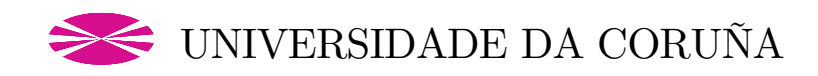

PROGRAMA DE DOCTORADO EN EQUIDAD E INNOVACIÓN EN EDUCACIÓN

TESIS DOCTORAL

# El desarrollo de la imagen conceptual del triángulo en el alumnado de Educación Primaria utilizando GeoGebra

AUTORA: MARÍA ELENA SEGADE PAMPÍN

DIRECTORA: MARÍA CRISTINA NAYA RIVEIRO

A CORUÑA, 2022

## AUTORIZACIÓN

Doña María Cristina Naya Riveiro, contratada doctora del área de Didáctica de la Matemática del Departamento de Pedagogía y Didáctica de la Facultad de Ciencias de la Educación de la Universidade da Coruña, informa que la memoria titulada:

### EL DESARROLLO DE LA IMAGEN CONCEPTUAL DEL TRIÁNGULO EN EL ALUMNADO DE EDUCACIÓN PRIMARIA UTILIZANDO GEOGEBRA

Ha sido realizada bajo su dirección por Doña María Elena Segade Pampín, y reúne los requisitos teóricos, científicos y metodológicos que debe tener una tesis doctoral. Por ello estimo que la interesada se encuentra en condiciones de optar al grado de Doctora, por lo que solicita que dicha tesis sea admitida a trámite para su lectura y defensa pública.

En A Coruña, a 21 de marzo de 2022.

La directora:

Profa. Dra. Mª Cristina Naya Riveiro

## Tese de Doutoramento / Tesis Doctoral / Doctoral Thesis

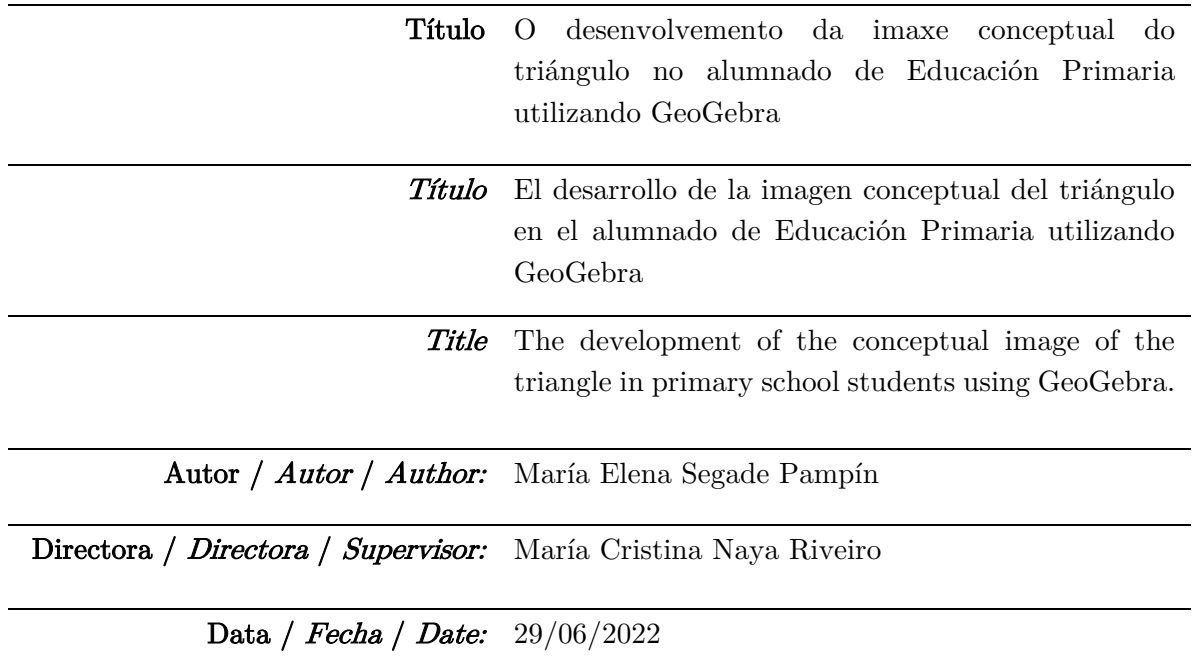

## Tribunal / Tribunal / Evaluation Committee

Presidente/ *Presidente* / *President*: Dra. Marta Molina González

Vogal / Vocal / Member: Dr. Floriano Viseu

Secretaria / Secretaria / Secretary: Dra. María Teresa Fernández Blanco

## RESUMEN

La presente investigación se basa en el modelo teórico de Vinner (1991) que introduce el término imagen conceptual en referencia a las representaciones mentales y a las propiedades asociadas a un determinado concepto geométrico y afirma que, para que se produzca el aprendizaje geométrico resulta fundamental que la imagen conceptual de un concepto sea completa y correcta. En vista de ello, se ha llevado a cabo un experimento de enseñanza para analizar la influencia de una secuencia didáctica de once actividades diseñadas en el software de geometría dinámica GeoGebra en el desarrollo de la imagen conceptual del triángulo en el alumnado de Educación Primaria. Con los resultados obtenidos se ha podido comprobar que la integración de esta secuencia ha fomentado la visualización de triángulos no estereotipados y ha facilitado la exploración de sus atributos invariantes, de forma que se ha ampliado el rango de ejemplos que conforman la imagen conceptual. Asimismo, se ha constatado que, a partir de esta imagen conceptual correcta, se realiza un juicio analítico de identificación de triángulos basado en atributos críticos evitando el fenómeno prototípico. Además, se ha confirmado que la manipulación de triángulos en GeoGebra ha facilitado la comprensión de la clasificación jerárquica.

### RESUMO

A presente investigación baséase no modelo teórico de Vinner (1991) que introduce o termo imaxe conceptual en referencia ás representacións mentais e ás propiedades asociadas a un determinado concepto xeométrico e afirma que, para que se produza a aprendizaxe xeométrica, resulta fundamental que a imaxe conceptual dun concepto sexa completa e correcta. En vista diso, levouse a cabo un experimento de ensino para analizar a influencia dunha secuencia didáctica de once actividades deseñadas no software de xeometría dinámica GeoGebra no desenvolvemento da imaxe conceptual do triángulo no alumnado de Educación Primaria. Cos resultados obtidos comprobouse que a integración desta secuencia fomentou a visualización de triángulos non estereotipados e facilitou a exploración dos seus atributos invariantes, de forma que se ampliou o rango de exemplos que conforman a imaxe conceptual. Así mesmo, constatouse que, a partir desta imaxe conceptual correcta, realízase un xuízo analítico de identificación de triángulos baseado en atributos críticos evitando o fenómeno prototípico. Ademais, confirmouse que a manipulación de triángulos en GeoGebra facilitou a comprensión da clasificación xerárquica.

## ABSTRACT

The present research is based on Vinner's (1991) theoretical model that introduces the term conceptual image in reference to the mental representations and properties associated with a given geometric concept and states that, for geometric learning to take place, it is essential that the conceptual image of a concept is complete and correct. In view of this, a teaching experiment was carried out to analyse the influence of a didactic sequence of eleven activities designed in the dynamic geometry software GeoGebra on the development of the conceptual image of the triangle in Primary School students. The results obtained show that the integration of this sequence has encouraged the visualisation of nonstereotyped triangles and has facilitated the exploration of their invariant attributes, so that the range of examples that make up the conceptual image has been extended. It has also been found that, from this correct conceptual image, an analytical judgement of triangle identification based on critical attributes is made, avoiding the prototypical phenomenon. Furthermore, it has been confirmed that the manipulation of triangles in GeoGebra has facilitated the understanding of hierarchical classification.

## ÍNDICE GENERAL

### [PRIMERA PARTE: Problema de investigación y marco teórico](#page-22-0)

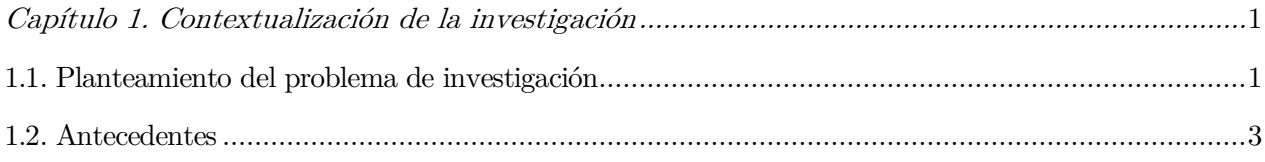

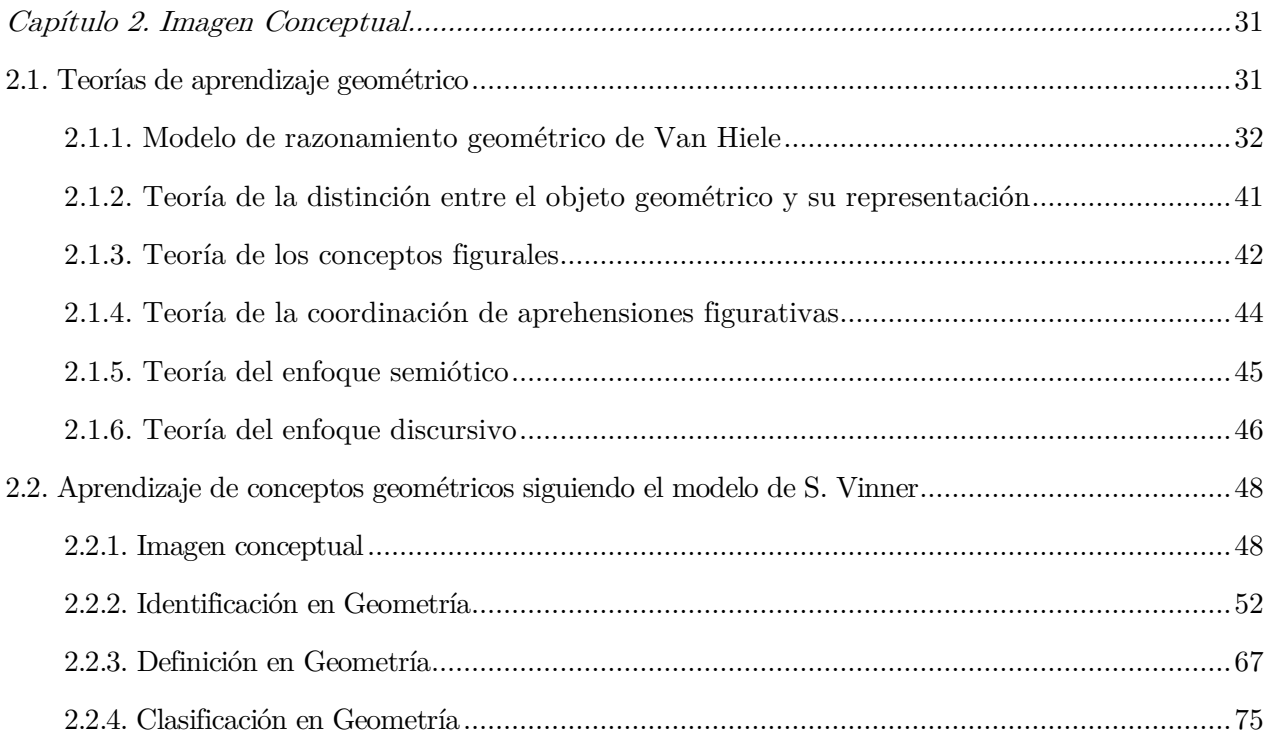

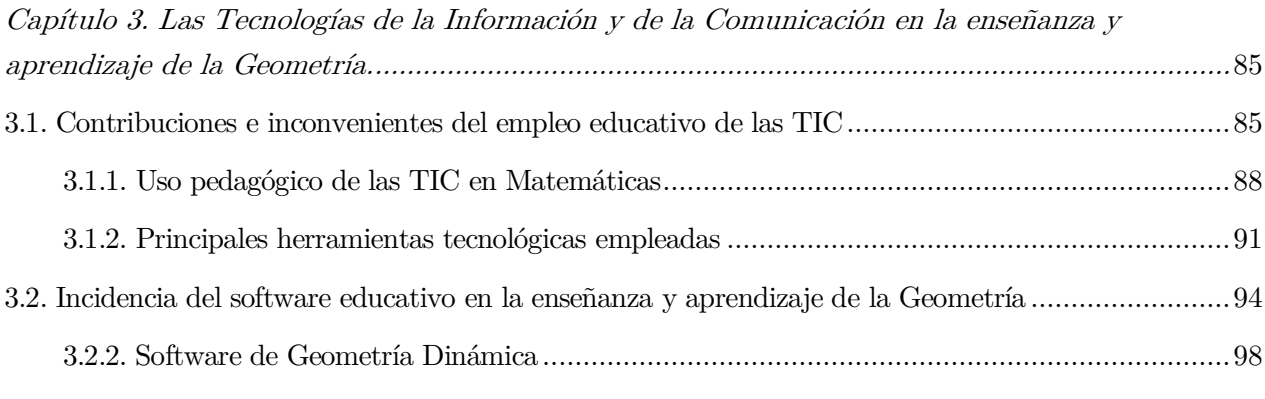

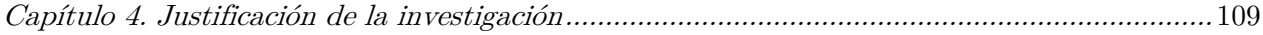

### SEGUNDA PARTE: Marco metodológico y estudio empírico

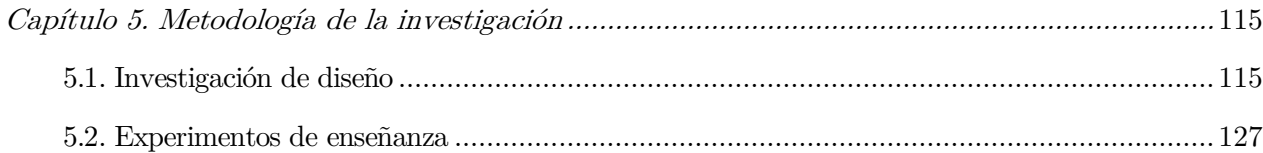

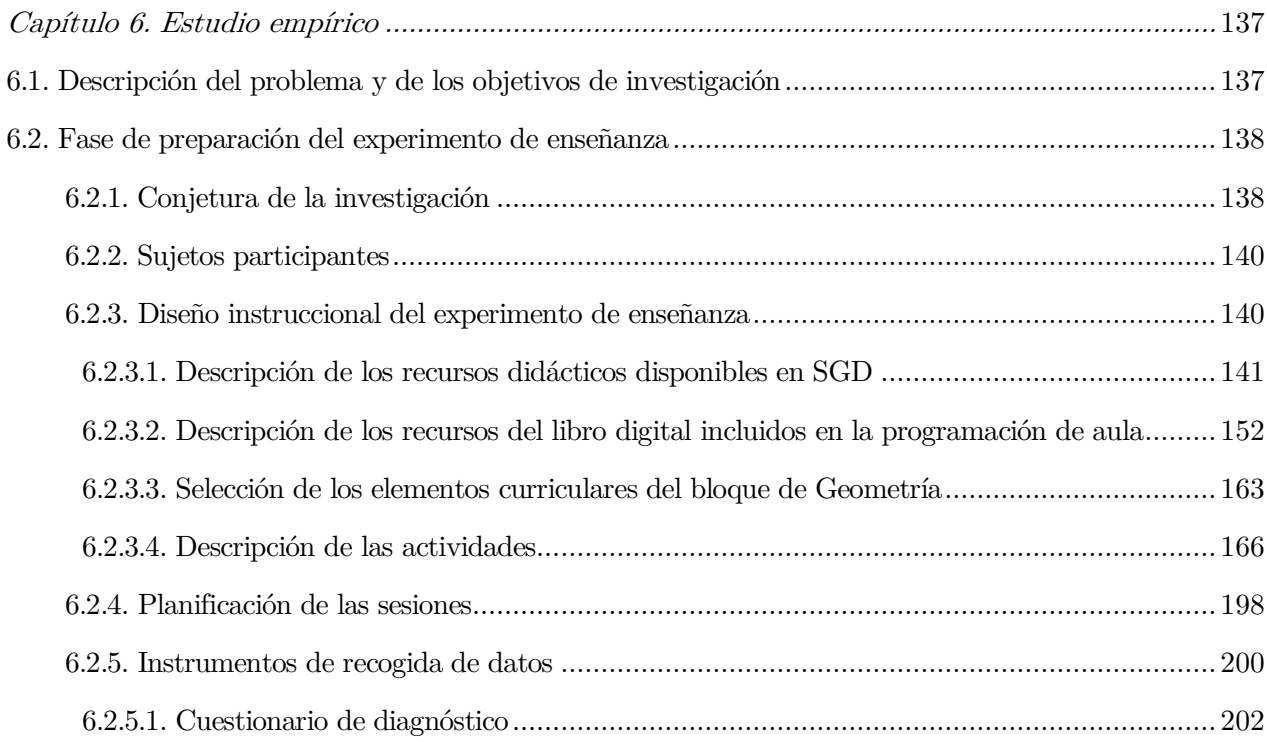

### TERCERA PARTE: Análisis de los datos, resultados y conclusiones

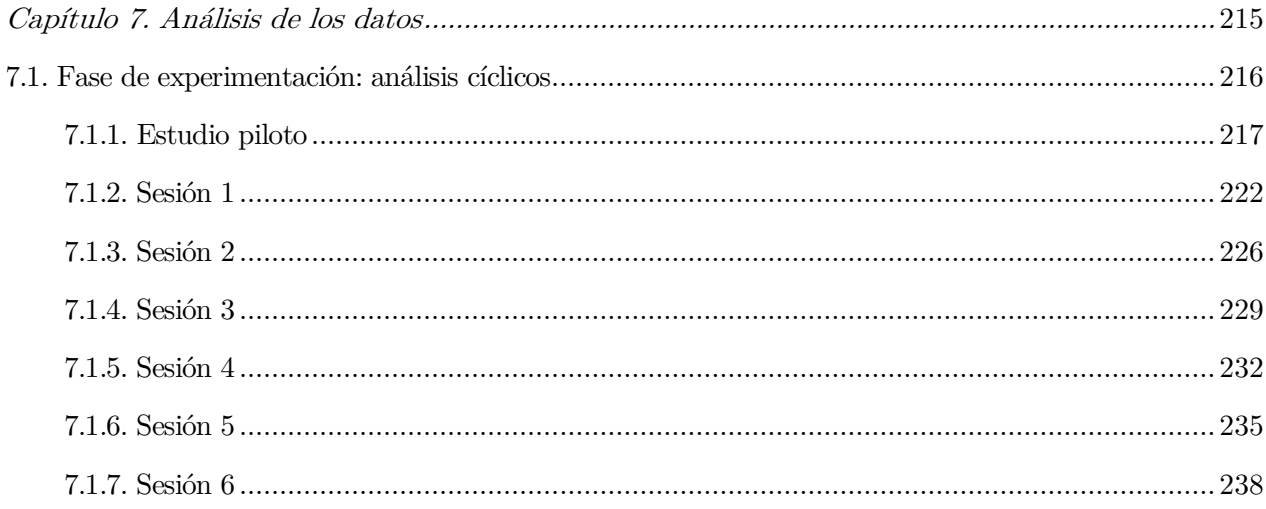

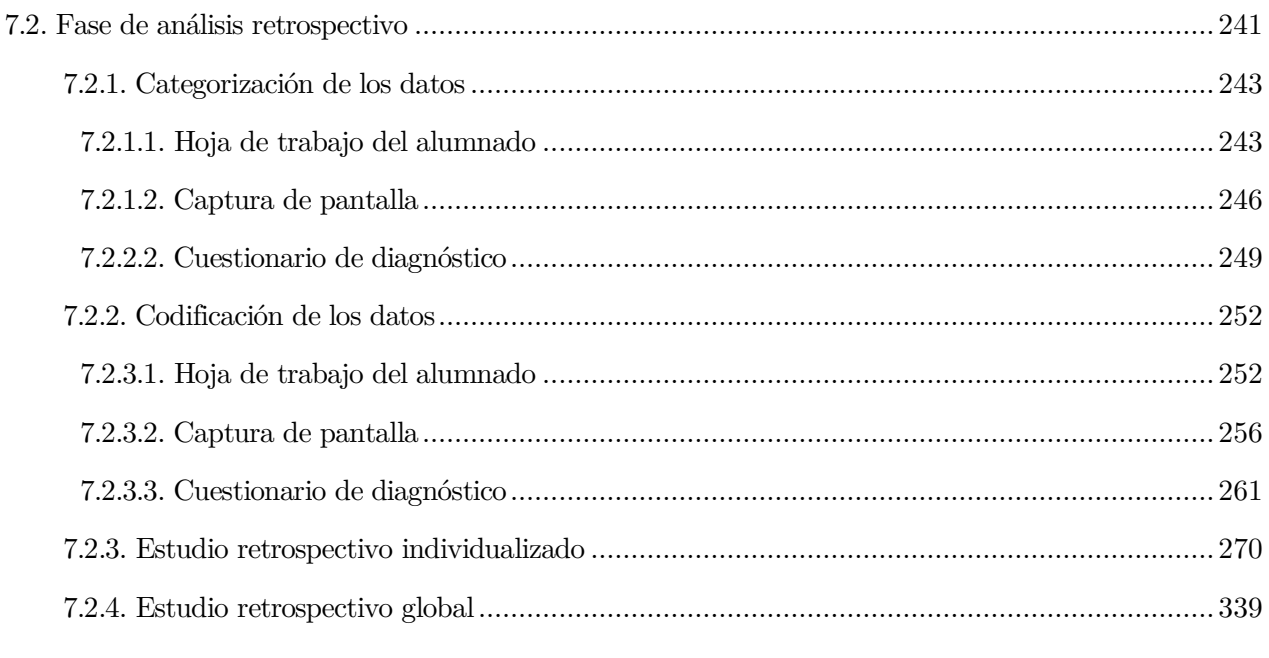

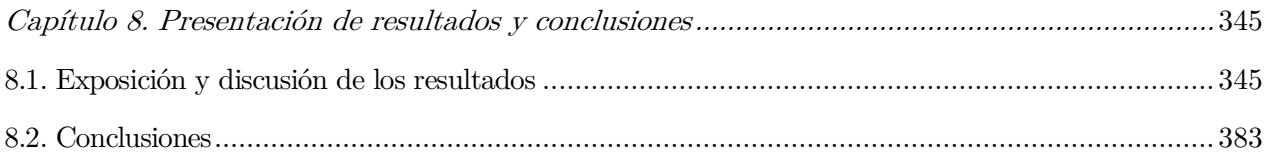

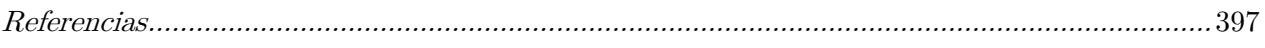

## ÍNDICE DE ANEXOS

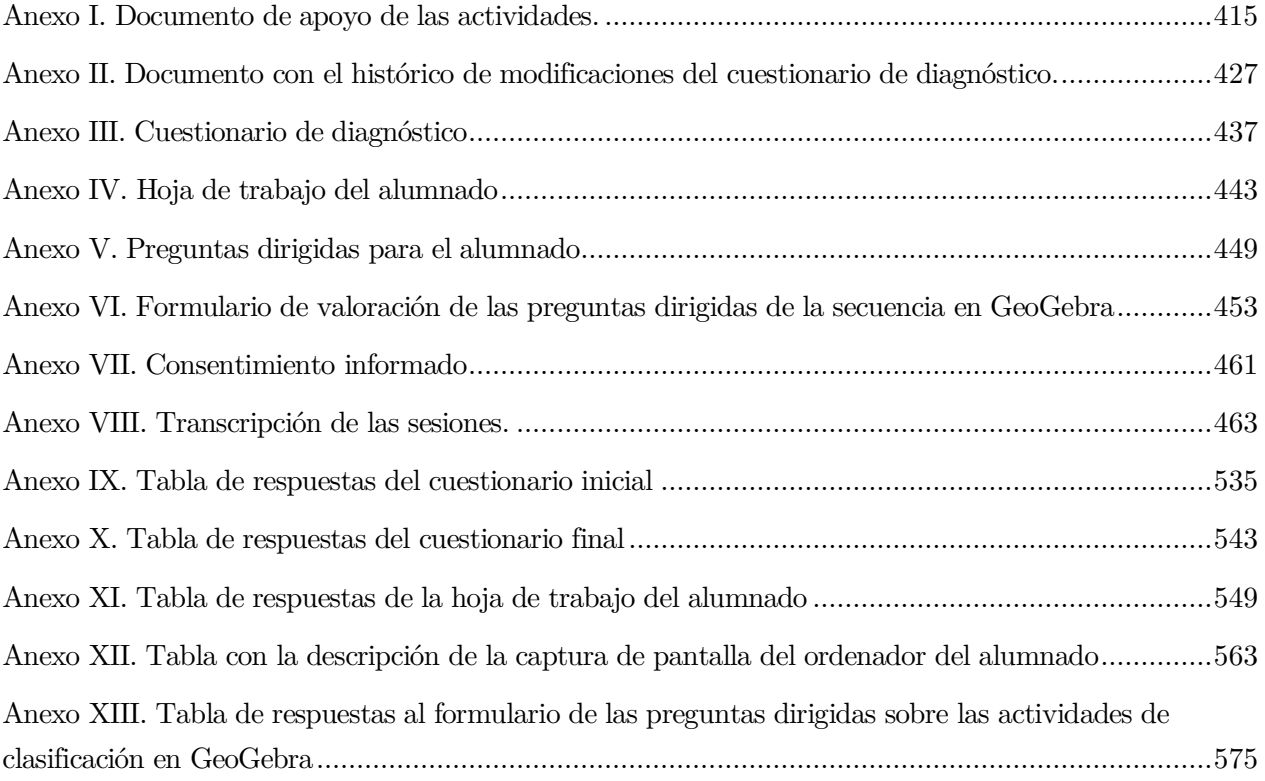

## ÍNDICE DE TABLAS

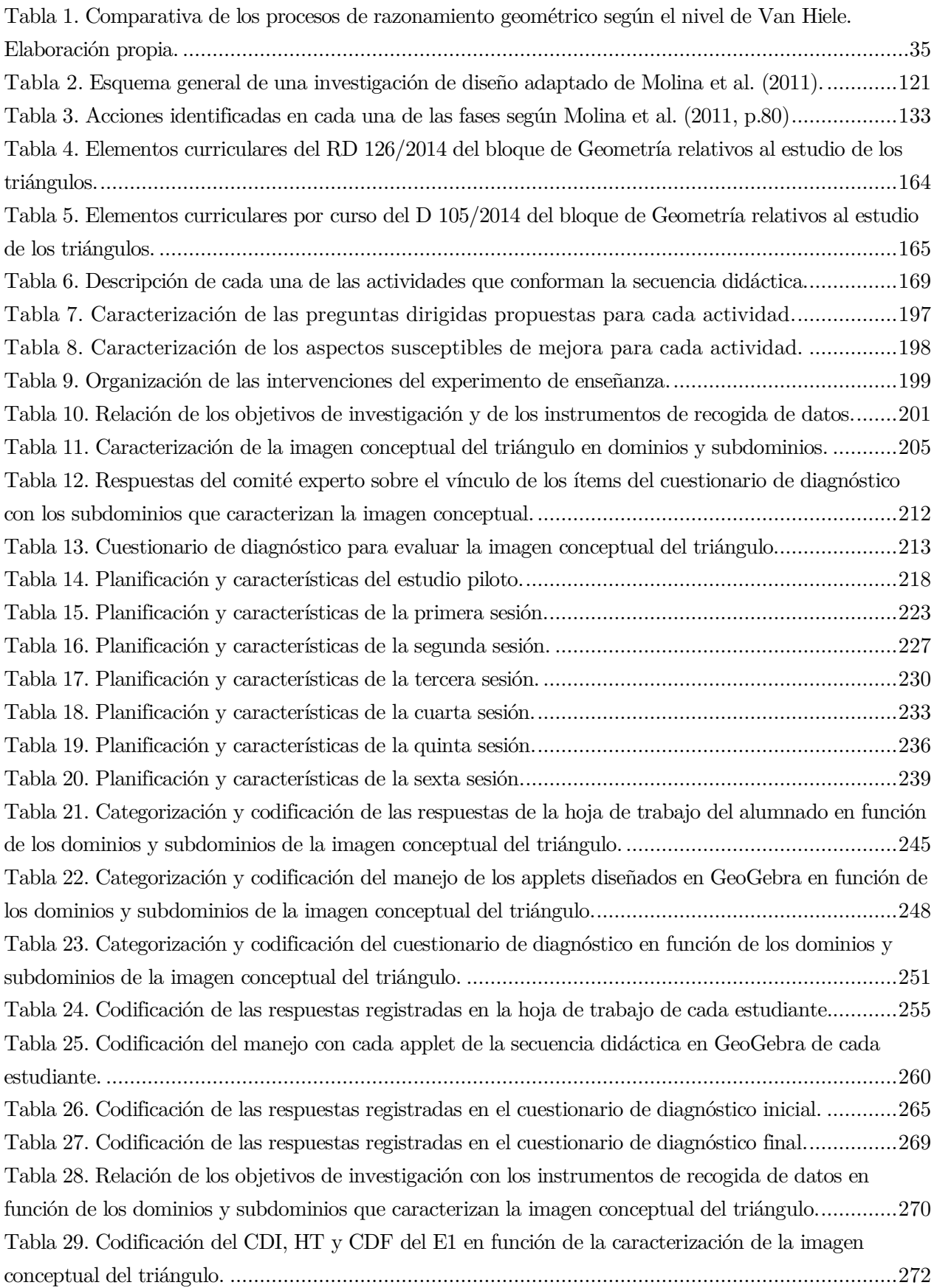

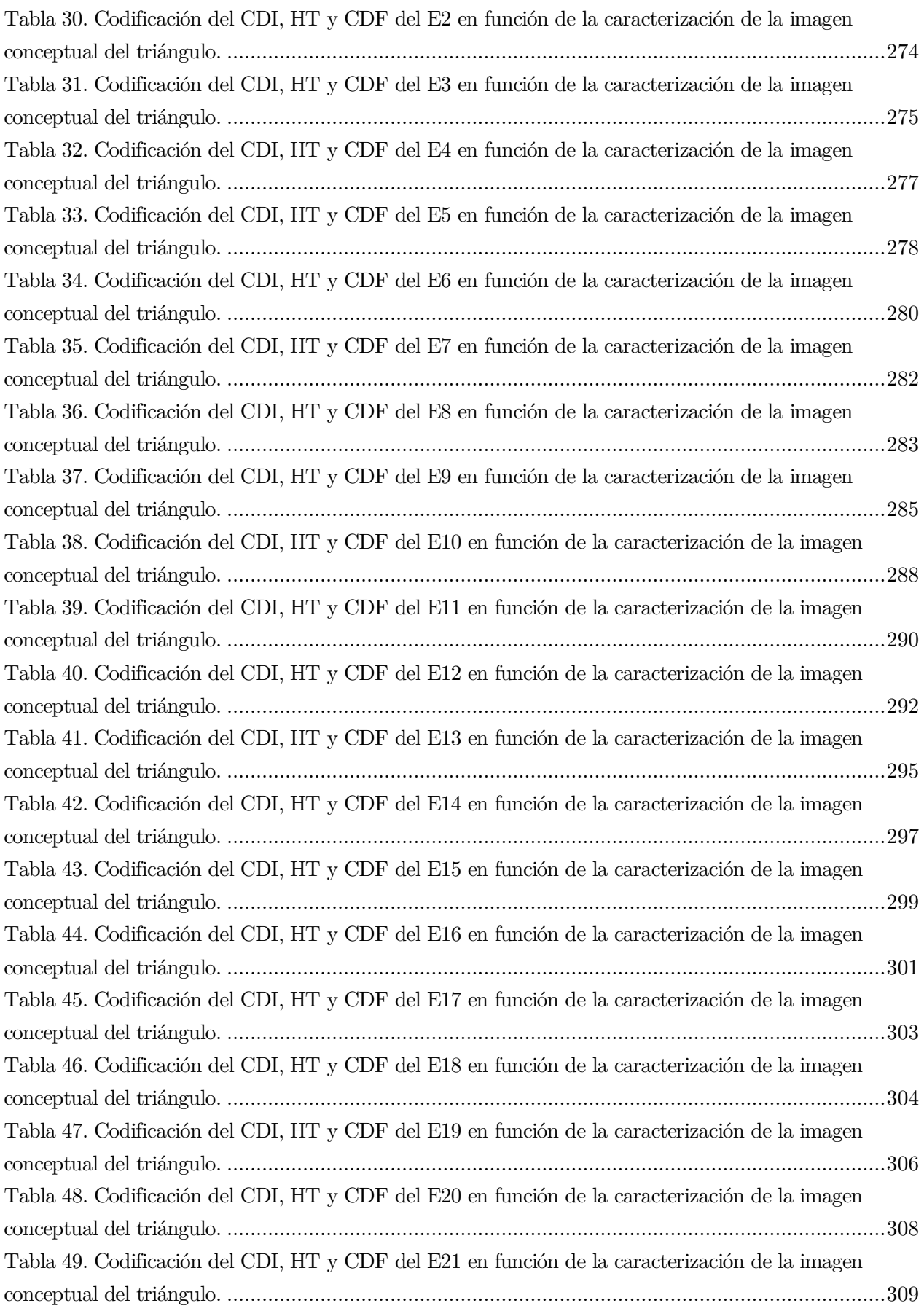

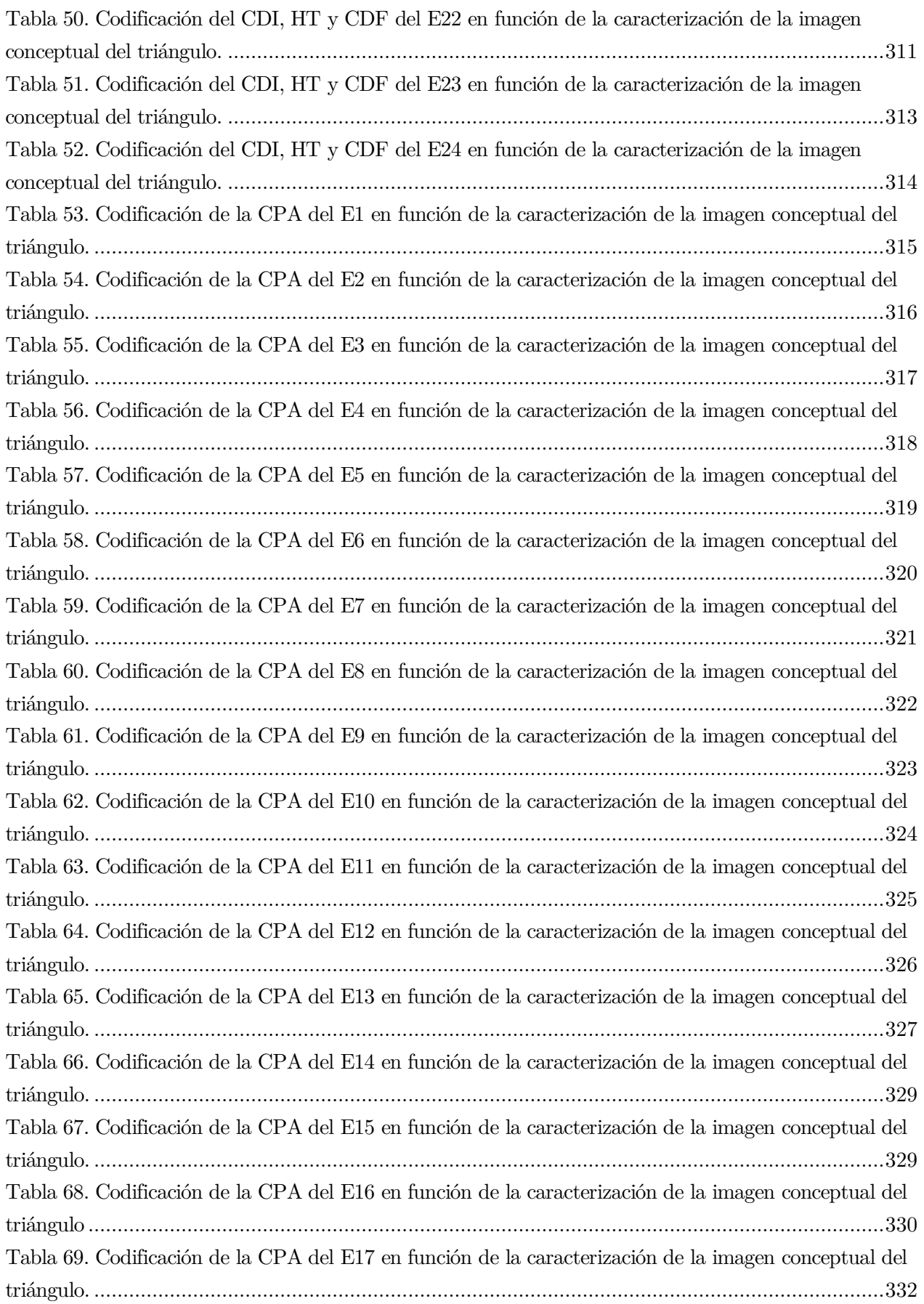

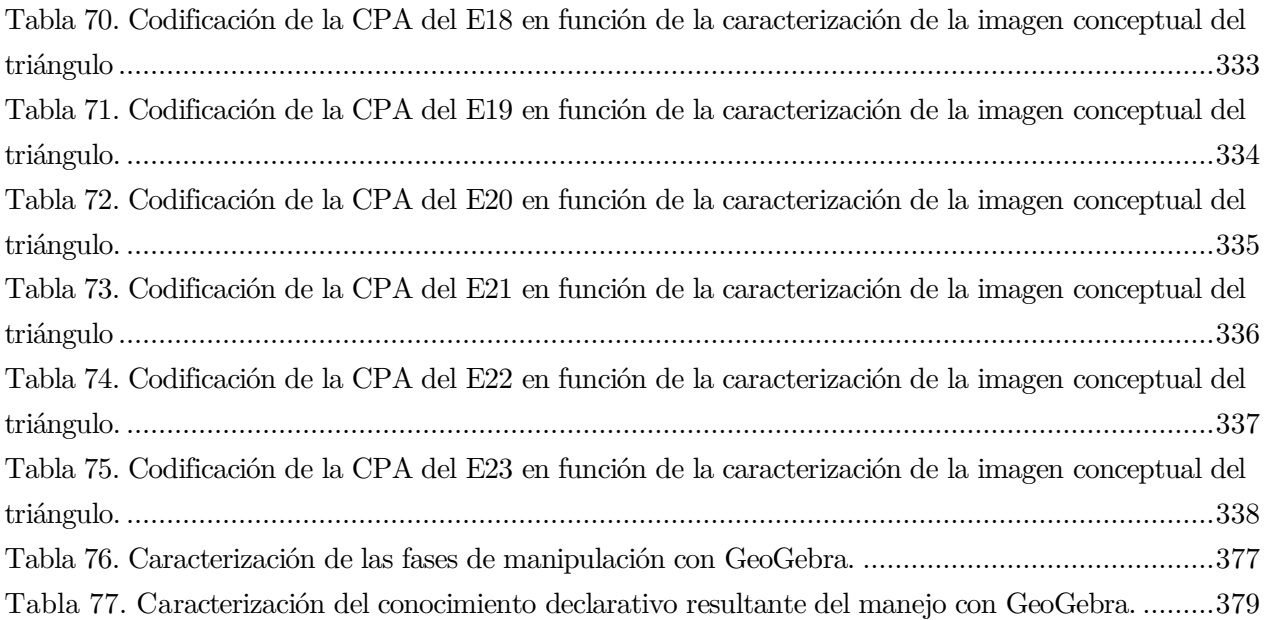

## ÍNDICE DE FIGURAS

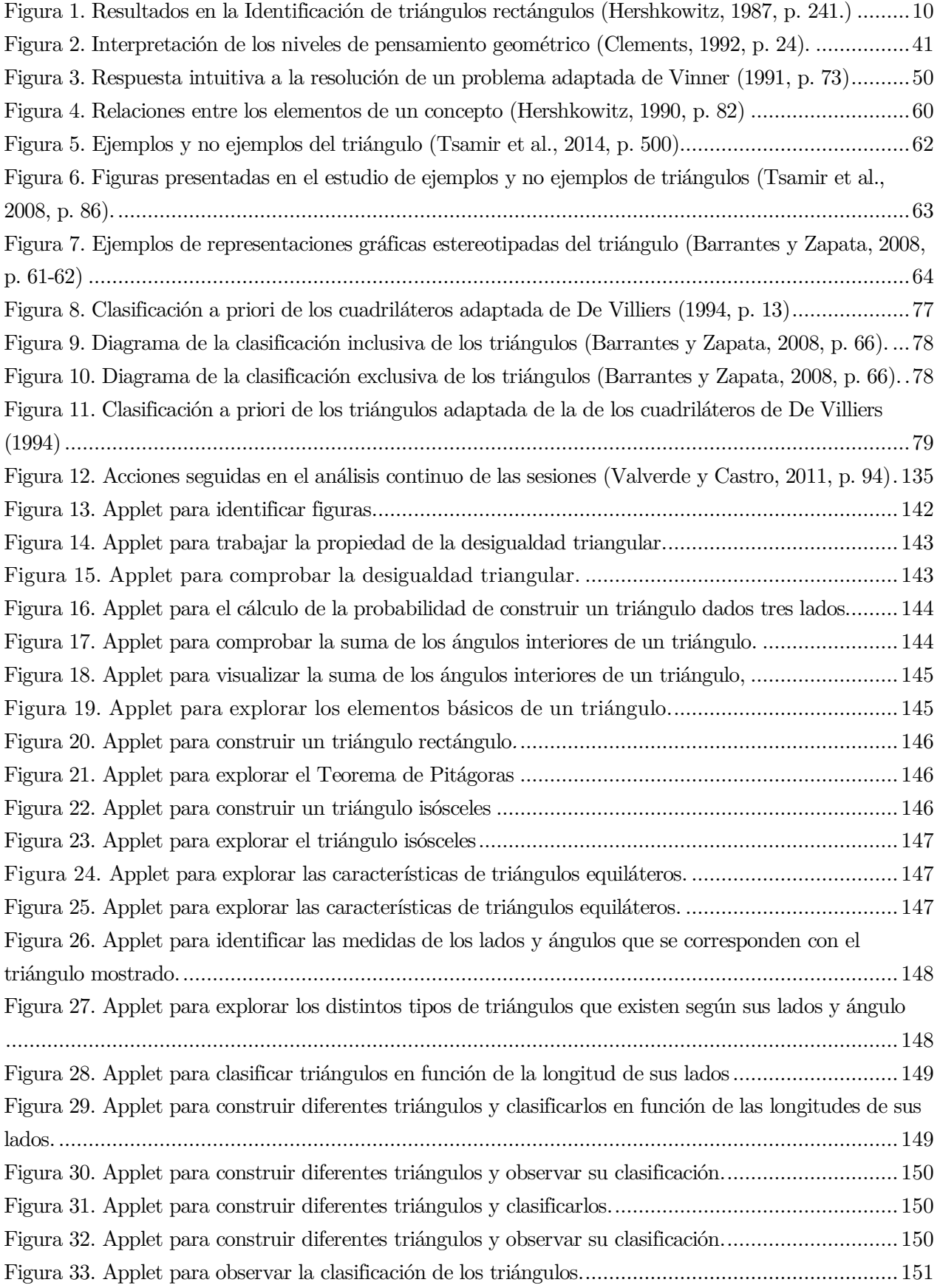

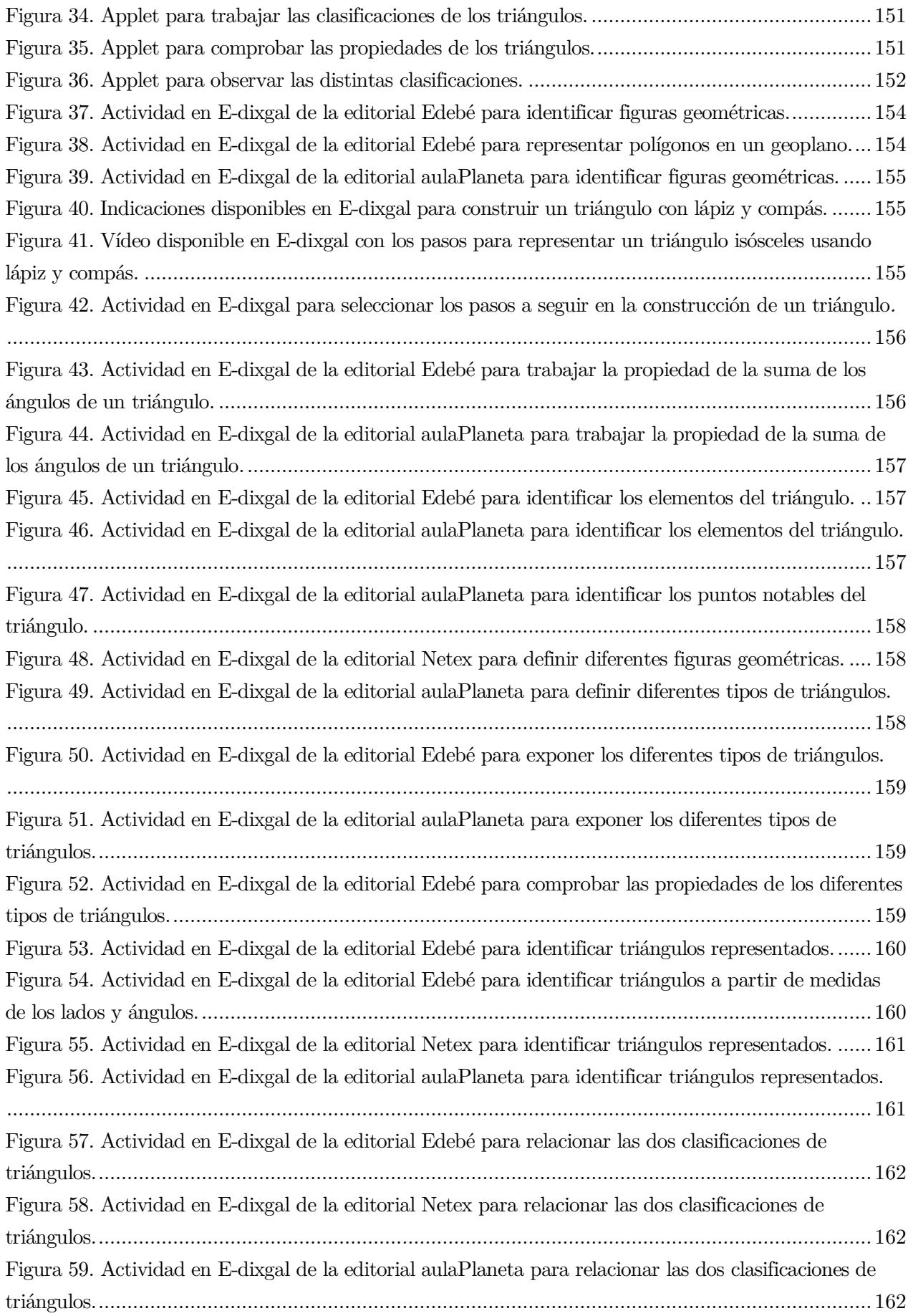

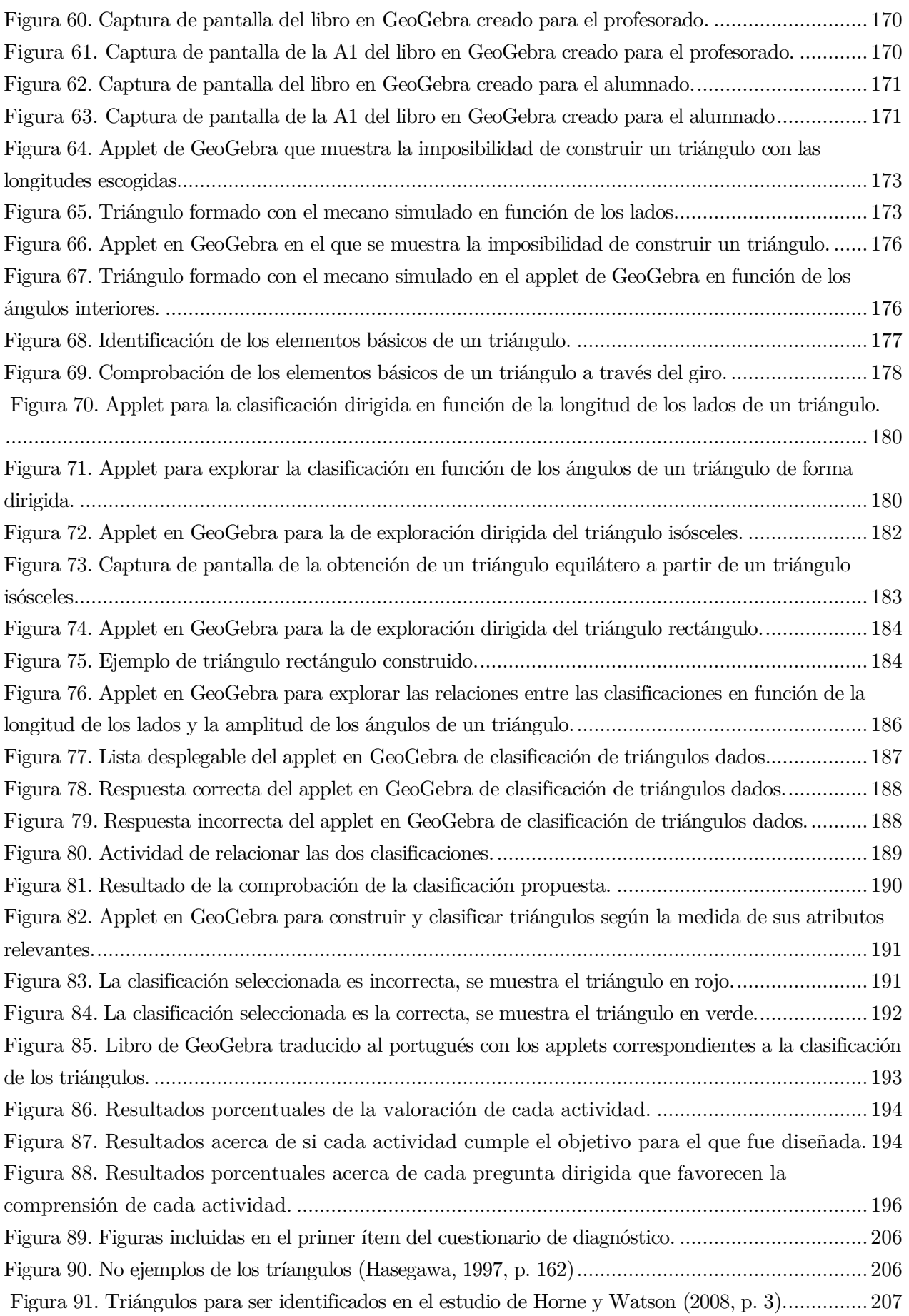

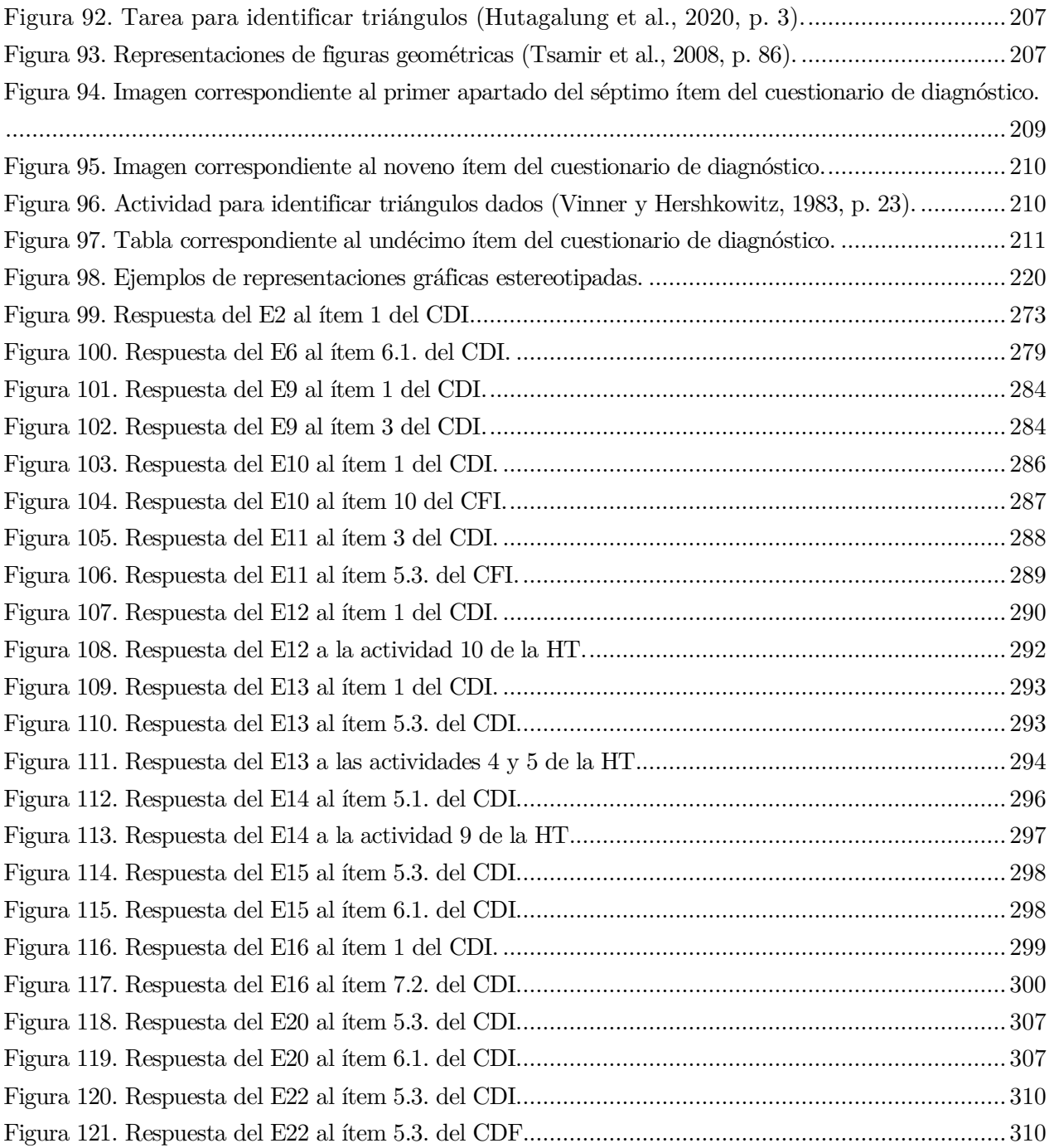

## ÍNDICE DE ABREVIATURAS, ACRÓNIMOS Y SIGLAS

A. Actividad. AP. Applet. B. Bloque. CAS. Sistema de Álgebra Computacional. CDI. Cuestionario de diagnóstico inicial. CDF. Cuestionario de diagnóstico final. CPA. Captura de pantalla del ordenador. D. Decreto. E. Estudiante. Eds. Editores. Etc. Etcétera. ESO. Educación Secundaria Obligatoria. FESPM. Federación Española de Sociedades de Profesores de Matemáticas. HT. Hoja de trabajo del alumnado. I. Ítem. INTEF. Instituto Nacional de Tecnologías Educativas y de Formación del profesorado. ITE. Instituto de Tecnologías Educativas. NCTM. National Council of Teacher of Mathematics. LOE. Ley Orgánica de Educación. LOMCE. Ley Orgánica para la Mejora de la Calidad Educativa. O. Objetivo de investigación. OCDE. Organización para la Cooperación y el Desarrollo Económico. pp. Página. RD. Real Decreto. Sf. Sin fecha. SGD. Software de Geometría Dinámica. TDBRC. The Design Based Research Collective. TIC. Tecnologías de la Información y de la Comunicación. TAC. Tecnologías del Aprendizaje y el Conocimiento. UNESCO. Organización de las Naciones Unidas para la Educación, la Ciencia y la Cultura.

## <span id="page-22-0"></span>PRIMERA PARTE: Problema de investigación y marco teórico

### <span id="page-22-1"></span>Capítulo 1. Contextualización de la investigación

### <span id="page-22-2"></span>1.1. Planteamiento del problema de investigación

Uno de los problemas principales existentes en la investigación en Didáctica de la Geometría es la comprensión del modo en el que se produce el aprendizaje de conceptos geométricos elementales. En gran medida, la enseñanza de la Geometría en Educación Primaria se caracteriza por aplicar sistemáticamente los libros de texto para introducir o afianzar los contenidos que vienen acompañados de actividades que presentan imágenes basadas en la abstracción (Carrillo et al., 2016). Esta enseñanza ocasiona numerosas dificultades en el aprendizaje de las figuras geométricas debido a que los ejemplos suelen ser mostrados mediante una única forma de representación que incluye propiedades irrelevantes provocando una incorrecta adquisición del concepto geométrico a estudiar (Gutiérrez y Jaime, 2012). Hay que tener en cuenta además que, las dificultades y los errores identificados en el aprendizaje de las figuras planas y en concreto, de los triángulos, se adquieren en los primeros cursos de Educación Primaria y suelen perdurar durante toda la formación académica. En este sentido, esos mismos errores son detectados en futuros docentes de Educación Primaria que exhiben gran resistencia para eliminarlos, incluso después de comprobar que poseen unas estructuras cognitivas incorrectas, lo que muestra su profunda interiorización. De manera que, si no son corregidos pueden ser transmitidos a sus discentes. No obstante, son pocas las propuestas didácticas disponibles para esta etapa educativa que estudien de una forma dinámica las figuras planas para evitar estos obstáculos en el aprendizaje geométrico (Barrantes y Zapata, 2008).

La presente investigación se fundamenta en los modelos teóricos de aprendizaje de conceptos geométricos de Vinner y Hershkowitz (1983). Tal y como afirman estos autores, el razonamiento geométrico se basa principalmente en las imágenes de un concepto frente a su definición. Según Vinner (1991), en el momento en el que se constituye la imagen conceptual, la definición conceptual se vuelve prescindible y permanece inactiva. Hay que tener en cuenta que, en la formación de la imagen de un concepto, tiene un papel crucial la propia experiencia y los ejemplos que se han visto. Sin embargo, los ejemplos mostrados suelen ser reducidos y suelen presentar alguna característica visual irrelevante dando lugar a la formación de prototipos cerrados que se usan como único referente para identificar nuevas figuras geométricas. Se debe agregar que la enseñanza incide más en las definiciones que en las imágenes y suele estar basada en la utilización exclusiva de libros de texto que presentan representaciones gráficas estereotipadas que obstaculizan la correcta adquisición del concepto geométrico.

Para poder mejorar la imagen conceptual se requiere ampliar el rango de ejemplos para poder conformar prototipos que no estén influenciados por características visuales irrelevantes. Sin embargo, la escasa utilización de otros recursos didácticos que muestren figuras geométricas dinámicas ocasiona que se formen esquemas conceptuales incompletos. En vista de ello, los autores De Villiers, Govender y Patterson (2009) sugieren varias etapas en la enseñanza de conceptos geométricos. En primer lugar, se debe utilizar el SGD para formar la imagen conceptual mediante el arrastre de la figura y la exploración

de sus atributos. La segunda fase consiste en establecer una definición conceptual para el concepto y comprobarla a través de la construcción en el entorno dinámico. La última etapa consiste en la sistematización formal de las propiedades, lo cual implica que a partir de cualquier definición dada se tienen que deducir de forma lógica otras propiedades. Teniendo presente esta premisa, resulta fundamental apostar por la Geometría Dinámica pues evita figuras rígidas que se corresponden con una única forma de representación ya que presenta cada categoría de figura en todas sus formas posibles y de esta manera, es posible superar fijaciones mentales erróneas que dan lugar al fenómeno prototípico. Además, es necesario empezar a usar el Software de Geometría Dinámica (SGD<sup>1</sup> ) en el comienzo de la formación del concepto geométrico para evitar dificultades de aprendizaje que puedan prevalecer en el tiempo (Barrantes, López y Fernández, 2015).

En consecuencia, la principal motivación del presente estudio es diseñar una serie de actividades en el SGD denominado GeoGebra para mejorar la imagen conceptual del triángulo y al mismo tiempo, proporcionar a los docentes recursos didácticos avalados pedagógicamente. La relevancia de esta investigación radica en que han sido muy pocos los estudios que se han centrado en una figura geométrica concreta para tener una comprensión más profunda de ella y más aún, que incluyan la utilización educativa de las Tecnologías de la Información y de la Comunicación (TIC<sup>2</sup>). Para cumplir con este propósito, se ha diseñado y analizado la implementación de una propuesta didáctica en GeoGebra que pretende superar los obstáculos que se presentan en el aprendizaje de los triángulos en Educación Primaria.

Por consiguiente, el interés estriba en determinar si la integración de un SGD que permita la búsqueda y la generalización de regularidades, así como la elaboración y la validación de conjeturas sobre las relaciones entre las propiedades de los distintos triángulos, supone un contexto idóneo que favorece el desarrollo y la mejora de la imagen conceptual de este polígono. Para dar respuesta a este objeto de estudio, se han diseñado once actividades en GeoGebra que permiten la exploración, construcción y clasificación de los triángulos en Educación Primaria de una manera dinámica. Mediante la trasformación y manipulación de los triángulos es posible ver de forma intuitiva las características comunes y los elementos diferenciadores de cada representación. Por tanto, con esta secuencia de actividades se visualiza una gran variedad de figuras no estereotipadas en todas sus formas posibles de modo que se amplía el rango de ejemplos que conocen. Además, posibilita la deducción de las propiedades esenciales del triángulo y de esta manera, se contribuye a la conformación de esquemas mentales completos del triángulo.

Una vez contextualizado el problema de investigación, se ha planteado como primer objetivo de investigación caracterizar la imagen conceptual al utilizar GeoGebra para describir su evolución y como segundo objetivo, determinar la contribución de GeoGebra en el desarrollo de la imagen conceptual del triángulo. Es así que, para determinar la mejoría del esquema conceptual de esta figura geométrica mediante la utilización de herramientas tecnológicas, se ha de caracterizar la imagen conceptual del triángulo y para ello hay que identificar y analizar las imágenes prototípicas del triángulo que poseen en los distintos momentos de la experimentación, así como detectar y describir los principales errores y dificultades presentes en los procesos propios la actividad geométrica como son la identificación, la definición y la clasificación. Asimismo, para determinar la contribución de GeoGebra en el desarrollo de

 $^{\rm 1}$  En lo sucesivo se denotará SGD al Software de Geometría Dinámica.

<sup>2</sup> Debido a la diversidad de términos y a la estrecha relación de significado entre ellos, a lo largo de la presente investigación se emplean indistintamente las siguientes expresiones: "tecnologías de la información y de la comunicación", "TIC", "nuevas tecnologías", "tecnologías" o "herramientas tecnológicas".

la imagen conceptual del triángulo se tiene que, por una parte, estudiar si facilita la visualización de triángulos no estereotipados y la exploración de sus características para ampliar el rango de ejemplos que conforman la imagen conceptual. Por otro lado, se ha de estudiar cómo favorece la transición de la clasificación particional de los triángulos hacia una jerárquica a partir de su manipulación con GeoGebra.

Cabe mencionar también que la metodología elegida es un tipo de investigación de diseño denominada experimentos de enseñanza que persigue comprender y mejorar la realidad educativa en un contexto real y promover el desarrollo y análisis de un diseño instruccional específico. De modo que posee gran potencial porque combina el análisis del dominio de aprendizaje estudiado y el análisis del modelo de instrucción que sustenta dicho aprendizaje. Además, esta metodología educativa destaca por vincular la teoría y la práctica puesto que se interpretan los datos empíricos a través de las principales teorías. Esta situación implica el establecimiento de un modelo teórico explicativo del fenómeno de aprendizaje a partir de la información empírica obtenida y la creación de recursos educativos eficazmente validados (Cobb, Jackson y Dunlap, 2017).

Una vez justificada la pertinencia de este trabajo conviene explicitar su estructura. El trabajo comienza por presentar los antecedentes de estudios previos que suponen el origen del conocimiento científico del que se parte. Se continúa profundizando en el marco teórico abordando las principales teorías de aprendizaje geométrico y en especial, describiendo el modelo propuesto por Vinner (1991). Del mismo modo, se reflejan los aspectos teóricos referentes a los procesos geométricos como son la identificación, la definición y la clasificación. Como cierre de este bloque, se exponen las implicaciones del uso de las nuevas tecnologías y en concreto, del software educativo en la enseñanza y aprendizaje de la Geometría. En la segunda parte relativa al marco metodológico y empírico, se describen los objetivos de la investigación junto con los fundamentos que caracterizan la metodología escogida. Se incluye también, una detallada justificación del diseño del experimento de enseñanza atendiendo a aspectos tales como la conjetura de la investigación, el diseño instruccional y el diseño y validación de los instrumentos de recogida de datos. Finalmente, se presentan los análisis de los datos, los resultados, su discusión y las conclusiones. Asimismo, se adjuntan los anexos que contienen información complementaria a la que se hace referencia durante el presente documento.

#### <span id="page-24-0"></span>1.2. Antecedentes

Para abordar una investigación con garantías se requiere comprender en profundidad los principales resultados de estudios disponibles sobre el objeto de estudio. En este epígrafe, se ha efectuado una exhaustiva revisión de los estudios referentes a las nuevas tecnologías y su repercusión en el aprendizaje de conceptos geométricos. También se ha profundizado en los aspectos implicados en la enseñanza y aprendizaje de figuras geométricas y en particular del triángulo, que servirán para fundamentar el marco teórico de la presente investigación. Específicamente, se han documentado los avances más reconocidos sobre el uso de entornos didácticos en la enseñanza y aprendizaje de la Geometría, prestando especial atención a todos los procesos cognitivos que intervienen y en las prácticas educativas con SGD que hayan sido analizadas pedagógicamente.

#### Investigaciones en Didáctica de la Geometría

En un primer lugar, se documentan las principales aportaciones en el campo de la investigación acerca de las teorías de formación de conceptos geométricos elementales y los procesos implicados en su aprendizaje y enseñanza. En relación con lo investigado hasta el momento sobre Didáctica de la Geometría los autores Sinclair, Bartolini, De Villiers, Jones, Kortenkamp, Leung y Owens (2016) realizan una revisión del estado del arte en este campo desde el año 2008 identificando líneas comunes como la comprensión del razonamiento espacial visual, la evolución de las teorías de aprendizaje geométrico, la función de las tecnologías digitales, el papel de la definición y el de la demostración. Al mismo tiempo, Jones y Tzekaki (2016) efectúan un estudio exhaustivo sobre la investigación reciente en materia de enseñanza y aprendizaje de la Geometría en el periodo comprendido del 2006 al 2015. Relacionan los estudios presentados durante la última década en el congreso internacional sobre Psicología de la Educación Matemática (PME) en base a la visualización espacial, el uso del SGD, la consideración de la demostración en esta disciplina, las dificultades en el uso de las magnitudes de medición y los estudios del conocimiento geométrico del profesorado<sup>3</sup> . Posteriormente, Sinclair, Cirillo y De Villiers (2017) realizan una amplia revisión desde el 2005 especificando las perspectivas teóricas que han surgido desde esa década. Asimismo, destacan los últimos enfoques metodológicos que se han venido utilizando en la investigación en Didáctica de las Matemáticas y abordan de forma general aspectos sobre la enseñanza y aprendizaje de la Geometría, así como el impacto que ha tenido la utilización de SGD. Por último, ahondan en las investigaciones sobre la demostración en Geometría y los procesos implicados en este proceso.

En lo relativo a los principales estudios sobre razonamiento espacial y visualización, Battista (2007) hace una revisión del estado del arte del desarrollo del pensamiento geométrico y espacial. Detalla las teorías más relevantes acerca del aprendizaje en Geometría como la teoría de la abstracción o los niveles de pensamiento geométrico propuestos por Van Hiele (1957). Asimismo, describe varios estudios realizados con el entorno de programación por módulos denominado Logo creado con fines didácticos que permite adquirir de forma sencilla conceptos básicos de programación. De igual modo, Fernández (2013) realiza una revisión bibliográfica bajo el enfoque ontosemiótico. Esta autora documenta el razonamiento visual visto como un elemento auxiliar que no acostumbra a ser considerado como un proceso válido en Matemáticas. Sin embargo, menciona que esta reticencia está desapareciendo en favor de una mayor presencia de procesos visuales en la resolución de problemas matemáticos al considerar que beneficia el pensamiento analítico. Subraya también la importancia del SGD como un entorno de aprendizaje único que permite el desarrollo de habilidades visuales y, por ende, contribuye a la mejora del razonamiento geométrico.

Se debe agregar que, a lo largo de la presente investigación, rigen los niveles de razonamiento geométrico propuestos por Van Hiele (1986) que describe los procesos de pensamiento al realizar tareas en Geometría. Las características de cada uno de los niveles son identificadas por Burger y Shaughnessy (1986) que caracterizan operacionalmente cada nivel de razonamiento geométrico planteado por Van Hiele (1986). Para ello realizan un importante estudio en el que incluyen tareas para identificar, definir, clasificar formas, determinar la figura oculta y establecer y comparar propiedades, siguiendo un razonamiento formal e informal sobre las figuras geométricas, principalmente figuras triangulares y cuadriláteras. Los investigadores asignan previamente el nivel de Van Hiele a cada tarea realizada por

<sup>3</sup> Se emplean de forma genérica e indistinta los términos profesorado, profesor y docente para designar al colectivo de profesores y profesoras. Igualmente se emplean los términos alumnado, alumno, estudiantado y estudiante, en referencia a los y las discentes.

cada estudiante y finalmente se le asigna de forma global el nivel de pensamiento predominante. En general, determinan que los triángulos representados a menudo presentan atributos irrelevantes como la orientación de la figura mientras que los atributos relevantes suelen ser ignorados. Igualmente, describen casos en los que necesitan girar una figura para ser considerado como triángulo. Análogamente, en la actividad de clasificación perciben la existencia de numerosas dificultades para diferenciarlas.

Cabe destacar que, en este campo, se han sucedido numerosas investigaciones, como la de Gutiérrez, Jaume y Fortuny (1991) que proponen un método alternativo de evaluar el nivel de razonamiento geométrico según los niveles de Van Hiele (1986) frente a la asignación tradicional basado en determinar el nivel de razonamiento concreto en la resolución de una actividad. Este método permite identificar al alumnado que se encuentra en transición entre niveles. Para ello optan por cuantificar el grado de adquisición de un determinado nivel en cinco categorías establecidas en un rango de cero a cien sobre ausencia, baja, intermedia, alta y completa adquisición. En base a ello elaboran un instrumento formado por ítems abiertos y criterios que otorgan puntuación numérica según la escala descrita que es empleado en la resolución de cinco actividades sobre Geometría Tridimensional. Los principales resultados demuestran que no se utiliza un solo nivel de razonamiento, sino que existen casos en los que se desarrollan dos niveles al mismo tiempo pues el comportamiento no es lineal. De esta forma se contradice la característica de discreción de los niveles y se sugieren la existencia de una transición entre ellos lo cual supone una ruptura con lo inicialmente descrito acerca de estos niveles de razonamiento geométrico.

#### Investigaciones acerca de las teorías de formación de conceptos geométricos

En cuanto a las teorías existentes que abordan la cuestión de la formación de conceptos en Geometría, han sido varios los autores que han recopilado las diferentes teorías que tratan de describir los procesos que subyacen al aprendizaje geométrico. Merece mención el trabajo de Gutiérrez y Jaime (2012) pues en él se realiza una exhaustiva revisión de los modelos didácticos sobre la enseñanza y aprendizaje de la Geometría en las diferentes etapas educativas. Es considerado un referente en el que se abordan las fases de aprendizaje propuestas para orientar la enseñanza de la Geometría en consonancia con el modelo de Van Hiele (1986). Asimismo, explican el modelo de formación de conceptos geométricos propuesto por Vinner (1983) destacando el papel de la imagen conceptual frente a la definición, aportando resultados de estudios realizados por los propios autores que sugieren esto mismo. En base a ello, consideran que se debe enfocar las prácticas docentes a ampliar el conjunto de ejemplos y no ejemplos mostrados sobre un concepto geométrico evitando centrarse únicamente en su definición con el propósito de constituir una imagen conceptual completa. Por último, reflexionan sobre la importancia de las representaciones gráficas y el papel de la visualización, describiendo las principales imágenes que existen, así como los procesos y habilidades de visualización.

Por lo que se refiere a las principales teorías que describen el proceso de formación de conceptos geométricos, por una parte, se tiene la teoría que propone Fischbein (1993) que establece un nuevo modelo teórico sobre el razonamiento geométrico. Este se sustenta en la idea que una figura geométrica es una entidad mental de doble naturaleza: conceptual y figural. La componente figural hace alusión a las propiedades perceptuales frente a la componente conceptual que refleja las propiedades abstractas. En esta línea, Fischbein y Nachlieli (1998) efectúan un estudio teórico acerca del razonamiento geométrico en el que interactúan las componentes conceptuales y figurativas de figuras geométricas atendiendo a

factores como la edad y la competencia matemática. Para ello realizan un análisis a estudiantes de secundaria que tienen que responder a un cuestionario en el que deben definir una figura e identificarla entre otras figuras dadas. Concretamente, los elementos geométricos de estudio son paralelogramos, alturas de los triángulos, triángulos rectángulos y rombos. Los resultados muestran que una mayor proporción de los estudiantes son capaces de dar una definición correcta frente a los que identifican correctamente las respectivas figuras. Este conflicto entre definición e imagen pone de manifiesto que el significado de la figura no está controlado por las restricciones formales y que la identificación se hace siguiendo un prototipo. Estos autores destacan que el nivel de instrucción es determinante para poder superar estas dificultades y que la solución didáctica no es eliminar el prototipo que se constituye de forma natural sino reforzar el control conceptual frente al figural, creando situaciones didácticas donde las limitaciones formales guíen el razonamiento geométrico. Cabría mencionar también la teoría de la aprehensión figurativa defendida por Duval (1995) que sugiere que el aprendizaje geométrico se produce mediante la coordinación de cuatro aprehensiones cognitivas que se corresponden con las diferentes maneras de procesar los aspectos visuales de las figuras geométricas. Otra la visión del aprendizaje geométrico es la que fundamentada en el enfoque semiótico de Duval (1999) que considera que la comprensión en Geometría conlleva que todo objeto geométrico sea reconocido a partir de cualquiera de sus representaciones. Asimismo, se distingue el enfoque discursivo de Sfard (2008) que establece una analogía con el modelo de Van Hiele (1986) al contemplar el pensamiento geométrico como una forma de comunicación verbal diferenciada en niveles de lo cual se deriva que el aprendizaje de esta área requiere del desarrollo progresivo del discurso.

Por otra parte, se tiene el modelo teórico propuesto principalmente por los estudios del autor Shlomo Vinner que será el eje central de esta investigación. Precisamente, Tall y Vinner (1981) asientan las bases de la principal teoría de la adquisición de conceptos geométricos en la que establecen la distinción entre imagen conceptual y definición conceptual. Ejemplifican este modelo teórico en el desarrollo de los conceptos de límites y continuidad en la etapa de Educación Secundaria y muestran problemas causados por la imagen del concepto cuando está relacionada de forma poco coherente con la definición del concepto. El modelo explicativo establecido por Vinner (1983) describe los procesos cognitivos a partir de los términos de imagen conceptual y definición conceptual, profundizando en la relación existente entre ambas mediante la realización de un estudio sobre conceptos geométricos simples que le permite conocer la imagen conceptual que se posee de cada uno de ellos. Además, parte de este marco teórico para analizar el concepto de función matemática y de este modo, determinar si la definición del concepto es similar a la proporcionada en el libro de texto y si existe coherencia entre la definición y la imagen conceptual. En base a los resultados, afirma que hay muchos factores que influyen en su formación y añade que una enseñanza que únicamente esté basada en la definición y en unos pocos ejemplos no es suficiente para formar una imagen conceptual completa y correcta. En vista de esta observación, la enseñanza de la Geometría debe proporcionar numerosos ejemplos durante todo el proceso de aprendizaje porque los elementos que conforman la imagen conceptual deben ser reforzados para que sea correcta, pero, tal y como afirma este autor, esta tarea no resulta ser sencilla.

En relación con las teorías descritas, autores como Fujita y Jones (2007) presentan un marco teórico que relaciona la teoría propuesta por Tall y Vinner (1981) sobre la distinción entre imagen conceptual y definición conceptual con la propuesta por Fischbein (1993) acerca de los conceptos figurados. En base a ello, definen conceptos de figuras personales a los ejemplos que posee cada individuo sobre las figuras elementales en contraposición a lo que denominan concepto figural-formal.

#### Investigaciones teóricas acerca del papel de la imagen conceptual en el aprendizaje geométrico

Con respecto a la principal teoría sobre la comprensión de la formación de conceptos básicos en Geometría, los investigadores Vinner y Hershkowitz (1983) realizan un estudio muy interesante para analizar las imágenes conceptuales de conceptos geométricos básicos en tareas de identificación y construcción, determinando si la definición es usada con éxito en estos procesos. Apuestan por una metodología empírica administrando dos cuestionarios a estudiantes de once a catorce años, en el que se pide construir e identificar ejemplos de conceptos geométricos básicos como ángulos, triángulos o cuadriláteros, aportando en solo uno de ellos la definición. Como principales resultados obtienen que la presencia de la definición no mejora significativamente las tareas de identificación ni construcción cuando los conceptos son conocidos. Además, establecen que algunos prototipos se forman a partir de la definición cuando los conceptos no son conocidos previamente de forma que cobran un papel muy importante en la formación de nuevos conceptos.

En base a estos resultados previos, Vinner y Hershkowitz (1980) describen el modelo que explica la adquisición de conceptos elementales con gran contenido visual. Para ello, en base a la imagen conceptual establecen los caminos cognitivos comunes que se siguen en los procesos de formación de conceptos. De igual forma, realizan un estudio sobre el aprendizaje de conceptos geométricos en las escuelas de Educación Primaria. Las tareas de las que forman parte la experiencia consisten en identificar y construir triángulos. Detectan que en los libros de texto que se emplean en los procesos de enseñanza y aprendizaje abundan los ejemplos en los cuales se muestran representaciones gráficas estereotipadas de los triángulos. Por ejemplo, en el triángulo rectángulo se dibuja el ángulo recto de forma horizontal, lo que ocasiona que solo sea identificado cuando se encuentra en esas orientaciones, situación que ellos denominan factor gravitacional. Como conclusión principal, consideran que describir las imágenes conceptuales del alumnado es fundamental para la enseñanza, ya que no solo proporciona una comprensión mayor de la formación del concepto, sino que sugiere mejoras para las prácticas docentes con el fin de evitar imágenes conceptuales erróneas.

A raíz de esta teoría surgen estudios como el de Schwarz y Hershkowitz (1999) que tratan de caracterizar las imágenes conceptuales del concepto de función matemática en un entorno educativo de Educación Secundaria en el que se utilizan herramientas tecnológicas. En la imagen conceptual distinguen tres aspectos: prototipicalidad, razonamiento parcial o completo y comprensión de atributos. Constatan que las imágenes conceptuales son más ricas porque producen más ejemplos y presentan una mayor comprensión de los atributos invariantes. Ello es debido a que el entorno interactivo ayuda a manipular y a visualizar muchos ejemplos de funciones, así como realizar numerosas transformaciones. Resaltan que el uso de prototipos es un apoyo fundamental para comprender una mayor variedad de ejemplos, de forma, que estos son utilizados únicamente como marco de referencia para juzgar otros ejemplos.

Asimismo, Hershkowitz (1987) identifica la imagen conceptual del cuadrilátero a través de un estudio empírico en el que muestra cinco representaciones gráficas que se tienen que identificar. Comprueba que cuando se acepta un ejemplo como perteneciente a una clase se acepta también los ejemplos que se consideran más fáciles. Similarmente, observa que, con la edad, la imagen conceptual de cuadrilátero está compuesta por más figuras. Entre las razones dadas para identificar una figura están aquellas basadas en la apariencia usando el primer nivel de Van Hiele y en argumentos basados en atributos no críticos, normalmente pertenecientes al prototipo, lo cual induce a errores.

#### Investigaciones acerca del papel de la definición en el aprendizaje geométrico

En cuanto a la importancia que desempeña la definición verbal en la formación de un concepto geométrico, Vinner (1991) hace una reflexión acerca del papel de las definiciones en la enseñanza y aprendizaje de la Geometría. Parte de la discusión de que en la comprensión de una frase dicha en un determinado contexto de la vida cotidiana no se suele consultar las definiciones de los términos que aparecen en ella y trata de dar respuesta a lo que sucede en lo que él denomina contextos técnicos, como pueden ser las Matemáticas, cabe preguntarse entonces si habría que consultar las definiciones involucradas, pues de lo contrario, podrían cometerse errores. Para ello introduce el concepto de imagen conceptual como aquello que se evoca en nuestra mente en relación con un concepto y que no suele corresponderse con la definición. Y, por tanto, para adquirir un concepto debe crearse una imagen conceptual para él. Si bien las definiciones pueden ayudar a formarla, éstas serán olvidadas. Es lo que este autor denomina, "metáfora del andamiaje" pues en el momento que la construcción del concepto está concluida, se retiran los andamios que, en este caso, se correspondería con el papel que desempeña la definición. Cabe destacar que en los contextos técnicos las definiciones pueden tener una función muy importante, pues pueden evitar las limitaciones que puede suponer una imagen conceptual incorrecta. Vinner (1991) describe tres situaciones experimentales en las que determina que la mayoría del alumnado no usa la definición cuando resuelven tareas cognitivas en contextos técnicos. Los ejemplos que detalla son sobre el concepto de función, tangente y límite de una sucesión. Los resultados demuestran que cada individuo trata de forzar las imágenes mostradas para que se parezca a la imagen conceptual que tienen formada de ese concepto. También comprueba que existe un conflicto entre la definición formal y los ejemplos típicos del concepto que pueden ocasionar una imagen conceptual incorrecta. Además, concluye que los datos demuestran que a pesar de haber trabajado con anterioridad las definiciones de los conceptos, estas no son empleadas en las tareas de resolución de problemas propuestas.

En este sentido, se han publicado diversas investigaciones como por ejemplo la de Hershkowitz (1987) que presentó dos definiciones inventadas sobre polígonos de tres y cuatro lados, de forma que el concepto se presenta verbalmente sin ejemplos, y se observa que se sigue produciendo el efecto prototipo al observar que la gran mayoría de los participantes realizan las mismas representaciones gráficas. Vinner (1991) explica también cómo se construye la imagen conceptual de un objeto a partir de su definición verbal. Esta transición se hace a partir de la identificación de los atributos presentes en la definición pasando a ser integrados en las representaciones gráficas que constituyen la imagen conceptual

Otro trabajo destacado es el de De Villiers (1998b), donde aborda de forma teórica la necesidad de implicar activamente al alumnado en el proceso de definir conceptos geométricos. De modo que, en lugar de presentar únicamente definiciones preconcebidas, defiende la importancia de que las definiciones sean construidas y desarrolladas por el propio alumnado para que en sí mismo constituya un proceso matemático significativo. Presenta también los resultados derivados de realizar un experimento de enseñanza consistente en desarrollar la capacidad para construir definiciones formales y económicas de conceptos geométricos por ellos mismos a través de actividades secuenciadas. Este autor comprueba que la tendencia inicial es la formulación de una lista con todas las propiedades de forma que construyen la definición como una descripción de forma que no es económica. Por el contrario, observa que si la realización de actividades de definición guiadas les permite acortar sus definiciones excluyendo algunas propiedades innecesarias. Por otra parte, expone el tipo de definiciones que se suelen producir en cada uno de los niveles de Van Hiele y afirma que es posible que se den definiciones jerárquicas en el primer nivel si se usa un entorno de Geometría Dinámica, pero que se requiere de más investigaciones que lo confirmen.

Existen otros trabajos sobre el papel de la definición como el de Mariotti y Fischbein (1997) que realizan un experimento de enseñanza para examinar aspectos relativos al proceso de definición analizado desde el contexto del razonamiento geométrico y del contexto escolar. O la investigación realizada por Herbst, González y Macke (2005) que analizan las formas en las que el alumnado comprende lo que significa el proceso de definición de objetos geométricos. Para ello proponen en Educación Secundaria una actividad instructiva de adivinar un determinado cuadrilátero formulando cuestiones que solo pueden ser respondidas afirmativa o negativamente. Este contexto para trabajar las definiciones de los cuadriláteros se ha pensado con el doble objetivo de involucrar activamente al alumnado en la descripción precisa de figuras geométricas y, en consecuencia, en el proceso de definir, así como también promover la participación en actividades de construcción de figuras geométricas que satisfagan unas determinadas propiedades.

Análogamente, De Villiers, Govender y Patterson (2009) exponen de una forma ejemplificada lo que supone el proceso de definir en Geometría, haciendo hincapié en la importancia que recae en implicar activamente al alumnado en este proceso. Concretamente, describen los diferentes tipos de definiciones que existen y cómo el SGD es un entorno ideal para facilitar el proceso de definir. Asimismo, para el caso particular de los cuadriláteros, detallan las fases que se deben implementar en los procesos de enseñanza y aprendizaje para poder establecer una definición. Por su parte, Kobiela y Lherer (2015) examinan la participación de estudiantes de Educación Secundaria en la práctica de la definición y para ello analizan el discurso que emplean en este proceso y como principal aporte establecen ocho fases que se siguen en el proceso de definición.

#### Investigaciones acerca de la identificación de figuras geométricas

Con respecto a los procesos de identificación de figuras geométricas, Hershkowitz (1987) realiza un estudio que sienta las bases sobre el comportamiento seguido en las tareas de identificación de conceptos geométricos elementales. Sostiene que estos procesos son similares en todos los grupos de edad del alumnado, así como en el profesorado. Por ejemplo, en la identificación del triángulo rectángulo que es mostrado en tres orientaciones diferentes, tanto profesores como el alumnado tiene dificultades con identificar aquellos triángulos presentados con el ángulo recto en distinto plano al horizontal (véase la Figura 1). Esta situación se produce como consecuencia del efecto negativo que tiene el prototipo de este triángulo, si bien con la edad disminuye su influencia, sigue un patrón similar. Similarmente, propone una tarea de identificación de triángulos isósceles en la que se incluyen también triángulos que son equiláteros o rectángulos y los resultados derivan en dos conclusiones, por una parte, el prototipo de triángulo isósceles es aquel que tiene la base desigual horizontal y es el que mayor porcentaje de éxito tiene para identificarlo, poniendo de manifiesto el efecto que ocasiona como elemento de referencia. Por otra parte, la presencia de un atributo no crítico adicional actúa como distractor y dificulta su identificación, de modo que al pertenecer a dos categorías de triángulos diferentes genera confusión.

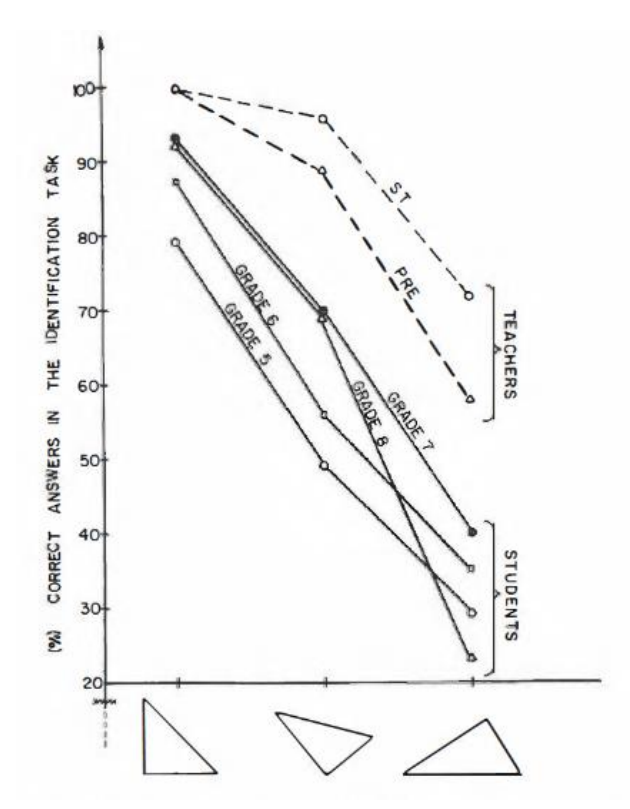

Figura 1. Resultados en la Identificación de triángulos rectángulos (Hershkowitz, 1987, p. 241.)

Por otra parte, Hutagalung et al. (2020) realizan un estudio consistente en analizar la abstracción matemática relacionada con la identificación del concepto de triángulo en el alumnado de Educación Secundaria. La metodología de investigación consistió en un estudio descriptivo en el que se realizó una prueba escrita individual complementada con entrevistas que analizan cualitativamente. Las cuestiones formuladas pretenden comprobar si son capaces de identificar triángulos entre otras figuras geométricas mostradas. En base a los resultados obtenidos, concluyen que los estudiantes no presentan dificultades para reconocer este objeto geométrico basándose en similitudes que distinguen en base a los atributos lados y ángulos. Además, confirman que poseen imágenes limitadas del triángulo y que suelen definir de forma visual este polígono.

#### Investigaciones acerca de la teoría de formación del prototipo

Otro aspecto objeto de interés es la comprensión sobre de la construcción cognitiva de conceptos. Para ello, conviene subrayar la importancia de la teoría de formación de conceptos naturales propuesta por Pozo (1993) que ahonda en los procesos implicados en ella haciendo una revisión de las teorías clásicas y probabilísticas de los conceptos, así como la teoría del prototipo de Rosch (1973; 1975) que profundiza en explicar la adquisición de prototipos y ejemplares de una categoría. En cuanto a la teórica clásica recae gran importancia en las definiciones de cada concepto pues es la que delimita la categoría por lo cual no hay distinción en los ejemplos del concepto. Mientras que la teoría probalística surge de los resultados de un estudio consistente en puntuar ejemplos que se consideran un buen ejemplo o mal ejemplo de una determinada categoría. Tras el análisis se observa que existen ejemplos centrales de cada categoría y que existe correlación entre las respuestas de diferentes participantes en el estudio. Además, se constata que los buenos ejemplos son los primeros en ser recordados con mayor probabilidad que los malos ejemplos. Por otra parte, al ser preguntados sobre determinados ejemplos, los que más rápidamente son identificados son los prototipos y este resultado es más acusado a temprana edad lo cual muestra que únicamente manejan los prototipos de cada concepto. Asimismo, los buenos ejemplos son aprendidos con mayor facilidad. En esta línea, destaca el estudio realizado por Reed (1972) sobre el reconocimiento de patrones para identificar las estrategias de clasificación en el que se pregunta cómo se distingue un objeto de otro. Como principal estrategia seguida identifica la constitución de una imagen abstracta o prototipo que es utilizada para comparar la distancia de los nuevos ejemplos a ese prototipo, eligiendo el ejemplo que se aproxime más a él, es decir, en base a la similitud con el prototipo.

De modo que en contraposición a la visión clásica se establece la teoría prototípica de Rosch (1975) en la cual estos prototipos actúan como referente en el proceso de identificación y categorización de figuras. Este fenómeno prototípico en Geometría es descrito por Hershkowitz (1987) que afirma que se realiza un juicio visual basado en atributos irrelevantes del objeto geométrico en vez de un juicio analítico en base a atributos críticos. A juzgar por ello, otro aspecto que es de gran importancia en la formación de conceptos geométricos es el papel que juegan los atributos críticos de la figura geométrica pues son continuas las referencias hechas a ellos y su relevancia con el éxito en las tareas de identificación de figuras geométricas.

#### Investigaciones acerca del papel de los atributos en la adquisición de un concepto geométrico

Autores como Hershkowitz y Vinner (1983) investigan el papel de los atributos críticos y no críticos presentes en la imagen conceptual de conceptos geométricos determinando que la imagen conceptual progresa con la edad. Además, se sirven de la teoría de Van Hiele para vincularla al uso de atributos críticos que son imprescindibles para identificar un concepto geométrico, observando que el juicio que se realiza sobre una determinada figura en función de su apariencia se enmarca en el primer nivel de Van Hiele y su uso se ve reducido conforme aumenta la edad. Siguiendo esta premisa, Hershkowitz, Bruckheimer y Vinner (1987) proporcionan ejemplos de actividades para el profesorado basadas en la investigación cognitiva sobre conceptos geométricos. Entre sus principales objetivos están mejorar las imágenes conceptuales sobre algunos conceptos geométricos y desarrollar la comprensión del papel de la definición del concepto, el papel de los ejemplos y no ejemplos y la importancia de los atributos críticos y no críticos.

De igual modo, Moriena y Scaglia (2003) describen la influencia de determinados atributos irrelevantes presentes en las representaciones gráficas estereotipadas que dan lugar a la creencia de que son indispensables para el reconocimiento de cualquier figura geométrica. Describen la teoría clásica donde rigen las reglas impuestas por la definición en contraposición a la teoría del prototipo en la cual la imagen mental asociada a una figura geométrica se usa como referente. Bajo este marco, realizan un estudio descriptivo para observar los errores causados por el uso de representaciones gráficas estereotipadas sobre poliedros y cuadriláteros. Como principales resultados destacan la influencia de las características figurales en lugar de las conceptuales siguiendo la teoría de conceptos figurales propuesta por Fischbein (1993). En base a ello, proponen que la enseñanza esté basada en representaciones no estereotipadas para superar estas dificultades, así como el uso de SGD para evitar la formación de prototipos cerrados.

Por su parte, Hershkowitz (1989) muestra el importante papel de la visualización en el proceso de formación de conceptos geométricos, pues se requiere visualizar ejemplos de un concepto para formar la

imagen conceptual, y ésta depende de los elementos visuales de una imagen. Presenta los resultados extraídos del estudio del aprendizaje de conceptos geométricos elementales en estudiantes de Educación Primaria, así como también del profesorado. Las actividades consisten en la identificación, construcción, reconocimiento de atributos, ejemplos y relaciones entre ellos; añadiendo situaciones que denomina novedosas al inventarse figuras geométricas y proporcionarles únicamente la definición para de este modo, poder conocer las imágenes conceptuales que conforman de estas figuras geométricas creadas para el estudio. Los resultados de la investigación mostraron que existen patrones similares entre los participantes, pero con mayor tasa de acierto en el profesorado. Destaca también, que la identificación de figuras es mejor en aquellos conceptos que tienen menor número de atributos críticos. Es decir, existe una relación directa entre el número de atributos críticos que componen la definición formal de un concepto y la dificultad para identificarlo. De forma que la selección de algunos ejemplos mostrados en los libros de texto como la ausencia de otros, conducen a procesos cognitivos similares en diferentes individuos. Por otra parte, los conceptos presentados a partir de una definición verbal sin un ejemplo visual derivan igualmente en la creación de prototipos propios. En base a esto, sugiere que la enseñanza debe proporcionar numerosos ejemplos y fomentar estrategias en las que se determinen los atributos críticos de las figuras geométricas.

Más recientemente, Bernabeu, Moreno y Llinares (2018) realizan un experimento de enseñanza para mejorar la transición del razonamiento perceptual a un razonamiento basado en los atributos que potencie la relación entre la imagen y la definición del concepto. Fundamentan su estudio en que la comprensión de un concepto sigue un desarrollo progresivo partiendo de un análisis perceptual considerando las figuras de forma global, continúa con el reconocimiento de atributos y termina en la definición formal, es decir, transita de un razonamiento visual a uno más analítico. Para ello, se plantean el objetivo de caracterizar la comprensión de figuras en el tercer curso de Educación Primaria a partir de tareas consistentes en reconocer atributos de figuras y representar y clasificar figuras geométricas. Así, estos mismos investigadores, Bernabeu, Moreno y Llinares (2019b), continúan su estudio caracterizando el uso de atributos de polígonos en este estudiantado. Para logarlo tratan de determinar cómo consideran los atributos no críticos en la identificación de diferentes tipos de polígonos bajo el fundamento de la teoría de aprendizaje geométrico propuesta por Duval (1995). Para efectuar el estudio, pasan un cuestionario con seis tareas sobre figuras geométricas para reconocer atributos relevantes y establecer relaciones entre ellos para determinar la clasificación del polígono.

Otro aspecto al que se debe también prestar especial atención es a la distinción de los conceptos de prototipo y de representación gráfica estereotipada (Scaglia y Moriena, 2005). La pertinencia de esta diferenciación teórica surge ante las dificultades presentes en el reconocimiento de un concepto geométrico y la polisemia que existe en los términos empleados. Para dar respuesta a esta cuestión, estos autores han realizado un análisis conceptual sobre la conveniencia de discriminar ambos términos en relación conl aprendizaje de conceptos geométricos. Concluyen que el primero de ellos alude a los referentes cognitivos que se construyen y son usados para identificar figuras geométricas y estos se construyen a través de la exposición a representaciones gráficas estereotipadas que se muestran durante la enseñanza de conceptos geométricos. De forma que se distingue entre el esquema mental y el dibujo realizado sobre un soporte físico que da lugar al esquema mental.

Asimismo, conviene atender a los principales errores de aprendizaje que derivan en una incorrecta asimilación de conceptos geométricos. Sobre ello, investigan Barrantes y Zapata (2008) que describen los principales obstáculos y errores en la enseñanza y aprendizaje de conceptos geométricos en Educación Primaria y Secundaria. Parten de la importancia que reside en las imágenes visuales para constituir esquemas conceptuales correctos y, en consecuencia, si éstas presentan propiedades o atributos irrelevantes que actúan como distractores. Asimismo, se centran en las dificultades que se presentan en el proceso de clasificación tanto en figuras planas como en sólidos y en caso de no superarlos, estos errores siguen manifestándose en niveles de enseñanza superior. Como reflexión final, inciden en la necesidad de evitar introducir los conceptos abstractos sin haber realizado actividades previas que ayuden a conceptualizarlos. Además, mencionan la importancia de prestar especial atención a las definiciones que se incluyen en los libros de texto debido a su importancia en la conformación del esquema conceptual. Igualmente, hacen hincapié en apostar por una Geometría Dinámica que favorezca la examinación e interiorización de las figuras geométricas, así como seguir una metodología constructivista que incida en el aprendizaje basado en el error.

#### Investigaciones acerca del papel de los ejemplos en la adquisición de un concepto geométrico

De la teoría de la imagen conceptual y de la teoría del prototipo se deriva la importancia que juegan los ejemplos mostrados durante el proceso de aprendizaje y enseñanza. Es por ello que Vinner (2011) reflexiona acerca del papel de los ejemplos en la formación de conceptos matemáticos, así como en procesos de pensamiento cotidianos. Análogamente, Tsamir, Tirsoh y Levenson (2008) plantean la cuestión de si los no ejemplos de un concepto desempeñan, al igual que los ejemplos, un papel fundamental en la conceptualización. Además, en base a la teoría prototípica que sostiene que ciertos ejemplos sean aceptados como únicos representantes de un concepto, se cuestionan si puede suceder esto mismo con los no ejemplos. Para dar respuesta a ello, examinan la diferencia entre dos tipos de no ejemplos: los no ejemplos intuitivos y los no ejemplos no intuitivos. Presentan, además, un estudio en el que analizan la comprensión del alumnado de Educación Infantil sobre los no ejemplos de los triángulos y qué características les atribuyen para que sean considerados intuitivos. Concluyen que la instrucción de Geometría debe incluir una mayor exposición a los no ejemplos y no solamente los intuitivos, pues el hecho de identificar los no ejemplos tanto intuitivos como no intuitivos refleja el nivel conceptual alcanzado por el alumnado.

Dada la transcendencia que reside en los ejemplos mostrados en los procesos de enseñanza y aprendizaje de conceptos geométricos, cabe preguntarse cómo son mostrados en uno de los principales materiales didácticos empleados habitualmente: el libro de texto. Para ello, Barrantes et al. (2015) efectúan un análisis descriptivo de las representaciones geométricas presentes en los libros de texto del primer curso de Educación Secundaria Obligatoria (ESO). Metodológicamente constituyen una categoría de análisis basadas en los principales errores detectados por investigaciones previas en la enseñanza y aprendizaje de conceptos geométricos y establecen una distinción de los tipos de ejemplos mostrados en los libros de texto, diferenciando entre ejemplo teórico cuando este es incluido en la presentación del concepto y ejemplo práctico cuando es mostrado en los ejercicios propuestos. Determinan que los conceptos suelen ser introducidos utilizando escasas representaciones gráficas y que éstas suelen ser figuras estereotipadas en posiciones y orientaciones estándar. Además, subrayan que las deficiencias presentes en los libros de texto pueden ocasionar dificultades en el aprendizaje geométrico de modo que deben usarse otros recursos didácticos que muestren más representaciones no estereotipadas y para ello, inciden en el uso de SGD.

#### Investigaciones acerca de la clasificación en Geometría

En lo referente al proceso de clasificación en Geometría, Matos (1991) realiza una revisión sobre los modelos cognitivos en el aprendizaje de la Geometría que examinan las perspectivas psicológicas sobre categorización. Enuncia y describe las investigaciones existentes sobre la teoría de la categoría y de la clasificación de objetos desde una visión antropológica en la cual se suele utilizar un nivel básico de clasificación, como aquel constituido por una sola imagen mental que refleja toda la categoría. Además, en su revisión hace mención a la influencia de los modelos culturales pues las conceptualizaciones dependen del contexto social y cognoscitivo en el que se produce el aprendizaje. En base a ello, los modelos mentales determinan la cognición y, por tanto, en ellos radica las principales dificultades que presentan muchos estudiantes motivo por el cual se debería profundizar en las prácticas educativas a fin de evitar modelos mentales cerrados.

Cabe mencionar igualmente a uno de los principales referentes en la comprensión de los procesos de clasificación como es De Villiers (1994) que describe los diferentes tipos de clasificación efectuando un riguroso estudio teórico sobre la función de la clasificación jerárquica en Matemáticas y lo ejemplifica centrándose en el caso particular de los cuadriláteros. En general, este autor destaca la importancia que reside en la comprensión funcional de la clasificación jerárquica, en el sentido de resultar necesario apostar por técnicas didácticas que la hagan explícita. En vista de que observa como los estudiantes a pesar de ser capaces de formular una definición inclusiva, prefieren no hacerlo, pues no aceptan este tipo de definiciones descarta de ese modo que, las dificultades de las clasificaciones jerárquicas sean exclusivamente fruto de una escasa comprensión lógica y relacional. Por tanto, enfatiza sobre la necesidad de mostrar al alumnado las funciones y ventajas de la clasificación jerárquica, así como propiciar que este sea partícipe activamente en el proceso de definir y clasificar, pues ambos procesos están directamente relacionados. En cuanto a la clasificación y su relación con los niveles de Van Hiele, De Villiers (1987) revisa distintos experimentos de enseñanza que relacionan estos niveles con la clasificación jerárquica de figuras geométricas y observa que la inclusión en clases jerárquicas puede darse independientemente del nivel de razonamiento geométrico.

#### Investigaciones que siguen estos aspectos teóricos para el aprendizaje de polígonos

Teniendo estas investigaciones presentes acerca de la teoría de formación de conceptos, los atributos críticos y la relevancia de presentar una variedad de ejemplos en los procesos de enseñanza y aprendizaje de figuras geométricas elementales, se han ido sucediendo las investigaciones que tratan de ahondar en estas cuestiones bajo el propósito de evitar el efecto prototípico. Principalmente, estas investigaciones han estado orientadas al estudio de la comprensión del cuadrilátero, tanto en tareas de identificación como de clasificación. Destacan las llevadas a cabo por Fujita y Jones (2007) que tratan de formular un marco teórico acerca de la comprensión de las definiciones y de las clasificaciones jerárquicas de los cuadriláteros. Este encuadre teórico relaciona el fenómeno prototípico con los procesos cognitivos habituales en la comprensión de las relaciones existentes en estos polígonos. Para ello aluden a la teoría de Van Hiele (1986), a la de Vinner (1991) y a la de Fischbein (1993) acuñando nuevos términos como concepto figurativo personal que consideran que está formado por las propias experiencias de aprendizaje de cada individuo y el concepto figurativo formal constituido en base a las imágenes y definiciones formales. A raíz de ello, efectúan un estudio experimental en el que tratan de ver la diferencia entre estos
dos conceptos figurativos. Concluyen que las imágenes adquieren tanta influencia en los conceptos figurativos personales que dominan en el proceso de definir y, por lo tanto, resulta de gran importancia conocer las imágenes conceptuales que posee el alumnado y diseñar secuencias de enseñanza que les ayuden a mejorarlas.

Por otra parte, Walcott, Mohrb y Kastbergc (2009) publican una investigación enmarcada teóricamente en una adaptación de los modelos de aprendizaje geométrico propuestos por Vinner (1991) y Fischbein (1993). A raíz de ellos establecen la noción de concepto dinámico figural en el que el concepto figural está vinculado a la propia definición que se ha formado sobre el concepto y la característica del dinamismo se refiere a que va evolucionando a medida que se tienen nuevas experiencias matemáticas. De esta forma, la estructura conceptual se ajusta fácilmente a la evidencia empírica y, por tanto, el prototipo y la definición verbal se modifican constantemente. En base a este modelo teórico, los autores analizan los procesos de identificación del rectángulo y del paralelogramo y destacan que mayoritariamente se detectan prototipos inflexibles de cada una de estas figuras y de este modo, se han desarrollado dos conceptos figurales estáticos de cada una de ellas. Relacionando esto con el marco teórico que proponen, determinan que, por una parte, se tiene estudiantes que desarrollan un concepto dinámico figural formado a partir de un prototipo flexible y, por otra parte, aquellos que desarrollan un concepto figural estático, manteniendo prototipos inflexibles. No obstante, observan que en un entorno informático se posibilita la manipulación libre de los atributos lo que conduce a la formación de un prototipo flexible que no está limitado por la definición de la figura y de esta forma, la imagen mental asociada puede ser transformada.

Se tiene también el trabajo de Fujita (2012) que analiza el nivel de comprensión de las relaciones de inclusión de los cuadriláteros fundamentado en un marco teórico que engloba el razonamiento geométrico propuesto por Van Hiele (1986), la teoría de los conceptos figurales de Fischbein (1993) y el fenómeno prototípico de Hershkowiz (1987). Es decir, parte de la teoría de los conceptos figurales propuesta por Fischbein que determina que las figuras geométricas tienen una doble naturaleza conceptual y figural e integra también el fenómeno prototípico, que determina diferentes tipos de juicio de las figuras geométricas según se haga por la apariencia, por sus atributos irrelevantes o de forma analítica mediante atributos críticos. Como principal resultado establece una serie de niveles de la comprensión de la clasificación de los cuadriláteros relacionándolos con los niveles de Van Hiele. Para ello examinan los atributos que consideran de las figuras y establece una clasificación en nivel de comprensión: prototípico, parcialmente prototípico y jerárquico. En base a los resultados, propone el uso del SGD como uno de los mejores enfoques instructivos que pueden ayudar a superar las dificultades en la comprensión de las relaciones entre los atributos de una figura.

Por otra parte, Türnüklü, Akkas y Gündoddu (2013) ahondan en las percepciones de los profesores de Matemáticas sobre los cuadriláteros y en la comprensión de las relaciones de inclusión. Tras efectuar el análisis de contenido de las entrevistas semiestructuradas realizadas, destacan la corrección de las definiciones propuestas sobre de las propiedades de los ángulos y los lados, pero son manifiestas las dificultades acerca de las propiedades vinculadas a las diagonales. Además, observan que no establecen relaciones de inclusión entre todos los tipos de cuadriláteros mostrados en el estudio, lo que demuestra la imposibilidad de relacionar todas las propiedades que inicialmente identificaron correctamente.

Al mismo tiempo, existen otras investigaciones que parten de los mismos preceptos teóricos pero que se centran en otras figuras geométricas. Por ejemplo, Hasegawa (1997) diseña una investigación de diseño para comprender la formación del concepto de n-agono, particularizando los casos del triángulo y cuadrilátero. Como marco de referencia presenta la estructura del concepto de n-ágono en la cual hay cuatro formas de identificarlo correctamente representándolo en un diagrama conmutativo: contando el número de sus lados, contando el número de sus vértices, usando un movimiento (una transformación congruente) o usando una transformación general. Introduce también cuatro etapas seriadas y evolutivas en el desarrollo del concepto de n-ágono: etapa monódica que se corresponde con el primer nivel de Van Hiele, etapa estructural en la que el n-ágono es descompuesto en sus componentes como vértices y lados, etapa contextual en la que se ven los invariantes en los cambios de forma y la etapa cognitiva en la que se crea un contexto. Teniendo en cuenta estas etapas se tiene que en la monódica el juicio se basa en prototipos y, por tanto, es necesario diseñar un plan de instrucción siguiendo el orden de todas las etapas.

Por otro lado, Clements, Swaminathan, Zeitler y Sarama (1999) investigan los criterios adoptados por alumnado de tres a seis años cuando identifican los miembros de una clase de figuras geométricas. Para ello realizan un estudio con el objetivo de identificar los criterios que usa el alumnado de Educación Infantil para distinguir los miembros de una clase de figuras dadas (triángulos, cuadrados, rectángulos y círculos) y determinar si estos criterios son usados de forma consciente. Sus resultados manifiestan que los esquemas conceptuales del alumnado se forman a partir de las características visuales y en base a ellas usan el emparejamiento para distinguir las formas, reconociendo únicamente propiedades simples. La evidencia muestra que además de hacer coincidir las formas con el prototipo visual, tienen más dificultades con el reconocimiento de los triángulos y de los rectángulos que con los círculos y cuadrados, además de no encontrar atisbo de pensamiento jerárquico. Estos resultados les permiten confirmar la existencia de un nivel previo al primero de Van Hiele que denominan nivel prerecognitivo que resulta necesario pues el primer nivel de Van Hiele no reflejaba las concepciones del alumnado más pequeño. En este nuevo nivel que se ha definido solo son capaces de fijarse en un subconjunto de características visuales y son incapaces de identificar formas o distinguir entre figuras de la misma clase. Finalmente, destacan que debe existir una instrucción específica para aquellas categorías de figuras geométricas que cuenten con más prototipos posibles como los triángulos.

Siguiendo un enfoque similar, Elia y Gagatsis (2003) realizan un estudio para explorar el papel de las formas poligonales como modelos geométricos en el alumnado de cuatro a siete años. De los resultados se deriva que se sigue como estrategia cognitiva la conservación global de las figuras planas aumentando al mismo tiempo sus dimensiones como por ejemplo en el caso de los triángulos, que parten siempre de un equilátero y terminan produciendo un triángulo isósceles. Como principales implicaciones instruccionales sostienen que la enseñanza de la Geometría debe comenzar desde edades tempranas pues los conceptos permanecen constantes después de los seis años. Además, proponen que esta enseñanza sea adecuada al nivel de pensamiento geométrico propuesto de Van Hiele (1986) que enfatice las propiedades y características de cada figura geométrica y que incida en la interconexión y diferencias entre ellas. Por todo ello, animan a usar las nuevas tecnologías para proporcionar muchos ejemplos y no ejemplos de una gran variedad de figuras geométricas para centrar la atención en atributos esenciales y superar sus limitaciones.

Otro ejemplo es el de Guillén (2005) que muestra un análisis teórico respecto de la clasificación de sólidos en los estudiantes del grado en Educación Primaria. Si bien, la investigación en cuerpos geométricos no ha sido tan importante, las dificultades observadas son semejantes a las manifiestas en los polígonos pues se establece una clasificación por analogía entre ambos objetos geométricos. Se basan en el modelo teórico propuesto por Van Hiele (1986) y en el papel de la clasificación jerárquica y presenta diferentes propuestas didácticas para introducir el proceso de clasificar sólidos.

#### Investigaciones acerca de la imagen conceptual del triángulo

Tal y como sostienen Brunheira y Ponte (2018), existen numerosos estudios empíricos abordados desde diferentes perspectivas y todavía existen cuestiones pendientes de responder. La gran mayoría de los estudios están enfocados en los cuadriláteros y son menos numerosos los relacionados con los triángulos, y sobre todo en el estudio de sus relaciones inclusivas. Entre las investigaciones realizadas sobre el aprendizaje de este polígono destacan por orden cronológico la de Jaime, Chapa y Gutiérrez (1992) que analizan los distintos tipos de definiciones sobre triángulos y cuadriláteros presentes en los libros de texto. Bajo el marco teórico del razonamiento geométrico de Van Hiele (1986) y la teoría de formación de conceptos matemáticos de Vinner (1991), profundizan en los errores que se producen por las diferentes interpretaciones que se hacen y que deriva en imágenes conceptuales incorrectas. Concluyen que es necesario incluir numerosos ejemplos para superar los juicios prototípicos y usar definiciones más concretas y no ambiguas que ayuden a mejorar las imágenes conceptuales.

Similarmente, Gutiérrez y Jaime (1996) analizan el uso de definiciones e imágenes conceptuales de los estudiantes de la extinta titulación de Magisterio en la comprensión del concepto de altura de un triángulo. Se proponen, por una parte, identificar los procesos de aprendizaje y razonamiento seguidos y, por otra parte, analizar la influencia de las imágenes conceptuales que poseen y que emplean en la resolución de tareas concretas. Sustentan su estudio en el marco teórico propuesto por Vinner (1991) para explicar los procesos cognitivos propios del aprendizaje geométrico. Además, resaltan que la enseñanza de la Geometría está centrada en las definiciones cuando el mismo encuadre teórico establece que, aunque se conozca la definición, no se garantiza que se identifique correctamente la figura. Bajo este fundamento teórico, efectúan un estudio centrado en un test en el que en algún ítem está presente la definición de un concepto geométrico y en otros ausentes, de forma que permita determinar la influencia que ésta ejerce en la resolución correcta de las tareas propuestas. En base a las respuestas, analizan el error codificando los diferentes tipos de representaciones que realizan los estudiantes de la altura del triángulo y determinan que la imagen conceptual asociada puede ser incorrecta, parcial o correcta. En base a ello, señalan que no se suele hacer uso de la definición para resolver tareas y junto a la enseñanza basada exclusivamente en ejemplos prototípicos influye en la creación de imágenes conceptuales incorrectas. De modo que estos autores consideran que para formar una correcta imagen conceptual es fundamental ofrecer una mayor variedad de ejemplos.

Por su parte, Serow (2006) se afana en caracterizar la comprensión sobre las relaciones entre las propiedades de los triángulos. Para ello entrevista a estudiantes de Educación Secundaria para analizar los patrones de respuesta presentes en las descripciones y definiciones que hacen de triángulos equiláteros y triángulos rectángulos e isósceles siguiendo el modelo de taxonomía SOLO propuesto por Biggs y Collis (1992) para jerarquizar los ciclos de aprendizaje. Análogamente, Horne y Watson (2008) efectúan un estudio longitudinal sobre la identificación de triángulos y observan que en las tareas en las que se tiene que reconocer triángulos y descartar los no triángulos, los errores de inclusión son mayores que los errores de exclusión.

Se debe mencionar la investigación de Atebe y Shäfer (2008) en la cual describen los niveles de comprensión conceptual geométrica en estudiantes de Educación Secundaria de Nigeria y Sudáfrica. Basan su estudio en el modelo teórico de Van Hiele (1986) que caracteriza los niveles de pensamiento geométrico y profundizan en los errores de comprensión geométrica. Proponen actividades para identificar, clasificar, enunciar propiedades, definir y establecer relaciones de inclusión entre diversos

triángulos y cuadriláteros. Utilizan materiales manipulativos para realizar el estudio y analizan los resultados obtenidos siguiendo un método analítico exploratorio que permite obtener patrones en las respuestas a los cuestionarios y entrevistas realizadas. Los resultados más relevantes muestran que la mayoría del alumnado participante en el estudio se encuentra en el primer nivel de Van Hiele, pues a pesar de identificar correctamente figuras de una misma categoría carecen de la terminología precisa para describirlas. Esta falta de comprensión conceptual se manifiesta también al reconocer únicamente las figuras en orientaciones estándar y al hacer referencia a prototipos visuales en las definiciones.

Se tienen otras investigaciones como la de Alatorre, Flores y Mendiola (2009) que se centran en el razonamiento y en la argumentación sobre la propiedad de desigualdad del triángulo del alumnado de Educación Primaria de México utilizando el mecano como material manipulativo. O también la de Maier y Benz (2014) que examinan el conocimiento conceptual que poseen los estudiantes de cuatro a seis años respecto del triángulo a partir de los dibujos que representan de esta figura geométrica. Averiguan a través de los dibujos representados cuál es el triángulo prototípico y qué características varían según el tipo de triángulos analizando su coherencia con las explicaciones dadas sobre ellos. En base a las diferentes categorías creadas comprueban que el triángulo prototípico dibujado se corresponde con un triángulo isósceles y que apenas hacen variaciones en las distintas representaciones efectuadas por el alumnado. En vista de estos resultados, los investigadores manifiestan que la etapa prescolar debería enfocarse a conectar cada concepto con sus múltiples representaciones para que sean consideradas como ejemplos de una misma figura geométrica.

De igual modo Tsamir, Tirosh, Levenson, Barkai y Tabach (2015) estudian las imágenes y definiciones conceptuales de maestros sobre triángulos, círculos y cilindros, prestando especial atención al uso de atributos críticos y no críticos. Para ello realizan una investigación en la que se pide que definan cada figura, así como que identifican ejemplos y no ejemplos del concepto para así poder determinar si alcanzan un nivel de pensamiento relacional. Además, analizan las imágenes conceptuales que poseen en base a los ejemplos y definiciones aportadas por los participantes. En efecto, determinan que la imagen conceptual que se tiene del triángulo incluye no ejemplos que a menudo son denominados triángulos en el uso cotidiano y comprueban que el hecho de definir correctamente un concepto no garantiza que se identifique correctamente.

Por otra parte, Yesil y Halat (2016) analizan la comprensión conceptual del triángulo en el alumnado de cinco a seis años de edad. Proponen resolver varias tareas consistentes en dibujar un triángulo de memoria con el objetivo de conocer su imagen conceptual, así como también tienen que identificar triángulos de diferentes tipos, tamaños y orientaciones. Fundamentan su estudio en la teoría de los prototipos de Rosch (1973, 1975) y en los niveles de desarrollo geométrico de Van Hiele (1986). La metodología consiste en realizar entrevistas individuales que analizan mediante estadísticas descriptivas en base a su corrección. Concluyen que la identificación del triángulo prototipo resulta exitosa, presentando mayores dificultades en los triángulos volteados y rotados pues el proceso de identificación de figuras se basa únicamente en el prototipo visual. Los autores aluden a que puede estar causada por la falta de visualización de ejemplos no prototípicos que presenten distintos tamaños y orientaciones por lo cual se debe brindar la oportunidad de experimentar con ejemplos no típicos. Como reflexión final, sugieren que se deben realizar más estudios que incluyan diferentes tipos de triángulos y que se realicen en diferentes momentos y contextos para que arroje claridad en el reconocimiento de ejemplos no comunes.

Bernabeu, Llinares y Moreno (2017) tratan de caracterizar la comprensión de figuras geométricas en el alumnado de Educación Primaria. Sustentan su estudio en la teoría de conceptos figurales propuesta por Fischbein (1993) y en la coordinación de aprehensiones sugeridas por Duval (1995) como fundamento del razonamiento geométrico. En base a este marco teórico, analizan el proceso de clasificación de figuras geométricas a partir del reconocimiento de sus atributos para determinar los factores que intervienen entre las perspectivas perceptual y conceptual. Realizan un estudio cualitativo en el que se efectúan entrevistas clínicas sobre actividades de reconocimiento de figuras geométricas a partir de una lista de atributos y actividades de clasificación para distinguir polígonos entre diversas representaciones geométricas. En el análisis de los resultados se sigue un método inductivo para determinar categorías y descriptores que reflejan el pensamiento del alumnado. Como principales resultados sostienen que el reconocimiento de atributos de las figuras mejora conforme avanza el nivel educativo, sin embargo, presentan serias dificultades cuando tienen que identificar varios atributos simultáneamente y más aún en el caso de los triángulos, sobre todo con el atributo de amplitud de los ángulos. Esto refuerza su premisa inicial de que, en edades iniciales, predomina el reconocimiento perceptual de la figura como un todo que se asemeja al prototipo a la vez que se detecta una progresión hacia el reconocimiento analítico mediante la comprensión conceptual que identifica los atributos de la figura geométrica.

Asimismo, los mismos autores Bernabeu, Moreno y Llinares (2019a) desarrollan un experimento de enseñanza en el tercer curso de Educación Primaria para trabajar el concepto de polígono y particularmente, el triángulo. Describen las características de esta metodología de investigación emergente dentro de la Educación Matemática que establece sinergias entre la práctica docente y la investigación pues permite caracterizar la forma en la que se produce la enseñanza y el aprendizaje en un contexto real, comprendiendo de forma teórica fenómenos didácticos que tienen lugar en un aula. Su implementación consta de diez intervenciones de enseñanza videograbadas junto con la realización de un mismo cuestionario inicial y final y la realización de entrevistas individuales. Las tareas propuestas consisten en reconocer atributos relevantes de las figuras geométricas mostradas para poder establecer su clasificación siguiendo el marco teórico propuesto por Duval (1995) además de actividades para transformar o construir nuevas figuras que cumplieran determinadas condiciones. En una de estas actividades están centradas en el triángulo y proponen tareas para reconocer, clasificar, construir, representar y transformar este polígono. En ellas se decantan por utilizar definiciones inclusivas y en combinar atributos en función de la medida de los lados y los ángulos internos mediante el uso de materiales manipulativos como el geoplano o el mecano. Como reflexión final, subrayan que esta metodología surge de problemas concretos de aprendizaje y que sistematiza la investigación a partir de un acercamiento a la realidad del aula mediante el análisis continuo de los ciclos de intervención lo cual deriva en mejoras para la enseñanza. De forma análoga, Bernabeu, y Moreno (2019) describen una sesión de aula para ampliar la imagen conceptual del triángulo utilizando un mecano. Se basan en la teoría de formación de conceptos geométricos de Vinner (1991) y en el enfoque semiótico de Duval (2017) para analizar cómo este material manipulativo facilita cambiar de un registro semiótico discursivo a uno nodiscursivo y, por ende, se mejora la comprensión conceptual de este polígono.

#### Investigaciones sobre la metodología de investigación de diseño y experimentos de enseñanza

En las últimas décadas se ha documentado en profundidad sobre la investigación de diseño y más concretamente de los experimentos de enseñanza cobrando esta metodología cada vez más notoriedad

dentro de la comunidad científica. En relación con ello, se han publicado completos manuales como el Handbook of international Research in Mathematics Education editado en 2002 en el que se abordan las principales cuestiones relacionadas con la metodología de investigación en Educación Matemática, desde cómo evaluar y mejorar las metodologías de investigación a los experimentos de enseñanza (Font y Godino, 2011). Surge asimismo The Design Based Research Collective<sup>4</sup> (TDBRC, 2003) con el propósito de reunir los aspectos teóricos que atañen a la investigación de diseño y recopilar ejemplos de investigación que la han implementado. Se tiene además el Handbook of Designs Research Methods in Education editado por Kelly, Lesh y Baek (2008) que contiene ejemplos en los que se ha usado la investigación de diseño con el objetivo de mostrar sus potencialidades a la comunidad científica.

Durante este periodo aparecen también numerosos estudios como el de Shavelson, Phillips, Towne y Feuer (2003) en el que abordan cuestiones teóricas sobre la investigación de diseño y sus diferencias con los estudios experimentales tradicionales. O el de Cobb, Confrey, DiSessa, Leher y Schauble (2003) en el que hacen un recorrido por los distintos entornos en los que se han realizado investigaciones de diseño y reducen a cinco características transversales que les diferencian de otras metodologías. Más teóricos son los trabajos de Collins, Joseph y Bielaczyc (2004) que abordan cuestiones teóricas y metodológicas de la investigación de diseño y como se relaciona con otras metodologías o el de Kelly (2004) que presenta sus reflexionas acerca de si la investigación de diseño se considera puramente una metodología.

Más recientemente, destacan el trabajo de Confrey (2006) que realiza una revisión de la evolución de la investigación de diseño desde sus orígenes hasta la actualidad o el de Ponte et al. (2016) que presenta los aspectos principales de la investigación de diseño como metodología de investigación y describe estudios que la han seguido en Portugal. Se debe mencionar también el estudio de Cobb, Jackson y Dunlap (2017) en el que hacen una descripción de las características de la metodología de investigación de diseño y cómo implementarla. Para ello realizan una discusión sobre investigaciones de diseño ya realizadas con el propósito de aclarar cuestiones clave para su correcta implementación. Además, examinan las limitaciones de esta metodología e identifican aspectos que pueden ayudar a mejorarla.

En cuanto a los principales estudios consultados acerca de los experimentos de enseñanza destacan por orden cronológico los de Steffe y Thompson (2000) que realizan una extensa y pormenorizada explicación de los experimentos de enseñanza, abordando sus orígenes, sus principales características y sus criterios de evaluación. Por su parte, Cobb, Stephan, McClain y Gravemeijer (2001) describen la metodología de experimentos de enseñanza para analizar el aprendizaje colectivo de la comunidad del aula. Fundamentan su trabajo en el análisis de un experimento realizado en un aula para ilustrar la perspectiva social y psicológica de las formas de razonamiento individual de los estudiantes. Cobb y Gravemeijer (2008) hacen una revisión de los fundamentos de los experimentos de enseñanza que sienta las bases de este tipo de investigación de diseño. Además, ilustran ejemplos diferentes de implementación junto con directrices para llevarla a cabo correctamente.

A nivel nacional, sobresalen las investigaciones de Pecharromán y Ortega (2009) que llevan a cabo un experimento de enseñanza para mejorar el proceso de enseñanza y aprendizaje de las propiedades globales de las funciones a partir de su representación gráfica. Y principalmente el trabajo de Molina et al. (2011) que describe los principios generales de la investigación de diseño a partir de la ejemplificación de un experimento de enseñanza y visibiliza su importancia en el marco de la investigación de diseño en

<sup>4</sup> En adelante se utilizarán las siglas TDBRC.

España. A esta le siguen otras investigaciones que incorporan esta metodología como por ejemplo la de Valverde (2014) y Valverde y Castro (2011) que aportan una caracterización de un tipo de investigación de diseño llamado experimentos de desarrollo del profesor en Educación Primaria en relación con las nociones sobre la razón o la de Bernadeu et al. (2019), que describen las características de un experimento de enseñanza realizado en un aula de Educación Primaria para caracterizar trayectorias de aprendizaje del concepto de polígono.

#### Investigaciones acerca de las TIC en Geometría

Teniendo en cuenta la evolución de los estudios realizados sobre las TIC en investigación educativa, destacamos el trabajo de Cabero (2007), que realiza un análisis en el cual se reflejan los distintos enfoques y perspectivas de la investigación desarrollada en este campo, iniciándose en el primer tercio del siglo XX y produciéndose un gran incremento de estas investigaciones en los últimos años, siendo todas ellas desarrolladas por diferentes áreas de conocimiento relacionadas con la Pedagogía. No obstante, según Area (2009), todas las líneas de investigación relacionadas con esta temática convergen en el estudio de las aplicaciones educativas que reportan las TIC. Dentro de la investigación educativa en TIC se distinguen distintas etapas, en las que varía tanto el objeto de investigación como la metodología empleada (Vidal, 2006). En virtud de la propuesta de Area (2005), las principales líneas de investigación sobre el uso de las TIC en el aula se encuadran en cuatro grandes perspectivas. Una de ellas estudia cuantitativamente la presencia de las TIC en los sistemas escolares, mientras otra se centra en el estudio del aprendizaje de los alumnos que reporta el empleo de las TIC. Los dos restantes estudian las percepciones del profesorado y las metodologías que se desarrollan con la integración de las TIC en el aula. Por lo tanto, en la actualidad, se dispone de abundantes estudios sobre las TIC y su incidencia en la educación, y en particular, en la enseñanza y aprendizaje de las Matemáticas. Estos estudios profundizan en diversos aspectos tanto cuantitativos como cualitativos, y a continuación comentaremos algunos según el propósito y metodología de la investigación.

Entre los estudios referentes a la presencia de las nuevas tecnologías en educación se distinguen los que ahondan en las transformaciones educativas de las TIC, tanto a nivel pedagógico como político, descritas en el artículo de Benavides y Pedró (2007). Este aspecto se aborda desde una perspectiva de estudios de casos en el artículo de Kozma (2003), viendo que existen diferencias en la práctica docente que incorpora las TIC en la gran diversidad de los 28 países involucrados en el estudio. Siguiendo esta línea contribuyen Lesh, Hamilton y Kaput (2007) que exponen cómo las nuevas tecnologías han dado lugar a cambios en las habilidades matemáticas que se ponen de manifiesto en el aprendizaje de esta disciplina. Mientras que, investigaciones como las de Marchesi et al. (2003) y Zhao y Frank (2003) analizan los factores necesarios para el correcto empleo educativo de las TIC.

Sin embargo, a pesar de disponer de resultados empíricos procedentes de estudios realizados por múltiples metodologías, son pocos los modelos teóricos que expliquen los procesos de innovación y mejora educativa, que proporcionen la información requerida para incorporar las tecnologías en las aulas con éxito (Area, 2010). Cabe mencionar que Coll (2008) sostiene que, a tenor de los resultados disponibles, la integración de las TIC no destaca como factor potencial para impulsar nuevas formas de aprender y enseñar. Por este motivo, Claro (2010) apunta a una nueva línea de investigación centrada en el estudio de la relación entre el uso de las TIC y el desarrollo de habilidades cognitivas abstractas aplicadas en diferentes disciplinas. Sin embargo, son escasos los instrumentos para evaluar estos procesos de pensamiento susceptibles de ser potenciadas por las características intrínsecas de las TIC.

En cuanto al tratamiento educativo de las TIC en relación con la Geometría, se han realizado cuantiosas investigaciones sobre las posibilidades que ofrece el SGD y su influencia en los procesos de enseñanza y aprendizaje de esta área de las Matemáticas, de modo que existen abundantes líneas de investigación en este campo. Así, por ejemplo, ya en la década de los noventa Hershkowitz (1990) explicaba aspectos psicológicos del aprendizaje de la Geometría y el interés en utilizar la interacción que brindan los entornos tecnológicos para facilitar las habilidades visuales y los procesos de pensamiento. De acuerdo con estos estudios genéricos sobre el uso de este tipo de software, se tiene los resultados de Laborde, Kynigos, Hollebrands y Strässer (2006) que analizan la interacción de la tecnología en el aprendizaje de Geometría, indicando las posibilidades tanto de uso como didácticas.

Atendiendo a un enfoque más teórico, Moreno-Armella, Hegedus y Kaput (2008) exponen las perspectivas históricas de la evolución del pensamiento simbólico desde las Matemáticas enfocadas a un entorno estático, a las centradas en un entorno dinámico propio de las nuevas tecnologías. Otros estudios relacionan el uso del SGD con la teoría de la Génesis Instrumental como el de Ruiz-López (2017) que presenta el análisis de la Génesis Instrumental del alumnado del grado en Educación Primaria utilizando el software GeoGebra para resolver problemas geométricos. En este estudio describen las técnicas y tipos de arrastre, los obstáculos, las interacciones entre los participantes y el lenguaje empleado. Basa su marco teórico en la teoría de la instrumentación y los resultados muestran que GeoGebra permite comprobar fácilmente los resultados en comparación con el lápiz y papel, optando por técnicas como el test de arrastre y el arrastre guiado para comprobar que las propiedades de las construcciones permanecen invariantes. Además, se pone de relieve el papel del profesorado en la generalización del problema y en la selección de técnicas de resolución. De forma que concluyen que el diseño didáctico-tecnológico es fundamental para proponer consideraciones didácticas que se orienten a la comprensión conceptual de la tarea para que los estudiantes no se centren únicamente en las funcionalidades de la tecnología. Se encuentra también la investigación de diseño de Sua y Camargo (2019) basada en el marco de la Génesis Instrumental para valorar el razonamiento geométrico usando el SGD GeoGebra en estudiantes de los primeros cursos de Educación Secundaria. En este sentido, tratan de examinar la forma en la que el artefacto es utilizado como instrumento para la resolución de tareas geométricas y tras el análisis de los datos recogidos sostienen que el software facilita la experiencia y la indagación acerca de objetos y relaciones geométricas desconocidas.

La investigación sobre este tipo de SGD también se ha interesado por los niveles de desarrollo del razonamiento geométrico propuestos por Van Hiele (1986) como es el caso del trabajo realizado por Mason (1989), en el que investiga la comprensión geométrica en base a los niveles de Van Hiele del alumnado que presenta superdotación. Utilizan el SGD Logo para la intervención educativa y destaca como principal resultado la enorme influencia del prototipo en la identificación de figuras proponiendo como solución mostrar numerosos ejemplos de cada figura en los que se varíe la orientación y el tamaño. Por otra parte, Olkun, Sinoplu y Deryakulu (2005) analizan cómo la realización de actividades con SGD influye en los niveles de razonamiento geométrico propuestos por Van Hiele (1986). De forma más general, De Villiers (2010) presenta una revisión de las investigaciones realizadas sobre el modelo de Van Hiele y cómo esta teoría se ha trasladado al diseño de actividades en un entorno de Geometría Dinámica llamado The Geometer's Sketchpad. Además, muestra ejemplos de niveles de razonamiento de Van Hiele en otras áreas de las Matemáticas como el Álgebra, Análisis de Funciones y Trigonometría. Como conclusión más importante, recalca la necesidad de centrar el interés de las investigaciones en el desarrollo del razonamiento jerárquico en los dos primeros niveles de Van Hiele mediante la utilización de SGD.

Se dispone también de estudios que se centran en el análisis de las verbalizaciones que se producen con la tecnología como mediadora como por ejemplo el trabajo de Sinclair y Yurita (2008) que investigan los cambios del discurso producido por la introducción de SGD en Educación Secundaria con el propósito de indagar cuál es la forma más idónea de interacción con las representaciones dinámicas entre el alumnado y los docentes. Fundamentan su estudio en el modelo teórico propuesto por Sfard (2008) para analizar el discurso del profesorado en la enseñanza de cuadriláteros usando el SGD denominado The Geometer's Sketchpad. Por tanto, se plantean analizar las diferencias entre el discurso geométrico que subyace a la conceptualización de los objetos geométricos cuando estos son dinámicos o estáticos.

Ha sido también foco de interés para numerosos autores la utilización del SGD como medio para la demostración matemática. En este sentido, Sánchez-Sánchez (2003), determina si un contexto de Geometría Dinámica y software específico contribuye a mejorar las demostraciones realizadas por el alumnado, ya que como indica, para establecer un resultado o probarlo, es necesario realizar transformaciones en las figuras. A su vez, Gutiérrez (2005) llevó a cabo un análisis de los procesos de aprendizaje de la demostración matemática dentro del contexto del SGD, estudiando en profundidad el proceso de razonamiento que realiza el alumnado en la resolución de problemas geométricos mediante estas herramientas tecnológicas. En su caso, Baccaglini-Frank y Mariotti (2010) analizan los procesos cognitivos ocurridos en la fase de generación de conjeturas e inducidos por las distintas modalidades de arrastre que permite el SGD. Plantean esta investigación en este entorno dinámico por resultar idóneo para conjeturar en la resolución de problemas geométricos abiertos e investigar sobre la argumentación de la exploración de la figura y la formulación de una conjetura. Estas autoras destacan, además, que se han realizado diversos experimentos de enseñanza dirigidos a introducir el arrastre. Otros estudios como el de Mariotti (2013) ponen de manifiesto como los SGD específicos intervienen en el desarrollo del razonamiento deductivo del alumnado. Incluso, expone maneras de emplear este tipo de software como medio para superar las dificultades presentes en la resolución deductiva de problemas geométricos, en vista de que sirvan de indicaciones a los docentes para poder incorporar el SGD de una manera innovadora y aprovechar el potencial que ofrecen.

Resulta también de gran interés aquellas investigaciones que han empleado el SGD GeoGebra por ser reconocidas sus potencialidades para las prácticas educativas. En la última década se han sucedido los estudios que han tenido como propósito recabar resultados acerca de numerosos aspectos didácticos de este software. Por ejemplo, se tiene el trabajo propuesto por Arbain y Shukor (2015) en el que realizan un análisis sobre la efectividad del uso de GeoGebra para el aprendizaje de las Matemáticas en Malasia, así como también tratan de identificar las percepciones del alumnado de Educación Secundaria sobre el uso de este software. Consiste en una investigación cuasi-experimental con un grupo de control que sigue un modelo de enseñanza tradicional y otro experimental en el cual se incorpora el uso de GeoGebra para el estudio de la Estadística. Estos autores comprueban el impacto positivo y el entusiasmo, la confianza y la motivación que deriva de la incorporación de este SGD a las prácticas educativas.

A nivel nacional, Arnal-Bailera y Guerrero (2015) realizan una búsqueda de los materiales disponibles en GeoGebra en las webs institucionales españolas que sean válidos para el primer curso de Educación Primaria. Escogen un recurso diseñado en GeoGebra para el aprendizaje del cuadrado, que modifican y adaptan. Tras su implementación en un aula analizan la repercusión del nuevo entorno. Para ello efectúan un análisis cualitativo en el que distinguen dos categorías de análisis, una en relación con el dinamismo que permite el SGD y otra sobre la exploración de las propiedades matemáticas del cuadrado, en base a las unidades de análisis derivadas de las anotaciones y de las transcripciones de los diálogos con la investigadora.

Existen otros estudios más orientados hacia la comprensión de un contenido geométrico específico como el trabajo presentado por Ruiz-López y Sáenz de Castro (2013), donde realizan un estudio experimental en el que pasan un pre-test y un post-test para analizar la influencia de GeoGebra en las competencias geométricas y didácticas establecidas por TEDM-S de los estudiantes del grado en Educación Primaria. A partir de los resultados obtenidos, exponen la existencia de una mejoría en el desarrollo de dichas competencias frente al grupo de control. Asimismo, se tiene el estudio realizado por Arce, Conejo, Ortega y Pecharromán (2015) en el que proponen un ciclo didáctico para el aprendizaje de conceptos de Geometría plana mediante el uso de GeoGebra en el alumnado del Grado de Educación Primaria. Establecen como marco teórico el propuesto por Duval (1999) en el que un concepto se comprende si se domina dos sistemas de representación del mismo concepto y para ello, cobra un papel fundamental la visualización. De esta forma, plantean una serie de actividades que partan de representaciones gráficas de los conceptos y que mediante procesos de visualización mediados por un SGD se generen representaciones verbales. El ciclo didáctico lo planifican en cinco fases pensadas para fomentar la verbalización de los procesos mentales y así propiciar la transición entre diferentes representaciones. Comienzan con la evaluación de los conocimientos previos a través de la elaboración de un test y en base a los resultados diseñan los applets en GeoGebra. Tras ello, implementan las actividades en el aula a un total de doscientos estudiantes que tienen que realizar tareas consistentes en reconocer las representaciones gráficas que se muestran, describirlas verbalmente y definirlas, así como establecer relaciones entre ellas sirviéndose del dinamismo del SGD. Posteriormente se produce el debate colectivo que sirve de discusión guiada para poder institucionalizar el concepto y al término de éste se realiza una prueba escrita para evaluar el aprendizaje resultante del seguimiento de este ciclo didáctico. En base a los resultados obtenidos, detectan que al verbalizar las ideas mediante la exploración de los applets de GeoGebra y tras la reflexión producida en el debate, se producen ciertos progresos en su concepción sobre los objetos geométricos. Sin embargo, detectan concepciones previas erróneas que suponen un obstáculo para establecer una definición sobre ellos y para identificar representaciones gráficas.

De forma similar, Arnal-Bailera y Lancis (2016) realizan un estudio usando GeoGebra para trabajar los cuadriláteros y su identificación en el último curso de Educación Primaria. Se proponen mejorar la transición de comenzar utilizando la imagen conceptual como referente en el proceso de identificación para pasar a emplear la definición. Se basan en el modelo de Vinner (1991) y en la necesidad de dotar de un mayor número de ejemplos y no ejemplos al alumnado para enriquecer su imagen conceptual. Realizan un estudio mixto, en el que pasan un pre y un post-test, y categorizan las respuestas en relación con las referencias que hacen en función de la imagen conceptual o las características impuestas por su definición. Sostienen que el uso de GeoGebra beneficia enormemente la identificación de triángulos y consideran que es necesario realizar más investigaciones en este campo para observar si esta mejora se sostiene en el tiempo.

Análogamente, Brunheira y Ponte (2018) realizan un estudio acerca del aprendizaje y de las clasificaciones jerárquicas de prismas y cuadriláteros en el alumnado del segundo año de Educación Primaria. Para ello realizan un experimento de enseñanza basado en la investigación de diseño con el propósito de mejorar la formación de los futuros docentes. Como instrumentos de recogida de datos graban el audio y el vídeo de las sesiones y recogen registros del alumnado participante. Asimismo, realizan una prueba de diagnóstico inicial y final, así como entrevistas a cuatro participantes. Para las actividades usan applets diseñados ad hoc en GeoGebra y materiales manipulativos, con el propósito de que al explorar las propiedades invariantes que determinan los atributos críticos puedan reconocer cada figura mostrada como representante de una clase. Entre los resultados obtenidos tras un análisis mixto, afirman que se producen dificultades en la clasificación, estableciendo distintos niveles de comprensión de las relaciones inclusivas: clasificación prototípica, clasificación prototípica parcial y clasificación jerárquica. En los dos primeros niveles, la identificación de las figuras se realiza por sus diferencias con la imagen prototípica, considerando atributos que no son críticos, mientras que el último juicio se realiza únicamente a partir de atributos críticos siguiendo razonamientos lógicos. Estos tres niveles definidos están basados en los juicios establecidos por Hershkowizt (1989). Por otra parte, detectan una evolución significativa sobre la imagen conceptual de estos objetos geométricos puesto que inicialmente poseen unos conceptos de figuras muy limitados y tras el uso del SGD y la función arrastre amplía las imágenes que se le asocian, identificando atributos no críticos a partir del reconocimiento de relaciones invariantes. Resulta llamativo que en las clasificaciones jerárquicas de los sólidos detectan menos dificultades, entre las posibles explicaciones aluden a que ya se trabajó previamente la clasificación de los cuadriláteros y, por ende, tienen menor familiaridad con estos sólidos lo cual les libera de haber interiorizado atributos no críticos de ellos. Por tanto, del análisis comparativo de las dos clasificaciones se deriva que la mayoría de las dificultades se deben a los obstáculos presentes en el razonamiento lógico y no por los conceptos figurales, y la categorización de figuras depende del tipo de ellas. Finalmente, subrayan la necesidad de realizar más investigaciones centradas en la forma en la que se realizan las clasificaciones jerárquicas, analizando las variables que intervienen en ese proceso.

Más específicamente, encontramos estudios que tratan de ahondar en conceptos geométricos concretos, véase la investigación realizada por Browning y Garza-Kling (2009) para desarrollar la comprensión de ángulo en estudiantes de Educación Secundaria empleando un SGD debido a la importancia que reside en este concepto geométrico. En el análisis de los resultados observan que existen limitaciones en la comprensión de este concepto y se detecta que esta situación se manifiesta al partir de una definición estática en lugar de dar una definición formal. Para corregirlo sugieren que deben ofrecerse más experiencias para definir, así como mostrar mayores representaciones del ángulo y su medida para favorecer una construcción amplia de este concepto. Battista (2008) diseña actividades en el software Logo destinadas a estudiantes de Educación Primaria para trabajar los cuadriláteros y tras la experimentación constata que la manipulación con este programa ha permitido la transición de un pensamiento global a un pensamiento basado en las interrelaciones entre las propiedades de la figura.

#### Investigaciones que utilizan un SGD para mejorar la enseñanza y aprendizaje de los triángulos

A continuación, se exponen las investigaciones fundamentadas en la teoría de la formación de conceptos geométricos propuesta por Vinner (1991) y en el uso del SGD. De todas ellas se han seleccionado aquellas que relacionan el uso de estos programas con la mejora de la imagen conceptual del triángulo en la etapa de Educación Primaria. Comenzando por Doğan e Içel (2011) que analizan los efectos de GeoGebra en el aprendizaje de los triángulos en Educación Primaria. Para ello proponen la realización de doce actividades en GeoGebra para la enseñanza del triángulo de acuerdo con el currículo oficial de Turquía, de modo que trabajan la construcción de triángulos con propiedades específicas, las características de los triángulos determinando la relación entre las longitudes de sus lados y la amplitud de sus ángulos, la semejanza de triángulos y el teorema de Pitágoras. Para observar los efectos del SGD en el rendimiento y actitudes hacia la materia realizan un análisis cuantitativo en el que pasan un pretest y un post-test a un grupo de control que sigue métodos de enseñanza tradicional de lápiz y papel y a un grupo experimental donde se desarrolla la intervención en GeoGebra. Tras los resultados obtenidos defienden que el uso de GeoGebra para el estudio de los triángulos permite visualizar y examinar características de este polígono de forma dinámica aportando una mayor retención de los conocimientos adquiridos.

Cabe destacar también el trabajo publicado por Sinclair y Moss (2012) en el que analizan el impacto de los entornos de Geometría Dinámica en el pensamiento geométrico del alumnado con edades comprendidas entre los cuatro y cinco años. Concretamente, proponen actividades en el SGD The Geometer's Sketchpad para transformar triángulos de diferentes tamaños y orientaciones. Así, presentan un experimento de enseñanza en el aula en el que se grabó tanto el audio como el video. Analizan el nivel general del discurso seguido por el alumnado y detectan que inicialmente no usan palabras para describir el triángulo, sino que emplean las manos para expresarlo. A través de la introducción del SGD comienzan a dar descripciones verbales de triángulos lo cual manifiesta un cambio de discurso en tiempo real. Además, el alumnado amplía el rango de trasformaciones que pueden realizarse a un triángulo conservando sus propiedades invariantes y comienzan a usar diferentes rutinas de identificación demostrando encontrarse en transición entre el nivel de visualización y el nivel de análisis de Van Hiele (1986). Detectan también que después de explorar triángulos con el SGD se produce una evolución en la identificación de este polígono, ya que inicialmente no identificaban aquellos triángulos que consideran muy alargados y terminan superando estas restricciones visuales. Siguiendo el modelo teórico propuesto por Sfard (2008), los resultados demuestran que a medida que se usa el software y se visualizan numerosas imágenes dinámicas se desarrolla el discurso geométrico pues ya no parten de la identificación visual de las figuras geométricas, sino que realizan un procedimiento discursivo de identificación de la figura geométrica mediado por su definición formal. Esto manifiesta que para poder identificar figuras inicialmente se depende de prototipos estáticos y visuales al margen de la definición y al término de la experimentación son capaces de identificar un mayor número de figuras como triángulos siguiendo un enfoque comunicativo. En definitiva, a través de las representaciones visuales dinámicas se apoya la transición de lo puramente visual a lo mediado por el discurso de identificación. De hecho, se puede observar que la transformación de los triángulos aumenta el espectro de representaciones denominadas con un mismo nombre, por tanto, concluyen que el entorno que proporciona el SGD es idóneo para potenciar la dualidad entre los discursos visuales y verbales.

Por otro lado, Lassa y Wilhelmi (2013) presentan los resultados de un trabajo que analiza el uso de GeoGebra para estudiar las propiedades de los triángulos orientadas a la etapa de Educación Secundaria. Se centran en determinar si las construcciones realizadas del triángulo en este SGD favorecen la transición del razonamiento inductivo centrado en la exploración hacia un razonamiento deductivo encaminado a una demostración formal. Estos autores apelan a la importancia que reside en GeoGebra para aprovechar el dinamismo de las representaciones geométricas y favorecer que éstas sean consideradas representantes de una clase y no meramente un ejemplo aislado de ellas, como suele suceder en la enseñanza tradicional de la Geometría Estática. Esta situación pone de manifiesto el potencial educativo que reside en el uso de este software y la necesidad que existe de formar al profesorado de todas las etapas para adaptarlo a sus prácticas docentes.

Otro ejemplo que subrayar es el trabajo de Samur y Akyuz (2016) que investigan los efectos del uso del SGD en el rendimiento y en las actitudes hacia la Geometría y la tecnología en el alumnado de doce y trece años de Turquía. Esta investigación se centra en el uso de GeoGebra por ser de acceso libre y el tema de los triángulos por ser clave dentro del plan de estudios, que engloba el estudio de las relaciones existentes entre los lados y los ángulos de un triángulo y el Teorema de Pitágoras. Realizan un diseño experimental con un grupo de control, que recibe una enseñanza tradicional basada en el uso de la pizarra y el lápiz y papel. Para analizar los datos recogidos efectúan un estudio cuantitativo empleando una escala para evaluar las actitudes hacia la Geometría y otra para la informática además de un pre-test y un post-test. En comparación con la enseñanza tradicional, obtienen resultados muy positivos pues destacan que la mejora en las actitudes hacia esta área de las Matemáticas favorece su aprendizaje y su rendimiento académico, existiendo una correlación positiva entre ambas. Simultáneamente, Kaur (2015) trata de explicar la evolución del razonamiento geométrico del alumnado de siete y ocho años sobre los diferentes tipos de triángulos en un entorno de Geometría Dinámica. Este autor sigue el enfoque comunicacional propuesto por Sfard (2008) para describir el discurso empleado por el docente al guiar la exploración con un SGD para el estudio de los triángulos. Para ello implementa un experimento de enseñanza en el cual diseña actividades en el SGD The Geometer's Sketchpad con la finalidad de desarrollar prototipos flexibles sobre los diferentes triángulos que sean utilizados para comparar clases de triángulos en términos de relaciones inclusivas. Las tareas consisten en arrastrar los vértices y lados del triángulo para generar diferentes triángulos que posibiliten superar cualquier tipo de representación gráfica estereotipada. También introduce la clasificación del triángulo equilátero como un caso particular del triángulo isósceles. Los principales resultados que obtiene muestran cómo, mediante la exploración dirigida, se percibe una evolución en las descripciones pasando de ser informales hacia unas más formales, basadas en las propiedades invariantes de la figura. Destaca también que el razonamiento geométrico se ve favorecido al detectar descripciones de las propiedades geométricas, aunque se siguen presentando dificultades para establecer una relación jerárquica de este polígono.

Por su parte, Poon y Wong (2017) discuten la implicación que supone para el aprendizaje geométrico la utilización de materiales preconstruidos en SGD diseñados para estudiar la semejanza de triángulos en los primeros cursos de Educación Secundaria. Sostienen que ayudan a motivar el aprendizaje y a estimular nuevas formas de pensamiento y distinguen tres tipos de comportamiento del alumnado al usar SGD. Uno de ellos se basa en la dependencia de la percepción visual, de lo que ven en la pantalla, pero sin relacionar sus acciones con las Matemáticas. Un segundo tipo es aquel que depende enteramente del SGD ya que son capaces de realizar las operaciones en el entorno, pero no dominan las expresiones algebraicas. Por último, se tiene a aquel alumnado que usa la visualización y ha internalizado operaciones con el SGD y expresa sin problemas las ideas algebraicas.

Habría que mencionar también, el estudio de Adelabu, Makgato y Ramaligela (2019) en el que determinan el rendimiento en Geometría de estudiantes de Educación Secundaria de Sudáfrica tras el uso de SGD. Llevan a cabo una investigación de diseño en la cual consideran un grupo de control y uno experimental en el que se utiliza GeoGebra para trabajar los conceptos de triángulos congruentes y su semejanza. Se realiza un análisis cuantitativo del pre-test y un post-test pasado al inicio y al final de la experimentación y que determinan diferencias significativas en aquellos estudiantes que han usado GeoGebra porque les permite comprobar con facilidad las conjeturas sobre las figuras geométricas. Además, se observa que el número de representaciones de una misma figura es mayor en comparación a las realizadas siguiendo un método de enseñanza convencional en el que apenas se ven unos pocos ejemplos de cada figura geométrica.

Los autores Lassa y Wilhelmi (2013) muestran una serie de actividades para realizar construcciones de triángulos propias de la etapa de Educación Secundaria, las cuales siguen un mismo esquema: enunciado, descripción de la construcción, utilidad y prueba formal. Más adelante, Lasa, Belloso y Abaurrea (2016) proponen un libro en GeoGebra para trabajar la trigonometría en los últimos cursos de Educación Secundaria. En ese mismo año, Arnal-Bailera y Guerrero (2016) valoran didáctica y tecnológicamente la utilización de GeoGebra para trabajar los triángulos el primer curso de Educación Primaria. Para ello, seleccionan recursos disponibles en el proyecto Gauss gestionado por organismos estatales y las completan con actividades diseñadas ad hoc para esta investigación. Todo ello con el propósito de construir una imagen conceptual no estereotipada del triángulo en los primeros cursos de esta etapa educativa y así superar los estereotipos que se evitan al no trabajar únicamente con el libro de texto. Realizan un análisis cuantitativo en función de la variable considerada como el ángulo de inclinación de la base de los triángulos que construyen respecto de la horizontal. Comprueban que casi todos los triángulos que representan se asemejan a un isósceles pero sola la mitad de los participantes los representa con una base horizontal, lo cual muestra que todavía no lo consideran como un atributo crítico. En resumen, las actividades creadas contribuyen a conocer la idea de triángulo que el alumnado tiene y a superar ciertas características estereotipadas que se han podido asimilar anteriormente. El hecho de no tener una imagen muy estereotipada del triángulo a temprana edad lo consideran determinante para iniciar desde los primeros cursos actividades en un entorno dinámico previo a la formalización de este concepto geométrico.

#### Consideraciones globales de los antecedentes

En definitiva, la investigación que se ha venido desarrollando en Didáctica de la Geometría ha estado centrada en explicar los procesos que intervienen en el aprendizaje de conceptos geométricos elementales. Si bien, existen diversas teorías que ahondan en su comprensión, en la presente investigación se seguirá el modelo de Vinner (1991) que describe cómo se produce el aprendizaje de conceptos matemáticos que destacan por tener una fuerte componente visual o gráfica. Esta teoría, tal y como sostienen Gutiérrez y Jaime (2012), implica la necesidad de apostar por mecanismos didácticos que eviten los errores que se pueden producir en su aprendizaje. En este sentido, Carrillo et al., (2016) han concluido que una gran parte de los errores y dificultades que se presentan en el aprendizaje de las figuras geométricas desde los primeros cursos de Educación Primaria suelen estar causados por los procesos de enseñanza, que se caracterizan mayoritariamente por hacer un uso excesivo de los libros de texto que no ofrecen suficientes imágenes de los conceptos. Además, se suele otorgar mayor relevancia a la información verbal centrándose en las definiciones y no en la información de tipo visual, de forma que las imágenes cobran un papel secundario en la enseñanza a pesar de ser fundamentales para el aprendizaje de conceptos geométricos.

Teniendo esto presente, generalmente los ejemplos que se muestran en las prácticas educativas suelen presentar algún atributo visual estereotipado que dan lugar a la formación de prototipos cerrados. Por ello, muchos autores como Barrantes y Zapata (2008), Gutiérrez y Jaime (2012) y Ortega y Pecharromán (2015) defienden que para mejorar la calidad de las imágenes que constituirán el prototipo es necesario ofrecer un cuidado y variado rango de ejemplos y propiedades de modo que se adquiera un procedimiento que permita identificar y construir correctamente todos los ejemplos del concepto. Conviene tener presente que la integración de medios tecnológicos y en particular, del SGD

como puede ser GeoGebra favorece la exploración de las características de las figuras geométricas. Según lo cual, deben diseñarse actividades en las que esté presente el dinamismo a través del arrastre y la deformación constante. Esto es, que permitan explorar, construir y comparar ejemplos y no ejemplos que les ayuden a identificar sus diferencias más significativas, y esto solo se podrá conseguir en un entorno de Geometría Dinámica.

Sin embargo, a pesar de que existen estudios que versan sobre los procesos que intervienen en el aprendizaje de los conceptos geométricos, así como también existen diversas investigaciones que analizan los errores y obstáculos que se detectan, la mayoría de estas investigaciones se centran en el estudio de los cuadriláteros y sus relaciones y son escasos los estudios que se decantan por analizar las dificultades que se presentan en la enseñanza y aprendizaje de los triángulos, existiendo un número reducido de propuestas didácticas diseñadas para trabajar estas figuras planas con SGD. A raíz de lo expuesto, con esta investigación se pretende mejorar la imagen conceptual del triángulo en el alumnado de Educación Primaria a partir del uso del SGD GeoGebra con el propósito de potenciar la visualización de una gran variedad de figuras no estereotipadas en todas sus formas posibles. En particular, se persigue evitar la presentación de una única forma de representación del triángulo que incorpore atributos no críticos a través de actividades de construcción, exploración, identificación y clasificación de triángulos para favorecer la formación de una imagen conceptual de este polígono que sea completa y correcta. En vista de todo ello, en esta investigación se desarrolla un experimento de enseñanza en el cual se utiliza el SGD GeoGebra para el estudio de los triángulos con el propósito de mejorar la imagen conceptual de este polígono en el alumnado de Educación Primaria.

# Capítulo 2. Imagen Conceptual

En este capítulo se abordan cuestiones teóricas relativas al aprendizaje de conceptos geométricos haciendo un recorrido por las teorías existentes que tratan de explicar los procesos que intervienen en este fenómeno. Se explica el modelo teórico propuesto por Vinner (1991) que se sustenta en el concepto de imagen conceptual y se profundiza en la implicación que tiene en los procesos de identificación, de definición y de clasificación en Geometría. Asimismo, se relaciona cada uno de estos procesos con las dificultades que se manifiestan en el aprendizaje geométrico derivadas de una incorrecta constitución de la imagen conceptual. Igualmente, se contemplan cuestiones didácticas relacionadas con estas tres actividades geométricas que contribuyen a una mejor formación conceptual.

# 2.1. Teorías de aprendizaje geométrico

Entre los principales problemas de investigación de los que se ha ocupado la Didáctica de la Geometría destaca la comprensión de los procesos que intervienen en el aprendizaje de los conceptos geométricos (Gutiérrez y Jaime, 1996). La formación de conceptos es una línea de investigación fundamental en la psicología del aprendizaje, dentro de la cual se estudia la noción del concepto en sí mismo y se analiza si un concepto ha sido formado en la mente del sujeto (Vinner y Hershkowitz, 1983). Para profundizar en todo ello, conviene preguntarse tal y como proponen Barrantes y Zapata (2008) ¿qué procesos mentales tienen lugar en la identificación de ejemplos de un concepto geométrico que se supone adquirido?

Para tratar de responder a esta cuestión, en primer lugar, se detallan las diferentes teorías que tratan de explicar los procesos implicados en el aprendizaje geométrico. Para ello se comienza por describir el modelo de razonamiento geométrico de Van Hiele (1986) que propone una jerarquía en niveles de desarrollo del razonamiento geométrico. De igual modo existen otros modelos teóricos que profundizan en el estudio del pensamiento geométrico desarrollado por el alumnado y en cada una de estas teorías tienen validez los niveles de razonamiento de Van Hiele. El primer modelo que se expone establece la distinción entre la dualidad de objetos geométricos de dibujo y figura para situar a ambos objetos como referentes del razonamiento geométrico. Análogamente, se establece otra teoría que caracteriza a los objetos por sus características perceptuales y conceptuales de forma que en el desarrollo del razonamiento geométrico intervienen ambas de forma conjunta con el predominio de la componente conceptual. Por otra parte, se tiene la teoría de la aprehensión figurativa del desarrollo del aprendizaje geométrico que se fundamenta en la coordinación de aprehensiones cognitivas que determinan los distintos procesos visuales sobre las figuras geométricas. Así como también se distingue el enfoque semiótico que subraya el papel de la visualización como interacción entre las diferentes representaciones de una figura geométrica. Por último, antes de presentar el modelo propuesto por Vinner (1991), se describe el enfoque discursivo que conceptualiza el pensamiento geométrico como un mecanismo de niveles de comunicación en analogía a los niveles propuestos en el modelo de Van Hiele.

# 2.1.1. Modelo de razonamiento geométrico de Van Hiele

Dentro de la Didáctica de la Geometría, ha cobrado gran importancia el modelo de desarrollo del pensamiento geométrico propuesto por el matrimonio holandés formado por Dina y Pierre Van Hiele en sus respectivas tesis doctorales en 1957, convirtiéndose en un marco de referencia para abordar los procesos de enseñanza y aprendizaje de esta área de las Matemáticas. Ambos investigadores se ocuparon de explicar y describir las dificultades en el aprendizaje de la Geometría, así como estructurar el contenido y actividades para la enseñanza de esta área. Pierre trató de explicar y describir los problemas en el aprendizaje geométrico mientras que Dina realizó un experimento de enseñanza para organizar el contenido de esta área a enseñar y las actividades de aprendizaje más adecuadas. De forma que este modelo ha destacado por su carácter explicativo, descriptivo y prescriptivo (De Villiers, 2010).

Por una parte, la teoría piagetiana relacionaba la Geometría como ciencia del espacio, mientras la teoría de Van Hiele concibió la Geometría como una herramienta con la cual es posible demostrar una estructura matemática (Hershkowitz, 1990). Precisamente, el modelo de Van Hiele describe el comportamiento del alumnado en Geometría y permite entender por qué se presentan dificultades en el aprendizaje de la Geometría (Fujita y Jones, 2007; Atebe y Shäfer, 2008). En la teoría de Van Hiele la comprensión está directamente relacionada con las experiencias de aprendizaje (Browning y Garza-Kling, 2009). Por tanto, numerosas investigaciones han establecido la teoría de Van Hiele como una descripción teórica exacta del desarrollo del pensamiento geométrico (Battista, 2007; Tsamir et al., 2008).

Entre las principales características que se le atribuyen a este modelo destacan las siguientes:

- Carácter descriptivo. Trata de explicar el aprendizaje de los conceptos geométricos a partir de niveles de razonamiento geométrico. Cada nivel describe con precisión y de forma general el desarrollo del pensamiento geométrico (Battista, 2007). De forma que a cada uno de ellos se le asocia un tipo de razonamiento específico (Horne y Watson, 2008).
- Jerarquía de los niveles. Los Van Hiele proponen cinco niveles jerárquicos que describen el desarrollo de la compresión y el dominio de los objetos geométricos, dentro de los cuales se detallan los procesos de pensamiento implicados en la resolución de tareas geométricas (Battista, 2007). En la literatura disponible se han usado frecuentemente diferentes sistemas de numeración para los cinco niveles de razonamiento del modelo de Van Hiele (Hershkowitz, 1987). El originario establece la gradación del cero al cuatro y el más extendido actualmente es el que comienza en el uno hasta el cinco (Atebe y Shäfer, 2008; Sinclair et al., 2017).
- Carácter secuencial. No es posible alterar el orden de adquisición de los niveles de razonamiento, si se actúa en un nivel no se puede interactuar en un nivel superior (Hershkowitz, 1990). No se puede alcanzar un nivel sin pasar por los niveles anteriores (Mason, 1989). El orden de progreso entre los niveles de pensamiento es fijo, no se puede estar en el nivel n sin haber adquirido el nivel n-1. Existe adyacencia entre los niveles, pues cada nivel de pensamiento es extrínseco e intrínseco al nivel anterior (Usikin 1982, citado en De Villiers, 2010).
- Carácter discreto. Los niveles de pensamiento geométrico propuestos son discretos y cualitativamente diferentes (Battista, 2007). Es decir, los niveles son separados, pues entre dos personas con razonamientos diferentes no es posible entenderse (Usikin, 1982).
- Carácter global. Se está en un mismo nivel en todos los contextos (Hershkowitz, 1990).
- Carácter cíclico. Un mismo concepto puede ser tratado con distinta profundidad de acuerdo con el nivel en que se esté operando.
- Lenguaje propio. Cada nivel se caracteriza por un lenguaje y símbolos propios, así como por las relaciones que los conectan (Usikin 1982, citado en De Villiers, 2010). En efecto, el uso del lenguaje es fundamental, ya que la progresión está vinculada al dominio del vocabulario geométrico específico pues una forma de expresión puede ser adecuada para un nivel, pero no serlo en el nivel siguiente. Cuando la instrucción o el lenguaje usado está a un nivel superior al que tiene el alumnado, habrá un fallo en la comunicación.
- Significatividad. Si el alumnado está en un nivel inferior al del profesorado o de los materiales didácticos, se producirá un desajuste que provocará que no sea capaz de seguir los procesos de pensamiento requeridos, de modo que no podrá progresar de forma adecuada. Por tanto, presentar el currículo en un nivel más alto que en el que se encuentra el alumnado ocasiona enormes dificultades de aprendizaje (De Villiers, 1998b).
- El desarrollo de un nivel no depende de la madurez sino se debe a experiencias de enseñanza y aprendizaje (Hershkowitz, 1990). Los niveles no son dependientes de la edad en el sentido de los estadios de desarrollo propuestos por Piaget. En ocasiones se puede permanecer siempre en el primer nivel e incluso en edades adultas puede no alcanzarse nunca el tercero. Sin embargo, la edad está relacionada con la cantidad y tipo de experiencias geométricas que se poseen.
- Carácter prescriptivo. Sugiere indicaciones para organizar la enseñanza de tal forma que se facilite el paso de nivel. Como se ha visto, el progreso de un nivel a otro no depende de la edad sino de los métodos de instrucción empleados (Mason, 1989). La experiencia geométrica es el principal factor que influye en la progresión de niveles a través de actividades que permitan explorar e interactuar con el contenido del siguiente nivel, además de incrementar sus experiencias con el nivel en que se encuentran, constituye la mejor oportunidad de avanzar hacia el siguiente nivel.

A continuación, se describen las características principales de cada nivel. Se debe tener en cuenta que los descriptores de los niveles estuvieron formulados para dos dimensiones, pero diversos autores los han extendido también a las figuras tridimensionales (Battista, 2007).

El primer nivel es llamado Visualización o Reconocimiento. En este nivel se razona sobre los conceptos geométricos elementales mediante consideraciones visuales globales sin tener presentes propiedades específicas (Burger y Shaughnessy, 1986). Los conceptos geométricos son vistos como entidades mentales completas y sus ejemplos son reconocidos visualmente por su forma como un todo, esto es, la apariencia global es un factor determinante y no se identifican explícitamente las propiedades de la figura geométrica. Por tanto, los elementos visuales juegan un papel principal (Hershkowitz, 1987; Hershkowitz, 1990; De Villiers, 1987; Battista, 2007; Atebe y Shäfer, 2008; De Villiers, 2010; Sinclair y Moss, 2012). Lo que es lo mismo, se utiliza el razonamiento visual considerando la figura completa sin ver que está compuesta por elementos. Esto permite que se puedan nombrar figuras y distinguir aquellas que presenten un aspecto similar (Tsamir et al., 2008). Sin embargo, como se reconocen las figuras holísticamente y predomina el razonamiento visual sin distinguir atributos determinantes, ocasiona que se atribuyan propiedades no relevantes a las figuras (Horne y Watson, 2008).

El segundo nivel es denominado Análisis. En este nivel se realiza un análisis informal de los atributos del concepto geométrico (Burger y Shaughnessy, 1986). Las figuras geométricas se reconocen y caracterizan por sus partes y para ello se perciben y analizan las propiedades de las figuras describiéndolas con los términos apropiados, pero no se relacionan las propiedades ni las figuras entre sí. Se es consciente de que un conjunto de figuras pertenece a la misma categoría en función de sus propiedades y éstas se distinguen al identificar características comunes que conceptualizan cada categoría de figuras. En este nivel no se pueden hacer clasificaciones lógicas, de modo que las clasificaciones suelen ser excluyentes. Incluso, las características irrelevantes comienzan a superarse y se es capaz de considerar todas las figuras incluidas en una categoría. Por otro lado, es posible enumerar el listado de propiedades de una figura, pero sin poder enunciar definiciones correctas ya que se incluyen todas las propiedades observadas independientemente de que sean relevantes o necesarias (Hershkowitz, 1987; Hershkowitz, 1990; De Villiers, 1987; Battista, 2007; Tsamir et al., 2008; Atebe y Shäfer, 2008; De Villiers, 2010; Sinclair y Moss, 2012). Además, se carece de la habilidad de construir y manipular imágenes visuales de figuras geométricas (Clements, 1992).

El tercer nivel es nombrado Abstracción o Deducción informal. En este nivel se identifica y ordena de forma lógica las propiedades geométricas de los conceptos y se realizan procesos informales de deducción sobre las interrelaciones de las propiedades y figuras (Burger y Shaughnessy, 1986; De Villiers, 1987; Hershkowitz, 1990; De Villiers, 2010). De este modo, se comienza a desarrollar un razonamiento descriptivo-analítico que se conecta con el razonamiento descriptivo-verbal dominante en el nivel anterior de forma que, al visualizar una figura geométrica, se reconocen sus propiedades y recíprocamente, se reconoce una figura por sus propiedades (Horne y Watson, 2008). En relación con esto último, se establecen relaciones entre los atributos, pero no se comprende la demostración formal (Tsamir et al., 2008). Por tanto, las figuras se identifican a partir propiedades formales más que mediante prototipos visuales o mediante la apariencia global de las figuras (Battista, 2008). Del mismo modo, se es capaz de formular definiciones fundamentadas en atributos comunes, distinguir entre propiedades necesarias y suficientes y comprender argumentos lógicos (Battista, 2007; Atebe y Shäfer, 2008; Sinclair y Moss, 2012).

El cuarto nivel se conoce como Deducción formal. En este nivel se realiza un razonamiento formal (Burger y Shaughnessy, 1986). Esto implica que se pueda establecer una red de relaciones entre las propiedades tanto entre figuras como dentro de las propias figuras, así como deducir propiedades de una figura y reconocer clases de figuras (Hershkowitz, 1987; Serow, 2006). Incluso se establecen definiciones abstractas y se clasifica las figuras jerárquicamente de forma justificada (Battista, 2008). Asimismo, es posible demostrar teoremas siguiendo una estructura deductiva, entendiendo que existen propiedades necesarias y suficientes (Hershkowitz, 1990; Atebe y Shäfer, 2008).

El quinto nivel recibe el nombre de Rigor. Constituye el nivel superior de pensamiento geométrico propuesto por Van Hiele y es requerido en los cursos universitarios en los que se estudia Geometría. Se razona formalmente sobre las relaciones entre los diferentes sistemas axiomáticos para hacer deducciones abstractas (Hershkowitz, 1990; Battista, 2007). En este nivel es posible demostrar formalmente teoremas siguiendo un sistema axiomático (Battista, 2007; Battista, 2008; Atebe y Shäfer, 2008).

Se puede establecer una comparativa entre las características de cada nivel del modelo teórico de Van Hiele atendiendo a procesos de razonamiento geométrico propios de la actividad geométrica y que son transversales a cualquier nivel: identificación, definición, clasificación y demostración (Tabla 1).

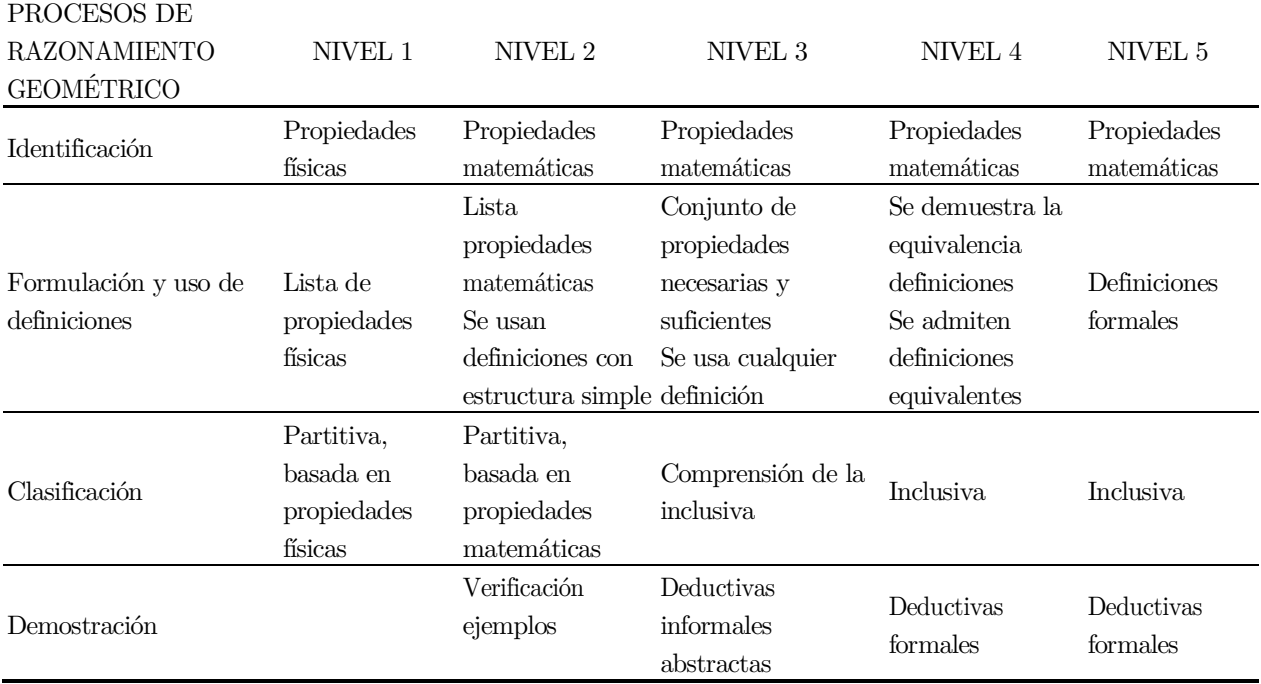

Tabla 1. Comparativa de los procesos de razonamiento geométrico según el nivel de Van Hiele. Elaboración propia.

Los tres primeros niveles son los que se manifiestan en Educación Primaria. Los dos primeros niveles se centran en el papel de lo visual que constituye la primera etapa en el aprendizaje de la Geometría (Sinclair et al., 2017). La transición del primer al segundo nivel implica el reconocimiento de relaciones entre los conceptos y la reorganización significativa de los conceptos existentes pues a diferencia de en el nivel 1 en el cual se identifican las figuras, en el nivel dos se comparan. Dicha reestructuración debe efectuarse previamente a la exploración de las relaciones lógicas entre las propiedades que caracteriza el nivel 3. El progreso del nivel 2 al nivel 3 es lento (Fujita y Jones, 2007).

### Caracterización de los niveles de razonamiento geométrico de Van Hiele

La necesidad de evaluar los niveles de Van Hiele radica en que permite aplicar la teoría directamente a la práctica y además ayuda a comprender mejor la naturaleza de los niveles de pensamiento geométrico. Su evaluación ha resultado ser un gran desafío y los esfuerzos se han dirigido principalmente a concebir amplias categorías de descriptores sobre los procesos cognitivos implicados en cada nivel de razonamiento geométrico (Battista, 2007). En este empeño, cabe destacar como principales exponentes a Burger y Shaughnessy (1986) que caracterizan operacionalmente los niveles de razonamiento geométrico de Van Hiele describiendo los procesos de pensamiento que se manifiestan al realizar tareas en Geometría que se exponen a continuación:

### El primer nivel

- Uso de propiedades visuales irrelevantes para comparar dibujos e identificar, caracterizar y clasificar figuras.
- Referencias a prototipos visuales para caracterizar las figuras.
- Inclusión de atributos irrelevantes al identificar y describir las figuras, como la orientación de la figura en la página.
- Incapacidad para concebir una variedad infinita de figuras.
- Clasificaciones inconsistentes; es decir, uso de atributos irrelevantes para clasificar las figuras.
- Incapacidad de utilizar las propiedades como condiciones necesarias para determinar una figura.

### El segundo nivel

- Comparar figuras explícitamente por medio de las propiedades de sus elementos.
- Evitar la inclusión de clases entre las diferentes clases de figuras.
- Clasificar figuras solamente por atributos individuales, como las propiedades de los lados, mientras se ignoran otras propiedades como los ángulos, la simetría, etc.
- Utilización no económica de las propiedades necesarias de las figuras para describirlas en lugar de usar únicamente propiedades suficientes.
- Descripción de los tipos de figuras mediante el uso explícito de sus propiedades, más que por los nombres de los tipos, aunque sean conocidos.
- Rechazo explícito de las definiciones propuestas por el profesorado o en los libros de texto de las figuras en favor de las propias definiciones personales.
- Falta de comprensión explícita de la demostración matemática.

## El tercer nivel

- Formulación de definiciones completas (económicas y correctas) de las figuras.
- Capacidad para modificar las definiciones incompletas en completas y aceptar y usar definiciones para nuevos conceptos.
- Referencias explícitas a las definiciones.
- Capacidad de aceptar definiciones equivalentes para un mismo concepto.
- Aceptación de un ordenamiento parcial lógico entre los tipos de figuras, incluidas las inclusiones de clase.
- Capacidad de ordenar las figuras según una variedad de atributos matemáticamente precisos.
- Uso explícito de la forma lógica "si, entonces" en la formulación y verificación de conjeturas.
- Capacidad de formar argumentos deductivos informales correctos, utilizando implícitamente figuras lógicas.
- Confusión entre las funciones del axioma y del teorema.

## El cuarto nivel

- Realización de conjeturas e intentos de verificar las conjeturas de forma deductiva.
- Confianza en la demostración como la autoridad final para decidir la verdad de una proposición matemática.
- Comprensión de los roles de los axiomas, definiciones, teoremas, pruebas.
- Aceptación implícita de los postulados de la Geometría Euclidiana.

## Fases de aprendizaje según el modelo de Van Hiele

Una de las perspectivas más consolidadas en investigación en Educación Geométrica es relacionar los niveles de Van Hiele con el entorno pedagógico en el que tienen lugar (Sinclair et al., 2016). Se ha comprobado que solo es posible pasar de un nivel a otro mediante la experiencia de aprendizaje y enseñanza como un proceso independiente de la edad (Yesil y Halat, 2016). Es, por tanto, esencial que la enseñanza esté en consonancia con los niveles de razonamiento geométrico, de lo contrario, se limita la comprensión conceptual. Por ejemplo, una característica principal del modelo de Van Hiele es el carácter lingüístico de los niveles pues cada uno de ellos posee su propio lenguaje y su red de relaciones. Esta característica ocasiona que, si se razona en distintos niveles, los términos se interpretan de forma diferente, de modo que un posible desajuste entre la instrucción y el nivel en el que se razona ocasiona dificultades en el aprendizaje geométrico (Atebe y Shäfer, 2008). Además, como la formación de conceptos en Geometría puede ocurrir durante largos periodos de tiempo, se requiere de una instrucción específica pues tanto el profesorado como el alumnado deben operar en el mismo nivel (Burger y Shaughnessy, 1986).

Por todo ello, la teoría de Van Hiele sirve como marco de referencia en la organización de la enseñanza de la Geometría en favor de un mejor aprendizaje geométrico (Fernández, 2013). Por tanto, los niveles de Van Hiele son dependientes de las estrategias de enseñanza utilizadas y deberían ser considerados como descriptivos de los resultados de los planes de estudio e instrucción seguida y no tanto como prescriptivos respecto a la jerarquía de aprendizaje (De Villiers, 1987). En efecto, la teoría de Van Hiele (1986) sugiere la existencia de fases de instrucción que facilita la progresión entre los niveles de razonamiento geométrico (Hershkowitz, 1990). En línea con ello, se considera que el modelo de Van Hiele es el marco más conocido para estructurar el aprendizaje geométrico y a este respecto, los autores Gutiérrez y Jaime (2012) proponen las siguientes cinco fases de aprendizaje según el modelo de Van Hiele para ayudar a organizar la enseñanza de la Geometría y fomentar el progreso entre niveles: información, orientación dirigida, explicitación, orientación libre, integración. Cada una de las fases es común a todos los niveles de razonamiento e independientes del concepto geométrico a estudiar:

- Fase 1 de información. A través de preguntas y actividades básicas, se determina el grado de conocimiento previo del alumnado sobre el tema a abordar y se obtiene información sobre los niveles de razonamiento del alumnado. Los estudiantes además reciben información sobre el nuevo tema a estudiar, materiales y tipos de problemas a resolver. Adquieren también, conocimientos básicos e imprescindibles para abordar con garantías el nuevo tema.
- Fase 2 de orientación dirigida. Se proponen actividades que se han elaborado y secuenciado cuidadosamente con el objetivo de que el alumnado descubra y explore los conceptos principales

que se abordarán con el material que se le ha proporcionado. En esta fase, el alumnado ha de trabajar para encontrar y construir los elementos conceptuales básicos, en el nivel de razonamiento en que se encuentran y que sentará las bases del pensamiento del nivel superior. Es decir, se guía y dirige de forma organizada para descubrir y aprender los contenidos esenciales de forma progresiva.

- $\blacksquare$  Fase 3 de explicitación. En esta fase se debe propiciar que se exprese verbalmente lo que se ha descubierto y elaborado en la fase previa, intercambiando resultados y observaciones. Así el alumnado explicará los resultados que ha obtenido, intercambiará experiencias, discutirá y comentará sus resoluciones y conclusiones, así como aprenderá el nuevo vocabulario propio del nivel e interiorizará los contenidos abordados fomentándose esta transición. Cabe mencionar que no se trata de una fase de aprendizaje de contenidos nuevos, sino de verbalización de sus ideas, de puesta en común y de perfeccionamiento de la forma de expresarse, que sirve como asimilación de la nueva red de conocimientos que se está formando. Esta fase no se sitúa necesariamente entre la segunda y la cuarta, sino que debe estar siempre presente, siendo trasversal a las demás ya que se debe promover la verbalización y la discusión en todas las actividades de las diferentes fases de aprendizaje.
- Fase 4 de orientación libre. En esta fase tiene lugar la consolidación y aplicación de los conocimientos y el lenguaje alcanzados en las fases anteriores. Las actividades planteadas deben permitir resolver situaciones nuevas y abiertas en las que se tengan que emplear conocimientos adquiridos previamente y en las que se deben establecer conjeturas, verificarlas y refutarlas. No obstante, no pueden ser aplicaciones directas de procesos conocidos, sino que debe ser posible resolverlos de diferentes formas relacionando y razonando en base a los conceptos previos y los indicios que se presenten para así consolidar las relaciones establecidas. Es importante señalar que el papel del profesorado es de acompañante, pero, ante todo, debe promover la resolución autónoma.
- Fase 5 de integración. A lo largo de esta fase se adquiere un enfoque global en relación con todo lo aprendido bajo el propósito de tener una perspectiva nueva y más amplia de la nueva red de conceptos y relaciones que se han venido asimilado. Para que sea posible, es fundamental el rol del profesorado que facilite sintetizar, condensar e integrar los contenidos adquiridos organizándolos, pero sin incorporar nuevos.

### Características de las actividades siguiendo el modelo de Van Hiele

Teniendo en cuenta por una parte que la mayoría de los contenidos curriculares propuestos para la etapa de Educación Primaria se pueden adaptar a cualquiera de los tres primeros niveles y, por otra parte, si se relacionan las fases de enseñanza y los niveles de Van Hiele se pueden determinar una serie de características comunes a las actividades que se consideran apropiadas para cada nivel (Gutiérrez y Jaime, 2012):

Las actividades de enseñanza y aprendizaje propias del primer nivel se plantean con el objetivo de realizar una evaluación diagnóstica del conocimiento que tiene el alumnado sobre un determinado concepto y como introducción en el manejo de conocimientos básicos. Para ello se deben proponer actividades de clasificación, identificación y descripción de diversas figuras geométricas y el uso de materiales manipulativos para representar modelos físicos. Se proporcionan oportunidades para construir figuras y explorar propiedades mostrando diferentes formas para que no se perciban atributos irrelevantes como importantes. En todo momento, el profesorado habrá de guiar el proceso para favorecer el desarrollo del lenguaje geométrico y la comprensión de los conceptos.

En cuanto a las características de las actividades del nivel dos deben ayudar a descubrir las propiedades elementales que son necesarias para poder abordar conceptos que se analizarán en niveles superiores. Cabe mencionar que las actividades de los dos primeros niveles deben proporcionar subestructuras conceptuales (De Villiers, 2010). Por ello es conveniente plantear actividades con materiales didácticos que potencien la exploración y la descripción de las propiedades y de los elementos de la figura más allá de la simple identificación. Análogamente, se debe promover actividades de clasificación de las figuras atendiendo a sus propiedades y que propicien también la realización de generalizaciones inductivas y la comprobación informal de argumentaciones deductivas.

Atendiendo a las actividades referentes al tercer nivel, éstas deben explicitar y verbalizar lo explorado en las actividades anteriores. Por dicho motivo, hay que potenciar la definición de propiedades, así como la discusión sobre cuales son necesarias y suficientes propiciando el uso del lenguaje apropiado. De igual modo, mediante el uso de herramientas y modelos físicos se debe investigar la validez de las relaciones entre propiedades iniciando un razonamiento deductivo e informal de búsqueda de generalizaciones y no ejemplos, así como estimular el razonamiento deductivo informal mediante la formulación y verificación de conjeturas simples.

Finalmente, las actividades del cuarto nivel se caracterizan por continuar prestando especial atención a las propiedades de las figuras geométricas procurando dar definiciones correctas y económicas. Se tratará de realizar argumentaciones lógicas entre ellas, investigando la validez mediante el uso de herramientas que faciliten la formulación y demostración de hipótesis.

#### Críticas al modelo de Van Hiele

A pesar de constituir un marco de referencia para explicar el razonamiento geométrico, el modelo de Van Hiele ha sido cuestionado por numerosos investigadores. La principal crítica es que apuesta por una descripción genérica pues los niveles son muy descriptivos y evaluativos en lugar de ocuparse en explicar cómo se desarrolla la comprensión geométrica o de proponer tareas e instrumentos concretos que puedan ser empleados en el aula (Sinclair et al., 2017). Además, el uso del término nivel promueve una visión jerárquica y esencialista del pensamiento (Kaur, 2015).

Este modelo tampoco es aceptado por algunos investigadores como un marco apropiado para caracterizar el pensamiento geométrico porque discrepan sobre la jerarquía y la discontinuidad del aprendizaje aludiendo a que se puede operar en diferentes niveles simultáneamente (Walcott et al., 2009). A este respecto, existen investigaciones que cuestionan si los niveles son secuenciales, lineales y discretos (Sinclair et al., 2017; Sinclair et al., 2016). Tal y como sostienen en su estudio Burger y Shaughnessy (1986), no se detecta que los niveles sean discretos debido a las dificultades presentes para asignar el nivel en la resolución de determinadas tareas. De forma que estos niveles parecen ser más dinámicos que estáticos y tienden a una naturaleza continua frente a la discreta.

La continuidad de los niveles significa que la adquisición de un concepto no es un proceso inmediato, sino que su desarrollo requiere de bastante tiempo. Esta transición de niveles no contradice la estructura jerárquica, sino que supone una adaptación en base a una interpretación flexible de esta teoría (Gutiérrez, Jaime y Fortuny, 1991). Esta visión se fundamenta en que el progreso del razonamiento geométrico no se caracteriza por saltos de niveles discretos, sino que se van produciendo mejoras significativas, lo cual es denominado como transición entre niveles, y de esta forma, se presentan características de varios niveles de forma simultánea (Battista, 2007).

Frecuentemente suele mostrarse un nivel de razonamiento dominante, aunque existen numerosos casos en los que se refleja la presencia simultánea de dos niveles consecutivos (Burger y Shaughnessy, 1986). No se puede permanecer en el mismo nivel en todos los contextos, es decir, se puede operar en más de un nivel simultáneamente. También un sujeto se puede encontrar en transición y, por tanto, experimentando un conflicto entre la comparación de prototipos y los análisis de las propiedades (Yesil y Halat, 2016). En definitiva, un estudiante puede operar, según el concepto geométrico que trabaje, en diferentes niveles, sobre todo cuando se encuentra en transición entre dos niveles. Es decir, podría estar en dos niveles distintos en función de la dificultad de la tarea. Análogamente, se puede desarrollar dos niveles consecutivos de razonamiento en un mismo momento, siendo más completa la adquisición del nivel inferior. Por lo cual, se infiere que los niveles de Van Hiele no son discretos (Burger y Shaughnessy, 1986; Gutiérrez, Jaime y Fortuny, 1991). Esta discusión acerca de la discreción y la globalidad sobre los niveles sugiere que la enseñanza pueda enfocarse de dos modos diferentes, pues podría introducirse muchos conceptos geométricos y progresar con cada uno de ellos en paralelo hasta el tercer nivel o, por el contrario, introducir en un número limitado de conceptos progresando hasta el tercer nivel y empezar con conceptos nuevos (Hershkowitz, 1990).

Por otra parte, algunos como Clement et al. (1999) proponen la existencia de un nivel cero de prerreconocimiento previo a la etapa de visualización (correspondiente al primer nivel de Van Hiele) y que ellos denominan nivel sincrético en el cual se utiliza conocimiento declarativo (Yesil y Halat, 2016). Sostienen que existe un pensamiento geométrico por el cual siempre se transita y en el que es posible distinguir entre formas curvilíneas y rectilíneas, pero no entre figuras de una misma clase (Atebe y Shäfer, 2008). En este nivel prerecognitivo se comienza a formar esquemas conceptuales para las figuras percibiéndolas, pero sin ser capaz de distinguir con facilidad figuras de los que no son ejemplares de esas clases. Y de esta forma, este nuevo primer nivel de Van Hiele sería más sincrético que visual, lo cual significa una combinación global de las propiedades de la figura sin efectuar un análisis (Clements et al. 1999). Este nivel se caracteriza también por usar el conocimiento declarativo para explicar por qué una figura particular no es miembro de una clase. En él se reconocen implícitamente las propiedades de las figuras y se puede atender solo al subconjunto de características visuales y no se pueden identificar figuras comunes o distinguir entre figuras de la misma clase (Clements, 1992; Clements y Battista, 1992). El no ser capaz de identificar figuras comunes es debido a la actividad perceptiva del alumnado pues atienden únicamente a un subconjunto de las características visuales de la figura (Battista, 2007; Battista, 2008).

Por otra parte, debido a que el contexto cotidiano se desarrolla en el espacio, el nivel sincrético tiene aplicación constante. En la Figura 2, cada nivel genera el comienzo del siguiente, pero a la vez incorpora el nivel precedente de forma que se desarrollan simultáneamente. Se observa que en los primeros años predomina el conocimiento visual estando presente también el conocimiento descriptivo, aunque de forma residual. Ambos van creciendo simultáneamente hasta que finalmente interactúa el conocimiento abstracto que fortalece las interconexiones entre todos los tipos de razonamiento (Clements, 1992).

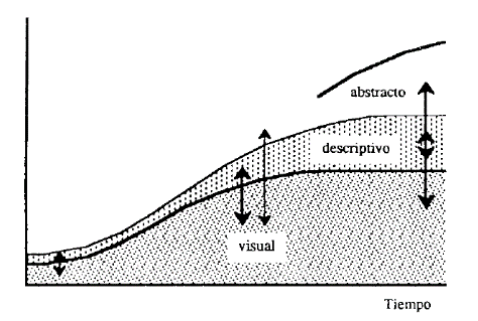

Figura 2. Interpretación de los niveles de pensamiento geométrico (Clements, 1992, p. 24).

En conclusión, a pesar de que el modelo de Van Hiele ha sido gran difundido, la apuesta por este modelo ha decrecido en base al desarrollo de nuevas teorías (Sinclar, Cirillo y De Villiers, 2017). A continuación, se explican cada una de las teorías más extendidas sobre la compresión de los procesos implicados en la formación de conceptos geométricos.

### 2.1.2. Teoría de la distinción entre el objeto geométrico y su representación

En los procesos de enseñanza y aprendizaje de la Geometría es conveniente describir los aspectos relacionados con los objetos matemáticos y sus representaciones, así como establecer diferencias entre los conceptos de dibujo, figura y objeto geométrico a fin de evitar confusión entre estos términos (Larios, 2006). En vista de que la Geometría se basa en objetos teóricos y en sus representaciones gráficas y tal y como como sostienen Laborde y Capponi (1994), esta situación implica una distinción entre dos tipos de objetos geométricos: figura y dibujo y, por tanto, la enseñanza de la Geometría debería abordar las relaciones existentes entre ambas.

Estos autores proponen una visión dualista del dibujo como signo material y la figura como referente abstracto. Esto es, el dibujo es la representación física y la figura el objeto matemático que subyace al dibujo (Sinclair et al., 2017). Es decir, Laborde y Capponi (1994) definen figura como el referente teórico, el objeto geométrico abstracto caracterizado por propiedades matemáticas que están determinadas por los elementos empleados en su creación, mientras que un dibujo es la representación gráfica particular de una figura. En esta línea, Sánchez-Sánchez (2003) describe la figura como el representante de una clase de objetos que comparten las propiedades geométricas que determinaron su construcción, mientras que el dibujo es un objeto singular que representa únicamente a sí mismo. Además, un dibujo incluye información adicional que puede no ser necesaria (Larios, 2006). De modo que un objeto es una entidad mental con la que se opera durante el razonamiento, el dibujo es la entidad material y la figura hace alusión al objeto teórico (Battista, 2007).

Además, Laborde (2004 citado en Sinclair et al., 2017) distingue entre propiedades espaciales y las propiedades teóricas de un dibujo. Las primeras dependen de ejemplos concretos de figuras como puede ser la orientación y la medida de sus lados y sus ángulos, las cuales se suelen identificar en los primeros niveles de pensamiento geométrico de Van Hiele, mientras que las propiedades teóricas son las que se derivan de la definición de la figura.

De esta distinción se deriva que las figuras geométricas son combinaciones de objetos geométricos que no solo tienen propiedades conceptuales, sino que también están ligadas con su representación (Larios,

2006). Esta dicotomía establecida entre dos tipos de objetos cognitivos en el razonamiento matemático ocasiona que los estudiantes razonen sobre dibujos en vez sobre los objetos materiales, pues los consideran iguales (Battista, 2007). Asimismo, cada figura puede mostrarse por infinidad de dibujos obtenidos tras un cambio en la posición o el tamaño de los elementos de la figura, pero que no es posible saber cuál es la figura que hay detrás de un dibujo en particular (Gutiérrez, 2005). Como consecuencia se tiene que, entre las dificultades de comprensión en Geometría basada en la enseñanza tradicional, una de ellas es que el alumnado tome como referencia el dibujo y no la figura, cuando radica en ella el interés matemático (Sánchez- Sánchez, 2003). Por otra parte, hay que prestar especial atención a la simbología del lenguaje visual que presentan las figuras geométricas, tratando de evitar que el profesorado y el alumnado hagan interpretaciones distintas sobre un mismo dibujo (Barrantes y Zapata, 2008). Se consigue pues, un dibujo dinámico definido como aquel que puede transformarse conservando sus características invariables (Sinclair y Yurita, 2008). De forma que cobra especial importancia la Geometría Dinámica debido a su gran potencial para gestionar la dualidad existente entre el dibujo y la figura evitando la confusión entre estos conceptos. Esto es posible gracias a que la figura permanece invariante tras el uso de la función arrastre mientras el dibujo no mantiene las características del objeto, lo cual permite distinguir ambos conceptos (Fernández, 2013; Sinclair et al., 2017).

## 2.1.3. Teoría de los conceptos figurales

Ha cobrado gran relevancia la teoría de conceptos figurales propuesta por Fischbein (1993) que sostiene que la Geometría está conformada por entidades mentales que poseen simultáneamente características conceptuales y figurales. Este autor distingue tres entidades mentales atendiendo a la naturaleza de los objetos geométricos y describe las relaciones entre ellas: imagen mental basada en la experiencia perceptiva-sensorial y entidades geométricas como la definición y el concepto figural. Denomina a las figuras geométricas conceptos figurales porque tienen doble naturaleza: conceptual y figural. Precisamente, define a los conceptos figurales como aquellas "entidades mentales controladas por una componente figural, que refleja propiedades espaciales como forma, posición y tamaño, y al mismo tiempo poseen una componente conceptual, que alude a entidades ideales abstractas, conceptos definidos formalmente que poseen cualidades conceptuales como idealidad, abstracción, generalización y perfección" (Fischbein, 1993, p. 143). En suma, los conceptos e imágenes se consideran dos categorías de entidades mentales distintas. En el caso particular del triángulo, este es una representación espacial percibida sensorialmente y también es un concepto, con características abstractas (Fischbein y Nachlieli, 1998).

Al caracterizarse las figuras geométricas por tener tanto propiedades conceptuales como figurales es manifiesta la diferencia existente entre los conceptos y las imágenes. Por tanto, para Fischbein (1993) una figura geométrica es una entidad abstracta e ideal cuyo significado está determinado por una definición y por una imagen con características figurales. Todas las figuras geométricas representan construcciones mentales que poseen simultáneamente propiedades conceptuales y figurales. De este modo, en el desarrollo del razonamiento geométrico interviene conjuntamente lo figural y lo conceptual, predominando esta última sobre la otra a lo largo del tiempo. Según este autor, esta interacción ocasiona la aparición de una nueva representación mental, denominada concepto figural, que presenta simultáneamente características figurales como conceptuales. De modo que, una figura geométrica puede ser descrita a partir de sus propiedades conceptuales y como no solo es un mero concepto, sino que

también es una imagen visual, incluye, además, una representación mental de propiedad espacial que constituye una propiedad que los conceptos habituales no poseen.

En dicha simbiosis, el componente figurativo posibilita realizar transformaciones geométricas mientras que, la componente conceptual otorga el significado lógico, es decir, controla conceptualmente las transformaciones. En base a ello, se considera que el razonamiento geométrico se produce cuando las restricciones figurales y conceptuales están perfectamente armonizadas dando lugar al concepto figural (Fischbein y Nachlieli, 1998).

Autores como Clements et al. (1999) sugieren la existencia de un nivel denominado *sincrético* que refleja la interrelación entre la componente figural y la conceptual. La componente conceptual supera progresivamente a la componente figural a través del reconocimiento de los atributos en los procesos de identificación de figuras geométricas evitando la influencia de figuras prototípicas y de esta forma configurándose correctamente el concepto figural. Asimismo, Walcott et al. (2009) introducen el término concepto dinámico figural como el concepto figural que es modificado en base a la evidencia empírica experimentada.

Siguiendo esta visión de Fischbein (1993), una forma geométrica es considerada como un concepto figural de naturaleza simbólica dual, es decir que posee simultáneamente propiedades figurales y limitaciones conceptuales lógicas (Sinclair et al., 2016). El concepto figural es único en función de cada individuo y del concepto geométrico (Walcott et al., 2009). El concepto de objeto y definición difieren significativamente, pues la definición se impone directamente de forma que la interpretación del componente figurativo de una figura geométrica está sujeto a las limitaciones formales. Es por ello que uno de los mayores obstáculos en el razonamiento geométrico es rechazar la definición bajo la influencia de las limitaciones figurales. Por tanto, los errores en el razonamiento geométrico pueden ser explicados por la distinción entre la componente conceptual y figural, que esta última domine y que el concepto esté controlado por limitaciones formales (Fischbein, 1993).

Para una mejor constitución del concepto figural, la componente conceptual tiene que controlar la conceptual de forma que, en un concepto figural, las transformaciones y el significado estén dictaminados por las restricciones formales. Esta situación, puede producir un conflicto entre las características presentes en la definición formal y las limitaciones intuitivas de la figura (Fischbein y Nachlieli, 1998). La componente figural debería ceñirse a las limitaciones formales impuestas por la definición siguiendo una perspectiva analítica basada en el reconocimiento progresivo de atributos para así alcanzar la integración de propiedades figurales y conceptuales. Sin embargo, el predominio de las propiedades conceptuales frente a las figurales no es un proceso natural, pues se tiende a rechazar la definición atendiendo a limitaciones figurales lo que constituye en el principal obstáculo en el razonamiento geométrico (Moriena y Scaglia, 2003). Como resultado, cuando se tienen dificultades al identificar figuras no estándar no es debido a que la componente conceptual sea errónea, sino que existe una mayor influencia de la componente figural (Barrantes et al., 2015).

Con la instrucción y la edad, la fusión entre lo figurativo y lo conceptual mejora pese a que el proceso de desarrollo de conceptos figurales no es espontáneo sino progresivo (Fischbein, 1993). Por ello debe prestarse especial atención a los procesos de enseñanza y aprendizaje para poder configurar correctamente el concepto figural. Para lo cual, resulta fundamental dominar la complementariedad existente entre las componentes figurales y conceptuales, para poder vincular las imágenes y las propiedades teóricas, pues la integración de ambas no es un proceso inmediato (Moriena y Scaglia, 2003).

Esto es, deben superarse los conflictos entre propiedades intuitivas, figurativas y las limitaciones formales (Fischbein y Nachlieli, 1998). Para producir una integración adecuada de la figura y el concepto, con el predominio de las limitaciones formales, Fischbein (1993) propone que deben utilizarse situaciones conflictivas, para seguir los requisitos de la definición que a veces se encuentra en aparente contradicción con las sugerencias de la figura. Asimismo, se deben practicar actividades mentales en las que la cooperación entre lo figurativo y lo conceptual requiera un esfuerzo especial, que tengan que aprender a manipular mentalmente los objetos geométricos recurriendo simultáneamente a operaciones con figuras y a condiciones y operaciones lógicas.

En este sentido, el dominio de la perspectiva figural en los primeros cursos de Educación Primaria dificulta el reconocimiento de atributos que definen la inclusión de una figura geométrica en una categoría. Esta situación se acrecienta ante la presencia de figuras prototípicas que impide el desarrollo de la perspectiva conceptual (Scaglia y Moriena, 2005). No obstante, no es, hasta cursos superiores, cuando se manifiesta un mayor control de la componente conceptual al analizar los atributos que permiten reconocer una clase de figuras a partir de su definición, limitando así la influencia de la información visual propia de la componente figural, lo que permitirá mejorar la adquisición del concepto figural (Bernabeu, Llinares y Moreno, 2017). Finalmente, cabe destacar la relación establecida con la teoría de Vinner (1991) pues el concepto figurativo ideal se corresponde con la definición del concepto mientras que las ideas mentales se corresponden con las imágenes conceptuales (Fischbein, 1993).

# 2.1.4. Teoría de la coordinación de aprehensiones figurativas

Cabe destacar también la teoría de la aprehensión figurativa del desarrollo del aprendizaje geométrico que se sustenta en la coordinación de las cuatro aprehensiones de una figura geométrica establecidas por Duval (1995, 1999). Según este autor, hay cuatro formas diferentes de organizar y procesar los aspectos visuales de las figuras geométricas que denomina aprensiones cognitivas y distingue las siguientes cuatro:

- *Aprehensión perceptiva* es la capacidad para reconocer una figura de forma global y ser capaz de nombrarla.
- *Aprehensión secuencial* es la capacidad para construir una figura o describir su construcción, percibiendo sus diferentes partes al delimitar la figura en unidades figurales elementales.
- **·** Aprehensión discursiva es la capacidad para relacionar transformaciones geométricas a la figura, así como para realizar declaraciones sobre la definición y reconocer las propiedades geométricas. Esto implica un reconocimiento perceptivo de la figura asociado a declaraciones discursivas, o lo que es lo mismo, acarrea el reconocimiento de las figuras geométricas en base a sus propiedades (Sinclair et al., 2017).
- *Aprehensión operativa* es la capacidad de modificar una figura conservando sus propiedades geométricas para resolver problemas geométricos (Jones y Tzekaki, 2016).

Por ejemplo, para desarrollar las aprehensiones en relación conl estudio de los triángulos, se puede proponer reconocer polígonos de tres lados situados con otros polígonos y tener que nombrarlos y de esta forma, se estaría desarrollando la aprehensión perceptiva. Si se sugiere construir un triángulo, se estaría implicando la aprehensión secuencial. Si se propone justificar la clasificación de un tipo de triángulo

haciendo mención a sus atributos se estaría poniendo de manifiesto la aprehensión discursiva. Finalmente, si se sugiere transformar un triángulo isósceles en un triángulo equilátero se manifestaría la aprehensión operativa (Bernabeu et al., 2019b).

Por otra parte, dentro de este marco teórico, Saorín, Quesada y Torregosa (2018) proponen el modelo de razonamiento configural que hace referencia a la coordinación entre las aprehensiones operativa y discursiva durante la resolución de problemas geométricos consistentes en demostraciones y pruebas. El razonamiento generado tras esa coordinación puede derivar en tres situaciones: truncamiento, conjetura sin demostración o bucle.

Siguiendo este enfoque, el razonamiento sobre las figuras geométricas implica atender a las propiedades de una figura geométrica (Sinclair et al., 2016). Este proceso es denominado por Duval (2017) como deconstrucción dimensional y conlleva el reconocimiento de unidades figurativas de menor dimensión en una configuración. La deconstrucción dimensional permite el reconocimiento perceptivo de una figura geométrica en unidades figurativas de menor dimensión y favorece el establecimiento de relaciones entre figuras para categorizarlas (Bernabeu et al., 2019b).

Por tanto, identificar las propiedades de una figura geométrica implica una deconstrucción dimensional, lo cual supone un gran desafío cognitivo al tener que reconocer los objetos unidimensionales que determinan las propiedades de la figura bidimensional. O lo que es lo mismo, conlleva el paso de una visión bidimensional a una unidimensional por lo que es necesario considerar formas básicas construidas a partir de puntos y ver que hay muchas formas bidimensionales que surgen a partir de redes de puntos (Sinclair et al., 2017). Por ejemplo, para describir una figura plana es necesario hacerlo en sus componentes de una dimensión como vértices, ángulos o líneas. Particularmente, para categorizar un tipo de triángulo bidimensional es preciso identificar previamente la longitud de sus lados o la amplitud de sus ángulos que se tratan de medidas unidimensionales. Sin embargo, en las prácticas docentes no se suele exponer al alumnado a estos objetos unidimensionales (Kaur, 2015).

### 2.1.5. Teoría del enfoque semiótico

Existe otra visión sobre el aprendizaje geométrico basado en el enfoque semiótico de Duval (1999). Su fundamento se encuentra en que en el proceso de construcción de un concepto son esenciales las representaciones que se realicen sobre él (Rico, 2009). Dichas representaciones son definidas como notaciones simbólicas o gráficas con las que se expresan conceptos matemáticos (Castro y Castro, 1997). La noción de representación implica la relación entre dos configuraciones (Fernández, 2013). Por tanto, se distinguen las representaciones externas, que tienen un soporte físico tangible y las representaciones internas, que son las imágenes mentales de los objetos matemáticos (Goldin, 2007). A lo cual, cabe mencionar que las representaciones internas subyacen al desarrollo de las representaciones externas, es decir, las representaciones internas son inferidas a partir de sus interacciones con las representaciones externas (Presmeg, 2006).

La interacción entre estos tipos de representaciones posibilita el aprendizaje geométrico pues, siguiendo a Duval (1999; 2017), la comprensión de un concepto matemático está supeditada al dominio de al menos dos sistemas de representación de dicho concepto junto con la capacidad de poder realizar coordinaciones entre ellos. Por tanto, el aprendizaje se produce al reconocer un concepto a partir de sus diferentes representaciones. Además, para que exista comprensión de un objeto matemático, éste debe distinguirse de su representación. La interacción entre ambas representaciones se fundamenta en el proceso matemático de visualización que permite la transformación, construcción e interpretación de imágenes mentales (representaciones internas) y representaciones externas (Presmeg, 2006). Concretamente, el aprendizaje de objetos geométricos se produce a partir de las representaciones externas que permiten desarrollar, mediante procesos de visualización, representaciones internas sobre el concepto y relacionarlas con las externas de forma que sea posible reconocer un objeto geométrico a través de cualquiera de sus representaciones. Y, por tanto, Duval (1999) considera que en Geometría se conjugan dos registros de representación, la visualización de las figuras y el lenguaje requerido para describir sus propiedades (Sinclair et al., 2017). De forma que en este proceso se pone de manifiesto que la visualización es una componente fundamental del pensamiento geométrico (Ramírez, Flores y Castro, 2010).

## 2.1.6. Teoría del enfoque discursivo

Recientemente, ha cobrado protagonismo el enfoque discursivo de Sfard (2008) surgido en la primera década del siglo veintiuno que presenta una estrecha relación con el modelo de Van Hiele (1986). Este nuevo modelo exige un cambio lógico para considerar el pensamiento como una forma de comunicación principalmente verbal. En analogía al modelo propuesto por los Van Hiele, en este enfoque, el pensamiento geométrico es conceptualizado en términos de comunicación mientras que los niveles de pensamiento son considerados niveles de discurso. Por tanto, el pensamiento geométrico es entendido desde un enfoque comunicacional que muestra una visión del razonamiento geométrico como una forma de comunicación fruto de las interacciones de los participantes en la actividad y de las herramientas discursivas empleadas (Sinclair et al., 2017; Sinclair y Moss, 2012).

Es así como este enfoque presupone que el aprendizaje de las Matemáticas implica el desarrollo del discurso. El término discurso es entendido en el modelo de Sfard (2008) como un acto de comunicación que incluye el lenguaje escrito y el lenguaje hablado (Sinclair y Yurita, 2008). Además, posee cuatro características: vocabulario, mediadores visuales que guían la comunicación, rutinas definidas como reglas metadiscursivas y narrativas que en Matemáticas son las definiciones y los teoremas. En este enfoque las definiciones tienen como signos del discurso las propiedades y el vocabulario geométricos. En base a ello, se define el aprendizaje geométrico como el proceso por el cual se cambian las formas de comunicarse a través de esas cuatro características (Kaur, 2015).

Por tanto, el modelo de desarrollo del discurso geométrico de Sfard (2008) se a partir del modelo de Van Hiele (1986) siguiendo un enfoque comunicacional. En este modelo de discurso geométrico se distinguen niveles discursivos matemáticos que están divididos en metaniveles. En consecuencia, cada nivel del discurso matemático es un metadiscurso del nivel anterior de forma que, los objetos geométricos propios de un nivel surgen como resultado de la agrupación de objetos geométricos de nivel inferior. Estas agrupaciones están sujetas a criterios que dependen del nivel. Se distingue también una rutina llamada identificación que es el proceso por el cual se le atribuye un nombre a una forma geométrica.

Los primeros tres niveles del discurso geométrico que se manifiestan en la etapa de Educación Primaria son explicados por Sinclair y Moss (2012):

▪ Discurso geométrico de primer nivel: el discurso de los objetos discursivos elementales. Hace mención del discurso realizado sobre una realidad física concreta del entorno del estudiante. En este nivel se sigue una rutina de identificación puramente visual basada en el reconocimiento de

una figura que recibe el mismo nombre que se le había atribuido en el pasado. Son denominados por Sfard (2008) como objetos discursivos elementales, correspondientes a aquellos objetos materiales cotidianos que se les ha otorgado un nombre propio. Ese reconocimiento se produce a través de una transformación continua para ser capaz de visualizar una figura en otra ya conocida. Por ejemplo, el alumnado considera que una figura es un triángulo porque es capaz de verla como resultado de una continua transformación de una figura que anteriormente había sido nombrada como triángulo. En este nivel discursivo el nombre de triángulo identifica una única entidad (Sinclair et al., 2017). No obstante, surge la cuestión de cómo resolver la situación en la cual un objeto no puede ser reconocido de forma natural por no haber sido visto con anterioridad y por no conocer su nombre. A lo cual hay que añadirle la situación en la que no es posible nombrar de dos formas distintas un mismo objeto.

- Discurso geométrico de segundo nivel: el discurso de los objetos discursivos concretos. Los objetos discursivos creados en el nivel anterior se siguen utilizando en este nivel, pero más desarrollados. Igualmente, se continúa utilizando la transformabilidad como criterio para denominar a dos figuras. Lo cual implica que es posible ver más figuras como diferentes imágenes de un mismo objeto físico y ser conscientes de que existen diferencias entre ellas en base a propiedades específicas. En cambio, aunque se formulen expresiones sobre ellas, éstas no desempeñan ninguna función en la rutina de identificación puesto que solo se usan como descripciones de algo ya identificado y, por tanto, son usadas como propiedades necesarias.
- Discurso geométrico del tercer nivel: el discurso geométrico de los objetos abstractos. Los objetos discursivos son construidos a partir de los del nivel anterior. Ahora ya no se denominan a las figuras a través de la transformabilidad sino que la identificación se basa en el reconocimiento común de las descripciones verbales efectuadas sobre las figuras. Dicho de otro modo, dos figuras pertenecen a una misma categoría si se ajustan a las mismas descripciones verbales. Así, la rutina de identificación ya no depende exclusivamente del reconocimiento visual y está mediada discursivamente, pues el procedimiento discursivo es el criterio último para nombrar a la figura. En este nivel es posible establecer una estructura jerárquica y una figura puede ser nombrada de dos formas distintas. El uso de SGD supone un recurso esencial para la transición a la rutina mediada por el discurso de identificación propio de este nivel. Pero, aunque el marco propuesto por Sfard (2008) no hace alusión al papel de las herramientas digitales en el pensamiento matemático es posible detectar patrones discursivos derivados de su utilización (Sinclair y Yurita, 2008). A tal efecto, se debe tener presente que al utilizar un tipo de software se desarrolla el discurso geométrico iniciado por la identificación visual de la figura geométrica para pasar a un proceso mediado por el propio SGD que deriva en un procedimiento discursivo de la definición formal (Sinclair et al., 2016).

En definitiva, este enfoque presupone que el aprendizaje geométrico es el proceso mediante el cual se modifica el discurso sobre los objetos y sus relaciones geométricas y, por ende, bajo este marco se afirma que la enseñanza debería ir orientada a transformar el discurso del alumnado (Sinclair y Yurita, 2008).

# 2.2. Aprendizaje de conceptos geométricos siguiendo el modelo de S. Vinner

Las investigaciones realizadas por Shlomo Vinner (1983; 1991) han establecido un modelo teórico que explica los procesos cognitivos implicados en la formación de conceptos matemáticos y en especial, de los conceptos geométricos con fuertes componentes visuales y gráficas. Su estudio lo inicia al apreciar en las respuestas a tareas geométricas una falta de coherencia entre las componentes gráficas y verbales (Gutiérrez y Jaime, 2012). Este autor, plantea que el cerebro registra la información a través de dos estructuras: la imagen conceptual, constituida por la información gráfica memorizada y la definición conceptual, que hace referencia a la información verbal memorizada. Así, el aprendizaje geométrico se fundamenta en que para adquirir un concepto se debe formar una imagen conceptual para él, la cual no implica la definición del concepto, sino un conjunto de representaciones visuales de ejemplos del concepto.

Esta teoría surge cuando Tall y Vinner (1981) establecen una distinción entre los conceptos matemáticos en base a su definición formal y los procesos cognitivos por los que se conciben. Consideran que muchos de los conceptos matemáticos han sido visualizados en experiencias ajenas a un aula, mucho antes de ser definidos formalmente de forma que se instauraron en la estructura cognitiva de la mente de cada individuo, produciendo una gran variedad de imágenes mentales personales. Por lo cual, la gran mayoría de los conceptos no están definidos formalmente, sino que aprendemos a reconocerlos a través de la experiencia. De esta situación se infiere la distinción entre concepto, que deriva de la definición matemática y la imagen del concepto, que es su representación mental (Hershkowitz, 1990).

Esta teoría presta especial atención a las funciones que desempeñan las imágenes, definiciones y los atributos de las formas y en la comprensión del papel que representan en el razonamiento geométrico (Fujita, 2012). Según Vinner and Hershkowitz (1983) cabe distinguir entre tres elementos: imagen conceptual, definición y grupo de operaciones. En relación con ellos, resulta de gran interés conocer los procesos cognitivos que caracterizan la construcción de conceptos geométricos elementales (Hershkowitz, 1990). De igual modo, se debe prestar especial atención a las funciones que desempeñan las imágenes, las definiciones y los atributos de las formas, y comprender su papel en el razonamiento geométrico (Fujita, 2012).

En este epígrafe se abordan las principales cuestiones acerca de la imagen conceptual y cómo categorizarla, el papel que desempeña la definición conceptual, así como también se describen los procesos propios de la actividad geométrica como son la definición, la identificación y la clasificación. Cabe mencionar que el modelo de Vinner (1991) es compatible con la teoría de Van Hiele (1986). Además, la característica fundamental que radica en el modelo de Vinner es que una de las aplicaciones directas es orientar la enseñanza de los conceptos geométricos (Gutiérrez y Jaime, 2012).

### 2.2.1. Imagen conceptual

Dentro del modelo de formación de conceptos geométricos propuesto por Tall y Vinner (1981) se introduce el término de imagen conceptual para hacer referencia a "aquello que se activa en nuestra memoria cuando leemos o escuchamos el nombre de un concepto conocido". Con frecuencia, no suele corresponderse con la definición del concepto sino es un conjunto de representaciones visuales y experiencias (Gutiérrez y Jaime, 1996). Además, la imagen conceptual "describe la estructura cognitiva total que se le asocia al concepto e incluye todas las imágenes mentales y las propiedades y procesos

asociados. Se construye a lo largo de los años a través de experiencias de todo tipo, cambiando a medida que el individuo encuentra nuevos estímulos y madura" (p. 2). Atendiendo a estas afirmaciones, la imagen conceptual es definida como una estructura cognitiva ubicada en la mente que se asocia a un concepto dado. Todos los atributos mentales asociados a un concepto se incluyen en la imagen conceptual por lo que cabe decir que una imagen del concepto incluye todas las asociaciones verbales, visuales, vocales y sensoriales (Vinner, 2011 citado en Tsamir et al., 2014).

Una imagen conceptual es, por tanto, el conjunto de todas las imágenes del concepto que han sido incorporadas en la mente y puede tener asociado también un conjunto de propiedades (Vinner y Hershkowitz, 1980). El término imagen mental incluye cualquier representación visual del concepto e incluso símbolos. Por añadidura, se debe tener presente que las propiedades que caracterizan las imágenes mentales son consideradas parte de la imagen conceptual. Estas propiedades asociadas a un concepto pueden ser implícitas y no concebidas verbalmente o, por el contrario, pueden ser descritas con palabras verbalizando su conocimiento no verbal (Vinner y Hershkowitz, 1983). Como ejemplo, Vinner (1983) sugiere que entre las propiedades asociadas a la imagen conceptual de la altura de un triángulo puede ser: pensar que tiene que ser interior. Por consiguiente, la imagen conceptual de los conceptos geométricos que se fija en la mente del alumnado está compuesta por el conjunto de diversas representaciones visuales presentadas como ejemplos en los procesos de enseñanza y las procedentes de experiencias previas junto con propiedades que el alumnado vincula al concepto (Gutiérrez y Jaime, 1996; Arnal-Bailera y Lancis, 2016). En este sentido, se define el esquema conceptual de un concepto matemático como la estructura cognitiva conformada por imágenes conceptuales provenientes de la experiencia y de la interiorización de las propiedades del concepto y son construidos a partir de las experiencias que configuran la de las imágenes conceptuales (Barrantes y Zapata, 2008).

Se debe prestar especial atención al término imagen conceptual evocada definido por Tall y Vinner (1981) como aquella parte de la imagen conceptual que se evoca en un determinado momento. Vinner (1991) recalca que bajo diferentes circunstancias la imagen no será evocada de nuevo. De modo que solo existe una imagen conceptual respecto a cada individuo específico y, por tanto, depende del propio sujeto y de cultura en la que se encuentre (Vinner, 1983; Vinner y Hershkowitz, 1983; Tsamir et al., 2014). De igual forma, no se debe olvidar que cada figura geométrica tiene sus propias imágenes conceptuales (Fujita, 2012). Es por ello por lo que Tall (1987, citado en Vinner, 1991) introduce el término de imagen conceptual dinámica.

Adicionalmente, se ha establecido una distinción ente los diferentes tipos de imágenes conceptuales que existen: una imagen conceptual puede ser completa, parcial o incorrecta (Hershkowitz et al., 1987):

- *Imagen conceptual incorrecta*. Están formadas por escasos ejemplos todos ellos prototípicos que poseen características de tipo visual. Estos son usados como referentes para realizar juicios de identificación basados únicamente en la apariencia visual (Hershkowitz 1990, citado en Gutiérrez y Jaime, 1996). En palabras de Hershkowitz et al. (1987), la imagen conceptual incorrecta incluye elementos que no pertenecen a la definición.
- Imagen conceptual parcial. Acostumbran a poseer algunos ejemplos prototípicos, pero se les asocia ciertas propiedades matemáticas. Estas imágenes dan lugar a juicios de identificación de figuras basadas en las propiedades de esos ejemplos prototípicos. Tal y como sostienen Hershkowitz et al. (1987), la imagen conceptual parcial no incluye todos los aspectos presentes en la definición

conceptual. De modo que, la imagen conceptual es parcial si contiene no ejemplos del concepto (Vinner y Hershkowitz, 1983).

Imagen conceptual correcta y completa. Contienen una amplia variedad de ejemplos a los que se le asocia propiedades relevantes. A partir de este tipo de imágenes se realizan juicios analíticos de identificación de figuras basados en atributos críticos que permiten discriminar sin errores todos los ejemplos del concepto (Hershkowitz 1990, citado en Gutiérrez y Jaime, 1996). Por lo cual, contiene todos los ejemplos del concepto (Vinner y Hershkowitz, 1983).

En cuanto al papel que desempeña la definición en esta teoría, el autor Vinner (1991; 1983) presenta en forma de diagrama la estructura cognitiva que se sigue en la resolución de un problema distinguiendo entre imagen conceptual y definición conceptual. Entre ambas puede existir interacción, aunque pueden constituirse de forma independiente e incluso alguna podría estar vacía. Por ejemplo, cuando se introduce por primera vez un concepto a través de su definición. En ese caso, la imagen conceptual estaría vacía al principio, para terminar, constituyéndose después de ver ejemplos del concepto, pero ésta no tiene por qué reflejar todos los aspectos de la definición. Aun cuando los profesores suelen considerar que la formación del concepto parte de la definición que controlará la imagen conceptual formada a partir de ella. Análogamente, Vinner (1991) considera que en la resolución de problemas se presupone que ambas estructuras cognitivas se activan. Sostiene que el profesorado considera que no es posible resolver el problema sin haber consultado previamente la definición. Pero como apunta el autor, esto sería lo deseable a pesar de que en la práctica es completamente diferente. En el siguiente esquema representa el sistema cognitivo implicado donde no se consulta la definición del concepto (ver la Figura 3).

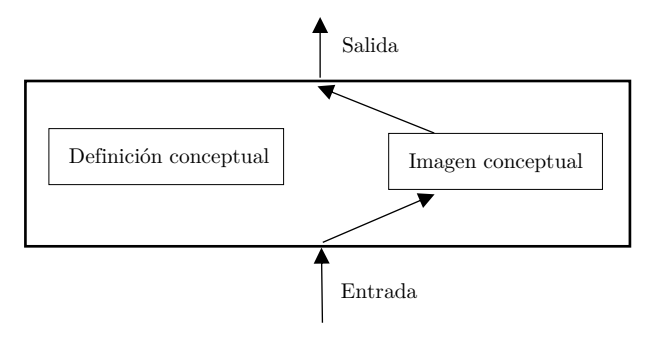

Figura 3. Respuesta intuitiva a la resolución de un problema adaptada de Vinner (1991, p. 73)

De manera que la imagen conceptual puede no ser coherente globalmente y diferir de la definición formal del concepto. Ello es debido a que suele incluir todas las imágenes mentales y las propiedades que se le asocian al concepto y no está necesariamente relacionada con la definición formal del concepto (Tall y Vinner, 1981). Por tanto, para comprender un concepto se necesita adquirir una imagen conceptual correcta y ello no implica que se tenga que conocer su definición conceptual. Esta situación se encuentra en contraposición a la creencia errónea de que el alumnado utiliza la definición del concepto al realizar una tarea cognitiva y por ese motivo no se suelen ofrecer numerosos ejemplos en los procesos de enseñanza. Si bien se ha comprobado que en el supuesto de que el concepto haya sido introducido por medio de una definición, ésta permanece inactiva o es olvidada, pues casi siempre la imagen conceptual es la que se evoca en nuestra mente (Vinner y Hershkowitz, 1980). De modo que la imagen conceptual puede incluir imágenes inapropiadas que, en ocasiones, contradicen la definición del concepto (Bernabeu et al., 2018). Según lo cual, se debe promover que las imágenes conceptuales que se formen sean coherentes
con las definiciones de los conceptos geométricos y para ello, es necesaria una educación orientada a construir una imagen conceptual completa (Tsamir et al., 2014).

Como se ha visto, la imagen conceptual es algo no verbal que asociamos a un determinado concepto en nuestra mente. Eso sí, las imágenes mentales y las experiencias asociadas al concepto pueden ser traducidas en formas verbales, aunque se debe tener presente que estas formas verbales no fueron lo primero que evoca en nuestra memoria, sino que han surgido en una fase posterior (Vinner, 1991). Por esta razón es necesario comprender mejor cómo se construyen las imágenes conceptuales y determinar los factores que influyen en su desarrollo (Hershkowitz, 1990).

En cuanto al proceso de formación de la imagen conceptual, ésta se forma a lo largo de los años a través de experiencias y se va desarrollando a medida que se presentan estímulos. La imagen conceptual se crea de forma global a partir de ejemplos concretos y en la etapa inicial no se realiza un análisis matemático de sus propiedades, sino que se siguen principalmente destrezas visuales (Jaime, Chapa y Gutiérrez, 1992). Muchos conceptos los conocemos desde pequeños y tenemos una imagen conceptual de ella, pero no tenemos una definición, ya que esos conceptos fueron adquiridos a partir de definiciones ostensivas. En lo que se considera aprendizaje informal de conceptos (Vinner, 1983). Por este motivo, en los primeros años, la formación de conceptos puede producirse sin instrucción directa. Es por ello que, inicialmente, la construcción de un concepto suele incluir imágenes visuales que poseen similitudes perceptivas de los ejemplos lo cual puede conducir a una adquisición parcial del concepto. No obstante, con la formación se van visualizando más ejemplos lo cual permite una correcta adquisición del concepto basada en rasgos definitorios (Tsamir et al., 2008).

En virtud de ello, en el proceso de aprendizaje de figuras geométricas, se comienza por tener una imagen conceptual amplia que deriva en ejemplos estándares procedentes de la práctica y tras una cuidada instrucción se producen ejemplos más críticos y analíticos (Barrantes y Zapata, 2008). Por esta razón, se considera que en el aprendizaje geométrico la adquisición de un concepto implica crear una imagen conceptual asociada al concepto. De forma que, cuando un concepto interviene en una tarea matemática, viene a la memoria un conjunto de representaciones visuales, imágenes y experiencias asociadas al concepto en lugar de su definición (Vinner,1983; Vinner, 1991). Como consecuencia, se tiene que el razonamiento geométrico está principalmente fundamentado en las imágenes de los conceptos en lugar de en las definiciones verbales (Gutiérrez y Jaime, 2012).

Se requiere que la imagen de un concepto sea completa y correcta y esto ocurre cuando el conjunto de representaciones mentales y propiedades es lo suficientemente amplio que permite la identificación correcta de todos los ejemplos de ese concepto y además que las propiedades que se le atribuyen sean relevantes (Gutiérrez y Jaime, 1996; Gutiérrez y Jaime, 2012; Arnal-Bailera y Lancis, 2016). Es por ello que, entre las principales causas que ocasionan que los esquemas mentales referentes a un objeto geométrico sean incompletos desempeñan un papel fundamental los procesos de enseñanza, que deben prestar especial atención a las imágenes (Barrantes y Zapata, 2008). Poseer imágenes conceptuales erróneas puede ser debido a que han sido resultado del conjunto específico de ejemplos que se han mostrado del concepto (Vinner y Hershkowitz, 1980). Algunas investigaciones sostienen que el alumnado universitario del grado en Educación Primaria tiene unas imágenes conceptuales similares al alumnado de Educación Primaria, lo que manifiesta que, si estas están incompletas, permanecerán inalterables a lo largo de toda su formación académica (Gutiérrez y Jaime, 1996).

Para evitarlo, el proceso de visualización cobra especial relevancia en la formación de conceptos geométricos pues es necesario estar expuesto a numerosos ejemplos del concepto para formar una imagen conceptual completa y correcta. Pese a ello, generalmente se presentan muy pocos ejemplos de un concepto junto con que las generalizaciones de sus atributos suelen ser proporcionadas por el docente de manera que el alumnado es un mero receptor (Hershkowitz, 1989). Debido a lo cual, para poder mejorar la imagen conceptual y que esta sea completa, se debe proporcionar una gran variedad de ejemplos y de propiedades que facilite el proceso de discriminación de todos los ejemplos del concepto (Arnal-Bailera y Lancis, 2016). De igual modo, es preciso detectar todos los errores presentes en la configuración de la imagen conceptual e incidir en los ejemplos vinculados a esos errores (Gutiérrez y Jaime, 2012).

Asimismo, conocer la imagen conceptual del alumnado es importante para la enseñanza porque permite analizar su nivel de comprensión y sugerir mejoras que eviten la formación de imágenes conceptuales erróneas. Es importante saber que la imagen conceptual no puede ser determinada por una sola observación de un comportamiento específico (Vinner, 1983). Es por esto que se deben analizar las producciones del alumnado a determinadas tareas para poder examinar las imágenes conceptuales (Gutiérrez y Jaime, 2012). Para ello, se debe tener en cuenta que la definición es verbal y explícita mientras que la imagen conceptual es no verbal e implícita, de ahí que para conocer la definición hay que formular preguntas directas mientras que para explorar la imagen conceptual hay que plantear preguntas indirectas. En base a esto, para conocer la imagen conceptual del alumnado se debe formular cuestiones que tengan la capacidad de mostrarla (Vinner, 1991).

### 2.2.2. Identificación en Geometría

El aprendizaje de conceptos geométricos es un proceso complejo que implica el razonamiento visual y el razonamiento formal enfocado a la identificación de las propiedades de una figura geométrica (Kaur, 2015). De igual forma, es importante destacar que la identificación conceptual de una figura geométrica se desarrolla a través de experiencias dentro y fuera de la escuela (Jones y Tzekaki, 2016).

En primer lugar, conviene determinar qué se entiende por identificación en Geometría. La identificación de figuras geométricas es el proceso a partir del cual que se considera a una figura miembro de una clase (Bernabeu, Llinares y Moreno, 2017). Mientras que el problema de clasificación consiste en la organización sistemática de conceptos en categorías, que determinan la pertenencia de cada objeto a un grupo (Brunheira y Ponte, 2018).

El reconocimiento de figuras implica diversas acciones como reconocer atributos y establecer relaciones entre ellos que permitan dotarlo de significado e identificarlo como elemento de una clase (Bernabeu et al., 2019b). En relación con ello, Mason (1989) considera que la apariencia de la figura es una categoría de razonamiento que tiene lugar en la identificación de figuras geométricas y que puede estar basada tanto en atributos críticos como en no críticos.

Asimismo, en el proceso de formación de conceptos geométricos están implicados dos mecanismos cognitivos: la identificación de las similitudes y la distinción de las diferencias entre figuras (Vinner, 2011). Adicionalmente, al solicitar que se realice una identificación y construcción de un ejemplo de un concepto se pueden distinguir tres estrategias: consultar la imagen conceptual, consultar la definición conceptual o realizar una serie de transformaciones a la figura (Vinner y Hershkowitz, 1983). Algunos autores como Arnal-Bailera y Lancis (2016) sostienen que principalmente en el proceso de identificación de una representación se recurre a la imagen conceptual. Esta conclusión es extraída debido a que el reconocimiento de figuras geométricas está influenciando por representaciones visuales y mentales que pueden resultar muy restrictivas y que además dificultan la comprensión de las relaciones inclusivas (Fujita, 2011 citado en Sinclair et al., 2017). Como consecuencia, en los procesos de identificación y clasificación de figuras se ha demostrado que habitualmente se recurre a la comparación de la figura con un prototipo visual, lo cual implica que se compara una representación gráfica con las imágenes prototípicas que poseen de ese concepto, incluso sin analizar si verifica la definición formal del concepto (Scaglia y Moriena, 2005).

Es por ello por lo que se suelen presentar numerosas dificultades para pasar de la identificación a la clasificación o definición (Kaur, 2015). En este sentido, los errores de identificación vienen determinados por la dependencia a atributos irrelevantes (Clements et al., 1999). Además, en los casos en los que una misma definición de un concepto se corresponde con una variedad infinita de figuras desde un punto de vista perceptivo, es posible que surja el conflicto entre el concepto y la figura, es decir, entre el invariante y la variable (Fischbein y Nachlieli, 1998). Por esta razón es importante tener presente la diferencia existente entre figuras invariantes y variedad de figuras (Fernández, 2013).

Por otra parte, en la formación de conceptos geométricos existen dos teorías que describen los mecanismos presentes en los procesos de formación de conceptos y de identificación. Estos dos enfoques son el clásico y el probabilístico (Schwarz y Hershkowitz, 1999; Tsamir et al., 2008; Moriena y Scaglia, 2003). Según la visión clásica, las categorías están representadas por un conjunto de criterios definitorios que comparten todos los ejemplos de figura de modo que, una figura será juzgada en base a los criterios de la categoría conocida para así determinar si es un ejemplo de ella (Tsamir et al., 2008). Siguiendo esta visión, los ejemplos de un concepto tienen una serie de atributos comunes y, por tanto, para lograr la adquisición de un concepto es necesario aprender la lista de atributos comunes a todos sus elementos (Pozo, 1993). Por tanto, en el enfoque clásico, las definiciones cobran un papel fundamental pues cada concepto tiene un sistema de reglas predefinido que delimita la categoría, así como sus atributos críticos (Schwarz y Hershkowitz, 1999). Dicho, en otros términos, las definiciones son fundamentales porque definen los límites de la categoría (Moriena y Scaglia, 2003). Según esto, puede resultar complicado ver en diversas formas que se corresponden con una misma definición, la misma categoría de figuras (Fischbein, 1993).

No obstante, la mayoría de los estudios empíricos sobre la formación de conceptos naturales muestran la insuficiencia de la concepción clásica. Estos estudios manifiestan la existencia de un mecanismo de identificación basado en prototipos en vez de en clases definidas de forma lógica que ha sido denominado enfoque probabilístico. Esta visión probabilística asume que los conceptos poseen una representación creada por abstracción de los rasgos más probables de los miembros de una categoría lo cual implica que la existencia de atributos de un determinado concepto y su pertenencia a una categoría se describe en términos de probabilidades. A causa de ello, la teoría probabilística se ha impuesto a la visión clásica (Pozo, 1993).

En el enfoque clásico, las categorías están representadas por rasgos definitorios presentes en todos los ejemplos (Tsamir et al., 2014). Sin embargo, a diferencia de la teoría clásica, en la cual todos los ejemplos se encuentran a igual distancia del criterio impuesto por la definición, la visión probabilística considera que hay algunos ejemplos especiales denominados prototipos que tienen más relevancia para el aprendizaje que otros ejemplos (Schwarz y Hershkowitz, 1999). Por consiguiente, en contraposición a la visión clásica, se establece la teoría prototípica en la cual los prototipos actúan como referentes en el

proceso de identificación y categorización de figuras (Rosch, 1975). Este nuevo enfoque sostiene que no todos los miembros de una categoría tienen la misma condición y considera que existen ejemplos que son más importantes para el aprendizaje (Matos, 1991; Moriena y Scaglia, 2003). Es por ello que, las características de un nuevo ejemplo serán juzgadas en relación con las características propias de la categoría (Tsamir et al., 2014).

Dentro del enfoque probabilístico cabe mencionar la teoría del prototipo de Rosch (1973), que explica la formación de conceptos naturales (Scaglia y Moriena, 2005). Esta teoría sugiere que dentro de cada categoría hay elementos que tienen diferente estatus y trata de explicar por qué unos miembros de una categoría son más centrales que otros. Debido a la importancia que reside en este fenómeno, ha sido y continúa siendo objeto de investigación (Sinclair et al., 2016). Los principales estudios de Rosch (1973) detallan la teoría sobre la formación de prototipos en conceptos cotidianos porque son aquellos ejemplos que poseen más atributos. Además, Hershkowitz (1987) afirma que los miembros más representativos de una categoría suelen tener un mayor reconocimiento perceptivo y, por tanto, suelen ser los primeros al ser asociados a la categoría

Precisamente, la teoría prototípica sostiene que los conceptos se configuran a partir de reglas y definiciones formales que no suelen estar establecidas inicialmente, sino que se constituyen mediante prototipos que son los ejemplos típicos más representativos del concepto. De esta forma, la identificación de cualquier figura se produce en base a la similitud con el prototipo (Yesil y Halat, 2016). En consecuencia, los ejemplos prototípicos se usan como marco de referencia cognitivo para juzgar la pertenencia de otros ejemplos a la misma categoría, esto es, el ejemplo se juzga en función de su distancia al prototipo (Schwarz y Hershkowitz, 1999).

Según la teoría clásica cada miembro de la categoría tiene el mismo estatus y satisface su definición formal, pero los lingüistas sugieren que no se usan definiciones para formar las categorías, sino que siguiendo el efecto prototípico de Rosch (1975), cada elemento de la categoría tiene un estatus desigual, siendo uno de ellos más prototípico. Atendiendo al caso particular del triángulo, el miembro central de esa categoría sería el triángulo prototípico y es el primer estímulo que se asocia a la categoría mientras que otros elementos de la categoría tendrán un parecido familiar con el prototipo (Sinclair y Moss, 2012).

En definitiva, el enfoque de Rosch (1973) sobre la formación de conceptos naturales supone el punto de partida sobre la teoría del prototipo que constituye una de las teorías más importantes del enfoque probabilístico. Su principal característica es que propone que no todos los ejemplares de una misma categoría son igualmente representativos de la categoría a la que pertenecen y como consecuencia, esta teoría sugiere que el aprendizaje de conceptos se inicia con la adquisición de prototipos (Pozo, 1993).

En relación con una de las teorías prototípicas más generales aplicadas a aspectos concretos de la enseñanza y aprendizaje de la Geometría se tiene el denominado fenómeno prototípico (Sinclair et al., 2016). Tal y como comenta Hershkowitz (1987; 1989), cabe preguntarse sobre qué es lo que determina el fenómeno prototípico o, lo que es lo mismo, por qué algunos de los ejemplos de las figuras se hacen más populares. Es esta misma autora introduce este fenómeno y afirma que cada concepto geométrico posee un conjunto de atributos críticos o rasgos relevantes y un conjunto de ejemplos. En este conjunto de ejemplos de conceptos se encuentran los más populares que se denominan prototipos. Todos estos ejemplos del concepto son matemáticamente equivalentes pues satisfacen la definición conceptual y contienen todos sus atributos críticos, pero son diferentes de otros visual o psicológicamente, dado que existen unos ejemplos que suelen ser los más usados, los denominados prototipos. Además, hace también alusión al desarrollo cognitivo que se produce en el fenómeno prototípico en relación con las imágenes conceptuales (Herhkowitz, 1990 citado en Fernández, 2013). Éste consiste en que la interacción entre la definición formal y las imágenes conceptuales de las figuras geométricas se encuentra en conflicto porque se está teniendo en cuenta las descripciones de los elementos de la categoría en lugar de la referencia a la definición matemática (Sinclair y Moss, 2012). Las elecciones en el reconocimiento de figuras geométricas están influenciadas por representaciones visuales restrictivas pues se comparan las imágenes prototípicas incluso conociendo la definición conceptual correcta (Sinclair et al., 2017).

Se infiere que el fenómeno prototipo está fundamentado en la existencia de ejemplos ideales denominados prototipos que son los que se adquieren primero y que constituyen el referente para la comparación al categorizar ejemplos. En consecuencia, ocasiona que se tienda a considerar únicamente los ejemplos prototípicos como únicos ejemplos del concepto y por este motivo, los prototipos juegan un papel importante en la formación de conceptos al ser fácilmente reconocibles empero, pueden suponer un obstáculo porque pueden producir una imagen conceptual limitada (Tsamir et al., 2008).

Este fenómeno implica que la identificación de la figura esté basada fundamentalmente en la comparación con el prototipo visual al que se le impone atributos aun y cuando se conoce la definición formal (Sinclair y Moss, 2012; Sinclair et al., 2017). Es por ello que, la identificación se realiza en base a la comparación con prototipos visuales y en base a atributos no críticos que se le imponen (Yesil y Halat, 2016). Por lo tanto, este efecto perceptivo hace que dominen atributos no críticos de la figura (Hershkowitz, 1987).

Como consecuencia del fenómeno prototípico, cualquier ejemplo es comparado con el prototipo en base a sus similitudes (Yesil y Halat, 2016). Según esto, se suele identificar un concepto con unos pocos ejemplos prototípicos que actúan como referentes cognitivos (Schwarz y Hershkowitz, 1999; Scaglia y Moriena, 2005). El hecho de tener presente figuras prototípicas en el proceso de reconocer figuras pertenecientes a una determinada clase ocasiona bastantes limitaciones para realizar dicha tarea con éxito (Bernabeu, Llinares y Moreno, 2017).

De igual manera, no solo en los procesos de identificación se manifiesta el fenómeno prototípico, sino que está presente también en las tareas de clasificación de figuras geométricas en las que se prefiere usar el prototipo ya sea de forma visual o a partir de atributos irrelevantes en lugar de su definición conceptual (Hershkowitz, 1989; Walcott et al., 2009). Razón por la cual, en los procesos de clasificación se manifiestan también dificultades ocasionadas por el efecto prototípico en el que el razonamiento geométrico que se sigue está afectado por las imágenes mentales que suelen ser estáticas de las figuras faltando flexibilidad en ellas (Brunheira y Ponte, 2018).

Por consiguiente, la importancia de la formación del prototipo radica en el papel que juega éste en la formación del concepto (Hershkowitz, 1987). Según lo descrito sobre este fenómeno, los prototipos son usados como referentes para identificar nuevos ejemplos en el aprendizaje de conceptos y, por tanto, pueden ser perjudiciales para el aprendizaje conceptual (Schwarz y Hershkowitz, 1999). Así pues, como los prototipos determinan la primera opción que se activa en la mente para identificar una figura, la capacidad de superar este prototipo cuando sea necesario depende de operaciones intelectuales adicionales (Vinner y Hershkowitz, 1983).

### Características del prototipo

Existe cierta ambigüedad del concepto prototipo y muchos autores sostienen que el concepto de prototipo está mal definido en la teoría de Rosch (Pozo, 1993). A este respecto, también existe un uso ambiguo del término prototipo en los estudios de investigación en Didáctica de las Matemáticas (Scaglia y Moriena, 2005). Los prototipos son imágenes mentales que incluyen de manera implícita características comunes de todos los miembros de la categoría a la que pertenecen (Battista, 2007). Entonces, de acuerdo con la teoría probabilística, el prototipo de una categoría representa la medida de tendencia central de dicha categoría (Reed, 1972). Se trata del miembro central y más representativo de todos los ejemplos de una categoría conceptual y, por ende, es el primer estímulo que se le asocia a ella (Vinner y Hershkowitz, 1983; Tsamir et al., 2008; Sinclair et al., 2017). En efecto, es el miembro de la categoría que tiene un conjunto de características más altamente correlacionadas con las características de otros miembros (Schwarz y Hershkowitz, 1999). Es por ello por lo que las características de los ejemplos prototípicos tienen el subconjunto más pequeño de los ejemplos de ese concepto (Hershkowitz, 1987).

Según Rosch (1973), los prototipos son las medidas de tendencia central de la categoría, el valor promedio de los distintos atributos relevantes para las categorías y por lo cual, son los ejemplos que comparten mayor número de atributos con otros miembros de la categoría y constituye el ejemplar con los atributos más frecuentes (Pozo, 1993). De acuerdo con esta definición, el prototipo suele ser el subconjunto de ejemplos de la categoría que posee la lista más extensa de atributos pues contiene los atributos del concepto junto con los atributos propios del ejemplo prototípico. Conforme a ello, posee atributos críticos y atributos no críticos basados en características visuales que suelen ser las dominantes (Hershkowitz, 1987; Hershkowitz, 1990; Schwarz y Hershkowitz, 1999; Tsamir et al., 2008; Tsamir et al., 2014). En suma, los prototipos son ejemplos de un concepto que son más importantes para el aprendizaje que otros ejemplos porque comparten más atributos con otros representantes de la categoría y, por tanto, impactan más y producen un efecto mental más duradero y profundo (Moriena y Scaglia, 2003; Gutiérrez y Jaime, 2012).

Cada concepto suele poseer uno o varios ejemplos prototípicos que son los primeros en ser adquiridos (Schwarz y Hershkowitz, 1999; Moriena y Scaglia, 2003). Por eso, el número de prototipos asociados a un determinado concepto suele ser finito al contrario del número de ejemplos de un concepto que es infinito (Vinner y Hershkowitz, 1983). En este aspecto, los autores Elia y Gagatsis (2003) sostienen que se debe revisar el enfoque tradicional de que los prototipos solo tienen un número limitado de ejemplares lo cual puede ocasionar dificultades para conceptualizar un objeto matemático.

En relación con la teoría de formación de conceptos propuesta por Vinner, hay una relación directa entre el prototipo y la imagen conceptual. El prototipo es una imagen mental, una entidad mental. Esto es, el término prototipo hace alusión a las imágenes mentales que se poseen de los conceptos geométricos y que se forman a partir de representaciones gráficas que presentan determinados atributos y que suelen ser las más frecuentes en la enseñanza (Scaglia y Moriena, 2005). De cada concepto se derivan uno o más ejemplos prototípicos que suelen ser los que se adquieren primero de forma que las imágenes conceptuales del alumnado en los primeros cursos suelen incluir únicamente prototipos (Hershkowitz, 1987; Hershkowitz 1990; Schwarz y Hershkowitz, 1999). De la misma manera, a menudo no existe una correcta relación entre el prototipo y la definición conceptual (Walcott et al., 2009).

Fundamentalmente, la imagen conceptual es desarrollada a partir de prototipos (Schwarz y Hershkowitz, 1999). Desde la infancia, las imágenes conceptuales suelen ser formadas exclusivamente por prototipos (Moriena y Scaglia, 2003). Si bien, con la instrucción adecuada, suele irse ampliando el rango de ejemplos y propiedades que constituyen la imagen conceptual. En caso contrario, se tendría imágenes conceptuales pobres que solo incluyen unos pocos prototipos (Jaime, Chapa y Gutiérrez, 1992).

Adicionalmente, se define el *prototipo exclusivo* si no se generan más ejemplos de una categoría que el propio prototipo y se denomina prototipo popular si su uso permite manejar nuevos ejemplos (Schwarz y Hershkowitz, 1999). Por otro lado, los autores Fischbein y Nachlieli (1998) introducen el término antiprototipo para hacer referencia a aquellos ejemplos de las figuras geométricas que presentan características no atribuidas a los prototipos, es decir, representaciones no ejemplares.

Del mismo modo, se debe tener en cuenta a aquellos prototipos que no son manipulables mentalmente que son denominados prototipos inflexibles. Por el contrario, si se visualizan posibles transformaciones de los ejemplos de figura se considera que el prototipo es flexible. Lo habitual es conforme se desarrolla la comprensión del concepto se produzca una evolución de un prototipo flexible a uno inflexible (Wilson, 1990 citado en Walcott et al., 2009).

### Representación gráfica estereotipada

El prototipo hace alusión a los modelos de imágenes que se tienen sobre los conceptos geométricos y es formado a partir de la exposición frecuente a representaciones gráficas estereotipadas que tienen determinados atributos (Scaglia y Moriena, 2005). Por lo cual, resulta necesario distinguir entre prototipo y representación gráfica estereotipada, pues la primera hace mención del esquema mental y la segunda al dibujo realizado en un soporte físico a partir del cual se forma el esquema mental. Es así, que el adjetivo estereotipo se asocia a las representaciones gráficas mientras que el término prototipo hace alusión a la imagen mental. La distinción entre representación gráfica estereotipada y prototipo va en línea con la propuesta por Laborde y Capponi (1994) de figura y dibujo. Conviene mencionar que tal y como sostienen Scaglia y Moriena (2005) el término representación gráfica estereotipada no es usado como norma general en las investigaciones, pero será el que seguiremos a lo largo de este trabajo de investigación.

Específicamente, la representación gráfica estereotipada hace referencia a las representaciones gráficas que presentan características visuales irrelevantes para el concepto, pero que influyen en la percepción del alumnado. De modo que si estas representaciones se muestran con frecuencia en los libros de texto ocasiona que sus características se consideren indispensables para identificar la figura geométrica:

Una representación gráfica estereotipada genera en los alumnos una respuesta inadecuada desde el punto de vista matemático. Esta respuesta se origina porque el alumno compara la representación gráfica dada con un esquema mental que conforma el prototipo de la figura geométrica y que no coincide con ella. (Scaglia y Moriena, 2005, p. 118)

Mayoritariamente, las imágenes conceptuales que tiene el alumnado están basadas en representaciones gráficas estereotipadas que poseen ciertas características visuales irrelevantes para el concepto, pero que influyen enormemente en su apreciación. Esto les ocasiona que tengan serias dificultades para reconocer una figura geométrica cuando la representación gráfica que se presenta no es la estereotipada porque antes se comparan con el prototipo y si no se reconoce con él, se rechaza sin analizar si responde o no a la definición del concepto. En vista de lo cual se debería favorecer que el alumnado aplicase sus conocimientos conceptuales de las figuras geométricas sobre representaciones no estereotipadas de las mismas (Moriena y Scaglia, 2003).

Por tanto, el material que se emplee para el aprendizaje de figuras geométricas debe evitar incluir representaciones gráficas estereotipadas que fomenten la consideración de propiedades irrelevantes como necesarias (Gutiérrez y Jaime, 1996; Barrantes et al., 2015). De lo contrario, se forma un esquema conceptual incompleto que dificulta identificar una figura geométrica cuando su representación gráfica difiere de la estereotipada (Moriena y Scaglia, 2003).

## Tipos de razonamiento identificativo

El proceso de adquisición de un concepto tiene lugar desde la infancia en la que se va interiorizando la apariencia de la figura a través de la visualización. Es así como desde edades tempranas se identifican figuras geométricas bidimensionales elementales, si bien, a pesar de usar términos referentes a ellas la comprensión de estos conceptos se desarrolla con el tiempo (Horne y Watson, 2008). Según Hershkowitz (1989), para adquirir un concepto previamente debe haberse adquirido el ejemplo prototípico. No obstante, las investigaciones de Clements et al. (1999) sugieren la cuestión de si el enfoque del prototipo estrictamente visual es un requisito previo necesario para un pensamiento más flexible y categórico o es un obstáculo para su desarrollo. A este respecto, los autores Walcott et al. (2009) describen la comprensión evolutiva de las figuras de forma que desde la infancia las figuras se identifican mediante ejemplos y no ejemplos a partir de su representación visual. A medida que se exponen a más ejemplos, se va prestando atención a atributos comunes y se van desarrollando definiciones informales. Conforme se tienen experiencias de aprendizaje con las figuras se va desarrollando las definiciones verbales, así como su imagen conceptual asociada. En definitiva, se comienza por reconocer visualmente los polígonos por similitud, se continúa reconociendo los atributos y finalmente, se usa la definición formal.

En relación con ello, han sido definidos tres tipos de comportamiento que describen la evolución del razonamiento seguido en el proceso de identificación de un determinado concepto geométrico. Inicialmente, se produce el fenómeno prototípico en el que se usa el prototipo como único referente y tras una adecuada instrucción, se termina poseyendo una imagen conceptual completa basada en atributos críticos. Cabe mencionar que este comportamiento puede cambiar de un concepto a otro (Hershkowitz, 1989). A continuación, se detallan cada una de las situaciones que caracterizan cada uno de los tres tipos:

- El primer tipo de razonamiento es denominado juicio visual. Se produce un razonamiento visual basado en el aspecto global de la figura completa. Las características del ejemplo prototípico se usan como marco de referencia, esto es, se realiza un juicio visual basado en la apariencia global de la figura lo cual sitúa al sujeto en el nivel de visualización de Van Hiele. Este razonamiento puede ser debido a que los elementos visuales y perceptivos desempeñan un papel relevante en la formación del concepto y que puede conllevar a respuestas incorrectas, si bien, a lo largo de los años va disminuyendo su influencia (Hershkowitz, 1989; 1987). En consecuencia, en este tipo, los aspectos irrelevantes a nivel geométrico tales como la posición o la orientación de la figura geométrica que forman parte del esquema conceptual son considerados como condiciones necesarias que deben presentar todas las representaciones gráficas del concepto (Scaglia y Moriena, 2005).
- El segundo tipo de razonamiento es denominado juicio analítico basado en atributos no críticos. En él, se realizan argumentos centrados en atributos irrelevantes que suelen pertenecer exclusivamente al prototipo y que se utilizan como referentes al tratar de imponerlos a otros

ejemplos del concepto para poder reconocerlos (Hershkowitz, 1987). Por lo tanto, los ejemplos son juzgados en referencia a los atributos propios del prototipo en lugar de en referencia a la definición matemática del concepto lo cual, suele inducir a cometer errores (Schwarz y Hershkowitz, 1999). En este sentido, los atributos no críticos suelen adquirirse a través de la exposición frecuente a ejemplos prototípicos y por la poca visualización de otros tipos de ejemplos. En base a ello, la tendencia habitual consiste en añadir atributos innecesarios a las figuras basándose en el prototipo. Este tipo de razonamiento podría considerarse como la transición entre el primer y el segundo nivel de Van Hiele, lo cual descarta la idea de que los niveles sean discretos (Brunheira y Ponte, 2018).

▪ El tercer tipo de razonamiento es denominado juicio analítico basado en atributos críticos. A diferencia del fenómeno prototípico en el que se realiza un juicio visual basado en atributos irrelevantes, en este tipo se realiza un juicio analítico en base a atributos críticos de la figura que conduce a respuestas correctas. Sería el comportamiento idóneo en el cual los atributos relevantes se utilizan como únicos referentes en la identificación de figuras geométricas (Hershkowitz, 1987; 1989). Encima, este tipo de razonamiento permite establecer definiciones correctas (Mason, 1989). Por otra parte, al realizarse argumentos basados en atributos críticos se refleja al menos la pertenencia al segundo nivel de Van Hiele e incluso a veces, favorece deducir relaciones de inclusión lo cual refleja que se estaría en el tercer nivel de Van Hiele (Hershkowitz, 1987).

En los dos primeros casos se hace alusión al fenómeno prototípico en el que el ejemplo prototípico se considera el más representativo (Brunheira y Ponte, 2018). En ambos tipos, el representante del concepto es el prototipo y los demás conceptos se juzgan por su diferencia con él (Hershkowitz, 1989). Concretamente, en el juicio visual predomina el razonamiento visual al que le sigue un juicio analítico basado en atributos críticos de la figura (Tsamir et al., 2008). Además, es común a ambos que se rechace una representación gráfica sin analizar si responde a la definición del concepto (Scaglia y Moriena, 2005).

### Razonamiento identificativo en relación con los niveles de Van Hiele

Se pueden relacionar los diferentes tipos de comportamiento en la identificación de figuras geométricas con los niveles de razonamiento geométrico de Van Hiele (1986). El primer nivel de Van Hiele es puramente visual y se juzgan los ejemplos en comparación con la apariencia del prototipo y por lo cual se corresponde con el primer tipo. Esto ocasiona que únicamente se identifiquen algunos ejemplos del concepto geométrico. En el segundo nivel de Van Hiele se realiza un juicio basado en los atributos no críticos del prototipo. Teniendo en cuenta que en el segundo tipo de juicio basado en los atributos visuales y no críticos del prototipo se considera que podría ser la transición del primer al segundo nivel de Van Hiele, esta situación contradice la característica de la discreción de los niveles. Por otro lado, conviene recordar que, si el razonamiento se basa en atributos críticos, como mínimo se opera en el segundo nivel de Van Hiele (Tsamir et al., 2008). Pese a lo cual, no es hasta el tercer nivel de Van Hiele en el que la identificación se basa en los atributos críticos del concepto y cuando se comprenden las relaciones inclusivas entre conceptos, por tanto, el tercer juicio se corresponde con el tercer nivel de Van Hiele. En definitiva, el juicio tipo dos y tipo tres se corresponden al menos con el segundo nivel de Van Hiele porque se basan en razonamientos sobre los atributos, diferenciándose que los atributos no críticos conducen a errores (Hershkowitz, 1989, 1987).

#### Atributos

Algunos conceptos erróneos en la Geometría elemental tienen relación con la estructura matemática en la cual los conceptos están incluidos. En relación con ésta, en las relaciones matemáticas entre los conceptos, sus ejemplos y no ejemplos, y sus atributos relevantes desempeñan un papel importante en la adquisición de conceptos (Hershkowitz, 1987). En particular, un concepto geométrico deriva de su definición matemática y, por lo tanto, presenta atributos críticos que son relevantes para poder ser ejemplos del concepto y atributos no críticos que únicamente están presentes en algunos ejemplos de ese concepto (Hershkowitz, 1990). Esta misma autora establece las relaciones entre los elementos de un concepto matemático que se pueden observar en la Figura 4:

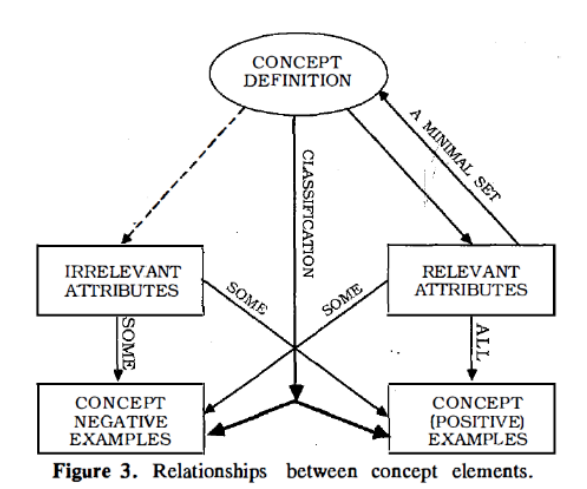

Figura 4. Relaciones entre los elementos de un concepto (Hershkowitz, 1990, p. 82)

Los atributos críticos son las características relevantes que debe tener cada ejemplo para pertenecer a una categoría, en otros términos, las propiedades que deben poseer para corresponder al concepto en cuestión (Schwarz y Hershkowitz, 1999; Hershkowitz, 1989). Es más, son aquellos que deben estar presentes para que una instancia sea un ejemplo del concepto (Hershkowitz y Vinner, 1983; Hershkowitz, 1987). En este sentido, todos los ejemplos de un concepto deben contener el conjunto completo de atributos críticos para ese concepto (Tsamir et al., 2008). Por dicha razón, la estructura de conceptos elementales se considera como una conjunción de atributos relevantes (Hershkowitz, 1990).

Asimismo, los atributos críticos funcionan como modelos implícitos que influyen en el razonamiento geométrico (Fujita y Jones, 2007). Lo deseable es considerar únicamente atributos críticos como elementos decisivos para la identificación de ejemplos de una categoría (Tsamir et al., 2008). El reconocimiento de atributos críticos es la clave para identificar las figuras pues permite diferenciar los no ejemplos de una figura y permite generar clasificaciones inclusivas (Bernabeu et al., 2019b).

Surge la cuestión de si todos los atributos críticos considerados de igual importancia y si existe alguno que destaque más si no se incluye en la figura (Tsamir et al., 2008). Tal y como sostiene Hershkowitz (1989) la gran mayoría de los conceptos elementales de la Geometría destacan por ser conjuntivos y estos dependen del individuo y de la etapa educativa. Además, existe arbitrariedad en la determinación del número de atributos críticos. Eso sí, detecta que el número de atributos críticos es una

variable relevante en la adquisición del concepto. Pone como ejemplo el triángulo isósceles como la conjunción de los siguientes tres atributos críticos: un triángulo, dos lados, iguales.

Por otra parte, se tienen los atributos no críticos o también llamados atributos irrelevantes que son los que poseen algunos ejemplos del concepto (Hershkowitz, 1990). Los atributos no críticos solo están presentes en algunos ejemplos del concepto y suelen asimilarse de forma visual. Por ejemplo, la orientación de una figura es un atributo no crítico (Tsamir et al., 2008). Esto es, son propiedades innecesarias del concepto que permite diferenciar unos ejemplos de otros (Arnal-Bailera y Lancis, 2016). Además, suelen derivar de los ejemplos prototípicos y no determinan la categoría de la figura (Bernabeu et al., 2018). Por este motivo, son los que se adquieren primero debido a sus fuertes características visuales (Fernández, 2013). Por lo tanto, los atributos no críticos contribuyen a la conformación del ejemplo prototípico (Tsamir et al., 2014). Con lo cual los prototipos suelen persistir cuando no es posible diferenciar entre atributos críticos y no críticos (Mason, 1989).

Existen ciertos atributos no críticos o irrelevantes con gran impacto visual que actúan como distractores (Barrantes y Zapata, 2008). Vinner y Hershkowitz (1983) distinguen los siguientes:

- **·** Distractores de orientación. Son aquellas propiedades visuales que forman parte del esquema conceptual pero que no tienen relación con la definición del concepto.
- **•** Distractores de estructuración. Se denominan así cuando existe una presentación débil del concepto en la cual no se incluyen ciertos elementos o propiedades.

En definitiva, como en Matemáticas los atributos derivan de la definición del concepto, reconocer los atributos de un polígono es fundamental para comprender el concepto. Por tanto, en un concepto se distinguen, por una parte, los atributos relevantes que determinan las propiedades imprescindibles para pertenecer al concepto y, por otra parte, los atributos irrelevantes que hacen mención a propiedades innecesarias que tan solo determinan diferentes ejemplos del mismo concepto (Arnal-Bailera y Lancis, 2016). Para ello es importante determinar las propiedades subyacentes a la figura como aquellos atributos que permanecen igual al distorsionar la figura (Sinclair y Moss, 2012). Además, el conocimiento de los atributos críticos y no críticos de una figura geométrica puede ayudar a elegir ejemplos y no ejemplos que obligue a centrarse en ellos (Tsamir et al., 2014).

## Tipos de ejemplos de figuras geométricas

La teoría propuesta por Vinner (1991) pone de manifiesto el papel que juegan los ejemplos en la comprensión geométrica puesto que la presentación correcta de ejemplos y no ejemplos mejora la formación de la imagen conceptual. Pese a ello, las prácticas docentes se centran en las definiciones en detrimento de los ejemplos que son los que producen un efecto mental más profundo (Gutiérrez y Jaime, 2012). Para determinar si se ha adquirido un concepto se determina si se es capaz de identificar y construir todos los ejemplos de ese concepto pues ambos mecanismos son esencialmente el mismo (Vinner y Hershkowitz, 1983). A su vez, el uso de no ejemplos ayuda a atenuar el efecto de los prototipos, pues permite diferenciar entre atributos críticos y no críticos (Tsamir et al., 2008). Además, para examinar las diferencias significativas entre figuras es muy recomendable comparar ejemplos y no ejemplos de un concepto geométrico ya que provoca que se tenga que prestar atención a sus elementos y propiedades (Sinclair et al., 2017). Pues, por una parte, se podrá ver qué propiedad tiene el ejemplo pero que no está presente en el no ejemplo e inferir de ello que es una condición necesaria de la figura pues los no ejemplos ayudan a destacar los atributos relevantes y, por otra parte, al comparar entre sí ejemplos de un mismo concepto permite identificar las propiedades innecesarias (Gutiérrez y Jaime, 2012).

Por tanto, los ejemplos derivan de la adquisición de conceptos y son fundamentales en la formación de conceptos (Tsamir et al., 2008). A su vez, un no ejemplo es un ejemplo que no cumple al menos uno de los atributos críticos del concepto. Para identificar los no ejemplos tan solo es necesario indicar que no se cumple uno de los atributos de la definición sin necesidad de describir todos los atributos que no lo cumplan, pero este proceso es considerado complejo (Bernabeu et al., 2018). En la presente investigación nos decantaremos por el uso del término no ejemplo, pero hay que mencionar que existen autores que los denominan no ejemplos de conceptos geométricos haciendo igualmente alusión a aquellos ejemplos que les falta al menos un atributo crítico, es decir, poseen algunos atributos relevantes, pero no todos (Hershkowitz, 1990; Tsamir et al., 2008). Cabe destacar también que, en relación conl fenómeno prototípico, los prototipos visuales pueden ser usados como ejemplo de una categoría o como no ejemplo de otra categoría (Walcott et al., 2009).

Los autores Tsamir et al. (2008) afirman que los no ejemplos derivan de la adquisición de conceptos, pero se preguntan si son inherentes también a la formación de conceptos y para responder a dicha cuestión plantean la distinción entre dos tipos de no ejemplos:

- Los no ejemplos intuitivos son identificados inmediatamente como no ejemplos, sin sentir la necesidad de justificar su reconocimiento.
- **•** Los no ejemplos no intuitivos hacen referencia a los no ejemplos que guardan similitud significativa con ejemplos válidos del concepto al que se refieren por lo cual, pueden identificarse erróneamente como ejemplos.

En la Figura 5 se muestra la extrapolación de esta diferenciación al caso particular del triángulo frente a otros polígonos:

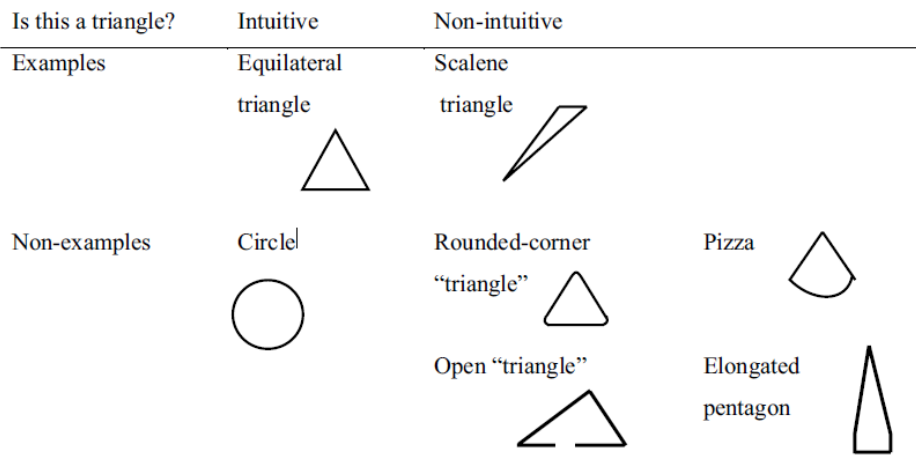

Figura 5. Ejemplos y no ejemplos del triángulo (Tsamir et al., 2014, p. 500)

Dentro de los diferentes tipos de triángulos en función de la medida de sus lados y sus ángulos interiores se establecen los siguientes tipos de ejemplos tanto intuitivos como no intuitivos (consultar la Figura 6).

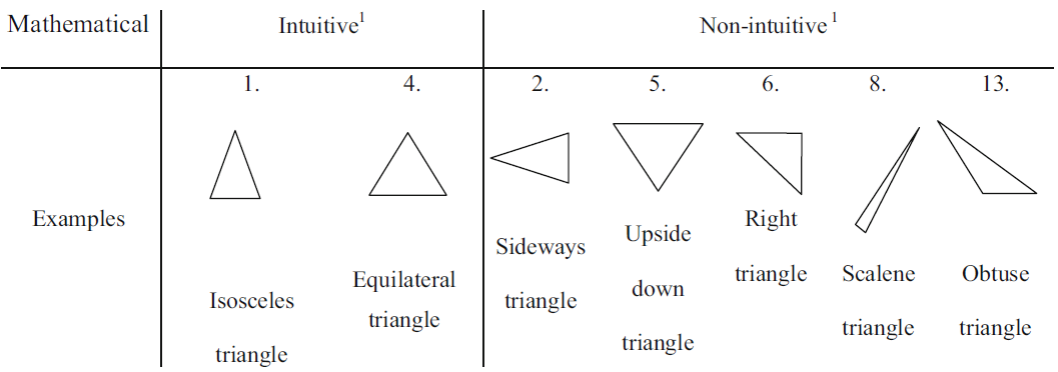

Figura 6. Figuras presentadas en el estudio de ejemplos y no ejemplos de triángulos (Tsamir et al., 2008, p. 86).

Se puede observar que los triángulos equiláteros e isósceles se consideran ejemplos intuitivos, mientras que los no ejemplos intuitivos del triángulo son el cuadrado y el círculo y, por tanto, pueden considerarse como no ejemplos prototípicos (Tsamir et al., 2008).

A raíz de lo expuesto, la enseñanza de conceptos matemáticos debería comenzar por presentar varios ejemplos tanto intuitivos como no intuitivos y no ejemplos a partir de los cuales se pudiese formar una imagen conceptual correcta (Vinner, 1991). Las investigaciones llevadas a cabo hasta el momento han puesto de manifiesto que los ejemplos de los conceptos suelen permanecer inalterables con la edad pese a que los no ejemplos que se identifican correctamente van mejorando con el tiempo (Hershkowitz, 1987). Por lo tanto, se requiere de una enseñanza que ofrezca al alumnado una mayor variedad de ejemplos y no ejemplos, más allá de los intuitivos, así como de actividades de identificación de ejemplos y no ejemplos de figuras geométricas para facilitar la formación de conceptos (Sinclair et al., 2017; Tsamir et al., 2008; Yesil y Halat, 2016).

#### Triángulo prototípico

Las experiencias de aprendizaje afectan al desarrollo del concepto de triángulo (Horne y Watson, 2008). Con frecuencia, resulta difícil identificar triángulos no prototípicos si se tiene una imagen conceptual inflexible influenciada por imágenes prototípicas (Fujita, 2012). En este sentido, se entiende por triángulo prototípico como aquel miembro principal asociado a la categoría de triángulos (Rosch, 1973). Es, por tanto, el prototipo que se asume como referente para determinar si un objeto geométrico es un triángulo. Este prototipo presenta atributos irrelevantes con fuertes características visuales que el alumnado tiene profundamente interiorizado y que le influyen notablemente en la identificación de otros triángulos (Barrantes y Zapata, 2008). Estos atributos críticos que posee el triángulo son: polígono, cerrado, tres lados, tres vértices, tres ángulos, la suma de cada dos lados es mayor que el tercero, y la suma de los ángulos interiores es de 180º (Tsamir et al., 2014). Por ejemplo, un triángulo isósceles está determinado por la conjunción de los siguientes atributos relevantes: triángulo, dos lados, iguales (Hershkowitz, 1990).

En lo que respecta a este polígono, existe gran variedad de triángulos que se alejan del prototipo y resulta más complejo identificarlo al contrario de lo que ocurre en figuras como el círculo o el cuadrado (Maier y Benz, 2014). Por ejemplo, el triángulo escaleno puede considerarse como un ejemplo no intuitivo (Tsamir et al., 2014). Sin embargo, en los procesos de enseñanza y aprendizaje se suelen mostrar una serie de triángulos estereotipados que van conformando un prototipo cerrado. Análogamente, se ha visto que diferentes figuras pueden tener diferentes números de prototipos y en particular, los triángulos son de las figuras que más prototipos tienen (Clements, Swaminathan, Zeitler y Sarama, 1999). Los investigadores Yesil y Halat (2016) sostienen que el miembro central del concepto triángulo, es decir el prototípico, es el triángulo equilátero con base horizontal y cualquier otro triángulo de diferente tamaño, orientación o tipo es considerado ejemplo no prototípico. Por su parte, Tsamir et al. (2014) y Matos (1991) afirman que el triángulo isósceles con una base horizontal puede considerarse como prototípico, como el mejor representante de la categoría de triángulos.

Las características generales de los triángulos prototípicos son: posición, simetría y forma equilibrada pues no se reconocen triángulos delgados o puntiagudos, es decir, no son representativas desde el punto de vista matemático (Matos, 1991). En particular, los autores Scaglia y Moriena (2005) distinguen las características presentes en la representación gráfica del triángulo habituales en los libros de texto y que conforman el prototipo de triángulo:

- Poseer eje de simetría.
- Presentar un tamaño apreciable.
- Están apoyados en la base horizontal.
- Tener una altura interior, vertical.
- El ángulo recto en el triángulo rectángulo se sitúa en posición horizontal.
- En los triángulos isósceles los lados iguales suelen ser mayores que el lado desigual y el triángulo se apoya sobre este lado.

Algunas de estas características prototípicas se ejemplifican en la Figura 7 en las que se muestran un triángulo rectángulo en orientación no estándar, un triángulo isósceles no prototípico y un ejemplo de triángulo que una de sus alturas no es interior.

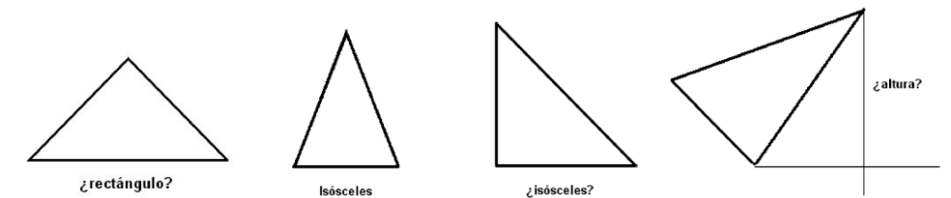

Figura 7. Ejemplos de representaciones gráficas estereotipadas del triángulo (Barrantes y Zapata, 2008, p. 61-62)

Existe una cuestión realmente importante que se denomina factor gravitacional que consiste en situar el elemento crítico del triángulo sobre la horizontal, de tal manera que se forma una imagen conceptual que está conformada, por ejemplo, por triángulos rectángulos con el ángulo recto sobre la horizontal (Vinner y Hershkowitz, 1980). Precisamente, el triángulo rectángulo suele presentarse apoyado sobre sus catetos, es decir, apoyado sobre el vértice del ángulo recto de forma que se tiende a considerar que triángulos rectángulos con otras orientaciones no son ejemplos de esa clase (Barrantes et al., 2015). En este sentido, la identificación del ángulo recto en un triángulo es más un problema perceptivo que geométrico (Fischbein y Nachlieli, 1998). Además, al situar la base horizontal suele provocar que consideren que existe una y que esta no es un lado. Es por ello, se asimila que la base es el único lado en el que apoya el triángulo y que si es base no puede ser lado a la vez (Barrantes y Zapata, 2008).

Eso mismo sucede, al presentar todos los triángulos con las alturas y mediatrices que se cortan en un punto de su interior, ocasionando que se considere que la altura debe ser vertical, única e interior

(Barrantes et al., 2015). Además, el prototipo de altura en un triángulo está asociada a la altura de un triángulo isósceles (Fischbein y Nachlieli, 1998). Esta situación ocasiona que el alumnado posea una imagen conceptual de la altura de un triángulo que contiene únicamente aquellos segmentos interiores al triángulo que actúa como prototipo (Hershkowitz, 1987).

Por su parte, Mitchelmore (1998 citado en Sinclair et al., 2017) sostiene que también existen ángulos prototípicos, pues se suele considerar que la longitud de los lados del ángulo está relacionada con la amplitud del ángulo, así como que uno de los lados del ángulo debe ser horizontal. Se considera que una semirrecta del ángulo debe estar situada en la horizontal y que el ángulo debe estar en sentido contrario a las agujas del reloj. Esto ocasiona que los ángulos obtusos y rectos situados sobre la horizontal se identifiquen más fácilmente. Además, se tiende a situar el ángulo recto como el prototipo de ángulo, dificultando la consideración de ángulos de amplitud diferente (Vinner y Hershkowitz, 1980).

Existe otro aspecto relevante presente en los triángulos que es la confusión entre el término lado y ángulo. Esta situación es denominada dualidad y se trata de un tipo de simetría. En Matemáticas dos configuraciones se denominan duales si una puede obtenerse a partir de la otra reemplazando cada concepto por su concepto dual. En el caso del triángulo la dualidad se presenta entre lado y ángulo. Por ejemplo, en relación con los siguientes teoremas (De Villiers, 2009):

- Si un triángulo tiene dos lados iguales tiene dos ángulos iguales
- Si un triángulo tiene dos ángulos iguales tiene dos lados iguales.
- Si un triángulo tiene todos lados iguales tiene todos ángulos iguales
- Si un triángulo tiene todos los ángulos iguales tiene todos los lados iguales.

Cada par de los teoremas expuestos son duales pues si se reemplaza lados por su dual ángulos, se transforma uno en otro y viceversa. No obstante, no es general esta dualidad entre elementos del triángulo pues si la suma de los ángulos de un triángulo es constante, no es válido para los lados.

## Problemas derivados de las limitaciones visuales-perceptivas. Implicaciones didácticas

Se ha visto que numerosas investigaciones reflejan las dificultades presentes en el aprendizaje geométrico derivadas por el uso de ejemplos especiales que se denominan prototipos (Hershkowitz, 1987; 1989; Gutiérrez y Jaime, 1996; Schwarz y Hershkowitz, 1999; Moriena y Scaglia, 2003). Todas ellas, muestran que desde los primeros años se crean los prototipos espontáneamente a través de experiencias informales y una vez formados, influyen en la identificación de las figuras (Hasegawa, 1997). Por tanto, el aprendizaje de un concepto geométrico se rige por el uso de ejemplos concretos, denominados prototipos y el éxito de la formación del concepto depende de si los prototipos se utilizan adecuadamente.

En el proceso de formación de una imagen conceptual resultan primordiales los ejemplos y las propiedades que se hayan visualizado (Barrantes et al., 2015; Gutiérrez y Jaime, 1996). Pese a ello, se suelen mostrar escasos ejemplos y que además presentan alguna característica visual particular, convirtiéndose en prototipos y en los únicos referentes con los que comparar si otras figuras son pertenecientes a su misma clase (Gutiérrez y Jaime, 2012). En palabras de Moriena y Scaglia (2003):

Los ejemplos prototípicos son usados como un marco de referencia tal que otros ejemplos son juzgados por referencia al prototipo como un todo o por referencia a los atributos propios del prototipo en lugar de la referencia a la definición matemática del concepto. (p. 8)

De forma que, en el proceso de identificación de una figura, se realiza una comparación de ejemplos con los pertenecientes a la imagen conceptual, rechazando aquellos ejemplos que no coinciden con las propiedades de los prototipos que la constituyen. Por tanto, si la imagen conceptual se ha formado a partir de pocos ejemplos que presentan características visuales particulares, estos constituirán el prototipo que se utilizará como único referente de comparación. Esto ocasiona que la gran mayoría de los errores tengan su origen en imágenes conceptuales incompletas basadas en ejemplos prototípicos. De ahí la importancia de presentar numerosos ejemplos que enriquezcan la formación de la imagen conceptual (Gutiérrez y Jaime, 2012).

A este respecto, Schwarz y Hershkowitz (1999) y Hershkowitz (1989) sostienen que de cada concepto deriva de uno o más ejemplos prototípicos, que son los primeros en ser adquiridos pues se forman en la mente de forma espontánea desde la infancia. En virtud de lo cual, a lo largo de los cursos iniciales de la etapa de Educación Primaria se forma el prototipo de un concepto geométrico a partir de las experiencias y de las representaciones gráficas estereotipadas que presentan determinados atributos (Gutiérrez y Jaime, 2012). Además, las imágenes conceptuales están constituidas a partir de las representaciones presentes en los libros de texto y como consecuencia, las imágenes conceptuales que se tienen suelen incluir únicamente prototipos (Moriena y Scaglia, 2003). Además, la mayoría de los objetos geométricos mostrados en los procesos de enseñanza son estáticos (De Villiers, 2010).

En general, el prototipo es el resultado de nuestras limitaciones visuales y perceptuales que limitan la capacidad de identificación según Hershkowitz (1989). Por tanto, conviene interesarse también en comprender las diferentes formas en las que se crean los prototipos. Entre las posibles causas, Hershkowitz (1987) afirma que pueden ser ocasionadas por los métodos de enseñanza que frecuentemente apuestan por una elección incorrecta de los ejemplos, decantándose por los prototipos formados por la estructura de las Matemáticas. Es decir, los prototipos de conceptos geométricos son el subconjunto más pequeño del conjunto de ejemplos y, por tanto, son los ejemplos que poseen más atributos. De forma que la enseñanza contribuye a la formación de prototipos, pues tanto el libro de texto como el profesorado suele presentar sobre todo ese tipo de representaciones gráficas estereotipadas. Fischbein y Nachlieli (1998) afirman en que uno de los posibles factores que genera el prototipo son los ejemplos usados en el aula. En cualquier caso, los patrones de comportamiento son similares tanto en profesores como en estudiantes de la etapa de Educación Primaria (Hershkowitz, 1989).

Por otra parte, Larios (2006) indica que se evidencia la presencia de algunos fenómenos cognitivos que limitan el aprendizaje geométrico del alumnado, como es la rigidez geométrica. Este fenómeno está relacionado con la visualización de figuras y es consecuencia de la incapacidad de trabajar con figuras geométricas cuando estas no se presentan en su posición estándar. Este autor, considera que es evitable con la operación de arrastre, característica intrínseca del SGD, y que constituye un mediador semiótico entre el usuario y el conocimiento geométrico, posibilitando múltiples funciones de arrastre diferentes para cada individuo.

En definitiva, la sobreexposición a ejemplos prototipos puede limitar la correcta adquisición del concepto pues la presencia frecuente de atributos no críticos ocasiona que sean considerados como imprescindibles para ser ejemplo de una categoría (Tsamir et al., 2008). Es por lo que la creación de un prototipo visual limitado puede ocasionar dificultades en la resolución de aquellas tareas de razonamiento que se basan en propiedades que no se encuentran incluidas en el esquema conceptual del sujeto (Clements, 1992). Teniendo esto en cuenta se deben diseñar prácticas educativas que permitan superar el fenómeno del prototipo (Hasegawa, 1997).

Se ha comprobado también que, a medida que se va desarrollando el aprendizaje de conceptos geométricos, se pasa de una compresión visual de la figura a una basada en sus propiedades. Por tanto, una instrucción apropiada puede ayudar a mejorar la formación de conceptos a través de prototipos más avanzados e integrados y en especial, con el uso del SGD dado que permite generar una gran diversidad de formas de una figura ampliando la imagen conceptual de ella y promoviendo la necesidad de identificarla con un nombre (Sinclair et al., 2016).

En base a todo ello, se debe tener presente que en las prácticas didácticas radica el éxito de la superación de un razonamiento basado en prototipos cerrados. Una presentación rica y variada de ejemplos evita errores de discriminación de figuras. Los prototipos se podrían ampliar enormemente mediante la presentación y construcción de una gran variedad de ejemplos en un entorno dinámico que permitiese la variación de atributos relevantes e irrelevantes (Clements, 1992). Con todo, en muchas ocasiones las imágenes se presentan previamente a tener una imagen conceptual (Viner, 1983). Además, la enseñanza ha contribuido a la idea de que hay que describir todos los atributos de la figura (Bernabeu et al., 2018). Por tanto, se recomienda que se anime al alumnado a describir por qué una figura pertenece o no a una categoría fomentando las reflexiones sobre las propiedades (Clements et al., 1999). De este modo, el juicio debería basarse únicamente en atributos críticos y se evitarían las limitaciones visuales y perceptuales. Si bien, aunque en la infancia se realiza un juicio visual, se debe tratar de que éste no sea estereotipado, ofreciendo numerosos ejemplos diferentes que enriquezcan su experiencia visual, tras lo cual debe fomentarse el reconocimiento de atributos críticos a través de ejemplos prototípicos y no prototípicos (Hershkowitz, 1989). Lo ideal sería introducir ejemplos y no ejemplos que no presenten características visuales fuertes (Jaime, Chapa y Gutiérrez, 1992). Asimismo, hay que desarrollar el papel de la definición formal, el de los ejemplos y no ejemplos de los conceptos y el papel de los atributos críticos y no críticos (Fujita, 2012).

### 2.2.3. Definición en Geometría

Uno de los aspectos más importantes sobre la enseñanza de la Geometría es la comprensión de los procesos de definición y clasificación. Las definiciones tienen un papel destacado dentro de las Matemáticas pues son fundamentales para la comunicación y para reorganizar y construir nuevo conocimiento (De Villiers, Govender y Patterson, 2009). Precisamente, el papel de las definiciones es muy importante en identificación de nuevos objetos geométricos (Fujita y Jones, 2007).

Debido a la importancia de las definiciones en las Matemáticas y en la Geometría en particular, han surgido numerosos estudios sobre este tema (Sinclair et al., 2016). En primer lugar, conviene determinar qué se entiende por definición de un concepto. Vinner y Hershkowitz (1980) sostienen que la definición conceptual es la definición verbal que explica el concepto con precisión, es decir es "la definición verbal que un estudiante tiene en su memoria y que recita cuando se le pide" (Gutiérrez y Jaime, 2012, p. 64). Concretamente, las definiciones matemáticas son una descripción lógica de condiciones necesarias y suficientes que debe cumplir un objeto (Herbst et al., 2005). Por lo cual es una descripción discursiva que define un determinado concepto (Tall y Vinner, 1981). Y a su vez, los conceptos geométricos son ideas abstractas derivadas de definiciones formales (Tsamir et al., 2014). Es por ello que, se concibe el proceso de definición como el proceso biunívoco que va de lo particular a lo general y viceversa (Mariotti y Fischbein, 1997).

En cuanto a las principales características de las definiciones, éstas están formadas por un subconjunto de atributos críticos del concepto (Jaime, Chapa y Gutiérrez, 1992). Además, la definición matemática determina todos los ejemplos y no ejemplos del concepto (Fernández, 2013). Esto es, la definición distingue entre las representaciones que son ejemplos de un concepto y las que no lo son (Hershkotiwz, 1989). Al mismo tiempo, las definiciones matemáticas destacan por ser concisas y por contener términos técnicos (De Villiers, Govender y Patterson, 2009). Y también por diferir de las definiciones de las palabras ordinarias (Herbst et al., 2005). Se debe tener presente que las definiciones no son inmutables (Guillén, 2005). Esto implica que los conceptos geométricos pueden tener definiciones equivalentes (Tsamir et al., 2014). Más aún, la definición que se tiene de un determinado concepto depende del sujeto (Vinner y Hershkowitz, 1983).

De acuerdo con la teoría de formación de conceptos geométricos propuesta por Vinner (1991), la definición puede estar implicada en la formación de un concepto, aunque en el momento en que se constituye la imagen conceptual, la definición pasará a ser prescindible pudiendo ser olvidada o permanecer inactiva (Vinner, 1991). De forma que, la actividad matemática está basada en su mayoría en las imágenes conceptuales en lugar de su definición (Vinner, 1983). Y, por tanto, conocer la definición de un concepto no garantiza su comprensión (De Villiers, 2010). Cabe destacar, que hay un elevado número de estudiantes cuya definición del concepto es inactiva o no existe, la olvidaron o nunca aprendieron la definición conceptual (Gutiérrez y Jaime, 2012).

Análogamente, la definición de un concepto hace que cada individuo genere su propia imagen conceptual (Tall y Vinner, 1981). En efecto, no tiene por qué estar ligada a la imagen del concepto de modo que la definición personal del concepto puede diferir de la definición formal generándose una imagen conceptual propia (Barrantes et al., 2015). En vista de ello, la definición que se posee del concepto puede corresponderse con la definición formal o ser una descripción verbal de la imagen conceptual (Vinner y Hershkowitz, 1983). Frecuentemente, la imagen conceptual está construida a partir de la definición conceptual y de prototipos comunes (Walcott et al., 2009). Por tanto, las definiciones que creamos son el resultado de la experiencia que hemos tenido con el concepto, es decir, son una descripción de la imagen del concepto (Vinner, 1983).

### Tipos de definiciones

Como mencionan (Sinclair et al., 2016) se pueden distinguir varios tipos de definiciones diferentes. Por una parte, De Villiers, (2009) establece la siguiente distinción:

■ *Definición descriptiva o a posteriori*. La definición se establece después de conocer los conceptos, seleccionando las propiedades suficientes para la definición y las restantes propiedades se pueden deducir de teoremas. Este tipo de definiciones tienen lugar cuando ya se han estudiado las propiedades de las figuras y los objetos geométricos se han distribuido en función de ellas (Brunheira y Ponte, 2018). A causa de ello su principal función es sistematizar los conocimientos existentes. Es decir, se define después de conocer el concepto y sus propiedades. El proceso que se sigue parte de seleccionar ciertas propiedades del concepto (tanto necesarias como suficientes) que sean posibles deducir de las restantes propiedades a partir de teoremas conocidos. Teniendo esto en cuenta, su principal función es construir nuevos conocimientos (De Villiers, 1998b). Como, por ejemplo, si se han visto ejemplos del triángulo explorando sus propiedades, pero no se ha dado una definición para él.

Definición constructiva o a priori. Se obtienen cuando la definición de un concepto se modifica generalizando o particularizando propiedades. Con lo cual se parte de un objeto y se construyen las relaciones en base a procesos de generalización o especialización. Por lo tanto, se produce nuevo conocimiento frente a la sistematización del conocimiento existente. En relación con este tipo de definiciones, se ha investigado poco sobre la capacidad para definir constructivamente los conceptos por uno mismo (Brunheira y Ponte, 2018).

Una definición es denominada arbitraria si pueden existir varias definiciones alternativas (De Villiers, 1998b). A raíz de lo cual, Vinner (1991) sostiene que las definiciones pueden dar lugar a definiciones partitivas o jerárquicas. Por una parte, se tienen las definiciones partitivas o también denominadas definiciones exclusivas que incluyen propiedades que garantizan la exclusión de casos especiales por lo cual son más largas (De Villiers, 1998b). En este caso, se debe tener presente que una definición partitiva no es matemáticamente errónea siempre y cuando contenga información suficiente que excluya todos los no ejemplos (De Villiers, 1994). Por otra parte, existen las definiciones jerárquicas o inclusivas que integran propiedades que garantizan la pertenencia de conceptos más particulares a subconjuntos más generales mediante el establecimiento de una relación jerárquica entre ellos. Para el caso particular de la figura geométrica del triángulo si se elige la definición para un triángulo isósceles como aquel que tiene al menos dos lados iguales, se tendría que un triángulo equilátero es un caso particular de un triángulo isósceles. Si, por el contrario, se definiese el triángulo isósceles como un triángulo con dos lados iguales y uno desigual, entonces se excluiría al triángulo equilátero. El autor Kaur (2015) afirma lo siguiente: "aunque no se ha realizado ninguna investigación sobre los estudiantes que trabajan con definiciones jerárquicas de los triángulos (la mayor parte de investigación sobre clasificación de figuras ha estado orientada a los cuadriláteros), se esperaría que les resultase difícil decir que un triángulo equilátero es también isósceles" (p. 408).

En vista de que se debe implicar al alumnado en la actividad de definir y permitirle elegir sus propias definiciones, éstas estarán en función del nivel de Van Hiele (1986) en el que se encuentren dado que en esta teoría cada nivel tiene su propio lenguaje (Hasegawa, 1997). En base a ello no es adecuado utilizar cualquier tipo de definición, sino que ésta debe estar basada en el nivel de razonamiento de Van Hiele (Jaime, Chapa y Gutiérrez, 1992). Para conocer cómo son las características de las definiciones en función de estos niveles, De Villiers (2010; 2009) establece las siguientes descripciones de cada una de ellas:

- **•** Definiciones en el nivel 1 de Van Hiele. Se caracterizan por ser definiciones principalmente visuales que están descritas en términos de propiedades visuales. Además, en los dos primeros niveles las definiciones suelen ser partitivas y no es hasta el nivel 3 de Van Hiele que las definiciones suelen ser jerárquicas.
- Definiciones en el nivel 2 de Van Hiele. Son definiciones no económicas enunciadas como una descripción o enumeración de todas las propiedades de una figura geométrica. Las definiciones propias de este nivel suelen estar muy arraigadas y, por tanto, suele manifestarse cierta reticencia

para admitir nuevas definiciones que impliquen la modificación de la imagen conceptual (Jaime, Chapa y Gutiérrez, 1992). Esto ha sido debido a que las definiciones y las imágenes conceptuales han sido adquiridas profundamente de manera que, la constitución de una nueva definición implica un cambio de imagen conceptual (Barrantes y Zapata, 2008). En relación conl nivel anterior, en este nivel de razonamiento las definiciones están basadas más en propiedades que en características visuales (Jaime, Chapa y Gutiérrez, 1992). Por consiguiente, se produce una adquisición parcial de la definición verbal mientras que la adquisición completa se da en el tercer nivel (Vinner y Hershkowitz, 1983).

Definiciones en el nivel 3 de Van Hiele. La clasificación y definición de las figuras se vincula principalmente al nivel 3 de Van Hiele, pues la clasificación implica tender a relaciones inclusivas o exclusivas y la definición implica identificar propiedades necesarias y suficientes (Sinclair et al., 2017). Por lo tanto, en este nivel las definiciones son correctas y económicas y mayoritariamente, jerárquicas, por lo que difícilmente podrían ser comprendidas en niveles inferiores (De Villiers, 2010). Asimismo, en base a la teoría de Van Hiele (1986), no es hasta el tercer nivel en el que es posible la comprensión de definiciones formales dado que se es capaz de comprender las interrelaciones entre las propiedades de una figura geométrica (Sinclair et al., 2016); De Villiers, 1998b). Por ese motivo, se comete un error al enseñar directamente definiciones formales en los niveles inferiores.

Es muy importante facilitar la transición entre niveles de razonamiento geométrico propuestos por Van Hiele (1986), y sobre todo en los últimos cursos de la Educación Primaria en lo que se encuentran en la transición del nivel dos al tres. En lo referente a la acción de definir, para facilitar esta transición, hay que propiciar que se encuentren no ejemplos que evidencien la necesidad de mantener únicamente aquellas propiedades necesarias y suficientes. Para ello, tendrán que comprobar si las condiciones que incluye la definición dada proporcionan suficiente información para construir la figura geométrica inicialmente considerada debido a que, en una primera etapa, no realizarán una comprobación lógica de la misma. Como consecuencia, desarrollan la estructura lógica que deriva de distinguir las condiciones que imponen a una figura y las relaciones que se establecen (De Villiers, 1998b). Es decir, se debe comprobar si las condiciones que intervienen en la definición son suficientes para la construcción de la figura geométrica (De Villiers, 2009). La citada situación, conlleva que, al pasar del nivel dos al nivel tres, se debe superar la enumeración de listas descriptivas sobre propiedades para dar paso al establecimiento de definiciones formales (Jaime, Chapa y Gutiérrez, 1992).

Para participar activamente en la construcción de definiciones es preciso saber cuándo una definición es considerada como correcta. Una definición correcta es aquella que contiene propiedades necesarias y suficientes. En este sentido, se entiende que una propiedad sea necesaria si ésta debe ser aplicada a todos los elementos del conjunto definido. Por otra parte, que una propiedad sea considerada como suficiente implica que siempre que se verifique, se obtiene el concepto que se quería definir (De Villiers, Govender y Patterson, 2009). De modo que las definiciones correctas de un concepto geométrico contienen suficiente información que asegura que se excluyen los no ejemplos del concepto (De Villiers, 1994). Al contrario, se tiene una definición incorrecta cuando contiene propiedades innecesarias o no contiene suficientes propiedades y por tanto es incompleta. Para demostrar que una definición es incompleta basta con dar un no ejemplo que verifique esa definición pero que no sea un ejemplo del concepto geométrico considerado. Esta práctica puede desarrollarse mediante el uso de SGD.

Análogamente, es primordial tener presente que una definición correcta puede ser tanto económica como no económica. Por definición económica se entiende a aquella definición que incluye el conjunto mínimo de propiedades necesarias y suficientes, sin contener información innecesaria. Por el contrario, se considera que una definición es no económica si contiene propiedades redundantes, es decir, información superflua (De Villiers, Govender y Patterson, 2009; De Villiers, 1994). Por lo tanto, las definiciones deben ser económicas o mínimas, esto es, no deben contener partes que puedan ser matemáticamente deducidas de otras partes de la propia definición (Vinner, 1991). Además, las definiciones económicas dan lugar a demostraciones más cortas de las propiedades (De Villiers, 1998b).

La búsqueda de definiciones económicas conduce a la investigación sobre las relaciones entre las características del objeto matemático (Kobiela y Lherer, 2015). Esto es debido a que una definición debe ser económica y que permita deducir fácilmente las demás propiedades del concepto. Para lograrlo, lo ideal es ver si con las propiedades atribuidas al concepto es posible construirlo y si se puede prescindir de alguna de esas propiedades comprobando que pueden ser deducidas de forma lógica a partir de las condiciones impuestas (De Villiers, Govender y Patterson, 2009). Si bien, existe el peligro de que construyan definiciones más cortas pero incompletas (De Villiers, 1998b). De lo contrario, al proporcionar una definición no económica en la cual se ofrece un listado de todas sus propiedades se sugiere que se está en el segundo nivel de razonamiento de Van Hiele (De Villiers, 2009). Asimismo, existen casos en los que se enuncian definiciones jerárquicas, pero no económicas pues contienen información irrelevante (De Villiers, 1994). Este hecho viene determinado porque las definiciones suelen estar enormemente influenciadas por las representaciones prototípicas y a menudo son definiciones partitivas y no económicas (Fujita y Jones, 2007). Finalmente, se tienen las definiciones implícitas cuando no se dice si es una definición o una propiedad de la figura (Arnal-Bailera y Lancis, 2016).

#### Consideraciones didácticas de la definición

Tal y como afirman Mariotti y Fischbein (1997) "definir es un componente básico del conocimiento geométrico y aprender a definir es un problema básico de la Educación Matemática" (p. 220). Sin embargo, la definición en Geometría presenta gran complejidad debido tanto a las propias características del proceso de definición como a las características específicas de los conceptos geométricos (Mariotti y Fischbein, 1997). Por lo cual, se debe prestar especial atención al proceso subyacente de la definición (De Villiers, 2010). En este sentido, se ha comprobado que conocer la definición conceptual no ocasiona una mejor identificación de la figura (Hershkowitz, 1989). Con frecuencia, se suelen presentar numerosas dificultades con las definiciones formales de las figuras (Fujita, 2012). En particular, referirse a la definición formal en la realización de tareas como identificación de ejemplos y no ejemplos de un concepto dado genera dificultades. Esto es debido a que la capacidad para construir una definición formal es una posible indicación de que se tiene una profunda comprensión del concepto, sin embargo, podría no ser suficiente pues ésta podría haberse memorizado y memorizar la definición de un concepto no implica que este se haya comprendido. Más aún, en numerosas ocasiones, la definición del concepto puede reconstruirse en referencia al concepto de imagen, de modo que, si la imagen es incorrecta, la definición también lo será (Vinner, 1991).

Por consiguiente, Vinner (1991) propone en su análisis sobre el papel que tiene la definición en el razonamiento geométrico, que para resolver un problema el alumnado debe consultar en algún momento del proceso la imagen conceptual del concepto implicado, sea considerando primero la imagen del

concepto y con posterioridad la definición (lo que se denomina forma indirecta) o considerar primero la definición y después la imagen conceptual (forma directa). A pesar de ello, tal y como afirman Gutiérrez y Jaime (2012), en la gran mayoría de las situaciones la enseñanza de un concepto nuevo parte de la definición formal lo que implica que el alumnado configure sus imágenes conceptuales únicamente a partir de los ejemplos que se derivan de la expresión formal de la definición conceptual y que no necesariamente suelen estar relacionadas con ella. Además, en gran parte del alumnado, la definición es inactiva o no existe.

Al ser las Matemáticas una ciencia deductiva, los conceptos pueden ser definidos a partir de conceptos previos (Fernández, 2013). Pero también puede no establecerse una definición para ellos, los cuales son denominados conceptos primarios (Vinner y Hershkowitz, 1983). Desde la infancia se nombran figuras de manera informal de modo que pueden utilizarse sin cuestionarse realmente lo que significan. Esa familiaridad puede ser una limitación en el intento de desarrollar la necesidad de definir, entendida como el hecho de apreciar que las definiciones proporcionan condiciones necesarias y suficientes en la asignación de un nombre a un tipo de objeto y no a otros similares a en algún aspecto (Herbst et al., 2005).

Este enfoque formal conduce a la idea equivocada de que las Matemáticas siempre comienzan a partir de una definición (De Villiers, Govender y Patterson, 2009). Sin embargo, las definiciones se conciben como el resultado final de un largo proceso de examinación de ejemplos y propiedades de un concepto (Guillén, 2005). Por lo cual, la enseñanza no debe únicamente introducir la definición, sino que debería explicitar la interrelación entre la imagen conceptual y la definición discutiendo sobre ejemplos variados. No obstante, la enseñanza parte habitualmente de una definición formal por la cual las imágenes conceptuales tienen que formarse exclusivamente a partir de los ejemplos que derivan de sus definiciones (Gutiérrez y Jaime, 2012). En palabras de Gutiérrez y Jaime (1996):

En ocasiones los estudiantes no tienen más remedio que utilizar las definiciones formales de los conceptos para resolver los problemas. Ocurre, cuando los profesores plantean sus clases de manera que enseñan a sus alumnos los conceptos nuevos a partir de la definición formal, por lo que los estudiantes sólo pueden crear sus imágenes conceptuales mediante ejemplos extraídos de las definiciones de los conceptos (que pueden coincidir o no con las definiciones presentadas por el profesor). (p. 21)

Por tanto, el uso de la definición debería verse como el último criterio en la resolución de problemas en los que no puedan ser resueltos haciendo únicamente uso de la imagen conceptual. Como la estrategia natural del individuo es usar la imagen conceptual, solo verá necesario usar la definición como último recurso (Vinner, 1991). Debido a lo cual, las definiciones de las figuras geométricas no se deben enseñar separadamente de sus imágenes (Hasegawa, 1997).

Es por lo que la definición crea serios problemas en el aprendizaje de las Matemáticas. Existe un conflicto entre la estructura de las Matemáticas y los procesos cognitivos presentes en la adquisición de un concepto, pues esta ciencia se configura a partir de nociones y axiomas que no refleja necesariamente el proceso por el que se crea las Matemáticas, pero sí que es la forma en la que se presenta en los libros de texto pues no todos los conceptos suelen ser adquiridos a partir de sus definiciones. Esta situación tiene repercusión en la forma en la que se enseñan las Matemáticas lo cual puede ser pedagógicamente erróneo pues se deben tener en cuenta los procesos psicológicos comunes a la adquisición de conceptos (Vinner, 1991).

Según lo cual, las prácticas docentes suelen incidir en una enseñanza basada principalmente en el aprendizaje de definiciones obviando la importancia que reside en la imagen conceptual como base del razonamiento geométrico. En este sentido, hay que tener en cuenta que los ejemplos de los conceptos ocasionan un efecto mental más profundo, así como también que definición del concepto no se activa en los procesos de resolución de problemas a pesar de haberla memorizado. Además, la definición de un concepto puede no estar relacionada con la imagen de ese concepto. Por otra parte, a pesar de adquirir la definición, al no tener una imagen conceptual completa, puede ocasionar que existan dificultades para identificar entre diversas formas la misma categoría de figuras (Moriena y Scaglia, 2003).

Como se ha descrito, las actividades de definición y de clasificación tienen gran importancia pedagógica (De Villiers, 1987). Precisamente, la actividad de definir es un proceso tan importante en Matemáticas como la resolución de problemas, la demostración, la formulación de conjeturas… Por lo que resulta paradigmático que no ocupe un lugar destacado en la enseñanza de esta disciplina (De Villiers, 1999). Además, la enseñanza de las Matemáticas no suele estar orientada a la práctica de crear definiciones a pesar del hecho de que generarlas y evaluarlas ayuda en la formación de conceptos matemáticos (Kobiela y Lherer, 2015).

Como el proceso de definir es complejo ya que no es inmediato, requiere ser orientado mediante tareas apropiadas (De Villiers, 1998a). Por tanto, cobra un papel fundamental la labor del profesorado para apoyar la práctica de las definiciones (Kobiela y Lherer, 2015). Estos autores sugieren la existencia de fases que determinan aspectos de la práctica de la definición que están interrelacionados y que se pueden dar entre sí. Los criterios que proponen para la práctica de la definición son los siguientes:

- i. Proponer una definición.
- ii. Construir y evaluar ejemplos y no ejemplos.
- iii. Describir propiedades y relaciones.
- iv. Construir explicaciones o argumentos de la definición.
- v. Revisar las definiciones.
- vi. Establecer y razonar sobre las relaciones sistemáticas.
- vii. Formular preguntas sobre la definición.
- viii. Negociar criterios para juzgar la adecuación de las definiciones.

Por su parte, Okazaki (2013 citado en Sinclair et al., 2016) propone cinco situaciones didácticas para construir definiciones:

- i. Comprensión del significado de la identificación de figuras geométricas.
- ii. Construcción de ejemplos a partir de no ejemplos y justificación de las construcciones mediante comparaciones.
- iii. Reconocimiento de combinaciones equivalentes.
- iv. Examen de casos indeterminados mediante no ejemplos.
- v. Concepción de las figuras como relaciones.

A tenor de lo expuesto, en el proceso de verbalización de las definiciones, se establece explícitamente los siguientes aspectos: la relación de inclusión entre conjuntos, una definición menos restrictiva en cuanto el conjunto a definir sea mayor y arbitrariedad en las definiciones (Hershkowitz et al., 1987). De forma que en una primera etapa se puede proponer crear de manera intuitiva una definición informal para en una etapa superior se da una definición formal (Tall y Vinner, 1981). Se debe promover también que los

juicios se basen en las propiedades que forman las definiciones (Jaime, Chapa y Gutiérrez, 1992). Asimismo, es recomendable buscar similitudes y diferencias entre figuras para deducir los atributos definitorios (Mason, 1989). De igual forma, resulta muy apropiado proporcionar una definición y comprobar lógicamente si a través de procesos deductivos las demás propiedades se derivan de ellas, así como explicitar que se pueden proponer diferentes alternativas de definiciones para un mismo concepto (De Villiers, 1999).

En este sentido, Sinclair et al. (2017) proponen que un área de investigación debería ser el desarrollo de la capacidad de los estudiantes para construir definiciones de los conceptos por sí mismos. Esto podría darse comprobando qué le sucede a una determinada definición si es modificada siguiendo procesos de exclusión, generalización, especialización y sustitución de propiedades para de esta forma construir un nuevo concepto. Es decir, la imposición o relajación de propiedades.

Conforme a ello, debe considerarse la definición como un proceso específico de la actividad matemática y por lo cual, el alumnado debe participar en el proceso de definir para comprender su significado (Mariotti y Fischbein, 1997). A pesar de ello, las definiciones suelen presentarse antes de que los conceptos se hayan adquirido de forma que el alumnado recurre a la memorización no comprensiva pero que no se utiliza para resolver una tarea. En contra, debería dejar participar activamente en la acción de definir y poder seleccionar sus propias definiciones sin presentar la definición como un producto final. Ahora bien, ello suele suponer un gran desafío tanto para el alumnado como el profesorado (De Villiers, Govender y Patterson, 2009).

Se debe tener en cuenta que enseñar definiciones directamente en niveles inferiores no es apropiado (De Villiers, 2010). No obstante, si el concepto no es muy complicado, se puede sugerir al alumnado que dé su propia definición (Vinner, 1991). En la etapa de Educación Secundaria se presenta el contexto idóneo para mostrar el papel de las definiciones en una estructura deductiva, para entender que el significado de un concepto está determinado por su definición formal (Vinner, 2011). Por lo tanto, se debería incentivar desde edades tempranas la actividad de definir y permitir la elección de sus propias definiciones (De Villiers, 2009).

Es importante que el alumnado sea consciente de la diferencia entre definición y descripción de conceptos geométricos. No es suficiente con involucrar al alumnado en la descripción de figuras, sino que también deben participar en las actividades de construir figuras que satisfagan las propiedades que deben poseer (Herbst et al., 2005). Según De Villiers (2010) deben tener la oportunidad de construir no ejemplos de definiciones incompletas o erróneas que ellos mismos han creado.

Pero no solo la docencia considera que a partir de las definiciones se constituyen los esquemas conceptuales dominando el proceso de razonamiento, sino que los libros de texto comparten también esta premisa errónea, pues suelen centrarse fundamentalmente en presentar las definiciones de los objetos geométricos y dejar los ejemplos como apoyo en la adquisición del concepto. Habitualmente, tanto la enseñanza como los libros de texto presentan un concepto de Geometría enunciando en primer lugar su definición formal y posteriormente plantean ejercicios de reconocimiento de figuras o, por el contrario, presentan primero ejemplos de figuras del concepto describiendo sus propiedades matemáticas para pasar a presentar su definición formal y finalmente proponer ejercicios (Gutiérrez y Jaime, 2012).

En los libros de texto a menudo se presenta una estructura formal de las Matemáticas que conduce a la falsa concepción de que solo existe una definición correcta para cada objeto matemático. Al contrario de lo que se cree, existe cierta libertad de elección de las definiciones, pues existen definiciones arbitrarias

sobre un determinado concepto particular que son diferentes y a la vez correctas lo cual no es tenido en cuenta en los libros de texto que muestran que solo existe una única forma de definir (De Villiers, Govender y Patterson, 2009).

La forma de presentar los conceptos y definiciones en base a los libros de texto no es eficaz desde el punto de vista didáctico pues las definiciones suelen estar prestablecidas limitando la posibilidad de construirlas ni es acorde con la forma en la que se desarrollan las Matemáticas (Bunheira y Ponte, 2018). Asimismo, algunos objetos geométricos son definidos en los libros de texto de varias formas distintas ocasionando dificultades para comprender el concepto. Además, una misma definición puede derivar en distintas interpretaciones pues por ejemplo la definición de triángulo isósceles como "triángulo con dos lados iguales" puede ser interpretada como que dos de los lados del triángulo son iguales y el otro lado es desigual o bien que tiene dos lados iguales y el otro puede ser desigual o no. En la primera interpretación el triángulo equilátero podría ser identificado como triángulo isósceles, pero en la segunda interpretación no sería posible (Barrantes y Zapata, 2008).

Para solventar esa situación, es recomendable utilizar SGD pues ayuda a promover el establecimiento de definiciones por parte del alumnado sin mostrarlas directamente lo cual redundará en una mayor comprensión de la naturaleza de las definiciones y una mayor destreza en la habilidad para definir objetos (De Villiers, Govender y Patterson, 2009). Esto es posible gracias a que explorar dinámicamente propiedades u ofrecer diferentes definiciones es una oportunidad para discutir las condiciones necesarias y suficientes y, para elegir entre definiciones inclusivas y exclusivas (Sinclair et al., 2016). Esto último es realmente importante, pues un entorno dinámico permite cuestionar definiciones exclusivas y aceptarlas más fácilmente (Sinclair et al., 2017).

En definitiva, tal y como sostienen De Villiers, Govender y Patterson (2009), para introducir conceptos geométricos se debe seguir tres etapas: la primera utiliza el SGD para formar la imagen conceptual mediante el arrastre de la figura y explorando sus atributos. La segunda fase consiste en establecer una definición económica para el concepto y probarla a través de la construcción en el entorno dinámica. La última etapa consiste en la sistematización formal de las propiedades, lo cual consiste en que a partir de cualquier definición dada se tienen que deducir de forma lógica otras propiedades como teoremas.

### 2.2.4. Clasificación en Geometría

La clasificación ha sido objeto de estudio tanto de psicólogos, lingüistas como de investigadores en Educación Matemática (Matos, 1991). En efecto, la acción de clasificar es fundamental en Matemáticas y en el caso particular del aprendizaje la Geometría, es una de las actividades más importantes (Guillén, 2005; Brunheira y Ponte, 2018).

Para comprender en profundidad este proceso es preciso comenzar por cuestionarse ¿qué entendemos por clasificar? ¿A qué se denomina clasificación? ¿Cuáles son los elementos que están implicados? En este sentido, surge el debate acerca de si la clasificación es una tarea de organizar los objetos en grupos o de separarlos y en ambos casos: ¿de buscar todos los objetos de una familia que se parecen o que se diferencian? A este respecto, se tendrá que dar respuesta a la cuestión de ¿qué criterios se deben seguir para clasificar? (Guillén, 2005).

Siguiendo la versión clásica sobre categorización, en ella se emplean las condiciones necesarias y suficientes de cada categoría para llevar a cabo inferencias y deducciones que permitan establecer la taxonomía de categorías (Matos, 1991). Y en este sentido, se define la categoría como un conjunto de variaciones del prototipo (Rosch, 1973,1983). Concretamente, en palabras de Mariotti y Fischbein (1997, citado en Brunheira y Ponte, 2018):

La tarea de clasificación consiste en establecer una equivalencia entre objetos similares pero diferentes figuramente en un proceso de generalización. Eso significa considerar el caso particular como una instancia de la clase general. En otros términos, el proceso de clasificación consiste en identificar las propiedades comunes pertinentes que determinan una categoría. (p. 66)

De forma que clasificar consiste en identificar una determinada característica presente en un conjunto de objetos y en base a ella determinar una clase (Guillén, 2005; Yesil y Halat, 2016). Esto es, identificar el atributo común a un conjunto de figuras para determinar la inclusión de una figura dentro de una clase o categoría (Bernabeu et al., 2019a). Es por lo que un concepto permite categorizar si una figura pertenece o no a una clase, es decir, posibilita determinar ejemplos y no ejemplos de una categoría. De igual modo, al establecer varios objetos como miembros de una misma categoría se presta atención a las similitudes que presentan entre sí obviando las diferencias que tienen (Brunheira y Ponte, 2018).

El proceso de clasificar es complicado para la gran mayoría de los estudiantes y entre las razones que se tienen está la complejidad que reside en analizar los atributos de las diferentes figuras geométricas y en distinguir en ellas aspectos críticos y no críticos. Otra razón deriva que se requiere de una deducción lógica junto con interacciones adecuadas entre conceptos e imágenes (Fujita y Jones, 2007). Además, resulta difícil la comprensión relacional y lógica que se refiere a la comprensión de las relaciones conceptuales entre el contenido y la lógica en la que se basan (De Villiers, 1994).

Asimismo, cabe destacar que existe una relación directa entre definición y clasificación de objetos (Brunheira y Ponte, 2018). Por lo cual, la clasificación de cualquier conjunto de conceptos no tiene lugar independientemente del proceso de definición (De Villiers, 2009; 1994), lo que demuestra que clasificar y definir son procesos que están altamente interrelacionados (Sinclair et al., 2017; Fujita y Jones, 2007). Esto sucede porque para realizar clasificaciones de figuras geométricas es fundamental las acciones implicadas en el proceso de definición como son el reconocimiento de los atributos de las figuras y el establecimiento de relaciones entre ellos (Bernabeu, Llinares y Moreno, 2017).

La clasificación y sus correspondientes definiciones no son arbitrarias ni absolutas (De Villiers, 1994). La definición puede ser tomada como un criterio para clasificar ejemplos pertenecientes a un concepto (Jaime, Chapa y Gutiérrez, 1992). Es así porque la definición incluye un subconjunto mínimo de atributos críticos que son suficientes para definir el concepto de forma que se considera un criterio eficaz para clasificar (Hershkowitz, 1990). En consecuencia, como afirman De Villiers, Govender y Patterson (2009):

Existe una relación mutua entre la clasificación y la definición. La clasificación de cualquier conjunto de conceptos implícita o explícitamente implica la definición de los conceptos que se refiere, mientras que la definición de los conceptos de una cierta manera implica automáticamente su clasificación. (p. 191)

Existen bastantes tipos de clasificación por lo que las diversas figuras geométricas pueden clasificarse de diferentes maneras (Guillén, 2005; Tsamir et al., 2008). El autor De Villiers (1994) distingue dos tipos de clasificaciones de conceptos geométricos:

- Clasificación jerárquica o inclusiva, en la que los conceptos más particulares son subconjuntos de los más generales. Consiste en una estrategia de clasificación espontánea y natural. Esta clasificación de conceptos en clases inclusivas supone establecer una relación jerárquica entre ellos (Brunheira y Ponte, 2018).
- Clasificación partitiva o exclusiva en la que los subconjuntos de conceptos son disjuntos entre sí. De modo que suelen incluir propiedades que excluyan a otros objetos. Esta clasificación también se denomina particional o por partición.

Análogamente a lo que se establece en el proceso de definición, De Villiers (1994) distingue dos procesos distintos por los cuales se puede obtener una clasificación pudiendo ambas ser tanto partitivas como jerárquicas:

▪ Clasificación constructiva o a priori, en la cual los procesos matemáticos de generalización y especialización (particularización) son usados para producir o descubrir nuevos conceptos que son relacionados con otros conceptos existentes. Es decir, se puede comenzar con un concepto concreto y generalizar, o a la inversa, se parte de un objeto general y se particulariza para así establecer conceptos nuevos (Guillén, 2005). Por tanto, la función más importante de la clasificación a priori es el descubrimiento y creación de nuevos conceptos. En palabras de De Villiers (1994):

Una generalización ocurre cuando un concepto nuevo y más general B es construido a partir de un concepto A al despreciar ciertas propiedades o al substituir algunas por otras más generales. Con todo, durante la particularización es construido a partir de A un nuevo concepto B más específico añadiendo propiedades o sustituyendo algunas por otras más específicas. (p. 14)

De modo que mediante el proceso de generalización un nuevo concepto más general es construido a partir de otro eliminando ciertas propiedades o sustituyendo algunas por otras más generales, mientras que, a través de la particularización, un nuevo concepto se construye a partir de otro imponiendo propiedades adicionales o reemplazando por otras más concretas. Por ejemplo, este autor muestra el ejemplo de establecimiento de una clasificación constructiva o a priori de los cuadriláteros que puede observarse en la Figura 8:

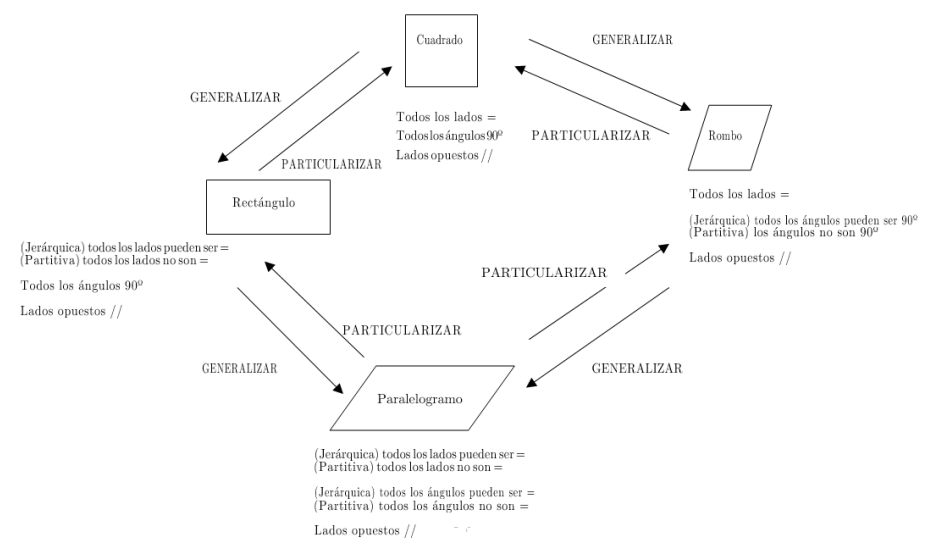

Figura 8. Clasificación a priori de los cuadriláteros adaptada de De Villiers (1994, p. 13)

Clasificación descriptiva o a posteriori, que se produce después de que los conceptos sean conocidos durante algún tiempo y sus propiedades hayan sido exhaustivamente examinadas. Su principal función es la de organizar conceptos (Guillén, 2005).

Por otro lado, se tiene la clasificación dicotómica en las que por una parte se consideran los objetos que verifican una condición y por otra parte aquellos que no la cumplen (Guillén, 2005).

En cuanto a las clasificaciones posibles de los triángulos, puede realizarse en términos de congruencia de ángulos o de lados (Mariotti y Fischbein, 1997). Atendiendo a la longitud de los lados del triángulo, se puede establecer una clasificación partitiva y otra inclusiva. En el caso de que el triángulo isósceles sea definido como "el triángulo que tiene sólo dos lados iguales" presupone una clasificación jerárquica o por inclusión en la que el triángulo equilátero es un subconjunto de los triángulos isósceles y éstos de los triángulos en general (véase Figura 9). El conjunto de figuras "más pequeño" (en el caso de los triángulos, el triángulo equilátero) tiene el "mayor" conjunto de atributos críticos (Hershkowitz, 1987).

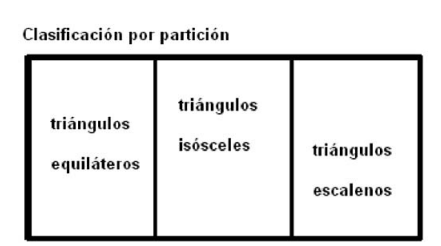

Figura 9. Diagrama de la clasificación inclusiva de los triángulos (Barrantes y Zapata, 2008, p. 66).

Otro ejemplo de considerar la inclusión de categorías es si los triángulos isósceles rectángulos son considerados como una clase de triángulos rectángulos y de los triángulos isósceles, de lo contrario, solo es tenido en cuenta un único atributo (Atebe y Shäfer, 2008).

Mientras que si se define como "el triángulo que tiene dos lados iguales y uno desigual" conduce a una clasificación partitiva en la que se excluye al triángulo equilátero del triángulo isósceles (De Villiers, 1994). En este caso, la clasificación de los triángulos sería partitiva o exclusiva distinguiéndose como triángulos distintos los escalenos, isósceles y equiláteros (consultar Figura 10).

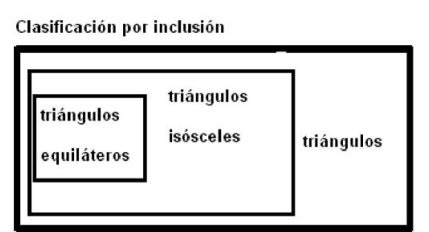

Figura 10. Diagrama de la clasificación exclusiva de los triángulos (Barrantes y Zapata, 2008, p. 66).

Cabe hacer mención de que en el libro de los Elementos de Euclides los diferentes tipos de triángulos en función de la medida de lados y ángulos están definidos de forma partitiva, pues no se considera el triángulo equilátero como un caso particular del isósceles (De Villiers, Govender y Patterson, 2009; Sinclair et al., 2017).

En relación con la clasificación constructiva o a priori de los triángulos, tal y como se observa en la Figura 11, partiendo de un triángulo y particularizando sus propiedades al imponer que dos lados tengan igual longitud se tiene un triángulo isósceles e incluso particularizando un poco más, al exigir que los tres lados sean de igual longitud se obtiene un triángulo equilátero. Por el contrario, si se comienza con un triángulo equilátero generalizando sus características se obtiene un triángulo cualquiera:

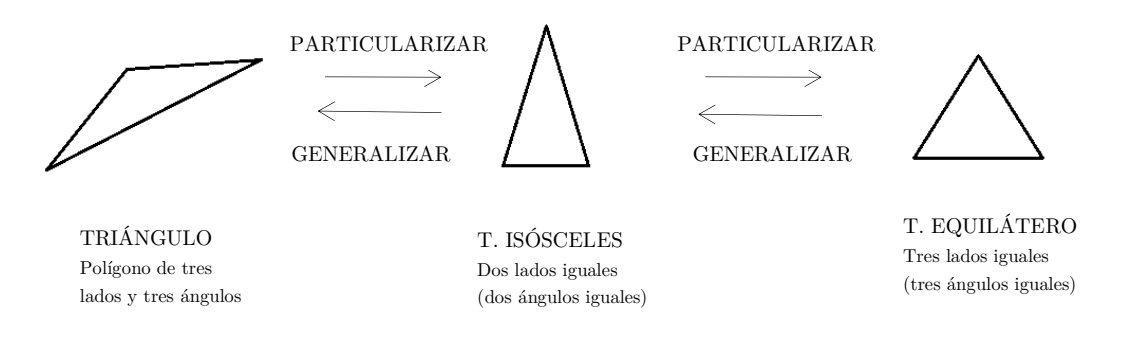

Figura 11. Clasificación a priori de los triángulos adaptada de la de los cuadriláteros de De Villiers (1994)

### La clasificación jerárquica

Tal y como expone De Villiers (2010) los procesos de enseñanza y aprendizaje deberían centrarse en la clasificación jerárquica de las figuras geométricas si bien el esquema de clasificación partitiva se interioriza tanto que existe mucha resistencia al cambio. Por lo tanto, para decantarse por una clasificación jerárquica resulta fundamental la comprensión funcional que implica la atribución de una función o valor a un contenido matemático. Por lo cual, de la clasificación jerárquica o inclusiva se derivan una serie de funciones que recoge De Villiers (1994):

- Permite definiciones más económicas de los conceptos. Se considera que es una de sus mayores ventajas frente a las clasificaciones partitivas, pues las definiciones partitivas son más extensas porque tienen que incluir propiedades adicionales para excluir a otras figuras.
- Favorece la formulación de teoremas y la simplificación del sistema deductivo, pues todos los teoremas probados para un concepto quedan demostrados para sus casos especiales. En la clasificación particionada se tendría que demostrar por separado todos los teoremas (De Villiers, 2010).
- Facilita el establecimiento de definiciones alternativas y proposiciones nuevas:

Si, por ejemplo, el concepto A es intersección de otros dos conceptos B y C entonces tiene que poseer todas las propiedades de ambos conceptos B y C. Considerando ahora varios subconjuntos del conjunto total de las propiedades del concepto A, pueden ser sugeridas definiciones alternativas o nuevas propiedades. (De Villiers, 1994, p. 16)

- Conduce a la obtención de propiedades específicas de los conceptos. En cambio, cada ejemplo de una clase determinada por exclusión pertenece solo a ella (Guillén, 2005).
- Suele proporcionar un esquema conceptual esencial en la resolución de problemas.
- Proporciona una perspectiva global que mejora la comprensión de las relaciones entre los conceptos. El estudio exhaustivo de las relaciones de inclusión ayuda a promover el pensamiento geométrico avanzado pues requiere el dominio de habilidades útiles para explorar los patrones y propiedades de las figuras geométricas (Fujita, 2012).

De modo que las clasificaciones jerárquicas se fundamentan en definiciones más económicas, lo que favorece una simplificación del sistema deductivo. También proporciona una perspectiva global que es útil porque mejora la comprensión de la relación entre los conceptos. No obstante, existen ocasiones en las que las clasificaciones partitivas y, por ende, las definiciones partitivas son necesarias para establecer una distinción clara entre conceptos (De Villiers, 1994). Por lo que la perspectiva de que sólo la clasificación jerárquica es la única matemáticamente aceptable no es cierta ni se debe imponer, sino que hay que favorecer la comprensión funcional y que sean conscientes de las ventajas que tiene frente a la clasificación partitiva (De Villiers, 1994).

Por otra parte, una de las principales cuestiones abordadas por la investigación en Educación Matemática ha sido determinar el nivel de Van Hiele en el que se produce la clasificación jerárquica (De Villiers, 1987). Por tanto, de acuerdo con la teoría de Van Hiele, se establece una discusión acerca de la inclusión de clases y su relación con los niveles de razonamiento geométrico.

De los principales resultados de análisis de figuras geométricas obtenidos por Hershkowizt (1989) se podría considerar que la clasificación jerárquica no es accesible hasta el nivel 3 de Van Hiele pues en el nivel 1 las figuras son identificadas por su apariencia en base a los atributos visuales del prototipo que actúa como referente. Por ejemplo, un triángulo equilátero no sería considerado un triángulo isósceles por no ser alargado, condición que se trata de imponer en el primer nivel a todos los ejemplos de esta categoría. En el nivel 2 se realiza un juicio prototípico en el que se conceptualizan las figuras y se distinguen relaciones entre sus partes. En el mismo ejemplo, el triángulo equilátero no se consideraría isósceles por no tener un lado menor que los otros dos. Ya en el nivel 3, se infieren relaciones entre las figuras y se realizan deducciones lógicas sencillas realizando un juicio analítico. Se podría pues, determinar que el triángulo equilátero es un caso particular del isósceles por tener al menos dos lados iguales.

Es decir, en el nivel 1 de visualización de Van Hiele las figuras geométricas son reconocidas por sus características y apariencia visual. En el nivel 2 de abstracción se describen las partes de una figura y las relaciones conceptualizando la figura, pero no es hasta el nivel 3 de deducción informal, en el que se infieren relaciones entre las propiedades de las figuras siguiendo deducciones y razonamientos lógicos (Brunheira y Ponte, 2018). Asimismo, el proceso de clasificar y definir formas se vincula principalmente al nivel tres de Van Hiele puesto que la clasificación implica relaciones inclusivas o exclusivas entre diferentes figuras geométricas y la definición involucra enunciar propiedades necesarias y suficientes de las figuras (Sinclair et al., 2017).

En consonancia con lo expuesto, la teoría de Van Hiele afirma que en el nivel tres, las clasificaciones suelen ser jerárquicas y éstas podrían no ser comprendidas por aquel alumnado que se encontrase en niveles inferiores. En cambio, existen posiciones contrapuestas que sugieren que con tareas apropiadas se podría comprender las clasificaciones inclusivas en los dos primeros niveles de Van Hiele (De Villiers, 1994; 1998). Para ello, Atebe y Schäfer (2008) plantean la situación en la que dos estudiantes definen una misma figura geométrica aportando uno, una definición jerárquica y el otro, una definición particional, ambas correctas. Entonces, ¿pertenecen ambos al mismo nivel de Van Hiele? En base a la teoría de Van Hiele (1986) las definiciones del nivel tres son jerárquicas por lo que el estudiante que aportó una clasificación inclusiva estaría en el tercer nivel y entonces ¿en qué nivel se encontraría el estudiante que aportó una definición partitiva?

De Villiers (1998b) sostiene que en cada nivel de Van Hiele se pueden construir sus propias definiciones, aunque en los dos primeros niveles, estas suelen ser partitivas. Mientras Hershkowitz (1987;

1990) sostiene que la inclusión de clases es una relación entre los conceptos y sus atributos y por tanto se alcanza en nivel 3 de Van Hiele. Análogamente, autores como Jaime, Chapa y Gutiérrez (1992) y Barrantes y Zapata (2008) sostienen que no es posible razonar de forma inclusiva hasta el tercer nivel de razonamiento de Van Hiele que tan sólo se alcanza puntualmente en los últimos cursos de Educación Primaria y mientras no se alcanza, aconsejan emplear definiciones exclusivas. Sin embargo, la naturaleza dinámica de las figuras geométricas construidas en SGD puede facilitar a la aceptación de la clasificación jerárquica. Es posible que, en los dos primeros niveles de razonamiento de Van Hiele, el uso de SGD permita visualizar y comprender las clasificaciones jerárquicas (De Villiers, 2010). Empero, ¿podría este estudiante estar en un razonamiento del tercer nivel de Van Hiele a pesar de ofrecer una clasificación partitiva? Efectivamente, porque a pesar de tener un buen nivel de razonamiento lógico, el alumnado suele preferir clasificaciones partitivas (De Villiers, 1998b). Por tanto, en el proceso de clasificación se puede estar en diferentes niveles de Van Hiele en función de sus clasificaciones y según la preferencia entre ellas.

De forma que el pensamiento jerárquico depende más de la estrategia didáctica utilizada que del nivel de Van Hiele (Clements, 1992; De Villiers, 1987). Por lo cual se debe proponer un entorno de enseñanza y aprendizaje que promueva la transición de un nivel dos al tres de Van Hiele, influyendo en el progreso de reconocer las propiedades para ser capaces de hacer deducciones simples sobre ellas (Fujita y Jones, 2007). El estudio de clasificaciones jerárquicas promueve el desarrollo del pensamiento geométrico del segundo al tercer nivel de Van Hiele. Sin embargo, si se siguen las fases de enseñanza propuestas por Van Hiele en las que se aprenden primero las propiedades de las figuras geométricas antes de pasar a la realización de inclusiones jerárquicas, se corre el riesgo de aprender cada figura de forma aislada y asimilar una clasificación por partición, de forma que se dificulta la transición a la clasificación jerárquica (De Villiers, 1987). Entonces, para facilitar dicha transición es muy interesante realizar actividades que muestren la diferencia entre premisa y conclusión y la relación causal siguiendo la estructura lógica si…entonces (De Villiers, 1998b). Igualmente, para que en el nivel tres tenga sentido la clasificación jerárquica "es también esencial que haya tenido lugar con anterioridad una negociación apropiada del significado lingüístico. Para eso deben darse oportunidades suficientes y actividades adecuadas para la discusión del valor o función de la clasificación jerárquica" (De Villiers, 1994, p. 17).

En cuanto a las dificultades que se presentan a la hora de establecer una clasificación se acrecientan cuando tienen que establecer una clasificación jerárquica (Brunheira y Ponte, 2018). La raíz del problema de no aceptar este tipo de clasificaciones está originada desde los primeros cursos de la Educación Primaria en el que se proporciona directamente definiciones exclusivas, así como imágenes estáticas de ellas que se interiorizan tan profundamente que en cursos superiores el alumnado es muy resistente al cambio (De Villiers, Govender y Patterson, 2009).

En relación con ello, las dificultades en la comprensión de las relaciones de inclusión de figuras geométricas pueden estar relacionadas con propiedades y fenómenos prototípicos significativos (Jones y Tzekaki, 2016). Es así porque para establecer con éxito una clasificación inclusiva se debe ser capaz de manipular la imagen en la mente y examinar las propiedades de la imagen conceptual (Fujita, 2012). El problema radica en que se tiende a la comparación con imágenes prototípicas a pesar de conocer la definición correcta lo cual ocasiona dificultades para comprender las relaciones de inclusión (Sinclair et al., 2017).

La percepción espacial de las relaciones de las figuras geométricas del plano y su clasificación requiere de mayores capacidades cognitivas (Türnüklü, Akkas y Gündoddu, 2013). Los autores Fujita y Jones (2007) proponen que para que se produzca una correcta comprensión de las relaciones jerárquicas se requiere de:

- La capacidad de clasificar una representación de diferentes maneras y nombrarla de diferentes formas. En relación con esto, los estudios demuestran que la suposición de que un objeto posee un único nombre causa dificultades para aceptar la inclusión jerárquica (Kaur, 2015).
- La necesidad de comprender las relaciones transitivas entre los conceptos de las figuras. Resulta fundamental establecer una relación de transitividad entre los objetos geométricos (Brunheira y Ponte, 2018)
- Comprender la asimetría de las relaciones entre la clase de figuras.
- Comprender la asimetría opuesta y las relaciones transitivas de los atributos críticos.

A juzgar por ello, la clasificación jerárquica implica la capacidad de clasificar una forma de diferentes maneras y atribuirle distintos nombres, comprender las relaciones transitivas y la asimetría de las relaciones (Fujita y Jones, 2007).

Otra de las principales dificultades con la clasificación jerárquica tiene que ver con el lenguaje, pues el significado de una figura geométrica se interpreta que es lo mismo o equivalente, lo cual podría evitarse usando "especial" para indicar que es un subconjunto de otro y así aceptar más fácilmente las inclusiones de clase (De Villiers, 1987). Por ejemplo, el triángulo equilátero podría ser mostrado como un caso especial del triángulo isósceles.

Existen otras visiones que determinan que muchas dificultades derivan de la escasa comprensión del proceso de clasificación y no están vinculadas necesariamente a la comprensión de las propiedades de las figuras geométricas (De Villiers, 1994). Según el autor De Villiers (1998b; 2009), las dificultades que derivan de la clasificación jerárquica de los objetos geométricos no vienen determinadas por la falta de comprensión relacional o por la capacidad para dar una definición, sino que, en gran medida, tienen que ver con su comprensión funcional, por lo que hay que dejarles que se den cuenta de las ventajas que supone aceptar una clasificación jerárquica y por qué es más útil que la clasificación por partición. Para lograrlo se deben proponer actividades adecuadas para involucrar al alumnado en la elección de la clasificación que se considere oportuna, explorando las propiedades relevantes y promoviendo la discusión del valor de la clasificación jerárquica. De igual modo, hay que implicar al alumnado en el proceso de formular sus propias definiciones independientemente de si son partitivas o jerárquicas comparando de forma crítica ambas. Serán conscientes inmediatamente de que las clasificaciones inclusivas son más económicas y que todos los teoremas probados para un concepto quedan automáticamente probados para sus casos especiales. Con todo, se debe tener presente que la elección de un tipo de clasificación es una cuestión de conveniencia, que la clasificación partitiva es un método igualmente válido y que la única razón de preferencia suele residir en su funcionalidad.

Entre otras de las dificultades encontradas en los procesos de clasificación están las ocasionadas por el efecto prototípico basado en imágenes mentales estáticas, las debidas a las dificultades en el razonamiento geométrico y aquellas ocasionadas por la incomprensión del propio proceso de clasificación (Brunheira y Ponte, 2018). El uso de representaciones gráficas estereotipadas provoca limitaciones en la clasificación porque se presentan dificultades con los ejemplos que no resultan familiares (Bernabeu, Llinares y Moreno, 2017).

Por otra parte, una de las principales causas de la falta de comprensión de la inclusión jerárquica es debida a las prácticas educativas (De Villiers, 2010). En este sentido, la existencia de errores que se presentan en la clasificación de las figuras planas es un problema que se plantea desde Educación Primaria y que los estudiantes arrastran durante toda su formación académica. En su mayoría, son debidos a la falta de criterios claros de clasificación de las figuras planas que se dan en los libros de textos, así como por la realización de interpretaciones distintas de una misma expresión gramatical que puede conducir a establecer dos clasificaciones distintas. Ambas situaciones ocasionan que se manifiesten serias dificultades en el reconocimiento de figuras geométricas como parte de una categoría (Barrantes y Zapata, 2008). Por estas razones es recomendable superar el enfoque de enseñanza tradicional en el cual las propiedades se introducen a través de ciertas figuras geométricas y decantarse por un enfoque alternativo en el que se introducen a través de sus propiedades definitorias (De Villiers, 1987). Es por ello que se debería introducir la actividad de clasificar desde diferentes tipos de actividades matemáticas (Guillén, 2005). Por ejemplo, para aceptar la idoneidad de la clasificación jerárquica se debe comparar de forma guiada las dos formas posibles de clasificación y definición para que sean conscientes de las ventajas de la clasificación partitiva. En este sentido, es fundamental desarrollar la comprensión de la clasificación jerárquica antes de dar una definición formal y esto es posible usando SGD.

En este sentido, los SGD cobran especial relevancia para representar numerosos ejemplos de un concepto geométrico y para visualizar las propiedades de las figuras pues permanecen invariantes mediante el arrastre (Brunheira y Ponte, 2018). Precisamente, varios estudios han explorado el potencial de las herramientas dinámicas para facilitar el desarrollo de las clases inclusivas gracias a la acción de arrastre ofrecida por el SGD. Ésta debe ser entendida como una manipulación que preserva los atributos críticos de la figura y que permite entender las inclusiones de clase y asentar las bases conceptuales para el desarrollo de definiciones formales y jerárquicas (Sinclair et al., 2016). Particularmente, el uso de SGD tiene un gran potencial puesto que permite ver y aceptar la posibilidad de inclusiones jerárquicas incluso en el primer nivel de Van Hiele (De Villiers, 1998b). Por ejemplo, viendo que, al modificar la longitud del lado desigual de un triángulo isósceles, se puede obtener un triángulo equilátero y, por tanto, establecer relación entre ambos. De esta manera, se mejora la comprensión de relaciones inclusivas y las definiciones jerárquicas surgen de forma más natural (Sinclair et al., 2017).

De modo que la naturaleza dinámica de las figuras geométricas construidas en SGD facilita la aceptación de la clasificación jerárquica en los primeros niveles de Van Hiele. La autora Hershkowitz (1990) se pregunta si el uso del SGD podría acelerar el paso de un nivel a otro. Esta transición la detalla De Villiers en sus numerosos estudios al respecto. Este autor sugiere que el uso de SGD tiene el potencial para facilitar la comprensión de las clasificaciones jerárquicas en los dos primeros niveles de Van Hiele dado que ayuda a desarrollar el lenguaje empleado en la descripción de las inclusiones de cada clase lo cual constituye un factor importante para la comprensión de este tipo de clasificación.

Con el uso del SGD en el nivel uno de Van Hiele se puede desarrollar eficazmente la imagen conceptual dinámica de una figura geométrica como algo que se puede transformar en otra. Al arrastrar una figura para obtener otra viendo que son casos especiales es posible aceptar este tipo de clasificación en el nivel dos de Van Hiele. Por ejemplo, al intentar que se construya o transforme mediante el arrastre de vértices un triángulo equilátero a partir de un triángulo isósceles. Además, para alcanzar el nivel dos de Van Hiele deberían empezar a usar las herramientas de medida del SGD para analizar las propiedades junto con la terminología asociada. Por ejemplo, comprobando que al modificar la longitud de los lados de un isósceles se puede obtener un equilátero. Para que en el segundo nivel de razonamiento de Van Hiele exista una comprensión funcional de la clasificación jerárquica es fundamental que comprueben las ventajas que derivan de ella, para ello es necesario proponer actividades en las que se abra ese debate. De esta forma, elegirán sus propias definiciones y clasificaciones comparando las distintas alternativas para terminar apreciando la economía de las definiciones inclusivas. Una vez alcanzado el segundo nivel se puede sugerir la construcción de figuras para favorecer la transición al siguiente nivel, pues de esta forma, evalúan la construcción siguiendo la estructura lógica de si…entonces para encaminarse a un nivel de comprobación de las definiciones (De Villiers, 2010; 1994).

En definitiva, uno de los principales problemas de investigación sobre la teoría de Van Hiele es según De Villiers (2010), que el razonamiento jerárquico implica las inclusiones de clases, y se requiere comprobar si las dificultades descritas son derivadas de las prácticas docentes y, por tanto, con la utilización apropiada del SGD se puede desarrollar este razonamiento inclusivo en los dos primeros niveles de Van Hiele. Pese a ello, es necesario investigar sobre la implicación del uso de SGD y la clasificación inclusiva en los primeros niveles de Van Hiele. Porlo tanto, ante la disparidad de justificaciones posibles y como la clasificación jerárquica es una de las tareas más complicadas, se necesitan más investigaciones que expliquen por qué se producen estas dificultades y cómo superarlas (Guillén, 2005; Battista, 2007).

Capítulo 3. Las Tecnologías de la Información y de la Comunicación en la enseñanza y aprendizaje de la Geometría.

En este capítulo se desarrollan los aspectos teóricos relativos a la incorporación de las TIC en los procesos didácticos implicados en la enseñanza y aprendizaje de la Geometría, en base a los resultados de investigaciones desarrolladas en este ámbito. Se inicia con la descripción de las posibilidades educativas que reportan las nuevas tecnologías, detallando los beneficios, inconvenientes y factores determinantes en su uso. Se procede a continuación, con la explicación de las aportaciones que conlleva la integración de estas tecnologías a la enseñanza de las Matemáticas, y en concreto, al área de Geometría, justificando la necesidad de la enseñanza de una Geometría Dinámica y el uso de recursos tecnológicos específicos. Finalmente se describe el valor educativo de los principales Softwares de Geometría Dinámica disponibles, analizando sus características y funciones concretas.

# 3.1. Contribuciones e inconvenientes del empleo educativo de las TIC

Las TIC están presentes en todos los ámbitos de nuestro entorno y, por tanto, es necesario comprender cómo pueden utilizarse eficazmente en la enseñanza y aprendizaje (Sinclair et al., 2016). En primer lugar, para comenzar a hablar de TIC, es preciso establecer una definición previa que delimite el concepto que se va a considerar en lo sucesivo. A pesar de que no existe una única definición de consenso acerca de las TIC, Cobo (2009) en base al estudio de una gran diversidad de definiciones sobre TIC,

Tecnologías de la Información y la Comunicación (TIC): dispositivos tecnológicos (hardware y software) que permiten editar, producir, almacenar, intercambiar y transmitir datos entre diferentes sistemas de información que cuentan con protocolos comunes. Estas aplicaciones, que integran medios de informática, telecomunicaciones y redes, posibilitan tanto la comunicación y colaboración interpersonal (persona a persona) como la multidireccional (uno a muchos o muchos a muchos). Estas herramientas desempeñan un papel sustantivo en la generación, intercambio, difusión, gestión y acceso al conocimiento (…). En el contexto de las sociedades del conocimiento, estos medios pueden contribuir al desarrollo educativo, laboral, político, económico, al bienestar social, entre otros ámbitos de la vida diaria (p. 312).

Las TIC cobran gran importancia en el desarrollo de la sociedad actual, y de manera análoga, se han incorporado a la realidad educativa como un elemento fundamental en los procesos de enseñanza y aprendizaje. Tal y como sostiene la Organización de las Naciones Unidas para la Educación, la Ciencia y la Cultura, UNESCO (s.f.) las TIC contribuyen al acceso universal a la educación, a la igualdad en la instrucción junto con la consecución de una educación de calidad. Es por ello, que se estima oportuno realizar un estudio sobre la influencia de las nuevas herramientas tecnológicas en los procesos educativos con la finalidad de que faciliten el aprendizaje y transformen la enseñanza.

Asimismo, comienza a extenderse el uso del término de las Tecnologías del Aprendizaje y el Conocimiento (TAC) referido a saber utilizar las nuevas tecnologías para ser capaz de aprender y aprovechar su valor didáctico (Lozano, 2011). De este modo, se produce una variación de la idea inicial de conocimiento de las nuevas tecnologías a la actual de aprender mediante la tecnología (Espuny,

Gisbert, González y Coiduras, 2010). Es por ello, que las herramientas TIC pueden transformarse en un instrumento TAC, siempre que constituyan un canal y un medio de aprendizaje, más allá de centrarse únicamente en su uso (Ruíz y Abella, 2011).

El empleo de las TIC como un recurso para el aprendizaje y como un elemento de innovación educativa genera una gran variedad de posibilidades educativas que supone una serie de ventajas pedagógicas que se deben estudiar (Sancho, 2008). Entre las líneas de investigación sobre el impacto de las nuevas tecnologías en la educación nos centraremos en la que se ocupa de los estudios empíricos sobre el uso de la tecnología en la enseñanza y aprendizaje (Sinclair et al., 2016). El análisis de su impacto en los procesos educativos ha sido tratado siguiendo múltiples enfoques, desde las implicaciones en el aprendizaje, su repercusión tanto en el profesorado como en el alumnado, hasta las innovaciones metodológicas que conlleva el uso de las TIC en educación (Balanskat, Blamire, y Kefala, 2006).

En particular, Cabero (2010) concreta las siguientes contribuciones educativas que conllevan la integración de las TIC en la enseñanza:

- Ampliación de la oferta informativa, permitiendo nuevas formas de acceder, generar y transmitir información y conocimientos. Ante esta situación, surge la necesidad de capacitar al alumnado para saber seleccionar y evaluar la información disponible.
- Romper los clásicos escenarios formativos, transformándose tanto el rol del profesorado como del alumnado. Los docentes pasan a ser responsables del diseño de nuevos contextos de aprendizaje y el alumnado se convierte en protagonista en el proceso de creación de su propio conocimiento. De modo que, como recalca Area (2009), la tecnología es una componente que actúa como mediadora entre el conocimiento a adquirir por el alumnado y las tareas a desarrollar. A su vez, adoptan el papel de organizadoras y potenciadoras de procesos de aprendizaje, pero sin llegar a constituir el elemento central en la enseñanza.
- Creación de entornos más flexibles e interactivos para el aprendizaje. Se potencian escenarios más activos y creativos, que permiten al alumnado la interacción con los objetos de aprendizaje y con sus compañeros, lo que les capacita para la adquisición de competencias y capacidades.
- Incremento de las modalidades comunicativas y mayor interacción social entre los participantes. Se eliminan las barreras espacio-temporales entre el profesorado y el alumnado y se propicia la interactividad social entre todos los participantes de la acción formativa, a la vez que se abren nuevas posibilidades para la orientación y tutorización del alumnado. Similarmente, los resultados que aportan Marqués y Quesada (2013), en su estudio que analiza diversas aulas 2.0, concluyen que más de un 80% del profesorado destaca que las TIC en educación propician una mejor interacción con los alumnos, permiten las correcciones colectivas y contribuyen a la evaluación continua.
- Favorecer el aprendizaje independiente y el colaborativo, así como la formación permanente. Las TIC ofrecen numerosas ventajas que mejoran las relaciones interpersonales, permiten una mayor cultura colaborativa, así como también la modificación significativa de las actitudes hacia el aprendizaje. En referencia a este punto, Balanskat, Blamire, y Kefala (2006) destacan el impacto positivo de las TIC en la motivación y en un mayor aprendizaje autónomo del alumnado, de acuerdo con sus propias necesidades. Igualmente, como apuntan Sigalés et al. (2008), las TIC favorecen la capacidad de interacción, de comunicación y de construcción conjunta de conocimiento.
Sin embargo, la introducción de las TIC a las prácticas educativas puede conllevar la aparición de algunos inconvenientes y obstáculos, que dificultan una mayor progresión de la utilización de las TIC con fines educativos (Sigalés et al., 2009). En este aspecto, el estudio realizado por Cabero (2010) concreta las limitaciones educativas de las TIC, más allá de las relativas a dotaciones e infraestructuras, detallando aquellos impedimentos relacionados con estrategias y concepciones implicadas en la incorporación educativa de las TIC:

- *Necesidad de cierta formación para poder interaccionar en un entorno digital*, que supone para el profesorado prepararse en el conocimiento de las nuevas tecnologías y en la manera de incorporarlas a sus prácticas docentes, de forma que debe adquirir competencias para su empleo didáctico. En consecuencia, el profesorado se sitúa como un factor relevante que determina el éxito de la integración de las TIC en la enseñanza (Area, Sanabria y Vega, 2013). Sin embargo, los resultados de analizar las políticas educativas vigentes, tanto a nivel nacional como internacional, ponen de manifiesto que la dotación de recursos tecnológicos en las escuelas no es suficiente y que se demanda mayor asesoramiento y formación del profesorado en materia de tecnología educativa (Area, 2006).
- Necesidad de adaptarse a nuevos métodos de aprendizaje. La utilización de las TIC requiere que el alumnado y el profesorado sepan trabajar con otros métodos diferentes a los usados tradicionalmente, y que la metodología se adapte en función de las tecnologías empleadas. En este sentido, Sancho (2008) expone la dificultad que existe en el proceso de convertir las TIC en instrumentos para el aprendizaje y el conocimiento si no se adapta el sistema de enseñanza y la práctica docente, para lo cual es preciso tener en cuenta el contexto educativo en el que se emplearán las TIC.
- Las actividades en entornos digitales pueden requerir mucho tiempo, y en determinados entornos, es necesario que el alumnado trabaje de forma colaborativa, lo que implica más formación y más tiempo. Concuerdan con este inconveniente, Marqués y Quesada (2013), indicando que la necesidad de más tiempo por parte de los docentes para la preparación de actividades mediadas por las TIC, constituye uno de los principales problemas.
- Falta de materiales educativos de calidad, muchos de los entornos son demasiado estáticos, no están diseñados de forma específica y no permiten ser compartidos. Como explica Sancho (2006), la falta de motivación por parte del profesorado para introducir nuevos métodos, las especificaciones y los niveles de los currículos actuales y la poca autonomía de la que disponen, constituyen una serie de desventajas que dificultan la creación un nuevo contexto digital de aprendizaje.
- Reproducir escenarios tradicionales con las nuevas tecnologías. Uno de los principales obstáculos es que, a pesar de la introducción de las TIC, el profesorado apenas ha modificado sus prácticas docentes (Sigalés, Momimó y Meneses, 2009). Para solventarlo, abogan por un profesorado consciente de que las TIC pueden mejorar su sistema de enseñanza y que ofrecen nuevas posibilidades de aprendizaje. Para conseguirlo, se reclama más medidas administrativas y curriculares encaminadas a ese fin.

Surge pues, la cuestión de si se han cumplido las altas expectativas creadas en torno a la implementación de las nuevas tecnologías en la educación aprovechado el gran potencial que se le atribuyen o si, por el contrario, en vista de la diferencia y heterogeneidad de resultados obtenidos en los

casos en los que se integran las TIC a los procesos educativos, no se han tenido en cuenta factores fundamentales que determinan su eficacia en la mejora del aprendizaje.

Estos factores pueden clasificarse en dos vertientes, una de índole interna (humana) y otra de índole externa (infraestructuras y tecnologías), y en concreto, son consideradas como una combinación de variables de naturaleza política, económica, estructural, cultural y organizativo-curricular (De Pablos, Colás y González, 2010). Particularmente, estos autores profundizan y concretan las distintas variables que determinan el éxito de la incorporación de las tecnologías a la educación como la actitud positiva del profesorado y de la comunidad educativa, disponibilidad de espacios y recursos informáticos, así como la conciencia y compromiso de los equipos directivos por incorporar las TIC en las escuelas.

En lo referente al objeto de estudio de la presente investigación, entre uno de los factores que favorecen las buenas prácticas docentes apoyadas en las TIC y con escasa o nula presencia en los centros educativos, es el hecho de que los docentes no potencian las estrategias metacognitivas, como por ejemplo, fomentar estrategias de autoaprendizaje en los alumnos mediante el empleo de las TIC para que de este modo, sean conscientes de sus estilos y ritmos de aprendizaje o también, desarrollar y potenciar aquellos procesos de razonamiento que están implicados en la adquisición de nuevos conocimientos (Canales y Marqués, 2007).

De manera que no hay que obviar la complejidad de las variables, situaciones y componentes implicadas en la integración de las TIC en el aula, ya que éstas por sí solas no mejoran el rendimiento ni el aprendizaje, pues no consiste en un mero cambio de los medios tradicionales por las nuevas tecnologías (Area, 2006). Es por ello que "el cambio educativo requiere de un enfoque holístico para que la promesa TIC se convierta en una realidad en los centros" (Valiente 2011, p. 119). Y, en consecuencia, como concluyen Sigalés et al. (2008), la introducción de las TIC en educación no debería consistir en una finalidad en sí misma, sino que deben ser utilizadas con el propósito de mejorar los procesos educativos.

### 3.1.1. Uso pedagógico de las TIC en Matemáticas

Debido a la importancia de las TIC en los entornos educativos es imprescindible ahondar en la forma más idónea para integrarlas en el aprendizaje de las Matemáticas (Adelabu et al., 2019). Por tanto, en cuanto al análisis de los aspectos educativos de la integración de las TIC en Matemáticas, Lagrange (2003) propone el estudio de las siguientes dimensiones: dimensión epistemológica y semiótica, que examina la influencia de las TIC en el aprendizaje matemático, dimensión cognitiva centrada en los procesos cognitivos derivados del empleo de las TIC, dimensión institucional que analiza la interacción de las TIC con la cultura del centro escolar, así como la dimensión instrumental, encaminada a detallar las posibles limitaciones. Finalmente, la dimensión referida al profesorado, acerca de sus impresiones y prácticas docentes. Por el contrario, según Leung (2006), se requiere primero establecer cuáles son los objetivos de la Educación Matemática que se quiere lograr para así poder evaluar si el uso de las TIC contribuye a ellos, y no del modo inverso.

De una manera más específica, el Principio de la Tecnología es uno de los seis propuestos establecidos por el National Council of Teachers of Mathematics (NCTM<sup>5</sup>) debido a que se considera esencial en la enseñanza y aprendizaje de las Matemáticas (Doğan e Içel, 2011). Este principio propugna

<sup>5</sup> National Council of Teachers of Mathematics, en adelante NCTM, organización de profesores de matemáticas estadounidenses con relevancia internacional en Educación Matemática.

que la incorporación de herramientas tecnológicas en Matemáticas de una manera adecuada favorece los siguientes los procesos matemáticos (NCTM, 2003):

- Examinar más representaciones o ejemplos de los que son posibles a mano.
- Formular y explorar conjeturas fácilmente.
- Capacitar para ejecutar procedimientos rutinarios con rapidez y seguridad.
- Disponer de más tiempo para desarrollar conceptos.
- Mayor dominio e implicación en las ideas abstractas.
- Fomentar la capacidad de visualizar los conceptos matemáticos desde distintas perspectivas.
- Posibilitar el acceso a imágenes visuales superiores, difíciles de generar individualmente.
- Facilitar la compresión de ideas matemáticas abstractas.
- Centrar la atención sobre efectos de las posibles transformaciones dinámicas.
- Permitir una mayor comprensión de conceptos matemáticos.
- Desarrollar la capacidad de resolución de problemas.
- Razonar sobre cuestiones generales, como cambios en los parámetros.
- Modelizar y resolver problemas más complejos hasta ahora inasequibles para el alumnado.
- Alcanzar mayores niveles de generalización y abstracción.
- Conectar entre las distintas áreas de las Matemáticas.

Cabe señalar las aportaciones del estudio de Leung (2006) que resaltan cómo las nuevas herramientas tecnológicas permiten múltiples representaciones de las Matemáticas, especialmente la representación visual e incluso mejora la interacción entre el alumnado y las Matemáticas que aprenden. Además, ofrecen la oportunidad de utilizar múltiples representaciones para apoyar la comprensión conceptual (Samur y Akyuz, 2016). Por su parte, García-Valcárcel y Domingo (2011), consideran que el uso de herramientas tecnológicas facilita la comprensión de contenidos matemáticos y a su vez, permite el desarrollo de destrezas cognitivas superiores. Otra ventaja que destacan Montes y Zambrano (2014), es la posibilidad de transformación de conceptos abstractos en modelos figurativos. Pues Schwarz y Hershkowitz (1999) afirmaban que las herramientas tecnológicas permiten un proceso de internalización en el que se desenvuelven acciones mentales a partir de las representaciones de los objetos matemáticos. En esta línea, estudios como los de la Organización para la Cooperación y el Desarrollo Económico (OCDE, 2012), destacan la importancia de las nuevas tecnologías para describir, explicar y predecir fenómenos matemáticos.

Con respecto a la utilización de herramientas tecnológicas en la materia de Matemáticas que propone el NCTM (2003), sobresale su presencia e importancia en el aprendizaje y la enseñanza en todas las áreas de las Matemáticas, ya que consideran la tecnología como un principio fundamental para lograr una Educación Matemática de calidad. Manifiestan que se debe aprovechar la versatilidad que ofrece las nuevas tecnologías para potenciar la enseñanza de las Matemáticas, puesto que enriquecen el aprendizaje y apoyan una enseñanza eficaz al permitir al profesorado relacionar el desarrollo de las destrezas y procedimientos con el desarrollo general del conocimiento matemático; sin olvidar que la tecnología no reemplaza al profesorado de Matemáticas, pues gran parte de su efectividad didáctica reside en el docente, que debe aprovechar las posibilidades que estas ofrecen a la práctica educativa.

Es, entonces, que las nuevas tecnologías aplicadas a la enseñanza de las Matemáticas suponen una nueva forma de aprendizaje más interactiva e investigadora, facilitan la comprensión de conceptos abstractos y ayudan a consolidar los aprendizajes adquiridos (García-Valcárcel y Domingo, 2011). Constituyen pues, elementos motivadores e interactivos, capaces de facilitar los procesos cognitivos de una forma integrada con el currículum de Matemáticas (Castillo, 2008). Y, en definitiva, como señala Balacheff (2000), las distintas herramientas tecnológicas propician nuevos enfoques de experimentación de las Matemáticas que no serían accesibles sin ellas.

Como el empleo de las TIC supone una oportunidad para mejorar la educación, su incorporación en diversos planes nacionales de distintos países europeos con el objetivo de promover su uso es ya una realidad, Aun así, las políticas educativas encaminadas a la dotación de recursos tecnológicos en los centros educativos, a la formación del profesorado en TIC, así como a la elaboración de materiales digitales, presentan numerosas diferencias entre países (Area, Sanabria y Vega, 2013).

En España la presencia de las TIC en las políticas educativas se remonta a las décadas de los años ochenta hasta la actual ley vigente. En la LOMCE (2013) se enuncia como uno de los objetivos generales de la etapa de Educación Primaria, iniciarse en la utilización, para el aprendizaje, de las TIC, pero sin relacionarlo con la competencia matemática o digital y sin hacer referencia explícita al uso de programas de Geometría Dinámica. En lo relativo a las especificidades que se indican para la materia de Matemáticas en la LOMCE (2013), dentro de los criterios de evaluación y en los estándares de aprendizaje a evaluar en el bloque 1 denominado Procesos, métodos y actitudes de la etapa, se hace mención de la utilización de herramientas tecnológicas como medio habitual en el proceso de aprendizaje para conocer los principios matemáticos, para la realización de cálculos numéricos, para aprender y para resolver problemas. Similarmente, en el bloque 4 de Geometría, se aboga por la utilización de herramientas tecnológicas para la construcción y exploración de formas geométricas.

Concretamente, en lo que respecta a Galicia, en el Decreto 105/2014, por el que se regulan las enseñanzas de la Educación Primaria en la Comunidad Autónoma, dentro de las orientaciones metodológicas que se establecen para favorecer el enfoque competencial y la consecución, consolidación e integración de los diferentes estándares de aprendizaje, se hace alusión a "la potenciación del uso de una gran variedad de materiales y recursos, considerando especialmente la integración de las TIC en el proceso de enseñanza y aprendizaje que permiten el acceso a recursos virtuales" (p. 37634). Y en particular, se hace referencia, dentro de los contenidos del bloque 1 de cada curso, a la utilización de los medios tecnológicos en el proceso de aprendizaje para obtener información, realizar cálculos numéricos, resolver problemas y resolver resultados. Con respecto al bloque de Geometría en el cuarto y sexto curso se indica como estándar de aprendizaje la utilización de instrumentos de dibujo y herramientas tecnológicas para la construcción y exploración de formas geométricas.

Por consiguiente, la inclusión de las nuevas tecnologías en los procesos educativos vigentes supone una novedad frente a las normativas educativas anteriores a la LOMCE (2013), las cuales no hacían referencia sobre la incorporación de herramientas tecnológicas como objetivo del área de Matemáticas. Asimismo, los resultados presentados en el informe INTEF (2012), reflejan como a pesar de que la normativa que regula el sistema educativo incluye el empleo de las TIC en los procesos educativos, ésta no determina aspectos concretos para su correcta integración. Sobre todo, se hace mención del hecho de que el currículo oficial de cada materia posee sus propios objetivos a alcanzar en relación con las nuevas tecnologías, dificultando una posible integración interdisciplinar de las TIC. Más aún, como apunta Area (2006), es preocupante la ausencia de coordinación institucional que sistematice la integración de las nuevas tecnologías en el sistema educativo español, en vez de las medidas aisladas que son adoptadas por las diferentes Comunidades Autónomas. Se demanda entonces, la definición de un modelo educativo que transforme las formas y contenidos, por encima de políticas educativas centradas fundamentalmente en aspectos cuantitativos de dotación de infraestructuras.

Si bien las TIC se han ido introduciendo con éxito en la enseñanza y aprendizaje de las Matemáticas y en especial en la Geometría es necesario hacer hincapié en el uso correcto de la tecnología desde los primeros cursos de la etapa de Educación Primaria debido a que mejora notablemente las actitudes y rendimiento en las Matemáticas (Samur y Akyuz, 2016). Pero para que su utilización mejore la Educación Matemática los procesos de enseñanza y aprendizaje deben orientarse correctamente (Doğan e Içel, 2011). De modo que, cada uno de los avances tecnológicos nos conducen a nuevos desafíos en la utilización de la tecnología en la enseñanza y aprendizaje de las Matemáticas (Sinclair et al., 2016). Por todo ello, es preciso un mayor interés en la realización de estudios analíticos que interpreten la interacción entre los sujetos y las tecnologías con el propósito de generar ambientes de indagación que propicien la construcción de conocimiento (Sua y Camargo, 2019).

### 3.1.2. Principales herramientas tecnológicas empleadas

Se ha visto que los medios tecnológicos son herramientas necesarias para los procesos de enseñanza y aprendizaje de las Matemáticas, debido a que permiten la reflexión, el razonamiento y la resolución de problemas y su empleo es fundamental en la vida cotidiana, por lo que la enseñanza de las Matemáticas debe reflejar esa realidad. Pero en vista de que el concepto de TIC es muy amplio, es preferible hablar de aplicaciones concretas y profundizar en su valor educativo.

Los programas educativos se diseñan para ser empleados en los procesos formales de aprendizaje, con una intencionalidad educativa. Sin embargo, existen muchos programas informáticos que, aunque no tienen la catalogación de educativos, se deben considerar como tal, pues a pesar de no estar centrados en la transmisión de un contenido determinado, desarrollan habilidades y estrategias de una forma más procedimental. En este sentido, se han propuesto diversas clasificaciones de las herramientas tecnológicas siguiendo distintos enfoques, desde el análisis de sus propiedades a su finalidad didáctica, con el objetivo de proporcionar una clasificación que ayude en la selección apropiada de las distintas herramientas disponibles (González-Sanmamed, 2007). A causa de ello, la selección de herramientas informáticas se perfila como una tarea compleja en la que deben considerarse aquellas cuyas características se adapten mejor a los objetivos didácticos inicialmente propuestos por cada docente (Gros, 2000).

Entre las distintas clasificaciones existentes, Bustillo (2005) describe el papel de las herramientas educativas desde tres perspectivas: como medios transmisores de recursos lineales de información, como medios de sistemas de representación interactivos, donde el conocimiento se produce a través de procesos de intercambio y finalmente, como medios integradores y transformadores de la realidad. Desde otro punto de vista, Squires y McDougall (2001) establecen una clasificación de las TIC siguiendo tres criterios que identifican su uso en educación: aplicaciones que permiten el software, funciones educativas que permite el software y compatibilidad de los usos del software con el enfoque pedagógico. En particular, Coll (2008) considera estas clasificaciones insuficientes y sugiere una nueva tipología de los usos de las TIC que considere conjuntamente las propiedades técnicas y las dimensiones de las prácticas educativas.

En contraste, Galvis (2004) presenta una nueva clasificación de las TIC teniendo en cuenta el enfoque educativo y los atributos del tipo de medio, para lo cual propone tres categorías: TIC eminentemente transmisoras de la información, TIC eminentemente activas sobre el objeto de estudio, en las que a raíz de la experiencia se genera conocimiento subyacente a ese objeto y TIC eminentemente interactivas como medio de comunicación para alcanzar el aprendizaje. Pero como señala el propio autor, no se trata de una ordenación exhaustiva ya que depende directamente del enfoque de uso de las TIC. Alternativamente, Gros (2000) plantea una nueva categorización de las diferentes aplicaciones tecnológicas en la enseñanza:

- *Instructivos*. Pensados para el proceso de enseñanza y aprendizaje.
- Acceso a la información. Bases de datos y de información.
- *Creación*. Herramientas destinadas al diseño de nuevos recursos.
- **•** Desarrollo de estrategias. Enfocados a la adquisición de una habilidad determinada.
- *Comunicación*. Programas de uso de redes de comunicación.

Constituyen ejemplos de las diversas clasificaciones disponibles, aunque como indica González-Sanmamed (2007), su validez y consistencia es diversa al igual que su trascendencia en la práctica educativa e investigativa. Si bien, los avances que se han producido en las nuevas tecnologías han permitido seleccionar e integrar en las prácticas educativas las distintas herramientas tecnológicas, no se debe considerar la supremacía de unas u otras, sino que la elección por una herramienta específica estará determinada por sus propios atributos y posibilidades (Fernández Morante, 2007).

En vista a las categorizaciones sobre las numerosas herramientas tecnológicas disponibles y al objeto de estudio de la presente investigación, nos centraremos en el software educativo, pues proporciona al alumnado la posibilidad de descubrir nuevos conocimientos que se fijarán en su estructura cognitiva, a la vez que favorece enlazar las ideas intuitivas con los conceptos formales de un modo más natural que si se le presentan de la forma tradicional de comprensión y aplicación de los contenidos (Macias, 2007).

Entre las diversas definiciones de software educativo destaca la aportada por Marqués (1996), que designa este concepto a los programas de ordenador diseñados con una finalidad didáctica, donde el ordenador es el soporte que permite el intercambio de informaciones gracias a la interactividad. Su uso favorece al mismo tiempo, el trabajo individual adaptado a cada ritmo de trabajo debido a su fácil uso.

Las ventajas que derivan del empleo del software educativo en el aula como mencionan Pizarro y Ascheri (2009) son: mayor motivación, mejor comprensión de los conceptos a adquirir, visualización de los procesos y resultados, mayor destreza en el procesamiento de información, rapidez en la realización de cálculos y adaptación a los ritmos de aprendizaje. Conviene recalcar, que la incorporación exitosa de este software a las prácticas educativas depende en gran medida del entorno educativo diseñado por el docente, y como afirma Mochón (2010), el software educativo permite numerosas opciones tanto a docentes como a alumnos para aprender con su uso. Dentro del software educativo cabe destacar el software libre, que ha cobrado mayor importancia, cobrando gran impacto tanto en la docencia de las Matemáticas como en investigación matemática. Este hecho ha supuesto un cambio en su consideración inicial como un software usado por especialistas a extenderse su conocimiento por un número mayor de usuarios (Abánades, Botana, Escribano y Tabera, 2009).

Además, otras de las propiedades que caracteriza un software, es que se puede considerar libre o no. Un software se considera libre cuando los usuarios tienen libertad para ejecutarlo, modificarlo y distribuirlo, sin tener relación con su precio (Stalmman, 2004), por el contrario, se denomina software privativo cuando no se tiene acceso al código fuente ni posibilidad de transformarlo (Cabero y Llorente, 2008). Siguiendo las propias características del concepto de software libre, Adell y Bernabé (2007) estiman conveniente potenciar su empleo con finalidad educativa, aplicado a la creación de contenidos curriculares y materiales didácticos libres, más allá del simple uso del software libre como producto. En este sentido, Stalmman (2004) expone los siguientes beneficios derivados de la incorporación del software libre en las escuelas:

- Dotación de sistema operativo para los centros educativos a bajo coste, permite destinar el ahorro para otros fines educativos.
- Promoción de valores y estilos de vida beneficiosos a la sociedad, alejados de los intereses de las multinacionales.
- Favorece al alumnado el conocimiento tecnológico, ya que permite conocer cómo funciona el software.

Pese a que el software libre se va incorporando a la educación, su uso no termina de ser mayoritario debido fundamentalmente a que no existe difusión de sus funciones y posibilidades, a la falta de formación del profesorado, a la falta de accesibilidad y a las reticencias y críticas a su uso, circunstancias que suponen algunas de las limitaciones que existen en torno a su utilización (Cabero y Llorente, 2008). No obstante, su incorporación a la educación supone una necesidad tal y como advierten Adell y Bernabé (2007), pues la elección educativa del software libre, bajo unas directrices didácticas concretas, acerca a los alumnos al compañerismo, a la colaboración, a la libertad de acceso al conocimiento y les capacita para un mejor aprendizaje tecnológico.

En relación con los distintos tipos de software educativo, tanto libres como privativos, con aplicación en la materia de Matemáticas, Pérez (2006) los agrupa del modo siguiente:

- *Programas de herramientas Matemáticas*. Proporcionan un entorno para el tratamiento de la información (Marqués, 2011).
- Programas específicos para un área determinada de las Matemáticas.
- *Programas obtenidos a través de Internet*: animaciones, applets, simulaciones, juegos...

Pero como señalan Abánades et al. (2009), el uso de programas informáticos se reduce sobre todo a la hoja de cálculo y a los programas específicos Cabri (software comercial de Geometría Dinámica) y Derive (programa comercial para el cálculo matemático avanzado y para la representación de funciones). Las herramientas de mayor empleo son recursos en forma de juegos preparados a través de applets, simulaciones, páginas webs, etc.

Estos resultados evidencian la escasez de alternativas en los centros y la necesidad de incorporar el software libre como medio para mejorar el abanico de herramientas tecnológicas empleadas y que presentan igualmente, incuestionable solidez técnica. Asimismo, las conclusiones del informe Ferrer et al.

(2010), determinan que la visión de los docentes sobre el uso minoritario de las TIC es debido a la falta del software adecuado que se ajuste a los requerimientos de su práctica educativa. Este hecho es visto, según Abánades et al. (2009), como un signo de la poca información que tiene la comunidad educativa respecto al uso educativo del software libre y las posibilidades didácticas que ofrece.

Incluso, a pesar de la existencia de numerosos recursos tecnológicos para el aula de los que se disponen, Cué, Santizo, y Alonso (2008) detectaron que el profesorado y el alumnado en Matemáticas, emplean los mismos medios tecnológicos independientemente de sus estilos de aprendizaje en vez de utilizar aquellas tecnologías que mejor se adecuen al modelo pedagógico y a los objetivos a lograr (Gómez e Izuzquiza, 2004). Como resultado, se han propuesto un conjunto de características a estudiar como ayuda en la selección de herramientas tecnológicas para la asignatura de Matemáticas, para ello, Castillo (2008) sugiere una serie de criterios que deben poseer los distintos recursos tecnológicos:

- Estar relacionados con una rama específica de la Matemáticas.
- Contar con representaciones ejecutables de objetos, conceptos y fenómenos matemáticos.
- Ser útiles para abordar situaciones inaccesibles con los medios tradicionales de enseñanza.
- Poder utilizarse en el diseño de actividades que promuevan el aprendizaje.
- Permitir que se promuevan dinámicas de aula que favorezcan el intercambio de ideas y discusiones, a la vez que el docente medie entre el alumno y la herramienta.

En consonancia con lo expuesto, Gomes et al. (2002) señalan que la elección de un software para la materia de Matemáticas debe contemplar la manera de integrarlo en las prácticas educativas y el modo en el que responde a las dificultades identificadas previamente por el profesor con el propósito de crear situaciones favorables para el aprendizaje.

A pesar de que los precios de las licencias dificultan y limitan su utilización, se ha incrementado el empleo de programas informáticos para realizar cálculos, representar funciones y configuraciones geométricas (Abánades et al., 2009). Y en general, ha proliferado y es cada vez más frecuente la utilización de programas informáticos para la docencia de cualquier área de Matemáticas como Álgebra, Cálculo, Estadística o Geometría pues proporcionan nuevas oportunidades de aprendizaje a través de contenidos más dinámicos y de mayor interactividad.

# 3.2. Incidencia del software educativo en la enseñanza y aprendizaje de la Geometría

En las últimas décadas ha aumentado la importancia que se le atribuye a la Geometría y ha sido objeto de numerosos estudios (Sinclair et al., 2017). Es así porque la enseñanza y aprendizaje de la Geometría ofrece la oportunidad de establecer relaciones con otras disciplinas, dado que el conocimiento geométrico permite construir, modelizar, medir y clasificar estructuras geométricas presentes en numerosas situaciones de la vida real y por tanto, "educar geométricamente es un objetivo docente clave, cuya finalidad debe ser facilitar el conocimiento del espacio tridimensional, desarrollando con ello la creatividad y los procesos de matematización" (Alsina, 2008, p. 165).

En los estándares de contenidos que presenta el NCTM (2003) acerca de los conocimientos matemáticos a adquirir en cada etapa educativa, se describe la Geometría como el área de las Matemáticas que permite analizar las propiedades de las figuras geométricas, describir relaciones mediante sistemas de representación y aplicar transformaciones en el análisis de situaciones Matemáticas. De modo que la Geometría examina las figuras y sus transformaciones (Doğan e Içel, 2011). Además, a partir del estudio de la Geometría se desarrolla de forma natural habilidades del razonamiento geométrico tales como la visualización, el razonamiento espacial y la modelización geométrica. Igualmente, está presente en otras áreas de las Matemáticas mediante la representación y resolución de problemas de la vida real y como consecuencia, se tiene que la educación geométrica contribuye notablemente a la consecución de las competencias y habilidades propias del pensamiento matemático, como son argumentar, representar y modelizar (Alsina, 2008).

Tal y como se ha descrito, una de las principales características de la Geometría es la componente visual (Barrantes et al., 2015). Esto es debido a que la Geometría estudia objetos abstractos que se imaginan en la mente de forma eminentemente visual y resulta imprescindible utilizar imágenes visuales para representarlos (Adelabu et al., 2019). Asimismo, los procedimientos deductivos de la Geometría son la enunciación de propiedades, definiciones, teoremas o deducciones (Sinclair et al., 2017). Se tiene además que, según las directrices del NCTM (2003), la Geometría enseña a relacionar y razonar modelos geométricos, construyendo el conocimiento desde el pensamiento informal al más formal, utilizando el razonamiento deductivo y técnicas formales de demostración que profundizan en las propiedades y relaciones de los objetos geométricos.

Sin embargo, a pesar de que reside gran importancia en el aprendizaje de la Geometría, se le ha restado relevancia en detrimento del Álgebra y la Aritmética (Sinclair et al., 2016). Por lo que se refiere a la presencia de la Geometría en el currículo oficial español, ha estado relegada de todos los niveles de enseñanza hasta la década de los ochenta, en la que se produce un cambio en la enseñanza de las Matemáticas y se presenta como uno de sus objetivos prioritarios. En este sentido, en la actual ley de educación que establece las enseñanzas mínimas, LOMCE (2013), la enseñanza de la Geometría se encuadra como uno de los cinco bloques definidos para toda la etapa educativa de Educación Primaria, aunque no se define lo que se entiende por esta área de las Matemáticas. Pero tal y como apunta Vecino (2004), este cambio no ha sido suficiente, y tras un profundo análisis, la enseñanza de la Geometría en la actualidad presenta las siguientes carencias:

- Ausencia de generalización evidente en los niveles superiores de enseñanza obligatoria.
- Desaparición de métodos de razonamiento como el deductivo o el inductivo, propios de esta rama de las Matemáticas.
- Predominio de la Geometría métrica en detrimento de la enseñanza de otras áreas de la Geometría.
- Falta de una clasificación de las figuras elementales, lo cual aumenta la dificultad para establecer relaciones entre las distintas representaciones espaciales.
- Exceso de aritmetización de la Geometría, que se limita fundamentalmente al cálculo de fórmulas de entes geométricos.
- Empleo de un lenguaje pseudo-científico, sin el rigor requerido para definir elementos y relaciones geométricas.

Entre las posibles causas de estas carencias, este autor identifica entre ellas, la limitación que supone el libro de texto, que determina en gran medida, la concepción de la Geometría que se enseña y que supone un elemento determinante del currículo. De manera similar, la ausencia de materiales didácticos propios y la falta de una buena construcción del espacio junto con una estructura inadecuada del currículo constituyen los principales motivos que explican la situación actual de la enseñanza y aprendizaje de la Geometría.

Además, se debe tener presente que la Geometría básica es fundamental para interactuar con el entorno y como primer paso previo al estudio formal de esta área de las Matemáticas (Hershkowitz et al., 1987). No obstante, se introduce al alumnado en la Geometría formal a edades tempranas sin destinar el tiempo necesario a la exploración experimental de las figuras, sin tener en cuenta que el contenido geométrico debería ser construido por el propio alumnado y no presentado directamente (De Villiers, 1999).

Por lo cual se debe proponer una Geometría Descriptiva dentro de un entorno dinámico, centrada en las relaciones y en las propiedades de las formas y figuras, más allá de la Geometría Analítica, que se ocupa de las medidas. De esta forma se propicia la visualización y la manipulación de figuras geométricas y junto con la incorporación de SGD, supone una mejora sustancial en la enseñanza de la Geometría (Pérez, 2007). Por consiguiente, tal y como sostienen Gutiérrez y Jaime (2012), la enseñanza de la Geometría tiene que seguir una metodología que favorezca la exploración y descubrimiento a los alumnos. Y, por tanto, se debe prestar mayor atención a la enseñanza y aprendizaje de la Geometría (Sinclair et al., 2016). Además, se debe tener presente que uno los principales objetivos de la enseñanza de la Geometría es facilitar la comprensión de los conceptos geométricos (Bernabeu et al., 2019b).

El acceso a las tecnologías digitales está enriqueciendo los enfoques de la enseñanza y aprendizaje de la Geometría pues proporcionan nuevas formas de representación, de manipulación y de transformación de figuras geométricas que favorecen una mejor comprensión conceptual (Jones y Tzekaki, 2016). Asimismo, en un entorno de Geometría Estática se produce el fenómeno denominado como *ilusión* de transparencia en el cual las representaciones hechas en la pizarra tradicional suelen ser asumidas por los estudiantes únicamente como un ejemplo y no como un representante de una categoría, que es como la concibe el docente. Este fenómeno genera obstáculos en el aprendizaje debido a que muestra unas pocas representaciones como ejemplos de un objeto geométrico. Esta situación pone de manifiesto también, las divergencias que pueden existir entre la construcción estática y la verbalización de ese proceso y por lo cual es esencial tratar de evitar este fenómeno (Lasa et al., 2016; Lassa y Wilhelmi, 2013). Para lograrlo se debe optar por una enseñanza alejada de la tradicional, centrada en un contexto de lápiz y papel y apostar por una Geometría Dinámica, que conlleva el estudio de las propiedades invariantes de objetos geométricos que se perciben visualmente y que permanecen inalteradas al manipularlos (Leung, Baccaglini-Frank y Mariotti, 2013).

En relación con esto, la Geometría Dinámica ofrece posibilidades inaccesibles desde una Geometría Estática, pues permite la manipulación de los objetos geométricos que no serían accesibles de otro modo, ofreciendo la posibilidad de definir rutinas de construcciones, así como de modificar directamente la forma o la posición de los objetos geométricos mediante el arrastre que preserva las relaciones y propiedades (Larios, 2006). Esto es, la Geometría Dinámica permite realizar tareas inabordables en un entorno estático tradicional de lápiz y papel. Además, posibilita centrarse en la comprensión de los procesos geométricos implicados (Lasa, Saenz de Cabezón y Wilhelmi, 2010). Debido a ello, numerosos autores desde Castelnuovo (1981) - que hace alusión a la intuición dinámica como el proceso de variación continua en contraste con la situación de estabilidad- hasta la actualidad, subrayan la necesidad de potenciar la Geometría Dinámica como prioritaria en la enseñanza de la Geometría frente a la estática.

Los entornos de Geometría Dinámica se han venido utilizando en la enseñanza de las Matemáticas desde la década de los noventa y en particular, han estado orientados a la enseñanza secundaria (Adelabu et al., 2019). En este sentido, la LOE (2006) considera fundamental la incorporación de recursos que posibiliten y favorezcan el pensamiento matemático y en especial, de programas de Geometría Dinámica, como instrumentos fundamentales para analizar las propiedades y relaciones de las figuras, así como para favorecer la reflexión de ideas Matemáticas presentes en procesos abstractos, accesibles gracias a la interacción directa con el objeto geométrico. Sin embargo, en la LOMCE (2013) la única alusión que se hace hay que encontrarla en los estándares de aprendizaje del bloque de Geometría para evaluar si el alumnado utiliza instrumentos de dibujo y herramientas tecnológicas para la construcción y exploración de formas geométricas. En contraste, el NCTM (2003) en su principio de tecnología y en el estándar de Geometría, recalca la importancia de los programas de Geometría Dinámica debido a que mediante su empleo se investiga las características de figuras, aumenta la implicación activa en las ideas geométricas y capacita para modelizar una gran variedad de figuras de dos dimensiones.

Como resultado, los entornos informáticos apoyan el desarrollo del pensamiento geométrico al ampliar la Geometría tradicional. Esto es así porque un entorno de Geometría Dinámica mejora la comprensión sobre los objetos geométricos al facilitar la explotación y el descubrimiento, la justificación y validación de conjeturas, la visualización y comprobación de propiedades y la sistematización y generalización en la resolución de problemas geométricos (Adelabu et al., 2019). De modo que se recomienda la utilización de recursos tecnológicos específicos en la enseñanza y aprendizaje de la Geometría que ayuden a conformar una concepción tanto a nivel cognitivo como a nivel representativo de la Geometría y que contribuyan a desarrollar representaciones significativas de los principales objetos geométricos (Vecino, 2004). Sin embargo, para que los entornos informáticos influyan en la práctica de aula se debe profundizar en las cuestiones que apoyen su uso educativo (Sinclair et al., 2017).

### Génesis instrumental

Es muy habitual en la investigación sobre el uso de las nuevas tecnologías en la enseñanza de la Geometría emplear el marco de la Génesis Instrumental (Sinclair et al., 2016). Desde principios del siglo XX viene utilizándose en Europa para hacer alusión al proceso por el cual se trasforman hechos artificiales en instrumentos para resolver tareas (Sinclair et al., 2017). Se trata pues de un constructo analítico que examina el aprendizaje mediado por recursos tecnológicos (Sua y Camargo, 2019):

La Génesis Instrumental es un constructo elaborado por Rabardel (1995) que caracteriza el proceso a través del cual los individuos interactúan con artefactos que median su actividad al resolver tareas, los dotan de significado y los incorporan en su labor bajo secuencias de acciones realizadas de manera regular. Los artefactos permiten amplificar o modificar las habilidades humanas para transformar el entorno; están concebidos de forma tal que permiten "materializar", a través de representaciones, imágenes mentales. El uso de artefactos hace que los usuarios les atribuya funciones, desarrollando formas de uso personales. (p. 10)

La teoría de Génesis Instrumental atiende a situaciones en las que intermedia un instrumento entre un sujeto y un objeto. Es preciso diferenciar entre instrumento que es la construcción psicológica y artefacto que es el objeto material. De manera que el sujeto se sirve del artefacto para realizar una actividad y en base a la relación instrumental surgida se establece el instrumento que produce la acción

(Ruiz-López, 2017). Por tanto, la Génesis Instrumental es el proceso a través del cual los sujetos desarrollan sus instrumentos y que afecta tanto al artefacto como a los esquemas de utilización. Además, se debe tener en cuenta la distinción entre ambos, pues un artefacto no es un instrumento por sí mismo, sino que es concebido por el sujeto como un instrumento para realizar una actividad. Por ejemplo, en GeoGebra el artefacto es cada uno de los comandos disponibles. Asimismo, se distinguen dos direcciones en el proceso de Génesis Instrumental: instrumentación dirigida al artefacto e instrumentación orientada al sujeto (Rabardel, 2001). Cada una de ellas presenta las siguientes características:

- Instrumentación. Cuando el artefacto se dirige al sujeto y este desarrolla *esquemas de actividad* instrumentada a partir de esquemas cognitivos que se transforman en técnicas que permiten resolver la tarea propuesta. El desarrollo de estos esquemas es la base fundamental de la Génesis Instrumental.
- Instrumentalización. Parte del sujeto hacia el artefacto, aprendiendo a utilizarlo y modificándolo para usos específicos en lo que se considera que desarrolla esquemas de uso.

La relación existente entre un artefacto y el sujeto tiene carácter subjetivo. La instrumentalización es un proceso por el cual el sujeto identifica las propiedades del artefacto para resolver una tarea. Mientras que se entiende por instrumentación al proceso de adaptación de los esquemas de utilización (proceso esquemático de uso del artefacto) del artefacto en función de las necesidades. El artefacto se convierte en un instrumento que media el aprendizaje, de modo que, en la resolución de problemas matemáticos, a partir de la interacción del sujeto con los artefactos, se le atribuyen funciones pasando a constituir instrumentos de aprendizaje. Por ello se debe analizar el modo por el cual artefacto se hace instrumento (Sua y Camargo, 2019).

Por tanto, cabe diferenciar entre esquemas considerados como fundamentos cognitivos que nos son directamente observables, pero sí deducidos de la actividad de cada sujeto y las técnicas que son concebidas como los procedimientos observables seguidos para resolver una tarea. Sin embargo, en la práctica resulta complejo distinguir entre los dos procesos de instrumentación e instrumentalización. Por otra parte, se establece la orquestación como la función del profesorado para organizar de forma intencionada y sistemática la utilización de los artefactos para resolver una tarea con el propósito de orientar el proceso de Génesis Instrumental (Ruiz-López, 2017).

### 3.2.2. Software de Geometría Dinámica

La aparición del SGD ha cambiado radicalmente la forma en la que se está enseñando y aprendiendo Geometría en las escuelas primarias (Sinclair et al., 2017). Precisamente, en las últimas décadas estos programas tecnológicos han puesto de manifiesto su gran aportación a la adquisición de destrezas en este campo de las Matemáticas (Pérez, 2007). Pues tal y como afirmó De Villiers (1998a) "el desarrollo del SGD es el desarrollo más emocionante en la Geometría desde Euclides" (p. 371).

Se entiende por SGD a aquellos programas que poseen una pantalla gráfica que permite trazar figuras elementales y a partir de funciones definidas por defecto, construir objetos geométricos más complejos que mantienen relaciones geométricas entre ellos. De esta manera el SGD interpreta las acciones del alumno en un entorno virtual y le reporta información a través de la experimentación, que le ayuda a construir su conocimiento (González-López, 2001). Es, por tanto, un micromundo informático con Geometría Euclidiana en la que se puede representar figuras geométricas e interactuar con ellas (López-Real y Leung, 2006).

El SGD se caracteriza por ser una realidad matemática virtual donde los conceptos y las construcciones abstractas se pueden modificar virtualmente (López-Real y Leung, 2006). Todos ellos ofrecen herramientas euclidianas para construir objetos geométricos, permitiendo seleccionarlos y arrastrarlos conservando todas las relaciones matemáticas definidas inicialmente por el usuario (Moreno-Armella et al., 2008). De manera que, cada objeto geométrico se sitúa inicialmente en una ventana gráfica pudiendo agregarle nuevos objetos dependientes de ellos (Losada, 2007). Según esto, a partir de un conjunto de objetos primitivos y una serie de operadores se pueden construir nuevos objetos mediante la función de arrastre, dejando invariantes las propiedades que lo definen (Sánchez-Sánchez, 2003).

En efecto, el SGD permite arrastrar figuras por la pantalla, realizar construcciones geométricas, examinarlas y comprobar sus propiedades, además, de favorecer la abstracción de los objetos geométricos (Adelabu et al., 2019). Su principal característica es que la construcción de una figura geométrica conserva de forma continua y dinámica las propiedades cuando alguno de sus elementos es modificado (Battista, 2007). De este modo, las figuras pueden transformarse continuamente permitiendo una mayor diversidad de formas reconocidas dentro de una misma categoría. Esto se realiza a través de la función arrastre que permite realizar fácilmente una transformación continua de una figura geométrica en tiempo real. Al variar los elementos de una representación, la construcción se transforma dinámicamente manteniendo las propiedades geométricas invariantes de ella y de esta forma se facilita explorar propiedades subyacentes a la figura (Sinclair y Moss, 2012). Esto es, ayudar a mostrar las propiedades geométricas mediante el arrastre de las figuras para ver múltiples ejemplos o casos especiales (Sinclair et al., 2017).

Otra de las particularidades del SGD en comparación con materiales didácticos clásicos, además de mostrar la validez de afirmaciones geométricas mediante la visualización, es el dinamismo y la autonomía que permiten al usuario (Balacheff, 2000). Por otra parte, los programas categorizados como SGD, tal y como afirma Pérez (2007), favorecen realizar construcciones de Geometría elemental a través de propiedades geométricas y no mediante propiedades analíticas, a pesar de que éstas constituyan la base de su programación.

De forma general, el SGD afecta positivamente al rendimiento en Matemáticas, así como en la motivación y actitudes hacia esta materia. Esto sucede porque el SGD promueve la participación en el descubrimiento y la exploración mediante el arrastre de las figuras (Samur y Akyuz, 2016). Más aún, el uso del SGD favorece la comunicación de las ideas matemáticas y mejora la confianza en la resolución de actividades matemáticas. De forma que estimula el aprendizaje hacia las Matemáticas sin ansiedad, con actitud positiva y entusiasmo (Adelabu et al., 2019).

En lo que respecta al aprendizaje de la Geometría, las aportaciones de las investigaciones efectuadas hasta el momento evidencian como el uso de este software influye en las representaciones gráficas y en el conocimiento geométrico que se aprende. Esto es posible mediante la posibilidad de construcción y el arrastre de figuras geométricas lo cual permite observar y experimentar la variación de su forma, propiedades y relaciones con otros objetos geométricos (Ruiz-López, 2010).

En consecuencia, la principal ventaja del SGD frente a los materiales didácticos tradicionales, reside en la rapidez y sencillez para manipular construcciones geométricas posibilitando establecer conjeturas y comprobar propiedades (Gutiérrez, 2005). Destaca también porque promueve la libre exploración ofreciendo mayores oportunidades de experimentación (Ruiz-López, 2017). Esto se consigue mediante el

arrastre que permite generar una gran variedad de dibujos dinámicos pertenecientes a una misma figura (Sinclair y Yurita, 2008). Lo cual constituye un gran beneficio pues esta herramienta característica de los SGD ayuda a establecer conexiones entre las imágenes, las representaciones simbólicas y los conceptos matemáticos (Samur y Akyuz, 2016).

Otro aspecto para señalar del SGD es que facilita la definición de conceptos geométricos estableciendo conexiones entre las figuras y sus propiedades (Fernández, 2013). Asimismo, ha tenido gran impacto en la forma de demostrar y resolver problemas geométricos (Sinclair et al., 2017). En este sentido, se considera que el SGD permite la experimentación y la investigación orientada para conjeturar, refutar y reformular, de manera que no solo permite la verificación de conjeturas sobre objetos geométricos sino la construcción de no ejemplos (De Villiers, 1998a; NCTM, 2003).

A su vez, González-López (2001) enuncia otros beneficios que aporta el SGD en el aprendizaje de la Geometría:

- Mediante la construcción de figuras geométricas se hacen explícitas propiedades geométricas a través de la manipulación del objeto y de su visualización, lo que permite deducir y establecer conjeturas de las invarianzas de la figura.
- Incorporan un complemento visual para observar el lugar geométrico, determinado por elementos geométricos que describen una trayectoria al mover un punto de ellos.
- Propicia la simulación, el diseño geométrico de un mecanismo, describiendo primero su funcionamiento y procediendo después con su modelado matemático, para lo cual se aplican conocimientos geométricos. Constituye un proceso que involucra tanto procesos algorítmicos como el lenguaje geométrico, a la vez que supone una oportunidad de acercar fenómenos físicos a la enseñanza de la Geometría.
- Integran en un mismo entorno la representación gráfica y analítica de las distintas figuras geométricas, lo que posibilita la obtención de representaciones más complejas.
- Favorece la corrección de errores mediante no ejemplos a partir de la construcción geométrica del alumno, incidiendo en que la finalidad es su definición correcta mediante leyes geométricas.

Se debe agregar también que los materiales preconstruidos en SGD mejoran la motivación, estimulan nuevas formas de pensar y son fácilmente adaptables al poder ser rediseñados sin tener grandes conocimientos de programación (Poon y Wong, 2017).

Por el contrario, según Gutiérrez (2005), entre las posibles limitaciones que se derivan del empleo del SGD están determinadas por sus propias características, tales como el dinamismo o la facilidad para observar múltiples ejemplos, que pueden inducir al alumnado a que no sea consciente de la importancia de la demostración abstracta deductiva y, por ende, no aprenda a realizar este tipo de demostraciones. Esta situación se produce porque el SGD ilustra una propiedad geométrica mediante una construcción dinámica que permite analizar características concretas y no se siente la necesidad de seguir un razonamiento lógico que justifique la propiedad (Lassa y Wilhelmi, 2013).

De forma que una de las principales controversias que suscitan los SGD es en lo relativo a la demostración, pues al visualizar directamente las propiedades en un entorno dinámico ocasiona frecuentemente que no se cree la necesidad de demostrarlo formalmente. Para evitarlo, se debe suscitar su interés formulando cuestiones sobre las distintas construcciones que están realizando para favorecer los argumentos deductivos (De Villiers, 1998a). Según esto, tras la comprobación experimental mediante el uso del SGD de las propiedades geométricas invariantes, hay que incidir en la importancia de la demostración formal para que el alumnado considere necesario demostrar formalmente lo constatado visualmente (González-López, 2001).

Cabe hacer mención también a que la integración de los SGD a la enseñanza y aprendizaje ha ocasionado que se modifiquen los contenidos matemáticos que se enseñan, el tipo de problemas y las estrategias didácticas que transforman las relaciones entre el alumnado y su entorno simbólico (Balacheff, 2000). Entonces, para que las ventajas que proporciona el SGD prevalezcan y evitar cualquier inconveniente, autoras como Ruiz-López (2010) sugieren una serie de estrategias heurísticas que permite el uso del SGD: considerar casos límite y casos particulares, plantear conjeturas, tratar de establecer relaciones y dependencias, utilizar distintos procedimientos de búsqueda y realizar comprobaciones de una manera experimental.

Consecuentemente, para lograr una correcta implementación del SGD en las prácticas educativas es realmente importante prestar atención a las estrategias didácticas que mejor se adapten a las especificidades del SGD. En este sentido, las investigaciones sobre el empleo de la tecnología en Educación Matemática han puesto de manifiesto la importancia que reside en el profesorado para transformar las acciones realizadas con SGD en ideas matemáticas (Sinclair et al., 2017). Por tanto, la eficacia educativa del SGD depende del uso que se haga de él, y para garantizar un correcto uso, Scaglia y Götte (2008) enfatizan que la introducción del SGD en las prácticas docentes conlleva una mayor formación del profesorado en aquellos aspectos relacionados con los cambios didácticos que derivan de su utilización. Y apuntan a que el objetivo docente debe ser promover lo que estas autoras denominan justificación conceptual y que se fundamenta en la formulación de propiedades y relaciones entre estas. Por su parte, González-López (2001), propone que el docente debe actuar como mediador entre el alumnado y el modelo geométrico implementado en el software de manera que:

- Propicie la abstracción y reflexión.
- Fomente la inducción, predicción de resultados y generalización.
- Intermedie en las relaciones entre lo visual y lo formal.
- Formalice ideas Matemáticas que surgen en el entorno visual.
- Incida en la verbalización de las conclusiones y propiedades que se perciben visualmente.

Atendiendo a estos aspectos, este autor confiere al profesor la tarea de elegir entre las distintas posibilidades existentes y el diseño de nuevas actividades que resulten significativas para el alumnado. Pues, la simple manipulación de un objeto geométrico por el usuario, no se considera suficiente para que sea capaz de deducir propiedades invariantes. Es entonces, que el uso del SGD plantea en el profesorado la dificultad de comprender la producción geométrica del alumnado, fruto de la variedad y complejidad interactiva que proporciona el software. Por este motivo, los docentes han de conocer los entornos de aprendizaje que generan estas tecnologías desde una perspectiva didáctica, generando una nueva relación entre el profesorado y su entorno de trabajo (Balacheff, 2000). A este respecto, Torregrosa et al. (2010) sugieren que el docente debe ser conscientes de las posibilidades de cada software y según éstas, diseñar actividades adecuadas.

### El arrastre en el SGD

El arrastre es la característica principal de los SGD (Sinclair et al., 2016). Su importancia reside en que se trata de una herramienta dinámica que facilita la adquisición de conocimientos matemáticos (López-Real y Leung, 2006). Principalmente, consiste en una transformación continua en tiempo real en la que se pueden transformar los objetos pertenecientes a una figura geométrica (Sinclair y Yurita, 2008).

Precisamente, el arrastre consiste en una acción que se utiliza para generar una variedad de figuras que tienen en común un conjunto de propiedades determinadas por la forma en la que ésta ha sido construida. Esta manipulación se caracteriza porque preserva los atributos críticos de la figura y, por tanto, ayuda a comprender la invariabilidad visual de las figuras dinámicas considerándolas como un objeto geométrico que cambia de forma continua. De lo que se infieren dos perspectivas del arrastre, por una parte, se puede interpretar el objeto arrastrado como ejemplos diferentes representando cada uno una figura y, por otra parte, puede verse como la transformación continua de una misma figura en la que se observan los invariantes en los que apoyarse para establecer conjeturas (Sinclair et al., 2017). De manera que el arrastre facilita también la mediación entre figura y dibujo (Ruiz-López, 2017).

Así pues, mediante el arrastre se va transformando, visualizando, explorando, conjeturando, discutiendo y probando cada una de las propiedades de los objetos geométricos que se han hecho explícitas. Esto es posible porque el arrastre permite alterar ciertas condiciones de la figura trasformando sus elementos independientes lo cual permite comprobar si las relaciones permanecen intactas debido a que se mantienen sus propiedades invariantes (Sinclair y Yurita, 2008; López-Real y Leung, 2006). Debido a ello, la función arrastre posibilita que los estudiantes exploren las representaciones para determinar los cambios en la forma y así poder descubrir las propiedades invariantes (Lin, Yang, Lee, Tabach y Stylianides, 2017). Por tanto, los principales objetivos del arrastre son: comprobar si la construcción es correcta, descubrir propiedades de la figura, elaborar y validar una conjetura.

Por otra parte, el arrastre facilita la interpretación de la exploración en términos de dependencia lógica, por la cual el sujeto transforma los datos perceptivos en una relación condicional. En este sentido, el proceso de arrastre puede explicitar la relación entre propiedades geométricas de una figura y dirige el modo de transformarla (Baccaglini- Frank y Mariotti, 2010).

Además, el arrastre tiene una doble función: confirmatoria y otra exploratoria (López-Real y Leung, 2006). Pues el arrastre de los objetos por la pantalla permite hacer generalizaciones y verificar propiedades difícilmente realizables con los métodos tradicionales propios de un entorno estático (Ruiz-López y Sáenz de Castro, 2013). Asimismo, el arrastre puede desarrollarse a través del proceso de Génesis Instrumental si se considera como un artefacto y el usuario se sitúa en el contexto de realización de una tarea (Baccaglini- Frank y Mariotti, 2010).

En cuanto a los posibles modos de arrastre, se han ido sucediendo varias investigaciones que analizan las distintas modalidades de arrastre que se utilizan de acuerdo con diferentes propósitos de la tarea a resolver (López-Real y Leung, 2006). En primer lugar, autores como Baccaglini- Frank y Mariotti (2010) distinguen entre modalidades de arrastre como aquello externo que se observa sobre una forma particular de arrastre y los esquemas de utilización del arrastre como la descripción de la construcción interna asociada a una forma particular de arrastre. De forma que los esquemas de arrastre describen formas de pensar (Sinclair et al., 2017). Es decir, en función del uso que se haga del arrastre se revelan

los procesos cognitivos que hay detrás implicados (Ruiz-López, 2017). En relación con las cuatro modalidades de arrastre definidas por Baccaglini-Frank y Mariotti (2010) se tienen las siguientes:

- Arrastre aleatorio: consiste en arrastrar aleatoriamente un punto del objeto buscando regularidades o una determinada configuración.
- *Arrastre de mantenimiento:* arrastrar un punto para que se mantenga una cierta propiedad. De forma que implica considerar una configuración particular como interesante e intentar mediante el arrastre que sea propiedad invariante.
- *Arrastre con el rastro activado:* arrastrar un punto con el rastro activado. Puede resultar muy útil en el proceso de generación de conjeturas.
- Test de arrastre: arrastrar los puntos para ver si la figura construida mantiene las propiedades consideradas. Puede ser de utilidad para realizar una nueva construcción.

Por su parte, Arzarello et al. (2002 citado en Ruiz-López, 2017) distinguen las siguientes cinco modalidades de arrastre:

- *Arrastre errante o errático*. Mover un elemento de forma aleatoria para descubrir regularidades o propiedades de la figura.
- *Arrastre del contorno*. Arrastrar un punto perteneciente al objeto que se mueve dentro de él.
- *Arrastre guiado*. Mover un punto para obtener una determinada figura siguiendo un proceso de descubrimiento e investigación.
- *Arrastre Lieu muet*. Arrastrar un determinado punto de una figura para que verifique una determinada condición que no es general de la figura. Este punto es un lugar geométrico oculto de la figura.
- Test de arrastre para comprobar si se mantienen las propiedades iniciales y de este modo comprobar conjeturas. Consiste en desplazar los puntos de una figura con el propósito de identificar propiedades importantes de ella (Arnal-Bailera y Lancis, 2016). Pues, tal y como sostienen Sinclair et al. (2017) la prueba de arrastre se utiliza para verificar si una construcción es válida.

En definitiva, el alumnado debe concebir el arrastre como una manipulación que preserva los atributos críticos de una figura, como una acción que puede generar una familia de ejemplos que tienen cierto conjunto de propiedades determinadas por la forma en la que la figura fue construida (Sinclair y Yurita, 2008). De modo que el éxito de la herramienta arrastre depende en gran medida de cómo el alumnado interpreta este proceso y los resultados que se obtienen tras el arrastre (Sinclair et al., 2017).

### Tipos de SGD

Entre la gran variedad de SGD disponibles cada uno destaca por cualidades específicas que les diferencia en determinadas parcelas de los restantes, no obstante, se evidencian ciertas similitudes. Por ejemplo, la presentación de cualquier SGD se caracteriza por una ventana con un área de trabajo que actúa como pizarra para el trazado de objetos geométricos y una barra de herramientas y menús que sirven para definir atributos a cada elemento (Pérez, 2007). Estas acciones y comandos determinan las particularidades de cada uno, y conducen a la elección de uno u otro.

Se pueden clasificar como determinísticos, en los cuales todas las construcciones quedan determinadas al completo por los puntos iniciales y como *continuos*, donde las construcciones dependen de parámetros predefinidos en la programación y se presentan ocultos, de tal manera que se tiene mayor libertad y consistencia, a pesar de que conlleva al riesgo de que no se llegue a la posición inicial (Losada, 2007).

Dentro de los diversos programas de Geometría Dinámica, los más relevantes son GeoGebra, Cabri 3D, The Geometer Sketchpad y Cinderella que integran conjuntamente sistemas de Geometría Dinámica y Sistemas de Álgebra Computacional (CAS). Además, existen otros softwares cuyas principales características se describen a continuación (Adelabu et al., 2019; Pérez, 2007):

- *Cabri-Geometre*, es el más antiguo y cuenta con mayor número de versiones (Cabri Plus, Cabri 3D). Permite construir, visualizar, manipular y transformar objetos geométricos en el plano y en el espacio de forma sencilla e intuitiva. Constituye un instrumento muy apropiado para el estudio dinámico de lugares geométricos pues mediante el arrastre de partes de la figura se puede estudiar sus invariantes y propiedades geométricas al no verse alteradas las relaciones entre las partes constitutivas de la figura. Este programa junto con The Geometer's Sketchpad, fueron diseñados originalmente para Educación Secundaria (Battista, 2007).
- *The Geometer's Sketchpad*, a diferencia de Cabri, permite el tratamiento y estudio de funciones otorgándole una nueva utilidad dentro del análisis matemático. Se desarrolló Geometer's Sketchpad como un software que genera un micromundo que permite la exploración de figuras geométricas planas. Las figuras representadas se pueden trasformar arrastrando sus elementos básicos mientras se mantienen las propiedades iniciales. Por tanto, ayuda a evitar el principal problema de la enseñanza de la Geometría tradicional caracterizada por el uso de figuras estáticas que no se pueden manipular al permitir visualizar figuras en orientaciones diferentes y comprobar qué propiedades permanecen invariantes (De Villiers, 1998a).
- *Cinderella*, programado en Java, posee algoritmos de Geometría Proyectiva compleja y ofrece la posibilidad de realizar construcciones geométricas interactivas y visualizar elementos de Geometrías no Euclídeas como la Esférica o la Hiperbólica. Incorpora un comprobador automático de resultados, también permite general applets interactivos, pero en cambio, no es posible programar macros (grabación de acciones ordenadas que actúan como un nuevo comando predefinido).
- Regla y Compás, de código libre y gratuito, programado en Java y desarrollado por R. Su principal prestación es su facilidad para programar de forma sencilla applets interactivos. En general, presenta similitudes con Cabri y Cinderella, pero no destaca por su versatilidad.
- GEUP, es similar a Cabri, permite el cálculo, modelización y visualización en Geometría plana. Cuenta con versión actualizada para tres dimensiones.
- *WinGeom*, ofrece la oportunidad de trabajar con herramientas de construcción y medida tanto para el plano como el espacio. También ofrece la oportunidad de trabajar en Geometría Hiperbólica y Esférica.
- Poly Pro, programa para visualizar, explorar y examinar figuras poliédricas de un modo dinámico desde tres perspectivas: tridimensional, bidimensional como resultado de su desarrollo en el plano

o de su incrustación topológica en el plano. Permite interactuar con las figuras de tres dimensiones mediante el giro y la rotación.

- *DrGeo*, programa interactivo de Geometría que resulta intuitivo y de fácil uso que utiliza el lenguaje de programación Scheme. La interfaz presenta distintas herramientas para crear objetos geométricos como puntos y líneas que se pueden interactuar con ellas mediante trasformaciones. También es posible programar macros que puedan ser utilizadas en distintas construcciones geométricas (Real, 2008).
- *Calculadora gráfica*, tipo de calculadora que permite representar gráficas de funciones en dos y tres dimensiones, realiza cálculos algebraicos complejos y es posible programar.
- Existen otros programas que no son propiamente SGD como *Graphmatica*, aplicación informática que posibilita la realización de todo tipo de gráficas a partir de cualquier función o ecuación; DpGraph para representar y animar curvas y superficies en el plano y en el espacio o Winplot para representar distintos tipos de curvas y superficies.
- Actualmente, GeoGebra es un SGD interactivo que está ocupando un lugar principal en la enseñanza y aprendizaje de las Matemáticas tanto en Educación Primaria como en Educación Secundaria en detrimento de otros softwares (Adelabu et al., 2019). Su aparición supuso que los SGD fueran accesibles de forma gratuita y ocasionó que algunos como The Geometer's Sketchpad, Cabri o Cinderella vieran reducida su utilización (Sinclair et al., 2016).

Se trata de un software gratuito desarrollado por Markus Hohenwarter que integra Geometría, Álgebra, Estadística y Análisis lo cual favorece la visión global y relacional que debe imperar entre ellas (Arce, Conejo, Ortega y Pecharromán, 2015). Además, es un software libre, intuitivo, versátil, dinámico e interactivo, que engloba en una única herramienta lo que Derive (programa para el cálculo matemático avanzado y representación de funciones) y Cabri aportan individualmente. Pues a pesar de ser junto a Cabri de los SGD más usados y de compartir semejanzas con él, incorpora a mayores elementos algebraicos y de cálculo (Sánchez-Muñoz, 2011).

Su principal característica y ventaja frente a otros SGD es su ventana dual que permite establecer relaciones entre la expresión algebraica y la visual geométrica (Sánchez-Muñoz, 2011). Esto se consigue con una interfaz de usuario de GeoGebra que consiste en una ventana gráfica y una ventana de Álgebra, entre las cuales existe correspondencia, pues un objeto definido de forma algebraica tiene su representación en la vista gráfica y viceversa. Además, se pueden utilizar las herramientas geométricas para realizar construcciones en la ventana gráfica o también es posible introducir la función algebraica que la define. Por tanto, la interfaz es flexible y se adapta perfectamente a las necesidades específicas de cada usuario (Doğan e Içel, 2011). De forma que en GeoGebra se muestra un mismo objeto matemático en diferentes representaciones: gráficas, numéricas y algebraicas. De este modo, cualquier alteración en una de ellas ocasiona que se actualicen las restantes. Los objetos básicos son puntos, vectores, segmentos y polígonos (Adelabu et al., 2019).

Al ser un software libre ofrece nuevas versiones con mayores funcionalidades (Arce, Conejo, Ortega y Pecharromán, 2015). En cuanto a su instalación, puede realizarse en diferentes entornos y puede ser ejecutado desde el sitio web como ser descargado y utilizarlo sin conexión. Además, puede ser utilizado tanto en ordenadores, como tabletas o pizarras digitales (Adelabu et al., 2019). Incluso en GeoGebra se puede diseñar applets que son componentes creados de este SGD que se pueden ejecutar en el navegador web e interactuar con él (Arce, Conejo, Ortega y Pecharromán, 2015).

Asimismo, este software destaca por su sencillo modo de empleo y entre muchas funcionalidades, permite el trazado dinámico de figuras geométricas, su representación gráfica y su expresión algebraica. Además, facilita experimentar y comprobar las relaciones matemáticas existentes entre los objetos, validar conjeturas, observar la animación y el dinamismo de las figuras y generalizar las relaciones entre ellas (Sua y Camargo, 2019; Arce, Conejo, Ortega y Pecharromán, 2015). Asimismo, a través de la función arrastre que permite movimiento continuo en tiempo real, brinda la posibilidad de descubrir, explorar y validar que las figuras cumplan cierta propiedad. Esta funcionalidad del GeoGebra como mediadora entre la figura entendida como el elemento junto con sus propiedades teóricas y el dibujo concebido como la representación concreta, es lo que caracteriza la Geometría Dinámica.

Con respecto a su utilización, GeoGebra está orientado al uso de la enseñanza y aprendizaje de las Matemáticas desde los niveles elementales a los superiores y, por tanto, es conveniente tener presente las dos formas en las que puede ser utilizado (Adelabu et al., 2019). Por una parte, puede darse un uso reorganizador que proporciona numerosas representaciones que explicitan alguna propiedad que no fuese fácilmente observable sin el uso del software produciéndose una evolución en el razonamiento del sujeto. Y, por otra parte, un uso amplificador que optimiza procesos en relación con si hubiesen sido realizados de forma tradicional; en este caso, no se produce un aprendizaje (Lee y Hgollebrands, 2008 citado en Arnal y Guerrero, 2016).

En relación con los momentos de utilización de GeoGebra, los autores Lassa y Wilhelmi (2014) distinguen tres etapas propias de la actividad matemática en las que se considera pertinente su uso:

- Exploración. Consiste en realizar una construcción en el SGD que verifique los criterios iniciales impuestos por la actividad. Para ello se realiza la construcción de representaciones gráficas sujetas a las restricciones impuestas por las condiciones de un problema. A partir de la manipulación en el software de dicha construcción es posible inferir y deducir sus propiedades.
- *Ilustración*. Se generan multitud de construcciones que verifican una determinada propiedad y al manipular dichas representaciones surge la necesidad de determinar la validez de conjeturas de forma que se visualizan numerosos ejemplos que representan lo impuesto por el enunciado.
- Demostración. Finalmente, se debe comprobar con el SGD la argumentación seguida, aunque con el SGD las demostraciones se han visto relegadas. Sin embargo, hay que tratar de unir las pruebas empíricas que permite el entorno dinámico siguiendo argumentos inductivos y a partir de ahí debe seguirse un rozamiento deductivo que incida en la necesidad de justificar todo proceso mediante una demostración formal y no meramente hacer una construcción ilustrativa de la conjetura.

Debido a las numerosas ventajas que supone su utilización, GeoGebra se ha convertido en una herramienta que ayuda en el diseño de lecciones instructivas efectivas dado que se adapta perfectamente a las necesidades específicas de cada usuario, facilita el desarrollo de nuevas estrategias cognitivas y en general, mejora los procesos de enseñanza y aprendizaje (Arbain y Shukor, 2015). No obstante, su empleo todavía no se ha extendido en las aulas de forma generalizada (Lassa y Wilhelmi, 2013).

Se debe mencionar también, la existencia de otro tipo de software destinado al área de Álgebra y que entraría en la categoría de programas CAS que admiten tanto cálculo simbólico, computacional y numérico, así como representaciones simbólicas. Entre ellos podría considerarse Derive, Mathematica, Maple y Matlab que permiten realizar cálculo algebraico, matricial y funcional. En general, la mayoría de los programas de Geometría Dinámica, incluído GeoGebra, tienen la peculiaridad que integran características tanto de los CAS como de los SGD (Losada, 2007).

Como resultado, tanto los programas CAS como los SGD se han convertido en las principales herramientas tecnológicas aplicadas a la Educación Matemática (Doğan e Içel, 2011). En este sentido, ha ido en aumento la presencia de diferentes softwares matemáticos especializados, cada uno con sus particularidades, pero con una misma característica en común que está directamente relacionada con la enseñanza y aprendizaje de la Geometría: todos ellos posibilitan la construcción y visualización de resultados y propiedades a través de la práctica experimental. Razón por la cual el alumnado aprenderá en un entorno virtual dinámico a razonar matemáticamente a través de la investigación y experimentación, lo cual le permitirá establecer resultados y, por tanto, construir y descubrir conocimiento por sí mismos (Torregrosa et al., 2010).

En definitiva, el uso de SGD ha evolucionado rápidamente en la última década transformando la enseñanza y las características del conocimiento adquirido, revitalizando las prácticas educativas de la Geometría (Ruiz-López, 2017). Por ese motivo, tal y como plantean Poon y Wong (2017), surge la cuestión de cómo integrar con éxito el SGD en el aula. En esta línea, a pesar de que el SGD se viene usando en los últimos años, existen áreas de investigación poco estudiadas en relación conl diseño de actividades y prácticas docentes efectivas. Concretamente, no existe todavía suficiente investigación sobre los efectos de la tecnología en la enseñanza de la Geometría (Sinclair et al., 2016). Es por ello que se precisa de más estudios empíricos que expliquen cómo se interpretan las representaciones en un entorno de Geometría Dinámica, que expliquen cómo se produce la transición de las concepciones basadas en SGD a conceptos geométricos formales y cómo se interpreta la construcción de figuras (Battista, 2007). Se necesitan más investigaciones que indiquen cómo contribuye el SGD a la adquisición de competencias geométricas (Ruiz-López y Sáenz de Castro, 2013). Asimismo, estas investigaciones deben analizar la repercusión en el desarrollo del razonamiento geométrico, así como comprobar si es posible progresar a un nivel superior de razonamiento de Van Hiele (De Villiers, 2010). Finalmente, es necesario investigar la integración del SGD en todos los niveles educativos, así como proponer tareas apropiadas (Ruiz-López, 2017).

## Capítulo 4. Justificación de la investigación

En la sociedad del conocimiento actual, las TIC se han convertido en un elemento básico para la comunicación, para el acceso a la información y la interacción social (Cabero, 2010). Como resultado, las TIC han llegado a ser uno de los elementos más relevantes del cambio social, y ante esta situación, el sistema educativo no puede quedar al margen, sino que debe aprovechar la incidencia de las TIC como instrumentos mediadores de un nuevo entorno de enseñanza y aprendizaje (Domingo y Marqués, 2011).

Sin embargo, la configuración de los currículos vigentes contempla unos objetivos generales de integración de las TIC que no concretan actuaciones y criterios de evaluación que permitan comprobar su consecución. Este aspecto manifiesta la existencia de una legislación educativa actual que no favorece una integración real de las TIC. De manera que la situación actual de integración de las TIC en el sistema educativo no sigue el ritmo esperado (Marqués y Quesada, 2013) y ante las dificultades para adaptar las TIC a las prioridades curriculares y a la metodología didáctica, Sigalés et al. (2008) alertan de que existe escepticismo en la comunidad educativa sobre la relación entre el uso de las TIC y los resultados académicos. Unido esto, a la visión del profesorado de que las TIC no resultan de gran ayuda en la consecución de las obligaciones curriculares, supone una limitación más, que no favorece una mayor utilización de las TIC. Otro aspecto para tener en cuenta es que la presencia de las TIC en el aula ha producido innovaciones, pero, por el contrario, no se ha generado un cambio sustancial en la metodología desarrollada (Area, Sanabria y Vega, 2013) pese a que, en gran medida, la eficacia pedagógica del empleo de las TIC tiene directa relación con la metodología empleada (Ferrer et al., 2010).

Así que, a pesar de disponer de resultados empíricos procedentes de estudios realizados por múltiples metodologías, no existe todavía un modelo teórico que explique los procesos de innovación y mejora educativa, que proporcionen la información requerida para incorporar las tecnologías en las aulas con éxito (Area, 2010). En este sentido, concuerda con Benavides y Pedró (2007) que subrayan que se deben analizar los efectos de las TIC en el desarrollo cognitivo de los alumnos. Así también, Cabero (2010) reclama mayor investigación sobre el comportamiento educativo que conlleva el uso de las TIC.

En lo que se refiere a la incorporación de las TIC en el área de Matemáticas, el NCTM (2003) en el principio de la tecnología, hacen hincapié en la importancia que reside en el uso de herramientas tecnológicas en esta disciplina, teniendo presente que fomentan la capacidad de visualizar los conceptos matemáticos desde distintas perspectivas, posibilitan el acceso a imágenes visuales y facilitan una mejor compresión de ideas matemáticas abstractas. No obstante, la enseñanza de las Matemáticas se ha caracterizado por seguir métodos algebraicos, basados en la abstracción y en el formalismo sin apostar por el uso de recursos tecnológicos que les permitan explorar, comprobar y demostrar hipótesis (Gatica y Ares, 2012). En general, en Matemáticas el método algebraico es el más común cuando se resuelven la mayoría de los problemas rutinarios en lugar de usar habilidades visuales (Vinner, 1989). Entre las principales explicaciones de la preferencia del razonamiento algebraico es que se considera que la visualización es un proceso complejo y además goza de poco estatus dentro de la comunidad matemática, lo cual se refleja en las prácticas docentes (De Guzmán, 2004). Esta situación de escepticismo en cuanto al uso de visualizaciones contradice los resultados de estudios que confirman su influencia positiva como herramienta de apoyo en los procesos implicados en el aprendizaje geométrico (Höffler, 2010). Por lo cual, se reclama que el razonamiento geométrico y el área de Geometría debería ocupar un lugar preferente en la enseñanza y en la investigación (Clement y Battista, 1992).

Asimismo, uno de los problemas principales de la Didáctica de la Geometría es la comprensión de los procesos de aprendizaje de los conceptos geométricos elementales (Gutiérrez y Jaime, 1996). Para comprender el proceso de aprendizaje de conceptos geométricos nos basamos en los modelos teóricos de Van Hiele (1986) y de Vinner (1991). Este último autor plantea que el cerebro almacena la información verbal y gráfica en su mente mediante dos estructuras: la imagen conceptual y la definición conceptual. Introduce la idea de imagen conceptual en referencia a aquello que se activa en nuestra memoria cuando leemos o escuchamos el nombre de un concepto conocido. De forma que la imagen conceptual está integrada por la información gráfica memorizada, sin ser la definición del concepto, sino más bien un conjunto de representaciones visuales o experiencias compuestas por un conjunto de ejemplos procedentes de la enseñanza recibida y de experiencias previas de dicho concepto y en ocasiones de propiedades que el estudiante asocia al concepto, mientras que la definición conceptual hace referencia a la información verbal memorizada. A raíz de ello se infiere que el razonamiento geométrico se basa fundamentalmente en las imágenes de un concepto frente a su definición (Vinner y Hershkowitz, 1983; Vinner, 1991). Además, la imagen conceptual será completa y correcta cuando ese conjunto de ejemplos y propiedades es tan amplio que le permite construir e identificar correctamente ejemplos de ese concepto (Arnal-Bailera y Lancis, 2016).

Como consecuencia, se sostiene que el aprendizaje de un concepto geométrico consiste en construir una imagen conceptual y una definición conceptual lo más completas posibles de forma combinada, donde el docente juega un rol muy importante en el aprendizaje de su alumnado, dado que es el responsable de diseñar y proponer las actividades que ayuden a formar dichas imágenes y definiciones (Carrillo et al., 2016). Con todo, los ejemplos que se muestran en los procesos de enseñanza suelen ser escasos y presentan algún visual muy particular, convirtiéndose en prototipos cerrados que se usan como referente con el que se compara una figura geométrica para determinar si es o no un triángulo (Gutiérrez y Jaime, 2012). Entre las características del prototipo de triángulo se pueden citar: tener una base horizontal, un eje de simetría y un tamaño apreciable.

Atendiendo al modelo de aprendizaje geométrico descrito por Vinner (1991) se pone de manifiesto la necesidad de incluir más ejemplos de figuras no estereotipadas que no muestren aspectos circunstanciales de la figura como esenciales en ella que ayuden a reconocer los ejemplos no prototípicos. Por ello, muchos autores como Barrantes et al. (2015), Barrantes y Zapata (2008), Gutiérrez y Jaime (2012), Ortega y Pecharromán (2015), Moriena y Scaglia (2003), Arnal-Bailera y Guerrero (2016) o Arnal-Bailera y Lancis (2016), defienden que para mejorar la calidad de la imagen conceptual de una figura se requiere ofrecer una cuidada y amplia variedad de ejemplos y propiedades de modo que se adquiera un mecanismo que permita elaborar prototipos que no estén influenciados por características visuales irrelevantes y así identificar y construir correctamente todos los ejemplos del concepto. Por ello se deben diseñar actividades que permitan dar una oportunidad al alumnado para explorar, construir y comparar ejemplos y no ejemplos que les faciliten identificar sus diferencias más significativas y que ayuden a evitar el uso de figuras con características estereotipadas. Y esto se podrá conseguir utilizando algún SGD en los procesos de enseñanza y aprendizaje, puesto que, de lo contrario, sólo se podrán apoyar esos ejemplos mediante imágenes estáticas.

Por otra parte, se debe tener en cuenta que las dificultades y errores que se presentan en el aprendizaje de las figuras planas y en concreto, de los triángulos, se adquieren en los primeros cursos de Educación Primaria. La enseñanza tradicional se basa principalmente en la utilización de libros de textos y estos presentan escasas figuras geométricas que potencian la construcción de esquemas conceptuales incompletos sobre ellas y que obstaculizan la correcta adquisición del concepto de triángulo y comprensión de sus clasificaciones (Barrantes et al., 2015). Además, la gran mayoría de las actividades que incluyen, proponen explicar las características y propiedades de representaciones gráficas estereotipadas de triángulos, sin existir la posibilidad de manipularlas para poder ver las propiedades y relaciones que son propias de cada tipo de triángulo (Scaglia y Moriena, 2005). De forma que se deben visualizar más representaciones al margen de las mostradas en los libros de texto, para poder observar un gran número de figuras de la misma categoría exponiendo casos particulares y especiales para enriquecer la imagen conceptual del concepto geométrico (Barrantes et al., 2015).

A su vez, las prácticas docentes suelen otorgar más importancia a las definiciones que a los ejemplos, siendo estos los que mayor impacto en el aprendizaje. En cambio, el razonamiento geométrico se basa mayoritariamente en las imágenes conceptuales en lugar de en las definiciones verbales (Gutiérrez y Jaime, 2012). Por tanto, el esquema conceptual que un estudiante asocia a un concepto matemático, y en particular geométrico, está formado por las imágenes mentales fruto de la experiencia, a partir de situaciones muy variadas, en las que se interiorizan propiedades y se desarrollan procedimientos sin necesidad de recurrir a la definición.

En consonancia con lo expuesto, para la correcta adquisición de un concepto geométrico es fundamental el desarrollo de la imagen conceptual, pues en caso contrario puede desarrollarse un esquema conceptual incompleto o incorrectamente constituido que dificulta la clasificación de figuras geométricas (Barrantes y Zapata, 2008). Sin embargo, las investigaciones en Educación Matemática, tal y como afirman Sinclair et al. (2017), no han conseguido explicar con un enfoque más moderno los procesos de definición y clasificación, así como la repercusión de las nuevas tecnologías en ellos.

La existencia de distintos obstáculos y errores en el aprendizaje de conceptos geométricos ocasiona que se desarrollen esquemas conceptuales incompletos sobre esos conceptos. Los errores se generan durante el proceso de aprendizaje y se considera que son causados por no utilizar otros recursos diferentes al libro de texto que ayuden a mejorar el esquema conceptual. Si no se corrigen, estos errores se siguen manifestando durante toda la formación académica e incluso existen estudios donde son detectados en el alumnado del grado de Educación Primaria de forma que pueden ser transmitidos en sus futuras prácticas docentes (Contreras y Blanco, 2001; Naya et al., 2020). Cabe mencionar también que, aun siendo conscientes de sus propios errores sobre conceptos geométricos, resulta complejo superarlos debido a que han sido fuertemente interiorizados (Barrantes y Zapata, 2008). Por tanto, de acuerdo con la corriente constructivista los errores deben ser considerados, por una parte, como una línea de investigación sobre las concepciones erróneas, los factores causantes y la evolución en los distintos niveles educativos. Por otra parte, se deben adoptar prácticas didácticas que enfrenten al alumnado con sus propios errores mediante actividades que les impliquen comprobar, reflexionar y verificar la inconsistencia de esos errores (Barrantes y Zapata, 2008).

Precisamente, se detectan numerosas dificultades en el proceso de clasificación de figuras geométricas ocasionadas en su mayor parte, por la diversidad de criterios de clasificación presentes en los libros de texto habituales en las aulas de Educación Primaria. Esta situación origina confusión en el alumnado que no concibe más que la clasificación partitiva como correcta de las dos clasificaciones distinguidas por De Villiers (1994) y que puede desembocar en una actitud de rechazo hacía la Geometría y de no superarse, continúa manifestándose a lo largo de toda su formación académica (Barrantes y Zapata, 2008).

Atendiendo a estas dificultades, deben proponerse actividades que involucren al alumnado en la elección de la clasificación de figuras geométricas que considere más apropiada, tras haber explorado las propiedades que la determinan. Además, deben conocer la conveniencia de las clasificaciones jerárquicas a través de actividades que manifiesten su carácter funcional (Freyre y Mántica, 2017). De igual modo, no se deben proporcionar definiciones y clasificaciones definitivas de los conceptos geométricos, sino que el alumnado debe estar implicado en el proceso de formular sus propias clasificaciones independientemente de si esas son partitivas o jerárquicas, comparando críticamente las diferentes alternativas. Además, es recomendable la utilización del adjetivo especial ya que ayuda a comprender que es un subconjunto de otro (De Villiers, 2009). Por ejemplo, en el caso de que la figura geométrica sea un triángulo al considerar al triángulo equilátero como un caso especial del isósceles se facilita la comprensión de las relaciones jerárquicas entre ellos.

Igualmente, de acuerdo con este autor, en un comienzo el alumnado debe formular, comparar y escoger sus propias definiciones y clasificaciones sabiendo que probablemente la mayoría de ellos se decantarán por la partitiva. Pero tras ello, deben compararse las clasificaciones partitivas que han formulado con sus respectivas clasificaciones jerárquicas, para que sean capaces de comprender y valorar la funcionalidad de la clasificación inclusiva. Como consecuencia, el aprendizaje de la Geometría debe proporcionar la posibilidad de clasificar de acuerdo con criterios libremente elegidos. Igualmente, de acuerdo con los niveles de razonamiento geométrico de Van Hiele (1986), deben proporcionarse oportunidades para clasificar de forma inclusiva en los dos primeros niveles como paso previo al tercer nivel, reflejando las diferencias que existen en las definiciones partitivas o jerárquicas, así como potenciar la conveniencia de esta última clasificación cuando se encuentren en el tercer nivel de razonamiento geométrico (Barrantes y Zapata, 2008).

En consecuencia, la enseñanza de figuras planas debe evitar el uso de la utilización exclusiva de representaciones gráficas estereotipadas para facilitar la elaboración de prototipos que no estén influidos por características visuales irrelevantes desde el punto de vista matemático. Para ello es recomendable el uso de SGD para elaborar prototipos basados en características conceptuales relevantes (Moriena y Scaglia, 2003). Sin embargo, "en gran medida la enseñanza de la Geometría en Educación Primaria se caracteriza por aplicar sistemáticamente los contenidos y orientaciones de un libro de texto, que presenta una información acompañada de dibujos, fotografías, etc., basada en la abstracción y en la propuesta de actividades prácticas para introducir o afianzar los conocimientos oportunos" (Carrillo et al., 2016, p. 217). Este hecho está en contradicción con lo recogido en los Estándares para las Matemáticas escolares del NCTM (2003, p. 43), y en particular para la enseñanza de la Geometría, que señala que "desde los primeros años de escolarización el alumnado debería desarrollar destrezas de visualización a través de experiencias manipulativas con distintos objetos geométricos, y mediante tecnología que les permita girar, reducir y deformar figuras de dos y tres dimensiones".

Además, es preciso reflexionar sobre el tratamiento de la Geometría en las distintas etapas educativas, ya que ha estado relegada de los currículos escolares hasta la década de los noventa. Es, en ese momento, cuando esta área de las Matemáticas se incluye en la nueva reforma educativa, otorgándole una mayor importancia y presencia en el plano curricular (Scaglia y Götte, 2008). En este sentido, dado que la Geometría estudia las relaciones y propiedades de los objetos geométricos con independencia de su posición espacial, se considera necesario enseñar una Geometría Dinámica, en la que el alumnado pueda experimentar con las figuras con el fin de observar las propiedades invariantes de ellas, ofreciendo nuevas posibilidades de aprendizaje frente a la enseñanza estática y tradicional (Ruiz-López, 2010). Es por todo ello, que la enseñanza de una Geometría Dinámica ofrece la oportunidad para que el alumnado pueda explorar, descubrir, reformular, conjeturar y sistematizar la resolución de problemas para actuar, así como investigadores de los conocimientos a adquirir (González-López, 2001).

Se tiene pues que la enseñanza de la Geometría en la Educación Primaria debería sustentarse en el uso de metodologías que posibiliten la exploración y el descubrimiento (Gutiérrez y Jaime, 2012). En este sentido, la Geometría Dinámica permite que se conjeturen y verifiquen hipótesis sobre las figuras geométricas pudiendo realizar todas aquellas transformaciones que se quieran (Barrantes y Zapata, 2008). Por ello, resulta fundamental apostar por la Geometría Dinámica desde el inicio de la adquisición del concepto geométrico para no utilizar figuras rígidas que se correspondan con una única forma de representación, sino que se visualicen dinámicamente todas las formas posibles en las que se puede representar cada categoría de figura y así se evite la constitución de prototipos cerrados (Barrantes et al., 2015). Si bien, la escasa presentación de ejemplos de figuras geométricas que potencia la enseñanza tradicional centrada exclusivamente en el uso de libros de texto ocasiona numerosos obstáculos de aprendizaje. Como consecuencia, debe apostarse por la integración de las nuevas tecnologías de la información en las prácticas educativas y en particular, por el uso de SGD como recurso didáctico que mejore la enseñanza y aprendizaje de la Geometría (Arnal-Bailera y Guerrero, 2015).

En vista de que las herramientas tecnológicas deben emplearse siempre y cuando contribuyan significativamente a los procesos de enseñanza y aprendizaje y respondan a una necesidad educativa determinada (Marqués, 2011) y con el propósito de una mejora en la enseñanza de la Geometría, se considera imprescindible el empleo de SGD, como un entorno interactivo que permita la construcción, exploración y manipulación de figuras geométricas, a fin de favorecer el aprendizaje geométrico.

Estas herramientas dinámicas ofrecen un entorno en el cual es posible explorar propiedades y atributos de objetos geométricos (Barrantes et al., 2015). Además, estos recursos tecnológicos orientados a la Geometría Dinámica permiten hacer distintas construcciones en las que se precisan conocer las propiedades y las relaciones entre los distintos elementos de las figuras geométricas (Ruiz-López y Sáenz de Castro, 2013). Igualmente, permite que se prueben conjeturas, se examinen y se interioricen propiedades a través de la manipulación del objeto geométrico (Barrantes y Zapata, 2008). De esta forma es posible evitar fijaciones mentales incorrectas y prototipos cerrados, favoreciendo la consideración de las figuras de forma lógica y no solamente perceptiva (Martínez y Rivaya, 1998).

Asimismo, el uso de SGD tiene un gran potencial puesto que permite ver y aceptar la posibilidad de inclusiones jerárquicas incluso en los primeros niveles de visualización de Van Hiele (De Villiers, 1998b). Por ejemplo, viendo que, al modificar la longitud del lado desigual de un triángulo isósceles, se puede obtener un triángulo equilátero y, por tanto, establecer relación entre ambos. De esta manera, se mejora la comprensión de relaciones inclusivas y las definiciones jerárquicas surgen de forma más natural (Sinclair et al., 2017).

Se debe tener presente que, para poder integrar el SGD a las prácticas educativas de forma eficiente, es recomendable que se trabaje con ellos desde los primeros cursos de Educación Primaria para evitar dificultades (Ruiz-López y Sáenz de Castro, 2013). Con todo, estos programas son un complemento y se sugiere usar previamente materiales manipulativos para realizar actividades dinámicas en las que se reflejen situaciones con objetos geométricos en posiciones no estándar (Barrantes et al., 2015). Por todo ello y tras la consulta de la literatura disponible, se ha constatado que existe la necesidad de profundizar en aquellos procesos del aprendizaje de la Geometría cuyo desarrollo se ve favorecido gracias al empleo

de las nuevas tecnologías. Y en particular, profundizar en la observación de los posibles beneficios en la enseñanza y aprendizaje de figuras geométricas si se utilizan entornos de SGD.

En definitiva, se debe concebir el aumento en medios tecnológicos de muchos centros educativos como una oportunidad para el aprovechamiento e integración de las nuevas tecnologías y, en particular, de SGD como puede ser GeoGebra, de creciente implantación en las aulas de Educación Primaria (Barbosa, 2013; Miguel, 2016). No obstante, no todas las actividades disponibles en este software propuestas para esta etapa incluyen un análisis tecnológico y didáctico que analice el tratamiento de los objetos geométricos ni anticipe las dificultades que puedan surgir. Además, existen limitados recursos en comparación con los disponibles para la etapa de Educación Secundaria (Arnal-Bailera y Guerrero, 2015). En vista de ello, Moriena y Scaglia, (2003) consideran que se deben diseñar secuencias didácticas para la etapa de Educación Primaria que permitan la superación de las dificultades presentes en el aprendizaje de figuras geométricas, así como, investigar si el uso de un SGD como recurso que evite la formación y asimilación de figuras geométricas prototípicas.

Debido a la gran variedad de investigaciones centradas en los cuadriláteros y sus clasificaciones, y ante la escasez de análisis centrados en los triángulos se ha considerado necesario ahondar en el estudio del triángulo para comprobar cómo la formación de prototipos cerrados influye en la adquisición de este concepto. Por otra parte, se ha seleccionado GeoGebra por ser un SGD libre, dinámico e interactivo, que permite el trazado dinámico de figuras geométricas a través de la función arrastre que brinda la posibilidad de descubrir, explorar y validar que las figuras cumplan cierta propiedad. Otra razón de usar este SGD es porque está aumentando el número de investigaciones que avalan el uso de este recurso para la mejora del proceso de enseñanza y aprendizaje geométrico en la Educación Primaria (Lopes de Arújo y Costa, 2010; Cataneo, 2012; Barbosa, 2013; Arnal-Bailera y Guerrero, 2016; Miguel, 2016; Pereira da Costa y Câmara dos Santos, 2016).

En base a lo expuesto y teniendo presente el modelo teórico que explica el razonamiento geométrico y las dificultades que tienen lugar en el aprendizaje de figuras geométricas, se ha diseñado una secuencia didáctica en SGD GeoGebra para el estudio de los triángulos conformada por once actividades con el objetivo de mejorar la imagen conceptual ampliando el rango de los ejemplos de triángulos y evitando las representaciones estereotipadas del triángulo fomentadas por los libros de texto. Por tanto, la secuencia didáctica pretende fomentar el descubrimiento de las propiedades que determinan cada clase de triángulos de una forma guiada y dinámica y así favorecer la transición de la clasificación partitiva de los triángulos hacia una jerárquica. Como ya proponía Martínez y Rivaya (1998), las clasificaciones deben ser descubiertas por los propios estudiantes, si bien orientadas y guiadas por el docente, planteando la comparación o exploración en cada construcción. Esto es, en las distintas construcciones que tienen que efectuar por los estudiantes en esta secuencia didáctica se generan una variedad de triángulos, cada uno con características diferentes en relación con sus lados y ángulos, que se deben clasificar y que hay que fomentar que vayan estableciendo una clasificación en base a su intuición, porque estos intentos de clasificación espontáneos aportan información sobre la imagen conceptual que han constituido sobre este polígono. De este modo, van descubriendo las correspondientes clasificaciones a partir del conocimiento que han adquirido previamente y sirviéndose de la exploración de los triángulos que permite GeoGebra, dado que las posibilidades que ofrece este SGD son fundamentales para desarrollar esta secuencia didáctica, puesto que los estudiantes se apoyan en la exploración para responder a las cuestiones que se les plantean, sería complicado reproducir las actividades en un entorno estático.

## SEGUNDA PARTE: Marco metodológico y estudio empírico

## Capítulo 5. Metodología de la investigación

Tal y como se expuso en el planteamiento del problema de investigación, la metodología elegida es un tipo de investigación de diseño designada experimento de enseñanza porque profundiza en la comprensión de un fenómeno de aprendizaje tratando de establecer un modelo teórico explicativo y además proporciona recursos educativos validados empíricamente a partir de las principales teorías (Cobb, Jackson y Dunlap, 2017). De modo que esta metodología ha cobrado especial relevancia dado que potencia la investigación educativa enfocada a la práctica e investiga sobre ambientes de aprendizaje reales en lugar de en entornos controlados artificialmente (Valverde, 2014). Por lo tanto, en este epígrafe se describen en base a la extensa bibliografía consultada, las características propias de la investigación de diseño y en particular, de los experimentos de enseñanza detallando su estructura, los criterios de evaluación de la calidad y los aspectos esenciales para su correcta implementación.

#### 5.1. Investigación de diseño

Las nuevas tecnologías han promovido la transición a nuevas consideraciones sobre la naturaleza de las Matemáticas para facilitar la descripción de los procesos implicados en el aprendizaje de esta materia (Confrey, 2006). Además, la investigación educativa se limitaba a probar teorías en un entorno controlado y los resultados no tenían gran aplicabilidad a la instrucción educativa (Confrey y Lachance, 2000). De modo que la investigación educativa estaba distanciada de la práctica y, por tanto, se necesitaban nuevos enfoques que la integrasen (TDBRC, 2003). No obstante, esta metodología no solo surge ante la necesidad de abordar cuestiones teóricas sobre la naturaleza del aprendizaje en un contexto real, sino que también se necesitaba de modelos que describieran la evolución de los progresos realizados por los estudiantes como resultado de la instrucción matemática (Steffe y Thompson, 2000). Es decir, se requería de una ingeniería sistemática que permitiera establecer afirmaciones basadas en experiencias reales de enseñanza y aprendizaje (Barad y Squire, 2004).

La investigación de diseño es un recurso metodológico relativamente nuevo en la investigación en Educación Matemática y su origen se sitúa en la tradición de la ingeniería (Ponte et al., 2016). Esta metodología fue introducida por Brown y Collins (1992) para perfeccionar diseños educativos basados en fundamentos propuestos por investigaciones previas (Collins, Joseph y Bielaczyc, 2004). La investigación de diseño incorpora diferencias al modelo causal de explicación característico de las ciencias experimentales por uno más general que se inicie a partir de un fenómeno observado con regularidad y al que se trata de identificar las posibles causas que lo producen (Font y Godino, 2011). Es por ello que, esta metodología surge de las ciencias del aprendizaje y parte de que el conocimiento no se localiza propiamente en los individuos, sino que es un proceso que integra además el contexto y la actividad en la que participa (Barab y Squire, 2004 citado en Ponte et al., 2016) de forma que la investigación aplicada y la pura se fusionan (Confrey, 2006).

Debido a razones históricas (Bakker y Van Eerde, 2015) existe diversidad de términos para referirse a este tipo de investigación, pues se viene denominando además de investigación de diseño, como investigación basada en diseño, estudio de diseño, experimento de diseño, investigación educativa sobre diseño e investigación sobre desarrollo (Cobb, Jackson y Dunlap, 2017; Valverde, 2014). Por ejemplo, autores como Hoadley (2002, citado en Font y Godino, 2011) prefieren llamar a esta metodología investigación basada en el diseño, para no identificarla con el diseño experimental clásico. En lo sucesivo, optamos por la denominación de investigación de diseño por ser la más extendida en uso.

En cuanto a su definición, siguiendo a Collins (2004 citado en Pecharromán y Ortega, 2009) se refiere a la investigación que prueba y perfecciona diseños de enseñanza partiendo de los resultados avalados por estudios anteriores. Por su parte, Confrey (2016) la define como "investigación ampliada de interacciones educativas provocadas por el uso de un conjunto cuidadosamente secuenciado y típicamente novedoso de tareas curriculares diseñadas para estudiar cómo se aprende algún campo conceptual a través de interacciones orientadas con el alumnado" (p. 135). A su vez, Font y Godino (2011) la definen de la siguiente forma:

Esta metodología de investigación supone utilizar diseños derivados y guiados por una teoría educativa para generar intervenciones complejas que pueden ser mejoradas a través del estudio empírico y que pueden contribuir a una comprensión más profunda de la propia teoría subyacente. (p. 20)

La intención de esta metodología es investigar la naturaleza del aprendizaje en un contexto complejo y refinar teorías predictivas del aprendizaje (TDBRC, 2003). De modo que persigue el doble objetivo de estudiar los procesos de aprendizaje a través del desarrollo de teorías y analizar la forma de promoverlos en contextos naturales mediante el diseño de situaciones de enseñanza y aprendizaje (Ponte et al., 2016; Valverde, 2014). Por tanto, combina dos propósitos, por una parte, el desarrollo de modelos teóricos empíricamente fundamentados sobre un ámbito de aprendizaje específico y por otra, determinar la eficacia del diseño instruccional propuesto para facilitar ese aprendizaje (Bakker y Van Eerde, 2015; Molina et al., 2011). Es así como se desarrolla un diseño práctico sofisticado junto con una teoría instructiva modesta y específica de un dominio conceptual que está sujeta a las conjeturas sobre los propios procesos de aprendizaje (Cobb, Jackson y Dunlap, 2017; Cobb y Gravemeijer, 2008). A este respecto, conviene mencionar que la conjetura es una inferencia cimentada en evidencias empíricas sobre un determinado fenómeno de estudio (Confrey y Lachance, 2000).

Por tanto, la investigación de diseño se caracteriza por comprender el aprendizaje en contexto mediante el diseño y estudio sistemático de formas particulares de aprendizaje, estrategias y herramientas de enseñanza en los que el equipo investigador se involucra, de una forma sensible a la naturaleza sistémica del aprendizaje, la enseñanza y la evaluación (Confrey, 2006). Esto es, la investigación de diseño pretende comprender y mejorar la realidad educativa a través del desarrollo y análisis de intervenciones específicas de enseñanza y aprendizaje fundamentados en la teoría sobre un aspecto de aprendizaje concreto y llevadas a cabo en contextos educativos reales (DiSessa y Cobb, 2004). De modo que, se persigue con ella investigar posibilidades que ayuden a mejorar la educación creando nuevas formas de aprendizaje y para ello, trata de estudiar simultáneamente en un mismo marco teórico, determinados aspectos del proceso de aprendizaje y los medios para apoyarlo con miras a considerarlos como casos paradigmáticos de una clase más amplia de fenómenos (Cobb et al., 2003; Cobb y Gravemeijer, 2008).

### Características

Concretamente, entre las principales características de la investigación de diseño se tiene:

- El foco de interés de la investigación de diseño se centra en comprender y caracterizar un problema de enseñanza concreto con el propósito de mejorar el aprendizaje (Molina et al., 2011). Por tanto, puede ser objeto de estudio el aprendizaje del alumnado sobre un dominio matemático particular, el desarrollo de prácticas docentes sofisticadas, el diseño de nuevos materiales educativos basados en el uso de nuevas tecnologías, la formación del profesorado o las transformaciones en el currículo o sistemas educativos (Cobb, Jackson y Dunlap, 2017; Ponte, 2016).
- La investigación de diseño destaca por ser *compleja, iterativa, multivariante e intervencionista* porque se desarrolla en contextos educativos reales (Barad y Squire, 2004; Bakker y Van Eerde, 2015; Shavelson et al., 2003).
- Según Confrey (2006), tiene el potencial de promover la difusión y la transferencia de la investigación orientada a la práctica. Esta metodología da respuesta a un problema de enseñanza y aprendizaje concreto proporcionando explicaciones teóricas y apoyando la práctica educativa al crear entornos innovadores de enseñanza y aprendizaje y de esta forma, se establecen sinergias entre la práctica educativa y la investigación teórica (TDBRC, 2003). Esto es posible porque existen conexiones directas entre el diseño instruccional de situaciones de enseñanza y aprendizaje y el desarrollo de la teoría que ofrecen oportunidades educativas para la práctica de la enseñanza (Doorman, 2018; Font y Godino, 2011). De forma que establece una mejor conexión entre la investigación con la práctica y hace que la innovación educativa sea efectiva y aplicable (Confrey y Lachance, 2000).
- La investigación de diseño está basada en las teorías previas y se realiza en entornos educativos bajo el propósito de caracterizar la evolución del aprendizaje y construir tanto teorías de enseñanza y aprendizaje como producir herramientas de instrucción (Shavelson et al., 2003). En consecuencia, los productos que se obtienen en una investigación de diseño son un artefacto práctico como puede ser un programa tecnológico y el establecimiento de una teoría que fundamenta ese diseño (Cobb, Jackson y Dunlap, 2017). De forma que, esta metodología tiene gran potencial para crear teorías instruccionales para dar respuesta a problemas educativos concretos (Confrey, 2006). En relación con los constructos teóricos desarrollados, estos describen las regularidades y los patrones que se identifican en los contextos educativos (DiSessa y Cobb, 2004).

Como consecuencia, los resultados que se obtengan de la intervención en un contexto educativo real permitirán desarrollar teorías basadas en hechos empíricos que tengan implicación directa sobre la práctica docente de forma que son esenciales para la mejora de la educación. Pese a ello, hay que destacar que la investigación de diseño no consiste en la validación de constructos teóricos que hayan sido definidos con antelación, sino que estos deben reflejar y adaptarse a la situación estudiada de forma que ayuden a comprender y mejorar los procesos didácticos en los que el investigador participa activamente como docente. De acuerdo con eso, los constructos teóricos ayudan en el diseño instruccional y en la interpretación de los datos y son modificados en función de ellos, de modo que pueden llegar a redefinirse (Valverde, 2014).

La investigación de diseño es una metodología emergente para el estudio del aprendizaje en contexto mediante el análisis sistemático de estrategias de instrucción. Combina la investigación educativa empírica con el diseño teórico de ambientes de aprendizaje para comprender las relaciones existentes entre la teoría, el diseño instruccional y la práctica (TDBRC, 2003; Valverde, 2014).

Por este motivo se estudian intervenciones educativas para promover el aprendizaje y comprender los procesos subyacentes a él (Ponte et al., 2016). Es decir, se estudia el conocimiento a la vez que se promueve mediante secuencias de actividades (Valverde y Castro, 2011). Conviene recordar también, que un rasgo característico de la investigación de diseño es que está orientada simultáneamente a la teoría y a la práctica pues a diferencia de otras investigaciones empíricas que se proponían el diseño de recursos educativos, su fundamentación teórica se conjuga con la experiencia, pero no se sustenta únicamente en esta última (Ponte et al., 2016). De forma que, además del desarrollo de modelos teóricos empíricamente fundamentados se tendrá como producto resultante de esta metodología, el diseño instruccional que incluye secuencias de actividades instructivas y recursos que apoyan una forma particular de aprendizaje junto con una teoría instructiva específica (Cobb y Gravemeijer, 2008; Cobb et al., 2001; Font y Godino, 2011). Por consiguiente, el diseño instruccional que configura los diferentes entornos y actividades de enseñanza y aprendizaje es un aspecto crucial en la investigación de diseño porque está directamente relacionado con el desarrollo del modelo teórico (Bakker y Van Eerde, 2015).

En consecuencia, la investigación de diseño está basada en intervenciones con la finalidad de transformar el contexto en el que se realizan (Ponte et al., 2016). Razón por la cual el diseño es una parte importante de esta metodología de investigación (Doorman, 2018). Asimismo, se debe comprender y justificar la idoneidad de diseños didácticos desarrollados en contextos de enseñanza y aprendizaje reales, más allá que proporcionar una simple descripción de su evaluación (Font y Godino, 2011). Por esta razón se debe demostrar porqué un diseño particular funciona y que permita generar afirmaciones basadas en la evidencia sobre el aprendizaje que contribuyan a ampliar el conocimiento teórico (Barad y Squire, 2004). El estudio debe evaluar el modelo instructivo implementado, así como reflejar cómo puede ser adaptado el diseño didáctico que se fundamenta en principios teóricos y en resultados de investigaciones previas (Valverde, 2014). Esto implica que el diseño instruccional se va refinando conforme avanza la investigación de diseño (Pecharromán y Ortega, 2009). Además, en la especificación del diseño es fundamental distinguir entre los objetivos concretos de la investigación de aquellos que pueden ser considerados como condiciones (Font y Godino, 2011). Igualmente, los diseños específicos deben ajustarse a las preguntas de investigación (Shavelson et al., 2003).

▪ La importancia de la investigación de diseño radica en que interconecta la práctica educativa con la teoría, alineando ambas con el diseño, pues se pretende obtener teorías de aprendizaje nuevas basadas en el contexto que tengan implicaciones en entornos educativos reales en vez de probar teorías existentes (TDBRC, 2003). En vista de ello, la investigación de diseño no está dirigida únicamente a la práctica, sino que aborda también cuestiones teóricas (Collins, Joseph y Bielaczyc, 2004). De forma que la teoría cobra un papel fundamental en esta metodología pues además de ser el fundamento del estudio es un objetivo que alcanzar, ya que su objetivo teórico es desarrollar un modelo teórico de enseñanza y aprendizaje sobre la comprensión de un contenido matemático que suele tender a la generalidad (Ponte et al., 2016). Como resultado, la intención teórica es desarrollar empíricamente teorías locales que identifiquen patrones de aprendizaje sobre un dominio específico en base a los recursos e instrumentos diseñados para apoyarlo y en el conocimiento procedente de las teorías existentes (Cobb et al., 2003; Gravemeijer, 2004). De forma que los modelos están impulsados por la teoría porque se sustentan en ella (Shavelson et al., 2003). Por esta razón, debe ser explícita la perspectiva teórica que fundamenta tanto el diseño instruccional como la interpretación de los datos (Cobb, Jackson y Dunlap, 2017).

- El papel de los participantes difiere de otros tipos de metodología. En este caso, los investigadores están insertos en la investigación con el propósito de que la teoría educativa sea derivada de la práctica (Ponte et al., 2016). Es decir, no se realiza a sujetos de forma aislada, sino que hay interacción entre estudiantes y profesorado (Collins, Joseph y Bielaczyc, 2004). Lo cual implica que el investigador actúe como docente. Esta dualidad le ofrece la oportunidad de interactuar e implicarse completamente en la investigación, permitiendo la reflexión e interacción en los procesos de enseñanza y aprendizaje. Si bien, se considera que la participación de más investigadores le confiere mayor calidad a la investigación. Como resultado, los experimentos de enseñanza implementan una secuencia de intervenciones en las que participa un investigador docente, el alumnado e investigadores-observadores (Valverde y Castro, 2011).
- Tanto el fenómeno de estudio como la duración y el contexto educativo pueden variar en función de los objetivos de investigación (Valverde y Castro, 2011). Por lo que se puede realizar durante un periodo de tiempo prolongado desde unas pocas semanas hasta cursos escolares completos (Cobb, Jackson y Dunlap, 2017).
- Diferencias con la Investigación-Acción. Podría considerarse que la investigación de diseño comparte características similares a la investigación-acción como puede ser el carácter cíclico, al establecer una relación bidireccional entre la práctica y la teoría o que ambas metodologías están ubicadas en contextos educativos reales con el fin de contribuir al desarrollo educativo (Molina et al., 2011). No obstante, se diferencian en aspectos tales como que la teoría tiene un papel central en la investigación de diseño a diferencia de en la Investigación-Acción. Además, en la Investigación-Acción el investigador solo puede ser participante y el diseño no es necesario (Bakker y Van Eerde, 2015). En este sentido, autores como Molina et al. (2011) sostienen que la investigación de diseño es un paradigma metodológico en el que se pueden adoptar distintas metodologías frente a la Investigación-Acción que es considerada propiamente como una metodología de investigación.

Asimismo, la investigación de diseño no surge necesariamente ante una situación educativa específica, sino que pretende establecer una teoría paralelamente al desarrollo de un diseño educativo a diferencia de la investigación-acción, que se formula para dar solución a un problema concreto bajo el propósito de alcanzar el desarrollo de todos los agentes implicados. Igualmente, tanto el papel de los investigadores como el de los docentes difiere considerablemente entre ambas, pues mientras que en la investigación de diseño los investigadores se implican en la situación de enseñanza y aprendizaje actuando como docentes relevando a los docentes habituales, en la Investigación-Acción no interviene ningún agente externo al contexto de aula real.

#### Estructura

En otras metodologías el diseño y las experimentaciones no están intrínsecamente relacionados, sin embargo, en la investigación de diseño se va ajustando el diseño durante el proceso empírico a través de ciclos de diseño y revisión que se suceden de forma iterativa (Bakker y Van Eerde, 2015). De manera que, mientras que la mayoría de las metodologías de investigación suelen constar de un solo ciclo, la investigación de diseño se caracteriza por su naturaleza iterativa (Cobb, Jackson y Dunlap, 2017).

Se dice que la investigación de diseño es iterativa porque se desarrolla de forma cíclica a través de ciclos continuos de diseño, intervención y revisión que promueven el aprendizaje y la mejora de los artefactos diseñados (Font y Godino, 2011; Cobb et al., 2003; Shavelson et al., 2003). Se estudia el desarrollo del conocimiento a la par que este es promovido siguiendo ciclos continuos de intervención y análisis (Valverde, 2014). Esta característica supone un continuo perfeccionamiento del diseño que permite analizar y adoptar medidas para mejorarlo (Collins, Joseph y Bielaczyc, 2004).

Puesto que la investigación de diseño es por naturaleza iterativa, se va documentando la evolución de la conjetura acerca de la trayectoria de aprendizaje (Confrey, 2006). El diseño iterativo refleja las conjeturas sobre el desarrollo de los participantes y los análisis continuos proporcionan oportunidades para revisar las conjeturas (Cobb, Jackson y Dunlap, 2017). Por tanto, los ciclos de análisis y diseño dan lugar a la trayectoria de aprendizaje (Ponte et al., 2016).

Por otra parte, el carácter cíclico implica el desarrollo de secuencias de instrucción guiadas por una teoría sobre un contenido específico (Cobb et al., 2001). De modo que existe relación directa entre el diseño instruccional y la investigación, pues el primero sirve de contexto y los análisis fundamentados en la teoría ayudan a mejorar el diseño (Molina et al., 2011). Teniendo esto en cuenta, se deben diseñar tareas que sirvan como recursos para apoyar la evolución en el razonamiento de los estudiantes y que cada actividad de la secuencia de instrucción contenga conjeturas específicas sobre el aprendizaje (Cobb y Gravemeijer, 2008).

De igual modo, el refinamiento progresivo supone implementar una versión inicial del diseño instructivo y revisarlo constantemente en base a las evidencias hasta que se refine (Collins, Joseph y Bielaczyc, 2004), lo que implica una revisión flexible del diseño (Barad y Squire, 2004). Así tiene lugar la experimentación, que consiste en desarrollar teorías sobre el proceso de aprendizaje y de los medios que se diseñan para apoyarlo, la idea es que se profundice en la comprensión del fenómeno investigado mientras el experimento está en curso y, es por ello que, se debe contar con un registro completo del proceso (Cobb et al., 2003). Después de cada sesión y considerado como principio básico de esta metodología, se lleva a cabo el proceso de revisión en el que se reúne el equipo de investigación para discutir, interpretar y reflexionar sobre lo acontecido en el aula (Cobb y Gravemeijer, 2008; Cobb, Jackson y Dunlap, 2017).

En base a lo expuesto, la realización de cada ciclo iterativo implica el desarrollo de secuencias de instrucción, su implementación, el análisis y rediseño que permita planificar las siguientes sesiones (Cobb, Jackson y Dunlap, 2017). Razón por la cual toda investigación de diseño sigue un esquema similar estructurado en ciclos como puede observarse en la Tabla 2 que incluye las fases de preparación, realización y análisis. Cabe mencionar que autores como Ponte et al. (2016) se refieren a cada etapa iterativa como microciclo considerando que los ciclos tienen lugar cuando se realizan diferentes

experimentaciones, si bien, en la presente investigación se hace referencia únicamente a ciclo en alusión a cada fase iterativa de diseño y análisis de la intervención.

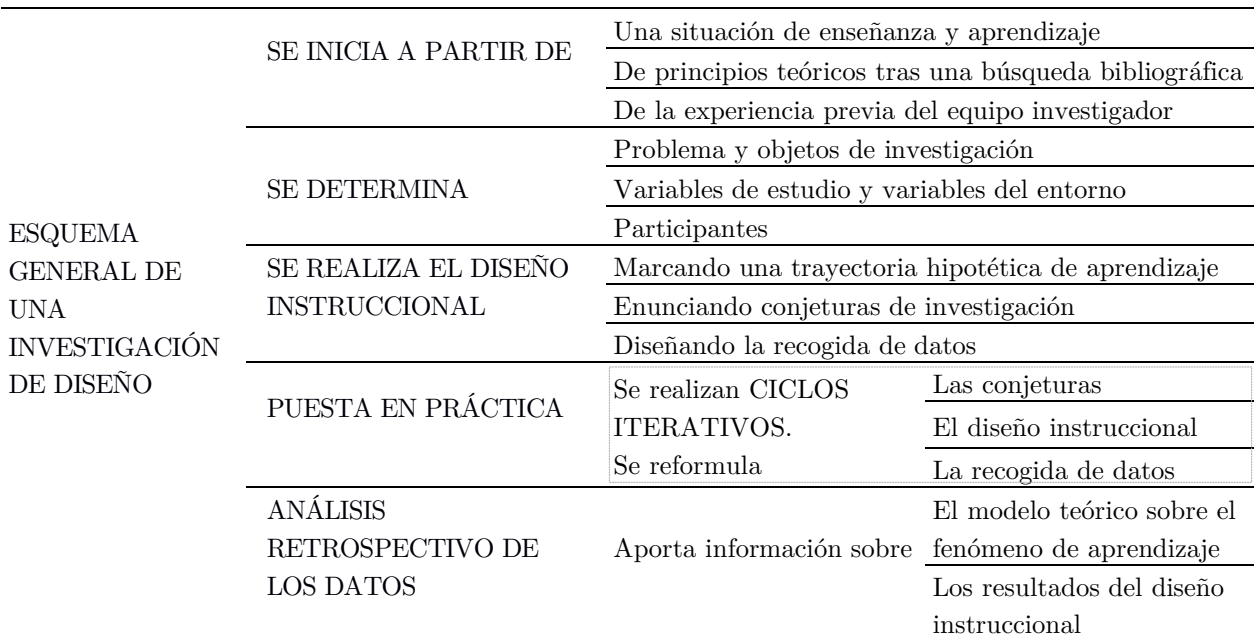

Tabla 2. Esquema general de una investigación de diseño adaptado de Molina et al. (2011).

Inicialmente, la investigación de diseño surge de una situación concreta de enseñanza y aprendizaje fruto de la experiencia previa del equipo investigador y de los fundamentos teóricos procedentes de la búsqueda bibliográfica. Es en esta fase inicial cuando se planifica el experimento y es fundamental definir el problema a investigar, los objetivos tanto teóricos como de aprendizaje, así como las variables de estudio y los participantes. Además, se definirá el diseño instruccional, las conjeturas de investigación sobre la trayectoria hipotética de aprendizaje y los métodos de recogida de datos (Ponte et al., 2016).

En la fase siguiente de experimentación, se pondrán en práctica los ciclos iterativos en los que se recogerán datos de todo lo que ocurre en el aula para poder realizar los análisis continuados. Para ello, después de cada intervención, se elaborará un documento en el que se recogerán las observaciones de la investigadora, las decisiones tomadas durante la sesión, las transcripciones de la grabación de audio y los registros del trabajo en cada ordenador, la descripción de las dificultades y errores, el análisis de las respuestas a las actividades, los cambios hechos respecto al guion y las medidas a adoptar para la siguiente sesión. En función de la información empírica y teórica disponible, se modificará el diseño instruccional de manera justificada y en su caso, se reformularán las hipótesis de investigación (Molina et al., 2011).

En la fase final, tras recopilar y organizar toda la información recogida, se realizará el análisis retrospectivo de los datos que aportará información del diseño instruccional y del modelo teórico sobre el fenómeno de aprendizaje estudiado. El análisis de las producciones del alumnado permite comprobar la justificación del diseño de las actividades (Bernabeu et al., 2019a). En esta fase, se consultará a otros investigadores que no hayan participado en la investigación.

#### Análisis y recogida de datos

El diseño de entornos de aprendizaje se utiliza como contexto para la investigación y los análisis informan sobre el propio diseño. Al realizar el análisis en una investigación de diseño se debe ser explícito tanto en la conceptualización del aprendizaje como en su relación con la secuencia de instrucción seguida (Cobb y Gravemeijer, 2008). Como consecuencia, se debe mostrar los procesos empíricos que relacionen las interacciones y datos obtenidos con las inferencias realizadas (Font y Godino, 2011). Para garantizarlo, se debe seguir un proceso descriptivo y explicativo, es decir, es preciso documentar los principales cambios que se producen en el razonamiento de los participantes (Cobb y Gravemeijer, 2008; Pecharromán y Ortega, 2009).

Como consecuencia del carácter cíclico de la investigación de diseño se considera necesario efectuar dos tipos de análisis de datos (Valverde y Castro, 2011). Por una parte, se distinguen los análisis continuados que se realizan durante los diferentes ciclos y que dan respuesta a cuestiones de carácter práctico (Cobb y Gravemeijer, 2008). Estos se efectúan cuando el experimento está en proceso y tienen la finalidad de apoyar el aprendizaje del alumnado pudiendo modificar aspectos del diseño instruccional (Cobb et al., 2003; Cobb, Jackson y Dunlap, 2017). Por otra parte, se tiene el análisis final retrospectivo de todo el conjunto de datos generados durante la experimentación en el aula con el propósito de situar el aprendizaje y los medios instructivos en un marco teórico, dentro de un paradigma más amplio (Cobb, Jackson y Dunlap, 2017). El análisis retrospectivo se debe situar en un contexto teórico, enmarcándolo como un caso paradigmático del fenómeno concreto estudiado de forma que permita construir un marco coherente y válido para escenarios semejantes (Cobb et al., 2003). Es así como el análisis retrospectivo produce un relato narrativo que sitúa la práctica en un amplio contexto teórico (Shavelson et al., 2003; Ponte et al., 2016) lo cual permite desarrollar un modelo teórico sobre el proceso de aprendizaje estudiado (Molina et al., 2011).

Para poder profundizar en la situación de enseñanza y aprendizaje, el análisis retrospectivo debe ser sistemático (Cobb et al., 2003). Por consiguiente, se debe analizar todo el conjunto de los datos recogidos durante la investigación alejándose de los resultados obtenidos en los análisis continuos, de las conjeturas de partida y de la justificación del diseño de cada intervención y considerar únicamente los objetivos de investigación y los datos disponibles de la experimentación (Valverde y Castro, 2011). De este modo, se podrá minimizar la influencia del análisis previo efectuado para ahondar de forma global en la comprensión de la situación de enseñanza y aprendizaje que es objeto de estudio (Molina et al., 2011). En este sentido, autores como Cobb et al. (2003) sugieren que el análisis retrospectivo puede contrastarse con los análisis continuados realizados durante el experimento. Es por esto que a menudo resulta de gran dificultad establecer el origen del conocimiento adquirido a lo largo del proceso de investigación, debido a la continua interconexión que se produce entre la teoría y la experimentación (Molina et al., 2011).

Debido a que la investigación de diseño tiene lugar en entornos complejos y multivariables se genera un registro exhaustivo de datos (Shavelson et al., 2003). Esto sucede porque se centra en un microsistema educativo concreto en el que se determinan múltiples variables (Pecharromán y Ortega, 2009). Dada esta riqueza de datos, una de las principales cuestiones es desarrollar un método para analizar los datos de forma sistemática (Cobb et al., 2001). Además, hay que tener en cuenta que los datos recogidos son principalmente cualitativos dado que el objetivo es explicar el proceso de aprendizaje y cómo el diseño instruccional lo apoya (Cobb, Jackson y Dunlap, 2017). Por tanto, esta metodología es
esencialmente cualitativa y se requiere de un enfoque cualitativo que describa detalladamente todas las interacciones que se produzcan en el contexto del aula. Según lo cual, este proceso implica el uso de métodos cualitativos de recogida de datos que se vayan adecuando al desarrollo de la investigación para conocer en profundidad la trayectoria del aprendizaje. Por tanto, la recogida de datos debe ser exhaustiva, registrando todo el proceso con el objetivo de obtener conocimiento detallado de la evolución de la investigación y que permita analizar de forma retrospectiva aquellas variables despreciadas pero que finalmente, se consideran de interés para el estudio (Valverde, 2014).

### Criterios de evaluación

Para que la investigación de diseño asegure el rigor metodológico tiene que establecer pautas para su realización, fundamentos para su justificación y criterios para su evaluación (Confrey, 2006). En lo que respecta a este último punto, la evaluación de la calidad de las investigaciones de diseño requiere de una justificación consistente acerca de las interpretaciones realizadas y que estas estén sustentadas en evidencias (Molina, Castro y Castro, 2007). Por tanto, entre los principales autores en esta metodología Cobb y Gravemeijer (2008) y Confrey (2006) han establecido cuatro criterios que configuran el proceso de evaluación de la calidad de la investigación de diseño:

■ La *fiabilidad* hace alusión a lo razonable y justificable de las inferencias y afirmaciones establecidas en el análisis retrospectivo en el sentido de que hayan sido realizadas de forma sistemática, fundamentada y exhaustiva (Cobb y Gravemeijer, 2008; Cobb et al., 2001). Es fundamental tener en cuenta que la fiabilidad es tratada en la investigación de diseño de forma diferente que en la investigación experimental (Valverde, 2014). Pues, tal y como sostienen Confrey y Lachance (2000), se basa en lo acertadas que son las reconstrucciones efectuadas por los investigadores en relación con lo que realmente experimenta el alumnado participante. En consecuencia, se trata de un criterio requerido para garantizar que la investigación de diseño sea sólida (TDBRC, 2003).

Hay que mencionar que la fiabilidad de las conclusiones extraídas de los datos depende de la solidez del proceso que los generó y, por tanto, se debe hacer explícitos los criterios seguidos para realizar las inferencias para que sea posible comprender y hacer un seguimiento del análisis (Cobb et al., 2003). Además, se debería demostrar que los estudiantes no habrían desarrollado las formas de razonamiento determinadas si no hubieran participado en la investigación de diseño (Cobb, Jackson y Dunlap, 2017; Cobb y Gravemeijer, 2008).

Como la fiabilidad hace alusión a la estabilidad de los datos, para garantizarla se debe hacer un seguimiento profundo de las decisiones metodológicas y analíticas adoptadas y de esta forma, se podrá evaluar el razonamiento que subyace a los datos (Confrey y Lachance, 2000). Es muy importante que el método de análisis sea sistemático y los criterios de análisis sean explícitos para permitir su supervisión (Cobb y Gravemeijer, 2008). Por tanto, se debe documentar exhaustivamente todas las fases del análisis, incluida la de formulación y refinamiento de las conjeturas iniciales que sirven como base empírica para el análisis (Cobb y Gravemeijer, 2008; Cobb et al., 2001). Se debe describir en detalle los diseños y las revisiones del experimento, reflejando todos los cambios importantes efectuados (Collins, Joseph y Bielaczyc, 2004). Es por ello, que se debe disponer de registros que ilustren las afirmaciones (Steffe y Thompson, 2000) y dicha recopilación de datos conviene realizarse mediante registros de audio y vídeo que contribuyen a la fiabilidad (Bakker y Van Eerde, 2015).

Conviene recalcar también que este criterio no solo evalúa si el estudio ha sido sistemático al determinar si las conclusiones derivan de las argumentaciones acaecidas a lo largo de la investigación, sino que también evalúa la participación de investigadores externos (Valverde, 2014). Todas las suposiciones que fundamentan las interpretaciones realizadas deben ser efectuadas de modo que otros investigadores puedan supervisar y revisar el proceso analítico seguido (Cobb y Gravemeijer, 2008). Con lo cual, indica el grado de independencia con el que se recogen y analizan los datos independientemente del investigador (Bakker y Van Eerde, 2015). Por lo tanto, se requiere de una participación directa y continua por parte del equipo de investigación tanto en el contexto de aula como en el diseño y planificación de las actividades y que los análisis sean criticados por otros investigadores externos a la investigación (Cobb et al., 2003; Cobb y Gravemeijer, 2008).

▪ La replicabilidad hace alusión a la posibilidad de aplicar el diseño instruccional desarrollado en otros contextos obteniendo resultados similares o, por el contrario, se considera que los resultados iniciales han podido ser efecto del azar o no se hayan contemplado todas las variables (Valverde, 2014). En el caso de que se obtengan resultados análogos esta situación refuerza los resultados derivados de la investigación original y el modelo obtenido puede ser sustituido por otro más avanzado.

Para garantizar la replicabilidad debe documentarse exhaustivamente todo el proceso de investigación para que quede reflejada la extracción de conclusiones a partir de los datos recogidos y sea posible rastrear el proceso y reconstruir el estudio (Bakker y Van Eerde, 2015). Cumpliendo estas indicaciones, un investigador externo debería poder reconstruir el experimento y confirmar los principales resultados obtenidos (Confrey y Lachance, 2000). Con todo, conviene resaltar que es muy complejo comparar diferentes diseños (Molina et al, 2011).

▪ La capacidad de generalización estipula en qué medida los resultados obtenidos pueden generalizarse a otro entorno (Shavelson et al., 2003). Hay que mencionar además que la investigación de diseño se realiza en un entorno concreto y al tratar de establecer una teoría siempre se tiende a la generabilidad pues, aunque la atención recae únicamente sobre un grupo particular de estudiantes, se propone mejorar la instrucción en general (Cobb, Jackson y Dunlap, 2017). Sin embargo, debe tenerse en cuenta que este criterio no implica que los resultados sean generalizables pues la finalidad de esta metodología no es obtener leyes universales sino modelos teóricos sobre un dominio específico (Molina et al., 2011).

Es por esto que la capacidad de generalización tiene el propósito de construir modelos teóricos que se puedan aplicar a otros entornos educativos (Steffe y Thompson, 2000). Además, implica también que se podrán utilizar los productos de la investigación de diseño para apoyar el aprendizaje en otros entornos (Cobb y Gravemeijer, 2008). No obstante, se debe tener presente que la eficacia de un diseño en un entorno no siempre garantiza su idoneidad para otro entorno (Collins, Joseph y Bielaczyc, 2004).

La *utilidad* implica que el modelo obtenido pueda tener aplicabilidad en la enseñanza cumpliendo así la característica esencial de esta metodología que es relacionar directamente la teoría y la práctica (Valverde, 2014). Hay que tener en cuenta que la investigación de diseño debe producir un artefacto junto con un marco conceptual que pueda ser adaptado y utilizado en otras situaciones educativas (Kelly, 2004). Por tanto, tal y como sostienen Molina et al. (2011) el modelo obtenido será de utilidad si se deriva de otras situaciones de enseñanza semejantes a la de la investigación de diseño. Para garantizar la utilidad, se deben explicitar las implicaciones que suponen para la didáctica de la disciplina (Valverde, 2014). Esto es, se debe explicar por qué el diseño funciona y sugerir cómo adaptarlo a otras situaciones (Cobb et al., 2003).

# Tipos de investigación de diseño

La multiplicidad de contextos en los que se puede desarrollar la investigación de diseño y el tipo de personas implicadas determinan diferentes tipos de investigación de diseño (Molina et al., 2011). Por ejemplo, Cobb et al. (2003) establecen diversas variantes de investigación de diseño atendiendo a aspectos tales como los participantes, el entorno de observación o la duración de experimento:

- Experimentos de diseño "uno a uno" (profesor-experimentador y estudiante). Se realizan varias sesiones de enseñanza en un grupo reducido de estudiantes para estudiar en profundidad y en detalle una realidad educativa a pequeña escala.
- Experimentos con el grupo en el que se desarrolla una intervención en un aula donde se asume la enseñanza por parte del grupo de investigación para analizar un aspecto didáctico concreto. Dentro de este se incluye los experimentos de enseñanza con el objetivo desarrollar y promover el conocimiento a través de ciclos de intervención.
- Experimentos sobre el desarrollo del conocimiento de profesores en activo y en formación en los que se establece una colaboración con ellos para proporcionar mecanismos que potencien su desarrollo profesional y orientada a la formación de profesorado.

Más recientemente, Cobb, Jackson y Dunlap (2017) proponen la siguiente distinción entre investigaciones de diseño:

- Estudios de diseño de aulas en los cuales un equipo de investigación colabora con un profesor.
- Estudio de diseño único en el que un investigador realiza una serie de sesiones de enseñanza individuales para investigar el proceso de aprendizaje de un determinado dominio matemático en un grupo numeroso de alumnado.
- Estudios de diseño de desarrollo profesional en los cuales un equipo de investigación trabaja con un grupo de profesorado en activo para apoyar sus prácticas docentes.
- Estudios de diseño organizativos en los que se colabora con las administraciones educativas para mejorar la instrucción en determinados centros educativos.

Según Kelly (2004) otra forma de clasificar la investigación de diseño es en función de los productos que se obtengan como puede ser un modelo de aprendizaje, un modelo de práctica docente o el diseño y uso de software. En relación con esto último, existen investigaciones de diseño centradas en el diseño de un modelo de aprendizaje o enseñanza basado en un artefacto de software. Este tipo de investigaciones de diseño se caracteriza porque las preguntas de investigación sobre el aprendizaje son exploradas y probadas diseñando y usando un entorno de software.

#### Puntos fuertes y limitaciones

A pesar de las potencialidades que posee la investigación de diseño no es una metodología de investigación del todo conocida por los investigadores (Ponte et al., 2016). Tal y como se ha expuesto, se le reconoce como principal fortaleza que acerca la práctica educativa a los fundamentos teóricos a través de la relación directa que se establece entre los métodos didácticos empleados y los análisis del proceso de aprendizaje producido. En este sentido, conviene destacar que esta metodología promueve la formulación de modelos en vez de su validación. Esto es, de ella derivan teorías de aprendizaje menores pero que resultan fundamentales para la mejora de los procesos didácticos implicados (Molina et al., 2011). En consecuencia, es un tipo de investigación que resulta de gran interés pues permite obtener resultados robustos con orientación práctica para problemas educativos (Ponte et al., 2016). Además, la investigación de diseño contribuye a la formulación de modelos que aplicados a un contexto educativo real evidencian resultados que revierten en una mejora de la calidad educativa (Kelly, 2004; Valverde, 2014).

Se debe mencionar también que la investigación de diseño suele implicar el tratamiento novedoso de áreas curriculares introduciendo nuevas tecnologías (Confrey, 2006). Asimismo, sus contribuciones son manifiestas cuando el marco teórico es reducido y apenas es suficiente para sustentar el diseño de entornos de aprendizaje razón por la cual es eficaz para formular y probar diseños cuando los fundamentos teóricos son escasos (Cobb y Gravemeijer, 2008).

Aunque se trata de una metodología con grandes potencialidades trae consigo desafíos importantes tales como las grandes cantidades de datos que quedan sin analizar y las dificultades derivadas de la complejidad de un entorno real sin realizar un excesivo control experimental (Collins, Joseph y Bielaczyc, 2004). Como relaciona directamente la teoría con la práctica, pues a partir de la teoría se interpreta los datos empíricos, el principal desafío de la investigación de diseño es la realización de análisis retrospectivo de los extensos conjuntos de datos (Cobb et al., 2003). Debido a que se realiza en un entorno educativo real hay muchas variables que no pueden ser controladas por lo cual deben registrarse gran cantidad de datos para comprender en detalle el experimento de enseñanza (Collins, Joseph y Bielaczyc, 2004). Es por esto que entre las limitaciones principales que se le atribuye a la investigación de diseño destaca que al tratar de caracterizar situaciones de aprendizaje se presenta la dificultad de la recogida de múltiples datos y la consideración de numerosas variables que intervienen en el contexto educativo investigado y que condicionan los resultados (Ponte et al., 2016).

Asimismo, se alude como otro inconveniente de esta metodología a que los resultados proceden de una minoría de los datos obtenidos. Para minimizar estos factores y facilitar el análisis y tratamiento de la gran cantidad de datos, se debe determinar qué variables serán parte del estudio y cuáles se asumen como propias del entorno. Igualmente, se requiere que los métodos de recogida de datos se ajusten debidamente al contexto de la investigación para así disponer de información que permita la comprensión precisa de la situación de estudio (Valverde, 2014). Es necesario, además, coordinar la recogida de datos entre los distintos investigadores que participan en la investigación (Molina et al., 2011).

Por otra parte, tal y como apuntan Ponte et al. (2016) la producción de teorías locales con cierta originalidad no suele ser posible en todos los casos. Además, es una metodología exigente respecto a la capacidad de planificación y elaboración teórica en cuanto a que deben integrarse todas las características de la investigación de diseño y reforzarse la calidad teórica explicando claramente la transformación y formulación inicial y final de la conjetura.

#### 5.2. Experimentos de enseñanza

Los experimentos de enseñanza surgieron en la década de los setenta como una herramienta para comprender el razonamiento del alumnado en un breve periodo de tiempo sobre un concepto específico (Bakker y Van Eerde, 2015; Steffe y Thompson, 2000). Constituyen una metodología que se encuadra dentro de la investigación de diseño y sistematizan procesos habituales en la investigación educativa (Molina et al., 2011).

En palabras de Confrey y Lachance (2000) se trata de "una intervención planificada que tiene lugar durante un periodo de tiempo significativo en un aula donde se imparte un curso de instrucción continua" (p. 239). A su vez, Shavelson y Towne (2002, según cita Confrey, 2016) los definen como enfoques analíticos que evalúan mecanismos que comienzan con ideas teóricas que son testadas a lo largo del diseño, implementación y estudio sistemático de herramientas educativas que podrían ser métodos enseñanza o applets informáticos y que están relacionadas con lo conjeturado inicialmente. Asimismo, los experimentos de enseñanza son definidos por Font y Godino (2011) como

Una metodología mediante la cual se va más allá de la observación de entornos naturales de enseñanza, centrando la atención sobre desarrollos inducidos en entornos cuidadosamente controlados y matemáticamente enriquecidos, y que investigan las interacciones entre los estudiantes, profesores y restantes agentes (por ejemplo, padres, políticos). (p. 19)

En consecuencia, su pretensión es comprender las relaciones entre la teoría, los artefactos diseñados y la práctica de manera que se trata de una metodología de investigación con gran potencial y utilidad para abordar cuestiones relativas a la práctica (Shavelson et al., 2003; TDBRC, 2003). En este aspecto radica su principal ventaja, que no es otra que experimentar el aprendizaje y razonamiento del alumnado de primera mano acercando la investigación a la práctica (Bakker y Van Eerde, 2015). De igual forma, se considera una metodología idónea para abordar aquellos problemas de investigación que impliquen ambientes de aprendizaje donde la información de la que se disponga sea insuficiente (Molina et al., 2011).

Cabe destacar también la importancia de esta metodología para desarrollar teorías relativas a procesos didácticos concretos, debido a que permite experimentar y reflejar las características de ambientes de enseñanza y aprendizaje (Molina et al., 2011). Esto es, su principal objetivo es desarrollar un modelo de aprendizaje y una teoría de instrucción específica sobre un dominio conceptual concreto (Cobb, Jackson y Dunlap, 2017; Confrey, 2016). Pues, por una parte, se pretende mejorar las prácticas educativas sobre un problema de enseñanza y aprendizaje y por otra, profundizar en la comprensión teórica sobre dichos fenómenos (Bernabeu et al., 2019a).

### Características

Los experimentos de enseñanza se consideran una herramienta exploratoria de la actividad de los estudiantes para comprender sus progresos durante determinados periodos de tiempo. Esta metodología se utiliza para el estudio de procesos constructivos mediante la organización de las actividades para mostrar los esquemas que se han construido (Steffe y Thompson, 2000).

Se tiene que los experimentos de enseñanza son iterativos, intervencionistas, orientados a la práctica y basados en la teoría (Cobb et al., 2003). Se llevan a cabo a través de ciclos de reflexión e

interacción que conllevan la interpretación combinada de fundamentos teóricos con los derivados de la experimentación mediante la definición de una conjetura (Valverde, 2014). Por lo cual, se generan sistemáticamente situaciones de enseñanza y se prueban conjeturas locales sobre el aprendizaje. La formulación de la conjetura, la prueba experimental y la reconstrucción de la conjetura forman un ciclo recursivo (Steffe y Thompson, 2000). Conforme a ello, los experimentos de enseñanza son los que mejor se adaptan a la práctica habitual de la docencia pues consisten en el diseño de intervenciones, puesta en práctica y análisis que se repiten de forma reiterada. La duración del experimento puede ser variable y el conjunto de las intervenciones están delimitadas por los objetivos de investigación.

Como los experimentos de enseñanza son procesos iterativos de recopilación de datos y planificación en la que se interviene en el aprendizaje del alumnado se espera que el profesorado adquiera conocimiento de los procesos de enseñanza y aprendizaje, que el alumnado construya conocimiento matemático y que el equipo investigador construya conocimiento de las interacciones entre ambos (Confrey, 2006). Por tanto, en cada secuencia de episodios de enseñanza intervienen un docente, un grupo de estudiantes y se requiere de un método de registro de lo que sucede durante ellos (Steffe y Thompson, 2000).

El carácter intervencionista implica que el investigador que actúa como profesor apoya directamente el aprendizaje de forma que constituye una pieza fundamental del éxito del experimento y este no recae únicamente en las tareas y en los recursos de instrucción diseñados (Cobb y Gravemeijer, 2008). Precisamente, se considera que el papel del investigador como profesor es una de las principales características de esta metodología pues rompe con la diferenciación habitual (Valverde, 2014). Esto implica que los profesionales y los investigadores participan juntos en la intervención en el aula bajo el propósito de que los investigadores experimenten el aprendizaje y el razonamiento matemático del alumnado (Steffe y Thompson, 2000; TDBRC, 2003). Todo experimento de enseñanza está conformado por varias intervenciones en el aula en las cuales participan un investigador que actúa como docente en lugar del docente de clase y otro investigador que actúa como observador. Tanto el tamaño como los roles del equipo de investigación varían en función del propósito del experimento de enseñanza (Cobb et al., 2003).

Por otra parte, los experimentos de enseñanza promueven la fundamentación de construcciones teóricas basadas en pruebas empíricas (Disessa y Cobb, 2004). Al ser realizada en un contexto real, avala el poder explicativo de las inferencias efectuadas y permite formular una teoría de aprendizaje local (Ponte et al., 2016). De esta forma, se supera el abismo entre los análisis teóricos y la práctica de la instrucción (Cobb et al., 2001). Asimismo, de esta metodología se obtienen como productos un modelo teórico explicativo sobre el desarrollo conceptual específico y los materiales curriculares diseñados (Confrey y Lachance, 2000). Pues, comienzan con materiales y recursos planificados y definidos que se revisan en función de su eficacia en la puesta en práctica (Collins, Joseph y Bielaczyc, 2004). Por lo tanto, los experimentos de enseñanza son valiosos por las actividades y materiales didácticos producidos (Ponte et al., 2016).

Por lo tanto, los experimentos de enseñanza persiguen elaborar un modelo teórico explicativo del proceso de aprendizaje de un contenido específico, de forma que permite describir la trayectoria del desarrollo del conocimiento matemático y entender el progreso del alumnado en un periodo de tiempo. Estos modelos explicativos se van constituyendo durante los análisis que se realizan de forma continua durante los ciclos de intervención y en el análisis final denominado retrospectivo en el que se define el modelo con mayor precisión (Valverde, 2014). Por lo cual, existe una relación constante entre la intervención práctica y los fundamentos teóricos inicialmente considerados. Esta interrelación se manifiesta, por una parte, en los procesos iterativos de análisis de los datos empíricos resultantes de las intervenciones a través del marco teórico y, por otra parte, en el establecimiento de modelos teóricos que expliquen la situación de aprendizaje en base a los datos recogidos.

En definitiva, los experimentos de enseñanza ayudan a comprender las relaciones entre la teoría educativa, el artefacto diseñado y la práctica (TDBRC, 2003). Al ser una investigación realizada en un contexto de aula real aumenta su utilidad para poder ser aplicados en las prácticas educativas. De esta forma, da respuesta a cuestiones relevantes para la Educación Matemática a la vez que permite establecer resultados comprobados empíricamente y fundamentados en la teoría (Bernabeu et al., 2019a).

#### Conjetura

Los experimentos de enseñanza surgen para dar respuesta a la necesidad de orientar la investigación educativa hacia la práctica (Molina et al., 2011). Pero se debe tener presente que la investigación de diseño y en particular los experimentos de enseñanza van más allá del diseño e implementación de intervenciones, sino que se parte de afirmaciones teóricas sobre un aspecto concreto de la enseñanza y aprendizaje que se van a ir contrastando (TDBRC, 2003). Su objetivo no es demostrar que la trayectoria hipotética de aprendizaje funciona, el propósito es mejorar la trayectoria prevista sobre el proceso de aprendizaje y los medios concretos para apoyar ese aprendizaje durante la preparación de la investigación mediante el desarrollo, prueba y revisión de las conjeturas (Cobb y Gravemeijer, 2008; Cobb, Jackson y Dunlap, 2017). Por lo que es necesario documentar la trayectoria real de aprendizaje del alumnado del aula (Cobb et al. 2001). En este sentido, la trayectoria de aprendizaje se guía por una conjetura y se va adaptando y mejorando a lo largo del estudio (Ponte et al., 2016). Esto es así, porque las trayectorias hipotéticas de aprendizaje incluyen descriptores del razonamiento dependientes de los objetivos, procesos y actividades de enseñanza y aprendizaje (Simon, 1995 citado en Bakker y Van Eerde, 2015; Bernadeu et al., 2019). Teniendo esto en cuenta, este tipo de estudios revisten una gran complejidad pues deben probar conjeturas en vez de hipótesis, pues los experimentos de enseñanza enuncian, prueban y refinan conjeturas sobre la trayectoria de aprendizaje basándose en las evidencias (Confrey, 2006). Esto es, las inferencias realizadas derivan de conjeturas provisionales continuamente refutadas (Cobb et al., 2001). Por consiguiente, todo experimento de enseñanza está dirigido por una conjetura (Confrey y Lachance, 2000).

La conjetura es definida como una inferencia basada en pruebas incompletas o no concluyentes y que es sometida a revisión y redefinición durante todo el experimento de enseñanza (Confrey y Lachance, 2000). Sus componentes básicos son la premisa, la conclusión y el vínculo condicional entre ellas (Baccaglini-Frank y Mariotti, 2010). De modo que, las conjeturas sobre el fenómeno de aprendizaje que se analiza están fundamentadas en las evidencias empíricas y en el marco teórico (Molina et al., 2011). Por tanto, es un medio para reconceptualizar las formas de abordar el contenido como la pedagogía sobre un determinado concepto matemático (Confrey y Lachance, 2000).

En alusión a la metáfora empleada por TDBRC (2003) la conjetura actúa como el andamiaje de la investigación. Coinciden con esa idea los autores Confrey y Lachance (2000) que sostienen que "la conjetura es la fuerza motriz" (p. 240) de esta metodología de investigación. Como consecuencia, la conjetura guía el experimento de enseñanza junto con los objetivos y preguntas de investigación (Bakker y Van Eerde, 2015).

Como principales características de las conjeturas se tienen que son emergentes, múltiples y temporales (Bakker y Van Eerde, 2015). Es emergente puesto que evoluciona en el transcurso de la investigación (Pecharromán y Ortega, 2009). Esto implica que la conjetura no es una afirmación para probar o refutar, mientras las hipótesis permanecen inalterables, la conjetura evoluciona constantemente conforme la investigación avanza (Confrey y Lachance, 2000). Por tanto, la conjetura no se va a validar ni permanece inalterada, sino que se debe refutarse y profundizarse en ella modificándola y adaptándola a la realidad vivida en el aula para que sea más robusta (Ponte et al., 2016).

El proceso de probar y revisar las conjeturas implica mejorar el diseño asociado que apoya el aprendizaje (Cobb, Jackson y Dunlap, 2017). Por tanto, se dice que la conjetura guía el diseño de la puesta en práctica y el análisis de los datos ya que las intervenciones en el aula pueden ser modificadas y reelaboradas en base a las evidencias que se van obteniendo (Valverde, 2014). La trayectoria de aprendizaje se hace tangible durante las actividades de instrucción (Doorman, 2018). Según esto, la conjetura es establecida mediante ejemplos de la investigación con lo cual, su estructura y conexiones deben ser robustas. Razón por la cual debe existir una relación dialéctica entre la instrucción y la conjetura, que debe enmarcarse en la teoría (Confrey y Lachance, 2000).

Asimismo, se establecen dos dimensiones significativas en la conjetura que están interconectadas: de contenido y pedagógica. De manera que tiene dimensión de contenido matemático y dimensión pedagógica que guía al investigador en la organización y diseño instruccional (Confrey y Lachance, 2000). Según Confrey (2006), la dimensión pedagógica está vinculada a cómo debe enseñarse ese contenido haciendo alusión a cuestiones sobre la organización del aula, actividades, herramientas y recursos.

Precisamente, como la conjetura no permanece inalterable desde el principio de la investigación, sino que evoluciona constantemente a lo largo de todo el experimento de enseñanza, es susceptible de sufrir cambios en base a los análisis que se vayan efectuando. Esto implica que se realicen ciclos continuados de generación y prueba de conjeturas, lo cual recibe el nombre de "refinamiento progresivo". Se basa en que las conjeturas son provisionales y se refutan, modifican y se generan nuevas conjeturas que se prueban dentro del proceso iterativo de implementación cada vez que comienza un ciclo (Cobb et al., 2003; Cobb et al., 2001).

Al inicio del experimento de enseñanza, en la fase de preparación, se formula de forma explícita las conjeturas iniciales a ser testadas y modificadas en el trascurso de la investigación (Ponte et al., 2016). En este sentido, se considera esencial profundizar en la definición y comprensión de la conjetura inicial previa a la realización del experimento. Habitualmente suele recurrirse a la literatura para desarrollar las conjeturas sobre la comprensión inicial del alumnado (Cobb et al., 2003). A pesar de que investigaciones previas pueden servir de apoyo para indicar el razonamiento inicial del alumnado, en algunos casos no existen suficientes estudios en los cuales sustentar las conjeturas iniciales (Cobb, Jackson y Dunlap, 2017). De modo que en áreas menos investigadas es conveniente realizar pequeñas investigaciones preliminares que en base a sus hallazgos permitan documentar la comprensión inicial y poder establecer conjeturas previas. Estas implican el trabajo con un pequeño grupo de alumnado durante un breve periodo de tiempo para abordar algún aspecto concreto de la conjetura, lo cual ayudará a definirla (Confrey y Lachance, 2000).

En la primera situación se podría tener confianza en las conjeturas, pero en el caso de no existir mucha bibliografía sobre el aspecto a estudiar las conjeturas iniciales son especulativas y algunas podrán resultar inviables. Sin embargo, se debe tener presente que es fundamental enunciar las conjeturas al

comienzo del experimento sean fundamentadas en el marco teórico o en experiencias de investigación piloto pues ayuda a orientar al equipo de investigación para identificar patrones en el pensamiento del alumnado (Cobb et al., 2003).

Una vez iniciado el experimento de enseñanza, las conjeturas orientan la planificación y el diseño de las actividades desarrolladas en cada una de las intervenciones en el aula de cada ciclo. Al término de la experimentación en el aula, las respuestas de los estudiantes se analizan a través de la lente de la conjetura y en función de los resultados obtenidos en el análisis continuo de los datos, las conjeturas previas se reformulan, refutan o se elaboran nuevas conjeturas, tras lo cual, el ciclo comienza de nuevo (Confrey y Lachance, 2000). Es decir, la conjetura inicial se pone a prueba en base a la interacción entre las características de las tareas y las respuestas del alumnado (Cobb et al., 2003). De esta forma se van registrando las inferencias realizadas en base al experimento de enseñanza implementado y a los fundamentos teóricos previamente considerados (Valverde, 2014).

De acuerdo con ello, es muy importante la formulación explícita de una conjetura final de enseñanza y aprendizaje que fundamenta la teoría y los resultados de los test de diagnóstico. Así como es necesario generar diferentes instrumentos de recogida de datos que permitan documentar la evolución de la conjetura. Pues, además de indicar cuál es la conjetura inicial, se tiene que describir cómo se reformula la conjetura final en el experimento de enseñanza a partir de las reflexiones realizadas para justificar que los datos apoyan la conjetura inicial. Es por esto que no es suficiente con validar la conjetura, sino que deben indicarse los reajustes a los que fue sometida a lo largo del estudio, es decir, debe detallarse qué aspectos fueron adaptados y cómo mejoró la trayectoria de aprendizaje en el transcurso del experimento (Ponte et al., 2016).

#### Fases del desarrollo del experimento de enseñanza

La puesta en práctica de los experimentos de enseñanza es compleja, pero presenta la ventaja de que sistematiza la investigación sobre la enseñanza y aprendizaje de las Matemáticas (Bernadeu et al., 2019). Para implementar los experimentos de enseñanza, los autores Cobb y Gravemeijer (2008) proponen que se efectúan en tres fases: preparación del experimento, experimentación y análisis retrospectivo de los datos.

La fase de preparación es crucial para el éxito del experimento de enseñanza (Cobb y Gravemeijer, 2008). En esta fase se identifican los aspectos teóricos más importantes, los objetivos de estudio y planificación de las tareas (Ponte et al., 2016). Inicialmente se debe aclarar la intención teórica del experimento de enseñanza (Cobb et al., 2003). Para ello se deben identificar los contenidos instruccionales y los objetivos específicos (Valverde y Castro, 2011). Asimismo, se debe enmarcar el experimento en un contexto teórico como un caso paradigmático de fenómenos más amplios (Cobb y Gravemeijer, 2008; Cobb, Jackson y Dunlap, 2017).

Además, resulta fundamental especificar una trayectoria hipotética de aprendizaje que se sustente en las conjeturas sobre el proceso de aprendizaje esperado y los medios concretos para apoyarlo (Valverde y Castro, 2011; Cobb, Jackson y Dunlap, 2017). Para ello se formulan conjeturas comprobables sobre los cambios significativos en el razonamiento de los estudiantes, así como los recursos educativos para facilitarlos (Cobb y Gravemeijer, 2008). Se debe agregar también que en esta fase se debe documentar el

punto de partida de los participantes en términos de sus conocimientos y habilidades (Cobb, Jackson y Dunlap, 2017).

En esta fase preliminar se diseña una serie de actividades de instrucción en función de la trayectoria hipotética de aprendizaje (Doorman, 2018). Por lo cual se diseña un conjunto de tareas basadas en las dificultades relacionadas con un contenido específico en Matemáticas y discutidas con profesionales (Bakker y Van Eerde, 2015). Si bien no solo puede estar basado en diseños anteriores aprovechando los resultados empíricos y teóricos (Cobb et al., 2003) sino que, en ocasiones, cuando existe escasa investigación previa, se realiza un diagnóstico de la situación lo que ocasiona que esta fase sea más extensa (Cobb y Gravemeijer, 2008; Ponte et al., 2016).

Con todo, el diseño instruccional debe estar formulado con la idea de incorporar conjeturas comprobables tanto sobre el razonamiento como sobre los medios específicos para facilitarlo (Cobb et al., 2003). En base a ello se diseñan y seleccionan las actividades de enseñanza y aprendizaje objeto de la instrucción (Valverde y Castro, 2011). Por lo tanto, esta fase involucra la organización de las intervenciones en el aula y la planificación de las sucesivas iteraciones (Molina et al., 2011). A fin de conseguirlo, se debe concretar del diseño y temporalización de la secuencia de intervenciones, elegir justificadamente la metodología y dinámica del aula y registrar las decisiones tomadas en el diseño de cada intervención (Valverde y Castro, 2011).

Tras la fase preliminar se tiene la fase de experimentación que comienza en palabras de Cobb y Gravemeijer (2008):

Solo después de que se haya completado el trabajo de preparación, se hayan especificado los puntos finales de instrucción, se hayan documentado los puntos de partida, se haya formulado una teoría de instrucción conjeturada y se haya situado el experimento en un contexto más amplio. (p. 73)

La finalidad de esta fase no es demostrar la conjetura sino revisarla (Cobb y Gravemeijer, 2008) y es durante la cual se suceden los ciclos de investigación (Doorman, 2018). Por lo tanto, a lo largo de la experimentación se realiza una reflexión en la que se analizan e interpretan los sucesos ocurridos (Ponte et al., 2016). Es importante recalcar que la práctica reflexiva llevada a cabo en cada ciclo de la investigación, se integran conjuntamente la práctica y la teoría y resulta fundamental en esta metodología (Pecharromán y Ortega, 2009). Finalmente, en la fase de análisis retrospectivo se realiza un análisis global de los datos y los principales resultados se confrontan con la teoría y los objetivos de investigación (Ponte et al., 2016).

En cada una de estas fases se definen una serie de acciones determinadas que contribuyen a su aplicación (Valverde y Castro, 2011). De modo que resulta conveniente realizar una descripción precisa de las tareas específicas a desenvolver en cada fase para facilitar la realización del experimento de enseñanza (Valverde, 2014). A este respecto, Molina et al. (2011) distinguen las siguientes acciones que se recogen en la Tabla 3:

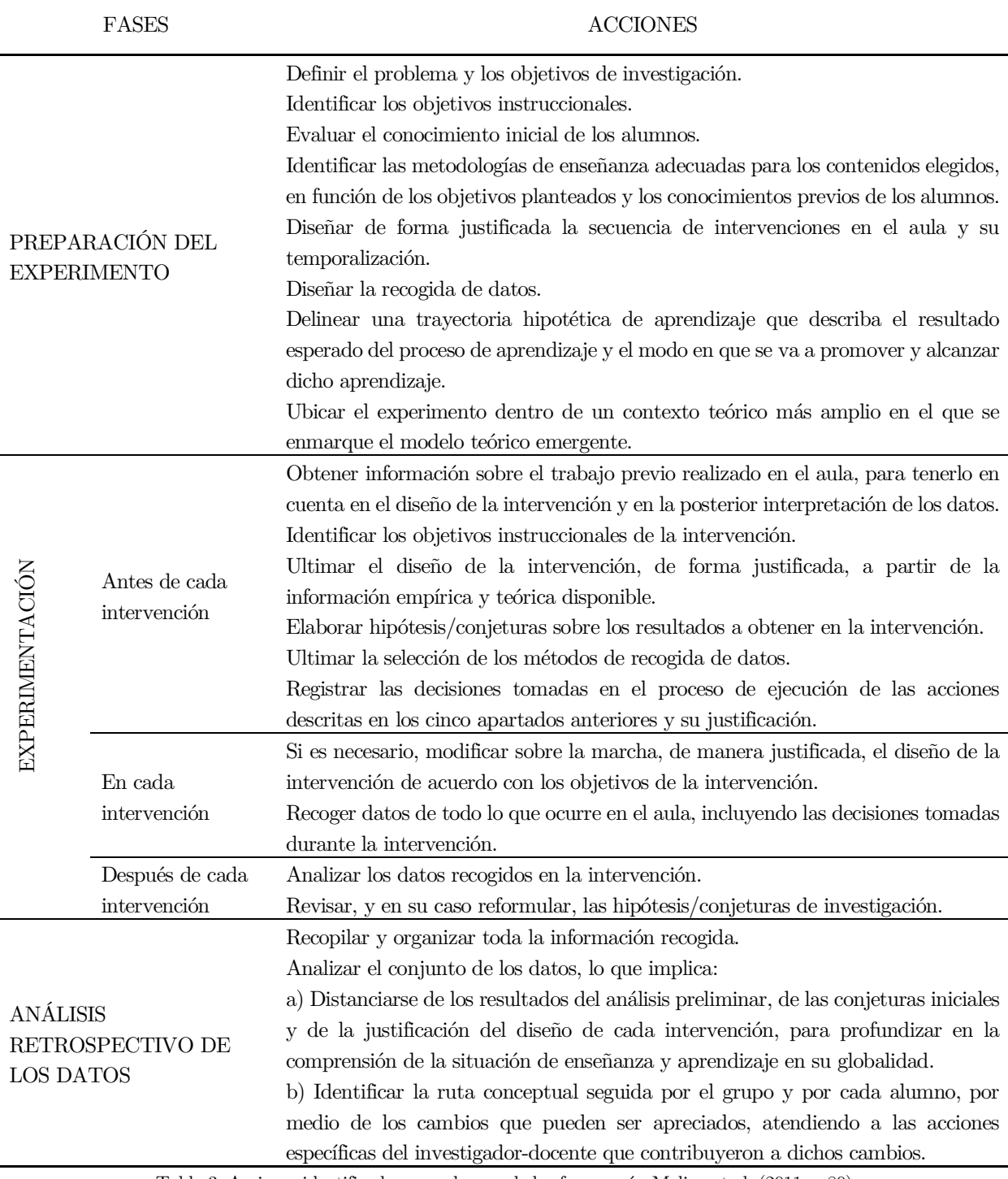

Tabla 3. Acciones identificadas en cada una de las fases según Molina et al. (2011, p.80)

### Recogida de datos y análisis

En relación con los análisis que se efectúan, estos "justifican las secuencias de instrucción que se desarrollan en el curso de los experimentos de enseñanza en términos de la trayectoria del aprendizaje de las Matemáticas de la comunidad del aula y los medios para apoyar ese aprendizaje" (Cobb et al., 2001, p. 160). De forma que los análisis deben reflejar el pensamiento, reflexiones y acciones adoptadas por los investigadores durante la intervención (Confrey y Lachance, 2000).

Como el principal objetivo es establecer un modelo explicativo del desarrollo del conocimiento matemático se distinguen dos niveles de análisis diferentes al igual que en la investigación de diseño: análisis continuos y análisis retrospectivo. En los análisis continuos se perfila el modelo teórico, mientras que en el análisis retrospectivo se determina en toda su globalidad (Valverde, 2014). Ambos conjugan los análisis del proceso de aprendizaje estudiado y el de los aspectos del diseño instruccional que lo sustentan (Valverde y Castro, 2011).

El primero que se realiza es un análisis preliminar y continuo que se efectúa durante la intervención y en el que se va reflexionando y revisando tanto sobre la conjetura como sobre el diseño inicial (Cobb et al., 2003; Confrey y Lachance, 2000). En el análisis continuo, los resultados de las sesiones previas deben ser considerados para el diseño de las sucesivas intervenciones. Como consecuencia, se presenta una visión parcial del experimento junto con una versión preliminar de la conjetura de investigación (Valverde y Castro, 2011). De ahí que los análisis continuos suelen responder a cuestiones organizativas y de planificación bajo el propósito de responder a los objetivos de cada sesión y, por tanto, reflejan las decisiones adoptadas y recogen la planificación de cada sesión (Valverde, 2014).

El análisis retrospectivo tiene lugar al término de la experimentación (Valverde y Castro, 2011; Ponte et al., 2016). Se trata de un análisis más profundo que los continuos y, por tanto, es el que más tiempo requiere (Confrey y Lachance, 2000). Este análisis reviste mayor complejidad puesto que se genera una gran cantidad de datos del conjunto total de las intervenciones. Además, se debe dejar a un margen el análisis previo para poder tener una visión global y una comprensión más profunda de la situación de enseñanza y aprendizaje objeto de estudio. Como consecuencia, este análisis implica tratar la globalidad de los datos de modo que se pueda encontrar evidencias para validar la conjetura (Valverde y Castro, 2011). Es por ello por lo que el análisis retrospectivo constituye una parte crítica de los experimentos de enseñanza pues a partir de ellos se establece el modelo teórico explicativo sobre el desarrollo de un contenido curricular específico (Steffe y Thompson, 2000).

En relación con los instrumentos de recogida de datos, es preciso contar con múltiples fuentes que garanticen la validez del análisis retrospectivo y aporten rigurosidad a las afirmaciones que han sido fundamentadas empíricamente (Cobb et al., 2003; Valverde, 2014). Como es una metodología relativamente nueva, se han venido utilizado diferentes técnicas e instrumentos de generación de datos (Cobb y Gravemeijer, 2008); pero como mínimo se deben recopilar datos que permitan documentar el proceso de aprendizaje en cada sesión, así como la evolución a lo largo de todo el experimento para caracterizar patrones de razonamiento (Cobb, Jackson y Dunlap, 2017; Cobb et al., 2003).Al tener que realizar un análisis sistemático que permita seguir la trazabilidad de las inferencias realizadas, se debe registrar todos los procesos acaecidos durante la experimentación y por lo cual, es necesario contar con las grabaciones de audio y video de las sesiones, así como anotaciones que permitan documentar la evolución de las conjeturas. Además, debe existir coordinación entre las fuentes de datos que pueden ser los productos de aprendizaje, el discurso del aula, los gestos corporales, las tareas, las anotaciones, las entrevistas y las pruebas de evaluación (Cobb et al., 2003).

Con el fin de garantizar la calidad del experimento de enseñanza realizado es primordial presentar argumentos convincentes que confirmen los resultados obtenidos tras la investigación. Para lo cual debe efectuarse una descripción detallada de todas las decisiones metodológicas y analíticas que se hayan adoptado que permitan justificar que los resultados provienen de los datos recogidos. La recogida de datos debe ser completa y diversa debido a que los experimentos de enseñanza son exploratorios, lo cual ocasiona que no sea posible conocer de antemano todas las variables pero que en el análisis retrospectivo sean consideradas de interés para el fenómeno de estudio. En relación con esto, se aconseja que se utilicen múltiples métodos de recogida de datos para poder registrar todas las interacciones acontecidas en la experimentación en el aula. Por ello, se recomienda que las intervenciones del aula sean grabadas en video y completadas con las anotaciones de un segundo investigador para poder reconsiderar tras el visionado aspectos relevantes para la investigación. Además, se debe recoger por escrito las aportaciones del trabajo individual del alumnado en cada una de las intervenciones y en las evaluaciones diagnósticas que permita hacer un seguimiento de su evolución y aprendizaje.

Como en esta metodología es muy importante usar distintos métodos de recopilación de datos (Confrey y Lachance, 2000) implica contar con extensas grabaciones en video que capturen las interacciones del aula completadas con cuestionarios, entrevistas y anotaciones (Shavelson et al., 2003). Conviene recordar que no solo las grabaciones de las sesiones son imprescindibles para los análisis posteriores, sino que deben completarse con las producciones individuales recogidas por escrito del alumnado (Valverde, 2014).

El análisis entre las sesiones acostumbra a seguir el esquema de la Figura 12 con el propósito de reelaborar el diseño inicial de cara a lograr los objetivos propuestos para la siguiente sesión.

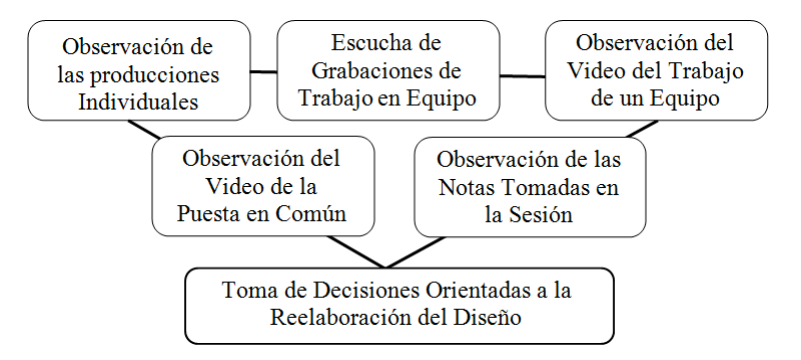

Figura 12. Acciones seguidas en el análisis continuo de las sesiones (Valverde y Castro, 2011, p. 94)

El análisis retrospectivo comienza examinando los datos obtenidos mediante la transcripción de las grabaciones y la organización de los datos recogidos (Valverde, 2014). El análisis de las grabaciones en video ofrece la oportunidad de explorar en detalle la experiencia del aula (Steffe y Thompson, 2000). Además, autores como Cobb y Gravemeijer (2008) sostienen que las grabaciones en video son más eficaces que los instrumentos escritos. En este sentido, hay que tener en cuenta que el análisis de vídeo consume más tiempo y se debe codificar en base a categorías de interacciones que fueron modificándose con el objetivo de que describan más fidedignamente los datos (Confrey y Lachance, 2000).

Como la recogida de datos proporciona una gran cantidad de ellos, requiere, por una parte, que se delimite el enfoque de análisis y por otra, contar con varios investigadores que doten de rigurosidad al estudio al aportar de manera continuada distintas perspectivas sobre el análisis de los datos y sobre el desarrollo del experimento de enseñanza. Por tanto, debe realizarse una recogida detallada de la discusión y de las decisiones adoptadas en el proceso investigativo que permitan describir justificadamente la evolución de la conjetura y el análisis de los datos (Molina et al., 2011).

En cuanto al tratamiento de los datos, las decisiones metodológicas adoptadas dependen de la intención teórica del experimento de enseñanza (Cobb, Jackson y Dunlap, 2017). Cada análisis produce conocimiento diferente al investigador (Valverde, 2014). En base a que los métodos dependen de los datos

recogidos, en los experimentos de enseñanza se requieren más datos cualitativos en lugar de cuantitativos (Confrey y Lachance, 2000; Confrey, 2016). De modo que se considera que es una metodología de naturaleza principalmente cualitativa (Ponte et al., 2016). En el caso de disponer de datos cualitativos se deberán organizar y analizar su contenido identificando patrones (Confrey y Lachance, 2000). Además, los experimentos de enseñanza se basan en múltiples variables dependientes y deben ser caracterizadas en lugar de controlarlas (Confrey, 2006).

En definitiva, tal y como se ha descrito, los experimentos de enseñanza se han convertido en una metodología que permite comprender por qué las innovaciones educativas funcionan en la práctica (TDBRC, 2003). En palabras de Ponte et al. (2016): "es una metodología de investigación prometedora, potencialmente generadora de ideas y productos educativos de calidad y con capacidad de inserción en las prácticas educativas" (p. 95). De manera que es reconocido por la comunidad científica por su potencial en el desarrollo de la investigación en Educación Matemática al poner de manifiesto la importancia de realizar investigación educativa enfocada a la práctica y de proporcionar teorías didácticas que ayuden a promover el aprendizaje (Font y Godino, 2011). En vista de ello, en esta investigación se ha optado por seguir esta metodología al tratarse de un enfoque metodológico eficaz en esta área y que está orientada a desarrollar teorías específicas sobre el aprendizaje basándose en la elaboración de materiales tecnológicos bajo el cometido de aplicar innovaciones educativas.

# Capítulo 6. Estudio empírico

En este capítulo se abordan las cuestiones referentes al estudio empírico llevado a cabo. Inicialmente se definen las preguntas y los objetivos de investigación y después se describen todos los aspectos organizativos relativos a la preparación del experimento de enseñanza: sujetos participantes, conjetura inicial, diseño instruccional creado en GeoGebra, planificación y diseño de los instrumentos de recogida de datos requeridos para la experimentación en el centro educativo.

# 6.1. Descripción del problema y de los objetivos de investigación

Tras haber realizado una revisión exhaustiva de la bibliografía disponible, se ha observado que cada vez son más los estudios que sostienen que se deben utilizar materiales didácticos que ayuden a superar la presentación de ejemplos estereotipados de objetos geométricos que provocan dificultades en su aprendizaje. Sin embargo, el número de recursos o applets en un entorno dinámico para esta etapa educativa que se puedan usar directamente en un aula es muy reducido. De forma que el propósito de esta investigación ha consistido en diseñar una propuesta didáctica que mejore la imagen conceptual del triángulo en el alumnado de Educación Primaria mediante la realización de actividades en GeoGebra. Por otra parte, se pretende que este diseño sirva para facilitar recursos para la enseñanza y aprendizaje a los y las docentes de Educación Primaria y de este modo, fomentar el uso de SGD en esta etapa educativa.

Por tanto, una vez analizadas las cuestiones teóricas implicadas en el aprendizaje de conceptos geométricos y en particular, en el concepto de triángulo en Educación Primaria, el interés radica en diseñar y analizar la implementación de una propuesta didáctica en GeoGebra para mejorar la imagen conceptual del triángulo y, por tanto, facilitar el aprendizaje de este objeto geométrico. Este propósito queda reflejado en las siguientes preguntas de investigación de las cuales partimos:

- ¿Cómo se caracteriza la imagen conceptual del triángulo en el alumnado de Educación Primaria?
- ¿Cuál es la contribución de la propuesta didáctica diseñada en GeoGebra en el desarrollo de la imagen conceptual del triángulo que tiene el alumnado de Educación Primaria?

En base a estas preguntas de investigación se plantean los siguientes objetivos:

O1. Caracterizar la imagen conceptual al utilizar GeoGebra y describir su evolución.

O1.1. Identificar y analizar las imágenes prototípicas del triángulo que tienen interiorizadas.

O1.2. Detectar y describir los principales errores y dificultades al identificar, definir y clasificar triángulos.

O2. Determinar la contribución de GeoGebra en el desarrollo de la imagen conceptual del triángulo.

O2.1. Estudiar si facilita la visualización de triángulos no estereotipados y la exploración de sus características para ampliar el rango de ejemplos que conforman la imagen conceptual.

O2.2. Estudiar cómo favorece la transición de la clasificación particional de los triángulos hacia una jerárquica a partir de su manipulación con GeoGebra.

# 6.2. Fase de preparación del experimento de enseñanza

Los experimentos de enseñanza tienen la principal característica que sistematizan la puesta en práctica al establecer tres fases: fase de preparación, fase de experimentación y fase de análisis retrospectivo; en cada una de las cuales se establecen diversas acciones. Siguiendo lo establecido por esta metodología, en este epígrafe se describen las principales actuaciones del estudio empírico que se llevan a cabo en la fase relativa a la preparación de la presente investigación, que pretende analizar la evolución de la imagen conceptual del triángulo aplicando una secuencia didáctica basada en el uso de GeoGebra en un aula de quinto curso de Educación Primaria.

La fase de preparación es de gran importancia pues en ella se presentan todos los aspectos teóricos y prácticos necesarios para la investigación. Después de haber definido el problema y los objetivos de investigación en base al contexto teórico de formación de conceptos geométricos en el que se enmarca el estudio, se establece la conjetura preliminar sobre la evolución esperada de la imagen conceptual al usar GeoGebra en función de los resultados empíricos derivados del estudio piloto y de los procedentes de investigaciones previas. Después, se describe el diseño instruccional justificando cada una de las actividades creadas en GeoGebra, también se expone la temporalización y la secuenciación de las sesiones que conforman el experimento de enseñanza, se detalla la metodología a adoptar en cada una de las intervenciones, se especifican las características de los sujetos participantes y se explica el diseño de los instrumentos de recogida de datos.

# 6.2.1. Conjetura de la investigación

Como se ha expuesto, el trabajo de investigación realizado es un experimento de enseñanza que pertenece a la metodología de investigación de diseño Estos experimentos de enseñanza están dirigidos por una conjetura que tal y como definen Confrey y Lachance (2000) es "una inferencia basada en pruebas incompletas o no concluyentes" (p. 235). Esto es, dentro de esta metodología, la conjetura guía la investigación en vez de establecerse una hipótesis a probar. Por lo tanto, previamente a la realización del experimento de enseñanza, debe definirse una conjetura inicial. Esta no será fija, sino que evoluciona constantemente a lo largo del proceso de investigación. Por lo tanto, durante la fase de análisis cíclico de los datos se determina la evolución de la conjetura en base a los datos recogidos en todos los procesos seguidos en la investigación mientras que, en el análisis retrospectivo, conviene distanciarse de las conjeturas iniciales para profundizar en los resultados.

En general, la conjetura puede estar referida tanto al contenido matemático como al contenido pedagógico. Además, como en esta metodología la conjetura dirige la investigación, es necesario que se establezca una definición inicial contrastada, para lo cual es posible servirse de estudios preliminares relacionados con el objeto de estudio. Es importante tener en cuenta además que, para definir y describir la evolución de la conjetura, ésta debe estar relacionada con el marco teórico referente al objeto de estudio y con las intervenciones diseñadas para el experimento de enseñanza (Molina et al., 2011). Por tanto, las conjeturas se basan conjuntamente en las evidencias que van obteniendo y en la fundamentación teórica considerada. En el caso de que se dispongan de escasos resultados de investigaciones previas en los que se pueda fundamentar la conjetura, se requiere de la realización de estudios piloto que analice cuestiones que permitan documentar y establecer la conjetura previa (Cobb, Jackson y Dunlap, 2017; Confrey y Lachance, 2000).

En lo que respecta a la presente investigación, se tendrán en cuenta los aspectos teóricos derivados de la literatura existente y los resultados empíricos obtenidos en el estudio piloto. Este fue realizado en un aula de quinto curso de Educación Primaria similar a la que tendrá lugar la experimentación y que sirvió para recopilar los datos necesarios para enunciar la conjetura de forma rigurosa y justificada. Los principales resultados de este estudio fueron publicados en Segade y Naya (2018) y como constituye el primer ciclo de la experimentación, ha sido incluido dentro de los análisis continuos.

Como el primer objetivo de la investigación pretende describir la evolución de la imagen conceptual usando GeoGebra, se conjetura que inicialmente las imágenes que tendrán interiorizadas estarán conformadas exclusivamente por el prototipo pues las representaciones que hagan del triángulo serán las estereotipadas. Tal y como reflejan numerosos estudios (Vinner, 1991; Gutiérrez y Jaume, 2012; Arnal-Bailera y Lancis, 2016), esta situación viene determinada por una enseñanza de la Geometría desarrollada en un entorno estático en que el único material didáctico utilizado es el libro de texto lo cual contribuye a la interiorización de ejemplos prototípicos que actúan como únicos referentes. En este sentido, en lo que respecta al proceso de identificación, en base a los resultados obtenidos en el estudio piloto, se prevé que no tendrán dificultades en reconocer los triángulos prototípicos si bien presentarán más dificultades en aquellos que no se muestran en su representación gráfica estereotipada. En efecto, será consecuencia del fenómeno prototípico descrito en la literatura por Hershkowitz (1987; 1989), que se produce como consecuencia de una enseñanza de la Geometría que, no apuesta por el dinamismo y exploración de los atributos críticos, lo cual redundará en la realización de un juicio de identificación basado fundamentalmente en características visuales del prototipo.

En cuanto a las definiciones enunciadas sobre el triángulo, se conjetura que, en base a lo observado en el estudio piloto junto con resultados procedentes de investigaciones relacionadas (De Villiers et al., 2009; Kaur, 2015; Yesil y Halat, 2016; Bernadeu et al., 2019a), proporcionarán definiciones informales fundamentalmente descriptivas y no económicas listando propiedades innecesarias y no visuales, pues están influenciadas por la imagen conceptual que tienen del triángulo. Además, apostarán por definiciones partitivas, aunque no tendrán dificultades en comprenderlas. Es probable también que no sepan definir los elementos básicos del triángulo a pesar de saberlos identificar correctamente. Con todo, al implicar al alumnado en el proceso de definición siguiendo las fases propias de esta tarea, les permitirá reconsiderar nuevas definiciones lo cual podrá implicar un cambio en la imagen conceptual que inicialmente poseen.

Con respecto al proceso de clasificar, en el quinto curso de Educación Primaria ya habrán estudiado los diferentes tipos de triángulos y, por lo tanto, no manifestarán dificultades para dar definiciones de cada uno, si bien, atendiendo a los resultados derivados del estudio piloto, presentarán dificultades a la hora de establecer relaciones entre las clasificaciones decantándose por nombrar una figura de una única forma. En este sentido, se conjetura que la estrategia seguida partirá de la descripción de los elementos de cada triángulo más allá de la simple apariencia visual pero no serán capaces de inferir relaciones entre las propiedades. Por otra parte, se considera que no apostarán por la clasificación partitiva en los triángulos al no identificar el triángulo equilátero como caso particular del isósceles.

En cuanto al segundo objetivo de investigación que persigue determinar la contribución de GeoGebra en el desarrollo de la imagen conceptual, se estima que tras la exploración guiada en este entorno dinámico tenderán a representar diversos triángulos, mayoritariamente sin características prototípicas, así como también, presentarán menos problemas en la identificación de triángulos en posiciones no estereotipadas. Será posible pues, de acuerdo con lo establecido en el marco teórico (De Villers, 2010; Arnal-Bailera y Guerreo, 2016; Adelabu, 2019), reconocer las potencialidades del uso del SGD para favorecer la visualización de numerosas representaciones de una figura en las que se explicitan propiedades geométricas lo cual ayuda a mejorar la imagen conceptual. Análogamente, se servirán de GeoGebra para identificar los atributos relevantes que permitan realizar un juicio analítico y serán conscientes de la necesidad de dar dos clasificaciones pudiendo entender las relaciones que existen entre ellas. Igualmente, comprenderán la clasificación partitiva al poder servirse del dinamismo de los applets para comprobar y verificar la relación de inclusión, pero las clasificaciones que den serán partitivas.

En definitiva, el establecimiento de esta conjetura sirve de orientación para elaborar los documentos que se utilizan en cada intervención. Asimismo, se ha de tener en cuenta que las conjeturas orientan el proceso de investigación y guían las intervenciones de la experimentación. Tras las intervenciones en el aula, con la información recogida acerca de las decisiones adoptadas y el análisis de los datos, se describirá la evolución de esta conjetura en base a las evidencias obtenidas y proceder a su revisión, redefinición e incluso se podrán considerar nuevas conjeturas (Valverde, 2014).

# 6.2.2. Sujetos participantes

La aplicación de la secuencia de actividades se ha realizado en un aula de quinto curso de Educación Primaria del CEIP público Portofaro de la provincia de A Coruña. El grupo está formado por 24 estudiantes con edades comprendidas entre diez y doce años de los cuales uno ha sido diagnosticado con síndrome de Asperger y muestra alto rendimiento académico. La asistencia del alumnado a cada una de las sesiones ha sido discontinua por motivo de la situación sanitaria derivada del COVID-19, siendo la última sesión en la que más ausencias hubo. Cada estudiante dispone de ordenador portátil personal y táctil proporcionado por el proyecto Abalar de la Conselleria de Cultura, Educación y Universidades perteneciente a la Xunta de Galicia. En lo referente a la disposición del alumnado en el aula, se encuentra sentado formando parejas y ocasionalmente, en grupos de tres estudiantes. Es por ello por lo que la dinámica habitual del aula se fundamenta en el trabajo colaborativo y así se ha optado por continuar en la experimentación.

Como la intervención ha tenido lugar en el mes de febrero y marzo de 2021, ya se había impartido los contenidos relativos a figuras geométricas del bloque de Geometría. Si bien, el curso anterior debido a la suspensión de las clases presenciales motivada por la crisis sanitaria no se pudieron impartir las unidades didácticas de Geometría pertenecientes al cuarto curso de Educación Primaria. En relación con el uso y desempeño con las nuevas tecnologías, durante el presente curso no se dispone de libro de texto, sino que se usa diariamente el ordenador en el aula como herramienta educativa pues se han adherido al entorno virtual de aprendizaje llamado E-dixgal en el que se incluye un repositorio de actividades de enseñanza propuestas por distintas editoriales que se han analizado anteriormente. De modo que el alumnado está acostumbrado a trabajar en un entorno tecnológico y digital, aunque no ha utilizado previamente GeoGebra por lo que esta experimentación supondrá su primera incursión en un SGD.

### 6.2.3. Diseño instruccional del experimento de enseñanza

El experimento de enseñanza consiste en una secuencia didáctica compuesta por una serie de actividades diseñadas en GeoGebra con el principal objetivo de desarrollar y mejorar la imagen conceptual del triángulo en el alumnado de Educación Primaria. En particular, se pretende ayudar a superar la presentación de una única forma de representación del triángulo que incorpore atributos no críticos, evitando recurrir tan solo a ejemplos estereotipados y realizando actividades de construcción, exploración, identificación y clasificación de triángulos.

La secuencia didáctica está compuesta por once actividades en GeoGebra que permiten, mediante la exploración y manipulación de los triángulos, identificar y reconocer de forma intuitiva las características comunes y los elementos diferenciadores de las distintas representaciones de estas figuras. Como ya se ha expuesto, se ha escogido el SGD GeoGebra porque resulta ser un contexto idóneo para la búsqueda y generalización de regularidades, así como para la elaboración y validación de conjeturas sobre las relaciones entre las propiedades de los distintos triángulos. Esta funcionalidad de explorar y manipular los triángulos de forma dinámica permite identificar y reconocer de forma intuitiva las características comunes y los elementos diferenciadores de las distintas representaciones de estas figuras que difícilmente se podrían comprobar sin recurrir a este SGD. A continuación, se detallan cada uno de los aspectos implicados en el diseño instruccional de la presente investigación.

### 6.2.3.1. Descripción de los recursos didácticos disponibles en SGD

Entre los diferentes applets que existen en SGD orientados al estudio de los triángulos en la etapa de Educación Primaria, son escasos los recursos que han sido analizados para determinar las implicaciones didácticas que tienen en el aprendizaje geométrico, así como en el desarrollo de las competencias digitales. Para el diseño de la secuencia didáctica en GeoGebra se han analizado previamente algunas actividades disponibles en las webs institucionales como el Proyecto Gauss, Proyecto Descartes y Procomún. Tanto el proyecto Gauss como el proyecto Descartes fueron desarrollados por el Instituto de Tecnologías Educativas (ITE) para crear applets en GeoGebra que abordasen los contenidos de la materia de Matemáticas de todas las etapas educativas. Posteriormente, ese repositorio de actividades se ubicó en la red de recursos educativos abiertos denominada Procomún perteneciente al Instituto Nacional de Tecnologías Educativas y de Formación del profesorado (INTEF). Actualmente el INTEF con la Federación Española de Sociedades de Profesores de Matemáticas (FESPM) ha desarrollado el proyecto denominado Matemáticas con GeoGebra, MatesGG, en el que se recoge una selección de materiales creados con este SGD acompañados de una guía didáctica del recurso.

En esta recopilación de actividades disponibles para el estudio de los triángulos en Educación Primaria, hemos realizado también una búsqueda exhaustiva de los recursos abiertos en el repositorio de materiales compartidos en la web oficial de GeoGebra y se han descartado las actividades propuestas por varias editoriales como el proyecto MAT TIC de Savia de SM por no ser de acceso gratuito. Para realizar el análisis se han seguido los fundamentos teóricos para analizar recursos propuestos por Marqués (2002) que examina las características pedagógicas, funcionales y técnicas y por los criterios generales para evaluar el software educativo establecidos por Squires y McDougall (2001) basados en un análisis principalmente descriptivo.

El análisis ha estado centrado únicamente aquellas actividades disponibles en Procomún ya que integran todos los recursos educativos institucionales, las de MatesGG y las ubicadas en el repositorio abierto de GeoGebra en español. Se han seleccionado exclusivamente las actividades sobre el concepto de triángulo para la etapa de Educación Primaria, comenzado por aquellas que trabajan su definición, sus propiedades, sus elementos y finalizando con las actividades que exploran las distintas clasificaciones

de los triángulos. Por consiguiente, se han descartado aquellas que trabajan el cálculo de áreas o la representación de los puntos notables de un triángulo.

# Reconocimiento de figuras planas

En esta actividad se van mostrando diversos polígonos acompañados de un rótulo en el que se indica su nombre (Figura 14). De esta forma, no se está dando la oportunidad de identificarlos explorando sus propiedades y atributos característicos. Se trata de una de las pocas actividades para poner en práctica el concepto de este polígono pues tal y como se puede comprobar en el proyecto Gauss, a pesar de estar disponibles variadas actividades para trabajar los triángulos y su clasificación, son pocas las que trabajen el concepto en sí (Arnal-Bailera y Guerrero, 2015).

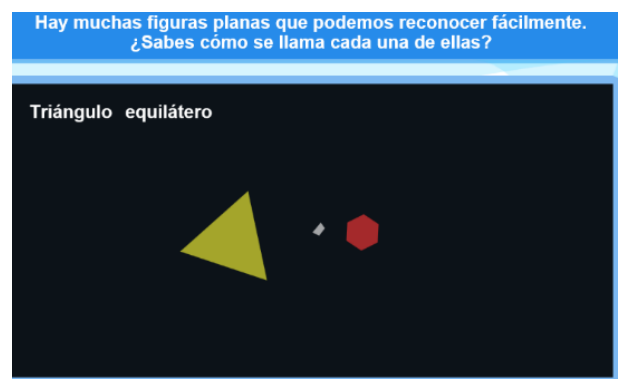

Figura 13. Applet para identificar figuras. Nota: Recuperado d[e http://procomun.educalab.es/es/ode/view/1416349660690](http://procomun.educalab.es/es/ode/view/1416349660690)

# Descubrimiento de la desigualdad triangular

Al comienzo de la actividad se enuncia directamente la propiedad triangular sin explorarla. A continuación, se puede ampliar la información abriendo una ventana emergente en la que se explica una consecuencia del resultado, explicando que el camino más corto entre dos puntos es la línea recta. Tras eso, se presenta un applet para comprobar la desigualdad triangular en el que se muestra un segmento con dos puntos que lo dividen en tres partes. Sobre ese segmento se indica la longitud de cada uno de ellos y el semiperímetro. En el applet, únicamente se puede variar la posición del punto azul y rojo (ver Figura 15) y de esta forma se modifican las longitudes de los lados del triángulo. El triángulo construido presenta siempre la base horizontal y no es posible deformarlo, pudiendo tan solo desplazarlo a partir del vértice amarillo. Esta actividad viene acompañada de unas instrucciones para favorecer la exploración con el applet y se propone una serie de cuestiones orientativas para desarrollar la actividad.

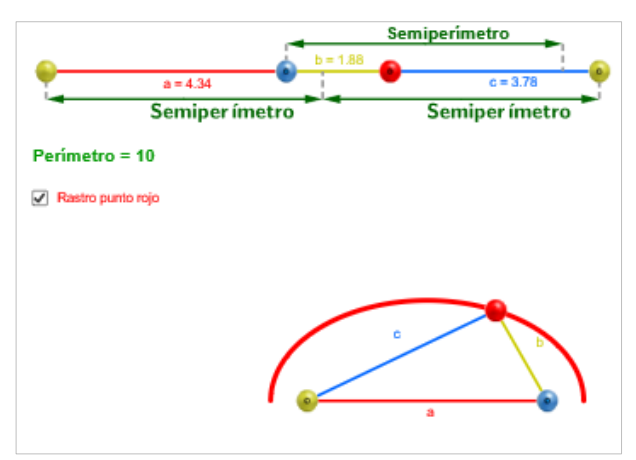

Figura 14. Applet para trabajar la propiedad de la desigualdad triangular. Nota: Recuperado de:<http://procomun.educalab.es/es/ode/view/1416349663756/widget>

En el siguiente applet disponible en MatesGG que puede observarse en la Figura 15, se explica directamente la desigualdad triangular sin haberla explorado previamente y se presenta un triángulo que es posible deformar a través del arrastre de sus vértices. Se muestra también la suma dinámica de las longitudes de dos de sus lados en relación con la longitud del tercer lado. No se adjuntan indicaciones que guíen la actividad.

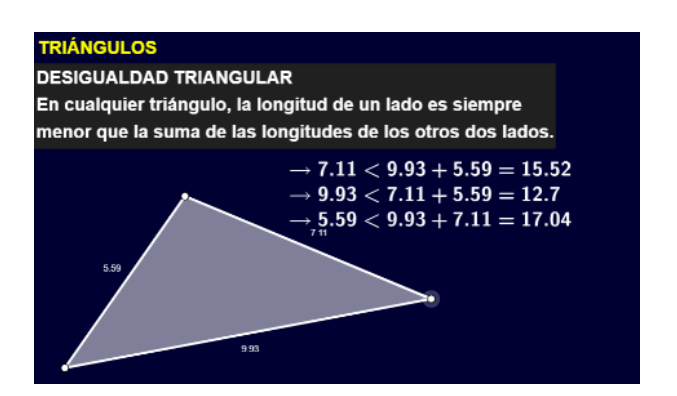

Figura 15. Applet para comprobar la desigualdad triangular. Nota: Recuperado de [http://descargas.pntic.mec.es/recursos\\_educativos/geogebra/ESO/E10734/el\\_recurso.html](http://descargas.pntic.mec.es/recursos_educativos/geogebra/ESO/E10734/el_recurso.html)

### Probabilidad de construir un triángulo con tres lados

En primer lugar, se muestra un segmento dividido al azar en tres partes y se muestra la relación que existe entre la longitud mayor de los segmentos en comparación con la suma de las longitudes de los otros dos, indicando en verde esos valores en el caso de que sea posible construir un triángulo y en rojo en caso contrario. Como la actividad consiste en determinar la probabilidad de construcción de un triángulo con esos tres segmentos, el applet posibilita mover los extremos de los segmentos para comprobarlo, sin embargo, no es posible modificar la longitud de cada uno de ellos, sino que la longitud se determina de forma aleatoria. El siguiente paso consiste en la simulación de este experimento, mostrando sobre una cuadrícula los casos favorables sobre el total de posibles para poder facilitar el cálculo de la probabilidad. Finalmente se permite mover libremente los extremos de los segmentos para estudiar las distintas posibilidades de formación de un triángulo (consultar Figura 16).

Cabe mencionar que, en esta actividad, en vez de plantear la desigualdad triangular, se propone el cálculo de la probabilidad, por tanto, presenta un nivel mayor de complejidad y es orientada para los últimos cursos de ESO. Para ello incorpora una serie de cuestiones que guían el desarrollo de la actividad y ayudan a extraer conclusiones.

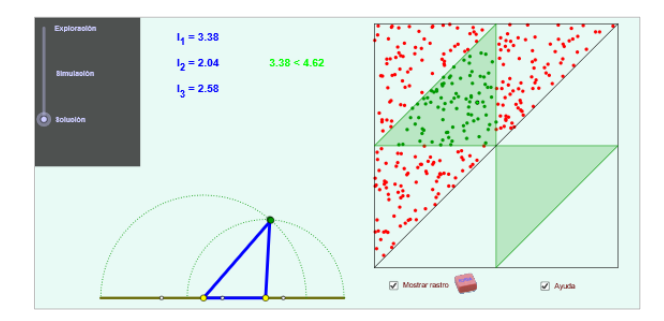

Figura 16. Applet para el cálculo de la probabilidad de construir un triángulo dados tres lados. Nota: Recuperado de:<http://procomun.educalab.es/es/ode/view/1416349630085>

#### Suma de los ángulos del triángulo

Con este applet se puede explorar la relación que existe entre los ángulos interiores de un triángulo, comprobando de tres formas distintas que su suma es de 180 grados. La demostración se realiza de forma visual, por una parte, doblando los tres ángulos y haciéndolos coincidir sobre un lado del triángulo, por otra, girando el triángulo para situar los tres ángulos adyacentes a uno de ellos y finalmente, trasladando los ángulos interiores sobre una misma recta (observar Figura 17). El triángulo inicial puede modificarse arrastrando sus vértices, pero no es posible explorar los casos en los que no es factible construir un triángulo. Para facilitar la realización de la actividad se incluyen una serie de instrucciones que indican cómo proceder en cada caso.

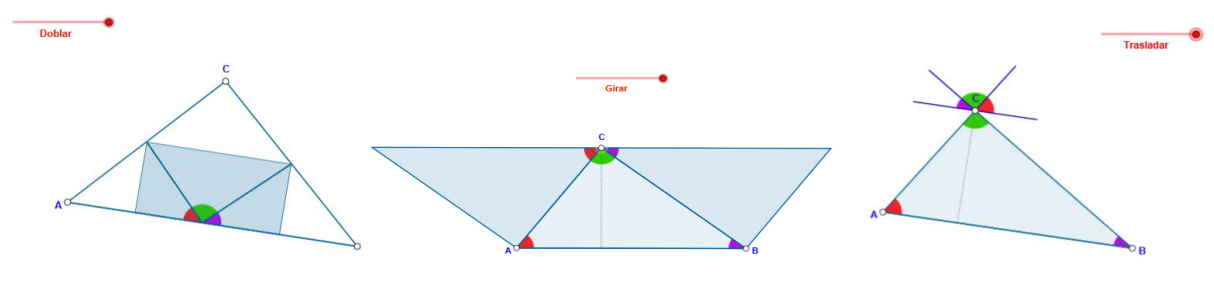

Figura 17. Applet para comprobar la suma de los ángulos interiores de un triángulo. NOTA. Recuperado de:<http://procomun.educalab.es/es/ode/view/1416349623984>

También está disponible un applet en el que se divide el triángulo inicial en tres polígonos a partir de un punto P móvil situado en el interior del triángulo. Con el deslizador se giran los tres polígonos de forma que los ángulos interiores del triángulo original formen un ángulo llano sobre el vértice C (ver Figura 18). Para poder favorecer la exploración de la actividad y el establecimiento de conclusiones, se incluyen una serie de cuestiones.

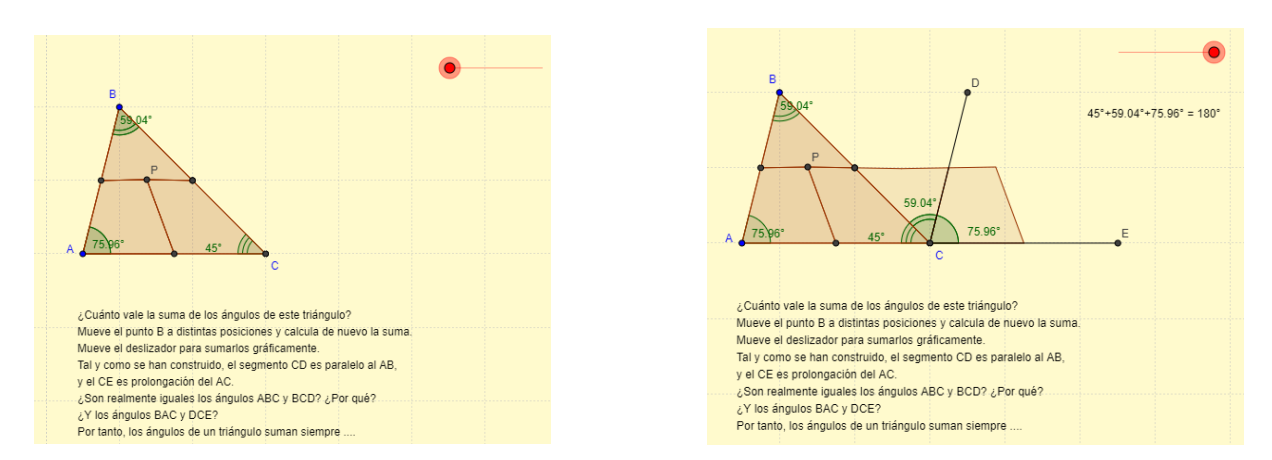

Figura 18. Applet para visualizar la suma de los ángulos interiores de un triángulo, NOTA. Recuperado de<https://www.geogebra.org/m/DmgYgS6g>

#### Exploración de los elementos del triángulo

En el siguiente recurso disponible en MatesGG se presenta un triángulo en posición esterotipada con la base situada sobre la horizontal e incluyen una etiqueta para vértice, otra para ángulo y otra para lado. El applet permite deformar el triángulo original para situar de nuevo las etiqutas con los elementos del triángulo. No obstante, no aparece el elemento base y al incluir una sola etiqueta de lado puede inducir a pensar que es único descartando la existencia de tres lados en todo triángulo (ver Figura 19).

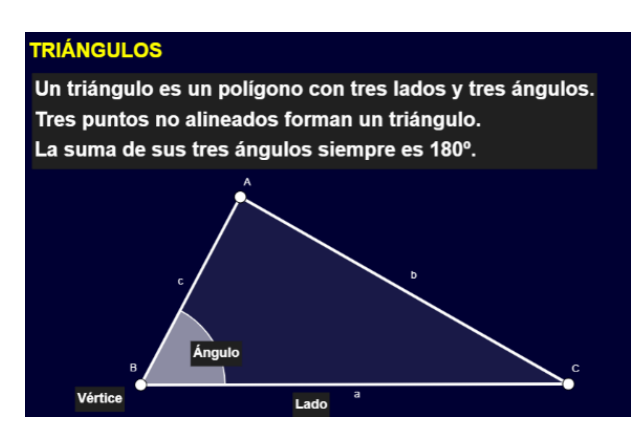

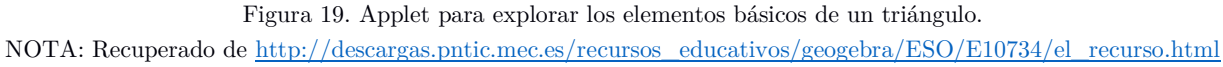

#### Exploración del triángulo rectángulo

En esta actividad se debe construir un triángulo rectángulo en GeoGebra, mediante el trazado de una semicircunferencia dado dos puntos cualesquiera. En primer lugar, se muestra el protocolo de construcción de un triángulo rectángulo y se explica las herramientas en GeoGebra que son requeridas para su construcción (véase Figura 20). Tras ello, se propone reproducir el proceso anterior de forma autónoma por cada estudiante y se pide comprobar moviendo los vértices que se conserva el ángulo recto, así como explicar la relación entre ángulo inscrito y el arco que abarca.

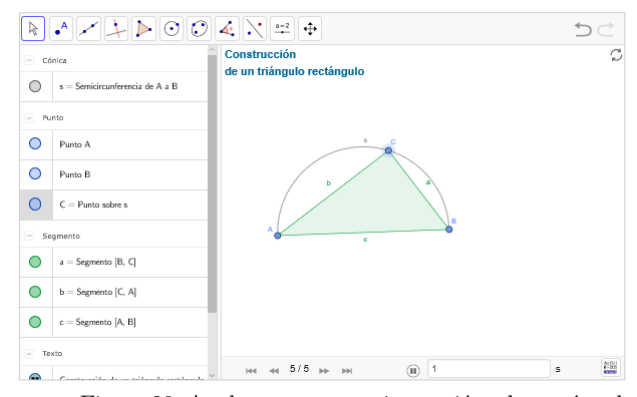

Figura 20. Applet para construir un triángulo rectángulo. NOTA. Recuperado d[e http://procomun.educalab.es/es/ode/view/1416349655900](http://procomun.educalab.es/es/ode/view/1416349655900)

En la siguiente actividad, aunque permite modificar los vértices del triángulo rectángulo, se centra exclusivamente en la aplicación del Teorema de Pitágoras para calcular el lado desconocido. Además, presenta el triángulo rectángulo en su posición estereotipada situando el ángulo recto sobre la base horizontal (Figura 21).

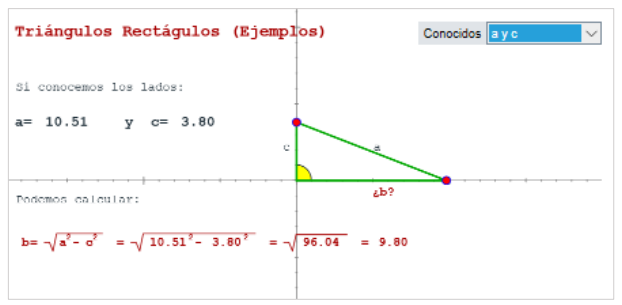

Figura 21. Applet para explorar el Teorema de Pitágoras NOTA. Recuperado de [http://agrega.educacion.es///repositorio/09052017/cf/es\\_2011111713\\_9143112/06geometria](http://agrega.educacion.es/repositorio/09052017/cf/es_2011111713_9143112/06geometria/exemp06/6f03ejm01.htm)

### Exploración del triángulo isósceles

De forma similar a la actividad de construcción del triángulo rectángulo, se propone la construcción de cualquier triángulo isósceles reproduciendo los pasos indicados en el protocolo de construcción en GeoGebra al igual que si se representase con lápiz y papel (ver Figura 22). Como objetivo de la actividad se indica que se puede trabajar también la relación con la circunferencia de radio igual a la longitud de los lados iguales del triángulo y de centro el vértice que los une. Sin embargo, no se formulan cuestiones que orienten al estudiante.

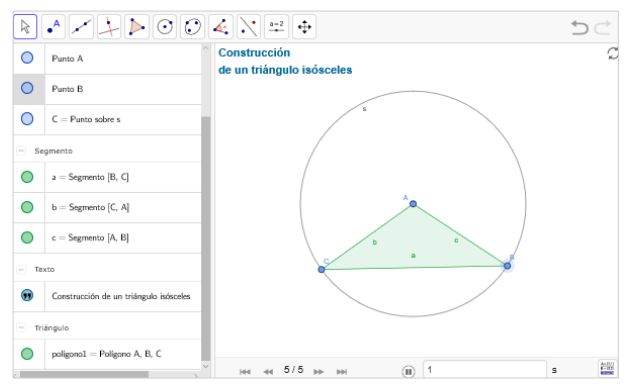

Figura 22. Applet para construir un triángulo isósceles NOTA. Recuperado de<http://procomun.educalab.es/es/ode/view/1416349693734>

En este applet que se muestra en la Figura 23 se presenta la construcción de un triángulo isósceles al que se le puede modificar la amplitud de unos de sus ángulos mediante un deslizador, así como ampliar la longitud de los lados a través del vértice B sin variar la amplitud de los ángulos, obteniendo así, triángulos semejantes. Sin embargo, no se proponen cuestiones adicionales que permitan la exploración guiada para deducir las propiedades de este tipo de triángulos.

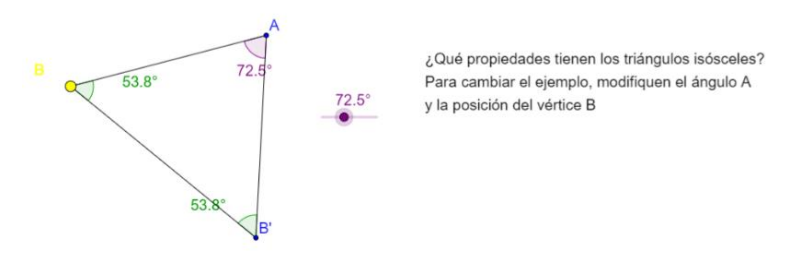

Figura 23. Applet para explorar el triángulo isósceles NOTA. Recuperado de<https://www.geogebra.org/m/EHCJwDnU>

### Exploración de triángulos equiláteros

En esta actividad se muestran cuatro representaciones estereotipadas del triángulo equilátero y se deben arrastrar sus vértices para comprobar qué atributos permanecen invariantes (Figura 24).

Triángulos equiláteros ?

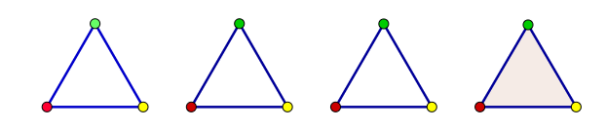

Figura 24. Applet para explorar las características de triángulos equiláteros.

Tras mover los vértices de los triángulos originales se puede comprobar que los lados del triángulo equilátero aumentan proporcionalmente al arrastrar un vértice mientras que en el caso del triángulo escaleno se deforma completamente, perdiendo todos los atributos que inicialmente tenía. En el caso del triángulo isósceles, al arrastrar el vértice verde se va comprobando que permanecen siempre dos lados iguales y que es posible ver la relación de inclusión de este triángulo con el equilátero (Figura 25). Sin embargo, no se muestran la longitud de los lados y la amplitud de los ángulos, no pudiéndose establecer más que comprobaciones visuales.

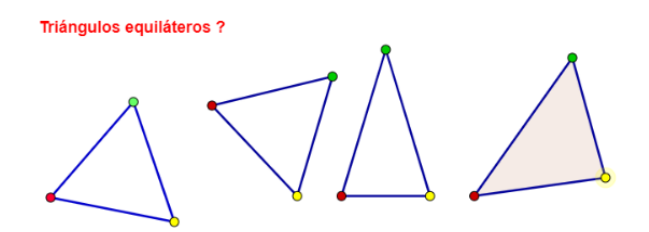

Figura 25. Applet para explorar las características de triángulos equiláteros. NOTA. Recuperado d[e https://www.geogebra.org/m/sed3fU6H](https://www.geogebra.org/m/sed3fU6H)

### Clasificaciones de triángulos

Se trata de una unidad didáctica del Proyecto Descartes. En ella se aborda de forma teórica los conceptos de triángulo, tipos de triángulos atendiendo a sus lados y ángulos, mostrando escasos ejemplos y siendo todos ellos prototípicos. Al término de la unidad didáctica se muestran tres tipos de actividades para realizar. Las dos primeras se presentan tres grupos de datos que corresponden con tres posibles longitudes de los lados de un triángulo y se pregunta cuál de ellas pertenece a un tipo de clasificación de triángulo en función de los lados. No obstante, no es posible manipular los triángulos para poder responder a la cuestión planteada. De forma análoga, se propone con la amplitud de los ángulos tal y como se observa en la Figura 26.

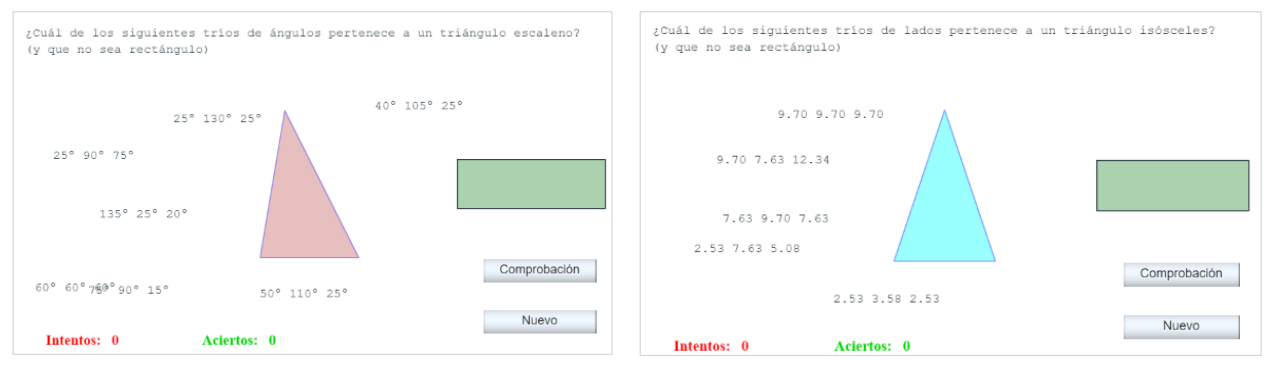

Figura 26. Applet para identificar las medidas de los lados y ángulos que se corresponden con el triángulo mostrado. NOTA. Recuperado de<http://procomun.educalab.es/es/ode/view/1416349611451>

Tras esas dos actividades se pide construir un tipo de triángulo determinado a partir del arrastre de los vértices de uno dado facilitando los valores de las longitudes de los lados y el valor de la amplitud de los ángulos interiores (ver Figura 27) pudiendo comprobar la solución.

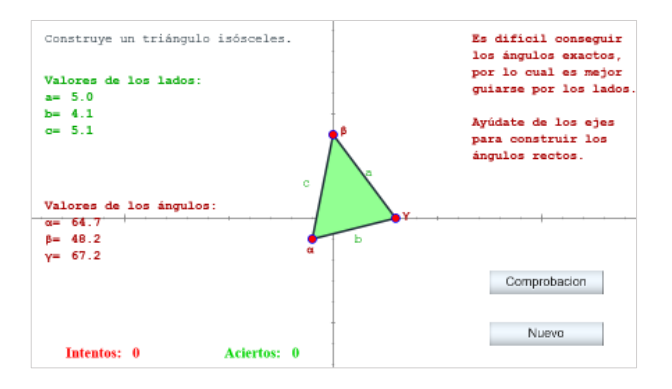

Figura 27. Applet para explorar los distintos tipos de triángulos que existen según sus lados y ángulo NOTA. Recuperado de<http://procomun.educalab.es/es/ode/view/1416349611451>

En este otro ejemplo de actividad, se visualizan diversos triángulos en posición estereotipada y se muestra un desplegable con las distintas clasificaciones. A pesar de que permite la autocorrección no es posible manipular los triángulos y por tanto el reconocimiento se hace de forma visual, a partir de propiedades no críticas (obsérvese Figura 28).

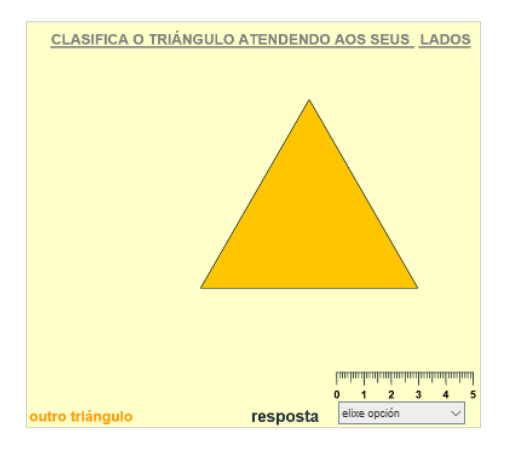

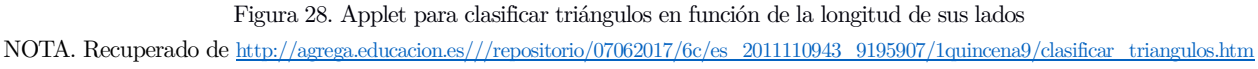

Por otra parte, en la siguiente actividad sí que se ofrece la posibilidad de deformar un triángulo dado a partir del arrastre y clasificarlo. Además, permite ver la relación existente entre las dos clasificaciones, al mostrar los dos triángulos con la amplitud de sus ángulos y la longitud de sus lados (consultar Figura 29).

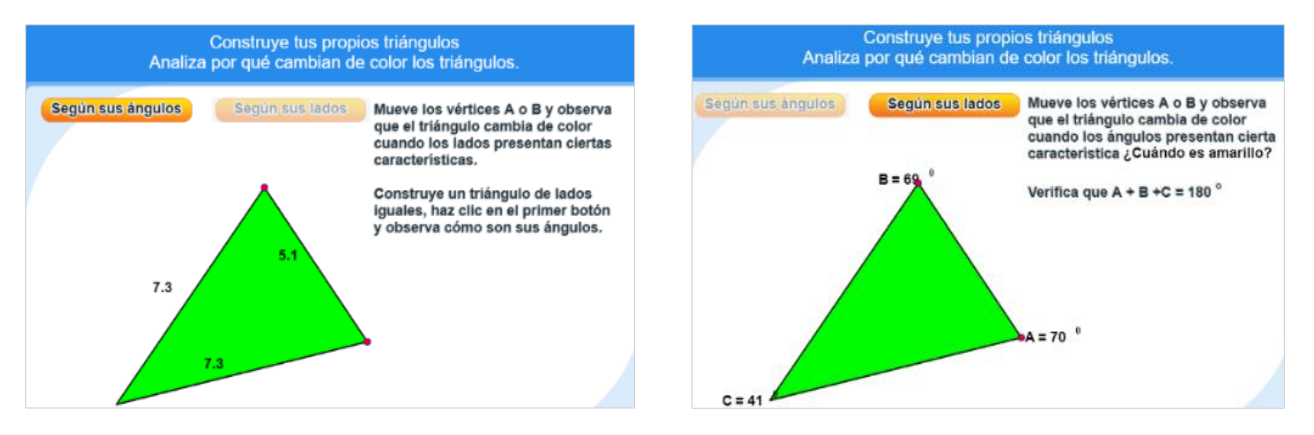

Figura 29. Applet para construir diferentes triángulos y clasificarlos en función de las longitudes de sus lados.

NOTA. Recuperado de [http://agrega.educacion.es///repositorio/07022017/56/es\\_2012102513\\_9113623/M\\_B3\\_%20Clasificacion\\_Triangulos/index.html](http://agrega.educacion.es/repositorio/07022017/56/es_2012102513_9113623/M_B3_%20Clasificacion_Triangulos/index.html)

En la actividad que se muestra a continuación, la vista gráfica se divide en dos partes donde en la parte izquierda se puede construir diferentes triángulos a partir de la modificación de la amplitud de dos de sus ángulos interiores y de la longitud de uno de sus lados; de forma que no es posible deformarlo arrastrando sus vértices. Mientras que, en la parte derecha, se muestra la clasificación del triángulo construido, pudiendo ocultarla. La actividad viene acompañada de instrucciones para utilizar el applet y de información teórica sobre las distintas clasificaciones de los triángulos (Figura 30).

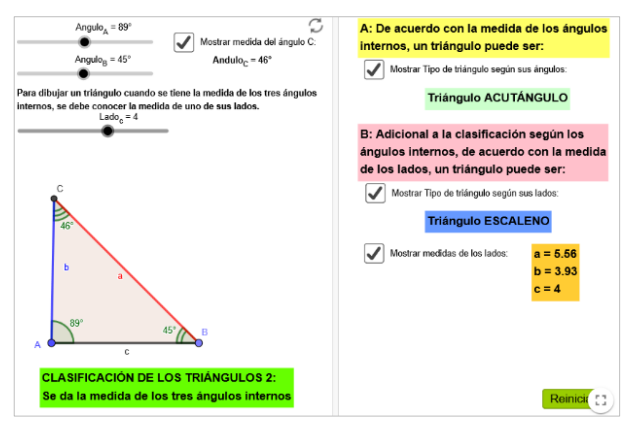

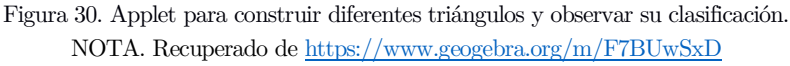

De forma análoga, reproduce el mismo estilo de actividad, pero en este caso se modifica la longitud de los lados del triángulo tal y como se observa en la Figura 31.

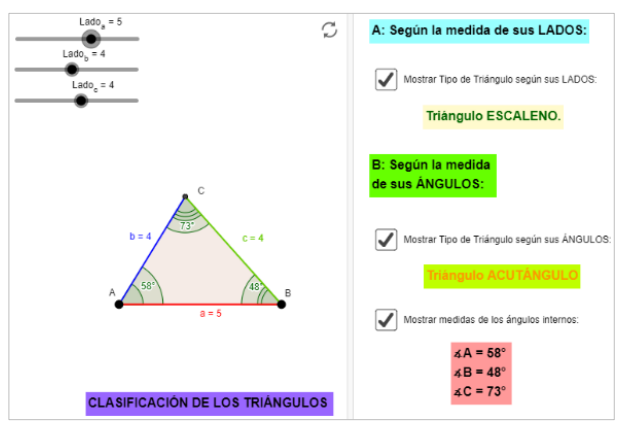

Figura 31. Applet para construir diferentes triángulos y clasificarlos. NOTA. Recuperado de<https://www.geogebra.org/m/uvma6mt9>

Siguiendo esta línea, la actividad que se observa en la Figura 32 presenta similitudes con la anterior pues se puede modificar la amplitud de los ángulos a través de un deslizador y modificar un lado, pero resulta complicado establecer una longitud concreta para los lados pues esta se establece en función de la amplitud de los ángulos. Además, expone directamente la clasificación sin ofrecer la oportunidad de que esta se vaya realizando a través de deducciones hechas mediante la exploración con el applet.

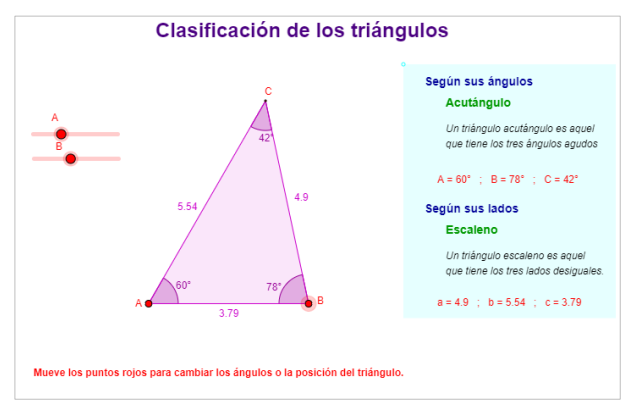

Figura 32. Applet para construir diferentes triángulos y observar su clasificación. NOTA. Recuperado de <https://www.geogebra.org/m/ZHxJRYeF>

En la actividad de la Figura 33 no hay posibilidad de modificar los triángulos, simplemente permite cambiar la opción de visualización para mostrar un ejemplo estereotipado de cada tipo de clasificación.

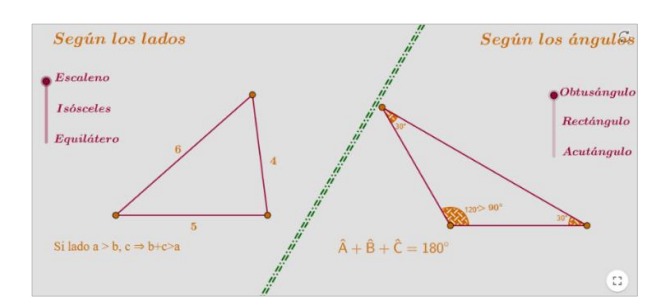

Figura 33. Applet para observar la clasificación de los triángulos. NOTA. Recuperado d[e https://www.geogebra.org/m/MwtkAkHj](https://www.geogebra.org/m/MwtkAkHj)

En esta otra actividad de la Figura 34 se propone mover los vértices de tres triángulos para comprobar qué propiedades se mantienen tras el arrastre de sus vértices y así poder determinar a qué tipo de clasificación pertenece, aunque no se muestra la medida de los lados ni de ángulos.

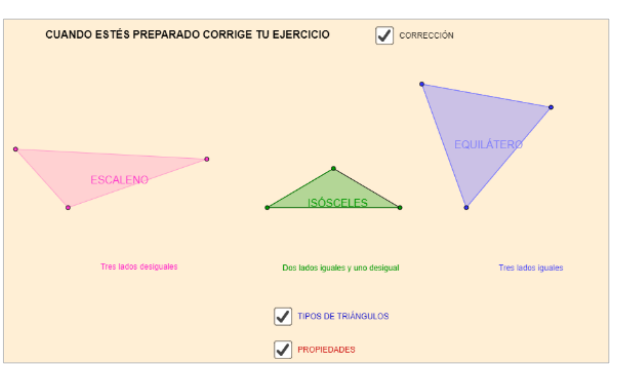

Figura 34. Applet para trabajar las clasificaciones de los triángulos.

Finalmente, se muestra la respuesta y las propiedades de cada triángulo sin incluir una explicación que la justifique (Figura 35).

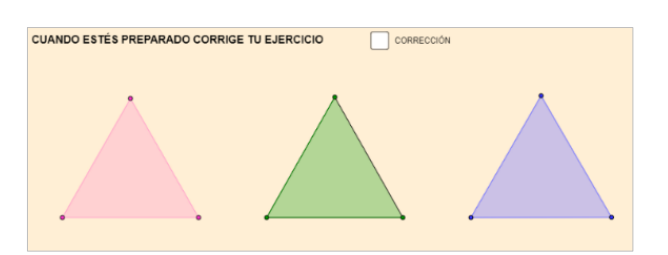

Figura 35. Applet para comprobar las propiedades de los triángulos. NOTA. Recuperado d[e https://www.geogebra.org/m/MwtkAkHj](https://www.geogebra.org/m/MwtkAkHj)

En esta actividad mostrada en la Figura 36 se selecciona un tipo de clasificación y se presentan tres ejemplos de triángulos que se pueden manipular. Sin embargo, no permite establecer dos tipos de clasificaciones y así ver la relación entre ellas.

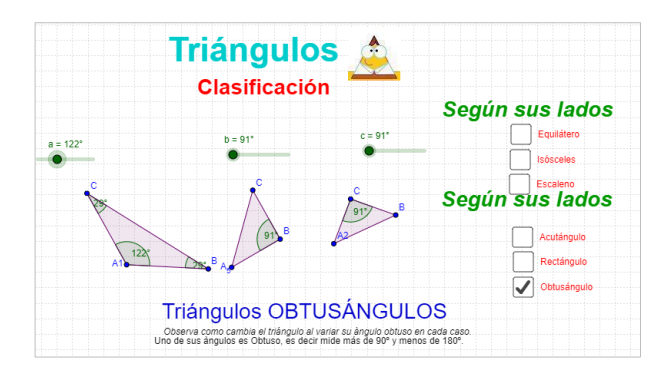

Figura 36. Applet para observar las distintas clasificaciones. NOTA. Recuperado de<https://www.geogebra.org/m/W4N8GMx3>

En definitiva, tras haber analizado tecnológica, didáctica y matemáticamente los recursos disponibles en GeoGebra, determinando la forma en la que son tratados los conceptos y las dificultades de aprendizaje que se puedan producir se ha constatado lo que afirman Arnal-Bailera y Guerrero (2016) sobre la existencia de muchas debilidades didácticas en los recursos disponibles en GeoGebra en las páginas institucionales españolas.

# 6.2.3.2. Descripción de los recursos del libro digital incluidos en la programación de aula

Habitualmente los procesos didácticos se apoyan exclusivamente en la utilización de los libros de texto que determinan en gran medida la organización de la enseñanza (González y Sierra, 2004). Además, las unidades didácticas de Geometría suelen incluirse al final del libro de texto y con un peso de un tercio sobre el total de los contenidos (Barrantes et al., 2015). En este sentido, cabe recordar que los ejemplos presentados en los libros de texto juegan un papel fundamental por encima de las definiciones pues, de acuerdo con las teorías de Van Hiele (1986) y Vinner (1991), la imagen mental de un concepto se construye globalmente, partiendo de ejemplos concretos, sin analizar matemáticamente las propiedades del concepto y apoyándose únicamente en elementos visuales. No obstante, los libros de textos y los profesores consideran que los esquemas conceptuales de un objeto geométrico se construyen a partir de su definición y que ésta domina el proceso de resolución de problemas, relegando las representaciones gráficas de los conceptos geométricos a un papel secundario.

A la importancia que se les otorga a las definiciones en detrimento de las imágenes, hay que sumarle los frecuentes errores que éstas presentan en los libros de texto (Jaime, Chapa y Gutiérrez, 1992). Estos autores resumen los errores presentes en los libros de texto y en los materiales educativos en relación con las figuras geométricas planas en los siguientes cuatro tipos:

▪ Errores ocasionados por la presentación visual. Son producidos debido a la ausencia de variedad de representaciones gráficas de figuras no estereotipadas lo cual potencia la formación de imágenes conceptuales basadas en ejemplos prototípicos que poseen atributos irrelevantes. Es decir, en el momento de presentar conceptos geométricos se incluyen muy pocas representaciones de cada uno, siendo mayor el número de figuras estereotipadas frente a las no estereotipadas (Jaime, Chapa y Gutiérrez, 1992). Concretamente, los triángulos suelen presentarse en los libros de texto en posiciones y orientaciones estándar junto con atributos y propiedades no críticas. Por ejemplo, los triángulos rectángulos suelen representarse de forma estándar, apoyados sobre los catetos. Por su

parte, los triángulos isósceles se representan con los lados iguales de mayor longitud que el lado de desigual. En el caso de triángulos que se representan con una única altura, ésta suele ser vertical (Barrantes et al., 2015). Otro error común es que los libros de texto contribuyen es a considerar que la base es el lado en la que apoyan los objetos o que la base no es un lado. Esto es debido a la importancia que se le da a la base como objeto clasificador (Barrantes y Zapata, 2008). De modo que la gran mayoría de los libros de textos presentan las figuras geométricas mediante una única representación gráfica o no muy variadas, siendo la mayoría de ellas estereotipadas. Esta situación ocasiona que el alumnado construya esquemas conceptuales incompletos sobre ellas obstaculizando la formación de una imagen conceptual adecuada, así como la correcta adquisición de la definición del concepto. En efecto, los libros de texto muestran representaciones de figuras geométricas que no son exhaustivas, que no vienen acompañadas de descripciones visuales. Al tener que observar sin examinar las propiedades de la figura debido a la imposibilidad de visualizarlas dinámicamente, se dificulta la comprensión del concepto geométrico (Adelabu et al., 2019). Asimismo, suele ser habitual que en los libros de texto se incluyan figuras geométricas que dan lugar a diferentes interpretaciones por parte del docente y del alumnado. Esta contradicción ocasiona que se construya un esquema conceptual inadecuado (Barrantes y Zapata, 2008).

- **•** Definiciones diferentes. Existen casos en los que un mismo concepto geométrico está definido de formas distintas. Esta situación conduce a conceptos matemáticos diferentes y suele ser muy frecuente que los triángulos isósceles sean definidos indistintamente tanto con definiciones exclusivas como inclusivas. En este sentido, entre las definiciones más frecuentes observadas en los libros de texto en Educación Primaria destacan las que siguen la clasificación partitiva (Barrantes y Zapata, 2008).
- *Interpretación incorrecta de la definición*. Tiene lugar cuando se utilizan propiedades implícitas que derivan de la definición pero que no están incluidas en ella y que no es posible deducirlas de forma lógica. Además, las definiciones suelen formularse de modo implícito, sin indicar si se trata de una definición o de una propiedad (Arnal-Bailera y Lancis, 2016).
- *Diversas interpretaciones de la misma expresión gramatical*. Esto se produce cuando se interpreta con significados diferentes un mismo enunciado. Frecuentemente, suelen ser redactadas de forma ambigua en la que se podría considerar por lo menos un número determinado de elementos o exactamente ese número de elementos. Por ejemplo, en el caso del triángulo isósceles definido como el que tiene dos lados iguales podría contemplarse que debe tener únicamente dos lados iguales o que como mínimo tenga dos lados iguales. Ambas interpretaciones llevan a conceptos distintos.

El experimento de enseñanza se ha desarrollado en un grupo formado por 24 estudiantes de quinto curso de un centro público de Educación Primaria de la provincia de A Coruña. Cada uno de ellos dispone de ordenador portátil pues en el curso actual se han adherido por primera vez al proyecto de educación digital denominado E-dixgal<sup>6</sup> que emplea recursos propuestos por los proveedores Netex, Edebé y aulaPlaneta para ser incluidos en un entorno virtual de aprendizaje. El docente del aula puede seleccionar materiales tanto prácticos como teóricos de estas editoriales y los incluye en un aula virtual en la que también es posible añadir recursos propios creados por el propio docente o también se permite incorporar actividades didácticas del repositorio de contenidos educativos digitales del espacio Abalar vinculado a la Consellería de Cultura, Educación y Universidades perteneciente a la Xunta de Galicia.

<sup>6</sup> Se ubica en la dirección web <https://www.edu.xunta.gal/espazoAbalar/espazo/e-dixgal.>

Por tanto, es el primer curso en el que el grupo-aula emplea este material didáctico y además supone la primera ocasión en la que trabajan con un SGD pues en cursos anteriores han venido utilizado el libro de texto convencional.

Teniendo esto en cuenta, se expone una descripción de los recursos educativos de E-dixgal propuestos por estas editoriales para trabajar el concepto geométrico de triángulo y que fueron utilizados en el aula por el grupo de estudiantes antes de la experimentación. El estudio de este polígono se encuadra en la programación de la materia de Matemáticas dentro de la unidad didáctica de figuras planas, tercera del bloque de Geometría pues precede a las unidades de medida y al concepto de ángulo. Para esta unidad de figuras planas, las editoriales proporcionan materiales didácticos para el estudio de triángulos, cuadriláteros, polígonos y circunferencia. En el caso particular del triángulo, se distinguen actividades iniciales para conocer las propiedades y reglas que debe cumplir este polígono, actividades de aplicación de los conceptos vistos que consisten en definir e identificar clase de triángulos y en último lugar, actividades para razonar sobre las relaciones entre las clasificaciones de los triángulos.

### Actividades para identificar triángulos entre diferentes figuras dadas

Los recursos disponibles en Edebé comienzan proponiendo una actividad para observar el entorno que nos rodea con el objetivo de relacionar las diferentes figuras planas con objetos reales. En ella se pide que se observen unas imágenes y que se reconozcan formas geométricas. En una actividad posterior, se muestran una serie de señales de tráfico y se pide que sean identificadas con polígonos regulares (Figura 37). Esta situación manifiesta una limitación conceptual pues se pierde la rectitud de los lados en la señal triangular lo cual puede conducir a confundir este atributo crítico.

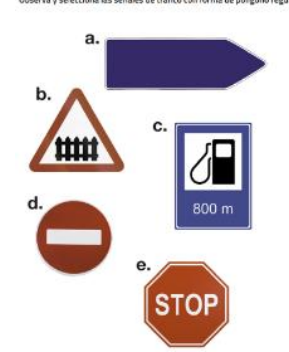

Figura 37. Actividad en E-dixgal de la editorial Edebé para identificar figuras geométricas.

Finalmente, proponen una actividad manipulable con el geoplano para que se representen tantas formas planas como conozcan y se pregunta si se es capaz de identificar cada una de ellas (Figura 38). No se pide que se justifique la respuesta ni se orienta la actividad para que se centren en determinados atributos de la figura. Actividad con manipulables

Con el geoplano forma tantas formas planas como se te ocurran. ¿Sabes identificarlas

Figura 38. Actividad en E-dixgal de la editorial Edebé para representar polígonos en un geoplano.

Por otra parte, aulaPlaneta propone para identificar figuras geométricas una actividad en la que se muestran diversas representaciones, todas ellas en posición estereotipada y se debe escoger con que polígono se corresponde tal y como se observa en la Figura 39. Cada una de las figuras que se presentan, no incluyen información de sus atributos con lo cual solo es posible realizar un juicio puramente visual.

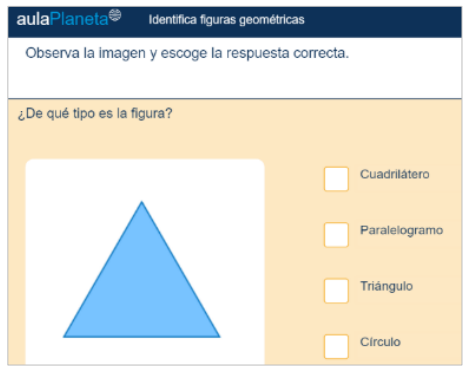

Figura 39. Actividad en E-dixgal de la editorial aulaPlaneta para identificar figuras geométricas.

#### Actividades de construcción de triángulos

Los recursos educativos propuestos tanto por Edebé como por aulaPlaneta para este tipo de actividades promueven la construcción de triángulos de forma tradicional mediante el uso de lápiz, regla, compás y transportador de ángulos (Figura 40). Además de incorporar la explicación de cómo construir un triángulo conocidos tres lados, sugieren la visualización del vídeo en el que se explican los pasos que se han de seguir para construir un triángulo isósceles usando lápiz y compás (Figura 41).

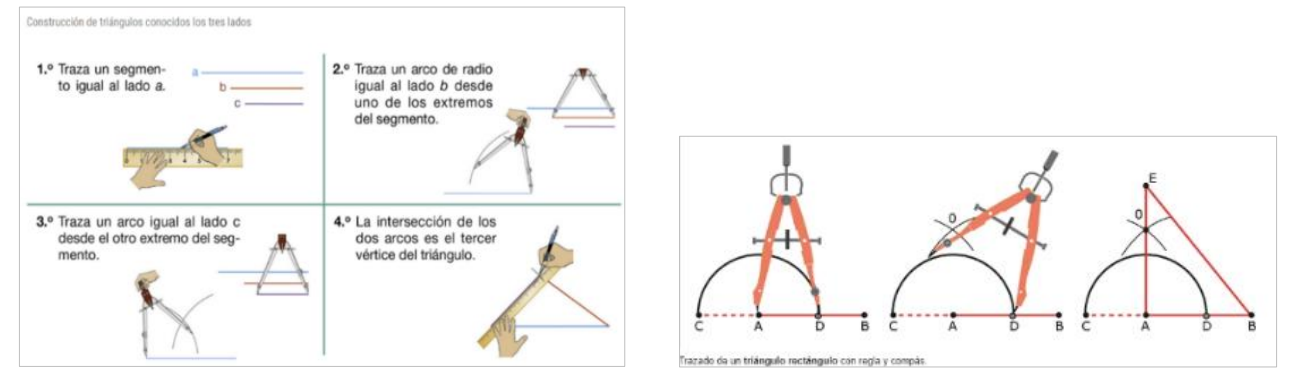

Figura 40. Indicaciones disponibles en E-dixgal para construir un triángulo con lápiz y compás.

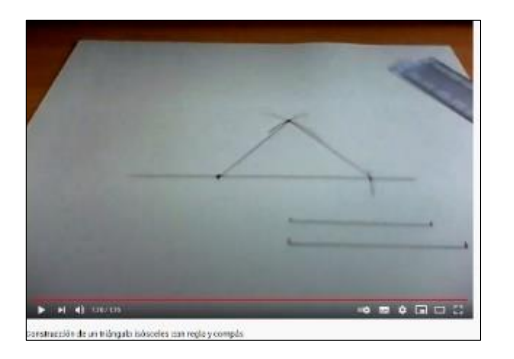

Figura 41. Vídeo disponible en E-dixgal con los pasos para representar un triángulo isósceles usando lápiz y compás. NOTA: <https://www.youtube.com/watch?v=7orrvrLr1ds.>

Después de la explicación teórica se presenta la actividad en la que hay que indicar los pasos que se deben seguir para construir un triángulo con tres segmentos dados que no incorporan sus longitudes (consultar Figura 42). En todas las indicaciones, la construcción debe hacerse siempre mediante regla, compás y transportador de ángulos. No se incluyen actividades de construir un triángulo dadas ciertas amplitudes de sus ángulos o lados.

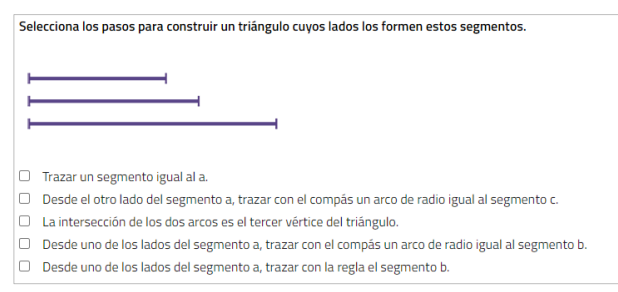

Figura 42. Actividad en E-dixgal para seleccionar los pasos a seguir en la construcción de un triángulo.

### Actividades para trabajar la propiedad triangular

Para profundizar en el conocimiento de los triángulos, la editorial Edebé menciona la desigualdad triangular y para ello, la presenta sin promover la construcción física de triángulos con material como cartulina y encuadernadores para simular un mecano que faciliten deducirla. Esto es, la forma adecuada sería proporcionar tres segmentos y sugerir que se forme un triángulo con ellos explicando justificadamente cuándo es posible. Simplemente propone actividades en las que se dan las longitudes de tres segmentos y se pide construir un triángulo con ellos explicando el resultado al que se llega. Además, se trabaja la propiedad triangular a través de proporcionar el perímetro y hay que determinar la longitud desconocida, sabiendo que es un triángulo isósceles y se conoce la longitud del lado desigual.

### Actividades para trabajar la suma de los ángulos interiores de un triángulo

Los recursos propuestos por Edebé explicitan la condición que han de verificar los tres ángulos interiores de un triángulo y a continuación, se muestran triángulos con la amplitud de dos ángulos para que tengan que calcular el tercero o pregunta directamente cuánto es la suma (ver Figura 43).

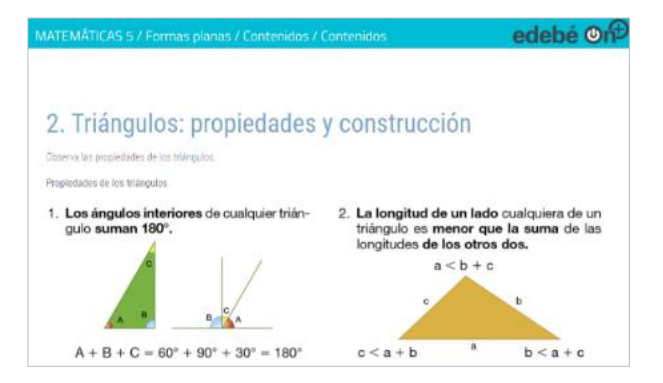

Figura 43. Actividad en E-dixgal de la editorial Edebé para trabajar la propiedad de la suma de los ángulos de un triángulo.

Mientras que aulaPlaneta propone que se descubra la propiedad al sugerir que se represente un triángulo cualquiera y se midan los ángulos y se sumen (obsérvese Figura 44). Este proceso debe repetirse para otros triángulos que se construyan y con ello observar que la suma es constante.

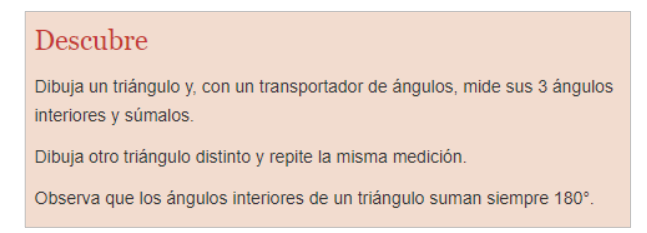

Figura 44. Actividad en E-dixgal de la editorial aulaPlaneta para trabajar la propiedad de la suma de los ángulos de un triángulo.

#### Actividades para identificar los elementos del triángulo

En cuanto al estudio de los elementos del triángulo, Edebé únicamente formula cuestiones acerca del número mínimo de lados para poder dibujar un polígono y pide justificar por qué tiene que ser tres (Figura 45).

| ¿Cuál es el número mínimo de lados para poder dibujar un polígono? |  |
|--------------------------------------------------------------------|--|
|                                                                    |  |
| O <sub>2</sub>                                                     |  |
| $\bigcap$ 3                                                        |  |
| $\overline{1}$                                                     |  |

Figura 45. Actividad en E-dixgal de la editorial Edebé para identificar los elementos del triángulo.

Son más numerosos los recursos creados por aulaPlaneta para conocer los elementos del triángulo. Comienzan por preguntar acerca de cuántos ángulos, vértices y lados tiene un triángulo y se representan en un triángulo equilátero como puede observarse en la Figura 46. Se incluye también una actividad para relacionar cada elemento con su definición.

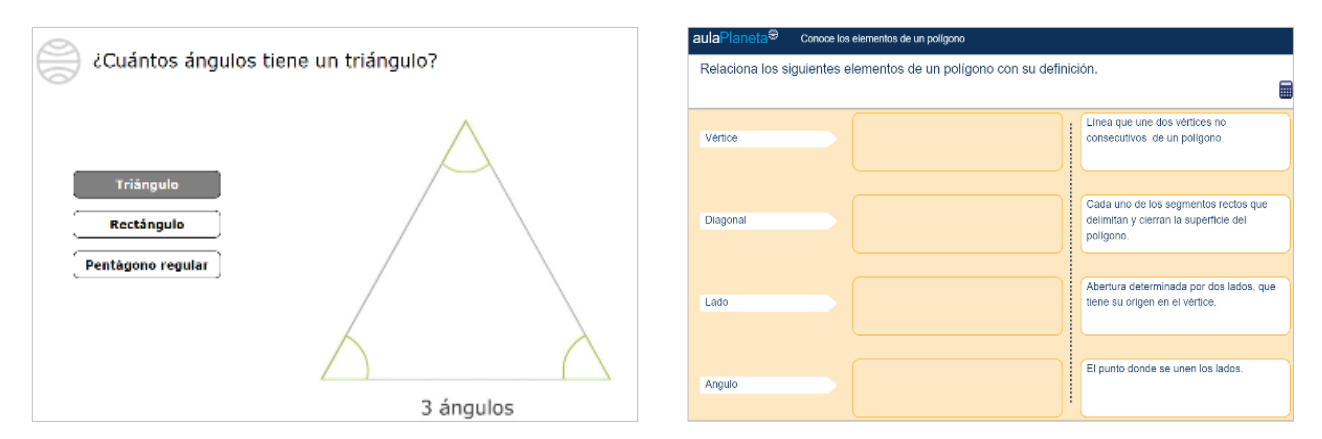

Figura 46. Actividad en E-dixgal de la editorial aulaPlaneta para identificar los elementos del triángulo.

De todas ellas, destaca la actividad que permite que se visualicen los elementos de un triángulo. Se trata de una pantalla en blanco sobre la que se deben marcar tres puntos que serán los vértices de un

triángulo. Una vez marcados los tres vértices, se dibuja el triángulo y se visualizan automáticamente puntos notables del triángulo. El triángulo inicial se puede deformar mediante el arrastre de sus vértices, sin embargo, no muestra las longitudes de sus lados ni de las amplitudes de sus ángulos interiores (Figura 47).

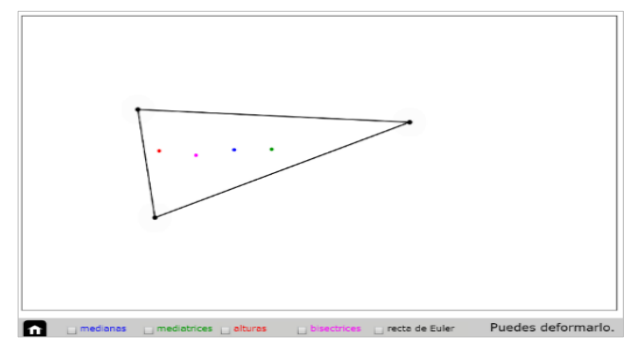

Figura 47. Actividad en E-dixgal de la editorial aulaPlaneta para identificar los puntos notables del triángulo.

# Actividades para definir

No existe ningún recurso diseñado para definir un triángulo una vez conocidas las propiedades. Únicamente en Netex al inicio de la unidad Didáctica, presenta los triángulos con la Figura 48 en la que se hace referencia a porciones de una tarta mostrando una representación que no se corresponde con este polígono. En cuanto a las definiciones de cada uno de los tipos de triángulos, se dispone de una actividad para relacionar cada tipo de figura con su definición.

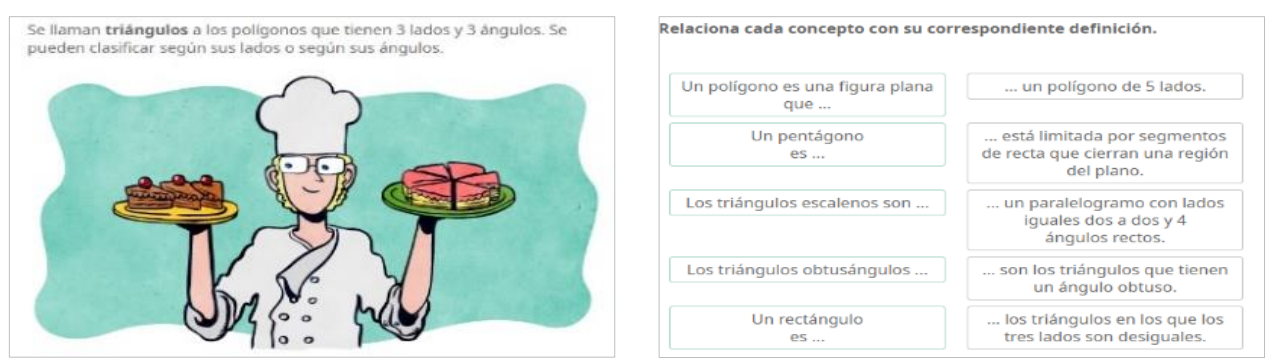

Figura 48. Actividad en E-dixgal de la editorial Netex para definir diferentes figuras geométricas.

Por su parte, aulaPlaneta propone una actividad para definir cada tipo de triángulo y otra para relacionar las definiciones propuestas con los tipos de triángulos (obsérvese Figura 49).

| aulaPlaneta <sup>(9)</sup>                  | Practica con la identificación de triángulos |  |   |                                  |  |  |
|---------------------------------------------|----------------------------------------------|--|---|----------------------------------|--|--|
| Clasifica los triángulos según sus ángulos. |                                              |  |   |                                  |  |  |
|                                             |                                              |  |   |                                  |  |  |
| Triángulo obtusángulo                       |                                              |  | ٠ | Todos los ángulos menores de 90° |  |  |
|                                             |                                              |  |   |                                  |  |  |
| Triángulo isósceles                         |                                              |  |   | Con un ángulo mayor de 90°       |  |  |
|                                             |                                              |  |   | Tres ángulos iguales             |  |  |
| Triángulo acutángulo                        |                                              |  |   |                                  |  |  |
|                                             |                                              |  |   | Dos ángulos iguales              |  |  |
| Triángulo escaleno                          |                                              |  |   |                                  |  |  |
|                                             |                                              |  |   |                                  |  |  |

Figura 49. Actividad en E-dixgal de la editorial aulaPlaneta para definir diferentes tipos de triángulos.
En lo que respecta a las definiciones mostradas en los materiales proporcionados por las distintas editoriales, exponen siempre la definición de cada tipo de triángulo acompañada de un ejemplo estereotipado que contribuye a potenciar el fenómeno prototípico (se muestra en la Figura 50).

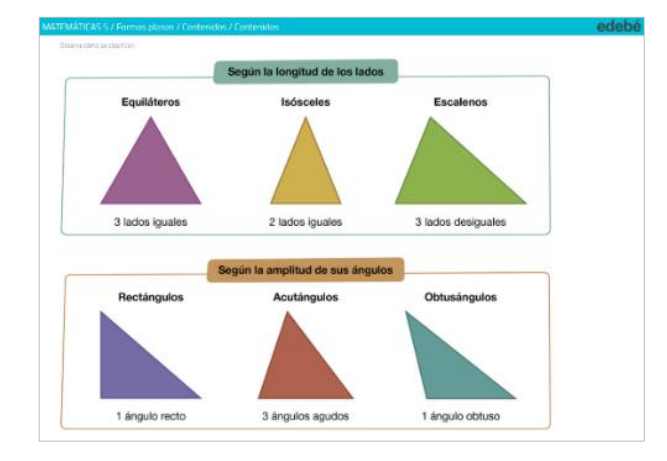

Figura 50. Actividad en E-dixgal de la editorial Edebé para exponer los diferentes tipos de triángulos.

En aulaPlaneta se exponen los triángulos en posiciones estándar junto con definiciones partitivas (consultar Figura 51).

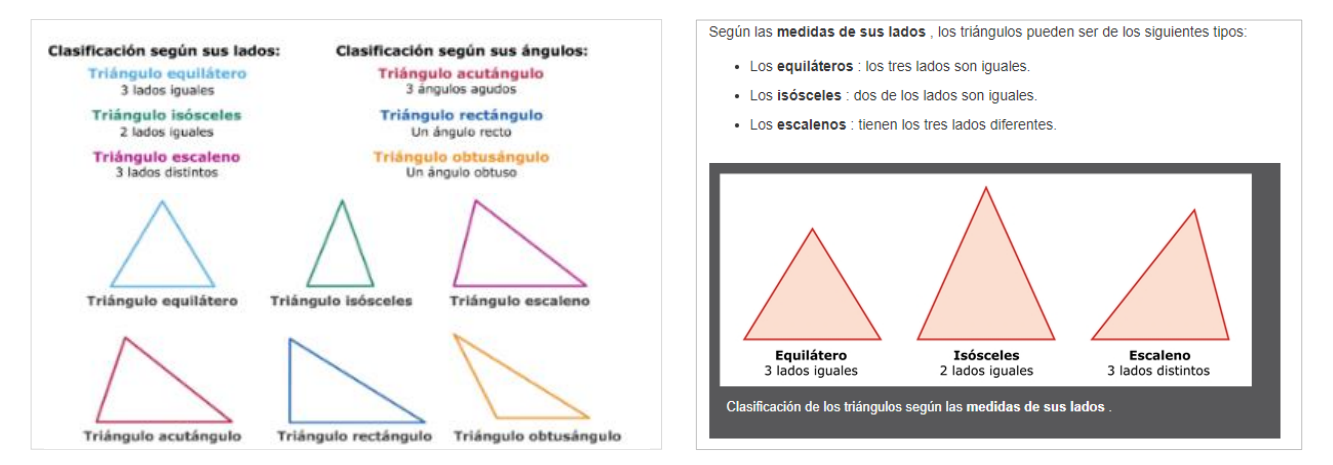

Figura 51. Actividad en E-dixgal de la editorial aulaPlaneta para exponer los diferentes tipos de triángulos.

### Actividades para identificar triángulos dados

En primer lugar, Edebé incluye una actividad para enunciar las propiedades de cada triángulo. Con el objetivo de identificar las propiedades que permitan clasificar un triángulo, piden localizar los lados iguales en el triángulo equilátero y en el triángulo isósceles (consultar Figura 52).

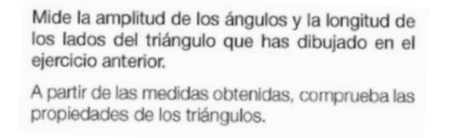

Figura 52. Actividad en E-dixgal de la editorial Edebé para comprobar las propiedades de los diferentes tipos de triángulos.

En cuanto a las actividades para identificar triángulos dados, cabe destacar que son las más numerosas y variadas, sin embargo, todas ellas muestran una única representación gráfica del triángulo que no es posible manipular. Por un parte, Edebé propone como actividad que cada alumno dibuje libremente seis triángulos y que se los intercambien con otros compañeros para que tengan que identificarlos (Figura 53). Otra actividad consiste en identificar tipos de triángulos que se muestran sin el valor de las longitudes de los lados ni la amplitud de los lados, por lo cual la clasificación se realizará en base a características visuales. Esta actividad se repite para cada tipo de triángulo diferente. De forma similar, están las actividades de aulaPlaneta que muestran un ejemplo estereotipado de cada representante de las distintas categorías de triángulo junto con una serie de posibles clasificaciones de las cuales hay que indicar la correcta.

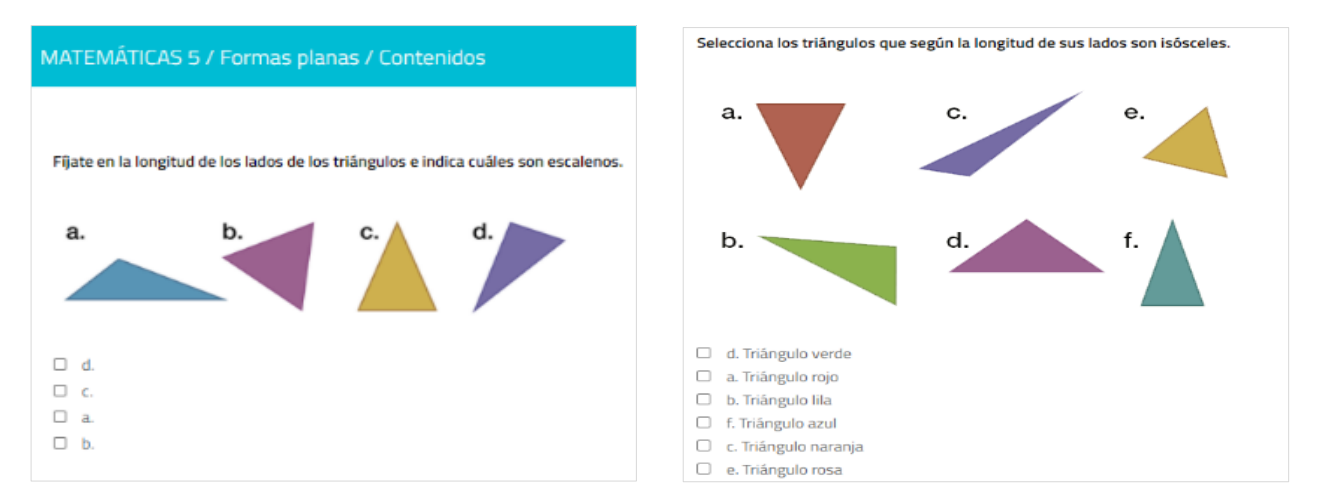

Figura 53. Actividad en E-dixgal de la editorial Edebé para identificar triángulos representados.

Además, la editorial Edebé incluye actividades en las que se aportan las amplitudes de los ángulos y lados sin mostrar la representación y se pregunta qué tipo de triángulo es (Figura 54).

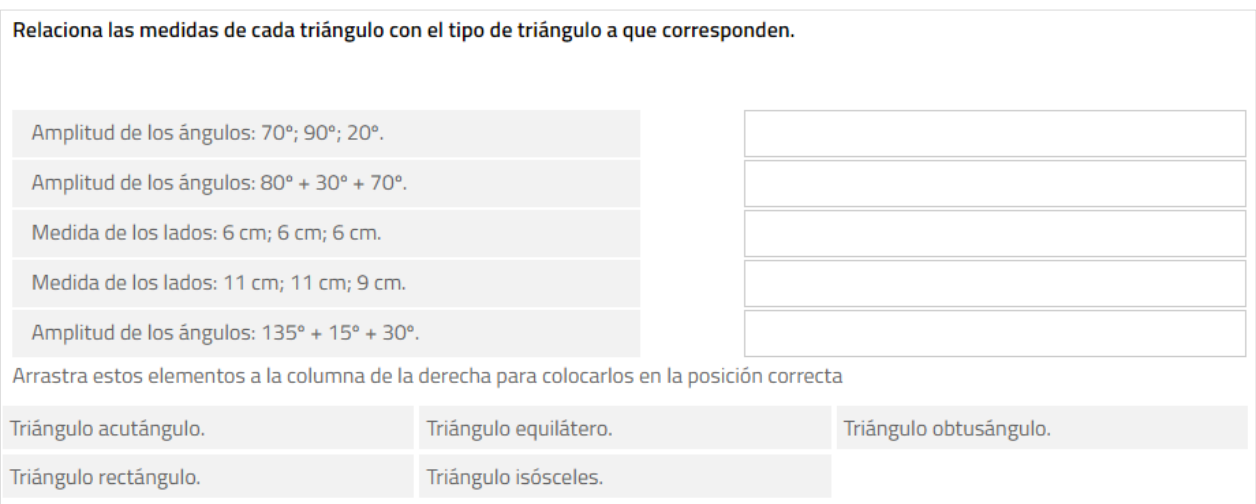

Figura 54. Actividad en E-dixgal de la editorial Edebé para identificar triángulos a partir de medidas de los lados y ángulos.

Por su parte, Netex propone una actividad contextualizada en la que se determinan una serie de triángulos que han de clasificarse (Figura 55).

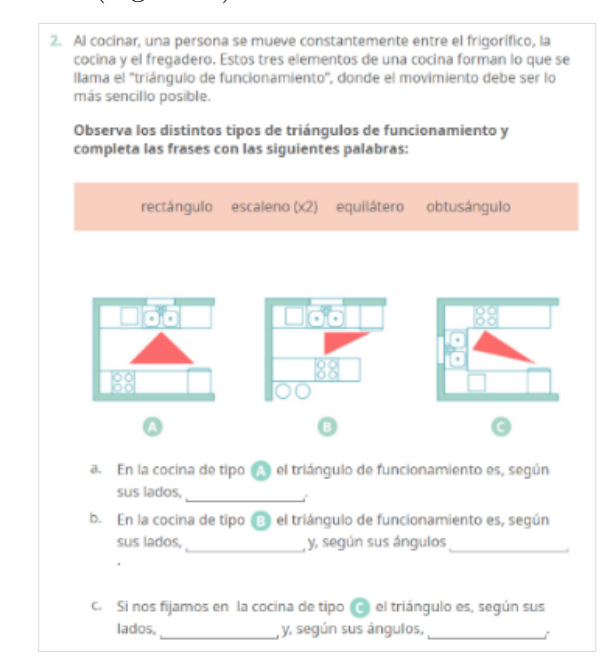

Figura 55. Actividad en E-dixgal de la editorial Netex para identificar triángulos representados.

En aulaPlaneta se van mostrando diferentes triángulos junto con posibles clasificaciones entre las cuales se debe escoger la respuesta correcta (Figura 56). En caso de no acertar no se muestra una explicación de la respuesta correcta. Cabe destacar que cuando se muestra un triángulo equilátero se considera incorrecto denominarlo también como isósceles de forma que descartan la clasificación partitiva.

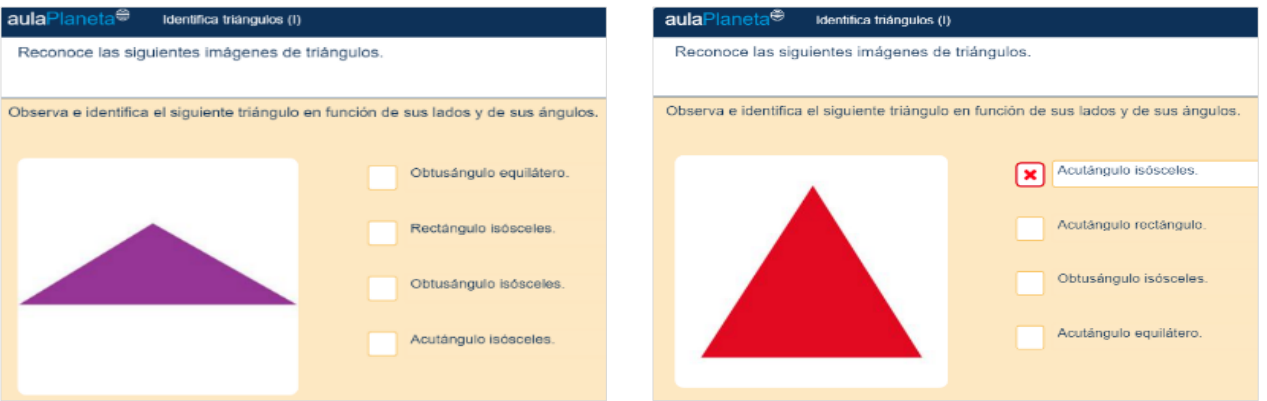

Figura 56. Actividad en E-dixgal de la editorial aulaPlaneta para identificar triángulos representados.

### Actividades para relacionar las dos clasificaciones de los triángulos

Las tres editoriales formulan preguntas teóricas basadas en representaciones estáticas de triángulos que han de ser clasificadas de dos formas distintas, pero no existe la posibilidad de manipular dichas construcciones estáticas, y así poder comprobar la viabilidad de las opciones de respuesta que se dan. Asimismo, en otras actividades se pide explicar las características de ciertos tipos de triángulos y no se incluye su representación lo cual impide deducir las propiedades que cumplen. Además, ambas actividades son propuestas sin haber trabajado previamente las relaciones de las dos clasificaciones.

Por ejemplo, Edebé pregunta cómo puede ser un triángulo equilátero y enuncia tres posibilidades de clasificación que no vienen acompañadas de representaciones que ayuden a dar una respuesta correcta. Incluyen también una tabla de doble entrada con las dos clasificaciones de los triángulos anteriormente vistas y en la que se debe indicar las características que puede tener a la vez un triángulo (Figura 57).

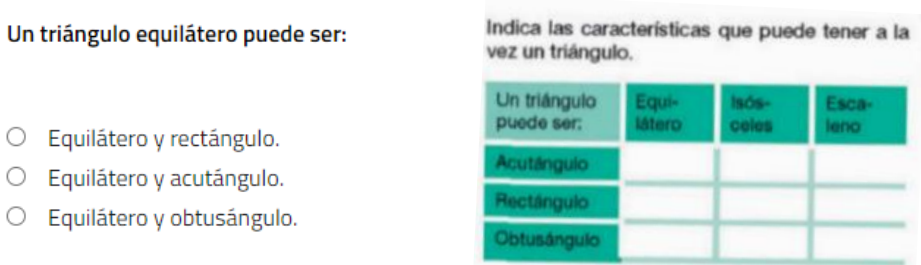

Figura 57. Actividad en E-dixgal de la editorial Edebé para relacionar las dos clasificaciones de triángulos.

En línea con ello, Netex presenta una actividad en la que se muestran siete triángulos en posición estereotipada para que sean colocados correctamente en el cuadro que correspondan (Figura 58).

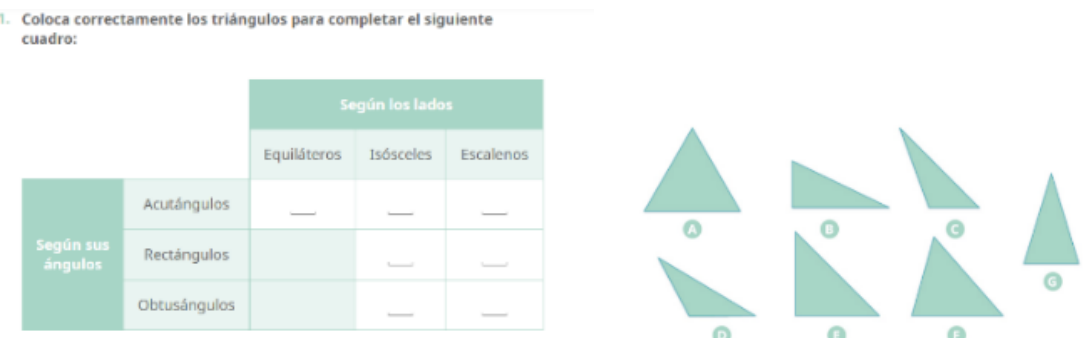

Figura 58. Actividad en E-dixgal de la editorial Netex para relacionar las dos clasificaciones de triángulos.

Finalmente, en aulaPlaneta presentan diversas representaciones gráficas de triángulos y pide que se seleccione la clasificación correcta de las tres opciones de clasificaciones posibles que se muestran. Destaca que al equilátero no lo relacionan con el acutángulo ni que dan como correcta la clasificación jerárquica (Figura 59).

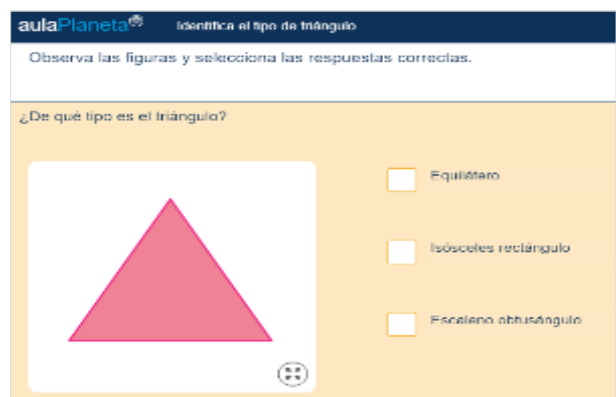

Figura 59. Actividad en E-dixgal de la editorial aulaPlaneta para relacionar las dos clasificaciones de triángulos.

En general, los ejemplos que se presentan en los materiales de la plataforma E-dixgal no son muy variados, mostrando en la mayoría de los casos una única representación gráfica de cada categoría de triángulo que además no es posible manipular. Se observa también que suelen corresponden con los prototipos de triángulo pues, en prácticamente todos los casos, los triángulos se muestran en su forma estereotipada presentando un tamaño apreciable, simetría y base horizontal. Precisamente, el triángulo rectángulo es representado con el ángulo recto en la horizontal, el triángulo isósceles no aparece apoyado sobre la base de menor longitud, sino que los lados desiguales son mayores que el desigual. Además, excepto una actividad para trabajar los puntos notables de un triángulo, a pesar de tratarse de recursos digitales no apuestan por una Geometría Dinámica que permita construir y manipular las representaciones de los triángulos de forma que hay que responder a las preguntas sin posibilidad de explorar las características de este polígono.

En relación con la organización de los contenidos, suelen comenzar por presentar la definición del concepto de triángulo acompañada de una imagen y a continuación se plantean cuestiones y ejercicios sobre propiedades y clasificaciones de los triángulos. Además, se formula directamente la propiedad triangular sin fomentar que sea descubierta. Lo mismo ocurre con el concepto de triángulo que se expone directamente sin examinar previamente sus propiedades. En cuanto a las clasificaciones de los triángulos, se presentan ejemplos concretos en los que se enuncian sus características tras lo cual se plantean ejercicios de identificación de figuras estáticas. En la mayoría de las actividades, se decantan por una definición inclusiva del triángulo isósceles, al indicar únicamente la igualdad de dos de sus lados. No obstante, en las actividades de identificación de triángulos no se considera correcto el triángulo equilátero como un caso del triángulo isósceles.

Como consecuencia de las deficiencias en las definiciones y ejemplos presentados en los libros de texto tanto físicos como digitales, esta situación puede ocasionar dificultades en el proceso de enseñanza y aprendizaje de la Geometría, para lo cual es necesario el uso de otros recursos didácticos (Barrantes et al., 2015).

### 6.2.3.3. Selección de los elementos curriculares del bloque de Geometría

La Geometría se concibe como el área de las Matemáticas que permite analizar las propiedades de las figuras geométricas, describir relaciones mediante sistemas de representación y aplicar transformaciones en el análisis de situaciones (NCTM, 2003). A pesar de su importancia, no fue hasta la década de los ochenta que se volvió a incluir la Geometría en el currículo oficial en todos los niveles de enseñanza. En este sentido, en la actual ley de educación, LOMCE (2013), la enseñanza de la Geometría se encuadra como uno de los cinco bloques definidos para toda la etapa educativa de Educación Primaria. Precisamente, el Real Decreto (RD) 126/2014 que establece el currículo básico para Educación Primaria, incluye los siguientes elementos curriculares mínimos dentro del bloque de Geometría relacionados con el estudio de los triángulos tal y como puede observarse en la Tabla 4:

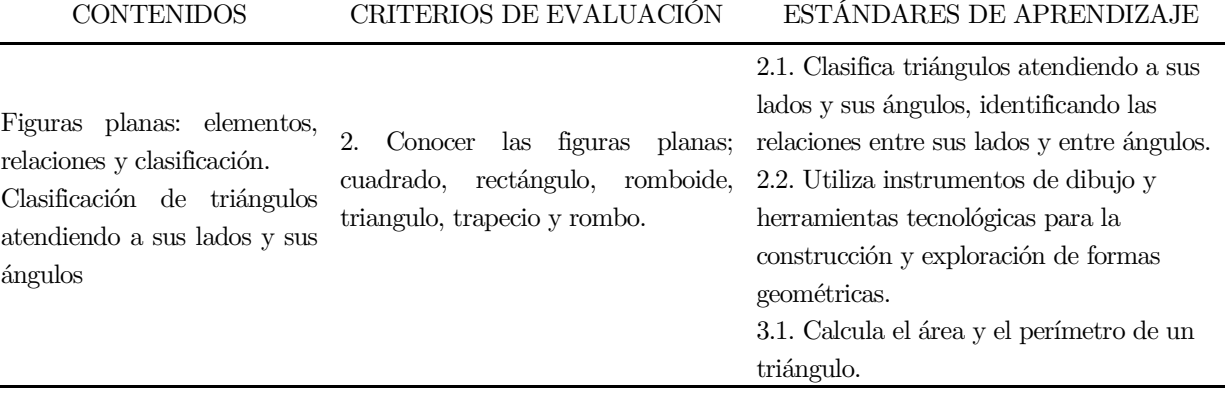

Tabla 4. Elementos curriculares del RD 126/2014 del bloque de Geometría relativos al estudio de los triángulos.

Conforme a lo establecido en el artículo quinto de la LOE (2006), a cada Comunidad Autónoma le corresponde establecer el currículo de los distintos cursos de Educación Primaria que han de incorporar los contenidos mínimos estatales recogidos en el RD 126/2014. En lo correspondiente a Galicia, se tiene el Decreto (D) 105/2014 que concreta el currículo de Educación Primaria. En la Tabla 5 se pueden consultar los contenidos, los criterios de evaluación y los estándares de aprendizaje correspondientes al bloque de Geometría fijados por este decreto según el curso de esta etapa educativa:

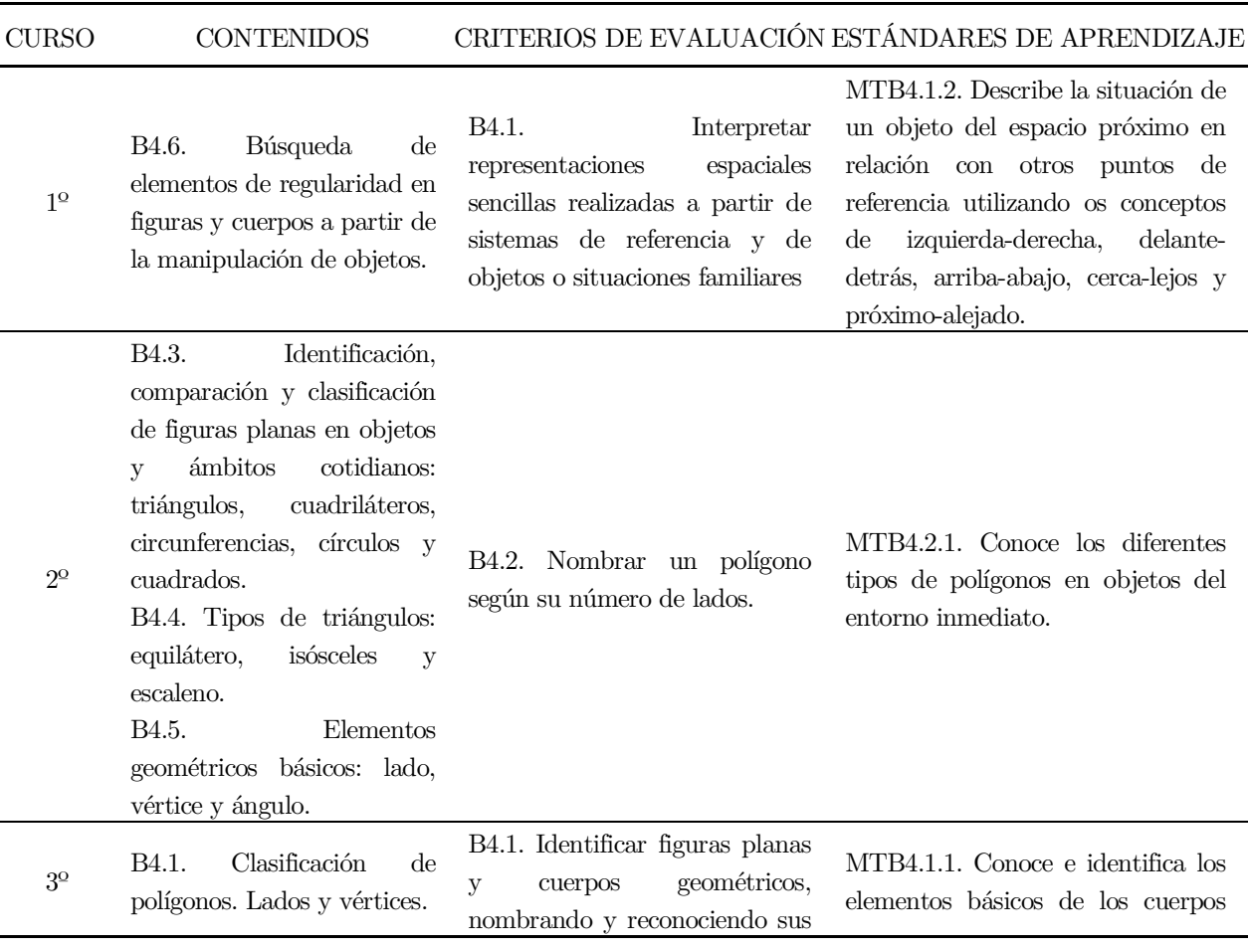

## BLOQUE 4. GEOMETRÍA

## BLOQUE 4. GEOMETRÍA

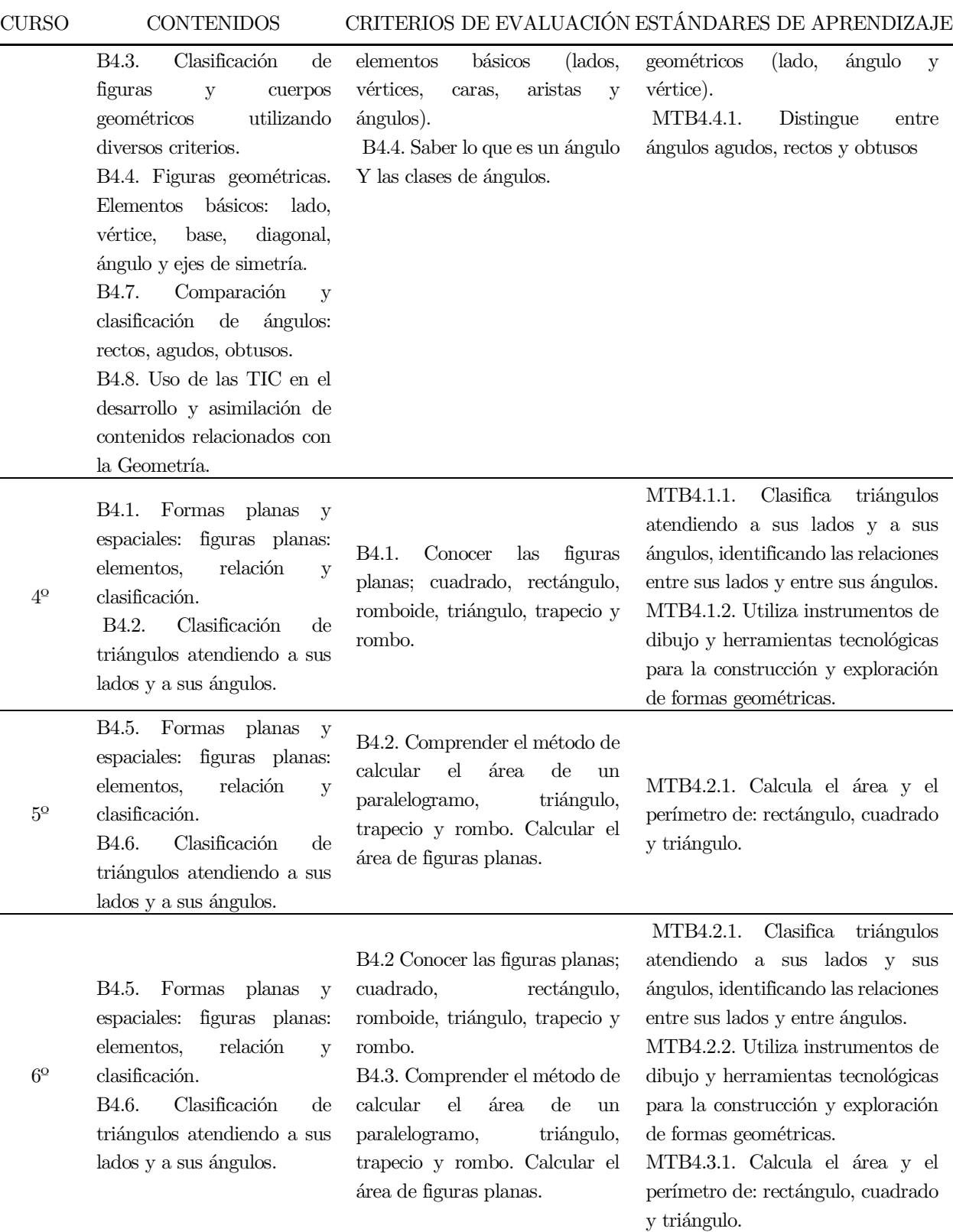

Tabla 5. Elementos curriculares por curso del D 105/2014 del bloque de Geometría relativos al estudio de los triángulos.

Por tanto, en relación con el presente experimento de enseñanza, los elementos curriculares que se trabajan en la propuesta didáctica en GeoGebra son todos los recogidos desde el segundo curso hasta el sexto curso de Educación Primaria del Decreto 105/2014, aunque cabe recordar que esta se ha implementado en el quinto curso de Educación Primaria. Específicamente los contenidos instruccionales han sido seleccionados del currículo, pero no todos pertenecen al mismo curso como en la investigación de diseño de Bernadeu et al. (2019). Se debe tener en cuenta que, tal y como sostienen Martínez y Rivaya (1998), en el tercer y cuarto curso de Educación Primaria la Geometría que se considera es esencialmente descriptiva, enfocada al conocimiento de las figuras geométricas más importantes, sus propiedades esenciales y las relaciones básicas entre ellas. Mientras que, en quinto y sexto curso de Educación Primaria, la Geometría está orientada al estudio de propiedades de tipo métrico, en línea con los estudios de Piaget que concluyen que la construcción de la métrica de la superficie y del volumen exige una estructura lógica más profunda. Además, en los primeros cursos se trabaja la inducción mientras que en los últimos cursos se potencia la deducción y la abstracción, consiguiendo niveles superiores de profundidad conceptual.

## 6.2.3.4. Descripción de las actividades

El diseño de las actividades que conforman la secuencia didáctica en GeoGebra se ha realizado en base al análisis de las actividades disponibles en este software para la etapa de Educación Primaria, en los contenidos estipulados en el currículo oficial de esta etapa educativa pero no necesariamente pertenecientes al mismo curso y, fundamentalmente, en las teorías de aprendizaje geométrico, en los resultados de investigaciones previas y en los errores más frecuentes que se cometen en el aprendizaje del concepto de triángulo.

En los experimentos de enseñanza, los referentes teóricos son primordiales para fundamentar el diseño de las actividades por lo que debe quedar de manifiesto el papel que desempeña la teoría en el diseño de las actividades (Bernadeu et al., 2019). En este sentido, se ha tenido presente que los ejemplos tienen un papel fundamental en la formación de conceptos y que cuando se trata de construir o identificar una figura geométrica, el estudiante recurre a su imagen conceptual (Vinner, 2011). Por tanto, se deben diseñar propuestas educativas que incluyan ejemplos variados y que promuevan la exploración de las figuras y de sus atributos (Sinclair et al., 2017). Y más aún, se debe investigar qué diseño de secuencias de actividades de enseñanza ayudan a superar el fenómeno prototípico (Fujita y Jones, 2007). El modelo de razonamiento geométrico propuesto por Van Hiele (1986) ha servido de base para este experimento de enseñanza en Geometría (Burger y Shaughnessy, 1986). Asimismo, la Geometría bidimensional ha centrado la atención de numerosas investigaciones (Sinclair et al., 2017). Sin embargo, a pesar de que muchas investigaciones han considerado múltiples formas geométricas han sido muy pocos los estudios que se han centrado en una forma geométrica concreta para tener una comprensión más profunda de ella (Yesil y Halat, 2016). Conforme a ello, el objetivo que se plantea con el diseño de esta secuencia didáctica es mejorar la imagen conceptual del concepto de triángulo para evitar que se adquieran esquemas conceptuales incompletos y por ello, se proponen actividades que favorezcan que las imágenes conceptuales de esta figura geométrica sean completas y que permitan superar la influencia de figuras prototípicas cerradas que dificultan la adquisición de este concepto geométrico.

Se ha optado por el uso del SGD GeoGebra pues ayuda a desarrollar imágenes dinámicas de las figuras geométricas y a observar qué propiedades permanecen invariantes (Fujita, 2012). La experimentación en un SGD permite pasar de un razonamiento holístico a construir conceptualizaciones geométricas formales basadas en la interrelación de las propiedades de las figuras. Esto es posible pues

las figuras son dinámicas y arrastrables de forma que se generan fácilmente gran variedad de transformaciones en tiempo real y que dan lugar a numerosos ejemplos (Battista, 2007). Estas transformaciones en el plano se caracterizan por mantener las propiedades esenciales de las figuras de forma que muestran explícitamente algún atributo crítico de ellas difícil de visualizar sin GeoGebra. Además, este SGD destaca porque permite adecuar las actividades a los distintos niveles de aprendizaje (Arnal-Bailera y Lancis, 2016).

Por tanto, el propósito de esta secuencia didáctica es que a partir de los distintos triángulos que se representan en GeoGebra, sea el estudiante el que vaya descubriendo las características y las distintas clasificaciones de estos y sean capaces de relacionarlas siguiendo las indicaciones que les vaya proporcionando el docente. Además, se debe tener en cuenta que las posibilidades que ofrece GeoGebra son clave en el diseño de esta secuencia didáctica, dado que permiten realizar comprobaciones difícilmente reproducibles en un entorno estático. En todo momento, está presente el dinamismo de GeoGebra a través del arrastre y la deformación constante, pues se pretende que manipulen, construyan, exploren, identifiquen y clasifiquen. Además, las actividades favorecen la visualización de gran variedad de representaciones no estereotipadas de los triángulos que muestran propiedades difíciles de observar sin GeoGebra, evitando la presentación de una única forma de representación del triángulo que incorpore aspectos circunstanciales realizado así, un uso reorganizador de este software.

Entre las diferentes actividades que se distinguen para la resolución de problemas en un entorno dinámico, según Ponte (2005) se distinguen: las actividades de exploración, enfocadas a la búsqueda de regularidades; las actividades de conjeturación con el propósito de identificar propiedades; las actividades de verificación, examinando ejemplos y las actividades de demostración tanto empíricas como deductivas. En esta secuencia didáctica se apostará principalmente por tareas de exploración y de conjeturación debido a que exigen el compromiso activo en la construcción de su propio conocimiento sin seguir un método único de resolución y, además, aumentan la confianza del alumnado (Doğan e Içel, 2011). Su desarrollo se realiza siguiendo tres fases: en la primera se presenta la tarea; en la segunda se resuelve de forma individual y, finalmente, se discute y sintetizan los resultados en gran grupo argumentado y comunicando las ideas obtenidas. Por ello es muy importante la interacción con el profesor para así promover la verbalización y argumentación (Brunheira y Ponte, 2018).

Como guía para el proceso de aprendizaje se incluye, en cada una de las actividades, una serie de cuestiones e indicaciones orientativas que favorecen la libre exploración para alcanzar los objetivos que se pretenden en cada una de ellas. Asimismo, con estas preguntas dirigidas se pretende promover las intervenciones del alumnado y así motivar el debate y discusión como medio para conocer las dificultades presentadas. Para fomentar la verbalización de los razonamientos realizados se ha aprovechado la potencialidad de GeoGebra como motor de la discusión matemática en los primeros cursos de Educación Primaria, debido a que el alumnado tiende a apoyarse en este SGD para responder a las cuestiones planteadas (Arnal-Bailera y Guerrero, 2016). De esta forma, el docente tendrá que aprovechar las respuestas e ideas que vayan expresando los estudiantes tras la experimentación con las actividades para promover la formulación de sus propias definiciones de las distintas clases de triángulos. De esta manera, se definirán las distintas clasificaciones a posteriori, de forma que el concepto y sus propiedades ya son conocidos antes de establecer su definición (De Villiers, 2009).

Teniendo en cuenta estas consideraciones, se ha diseñado una propuesta didáctica en GeoGebra compuesta por once actividades que posibilita la trasformación de los triángulos mediante el arrastre guiado. De este modo, a partir la exploración y manipulación, se promueve la identificación y el

reconocimiento de forma intuitiva de las características comunes y los elementos diferenciadores de las distintas representaciones de los triángulos, además de trabajar sus distintas clasificaciones. Esto permite generar un contexto idóneo para la búsqueda y la generalización de regularidades y propiedades, así como para la elaboración y validación de conjeturas sobre las relaciones entre las propiedades de los distintos triángulos que difícilmente se podrían comprobar sin recurrir al GeoGebra.

Concretamente, la secuencia de actividades en GeoGebra comienza descubriendo y comprobando las propiedades que han de verificar los triángulos respecto a la longitud de sus lados y a la amplitud de sus ángulos a través de la simulación de un mecano. Le sigue una actividad en la que se trabaja la identificación de los elementos básicos que componen un triángulo a partir de la deformación de uno dado. A continuación, se proponen varias actividades con el objetivo de presentar las distintas clasificaciones de manera dirigida para que el alumnado las puedan descubrir de forma intuitiva. Por último, se promueve la exploración de las relaciones existentes entre los distintos tipos de triángulos a través de su deformación para así poder realizar generalizaciones imposibles de establecer de forma estática. En la Tabla 6 puede consultarse la descripción de cada actividad de la secuencia en GeoGebra:

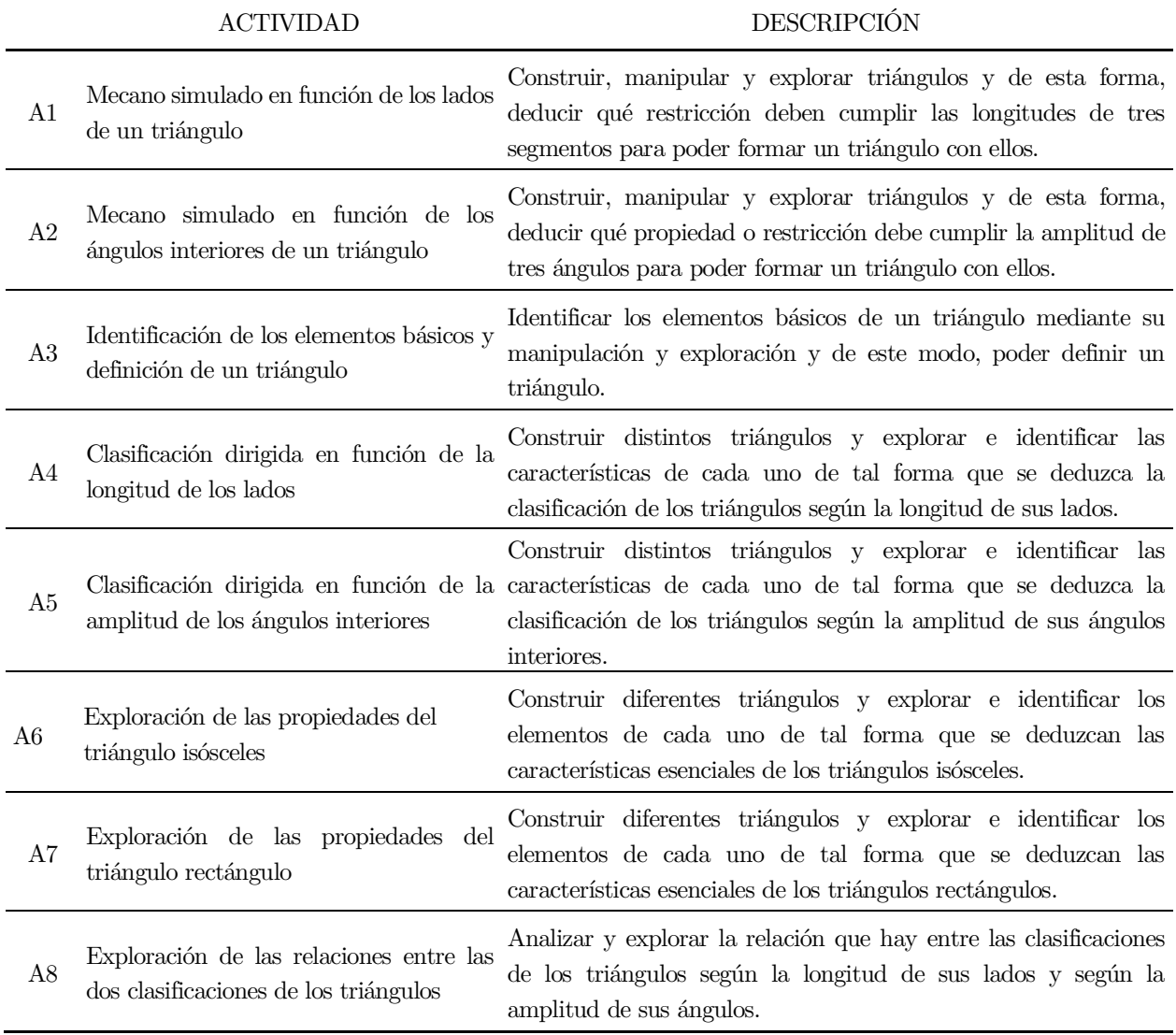

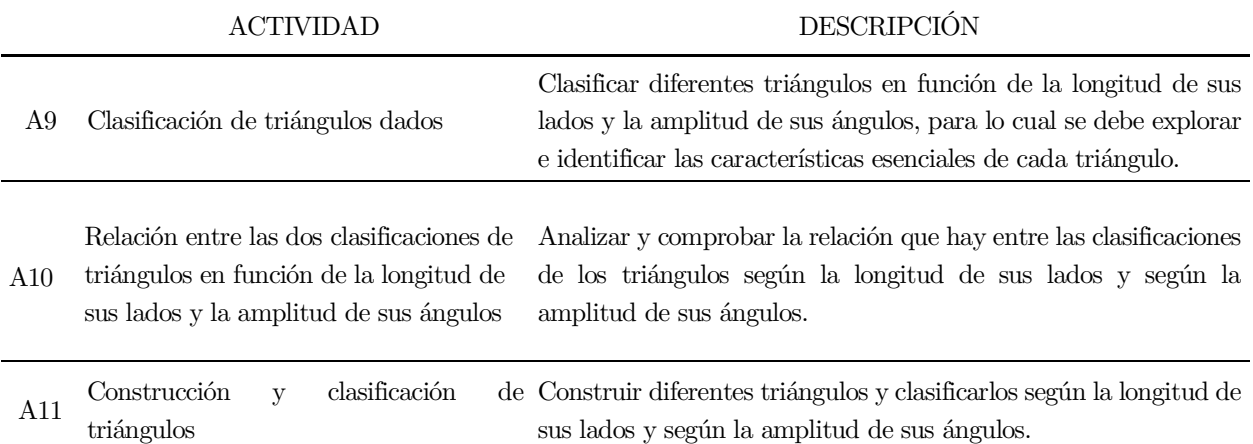

Tabla 6. Descripción de cada una de las actividades que conforman la secuencia didáctica.

Las once actividades han sido diseñadas y programadas en GeoGebra. Se trata de materiales preconstruidos en los que no se tienen que construir objetos geométricos, sino que se interactúa para crear un ambiente de exploración y así desarrollar el razonamiento geométrico, ya que según Poom y Wong (2017), este tipo de materiales son más flexibles y requieren menos tiempo, pues el alumnado no necesita conocer el manejo del SGD. Esencialmente, el valor potencial de los materiales pre-construidos en GeoGebra reside en que permiten explorar y desarrollar habilidades de pensamiento geométrico potenciando su uso para algo más que la demostración y la explicación. Además, para su correcta utilización no se requiere del conocimiento del lenguaje específico del SGD y en caso de dominarlo, se puede rediseñar la interfaz fácilmente.

Se han creado dos libros en GeoGebra que contienen la secuencia de actividades. Por una parte, está el libro<sup>7</sup> para el profesorado titulado Explorando los triángulos con GeoGebra en Educación Primaria. Incluye una breve justificación de la propuesta indicando los principales objetivos a alcanzar con su implementación. Este libro está estructurado en dos secciones: identificación del triángulo (que integra las actividades A1, A2 y A3) y clasificación de triángulos (que contiene las actividades de la A4 a la A11) (véase Figura 60).

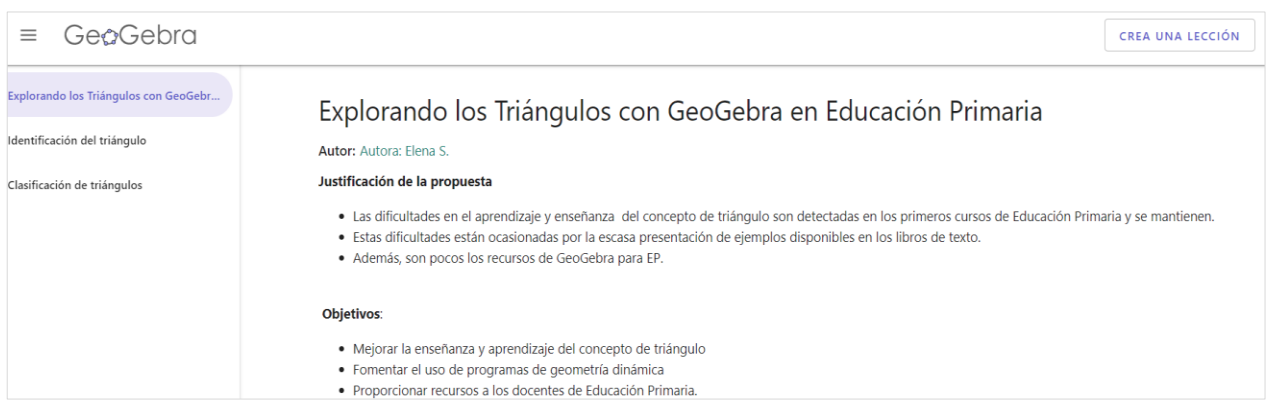

<sup>7</sup> El libro de GeoGebra para el profesor se encuentra ubicado en la dirección web: [https://www.geogebra.org/m/sJHhTeGH.](https://www.geogebra.org/m/sJHhTeGH)

#### Tabla de contenidos

#### Identificación del triángulo

- 1. Mecano simulado en función de los lados de un triángulo
- 2. Mecano simulado en función de los ángulos interiores de un triángulo
- 3. Identificación elementos básicos de un triángulo y definición de un triángulo

#### Clasificación de triángulos

- 4. Clasificación dirigida en función de las longitudes de los lados
- 5. Clasificación dirigida en función de la medida de los ángulos interiores del triángulo
- 6. Explorar las propiedades del triángulo isósceles
- 7. Explorar las propiedades del triángulo rectángulo
- 8. Explorar las clasificaciones de las dos clasificaciones de los triángulos
- 9. Clasificar triángulos dados
- 10. Relacionar las dos clasificaciones de triángulos en función de los lados y ángulos
- 11. Construir y clasificar triángulos

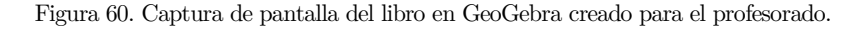

Además, cada applet del libro del profesorado incluye una breve descripción junto con preguntas orientativas para formular al alumnado como guía para el desarrollo de la actividad (véase Figura 61).

### 1. Mecano simulado en función de los lados de un triángulo

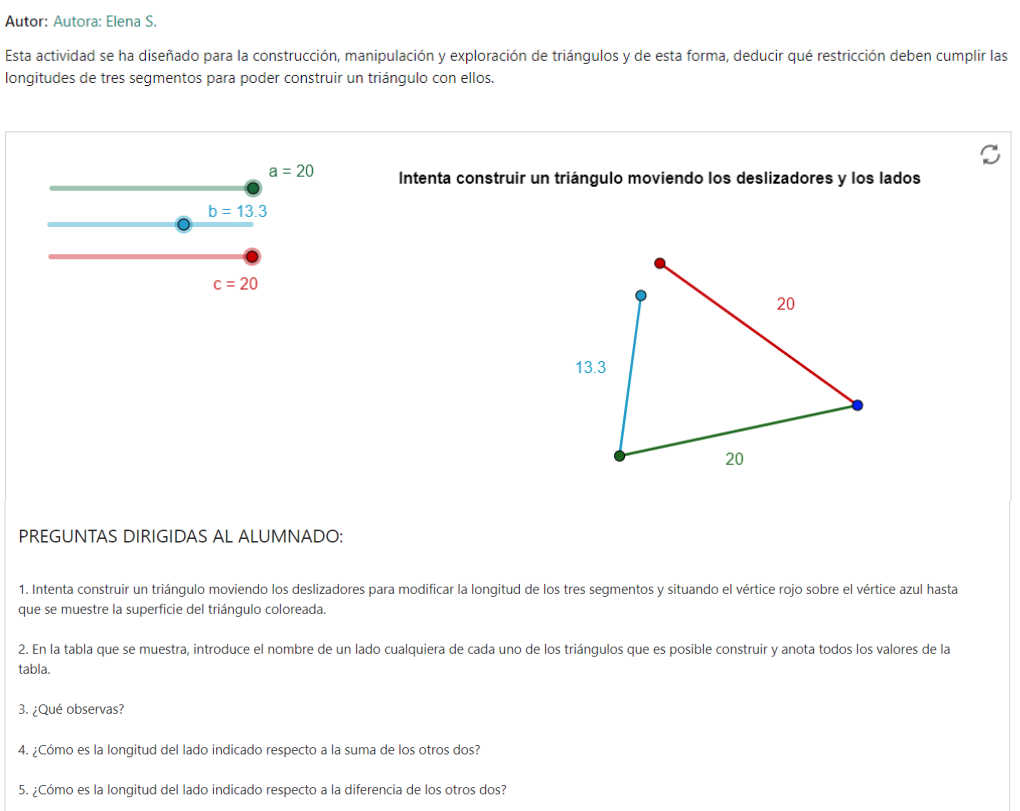

Figura 61. Captura de pantalla de la A1 del libro en GeoGebra creado para el profesorado.

Por otra parte, está el libro<sup>8</sup> creado para el alumnado con las once actividades de la secuencia didáctica ordenadas linealmente sin estar agrupadas (consultar Figura 62).

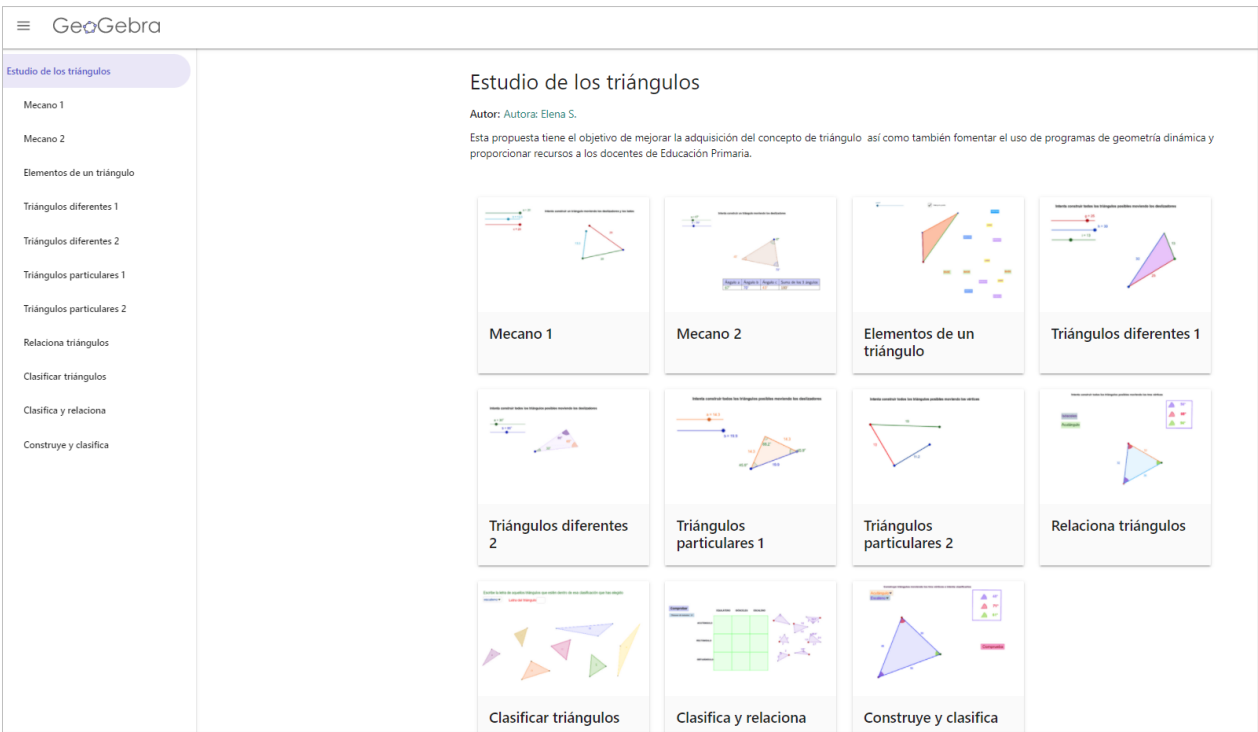

Figura 62. Captura de pantalla del libro en GeoGebra creado para el alumnado.

Presenta otra diferencia con el libro del profesorado, pues sigue un formato más simplificado, en el cual los títulos de cada actividad están abreviados y no se incluyen las preguntas dirigidas (se puede consultar en la Figura 63).

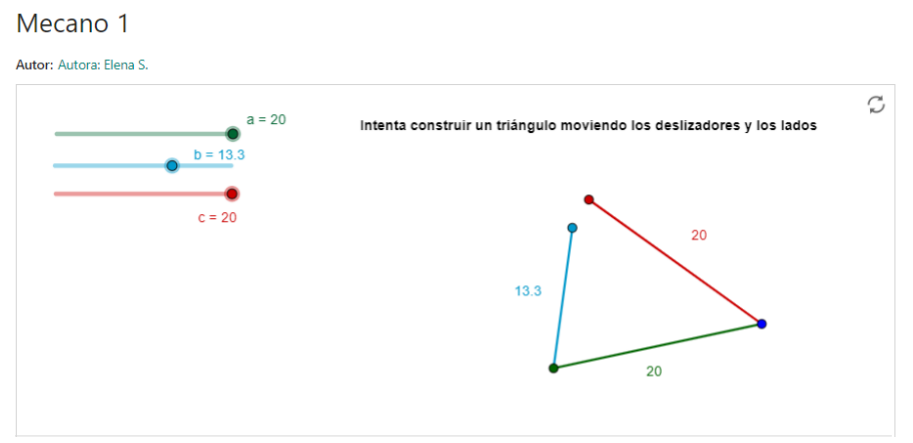

Figura 63. Captura de pantalla de la A1 del libro en GeoGebra creado para el alumnado

Asimismo, todas las actividades cuentan con un documento de apoyo en el que se recoge la descripción, las dificultades que pueden presentarse, las preguntas dirigidas y orientadas para guiar el proceso de aprendizaje y el protocolo de construcción del applet en GeoGebra (consúltese el Anexo I).

<sup>8</sup> El libro de GeoGebra para el alumnado se encuentra ubicado en la dirección web: [https://www.geogebra.org/m/yvxzg7qv.](https://www.geogebra.org/m/yvxzg7qv)

Cada una de las actividades que conforman la secuencia didáctica en GeoGebra se exponen a continuación incluyendo una breve justificación teórica del diseño, explicando sus características y detallando los objetivos específicos de investigación a los que se pretende dar respuesta con su realización.

### 6.2.3.4.1. Actividad 1: Mecano simulado en función de los lados de un triángulo (A1)

Hemos tenido en cuenta que el repaso de conocimientos adquiridos en cursos inferiores sirve de fundamento para adquirir los conceptos propios del curso actual, consiguiéndose niveles superiores de profundidad conceptual. Por tanto, es recomendable comenzar haciendo un repaso del concepto de triángulo, de las condiciones para su construcción, de sus los elementos básicos y de algunas de sus propiedades más sencillas. Entre estas propiedades, cabe destacar aquella que hace alusión a las longitudes de los lados -la longitud de un lado siempre es menor que la suma de las longitudes de los otros dos ladoso la relativa a la amplitud de sus ángulos –en un triángulo tres ángulos interiores que suman 180 grados sexagesimales (Martínez y Rivaya, 1998).

Considerando estas directrices, la propuesta didáctica comienza simulando un mecano en GeoGebra para descubrir la propiedad triangular. No obstante, se debe tener en cuenta que previamente al uso de un SGD deberían utilizarse materiales manipulativos pues, en esta etapa educativa de Educación Primaria, el material se considera como un instrumento de construcción descriptiva de un concepto a través de su manipulación, que promueve el aprendizaje de un concepto desde lo concreto a lo abstracto. De este modo, constituye un instrumento para describir la realidad, para construir una explicación directa de la misma (Burgués, Alsina y Fortuny, 1988). Se debe agregar que el uso de materiales manipulativos es necesario para la formación de la imagen conceptual (Hasegawa, 1997). Razón por la cual, a esta actividad debería antecederle una de manejo de un mecano físico.

Para el diseño de esta actividad se ha tenido en cuenta propuestas como la de Battista (2008) que diseña en un SGD actividades basadas en el funcionamiento del mecano para poder realizar diferentes cuadriláteros. Inicialmente deja un tiempo para la exploración libre para que se familiaricen con las posibilidades de movimiento que ofrece. En cada una de las figuras presentadas se muestra la amplitud de los ángulos y las longitudes de los lados con el objetivo de facilitar la exploración, de forma que el alumnado se encuentra involucrado en actividades que requieren un análisis pormenorizado de las figuras y supervisados para orientar la descripción de sus propiedades. Otros autores como Alatorre et al. (2009) proporcionan varias longitudes y preguntan si es posible construir un triángulo con ellas y para facilitar que razonen se les proporciona un mecano. Esta actividad ocasiona dificultades porque la práctica habitual es construir los triángulos desde cero siendo siempre su construcción posible en vez de tratar de formar este polígono a partir de longitudes predeterminadas. Análogamente, Samur y Akyuz (2016) diseñan un test para evaluar la comprensión de los triángulos en un estudio experimental con GeoGebra y entre las cuestiones sugeridas para trabajar la relación que deben cumplir los lados de un triángulo para poder construirlo, muestran tres longitudes en centímetros y preguntan con cuales de ellas se puede formar un triángulo. Otra variante de pregunta que incluyen es proporcionar dos longitudes y preguntar qué valores enteros debe tomar el tercer lado para poder formar un triángulo. En su estudio, observan como el uso del GeoGebra permite realizar un análisis práctico de la actividad variando dinámicamente las longitudes con las que se puede formar un triángulo lo cual produjo una mejor interiorización de la propiedad triangular.

Teniendo esto presente, la primera actividad de la secuencia didáctica en GeoGebra se ha diseñado para explorar y descubrir qué propiedad o restricción deben cumplir las longitudes de tres segmentos para poder construir un triángulo con ellos. Para ello se tiene que construir un triángulo arrastrando los vértices y moviendo los deslizadores para modificar la longitud de los tres segmentos como si se tratase de un mecano. Cada segmento presenta un color diferente y tiene asociado un deslizador del mismo color que permite modificar su tamaño. También se muestra sobre cada lado de la poligonal su longitud (ver Figura 64). Además, al contrario de los triángulos que se encuentran en el libro de texto, este triángulo dinámico puede tener unas dimensiones mayores, así como al tener los vértices del triángulo marcados como pequeños círculos los destaca como un elemento del triángulo lo cual no sería posible en un entorno estático (Sinclair y Moss, 2012).

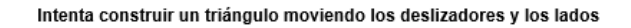

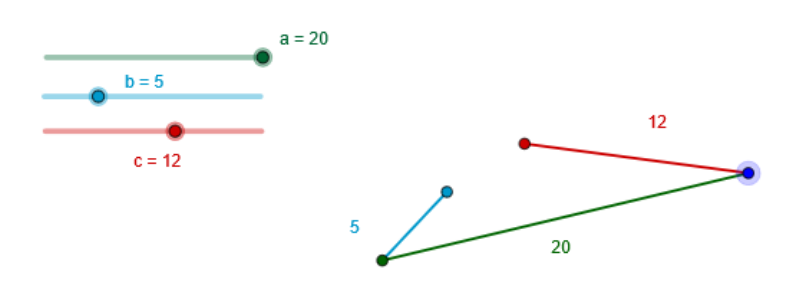

Figura 64. Applet de GeoGebra que muestra la imposibilidad de construir un triángulo con las longitudes escogidas.

Para visualizar y determinar cuándo es posible construir un triángulo en función de cómo sean las longitudes de los lados, se muestra la superficie coloreada (al conseguir que coincidan los dos vértices libres variando las longitudes y posiciones de los segmentos del mecano) y una tabla (Figura 65). En ella, se solicita introducir el nombre de un lado cualquiera (que se identifican por el color y además se indica la longitud de cada uno de ellos) y se calcula directamente la suma y diferencia de las longitudes de los dos restantes lados. Esto se muestra con la intención de que en todos los triángulos que se hayan construido, el docente guíe y fomente la indagación que se puede realizar a partir de esos datos y cálculos, realizando preguntas cómo es la longitud del lado indicado respecto a la suma de los otros dos lados y qué se puede observar en los numerosos casos en los que resulta imposible formar un triángulo para que, con esta información, se facilite intuir la desigualdad triangular.

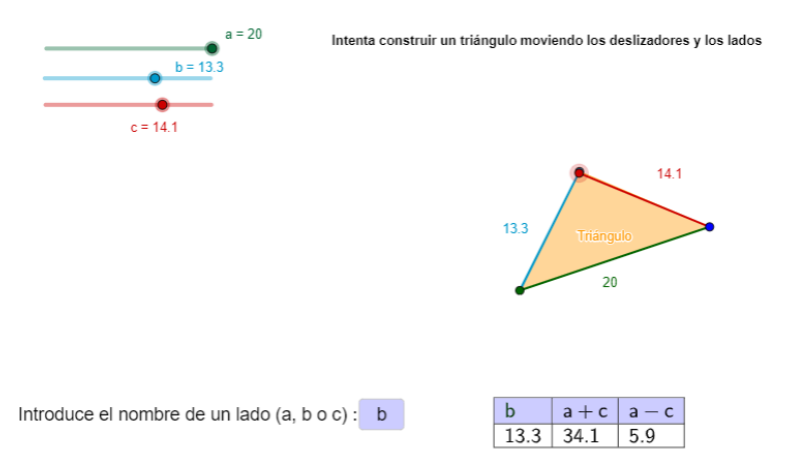

Figura 65. Triángulo formado con el mecano simulado en función de los lados.

Para facilitar la implementación de esta actividad se plantean las siguientes cuestiones orientativas:

1. Intenta construir un triángulo moviendo los deslizadores para modificar la longitud de los tres segmentos y situando el vértice rojo sobre el vértice azul hasta que se muestre la superficie del triángulo coloreada.

2. En la tabla que se muestra, introduce el nombre de un lado cualquiera de cada uno de los triángulos que es posible construir y anota todos los valores de la tabla.

- 3. ¿Qué observas?
- 4. ¿Cómo es la longitud del lado indicado respecto a la suma de los otros dos?
- 5. ¿Cómo es la longitud del lado indicado respecto a la diferencia de los otros dos?

Por lo tanto, con esta primera actividad se introduce al alumnado en el software, explorando las distintas opciones que ofrece, para que se familiaricen con su utilización al experimentar con las herramientas básicas y motivar el interés en su uso (Adelabu et al., 2019). Además, con este applet se pretende utilizar la Geometría Dinámica para incidir en la construcción de numerosos ejemplos para mejorar el esquema conceptual del concepto de triángulo y favorecer la intuición de la propiedad triangular, pues el libro de texto la formula directamente sin propiciar su descubrimiento ni razonar porqué debe cumplirse siempre. Además, con la manipulación del mecano se produce un salto hacia la abstracción, en el que se visualizan numerosos casos de imposibilidad y a la vez permite explorar individualmente los elementos del triángulo, no únicamente de forma global (Castelnuovo, 1980).

Una de las posibles dificultades que pueden existir para establecer la desigualdad triangular es que las longitudes de los lados suelen ser objeto de atención para la clasificación de triángulos o para el cálculo de perímetros o áreas (Alatorre et al., 2009). Asimismo, tal y como propone Battista (2008), todas las actividades de esta secuencia didáctica deben trabajar las medidas tanto en relación con la amplitud de los ángulos como a la longitud de los lados. Esta situación ocasiona que puedan aparecer dificultades derivadas de la presentación de los números con decimales para lo cual se ha tenido presente la reflexión de Lasa et al. (2016) y se ha aprovechado el dinamismo de GeoGebra para expresar las longitudes de los lados y las amplitudes de los ángulos en números decimales:

El uso de conjuntos numéricos que no sean números enteros (números racionales o reales) es problemático, y la actividad matemática escolar a menudo desliza los coeficientes a números enteros, a fin de reducir el impacto cognitivo y evitar los obstáculos didácticos. En consecuencia, los estudiantes no usan números decimales, y tienden a redondear los números a su parte entera. Los modelos dinámicos muestran y calculan naturalmente números decimales y, por lo tanto, promueve el uso de números decimales, ya que los teoremas trigonométricos no surgen al saltarse la parte decimal. (p. 46)

En cuanto a los objetivos de la propia investigación, esta actividad se plantea para examinar las distintas representaciones que realiza el alumnado y de este modo poder identificar y analizar las imágenes prototípicas del triángulo que tienen interiorizadas (que se corresponde con el objetivo de investigación O1.1.). También se pretende analizar si a través de la exploración con el applet construyen triángulos con menos características prototípicas (O2.2.).

## 6.2.3.4.2. Actividad 2: Mecano simulado en función de los ángulos interiores de un triángulo (A2)

Desde las primeras experiencias geométricas se va formando el concepto de ángulo. Además, dicho concepto debería estar bien construido al término de la Educación Primaria para que sea posible alcanzar niveles superiores de comprensión geométrica pues es el fundamento para la compresión de conceptos geométricos más complejos (Browning y Garza-Kling, 2009): "los estudiantes de la escuela primaria deben ser capaces de describir, analizar, comparar y clasificar las formas bidimensionales por sus ángulos y lados y conectar estas propiedades con las definiciones de las figuras" (p. 127).

Al pedir que se construyan triángulos con un ángulo interior concreto o al explorar los ángulos interiores de un triángulo se está trabajando la noción de ángulo, que ya ha sido adquirido con anterioridad, pero que ahora aparece en un nuevo contexto. Por tanto, incidir en la noción de ángulo resulta fundamental, pues es un concepto difícil de adquirir y más si el ángulo no aparece aislado, sino que está integrado en una figura geométrica. La dificultad de aprendizaje radica en lo complejo que resulta establecer su definición pues se tiende a pensar que la amplitud del ángulo depende de la longitud de las semirrectas que lo determinan (Sinclair et al., 2017). Sin embargo, en la definición de ángulo sólo influye la abertura y no las longitudes de las semirrectas que lo componen. Esta dificultad está ocasionada por la incapacidad de comprender la característica de ilimitación de los lados de los ángulos y considerarlos segmentos en vez de semirrectas (Martínez y Rivaya, 1998).

Se debe hacer mención también, a la dualidad que existe entre los conceptos de ángulo y lado. Si "en un triángulo que tiene los ángulos iguales entonces tiene lados iguales" se reemplazan los términos de lado por ángulo sigue siendo correcta la afirmación. Sin embargo, esta dualidad no es cierta en general. Por ejemplo, la suma de los ángulos de un triángulo es constante pero la suma de los lados de un triángulo es variable, depende de la longitud de sus lados (Villiers, 2009). Esta dualidad puede ocasionar confusión entre ambos términos en relación con otras propiedades o características de los triángulos.

Entre los antecedentes de actividades para trabajar las amplitudes de los ángulos se encuentran la de Lasa et al. (2016) que diseñan applets en GeoGebra para el estudio de la trigonometría y uno de ellos se ocupa de explorar la relación entre los ángulos interiores de los triángulos que representan. No obstante, es importante tener en cuenta la observación de que la suma de la amplitud de los ángulos interiores de un triángulo es 180º no constituye una explicación, sino que requiere de una demostración que lo explique (De Villiers, 1998a).

De modo que el propósito de esta segunda actividad es que el alumnado trate de deducir la propiedad que debe cumplir la suma de las amplitudes de los tres ángulos interiores de un triángulo. Para ello, se dispone de un mecano simulado en GeoGebra que permite modificar la amplitud de los ángulos interiores del triángulo a partir de los deslizadores. Mediante el arrastre de puntos de un objeto geométrico se actualiza dinámicamente su representación y se promueve la conjeturación y la generalización (Moreno-Armella et al., 2008). De forma que, se obtendrán algunas representaciones en las que se puede visualizar que no es posible la construcción de un triángulo cuando la suma de sus ángulos interiores es mayor a 180º (véase Figura 66).

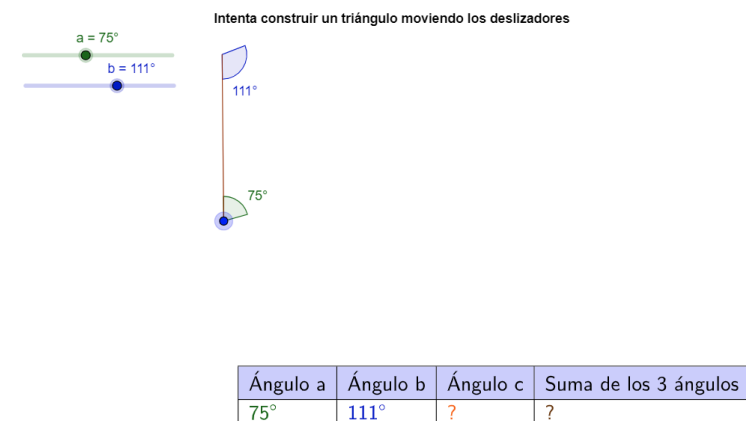

Figura 66. Applet en GeoGebra en el que se muestra la imposibilidad de construir un triángulo.

Es necesario continuar modificando las amplitudes de los ángulos hasta que se forme un triángulo e ir anotando los valores de la suma para que se pueda observar cómo son estos resultados en todas las representaciones que se obtienen. A partir de estas construcciones es posible deducir la propiedad que deben cumplir los tres ángulos interiores del triángulo (consultar Figura 67).

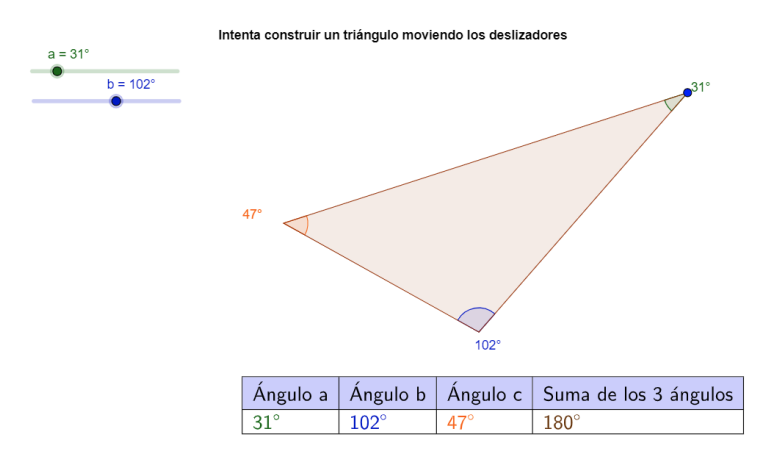

Figura 67. Triángulo formado con el mecano simulado en el applet de GeoGebra en función de los ángulos interiores.

A continuación, se exponen las preguntas dirigidas sugeridas guiar la exploración con la actividad:

- 1. Intenta construir un triángulo moviendo los deslizadores que modifican la medida de los ángulos interiores.
- 2. Anota en la tabla los valores de las medidas de los tres ángulos de los distintos triángulos que
- es posible construir.
- 3. ¿Qué observas?
- 4. ¿Cómo es la suma de los tres ángulos?

Además, manipulando los ángulos como si fuera un mecano y arrastrando los vértices se pueden construir múltiples ejemplos de triángulos que favorecen ver distintas representaciones de un triángulo y de este modo, superar la presentación de ejemplos estereotipados. Por tanto, con esta actividad se pretende dar respuesta a los objetivos de investigación de identificar y analizar las representaciones

estereotipadas que realizan (O1.1.) y si GeoGebra les ayuda a construir triángulos no prototipos que hayan adquirido en el proceso de aprendizaje (O2.2.).

### 6.2.3.4.3. Actividad 3: Identificación de los elementos básicos y definición de un triángulo (A3)

Tras haber repasado las propiedades fundamentales en cuanto a lados y ángulos de un triángulo, se debe continuar explorando los elementos básicos del triángulo para poder establecer una definición de este concepto geométrico. Por definición se entiende a aquella información que se almacena en la memoria y que puede no estar ligada operativamente a la imagen de ese concepto (Gutiérrez y Jaime, 2012). De modo que, recordar la definición de un concepto no garantiza su comprensión y aunque pueda ayudar a adquirir un concepto, al constituirse la imagen conceptual, la definición se considera prescindible y en ocasiones, es olvidada (Vinner, 1991). No obstante, la enseñanza no suele prestar atención en los ejemplos que configuran la imagen conceptual fundamental en el aprendizaje geométrico, sino que se centra en la definición.

Para potenciar el proceso de definir se deben mostrar varios ejemplos de una figura geométrica y preguntar qué es lo que tienen en común todas ellas y a continuación se muestran otras representaciones para que comenten las diferencias (Herbst et al., 2005). Según lo cual, en primer lugar, se debe explorar de forma dinámica las propiedades de una figura y después se enuncian definiciones correctas de ellas debatiendo sobre las condiciones necesarias y suficientes (Sinclair et al., 2017). En este sentido, Hershkowitz et al. (1987) proponen debatir acerca de los atributos de un triángulo para terminar con la definición, tratando de ser mínima. Cabe destacar que es fundamental que el alumnado comprenda los conceptos elementales de segmentos y ángulos para que puedan efectuar la abstracción del concepto de triángulo (Hutagalung et al. (2020). Por tanto, al igual que Tsamir et al. (2014), se pide que escriban una definición de triángulo matemáticamente aceptable tras haber examinado las principales características de este polígono. Acerca de esta situación, debe aprovecharse las potencialidades del SGD ya que permite visualizar como el triángulo varía su forma a través del arrastre manteniendo su identidad. Esta experiencia supone una gran oportunidad para ampliar la gama de representaciones visualizadas que reciben el mismo nombre, así como permite explorar las propiedades que lo definen (Sinclair y Moss, 2012).

Atendiendo a estas consideraciones, la tercera actividad se propone para identificar los elementos básicos de un triángulo a partir de su construcción, manipulación y exploración. El alumnado tendrá que construir diferentes triángulos deformando el de partida mediante el arrastre de sus vértices (Figura 68). Se ha usado segmentos resaltados y vértices de gran tamaño para destacar los componentes unidimensionales del triángulo y favorecer su manipulación (Sinclair et al., 2017).

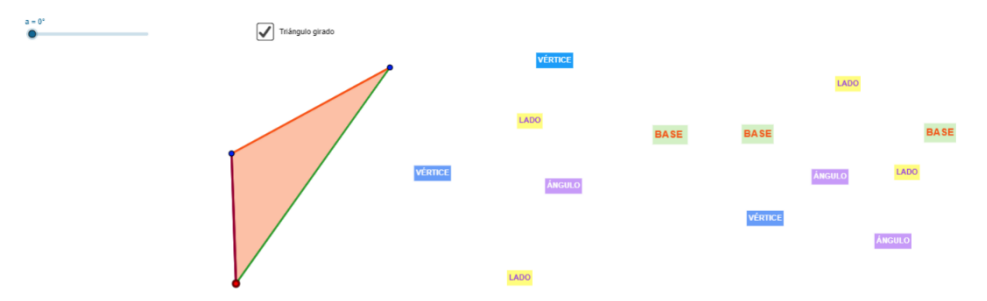

Figura 68. Identificación de los elementos básicos de un triángulo.

En cada representación tendrá que situar las etiquetas para identificar los vértices, lados y ángulos interiores del triángulo respondiendo a las cuestiones que se le formulan sobre cuántos elementos básicos conforman un triángulo y cómo se representan. Seguidamente, el docente sugerirá que giren el triángulo modificando el ángulo de giro a través del deslizador pudiendo activar la casilla "triángulo girado" para poder visualizar el triángulo inicial y el resultante de aplicarle el giro (Figura 69). De esta forma se puede observar la relación entre las bases y los lados, dando respuesta de si a pesar del giro se mantiene la base o se puede identificar otra y en ese caso, cuántas bases hay en un triángulo. En ambos procesos la posibilidad de visualizar distintas representaciones sirve de apoyo para que la reflexión e identificación. Por último, tras explorar los elementos básicos de un triángulo y siguiendo lo indicado por Vinner (1991), si el concepto no es muy complicado, se puede sugerir al alumnado que proporcione su propia definición de triángulo.

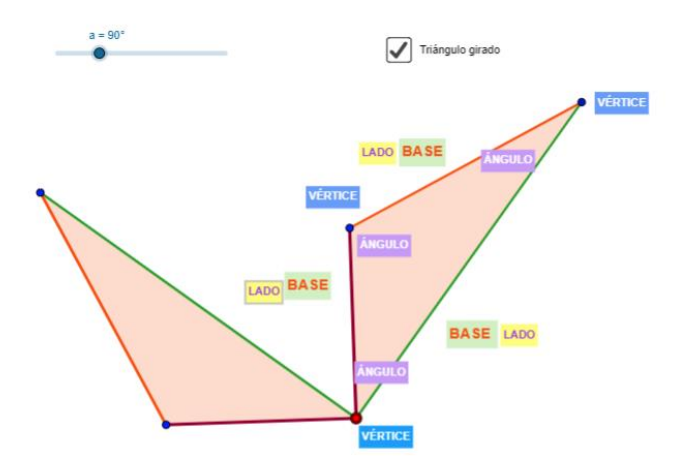

Figura 69. Comprobación de los elementos básicos de un triángulo a través del giro.

A fin de facilitar el manejo de esta actividad y alcanzar los objetivos planteados con ella se proponen las siguientes preguntas dirigidas:

- 1. Construye un triángulo cualquiera arrastrando los vértices.
- 2. Sitúa cada etiqueta sobre el triángulo para identificar los vértices, lados y ángulos del triángulo.
- 3. ¿Cuántos vértices tiene? ¿Y lados? ¿Y ángulos?
- 4. Identifica la base del triángulo que has construido.
- 5. Gira el triángulo modificando el deslizador (haz clic en la casilla de "Triángulo girado" si quieres que no se muestre el triángulo girado).
- 5. ¿Cuál es la base? ¿Sigue siendo la misma?
- 6. ¿Cuántas bases tiene un triángulo?

Definición de un triángulo:

- 7. Conociendo los elementos del triángulo, ¿podrías definir lo que es un triángulo?
- 8. ¿Podrías decir cuando una figura no es un triángulo?
- 9. Si una figura tiene tres lados, ¿siempre es un triángulo?

Esta actividad persigue detectar los principales errores y dificultades al identificar los elementos básicos del triángulo (O1.2.) que se hayan adquirido en cursos inferiores y que limiten la comprensión de esta figura geométrica. Análogamente, se podrán analizar las características de las representaciones que realicen (O1.1.). En vista de que no se les ha proporcionado previamente ninguna definición es posible obtener información sobre los conocimientos previos que poseen sobre el concepto (Gutiérrez y Jaime, 1996). Razón por la cual, al sugerirles que den una definición de triángulo se pueden analizar los errores que cometen en el proceso de definición (O1.2.). Además, con esta actividad se pretende enriquecer el esquema conceptual del triángulo siendo este más rico y no estereotipado, estudiando de esta forma si la exploración con el applet de GeoGebra contribuye a ello (O2.1.).

## 6.2.3.4.4. Actividades 4 y 5: Clasificación dirigida en función de la longitud de los lados y la amplitud de los ángulos interiores del triángulo (A4 y A5)

En la construcción de triángulos con características diferentes respecto a la longitud de sus lados y la amplitud de sus ángulos surgen numerosos triángulos que se deben clasificar y este proceso debe realizarse en base a las propias intuiciones que se generan durante la exploración. Conforme a ello, las clasificaciones, independientemente de la terminología que se use para describir las correspondientes categorías conceptuales, deben ser descubiertas por el propio alumnado. Los intentos de clasificación espontáneos han de estar inducidos por el docente, potenciando la exploración, la comparación y el análisis intuitivo de cada representación (Martínez y Rivaya, 1998). Por tanto, es conveniente proponer actividades que involucren al alumnado en el proceso de clasificación, decantándose por aquella que considere más adecuada después de explorar sus características y siendo orientado para que vea la funcionalidad de las clasificaciones jerárquicas (Freyre y Mántica, 2017). Además, se va a incidir en la presentación de los triángulos de forma visual y no simplemente a través de una definición formal (De Villiers, 2010). Esto es, en lugar de proporcionar nombres de triángulos con imágenes prototípicas se va a fomentar la comparación de figuras y la deducción de propiedades comunes (Sinclair et al., 2017).

Para ello, las posibilidades que ofrece GeoGebra son clave pues permite apoyarse en las distintas representaciones favoreciendo la verbalización del razonamiento matemático lo cual sería difícilmente reproducible en un entorno estático. Asimismo, el SGD permite construir y modificar dinámicamente figuras geométricas manteniendo las propiedades y las relaciones entre los objetos de cada construcción, así como permite explorar las propiedades invariantes de la figura mediante la acción del arrastre (Ruiz-López, 2017).

En consonancia con lo descrito, las siguientes dos actividades han sido diseñadas para que el alumnado, a través de la manipulación y la exploración guiada e inducida por el docente, pueda descubrir las clasificaciones de los triángulos según la longitud de sus lados y la amplitud de sus ángulos. En ambas actividades se tiene que intentar construir todos los triángulos posibles a partir de uno dado, moviendo los deslizadores que modifican la longitud de sus lados (Figura 70) y la amplitud de sus ángulos (Figura 71). La gran variedad de triángulos que se generan, cada uno con características diferentes en relación con la longitud de sus lados y la amplitud de sus ángulos, han de ser clasificados reconociendo los atributos que caracterizan cada tipo de triángulo.

Concretamente, al explorar la clasificación según sus lados (Figura 70), hay que determinar en qué se diferencian todos los triángulos que se pueden construir, es decir, a pesar de existir infinidad de construcciones posibles, qué características comunes es posible distinguir entre ellas. Para ello, se propone al alumnado que genere distintos triángulos modificando la longitud de los lados a partir de los deslizadores y, siguiendo las indicaciones sugeridas por el docente, trate de buscar las propiedades que determinan cada tipo de triángulo. Según esto, se comprueba si la longitud de todos los lados del triángulo tiene que ser siempre igual o desigual. En el caso en el que construyan un triángulo en el que dos de los lados sean iguales, habrá que dar respuesta a cómo son los triángulos que se pueden obtener modificando la longitud del tercer lado. Si por el contrario se tienen tres lados iguales, deberán observar qué ocurre. De forma que, siguiendo esta exploración guiada y secuenciada, se pueda deducir la clasificación de los triángulos según sus lados.

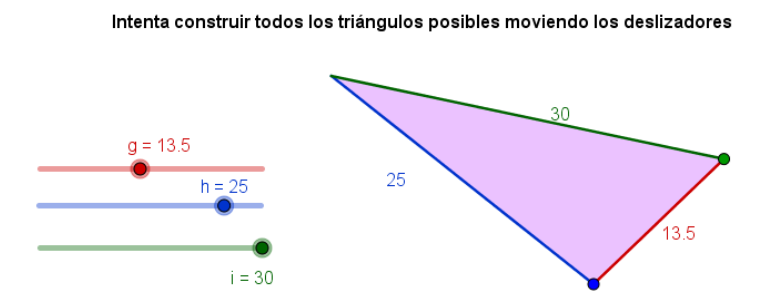

Figura 70. Applet para la clasificación dirigida en función de la longitud de los lados de un triángulo.

En la clasificación dirigida en función de los ángulos interiores de un triángulo (Figura 71) se procede de forma análoga. Para comenzar, se deben construir diferentes triángulos arrastrando los vértices y moviendo los deslizadores reflexionando en qué se diferencian todos los triángulos obtenidos. A continuación, se debe observar cómo son los ángulos en todos los triángulos representados y determinar si todos pueden ser iguales o desiguales y de qué tipo son en función de su amplitud. Se prosigue fijando un ángulo interior del triángulo para tratar de comprobar cómo deben ser los otros dos.

De igual modo, habrá que ver de qué tipo debe ser el tercer ángulo interior cuando se tienen dos ángulos iguales. Se repite este proceso viendo qué sucede cuando un triángulo tiene los tres ángulos iguales. Después, se tiene que responder justificadamente si es posible construir un triángulo con dos ángulos obtusos, o dos rectos o que todos sean agudos. Con este tipo de preguntas se tendrá que comprobar cuántos ángulos agudos tiene como mínimo un triángulo y en función de eso, intuir que el tercer ángulo interior determinará la clasificación de los triángulos en función de la amplitud de los ángulos.

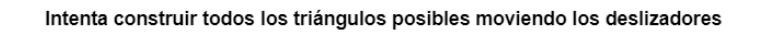

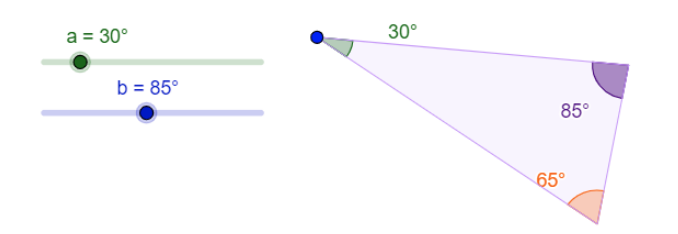

Figura 71. Applet para explorar la clasificación en función de los ángulos de un triángulo de forma dirigida.

Como orientación del proceso de aprendizaje con estos dos applets se han planteado las siguientes cuestiones orientativas:

## Actividad 4

1. Intenta construir todos los triángulos posibles arrastrando los vértices y moviendo los deslizadores.

2. ¿En qué se diferencian todos los triángulos que puedes construir?

3. ¿Son todas las longitudes de sus lados iguales?

4. ¿Pueden ser todas las longitudes de los lados desiguales?

5. En el caso de que dos de las longitudes sus lados sean iguales, ¿cuántos triángulos puedes construir?

6. Si construyes un triángulo con las longitudes de los tres lados iguales, ¿qué observas?

## Actividad 5

1. Intenta construir todos los triángulos posibles arrastrando los vértices y moviendo los deslizadores.

2. ¿En qué se diferencian todos los triángulos que puedes construir?

3. ¿Cómo es la medida de sus ángulos? ¿Son todos iguales? ¿Hay algún ángulo agudo? ¿Obtuso? ¿Recto?

4. Construye un triángulo con dos ángulos iguales, ¿qué observas?

5. Si construyes un triángulo con los tres ángulos iguales, ¿qué observas?

6. Construye un triángulo con un ángulo obtuso. ¿Cómo son sus otros ángulos? ¿Puedes construir un triángulo con dos lados obtusos? ¿Por qué?

7. ¿Cuántos ángulos agudos tiene como mínimo un triángulo?

8. Si tiene dos ángulos agudos, ¿cómo será el tercer ángulo? ¿Puede existir un triángulo con tres ángulos agudos?

9. Entonces, ¿todo triángulo tiene siempre dos ángulos agudos?

Mediante la realización de estas dos actividades podemos dar respuesta a varios los objetivos de investigación. En el proceso de construir libremente los diferentes triángulos es posible identificar aquellas imágenes prototípicas que poseen (O1.1.) pues al solicitar que se represente un triángulo diferente a uno dado se posibilita examinar estos prototipos analizando en qué medida lo varían (Maier y Benz, 2014). Además, a través de la manipulación en GeoGebra permite estudiar si este entorno dinámico favorece la visualización de triángulos no estereotipados e identificar las características de ellos (O2.1.). Mientras que al descubrir e intuir las distintas clasificaciones mediante la exploración guiada y secuenciada, se van identificando los atributos que determinan cada tipo de triángulo, lo cual nos permite detectar qué errores se comenten. Asimismo, pretendemos analizar las distintas definiciones que proponen para cada tipo de triángulo (O1.2.) y observar si el applet favorece la comprensión de la clasificación inclusiva (O2.2.).

# 6.2.3.4.5. Actividad 6: Exploración de las propiedades del triángulo isósceles (A6)

Para conocer la imagen prototípica es muy interesante analizar qué tipo de triángulos representa el alumnado cuando se le sugiere un tipo concreto (Maier y Benz, 2014). Bajo esta premisa, autores como Bernadeu et al. (2019) plantean tareas de representar polígonos que verifiquen unos determinados atributos. Por dicho motivo es fundamental el SGD dado que utiliza la función arrastre de forma guiada para generar un rango de triángulos diferentes a partir de continuas transformaciones. Esta característica actúa como un mediador visual que facilita la consideración de que el triángulo puede ser deformado y descrito en términos de diferentes propiedades (Sinclair y Moss, 2012). Al comparar diferentes tipos de triángulos en SGD se reconocen propiedades geométricas presentes en unos, pero no en otros. Este paso de comprobación de propiedades dinámicas informales basadas en el comportamiento de arrastre puede ser de ayuda para las formales sobre la invariabilidad de elementos de la figura (Kaur, 2015).

Por ello, la siguiente actividad se propone para explorar e identificar las características del caso particular del triángulo isósceles. Se presenta una secuencia de instrucciones con las cuales se pretende que se deduzcan los atributos relevantes que determinan las características esenciales de este tipo de triángulos. Inicialmente, hay que generar todos los triángulos distintos que se puedan representar con dos de sus lados iguales a partir del arrastre de los vértices y modificando la longitud de los lados mediante los deslizadores (Figura 72).

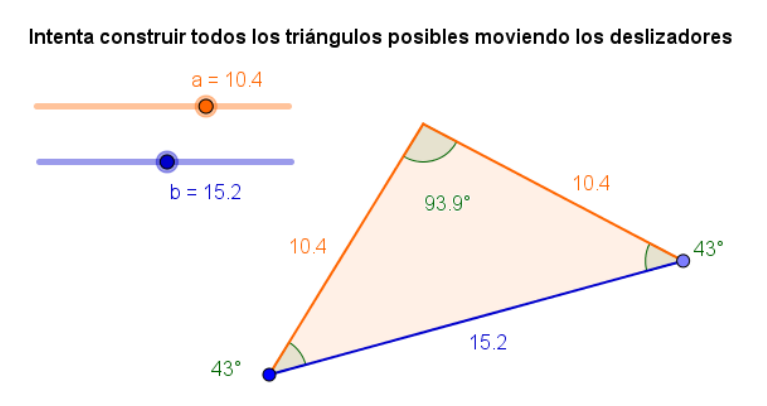

Figura 72. Applet en GeoGebra para la de exploración dirigida del triángulo isósceles.

Estas medidas vienen mostradas en números decimales al igual que defienden Lasa et al. (2016) de no mostrar únicamente medidas en números enteros aprovechando las funcionalidades del SGD:

El modelo dinámico muestra los números decimales en la pantalla, y se requiere que los estudiantes para hacer cálculos con dos decimales. Sin embargo, la actividad matemática estándar en las escuelas y los libros de texto habituales presentan problemas con sólo coeficientes y valores enteros. Este hecho produce un fenómeno en el que los estudiantes dejan los decimales fuera y operan sólo con la parte entera. (p. 44)

A continuación, habrá que justificar cuántos triángulos se pueden construir y cómo son las longitudes de sus lados en todos ellos, así como la amplitud de sus ángulos. Es decir, explorar qué amplitud pueden tener: si son todos los ángulos iguales, si puede contener un ángulo obtuso o un ángulo recto. Luego se deberá construir triángulos con el lado desigual de tamaño cada vez mayor y responder razonadamente a la cuestión de cómo varía el ángulo opuesto al lado desigual.

Finalmente, se tendrá que representar un triángulo cuyo lado azul sea igual a los dos lados restantes para observar cómo son las amplitudes de sus ángulos interiores y las longitudes de sus lados entre sí. De esta manera, se obtiene un triángulo equilátero a partir de uno isósceles y así, por una parte, se potencia la comprobación de las clasificaciones jerárquicas o inclusivas, al verificar que el triángulo equilátero es

un caso especial del isósceles. Por otra parte, sirve para comprobar que este tipo de triángulos prototípicos, son los casos más particulares de triángulos y los más escasos, lo cual se refleja al implicar mayor dificultad en su construcción, pues se requiere modificar la longitud de más lados que para conseguir cualquier otro tipo de triángulo (ver Figura 73).

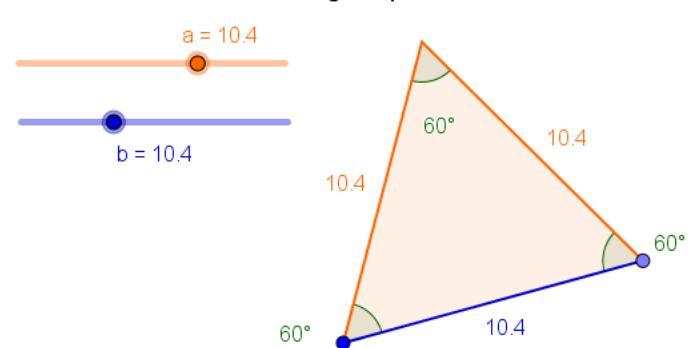

Intenta construir todos los triángulos posibles moviendo los deslizadores

Figura 73. Captura de pantalla de la obtención de un triángulo equilátero a partir de un triángulo isósceles.

Para favorecer la exploración con el applet y guiar su implementación se plantean las siguientes preguntas dirigidas:

1. Construye todos los triángulos posibles moviendo los deslizadores.

2. ¿Cuántos triángulos hay? ¿Cómo son las longitudes de sus lados?

3. ¿Cómo es la medida de sus ángulos? ¿Son iguales? ¿Puede haber algún ángulo obtuso? ¿Y agudo? ¿O recto?

- 4. Construye triángulos con el lado desigual de tamaño cada vez mayor.
- 5. ¿Cómo varía el ángulo opuesto al lado desigual?
- 6. Construye un triángulo cuyo lado azul sea igual a los dos lados restantes.
- 7. ¿Qué observas? ¿Cómo son las medidas de sus ángulos entre sí? ¿Y las longitudes sus lados?

Según lo descrito, con esta actividad se pretende analizar las imágenes prototípicas que poseen (O1.1.) y constatar si la manipulación con el applet favorece la exploración de las características de cada uno de los triángulos isósceles representados (O2.1.). La exploración del proceso de obtención de un triángulo equilátero a través de un triángulo isósceles va a permitir estudiar cómo se favorece la transición de la clasificación particional de los triángulos hacia una jerárquica a partir de su manipulación con el applet diseñado en GeoGebra (O2.2.).

### 6.2.3.4.6. Actividad 7: Exploración de las propiedades del triángulo rectángulo (A7)

Esta actividad ha sido creada para que sea posible explorar y reconocer las características de los triángulos rectángulos. Se va a incidir en que se preste especial atención a las similitudes y a las diferencias sin introducir términos específicos viendo qué se puede cambiar y qué permanece igual (Kaur, 2015). En este sentido, el SGD GeoGebra posibilita verificar las condiciones explorando y observando las propiedades de las figuras geométricas de forma dinámica (Doğan e Içel, 2011). Los distintos triángulos que se muestran en la interfaz del SGD son percibidos como un triángulo que modifica su forma mediante el arrastre, conservando su identidad. Por tanto, mediante transformaciones continuas es posible ampliar la variedad de ejemplos que reciben el mismo nombre (Kaur, 2015).

En este sentido, la construcción en GeoGebra se ha hecho simulando un mecano en el que queda fijo un ángulo interior que será recto, de forma que todos los posibles triángulos que se puedan construir serán rectángulos. Se incluye una serie de indicaciones con la finalidad de que se favorezca el descubrimiento de los elementos propios que caracterizan a este tipo de triángulos. Al comenzar la actividad, hay que construir todos los triángulos posibles variando la longitud de sus lados a través del arrastre de los vértices y desplazando el vértice verde hasta que coincida con el vértice azul (véase Figura 74).

#### Intenta construir todos los triángulos posibles moviendo los vértices

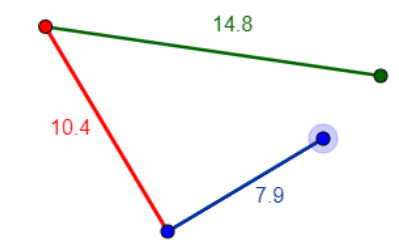

Figura 74. Applet en GeoGebra para la de exploración dirigida del triángulo rectángulo.

Cuando su construcción es posible se muestra su superficie coloreada (Figura 75). Posteriormente, se formulan una serie de cuestiones para reforzar la comprobación de las propiedades que verifican este tipo de triángulos a las que hay que dar una respuesta justificada a través de la exploración con el applet. Primeramente, conviene observar cuántas construcciones diferentes se pueden efectuar, cómo son las amplitudes de sus ángulos y cuál es el ángulo interior mayor en todos los triángulos representados. A continuación, siguiendo a Bernadeu et al. (2019) se fomenta el debate de si es posible construir un triángulo con determinadas condiciones y para ello deben comprobar si el triángulo construido podría tener dos ángulos rectos o si, por el contrario, podría suceder que tuviera un ángulo recto y un ángulo obtuso. Deben razonar también sobre la posibilidad de que exista un triángulo rectángulo con los tres lados iguales o uno que sea a la vez isósceles y rectángulo y en este caso, responder cómo es la amplitud de los ángulos agudos.

#### Intenta construir todos los triángulos posibles moviendo los vértices

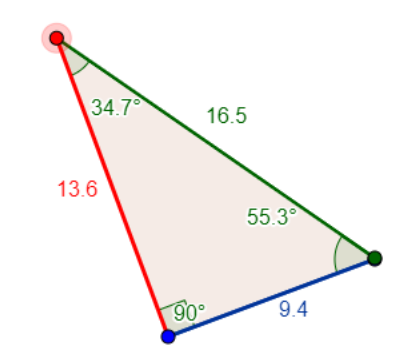

Figura 75. Ejemplo de triángulo rectángulo construido.

A fin de facilitar la manipulación de la actividad se formulan las siguientes cuestiones:

1. Construye todos los triángulos rectángulos posibles arrastrando los vértices hasta que el vértice verde coincida con el vértice azul.

2. ¿Cuántos triángulos puedes construir? ¿Cómo son las medidas de sus ángulos?

3. ¿Cuál es el ángulo mayor? ¿Y el lado mayor?

4. ¿Puede tener un triángulo dos ángulos rectos? ¿Por qué?

5. ¿Es posible que un triángulo tenga un ángulo recto y un ángulo obtuso?

6 ¿Cuántos lados iguales puede tener un triángulo rectángulo?

7. ¿Puede existir un triángulo rectángulo con los tres lados iguales?

8. ¿Puede existir un triángulo que sea a la vez isósceles y rectángulo? ¿Cómo es entre sí, la medida de los ángulos agudos?

Al tener la libertad de construir el triángulo rectángulo que se quiera es posible dar respuesta al objetivo de investigación (O1.1.). porque así se identifican las imágenes prototípicas que tienen interiorizadas sobre este tipo de triángulo y cómo el applet en GeoGebra contribuye a representar triángulos no estereotipados (O2.1.). Con las preguntas dirigidas se puede comprobar el proceso de identificación de triángulos a través de la manipulación con el applet (O1.2.).

# 6.2.3.4.7. Actividad 8: Exploración de las relaciones entre las dos clasificaciones de los triángulos (A8)

Se debe promover que el alumnado establezca las distintas clasificaciones en base a su intuición y en respuesta a las indicaciones que les vaya proporcionando el docente. De este modo, van descubriendo las correspondientes clasificaciones a partir del conocimiento que han adquirido previamente y sirviéndose de la exploración de los triángulos que permite GeoGebra.

En esta actividad se realizan clasificaciones fundamentadas en criterios de construcción pues no se va a realizar una construcción no aleatoria, sino que se va a obtener ejemplos bajo la imposición de criterios fijados y en función de las condiciones impuestas y, de este modo, se determinan ejemplos de las categorías (Guillén, 2005). Asimismo, al igual que siguieren Fujita y Jones (2007) se pretende proponer un entorno de enseñanza y aprendizaje que promueva el inicio de la transición de un nivel de Van Hiele (1986) de análisis al de deducción informal, influyendo en el progreso de reconocer las propiedades para ser capaces de hacer deducciones simples sobre ellas. Para ello se ha aprovechado que el proceso de arrastre de los vértices de un triángulo particular modifica la longitud de sus lados y su orientación en la pantalla y el resultado sigue siendo un triángulo debido a que la representación inicial se construyó satisfaciendo la definición de este polígono y la función arrastre mantiene su configuración produciendo diferentes tipos de triángulos (Sinclair y Moss, 2012).

Por tanto, la siguiente actividad se ha diseñado con el propósito de comprobar las relaciones entre las clasificaciones de los triángulos según la longitud de sus lados y según la amplitud de sus ángulos a través de la exploración de las propiedades de cada clase de triángulo. Inicialmente, el alumnado tiene que construir un triángulo acutángulo arrastrando los vértices del triángulo y debe examinar si el

triángulo, sin dejar de ser acutángulo puede ser escaleno, isósceles o equilátero. En la esquina superior izquierda se muestra un rótulo con la clasificación de cada construcción para que se facilite ver la interrelación entre ellas (Figura 76).

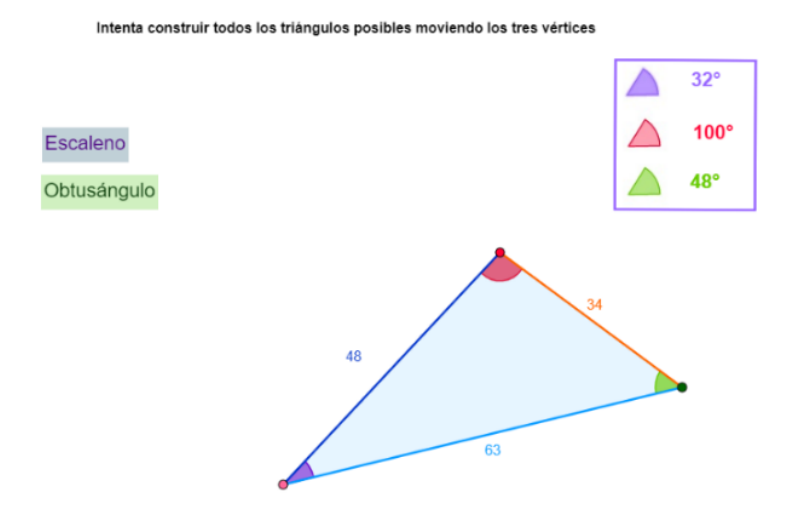

Figura 76. Applet en GeoGebra para explorar las relaciones entre las clasificaciones en función de la longitud de los lados y la amplitud de los ángulos de un triángulo.

Análogamente, tienen que deformar el triángulo hasta que sea rectángulo y deben deducir si puede ser a la vez escaleno, o isósceles o equilátero. De la misma forma deben explorar en el caso de que construya un triángulo rectángulo y responder a las cuestiones de si podría ser escaleno, isósceles o equilátero. En el supuesto de que una representación gráfica de un triángulo no pertenezca a una categoría determinada, Bernabeu et al. (2019a) proponen que se realicen las trasformaciones pertinentes para determinar las conexiones entre clasificaciones. Con esta serie de preguntas sugeridas por el docente, el alumnado verifica las distintas conexiones que se pueden establecer entre las dos clasificaciones.

Se requiere del planteamiento de las siguientes orientaciones para favorecer la exploración con la actividad:

- 1. Construye un triángulo acutángulo arrastrando los vértices del triángulo.
- 2. Sin dejar de ser acutángulo ¿puede ser escaleno? ¿E isósceles? ¿Y equilátero?
- 3. Construye ahora un triángulo rectángulo mediante el arrastre de sus vértices.
- 4. Sin dejar de ser rectángulo ¿puede ser escaleno? ¿E isósceles? ¿Y equilátero?
- 5. Construye ahora un triángulo obtusángulo mediante el arrastre de sus vértices.
- 6. Sin dejar de ser obtusángulo ¿puede ser escaleno? ¿E isósceles? ¿Y equilátero?

En cuanto a dar respuesta a los objetivos de investigación, al poder representar cualquier tipo de triángulo se están poniendo de manifiesto los ejemplos prototípicos a los que recurren (O1.1.). Al tener que hacer alusión a las características que debe tener para ser considerado de cada tipo de clasificación se pueden detectar los posibles errores que cometen al identificar cada uno. Además, como la finalidad de esta actividad radica principalmente en establecer conexiones entre las dos clasificaciones mencionadas, se está en disposición de poder analizar las dificultades que intervienen en este proceso (O1.2.). En este sentido, es posible determinar cómo la manipulación con el applet favorece la exploración de las

características de cada una de las representaciones que realizan (O2.1.) y si favorece la transición de la comprensión de la clasificación jerárquica (O2.2.)

### 6.2.3.4.8. Actividad 9: Clasificación de triángulos dados (A9)

Considerando la distinción que estable De Villiers (1994) entre clasificación inclusiva o jerárquica y la clasificación partitiva o exclusiva, se debe tener en cuenta que los libros de texto presentan distintos criterios de clasificación de figuras planas lo cual provoca dificultades en este proceso geométrico ocasionando que solo se admita como clasificación válida únicamente la partitiva rechazando la inclusiva. Además, la falta de consenso entre ambas clasificaciones ocasiona en el alumnado gran confusión pudiendo generarles actitudes de rechazo hacia la Geometría (Barrantes y Zapata, 2008).

Por tanto, en esta actividad, después de explorar las clasificaciones en función de la longitud de los lados y la amplitud de los ángulos de un triángulo, se muestran distintas representaciones gráficas de triángulos que han de ser clasificadas de forma inclusiva. Al igual que propone en su estudio Hershkowitz (1987), en este applet se presentan una serie de ejemplos de triángulos y se pide que se indique los que pertenecen a determinada clase, justificando aquellos ejemplos que no pertenezcan a esa categoría. Para ello, el applet facilita la utilización de las herramientas de ángulo y distancia del GeoGebra para generar la necesidad de identificar aquellos atributos que se requieran para determinar su clasificación. La actividad, consiste en seleccionar el nombre de un tipo de triángulo que se identifica a partir de una letra en mayúsculas y después indicando la letra asociada al triángulo se puede verificar si pertenece a esa clasificación previamente seleccionada. En la Figura 77 se puede ver, como ejemplo, que se ha seleccionado la clasificación de escaleno y se debe buscar cuál o cuáles triángulos están en dicha categoría. Además, es posible arrastrar los vértices de cada construcción para ver qué figura está detrás de cada representación. Este tipo de figuras reciben el nombre de arrastrables y se construyen con el propósito de que posean propiedades geométricas específicas y las restricciones de movimiento son entendidas como regularidades e invariantes y terminan conceptualizándose como propiedades geométricas formales según Battista (2007). De esta manera, tal y como sugieren Arnal-Bailera y Guerrero (2015), se explora de manera informal la diferencia entre dibujo y figura mediante el test de arrastre, distinguiendo entre la representación y el objeto geométrico abstracto.

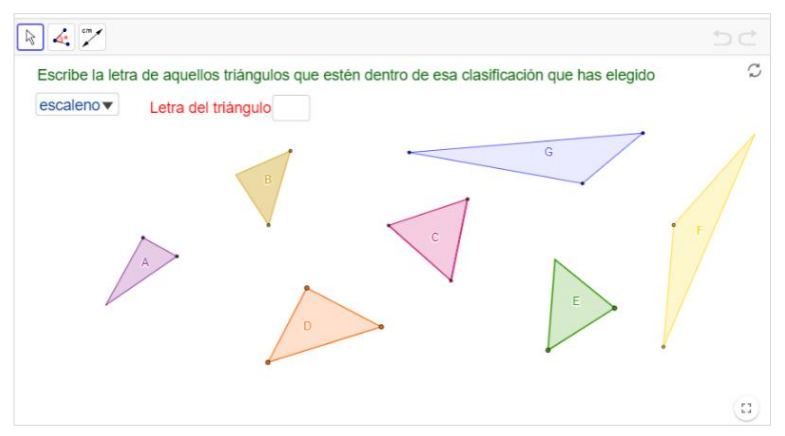

Figura 77. Lista desplegable del applet en GeoGebra de clasificación de triángulos dados.

Cuando sea acertada la clasificación seleccionada aparecerá un rótulo reafirmando dicha clasificación (véase Figura 78) y, en caso contrario, se muestra en rojo (ver Figura 79). Finalmente, tras comprobar si la clasificación que se ha asociado a cada triángulo es acertada, habrá que comprobar si hay más de una correcta.

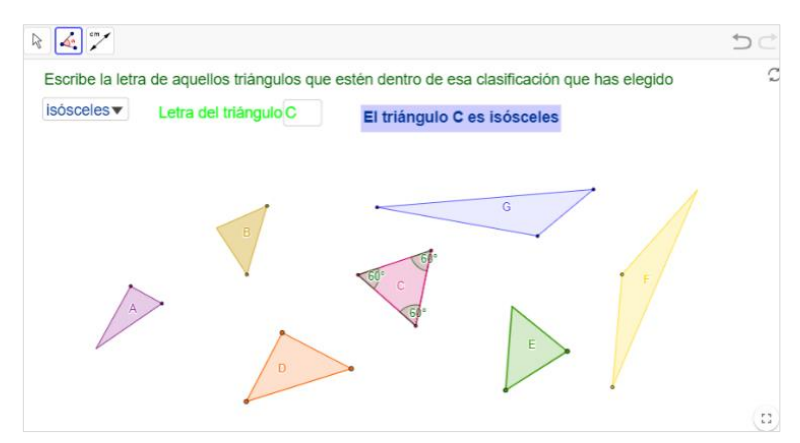

Figura 78. Respuesta correcta del applet en GeoGebra de clasificación de triángulos dados.

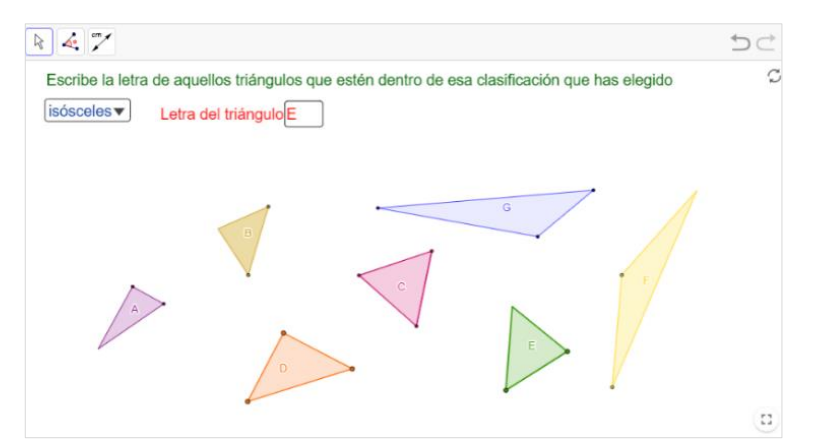

Figura 79. Respuesta incorrecta del applet en GeoGebra de clasificación de triángulos dados.

Las preguntas dirigidas propuestas para implementar con éxito la actividad son las siguientes:

- 1. Identifica el tipo de triángulo.
- 2. Puedes utilizar las herramientas de ángulo y longitud para explorar las propiedades que te permitan clasificar cada triángulo.
- 3. Selecciona el nombre de un tipo de triángulo en la lista desplegable.
- 4. Indica en mayúscula la letra del triángulo que consideras que pertenece a esa clasificación.
- 5. Si el nombre del triángulo se muestra en rojo esa clasificación es incorrecta. Debes intentarlo de nuevo.

6. Si el nombre aparece en verde, ¿podrías clasificar ese triángulo con otro nombre de la lista desplegable?

Como los triángulos incluidos se muestran en su representación no estereotipada es posible identificar las imágenes prototipicas que tienen de esta figura geométrica (O1.1.). En este sentido, se podrá verificar si hacen uso de las herramientas disponibles en el applet para identificar aquellos atributos necesarios para identificar correctamente cada triángulo (O2.1.) Es interesante también comprobar si los triángulos equiláteros que se incluyen son considerados como triángulos isósceles y, por ende, apuestan por una clasificación por inclusión (O2.2.) Además, al incluir una única lista desplegable con las dos clasificaciones permite estudiar si relacionan ambas o, por el contrario, identifican en función de una sola.

Esto permite determinar los errores que cometen al relacionar las clasificaciones en función de la longitud de los lados y en función de la amplitud de los ángulos, así como analizar las dificultades que se presentan al identificar triángulos en base a estos atributos (O1.2.).

# 6.2.3.4.9. Actividad 10: Relación entre las dos clasificaciones de triángulos en función de la longitud de sus lados y la amplitud de sus ángulos (A10)

Tras haber explorado las distintas clasificaciones en los anteriores applets, en esta actividad el alumnado debe clasificar los triángulos que se presentan. Concretamente, se ha de comprobar la relación que hay entre las clasificaciones de los triángulos según la longitud de sus lados y según la amplitud de sus ángulos. Por ello, se ha dispuesto en una tabla cruzada las dos clasificaciones, situando en las columnas los distintos tipos de triángulos que hay en función de la longitud de los lados y según las amplitudes de sus ángulos en las filas, de esta forma, se explicita la relación entre ambas clasificaciones.

Para realizar esta actividad, el alumnado tiene que arrastrar cada uno de los siete triángulos disponibles hasta el recuadro de la tabla que considere que le corresponde según ambas clasificaciones (Figura 80). Para que dispongan de información que les permita establecer su clasificación, se facilita en algunos triángulos la amplitud de ciertos ángulos interiores y la longitud de algunos de sus lados generando así la necesidad de tener que deducir el valor de los restantes atributos que determinan cada una de las clasificaciones.

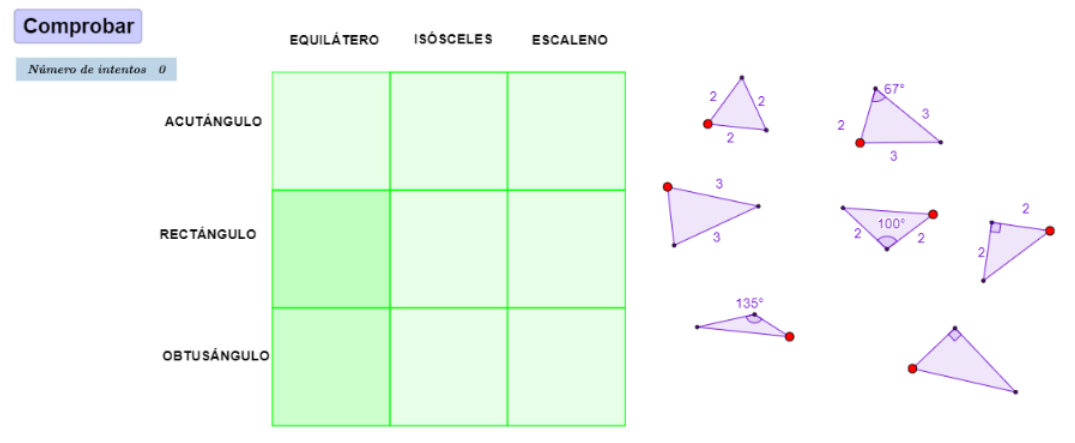

Figura 80. Actividad de relacionar las dos clasificaciones.

Cuando el alumnado haya situado todos los triángulos en sus respectivos recuadros, deberá presionar el botón de "comprobar" el resultado. Todos aquellos triángulos que no se correspondan con la clasificación escogida, se mostrará el área de su recuadro coloreada en rojo (Figura 81). Tendrá que reordenarlos hasta que todos los recuadros se muestren en verde. Aparecerá indicado el número de intentos que se han requerido para conseguirlo. Finalmente, habrá que preguntarse y analizar por qué quedan dos recuadros vacíos de la tabla, por qué no puede haber triángulos que sean a la vez equiláteros y rectángulos ni tampoco triángulos equiláteros y obtusángulos. Así como también porqué es correcto que el triángulo equilátero se incluya dentro de los triángulos isósceles.

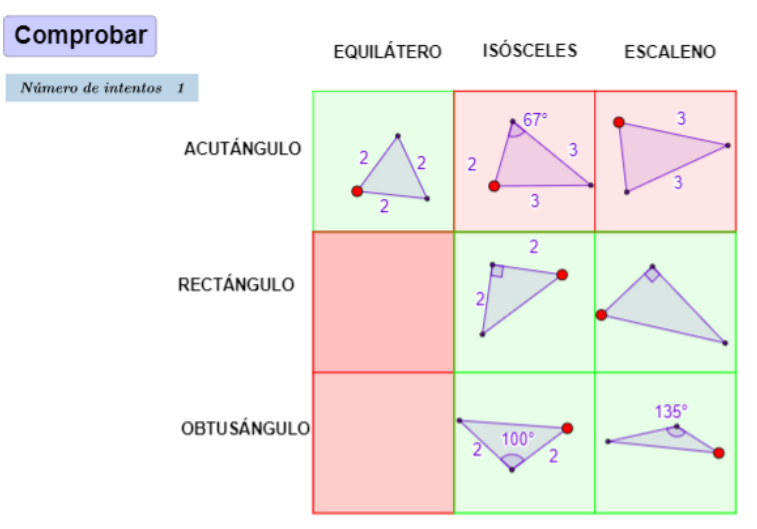

Figura 81. Resultado de la comprobación de la clasificación propuesta.

Es recomendable formular las siguientes cuestiones para facilitar la realización de la actividad:

1. Arrastra cada triángulo hasta el recuadro que le corresponda según su clasificación. Para ello fíjate en la medida de sus ángulos y las longitudes de sus lados.

2. Cuando todos los triángulos estén situados en un recuadro, presiona el botón de "comprobar".

3. Reordena aquellos triángulos que no estén bien clasificados (el área de recuadro se muestra coloreada de rojo).

4. ¿Por qué quedan dos recuadros vacíos? ¿Puede haber triángulos que sean a la vez equiláteros y rectángulos? ¿Y equilátero y obtusángulo?

En relación con los objetivos de investigación, la realización de esta actividad permite identificar los errores que cometen en la identificación y clasificación de triángulos, así como los problemas que presentan para relacionar las clasificaciones al tener que responder justificadamente a la imposibilidad de construcción de los dos tipos de triángulos que no tienen representantes en la tabla (O1.2.). Análogamente se puede determinar cómo favorece el entorno dinámico la exploración de las características de los triángulos (O2.1.) y la clasificación jerárquica de éstos (O2.2.).

### 6.2.3.4.10. Actividad 11: Construción y clasificación de triángulos (A11)

Realizar el dibujo de una figura geométrica en papel es un proceso mecánico en el que se siguen instrucciones sin reflexionar sobre ellas de forma consciente. Por el contrario, al realizar una representación en un SGD se analizan, según Clements (1992), los aspectos visuales de la figura y sus transformaciones. Esta constituye una de las principales características del SGD dado que permite realizar construcciones para las cuales es necesario conocer las propiedades y relaciones entre los elementos de la figura geométrica a representar como recogen Ruiz-López y Sáenz de Castro (2013). Esto es, a través del SGD se pueden crear objetos geométricos y manipularlos mediante el arrastre de puntos en tiempo real. En función de cómo sea la construcción, sus propiedades pueden permanecer inalteradas al arrastrarlos cambiando únicamente su orientación o tamaño de forma que las propiedades geométricas se hacen explícitas (Poon y Wong, 2017).

En base a ello, con esta actividad se fomenta la construcción libre en un entorno dinámico para que el alumnado pueda ampliar el rango de ejemplos que constituyen su esquema conceptual sobre el triángulo. De todas las representaciones que realicen, tienen que clasificarlas en función de la longitud de sus lados y según la amplitud de sus ángulos a través de la identificación de los elementos y propiedades que determinan cada una. De esta manera, es el propio alumnado el que determina el triángulo que va a clasificar viendo todas las posibles construcciones que existen, más allá de las prototípicas presentes en los libros de texto.

En esta última actividad el alumnado tiene que deformar de forma continua el triángulo inicial arrastrando los vértices hasta obtener uno diferente (Figura 82) y luego intentar clasificarlo según la opción seleccionada en función de ambas clasificaciones. De esta manera, se obtiene un nuevo triángulo variando las medidas de sus lados y sus ángulos mediante el arrastre de sus vértices al igual que proponen Arnal-Bailera y Guerrero (2016). En todos los triángulos que construyan aparece indicada la amplitud de los ángulos interiores, así como la longitud de sus lados.

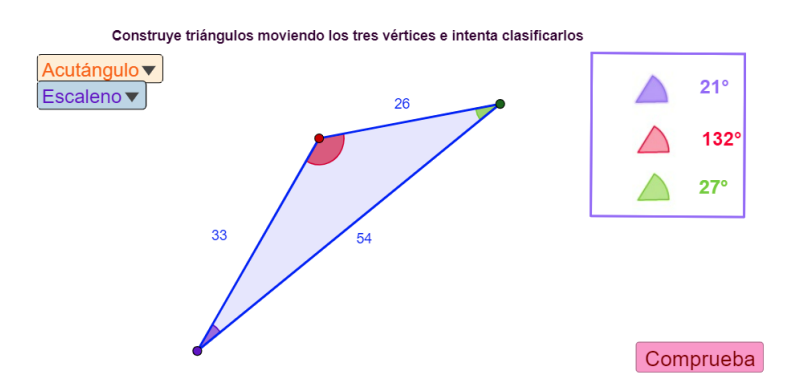

Figura 82. Applet en GeoGebra para construir y clasificar triángulos según la medida de sus atributos relevantes.

En las dos listas desplegables, se debe seleccionar el tipo de triángulo que se considera que es en función de la clasificación según la medida de estos dos atributos y se tiene que comprobar la respuesta en el botón "Comprueba" del applet. En caso de que el triángulo se ponga en rojo (véase Figura 83), se comete un error y se debe seleccionar una nueva clasificación hasta que sea la correcta, que se indica con el triángulo en verde (véase Figura 84).

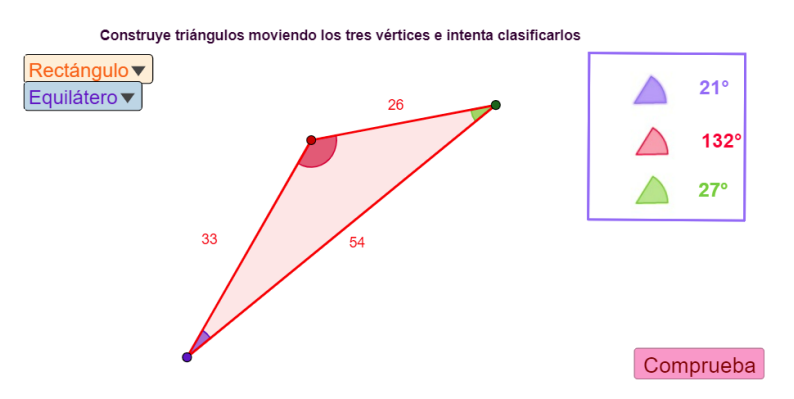

Figura 83. La clasificación seleccionada es incorrecta, se muestra el triángulo en rojo.

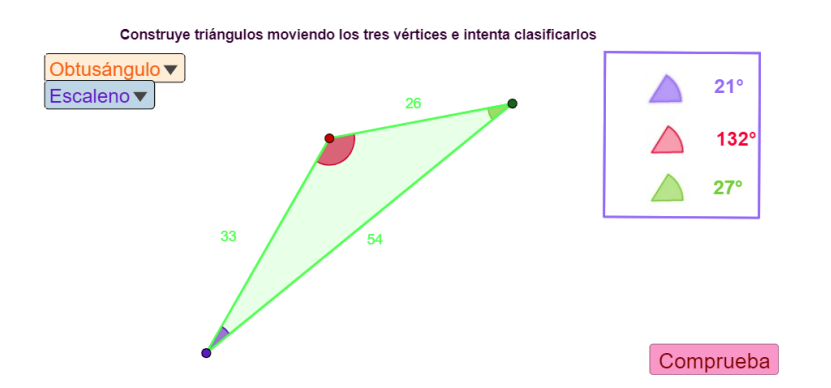

Figura 84. La clasificación seleccionada es la correcta, se muestra el triángulo en verde.

Se plantean las siguientes preguntas dirigidas para guiar la exploración con la actividad:

1. Deforma el triángulo arrastrando los vértices para construir uno nuevo.

2. Selecciona en las dos listas desplegables el tipo de triángulo según la longitud de sus lados y la medida de sus ángulos.

- 3. Dale al botón de comprobar.
- 4. Si el triángulo se pone rojo, vuelve a seleccionar una nueva clasificar y comprueba de nuevo.
- 5. Construye nuevos triángulos y realiza el mismo proceso.

El diseño de esta actividad ha tenido como objetivos de investigación, identificar las imágenes prototípicas analizando todas las construcciones que realizan (O1.1.) y comprobar si GeoGebra ha contribuido a que la imagen conceptual sea completa (O2.1.). Se pretende, además, identificar las dificultades que presentan a la hora de relacionar las dos clasificaciones en función de la longitud de sus lados y la amplitud de sus ángulos. Estas dificultades que se puedan producir derivan en la detección de errores de clasificación (O1.2.). En suma, se puede determinar si la manipulación con los applets creados en este SGD ayuda a comprender la clasificación inclusiva de los triángulos (O2.2.).

#### 6.2.3.4.11. Valoración del diseño de las preguntas dirigidas

En base a los fundamentos teóricos que se han tenido en cuenta en el diseño de la secuencia didáctica en GeoGebra, se han definido una serie de preguntas orientativas para que el profesorado pueda guiar correctamente la implementación de cada actividad (ver Anexo V). Puesto que estas preguntas se han diseñado con el propósito del ayudar al docente de aula para dirigir el trabajo de las actividades propuestas en GeoGebra, para poder comprobar su idoneidad y verificar que se entienden y persiguen el objetivo por el cual se han diseñado, se propuso analizarlas exponiéndolas a un grupo de futuros docentes de Educación Primaria ya que en un futuro emplearán estas actividades en sus prácticas docentes. Es decir, con este análisis se pretende conocer las impresiones que suscitan cada una de las preguntas dirigidas que acompañan cada applet de la secuencia didáctica en GeoGebra a fin de incorporar las sugerencias formuladas y corregir las debilidades que se hayan podido identificar.

Para efectuar dicho análisis se ha diseñado un formulario de valoración que puede consultarse en el Anexo VI. Hay que mencionar que este formulario ha sido elaborado para conocer qué preguntas dirigidas de las actividades que exploran las clasificaciones de los triángulos (desde la A4 hasta la A11) son susceptibles de incorporar mejoras pues las tres primeras actividades referentes a la identificación del triángulo ya habían sido implementadas satisfactoriamente en un estudio previo (Segade y Naya, 2018). En este formulario, para cada una de las actividades diseñadas en GeoGebra se plantean los siguientes ítems:

- Valora la actividad del 1 al 5.
- ¿Consideras que con esta actividad se consigue el objetivo<sup>9</sup> con el cual fue diseñada? ¿Por qué?
- $\bullet$  *i*. Consideras que las siguientes preguntas te ayudan a entender la actividad?
- ¿Qué otra pregunta consideras que se puede hacer?
- ¿Qué aspectos consideras que se podrían modificar para mejorar la actividad?

El formulario fue pasado el 16 de abril del 2018 a 58 estudiantes del segundo curso de la Licenciatura en Educação Básica<sup>10</sup> de la Escola Superior de Educação de Porto. Para que pudiesen responder con fundamento a los aspectos tratados en el formulario se creó un libro en GeoGebra con las actividades de clasificación de la secuencia didáctica traducidas al portugués (ver Figura 85). De este modo, se favorece la experimentación previa que les permite determinar aquellas cuestiones didácticas que consideran más apropiadas para implementar en un aula la secuencia en GeoGebra.

El registro de las respuestas recogidas respondidas por estos estudiantes está disponible en el Anexo XIII. Para cada uno de los ítems se ha efectuado un análisis descriptivo en términos porcentuales y en base a categorías constituidas según patrones de respuestas similares. En lo sucesivo, se presentan los principales resultados obtenidos acerca de la pertinencia de las preguntas dirigidas propuestas para las actividades de clasificación de triángulos incluidas en la secuencia didáctica en GeoGebra.

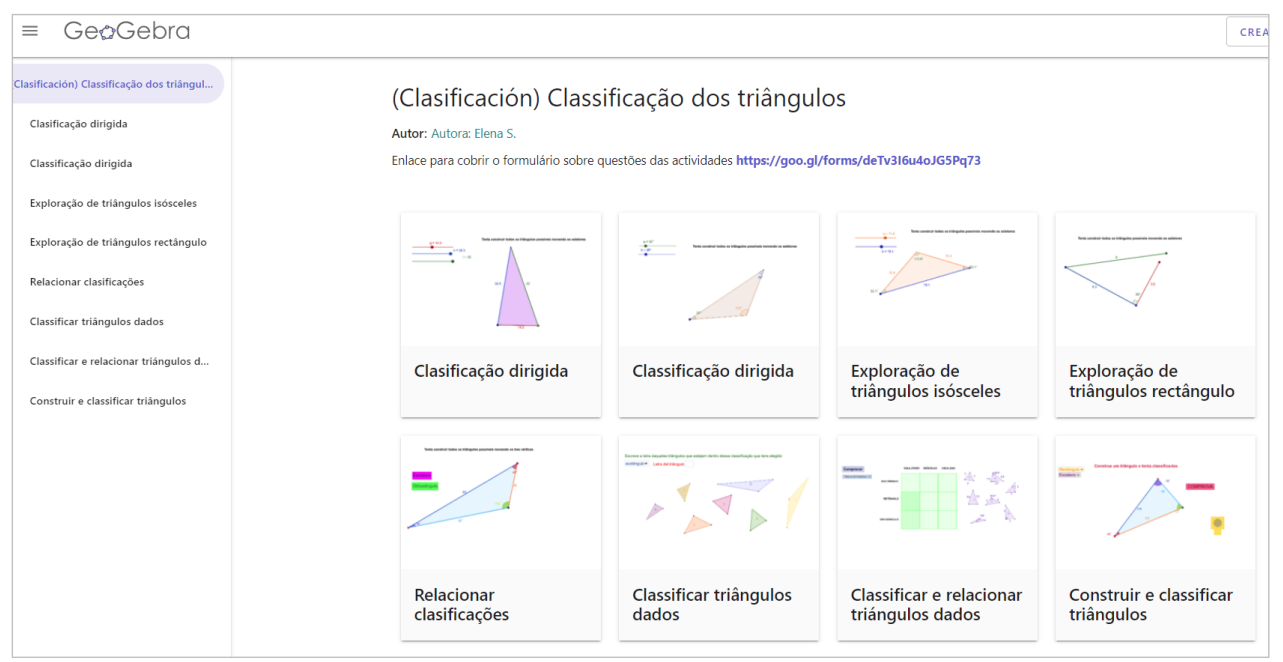

Figura 85. Libro de GeoGebra traducido al portugués con los applets correspondientes a la clasificación de los triángulos. NOTA:<https://www.geogebra.org/m/JvsF9fm8>

<sup>9</sup> Cabe decir que el objetivo de cada una de las actividades es indicado al comienzo del formulario.

<sup>10</sup> Se corresponde con el segundo curso del Grado en Educación Primaria.

En primer lugar, respecto a la valoración que atribuyen a cada applet de GeoGebra, a juzgar por los porcentajes que se muestran en la Figura 86, se puede observar que más de un 92% de los participantes puntúa cada una con al menos tres puntos. Por lo cual se infiere que una amplia mayoría del alumnado consultado valora positivamente las actividades diseñadas en GeoGebra.

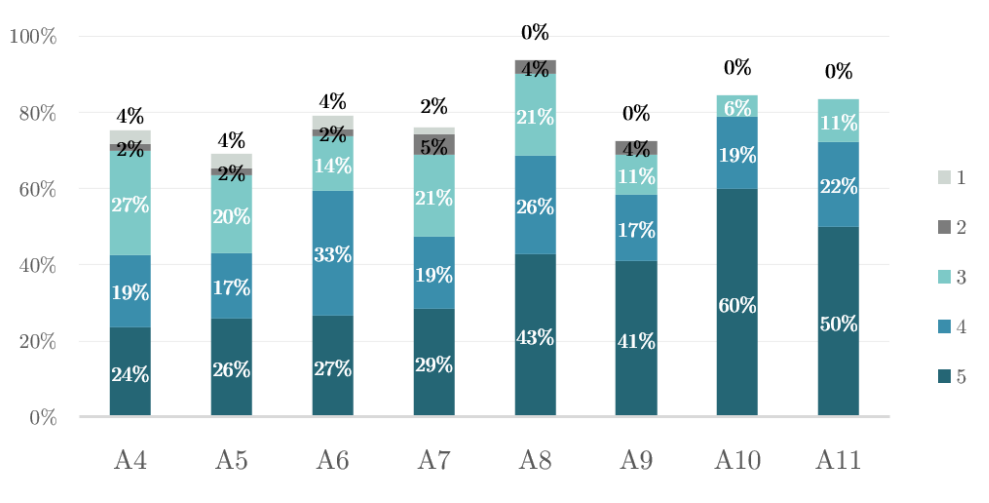

Figura 86. Resultados porcentuales de la valoración de cada actividad.

En cuanto al segundo ítem formulado para determinar si cada actividad es adecuada según el objetivo con el cual fue diseñada, tal y como se percibe en la Figura 87, como mínimo un 60% de los participantes afirman que cada applet responde al objetivo planteado y justifican su respuesta mencionando las características didácticas del applet que permiten alcanzar dicho objetivo.

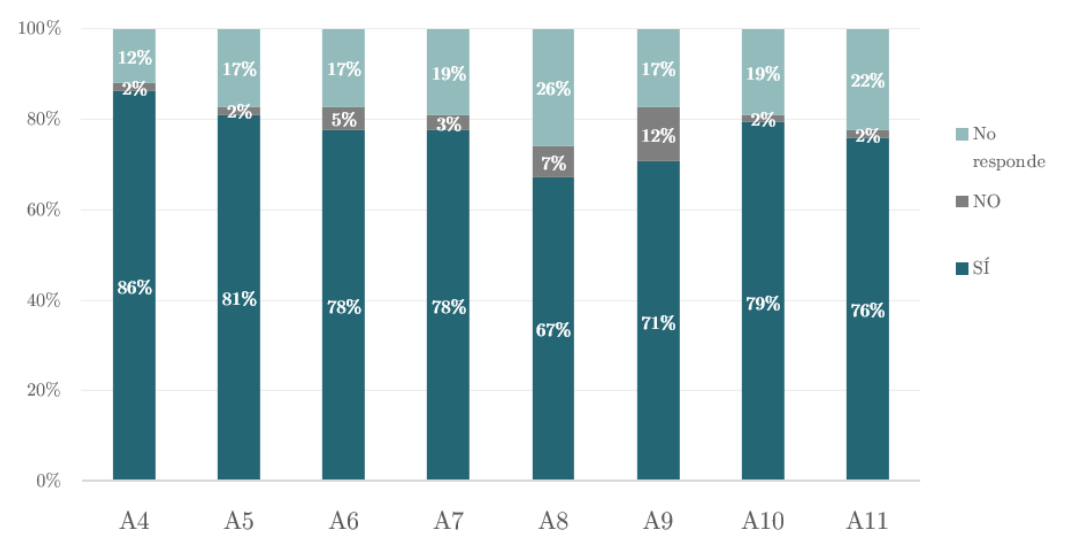

Figura 87. Resultados acerca de si cada actividad cumple el objetivo para el que fue diseñada.

Por el contrario, dentro de este ítem se han examinado aquellos casos en los que consideran que el applet no obedece al objetivo inicialmente propuesto. Por ejemplo, en la A4 y en la A5 afirman que no deberían existir infinitas posibilidades de construcción de triángulos lo cual contradice lo comprobado por Gutiérrez y Jaime (2012), que inciden en la importancia de ampliar el rango de ejemplos de este polígono
para formar una imagen conceptual correcta. Continuando con las objeciones planteadas, en la A6 consideran que el establecimiento de una conclusión sobre la actividad no es un proceso inmediato, que además siguen existiendo infinitas soluciones y que únicamente se trabaja un tipo de triángulo no siendo posible obtener un triángulo equilátero. Se ha de tener en cuenta que el applet fue mostrado en un comienzo sin ninguna orientación más que su objetivo por lo cual es comprensible que sugieran la necesidad de presentar directrices que guíen la actividad. Por otra parte, este applet ha sido planteado para explorar de forma particular las características del triángulo isósceles de ahí su pertinencia. Cabe mencionar que no se han percatado de que existe la posibilidad de construcción de un triángulo equilátero. Otro inconveniente que observan en la A7 es que consideran que el ángulo de 90º condiciona la actividad y que al no poder unirse los vértices puede inducir a error. De igual modo que en el caso anterior, se ha justificado teóricamente la adecuación de actividades que examinan detenidamente clases de triángulos. Si bien, se ha tenido en cuenta la sugerencia técnica y se ha modificado el tamaño de los vértices de la poligonal para que sea más sencillo cerrarla. Otra observación que han realizado sobre la A8 es que "existe mucho giro". Sin embargo, el hecho de mostrar al triángulo en distintas orientaciones es conveniente para evitar que la posición estereotipada forme parte del prototipo de triángulo. Por otra parte, en la A9 hacen mención a que requiere conocer previamente las características de los triángulos de modo que debería "proporcionarse alguna orientación al no ser directamente perceptible los tipos de triángulos que se representan". Indican también que debería haber más triángulos obtusángulos o rectángulos y que no debería consistir en "estimar las medidas de los ángulos y lados". Teniendo esto presente, se ha considerado necesario incluir las herramientas de GeoGebra que proporcionan las amplitudes de los ángulos y de los lados para que dispongan de la información necesaria que les permita clasificar correctamente los triángulos dados. Finalmente, expresan que en la A11 no se explica claramente lo que se pretende con esa actividad. Este aspecto pone de manifiesto la importancia que reside en la inclusión de preguntas dirigidas que favorezcan el desarrollo de la actividad.

Asimismo, en la Figura 88 se pueden consultar los porcentajes de cada pregunta dirigida que han considerado que mejor contribuyen a comprender la actividad.

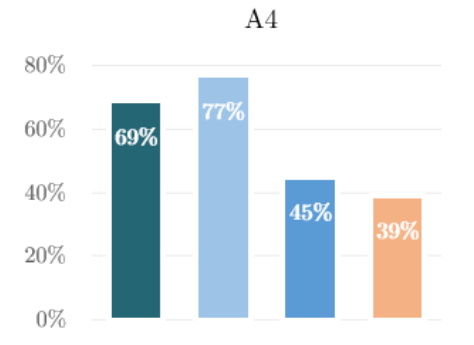

- $\blacksquare$  Intenta construir todos los triángulos posibles.
- $\blacksquare$  ¿En qué se diferencian todos los triángulos que puedes hacer?
- $\blacksquare$  Si dos de los lados son iguales, ¿cuántos triángulos puedes formar?
- $\blacksquare$  Si construyes un triángulo con tres lados iguales, ¿qué observas?

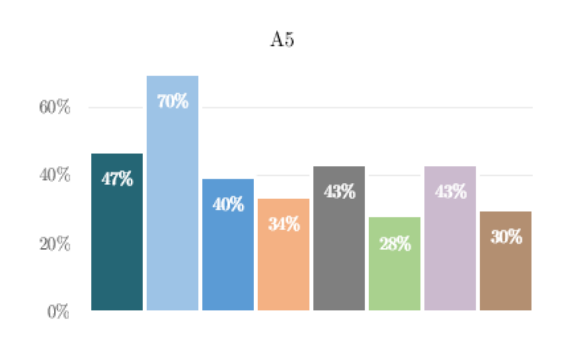

- $\bullet$ ¿En qué se diferencian todos los triángulos que puedes construir?
- $\blacksquare$ <br> ¿Cómo son sus ángulos? ¿Son todos iguales? ¿Hay alguna aguda? ¿Obtuso? :Directo?
- $\blacksquare$  Si construyes un triángulo con dos ángulos iguales, ¿qué observas?
- Si construyes un triángulo con los tres ángulos iguales, ¿qué notas?
- $\blacksquare$  Construye un triángulo con un ángulo obtuso. ¿Cómo son sus otros
- ángulos? ¿Puedes construir un triángulo con dos lados obtusos? ¿Por qué?
- $\blacksquare$ :<br/> ¿Cuántos ángulos agudos tiene un triángulo como mínimo?
- $\equiv$  Si tiene dos ángulos agudos, ¿cómo es el tercer ángulo? ¿Puede haber un triángulo con tres ángulos agudos?

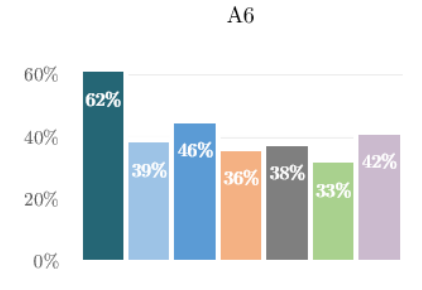

- Construye todos los triángulos posibles con dos de sus lados iguales
- $\bullet$ ¿Cuántos hay? ¿Cómo son sus lados?
- $\bullet$ ¿Cómo son sus ángulos? ¿Son iguales? ¿Pueden tener algún ángulo obtuso? ¿Y agudo? ¿O ángulo recto?
- Construye triángulos con el lado desigual cada vez más grande.
- $\blacksquare$ :<br/> ¿Cómo varía el ángulo opuesto a la base (lado  $desigual$ ?
- $\blacksquare$  Construye un triángulo cuya base sea igual a sus lados *iguales*.
- 

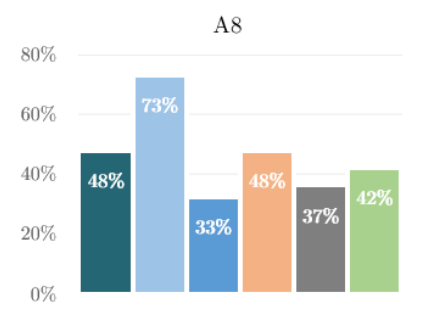

- $\blacksquare$  Construye un triángulo acutángulo y arrastra los vértices del triángulo.
- Sin dejar de ser un acutángulo, ¿puede ser escaleno? ¿E isósceles? ¿Y equilátero?
- $\blacksquare$  Construye un triángulo rectángulo y arrastra los vértices del triángulo.
- $\blacksquare$ <br> Sin dejar de ser rectángulo, ¿puede ser escaleno? ¿E isósceles? ¿Y equilátero?
- $\blacksquare$  Construye un triángulo obtuso y arrastra los vértices del triángulo.
- $\blacksquare$ <br>Sin de<br/>jar de ser un ángulo obtuso, ¿puede ser escaleno? ¿E isósceles? ¿Y equilátero?

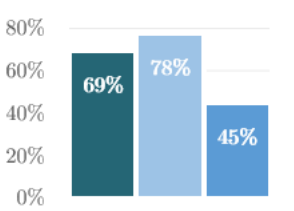

- $A10$
- $\bullet$  ¿Por qué hay dos cajas vacías?
- $\bullet$ ¿Puede haber triángulos que sean a la vez equiláteros y rectángulos?
- $\blacksquare$  ¿Y equilátero y obtsángulo?

Figura 88. Resultados porcentuales acerca de cada pregunta dirigida que favorecen la comprensión de cada actividad.

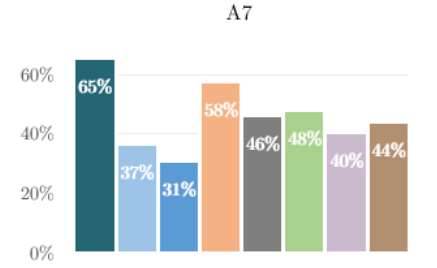

- $\blacksquare$  Construye todos los triángulos rectángulos posibles.
- $\blacksquare$  ¿Cuántos hay? ¿Cómo son sus ángulos?
- $\blacksquare$  ¿Cuál es el ángulo más grande? ¿Y el lado más largo?
- $\blacksquare$ <br> ¿Puede un triángulo tener dos ángulos rectos?<br> ¿Por qué puede tener dos ángulos rectos?
- ¿Puede un triángulo tener un ángulo recto y otro obtuso?
- $\blacksquare$ :<br>¿Cuántos lados iguales puede tener un triángulo rectángulo?
- $\equiv$  ¿Puede haber un triángulo rectángulo con los tres lados iguales (equilátero)?
- $\blacksquare$ <br> ¿Puede haber un triángulo que sea a la vez isósceles (con dos lados iguales) y rectángulo? ¿Cómo son los ángulos agudos?

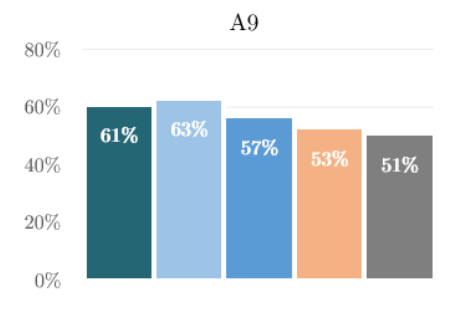

- $\blacksquare$ Identifica el tipo de triángulo. Puedes utilizar las herramientas de ángulo y longitud
- $\blacksquare$ <br> $\downarrow$  Puede un triángulo rectángulo ser isós<br>celes?
- $\blacksquare$ ¿Se puede tener un triángulo equilátero y acutángulo?
- $\blacksquare$ ¿Se puede tener un triángulo escaleno y obtuso?
- $\equiv$   $\mathstrut _b$ Se puede tener un triángulo isósceles y equilátero?

Respecto a la cuestión formulada acerca de qué otra pregunta dirigida convendría incluir para orientar cada applet, debido a la gran variedad de respuestas registradas se ha optado por identificar categorías que han surgido de la agrupación de contestaciones que tienen unidades de contenido semejantes. Una vez finalizado el proceso de categorización se ha cuantificado en la Tabla 7 las respuestas vinculadas a cada categoría constituida. En ella se puede observar para cada actividad, el número de preguntas dirigidas sugeridas por el alumnado participante en relación con cada categoría definida sobre los procesos geométricos implicados en el estudio del triángulo. Conviene destacar el reducido número de las sugerencias realizadas y atendiendo a su contenido, se observa que son similares a las preguntas dirigidas inicialmente planteadas y, por tanto, no se ha considerado oportuno incorporar modificaciones en ellas. Asimismo, proponen cuestiones conceptuales sobre cálculo de magnitudes del triángulo que se han descartado por no considerarse pertinentes para el propósito perseguido.

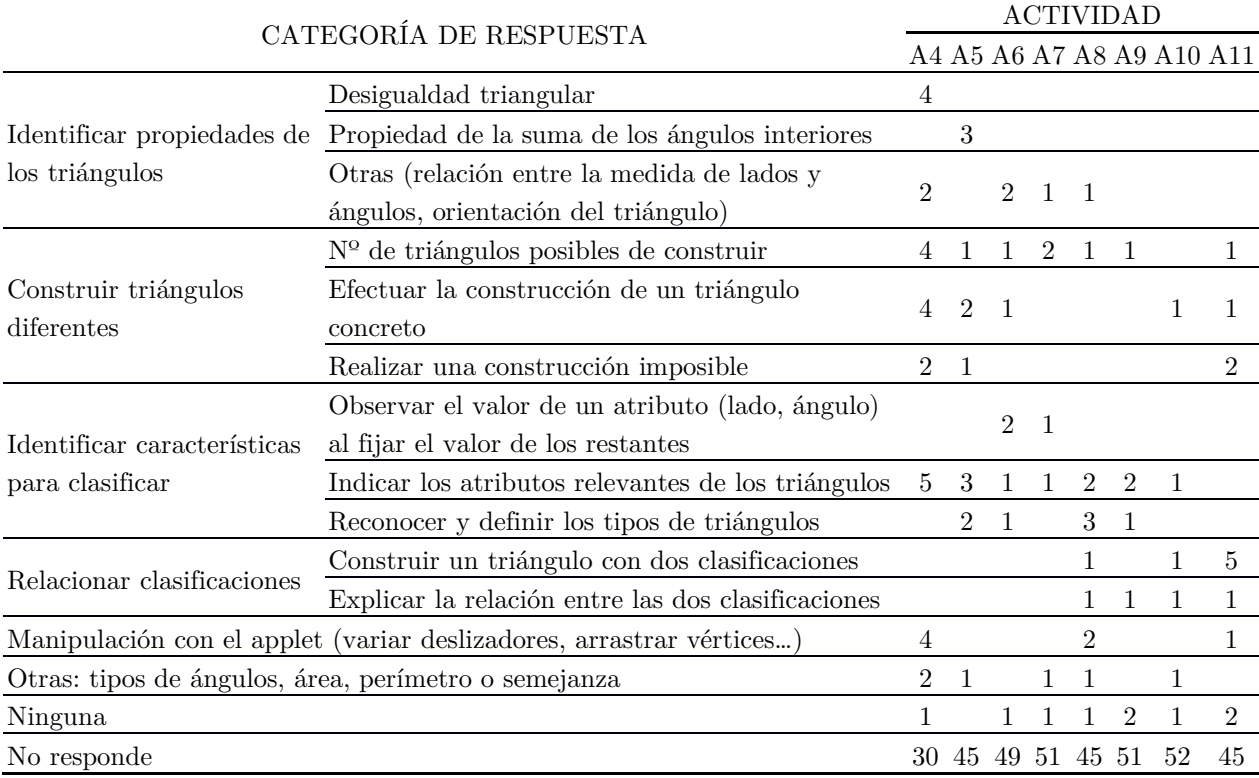

Tabla 7. Caracterización de las preguntas dirigidas propuestas para cada actividad.

Por otra parte, atendiendo a los aspectos que han propuesto para mejorar cada actividad de la secuencia didáctica, se ha procedido de nuevo al establecimiento de categorías agrupando respuestas análogas. Los resultados obtenidos, de forma similar a lo expuesto anteriormente, se han agrupado en categorías relacionando las sugerencias de mejora con cada actividad. Esta información se puede consultar en la Tabla 8 en la que, por una parte, se exponen cuestiones didácticas en relación con aspectos sobre el objetivo de la actividad y a cuestiones orientativas para implementarla. Por otra parte, se distinguen sugerencias a nivel tecnológico, que hacen referencia a la manipulación con los applets y a cuestiones de diseño. En base a las respuestas registradas, en cuanto a las cuestiones didácticas están en línea con los resultados obtenidos en los ítems anteriores de forma que ya han sido contempladas. Atendiendo de forma general a las propuestas tecnológicas se puede observar que, en relación con la manipulación, sugieren poder variar la medida de los ángulos y lados, así como la orientación y el tamaño del triángulo lo cual implícitamente se consigue al variar los deslizadores y mediante el arrastre de los vértices. También plantean limitar el número de triángulos a construir lo cual contradice el propósito de esta secuencia didáctica, que es utilizar la potencialidad del SGD para visualizar numerosos ejemplos de una misma figura geométrica y de esta forma, poder conformar una imagen conceptual correcta y completa. Otras cuestiones que recomiendan es proporcionar retroalimentación en cada actividad pudiendo comprobar la respuesta. Sin embargo, se pretende que el papel del docente sea clave en el desarrollo de la secuencia de actividades en GeoGebra haciendo del debate y de la discusión una oportunidad de aprendizaje en la que se pongan de manifiesto los argumentos y razonamientos seguidos.

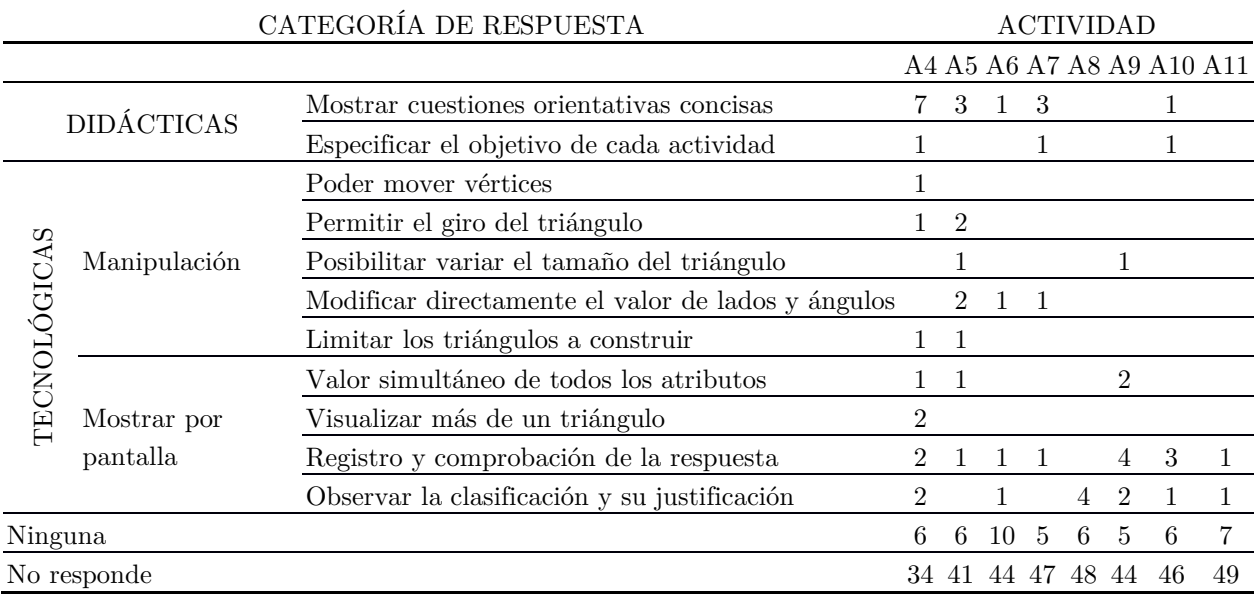

Tabla 8. Caracterización de los aspectos susceptibles de mejora para cada actividad.

Como consecuencia de este proceso de análisis de los datos recabados con este cuestionario, se ha recogido información suficiente tanto a nivel didáctico como técnico que ha permitido incorporar modificaciones en las preguntas dirigidas cuya versión final puede consultarse en el Anexo V.

### 6.2.4. Planificación de las sesiones

Los experimentos de enseñanza deben constituir un estudio longitudinal con varias intervenciones en distintos momentos temporales que estén lo suficientemente espaciadas para poder describir y explicar la transición del aprendizaje de un mismo grupo de sujetos (Molina et al., 2007). Teniendo esto presente, la temporalización de este experimento de enseñanza ha constado de seis sesiones más el estudio piloto. Además, antes de la experimentación se destinó una sesión para la evaluación diagnóstica de la imagen conceptual y al término del experimento, se pasó el mismo cuestionario para evaluar la evolución de la misma forma que en investigaciones de diseño descritas en Ponte et al. (2016). La secuenciación de las intervenciones contó con dos sesiones semanales de duración aproximada de cuarenta minutos durante cuatro semanas consecutivas excepto el periodo no lectivo de Carnavales. Esta distribución favoreció que hubiese continuidad didáctica entre las dos sesiones semanales pero que a la vez nos permitiese disponer de suficiente tiempo para realizar los análisis continuos de cada intervención y adoptar las medidas oportunas a implementar en la próxima sesión.

El cronograma de la temporalización de las sesiones junto con los principales aspectos organizativos se recoge en la Tabla 9.

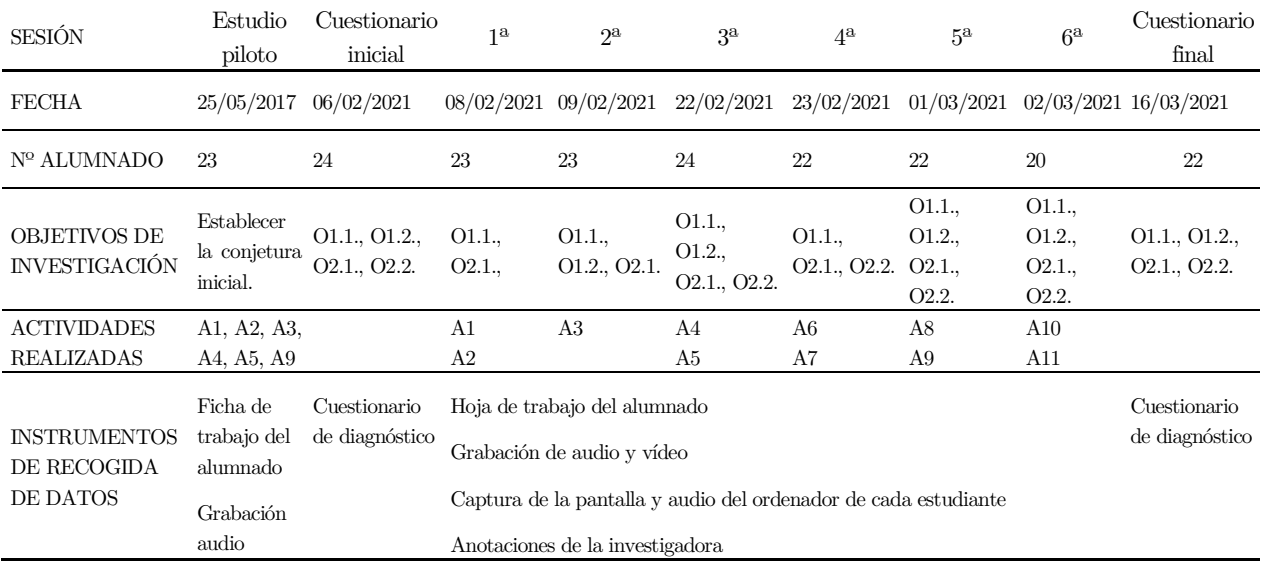

Tabla 9. Organización de las intervenciones del experimento de enseñanza.

En cuanto a las estrategias metodológicas establecidas para las intervenciones en el aula, de acuerdo con las características propias de la investigación de diseño, participan en la experimentación dos investigadoras, una que actúa como docente y la otra de observadora tomando registro de las diferentes situaciones que revisten interés para la investigación. En palabras de Arnal-Bailera y Guerrero (2016) "la presencia de dos investigadores favorece la fiabilidad y validez ya que ambos actúan sobre los mismos registros" (p. 45). Según lo cual, los investigadores son elementos esenciales del contexto de la investigación en el cual interactúan (Molina et al., 2011).

La dinámica de cada sesión sigue una misma estructura común a todas las intervenciones. La investigadora que actúa en calidad de profesora formula cuestiones orientativas a modo de indicación que ayude con el manejo de cada applet de la secuencia de actividades. Al término de la exploración, tiene lugar la discusión final con todo el grupo con el propósito de promover la reflexión y de verbalizar y formalizar argumentos matemáticos que les ha suscitado la interacción con los applets de GeoGebra. Es conveniente que no solo registren sus respuestas por escrito, sino que en todo momento se favorezcan las intervenciones con el fin de obtener más información sobre los procesos de razonamiento seguidos, como recogen Arnal-Bailera y Guerrero (2015). Por tanto, se promoverá la discusión y el diálogo grupal como dinámica habitual a seguir en todas las sesiones pues permite determinar en qué medida se han asimilado los conocimientos adquiridos y cuáles son los errores que manifiestan. De igual forma, la investigadora,

tratando de minimizar su influencia, repite y resalta aquellas intervenciones y respuestas en las que se manifiesten procesos deductivos seguidos por el alumnado para resolver la actividad. Dicha estrategia no solo servirá para destacar una explicación al resto del grupo, sino que permitirá también ahondar en aspectos que caracterizan el pensamiento geométrico del alumnado. Por lo tanto, la investigadora desempeña varios roles como facilitadora y coordinadora de los debates con todo el alumnado (Schwarz y Hershkowitz, 1999).

En cuanto a la preparación de cada intervención, siguiendo la fase inicial de los experimentos de enseñanza, previamente a su aplicación en el aula, se elabora un documento de intervención y registro que sigue un mismo esquema general en el que se incluye un guion con los objetivos de investigación, las actividades de la secuencia didáctica en GeoGebra y de la hoja de trabajo a aplicar en la sesión, los instrumentos de recogida de datos, el análisis continuo de los resultados anteriores y la redefinición de la conjetura. Tras la sesión, tal y como sugieren Bernadeu et al. (2019), se reúnen las investigadoras participantes para analizar globalmente la sesión y rediseñar la próxima. Igualmente, se elabora un documento en el que se recogen las observaciones de interés para la investigación, registros de la grabación, decisiones adoptadas durante la intervención, se revisan las respuestas de las actividades, se documentan los errores y los argumentos matemáticos específicos. Finalmente, se analizan los cambios hechos respecto al guion y se toman decisiones para la siguiente sesión.

### 6.2.5. Instrumentos de recogida de datos

Considerando lo estipulado por la metodología de experimentos de enseñanza, se requiere de diversas fuentes de información avalen de forma rigurosa y justificada las inferencias que se realicen. En efecto, la finalidad de la recogida de datos es documentar todos los procesos surgidos a lo largo de la experimentación de forma que se garantice el rigor metodológico de las interpretaciones establecidas en el análisis sistemático. Como consecuencia, se requiere de exhaustivos métodos de recopilación de datos que aseguren la fiabilidad y calidad del estudio realizado (Cobb et al., 2003).

En vista de la necesidad de establecer múltiples y justificados métodos de recogida de datos entre los cuales exista coordinación, en este experimento de enseñanza, se seleccionan los instrumentos incluidos en la Tabla 10 que están directamente relacionados con cada uno de los objetivos de investigación. Por una parte, se graba el video y el audio del diálogo producido en cada sesión y que permite a posteriori identificar aspectos relevantes para la investigación. Además, se graba la captura de la pantalla y el audio del ordenador personal de cada estudiante para tener registro de sus producciones orales y del manejo con los diferentes applets que conforman la secuencia didáctica en GeoGebra. Ambos, se complementan con las notas tomadas por la investigadora-observadora. Por otra parte, para tener constancia de las representaciones que realiza cada estudiante y de los argumentos que sigue para resolver cada actividad se entrega una hoja de trabajo individual. En cuanto a documentar la evolución de la imagen conceptual tras la experimentación en un entorno dinámico, se diseña como instrumento de recogida de datos un cuestionario que se pasa al inicio y al término de la investigación.

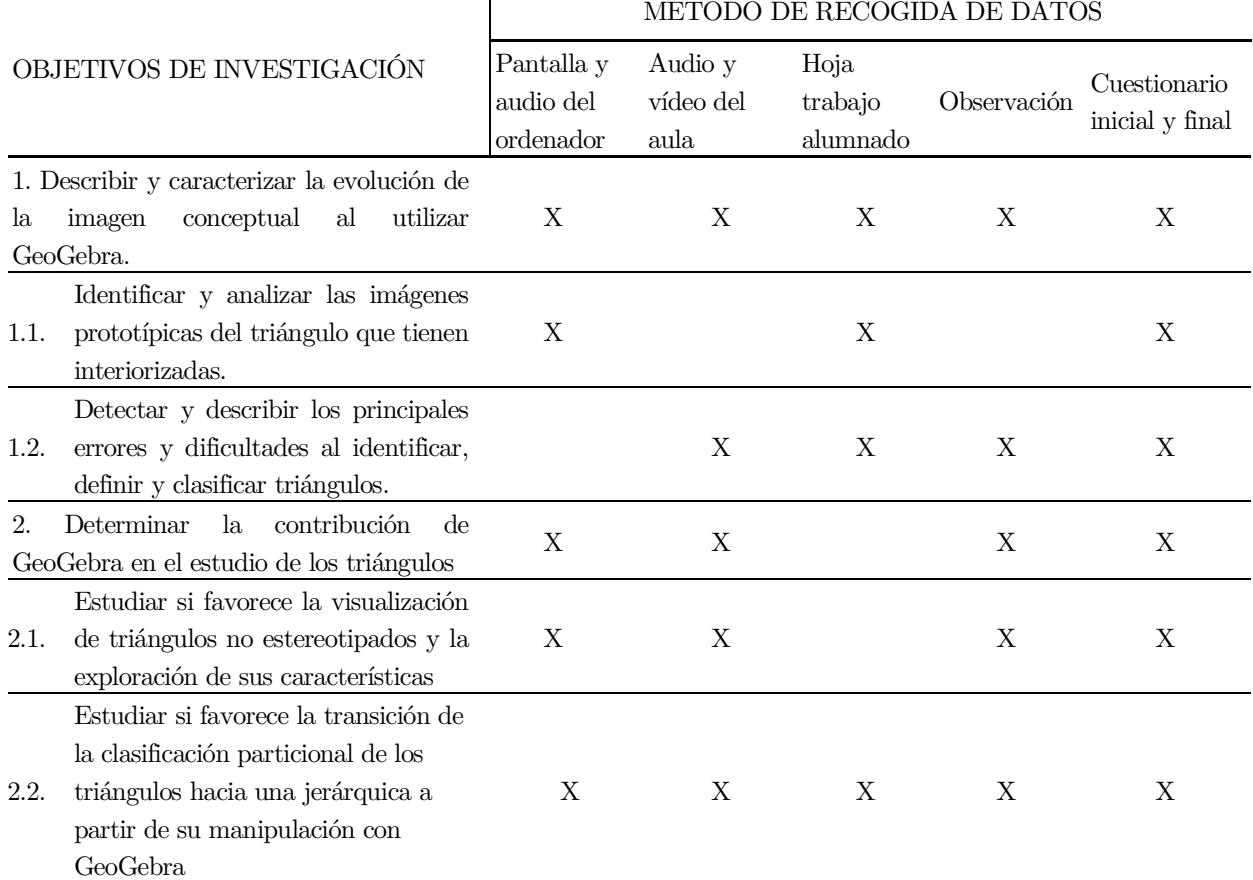

 $\overline{\phantom{a}}$ 

#### MÉTODO DE RECOGIDA DE DATOS

Tabla 10. Relación de los objetivos de investigación y de los instrumentos de recogida de datos.

Precisamente, como afirman autores como Cobb y Gravemeijer (2008) o Steffe y Thompson (2000) los resultados de los análisis de las grabaciones audiovisuales de las sesiones de la experimentación son imprescindibles para recabar datos que permitan realizar un análisis pormenorizado y fidedigno mucho más eficaz que con instrumentos escritos. Más aún, autores como Sinclair et al. (2016) apuestan por usar nuevos métodos como la grabación de la pantalla para analizar los procesos de aprendizaje del alumnado en un entorno de SGD. Teniendo esto en cuenta y de cara a determinar cómo GeoGebra contribuye a desarrollar la imagen conceptual del triángulo, se decidió grabar además del audio y vídeo de cada sesión, la captura y el audio de cada ordenador personal y así poder observar las representaciones que realizan de los triángulos, el uso del entorno para establecer y validar conjeturas y las verbalizaciones que realizan al explorar con cada applet. Para ello se utilizó el programa Vokoscreen que viene instalado en el sistema operativo Linux de cada ordenador que tiene el alumnado.

Asimismo, en cuanto al método observacional se ha seleccionado la observación no sistemática, interna y pasiva, como una técnica de observación en el cual la presencia de la investigadora-observadora en el aula no interfiere en el trascurso de la sesión porque interactúa lo menos posible con lo observado, pero sí se encuentra en contacto directo con la situación de estudio que le permite percibir y detectar de forma crítica y subjetiva todos los procesos de interés para la investigación (Peña, 2011). Por tanto, resulta esencial que la investigadora que actúa como observadora registre todas las anotaciones personales que reflejen su pensamiento sobre las interacciones y situaciones significativas surgidas a lo largo de las sesiones de intervención en el aula si bien, en todo momento, su grado de implicación sobre la situación observada debe ser mínimo (De Lara y Ballesteros, 2007). Estas anotaciones servirán para describir detalladamente las decisiones metodológicas que se hayan adoptado y para completar las transcripciones

del audio y el visionado de las grabaciones de los diálogos producidos en el aula. Se debe agregar que la investigadora-observadora formulará individualmente a cada estudiante cuestiones orientativas para guiar la realización de la actividad que serán incluidas en las transcripciones. Sin embargo, no se realizarán entrevistas pues en línea con el estudio de Browning y Garza-Kling (2009), se considera que de esta forma se evitan las interrupciones en el transcurso de la sesión y es igualmente válido apoyar la recogida de datos con las notas basadas en la observación y en los diálogos producidos durante la exploración individual.

Al mismo tiempo, es necesario recoger por escrito las aportaciones individuales de cada alumno para completar sus intervenciones orales (Valverde, 2014). Por ese motivo, se ha proporcionado una hoja de trabajo individual con los enunciados de las actividades propuestas para realizar con GeoGebra de manera que cada actividad de la hoja de trabajo está vinculada a cada applet de la secuencia didáctica. Este instrumento permite analizar las representaciones que realizan de cada triángulo y conocer las definiciones y los razonamientos matemáticos que siguen en cada actividad. En la elaboración de la hoja de trabajo del alumno que puede observarse en el Anexo IV, se establecieron cuatro tipos de actividades: descubrir, explorar, clasificar y relacionar. Los enunciados emplean un lenguaje simple que ayuda a resolver cada una de las once actividades. Además, se trata de enunciados abiertos y concisos con los que se pretende que escriban los argumentos que han deducido tras la exploración con cada uno de los applets, pues se pide que describan las características que observan en los triángulos que han representado y que definan sus propiedades, que clasifiquen triángulos dados y que razonen justificadamente las relaciones entre las distintas clasificaciones.

Por último, siguiendo a Cobb, Jackson y Dunlap (2017) para hacer un seguimiento del desarrollo del razonamiento de los participantes durante el estudio se requiere de la realización de evaluaciones diagnósticas. Concretamente, se confecciona un cuestionario que tal y y como afirma Martínez (2002) consiste en un instrumento metodológico para la recogida de datos formado por una serie de preguntas estructuradas y redactadas con el propósito de extraer información de interés para la investigación. Por lo tanto, al igual que en las principales investigaciones de diseño descritas en Ponte et al. (2016), se ha elaborado un cuestionario de diagnóstico que se pasará antes de la primera sesión de intervención y al término de la experimentación. De esta forma, se podrá evaluar la evolución de la imagen conceptual triángulo después de haber utilizado de forma guiada la secuencia de actividades creadas el SGD GeoGebra.

### 6.2.5.1. Cuestionario de diagnóstico

Antes de confeccionar el cuestionario que permita dar respuesta a los objetivos de investigación referentes a describir y determinar la evolución de la imagen conceptual al utilizar GeoGebra es necesario caracterizar la imagen conceptual del triángulo. Para ello, se ha determinado en base a la experimentación inicial realizada en el estudio piloto publicado en Segade y Naya (2018) y atendiendo a los fundamentos teóricos consultados, una serie de dominios y subdominios que permiten caracterizar la imagen conceptual del triángulo. Los dominios son considerados por Proenza y Leyva (2006) como categorías de análisis que definen habilidades cognitivas concretas y expresan comportamientos que cabría esperar que se manifestasen cuando se resuelve una determinada tarea matemática. Los subdominios serán subconjuntos de destrezas relativas a un determinado dominio. Tal y como afirman estos autores:

Los nuevos modelos de evaluación se basan en especificaciones de dominios matemáticos que, siguiendo la propuesta de Gerard Vergnaud (1982) con respecto a los campos conceptuales, se construyen para identificar y relacionar conceptos, procedimientos y situaciones problema en cada dominio. Lo importante de esta organización es que permite pasar de la evaluación de simples conceptos y procedimientos, a establecer de qué manera diversos conocimientos contribuyen a formas de razonar para solucionar problemas. (p. 2)

Con lo cual, los dominios propuestos para caracterizar la imagen conceptual han sido establecidos en función del análisis cualitativo realizado a los datos obtenidos en el estudio piloto y en base a las principales aportaciones descritas en el marco teórico. Según la teoría de formación de conceptos geométricos, el razonamiento geométrico está basado en la imagen conceptual en lugar de en la estructura cognitiva relativa a la definición conceptual. De hecho, cuando se resuelve una tarea matemática se activa la imagen conceptual y es cuando es posible analizarla. La imagen conceptual se corresponde con todas las imágenes mentales y propiedades que se le asocian al triángulo y se adquiere en las diferentes experiencias educativas (Vinner, 1983; 1991).

Teniendo esto presente y según lo observado en el estudio piloto, se ha considerado que el primer dominio que caracteriza la imagen conceptual es el referido a la identificación del triángulo. Se trata de un proceso complejo en el que se distinguen distintas acciones en las que se recurre siempre a la imagen conceptual. Por lo cual, se ha considerado pertinente subdividir este dominio en otros más concretos que reflejen todos los procesos que intervienen y que favorezcan el análisis de la imagen conceptual asociada al triángulo. El primer proceso que se realiza consiste en la discriminación de todos los ejemplos de un concepto, o lo que es lo mismo, considerar todos los ejemplos que pertenecen a una determinada categoría y descartar los no ejemplos (Brunheira y Ponte, 2018). Entonces, cuando la imagen conceptual es correcta, permitirá identificar todos los ejemplos y propiedades del concepto. En base a ello, se establece la identificación de triángulos entre diferentes figuras dadas como subdominio del reconocimiento de triángulos. Es importante destacar que se trata de una fase por la que siempre se transita y en la que se puede analizar si la imagen conceptual es parcial o errónea lo cual puede dificultar la identificación de aquellos triángulos que no incluyen características estereotipadas. Además, se debe tener en cuenta la diferencia entre la identificación del triángulo frente a otras figuras geométricas y la identificación de los distintos tipos de triángulos.

Por otra parte, como la imagen conceptual está formada por imágenes mentales es necesario que se representen los triángulos para evaluar qué ejemplos pertenecen a esta estructura cognitiva de ahí que el siguiente subdominio sea la construcción de un triángulo. Este subdominio permite examinar las diferentes imágenes mentales que se materializan en las representaciones físicas y que conforman la imagen conceptual. De esta forma, se podrá determinar si les atribuyen propiedades y atributos irrelevantes que acostumbran a ser fruto de los escasos ejemplos mostrados en los procesos de enseñanza.

De igual modo, en el aprendizaje de conceptos geométricos es fundamental la identificación de las propiedades de la figura. Por lo tanto, además de identificar una figura como elemento de una clase cabe señalar también que este dominio implica diversas acciones como el reconocimiento de propiedades y atributos del triángulo (Bernabeu et al., 2019b). En este sentido, la identificación de los elementos del triángulo se considera que será otro subdominio que es esencial para examinar los atributos que son considerados en cada triángulo y que, por tanto, pertenecen a la imagen conceptual que se posee de este polígono.

Finalmente, se ha comprobado la dificultad existente para pasar de la identificación a la definición de figuras geométricas (Kaur, 2005). Esta situación se manifiesta porque en el proceso de identificación no se suele recurrir a la definición conceptual para determinar si una figura pertenece a una clase. En este sentido, los autores Vinner y Hershkowitz (1983) sostienen que cabe la posibilidad de que la definición sea una descripción verbal de la imagen conceptual. Entonces se estima necesario mostrar la interrelación entre la imagen conceptual y la definición y para ello se establece el subdominio de definir un triángulo. De este modo se pretende determinar si la imagen conceptual está vinculada a la definición conceptual o si difiere de ella. Para ello se deben analizar si incluyen atributos relevantes y necesarios en la definición conceptual o si por el contrario mencionan exclusivamente propiedades de ejemplos prototípicos.

Por otro lado, los resultados del estudio piloto permitieron considerar otro dominio que caracteriza la imagen conceptual, la clasificación de un triángulo. Clasificar es un proceso fundamental en Geometría en el que están involucrados muchos procesos intermedios para distinguir los ejemplos que pertenecen a una categoría. Antes de clasificar, hay que ser consciente que existen triángulos distintos a otros para lo cual se propone el subdominio construir triángulos diferentes para observar si la imagen conceptual incorpora variedad de triángulos y qué representaciones distintas realizan. Una vez analizado esto, hay que tener presente que clasificar consiste en identificar una característica en un conjunto de figuras para determinar una clase (Guillén, 2005). De ahí que haya que reconocer atributos presentes en todas las figuras para poder determinar su inclusión dentro de una determinada categoría y por lo cual se establece el subdominio identificar las propiedades para clasificar.

Asimismo, clasificar implica también establecer objetos como miembros de una misma categoría en función de las semejanzas o de las diferencias, esto es, consiste en establecer un criterio para clasificar lo cual puede implicar distinguir una característica presente en todos como un atributo relevante o, por el contrario, indicar aquella que los diferencia. Es por ello por lo que se establece el subdominio clasificar triángulos dados. Se debe agregar que hay que distinguir entre encontrar semejanzas o diferencias entre triángulos que determinen sus posibles clasificaciones e identificar a qué tipo de clasificación pertenecen unos determinados triángulos. Mientras que la primera hace alusión al reconocimiento de características comunes o diferenciadoras entre diversas figuras, la segunda, se refiere a que una vez conocidos los criterios que definen una clase o categoría, ser capaz de reconocer de una determinada figura. En vista de ello, consideramos como un subdominio diferente identificar triángulos dados.

Análogamente al proceso de identificación, existe una relación directa entre definición y clasificación de objetos porque cada una de estas acciones depende de la otra (Brunheira y Ponte, 2018). Por tanto, se considera fundamental establecer el subdominio definir cada tipo de triángulo para analizar cómo son las definiciones que proporcionan, pues pueden incorporar aspectos propios de las imágenes mentales y determinar así si está conformada por representaciones variadas o únicamente las prototípicas. Hay que mencionar que no es posible considerar al proceso de definición como un dominio propio pues es un proceso inherente a los dominios de identificación y de clasificación por lo cual debe ser concebido como un subdominio.

Una vez conocidas las distintas clasificaciones, conviene subrayar la importancia de la comprensión relacional y lógica entre las características que definen cada una de ellas. Esta acción implica la deducción de las relaciones conceptuales entre categorías (De Villiers, 1994). Entonces, como en la clasificación interviene el proceso de relacionar categorías al tener que considerar un ejemplo como miembro de distintas categorías se establece un último subdominio relativo a relacionar las dos clasificaciones de los triángulos.

En la Tabla 11 se pueden observar los dominios y subdominios propuestos para caracterizar la imagen conceptual del triángulo.

### IDENTIFICACIÓN DEL TRIÁNGULO (I)

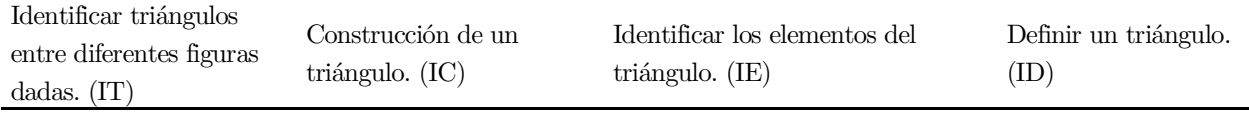

### CLASIFICACIÓN DEL TRIÁNGULO (C)

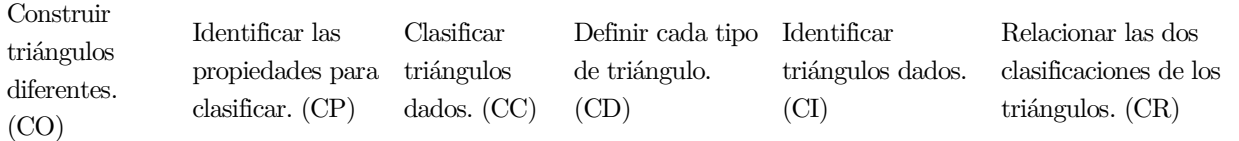

Tabla 11. Caracterización de la imagen conceptual del triángulo en dominios y subdominios.

Con el cuestionario se pretende obtener de forma sistemática y ordenada información acerca del objeto de estudio y para garantizar su fiabilidad es esencial el proceso de redacción de sus ítems (De Lara y Ballesteros, 2007). Por lo tanto, en relación con la confección de cada uno de los ítems del cuestionario de diagnóstico se ha tenido en cuenta los objetivos de investigación inicialmente formulados y los dominios de la imagen conceptual definidos anteriormente. Para su elaboración, en una primera fase se ha revisado la literatura disponible pues autores como Gutiérrez y Jaime (2012) sostienen que para examinar la imagen conceptual se deben analizar las producciones y las respuestas a variadas cuestiones formuladas de manera fundamentada que favorezcan que sea mostrada. Una vez diseñada la estructura y definidos cada uno de los ítems del cuestionario, fue evaluado por cuatro investigadores de Didáctica de la Geometría para validar y verificar su fiabilidad. Se ha escogido este método de verificación del cuestionario de diagnóstico pues en palabras de Escobar-Pérez y Cuervo-Martínez (2008) "el juicio de expertos se define como una opinión informada de personas con trayectoria en el tema, que son reconocidas por otros como expertos cualificados en este, y que pueden dar información, evidencia, juicios y valoraciones" (p. 29). Se seleccionaron cinco expertos de los cuales uno se descartó porque solo respondió al correo y no completó los documentos de análisis que le fueron enviados.

En los criterios seguidos para escoger el comité de expertos se tuvo en cuenta su experiencia y su reputación investigadora, su imparcialidad y su disponibilidad. De forma secuencial, se le envió a cada experto un correo electrónico con el contexto y los objetivos de la investigación, las instrucciones y dos documentos, uno con el enunciado del cuestionario y otro documento aparte con la evaluación en el que se preguntaba acerca de si consideraban oportuno modificar la redacción de algún ítem o incluir alguno que no se hubiese considerado. Además, se adjuntó una tabla con los dominios y subdominios para que los relacionasen con los ítems del cuestionario de diagnóstico. De cara a organizar los datos recibidos se fue realizando un documento con el histórico de modificaciones que puede verse en el Anexo II. De este modo, se fueron incorporando los cambios conforme el experto iba sugiriendo la redefinición de algún ítem. En general, hubo concordancia entre las sugerencias y los cambios efectuados al cuestionario de diagnóstico, si bien, en el caso de diferir con la evaluación del experto se justificó detalladamente el motivo de la no aceptación del cambio. Al término del juicio realizado por el comité experto se consideró que el cuestionario de diagnóstico era fiable y consistente al estar avalado por reputados investigadores y fundamentado en los principales estudios teóricos publicados hasta el momento.

A continuación, se justifica la redacción de cada uno de los once ítems del cuestionario de diagnóstico resultante del juicio de expertos y expertas y que puede consultarse en el Anexo III. El modo de formular los ítems ha sido abierto para no limitar las respuestas y que sea posible analizar la imagen conceptual del triángulo mediante métodos de investigación cualitativa.

El enunciado del primer ítem pregunta ¿Cuáles de las siguientes figuras no son triángulos? Rodéalas y explica por qué crees que no son triángulos. Acompañado de la Figura 89.

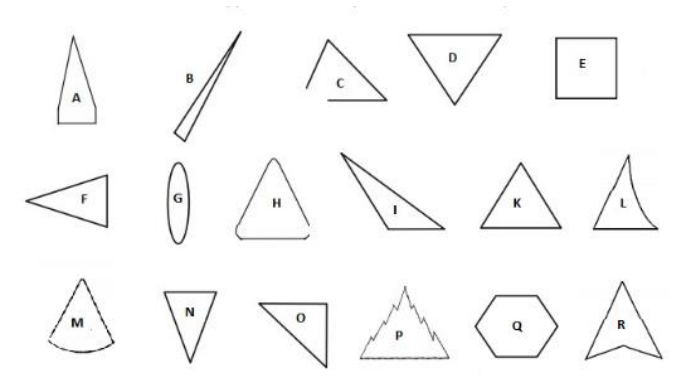

Figura 89. Figuras incluidas en el primer ítem del cuestionario de diagnóstico.

Para la definición de este ítem se ha tenido en cuenta como fundamento teórico que numerosos autores como Hershkowitz et al. (1987), Hershkowitz (1989), Clements (1992), Clements et al. (1999), Yesil y Halat (2016) o Bernabeu et al. (2019a) muestran en el cuestionario de su investigación una serie de representaciones gráficas de ejemplos y no ejemplos de triángulos, con el objetivo de identificar la figura diferenciándola de otras formas geométricas.

Por ejemplo, en el caso de Hasegawa (1997) propone actividades para separar el concepto de triángulo de un pseudoconcepto y muestra la Figura 90:

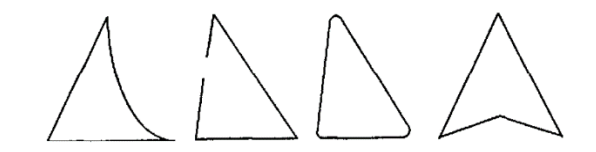

Figura 90. No ejemplos de los tríangulos (Hasegawa, 1997, p. 162)

Bernabeu et al. (2019a) presentan un no ejemplo del polígono y piden que se reconozcan y justifiquen identificando aquellos atributos que se deben cambiar para transformarlo en un polígono, es decir transformar ejemplos de no polígonos en polígonos. A su vez, Elia y Gagatsis (2003) proponen que se presenten triángulos diferentes como el escaleno o formas incompletas que recuerden a los triángulos para proporcionar ejemplos y no ejemplos de este polígono. Por su parte, Horne y Watson (2008) muestran nueve formas triangulares que contenían triángulos y no triángulos junto con la cuestión de justificar la elección de ser un triángulo o no (Figura 91).

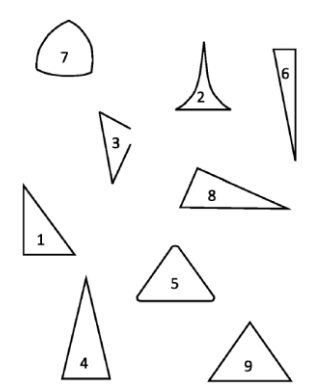

Figura 91. Triángulos para ser identificados en el estudio de Horne y Watson (2008, p. 3).

En la prueba escrita de Hutagalung et al. (2020) se presentan dos figuras y se pregunta cuál de ellas no es un triángulo y después se sugiere que se justifique la elección (Figura 92).

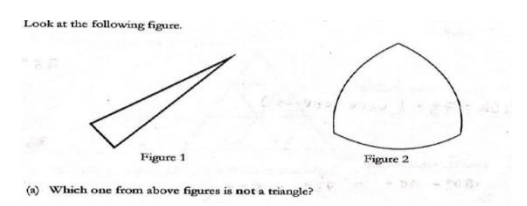

Figura 92. Tarea para identificar triángulos (Hutagalung et al., 2020, p. 3).

En el caso de Tsamir et al. (2008) muestran figuras de ejemplos y no ejemplos y se formula la cuestión de cuales son triángulos y por qué (Figura 93). Así se determina el razonamiento seguido en la identificación de una figura. Los no ejemplos son "casi triángulos". El pentágono incluido no es prototípico, pero se alarga para que visualmente parezca un triángulo y se le incluye una base horizontal. A los "casi triángulos" les falta uno o más atributos y salvo eso, presentan la mayor parte de atributos del triángulo prototípico. Estas formas son el "triángulo" en zig-zag que le falta el atributo crítico de lados rectos, el "triángulo" abierto que le falla el atributo crítico de ser una figura cerrada y el "triángulo" redondeado le falta el atributo crítico de vértices. Todas estas figuras ya han sido empleadas en diversos estudios y permiten detectar si estos no ejemplos no intuitivos son considerados como ejemplos válidos de este polígono. Asimismo, alienta al alumnado a utilizar el razonamiento basado en atributos críticos.

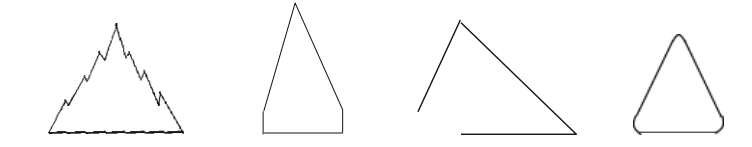

Figura 93. Representaciones de figuras geométricas (Tsamir et al., 2008, p. 86).

En todos casos se tratan de figuras que tienen aspectos visuales de triangularidad pero que no son triángulos, como por ejemplo que tengan lados curvos. Tras mostrar las figuras y preguntar por qué no pertenecen a una determinada categoría se comprueba que tienen mayor acierto al identificar los no ejemplos de los triángulos que los ejemplos. Igualmente, destaca que se confunden el triángulo con esquinas curvas y no cerradas con un triángulo por el instrumento que recibe el mismo nombre (Horne y Watson, 2008). En virtud de ello, con el ítem propuesto se pretende conocer las referencias a prototipos y propiedades visuales usados para caracterizar formas y si estos están basados en atributos irrelevantes o en atributos relevantes derivados de la definición. Por todo ello, se ubica dentro del subdominio de identificación de triángulos entre diferentes figuras dadas.

En lo que respecta al segundo ítem del cuestionario de diagnóstico, ha sido definido del siguiente modo: Si puedes, dibuja alguna otra figura de tres lados que no sea un triángulo. Ha sido redactado de esta forma en vista de que tanto el planteamiento de tareas para dibujar figuras que no sean polígonos como la justificación del porqué es un polígono, requiere que el estudiante tenga que identificar los atributos críticos y no críticos de cada figura para diferenciar los ejemplos y no ejemplos (Bernabeu et al., 2018). Asimismo, para conocer los no ejemplos que poseen en su imagen conceptual se debe preguntar por un ejemplo de triángulo y de uno que no sea un triángulo (Tsamir et al., 2008). De modo que con este ítem se pretende observar los ejemplos no intuitivos e identificar los prototipos que tienen interiorizados sobre el triángulo a través de las representaciones que realicen por lo que se corresponde con el subdominio de construcción de un triángulo.

Como en el primer ítem se pregunta si los ejemplos y no ejemplos mostrados pertenecen al triángulo, al proponer en el tercer ítem Escribe los elementos que tienen en común todos los triángulos de la primera actividad (ayúdate de un dibujo para señalarlos). Se pide identificar las referencias sobre los atributos críticos o irrelevantes que consideran que ha de tener una figura para ser considerada como triángulo. Por ejemplo, como comentan Tsamir et al. (2014), el triángulo abierto contradice el atributo crítico de que sea cerrado, así como el triángulo redondeado contradice la necesidad de que los vértices sean puntiagudos. Por lo tanto, este ítem se encuadra en el subdominio de identificar los elementos de un triángulo.

Después de ello, se propone como cuarto ítem del cuestionario de diagnóstico que se *escriba lo que* es un triángulo en vista de que dar una definición de triángulo es considerada por Kobiela y Lherer (2015) como una tarea que resulta fundamental en el aprendizaje de conceptos geométricos. A partir del análisis de las definiciones es posible observar las referencias a condiciones necesarias y suficientes y si las definiciones son completas o correctas. Además, permite observar si es coherente la definición con las construcciones representadas y con los elementos del triángulo que se respondieron en los ítems previos. Es evidente que el subdominio al que pertenece este ítem es el correspondiente a definir un triángulo.

En lo que respecta al quinto ítem, su formulación está estructurada en tres tareas: Dibuja un triángulo. Ahora dibuja triángulos diferentes al anterior. ¿Cuántos triángulos diferentes crees que puedes construir? ¿Por qué? Como fundamento teórico se ha tenido en cuenta que para comprobar si se ha formado la imagen conceptual del triángulo, autores como Yesil y Halat (2016) proponen que se dibuje un triángulo. En esta línea, en el estudio de Burger y Shaughnessy (1986) en el que caracterizan los niveles de Van Hiele sobre el razonamiento geométrico se realizan las siguientes tareas: se le pide al alumnado que dibuje un triángulo diferente al anterior y se le pregunta cómo los diferencia y cuántos triángulos diferentes se pueden dibujar. De esta forma, se investiga las propiedades que el estudiante modifica para construir diferentes figuras y, además, evalúan si consideran finito o infinito el conjunto de triángulos. Además, estos autores determinan que en esta tarea no es posible distinguir más que el segundo nivel de razonamiento denominado análisis. De forma que este ítem es planteado para comprobar qué atributos se consideran imprescindibles para distinguir un triángulo de otro, así como permite determinar si existe cierta incapacidad para concebir infinidad de variedad de formas y determinar la

variedad de ejemplos que representan para ver si son prototípicos. Por esta razón, hace referencia al subdominio de construcción de triángulos diferentes.

En lo que respecta al sexto ítem, se desglosa en dos subapartados: Enuncia las características que hacen diferente a cada uno de los triángulos que has dibujado. Si tuvieras que quitar alguna característica de las que has nombrado, ¿cuál quitarías? Rodéala. Se ha tenido en cuenta que, en la tarea de identificar y definir, Burger y Shaughnessy (1986) presentan una serie de cuadriláteros que deben ser identificados. A continuación, se les pregunta ¿qué dirías para que se pueda reconocer una determinada figura? Tras ello se le formula la cuestión siguiente, ¿podrías hacer una lista más corta? De esta forma les permite explorar las definiciones e inclusiones de las categorías de figuras. Asimismo, se conocen las condiciones necesarias frente a las suficientes para determinar una figura. En definitiva, estos ítems están formulados con el propósito de conocer qué atributos irrelevantes y qué propiedades necesarias y suficientes asocian a cada representación. En este sentido, es interesante observar si hacen una descripción de las propiedades, si hacen referencias explícitas a la definición, si incluyen una descripción mediante propiedades más que dando el nombre o si añaden descripciones incompletas por la consideración de condiciones visuales como condiciones suficientes. Por este motivo, este ítem se enmarca principalmente dentro del subdominio de identificación de las propiedades para clasificar.

Siguiendo la misma estructura que en los anteriores, se ha considerado oportuno subdividir el séptimo ítem para ir secuenciando y justificando su resolución. Su enunciado es el que sigue: De los triángulos representados (Figura 94),

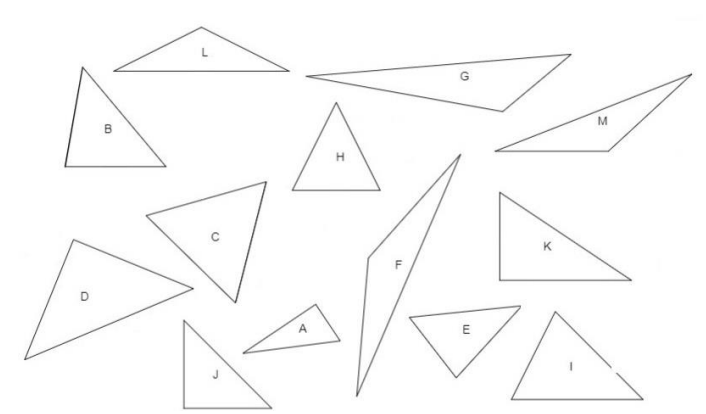

Figura 94. Imagen correspondiente al primer apartado del séptimo ítem del cuestionario de diagnóstico.

Agrupa aquellos que tengan una forma más parecida y ponles el nombre que consideres, no tienes que volverlos a dibujar, con poner la letra (por ejemplo, el triángulo F) que tienen de referencia es suficiente. Di en qué se parecen. ¿Puede pertenecer un mismo triángulo a más de un grupo? Si es así, indica cuál y por qué.

Se ha tenido como referencia la tarea de clasificar propuesta por Burger y Shaughnessy (1986), en la que presentan un conjunto de triángulos y se pide que agrupen aquellos que se parecen de manera similar y que respondan en qué se parecen. También se les pregunta si es posible juntar los que se parecen de una manera diferente. De esta forma, se ponen de manifiesto las propiedades de clasificación. Análogamente, Sinclair y Yurita (2008) proponen una actividad para discutir las similitudes y diferencias de cuadriláteros. De modo que, con este séptimo ítem, se pretende identificar si hacen referencias a prototipos visuales para caracterizar triángulos o por el contrario comparan los triángulos a través de sus propiedades y en este caso, si lo hacen en función de atributos relevantes o irrelevantes. Asimismo, se

analiza la consideración de las figuras en clases y en este sentido, si se concibe la clasificación como tarea de organizar en grupos o de separar. También si la tendencia es a buscar los que se parecen o de buscar parecidos y diferencias. Finalmente, se puede observar si la clasificación se realiza a posteriori después de examinar las propiedades de los elementos de la familia o si se realiza a priori produciendo nuevos conceptos a través de la generalización o especialización, en línea con lo propuesto por De Villiers (1994). Es por todo ello que este ítem está asociado al subdominio de clasificación de triángulos dados.

El octavo ítem sugiere al alumnado que Nombre y defina cada uno de los distintos tipos de triángulos que existen. Se trata de una actividad similar a la de Serow (2006) en la que se pide que se enuncien las propiedades que definen un determinado tipo de triángulo. Una vez dada, cuestiona si puede ser más simple ese listado de propiedades. Siguiendo este ejemplo, se quiere conocer si las definiciones son puramente visuales, económicas o correctas. Además, se puede analizar si se dan definiciones jerárquicas o partitivas. Conforme a ello, este ítem pertenece al subdominio de definición de cada triángulo.

Por lo que se refiere al noveno ítem presenta el siguiente enunciado: Escribe los nombres a cada uno de los triángulos que te mostramos. (En la tabla siguiente escribe la letra asignada a cada triángulo y el nombre que le corresponda) (véase Figura 95).

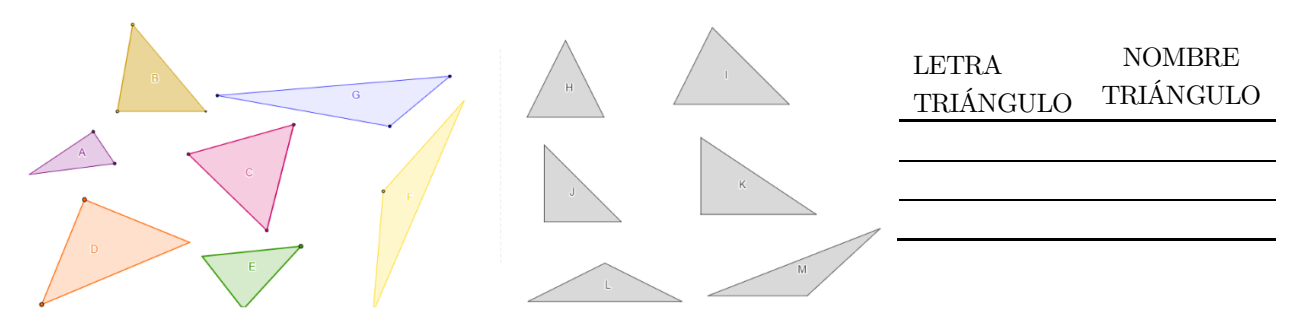

Figura 95. Imagen correspondiente al noveno ítem del cuestionario de diagnóstico.

Consiste en una actividad semejante a la de Bernadeu et al. (2019) en la cual presentan diferentes triángulos con distintas longitudes y amplitudes de los ángulos internos para que los reconozcan, clasifiquen y construyan de acuerdo con las definiciones inclusivas dadas previamente. Análogamente, Vinner y Hershkowitz (1983) proponen una actividad de identificación de triángulos dados incluyendo la definición y después sugieren identificar los mismos triángulos, pero esta vez no aportan la definición de cada uno (Figura 96).

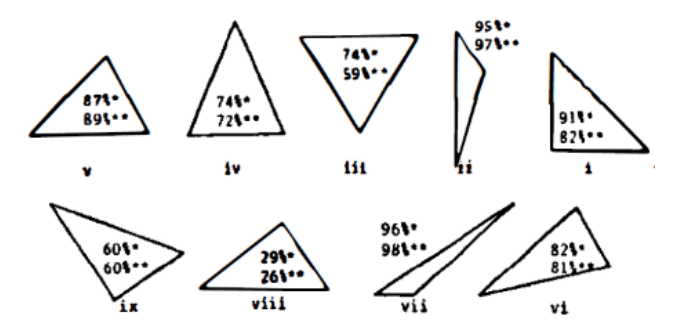

Figura 96. Actividad para identificar triángulos dados (Vinner y Hershkowitz, 1983, p. 23).

En base a estas investigaciones precedentes, se propone este noveno ítem para determinar la pertenencia de una representación de un triángulo como ejemplo de una categoría y de esta forma tener que reconocer figuras y nombrarlas, justificando en base a atributos relevantes o visuales la determinación de un tipo de clasificación. Igualmente, se verá si se establecen clasificaciones disjuntas o inclusivas. Por las mencionadas razones se corresponde con el subdominio de identificar los tipos de triángulos dados.

Finalmente, tanto el décimo como el undécimo ítem están propuestos con la intención de examinar si las ordenaciones de las figuras son realizadas en términos de más de una propiedad. El primero de ellos se enuncia del modo *Dibuja algún triángulo que lleve dos nombres e indica por qué*. Tras lo cual el último ítem del cuestionario de diagnóstico pregunta Te retamos a ver si eres capaz de dibujar en cada recuadro un triángulo que pueda llevar en cada caso los nombres correspondientes en cada fila y columna. ¿Puedes dibujarlos todos? (Figura 97).

| <b>ACUTÁNGULO</b> |  |  |
|-------------------|--|--|
| RECTÁNGULO        |  |  |
| OBTUSÁNGULO       |  |  |

EQUILÁTERO ISÓSCELES ESCALENO

Se ha tenido en cuenta la importancia manifestada por el autor De Villiers (2010) en lo que respecta a las relaciones entre diferentes categorías de figuras. No solo en lo referente a la clasificación partitiva, sino en la necesidad de identificar una misma figura de dos formas diferentes, pues radica gran dificultad en la comprensión lógica de las relaciones conceptuales. Con este ítem se pretende analizar las deducciones seguidas para relacionar las categorías conceptuales de este polígono por lo cual se vincula al subdominio de relacionar las dos clasificaciones de los triángulos.

Además de justificar teóricamente el enunciado de cada ítem se ha relacionado cada uno de ellos con los subdominios propuestos para caracterizar la imagen conceptual. Por lo cual, se consideró oportuno que el juicio de expertos y expertas valorase la relación entre ambas por lo cual se les formuló la siguiente pregunta: Con respecto al cuestionario de diagnóstico, ¿qué número de ítem consideras que se correspondería con cada uno de los dominios de la imagen conceptual? En la siguiente tabla (Tabla 12). se muestran las respuestas del comité de expertos consultadas. Cabe mencionar que en el histórico de modificaciones (véase el Anexo II) se recoge el cambio de numeración de los ítems que fueron enviados a cada experto de forma secuencial.

Figura 97. Tabla correspondiente al undécimo ítem del cuestionario de diagnóstico.

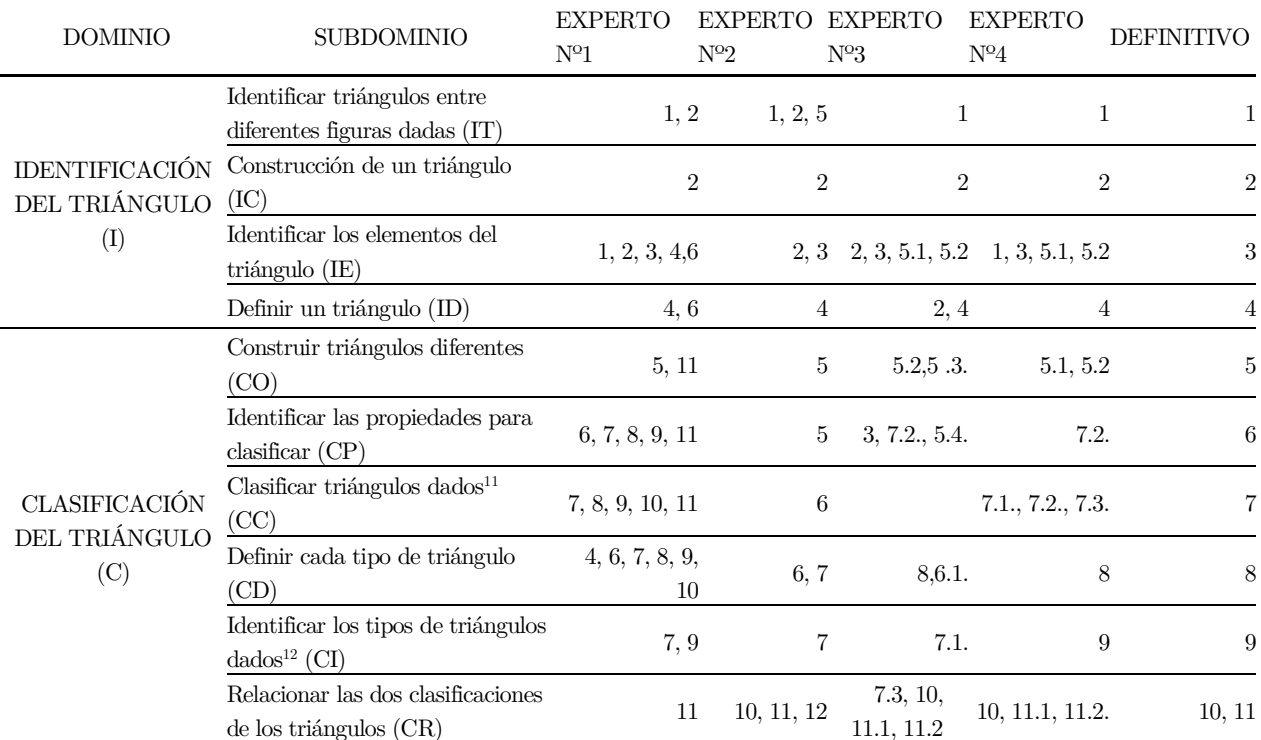

Tabla 12. Respuestas del comité experto sobre el vínculo de los ítems del cuestionario de diagnóstico con los subdominios que caracterizan la imagen conceptual.

Tras la partición del comité de expertos el cuestionario de diagnóstico final se muestra en la Tabla 13.

| <b>DOMINIO</b>                                           | <b>SUBDOMINIO</b>                                               | ÍTEM           | <b>ENUNCIADO</b>                                                                                                    |
|----------------------------------------------------------|-----------------------------------------------------------------|----------------|----------------------------------------------------------------------------------------------------|
| <b>IDENTIFICACIÓN</b><br>DEL TRIÁNGULO<br>$(\mathrm{I})$ | Identificar triángulos entre<br>diferentes figuras dadas $(IT)$ | 1              | ¿Cuáles de las siguientes figuras no son triángulos?<br>Rodéalas y explica por qué crees que no son<br>triángulos.<br>$\sqrt{2}$     |
|                                                          | Construcción de un<br>triángulo $(IC)$                          | $\overline{2}$ | Si puedes, dibuja alguna otra figura de tres lados<br>que no sea un triángulo.                                                       |
|                                                          | Identificar los elementos del<br>triángulo                      | 3              | Escribe los elementos que tienen en común todos<br>los triángulos de la primera actividad (ayúdate de<br>un dibujo para señalarlos). |

<sup>11</sup> Realizar la categorización de los triángulos estableciendo las distintas clasificaciones posibles.

 $^{\rm 12}$  En relación con triángulos mostrados, identificar a qué tipo de clasificación pertenece cada uno.

| <b>DOMINIO</b>                        | <b>SUBDOMINIO</b>                                               | ÍTEM  | <b>ENUNCIADO</b>                                                                                                    |  |
|---------------------------------------|-----------------------------------------------------------------|-------|----------------------------------------------------------------------------------------------------|--|
|                                       | Definición de triángulo (ID)                                    | 4     | Escribe lo que es un triángulo.                                                                                                    |  |
|                                       | Construcción de triángulos                                      | 5.1.  | Dibuja un triángulo.                                                                                                    |  |
|                                       |                                                                 | 5.2.  | Ahora dibuja triángulos diferentes al anterior.                                                                                                    |  |
|                                       | diferentes $(CO)$                                               | 5.3.  | $\lambda$ Cuántos triángulos diferentes crees que puedes<br>construir? ¿Por qué?                                                                                                    |  |
|                                       | Identificación de las<br>propiedades para clasificar<br>(CP)    | 6.1.  | Enuncia las características que hacen diferente a<br>cada uno de los triángulos que has dibujado.                                                                                                    |  |
|                                       |                                                                 | 6.2.  | Si tuvieras que quitar alguna característica de las<br>que has nombrado, ¿cuál quitarías? Rodéala                                                                                                    |  |
|                                       | Clasificación de triángulos<br>dados (CC)                       | 7.1.  | De los triángulos representados,                                                                                                    |  |
|                                       |                                                                 |       | Agrupa aquellos que tengan una forma más parecida<br>y ponles el nombre que consideres, no tienes que<br>volverlos a dibujar, con poner la letra (por ejemplo,<br>el triángulo F) que tienen de referencia es suficiente.                 |  |
|                                       |                                                                 | 7.2.  | Di en qué se parecen.                                                                                                    |  |
| CLASIFICACIÓN<br>DEL TRIÁNGULO<br>(C) |                                                                 | 7.3.  | ¿Puede pertenecer un mismo triángulo a más de un<br>grupo? Si es así, indica cuál y por qué.                                                                                                    |  |
|                                       | Definición de cada triángulo<br>(CD)                            | $8\,$ | Nombra y define cada uno de los distintos tipos de<br>triángulos que existen.                                                                                                    |  |
|                                       | Identificar los tipos de<br>triángulos dados (CI)               | 9     | Escribe los nombres a cada uno de los triángulos<br>que te mostramos. (En la tabla siguiente escribe la<br>letra asignada a cada triángulo y el nombre que le<br>corresponda).                                                            |  |
|                                       | Relacionar las dos<br>clasificaciones de los<br>triángulos (CR) | 10    | Dibuja algún triángulo que lleve dos nombres e<br>indica por qué.                                                                                                    |  |
|                                       |                                                                 | 11.1. | Te retamos a ver si eres capaz de dibujar en cada<br>recuadro un triángulo que pueda llevar en cada<br>caso los nombres correspondientes en cada fila y<br>EQUILÁTERO<br>columna.<br><b>ACUTÁNGULO</b><br>RECTÁNGULO<br><b>OBTUSÁNGUL</b> |  |
|                                       |                                                                 | 11.2. | ¿Puedes dibujarlos todos?                                                                                                    |  |

Tabla 13. Cuestionario de diagnóstico para evaluar la imagen conceptual del triángulo.

# TERCERA PARTE: Análisis de los datos, resultados y conclusiones

## Capítulo 7. Análisis de los datos

Los experimentos de enseñanza están orientados a comprender las relaciones existentes entre un dominio conceptual específico y un diseño instruccional a través de su puesta en práctica. Como esta metodología conecta la teoría con la experimentación, se requiere de un análisis sistemático que documente fielmente todos los procesos empíricos y que describa de forma justificada la evolución del razonamiento seguido por el alumnado (Valverde, 2014; Gravemeijer, 2004). En efecto, debe relacionar los datos con los resultados obtenidos con el objetivo de desarrollar un modelo teórico de aprendizaje y de instrucción (Cobb et al., 2003; Cobb y Gravemeijer, 2008).

Como el diseño instruccional debe ser revisado continuamente en función de las evidencias empíricas y también debe establecer un modelo teórico concreto, las investigaciones de diseño y en particular los experimentos de enseñanza conjugan dos tipos de análisis (Cobb, Jackson y Dunlap, 2017). Por una parte, se distinguen los análisis continuos que se realizan durante los distintos ciclos de fase de la experimentación y en los que se va ajustando el diseño, que atienden fundamentalmente a cuestiones prácticas. Y, por otra parte, se tiene el análisis retrospectivo en el que se establece el modelo teórico de aprendizaje considerando la totalidad de los datos recogidos en la experimentación, si bien este ya se ha ido delimitando en los análisis previos (Ponte et al., 2016; Molina et al., 2011).

Por lo tanto, tras la fase de preparación en la que se ultima el diseño instrumental encuadrado en un contexto teórico y en la que se organiza la intervención en el aula, tiene lugar la fase de experimentación en la que se desarrollan los ciclos iterativos en los que se rediseña los recursos didácticos y se redefine la conjetura. Es entonces cuando tienen lugar los análisis cíclicos, los cuales reflejan las decisiones y los principales resultados obtenidos con el principal propósito de reorganizar la siguiente intervención. Aunque estos análisis se centran en cuestiones operativas del diseño instruccional y de su implementación en el aula, permiten que se vaya mostrando una visión parcial y preliminar de la conjetura. Después de esta fase, tiene lugar la fase final en la que se realiza el análisis retrospectivo, que ahonda en la formulación del modelo teórico analizando los datos de forma global y relacionándolos con el marco teórico considerado.

Puesto que los experimentos de enseñanza son de naturaleza cualitativa y se dispone de una gran cantidad de datos, la principal preocupación es escoger el mejor método cualitativo que permita un análisis sistemático que describa pormenorizadamente las inferencias establecidas. Esto es, para garantizar la calidad de la investigación se debe documentar y supervisar las decisiones analíticas adoptadas para evidenciar que los resultados derivan de los datos recogidos. Por consiguiente, los análisis deben ser exhaustivos, que permitan documentar fehacientemente la evolución de la trayectoria de aprendizaje y establecer un modelo teórico e instruccional riguroso (Confrey y Lachance, 2000; Confrey, 2016).

Teniendo presente estas consideraciones sobre los análisis a efectuar en todo experimento de enseñanza, en este capítulo se incluye en primer lugar una descripción detallada de los análisis cíclicos que reflejan el desarrollo de las intervenciones en el aula y tras ello, los resultados derivados del análisis retrospectivo que revela la evolución de la imagen conceptual que tiene el alumnado respecto del triángulo al utilizar el SGD GeoGebra.

### 7.1. Fase de experimentación: análisis cíclicos

Una vez finalizada la fase de preparación, tiene lugar la experimentación en la que se realizan acciones antes, durante y después de cada sesión con la finalidad de rediseñar la intervención de manera justificada para alcanzar los objetivos de investigación inicialmente planteados. En cada ciclo de investigación, antes de la intervención, se ultima el diseño, objetivos y si es necesario se reformula y comprueba la conjetura, se seleccionan las actividades, se incorporan cambios en la dinámica del aula, se modifican los métodos de recogida de datos y se toma registro de las decisiones tomadas en cuanto a la adopción de cambios respecto al ciclo anterior. Una vez concluida la puesta en práctica, se realiza el análisis continuo de los datos recogidos y se reflexiona sobre ellos de forma justificada en base a los aspectos reflejados en el marco teórico. Cada una de estas acciones se repite de forma reiterada en cada ciclo.

Los experimentos de enseñanza siguen una estructura iterativa y cíclica consistente en llevar a cabo ciclos en los que se diseña, implementa y revisa tanto el diseño instruccional como la trayectoria hipotética de aprendizaje. Por ello, en cada ciclo recursivo se requiere de unos análisis continuos que interrelacionen los fundamentos teóricos con las evidencias empíricas con el propósito de refinar progresivamente la conjetura inicial y mejorar el diseño de los artefactos educativos. En este sentido, el diseño instruccional actúa como el contexto de la investigación y se explicita su relación con el modelo de aprendizaje obtenido (Cobb et al. 2003; Confrey, 2016). Asimismo, en los análisis cíclicos, también llamados continuos, cobra relevancia la redefinición de la conjetura pues al término de ellos se muestra una visión preliminar de la evolución del aprendizaje. Por ello, la formulación de la conjetura, la prueba experimental y la reconstrucción de la conjetura forman un ciclo recursivo (Steffe y Thompson, 2000).

Precisamente, los análisis continuos tienen lugar durante la fase de experimentación dentro de los ciclos iterativos y no solo responden a cuestiones organizativas de carácter práctico, sino que cada secuencia de instrucción debe reflejar el refinamiento de la conjetura inicial (Cobb, Jackson y Dunlap, 2017; Cobb y Gravemeijer, 2008). Por lo tanto, en cada ciclo iterativo se planifica y lleva a cabo la implementación de cada sesión del experimento de enseñanza y en base a los datos recogidos se modifica tanto el diseño instruccional como la conjetura de cara al siguiente ciclo iterativo. Para registrar todos los procesos que permitan profundizar en el establecimiento de la conjetura y reflexionar sobre el diseño inicial, se documentan las observaciones realizadas por la investigadora, los principales razonamientos seguidos por el alumnado, sus dificultades, las acciones adoptadas durante la intervención y las decisiones metodológicas a implementar en las próximas intervenciones. Por consiguiente, este tipo de análisis contribuye a garantizar la fiabilidad del experimento de enseñanza pues permite registrar todas las inferencias realizadas sobre los datos que han sido realizadas de forma continua lo cual favorece también su revisión.

Teniendo esto presente, en este epígrafe se incluye una descripción detallada de los análisis continuos de cada ciclo del experimento de enseñanza. En cada una de las sesiones se describe el diseño de la intervención explicitando los objetivos de investigación que se persiguen, la dinámica de trabajo en el aula, la justificación de las actividades realizadas, las cuestiones relevantes ocurridas durante el desarrollo de la intervención, los principales resultados obtenidos, la evolución de la conjetura, el registro de los cambios respecto al guion, así como las decisiones adoptadas para la planificación de la próxima sesión. Por ello, los resultados de sesiones previas constituyen el fundamento para el diseño de la próxima sesión. Además, se redefine la conjetura en base a los principales resultados obtenidos para tener registro de su evolución a lo largo de la experimentación.

### 7.1.1. Estudio piloto

El objetivo principal de esta primera intervención en el aula es establecer una conjetura inicial que se irá adaptando conforme avanza el experimento de enseñanza. Tal y como sostienen Confrey y Lachance (2000), es esencial que se profundice en la formulación de la conjetura inicial y, por tanto, debe estar fundamentada en resultados procedentes del marco teórico y en estudios empíricos realizados ad-hoc cuando no existe suficiente documentación previa. En este sentido, Ponte et al. (2016) distinguen dos ciclos de investigación, por una parte, el estudio piloto que sirve para evaluar las actividades y las condiciones idóneas para desarrollar el experimento de enseñanza y el estudio principal, que engloba los restantes ciclos de intervención.

Con el propósito de definir la conjetura preliminar, en el primer ciclo del experimento de enseñanza se realizó un estudio piloto en el que se utilizó el libro<sup>13</sup> de actividades creadas en GeoGebra Está conformado por seis actividades, cinco menos de las diseñadas para la presente investigación, pues se decidió que con ellas se obtendrían los resultados necesarios para poder establecer la conjetura de una manera rigurosa. Se consideró esencial comenzar con las tres primeras actividades para que interiorizasen las propiedades esenciales de todo triángulo que servirán de fundamento para la deducción y la definición de las distintas categorías de triángulos. Concretamente, en las dos primeras actividades se debe descubrir las propiedades que han de cumplir los triángulos en base a la longitud de sus lados y a la amplitud de sus ángulos interiores. Para lo cual se diseña dos mecanos en GeoGebra en los que se tiene que modificar los mencionados atributos para deducir qué condiciones han de cumplir para poder formar un triángulo. Se estima necesario también, potenciar el proceso de identificación y definición de elementos básicos de este polígono con el fin de conocer los errores que se puedan haber adquirido en cursos previos para lo cual se realizó la tercera actividad. Con la cuarta y quinta actividad se pretende que se manipulen los triángulos de una forma guiada para analizar si este entorno dinámico favorece el reconocimiento de atributos críticos presentes en las representaciones hechas y con ello intuir las distintas clasificaciones. De esta forma, es posible examinar si este nuevo contexto ayuda en la deducción de regularidades, así como también qué dificultades se manifiestan en el proceso de identificación y clasificación. Finalmente se implementó una actividad de clasificación de triángulos no estereotipados para observar las limitaciones que supone la existencia de una imagen conceptual que esté limitada exclusivamente a ejemplos prototípicos.

<sup>&</sup>lt;sup>13</sup> El libro de GeoGebra del estudio piloto se encuentra ubicado en la dirección web:<https://www.geogebra.org/m/f2TQG9yk>

Asimismo, con los resultados de esta experimentación inicial y en base a los principales estudios teóricos consultados, se ha caracterizado la imagen conceptual del triángulo. La descripción detallada de cada uno de los dominios y subdominios de esta categorización ha sido descrita anteriormente en el epígrafe 5.3.5.1.

La información relativa a la planificación del estudio piloto se resume en la Tabla 14:

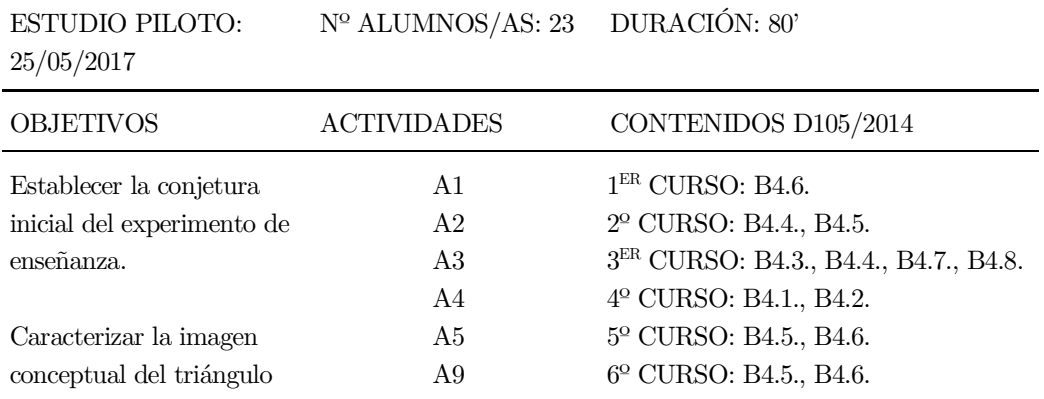

Tabla 14. Planificación y características del estudio piloto.

Para la planificación de esta experimentación inicial se concertó una reunión con el equipo directivo y los docentes del centro para conocer los recursos tecnológicos disponibles, la metodología didáctica y la dinámica del aula en la que se iba a realizar la intervención. El desarrollo del estudio piloto se realizó en un aula de quinto curso de Educación Primaria del centro educativo público Ponte dos Brozos de la provincia de A Coruña. El grupo de aula lo constituían 23 alumnos que estaban dispuestos en seis mesas de cuatro, por lo que la enseñanza estaba basada en el trabajo colaborativo. El centro era referente en cuanto a dotación tecnológica destinada a ser utilizada en el aula y, por lo tanto, cada estudiante disponía de un ordenador portátil con conexión a internet y las aulas tenían instaladas pizarra digital. En cuando a la metodología seguida, el libro de texto era el principal material educativo empleado y no se había utilizado previamente el SGD GeoGebra.

Para la recogida de los datos se utilizaron dos grabadoras de audio, una en la mesa de la profesora para recoger el sonido de la investigadora y otra grabadora móvil que la investigadora-observadora acercaba a aquellos alumnos que participasen oralmente. Además, esta investigadora tomó registro de las situaciones y observaciones acontecidas durante la aplicación del estudio piloto. La sesión contó con la presencia de la profesora del aula que no intervino en la experimentación y su participación se limitó a ayudar en las tareas de gestión del aula. Para tener registro de las respuestas de los estudiantes, se envió por correo electrónico la hoja de trabajo (consultar Anexo IV) con los enunciados de las actividades junto con los hipervínculos a cada applet, que al término de la sesión cada estudiante la remitió por correo electrónico.

En el trascurso de la experimentación, en la mayoría de los ordenadores portátiles se produjeron problemas técnicos con la conexión inalámbrica a internet. Esta situación ralentizaba el acceso a cada una de las actividades de GeoGebra por lo que se optó por utilizar la pizarra digital de la profesora. De esta forma, se modificó la dinámica inicialmente planteada pensada para explorar de forma individual y se decidió realizar la experimentación de forma grupal en la pizarra digital. La investigadora guio y

orientó la realización de cada actividad siguiendo las preguntas dirigidas (véase Anexo V) para así potenciar la verbalización de los razonamientos realizados por el alumnado.

Los principales resultados del análisis efectuado tras la experimentación se han publicado en Segade y Naya (2018). El análisis detallado de los datos recogidos de las producciones escritas y orales del alumnado ha sido descriptivo, identificando las características que conforman las imágenes conceptuales y los errores que se presentan en los procesos de clasificación, identificación y definición de acuerdo con lo reflejado en la literatura consultada.

En la primera actividad se observa que inicialmente, consideran que siempre es posible construir un triángulo. Una vez manipulado el applet que simula el mecano y habiendo visualizado distintas construcciones imposibles de triángulos, el alumnado va intuyendo la desigualdad triangular con las orientaciones dadas por la investigadora. Esta situación se refleja en las ideas matemáticas que expresan en relación con las restricciones que han de cumplir las longitudes de los tres segmentos dados: "no siempre se puede construir un triángulo, porque los lados o se salen un poco, o son muy cortos".

Tras ver distintas construcciones de triángulos y llegar a deducir que las longitudes de los tres lados tienen que estar sometidas a una regla, se les pide que proporcionen longitudes cualesquiera de los tres lados de un triángulo, y en base a eso, comprobar si se podría construir. En este caso, la demostración de la desigualdad triangular se realiza a la inversa, sin tener que construir primero un triángulo, viéndola de una manera analítica. En las cuestiones que se formulan en la hoja de trabajo, se les pide que anoten las longitudes de los lados de aquellos triángulos que han construido. Sus respuestas destacan que no incluyen ningún no ejemplo en el que se vea la imposibilidad de construir un triángulo.

Con respecto a la segunda actividad, son capaces de enunciar la condición que verifica la suma de los tres ángulos interiores de un triángulo pues era conocida para la mayor parte del alumnado. Si bien, supone la primera ocasión en la que son capaces de comprobarla gráficamente gracias al entorno dinámico y justifican la imposibilidad de construcción del triángulo: "no hay tres lados y además no suman 180º por eso no puedo dibujarlo". Asimismo, trabajar diferenciadamente estas dos actividades pretende evitar la dificultad que ocasiona la dualidad entre lado y ángulo al centrar por separado la atención en cada elemento. Sin embargo, se detecta que suelen confundirse sistemáticamente ambos términos y es un error que se manifiesta en todas las actividades.

Atendiendo al análisis de la tercera actividad, se presentan dificultades para definir elementos básicos del triángulo a pesar de haberlos identificado correctamente. Sostienen que el vértice es "la punta del triángulo" o "la unión entre dos lados" y les resulta complicado dar una definición para ángulo. En lo que respecta a las bases, a pesar de definirla como "la parte donde se apoya cualquier figura" consideran que es única y que difiere del lado pues "la parte de debajo de un triángulo no puede ser lado sino base". Resulta de gran ayuda la manipulación con el applet pues al girar el triángulo constatan que existen tres bases y, por lo tanto, se corresponde con cada lado.

Aunque no presentan dificultades para identificar el triángulo, les resulta complejo dar una definición de este concepto. Las definiciones que aportan muestran condiciones insuficientes como que una figura debe tener tres lados, tres vértices y que debe verificar la propiedad de la suma de los ángulos interiores. Por lo tanto, las definiciones son incompletas y no económicas. Con las orientaciones de la investigadora apoyándose en GeoGebra empiezan a ser conscientes de que se requiere que la figura sea cerrada para que la definición sea correcta. Es entonces, cuando son capaces de ver que la condición que imponían a los ángulos se cumple implícitamente. Además, observan que la propiedad triangular se deriva de la definición de triángulo, por tanto, que es una consecuencia pero que no forma parte de ella.

En los resultados obtenidos de la realización de la cuarta y quinta actividad en la que se exploran las distintas categorías de triángulo, cabe destacar que son conscientes de que se pueden construir numerosos triángulos pero que no todos son iguales, sino que es posible diferenciar unos de otros por características que permanecen invariables después de aplicar las trasformaciones. No deducen que la igualdad de lados en un triángulo implica la igualdad de sus ángulos. En cuanto a las definiciones de cada tipo de triángulo, ya las conocen y consideran que el triángulo rectángulo debe tener al menos un ángulo recto y lo mismo ocurre en el caso del obtusángulo. Esta situación manifiesta que no están aplicando la propiedad descubierta en la actividad dos, para tratar de deducir que todo triángulo tiene dos lados agudos y el tercero determina la clasificación en función de los ángulos. En la definición de triángulo isósceles, hay discrepancias porque por una parte se afirma que tienen dos ángulos iguales y otro diferente y por otra parte hay estudiantes que sostienen que es según el número de lados iguales, no de ángulos. En ambos casos, se trataría de una definición exclusiva, porque ya establece cómo debería ser el tercer ángulo como una propiedad necesaria.

Finalmente, en la actividad seis se observa que, aunque conocen las distintas clasificaciones presentan numerosas dificultades para establecer relaciones entre ambas pues no identifican cada triángulo con dos tipos de categorías, sino que suelen dar una sola clasificación. A este respecto, preguntan si hay que dar la clasificación según la longitud de los lados o la amplitud de los ángulos lo cual denota que consideran ambas exclusivas y que no ven la relación entre ellas. Es destacable que clasifican como acutángulos aquellos que presentan un ángulo agudo pues no deben concebir que todos sus ángulos deberán ser agudos. Esto va en línea con las clasificaciones que aportan de los triángulos rectángulos y obtusángulos que consideran que al menos uno de sus ángulos debía ser recto u obtuso respectivamente. Además, se detecta que no siguen un patrón en la identificación, pues en ocasiones se decantan por una clasificación en función de sus lados y en otras, en función de sus ángulos. Incluso en lugar de relacionarlas, incluyen clases de la misma categoría de forma incoherente. No se revelan problemas para identificar el triángulo rectángulo, isósceles y escaleno.

Analizando globalmente los resultados, se observa que no aprovechan las funcionalidades del entorno dinámico para realizar variadas construcciones en vista de que incluyen pocos ejemplos en la hoja de trabajo. Se percibe que las representaciones realizadas reproducen las características visuales del triángulo prototípico que han asimilado desde los primeros cursos pues fijaron un lado como base horizontal y fueron modificando los otros dos lados, siendo todos de gran tamaño, simétricos y aparentemente isósceles como se refleja en la Figura 98.

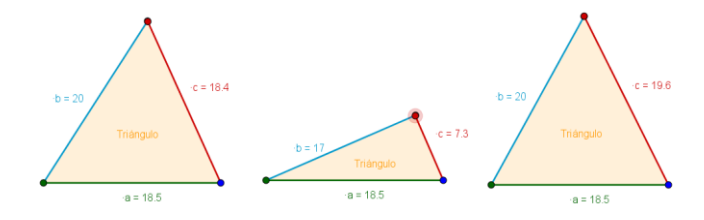

Figura 98. Ejemplos de representaciones gráficas estereotipadas.

Se percibe de forma general que, aunque tengan una imagen conceptual del triángulo basada en ejemplos estereotipados presentes en los libros de texto, son capaces de discriminar cuando una figura es un triángulo o no. Además, son capaces de dar la definición de los distintos tipos de triángulos. Sin embargo, la definición que tienen de éste presenta numerosos atributos irrelevantes, que hacen referencia a propiedades que verifican. Esto pone de manifiesto que el esquema conceptual que poseen no es completo y que lo conforman características visuales que son irrelevantes desde el punto de vista matemático. También se ha constatado que conocen la propiedad que deben cumplir los ángulos interiores de un triángulo y que saben identificar los distintos elementos de un triángulo, pero no son capaces de dar una definición correcta de cada uno de ellos.

La dualidad que existe entre ángulo y lado está presente en todas las respuestas del alumnado, que suele confundir constantemente ambos términos. Se observa que no tiene dificultades con la expresión decimal de las medias de los lados y ángulos. Confunden también la altura con un lado del triángulo. De hecho, sería una actividad interesante para comprobar si tienen la dificultad de identificar las alturas cuando no son interiores al triángulo.

Se ha encontrado grandes dificultades para relacionar las clasificaciones en función de la longitud de los lados o de la amplitud de los ángulos interiores, a pesar de conocerlas por separado. De forma que, al no intuir la relación que hay entre ellas, acostumbran a dar una sola clasificación observando mayor acierto en función de los lados. Además, las definiciones que enuncian incluyen más condiciones de las necesarias y suficientes, no relacionan entre sí las propiedades y son exclusivas.

Por otra parte, la manipulación de los applets permitió comprobar y verificar muchas conjeturas intuitivas que han ido surgiendo a partir de la exploración con las actividades. Esto es, se ha observado que la gran mayoría de los estudiantes modificaron y mejoraron sus representaciones y las definiciones sobre los triángulos tras haber experimentado con la secuencia didáctica propuesta en GeoGebra.

Por consiguiente, se establece como conjetura inicial del experimento de enseñanza que la imagen conceptual que poseen inicialmente del triángulo será parcial pues estará formada por ejemplos prototípicos que se manifestarán en las representaciones estereotipadas que efectúen. En lo que respecta a la identificación del triángulo no mostrarán dificultades para identificar triángulos prototípicos pues atenderán exclusivamente a atributos no relevantes de este polígono. En cuanto a las definiciones aportadas tanto del propio concepto de triángulo como de las distintas clases de triángulos, se considera que mencionarán atributos no críticos e innecesarios, si bien, no harán alusión a características visuales sino a aquellas que tienen memorizadas sin haberlas comprendido. A la hora de clasificar, ya conocerán las distintas clasificaciones, pero inicialmente no clasificarán más que atendiendo a una única categoría sin relacionarlas. Tras haber explorado de forma guiada las actividades en GeoGebra, se observará una evolución en su imagen conceptual, pues construirán triángulos variados que no necesariamente se corresponderán con figuras prototípicas. Aprovecharán que GeoGebra potencia la conjeturación mostrando una mayor atención a los atributos del triángulo como elementos identificadores y serán conscientes de la existencia de conexiones entre las distintas clasificaciones. Además, este SGD supondrá un entorno que propiciará la comprensión de las relaciones de inclusión entre categorías, pero no se decantarán por dar una clasificación jerárquica.

En base a los principales resultados derivados del estudio piloto se han adoptado una serie de decisiones de cara a organizar el experimento de enseñanza. Como instrumentos de recogida de datos, además de utilizar más grabadoras de audio, se va a grabar en vídeo y la captura de pantalla junto con el audio del ordenador personal de cada alumno, para tener registro de la manipulación con el applet y así poder analizar la forma de interactuar con el software y las representaciones que realizan. Asimismo, se va a entregar impresa la hoja del alumnado para que les resulte más sencillo y rápido cubrirla.

Se ha comprobado que el diálogo con la investigadora ha resultado fundamental pues además de permitir expresar sus razonamientos, ha favorecido el descubrimiento intuitivo y la generalización de las propiedades que caracterizan cada triángulo. Por lo cual, formará parte de la dinámica de aula que se seguirá en todas las sesiones del experimento de enseñanza. En este sentido, se optará por que cada estudiante realice la exploración de forma individual antes de reflexionar grupalmente sobre la actividad.

En vista de que no se detectaron problemas en la manipulación con el software GeoGebra se considera que su manejo es sencillo y, por lo tanto, no se estima necesario destinar tiempo en explicar las funcionalidades propias del SGD pues con la libre exploración al inicio de cada actividad se considera suficiente.

En cuanto al diseño de las actividades se modificará la actividad 6 (A6), no solo el formato visual, sino que el triángulo equilátero C se considere también como isósceles. Tras observar en la actividad 3 (A3) que el giro del triángulo facilita la comprensión del concepto de base, se incorporara un botón que permita mostrar u ocultar el triángulo girado. En relación con la secuenciación de las actividades, se ha visto necesario la realización de aquellas actividades que profundizan en la identificación de propiedades de cada uno de los triángulos pues es esencial para establecer relaciones entre ellos. Del mismo modo, conviene trabajar por separado las características del triángulo isósceles para promover la aceptación de la clasificación jerárquica. Se propone también unas actividades finales para favorecer la intuición y comprensión de las conexiones entre los distintos tipos de triángulos, aprovechando las facilidades que posibilita GeoGebra para deformar triángulos mediante el arrastre de vértices y así favorecer la exploración de las relaciones entre las propiedades de las distintas clases de triángulos.

### 7.1.2. Sesión 1

En cuanto a la preparación de la primera sesión, se ha tenido una reunión previa con la maestra del aula en la que precisa el número de alumnos y alumnas que conforman el grupo, las necesidades educativas de apoyo específico detectadas, la dinámica de trabajo en pequeño grupo en lugar de individualmente, el uso de herramientas informáticas como apoyo a la docencia en lugar del libro de texto (como se venía haciendo en cursos anteriores) y en este caso, comenta que no se ha trabajado nunca con GeoGebra. En relación con la materia impartida en el presente curso ya se han trabajado los contenidos relativos a triángulos si bien, en el anterior curso no ha sido posible debido a la situación derivada por la COVID-19. Por otra parte, se entregan todos los consentimientos informados por las familias del alumnado.

Para esta primera sesión se plantean como objetivos específicos de investigación, identificar las características necesarias que imponen a una construcción para que sea un triángulo y las representaciones de los triángulos que efectúan en el applet de GeoGebra que sea posible comenzar a caracterizar la imagen conceptual que tienen de este concepto geométrico (se corresponde con el objetivo de investigación O1.1.). Esta actividad permite observar también si son capaces de deducir las propiedades en base a las construcciones realizadas y determinar si mediante la exploración con el applet construyen triángulos con menos características prototípicas. De modo que, se pretende analizar el uso que hacen de este SGD para explorar las características de este polígono determinando si su utilización favorece la visualización y el descubrimiento de propiedades difícilmente identificables en un entorno estático (O2.1.). Otro propósito de esta primera sesión es presentar al alumnado la dinámica de trabajo que se va a seguir en todas las sesiones de esta experimentación.

En base a ello, se ha considerado oportuno realizar las dos primeras actividades de la secuencia didáctica diseñada en GeoGebra. La primera actividad (A1) consiste en simular el funcionamiento de un mecano a través de deslizadores en GeoGebra. En primer lugar, tanto en esta actividad como en la siguiente, el primer momento se destina para la exploración libre pues posibilita ir conociendo el nuevo entorno e ir comprobando qué funcionalidades permite. Al mismo modo, al participar activamente se incentiva la curiosidad del alumnado y se promueve su interés para seguir explorando con el applet. Tras ello, en esta primera actividad, se sugiere que vayan construyendo todos los triángulos que sean capaces de representar a través del movimiento de los vértices y los deslizadores que modifican las longitudes de cada uno de los lados. Esta situación nueva, de tener que construir un triángulo desde el principio y que exista libertad total para elegir sus características, favorece razonar acerca de las condiciones que han de cumplir y, sobre todo, analizar qué ocurre en aquellos casos en los que no es posible formar un triángulo. A partir de este dinamismo se consigue que exploren y visualicen diversas situaciones, pero para poder formalizar lo que intuitivamente observan, se les proporciona una tabla con información sobre la longitud de uno de sus lados y la suma de los otros dos. Habiendo observado estos datos en los diferentes triángulos construidos, se pretende que sean capaces de enunciar qué condición debe cumplirse. En la segunda actividad (A2), es análoga a la anterior pero ahora la construcción del triángulo se efectúa modificando la amplitud de sus ángulos interiores de forma que la atención se centra en la medida de estos para que sea posible deducir la condición que verifican en cada triángulo.

En paralelo al manejo del applet de cada actividad, se pide que vayan cubriendo la hoja del alumnado que se le proporciona al principio de la experimentación y que entregan a la conclusión de ésta (véase Anexo IV). Tienen que responder al enunciado de la segunda actividad: construye todos los triángulos que puedas y dibújalos. Fíjate cómo se construyen. Anota la longitud de uno de sus lados y la suma de los otros dos lados, ¿qué observas? Y al de la tercera actividad: construye todos los triángulos que puedas y dibújalos. Fíjate cómo se construyen. Anota la amplitud de sus tres ángulos, ¿qué observas? En vista de ello, en esta sesión, en ambas actividades se sugiere que dibujen todos los triángulos que construyen en GeoGebra y que escriban qué observan en cuanto a la longitud de sus lados y a la amplitud de sus ángulos. Con sus respuestas se pretende analizar los diferentes tipos de representaciones que hacen, si responden a las características del prototipo de este polígono, si conciben la existencia de infinidad de triángulos y si en base a lo explorado en el applet, son capaces de expresar las propiedades triangulares pedidas.

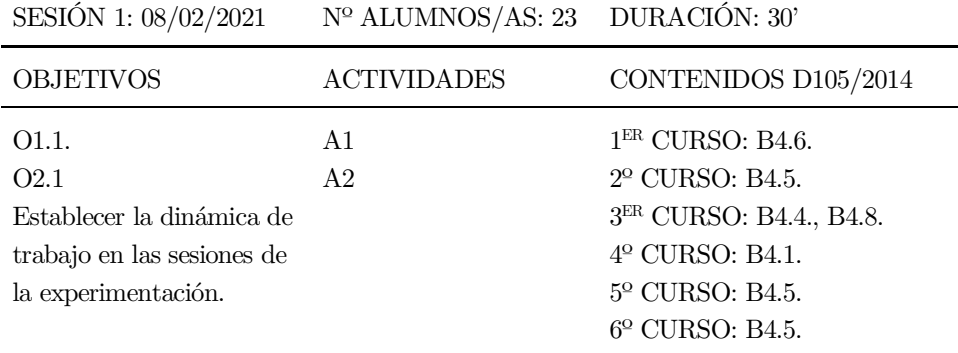

Toda esta información se resume en la Tabla 15:

Tabla 15. Planificación y características de la primera sesión.

Respecto al desarrollo de esta primera sesión en el aula, la duración ha sido menor de los cincuenta minutos disponibles pues en primer lugar ha tenido lugar la presentación de las dos investigadoras y tras ello cada estudiante ha tenido que entrar en el enlace de GeoGebra que la maestra del aula les ha guardado en la carpeta de páginas webs favoritas. También se han explicado los pasos que a seguir para activar el programa de captura de pantalla Vokoscreen en cada ordenador y se ha tenido que comprobar uno a uno que lo hayan realizado de forma correcta. Además, se ha hecho entrega de las hojas impresas del trabajo del alumno incidiendo en que escriban su nombre para evitar posibles pérdidas. Por dichas razones se ha demorado el inicio de la exploración con las actividades.

En la dinámica de aula seguida, una de las investigadoras ha actuado como profesora y la otra investigadora como observadora que ha recogido anotaciones de las diferentes situaciones que se han presentado durante el transcurso de la sesión. La profesora de aula ha ayudado a mantener el buen comportamiento del alumnado, a atender a algún alumno que se le agotó la batería del ordenador portátil y a reconducir las continuas disrupciones del alumno diagnosticado con Síndrome de Asperger. En relación con la participación del alumnado, han asistido un total de 23 estudiantes (registrándose una ausencia) y esta primera sesión ha destacado por una baja participación del alumnado en la discusión grupal. Esta situación ha podido ser debida al ser el primer día de contacto con las investigadoras, al desconocimiento de la dinámica de aula o a la inseguridad ante lo desconocido ya que nunca habían manipulado un SGD. En lo que respecta a la recogida de datos se ha grabado el vídeo con una cámara y el audio con cuatro grabadoras, a parte de la captura de pantalla de cada ordenador que ha sido grabada con el programa Vokoscreen.

Al inicio de cada actividad, se ha explicado grupalmente el funcionamiento del applet correspondiente y durante la exploración individual, cada estudiante ha ido comentando sus impresiones personales con los compañeros de mesa. En todo momento, las investigadoras han dado apoyo y han ayudado en la exploración. Una vez concluida la exploración individual, ha tenido lugar la discusión grupal moderada por la investigadora-docente en base a las preguntas dirigidas de cada actividad. Esta dinámica se adopta en todas las intervenciones en el aula a fin de ayudar a verbalizar los razonamientos seguidos y de detectar posibles dificultades de comprensión conceptual.

Acerca de los principales resultados obtenidos cabe destacar que en ambas actividades representan bastantes triángulos no teniendo problema alguno con el manejo del software GeoGebra. Sobre la actividad del Mecano 1, usan la tabla para deducir la propiedad triangular y apenas cambian el lado que viene por defecto en ella. Con el objetivo de comprobar si la información de la tabla les ayuda a descubrir la desigualdad triangular, se insiste en que reflejen por escrito en la hoja de trabajo, los datos que se muestran en la actividad. Además, se incide en que analicen los casos en los cuales no se puede construir un triángulo (qué atributos identifican, que diferencias observan, etc.), pero se detecta que prefieren observar qué sucede en los que sí son posibles que, al contrario.

En base a que representan muy pocos triángulos, se les pregunta si pueden hacer más para conocer si conciben la infinidad de triángulos existente y se percibe que consideran que existen pocos y en base a sus representaciones, todos ellos eran muy parecidos, si bien no necesariamente sitúan la base en posición horizontal. Como el ordenador es táctil no solo usan el ratón sino también se sirven del movimiento con las manos lo cual resulta ser una herramienta muy útil porque permite interactuar con el mecano como si fuese un objeto físico. Como se pregunta acerca de si conocen el mecano, se ha optado por llevar este material manipulativo para la siguiente sesión al comprobar que casi ningún alumno lo ha visto anteriormente. Por otra parte, no se observan grandes dificultades con la dualidad ángulo-lado tal y como se había detectado en el estudio piloto. Ni tampoco manifiestan dificultades con la presencia de números decimales en las longitudes de los lados.

Con relación a la literatura disponible y a los resultados obtenidos en el estudio piloto, se consideraba que inicialmente iban a considerar que siempre es posible construir un triángulo; incluso aun sabiendo identificar cuando una figura geométrica es un triángulo, se esperaba no fuesen capaces de expresar la condición que deben cumplir las longitudes de tres segmentos para formar este polígono. Con respecto a la suma de los ángulos interiores de un triángulo se consideraba que sí serían conocedores de ella y que además confundirían el término lado con ángulo, ya que es una propiedad que ha interiorizado el alumnado de Educación Primaria. En este sentido, a pesar a pesar de tener adquirida esta propiedad desde los primeros cursos se suponía que presentarían dificultades con la dualidad ángulo y lado. Por otra parte, se pensaba que construirían bastantes triángulos, pero casi todos prototípicos con base horizontal y de tamaño apreciable. Además, como ha supuesto la primera ocasión que utilizaban el SGD GeoGebra se suponía que no les supondría un esfuerzo adaptarse a esta nueva herramienta por el diseño específico del applet y por trabajar diariamente con un ordenador personal en el aula. Por otra parte, se aguardaba que a través del diálogo con la investigadora se favorecería la verbalización de ideas y razonamientos matemáticos surgidos durante la exploración con el applet, lo cual les facilitaría establecer los criterios que han verificar las longitudes de los tres lados del triángulo y de esta forma, aproximarse a una idea intuitiva de la propiedad. Atendiendo a estas consideraciones previas y a juzgar por los datos analizados en esta primera sesión, se observa que la imagen conceptual del triángulo es limitada en base a los escasos ejemplos que incluyen en la hoja de trabajo y que mayoritariamente poseen elementos prototípicos como se ha establecido en la conjetura inicial. Además, aunque saben discriminar entre un polígono y una línea poligonal abierta, no son capaces de deducir las propiedades necesarias para que pueda construirse un triángulo. No obstante, se constata que el SGD les ayuda a visualizar características de las figuras y hacer comprobaciones sobre ellas que difícilmente se podría reproducir en un entorno estático.

Atendiendo a la información recabada en esta primera sesión, ha sido posible identificar ciertas situaciones que se pretenden evitar de cara a la implementación de la siguiente sesión. Se ha detectado que no participan activamente en la discusión global realizada al término de cada actividad por lo cual se procurará que expresen más las ideas matemáticas que surjan en torno a la manipulación con los applets. Por lo tanto, de cara a la siguiente sesión, se van a repasar las dos primeras actividades viendo cómo son los triángulos que han construido, qué sucede en aquellos casos en los que no es posible su construcción y qué condición se cumple siempre en un triángulo. Se procura que se den cuenta de que no es posible construir siempre un triángulo y que hagan alusión expresa a las construcciones que realizan en el applet para analizar cómo asimilan los conceptos trabajados en esta sesión. Con ello, se puede conocer en detalle si son conscientes de que con tres segmentos cualesquiera no es posible formar un triángulo y cuando esta construcción es posible, tienen que analizar qué ocurre siempre con las amplitudes de sus ángulos interiores.

Otro aspecto al que atender es en lo referente a la grabación de audio, se ha decidido utilizar menos grabadoras porque les genera continuas distracciones por ser un objeto completamente nuevo para ellos; pero para seguir garantizando la calidad de la recogida de registros de audio, se ha decidido que la investigadora que actúa como observadora se vaya acercando con una grabadora por las mesas de aquellos estudiantes que participan en voz alta en la discusión grupal para que quede registro sonoro de su contribución oral. Por otra parte, en vista de que las transcripciones muestran la baja participación oral del alumnado que ha optado por trabajar de forma individual, se estipula conveniente de cara a la próxima sesión, propiciar la discusión en gran grupo para facilitar la verbalización de los razonamientos acaecidos tras la exploración en GeoGebra. En este sentido, también se considera necesario formular cuestiones al alumnado similares a las preguntas dirigidas que actúan como guía para desarrollar la actividad y que ayudan a reflejar el razonamiento individual surgido tras el manejo con el software.

### 7.1.3. Sesión 2

Para la planificación de esta segunda sesión de la experimentación en el centro educativo se tienen en cuenta los siguientes objetivos de investigación: identificar las imágenes prototípicas de los triángulos en base a las representaciones que hacen con la actividad de GeoGebra (se corresponde con el objetivo de investigación O1.1.). Del mismo modo se pretende describir los errores al identificar y definir los elementos esenciales del triángulo y analizar las definiciones que dan de este polígono (O1.2.). Como en el transcurso de la actividad se sirven de las características propias del SGD, tanto para representar como para descubrir propiedades y elementos del triángulo, también se está en disposición de observar si este entorno propicia el enriquecimiento de la imagen conceptual (O2.1.).

Con estos propósitos, en esta sesión se implementa la tercera actividad (A3) de la secuencia didáctica diseñada ad hoc para esta investigación. Atendiendo al marco teórico, la imagen conceptual cobra gran importancia en la adquisición de un concepto, no obstante, la enseñanza no suele otorgarle la atención requerida centrándose únicamente en la definición conceptual a pesar de no ser usada en los procesos de identificación de figuras geométricas. Pese a ello, la definición suele tener gran protagonismo en los procesos de enseñanza al ser lo primero en ser expuesto cuando se estudia un nuevo objeto geométrico y, sin embargo, no suelen proporcionarse suficientes oportunidades para aprender a definir (Vinner, 1991). Por dicho motivo, esta sesión se plantea para presentar un entorno que permita la exploración dinámica de numerosas representaciones de una misma figura favoreciendo el proceso de definir a través del debate sobre los atributos necesarios y suficientes del triángulo. De modo que al igual que afirma De Villiers (2009), una vez conocidas sus propiedades, se establece una definición descriptiva sistematizando los conocimientos previos.

Por tanto, en la tercera actividad, se muestra un applet en GeoGebra en el que hay que construir un triángulo mediante el arrastre de sus vértices y situar las etiquetas de los elementos básicos de este polígono como son el vértice, el lado, el ángulo o la base en el lugar que correspondan. En función de los resultados del estudio piloto, se ha considerado oportuno incorporar el giro del triángulo construido para facilitar la visualización de las tres bases pues es un elemento que presenta grandes dificultades de identificación. Finalmente, tras manipular el triángulo y observar qué elementos lo componen y teniendo en cuenta las dos propiedades trabajadas en la sesión anterior, se les sugiere que enuncien una definición de este polígono. Con ello, se pretende analizar si se trata de una definición correcta y económica, y cómo la exploración con el SGD contribuye a que las condiciones atribuidas sean todas relevantes.

Tal y como tuvo lugar en la sesión anterior, a la vez que exploran con la actividad de GeoGebra cumplimentan la tercera actividad incluida en la hoja de trabajo del alumnado (véase Anexo IV). El enunciado es el siguiente: deforma el triángulo moviendo sus vértices para construir nuevos triángulos. ¿Podrías señalar todos sus vértices, lados, ángulos y bases? Intenta dibujar uno de estos triángulos y

marca sus vértices, lados, ángulos y bases. Prueba a girar el triángulo y señala de nuevo las bases. ¿Qué observas? Escribe lo que es un triángulo. Por lo tanto, tienen que representar al menos tres triángulos que consideren distintos y que hayan construido en el applet e identificar sus elementos situando las etiquetas donde consideren oportuno. Después, deben girar el triángulo y reflejar por escrito qué es lo que observan y qué es lo que les sucede a las bases. Finalmente, se les pregunta por una definición del triángulo. Cada uno de estos tres enunciados, están propuestos para poder analizar, en primer lugar, las representaciones que realizan y detectar si presentan alguna característica estereotipada y si se atisba grado de evolución en ellas tras la visualización dinámica de nuevas representaciones del triángulo que permite el applet. Por otra parte, se pretende determinar si sitúan correctamente los elementos y cómo los definen sobre todo en el caso de las bases que, con relación al estudio piloto, se percibieron grandes dificultades en torno a ellas. Por último, al sugerir que proporcionen una definición de triángulo se puede examinar si ésta es descriptiva, si únicamente han listado las propiedades o si han sido capaces de establecer relaciones entre ellas e incluir exclusivamente las que son relevantes.

Los principales aspectos tenidos en cuenta para la organización de esta sesión quedan reflejados en la Tabla 16:

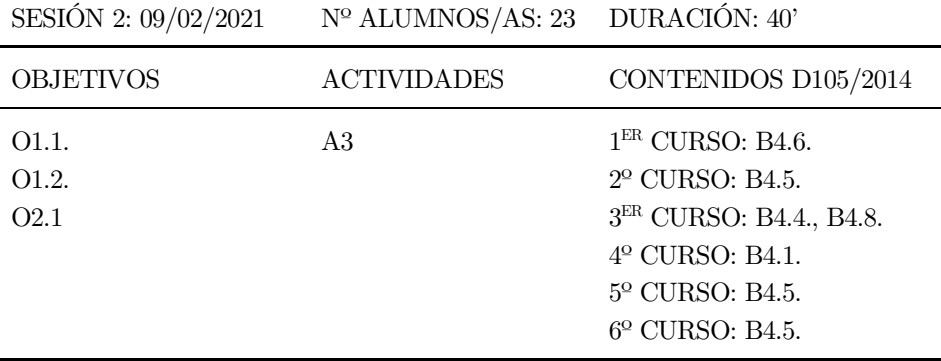

Tabla 16. Planificación y características de la segunda sesión.

Respecto al desarrollo de esta segunda sesión, ha tenido una duración de cuarenta minutos, pues al tratarse de la última sesión de la mañana es necesario terminar diez minutos antes para que puedan recoger y abandonar el centro de forma ordenada. La asistencia de participantes ha sido de 23 estudiantes (registrándose una ausencia). La dinámica de la sesión sigue lo pautado en la que le antecede. En un inicio, se explica la actividad de forma general por parte de la investigadora en la pizarra digital del aula y se destina un tiempo al trabajo por cada estudiante en su ordenador personal. Mientras tanto, se formulan cuestiones por las mesas que ayudan a guiar la resolución de la actividad y que propicia la realización de razonamientos geométricos propios de un entorno dinámico. Al término de la exploración de la actividad, se insiste en que dejen constancia por escrito en la hoja de trabajo de los resultados obtenidos, y se plantea un debate con todo el grupo porque así expresan y verbalizan las estrategias y argumentos seguidos con el fin de identificar mejor los procesos formales que subyacen a sus respuestas.

En el caso particular de esta sesión, se ha optado por comenzar con una discusión grupal para poner en común lo observado en la sesión previa pues no habían verbalizado las ideas surgidas tras la exploración con los dos primeros applets. De esta forma, también se ha podido observar que lo trabajado en la sesión anterior todavía es recordado por la mayoría del alumnado. En todo momento, la investigadora que actúa como docente se ha apoyado continuamente en GeoGebra y en materiales manipulativos como el mecano para favorecer la discusión. Se percibe con ello que el alumnado hace alusión a estos materiales para justificar sus respuestas. Es destacable, ante todo, el buen desempeño que muestran con el entorno de GeoGebra y especialmente, con los applets diseñados. Asimismo, cabe mencionar que la participación oral ha aumentado respecto a la sesión anterior, tal vez haya sido motivada por la familiaridad con nuestra presencia en el aula y con la metodología empleada.

En general, han sido muy variadas las propuestas que han dado para definir los elementos del triángulo. En este sentido, son frecuentes las alusiones a características visuales que no solo las consideran parte de la definición del triángulo, sino que también se basan en ellas para diferenciar diferentes triángulos ("es más grande y más ancho que el otro"). Además, hacen continuas referencias al triángulo "normal" en lugar de designarlo equilátero, lo que demuestra que está presente el efecto prototípico. Por otra parte, resulta llamativo una respuesta oral recogida en el aula, en la que considera que una figura plana no puede tener base, pues considera que para hablar de base tendría que ser una pirámide y no un triángulo. Con todo, se continúa observando que siguen optando por realizar pocas representaciones de triángulos diferentes a pesar de poder realizar numerosas y variadas. Además, no siempre se apoyan en el programa para dar respuestas a las cuestiones planteadas, aunque se percibe que, tras la exploración y visualización del applet, son capaces de modificar sus respuestas iniciales como, por ejemplo, cuando reflexionan sobre el número de bases, tras girar el triángulo, disipan sus dudas acerca de cuántas hay en un triángulo.

De acuerdo con los resultados obtenidos en la sesión anterior y el estudio piloto, conjugado todo ello con lo estipulado por el marco teórico, se esperaba que mostrasen dificultades iniciales con la identificación de la base concibiendo la existencia de solo una y excluyente del elemento lado, pero aprovechando las características de diseño del propio applet, podrían llegar a deducir la existencia de tres bases y que ésta no es excluyente al lado. En cuanto a las construcciones de triángulos, se consideraba que a pesar de poder representar cualquier triángulo recurrirían a los escasos ejemplos que conforman su imagen conceptual que sería incompleta por lo cual realizarían pocos ejemplos todos ellos con características propias del prototipo. Asimismo, se había supuesto que las definiciones presentarían numerosos atributos innecesarios pero todos correctos pues estarían influenciadas por el prototipo de triángulo. Una vez efectuado el análisis continuo de esta segunda sesión, se sigue sosteniendo que apenas existen dificultades para identificar los elementos básicos del triángulo y son minoritarios los casos en los que no consideran la existencia de tres bases. En este sentido, se comprueba que GeoGebra es fundamental para facilitar la comprensión al permitir manipular el polígono libremente. En lo referente a las definiciones dadas son incompletas, no económicas y no reflejan todas las condiciones necesarias pues contienen información no relevante. Es importante resaltar que se observa una mayor variedad de representaciones fruto de la visualización de numerosos ejemplos en el entorno dinámico.

Atendiendo al análisis continuo de los datos recogidos, de cara a la próxima intervención en el aula se manifiesta la necesidad de ahondar más en la definición proporcionada por el alumnado del triángulo pues sería conveniente plantear la condición de que una poligonal sea cerrada para poder hablar de polígono pues no se ha contemplado la situación en la que sea abierta y de este modo, no la incluyen en la definición. Además, hay que indagar en si son conscientes de que es posible eliminar ciertas condiciones innecesarias. En lo referente a la recogida de datos, se ha notado una mejoría al tener la investigadoraobservadora una grabadora portátil que se va situando cerca de cada estudiante que participa oralmente, de forma que la calidad del audio mejora y no supone una fuente de distracción para el alumnado como aconteció en la sesión anterior. Si bien, se cuenta con el audio de la captura de pantalla lo cual permite, recopilar los comentarios realizados por cada estudiante durante el desarrollo de la actividad. En este sentido, también resalta la eficacia de haber ido formulando cuestiones al alumnado de forma individual lo cual ha permitido tener más datos acerca de sus conocimientos surgidos tras la experimentación.

### 7.1.4. Sesión 3

En lo que respecta a los objetivos de investigación de la tercera sesión, por una parte, se trata de identificar las imágenes prototípicas que posee el alumnado porque al modificar el triángulo inicial es posible observar qué características mantienen fijas en todas las representaciones que realizan (se corresponde con el objetivo de investigación O.1.1.). Como esta sesión es una introducción a la tarea de clasificar en la que se tiene que establecer criterios que determinan la pertenencia a una categoría hay que analizar las definiciones que enuncian para cada triángulo. Esta situación permite también identificar los errores presentes al clasificar triángulos (O1.2.). En relación con el uso de GeoGebra, se puede examinar si el entorno dinámico propicia la construcción de triángulos no estereotipados (O2.1.) y si favorece la comprensión de la clasificación jerárquica (O2.2.).

El acto de clasificar figuras geométricas es una actividad muy importante y complicada pues existe una relación directa entre clasificación y definición. Además, clasificar puede ser entendida como una actividad de organizar en grupos o de separar, es decir, observar una determinada característica en las figuras y considerarla como criterio de pertenencia o no a una categoría. Por tanto, es importante dejar que el alumnado escoja los criterios para clasificar, bien sea buscando similitudes o diferencias, distinguiendo atributos críticos de los no críticos y aceptando la idoneidad de la clasificación jerárquica. Para favorecerlo, se debe aprovechar las funcionalidades que proporciona el SGD a través de la función arrastre que permite identificar atributos críticos al mantener las propiedades invariantes, además potencia la comprensión de las inclusiones de categorías como, por ejemplo, al observar que al modificar la longitud de un triángulo isósceles se consigue un triángulo equilátero y ayuda a desarrollar la imagen conceptual ampliando el rango de ejemplos vistos. Por tanto, teniendo en cuenta que las clasificaciones deben ser descubiertas por los propios estudiantes de forma intuitiva y orientada por el docente, resulta apropiado proponer actividades que promuevan la indagación sobre características de figuras para poder establecer una clasificación. En efecto, debe favorecer la categorización atendiendo a diferentes criterios y que favorezca la deducción lógica entre relaciones y entre propiedades para mejorar la comprensión funcional de la clasificación jerárquica.

Conforme a ello, se propone realizar en esta sesión la actividad cuatro (A4) y la actividad cinco (A5), de clasificación dirigida en función de la longitud de los lados de un triángulo y en función de la amplitud de los ángulos interiores. En cada una de ellas se comienza construyendo todos los posibles triángulos moviendo los deslizadores que modifican las longitudes de los lados y la amplitud de los ángulos interiores respectivamente. De este modo, se pone el foco de atención en estas magnitudes para orientar la clasificación en función de ellas. Después, se razona sobre las distintas formas existentes para clasificar los diferentes triángulos y establecer los tipos que existen. Para ello hay que identificar las diferencias o similitudes entre todas las representaciones, pues a pesar de ser numerosas, existe un criterio que permanece invariante entre ellas. Tras haber trabajado en las sesiones previas los elementos del triángulo y al explorar con el applet, se favorece la clasificación a posteriori pues los conceptos ya son conocidos y las propiedades ya han sido examinadas. Cierto es que, podría considerarse que la clasificación que se establezca sea considerada a priori por haber sido trabajada en cursos previos. También se promueve la clasificación inclusiva tratando de ver que el triángulo equilátero verifica también las condiciones impuestas a los triángulos isósceles. En cualquier caso, para la realización de ambas actividades, resulta fundamental la orientación de la investigadora que guía la exploración de las distintas clasificaciones.

El enunciado de las dos actividades de la hoja de trabajo (consultar Anexo IV) del alumnado es el siguiente: mueve los deslizadores para poder construir diferentes triángulos. ¿Cómo los diferencias? Dibuja los triángulos y escribe las características en las que te fijas para diferenciarlos. Por tanto, se ha propuesto para que representen y escriban en qué se diferencian los triángulos que construyen. Puesto que en el estudio piloto se observó que tendían a responder en base a diferencias, en la exploración está orientada para que establezcan libremente las diferentes categorías de triángulos, bien considerando las semejanzas o las diferencias entre las representaciones del triángulo que efectúan.

Los aspectos tenidos en cuenta para la organización de esta sesión se reflejan en la Tabla 17:

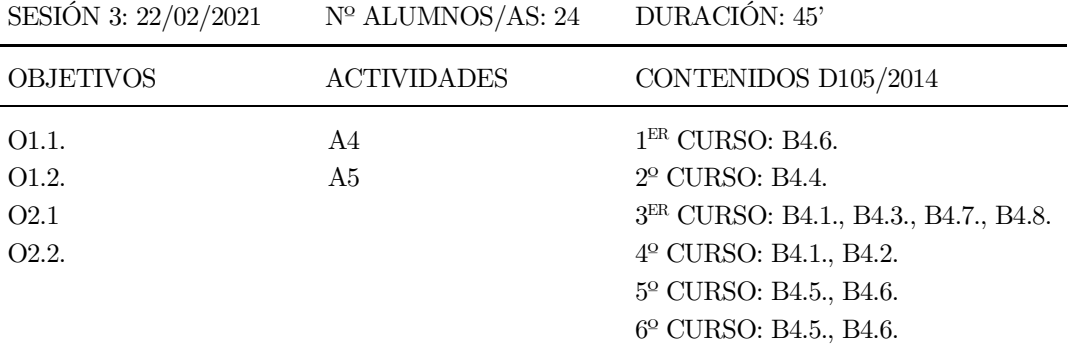

Tabla 17. Planificación y características de la tercera sesión.

El desarrollo de la sesión ha transcurrido con normalidad, pues el grupo de estudiantes ya está habituado con la dinámica de las intervenciones en el aula y ya inician de forma autónoma el programa de grabación de la pantalla y acceden al libro de actividades en GeoGebra mediante un enlace directo en su ordenador. Por este motivo, la sesión ha tenido una duración mayor en relación con las dos anteriores y también ha contado con el grupo al completo, por lo que el total de participantes ha sido de 24 estudiantes. En este sentido, al iniciar cada sesión con un repaso favorece la reincorporación de aquel alumnado que ausente en alguna sesión. En cuando a la recogida de datos, se ha optado por poner un micrófono de solapa a la investigadora que actúa como profesora para registrar con mayor calidad de audio las conversaciones que se producen con el alumnado cuando ella acude por las mesas orientando la resolución de las actividades.

Al comienzo de la sesión se ha hecho un repaso de lo tratado en la última intervención para profundizar en la comprensión sobre el concepto de triángulo, debido a que las definiciones dadas no reflejaban la condición necesaria de ser una figura cerrada. La investigadora ha formulado diversas cuestiones en torno a una poligonal para hacer hincapié en la importancia de ser cerrada para que sea posible formar un triángulo. Después, se han explicado las dos actividades a realizar y se ha destinado bastante tiempo a la exploración con el applet en GeoGebra. Esta manipulación queda reflejada en la grabación de la pantalla que se analiza posteriormente para estudiar las representaciones que realizan y se identifica qué características modifican en los triángulos. Este análisis resulta necesario pues en la hoja de trabajo que cubren por escrito, se les pide que representen los triángulos y se observa que incluyen unos pocos, lo cual no permite identificar al completo todas las distintas representaciones que efectúan.
Es destacable también que conciben la existencia de infinidad de triángulos a pesar de representar pocos en la hoja de trabajo, pues cuando exploran en el applet visualizan variados triángulos y en el diálogo con la investigadora mencionan que es posible construir muchos triángulos. En este sentido, se puede mencionar que supone cierta limitación que el deslizador de la actividad cuatro termine en treinta, pues consideran que no se pueden hacer más triángulos que esos, si bien en las siguientes actividades de la secuencia en GeoGebra no hay esa limitación en las longitudes de los lados del triángulo. Conviene subrayar también que, aunque es poco frecuente, existe confusión entre lado y ángulo y entre sus magnitudes, pues dicen grados en lugar de una unidad de longitud.

En esta sesión no se introducen los nombres de los triángulos para que la exploración no esté condicionada y que permita observar las diferentes clasificaciones que proponen. Se observa que en alguna explicación individual sí que hacen alusión a las distintas categorías, pero en general, suelen mencionar las características que diferencian los triángulos en lugar de usar su nombre. En esta línea, destacan algunas respuestas que hacen alusión a características de tipo visual para diferenciar triángulos en lugar de mencionar propiedades y atributos relevantes. En lo que respecta a los tipos de ángulos, sí que hace repaso y se comprueba que son conocidos por el alumnado.

Además, resulta llamativo la existencia de alguna respuesta sobre la suma de los tres ángulos interiores de un triángulo pues consideran que deben sumar 180º o menos. Tal vez, sustituyan la igualdad por una desigualdad en confusión con la propiedad triangular, pues ambas se han trabajado en la primera sesión. No obstante, son capaces de deducir por qué en el applet de la actividad cinco solo se modifican dos deslizadores y el tercer ángulo viene determinado por construcción en base a esa propiedad. Además, después de probarlo en el applet son capaces de justificar que, si hay un ángulo obtuso o recto, los restantes ángulos únicamente pueden ser agudos, lo cual refleja que comprenden y aplican dicha propiedad.

Por otra parte, como en sesiones precedentes se detectó que consideraban el triángulo equilátero como el triángulo "normal", se ha incentivado el debate acerca de la facilidad o dificultad de representar triángulos escalenos frente a equiláteros, lo cual refleja que existe mayor dificultad en modificar tres lados para conseguir un triángulo equilátero y que son menos frecuentes que los triángulos escalenos. También conviene resaltar que son conscientes de que, aunque varios triángulos tengan lados iguales pueden ser diferentes en cuanto a su forma, lo cual deja entrever cierto conocimiento intuitivo sobre la semejanza de triángulos. Asimismo, se sigue sin detectar dificultades con el manejo de números decimales presentes en los ángulos y longitudes, pues no tienen problemas en incluir ejemplos de ese tipo. Finalmente, es notorio el uso que hacen del applet diseñado en GeoGebra pues se apoyan continuamente en él para justificar sus respuestas.

En relación con los posibles resultados esperados según la conjetura inicial, se consideraba que irían representando diferentes triángulos pero que no necesariamente serían todos diferentes, sino que harían representaciones más variadas y sería posible observar una pequeña evolución en el rango de ejemplos que conformaban su imagen conceptual. Además, se darían cuenta que sería posible establecer una clasificación en función de los lados y de los ángulos pues ya la habrían estudiado en cursos anteriores, si bien, encontrarían dificultades para establecer relaciones de inclusión entre ellas. En vista de los resultados obtenidos, se sigue manteniendo esta premisa sobre el desarrollo de la imagen conceptual. Por lo tanto, se sostiene que son conscientes de la existencia de infinidad de triángulos y que existen diversas formas de agruparlos si bien, se decantan por hacerlo en base a sus diferencias y no según sus similitudes. A lo cual se debe añadir que conocen la clasificación en función de la amplitud de los ángulos interiores y de la longitud de los lados de un triángulo, pero les cuesta entrever las conexiones que se pueden establecer entre ellas.

Con los resultados obtenidos, se plantea para la próxima sesión seguir promoviendo la comprensión de la inclusión de clases de triángulos, así como incentivar el análisis de las propiedades de cada tipo de triángulo además de definir cada uno de los diferentes tipos. En este sentido, en la próxima sesión se ahondará más en las características de los diferentes tipos de triángulos. Asimismo, no se incorporará ningún cambio relacionado con los instrumentos de recogida de datos pues se considera óptima la utilización de micrófono por parte de la investigadora y una grabadora portátil que se aproxima a los estudiantes que participan oralmente por parte de la investigadora que actúa como observadora.

### 7.1.5. Sesión 4

Entre los principales objetivos de investigación planteados para esta sesión se tiene, por una parte, continuar con el análisis de las distintas representaciones que realizan de los triángulos, tanto en el applet como en las que reflejan por escrito y de esta forma, determinar qué características incluyen en todas ellas y que conforman su imagen conceptual (se refiere al objetivo de investigación O1.1.). Por otra parte, se procura analizar el uso del SGD GeoGebra para comprobar si favorece la construcción de representaciones más variadas del triángulo (O2.1.) y si, además, posibilita la aceptación del triángulo equilátero como un caso particular del isósceles (O2.2.)

La justificación de la selección de actividades de esta sesión se sustenta en que después de haber descubierto las distintas representaciones resulta conveniente ahondar en las características de ciertos tipos de triángulos, en especial del isósceles y del rectángulo. El interés radica en que al utilizar un SGD se pueden deformar los triángulos y al comparar diferentes propiedades que permanecen inalteradas en unos, pero no están presentes en otros, facilita identificar las propiedades invariantes y, en consecuencia, determinar los atributos críticos. De igual forma, el arrastre permite realizar múltiples trasformaciones que generan diferentes triángulos y ayudan a ampliar el rango de ejemplos que conforman la imagen conceptual.

Por consiguiente, en esta sesión se implementa la actividad seis (A6) y la actividad siete (A7) de la secuencia de actividades en GeoGebra. En la primera de ellas, se muestra un triángulo isósceles en el que es posible modificar las longitudes de los lados iguales y del lado desigual. Se tienen que generar distintos triángulos y observar qué características presentan todos y qué atributo se modifica al mover los deslizadores. Los lados iguales se muestran con el mismo color para que sean identificados por el alumnado, pero también es importante que vean la relación dual de la igualdad de lados y ángulos, y para ello se incluye la amplitud de los ángulos interiores. Con el manejo de este applet se pueden establecer relaciones entre los triángulos isósceles y equiláteros viendo que estos últimos son casos especiales. Se guía la actividad para secuenciar la exploración de este tipo de triángulo y motivar la reflexión acerca de las relaciones existentes con otros triángulos pues, aunque sean conocidas por separado, es necesario establecer conexiones lógicas entre ellas.

La otra actividad que se realiza en esta sesión consiste en descubrir qué propiedades tienen los triángulos rectángulos. Para ello se dispone de un mecano articulado que tiene un ángulo recto y, por tanto, todos los triángulos que se puedan formar al juntar los extremos de los segmentos verde y azul son siempre rectángulos. De forma que, siguiendo las sugerencias de la investigadora-docente, se comprueba qué triángulos son posibles construir bajo la imposición de tener un ángulo recto facilitando establecer relaciones entre las distintas clasificaciones. La actividad está caminada también a visualizar este tipo de triángulos en orientaciones no estándar y tratar de deducir que los otros ángulos solo pueden ser agudos y que es imposible formar uno equilátero. Además, al construir muchos triángulos rectángulos se exploran las semejanzas y las diferencias entre ellos, fomentando así el reconocimiento de atributos críticos.

En paralelo a la exploración de estas dos actividades han de responder a las actividades seis y siete de la hoja de trabajo del alumnado (consultar Anexo IV): mueve los deslizadores para construir todos los triángulos diferentes que puedas. ¿Qué puedes decir sobre sus lados y ángulos? Anota tu respuesta. Con este enunciado se propone que representen en la hoja algunos de los triángulos construidos en el applet teniendo que analizar las diferencias y las similitudes de cada uno. Se pregunta acerca de la amplitud de los ángulos interiores y de la longitud de los lados para que sus respuestas estén orientadas en torno a esos dos atributos críticos.

La información resumida de esta sesión puede consultarse en la Tabla 18:

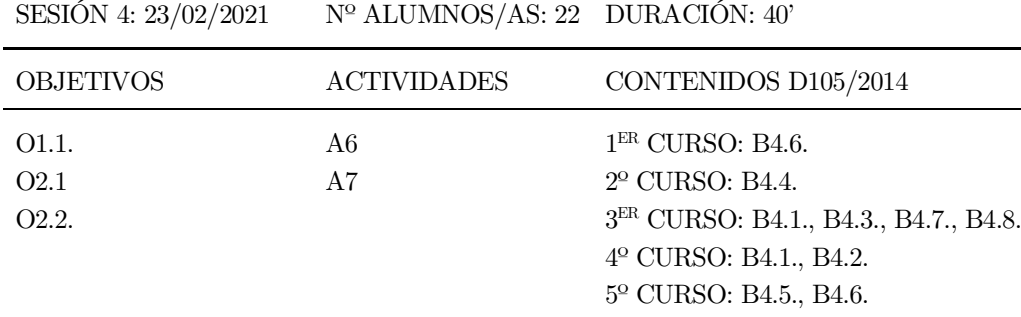

Tabla 18. Planificación y características de la cuarta sesión.

6º CURSO: B4.5., B4.6.

El desarrollo de la sesión ha seguido la dinámica establecida hasta el momento en las distintas sesiones previas. Se ha comenzado con un repaso de lo tratado en la sesión anterior; en este debate inicial se ha comprobado que todavía siguen teniendo dudas sobre si es más fácil construir un triángulo equilátero que escaleno a pesar de haberlo comprobado anteriormente. Esta situación refleja la profunda interiorización del triángulo equilátero como prototipo de este polígono. Tras ello, se han formulado cuestiones acerca de los tipos de ángulos que pueden existir en el triángulo. Sus respuestas siguen un razonamiento deductivo al darse cuenta de que siempre tiene que haber dos ángulos agudos en todo triángulo razonando en base a la propiedad de la suma de los tres ángulos interiores de un triángulo. Una vez finalizada esta discusión inicial, se ha explicado la primera actividad a realizar y se ha puesto en común los principales resultados obtenidos de igual forma que se procedió con la segunda actividad.

En cuanto a las principales reflexiones extraídas de los datos recogidos, se comprueba que no tienen dificultades con la expresión decimal de las magnitudes. Se observa también, que después de explorar con las actividades son conscientes de que existen infinitos triángulos. Por otra parte, la existencia de deslizadores centra la atención en el atributo de longitud de lados o amplitud de ángulos en lugar de las características de tipo visual. Sin embargo, continúan haciendo alusión a características visuales para diferenciar triángulos ya que consideran el tamaño como un criterio relevante. De hecho, confunden que el ángulo es más largo cuando realmente se hace dinámicamente más pequeño. Asimismo, se trabaja la

propiedad consistente en que a igualdad de lados se tiene igualdad de ángulos y viceversa, así como también que a mayor lado se opone mayor ángulo. Destaca que son capaces de entenderlas gracias al uso del applet y que se apoyan en las representaciones que hacen para justificar sus respuestas. Por otra parte, estas respuestas revelan que descubren situaciones como que en un triángulo equilátero todos los ángulos tienen que medir 60º o que, en un triángulo rectángulo e isósceles, los dos ángulos agudos tienen que medir 45º.

En relación con el uso del SGD, se hace continuo hincapié en la necesidad de comprobar y verificar las ideas surgidas tras la exploración con las actividades. En este sentido, se observa que se sirven del SGD para responder a las cuestiones que se les plantean. Además, se introduce la clasificación jerárquica al proponer la construcción con el software del caso particular del triángulo equilátero a partir del isósceles y a pesar de no ser descubierta, no se detectan dificultades para comprenderla.

Atendiendo a los resultados previos y lo estipulado en la conjetura inicial, se esperaba que fuesen conscientes de que en la actividad seis se construyen triángulos isósceles y triángulos rectángulos en la actividad siete, a pesar de que la investigadora-docente no mencionaría sus nombres. Igualmente, se creía que no harían alusión a atributos críticos para establecer la clasificación pues en el caso del triángulo rectángulo, considerarían únicamente el ángulo recto cuando éste estuviese situado en la horizontal. En general, sabrían identificarlos, pero en línea con lo observado en el estudio piloto, sería complicado que estableciesen una relación directa entre el triángulo isósceles y el equilátero, decantándose por considerarlos clases inconexas. Sin embargo, se consideraba que sí serían conscientes de que la existencia de lados con longitudes iguales implica que los ángulos también fuesen iguales, aunque no serían capaces de deducir que en todo triángulo siempre existen solo dos ángulos agudos. Igualmente, se pensaba que utilizarían el applet para comprobar y verificar las distintas posibilidades de construcción que les fuese sugiriendo la docente. Con esta premisa presente y considerando los resultados obtenidos tras el análisis de esta sesión, la conjetura sigue manteniendo que el uso de un entorno dinámico enriquece la imagen conceptual del triángulo lo cual se manifiesta en las numerosas y variadas representaciones que realizan de este polígono. Además, se pone de manifiesto que GeoGebra permite centrar la atención en los atributos críticos lo cual contribuye a superar el fenómeno prototípico. No obstante, se continúa observando la fuerte interiorización de ciertos atributos no relevantes pues representan siempre el ángulo recto del triángulo rectángulo sobre la horizontal y en el triángulo isósceles representan los lados iguales mayores que el lado desigual. Además, se constata que son capaces de deducir de forma razonada que en todo triángulo siempre hay dos ángulos agudos para lo cual se apoyan en las construcciones que realizan con los applets. Por otro lado, no llegan a establecer una relación de inclusión dentro de los triángulos, pero con las indicaciones adecuadas y el uso del SGD se facilita su comprensión.

En vista de lo expuesto en el análisis continuo de esta sesión, se pedirá que enuncien sus propias definiciones de cada categoría de triángulo con el objetivo de analizarlas. Cabe recordar que en esta sesión se fomenta el descubrimiento de las características de los triángulos y la verbalización de las ideas matemáticas surgidas durante la exploración con los applets, pero no se sugiere que definan cada tipo de triángulo. Por lo tanto, de cara a la próxima sesión, se pretenderá identificar si las definiciones que enuncian son correctas e incluyen los mínimos atributos críticos que se exploran o, por el contrario, si son un listado de propiedades irrelevantes y visuales o si son no económicas y partitivas (excluyendo al triángulo equilátero como un caso particular del triángulo isósceles).

# 7.1.6. Sesión 5

En primer lugar, se consideran como objetivos de investigación de esta sesión que ante la posibilidad de realizar cualquier tipo de triángulo es posible observar si se representan en GeoGebra ejemplos prototípicos (hace referencia a los objetivos de investigación O1.1., O2.1.). Asimismo, al tener que construir un triángulo específico es posible detectar los errores cometidos al identificar sus atributos relevantes. Igualmente, como se pretende establecer las conexiones entre las diferentes clases de triángulos es posible analizar las dificultades que se presentan en esta tarea (O1.2.). De igual forma, es viable analizar cómo la manipulación y la exploración con el applet potencia el establecimiento de relaciones lógicas y, por lo tanto, comprobar si se decantan por la clasificación jerárquica y si clasifican los triángulos equiláteros como isósceles (O2.2.).

Precisamente, tras haber descubierto las distintas clasificaciones en sesiones anteriores es importante que se exploren con detenimiento las relaciones existentes entre ellas. Su adquisición no es un proceso inmediato, sino que debe ser dirigido, se deben fijar criterios y buscar ejemplos que favorezcan lograr deducciones que permitan establecer relaciones lógicas entre ellas. Para ello, resulta muy útil la función arrastre porque a pesar de modificar la longitud de los lados y la amplitud de los ángulos interiores, permite además observar qué características del triángulo son irrelevantes para continuar perteneciendo a una clase de triángulos. Esta característica del SGD ayuda también a visualizar innumerables ejemplos de un mismo tipo y de este modo, enriquece la imagen conceptual de este polígono.

Teniendo esto en cuenta, en primer lugar, se realiza la actividad ocho (A8) de la secuencia didáctica que está diseñada en GeoGebra para comprender las relaciones entre los distintos tipos de triángulos. Se sugiere la construcción de un determinado triángulo mediante el arrastre de sus vértices y luego se indica que se trate de formar un triángulo que pertenezca a otra clasificación manteniendo la categoría a la que inicialmente pertenece. Por ejemplo, si se construye un triángulo acutángulo se dan indicaciones para que se compruebe si puede ser también isósceles, o escaleno o equilátero. Para facilitar la exploración se muestran los rótulos con la clasificación en función de los lados y de los ángulos, y además se muestra la amplitud de los ángulos interiores y las longitudes de los lados del triángulo que se han construido. Para la realización de esta actividad es esencial la orientación de la investigadora pues guía el descubrimiento de cada una de las relaciones lógicas que existen entre las categorías a la par que los estudiantes van explorando con el applet.

La otra actividad para realizar en esta sesión se corresponde con la actividad nueve (A9) de la secuencia didáctica. En ella se muestran siete representaciones no estereotipadas de triángulos que deben ser clasificadas justificando su pertenencia a una determinada clase. Hay que seleccionar el tipo de triángulo y la letra del triángulo que se cree que corresponde con dicha clasificación. Se muestra una única lista desplegable con los seis tipos de triángulos descubiertos en las sesiones anteriores para que permita examinar si son conscientes de que se puede establecer más de un tipo de clasificación y en ese caso, cómo las relacionan. Para facilitar la realización de la actividad se incluyen las herramientas de ángulo y distancia para que examinen los atributos necesarios para la identificación. Además, se pueden arrastrar los vértices de algunas figuras para observar qué características permanecen invariables y de este modo, determinar qué tipo de triángulo hay detrás de esa representación. Se trata de una actividad que permite la autocorrección pues se muestra un rótulo en verde o en rojo en función de si la elección escogida es la acertada o no.

Después de haber explorado cada una de las actividades tienen que cubrir por escrito las actividades ocho y nueve de la hoja de trabajo del alumnado (ver Anexo IV). En el primer enunciado se les pregunta qué triángulos no pueden llevar dos nombres y que representen todos los triángulos que han construido: mueve los vértices para construir diferentes triángulos. ¿Eres capaz de construir un triángulo que lleve dos nombres? ¿En qué casos no es posible? En la siguiente actividad tienen que indicar la letra de cada triángulo y la clasificación que le corresponde teniendo que incluir el número de intentos que han realizado: clasifica los triángulos según sus lados y sus ángulos. Si es necesario, utiliza las herramientas que se indican.

Toda esta información tenida en cuenta para la planificación de la quinta sesión queda resumida en la Tabla 19:

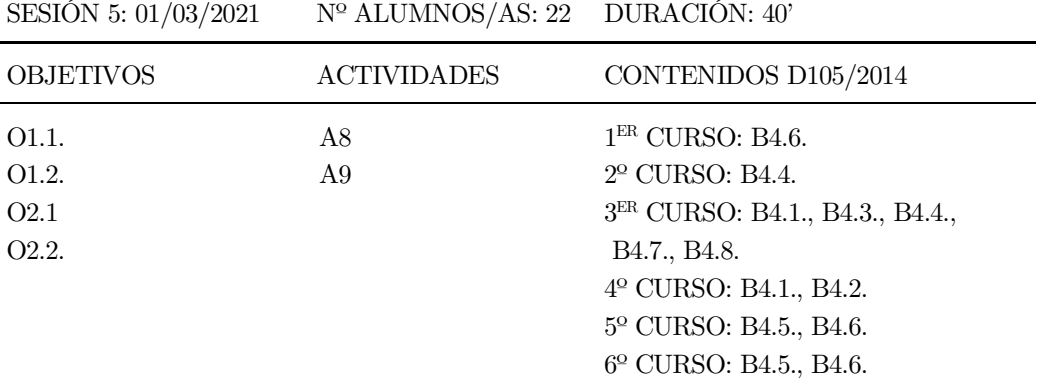

Tabla 19. Planificación y características de la quinta sesión.

En lo que respecta al desarrollo de la sesión, la asistencia ha sido de 22 estudiantes (registrándose dos ausencias). La sesión ha transcurrido siguiendo la dinámica habitual en la que la investigadora que actúa como docente orienta la exploración de cada actividad con GeoGebra y motiva el debate grupal formulando cuestiones sobre la manipulación con los applets. A su vez la investigadora-observadora ha continuado tomando anotaciones de lo acontecido en el aula y dando apoyo a la recogida de datos con los instrumentos de grabación de vídeo y audio.

En cuanto a los principales datos recogidos, en relación con el uso del applet, se constata que en un primer lugar responden sin manipular previamente el applet por lo que se les hace continuas referencias a que antes de establecer cualquier resultado deben verificarlo en GeoGebra. Tras ello, se observa cómo el manejo del SGD facilita comprobar la imposibilidad de construir un triángulo equilátero y rectángulo. Asimismo, en un principio responden afirmativamente a la cuestión de si es posible construir un triángulo equilátero y obtusángulo y tras explorar con el applet comprueban que no es posible. En efecto, se observa que utilizan la función arrastre para deformar dinámicamente el triángulo inicial lo que les ayuda considerablemente a establecer relaciones entre un triángulo y otro. Por otra parte, destaca la aportación de un alumno que hace alusión a que otro compañero no está realizando correctamente la actividad porque considera que juega con el applet al estar "moviéndolo mucho y de forma rara". Esta situación refleja que, en general, les cuesta aceptar que cualquier deformación del triángulo mantiene su configuración como polígono y de este modo, todas las representaciones posibles serán ejemplos válidos de un mismo objeto geométrico. De acuerdo con esto, se percibe también que, a pesar de efectuar diversos ejemplos en el applet, no necesariamente estereotipados, suelen incluir en la hoja escrita representaciones con la base horizontal y otros atributos pertenecientes al triángulo prototípico. Por otra parte, conviene

El desarrollo de la imagen conceptual del triángulo en el alumnado de Educación Primaria utilizando GeoGebra 236

mencionar que apenas usan las herramientas disponibles en el applet para determinar la amplitud de los ángulos interiores y las longitudes de los lados, si bien es reseñable el hecho de que existen estudiantes que se decantan por manipular el applet tanto con las manos como con el ratón.

Por otra parte, son continuas las alusiones a propiedades visuales para referirse a los ángulos como por ejemplo cuando consideran que es pequeño en lugar de agudo. Al mismo tiempo, opinan que es sencillo construir un triángulo escaleno y que la construcción de un triángulo equilátero es más difícil de lo que parece lo cual denota que son conscientes de que es el triángulo más frecuente a diferencia de sesiones anteriores que se refieren al triángulo equilátero con el triángulo más "normal". Igualmente, son capaces de deducir que los ángulos de un triángulo equilátero tienen que ser de 60º cada uno. Sin embargo, hay un alumno que sigue considerando que la suma de los tres ángulos interiores de un triángulo tiene que ser menor que 180º. También responden que para que un triángulo sea rectángulo debe haber por lo menos un ángulo recto, lo cual refleja que no asimilan que todo triángulo tiene siempre dos ángulos agudos y el tercero determina la clasificación.

En lo relativo a relacionar clasificaciones de triángulos, inicialmente consideran que no puede haber triángulos que lleven dos nombres por lo que se insiste en que incluyan más de una clasificación. Si bien, existe un alumno que comenta que hizo un triángulo con tres nombres. Otras dificultades existentes en el establecimiento de relaciones lógicas se muestran en situaciones como en la que consideran que un triángulo equilátero puede ser rectángulo u obtusángulo. No obstante, tras sugerirles que exploren y comprueben con el applet, rápidamente son conscientes de la imposibilidad de construcción de ambos casos e incluso con las orientaciones adecuadas, llegan a justificarlo razonadamente. Adicionalmente, entienden sin dificultad alguna que el triángulo equilátero puede ser incluido en la categoría de triángulo isósceles. En este caso, lo definen inclusivamente como el triángulo que tiene dos lados iguales. A este respecto, se les pregunta si solo dos lados deben ser iguales y responden afirmativamente sin hacer mención expresa a cómo tiene que ser el tercer lado, por lo cual se atisba que comprenden la clasificación partitiva de los triángulos.

En cuanto a los resultados esperados de esta sesión, era previsible que tras explorar con el applet fuesen conscientes de la conexión existente entre las dos clasificaciones de los triángulos superando la limitación que inicialmente mostrarían al clasificar cada triángulo de una única forma. Asimismo, presentarían dificultades para identificar los triángulos que no se encontrasen en las posiciones estereotipadas y se consideraba que mayoritariamente no harían uso de las herramientas para identificar los atributos críticos pues se guiarían fundamentalmente por limitaciones de tipo visual. Estas premisas se confirman tras efectuar el análisis continuo de los datos recopilados en esta sesión, pues de ellos cabe destacar que se manifiesta una fuerte interiorización de atributos no relevantes del prototipo que tratan de imponer a cualquier triángulo para poder considerarlo de la misma categoría. Además, clasifican un mismo triángulo de dos formas distintas, sino que se decantan por una única clasificación y no necesariamente atendiendo al mismo atributo crítico. Se evidencia también, la variedad de triángulos que representan como resultado de la visualización de numerosos ejemplos en las actividades anteriores. En lo que respecta a las clasificaciones jerárquicas, no contemplan la posibilidad de nombrar al triángulo equilátero como un caso particular del isósceles, aunque con la exploración guiada del applet pueden observar y comprender la relación entre ambas.

Por último, en cuanto a las decisiones a adoptar en la próxima intervención, como no ha dado tiempo a debatir sobre la actividad nueve pues únicamente han explorado con ella y utilizado la función autocorrectora, se considera conveniente que en la siguiente sesión se destine un tiempo a finalizarla y a comentar los tipos de triángulos que existen.

### 7.1.7. Sesión 6

Esta última sesión de la experimentación se ha planificado en función de los seis objetivos de investigación. Por una parte, se analizan los ejemplos que conforman la imagen conceptual a través de las representaciones que hacen y se determina la evolución de la imagen conceptual desde el comienzo de la intervención en el aula (se vincula con el objetivo de investigación O1.1.). De igual modo, al tener que identificar los diferentes triángulos, se manifiestan las dificultades que puedan existir en este proceso. Además, tienen que enunciar las definiciones de los distintos tipos de categorías de triángulo lo cual muestra qué errores presentan éstas (O1.2.). Por otra parte, se continúa analizando la influencia del entorno dinámico tanto en la exploración y en el análisis de las propiedades de los triángulos (O2.1.) como en la comprensión de las clasificaciones inclusivas al tener que establecer relaciones entre las dos clasificaciones vistas, pudiendo detectar qué dificultades presentan cuando realizan esta tarea (O2.2.).

El fundamento de las actividades diez (A10) y once (A11) que se realizan en esta sesión radica en que después de haber descubierto las clasificaciones e ir intuyendo las relaciones entre ellas, es necesario trabajar directamente estas conexiones. Para ello, se presenta una tabla de doble entrada que muestra explícitamente las relaciones entre las categorías de triángulos. De igual forma, se aprovechan las funcionalidades del entorno dinámico para potenciar la construcción libre de triángulos mediante la función arrastre y también para examinar las características que permanecen invariantes tras las trasformaciones realizadas a la figura. De esta forma, se favorece también la visualización de numerosos ejemplos no estereotipados y la identificación de cada uno de los triángulos en base a la exploración de sus atributos relevantes.

En la primera actividad a realizar, se arrastra cada triángulo por el vértice rojo y se sitúa en el recuadro que se considera correcto. Aquellos triángulos que susciten dudas para ser correctamente identificados tienen indicada la medida de los atributos imprescindibles para identificarlos. Esta actividad tiene la característica de ser autocorregible y además se muestra el número de intentos necesarios para haber establecido una clasificación correcta. El triángulo equilátero se considera correcto tanto si se sitúa en el recuadro de equilátero-acutángulo como en el correspondiente a isósceles-acutángulo. A pesar de poder realizarse de forma individual, esta actividad requiere de una discusión final moderada por la investigadora que ayuda a razonar acerca de la imposibilidad de situar triángulos en dos recuadros.

En la última actividad, construyen diferentes triángulos deformando el inicial mediante el arrastre de sus vértices. Con la intención de ayudar a identificar la categoría a la que pertenece cada representación, se indica la longitud de los lados y se muestra la amplitud de los ángulos interiores en un recuadro identificando cada ángulo por su color. Después se indica en cada una de las listas desplegables la clasificación elegida y se pulsa el botón de comprobación para confirmar si es correcta. En ese caso, se el triángulo se muestra en verde y en caso contrario, en rojo.

Tras haber explorado con los dos applets tienen que responder a las siguientes cuestiones de la hoja de trabajo (Anexo IV): clasifica los triángulos y dibújalos en los recuadros. Comprueba tu respuesta. ¿Por qué queda algún recuadro sin cubrir? Con este enunciado deben situar cada triángulo en los recuadros correspondientes tratando de explicar la imposibilidad de cubrirlos todos. Después se les pide: mueve los vértices para construir todos los triángulos diferentes que puedas. ¿Cuántos triángulos diferentes has podido construir? Dibújalos y escribe su nombre. Por lo que en esta última actividad tienen que incluir el dibujo de los diferentes triángulos construidos junto con la clasificación que le corresponde.

| SESIÓN 6: 02/03/2021 | $N^{\circ}$ ALUMNOS/AS: 20 DURACIÓN: 40' |                                             |
|----------------------|------------------------------------------|---------------------------------------------|
| <b>OBJETIVOS</b>     | <b>ACTIVIDADES</b>                       | CONTENIDOS D105/2014                        |
| 01.1.                | A10                                      | 1 <sup>ER</sup> CURSO: B4.6.                |
| O <sub>1.2</sub> .   | A11                                      | $2^{\circ}$ CURSO: B4.4., B4.5.             |
| O <sub>2.1</sub>     |                                          | 3 <sup>ER</sup> CURSO: B4.1., B4.3., B4.4., |
| O <sub>2.2</sub> .   |                                          | B <sub>4.7</sub> ., B <sub>4.8</sub> .      |
|                      |                                          | $4^{\circ}$ CURSO: B4.1., B4.2.             |
|                      |                                          | $5^{\circ}$ CURSO: B4.5., B4.6.             |
|                      |                                          | 6 <sup>o</sup> CURSO: B4.5., B4.6.          |
|                      |                                          |                                             |

Toda esta información relativa a la planificación de esta última sesión se muestra en la Tabla 20:

Tabla 20. Planificación y características de la sexta sesión.

Atendiendo al desarrollo de la sesión, ésta ha contado con menos participantes pues ha habido cuatro estudiantes que no han asistido a clase. Además, se ha observado una baja participación en los debates grupales motivada por el cansancio que les ha podido ocasionar la excursión realizada antes de la implementación de esta sesión. Ante dicha situación, en todo momento se ha procurado incentivar el intercambio de ideas potenciando la exploración a la par que se sucedía la explicación. La sesión ha comenzado repasando la actividad anterior y destinando tiempo para finalizarla en vista de que en las respuestas dadas en la sesión anterior solo mencionaban un tipo de triángulo en lugar de dos. Se ha propuesto también que escriban una definición para cada una de las distintas clases de triángulos pues a pesar de haber sido expresadas oralmente a las cuestiones planteadas por la investigadora-docente, no se tiene registro escrito de estas definiciones.

En función de los datos recogidos, en la actividad diez consideran que los recuadros sin cubrir de la tabla son debidos a que hay menos triángulos que recuadros o a que hay triángulos que pueden ocupar diferentes posiciones y no mencionan que se corresponden con clasificaciones imposibles. Tras la ayuda facilitada por la investigadora y la exploración con el applet, comprueban de forma justificada que esas dos posibilidades no son viables. Precisamente, cabe mencionar que no recuerdan cómo ha de ser la amplitud de los ángulos interiores de un triángulo equilátero a pesar de haberla visto en sesiones anteriores. Se vuelve a recurrir a la exploración guiada con el applet de la actividad cuatro para ayudar a deducirla de nuevo.

Análogamente comprenden sin dificultades la clasificación jerárquica y definen el triángulo isósceles como aquel en el cual dos de sus lados son iguales. Añaden también, que el triángulo equilátero puede ser considerado como isósceles porque tiene dos y tres lados iguales. En cuanto a las definiciones que dan, llama la atención que una alumna confunde el triángulo equilátero con el escaleno. Tras pedir que lo definan, dicen que tiene todos los lados desiguales o ningún lado igual. Asimismo, suelen hacer alusión a la igualdad de lados en los triángulos equilátero, isósceles y escaleno, pero les cuesta deducir que ello implica la igualdad de ángulos.

En lo que respecta a la exploración con el applet, se observa que potencia el razonamiento sobre las características de los triángulos. Un ejemplo de esta situación se presenta cuando piensan erróneamente que sí es posible construir un triángulo equilátero que sea a la vez rectángulo y tras tratar de construirlo, son conscientes de que no es posible y son capaces de justificar el motivo. Sin embargo, vuelven a hacer referencia a propiedades visuales como que el ángulo debe ser pequeño en lugar de indicar que debe ser agudo. En esta línea, hacen alusión a que ciertos triángulos tienen los ángulos diferentes, pero no indican de qué tipo son. Es destacable que siguen confundiéndose lado con ángulo.

En cuanto a las representaciones realizadas en la hoja de trabajo, éstas manifiestan que siguen incluyendo características prototípicas como son la presencia de la base horizontal o que se asemejan a un triángulo isósceles. Si bien, sus representaciones no suelen incluir el ángulo recto en el eje horizontal, por lo que se infiere que existen algunas características prototípicas se han superado. En este sentido, se tendrá que analizar la captura de pantalla de la última actividad para detectar si al manipular el applet construyen numerosas y variadas representaciones diferentes a las pocas que han incluido en la hoja escrita.

En base a lo inicialmente propuesto en la conjetura preliminar, se consideraba que no identificarían el triángulo equilátero como un caso particular del triángulo isósceles, aunque con las orientaciones adecuadas, aceptarían la clasificación inclusiva. En relación con las distintas representaciones que se considera que realizarían, se esperaba que fuesen variadas y que apenas presentasen atributos irrelevantes como la base horizontal o que se asemejasen a triángulos isósceles lo cual reflejaría que la imagen conceptual que poseían era completa. Además, utilizarían el entorno dinámico para identificar atributos relevantes requeridos para clasificar lo cual mostraría que han superado el fenómeno prototípico. Estas presuposiciones se confirman con los resultados descritos sobre esta sesión ya que han ampliado el rango de ejemplos que configuran la imagen conceptual del triángulo y, por lo tanto, representan mayoritariamente triángulos no prototípicos. Es más, apenas presentan dificultades en la identificación de triángulos que no se muestran en su representación estereotipada. Además, se percibe que, aunque no se decantan por dar mayoritariamente la clasificación jerárquica, algunos estudiantes contemplan la clasificación inclusiva del triángulo equilátero. Por otra parte, es notorio que son capaces de expresar argumentos acerca de la imposibilidad de colocar triángulos en los dos recuadros que quedan vacíos. En este sentido, no manifiestan dificultades para relacionar las dos clasificaciones constatando que el manejo con el applet favorece identificar y explorar las propiedades definitorias de cada categoría de triángulo.

Como consecuencia de los resultados obtenidos en los análisis cíclicos de estas seis sesiones y del refinamiento progresivo de la conjetura inicial, se formula una visión provisional de la conjetura final que se completa en el análisis retrospectivo. Ésta establece que la imagen conceptual del triángulo se desarrolla de forma lineal gracias a que el entorno dinámico diseñado en GeoGebra favorece la exploración y la comprobación de propiedades y relaciones de los atributos de este polígono. Dicha mejoría se manifiesta también al representar variados ejemplos del triángulo evitando incluir atributos que lo estereotipen. Al mismo tiempo, permite razonar acerca de las relaciones de inclusión de categorías en base a atributos críticos más allá de los pertenecientes al prototipo, lo cual implica la superación del fenómeno prototípico y, por ende, la formación de un esquema conceptual más completo. Del mismo modo, la manipulación con los applets favorece comprender y aceptar las clasificaciones inclusivas, así como también explorar las relaciones existentes entre las distintas categorías, de forma que se es consciente de la necesidad de nombrar un mismo triángulo de al menos dos formas diferentes.

#### 7.2. Fase de análisis retrospectivo

La importancia del análisis retrospectivo que se desarrolla en los experimentos de enseñanza reside en que con él se pretende establecer un modelo teórico explicativo sobre un dominio de aprendizaje, así como justificar el valor didáctico del diseño instruccional propuesto. Como consecuencia, estos análisis conectan de forma coherente un fenómeno didáctico con la práctica dentro de un contexto teórico. Esto supone que se requiera un nivel mayor de profundidad en el que se ha de confrontar los resultados obtenidos con la teoría y con los objetivos de investigación (Cobb et al., 2003; Shavelson et al., 2003; Ponte et al., 2016; Molina et al., 2011).

Por consiguiente, el análisis retrospectivo se caracteriza por complementarse con los resultados derivados de los análisis cíclicos. De forma que se realiza un análisis global y sistemático sustentado en la totalidad de los datos y que únicamente trata de dar respuesta a los objetivos de investigación y de este modo, profundizar en la comprensión global del objeto de estudio. Por lo tanto, se considera que es un análisis más complejo y exhaustivo sobre el modelo teórico y que trasciende a los análisis continuos (Bernabeu et al., 2019a; Confrey y Lachance, 2000; Steffe y Thompson, 2000; Valverde, 2014). Cabe destacar que el análisis retrospectivo tiene lugar en la fase final del experimento de enseñanza una vez que ha concluido la experimentación y tras realizar el primer análisis continuo de las sesiones para ajustar el diseño instruccional y reformular la conjetura. Es entonces cuando se dispone de extensos conjuntos de datos globales sobre las producciones del alumnado y se comienza a organizar toda la información recogida para posteriormente ser analizada cualitativamente.

Atendiendo a las cuestiones metodológicas genéricas que se han adoptado para realizar el análisis retrospectivo, se ha efectuado un análisis cualitativo de los datos, que se ha caracterizado por ser principalmente descriptivo e interpretativo. Se ha iniciado con la descripción de los datos cualitativos ya procesados que han sido interpretados en base a las teorías más importantes mencionadas en la revisión bibliográfica con el objetivo de explicar y comprender la naturaleza de los datos. De modo que este proceso permite que la generalización emerja de la descripción y explicación de los datos cualitativos en base a aspectos teóricos relevantes (Mejía, 2011).

Con respecto a la tipología de datos analizados, siguiendo lo estipulado por la investigación de diseño, se han recogido numerosos registros cualitativos de diferente índole: respuestas escritas en la hoja de trabajo y en los cuestionarios de diagnóstico, las grabaciones del audio y vídeo de cada una de las sesiones, grabaciones de la captura de pantalla del ordenador y las anotaciones tomadas por la investigadora que actuó como observadora.

En relación con el tratamiento general de los datos, una vez finalizada la etapa de recogida de datos con los instrumentos mencionados, se han realizado las trascripciones del audio de las sesiones (véase Anexo VIII) que han servido para completar de forma transversal el análisis retrospectivo. En las trascripciones no se ha distinguido entre estudiantes y se ha reflejado en letra cursiva la información observada en las grabaciones de audio que facilitan su comprensión y se han completado con las anotaciones de la investigadora-observadora, dado que favorecen la interpretación de las situaciones acontecidas y también se ha consultado el audio de las capturas de pantalla para completar las trascripciones. De igual forma, se han considerado aspectos observables en las grabaciones de vídeo como son los gestos o el tono de voz que permiten reflejar más fidedignamente las intervenciones orales producidas durante las sesiones de intervención en el aula. Después, se han transcrito las respuestas dadas en los cuestionarios de diagnóstico pasados al inicio y al final de la experimentación (se puede consultar en los Anexos IX y X) así como las respuestas dadas en la hoja de trabajo (consultar Anexo XI). En este proceso, se han copiado textualmente las aportaciones del alumnado si bien no se han corregido las faltas de ortografía por no responder a cuestiones de interés para la investigación. Además, se ha reflejado en letra cursiva la descripción de las representaciones gráficas que realizan para plasmar de forma exhaustiva todos los datos registrados. Por último, una vez visualizadas las grabaciones de las capturas de pantalla de cada ordenador personal, se ha registrado por escrito la descripción del manejo que ha efectuado cada alumno con cada uno de los applets que conforman la secuencia didáctica en GeoGebra (ver Anexo XII). Así pues, en línea con un estudio similar de Arnal-Bailera y Guerrero (2015), las unidades de análisis de los datos recogidos han consistido en las producciones escritas recogidas en la hoja de trabajo, en la descripción de la manipulación de los applets registradas en la grabación de la captura de pantalla de cada ordenador portátil, las respuestas aportadas a los cuestionarios de diagnóstico y en las trascripciones de los diálogos en el aula grabadas con una videocámara.

Posteriormente, siguiendo a De Lara y Ballesteros (2007), le ha sucedido la fase de agrupar y presentar conjuntamente los datos para reflejar las semejanzas y diferencias de los fenómenos observados. En este sentido, autores como Confrey y Lachance (2000) sostienen que los datos cualitativos deben organizarse y analizar su contenido determinando patrones; razón por la cual, se ha decidido tabular los datos para que se visualicen más fácilmente y permita su comparación y análisis, tal y como se recoge en palabras de Mejía (2011):

La tabulación es la estructuración y presentación de datos cualitativos en un conjunto organizado de acuerdo con las categorías y propiedades que posibilite disponer espacialmente de modo sistemático, global y operativo las informaciones del objeto de estudio. Se trata de condensar, organizar y poner en evidencia las características y relaciones en las informaciones […]. La tabulación es una de las etapas más descuidadas del procesamiento de los datos, sin embargo, es fundamental para construir conclusiones. (p. 55)

Por tanto, como indica Monge (2015), una vez organizados los datos, se ha realizado un detallado y riguroso proceso de categorización consistente en identificar y conceptualizar patrones de todos los datos recogidos con cada método. Se ha aplicado un proceso de codificación que asigna un código a cada unidad de contenido, es decir, fragmentos a los que subyace una misma idea relevante del fenómeno que se investiga (Mejía, 2011). En este sentido, tal y como afirman Barrantes et al. (2015), la constitución de las categorías de análisis es un proceso complejo fundamentado en la revisión bibliográfica y que da respuesta a los objetivos de investigación. Las unidades de análisis deben estar claramente definidas pues han de ser precisas, concretas y estar bien delimitadas (De Lara y Ballesteros, 2007). Por ello se han establecido una serie de categorías de respuestas resultantes del proceso de categorización, del estudio y de la comparación de las estrategias de identificación, dificultades y errores presentes en la imagen conceptual del triángulo en la etapa de Educación Primaria que vienen recogidos en la literatura consultada (Bernabeu et al, 2019a; Kaur, 2015; Tsamir et al., 2014) y que han sido identificados en el estudio piloto.

Finalmente, una vez concluido este proceso de categorización, para cada uno de los dominios y subdominios que caracterizan la imagen conceptual del triángulo se ha realizado el estudio retrospectivo individualizado por cada alumno en base a cada una de las unidades de respuestas establecidas con los distintos instrumentos de recogida de datos, así como también se ha efectuado el estudio retrospectivo global en función de la totalidad de datos recabados y de los resultados obtenidos individualmente.

#### 7.2.1. Categorización de los datos

Establecer una categorización implica clasificar en función de características análogas, es decir, supone identificar categorías que engloban aspectos de igual significatividad. En base a ello, el procedimiento deductivo seguido ha consistido en clasificar las respuestas recopiladas en cada uno de los instrumentos de recogida de datos por su significancia, determinando patrones y comportamientos que reflejan la imagen conceptual que tiene el alumnado sobre el triángulo. En general, se han agrupado respuestas ilustrativas en categorías que no se solapan y en el supuesto de que una respuesta no se refiriese a una categoría existente, se ha optado por ampliar o añadir una categoría nueva. De manera que las unidades de análisis se han establecido de forma exhaustiva y han sido enunciadas de forma clara y no ambigua de modo que cualquier situación puede ser incluida en una de ellas. Asimismo, tal y como defiende Molina et al. (2011), los aspectos ambientales que no responden al fenómeno de estudio no han sido contemplados en los análisis por no ser más que particularidades del contexto en el que se desarrolla la investigación. Cabe mencionar, que este proceso no es sistemático y, por tanto, conviene justificar pormenorizadamente los criterios adoptados que avalen la categorización establecida.

Por lo tanto, en este epígrafe se detalla el proceso de categorización efectuado sobre los datos registrados con cada instrumento. Este proceso se ha realizado sobre las respuestas recabadas en la hoja de trabajo del alumnado, en la grabación de la captura de pantalla del manejo de los applets que conforman la secuencia didáctica en GeoGebra y en el cuestionario de diagnóstico. En rasgos generales, ha consistido en una lectura comprensiva de toda la información recopilada con cada instrumento y después se han determinado de forma inductiva una serie de categorías concretas en base a unidades de análisis que agrupan respuestas que reflejan un mismo patrón de comportamiento matemático. Es decir, no se han tomado en consideración categorías de partida, sino que, tras examinar las respuestas, se han separado en unidades de contenido a las que subyace un mismo significado. A cada una de estas categorías se le ha asignado un código alfanumérico. En definitiva, para todos estos instrumentos se presenta de forma justificada, el proceso de constitución de categorías y códigos en base a cada uno de los subdominios que caracterizan la imagen conceptual del triángulo.

#### 7.2.1.1. Hoja de trabajo del alumnado

El proceso de categorización realizado a los datos recogidos en cada actividad de la hoja de trabajo se ha basado en atribuir, a cada dominio y subdominio que caracteriza la imagen conceptual del triángulo, una serie de unidades de análisis que engloban respuestas similares. Es decir, el criterio de asignación de cada dominio de la imagen conceptual del triángulo con cada actividad de la hoja de trabajo se ha realizado en función de la definición establecida a cada subdominio. A su vez, en cada actividad se han definido de forma clara y precisa una serie de unidades de análisis que agrupan categorías que hacen alusión a un mismo tipo de respuestas obtenidas en la hoja de trabajo del alumnado. Como resultado, se ha asignado un código alfanumérico en el que las dos primeras letras hacen referencia al subdominio y la tercera letra a la unidad de análisis de la categoría referida. El número final se corresponde con el tipo de respuesta dada. El resultado de la categorización y sus códigos asociados puede consultarse en la Tabla 21. Las respuestas proporcionadas por el alumnado han sido organizadas en tablas y pueden consultarse en el Anexo XI.

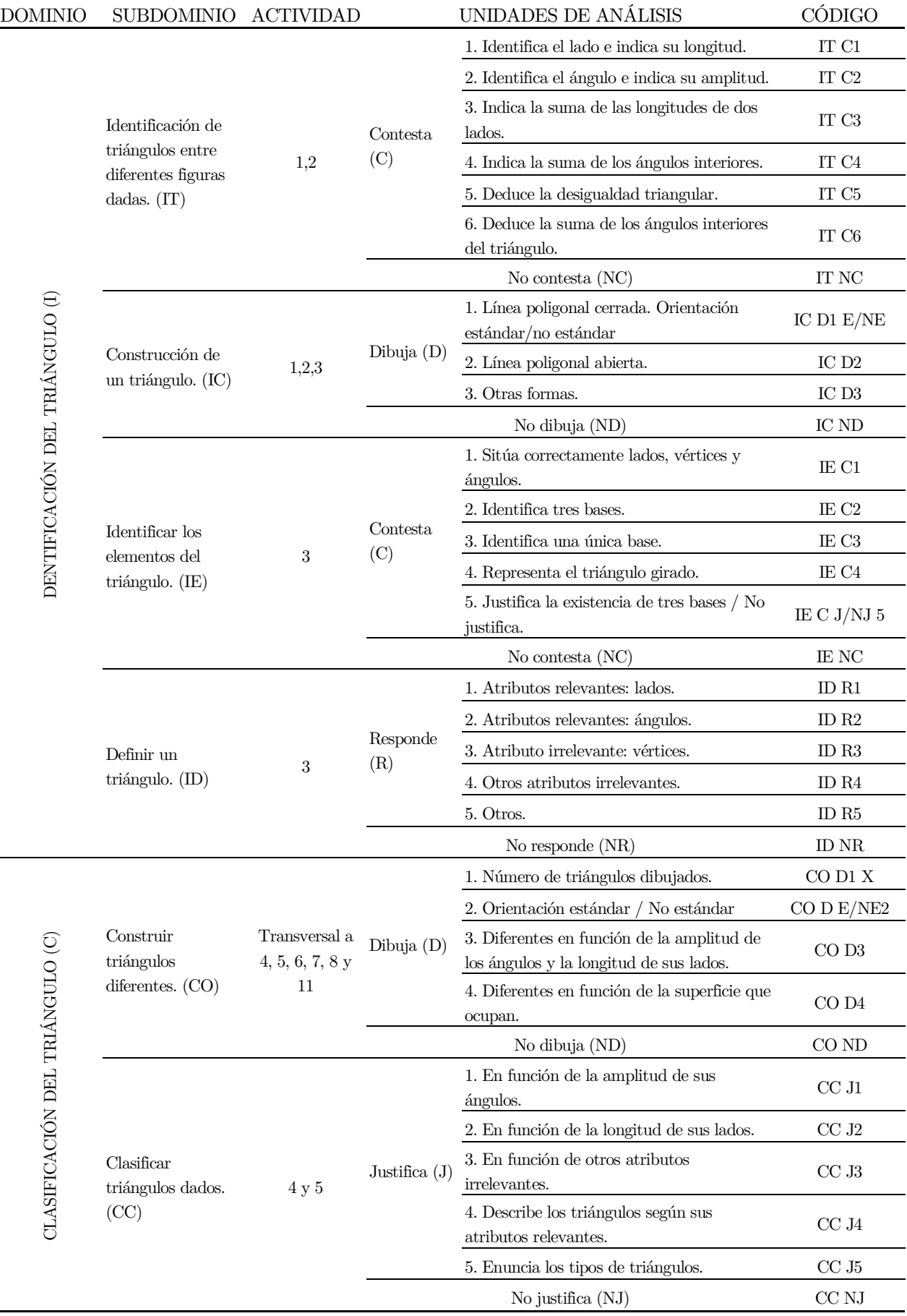

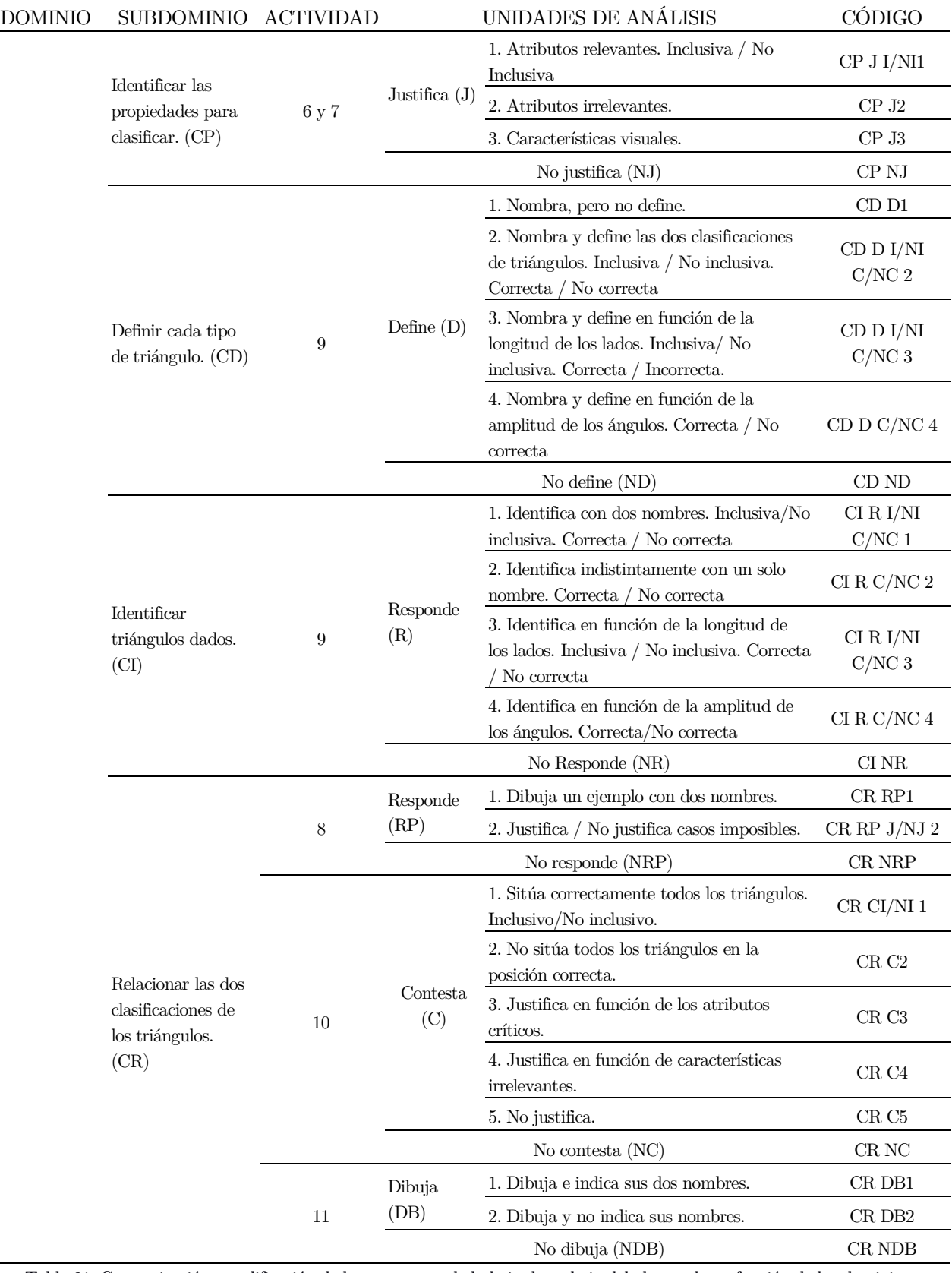

Tabla 21. Categorización y codificación de las respuestas de la hoja de trabajo del alumnado en función de los dominios y subdominios de la imagen conceptual del triángulo.

# 7.2.1.2. Captura de pantalla

El análisis de la captura de pantalla del ordenador de cada estudiante ha sido fundamentalmente descriptivo, tanto de lo visual que se observa en el vídeo como de las aportaciones orales que quedan registradas en el audio. En este sentido, hay que tener en cuenta que el análisis de vídeo consume más tiempo y se debe codificar en base a categorías de interacciones que se han establecido con el objetivo de que describan más fidedignamente los datos (Confrey y Lachance, 2000).

Como consecuencia de la crisis sanitaria motivada por la Covid-19, ha habido continuas ausencias en el alumnado además de que algunos estudiantes han tenido dificultades para grabar las capturas de pantalla de cada intervención en el aula, por lo que existen sesiones en la cuales no se dispone de registros audiovisuales del manejo de los applets para todo el alumnado participante en el estudio. No obstante, esta situación no ha repercutido en el proceso de categorización pues se dispone de una gran cantidad de horas de grabación del manejo con el SGD de un elevado porcentaje del alumnado participante.

En primer lugar, se han visionado todas las horas de grabación de la captura de pantalla y se ha realizado una pormenorizada descripción por cada estudiante de cada uno de los fenómenos vinculados al manejo con cada applet de la secuencia didáctica (puede consultarse en el Anexo XII). Posteriormente, se ha realizado el estudio descriptivo de la captura de pantalla. Éste ha estado guiado por las preguntas dirigidas (Anexo V) que han sido consideradas como descriptores para analizar el uso de GeoGebra para el estudio del triángulo. De modo que, en el proceso de categorización adoptado, se han identificado las estrategias seguidas en la exploración con cada applet que a su vez se han relacionado con los dominios y subdominios que caracterizan la imagen conceptual del triángulo.

Por lo tanto, para cada subdominio se han definido una serie de unidades de análisis que engloban situaciones observadas en las grabaciones de la captura del ordenador que hacen referencia a patrones similares de arrastre y de manipulación con el entorno dinámico. En base a la citada categorización, se han codificado las categorías resultantes con un código alfanumérico en el cual las dos primeras letras se refieren al subdominio de la imagen conceptual del triángulo, la tercera indica si existe manipulación con el applet y el dígito hace referencia al tipo de categoría que previamente se ha definido. En relación con ello, conviene destacar que los subdominios de definir un triángulo (ID) y definir cada tipo de triángulo (CD) no se han incluido por no ser observables en los datos recogidos con este instrumento. En la siguiente Tabla 22 puede consultarse la categorización establecida tras haber identificado similitudes en la exploración con los applets.

Ē,

 $\overline{\phantom{0}}$ 

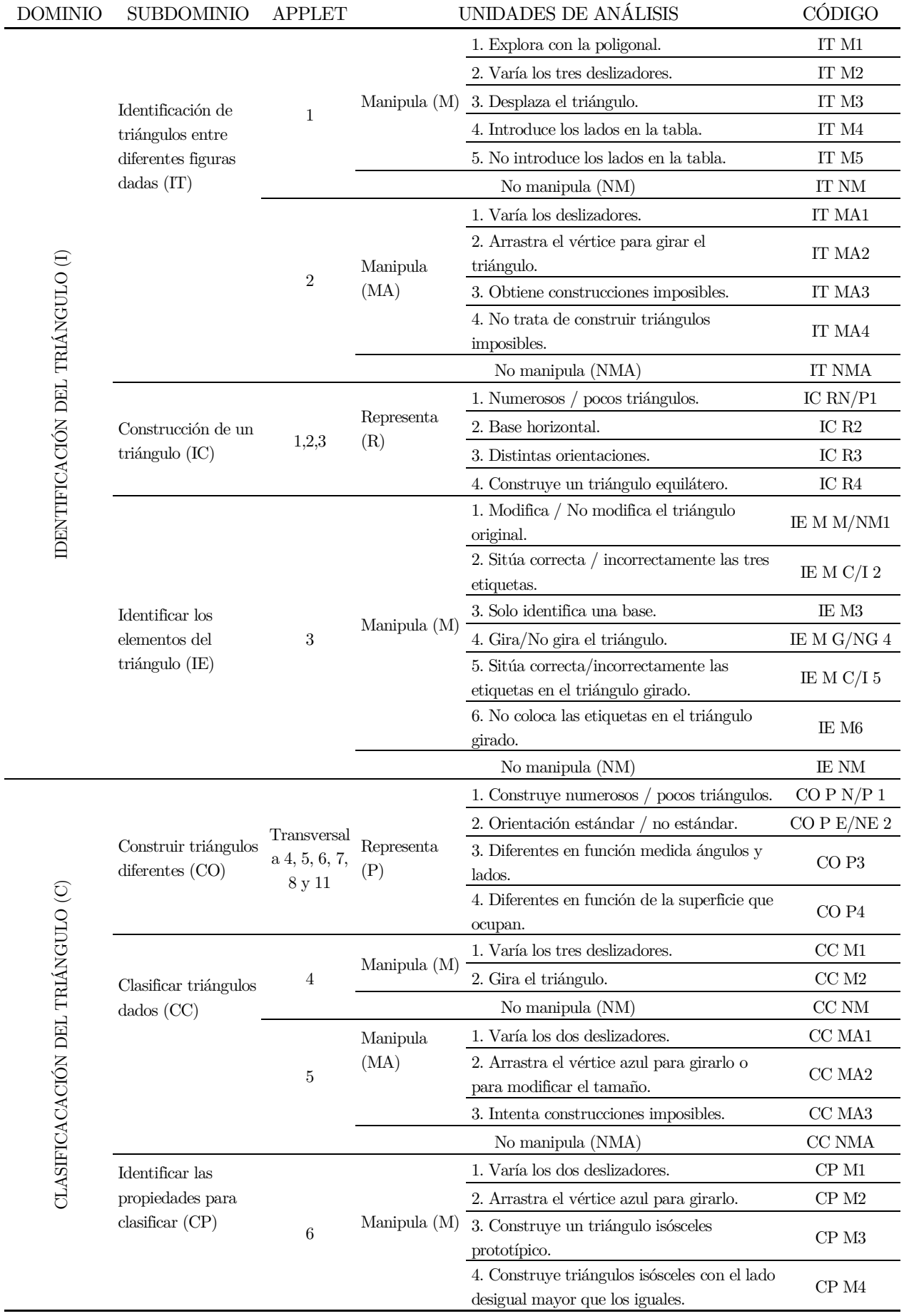

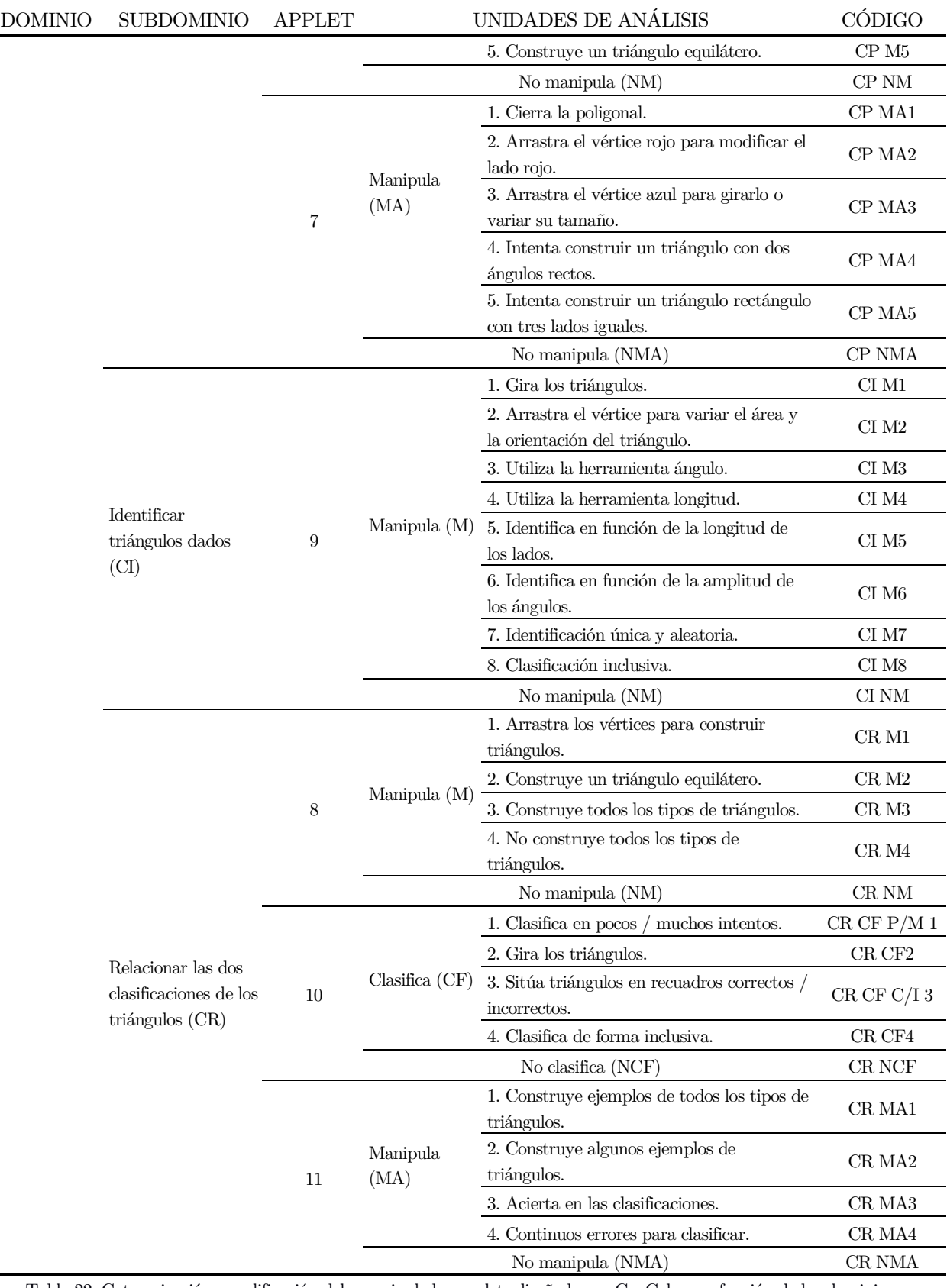

Tabla 22. Categorización y codificación del manejo de los applets diseñados en GeoGebra en función de los dominios y subdominios de la imagen conceptual del triángulo.

### 7.2.2.2. Cuestionario de diagnóstico

Como los experimentos de enseñanza requieren de la utilización de diversas fuentes de recogida de datos que aseguren el rigor del análisis y con el propósito de describir la evolución de la imagen conceptual del triángulo utilizando GeoGebra resulta primordial realizar una evaluación diagnóstica. Ésta se ha llevado a cabo al comienzo y al término de la intervención en el aula y como instrumento se ha diseñado un cuestionario de diagnóstico<sup>14</sup> validado por un comité experto que permite evaluar la imagen conceptual del triángulo en base a los dominios y subdominios que la caracterizan.

El cuestionario de diagnóstico inicial se ha realizado en el aula el 6 de febrero de 2021 dos días antes del comienzo de la intervención en el aula mientras que el cuestionario final se distribuyó el 16 de marzo de 2021, habiéndose cumplido dos semanas del término de la experimentación pues se pretendía analizar la consistencia en la evolución de la imagen conceptual y limitar que los resultados mostrasen un desarrollo puntual.

Las respuestas aportadas en el cuestionario inicial y en el final se han incluido en tablas recogidas en el Anexo IX y el Anexo X con el propósito de organizar los datos y de facilitar la identificación de patrones para su posterior categorización y codificación. El proceso de establecimiento de categorías se ha efectuado en base a los dominios y subdominios que caracterizan la imagen conceptual del triángulo y atendiendo a su directa relación con los ítems del cuestionario de diagnóstico. Obedeciendo a estos fundamentos, para cada ítem se han analizado las respuestas predominantes identificando unidades de análisis que conceptualizan cada subdominio. A cada una de las categorías de respuestas emergidas, se le ha asignado un código alfanumérico en el que las dos primeras letras se corresponden con el subdominio al que pertenecen; la siguiente letra asignada se refiere a si se responde al ítem al que hace referencia y el número final indica el tipo de respuesta establecida en función de las unidades de análisis identificadas. La categorización resultante del cuestionario de diagnóstico se muestra en la Tabla 23.

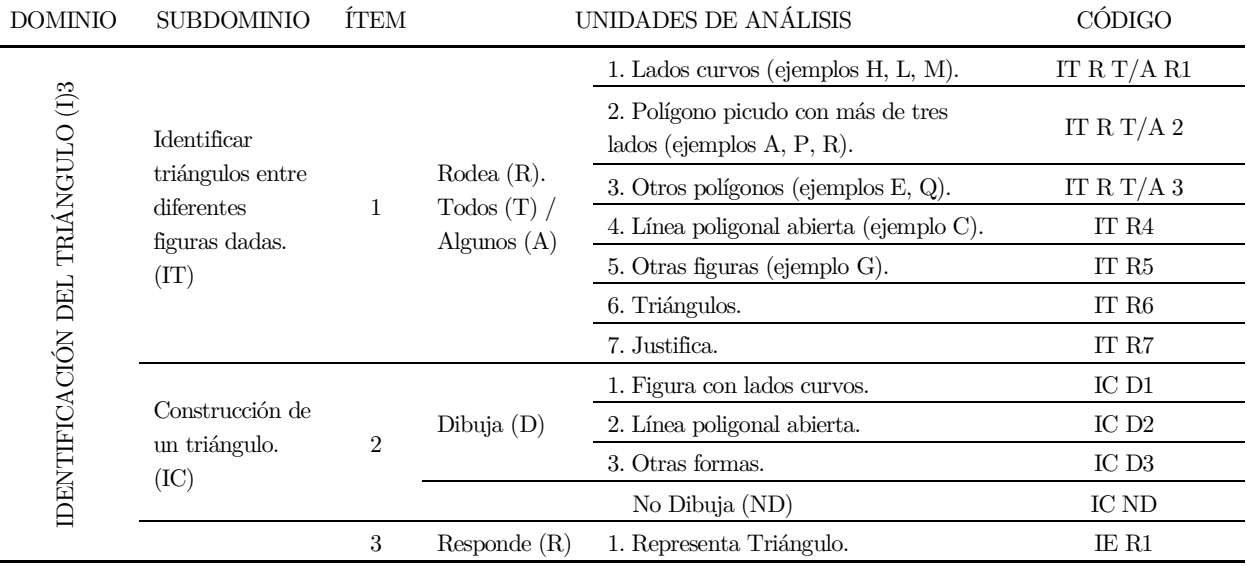

<sup>14</sup> El diseño del cuestionario de diagnóstico se detallada en el epígrafe 6.2.5.1.

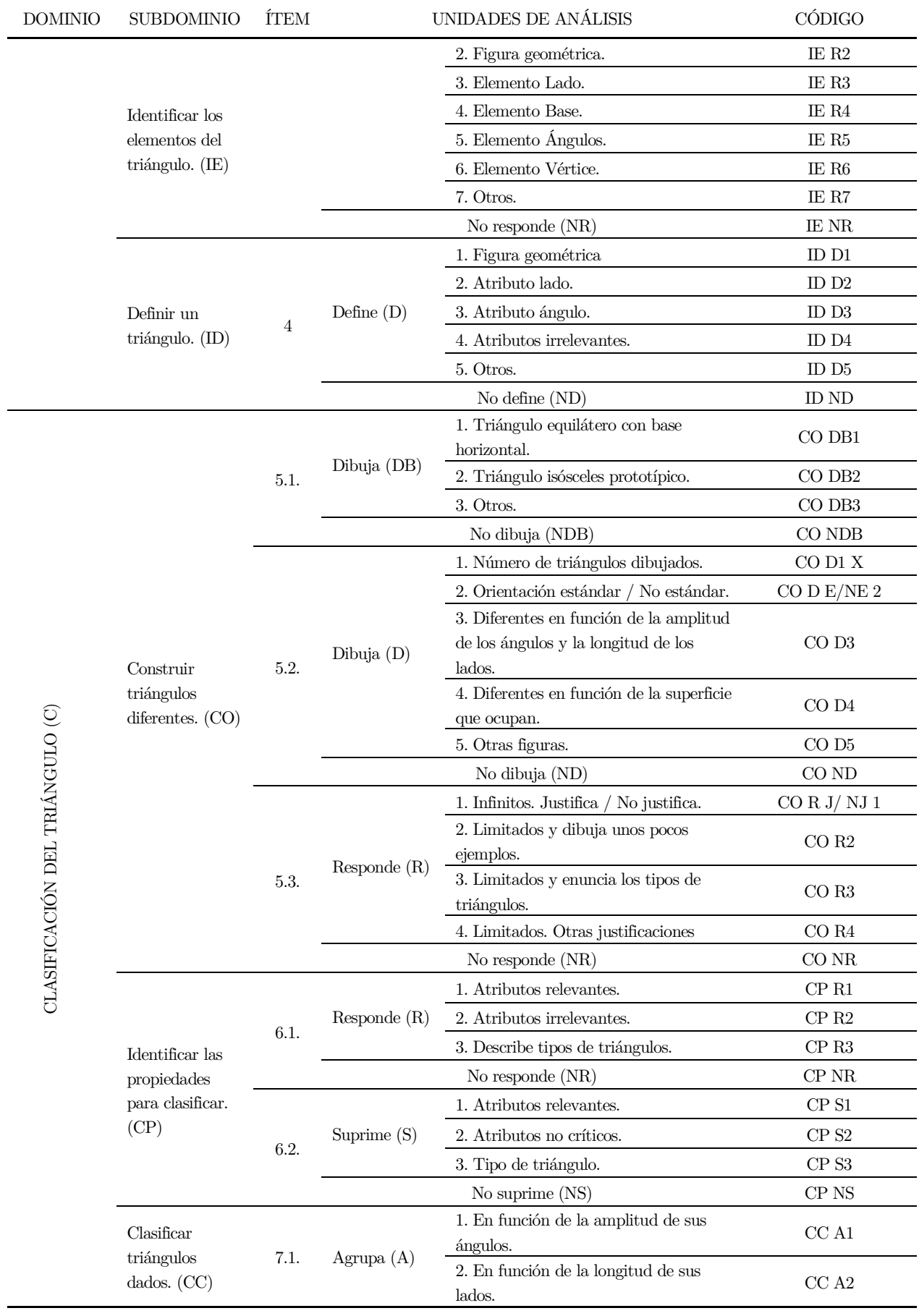

El desarrollo de la imagen conceptual del triángulo en el alumnado de Educación Primaria utilizando GeoGebra 250

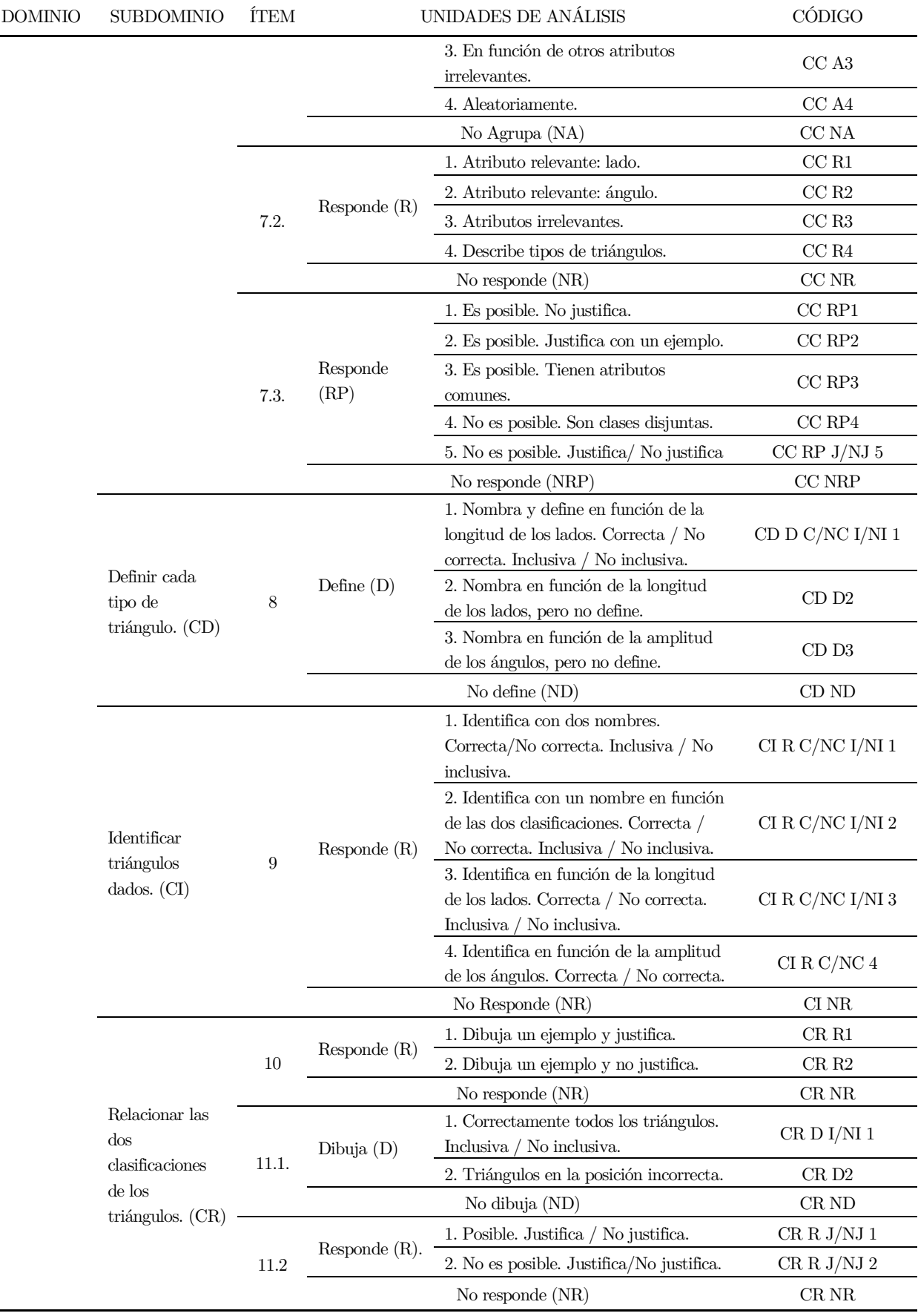

Tabla 23. Categorización y codificación del cuestionario de diagnóstico en función de los dominios y subdominios de la imagen conceptual del triángulo.

### 7.2.2. Codificación de los datos

Una vez que se ha determinado la categorización y continuando el tratamiento metodológico para hacer manejables los datos, se ha procedido a establecer la codificación. Mientras que, con la categorización las respuestas dadas se clasifican conceptualmente en unidades significativas, la codificación ha consistido en asignar un código propio a cada categoría. Por lo tanto, para cada instrumento de recogida de datos se ha designado un valor numérico a través de códigos que actúan como etiquetas vinculadas a una determinada unidad de análisis. Esto es, se ha identificado un mismo comportamiento geométrico mediante una abreviatura alfanumérica. Esta etiqueta está constituida en primer lugar por dos letras que hacen mención del subdominio de la imagen conceptual del triángulo, las siguientes letras junto con el dígito ilustran la unidad de análisis correspondiente a la categoría de respuesta aportada en cada instrumento.

#### 7.2.3.1. Hoja de trabajo del alumnado

En base a la categorización establecida en la Tabla 21 de la hoja de trabajo del alumnado, en la Tabla 24 puede consultarse la codificación resultante a las respuestas dadas por el alumnado en la hoja de trabajo. En ella se observa para cada estudiante (E), el código alfanumérico que se le asigna por cada actividad (A) de la hoja de trabajo en función de las unidades de análisis definidas en la Tabla 21. Concretamente, las dos primeras letras del código hacen mención del subdominio de la imagen conceptual del triángulo y las letras finales junto con el dígito indican la unidad de análisis correspondiente a la categoría de respuesta aportada en dicho instrumento.

 $\sim$ 

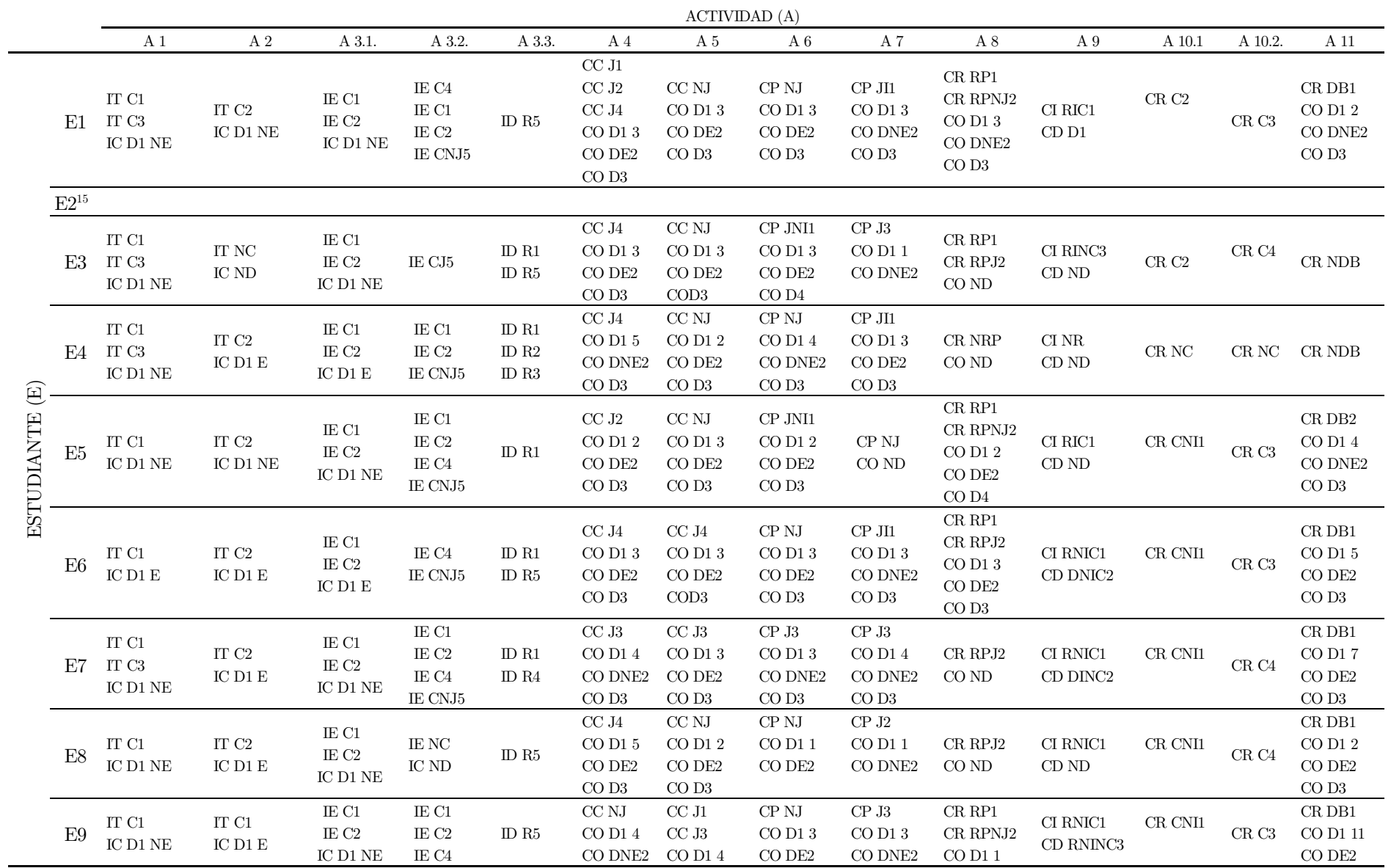

 $^{15}$  Tanto para el E2 como para el E15 no se dispone de registros de respuestas porque extraviaron la hoja de trabajo.

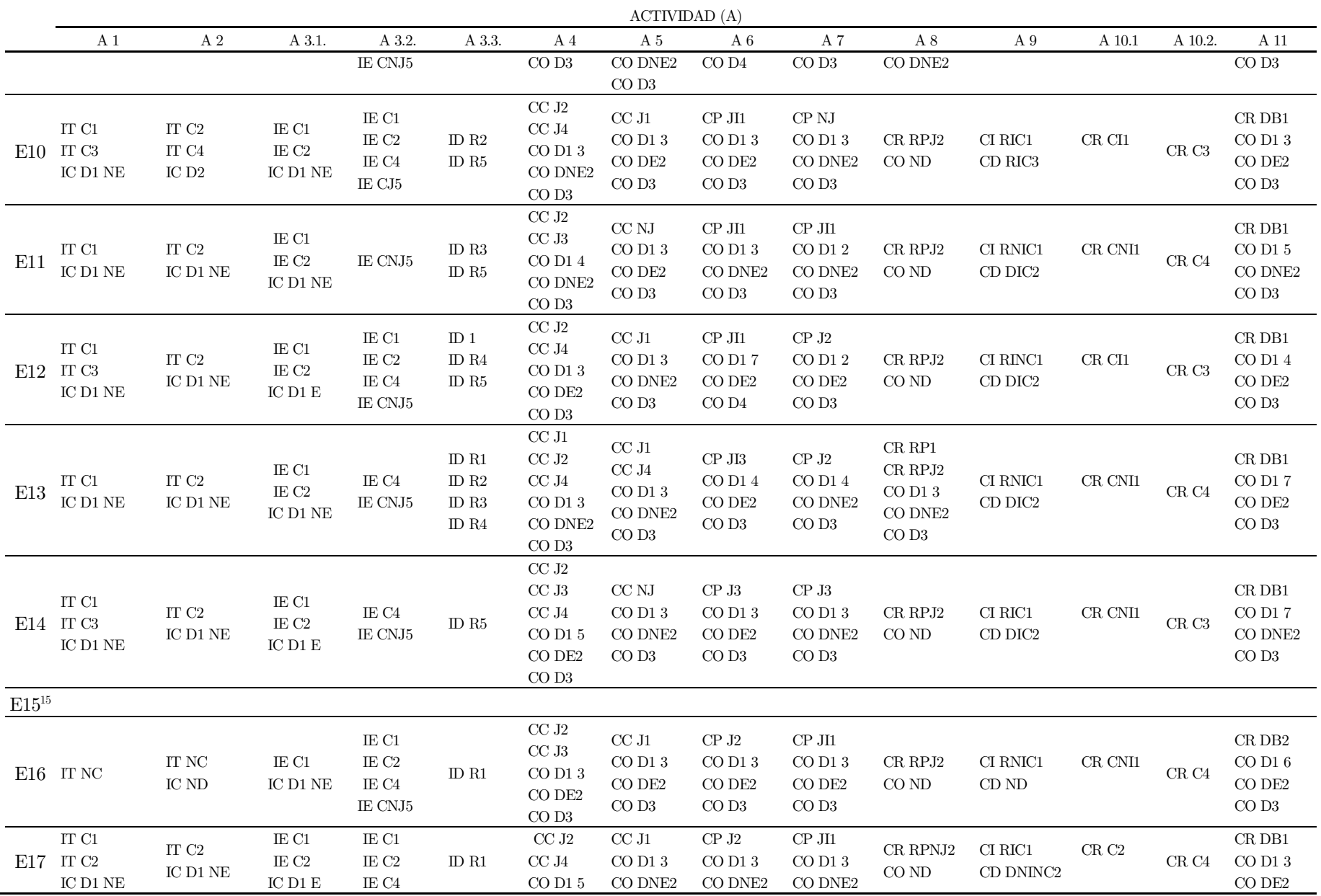

 $\sim$ 

 $\sim$ 

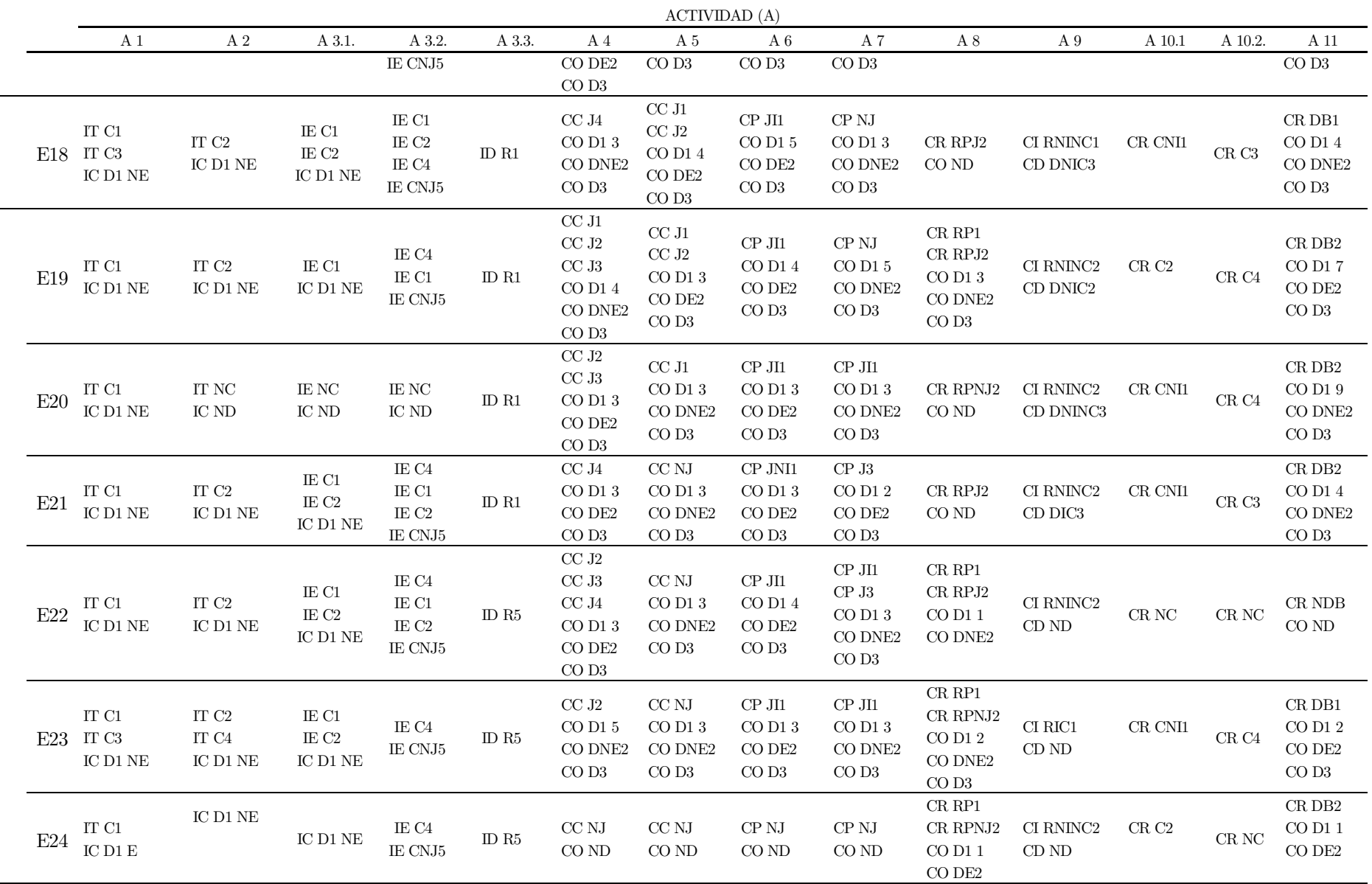

Tabla 24. Codificación de las respuestas registradas en la hoja de trabajo de cada estudiante.

# 7.2.3.2. Captura de pantalla

Atendiendo a la categorización propuesta en la Tabla 22 de la manipulación de las actividades en GeoGebra observada en la captura de pantalla, en la Tabla 25 puede consultarse la codificación del manejo que realiza cada estudiante con los applets. De forma análoga a lo realizado con la hoja de trabajo, para cada estudiante (E) y por cada applet (AP) de la secuencia didáctica en GeoGebra, se le asigna un código alfanumérico en el que los caracteres alfabéticos se refieren al subdominio de la imagen conceptual del triángulo y los alfanuméricos hacen alusión a la unidad de análisis sobre el modo de empleo del applet.

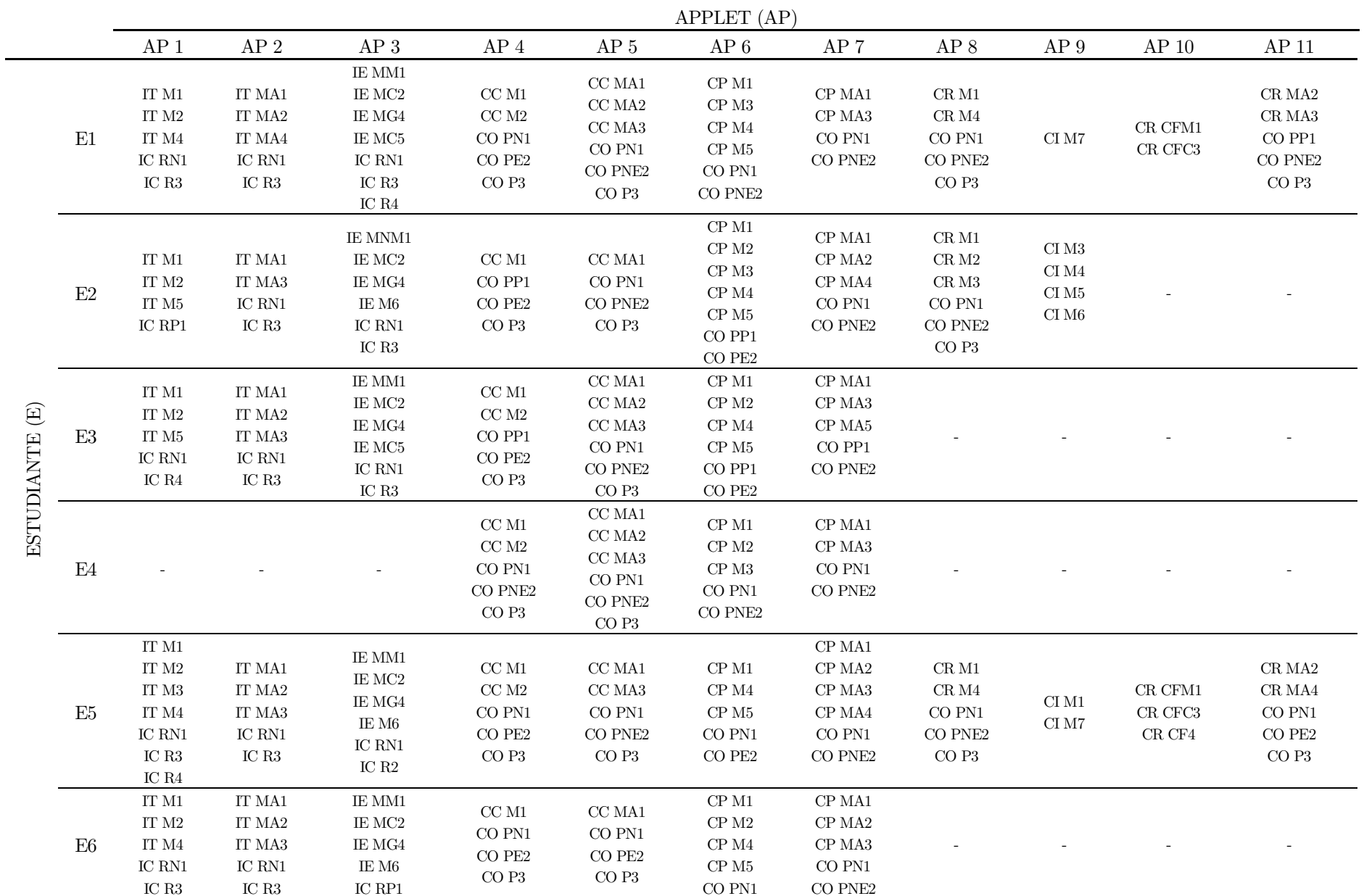

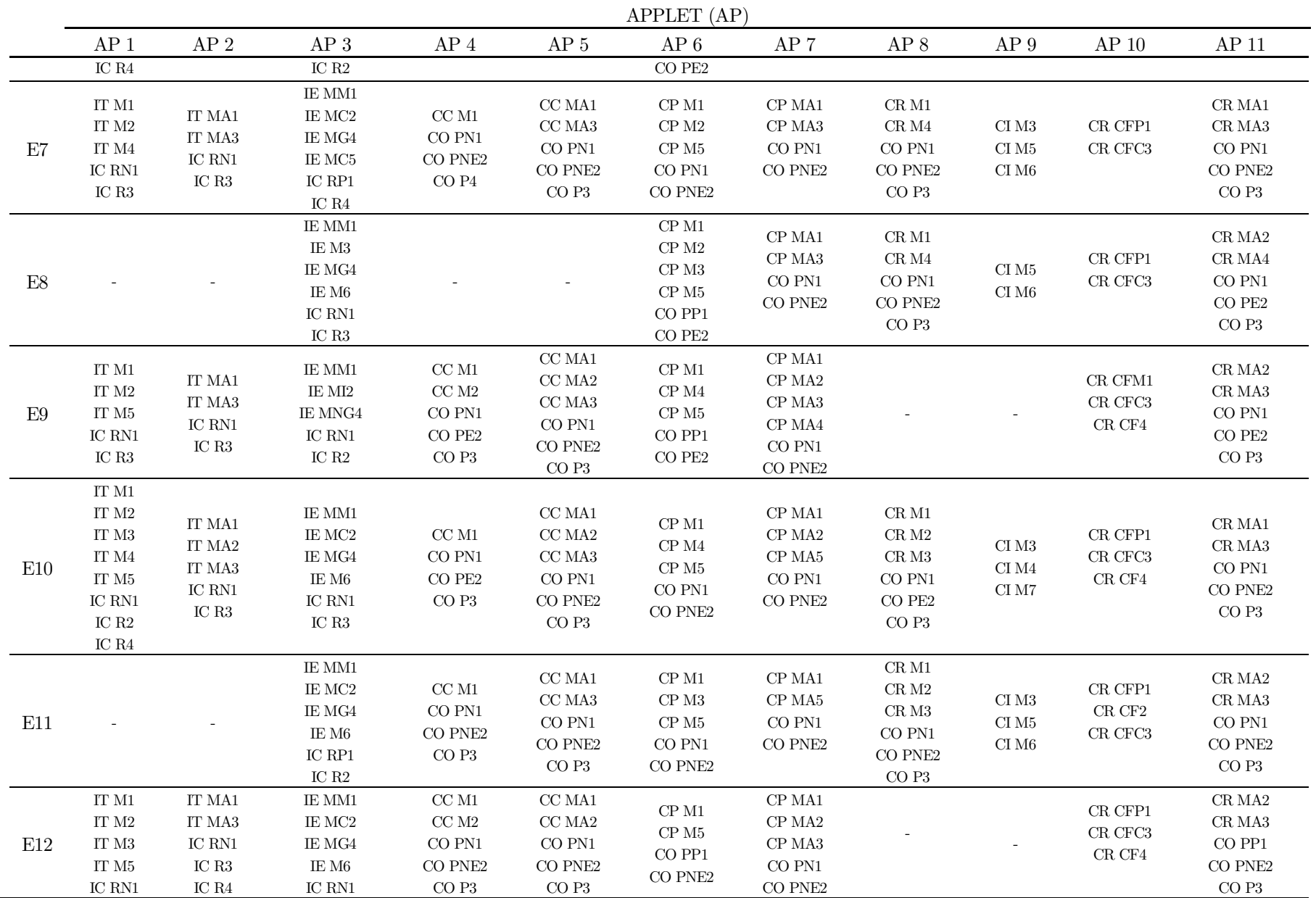

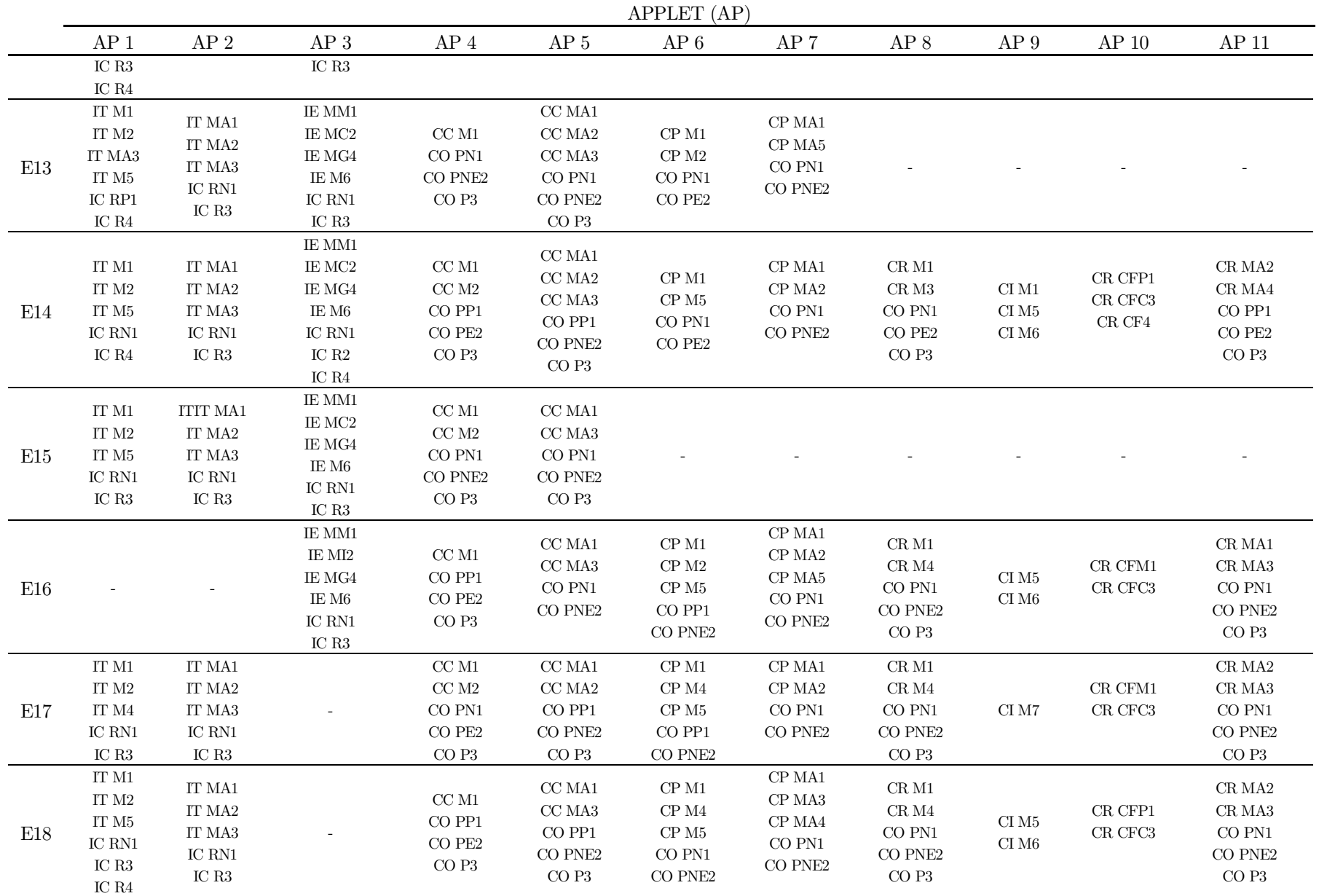

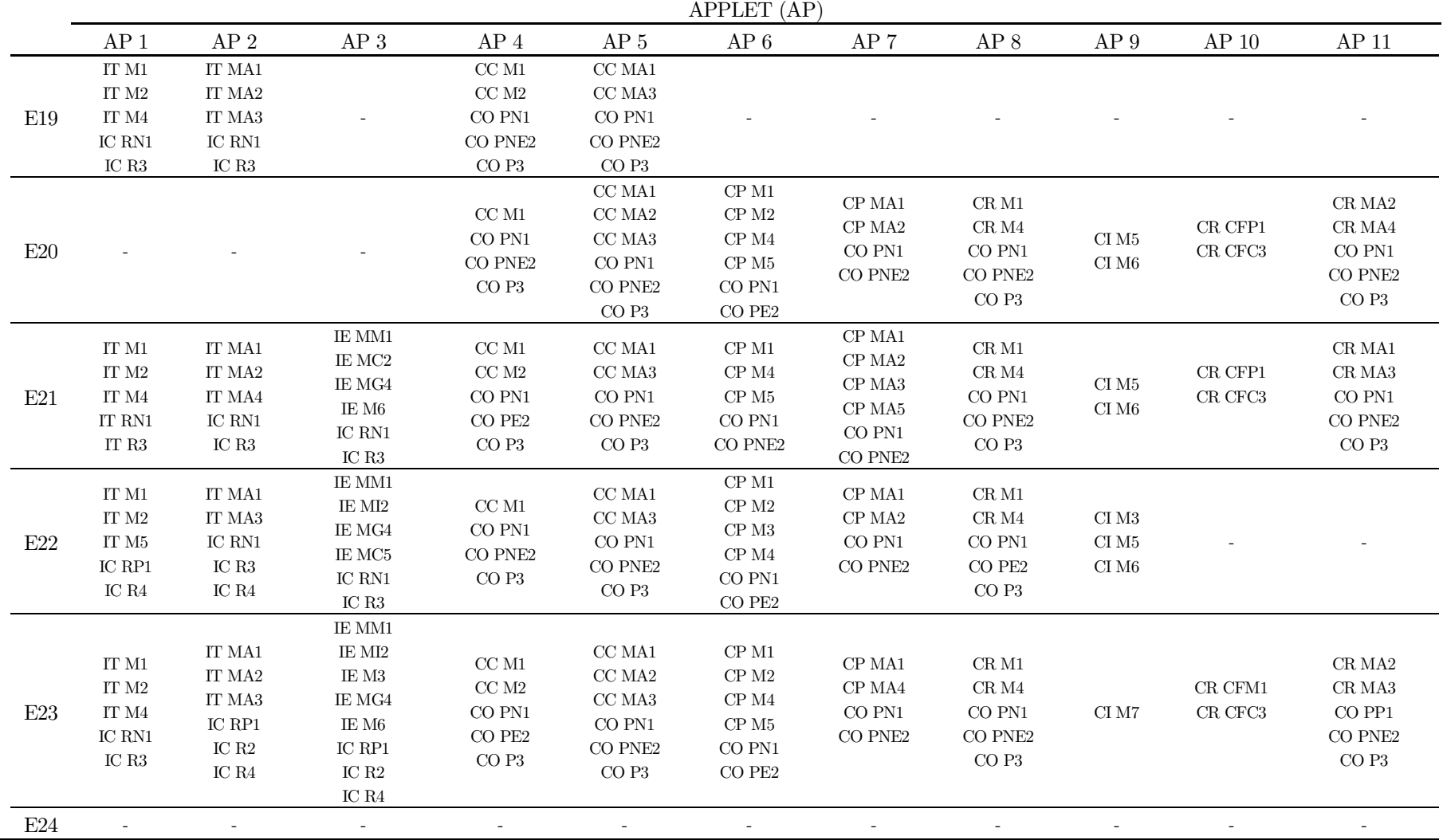

Tabla 25. Codificación del manejo con cada applet de la secuencia didáctica en GeoGebra de cada estudiante.

# 7.2.3.3. Cuestionario de diagnóstico

Atendiendo a la categorización del cuestionario de diagnóstico establecida en la Tabla 23, en la siguiente Tabla 26 se muestra la codificación de respuestas del cuestionario de diagnóstico inicial. En las filas se dispone cada estudiante (E) y en las columnas el número de ítem (I), de forma que a cada estudiante se le asigna, en función de la categorización establecida, el código que le corresponde según la respuesta dada a cada ítem del cuestionario de diagnóstico inicial.

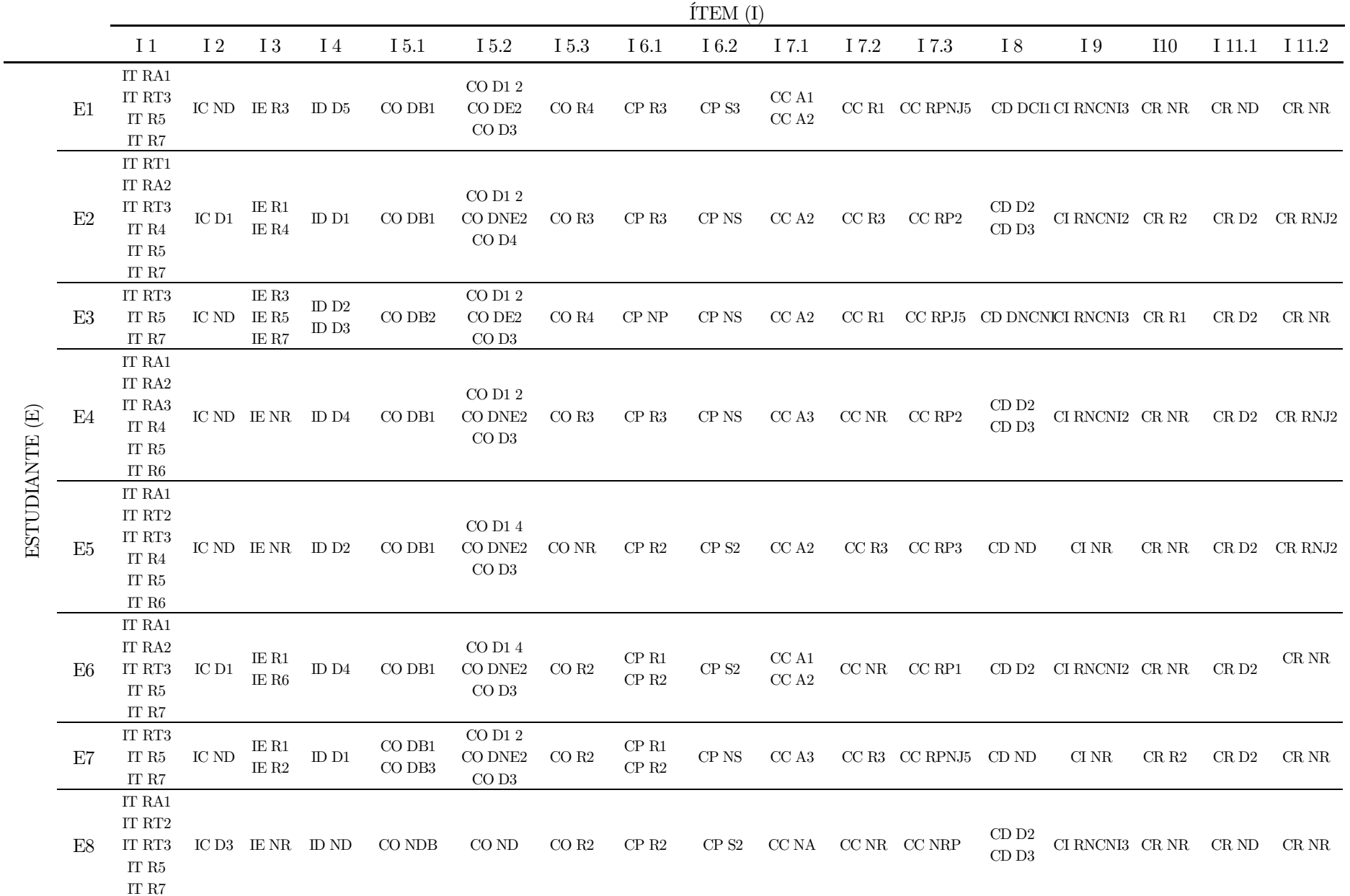

|     | TTEM $(1)$                                                                                               |                     |                                             |                                               |                    |                                                       |                   |                                |                         |             |                 |                |              |                                                      |     |        |               |
|-----|----------------------------------------------------------------------------------------------------|---------------------|---------------------------------------------|-----------------------------------------------|--------------------|-------------------------------------------------------|-------------------|--------------------------------|-------------------------|-------------|-----------------|----------------|--------------|------------------------------------------------------|-----|--------|---------------|
|     | I <sub>1</sub>                                                                                           | $\it 12$            | $\it I$ 3                                   | $\!1\,4$                                      | I 5.1              | I 5.2                                                 | I 5.3             | $\qquad$ $6.1$                 | I 6.2                   | I 7.1       | I 7.2           | I 7.3          | $\rm I~8$    | $\;$ I $\;$ 9 $\;$                                   | I10 | I 11.1 | I 11.2        |
| E9  | $\rm IT$ $\rm RT3$<br>$\rm IT$ $\rm R5$<br>$\rm IT$ $\rm R7$                                             | $\rm IC~ND$         | $\rm IE~R1$<br>IE R3<br>$IER4$<br>$IE$ $R6$ | ${\rm ID}$ ${\rm ND}$                         | CO NDB             | CO <sub>ND</sub>                                      | $CO \, NR$        | $CP$ NR                        | ${\rm CP\; NS}$         | $\rm CC$ A4 | $CC$ R3         | $CC$ $RP1$     | CDD2         | CI RNCNI3 CR R2                                      |     | CR ND  | CR NR         |
| E10 | $\rm IT$ $\rm RT1$<br>$\rm IT$ $\rm RT2$<br>IT RT3<br>$\Pi$ R4<br>$\rm IT$ $\rm R5$<br>$\rm IT$ $\rm R7$ | IC D <sub>2</sub>   | IER1<br>$\rm I E~R3$<br>$IER5$              | ID <sub>D1</sub><br>ID D2<br>ID <sub>D3</sub> | CO DB <sub>2</sub> | $\rm CO$ D1 $3$<br>$\rm CO$ DE2<br>CO <sub>1</sub>    | $\rm CO$ RJ1      | ${\rm CP}$ R1<br>${\rm CP}$ R2 | ${\rm CP}\,\, {\rm S1}$ | $\rm CC$ A1 | CC R1<br>$CCR2$ | $CC$ $\rm RP2$ | CDD2<br>CDD3 | CI RNCNI1 $\,$ CR R1 $\,$ CR DNI 1 $\,$ CR RNJ2 $\,$ |     |        |               |
| E11 | IT RT1<br>$\rm IT$ $\rm RT2$<br>$\rm IT$ $\rm RT3$<br>$\Pi$ R4<br>$\rm IT$ $\rm R5$<br>$\rm I T$ R7      | IC ND               | $\rm IE~R1$<br>IE R4<br>$\rm IE$ $\rm R6$   | ID <sub>D1</sub>                              | CO DB3             | $\rm CO$ D1 $3$<br>$\rm CO$ DE $2$<br>CO <sub>1</sub> | CO R2             | ${\rm CP}$ R1<br>${\rm CP}$ R2 | CP NS                   | CC A3       | CC R3           | CC RP2         |              | CD D2 CI RNCNI3 CR R2 CR DNI1 CR RNJ2                |     |        |               |
| E12 | $IT$ $RT1$<br>$\rm IT$ $\rm RA2$<br>IT RT3<br>$ITR4$<br>$\rm IT$ $\rm R5$<br>$\rm IT$ $\rm R7$           | IC D1 $\quad$ IE R7 |                                             | $\rm ID$ $\rm D2$<br>ID <sub>D4</sub>         | CO DB1             | CO D1 3<br>$\rm CO$ DE2<br>CO <sub>13</sub>           | CO R2             | CP R3                          | CP NS                   | CC A1       |                 |                |              | CC R3 CC RPNJ5 CD ND CI RNCNI2 CR R1                 |     |        | CR D2 CR RNJ1 |
| E13 | $\rm IT$ $\rm RT1$<br>$\rm IT$ $\rm RT2$<br>IT RT3<br>$ITR4$<br>$\rm IT$ $\rm R5$<br>$\rm IT$ $\rm R7$   | IC D1 $\quad$ IE R3 |                                             | ID <sub>D1</sub><br>$\rm ID$ $\rm D2$         | $CO$ $DB1$         | $\rm CO$ D1 $5$<br>$\rm CO$ DNE2<br>CO <sub>13</sub>  | $\rm CO~R4$       | ${\rm CP}$ R1                  | ${\rm CP\; NS}$         | CC NA       |                 | CC NR CC NRP   |              | CD ND CI RNCNI3 CR R2                                |     | CRD2   | $CR$ NR       |
| E14 | IT RT3<br>$\rm IT$ $\rm R5$<br>IT R7                                                                     | IC D1 $\quad$ IE R3 |                                             | ID <sub>D1</sub>                              | CO DB1             | $CO$ D1 $4$<br>$CO$ DE2<br>CO <sub>13</sub>           | CO RJ1            | CP R2                          | CP <sub>S2</sub>        | CC A2       |                 | CC R4 CC RPNJ5 |              | CD D2 CI RNCNI3 CR NR                                |     | CR ND  | CR NR         |
| E15 | $IT$ RA1<br>$\rm IT$ $\rm RT2$<br>$\rm IT$ $\rm RT3$<br>IT R5<br>$\rm I T$ R7                            | IC ND IE R7         |                                             | ID <sub>D1</sub><br>$\rm ID$ $\rm D2$         | CO DB1             | $\rm CO$ D1 $4$<br>$CO$ DE2<br>CO <sub>1</sub>        | $\rm CO$ $\rm R2$ | ${\rm CP}$ R2<br>${\rm CP}$ R3 | CP <sub>S2</sub>        | CC A1       | CC R3           | CC NRP         |              | CD ND CI RNCNI2 CR R2                                |     | CR D2  | CR NR         |

 $f_{\text{FIDIM}}(t)$ 

ÍTEM (I)

|     | I <sub>1</sub>                                                                                                    | $\it 1\,2$            | <b>I</b> <sub>3</sub>            | I <sub>4</sub>                        | I 5.1        | I 5.2                                                | I 5.3               | I 6.1                  | I 6.2                 | I 7.1                | I 7.2 | I 7.3                        | $\rm I~8$                | <b>I</b> 9                                             | I10  | I 11.1 | I 11.2        |
|-----|----------------------------------------------------------------------------------------------------|-----------------------|----------------------------------|---------------------------------------|--------------|------------------------------------------------------|---------------------|------------------------|-----------------------|----------------------|-------|------------------------------|--------------------------|--------------------------------------------------------|------|--------|---------------|
| E16 | $\rm IT$ $\rm RA2$<br>$\rm IT$ $\rm RT3$<br>$\rm IT$ $\rm R5$<br>$IT$ $R7$                                                    | IC ND $\;$ IE R6 $\;$ |                                  | ID <sub>D1</sub><br>$\rm ID$ D5       | $CO$ DB1     | CO <sub>D5</sub>                                     | $CO$ R <sub>3</sub> | CP R2                  | CP <sub>S2</sub>      | CC A2                | CC R3 | CC RP4                       |                          | CD ND CI RNCNI3 CR NR                                  |      |        | CR D2 CR RNJ2 |
| E17 | $\rm IT$ $\rm RT1$<br>$\rm IT$ $\rm RT2$<br>$\rm IT$ $\rm RT3$<br>$\rm IT$ $\rm R4$<br>$ITR5$<br>$\rm IT$ $\rm R7$            | $\rm IC$ $\rm D2$     | IE R3<br>$IE$ $R6$               | ID <sub>D2</sub><br>ID D5             | CO DB1       | CO D1 7<br>CO DNE2<br>CO <sub>1</sub>                | CO NR               | CP R2                  | CPS2                  | CC A1<br>$\rm CC$ A2 | CC R3 | $CC$ NRP                     |                          | CD ND CI RNCNI3 CR NR                                  |      |        | CR D2 CR RNJ1 |
| E18 | $\rm IT$ $\rm RT1$<br>$\rm IT$ $\rm RT2$<br>$\rm IT$ $\rm RT3$<br>$\rm IT$ $\rm R4$<br>$\rm IT$ $\rm R5$<br>$\rm IT$ $\rm R7$ |                       | IC ND $\,$ IE NR $\,$ ID D1 $\,$ |                                       | $\rm CO$ DB1 | $\rm CO$ D1 $4$<br>$\rm CO$ DNE2<br>CO <sub>13</sub> | $\rm CO$ RJ1        | ${\rm CP\ NR}$         | ${\rm CP}\:{\rm NS}$  | CC A1<br>$CC A2$     |       | $\rm CC~NR\;$ $\rm CC~RPNJ5$ | CDD2<br>CDD3             | CI RNCNI3 $\,$ CR NR $\,$ $\,$ CR ND $\,$ CR RNJ2 $\,$ |      |        |               |
| E19 | $\rm IT$ $\rm RT1$<br>$\rm IT$ $\rm RT2$<br>$\rm IT$ $\rm RT3$<br>$\rm IT$ $\rm R4$<br>$ITR5$<br>$\rm I T$ R7                 | IC D3 $\;$ IE R7 $\;$ |                                  | ${\rm ID}$ D1<br>$\rm ID$ $\rm D2$    | $\rm CO$ DB1 | $CO$ D1 3<br>$\rm CO$ DE2<br>CO <sub>13</sub>        | $\rm CO$ RJ1        | ${\rm CP}$ R2          | ${\rm CP}$ ${\rm S2}$ | CC A2                | CCR1  |                              |                          | CC NRP CD DNCNICI RNCNI3 CR NR CR ND                   |      |        | CRNR          |
| E20 | $IT$ $RT1$<br>$\rm IT$ $\rm RT2$<br>IT RT3<br>$\Pi$ R4<br>$\rm IT$ $\rm R5$<br>$\rm IT$ $\rm R6$<br>$\rm I T$ R7              | IC ND $\;$ IE R5 $\;$ |                                  | ID <sub>D1</sub><br>ID $D5$           | $\rm CO$ DB1 | $\rm CO$ D1 $2$<br>$\rm CO$ DE2<br>CO <sub>1</sub>   | $\rm CO$ $\rm R2$   | CP R3<br>${\rm CP}$ R2 | ${\rm CP}$ ${\rm S2}$ | CC A4                |       | CC R1 $CC$ RPNJ5 $CD$ ND     |                          | $\rm CI~NR$                                            | CRNR | CRND   | $\rm CR~NR$   |
| E21 | $\rm IT$ RA1<br>$\rm IT$ $\rm RT2$<br>$\rm IT$ $\rm RT3$<br>$\rm IT$ $\rm R5$<br>$\rm I T$ R7                                 | IC ND $\;$ IE R6      |                                  | ID <sub>D1</sub><br>$\rm ID$ $\rm D2$ | $CO$ DB3     | $\rm CO$ D1 $3$<br>$\rm CO$ DNE2<br>CO <sub>1</sub>  | $CO$ RJ1            | $\cal CP$ NR           | CP NS                 | $\rm CC$ A1          |       | $CC R1$ $CC NRP$             | CDD2<br>CD <sub>D3</sub> | CI RNCNI3 $CR NR$ $CR ND$                              |      |        | CR NR         |

El desarrollo de la imagen conceptual del triángulo en el alumnado de Educación Primaria utilizando GeoGebra 264

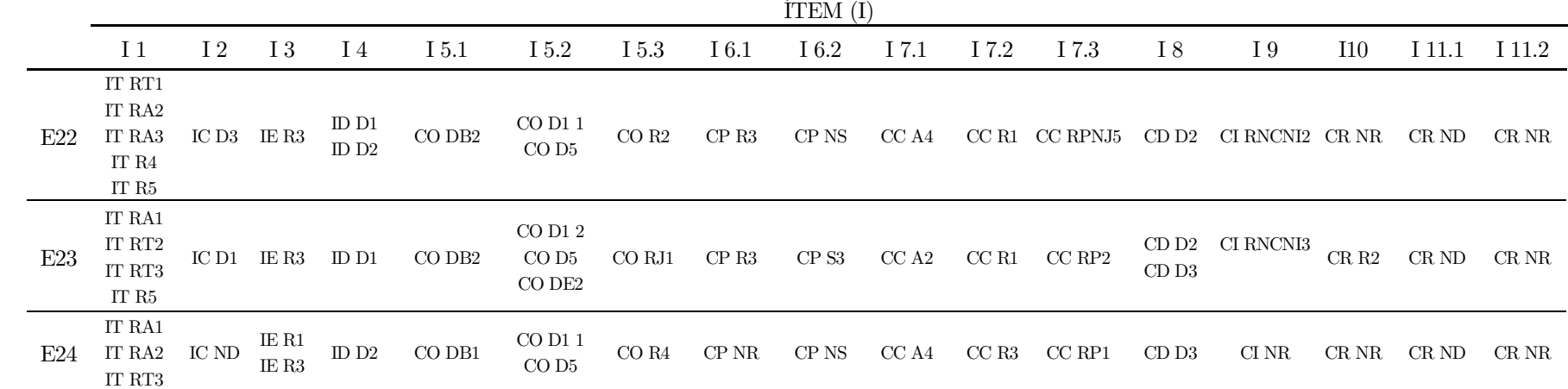

Tabla 26. Codificación de las respuestas registradas en el cuestionario de diagnóstico inicial.

 $\overline{\phantom{0}}$ 

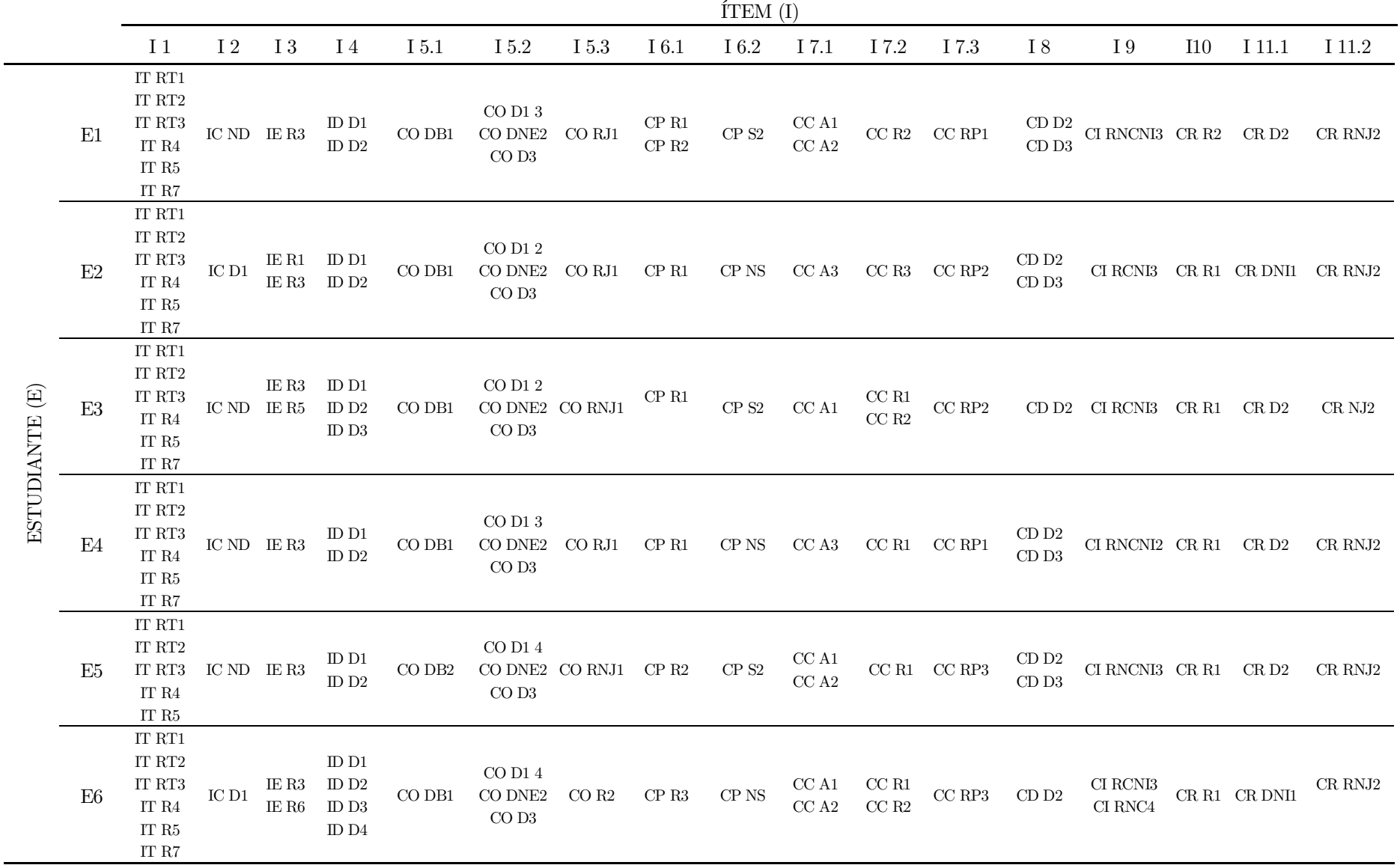

Finalmente, se muestra en la Tabla 27 la codificación de respuestas del cuestionario de diagnóstico final.
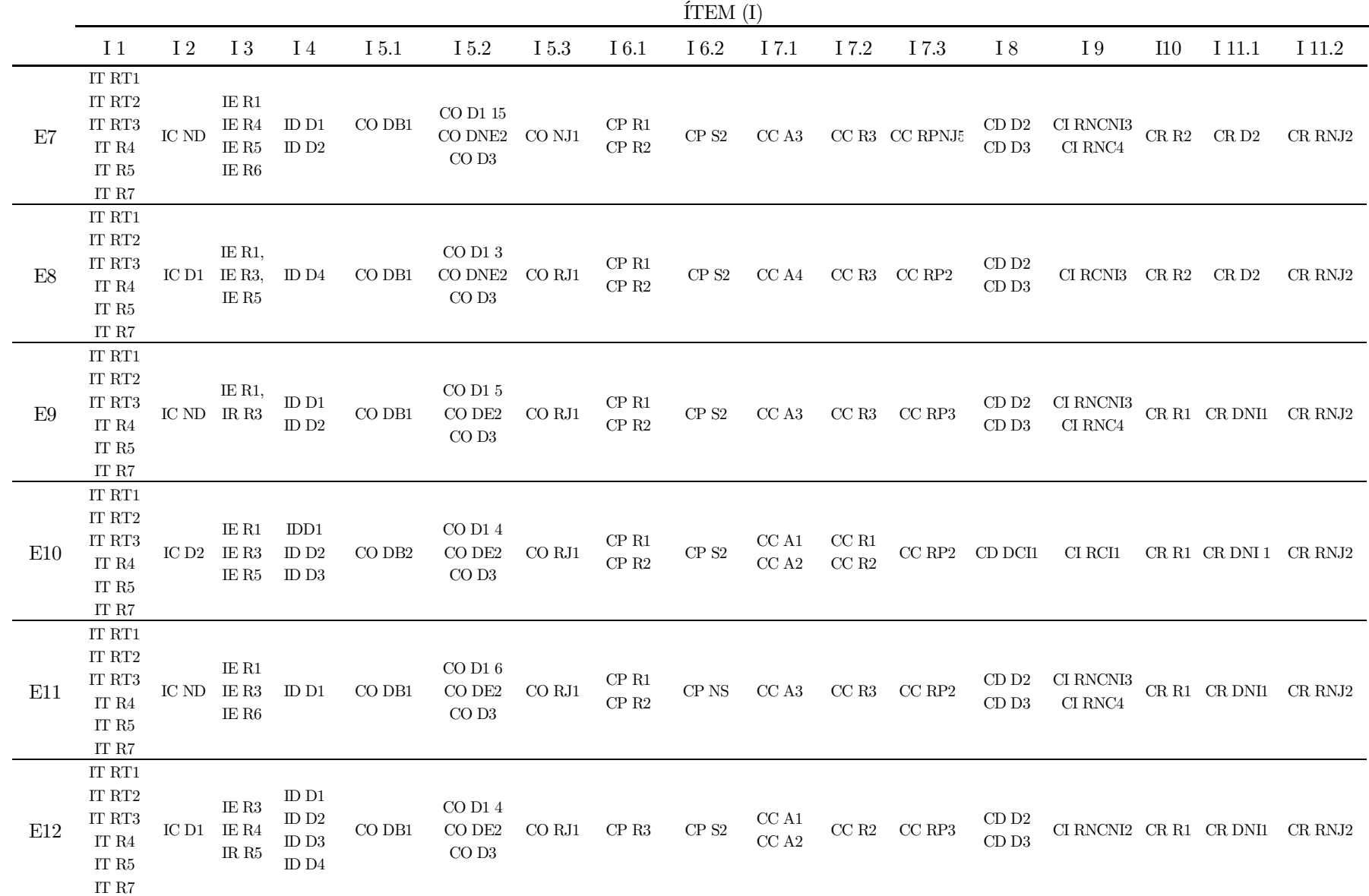

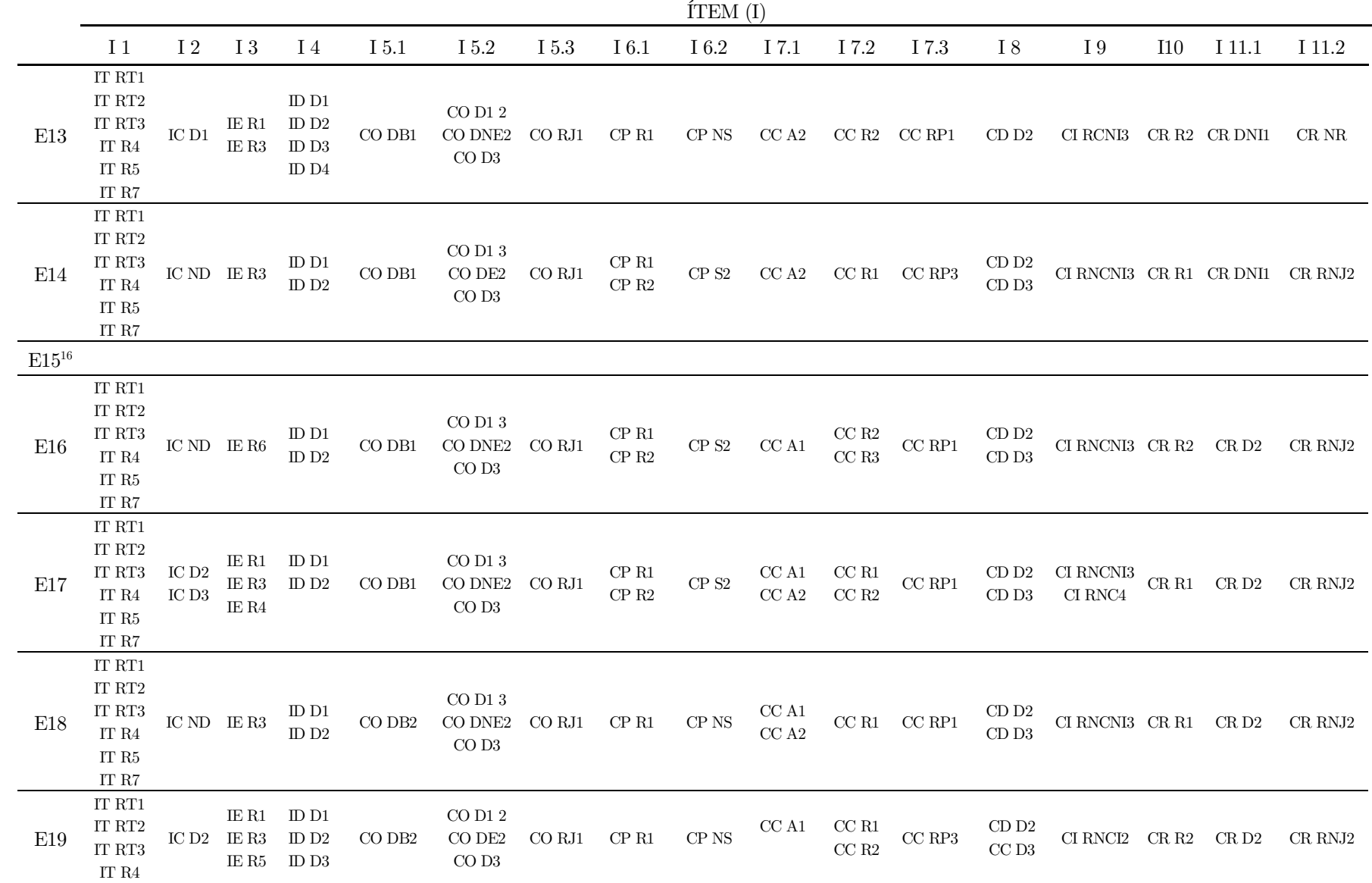

 $^{\rm 16}$  Para este estudiante no se dispone de cuestionario de diagnóstico final

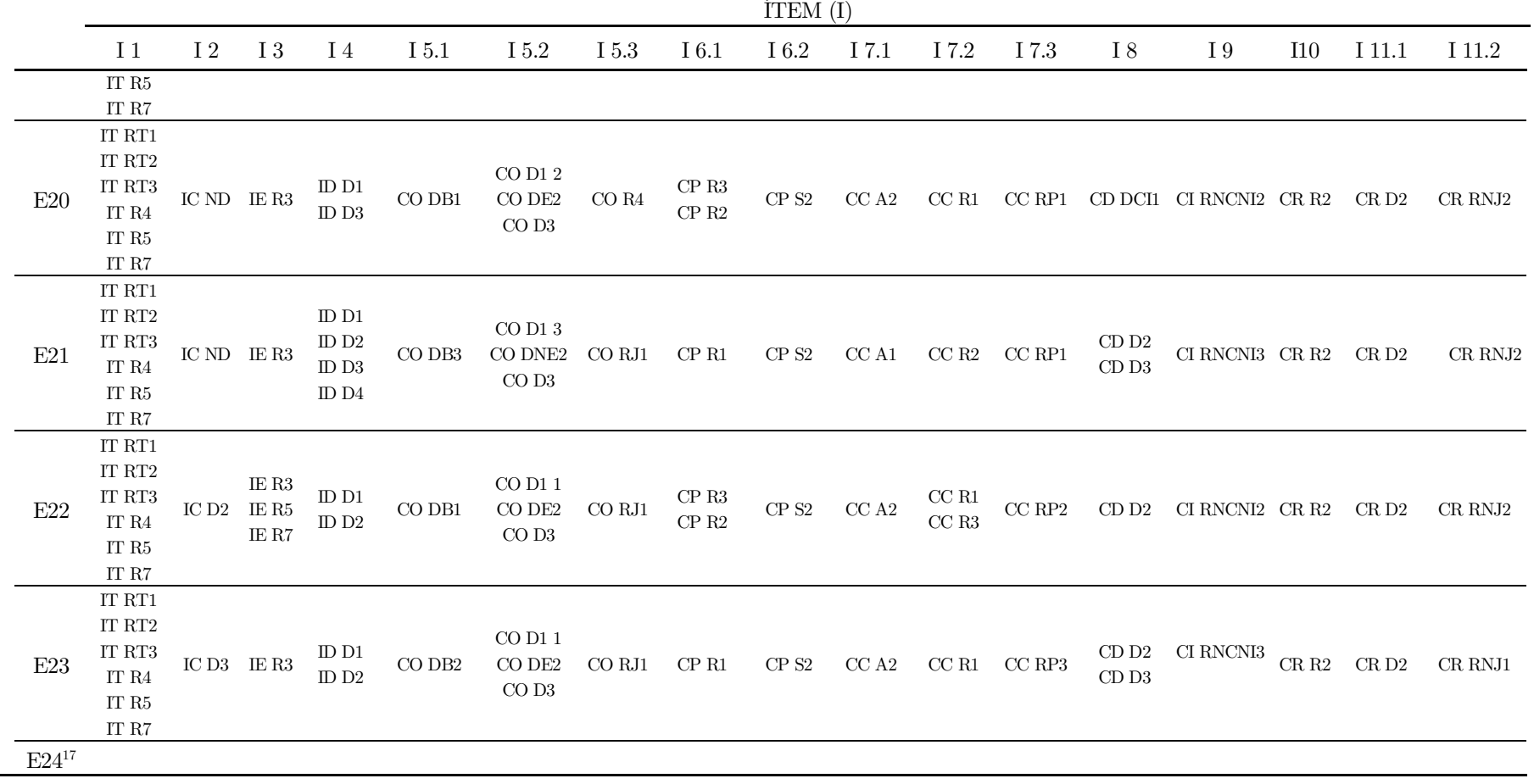

Tabla 27. Codificación de las respuestas registradas en el cuestionario de diagnóstico final.

 $^{\rm 17}$  Para este estudiante no se dispone de cuestionario de diagnóstico final

#### 7.2.3. Estudio retrospectivo individualizado

El análisis retrospectivo trata de responder a los objetivos de investigación, pues estos han sido delimitados en función del fenómeno de estudio. El primer objetivo de investigación ha sido establecido para caracterizar la imagen conceptual del triángulo al utilizar GeoGebra y también para describir su evolución (O1). Concretamente, se subdivide en identificar y analizar las imágenes prototípicas del triángulo que tienen interiorizadas (O1.1.) y detectar y describir los principales errores y dificultades al identificar, definir y clasificar triángulos (O1.2.). Mientras que el segundo objetivo de investigación ha sido propuesto para determinar la contribución de GeoGebra en el desarrollo de la imagen conceptual del triángulo (O2). En particular, se quiere estudiar si facilita la visualización de triángulos no estereotipados y la exploración de sus características para ampliar el rango de ejemplos que conforman la imagen conceptual (O2.1.). Y, además, estudiar cómo favorece la transición de la clasificación particional de los triángulos hacia una jerárquica a partir de su manipulación con GeoGebra (O2.2.).

Por lo tanto, en primer lugar, para cada objetivo de investigación se analiza de forma individual por cada estudiante, los datos recogidos con cada instrumento. Si bien, para el primer objetivo, se tienen en cuenta los instrumentos de la hoja de trabajo y el cuestionario de diagnóstico; para dar respuesta al segundo objetivo, se han de interpretar los resultados obtenidos de la grabación de la captura de pantalla. En la Tabla 28 se puede observar la relación entre los objetivos de investigación y los dominios y subdominios que caracterizan la imagen conceptual del triángulo junto con la actividad de cada instrumento con la que se vincula.

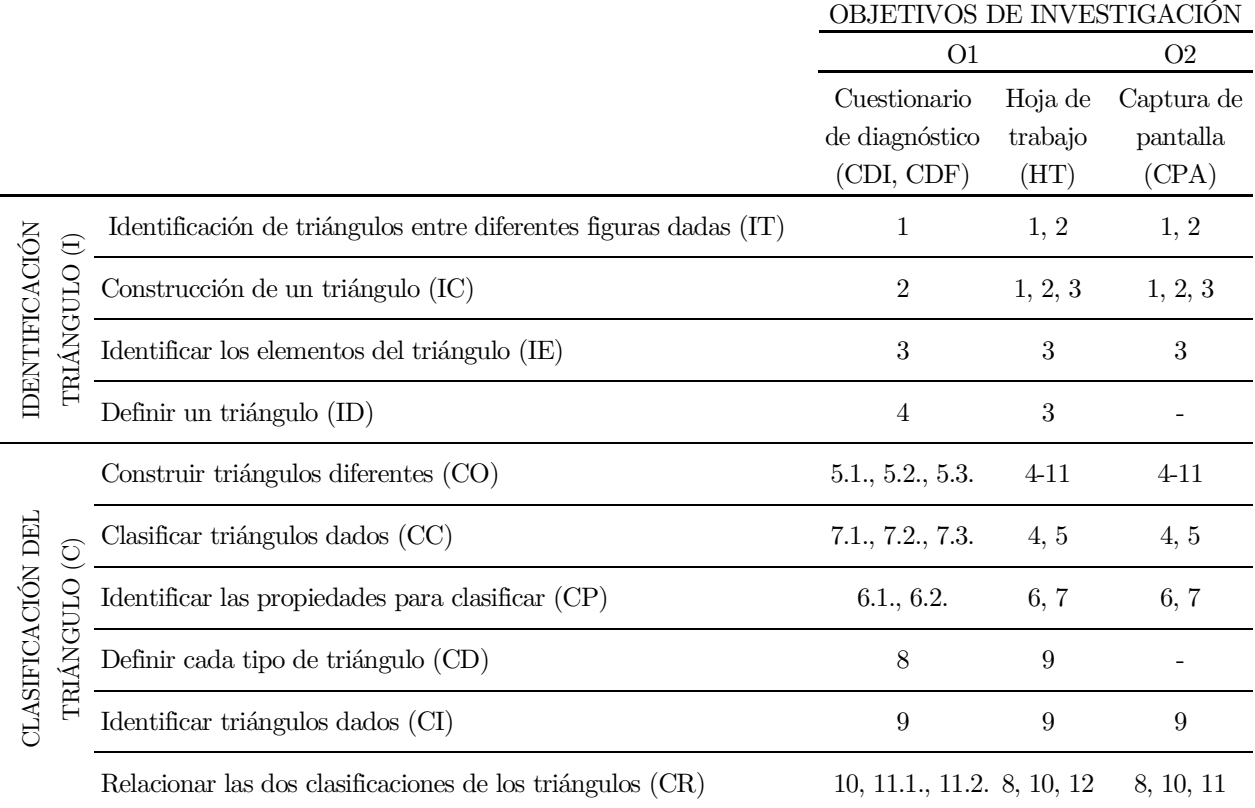

Tabla 28. Relación de los objetivos de investigación con los instrumentos de recogida de datos en función de los dominios y subdominios que caracterizan la imagen conceptual del triángulo.

O1. Caracterización de la imagen conceptual del triángulo y descripción de su evolución tras utilizar GeoGebra por cada estudiante

Se comienza por describir individualmente para cada estudiante la evolución de la imagen conceptual del triángulo, especificando las imágenes mentales asimiladas, así como también se documentan las respuestas a los procesos propios de la actividad geométrica como son la identificación, la definición y la clasificación de este polígono. Con el propósito de estructurar el análisis, se adopta la caracterización de la imagen conceptual del triángulo dividida en dominios y subdominios. Por lo tanto, por cada estudiante se interpretan en primer lugar, los datos recogidos en el cuestionario de diagnóstico inicial en función de cada subdominio para así conocer la imagen conceptual que tienen al comienzo de la investigación. Se continua con el análisis de las respuestas incluidas en la hoja de trabajo personal para observar el desarrollo de la imagen conceptual tras haber interactuado con un entorno dinámico. Finalmente, los resultados obtenidos son relacionados con los datos aportados en el cuestionario de diagnóstico final para así poder establecer una comparativa por cada estudiante de la evolución de la imagen conceptual que tienen de este polígono. Cada uno de estos análisis individuales se recogen en una tabla resumen por cada estudiante con la codificación correspondiente a cada instrumento.

#### O1. Estudiante 1 (E1)

Subdominio IT. En el cuestionario de diagnóstico inicial (en adelante CDI) no identifica la línea poligonal abierta ni todas las formas con lados curvos o picudos. Además, no justifica dicha selección pues simplemente trata de ponerle nombre a las figuras que no considera triángulos. En la hoja de trabajo (en adelante HT) no deduce la propiedad que han de cumplir las longitudes de tres segmentos para poder construir un triángulo, aunque sí indica su suma. Tampoco deduce el valor de la suma de los ángulos interiores. En el cuestionario de diagnóstico final (en adelante CDF) selecciona correctamente todas las figuras que no se corresponden con un triángulo alegando que "no tienen tres lados".

Subdominio IC. En el CDI y en el CFI escribe que no se puede dibujar otra figura de tres lados que no sea un triángulo. En la HT ya dibuja en su totalidad líneas poligonales cerradas presentadas en distintas orientaciones.

Subdominio IE. Escribe que tienen algún lado igual en el CDI mientras que en la HT indica correctamente todos los elementos del triángulo. En el CDF indica que todos tienen tres lados.

Subdominio ID. En el CDI considera que un triángulo es como una pirámide, lo cual vuelve a comentar en la HT mientras que en el CDF indica que es una figura de tres lados.

Subdominio CO. En los ítems correspondientes del CDI, el primer triángulo que dibuja es equilátero con base horizontal y a continuación dibuja dos triángulos diferentes al anterior, pero en orientación estándar y considera que se pueden construir un número limitado de triángulos. Se observa que en la HT los ejemplos que dibuja son diferentes en función de la amplitud de sus ángulos y en función de la longitud de sus lados y están en distintas orientaciones. En el CDF comienza también dibujando un triángulo equilátero, pero después incluye varios triángulos distintos. Indica que se pueden construir muchos porque existen numerosas figuras de tres lados.

Subdominio CP. Hace alusión en el CDI a atributos relevantes enunciando las características que se distinguen en función de las longitudes de los lados. En lo que respecta a la HT, hace mención a atributos relevantes. En el CDF indica los ángulos y la forma como características, suprimiendo este último atributo irrelevante.

Subdominio CC. En el CDI agrupa en función de la longitud de los lados diciendo que se parecen en este atributo e indica también que no puede pertenecer un triángulo a un mismo grupo, pero no lo justifica. En la HT escribe que se diferencian "por las medidas y los ángulos" y enuncia y detalla los tipos de triángulos representados. En lo que respecta al CDF agrupa en función de la amplitud de los ángulos y destaca que sí que pueden pertenecer a varios grupos.

Subdominio CD. En el CDI nombra y define en función de la longitud de los lados. En la HT enuncia en función de los lados y ángulos, pero no define al igual que en el CDF.

Subdominio CI. En el CDI y CFI clasifica incorrectamente en función de la longitud de los lados, sin embargo, en la HT identifica correctamente cada triángulo con dos nombres.

Subdominio CR. En el CDI indica que no sabe responder a los ítems que hacen referencia este dominio. En cuanto a la HT no sitúa correctamente todos los triángulos en los recuadros correctos, pero sí que justifica que dos recuadros quedan sin cubrir debido a sus atributos críticos: "porque no hay ningún rectángulo ni obtusángulo". En el CDF indica un triángulo equilátero como que puede llevar más de un nombre y responde que es no es posible completar la tabla con triángulos, aunque no justifica la imposibilidad de construir triángulos equiláteros diferentes a un acutángulo.

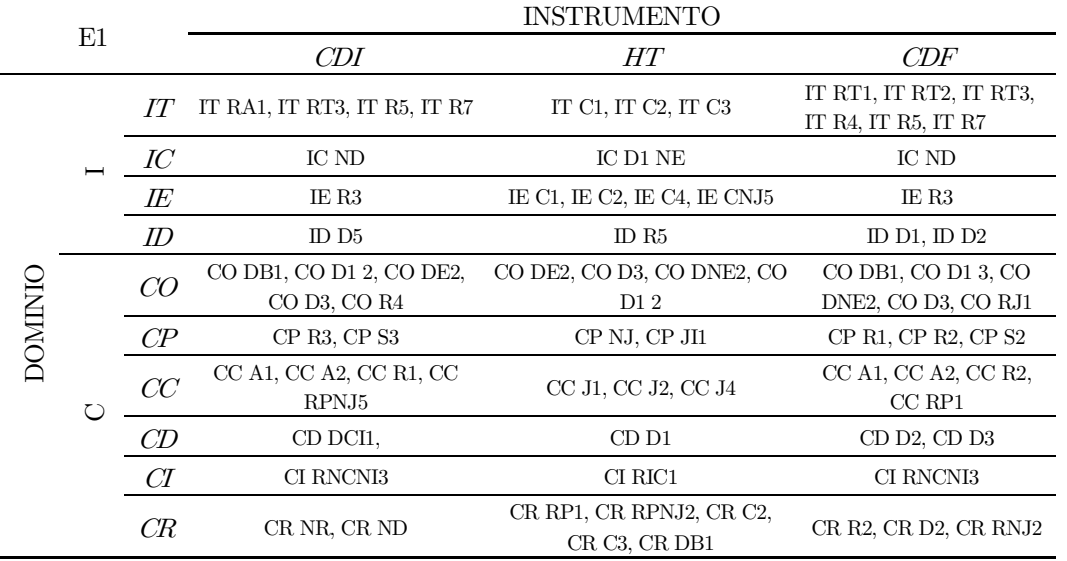

Tabla 29. Codificación del CDI, HT y CDF del E1 en función de la caracterización de la imagen conceptual del triángulo.

#### O1. Estudiante 2 (E2)

Subdominio IT. Mientras que en el CDI no selecciona todos los polígonos picudos en el CFI identifica todos los ejemplos de triángulos. Cabe destacar que en el CDI va explicando individualmente porque no considera que las figuras seleccionadas no se corresponden con un triángulo; en el CFI lo justifica de forma global aludiendo no pueden ser consideradas como triángulos al no tener tres lados.

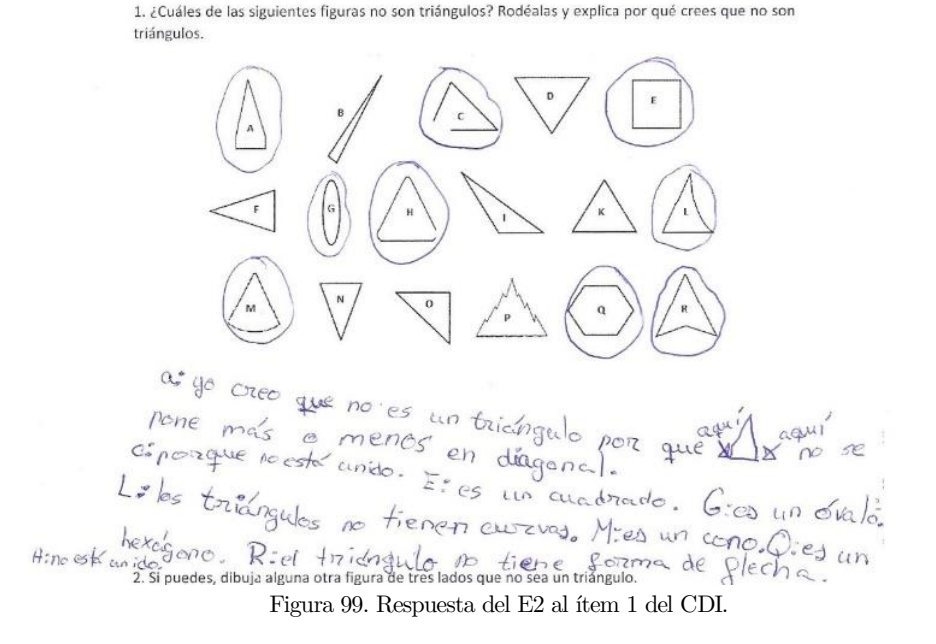

Subdominio IC. Tanto en el CDI como en el CDF dibuja una figura con un lado curvo.

Subdominio IE. Inicialmente representa un triángulo y sitúa únicamente la base en el CDI si bien en el CDF señala los tres lados.

Subdominio ID. En el CDF completa la definición de triángulo al incluir que debe tener tres lados pues en el CDI tan solo indicaba que era una figura geométrica.

Subdominio CO. En ambos casos, tanto en el CDI y como en el CDF, representa inicialmente un triángulo similar a un equilátero, aunque se observa que en el CDF representa más triángulos en distintas orientaciones. Además, en el CDF justifica la existencia de infinitud de triángulos debido a sus atributos críticos "muchos porque se pueden crear con ángulos distintos o metros distintos" cuando en el CFI solo enunciaba los diferentes tipos de triángulos.

Subdominio CP. En el CDI enuncia y define los triángulos en función de los lados y los ángulos de forma inclusiva y correcta. Por el contrario, en el CDF indica como característica los ángulos y las longitudes de los lados considerando ambas como fundamentales al no suprimir ninguna.

Subdominio CC. En el CDF agrupa en función de las longitudes de los lados y lo justifica que se parecen en que tienen rectas. A la cuestión de si un triángulo puede pertenecer a un mismo triángulo lo justifica con el ejemplo del equilátero diciendo que a su vez es también acutángulo. En lo que respecta al CDF, los agrupa en función de otros atributos irrelevantes como la forma a la que también alude para considerar la inclusión de un mismo triángulo en distintos grupos.

Subdominio CD. Tanto en el CDI como en el CDF nombra todos los tipos de triángulos en función de la medida de los lados y ángulos, pero no los define.

Subdominio CI. En ninguno de los dos casos identifica correctamente cada triángulo con las dos clasificaciones vistas con relación a los atributos críticos.

Subdominio CR. Existen analogías en las respuestas dadas tanto en el CDI como en el CDF pues representa y nombra correctamente un ejemplo de triángulo clasificado de dos formas. Asimismo, no sitúa correctamente triángulos en la tabla de doble entrada si bien acierta al responder que es imposible de dibujarlos todos, aunque no lo argumenta.

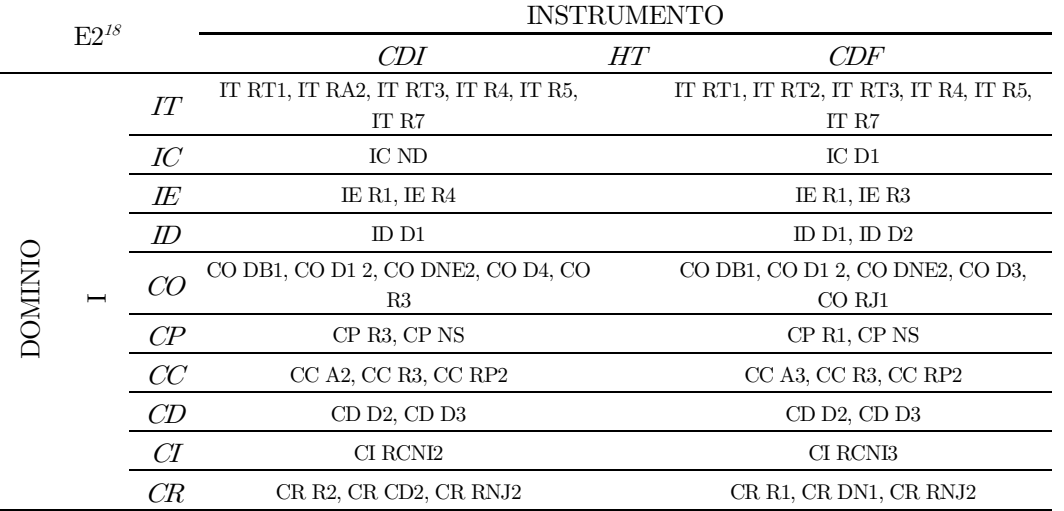

Tabla 30. Codificación del CDI, HT y CDF del E2 en función de la caracterización de la imagen conceptual del triángulo.

### O1. Estudiante 3 (E3)

Subdominio IT. Identifica en el CDI otros tipos de polígonos y figuras que se muestran como las únicas que no se corresponden con un triángulo justificando su elección porque "no tienen forma de pirámide". En la actividad de la HT escribe tanto la suma como la resta de las longitudes de los lados de los triángulos que representa, pero no enuncia una aproximación a la desigualdad triangular. Además, no responde a la segunda actividad. En cuanto al CDF identifica correctamente todas las representaciones que se corresponden con un triángulo manifestando que es por la forma que tienen.

Subdominio IC. No efectúa ninguna representación ni en el CDI ni en el CDF. En la HT las primeras representaciones gráficas que realiza son líneas poligonales de tres lados cerradas colocadas en diferentes orientaciones.

Subdominio IE. En el CDI escribe que los elementos que tienen en común todos los triángulos son "tres lados, tres ángulos y forma de pirámide". En la HT sitúa correctamente tanto los lados, ángulos, vértices como las bases justificando la triple existencia de estas últimas porque "son las mismas lo único que cambia es que las movemos". En concreto, define vértice como "la punta de un triángulo", la base como "los lados por los que se puede apoyar", el ángulo "para saber cuánto mide" y el lado "las partes que tiene el triángulo". Finalmente, en el CDF indica que todo triángulo tiene tres lados y ángulos.

Subdominio ID. De igual forma, define en el CDI y en el CDF el triángulo como una figura de tres lados y tres ángulos. En la hoja de trabajo escribe que "es una pirámide que se puede poner por distintos lados".

Subdominio CO. Se observa que en el CDI construye un triángulo isósceles prototípico y concibe que los diferentes triángulos que es posible obtener son limitados. Tras haber representado en la HT variados triángulos en distintas orientaciones y diferentes en función de la medida de sus ángulos y lados, escribe en el CDF que son muchos los triángulos que puede construir.

Subdominio CP. En cuanto a la identificación de las propiedades para clasificar en el CDI no responde a los ítems correspondientes. En la HT hace mención a los atributos de lados y ángulos para diferenciar unos triángulos de otros. Sin embargo, hace alusión a las características visuales para distinguir

<sup>18</sup> Para este estudiante no se dispone de la hoja de trabajo.

en el caso particular de los triángulos rectángulos "si lo volteas tienen la misma forma y es igual a los otros". En el CDF enuncia como características que diferencian los triángulos al tamaño y la forma, suprimiendo esta última por no considerarla necesaria.

Subdominio CC. En el CDI agrupa en clases disjuntas en función de los lados y no contempla la posibilidad de que un triángulo pueda pertenecer a más de un grupo "porque no tienen los mismos ángulos". Atendiendo a las respuestas dadas en la HT describe los triángulos mostrados en el applet en base a atributos relevantes. En el CDF los agrupa en función de la longitud de los lados y la amplitud de los ángulos y ahora acepta la inclusión de clases justificando con el ejemplo del triángulo equiláteroacutángulo porque es "según los lados y ángulos".

Subdominio CD. En el CDI nombra y define de forma incorrecta en función de la longitud de los lados pues se confunde el triángulo isósceles con el escaleno. En la HT no incluye ninguna definición de los distintos triángulos. Finalmente, en el CDF nombra sin definir los triángulos en base a las longitudes de sus lados.

Subdominio CI. Al igual que en el CDI, en la HT no es capaz de acertar con la clasificación de los triángulos mostrados, además, únicamente los clasifica en función de los lados. En el CDF, aunque continúa identificando los triángulos bajo este criterio, en esta ocasión lo realiza de forma correcta.

Subdominio CR. En cuanto a relacionar clasificaciones, dibuja tanto en el CDI como en el CDF, un ejemplo que puede ser identificado con dos nombres, pero no lo justifica. Además, no completa correctamente la tabla que relaciona los distintos triángulos a pesar de ser consciente que no es posible cubrir todos los recuadros. Asimismo, en la HT no representa en cada recuadro el triángulo acertado y argumenta que "no hay suficientes triángulos". Además, afirma que sí es posible construir triángulos que lleven dos nombres y que en el caso de equilátero-obtusángulo y acutángulo-obtusángulo no es posible.

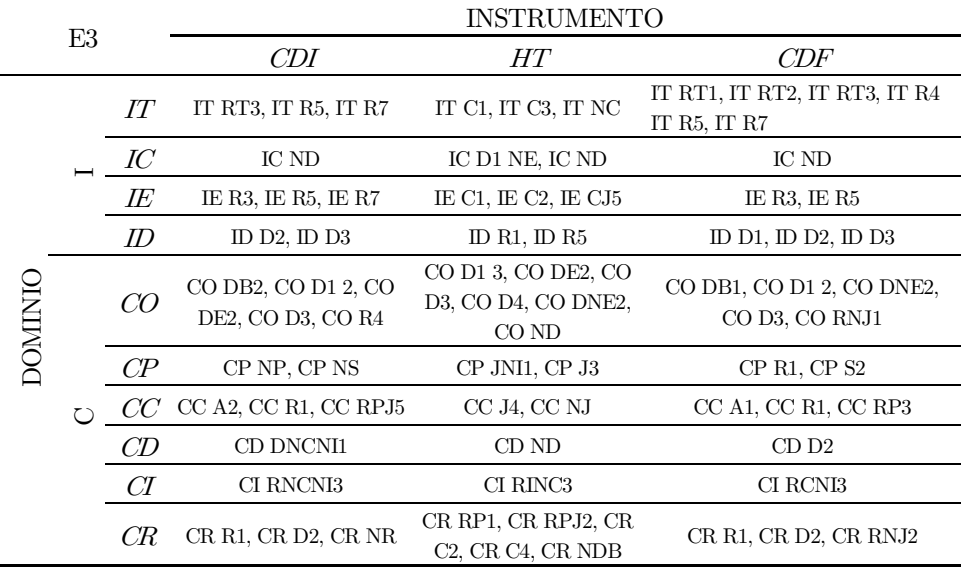

Tabla 31. Codificación del CDI, HT y CDF del E3 en función de la caracterización de la imagen conceptual del triángulo.

# O1. Estudiante 4 (E4)

Subdominio IT. En el CDI no rodea todas las figuras con lados curvos, ni las figuras picudas ni el cuadrado. Tampoco justifica su elección. En la HT realiza varios dibujos de triángulos indicando la longitud de los lados junto con la suma y resta de dos de esos lados. No escribe qué es lo que observa en todos los casos de triángulos representados, por lo cual no deduce la desigualdad triangular. Análogamente, no expresa la relación de la suma de los ángulos interiores del triángulo a pesar de haberla indicado en cada representación gráfica. En cuanto al CDF es capaz de discriminar aquellas figuras que no se corresponden con el triángulo expresando que deberían tener tres lados.

Subdominio IC. De la misma forma que en el CDI, en el CDF no dibuja otra figura de tres lados que no sea un triángulo. En la HT efectúa numerosas representaciones gráficas de triángulos decantándose en su mayoría, por líneas poligonales cerradas en las que la base está orientada horizontalmente. Si bien, son diferentes en cuanto a la medida de los lados y ángulos.

Subdominio IE. Comienza sosteniendo en el CDI que no sabe describir los elementos que poseen en común todos los triángulos. En la HT dice que la base "es lo que hace que se mantenga de pie una cosa". En todas las representaciones que realiza identifica correctamente todos los elementos, pero no aporta una justificación de la existencia de tres bases ni incluye el triángulo girado. En el CDF indica que los triángulos "tienen tres lados y que todas las puntas se juntan".

Subdominio ID. En el CDI escribe que un triángulo "es una forma que tiene una base y dos líneas que acaban en punta". En cuanto a la definición de triángulo aportada en la HT establece que "es una forma con tres bases y tres líneas y tres ángulos".

Subdominio CO. Tanto en el CDI como en el CDF representa inicialmente un triángulo similar al prototípico, pero en la HT dibuja variados triángulos que se diferencian en las medidas de sus atributos relevantes y los sitúa en orientaciones distintas. De modo que en un principio considera en el CDI que existen limitados triángulos y termina aceptando la infinitud de triángulos que se pueden construir.

Subdominio CP. En un primer momento, enuncia y describe los diferentes tipos de triángulos en función de la longitud de los lados. En la HT se observa que construye numerosos triángulos y escribe que se diferencian por sus ángulos, aunque no lo replica para el atributo lado. Tras ello, en el CDF enuncia como características que hacen diferente a cada triángulo el "tamaño de los ángulos" considerándola imprescindible al no suprimir nada.

Subdominio CC. En el CDI agrupa los triángulos representados en base a atributos irrelevantes pues en uno escribe que "es un triángulo al revés" y no indica en qué se parecen. Sí que considera que un mismo triángulo puede pertenecer a más de un grupo y muestra el ejemplo gráfico que denomina "grupo: rectángulo, acutángulo". En la HT clasifica los triángulos en base al atributo lado, pero no respecto al ángulo. En el CDF agrupa según los lados y dibuja un triángulo acutángulo-escaleno para ejemplificar la pertenencia de un triángulo a distintas categorías.

Subdominio CD. Al igual que en el CDI, en el CDF nombra cada uno de los distintos triángulos que existen, pero no los define.

Subdominio CI. Tanto en el CDI como en el CDF opta por identificar cada triángulo mostrado en función de las dos clasificaciones exploradas de los triángulos. No identifica todos correctamente ni se decanta por clasificar inclusivamente el triángulo equilátero.

Subdominio CR. Mientras que en el CDI alega que no sabe dibujar un triángulo con dos nombres, en el CDF sí que incluye un ejemplo de triángulo isósceles-obtusángulo y lo nombra de forma correcta. En cuanto a la tabla que relaciona las dos clasificaciones, en el CDI dibuja unos triángulos en la posición incorrecta e indica en varios recuadros que no sabe mientras que en el CDF dibuja correctamente tres triángulos no habiendo completado todos los recuadros posibles. En ambos casos, indica que no es posible dibujarlos todos.

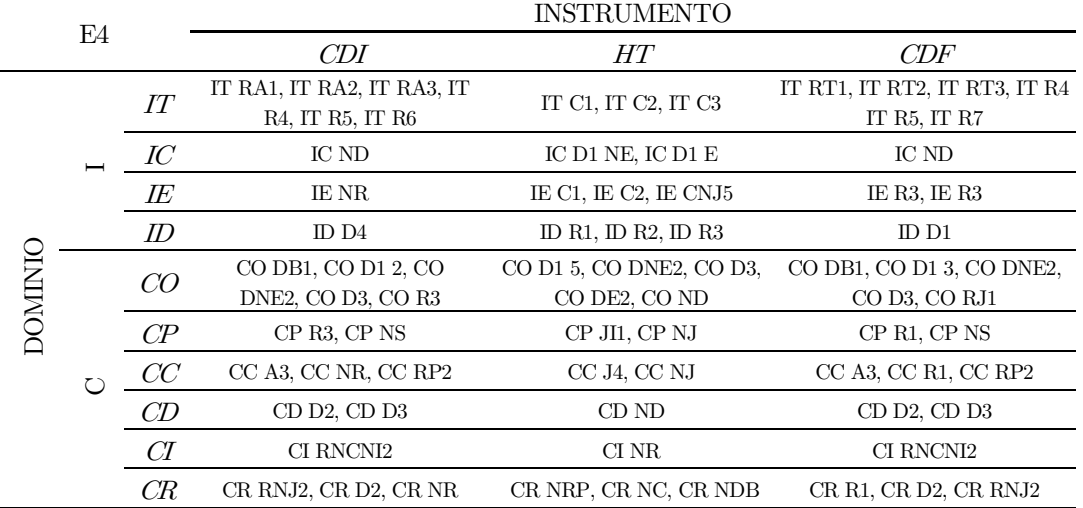

Tabla 32. Codificación del CDI, HT y CDF del E4 en función de la caracterización de la imagen conceptual del triángulo.

## O1. Estudiante 5 (E5)

Subdominio IT. En el CDI selecciona todos los ejemplos de figuras que no son triángulos, sin embargo, rodea erróneamente el triángulo B. En relación con la deducción de propiedades que identifican al triángulo frente a otras figuras, en la HT representa diferentes triángulos con las longitudes de sus lados y las amplitudes de sus ángulos interiores, pero no es capaz de intuir las relaciones existentes. Finalmente, en el CDF rodea correctamente las figuras que no son triángulos, pero no justifica su elección.

Subdominio IC. Al igual que en el CDI, en el CDF no construye ninguna figura de tres lados que no sea un triángulo. Prestando atención a los triángulos representados en la HT son poligonales cerradas en distintas orientaciones.

Subdominio IE. Comienza diciendo en el CDI que no sabe identificar los elementos comunes a todo triángulo. En la HT representa correctamente los elementos de todo triángulo, considerando la existencia de tres bases y tres lados y para justificarlo, representa el mismo triángulo, pero girado con las etiquetas de los elementos situadas en la posición correcta, aunque no los define individualmente.

Subdominio ID. Coincide en los tres instrumentos de recogida de datos en decir que un triángulo "es una figura geométrica que tiene tres lados".

Subdominio CO. En el CDI empieza construyendo un triángulo que se asemeja al prototipo y a continuación incluye numerosos ejemplos diferentes en cuanto a atributos y en distintas orientaciones. No responde a la cuestión sobre el número posible de triángulos que se pueden obtener. En la HT va incluyendo variedad de triángulos, si bien en las actividades de triángulos diferentes se diferencian en el tamaño, en el resto de las actividades los triángulos que representa son diferentes en función de sus atributos y suele representarlos con la base en la horizontal. Ya en el CDF, explica que "se pueden hacer infinitos (triángulos)".

Subdominio CP. De forma similar al CDI, en el CDF incluye características innecesarias "algunos son más altos, otros más bajos, están mirando para un lado otros para otro lado" y suprime alguna de ellas. En la HT explica que los triángulos son diferentes atendiendo a atributos críticos como las longitudes de los lados.

Subdominio CC. En el CDI agrupa en función de los lados e indica que se parecen en que unos "son bajos, otros medianos y otros altos". Además, considera que los grupos de triángulos no son disjuntos porque "pueden ser de muchas formas". En la HT clasifica los triángulos dados fijándose en sus atributos críticos. En el CDF agrupa en función de los lados y responde afirmativamente a la cuestión de si un mismo triángulo puede pertenecer a más de un grupo.

Subdominio CD. A diferencia del CDI que escribe que no sabe, en el CDF nombra todas las clases de triángulos existentes. En ninguno de los instrumentos de recogida de datos los define.

Subdominio CI. En el CDI afirma no saber identificar los triángulos dados. En la HT identifica con dos nombres y de forma correcta todos los triángulos optando por considerar al equilátero un caso particular del isósceles. En el CDF identifica en función de la longitud de los lados, pero no acierta con la clasificación correcta.

Subdominio CR. En relación con el CDI no sabe dibujar un ejemplo que relacione las dos clasificaciones de los triángulos, también trata de representar algún ejemplo en la tabla, pero de forma incorrecta y dice no poder dibujarlos todos. En la HT dibuja los triángulos en los recuadros que le corresponden y justifica que dos queden sin cubrir "porque no se pueden hacer triángulos rectángulos y equiláteros y tampoco equiláteros y obtusángulos". Finalmente, dibuja varios triángulos, pero no indica sus nombres. En cuanto al CDF, dibuja un triángulo y escribe "rectángulo porque es recto y tiene ángulo". Tampoco acierta con la representación de los triángulos en los distintos recuadros y vuelve a afirmar que no es posible representarlos todos.

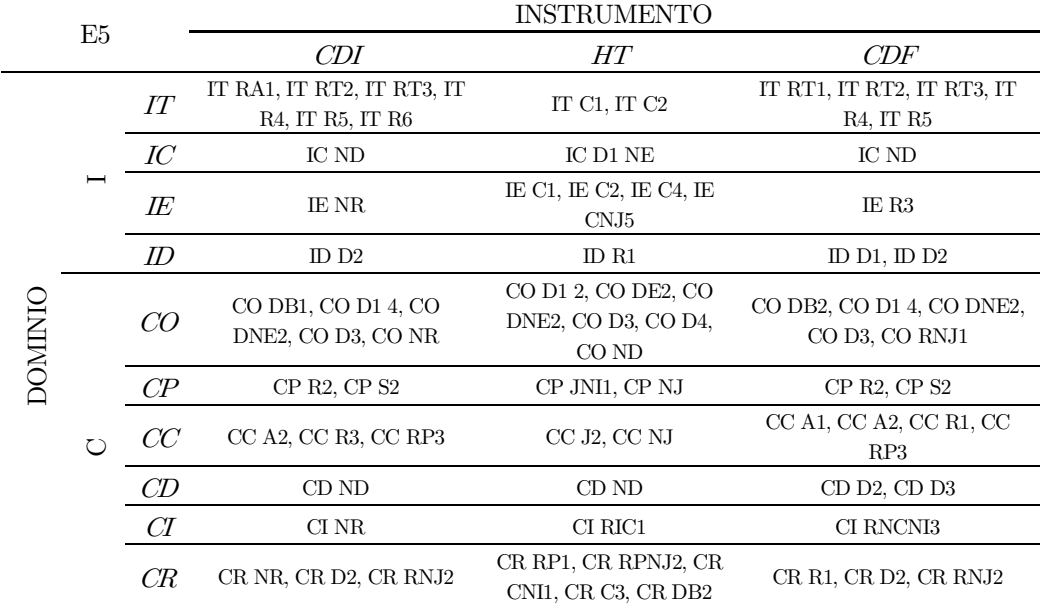

Tabla 33. Codificación del CDI, HT y CDF del E5 en función de la caracterización de la imagen conceptual del triángulo.

# O1. Estudiante 6 (E6)

Subdominio IT. En el CDI no rodea todas las figuras con lados curvos ni picudos, aunque sí justifica porqué selecciona cada ejemplo. En la HT representa numerosos triángulos indicando el valor de la medida de sus lados y la amplitud de sus ángulos, pero no es capaz de deducir la propiedad necesaria para que se pueda construir un triángulo. Por lo que respecta al CDF, selecciona correctamente todas las figuras que no se corresponden con el polígono pedido y argumenta "porque los triángulos solo tienen tres lados, vértices y ángulos".

Subdominio IC. Representa una figura con un lado curvo en ambos cuestionarios de diagnóstico si bien, en la HT dibuja numerosos triángulos diferentes en función de sus lados y ángulos y sobretodo, los sitúa en la base horizontal.

Subdominio IE. En la identificación de los elementos del triángulo, en el CDI dibuja varios triángulos en los cuales señala sus vértices y escribe que "todos los triángulos tienen algún vértice". A su vez, en la HT representa correctamente varios triángulos con sus elementos e identifica tres bases en cada uno de ellos. Aunque representa el triángulo y su girado, no vuelve a situar de nuevo las etiquetas con los elementos identificativos y no justifica la existencia de tres bases. Finalmente, en el CDF indica que los triángulos "tienen tres lados y vértices".

Subdominio ID. La definición dada en el CDI es que un triángulo es "una figura geométrica que puede tener tres vértices". En la HT lo define como "una figura geométrica con tres lados y tiene que ser cerrada la forma". En lo que respecta al CDF indica que un triángulo "es una figura geométrica que tiene tres lados, ángulos y vértices".

Subdominio CO. Tanto en el CDI como en el CDF comienza dibujando un triángulo prototípico tras lo cual incluye variadas representaciones en la HT en base a diferentes atributos críticos y en distintas orientaciones y, sin embargo, en los dos cuestionarios de diagnóstico considera que el número de triángulos existentes es limitado "porque hay pocos tipos de triángulos".

Subdominio CP. En el CDI identifica como propiedades para clasificar tanto atributos relevantes como irrelevantes, aunque suprime uno de estos últimos por considerarlo no necesario (Figura 100). En la HT va construyendo diferentes triángulos particulares, pero no es hasta el applet de los triángulos rectángulos que identifica que existen atributos relevantes comunes a todas las construcciones realizadas: "me di cuenta de que todos los triángulos tienen un ángulo recto". En el CDF describe directamente los tipos de triángulos.

> 6.1. Enuncia las características que hacen diferente a cada uno de los triángulos que has dibujado. la forma que están  $\mathfrak{son}$ iguales.)  $nc$ 1<sup>°</sup> Cave todos en 2°- Todos fienen diferente angulo. 3<sup>2</sup>- Tienen diferente nombre.  $of ray.$ mas grandes que 4<sup>2</sup>-Algunos tienen las ragas

> > Figura 100. Respuesta del E6 al ítem 6.1. del CDI.

Subdominio CC. En el CDI para clasificar los triángulos dados agrupa de forma exclusiva en base a las medidas de los lados y los ángulos y no justifica el criterio seguido para dicha agrupación. También sostiene que sí que puede haber un triángulo que pertenezca a clases distintas, pero indica que no sabe explicarlo. En la HT describe y representa un ejemplo de cada triángulo en función de sus atributos relevantes tanto respecto a sus lados como a sus ángulos interiores.

Subdominio CD. Al igual que en el CDI, en el CDF nombra los triángulos que se distinguen en función de la longitud de sus lados, pero no los define. Aun así, en la HT define cada una de las seis clases de forma correcta pero no inclusiva pues "isósceles tiene dos lados iguales y uno diferente". Destaca que define el triángulo rectángulo "su ángulo es de 90º" y el obtusángulo "su ángulo es más de 90º".

Subdominio CI. En el CDI identifica con un nombre en función de ambas clasificaciones, pero no lo hace de forma correcta. En la HT identifica con dos nombres correctamente, aunque no apuesta por una clasificación inclusiva. Finalmente, en el CDF identifica correctamente cada triángulo en función de sus lados, pero no en función de sus ángulos.

Subdominio CR. En el CDI solo responde al ítem de la tabla que relaciona ambas clasificaciones, pero no es capaz de representar correctamente los triángulos en su recuadro correcto. En cuanto a la HT dibuja varios ejemplos con dos nombres y dice que no es posible "en el caso cuando es equilátero e isósceles". Representa correctamente los triángulos en la tabla y justifica que queden dos recuadros vacíos "porque pasa de la suma de los 90º y si pasa ya no es un triángulo". Además, dibuja variados ejemplos de triángulos con dos nombres, aunque no todas las combinaciones posibles. En el CDF pone como ejemplo el triángulo equilátero acutángulo que dibuja con la base horizontal y argumenta que "tiene ángulos y lados entonces por eso tiene dos nombres".

|        |         |          |                                           | <b>INSTRUMENTO</b>                         |                                                |
|--------|---------|----------|-------------------------------------------|--------------------------------------------|------------------------------------------------|
|        | E6<br>○ |          | CDI                                       | HT                                         | CDF                                            |
|        |         | IT       | IT RA1, IT RA2, IT RT3, IT<br>R5, IT R7   | IT C1, IT C2                               | IT RT1, IT RT2, IT RT3, IT R4,<br>IT R5, IT R7 |
|        |         | IC       | IC D1                                     | $IC$ D1 $E$                                | ICD1                                           |
|        |         | IE       | IE R1, IE R6                              | IE C1, IE C2, IE C4, IE<br>CNJ5            | IE R3, IE R6                                   |
|        |         | $I\!\!D$ | ID <sub>D4</sub>                          | ID R1, ID R5                               | ID D1, ID D2, ID D3, ID D4                     |
|        |         | CO       | CO DB1, CO D1 4, CO<br>DNE2, CO D3, CO R2 | CO D1 3, CO DE2, CO<br>DNE2, CO D3         | CO DB1, CO D1 4, CO DNE2,<br>CO D3, CO R2      |
|        |         | $C\!P$   | CP R1, CP R2, CP S2                       | CP JI1, CP NJ                              | CP R3, CP NS                                   |
|        |         | CC       | CC A1, CC A2, CC NR, CC<br>RP1            | CC <sub>.J4</sub>                          | CC A1, CC A2, CC R1, CC R2,<br>CC RP3          |
| DOMINI |         | CD       | CD <sub>D2</sub>                          | CD DNIC2                                   | CDD2                                           |
|        |         | ĆГ       | CI RNCNI2                                 | CI RNIC1                                   | CI RCNI3, CI RNC4                              |
|        |         | СR       | CR NR, CR D2                              | CR RP1, CR RPJ2, CR<br>CNI1, CR C3, CR DB1 | CR R1, CR DNI1, CR RNJ2                        |

Tabla 34. Codificación del CDI, HT y CDF del E6 en función de la caracterización de la imagen conceptual del triángulo.

#### O1. Estudiante 7 (E7)

Subdominio IT. En el CDI solo rodea otros polígonos que no son triángulos y lo justifica mencionando qué tipo de figura es "Q es un Hexágono, G un óvalo y E un cuadrado". En la HT construye diversos triángulos en los que indica la longitud de sus lados y la suma de dos de ellos, pero no comenta nada acerca del valor de esta suma en todos los casos efectuados. En cuanto al mecano dos no incluye la suma de los ángulos interiores de modo que no deduce ninguna de las propiedades que distingue a un triángulo de otra figura. En el CDF identifica correctamente todos aquellos triángulos mostrados entre las figuras dadas y justifica que las figuras descartadas "no tienen tres lados cerrados".

Subdominio IC. En el CDI y en el CDF no dibuja ninguna figura de tres lados que no sea un triángulo. En la HT todas las figuras representadas gráficamente son líneas poligonales cerradas con distintas orientaciones.

Subdominio IE. Al identificar los elementos del triángulo, en el CDI dibuja uno y escribe que "todos tienen un pico mínimo". En la HT representa varios triángulos y sitúa cada uno de los elementos en su posición correcta identificando tres bases. Para ello representa también el triángulo girado con las nuevas etiquetas de los elementos del triángulo. Define vértice como "esquina del triángulo", ángulo "lo que mide el triángulo", base "donde se apoya el triángulo" y lado "es el lado del triángulo". En el CDF dibuja un triángulo e indica dónde se sitúa el vértice, el ángulo y la base.

Subdominio ID. Las definiciones dadas sobre el triángulo comienzan en el CDI por indicar únicamente que se trata de una forma geométrica. En la HT "es una forma geométrica picuda y con tres lados" y en el CDF es una "figura geométrica de tres lados".

Subdominio CO. En el CDI dibuja numerosos triángulos, si bien al principio incluye un ejemplo que no es un triángulo por tener los lados curvos. La gran mayoría de los triángulos dibujados en la HT son diferentes en torno a sus lados y ángulos y presentan variadas orientaciones. Mientras que en el CDI en lugar de responder sobre cuántos triángulos diferentes se pueden obtener, representa unos catorce, en el CDF indica que son millones, aunque no lo justifica.

Subdominio CP. Como propiedades identificadas para clasificar, en el CDI indica la posición, el tamaño y el grado del ángulo, suprimiendo esta última por no considerarla necesaria. Con relación a los distintos triángulos particulares que dibuja en la HT, afirma que "se diferencian en que unos son más grandes", es decir, "por la forma y el tamaño". En el CDF indica el ángulo, la posición, el tamaño y la forma, y suprime la forma como característica innecesaria.

Subdominio CC. Tanto en el CDI como en el CDF establece tres grupos: mediano, grande y pequeño. Sostiene que se parecen en la forma y que un mismo triángulo no puede pertenecer a más de un grupo. En la hoja de trabajo indica que los distintos triángulos que representa con la medida de sus lados y ángulos se diferencian "por la forma y el tamaño".

Subdominio CD. A diferencia de en el CDI que dice que no se acuerda, en el CDF nombra los distintos triángulos existentes en función de las dos clasificaciones trabajadas. En la HT nombra y define las dos clasificaciones de triángulos de forma incorrecta e inclusiva "escaleno: los lados iguales", "isósceles: dos lados iguales", equilátero: ningún lado igual", "rectángulo: un ángulo de 90º", "obtusángulo: un ángulo de más de 90º" y "acutángulo: un ángulo de menos de 90º".

Subdominio CI. Comienza por afirmar que no sabe identificar triángulos dados en el CDI. En la HT recoge correctamente las clases a la que pertenece cada triángulo, aunque no apuesta por dar una clasificación inclusiva del triángulo equilátero. Finalmente, en el CDF trata de identificar en función de ambas clasificaciones, pero solo lo hace de forma correcta en función de la amplitud de los ángulos.

Subdominio CR. Tanto en el CDI como en el CDF dibuja un triángulo que lleva dos nombres y no justifica el porqué. Después dibuja triángulos en cada recuadro, pero no acierta con la posición correcta a pesar de ser consciente de que no puede dibujar uno en todos los recuadros. En la HT responde que sí que puede construir un triángulo que tenga dos nombres y pone el ejemplo del equilátero e isósceles. Sostiene, además, que no sería posible cuando no se tratase de esas dos clases de triángulos. Por otra parte, dibuja correctamente los triángulos en los recuadros y responden que queda algún recuadro sin

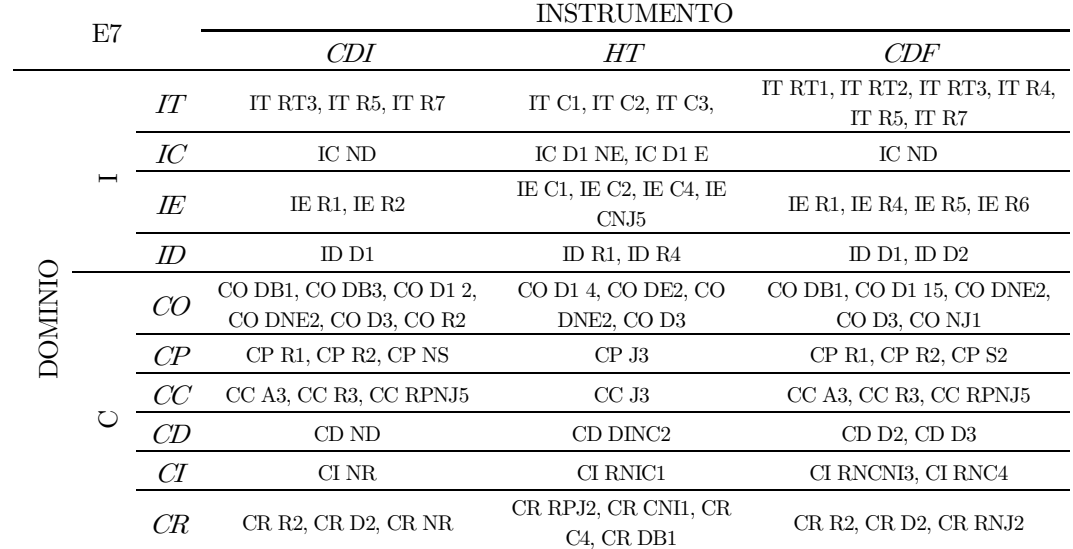

cubrir "porque hay algunos triángulos que se pueden poner en diferentes sitios". En último lugar, dibuja un ejemplo de los siete tipos de triángulos existentes.

Tabla 35. Codificación del CDI, HT y CDF del E7 en función de la caracterización de la imagen conceptual del triángulo.

# O1. Estudiante 8 (E8)

Subdominio IT. En el CDI no identifica todos los polígonos picudos ni otra figura como la G y no lo justifica. En la HT no es capaz de intuir las propiedades que identifican a un triángulo frente a otras figuras pues, únicamente representa unos pocos triángulos indicando la longitud de sus lados. En el CDF señala correctamente todas las figuras que no se corresponden con un triángulo y justifica su elección "porque no tienen forma o están incompletas o tienen formas raras o tienen más de tres lados".

Subdominio IC. En el CDI dibuja un triángulo y en el CDF una figura con lados curvos como ejemplo de figura de tres lados que no sea un triángulo. En relación con las distintas construcciones que realiza en la HT, incluye diferentes poligonales de tres lados que suele situar sobre la base horizontal.

Subdominio IE. En el CDI escribe "tres lados". A su vez, en la HT dibuja dos triángulos distintos y sitúa correctamente sus lados, ángulos, vértices y bases, considerando la existencia de tres bases. Sin embargo, no representa el triángulo girado ni explica porque el lado es igual a la base. Sí que define vértice "como la punta del triángulo" y ángulo "como el espacio que ocupa el triángulo". En el CDF dibuja un triángulo y señala sus lados y ángulos.

Subdominio ID. En el CDI no define lo que es un triángulo, en la HT dice que "es una pirámide en 2D. En el CDF dice que es "como una pirámide en 2D que tiene varias formas y medidas".

Subdominio CO. En la HT dibuja numerosos triángulos distintos en función de sus atributos críticos y colocados en distintas posiciones. En el CDF comienza representando el triángulo prototípico y después incluye varias representaciones gráficas de este polígono y diferentes entre sí, tanto a nivel de posición como de clase de categorías. En cuanto al número concebido de triángulos existentes, en el CDI indica que son seis porque no sabe más mientras que en el CDF afirma que son infinitos "porque hay muchas formas para darle y puedes hacer más si quieres".

Subdominio CP. Atendiendo a las propiedades que identifica para clasificar en el CDI solo indica su forma mientras que en la HT construye triángulos particulares y en el caso del rectángulo hace alusión a atributos irrelevantes para justificar las diferencias entre ellos "los lados se vuelven agudos, obtusos o rectos cuando los mueves". En el CDF indica como características que hacen diferente a cada triángulo dibujado los ángulos, los vértices y las formas, y rodea esta última como característica que se podría suprimir.

Subdominio CC. En el CDI no responden a ninguno de los ítems relacionados con este subdominio porque indica que no sabe. En la HT representa triángulos diferentes y los describe cada uno de ellos según sus atributos relevantes. En el CDF agrupa según la forma y responde que un mismo triángulo puede pertenecer a más de un grupo como es el caso del triángulo equilátero.

Subdominio CD. En lugar de definir cada triángulo en el CDI y en el CDF, nombra las seis clases que se distinguen si se atiende a la medida de sus lados y ángulos. En la HT tampoco los define.

Subdominio CI. En el CDI identifica incorrectamente los triángulos dados en función de sus lados. Sin embargo, en la HT los clasifica de forma acertada en base a las dos clasificaciones trabajadas, aunque no apuesta por la clasificación inclusiva. Finalmente, en el CDF identifica los triángulos correctamente pero únicamente en cuanto a la longitud de sus lados.

Subdominio CR. No responde a ningún ítem referido a este subdominio en el CDI. En la HT pone de ejemplo el triángulo isósceles y rectángulo como caso de triángulo con dos nombres, pero señala que no se puede construir un triángulo que fuera a la vez equilátero y obtusángulo. En el CDF dibuja un triángulo con dos nombres sin justificarlo. Dibuja triángulos en los recuadros incorrectos y responde que no es capaz de dibujarlos todos.

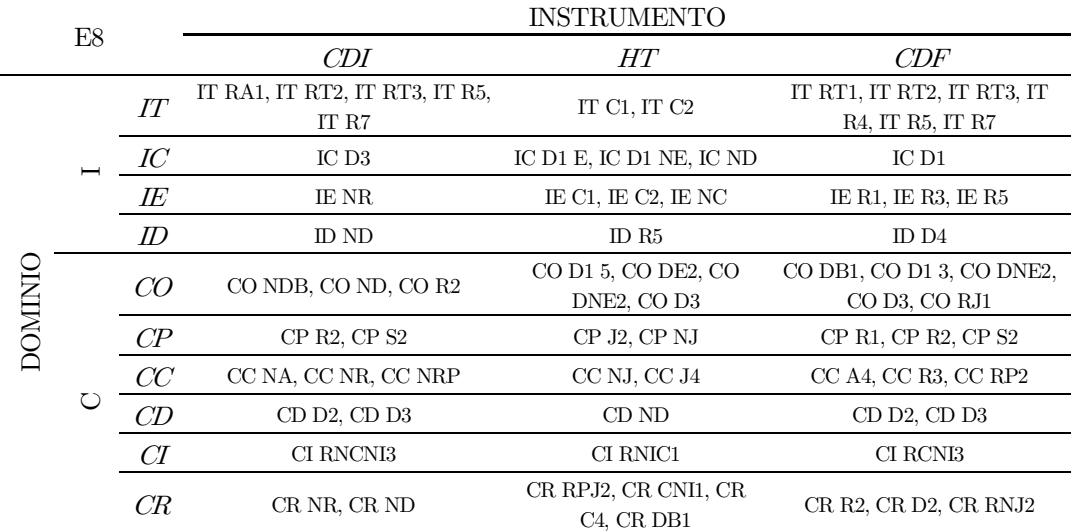

Tabla 36. Codificación del CDI, HT y CDF del E8 en función de la caracterización de la imagen conceptual del triángulo.

## O1. Estudiante 9 (E9)

Subdominio IT. Únicamente selecciona las figuras que se corresponden con otros polígonos y justifica su elección (Figura 101). En la HT dibuja numerosos triángulos, pero solo indica la longitud de sus lados, no hace mención ni a la suma de sus lados, ni la amplitud de sus ángulos por lo que no aporta ninguna observación acerca de las propiedades que identifican a este polígono de tres lados. En el CDF rodea acertadamente todos los no ejemplos de triángulos y justifica uno a uno por qué no es un triángulo.

1. ¿Cuáles de las siguientes figuras no son triángulos? Rodéalas y explica por qué crees que no son

triángulos.  $\overline{Q}$ 6: so un circula Case no un trongulo. E. there germa de cuatrada me de timophle. Q. ve ver les postes de un tringule

Figura 101. Respuesta del E9 al ítem 1 del CDI.

Subdominio IC. Tanto en el CDI como en el CDF no representa ninguna figura de tres lados que no sea un triángulo. En la HT incluye numerosas construcciones de poligonales de tres lados cerradas y en distintas orientaciones.

Subdominio IE. En el CDI representa un triángulo y en un vértice escribe que es la punta, señala un lado y la base (Figura 102). En lo que respecta a la HT dibuja varios triángulos y sitúa correctamente cada uno de sus elementos, indicando la existencia de tres bases. Para visualizarlo, dibuja también el triángulo girado con las etiquetas situadas de nuevo en la posición correcta pero no justifica la existencia de tres bases. Define "base es lo que aguanta el triángulo", "ángulo es lo que va fuera", "lado son los lados" y "vértice es lo que va fuera". En el CDF indica que todos tienen tres lados.

3. Escribe los elementos que tienen en común todos los triángulos de la primera actividad (ayúdate de un dibujo para señalarlos). strum Det for

Figura 102. Respuesta del E9 al ítem 3 del CDI.

Subdominio ID. En la HT define triángulo como "forma geométrica". En el CDF dice que es "una figura con tres lados".

Subdominio CO. Comienza construyendo triángulos en la HT con base horizontal y diferentes en cuanto a tamaño y continúa representando más triángulos que varían en base a sus atributos diferentes colocados en su mayoría en orientación estándar. En el CDF representa en su totalidad con la base horizontal y responde que se pueden construir infinitos triángulos: "diferentes los que quiera, pero si te refieres a grupos son los que sé" y representa seis triángulos diferentes.

Subdominio CP. Dibuja triángulos en la HT en los que indica la medida tanto de sus ángulos como de sus lados y escribe que se diferencian en atributos visuales: "algunos son más pequeños que otros". En el CDF enuncia como características que hacen diferente a los triángulos dibujados la forma, la altura, los lados, los ángulos y el largo, suprimiendo el largo como característica innecesaria.

Subdominio CC. A la hora de clasificar triángulos dados, en el CDI los agrupa aleatoriamente y comenta que se parecen en que "todos tienen base" y dice que las clases no son disjuntas, pero no sabe indicar un ejemplo. En la HT construye diferentes triángulos e indica la amplitud de sus ángulos escribiendo "me fijo en cuanto mide y que está más girado". En el CDF agrupa en categorías en base a tributos irrelevantes e indica que se parecen en la forma. Además, afirma que un mismo triángulo puede pertenecer a más de un grupo porque "pueden tener la misma forma".

Subdominio CD. En el CDI nombra los distintos tipos de triángulos que existen en función de las longitudes de sus lados porque no se acuerda de más. En la HT escribe "escaleno no tiene ningún lado igual pero el equilátero sí. Se diferencian en la forma". En el CDF nombra todas las clases de triángulos vistas, pero no las define.

Subdominio CI. En el CDI trata de identificar cada triángulo dado en base a la clasificación de sus lados, pero no de forma correcta. En la HT sí que los identifica correctamente con dos nombres, aunque no se decanta por la clasificación inclusiva. En el CDF identifica incorrectamente en función de ambas clasificaciones.

Subdominio CR. En el CDI dibuja un triángulo y escribe que es isósceles y no responde a los siguientes ítems vinculados con este dominio porque dice que no sabe. En la HT dibuja un triángulo y escribe que es escaleno e isósceles pero no dice nada acerca de los casos en los cuales no es posible que un triángulo lleve dos nombres. Después sitúa correctamente los triángulos en el lugar que le corresponde y no considera al triángulo equilátero como un caso particular del isósceles. Responde que los dos recuadros que quedan sin cubrir es "porque no puede pasar de 180º". Finalmente, construye ejemplos de todos los tipos de triángulos indicando sus nombres. En el CDF dibuja un ejemplo y escribe "tienen la misma forma, si están en el mismo grupo". No acierta a situar un ejemplo de triángulo en el recuadro correcto y dice que no puede dibujarlos todos.

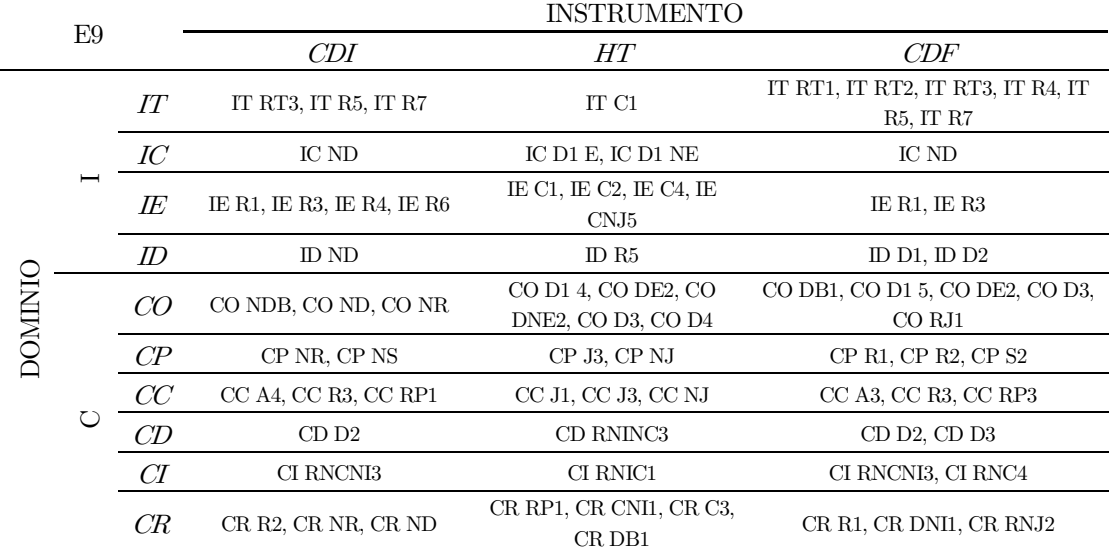

Tabla 37. Codificación del CDI, HT y CDF del E9 en función de la caracterización de la imagen conceptual del triángulo.

## O1. Estudiante 10 (E10)

Subdominio IT. Tanto en el CDI como en el CDF acierta al identificar las figuras que no se corresponden con triángulos (Figura 103). En la HT incluye distintas representaciones de triángulos en las que muestra las medidas de los lados y de los ángulos junto con la suma de estos atributos. Incluye algún ejemplo de imposibilidad de construcción del triángulo. De modo que por una parte es capaz de deducir que la suma de los ángulos interiores de un triángulo es constante pero no intuye la desigualdad triangular.

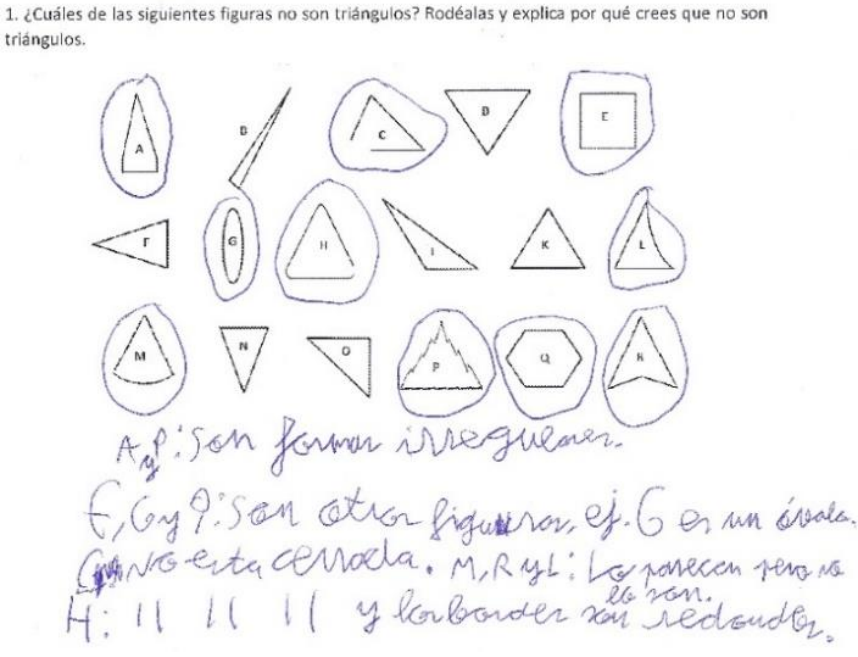

Figura 103. Respuesta del E10 al ítem 1 del CDI.

Subdominio IC. Tanto en el CDI como en el CDF dibuja una poligonal abierta. En la HT representa diferentes poligonales en distintas orientaciones en su mayoría cerradas si bien destaca el ejemplo de una poligonal abierta.

Subdominio IE. En el CDI dibuja un triángulo y señala sus tres lados y ángulos interiores. En la HT representa un triángulo en el que sitúa correctamente sus elementos. Además, incluye el triángulo girado identificando las tres bases y escribe que "son más de tres bases". No obstante, no define cada uno de los elementos. En el CDF dibuja un triángulo y señala los tres ángulos y sus tres lados y escribe que están conectados entre sí.

Subdominio ID. Define tanto en el CDI como en el CDF el triángulo como "una figura de tres lados y tres ángulos". En la HT indica que es "una figura geométrica de tres ángulos".

Subdominio CO. De forma análoga al CDI, en el CDF comienza representando un triángulo isósceles prototípico y dibuja nuevos triángulos todos ellos diferentes en cuanto a atributos relevantes, pero con la base horizontal. En ambos casos, responde que hay infinitos triángulos "porque puede tener cualquier longitud, ángulo, etc.". En la HT representa numerosos triángulos en distintas orientaciones, aunque mayoritariamente poseen orientación estándar.

Subdominio CP. En el CDI indica como característica que hace diferente a cada triángulo dibujado "el tamaño de los ángulos" mientras que en el CDF enuncia "ángulo, tamaño y diferencia de largura de lados". Considera innecesaria esta última pues opta por suprimirla. En la HT representa diferentes triángulos en distintas orientaciones en los que indica tanto la longitud de sus lados como la amplitud de sus ángulos. Incluye un caso de triángulo equilátero como caso particular del isósceles de modo que apuesta por una clasificación inclusiva. También hace alusión a atributos relevantes pues "si los lados son iguales los ángulos serán de 60º".

Subdominio CC. En el CDI agrupa en función de sus ángulos, aunque deja muchos triángulos sin clasificar. Sostiene que se parecen en la "cantidad de lados y ángulos". Asimismo, responde afirmativamente con un ejemplo a la cuestión de que un mismo triángulo puede pertenecer a distintos grupos. En la HT incluye varios ejemplos en los que indica el valor de atributos tales como el lado o los ángulos interiores y escribe que se parecen en la longitud de sus lados en el primer caso, y en sus ángulos en el segundo. En el CDF agrupa los triángulos representados en función de la medida de sus ángulos y lados e indica que se parecen "en la forma de los lados y ángulos" y vuelve a justificar la existencia de clases interrelacionadas aportando el ejemplo de un triángulo en el que escribe que es equilátero, isósceles y acutángulo.

Subdominio CD. En cuanto al CDI tan solo nombra las distintas categorías de triángulos en función de los dos atributos vistos, pero no define. En la HT escribe únicamente que el triángulo escaleno "no tiene ningún lado igual pero el equilátero sí".

Subdominio CI. En el CDI, aunque trata de identificar cada triángulo dado con dos nombres no acierta con la clasificación acertada. Tanto en la HT como en el CDF clasifica correctamente y de forma inclusiva todos los triángulos mostrados.

Subdominio CR. Atendiendo a las relaciones que establece entre las dos clasificaciones, en el CDI dibuja un triángulo acutángulo y equilátero y argumenta que tiene "tres ángulos agudos, lados iguales y ángulos iguales". Después representa seis triángulos correctamente pero no completa el recuadro de escaleno y acutángulo. En la HT afirma que sí es posible construir un triángulo con dos nombres y que no es posible en el caso concreto del obtusángulo-equilátero. Sitúa correctamente los triángulos en los recuadros y justifica que queden dos sin cubrir "porque es imposible que un equilátero fuera rectángulo u obtusángulo". Además, construye tres triángulos diferentes y los nombra correctamente, aunque no efectúa todas las combinaciones posibles de triángulos. En el CDF dibuja un triángulo y escribe que es "equilátero (tiene tres lados iguales) e isósceles (dos lados iguales)" y por tanto son iguales (Figura 104). Considerando la tabla que relaciona ambas clasificaciones, dibuja correctamente los triángulos que corresponden a cada recuadro. Al igual que en el CDI, no justifica porque no puede dibujarlos todos.

10. Dibuja algún triángulo que lleve dos nombres e indica por qué.

Eguilatera el répeller

Figura 104. Respuesta del E10 al ítem 10 del CFI.

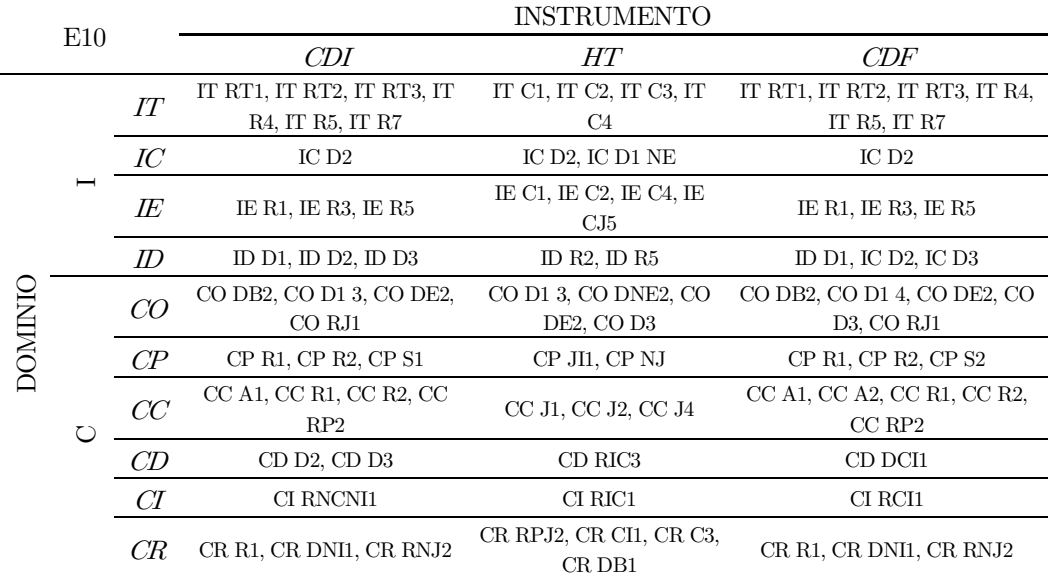

Tabla 38. Codificación del CDI, HT y CDF del E10 en función de la caracterización de la imagen conceptual del triángulo.

### O1. Estudiante 11 (E11)

Subdominio IT. Tanto en el CDI como en el CDF identifica correctamente triángulos entre las diferentes figuras dadas y lo justifica "porque unos no tienen tres vértices, otros no se han terminado de juntar y otros son otras formas". En la HT dibuja varios triángulos indicando en unos la longitud de sus lados y en otros la amplitud de sus ángulos, pero no dice nada acerca de la suma por lo cual no deduce las propiedades que identifican al triángulo frente a otra figura.

Subdominio IC. En ambos cuestionarios de diagnóstico afirma no poder dibujar otra figura de tres lados que excluya el triángulo. En la HT representa numerosos triángulos formados por poligonales cerradas y colocadas en distintas orientaciones.

Subdominio IE. En el CDI dibuja varios triángulos e indica que todos tienen tres vértices y que están en línea recta (Figura 105). En la HT representa un triángulo con todos sus elementos situados en la posición correcta. Define vértice como esquina, base como lado, lado como base y el ángulo lo indica sobre un triángulo. Aunque identifica tres bases no lo justifica ni representa el triángulo girado. En el CDF indica que tienen tres vértices y son cerrados.

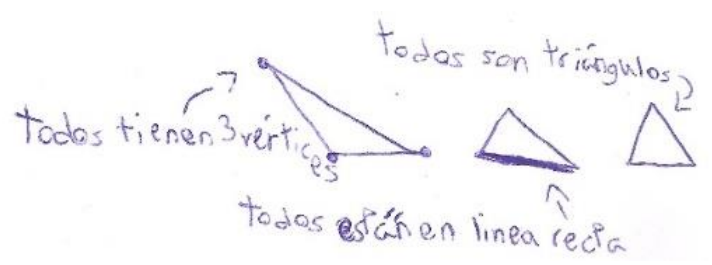

Figura 105. Respuesta del E11 al ítem 3 del CDI.

Subdominio ID. Coincide en definir en el CDI como en el CDF el triángulo como una figura geométrica. En la HT define que "es una forma geométrica de tres vértices".

Subdominio CO. En el CDI dibuja un triángulo escaleno con base horizontal y a continuación va representando diferentes triángulos y en base a ello, sostiene que son limitados los ejemplos que puede construir. En la HT incluye numerosas representaciones de triángulos que presentan distintas orientaciones y pertenecen a distintas categorías. Finalmente, a diferencia de lo que ocurre en el CDF indica que son infinitos y trata de justificar su respuesta explicando que los ejemplos entre sí se diferencian

por sus atributos relevantes (ver Figura 106).<br>  $\frac{53}{1185}$  de millenes cres que puedes construir? ¿Por qué?<br>  $\frac{1}{1185}$  de millenes. No lo se explicat, pero si un ejempe écreos que esto  $\triangle$  es igual que esto  $\triangle$ ?<br>NQ.5e diferencian par un milimetro.

Figura 106. Respuesta del E11 al ítem 5.3. del CFI.

Subdominio CP. En cuanto a las características que considera en el CDI que hacen diferente a cada triángulo menciona que "algunos son más grandes que otros y miden distinto". En la HT tras representar los triángulos particulares que ha obtenido comenta que en el primer caso "se diferencian en la longitud de los lados y en el segundo "se diferencian por los ángulos y los lados". En el CDF considera como criterios que marcan la diferencia entre los triángulos a "los lados, los ángulos, la forma…". Tanto en el CDI como en el CDF no suprime ninguna característica mencionada.

Subdominio CC. En el CDI agrupa los triángulos según sus atributos irrelevantes porque entre sí "se parecen mucho" de forma que los ha agrupado por "la forma" si bien afirma que sí que puede un mismo triángulo pertenecer a categorías distintas y pone como ejemplo el triángulo isósceles-obtusángulo. En la HT considera que los diferentes triángulos construidos se "diferencian por las medidas y la forma". En el CDF, agrupa según atributos irrelevantes y escribe que se parecen "en la forma, pero solo se parecen, no son iguales". Vuelve a sostener que es posible que un triángulo pertenezca a categorías distintas y para ello representa el ejemplo del triángulo isósceles y escaleno.

Subdominio CD. En el CDI nombra en función de la longitud de los lados, pero no define. En la HT define correctamente cada categoría de triángulo de forma inclusiva del siguiente modo: isósceles "dos lados iguales", escaleno "ningún lado igual", equilátero "todos los lados iguales", rectángulo "un ángulo recto", obtusángulo "un ángulo mayor de 90º" y acutángulo "un ángulo menor de 90º". En el CDF además de nombrar en función de los lados lo hace en base de sus ángulos, pero no los define.

Subdominio CI. En el CDI no acierta con la identificación de los triángulos dados y además solo lo intenta en base a la clasificación de la longitud de los lados. En la HT clasifica correctamente cada triángulo con dos nombres, aunque no apuesta por dar una clasificación inclusiva. En el CDF clasifica tanto en función de la longitud de los lados como de los ángulos, acertando esta última.

Subdominio CR. Incluye en el CDI un ejemplo de triángulo rectángulo-isósceles para mostrar un caso en el que es posible que lleve dos nombres. En la tabla que relaciona ambas clasificaciones no representa debidamente todos los triángulos en los recuadros. En la HT afirma que sí es posible construir un triángulo acutángulo e isósceles de forma que pertenece a dos clases distintas pero que no sería posible para el caso de un triángulo equilátero y obtusángulo. Además, sitúa correctamente todos los triángulos en su recuadro correspondiente y después dibuja numerosos ejemplos con su clasificación correcta. Finalmente, en el CDF representa un triángulo que justifique la relación entre clases de triángulos y dice que es equilátero porque tiene "tres lados desiguales" y acutángulo porque tiene "ángulos agudos".

Asimismo, representa correctamente los triángulos en la tabla a pesar de no considerar la inclusión del equilátero como un caso particular del isósceles y no justifica porqué quedan dos recuadros sin cubrir.

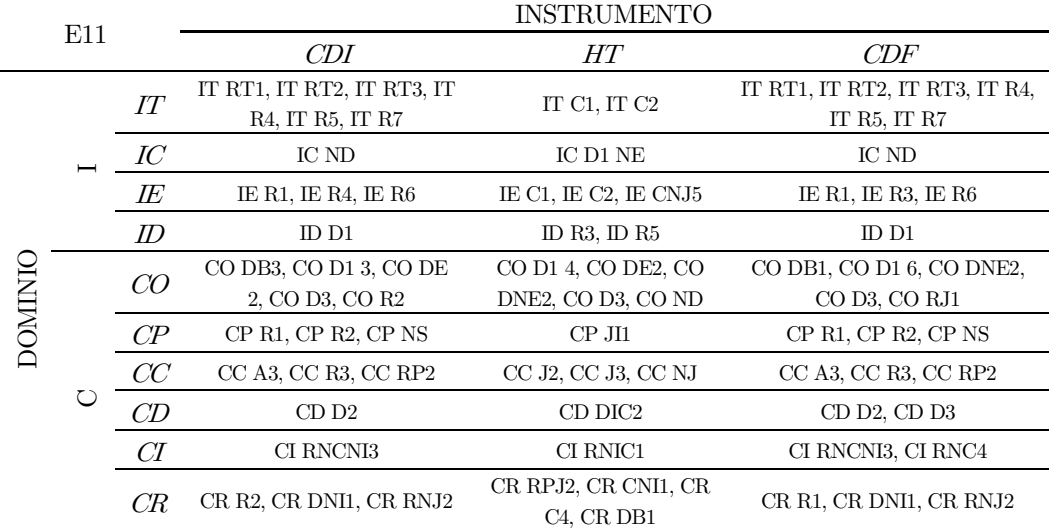

Tabla 39. Codificación del CDI, HT y CDF del E11 en función de la caracterización de la imagen conceptual del triángulo.

#### O1. Estudiante 12 (E12)

Subdominio IT. Le falta por seleccionar la figura picuda R como ejemplo que no se corresponde con un triángulo. Del resto de figuras que rodea justifica que no son triángulos en base a características visuales o por considerarlas otros polígonos (Figura 107). En la HT indica tanto la longitud de los lados de los triángulos que representa como la suma de dos de sus lados. Sin embargo, no deduce lo que observa que ocurre con este valor en todos los triángulos que construye. En cuanto a la propiedad que debe cumplir la amplitud de los ángulos interiores, tan solo representa triángulos con la amplitud de sus ángulos, pero no indica la suma total ni enuncia la condición que verifican siempre. En el CDF identifica correctamente los triángulos entre las diferentes figuras mostradas y justifica su elección.

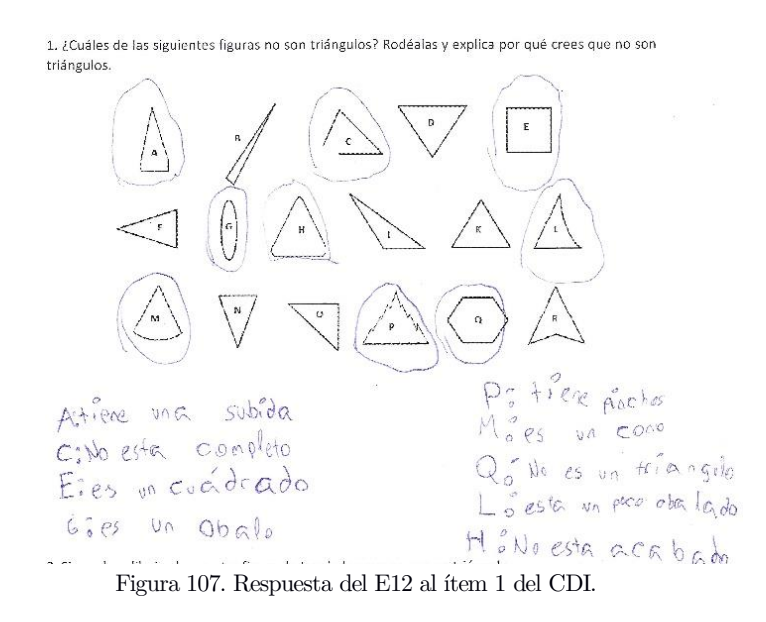

Subdominio IC. Del mismo modo que en el CDI, en el CDF dibuja una figura curva que denomina cono como figura de tres lados que no sea un triángulo. En la HT todas las representaciones que realiza son líneas poligonales de tres lados cerradas con diferentes orientaciones.

Subdominio IE. En el CDI indica que todos los triángulos tienen en común "que están bien hechos". En la HT sitúa cada uno de los elementos del triángulo en su posición correcta, identificando tres bases que justifica mostrando el triángulo girado y situando de nuevo los elementos. Define base como aquello en "lo que apoya al triángulo", ángulo "lo que une el vértice" y vértice como "la esquina del triángulo". En el CDF menciona que "tienen lados, bases, ángulos, etc.".

Subdominio ID. En el CDI define el triángulo como "una figura con tres lados que acaban en punta" mientras que en la HT dice que es "una forma con tres lados y tres bases como un cono". En último lugar, lo define en el CDF como "una figura geométrica con bases, lados, ángulos, etc.".

Subdominio CO. Comienza dibujando un triángulo prototípico y continúa representando diferentes triángulos todos ellos con la base en la horizontal. A la cuestión de cuántos triángulos puede obtener responde que son seis e incluye un ejemplo de cada uno. En la HT incluye numerosas representaciones gráficas de triángulos en distintas orientaciones y diferentes en cuanto a las medidas de sus atributos relevantes, aunque la mayoría las sitúa sobre una base horizontal. En el CDF considera que son infinitos los triángulos diferentes que puede construir "porque depende de la medida".

Subdominio CP. En el CDI enuncia los distintos tipos de triángulos en lugar de enumerar características para clasificar. En la HT representa numerosos triángulos equiláteros y menciona que se asemejan en "que siempre miden 60º". A continuación, dibuja varios triángulos rectángulos y escribe que "si un ángulo mide 90º los otros miden 45º". Atendiendo a la respuesta dada en el CDF enuncia los tipos de triángulos y añade que deben ser pequeños, condición que posteriormente elimina por no considerarla necesaria.

Subdominio CC. En el CDI agrupa en función de la amplitud de sus ángulos y alega que se parecen en que "son largos, otros rectángulos y otros normales". Además, sostiene que los grupos de triángulos son disjuntos. En la HT representa distintos triángulos en los que indica las longitudes de sus lados y dice "que unos lados son mayores o menores que otros". Además, describe los triángulos hechos en función de cómo son sus lados. Continúa dibujando triángulos en los que indica la amplitud de sus ángulos y escribe que se parecen en los ángulos. En el CDF agrupa tanto en función de sus ángulos como de sus lados y sostiene que se parecen en los ángulos. Igualmente, afirma que es posible que un mismo triángulo pertenezca a distintos grupos.

Subdominio CD. En el CDI indica que no sabe. En la HT nombra y define escaleno, "todos los lados desiguales", obtusángulo "un ángulo de más de 90º", isósceles "dos lados iguales", equilátero "todos iguales", acutángulo "todos iguales" y rectángulo "un ángulo recto". En el CDI nombra todos, pero no los define.

Subdominio CI. Tanto en el CDI como en el CDF Identifica incorrectamente los triángulos dados con un nombre en función de las dos clasificaciones. En la HT acierta en la identificación y opta por la clasificación inclusiva.

Subdominio CR. En el CDI dibuja un triángulo y dice que es "obtuso y obtusángulo porque mide 180º". Después dibuja los triángulos en la posición que no le corresponde en la tabla y afirma que puede dibujar uno en todos los recuadros. En la HT pone como ejemplo el triángulo obtusángulo y rectángulo

con dos nombres. Dice que no es posible en el caso del obtusángulo "porque una es de 90 para arriba". Después sitúa correctamente todos los triángulos en la posición correcta en la tabla contemplando la posibilidad de que el triángulo equilátero ocupe dos posiciones. Además, justifica que queden dos recuadros sin cubrir porque "no hay ninguno equilátero-rectángulo y equilátero-obtusángulo" (Figura 108). Luego dibuja varios ejemplos de triángulos con base horizontal que nombra de dos formas. En el CDF dibuja un ejemplo de triángulo escaleno-obtusángulo y representa correctamente los triángulos en los recuadros, aunque no justifica porque no puede dibujarlos todos.

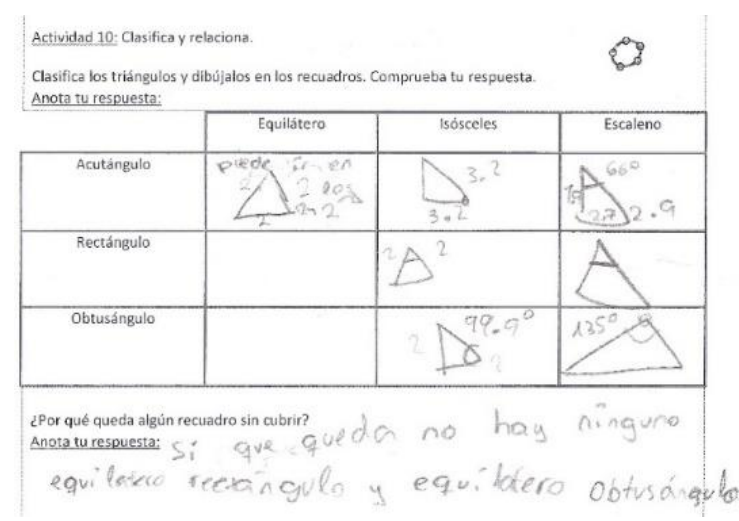

Figura 108. Respuesta del E12 a la actividad 10 de la HT.

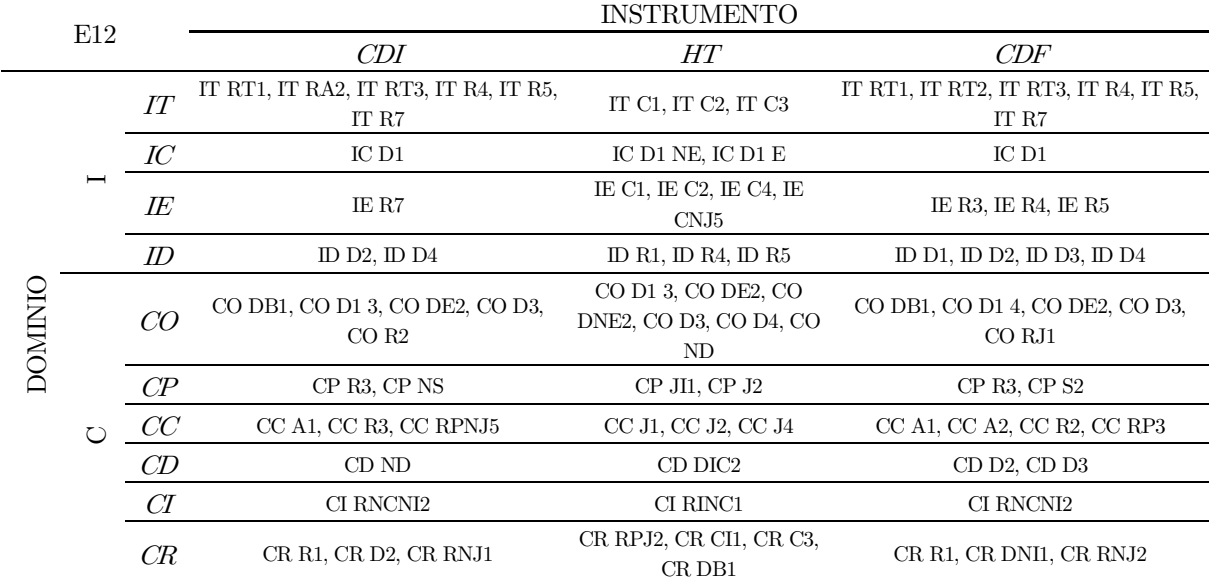

Tabla 40. Codificación del CDI, HT y CDF del E12 en función de la caracterización de la imagen conceptual del triángulo.

## O1. Estudiante 13 (E13)

Subdominio IT. En ambos cuestionarios de diagnóstico identifica correctamente los triángulos entre las distintas figuras mostradas. Mientras que en el CDI justifica individualmente cada figura rodeada (Figura 109), en el CDF escribe que las figuras seleccionadas "no son triángulos porque algunos no están cerrados, no tienen lados rectos ni tienen tres lados". En la HT realiza varias construcciones de triángulos en las que indica la longitud de los lados y la amplitud de los ángulos interiores, pero no deduce las propiedades imprescindibles para dar construido este polígono.

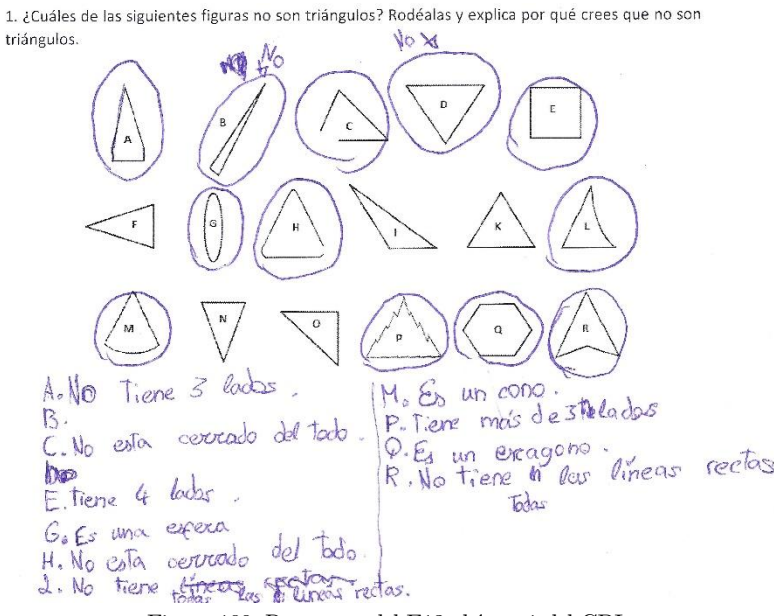

Figura 109. Respuesta del E13 al ítem 1 del CDI.

Subdominio IC. Tanto en el CDI como en el CDF dibuja una figura con un lado curvo y la denomina cono. Todas las representaciones que realiza en la HT se corresponden con una poligonal cerrada colocada en distintas posiciones.

Subdominio IE. Como elementos comunes identifica en el CDI que todos los triángulos "tienen tres lados". En la HT representa varios triángulos en los que señala cada elemento en su posición correcta e identifica tres bases. Define vértice como "las esquinas de los triángulos", base como "la parte de la que está acostado el triángulo" y lado "las líneas del triángulo". No es capaz de dar una definición para ángulo. No justifica la existencia de tres bases a pesar de que muestra el triángulo girado.

Subdominio ID. La definición de triángulo aportada en el CDI afirma que "es una figura geométrica con tres lados". En la HT añade que "es una figura con tres lados, bases, vértices y ángulos". Finalmente, en el CDF sostiene que "es una figura con tres lados, bases, ángulos, lados rectos y cerrados".

Subdominio CO. Comienza construyendo un triángulo prototípico en el CDI y continúa representando diferentes en función de sus atributos relevantes además de orientarlos de distintas formas. Además, considera que las construcciones que puede realizar son ilimitadas porque a pesar de que presenten distintas orientaciones siguen perteneciendo a la misma categoría (Figura 110). En la HT incluye numerosos triángulos de diferentes clases y en orientaciones no estándar. En el CDF afirma que se pueden construir "bastantes triángulos porque puedes fabricar muchos cambiando las medidas".

> 5.3. ¿Cuántos triángulos diferentes crees que puedes construir? ¿Por qué? 5 peros se pueden hacer más poniendados se de par gemplo hotià dogo. Por que después siguen siendo los misnig Tridigulos da igual loi los poros bocia arriba que hacia abase.

Figura 110. Respuesta del E13 al ítem 5.3. del CDI.

Subdominio CP. En cuanto a identificar propiedades para clasificar, en el CDI indica que "algunos tienen dos lados más grandes que el otro lado". En la HT representa triángulos isósceles de distintas clases y escribe ¡si los cambias se pueden hacer más triángulos". Después dibuja diferentes triángulos particulares y se da cuenta de que "todos tienen uno de 90º". Finalmente, en el CDF enuncia como características que diferencian unos triángulos de otros que "unos tienen diferentes ángulos y lados" y considera que no es posible suprimir ninguna.

Subdominio CC. En el CDI indica que no sabe responder a los ítems relativos a este subdominio. En la HT representa tres triángulos diferentes en cuanto a la longitud de sus lados y amplitud de sus ángulos. En el primer caso va explicando que uno tiene dos lados iguales y otro diferente, otro tiene los tres lados distintos y el otro tiene los tres lados iguales. Considera, por tanto, que "las diferencias que tienen es que sus lados no tienen la misma medida y los mismos ángulos". En el caso de los triángulos en los que indica la amplitud de los ángulos, explica que uno tiene dos ángulos iguales y que por sus medidas es acutángulo, otro que tiene ángulos diferentes y que es rectángulo de modo que "se diferencian en que no tienen los mismos ángulos" (Figura 111). En el CDF agrupa los triángulos mostrados en función de sus lados y afirma que las clases son no disjuntas, pero no justifica su respuesta.

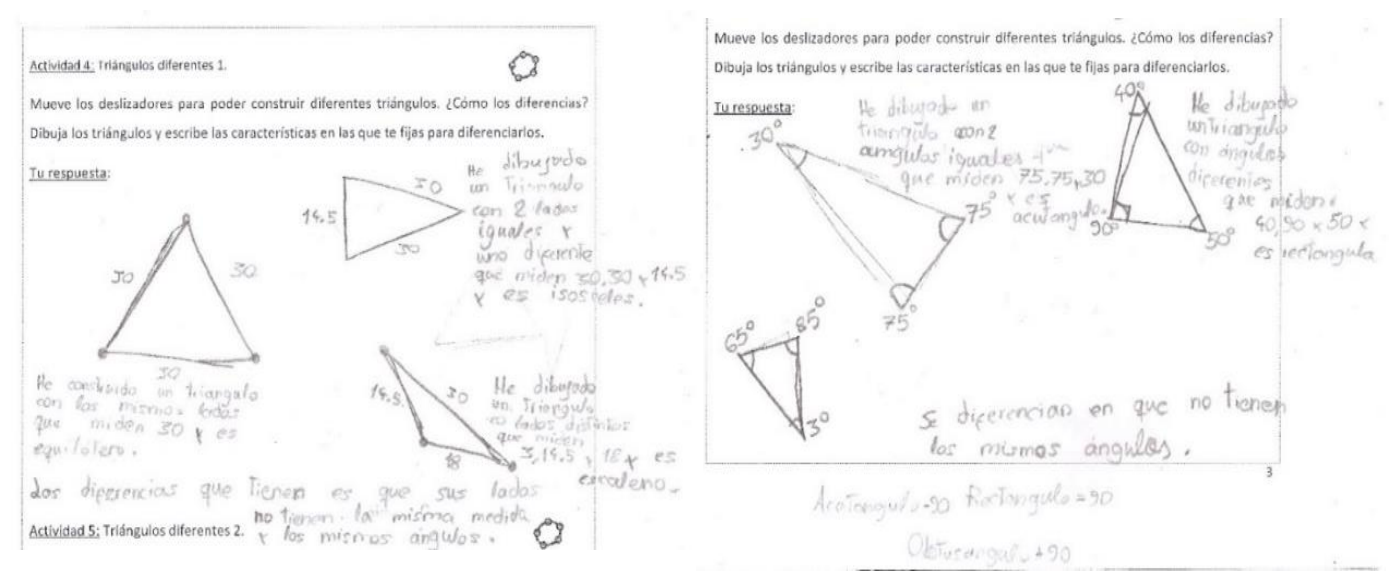

Figura 111. Respuesta del E13 a las actividades 4 y 5 de la HT.

Subdominio CD. En el CDI indica que no sabe responder. En la HT escribe que "un triángulo es escaleno cuando tiene todos los lados diferentes, un triángulo es isósceles cuando tiene dos lados iguales, un triángulo es equilátero cuando tiene todos los lados iguales, un triángulo es acutángulo cuando su ángulo mide menos de 90º, un triángulo es rectángulo cuando su ángulo mide igual a 90º, un triángulo es obtusángulo cuando su ángulo mide más de 90º". En el CDF enuncia únicamente las clases de triángulos que se distinguen si se atiende a la longitud de los lados.

Subdominio CI. En el CDI trata de identificar los triángulos dados en base a sus lados, pero no acierta con la clasificación correcta. En la HT identifica correctamente en función de las dos clasificaciones, aunque no considera al triángulo equilátero como un caso particular del acutángulo. En el CDF clasifica correctamente los triángulos en base a sus lados.

Subdominio CR. En el CDI representa un triángulo con la base horizontal e indica que se llama isósceles y acutángulo. En la tabla que relaciona ambas clasificaciones no es capaz de dibujar un triángulo en el recuadro que le corresponde. En la HT dibuja varios ejemplos de triángulos que llevan dos nombres e indica que "no es posible cuando es escaleno". En el CDF dibuja un triángulo que denomina rectánguloescaleno y después representa correctamente en cada recuadro un ejemplo de triángulo que responde a esa clasificación. Se confunde en la última cuestión y en lugar de responder a la cuestión de porqué quedan dos recuadros de la tabla sin cubrir, vuelve a dibujar los triángulos del ítem anterior.

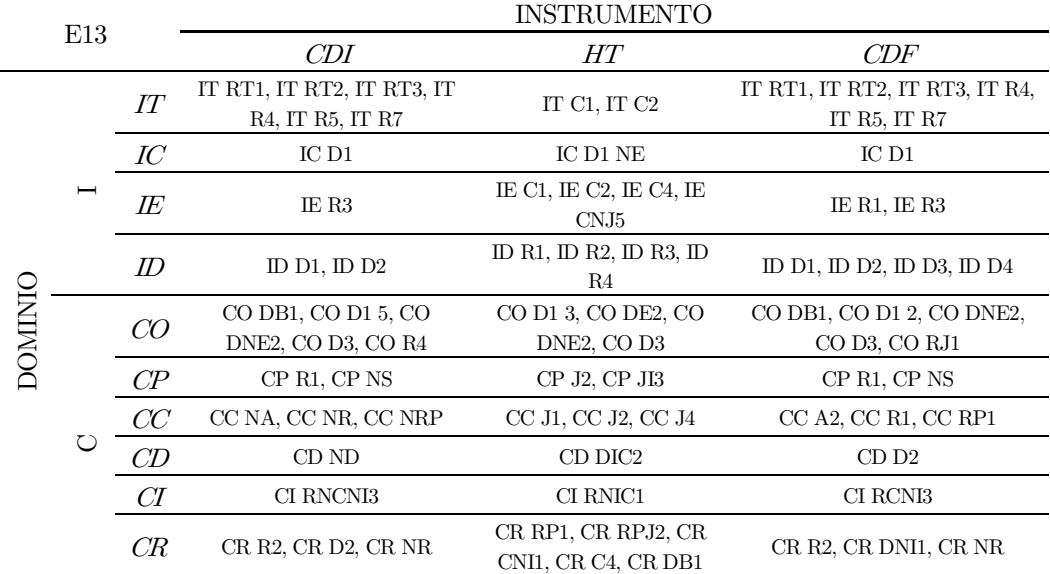

Tabla 41. Codificación del CDI, HT y CDF del E13 en función de la caracterización de la imagen conceptual del triángulo.

## O1. Estudiante 14 (E14)

Subdominio IT. En el CDI no identifica todas las figuras que no se corresponden con triángulos pues no rodea las figuras con lados curvos ni picudas. En la HT, aunque indica la suma de dos lados de cada triángulo, no aporta ninguna observación de qué le sucede a ese valor en todos los casos. De forma análoga, no establece ningún resultado para la suma de los ángulos interiores de un triángulo. En el CDF identifica correctamente los triángulos y justifica que las otras figuras no pertenecen a este polígono "porque no están cerradas algunas, otras tienen cuatro lados y otras tienen seis lados o no tienen lados".

Subdominio IC. En el CDI dibuja un cucurucho de helado que denomina cono. En la HT representa numerosas poligonales de tres lados cerradas en orientaciones no estándar. En el CDF indica que no puede dibujar ninguna figura de tres lados que no sea un triángulo.

Subdominio IE. Identifica en el CDI y en el CDF como elementos comunes a todos los triángulos "que todos tienen tres lados". En la HT representa tres triángulos con la base horizontal y señala correctamente todos sus elementos. A pesar de que identifica tres bases no lo justifica, únicamente muestra el triángulo girado sin etiquetas. Define que los vértices "son la unión de sus dos lados", los lados "son las cosas que hacen que el triángulo tenga lados", los ángulos "son lo que mide cada lado" y las bases "son una cosa que hace que el triángulo se quede quieto".

Subdominio ID. Define en el CDI el triángulo como "una forma geométrica". En la HT dice que "es una figura geométrica que sirve para muchas cosas". En el CDF dice que es "una figura geométrica que tiene tres lados".

Subdominio CO. En el CDI comienza dibujando un triángulo equilátero y a continuación representa diferentes triángulos en base a sus atributos críticos y los presenta en distintas orientaciones. Responde que existen "mil triángulos porque pueden ser de distintas formas, tamaños, colores, etc". En la HT representa numerosos triángulos todos ellos diferentes y en orientaciones no estándar. En el CDF escribe que se pueden hacer "muchísimos triángulos porque puedes cambiar la forma, el tamaño, etc.". 5.1. Dibuja un triángulo.

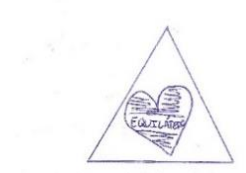

Figura 112. Respuesta del E14 al ítem 5.1. del CDI.

Subdominio CP. Como características diferentes que presentan cada triángulo construido en el CDI menciona "que uno es grande y puntiagudo, otro es pequeño y puntiagudo, otro es fino y grande, otro es fino y pequeño" y de todas ellas señala que podría eliminar que sea puntiagudo. En la HT representa diferentes triángulos en los que indica la medida de sus atributos relevantes y en primer lugar dice "que pueden construirse un montón" y "que todos son diferentes". En el CDF escribe "que uno es más grande y otro más pequeño, que tienen distintas formas, etc." y de esas características indica que suprimiría la relativa a la forma.

Subdominio CC. En el CDI agrupa en función de la medida de los lados y en lugar de mencionar en qué se parecen describe las características de cada uno de estos triángulos. Además, responde que las clases no pueden ser disjuntas, pero no lo justifica. En la HT representa numerosos triángulos con la base situada en la horizontal e indica en cada uno cómo es la longitud de sus lados. De forma global sostiene que "los diferencio porque tienen distinta forma y los lados miden diferente". No menciona qué observa en los triángulos en los que se muestra únicamente la amplitud de sus ángulos. En el CDF agrupa los triángulos dados en base a cómo son las longitudes de sus lados. Afirma que los triángulos que ha agrupado se parecen respecto a cómo son las longitudes de sus lados. Responde que un mismo triángulo puede pertenecer a distintas categorías y pone el ejemplo del "porque es largo como los otros, pero tiene dos lados más largos que el otro".

Subdominio CD. A diferencia del CDI en el que solo menciona los tipos de triángulo según sus lados, en el CDF nombra también en función de sus ángulos. En la HT define "triángulo isósceles que tiene dos lados iguales, triángulo escaleno es que tiene todos los lados distintos, triángulo equilátero es que tiene todos los lados iguales, rectángulo es que tiene un ángulo recto  $(90^{\circ})$ , obtusángulo es que tiene un ángulo obtuso (más de 90º), acutángulo es que tiene un ángulo o más agudos (menos de 90º)".

Subdominio CI. Tanto en el CDI como en el CDF trata de identificar los triángulos dados en base a la clasificación establecida en función de las longitudes de los lados, pero no acierta. En la HT clasifica con dos nombres y apuesta por la clasificación inclusiva (véase Figura 113).

| Triángulo<br>$\sim$ | Clasificación<br>ESCALENO OBTUSÁNGULO | Nº de intentos |
|---------------------|---------------------------------------|----------------|
| Α                   | ESCALENORECTÁNGULO                    | $2 + 4$        |
| B                   | ISÓSCELES ACUTÁNGULO                  | $2 + 1$        |
| è                   | EQUILMERO<br>ISOSCELES ACUTÁNGULO     | $1 + 1$        |
| D                   | ISOSCELES RECTANGULO                  | $1 + 2$        |
| Ė                   | ESCALE NO ALUTÁNGULO                  | $4 + 2$        |
| F                   | ISÓSCELES OBTUSANGUNG                 | $1 + 4$        |

Figura 113. Respuesta del E14 a la actividad 9 de la HT.

Subdominio CR. En el CDI no responde a los ítems relacionados con este subdominio porque alega que no sabe. En la HT respondiendo a la cuestión acerca de las relaciones entre los triángulos sostiene que "pueden ser escaleno-acutángulo, isósceles-rectángulo, escaleno-obtusángulo, equilátero-acutángulo, isósceles-obtusángulo, isósceles-acutángulo, isósceles-rectángulo. Pueden ser todos los tipos menos un equilátero-obtusángulo y equilátero-rectángulo". Después coloca correctamente cada triángulo en su recuadro, no considerando la clasificación inclusiva del triángulo equilátero. Si bien argumenta que quedan dos recuadros de la tabla sin cubrir "porque no pueden medir tres lados 90 ni más de 90 porque la suma sería más que 180". Finalmente representa ejemplos de triángulos dando dos nombres para cada uno. En el CDF dibuja un ejemplo de triángulo que lleve dos nombres y dibuja correctamente ejemplos en los recuadros de la tabla, pero no justifica porque no puede dibujarlos todos.

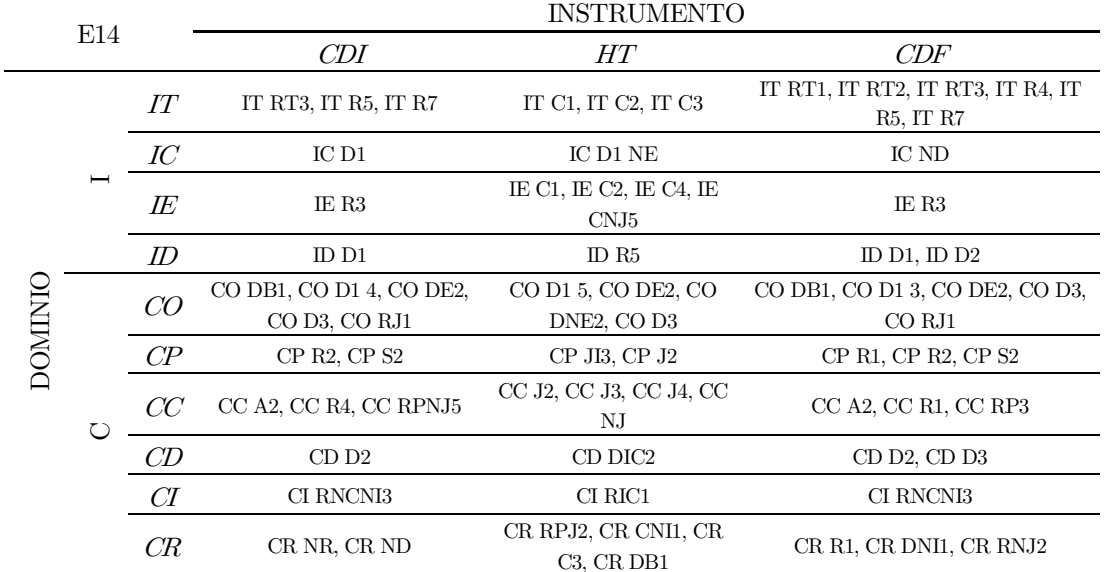

Tabla 42. Codificación del CDI, HT y CDF del E14 en función de la caracterización de la imagen conceptual del triángulo.

#### O1. Estudiante 15**<sup>19</sup>** (E15)

Subdominio IT. No descarta las líneas poligonales abiertas ni todas las figuras con lados curvos como ejemplos que no son triángulos. Argumenta su elección "porque algunos son conos, pirámides, cuadrados…".

Subdominio IC. No dibuja ninguna figura de tres lados que no sea un triángulo.

Subdominio IE. Indica que todos los ejemplos descartados previamente "no tienen forma de triángulos".

Subdominio ID. Define triángulo como "una forma geométrica que se puede dibujar de varias maneras, pero siempre tienen tres lados".

Subdominio CO. Comienza construyendo un triángulo prototípico y continúa representando diferentes triángulos variando sus atributos relevantes. Considera que son limitados todos los triángulos que puede construir y que concretamente son seis, "porque los seis triángulos son diferentes ya que tienen diferentes características" (ver Figura 114).

5.3. ¿Cuántos triángulos diferentes crees que puedes construir? ¿Por qué? 6. Porque los 6 triangulos son digerentes<br>you que tienen diferentes conocteristicas.  $A/2$   $\bigotimes$ 

Figura 114. Respuesta del E15 al ítem 5.3. del CDI.

Subdominio CP. Como características que menciona hace alusión a atributos relevantes y también describe los tipos de triángulos que existen (consultar Figura 115).

6.1. Enuncia las características que hacen diferente a cada uno de los triángulos que has dibujado. 6. Gue es grande y tiene a da uno de los trángulos que has dibujado<br>6. Que es grande y tiene a lados iguales<br>5. Que es pregueño y esfa fraccofado<br>4. Que es pregueño y esfa fraccofado<br>3. Que es mediano tiene las 3 partes ig Figura 115. Respuesta del E15 al ítem 6.1. del CDI.

Subdominio CC. Agrupa los triángulos dados en función de la amplitud de sus ángulos y considera que se parecen por una parte en que "tienen la misma forma y nombre" y en "que tienen el mismo nombre". No sabe responder a la cuestión de si un triángulo puede pertenecer a distintas categorías.

Subdominio CD. No responde a la cuestión que hace referencia a este subdominio.

Subdominio CI. En cuanto a la identificación de los triángulos mostrados trata de hacerlo en función de las dos clasificaciones si bien no acierta con la clasificación correcta ni opta por la inclusiva.

<sup>19</sup> Para este estudiante únicamente se dispone de cuestionario inicial

Subdominio CR. Dibuja un ejemplo de triángulo para ejemplificar un caso en el que un triángulo lleve dos nombres, aunque únicamente escribe que es obtusángulo. A la hora de representar un triángulo en el recuadro correcto no dibuja todos los posibles y aunque es consciente de que quedan siempre recuadros sin cubrir, no logra dar una justificación.

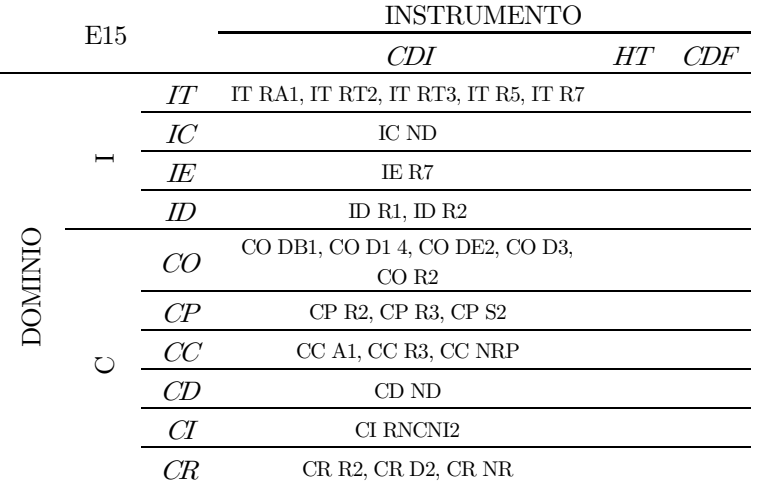

Tabla 43. Codificación del CDI, HT y CDF del E15 en función de la caracterización de la imagen conceptual del triángulo.

#### O1. Estudiante 16 (E16)

Subdominio IT. En el CDI no rodea las figuras que tienen los lados curvos, ni las poligonales abiertas ni tampoco todos los polígonos picudos. Justifica cada uno de los ejemplos seleccionados como no triángulos (Figura 116). Sin embargo, en el CDF señala correctamente todas las figuras que no se corresponden con un triángulo e indica que "no tienen tres lados ni punta".

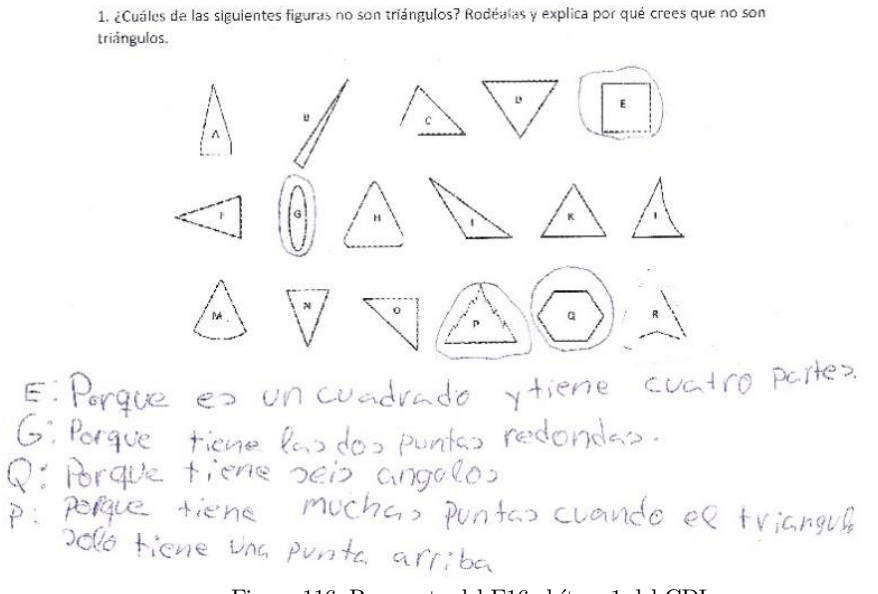

Figura 116. Respuesta del E16 al ítem 1 del CDI.

Subdominio IC. Tanto en el CDI como en el CDF indica que no puede dibujar una figura de tres lados que no sea un triángulo.

Subdominio IE. En el CDI dice que todos los triángulos "tienen una punta arriba". En la HT representa un triángulo en el cual identifica los lados y los ángulos. No sitúa los vértices ni las bases. En el CDF indica que todos los triángulos "tienen tres puntas".

Subdominio ID. La definición de triángulo que incluye en el CDI: "una figura geométrica que tiene tres puntas, dos abajo y una arriba". En la HT y en CDF escribe que un triángulo es "una figura geométrica con tres lados".

Subdominio CO. En el CDI dibuja inicialmente un triángulo prototípico y a continuación incluye diferentes triángulos y un cuadrilátero cóncavo. Indica también que solo es capaz de hacer tres triángulos diferentes. En la HT realiza diferentes construcciones de triángulos en relación con las medidas de sus lados y ángulos, pero los sitúa todos sobre su base horizontal. En el CDF indica que puede hacer infinitos triángulos "porque solo hay que cambiar los ángulos".

Subdominio CP. En el CDI indica "Uno está boca abajo mientras los otros están boca arriba. Otro tiene las puntas de abajo circulares. Otro parece un bumerán" y señala esta última condición como innecesaria. En la HT dibuja varios triángulos isósceles con la base horizontal y uno equilátero y dice "que dos son iguales". A continuación, representa varios triángulos e indica "son distintos, no tienen los mismos ángulos". En el CDF enuncia como características "los ángulos, la distancia y la altura" eliminando este último criterio por considerarlo innecesario.

Subdominio CC. En el CDI agrupa según los lados e indica que se diferencian en características irrelevantes (consultar Figura 117). Además, sostiene que los grupos de triángulos son disjuntos. En la HT representa diferentes triángulos e indica que se diferencian en "la forma, las medidas y los grados". En el CDF realiza tres agrupaciones distintas de triángulos e indica que si los triángulos de cada grupo se parecen "en las formas y los ángulos" y que un mismo triángulo puede pertenecer a varios grupos.

> 7.2. Di en qué se parecen.  $A_iK_j$  ; Se Portencen a una escalara sin peleciños<br> $M_iG_iF$ ; Son muji largos<br> $H_iL_iI$ : Son triangulos normales<br>Figura 117. Respuesta del E16 al ítem 7.2. del CDI.

Subdominio CD. Dice no conocer los tipos de triángulos en el CDI. En la HT únicamente indica que el triángulo escaleno "es un triángulo que no tiene los ángulos iguales". En el CDF nombra todos los tipos de triángulos existentes en base a la longitud de sus lados y la amplitud de sus ángulos, pero no los define.

Subdominio CI. En el CDI y en el CDF trata de identificar los triángulos dados en base a la clasificación por sus lados sin dar con la correcta. En la HT da la clasificación correcta de cada triángulo indicando sus dos nombres a pesar de que no apuesta por la clasificación inclusiva.

Subdominio CR. En el CDI indica que no sabe responder a los ítems relacionados con este subdominio y aunque representa algunos triángulos en los recuadros correctos deja la mayoría vacíos. En la HT escribe que no pueden llevar dos nombres el isósceles y el escaleno. Después completa la tabla con los triángulos en la posición correcta e indica que los dos recuadros que han quedado sin cubrir es "porque hay triángulos que también pueden ir ahí". En la última actividad dibuja varios triángulos, pero no nombra ninguno. En el CDF dibuja un triángulo isósceles con el lado desigual situado en la base horizontal y escribe que es isósceles y acutángulo. Además, dibuja los triángulos en los recuadros correctos, pero no justifica por qué no es posible construir dos tipos de triángulos.

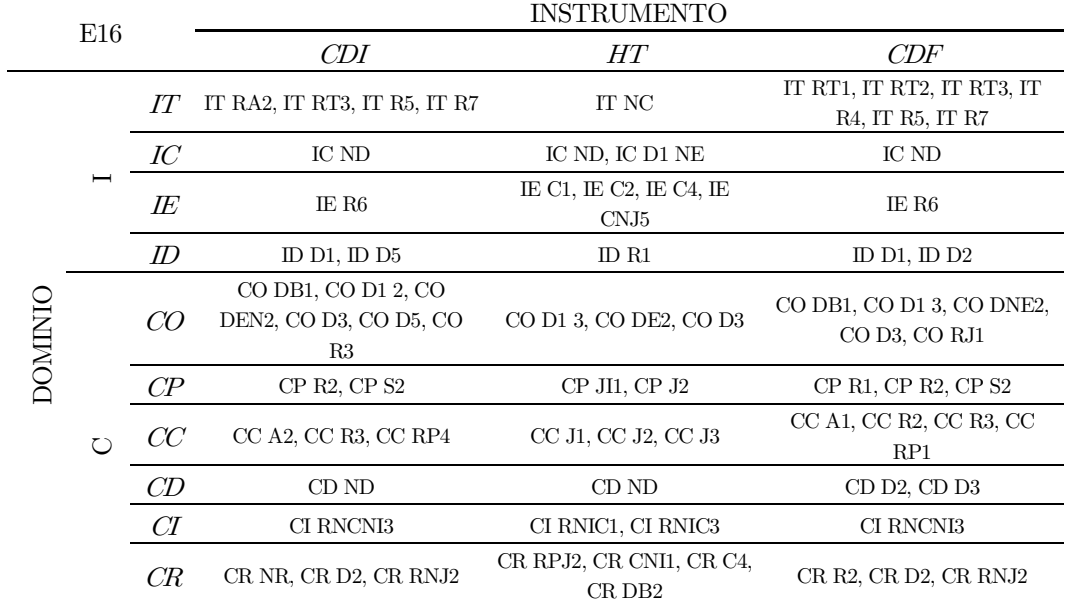

Tabla 44. Codificación del CDI, HT y CDF del E16 en función de la caracterización de la imagen conceptual del triángulo.

## O1. Estudiante 17 (E17)

Subdominio IT. Identifica en el CDI todas las figuras que no son triángulos y argumenta que "no tienen los lados casi guales y porque no acaban en punta". En la HT representa varios triángulos indicando solo la longitud de uno de sus lados y escribe que observa que "cada uno es de forma diferente y de diferentes medidas". Sin embargo, no deduce la desigualdad triangular ni la condición que cumple la suma de los ángulos interiores de todo triángulo. En el CDF rodea los no triángulos justificando que "no tienen la forma".

Subdominio IC. En el CDI representa una poligonal abierta mientras que en la HT todas las representaciones que realiza son poligonales de tres lados cerradas colocadas en distintas orientaciones. En el CDF vuelve a dibujar una poligonal abierta y una figura de cinco lados.

Subdominio IE. Los elementos que considera en común a todos los triángulos en el CDI es "que acaban en punta y que tienen casi todos los lados iguales". En la HT representa un triángulo e identifica correctamente todos sus elementos. Identifica tres bases y lo justifica representando el triángulo girado y situando de nuevo las etiquetas. Además, define base como la "parte donde se apoya el triángulo", vértice como "la punta del triángulo", lado como "el lado del triángulo" y ángulo "parte de dentro del triángulo". En el CDF representa un triángulo con base horizontal e indica la base y que los lados están cerrados.

Subdominio ID. La definición de triángulo dada en el CDI es que "es una forma geométrica que acaba en punta y tiene casi todos los lados iguales". En la HT dice que "es una forma geométrica con base, tres ángulos y tres lados". En el CF afirma que un triángulo "es una forma geométrica con tres lados".

Subdominio CO. En el CDI comienza dibujando un triángulo prototípico y después construye diversos triángulos semejantes en distintas orientaciones y afirma no saber cuántos triángulos diferentes podrían construirse. En la HT representa numerosos triángulos diferentes en cuantos a sus atributos críticos y con orientaciones no estándar. En el CDF responde que hay muchos triángulos "porque los hay de diferentes tamaños, ángulos y lados".

Subdominio CP. Como características que hace diferente un triángulo de otro, enuncia en el CDI "que uno es más grande que otro y que tienen diferente forma". Sin embargo, considera que se podría suprimir la forma. En la HT representa triángulos particulares indicando la medida de sus lados y ángulos y en primer lugar dice que observa "que algunos son iguales" y en la actividad siguiente indica "que no puede haber más de dos ángulos de 90º". En el CDF considera que las características que permiten distinguir un triángulo de otro son "los ángulos, los lados y los tamaños", indicando el tamaño como innecesaria.

Subdominio CC. En el CDI agrupa los triángulos dados según la amplitud de sus ángulos interiores y nombra cada grupo. Sostiene que los triángulos de cada grupo se parecen entre sí "porque tienen casi la misma forma" pero no sabe responder a la existencia o no de clases disjuntas de triángulos. En la HT además de representar varios triángulos indica que se diferencian "por su medida", distinguiendo entre los que tienen "todos los lados iguales" y "casi todos los lados iguales". En la siguiente actividad considera que se diferencian en los ángulos. En el CDF comienza agrupando los triángulos mostrados tanto en base a las longitudes de sus lados como en las de sus ángulos argumentando que se parecen en estos dos atributos. Asimismo, afirma sin justificar que un mismo triángulo puede pertenecer a más de un grupo.

Subdominio CD. Mientras que en el CDI indica que no sabe en la HT define "escaleno tiene casi todos los lados iguales. El obtusángulo es grande y largo, pero como alargado. El rectángulo es que tiene un lado recto. El isósceles y el acutángulo es un triángulo igual pero la base es larga. El equilátero es un triángulo normal". En el CDF nombra todas las clases de triángulos, pero no las define.

Subdominio CI. No identifica correctamente los triángulos en el CDI además únicamente lo intenta en base a la clasificación establecida en función de la longitud de los lados. En la HT identifica correctamente todos los triángulos y además opta por la clasificación inclusiva del triángulo equilátero. En el CDF identifica de forma aleatoria cada triángulo con un tipo de clasificación y solo da con la acertada en función de los ángulos.

Subdominio CR. En el CDI no es capaz de dibujar un ejemplo de triángulo que lleve dos nombres. Además, no sitúa los triángulos en la posición correcta dentro de la tabla que relaciona ambas clasificaciones. En la HR responde afirmativamente a la cuestión de si se podría nombrar de dos formas a un triángulo, pero no incluye un ejemplo ni justificación. Además, no sitúa los triángulos en el recuadro correspondiente y dice que si queda algún recuadro sin cubrir es "porque no hay más triángulos y los tienes que dibujar". Finalmente incluye tres ejemplos de triángulos con la base horizontal que nombra de dos formas. En el CDF dibuja un triángulo que denomina escaleno-obtusángulo como ejemplo que relaciona las dos clasificaciones y no es capaz de situar ejemplos de triángulos en la posición correcta dentro de la tabla.
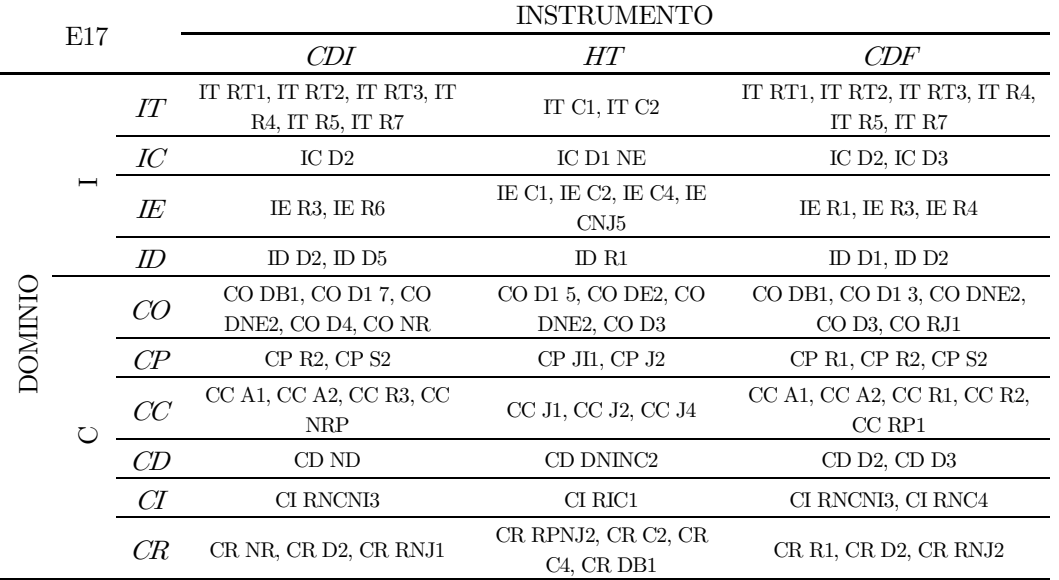

Tabla 45. Codificación del CDI, HT y CDF del E17 en función de la caracterización de la imagen conceptual del triángulo.

### O1. Estudiante 18 (E18)

Subdominio IT. En el CDI rodea todas las figuras que no son triángulos y lo justifica "porque algunos son cuadrados y otros más redondos". En la HT representa variados triángulos en los que indica las longitudes de los lados junto con la suma de dos de sus lados y escribe que observa "que los lados tienen su propia medida". Después representa triángulos en los que indica la amplitud de sus ángulos, pero no dice nada sobre su suma. De modo que no es capaz de deducir la desigualdad triangular ni la suma de los ángulos interiores. En el CDF rodea todos los no ejemplos de triángulos alegando que "no tienen tres lados cerrados".

Subdominio IC. Tanto en el CDI como en el CDF dice que no sabe dibujar alguna figura con tres lados que no sea un triángulo. En la HT todas las construcciones de triángulos que efectúa se corresponden con poligonales de tres lados cerradas en orientaciones no estándar.

Subdominio IE. En la HT identifica correctamente cada elemento en su posición correcta considerando la existencia de tres bases. En lugar de justificarlo, muestra el triángulo girado y sitúa de nuevo los elementos. Define cada uno de ellos de la forma: "vértice: es un punto que une los lados del triángulo. Base: es por donde se apoya el triángulo. Ángulo: es lo que mide el vértice. Lado: es un lado del triángulo". A diferencia del CDI en el que indica que no sabe responder, en el CDF dice que "todos los triángulos tienen tres lados".

Subdominio ID. Únicamente dice en el CDI que un triángulo es "una figura geométrica". Coincide en la HT y en el CDF en decir que "es una figura geométrica con tres lados".

Subdominio CO. En el CDI comienza representado un triángulo prototípico y después dibuja triángulos diferentes en cuanto a sus atributos críticos. Además, considera que es posible construir "varios triángulos porque hay varias formas de hacer un triángulo". Todas las representaciones de triángulos que realiza en la HT están dispuestas en diferentes orientaciones. En el CDF representa inicialmente un triángulo isósceles prototípico y vuelve a considerar que es posible construir infinitos triángulos.

Subdominio CP. En el CDI indica que no es capaz de enunciar las propiedades que hacen diferente a cada triángulo. En la HT representa variados triángulos indicando tanto la medida de sus lados como de sus ángulos, y observa que las diferencias entre ellos "dependen. de los ángulos y sus lados porque pueden ser iguales o diferentes". En el CDF indica como características que establecen las diferencias entre estos polígonos a los ángulos y lados y no suprime ninguna de ellas.

Subdominio CC. En el CDI agrupa atendiendo indistintamente a la amplitud de los ángulos y lados creando el grupo de los triángulos rectángulos, escalenos e isósceles. Indica que no sabe explicar en qué se parecen y descarta la posibilidad de que los triángulos definidos puedan pertenecer a distintos grupos. En la HT dibuja varios triángulos que describe según son en función de la longitud de sus lados. Después construye nuevos triángulos en los que indica la amplitud de sus ángulos interiores y escribe que "se diferencian por los ángulos". En el CDF agrupa los triángulos basándose en cómo son las longitudes de los lados y ahora sí que considera que las clases no son disjuntas.

Subdominio CD. Al igual que en el CDI, en el CDF en lugar de definir los triángulos, únicamente nombra las distintas clases e indica que son los que se sabe. En la HT define "escaleno que tiene todos los lados diferentes, isósceles tiene dos lados iguales y uno distinto y equilátero todos los lados iguales".

Subdominio CI. En ambos cuestionarios no es capaz de identificar correctamente todos los triángulos y, además, solo lo hace en función de la longitud de sus lados. En la HT identifica mayoritariamente con dos nombres, pero no da con la clasificación correcta en todos los casos.

Subdominio CR. No responde a ningún ítem del CDI vinculado a este subdominio porque considera que no sabe. En la HT afirma que sí es posible construir un triángulo que lleve dos nombres salvo en el caso de que "los lados sean menores de 90º". A continuación, representa correctamente los triángulos en los recuadros de la tabla de doble entrada y afirma que quedan dos recuadros sin cubrir "porque en un equilátero no puede haber un triángulo con 90º". Después dibuja varios triángulos a los que nombra en función de las dos clasificaciones vista. En el CDF dibuja un triángulo e indica que es acutángulo-isósceles. Representa cuatro triángulos en recuadros que no se corresponden y no justifica que no se puedan representar todos.

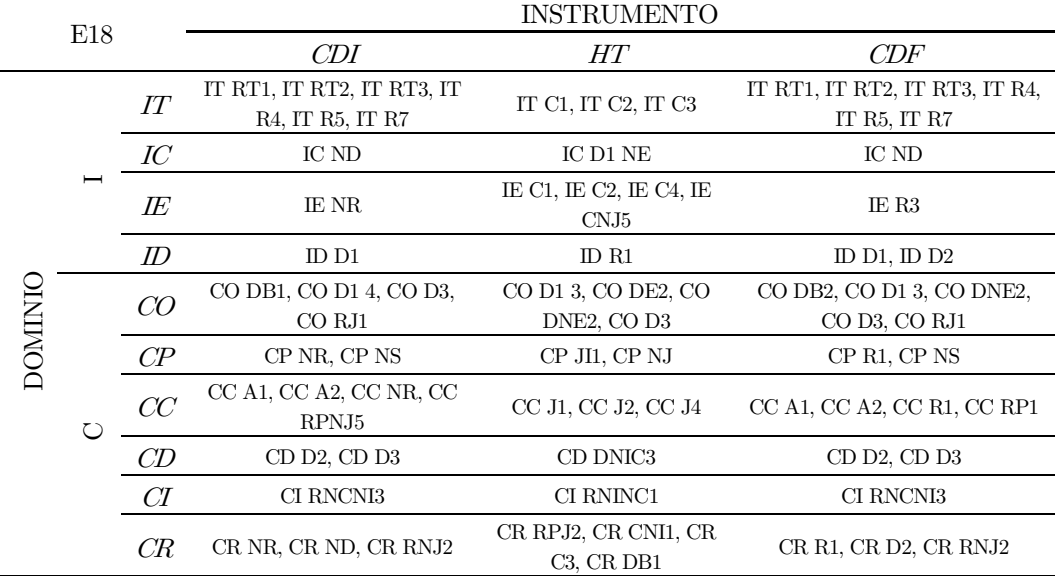

Tabla 46. Codificación del CDI, HT y CDF del E18 en función de la caracterización de la imagen conceptual del triángulo.

### O1. Estudiante 19 (E19)

Subdominio IT. Selecciona correctamente en el CDI todas las figuras que no son triángulos alegando que "hay algunos que tienen forma cuadrada y formas que no son triángulos". En la HT realiza numerosas representaciones de triángulos en las que solo indica la amplitud de los ángulos y no deduce nada acerca de su suma ni de la condición que ha de cumplir las longitudes de los lados del triángulo. En el CDF vuelve a rodear aquellas figuras que no se corresponden con el polígono pedido "porque aparte de que no tienen tres lados no tienen forma de triángulo".

Subdominio IC. En el CDI dibuja una figura de tres lados con los "vértices redondeados". Todas las representaciones que hace en la HT se corresponden con poligonales de tres lados cerradas. En el CDF representa poligonales abiertas.

Subdominio IE. En el CDI dice que "la figura K y D son parecidas porque casi son iguales". En la HT representa varios triángulos y sitúa correctamente las etiquetas de sus elementos, pero no identifica las bases. Define vértice "es como un punto que se pone en las esquinas de las figuras", lado "parte de las figuras que es como un palo que hay que unir todos los lados" y base "es la parte que se apoya en el suelo y tiene tres bases". A pesar de escribir que tienen tres bases no las sitúa en los triángulos y cuando representa el triángulo girado tampoco indica las bases. En el CDF escribe que "tienen tres lados y que todos tienen tres ángulos".

Subdominio ID. Comienza por definir el triángulo en el CDI como una "figura geométrica que tiene tres lados y que puede tener varios nombres". En la HT dice que "es una figura geométrica que tiene tres lados para apoyarse". Finalmente, sostiene en el CDF que es "una figura geométrica que tiene tres lados y tres ángulos".

Subdominio CO. Comienza dibujando en el CDI un triángulo prototípico y a continuación representa varios triángulos y además considera que hay muchos triángulos "porque hay muchas formas de hacerlos y colocarlos". En la HT realiza numerosas representaciones gráficas de los triángulos que sitúa en diferentes orientaciones y a las que varía las medidas de sus atributos lado y ángulo. En el CDF dibuja un triángulo isósceles prototípico y sostiene que hay "infinitos porque hay muchas formas de hacerlos".

Subdominio CP. Como características que diferencian a un triángulo de otro, en el CDI indica "que por ejemplo los lados pueden estar diferentes colocados o tener distintas formas" sugiriendo que se podría prescindir de la forma. En la HT dibuja varios triángulos en los que indica las longitudes de los lados y las amplitudes de los ángulos interiores y escribe "descubrí que los ángulos y los lados pueden ser de la misma medida". En el CDF sostiene que se diferencian porque "tienen los lados puestos de otras maneras".

Subdominio CC. Las agrupaciones realizadas en el CDI son en base a la longitud de los lados de los triángulos mostrados y no responde a la cuestión de la pertenencia de un triángulo a varios grupos. En la HT realiza varias representaciones y comenta "a cada uno los diferencio en la pose o en los ángulos y también por la forma de los lados". Luego representa diferentes triángulos en los que indica la amplitud de sus ángulos y escribe "los diferencio por sus ángulos o por los lados". En el CDF hace tres grupos y dice que se parecen en "que tienen la misma forma". También afirma que los grupos definidos no son disjuntos porque un triángulo se parece a los de otro grupo.

Subdominio CD. Mientras que en el CDI solo nombra los triángulos según las longitudes de sus lados, en el CDF nombra todos, pero no los define. En la HT escribe: "escaleno se sabe porque tiene todos los lados desiguales. El isósceles se sabe porque tiene dos lados iguales. El equilátero se sabe porque tiene todos los lados iguales. El rectángulo se sabe porque tiene un ángulo de más de 90º. El obtusángulo se sabe porque tiene un ángulo obtuso. El acutángulo se sabe porque tiene todos los lados iguales".

Subdominio CI. En el CDI trata de clasificar sin acierto los triángulos en base a sus lados. Al igual que en la HT, en el CDF identifica indistintamente y de forma incorrecta en función de las dos clasificaciones.

Subdominio CR. No responde en el CDI a ningún ítem relacionado con este subdominio. En la HT dice que "Los que pueden llevar dos nombres son los que tienen todos los lados desiguales y los que tienen dos iguales" y representa tres ejemplos. En el CDF dibuja un triángulo e indica que es escaleno-isósceles. En la tabla no representa correctamente los triángulos en su recuadro apropiado ni justifica porqué quedan recuadros en blanco.

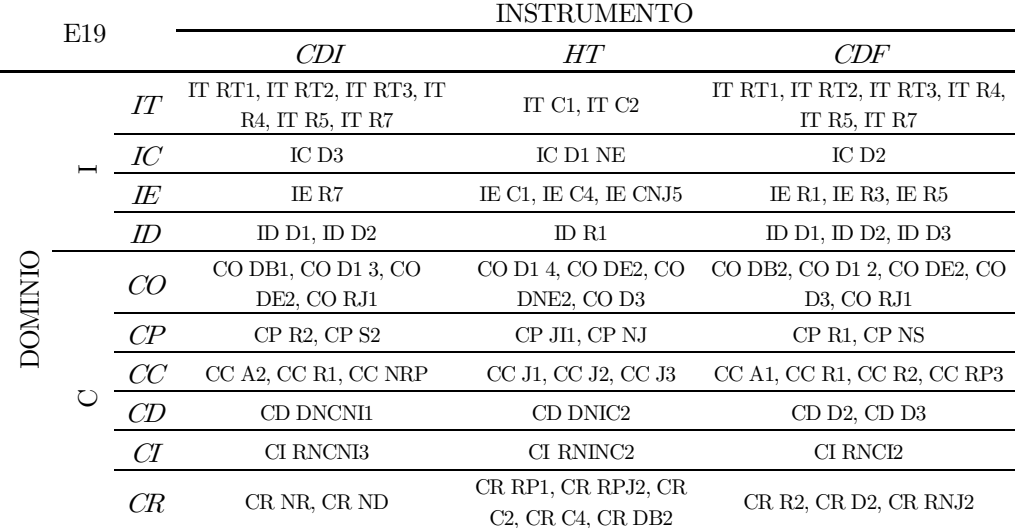

Tabla 47. Codificación del CDI, HT y CDF del E19 en función de la caracterización de la imagen conceptual del triángulo.

#### O1. Estudiante 20 (E20)

Subdominio IT. Rodea correctamente las figuras que no se corresponden con triángulos y mientras en el CDI justifica su respuesta "porque algunos no tienen ni tres lados, otros no tienen los tres lados iguales y algunos tienen una parte ovalada" mientras que en el CDF indica que "sus lados no son rectos y no tienen tres lados". En la HT dibuja pocos ejemplos de triángulos y no deduce ninguna propiedad que han de verificar ni sus lados ni sus ángulos.

Subdominio IC. Tanto en el CDI como en el CDF indica que no se puede dibujar una figura de tres lados que no se pueda considerar un triángulo. En relación con las construcciones realizadas en la HT son todas poligonales de tres lados cerradas y mayoritariamente con la base horizontal.

Subdominio IE. Sostiene en el CDI que "algunos tienen los ángulos rectos". En el CDF indica que "son rectos y tienen tres lados".

Subdominio ID. Define triángulo en el CDI como "una figura geométrica recta (con todos los ángulos rectos)". En el CDF dice que "es una figura que tiene tres lados y que todos los lados son rectos".

Subdominio CO. En el CDF comienza dibujando un triángulo prototípico, después dibuja triángulos diferentes al anterior, pero con la base horizontal y afirma que solo hay tres tipos y que no recuerda su nombre, aunque dibuja un ejemplo de ellos (Figura 118). La mayoría de los triángulos que representa en la HT están situados sobre una base horizontal. En el CDF considera que son limitados los triángulos que es posible construir y que concretamente son "tres porque yo creo que si dibujará más serían los mismos, pero boca abajo, etc."

5.3. ¿Cuántos triángulos diferentes crees que puedes construir? ¿Por qué?

3 page. hay tres tipos, que chara no me acuerdo

Figura 118. Respuesta del E20 al ítem 5.3. del CDI.

Subdominio CP. De las características que indicadas en el CDI: "todos los lados son iguales, dos están rectos y uno torcido y que los dos son iguales menos el de abajo" suprimiría lo de torcido por no considerarla necesaria (Figura 119). En la HT dibuja varios triángulos isósceles e indica "si todos los lados miden lo mismo, tienen que medir los ángulos 60<sup>°</sup>. Luego representa tres triángulos rectángulos en distintas orientaciones y dice que "los tres tienen distintos ángulos". En el CDF describe los tipos de triángulos que se distinguen en función de las longitudes de sus lados: "un tipo de triángulo tenía todos los lados iguales y todos sus lados eran rectos. El segundo tenía dos lados iguales y todos sus lados eran rectos. El tercero no tenía ningún lado igual". Considera que se puede eliminar que los lados sean rectos.

> 6.1. Enuncia las características que hacen diferente a cada uno de los triángulos que has dibujado. (1): Todos los lodos son japales.<br>(1): Dos estos rectos y cono torcido.)<br>(3): Los dos son japales menos el de abajo.

Figura 119. Respuesta del E20 al ítem 6.1. del CDI.

Subdominio CC. Hace una agrupación aleatoria y dice que los triángulos pertenecientes a ese grupo "tienen todos los lados iguales" y que un triángulo solo puede pertenecer a un grupo. En la HT dibuja primero triángulo en los que indica las longitudes de los lados y comenta que se diferencian en "las formas y las medidas porque no todos tienen la misma forma". Después dibuja triángulos mostrando la amplitud de los ángulos interiores e indica que se diferencian en este atributo. Agrupa los triángulos mostrados en el CDF según sus lados y aunque ahora sostiene que las clases no son disjuntas no lo justifica.

Subdominio CD. No recuerda los distintos tipos de triángulos en el CDI si bien en la HT define únicamente el triángulo escaleno como "el que no tienen ningún lado igual". En el CDF define "equilátero todos iguales, isósceles dos lados iguales, escaleno ningún lado igual".

Subdominio CI. En la HT trata de identificar en función de los dos atributos relevantes, pero no es capaz de dar con la clasificación correcta. En el CDF identifica de forma incorrecta e indistintamente con un solo nombre en función de las medidas de sus lados o ángulos.

Subdominio CR. No responde a ningún ítem del CDI referente a este subdominio. En la HT considera que en dos casos no es posible construir un triángulo, pero no dice cuáles. Tras lo cual dibuja correctamente los triángulos en los recuadros correctos de la tabla que relaciona las dos clasificaciones y justifica "que el triángulo equilátero puede estar en las tres casillas". Después dibuja diferentes triángulos con orientaciones variadas, pero no indica sus nombres. En el CDF dibuja como ejemplo de triángulo que lleva dos nombres un acutángulo-isósceles. No es capaz de dibujar correctamente los triángulos en el recuadro que le corresponde.

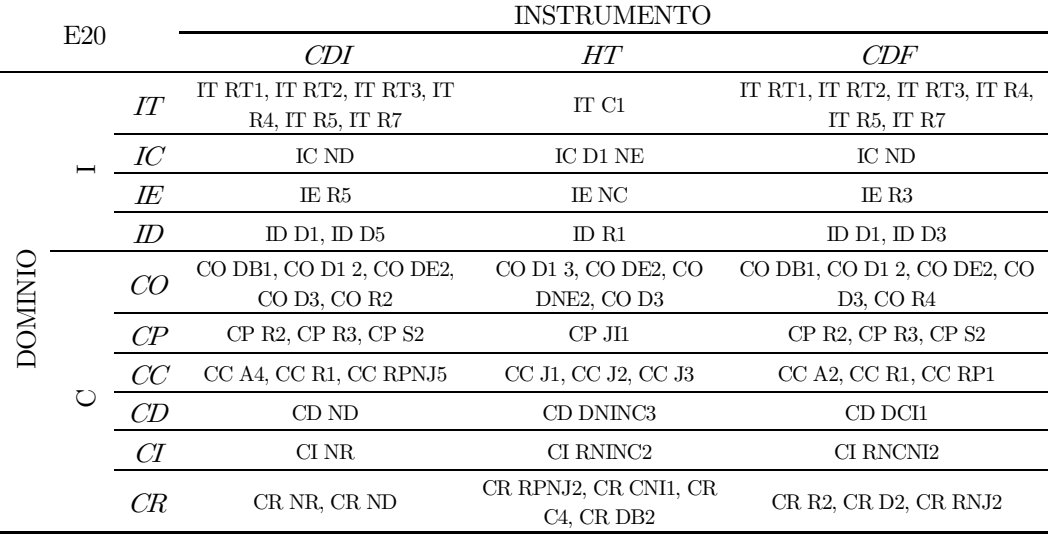

Tabla 48. Codificación del CDI, HT y CDF del E20 en función de la caracterización de la imagen conceptual del triángulo.

## O1. Estudiante 21 (E21)

Subdominio IT. En el CDI no selecciona todas las figuras de lados curvos ni las líneas poligonales abiertas como no ejemplos de triángulos. En la HT representa triángulos indicando las longitudes de los lados e indica "que los lados tienen su propia medida". No deduce pues, la desigualdad triangular y tampoco añade ningún comentario acerca de la suma de los ángulos interiores del triángulo. En el CDF rodea todas aquellas figuras que no se corresponden con un triángulo y señala que es "porque no tienen tres lados o porque tienen más de tres lados".

Subdominio IC. En ambos cuestionarios no realiza ninguna construcción de figura con tres lados que no sea un triángulo. Todas las representaciones que realiza de este polígono en la HT se tratan de poligonales de tres lados cerradas colocadas en distintas orientaciones.

Subdominio IE. Identifica en el CDI únicamente "las puntas" como elementos en común en todos los triángulos. En la HT representa varios triángulos y señala correctamente todos sus elementos si bien no los define. Así que identifica tres bases y en lugar de justificarlo, representa el triángulo girado situando de nuevo las etiquetas con los elementos. En el CDF destaca que todos los triángulos "tienen tres lados".

Subdominio ID. Define triángulo en el CDI como "una forma geométrica que normalmente tiene tres lados". En la HT la matiza: "es una forma geométrica con tres lados". Finalmente, en el CDF escribe que "es una figura geométrica con tres lados, tres vértices, tres ángulos y tres lados".

Subdominio CO. En ambos cuestionarios construye un triángulo isósceles girado y continúa representando diferentes triángulos en distintas posiciones. Considera que hay "miles porque te puedes inventar todos los que quieras". En la HT representa numerosos triángulos distintos en cuanto a sus atributos y con distintas orientaciones.

Subdominio CP. No sabe responder a estos ítems en el CDI. En la HT representa triángulos indicando el valor de los atributos lado y ángulo y afirma que "son todos diferentes y depende de cada triángulo, los ángulos serán iguales o diferentes". En el CDF menciona como características que tienen los triángulos que "tienen ángulos indiferentes y cada uno es de un tipo de triángulo".

Subdominio CC. En el CDI agrupa los triángulos mostrados en función de las longitudes de los lados y en lugar de decir en qué se parecen describe cada tipo de clase. Asegura que no es posible que un triángulo pueda estar en dos grupos distintos. En la HT describe los triángulos según sus lados, pero no según sus ángulos. Tampoco menciona en qué se diferencian entre sí. En el CDF agrupa según sus ángulos y considera que los grupos de triángulos no son disjuntos, aunque no lo justifica.

Subdominio CD. Nombra todos los tipos de triángulos en el CDI y define "equilátero tiene un lado diferente, isósceles son todos los lados iguales y escaleno tienen todos los lados diferentes". En la HT vuelve a definir esos tres tipos de triángulos "escaleno todos sus lados son iguales, isósceles dos lados son iguales y equilátero ningún lado es igual". En el CDF nombra todos los tipos de triángulos y no los define.

Subdominio CI. Tanto en el CDI como en el CDF no es capaz de identificar correctamente los triángulos mostrados además lo intenta únicamente atendiendo a la longitud de sus lados. En la HT trata de identificar los triángulos en función de las dos clasificaciones, aunque de forma incorrecta.

Subdominio CR. No responde a los ítems del CDI vinculados a este subdominio. En la HT sostiene que es posible construir un triángulo que lleve dos nombres "cuando los lados son menores de 90". Representa correctamente los triángulos en los recuadros que le corresponden y justifica que queda algún recuadro sin cubrir "porque todos los lados pueden medir 90º". Finalmente representa algunos triángulos, pero no los nombra. En el CDF pone como ejemplo de triángulo que lleva dos nombres al rectánguloisósceles. No acierta al situar los triángulos en la posición correcta dentro de la tabla.

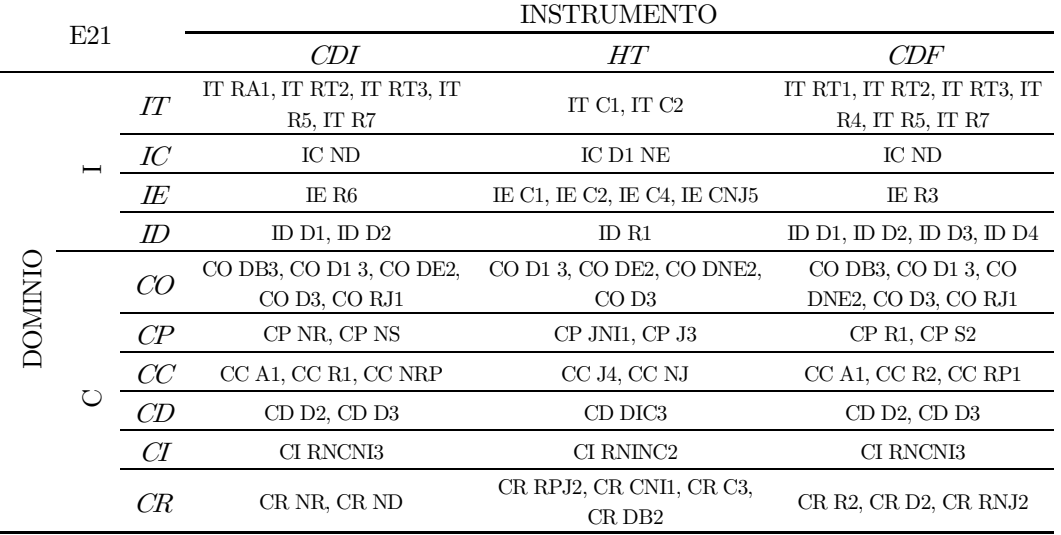

Tabla 49. Codificación del CDI, HT y CDF del E21 en función de la caracterización de la imagen conceptual del triángulo.

#### O1. Estudiante 22 (E22)

Subdominio IT. En el CDI no selecciona todas las figuras con lados curvos ni otros polígonos y tampoco justifica su elección. En la HT, a pesar de que indica la suma de las longitudes de dos lados de los triángulos que representa, no se capaz de deducir la propiedad que han de cumplir siempre. Asimismo, no indica nada acerca del valor de la suma de los ángulos interiores de los triángulos. En el CDF selecciona correctamente todos los no ejemplos de triángulos argumentando que "no tienen tres lados".

Subdominio IC. En el CDI construye un triángulo equilátero. En la HT representa numerosas líneas poligonales cerradas de tres lados. Como ejemplo de figura de tres lados que no sea un triángulo, representa en el CDF tres segmentos separados entre sí.

Subdominio IE. En el CDI considera que como características que tienen en común todos los triángulos "ninguno tiene los lados iguales". En la HT representa varios triángulos y señala correctamente cada uno de sus elementos de forma que identifica tres bases. Muestra el triángulo girado y señala de nuevo sus elementos para confirmar la existencia de tres bases y tres lados. Además, define ángulo "es lo que mide la unión de sus lados", lado "es una parte del triángulo, también puede actuar como base". En el CDF indica que "todos tienen tres lados, todos tienen ángulos que todos suman 180º".

Subdominio ID. Define triángulo en el CDI como "una figura geométrica normalmente con cuatro lados". A su vez, en la HT lo define como "una forma geométrica que sirve para más de una cosa como por ejemplo instrumento, para medir ángulos y se puede poner en más de una posición que tiene tres lados". En el CDF sostiene que "es una figura geométrica con tres lados".

Subdominio CO. En el CDI representa un triángulo isósceles prototípico y representa un rombo cuando se le pide que dibuje triángulos diferentes al anterior. Considera que solo hay cinco triángulos distintos que se pueden hacer y representa ejemplos que se corresponden con otros polígonos (Figura 120). Todas las representaciones de triángulos que realiza en la HT son diferentes en cuanto a sus lados y ángulos y están colocadas en distintas orientaciones. En el CDF sostiene que existen "infinitos porque puedes hacer triángulos de todo tipo" (Figura 121).

5.3. ¿Cuántos triángulos diferentes crees que puedes construir? ¿Por qué?

aque son de acverto!  $cos$  $GueMe$ 

Figura 120. Respuesta del E22 al ítem 5.3. del CDI.

5.3. ¿Cuántos triángulos diferentes crees que puedes construir? ¿Por qué?<br>In Pinitos Baque puedes hacer nan gul as de todo tipo.

Figura 121. Respuesta del E22 al ítem 5.3. del CDF.

Subdominio CP. En el CDI en lugar de enunciar las características que diferencian a cada triángulo, describe los distintos tipos de triángulos en función de sus lados. En la HT representa varios triángulos indicando sus medidas y escribe "hemos visto la longitud de sus lados y ángulos" y "se diferencian por sus ángulos, lados y maneras de posicionarse". En el CDF vuelve a describir los tipos de triángulos añadiendo que tienen base. A la cuestión de qué característica suprimiría indica la de "que tienen base porque es algo que puedes ver a primera vista".

Subdominio CC. Agrupa de forma aleatoria los triángulos mostrados en el CDI y alude a que se parecen "en los lados" y que los grupos conformados son disjuntos entre sí. En la HT representa varios triángulos en los que indica las longitudes de sus lados e indica que "los diferenciamos por sus lados". No hace ningún comentario respecto a los triángulos en los que indica la amplitud de sus ángulos interiores. En el CDF afirma que los triángulos de las agrupaciones realizadas se parecen "en la forma y los lados". Además, considera que un mismo triángulo sí puede pertenecer a más de un grupo y lo justifica mostrando un ejemplo de triángulo en el que pone que es "equilátero y paralelogramo".

Subdominio CD. Tanto en el CDI como en el CDF solo enuncia los triángulos según sus lados y no los define. En la HT no incluye las definiciones de cada clase de triángulo.

Subdominio CI. En ninguno los tres instrumentos de recogida de datos identifican correctamente los triángulos además lo intenta indistintamente en función de las dos clasificaciones.

Subdominio CR. Considera que no sabe responder a estos ítems en el CDI. En la HT indica que no es posible construir siempre un triángulo con dos nombres pues "no se puede hacer un equiláteroobtusángulo y un escaleno-obtusángulo". En el CDF dibuja un triángulo con base horizontal e indica que es acutángulo e isósceles. Luego representa triángulos en recuadros que no se corresponden y no sabe justificar por qué no es posible cubrir toda la tabla.

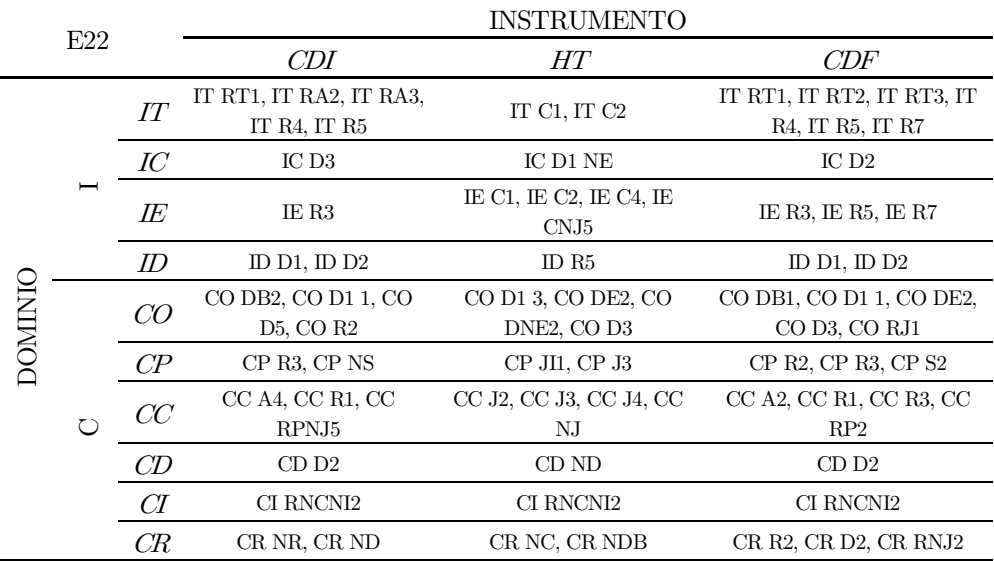

Tabla 50. Codificación del CDI, HT y CDF del E22 en función de la caracterización de la imagen conceptual del triángulo.

### O1. Estudiante 23 (E23)

Subdominio IT. No identifica todas las figuras con lados curvos mostradas en el CDI como ejemplos que no son triángulos y, además, no justifica su elección. En la HT realiza numerosas representaciones

de triángulos e indica las longitudes de sus lados, la suma de dos de ellos y la resta. También indica la amplitud de los ángulos interiores e indica su suma. No establece ningún resultado basándose en los ejemplos y en los datos. En el CDF selecciona todas las figuras que no se corresponden con triángulos "porque no tienen tres lados igual de rectos".

Subdominio IC. Representa una figura con lados curvos en el CDI. En la HT representa poligonales de tres lados cerradas situadas en distintas orientaciones. En el CDF representa un polígono picudo como ejemplo de figura de tres lados que no es un triángulo.

Subdominio IE. De lo que tienen en común todos los triángulos considera en el CDI que "tienen tres lados". En la HT representa varios triángulos en los que identifica correctamente todos sus elementos, aunque solo indica una base. Dibuja el triángulo girado, pero no indica de nuevo sus elementos. Define base como la parte "en lo que se apoya el triángulo", lado como "la parte del medio del triángulo", vértice "las puntas del triángulo" y ángulo como "lo largo del triángulo". Comenta en el CDF que "tienen tres lados rectos".

Subdominio ID. En el CDI solo indica que el triángulo es una "forma geométrica" mientras que en el CDF escribe que un triángulo "es una figura geométrica que tiene tres lados ya sean iguales o diferentes".

Subdominio CO. Comienza dibujando en el CDI un triángulo isósceles prototípico y a la cuestión de que dibuje triángulos diferentes a ese, representa un cuadrilátero. Además, responde que hay "muchísimos porque existen muchos tipos de triángulos". En la HT representa diferentes triángulos en base a sus atributos y los coloca en variadas orientaciones. En el CDF sostiene que puede "construir un montón de triángulos porque existen millones de ángulos diferentes".

Subdominio CP. En lugar de enunciar en el CDI las características que hacen diferente a cada triángulo enuncia las clases de triángulos que existen. En la HT representa varios triángulos en los que indica las medidas de sus ángulos y lados y solo comenta que se "diferencian por sus ángulos". En el CDF, enuncia que "tienen distintos ángulos y uno es más ancho" considerando que se podría prescindir de la anchura.

Subdominio CC. A la hora de clasificar los triángulos mostrados en el CDI, agrupa en función de la amplitud de sus ángulos y escribe que se parecen porque "tienen tres lados casi iguales". Afirma que un mismo triángulo puede pertenecer a distintos grupos y dibuja un ejemplo, pero sin justificarlo. En la HT de trabajo dibuja triángulos en los que indica las longitudes de los lados y escribe en uno que "tiene todos los ángulos desiguales", "tiene dos lados iguales" y en otro "tiene tres ángulos distintos". Tras lo cual escribe que "se diferencian por sus ángulos". En los triángulos que indica la amplitud de sus ángulos no escribe sus características. En el CDF agrupa los triángulos dados en función de las longitudes de sus lados y comenta que se parecen "en que son largos". Responde afirmativamente a la cuestión de que un triángulo pueda considerarse miembro de varios grupos "porque un triángulo tiene más formas".

Subdominio CD. Al igual que en el CDI, en el CDF nombra sin definir todos los triángulos que existen atendiendo a sus atributos relevantes.

Subdominio CI. No es capaz de identificar correctamente los triángulos en el CDI ni en el CDF. En la HT identifica correctamente y con dos nombres cada triángulo.

Subdominio CR. Dibuja un ejemplo de triángulo que nombra como isósceles-rectángulo. No representa ningún triángulo en la tabla. En la HT incluye como ejemplos el escaleno-acutángulo y el escaleno-obtusángulo, pero no indica en qué casos no es posible. A continuación, representa cada triángulo en su recuadro correspondiente y justifica que queden dos sin cubrir "porque no hay ninguno que conjugue con esas descripciones". En último lugar representa solo dos ejemplos de triángulos que sitúa la base horizontal y los nombra en función de las dos clasificaciones. En el CDF dibuja un triángulo isóscelesacutángulo para ejemplificar la posibilidad de que pueda ser identificado con dos nombres. Sin embargo, no es capaz de dibujar triángulos en los recuadros correspondientes.

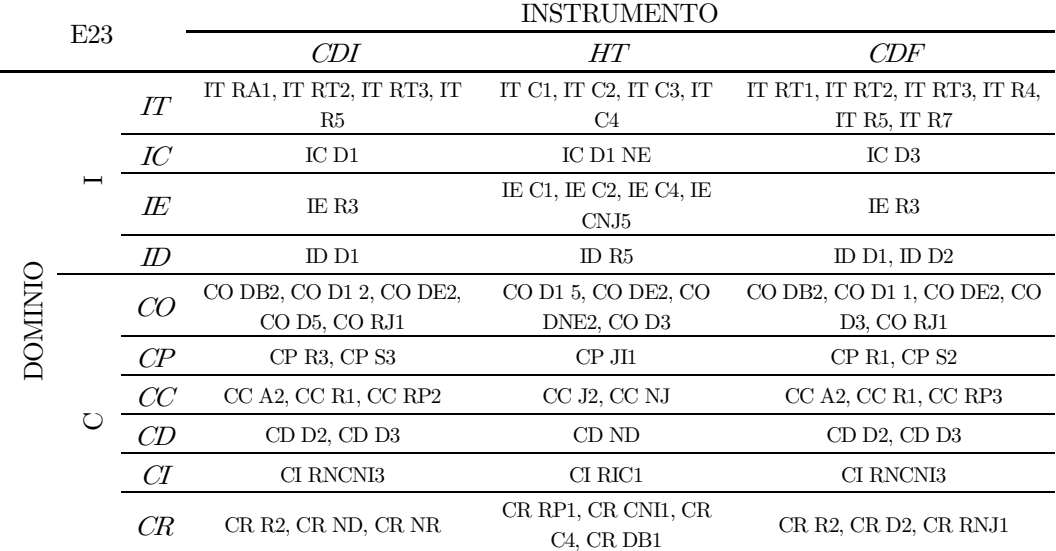

Tabla 51. Codificación del CDI, HT y CDF del E23 en función de la caracterización de la imagen conceptual del triángulo.

## O1. Estudiante  $24^{20}$  (E24)

Subdominio IT. No selecciona en el CDI todas las figuras con lados curvos, ni los polígonos picudos, ni las líneas poligonales abiertas y otras figuras. De modo que no es capaz de identificar los triángulos entre diferentes figuras dadas. En la HT realiza diferentes construcciones de triángulos, pero no indica las medidas de sus atributos de forma que no deduce ninguna propiedad.

Subdominio IC. En el CDI indica que ni puede dibujar alguna figura de tres lados que no sea un triángulo. En cuanto a las distintas construcciones que realiza en la HT son todas diferentes en cuanto a la medida de sus lados y ángulos y están colocadas en orientaciones no estándar.

Subdominio IE. Como elementos que afirma tener todos los triángulos del CDI es "que todos tienen tres lados". En la HT no representa un triángulo con sus elementos ni señala la existencia de tres bases.

Subdominio ID. Define triángulo en el CDI como una forma geométrica de tres partes. En la HT únicamente indica que es un cuerpo geométrico.

Subdominio CO. En el CDI dibuja inicialmente un triángulo prototípico y después dibuja una figura puntiaguda de siete lados. Además, considera que son limitados los triángulos que es posible construir. En la HT dibuja variados triángulos diferentes entre sí.

Subdominio CP. En el CDI y en la HT no sabe enunciar características que identifican a cada triángulo diferente.

<sup>20</sup> Para este estudiante no se dispone de cuestionario de diagnóstico final

Subdominio CC. Agrupa los triángulos mostrados en el CDI de forma aleatoria y considera que se parecen "en todo". Asimismo, considera que las clases de triángulos no son disjuntas, pero no lo justifica. En la HT no responde a las actividades encuadradas dentro de este subdominio.

Subdominio CD. En el CDI enuncia los distintos triángulos que se distinguen en función de la amplitud de los ángulos interiores de un triángulo, aunque no los define. En la HT no incluye ninguna definición de cada tipo de triángulo.

Subdominio CI. Mientras que en el CDI comenta que no sabe responder al ítem correspondiente a este subdominio, en la HT trata de identificar los triángulos dados únicamente en función de las longitudes de los lados, aunque no es capaz de dar con la clasificación acertada.

Subdominio CR. Indica que no sabe responder a los ítems del CDI vinculados a este subdominio. En la HT muestra un ejemplo de triángulo que puede llevar dos nombres, aunque no los indica. Además, no sitúa correctamente los triángulos en los recuadros correctos y no justifica por qué no es posible cubrirla entera.

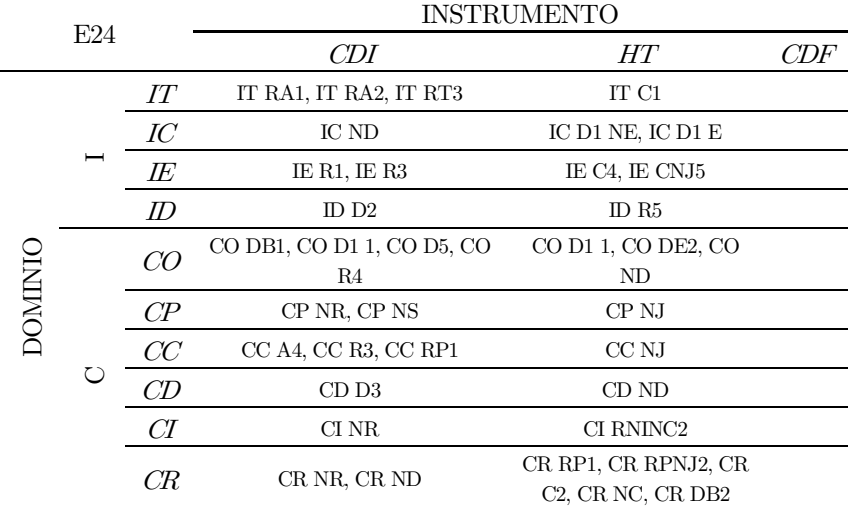

Tabla 52. Codificación del CDI, HT y CDF del E24 en función de la caracterización de la imagen conceptual del triángulo.

#### 02. Contribución de GeoGebra en el desarrollo de la imagen conceptual del triángulo

A continuación, se muestra el análisis individual de la manipulación con los respectivos applets de cada estudiante en relación con el subdominio de la imagen conceptual del triángulo con el que está vinculado. Además, se incluye una tabla con los códigos relativos a las unidades de análisis resultantes de la categorización de la manipulación con este entorno dinámico. En dicha tabla no se han incluido los subdominios definir un triángulo (ID) y definir cada tipo de triángulo (CD) por no ser observables en la grabación de la captura de pantalla del ordenador portátil de cada estudiante. Asimismo, para aquel estudiante del cual no se disponga de registro de captura referente a los applets vinculados a un determinado subdominio, dicho subdominio se muestra en blanco en la tabla de codificación. El registro pormenorizado de la exploración con cada applet de la secuencia didáctica puede consultarse en el Anexo XII.

### O2. Estudiante 1 (E1)

Subdominio IT. Inicialmente explora con la poligonal y varía los deslizadores para modificar las longitudes de los lados y obtener un triángulo. Introduce el nombre de un lado en la tabla, pero no deduce qué tiene que pasar. Después varía los deslizadores para modificar los ángulos y arrastra el vértice azul para modificar el tamaño y su orientación. No pone el valor de los ángulos que superen 180º.

Subdominio IC. Construye numerosos triángulos, va modificando continuamente la medida de los lados y ángulos para obtener diferentes ejemplos no estereotipados de este polígono. Los orienta en distintas posiciones.

Subdominio IE. Sitúa correctamente las etiquetas dadas en un triángulo prototípico. Identifica tres bases y gira el triángulo para volver a situar los elementos del triángulo en el lugar correspondiente.

Subdominio CO. Realiza numerosas construcciones de triángulos tanto arrastrando los vértices como modificando los deslizadores. Los ejemplos que obtiene son diferentes entre sí en cuanto a sus atributos críticos y están dispuestos en diferentes orientaciones.

Subdominio CP. En primer lugar, varía los dos deslizadores y construye un triángulo prototípico y continúa modificando el deslizador para obtener triángulos isósceles con el lado desigual mayor hasta conseguir un equilátero. En el otro applet, arrastra los vértices para obtener un triángulo rectángulo. A partir de ese, arrastra el vértice azul para observar triángulos semejantes, aunque no modifica la longitud del lado rojo arrastrando el vértice correspondiente.

Subdominio CC. Mueve todos los deslizadores para construir triángulos y gira por el vértice verde. En el otro applet, comienza por arrastrar el vértice azul para construir diferentes triángulos y después varía los deslizadores, aunque no trata de construir triángulos imposibles.

Subdominio CI. En cuanto a la identificación de los triángulos dados, no utiliza las herramientas disponibles para consultar el valor de las medidas de ángulos y lados. Además, prueba con cada triángulo sin seguir un criterio de clasificación prefijado.

Subdominio CR. Transforma continuamente el polígono para obtener nuevos triángulos, aunque no obtiene todas las posibles combinaciones. Después trata de identificar los triángulos en función de las dos clasificaciones, lo logra tras bastantes intentos y no opta por la clasificación inclusiva.

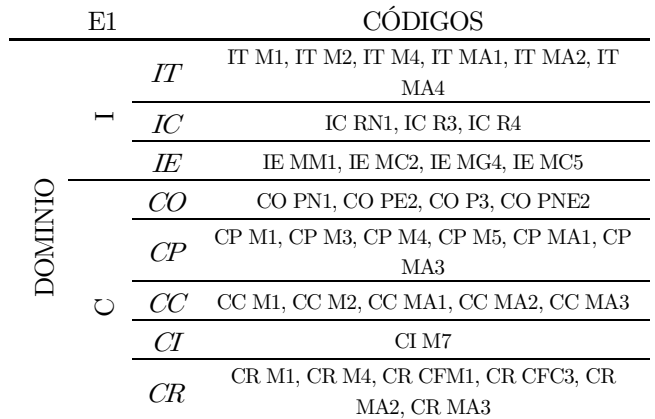

Tabla 53. Codificación de la CPA del E1 en función de la caracterización de la imagen conceptual del triángulo.

#### O2. Estudiante 2 (E2)

Subdominio IT. Para identificar las propiedades características del triángulo, comienza modificando los deslizadores y cerrando la poligonal uniendo los vértices. Aunque repite este proceso no obtiene muchos ejemplos de este polígono ni introduce datos en la tabla. Tras ello, deforma el triángulo del segundo mecano y varía los deslizadores y utiliza el giro para obtener muchos triángulos. También trata de poner valores imposibles en los ángulos para ver la imposibilidad de construir triángulos bajo ciertas condiciones.

Subdominio IC. En un principio construye pocos ejemplos de triángulos, pero tras modificar las medidas de los atributos lados y ángulos, va obteniendo cada vez más triángulos diferentes y los coloca en distintas orientaciones.

Subdominio IE. No modifica el triángulo inicial, aunque sí coloca correctamente las etiquetas correspondientes a los elementos básicos de este polígono. Si bien identifica tres bases no utiliza el giro del triángulo para comprobarlo.

Subdominio CO. Suele construir numerosos triángulos diferentes en cuanto a sus ángulos y lados. Además, va variando las orientaciones pues en un inicio solía poner la base de los triángulos en posición horizontal pero después los sitúa en orientaciones no estándar.

Subdominio CP. Lo primero que hace es variar los dos deslizadores para modificar la amplitud de los ángulos y así obtener diferentes ejemplos de triángulos isósceles y entre ellos, un equilátero. Arrastra también el vértice azul para girarlo. Las primeras construcciones se corresponden con triángulos isósceles prototípicos, pero después va aumentando la longitud del lado desigual, aunque sigue manteniendo la base horizontal. Asimismo, pone los valores a cero para observar que no es posible obtener así un triángulo. En el siguiente applet, explora con la poligonal sin cerrarla, girando tanto sus lados como modificando las longitudes de estos. Después la cierra para obtener un triángulo rectángulo. Continúa explorando con él, obteniendo diferentes ejemplos al modificar el lado rojo mediante el arrastre del vértice rojo y también trata de poner dos ángulos rectos.

Subdominio CC. Manipula el triángulo original modificando el valor de los deslizadores, aunque no lo gira. Luego construye diversos triángulos variando las amplitudes de los ángulos interiores, aunque no arrastra el vértice para girarlo.

Subdominio CI. Utiliza las herramientas disponibles para consultar el valor de los atributos críticos del triángulo. La identificación la realiza únicamente en función de los lados y no apuesta por la clasificación inclusiva.

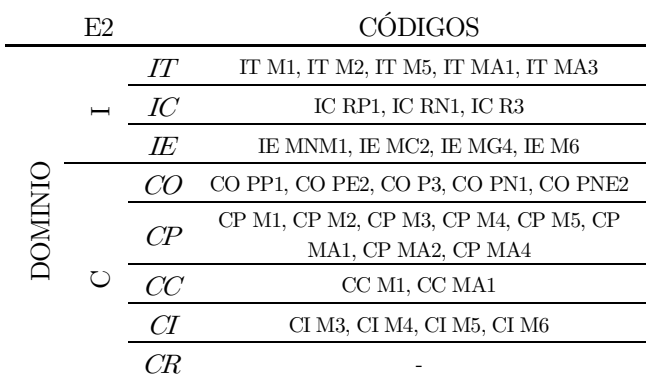

Tabla 54. Codificación de la CPA del E2 en función de la caracterización de la imagen conceptual del triángulo.

### O2. Estudiante 3 (E3)

Subdominio IT. Desplaza la poligonal hasta conseguir unir los vértices para obtener un triángulo y sigue arrastrando los lados para construir numerosos triángulos. No introduce el nombre de un lado en la tabla. En el siguiente mecano, antes de modificar los deslizadores utiliza el arrastre del vértice azul para obtener triángulos semejantes en distintas orientaciones. Además, intenta realizar construcciones imposibles fijando los deslizadores en valores de 180º.

Subdominio IC. Representa numerosos triángulos, todos ellos en distintas orientaciones y muy diferentes entre sí en cuanto a la medida de atributos como los lados o los ángulos. Entre todas las construcciones efectuadas, obtiene un triángulo prototípico.

Subdominio IE. Modifica el triángulo original en el cual señala correctamente todos sus elementos básicos, entre ellos tres bases. Vuelve a girar el triángulo obtenido y sitúa de nuevo las etiquetas de forma correcta.

Subdominio CO. Realiza numerosos triángulos diferentes a los que continuamente modifica los valores de las longitudes de los lados y de las amplitudes de los ángulos interiores. Además, sitúa en distintas orientaciones los triángulos construidos bien arrastrando alguno de sus vértices para lograr el giro o al modificar directamente los deslizadores.

Subdominio CP. La primera acción que realiza es variar los deslizadores a valores mínimos y máximos, obteniendo en este caso, un triángulo equilátero. Continúa variando las longitudes de los lados, así como también gira el triángulo por el vértice azul. En el siguiente applet, cierra la poligonal uniendo los vértices y después de ello, arrastra el vértice para obtener triángulos rectángulos semejantes al inicialmente construido. Después trata de construir uno con dos ángulos rectos. Finalmente construye un triángulo isósceles-rectángulo en una orientación no estereotipada.

Subdominio CC. Lo primero que hace es arrastrar el vértice verde para reorientar el triángulo. Continúa moviendo el deslizador para construir diferentes triángulos a los que inicialmente sitúa en la horizontal pero después gira para modificar su orientación. Asimismo, en el applet que le precede mueve los deslizadores para obtener diferentes ejemplos y arrastra el vértice azul para observar triángulos semejantes al inicialmente construido. Intenta construir uno con un ángulo llano. Continúa obteniendo numerosos triángulos, pero ninguno equilátero. En todos ellos, arrastra el vértice para modificar su tamaño y orientación.

|         | E3 |      | CÓDIGOS                                               |
|---------|----|------|-------------------------------------------------------|
|         |    | ΙТ   | IT M1, IT M2, IT M5, IT MA1, IT MA2, IT MA3           |
|         |    | IC   | IC RN1, IC R3, IC R4                                  |
|         |    | IE   | IE MM1, IE MC2, IE MG4, IE MC5                        |
|         | てつ | CO   | CO PP1, CO PE2, CO PN1, CO P3, CO PNE2                |
| DOMINIC |    | CP   | CP M1, CP M2, CP M4, CP M5, CP MA1, CP MA3,<br>CP MA5 |
|         |    | 'X ! | CC M1, CC M2, CC MA1, CC MA2, CC MA3                  |
|         |    |      |                                                       |
|         |    |      |                                                       |

Tabla 55. Codificación de la CPA del E3 en función de la caracterización de la imagen conceptual del triángulo.

#### O2. Estudiante 4 (E4)

Subdominio CO. Realiza diversas construcciones todas ellas distintas en cuanto a sus atributos críticos y suele colocarlos en distintas orientaciones.

Subdominio CP. Se decanta por modificar en primer lugar la longitud de los lados iguales del triángulo isósceles para después continuar modificando la longitud del lado desigual. Construye un triángulo isósceles prototípico y otro con un ángulo recto, de forma que va obteniendo distintos triángulos en orientaciones no estereotipadas. En el siguiente applet manipula la poligonal hasta cerrarla consiguiendo distintos triángulos rectángulos en variadas orientaciones que se asemejan a uno isósceles. No utiliza el arrastre del vértice rojo para modificar la longitud de su lado correspondiente, aunque sí arrastra el vértice azul para variar el tamaño de ese lado.

Subdominio CC. Comienza moviendo los deslizadores y arrastrando los vértices para construir diferentes triángulos no estereotipados. En el otro applet, arrastra el vértice azul para modificar tanto el tamaño como la posición del triángulo para posteriormente modificar las amplitudes de los ángulos interiores e intenta realizar construcciones imposibles.

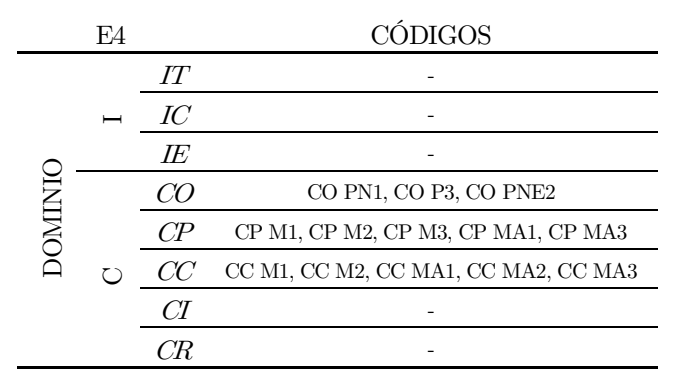

Tabla 56. Codificación de la CPA del E4 en función de la caracterización de la imagen conceptual del triángulo.

### O2. Estudiante 5 (E5)

Subdominio IT. Explora continuamente con la poligonal variando los tres deslizadores y girando las distintas construcciones a través de arrastre de los vértices. Además, trata de realizar construcciones imposibles colocando el deslizador en el valor cero. Utiliza la tabla para insertar el nombre de los lados del triángulo mostrado. En el mecano dos comienza poniendo los deslizadores en valores extremos y manipulando la construcción resultante. Vuelve a modificar los deslizadores para obtener diferentes triángulos de los cuales consigue visualizar triángulos semejantes al arrastrar su vértice verde. Continúa realizando esta acción e intenta efectuar construcciones imposibles al poner dos ángulos rectos.

Subdominio IC. Realiza numerosas construcciones de triángulos, algunos de ellos equiláteros. Aunque algunos presentan la base horizontal, la mayoría están en orientaciones no estereotipadas.

Subdominio IE. Empieza modificando el triángulo original al que coloca las etiquetas en su lugar correspondiente, identificando las tres bases. Después gira el triángulo, pero coloca las etiquetas.

Subdominio CO. Los ejemplos de triángulos que efectúa son muy variados tanto en número como en la medida de los lados y ángulos. Inicialmente la base está situada sobre la horizontal pero las restantes construcciones están dispuestas en distintas orientaciones.

Subdominio CP. Modifica las longitudes de los lados desiguales a través de los deslizadores para construir un triángulo equilátero con la base horizontal. Después varía el otro deslizador y de este modo construye más triángulos, aunque no los gira mediante el arrastre del vértice. Asimismo, en el otro applet, arrastra los vértices y los hace coincidir para obtener diferentes triángulos rectángulos en orientaciones no estereotipadas. Entre ello, intenta construir uno con dos ángulos rectos. Utiliza el arrastre de los vértices para cambiar la orientación y variar la longitud de los lados.

Subdominio CC. El primer triángulo que construye modificando los deslizadores es equilátero con la base horizontal que trasforma en un isósceles prototípico. Después arrastra el vértice para cambiar su orientación y continúa variando los deslizadores para obtener nuevos triángulos diferentes todos ellos distintos entre sí. En el applet siguiente, realiza numerosas construcciones de triángulos en los que además de modificar los ángulos con los deslizadores, modifica su tamaño y orientación arrastrando el vértice azul. Intenta la construcción de triángulos con ángulos interiores que cuya suma supera los 180º.

Subdominio CI. No utiliza las herramientas disponibles, aunque sí gira y desplaza algún triángulo dado. Se decanta por identificar los triángulos con dos nombres siguiendo el orden indicado en la lista desplegable y no considera la clasificación inclusiva del triángulo equilátero.

Subdominio CR. Mediante el arrastre de los vértices del triángulo dado obtiene numerosos ejemplos diferentes a pesar de que no consigue todas las clases de triángulos posibles de obtener. En el siguiente applet, después de varios intentos, coloca los triángulos en los recuadros correctos considerando al triángulo equilátero como un caso particular del isósceles. En el applet final, deforma el triángulo inicial para observar distintos triángulos y necesita de varios intentos para identificarlos correctamente.

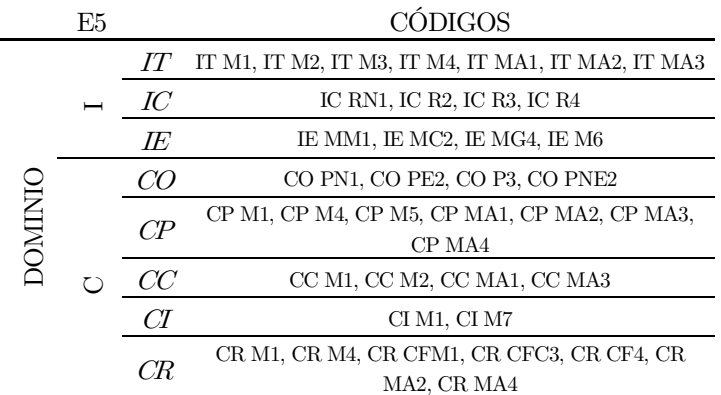

Tabla 57. Codificación de la CPA del E5 en función de la caracterización de la imagen conceptual del triángulo.

## O2. Estudiante 6 (E6)

Subdominio IT. Modifica los deslizadores y junta los vértices para cerrar la poligonal y así obtener diferentes tipos de triángulos, entre ellos un equilátero en posición no estándar. Además, introduce el nombre de un lado en la tabla. En el mecano dos, construye triángulos que gira por el vértice azul y pone el deslizador en valores máximos observando que aparece una interrogación en la suma.

Subdominio IC. Inicialmente no construye muchos triángulos, aunque después va obteniendo numerosos y muy diferentes en cuanto a los atributos lados y ángulos. En general, las orientaciones son variadas.

Subdominio IE. Comienza deformando el triángulo que se muestra inicialmente hasta obtener un triángulo isósceles estereotipado en el que sitúa las etiquetas en el lugar correspondiente. Repite este proceso con otro triángulo que obtiene tras arrastrar los vértices. Cada uno de ellos los gira, pero no vuelve a situar las etiquetas de los elementos básicos en el triángulo girado.

Subdominio CO. Construye un número elevado de triángulos que suele colocar en distintas orientaciones no necesariamente la estándar y son todos ellos diferentes en función de la medida de sus atributos relevantes.

Subdominio CP. En primer lugar, gira el triángulo mostrado mediante el arrastre del vértice azul y luego modifica los deslizadores para observar un triángulo equilátero. Repite esta operación de modo que obtiene numerosos triángulos en su mayoría con la base horizontal. En el siguiente applet, cierra la poligonal para tener un triángulo rectángulo y arrastra el vértice rojo para tratar de obtener uno con dos lados iguales y el vértice azul para visualizar triángulos semejantes.

Subdominio CC. A pesar de que construye numerosos triángulos modificando los deslizadores no utiliza el giro para variar su orientación de modo que todos presentan la base horizontal. En el otro applet, también modifica los deslizadores para lograr diferentes triángulos que suelen ser de diferentes clases, pero en su mayoría, en posiciones estándar pues no utiliza el arrastre del vértice para modificarla.

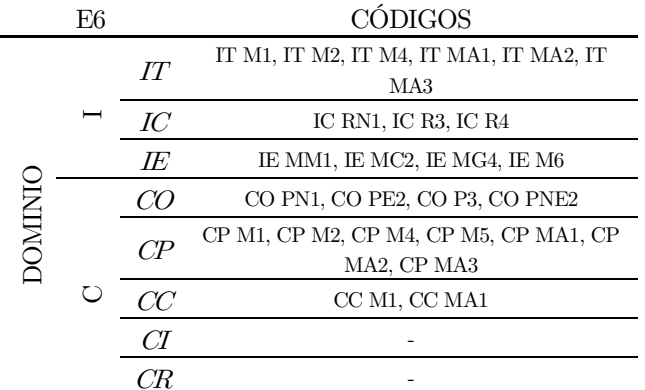

Tabla 58. Codificación de la CPA del E6 en función de la caracterización de la imagen conceptual del triángulo.

### O2. Estudiante 7 (E7)

Subdominio IT. Explora con la poligonal antes de modificar el valor de los deslizadores tras lo cual hace coincidir los vértices para que se muestre el triángulo. Repitiendo esta acción obtiene numerosos triángulos en los cuales no arrastra el vértice para modificar su orientación. Además, aunque en un primer momento introduce un dato en la tabla no vuelve a cambiar el nombre del lado mostrado. En el segundo mecano deja fijo un deslizador para variar el otro y así observa los triángulos que se obtienen y realiza de nuevo esta operación a la inversa. Igualmente, intenta realizar alguna construcción imposible poniendo que los dos ángulos interiores superen la amplitud de los 90º. Ni se sirve del giro para observar el triángulo en distintas orientaciones.

Subdominio IC. Va aumentando el número de triángulos que construye a pesar de que mayoritariamente no utilice el giro para observar esos ejemplos en distintas orientaciones.

Subdominio IE. En lugar de modificar el tipo de triángulo que se muestra en un inicio, simplemente lo gira y coloca en él las etiquetas de forma correcta identificando tres bases. Después arrastra los vértices para construir triángulos diferentes a los cuales realiza un giro y sitúa los acertadamente elementos en el triángulo girado.

Subdominio CO. En todos los applets realiza numerosas construcciones de triángulos que va situando en orientaciones diferentes a la estándar y modifica las medidas de atributos como el lado y el ángulo para así obtener variados ejemplos de este polígono.

Subdominio CP. Al deslizar los deslizadores y conseguir construir diferentes triángulos isósceles afirma que hay infinitos y consigue uno equilátero. Continúa moviendo los vértices tanto para desplazar el triángulo construido como para girarlo. En el otro applet vinculado a este subdominio, cierra la poligonal uniendo los vértices resultando un triángulo rectángulo y así obtiene un número elevado de diferentes triángulos de esta clase.

Subdominio CC. Con los deslizadores va observando los distintos triángulos que se forman en distintas orientaciones y opta no por girarlos. En el applet posterior, modifica la amplitud de los ángulos a través de los deslizadores que gira por uno de sus vértices. Se propone también construir uno con dos ángulos rectos.

Subdominio CI. Utiliza únicamente la herramienta ángulo para consultar la amplitud de este atributo en los triángulos mostrados. Se decanta por ir probando a identificar cada ejemplo en función de las dos clasificaciones vistas y aunque consigue acertar con la correcta no apuesta por la clasificación inclusiva.

Subdominio CR. No construye ejemplos de todas las de triángulos. Después consigue identificar en pocos intentos y de forma correcta a qué clasificación pertenecen sin considerar al triángulo equilátero como un caso particular del isósceles. Finalmente, construye ejemplos de todos los tipos y los clasifica correctamente, aunque sigue sin considerar la clasificación inclusiva.

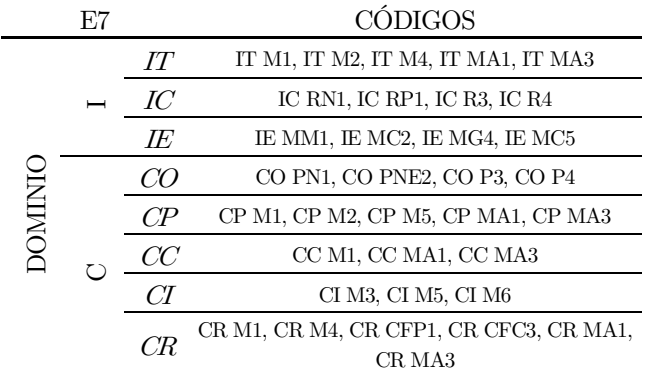

Tabla 59. Codificación de la CPA del E7 en función de la caracterización de la imagen conceptual del triángulo.

## O2. Estudiante 8 (E8)

Subdominio IC. Los triángulos que representa son variados en cuanto a sus atributos críticos y los modifica continuamente colocando en distintas orientaciones.

Subdominio IE. Antes de colocar las etiquetas, modifica el triángulo inicial arrastrando los vértices. Solo identifica una base y aunque gira el triángulo no vuelve a situar las etiquetas en el lugar que le corresponde.

Subdominio CO. Se sirve del arrastre de los vértices tanto para construir triángulos diferentes en cuanto a sus atributos críticos, como para visualizar triángulos semejantes y cambiar su orientación.

Subdominio CP. Comienza construyendo un triángulo equilátero que gira para colocarlo con la base horizontal. Tras ello varía las longitudes del lado desigual para obtener distintos triángulos isósceles con las bases horizontales. En el siguiente applet, une los vértices de la poligonal de tres lados para lograr cerrarla y así obtener muchos ejemplos de triángulos rectángulos. También arrastra un vértice para observar triángulos semejantes al original.

Subdominio CI. Identifica cada triángulo sin utilizar las herramientas disponibles y no sigue un criterio definido, clasifica indistintamente según la medida de los lados y los ángulos.

Subdominio CR. Realiza numerosas construcciones diferentes de triángulos a través del arrastre de los vértices, aunque no obtiene un ejemplo de todas las clases posibles. Después coloca los triángulos dados en el recuadro correcto y no se decanta por la clasificación inclusiva. Finalmente construye bastantes triángulos con la base horizontal que clasifica correctamente tras varios intentos.

|         | E8 |        | <b>CÓDIGOS</b>                                    |
|---------|----|--------|---------------------------------------------------|
|         |    | ΙТ     |                                                   |
|         |    | IC     | IC RN1, IC R3                                     |
|         |    | IE     | IE MM1, IE M3, IE MG4, IE M6                      |
| DOMINIC |    | (70    | CO PP1, CO PE2, CO P3, CO PNE2                    |
|         |    | $C\!P$ | CP M1, CP M2, CP M3, CP M5, CP MA1, CP<br>MA3     |
|         |    | $C$    |                                                   |
|         |    |        | CI M5, CI M6                                      |
|         |    | CR     | CR M1, CR M4, CR CFP1, CR CFC3, CR MA2,<br>CR MA4 |

Tabla 60. Codificación de la CPA del E8 en función de la caracterización de la imagen conceptual del triángulo.

## O2. Estudiante 9 (E9)

Subdominio IT. Explora con la poligonal variando los deslizadores y los vértices hasta formar un triángulo. Trata de girar los lados del triángulo construido y fija dos deslizadores en cero observando que se forma una línea. Continúa construyendo distintos triángulos diferentes entre sí, pero no introduce la letra de un lado en la tabla. En el segundo mecano varía los deslizadores poniendo un ángulo en los valores máximos y mínimos para observar que no es posible construir con ellos un triángulo. Los ejemplos de triángulos que consigue los gira por el vértice azul y continúa poniendo los deslizadores en valores que superan los 180º.

Subdominio IC. Las distintas construcciones de triángulos que realiza destacan por ser numerosas y estar dispuestas en distintas orientaciones, además observa casos en los que no es posible formar este polígono al no verificarse ciertas condiciones.

Subdominio IE. Arrastra los vértices del triángulo mostrado para situar la base horizontal y colocar en el nuevo triángulo las etiquetas de forma incorrecta pues no contempla los vértices. Si bien identifica tres bases y gira el triángulo, pero no coloca de nuevo los elementos en el lugar al que hacen referencia.

Subdominio CO. En general, manipula los deslizadores y usa el arrastre para obtener numerosos ejemplos de este polígono. Aunque construye algunos ejemplos de triángulos equilátero, en su mayoría son no estereotipados.

Subdominio CP. El primer ejemplo que consigue construir es un triángulo equilátero. Después varía los deslizadores de los lados desiguales para visualizar ejemplos de triángulos isósceles con la base horizontal. A continuación, modifica los dos vértices antes de cerrar la poligonal y así lograr obtener distintos ejemplos de triángulos rectángulos. Prosigue tratando de obtener un triángulo con dos ángulos rectos.

Subdominio CC. Construye diferentes triángulos modificando los deslizadores y cambia su orientación mediante el arrastre del vértice verde. Suele formar triángulos equiláteros con la base horizontal y son pocos los ejemplos de escalenos. En el otro applet vinculado a este subdominio, mueve los deslizadores poniéndolos en valores con los cuales no es viable formar un triángulo. Además, arrastra los vértices para modificar el tamaño y posición de las diferentes construcciones que realiza.

Subdominio CR. Cada uno de los triángulos los arrastra al recuadro que le corresponde dentro de la tabla de doble entrada que relaciona las dos clasificaciones. A pesar de suponerle varios intentos, clasifica inclusivamente el triángulo equilátero como isósceles. En el applet final, consigue formar numerosos triángulos arrastrando los vértices y no trata de conseguir uno equilátero, aunque la mayoría presenta la base horizontal.

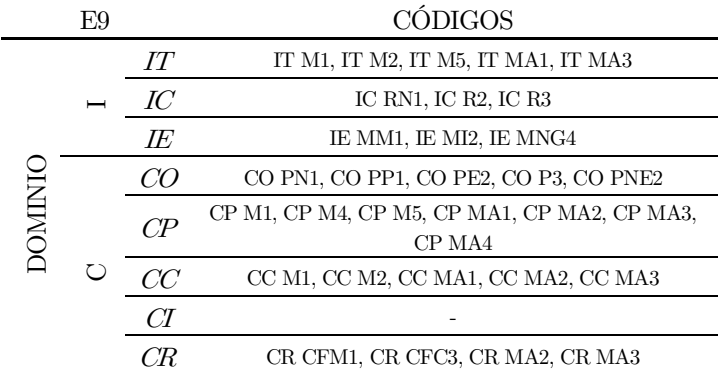

Tabla 61. Codificación de la CPA del E9 en función de la caracterización de la imagen conceptual del triángulo.

## O2. Estudiante 10 (E10)

Subdominio IT. Tras explorar con la poligonal moviendo los tres deslizadores forma diversos triángulos haciendo coincidir los vértices rojo y azul. De este modo, obtiene variados ejemplos que gira moviendo el vértice azul. Entre todos los ejemplos, consigue un triángulo equilátero con la base horizontal. Introduce el nombre de un lado en la tabla, pero no repite esta acción. En el mecano dos, modifica el triángulo variando los deslizadores y después lo gira y aumenta su tamaño al arrastrar el vértice azul. Va probando diferentes opciones, como poner los deslizadores en su valor máximo y obteniendo casos en los que no es posible formar este polígono.

Subdominio IC. Construye numerosos ejemplos de triángulos, todos ellos diferentes entre sí en cuanto a sus atributos críticos y aunque construye un triángulo con la base horizontal, la gran mayoría presenta diferentes orientaciones.

Subdominio IE. Comienza arrastrando los vértices del triángulo mostrado para construir nuevos ejemplos. Sitúa correctamente las etiquetas en su lugar correcto y antes de situar las bases gira el triángulo. A continuación, vuelve a deformar el triángulo, lo gira, pero no coloca de nuevo las etiquetas.

Subdominio CO. Construye muchos ejemplos de triángulos distintos que sitúa en diferentes orientaciones bien modificando los deslizadores o arrastrando los vértices.

Subdominio CP. Consigue distintos triángulos isósceles al modificar los deslizadores pues varía el lado desigual una vez que deja fija las longitudes de los lados iguales. Vuelve a reproducir esta operación, pero a la inversa. Es así como construye un triángulo equilátero. En ninguno de los casos, gira el triángulo construido por el vértice. En el segundo applet, explora con la poligonal abierta mediante el arrastre de sus vértices que une para obtener un triángulo rectángulo. Varía la longitud de uno de los catetos a través del vértice rojo y además trata de construir uno isósceles.

Subdominio CC. El proceso que sigue para obtener distintos triángulos es fijar dos deslizadores y mover el tercero. No utiliza el vértice verde para girar el triángulo. En el siguiente applet, varía los deslizadores que modifican las amplitudes de los ángulos interiores. El primer triángulo que construye es un equilátero y continúa obteniendo diferentes ejemplos, todos ellos no estereotipados. Trata de conseguir uno con dos ángulos obtusos y sigue probando distintas combinaciones, pero no arrastra el vértice azul para modificar el tamaño ni posición.

Subdominio CI. En primer lugar, identifica los triángulos y tras haber cometido algún error se dispone a utilizar las herramientas ángulo y longitud. El criterio seguido para la identificación consiste en ir identificando cada triángulo con una sola clasificación y no siempre la misma en lugar de establecer dos nombres.

Subdominio CR. Manipula el triángulo dado para obtener un ejemplo de cada categoría. En cuando construye un triángulo equilátero lo considera "perfecto". Además, muestra asombro al observar que también es isósceles. Después intenta obtener un triángulo rectángulo a partir de un equilátero y observa que es imposible. Después clasifica todos los triángulos mostrados de forma correcta y, además, considera al equilátero también como triángulo isósceles. Finalmente, construye todos los tipos de triángulos existentes que identifica correctamente.

|         | E10 |        | CÓDIGOS                                                              |
|---------|-----|--------|----------------------------------------------------------------------|
|         |     | IT     | IT M1, IT M2, IT M3, IT M4, IT M5, IT MA1, IT MA1, IT MA2,<br>IT MA3 |
|         | −   | IC     | IC RN1, IC R2, IC R3, IC R4                                          |
|         |     | ΙE     | IE MM1, IE MC2, IE MG4, IE M6                                        |
| DOMINIC |     | CQ     | CO PN1, CO PE2, CO P3, CO PNE2                                       |
|         |     | $C\!P$ | CP M1, CP M4, CP M5, CP MA1, CP MA2, CP MA5                          |
|         |     | $\chi$ | CC M1, CC MA1, CC MA2, CC MA3                                        |
|         |     |        | CI M3, CI M4, CI M7                                                  |
|         |     | CR.    | CR M1, CR M2, CR M3, CR CP1, CR CFC3, CR CF4, CR MA1,<br>CR MA3      |

Tabla 62. Codificación de la CPA del E10 en función de la caracterización de la imagen conceptual del triángulo.

#### O2. Estudiante 11 (E11)

Subdominio IC. Representa variados triángulos todos ellos en orientaciones no estándar y además se sirve del giro y del arrastre de los vértices para obtener numerosos ejemplos de este polígono.

Subdominio IE. Modifica el triángulo de partida para obtener uno con la base horizontal en el cual identifica correctamente todos sus elementos. Lo gira, pero en lugar de situar de nuevo las etiquetas lo deforma previamente. De modo que, aunque identifica tres bases, no las señala en el triángulo girado.

Subdominio CO. Realiza muchos ejemplos de triángulos diferentes y además todas estas construcciones se muestran en orientaciones no estereotipadas.

Subdominio CP. Comienza fijando los deslizadores en valores inferiores obteniendo triángulos isósceles visualmente muy pequeños. Prácticamente todos los ejemplos de triángulos isósceles que obtiene son prototípicos siendo escasos los que tienen el lado desigual mayor. Entre ellos obtiene un ejemplo de triángulo equilátero. En el posterior applet, explora con la poligonal hasta cerrarla obteniendo así un triángulo rectángulo, aunque no arrastra ninguno de sus vértices para observar cómo se modifica su orientación y tamaño. Continúa formando más triángulos y entre ellos, uno isósceles-rectángulo.

Subdominio CC. A partir de los deslizadores va obteniendo diferentes representaciones de triángulos los cuales sitúa en diferentes orientaciones. Sin embargo, no utiliza el giro que permite el arrastre del vértice verde. En el applet que le sigue, modifica los deslizadores de la amplitud de los ángulos para obtener diferentes triángulos. Además, se propone conseguir uno que tenga dos ángulos agudos o uno con un ángulo en su valor máximo. No gira los triángulos construidos.

Subdominio CI. Identifica cada triángulo mostrado con las dos clasificaciones vistas en función de los atributos relevantes y para ello se sirve de la herramienta ángulo. No apuesta por la inclusiva.

Subdominio CR. Arrastra los vértices del triángulo mostrado para obtener todas las clases de triángulos posibles. En el caso del triángulo equilátero se sorprende al ver que también es isósceles. Después realiza correctamente la identificación de triángulos en pocos intentos y girando algún triángulo, pero sin llegar a usar las herramientas disponibles. En el último applet, construye variados triángulos en distintas orientaciones que identifica correctamente.

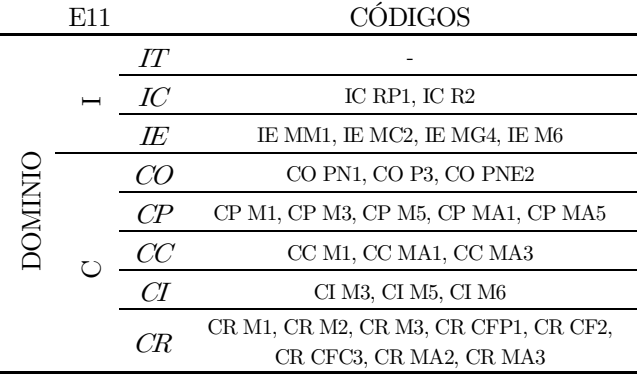

Tabla 63. Codificación de la CPA del E11 en función de la caracterización de la imagen conceptual del triángulo.

#### O2. Estudiante 12 (E12)

Subdominio IT. En el primer mecano en lugar de comenzar manipulando la poligonal, modifica primeramente el valor de los deslizadores. Tras ello manipula la poligonal hasta unir los vértices y de este modo, construir un triángulo. Prosigue repitiendo esta operación obteniendo diversos ejemplos de este polígono. Los desplaza por el vértice azul pero no introduce el nombre de los lados en la tabla. En el applet del otro mecano, comprueba lo que sucede al poner los deslizadores en valores máximos. Después forma diferentes triángulos, entre ellos obtusángulos, equiláteros y rectángulos, pero en ninguno de los casos, arrastra el vértice azul.

Subdominio IC. Construye numerosos ejemplos de triángulos, todos ellos no estereotipados. Además, entre todos los tipos de triángulos que forma, obtiene uno equilátero.

Subdominio IE. Antes de situar las etiquetas, selecciona la opción de que se muestre el triángulo original girado para después ocultarlo. Después deforma el triángulo arrastrando los vértices e identifica correctamente todos los elementos, entre ellos las tres bases. Aunque gira el triángulo, no coloca de nuevo las etiquetas. Repite esta operación con distintas representaciones de triángulos.

Subdominio CO. La mayoría de los triángulos que construye son no estereotipados y son diferentes en cuanto a la medida de sus lados y ángulos. No realiza muchos ejemplos de triángulos equiláteros.

Subdominio CP. Obtiene diferentes ejemplos de triángulos isósceles fijando la longitud de un lado y variando el otro deslizador. Es así como consigue construir un triángulo equilátero. Sin embargo, no utiliza el giro del vértice azul para variar su orientación. En el applet siguiente, cierra la poligonal para obtener numerosos triángulos rectángulos. Además, arrastra el vértice rojo para modificar la longitud del cateto rojo y arrastra el vértice azul para observar triángulos semejantes en distintas orientaciones.

Subdominio CC. Va modificando los tres deslizadores para observar los distintos triángulos que es posible formar. En algunos casos, gira el triángulo por el vértice verde para situarlo sobre la base horizontal. En el siguiente applet, fija el valor de un deslizador en 180º y varía el otro deslizador para observar las construcciones que se forman. Después fija un ángulo obtuso y modifica el otro deslizador para construir diferentes triángulos. Asimismo, arrastra el vértice para modificar el tamaño del triángulo.

Subdominio CR. Es capaz de colocar correctamente cada triángulo en la tabla de doble entrada que relaciona ambas clasificaciones. Además, considera la clasificación inclusiva del triángulo equilátero. En el applet final, arrastra los vértices para obtener algunos triángulos colocados en distintas orientaciones que clasifica correctamente, aunque no construye todos los tipos de triángulos existentes en función de la medida de sus lados y ángulos.

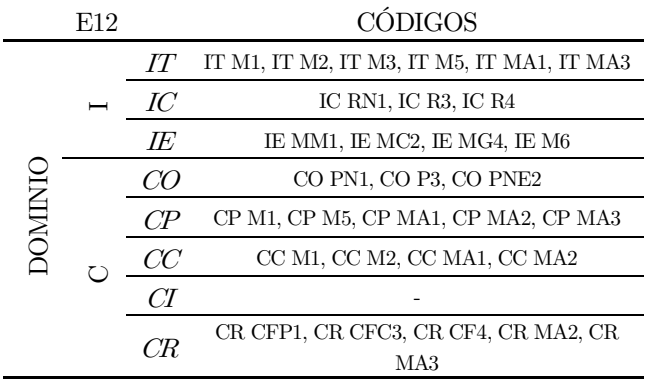

Tabla 64. Codificación de la CPA del E12 en función de la caracterización de la imagen conceptual del triángulo.

#### O2. Estudiante 13 (E13)

Subdominio IT. Intenta unir los vértices de la poligonal abierta que se muestra inicialmente y comprueba que debe modificar los deslizadores para poder formar un triángulo. Continúa explorando con la poligonal y construye algunos triángulos. No gira ninguno de ellos ni introduce valores en la tabla mostrada. En el segundo mecano modifica los ángulos interiores mediante los deslizadores, comenzando por ponerlo en valores extremos para ver construcciones imposibles. Después construye diversos triángulos que arrastra por el vértice azul.

Subdominio IC. Realiza numerosas representaciones de triángulos, todas ellas distintas en cuanto a la medida de sus lados y ángulos. Además, la gran mayoría de las construcciones que realiza de este polígono tiene orientación no estándar siendo escasos los ejemplos con la base horizontal.

Subdominio IE. Deforma el triángulo original mediante el arrastre de los vértices para obtener uno nuevo en posición no estándar. En este sitúa correctamente todas las etiquetas relativas a los elementos básicos del triángulo identificando tres bases. Aunque gira el triángulo no vuelve a identificar los elementos presentes en él. Prosigue deformando el triángulo para formar nuevos ejemplos de este polígono y colocando las etiquetas.

Subdominio CO. Cierra las poligonales abiertas para conseguir triángulos diferentes entre sí en cuando a sus atributos críticos. Son numerosos los ejemplos que construye con distintas orientaciones.

Subdominio CP. Trata de modificar en primer lugar el valor del lado desigual fijando el deslizador de los lados iguales y así observa los distintos ejemplos de triángulos isósceles que se pueden formar. Realiza de nuevo esta operación, pero a la inversa pues ahora modifica las longitudes de los lados iguales. En todos los casos, gira el triángulo sin aumentar su tamaño para obtener triángulos semejantes. Tampoco construye ejemplos de triángulos equiláteros. En el otro applet, une los vértices para cerrar la poligonal y forma distintos triángulos rectángulos. Consigue uno con dos lados iguales, aunque afirma que le ha supuesto gran esfuerzo. No utiliza el arrastre de los vértices.

Subdominio CC. Empieza fijando un deslizador y modificando los otros dos para contar cuántos triángulos diferentes se pueden formar. Es así como construye numerosos triángulos entre los cuales hace uno equilátero. En ninguno de los casos lo gira por el vértice. En el siguiente applet, al triángulo inicial solo le varía la amplitud de un ángulo interior a través del deslizador de forma que va obteniendo diferentes triángulos en distintas orientaciones. Después pretende construir uno con un ángulo de 180º. Sigue obteniendo variados ejemplos de este polígono que en todos los casos gira por el vértice azul, aunque no aumenta su tamaño.

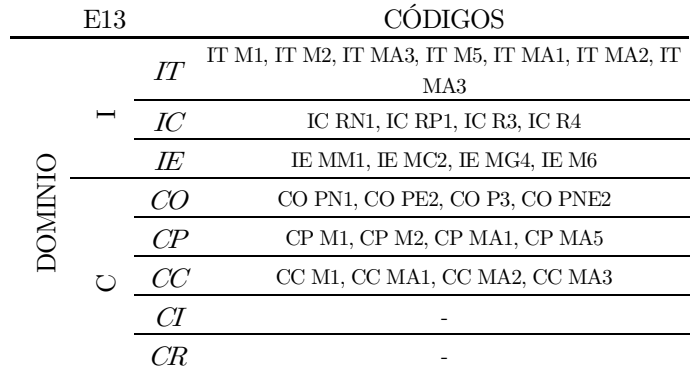

Tabla 65. Codificación de la CPA del E13 en función de la caracterización de la imagen conceptual del triángulo.

## 02. Estudiante 14 (E14)

Subdominio IT. Modifica directamente los deslizadores antes de explorar con la poligonal y después la cierra. Aunque se pregunta por qué siempre aparece el mismo lado en la tabla no introduce otro distinto. Además, realiza pocos ejemplos de triángulos entre ellos un equilátero y no los gira por su vértice. En el siguiente mecano, comienza también variando los deslizadores para observar distintos ejemplos de triángulos. Intenta construir uno con un ángulo de 180º. Utiliza el arrastre del vértice azul para visualizar triángulos semejantes.

Subdominio IC. Comienza realizando pocas construcciones para pasar a construir numerosos ejemplos de triángulos, diferentes en cuanto a sus atributos críticos. Entre los distintos ejemplos que construye, hace un triángulo equilátero. A pesar de que utiliza el giro para observar este polígono en distintas orientaciones, suele situar la base sobre la horizontal.

Subdominio IE. Comienza deformando el triángulo original para obtener un triángulo prototípico. En él, identifica correctamente todos sus elementos básicos, entre ellos, tres bases. Vuelve a construir un nuevo triángulo con la base horizontal y coloca las etiquetas en el lugar correcto. Por otra parte, a pesar de mostrar el triángulo girado no sitúa en él las etiquetas.

Subdominio CO. Construye pocos ejemplos de triángulos, la mayoría en distintas orientaciones, aunque en ocasiones, sitúa la base horizontal. En general, los triángulos construidos son diferentes entre sí, pues presentan diferentes medidas de lados y ángulos.

Subdominio CP. Comienza construyendo un triángulo equilátero poniendo los deslizadores al mismo valor. Después lo gira por el vértice para colocar la base en posición horizontal. Continúa realizando varios ejemplos de triángulos en posición estándar. En el applet que le precede, cierra la poligonal abierta uniendo los vértices para obtener triángulos rectángulos en distintas orientaciones. Modifica la longitud del cateto rojo arrastrando el vértice del mismo color. Intenta construir un triángulo con dos lados iguales.

Subdominio CC. Construye diferentes triángulos variando los deslizadores y en su mayoría, tienen la base horizontal. Además, gira los triángulos construidos a partir del vértice verde. En el applet siguiente, antes de cambiar la amplitud de los ángulos interiores del triángulo mostrado, arrastra el vértice azul para cambiar el tamaño y orientación y así observar triángulos semejantes. Después varía los ángulos mediante los deslizadores y observa lo qué sucede cuando el valor de un ángulo es 180º. En cada una de las construcciones realizadas, utiliza el arrastre del vértice azul y las coloca en orientaciones no estándar.

Subdominio CI. En primer lugar, identifica correctamente los triángulos dados en función de la longitud de los lados y después en función de la amplitud de los ángulos. Gira algún triángulo para observar sus atributos.

Subdominio CR. Realiza una construcción de cada tipo de triángulo a la que sitúa la base en horizontal. En el siguiente applet, coloca correctamente los triángulos en el recuadro correspondiente incluyendo al triángulo equilátero como un caso particular del isósceles. Finalmente, realiza pocas construcciones de triángulos en posiciones no estándar y comete algún error en la identificación de estos.

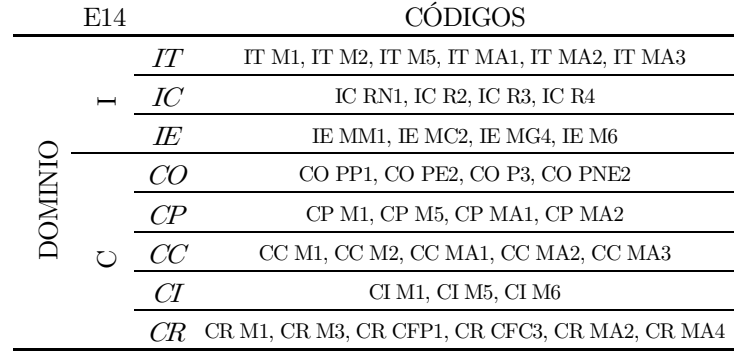

Tabla 66. Codificación de la CPA del E14 en función de la caracterización de la imagen conceptual del triángulo.

### O2. Estudiante 15 (E15)

Subdominio IT. Inicialmente mueve los deslizadores y no manipula la poligonal por lo que no obtiene un triángulo. Después coloca los deslizadores en sus valores máximos y junta los vértices para construir un triángulo equilátero. Repite este proceso variando los valores de los deslizadores y obteniendo numerosos ejemplos de este polígono. No gira ningún triángulo ni introduce el nombre de un lado en la tabla. En el applet del otro mecano, modifica los deslizadores para obtener diferentes triángulos isósceles. Después trata de construir un triángulo con dos ángulos rectos y prueba con valores de ángulos en los cuales no es posible construir un triángulo. Prosigue realizando numerosas construcciones de triángulos a los cuales cambia su orientación arrastrando el vértice azul.

Subdominio IC. Realiza un número elevado de construcciones variadas de triángulos todas ellas diferentes entre sí y en distintas orientaciones.

Subdominio IE. Al inicio, gira el triángulo y después arrastra sus vértices para construir nuevos ejemplos de este polígono. En cada uno de ellos, sitúa correctamente las etiquetas identificando tres bases. Utiliza el giro del triángulo, aunque no señala sus elementos.

Subdominio CO. Las construcciones que realiza son variadas, no optando por las orientaciones estándar. Todos los triángulos construidos son de diferentes tipos de forma que varía las medidas tanto de sus lados como de sus ángulos.

Subdominio CC. Manipula los deslizadores para variar las longitudes de los lados y obtener distintos triángulos que sitúa en distintas orientaciones. En algunos, los gira arrastrando el vértice verde. En el siguiente applet, varía los ángulos interiores del triángulo a partir de los deslizadores obteniendo distintos triángulos, aunque ninguno equilátero. Intenta realizar alguna construcción imposible fijando un ángulo en 180º. No modifica la orientación de los triángulos construidos.

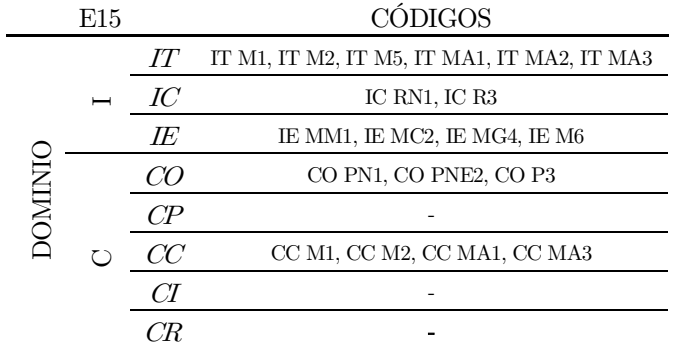

Tabla 67. Codificación de la CPA del E15 en función de la caracterización de la imagen conceptual del triángulo.

#### O2. Estudiante E16 (E16)

Subdominio IC. Las construcciones que realiza son variadas en cuanto a sus atributos relevantes y las coloca en distintas orientaciones.

Subdominio IE. Comienza deformando el triángulo inicial y marca la casilla para que se muestre girado. Continúa construyendo más triángulos en los que sitúa correctamente las etiquetas relativas a los elementos básicos de este polígono. Aunque visualiza el triángulo girado no identifica en él sus elementos.

Subdominio CO. En general, construye numerosos ejemplos diferentes aprovechándose del dinamismo del arrastre y de los deslizadores. Las representaciones de este polígono son presentadas en orientaciones no estándar y se diferencian principalmente en sus atributos críticos.

Subdominio CP. Comienza construyendo un triángulo equilátero igualando el valor de los deslizadores. Prosigue obteniendo nuevos ejemplos de este polígono que gira por el vértice azul, variando así su orientación. En uno de los casos, pone el valor del deslizador a cero.

Subdominio CC. Construye variados triángulos en apariencia pequeños variando cada uno de los deslizadores. No opta por girar ninguno de los triángulos obtenidos. En el siguiente applet, fija un ángulo en su valor máximo y varía el otro deslizador para obtener distintos triángulos. Además, trata de construir uno con dos ángulos obtusos. No modifica el tamaño ni la orientación de los triángulos mediante el giro del vértice. Entre los ejemplos que obtiene, no hay ninguno equilátero ni isósceles.

Subdominio CI. Comienza la identificación de cada triángulo en función de la longitud de los lados y después la hace en función de los ángulos. No se sirve de las herramientas disponibles para identificar la medida de estos atributos.

Subdominio CR. Deforma el triángulo original para ir obteniendo ejemplos de cada tipo de triángulo, aunque no construye un equilátero ni todas las clases de obtusángulo. En el applet de la tabla de doble entrada, logra colocar los triángulos en el recuadro que le corresponde conforme a su clasificación, pero no considera la inclusión del equilátero como un caso particular del triángulo isósceles. En el último applet, construye numerosos triángulos arrastrando tanto los vértices como los lados para modificar sus atributos y los clasifica correctamente.

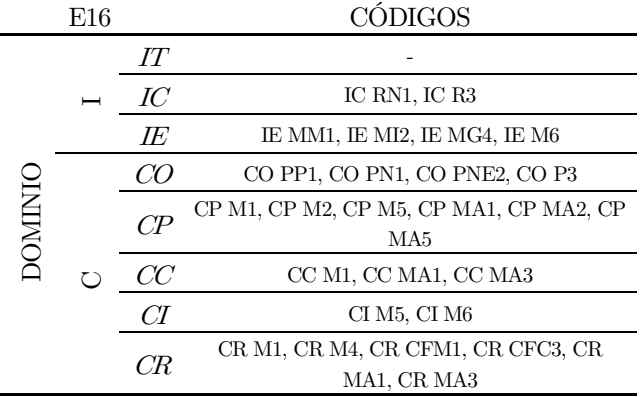

Tabla 68. Codificación de la CPA del E16 en función de la caracterización de la imagen conceptual del triángulo

## O2. Estudiante E17 (E17)

Subdominio IT. Modifica los deslizadores, intenta unir los vértices para cerrar la poligonal y en el supuesto de que no sea posible, vuelve a modificar la longitud de los lados con el deslizador. Utiliza la tabla para introducir el nombre de otro lado. Continúa obteniendo muchos ejemplos de este polígono. En ninguno de ellos, utiliza el arrastre del vértice para girarlo. En el applet del segundo mecano, comienza arrastrando el vértice azul para modificar tanto el tamaño como la orientación. Tras ello, cambia los deslizadores para observar distintos ejemplos de triángulos. Intenta también, construir triángulos con ángulos nulos o llanos.

Subdominio IC. Es capaz de cerrar la poligonal y obtener numerosos ejemplos de triángulos diferentes. Utiliza el arrastre para girarlos y observarlos en distintas orientaciones.

Subdominio CO. Realiza muchas construcciones de triángulos. Inicialmente sitúa la base horizontal, pero mediante el arrastre de los vértices modifica su orientación. Asimismo, todos los ejemplos son diferentes entre sí atendiendo a sus atributos relevantes.

Subdominio CP. Construye inicialmente un triángulo equilátero poniendo los deslizadores en el mismo valor. A continuación, disminuye la longitud de los lados iguales respecto del lado desigual. Después, invierte esa operación y hace que la longitud del lado desigual sea más pequeña. En ningún caso gira los triángulos construidos por el vértice azul. En el applet siguiente, comienza manipulando la poligonal abierta y trata de unir los vértices para así obtener un triángulo rectángulo. Continúa arrastrando el vértice rojo para variar la longitud del lado del mismo color. No intenta conseguir un triángulo isósceles y rectángulo.

Subdominio CC. En primer lugar, gira el triángulo original a partir del arrastre del vértice verde. Después modifica los deslizadores y así construye numerosos triángulos distintos entre sí casi todos con la base horizontal. No modifica la orientación de ningún triángulo mediante el giro que permite el arrastre del vértice. En el siguiente applet, modifica los deslizadores para obtener ejemplos de triángulos no estereotipados. Modifica la orientación y tamaño de los triángulos construidos arrastrando el vértice azul.

Subdominio CI. No sigue un criterio predefinido para identificar los triángulos, sino que sigue el orden indicado por la lista desplegable que se muestra en el applet y va comprobando qué triángulo se corresponde con la categoría especificada. No utiliza las herramientas ni clasifica inclusivamente.

Subdominio CR. Inicialmente, arrastra los vértices del triángulo para construir diferentes triángulos todos ellos con la base horizontal. Después termina arrastrando los vértices para variar su orientación. A pesar de que obtiene numerosos ejemplos, no obtiene un representante de todas las categorías posibles, entre ellas un triángulo equilátero. En el applet de la tabla de doble entrada, necesita muchos intentos para situar correctamente los triángulos en el lugar que le corresponden en cuanto a la clasificación según la medida de sus lados y ángulos. Tampoco apuesta por la clasificación inclusiva. En el applet final, construye numerosos ejemplos de triángulos que sitúa en orientaciones no estándar y que clasifica correctamente.

|         | E17 |    | CÓDIGOS                                 |
|---------|-----|----|-----------------------------------------|
|         |     | IT | IT M1, IT M2, IT M4, IT MA1, IT MA2, IT |
|         |     |    | MA <sub>3</sub>                         |
|         |     | IC | IC RN1, IC R3                           |
|         |     | IE |                                         |
| DOMINIO |     |    | CO PN1, CO PP1, CO PE2, CO P3, CO PNE2  |
|         |     | CР | CP M1, CP M4, CP M5, CP MA1, CP MA2     |
|         |     |    | CC M1, CC M2, CC MA1, CC MA2            |
|         |     |    | CI M7                                   |
|         |     |    | CR M1. CR M4, CR CFM1, CR CFC3, CR      |
|         |     |    | MA2, CR MA3                             |

Tabla 69. Codificación de la CPA del E17 en función de la caracterización de la imagen conceptual del triángulo.

### O2. Estudiante 18 (E18)

Subdominio IT. Al comienzo, trata de cerrar la poligonal y no es capaz de formar un triángulo de modo que varía los deslizadores y junta los vértices. Repite este proceso obteniendo distintos ejemplos de este polígono en distintas orientaciones. No introduce el nombre de un lado en la tabla y tampoco gira el triángulo por el vértice azul. En el applet del mecano dos, empieza moviendo únicamente un único deslizador. Prueba distintas posibilidades y comprueba que no es posible formar uno cuando aumenta mucho su valor. Fija un ángulo en su valor máximo y explora que sucede al variar el otro deslizador. Repite esta operación, pero poniendo el ángulo en su valor mínimo, así como también intenta construir un triángulo con dos ángulos rectos. En las construcciones de triángulos que realiza gira y aumenta el tamaño arrastrando el vértice azul.

Subdominio IC. Realiza numerosas construcciones de triángulos todas ellas cerrando la poligonal o variando las medidas de sus atributos mediante los deslizadores. Los distintos triángulos formados presentan orientaciones no estándar.

Subdominio CO. Generalmente, construye numerosos ejemplos de triángulos que suele situar en distintas posiciones más allá de la estándar. Todos los triángulos construidos son diferentes entre sí en función de sus atributos críticos.

Subdominio CP. En primer lugar, construye un triángulo equilátero y a continuación varía los deslizadores para obtener ejemplos diferentes de triángulos. Primero varía los lados desiguales, después el lado igual y no gira los triángulos construidos. En el otro applet, después de cerrar la poligonal, arrastra el vértice azul para obtener triángulos semejantes. Intenta construir uno con dos ángulos rectos, pero no con dos lados iguales.

Subdominio CC. Mueve los deslizadores para obtener un triángulo equilátero. Después sitúa la base horizontal y trata de obtener distintos ejemplos de triángulos. En ningún caso gira los triángulos por el vértice verde. En el applet siguiente, comienza variando los dos deslizadores para construir triángulos variados en orientaciones diferentes. Después fija un ángulo poniéndolo agudo y explora las distintas representaciones de este polígono que es posible construir. También lo realiza fijando un ángulo en 180º. En ningún caso, arrastra el vértice verde para aumentar el tamaño o cambiar su orientación.

Subdominio CI. Inicialmente, se decanta por identificar cada triángulo dado en función de una sola clasificación. Luego, identifica respecto a la otra clasificación.

Subdominio CR. Aunque realiza variados ejemplos de triángulos en distintas orientaciones no representa el triángulo equilátero. Después de unos pocos intentos, ubica los triángulos en el recuadro que le corresponde atendiendo a su clasificación, aunque no contempla la inclusiva. Finalmente, obtiene numerosos ejemplos de triángulos que identifica correctamente.

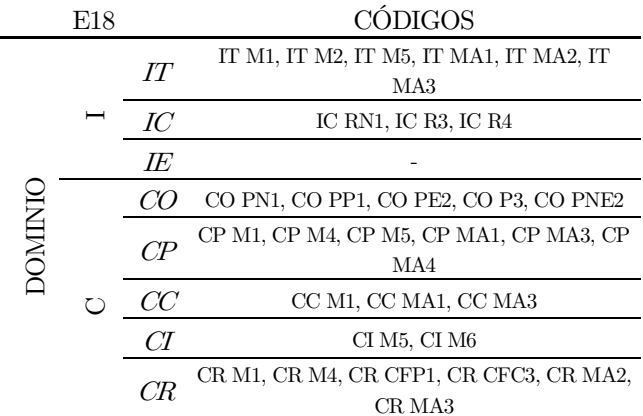

Tabla 70. Codificación de la CPA del E18 en función de la caracterización de la imagen conceptual del triángulo

### O2. Estudiante 19 (E19)

Subdominio IT. Inicialmente explora con la poligonal y observa qué sucede al variar los deslizadores. Necesita varios intentos para unir los vértices y que se muestre la superficie coloreada. Continúa realizando esta operación para obtener numerosos ejemplos de triángulos diferentes entre sí. Solo introduce el nombre del lado en la tabla, no prueba con otros lados ni tampoco gira el triángulo por su vértice. En el segundo mecano, comienza arrastrando el vértice azul para variar su orientación y tamaño. Tras ello, modifica la amplitud de los ángulos interiores modificando los deslizadores. Intenta construir también ejemplos imposibles poniendo el deslizador en valores máximos y mínimos. Se sirve del arrastre del vértice azul para obtener triángulos semejantes en distintas orientaciones. Finalmente, comenta que la suma de los tres ángulos tiene que ser 180º.

Subdominio IC. Realiza numerosas construcciones de triángulos juntando los vértices, arrastrando alguno de ellos y moviendo los deslizadores. En general, presentan orientaciones no estándar.

Subdominio CO. Construye bastantes ejemplos de triángulos diferentes entre sí en cuanto a la medida de los atributos lados y ángulos. Principalmente, suele representarlos en distintas orientaciones y utiliza el giro para variarla.

Subdominio CC. Antes de variar los deslizadores, gira el triángulo por el vértice verde y lo desplaza arrastrando otro vértice. Después construye diferentes triángulos con los deslizadores. No vuelve a girarlos. En el siguiente applet, mueve los deslizadores y obtiene distintos triángulos. Trata de realizar construcciones imposibles fijando un ángulo en 180º. Después, construye uno con un ángulo recto y otro equilátero. En todos los ejemplos obtenidos no utiliza el arrastre del vértice para girarlo ni aumentar su tamaño.

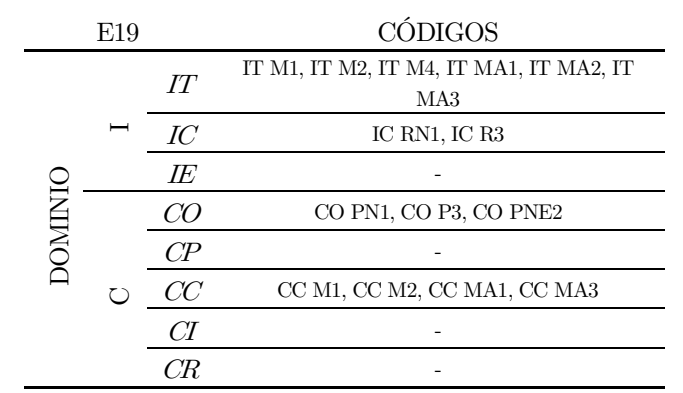

Tabla 71. Codificación de la CPA del E19 en función de la caracterización de la imagen conceptual del triángulo.

### O2. Estudiante 20 (E20)

Subdominio CO. Realiza numerosas construcciones diferentes de triángulos. Todos los ejemplos obtenidos se diferencian entre sí por sus atributos relevantes y, además, presentan orientaciones no estereotipadas.

Subdominio CP. Al comienzo construye un triángulo equilátero al que sitúa su base en horizontal al girar uno de sus vértices. Después modifica el valor de un deslizador poniéndolo a cero. Sigue variando los deslizadores para obtener nuevos triángulos con longitudes muy pequeñas. En casi todos los ejemplos, los gira arrastrando el vértice azul. La última acción que realiza es fijar la longitud del lado azul y va disminuyendo el valor del otro deslizador para obtener triángulos isósceles con los lados iguales cada vez más pequeños. En el applet que le precede, construye numerosos ejemplos de triángulos rectángulos cerrando la poligonal inicial. Una vez hecha esta operación, arrastra el vértice rojo para variar la longitud del lado del mismo color. De esta forma, consigue construir un triángulo isósceles y rectángulo. No se sirve del arrastre del vértice azul para obtener triángulos semejantes ni variar su orientación.

Subdominio CC. Varía la medida de los deslizadores y así obtiene numerosos triángulos diferentes. En ninguno de los ejemplos construidos, varía su orientación arrastrando el vértice verde. En el siguiente applet, modifica la amplitud de los ángulos interiores con los deslizadores a la vez que gira arrastrando el vértice azul el triángulo construido. Intenta realizar construcciones imposibles como, por ejemplo, que dos de sus ángulos sean rectos.

Subdominio CI. Realiza la identificación de cada triángulo en función de la clasificación establecida según la longitud de sus lados como la amplitud de sus ángulos. No clasifica inclusivamente ni utiliza las herramientas disponibles para consultar la medida de los atributos de los triángulos mostrados.

Subdominio CR. Arrastrando los vértices del triángulo original obtiene numerosos triángulos diferentes. Sin embargo, no consigue todos los ejemplos de las categorías de triángulos existentes pues, por ejemplo, no forma un triángulo equilátero. En el siguiente applet, sitúa correctamente los triángulos en los recuadros que relacionan las dos clasificaciones vistas del triángulo. Aunque logra identificarlos en pocos ejemplos, no opta por la clasificación inclusiva. Finalmente clasifica correctamente todos los ejemplos de triángulos que construye.

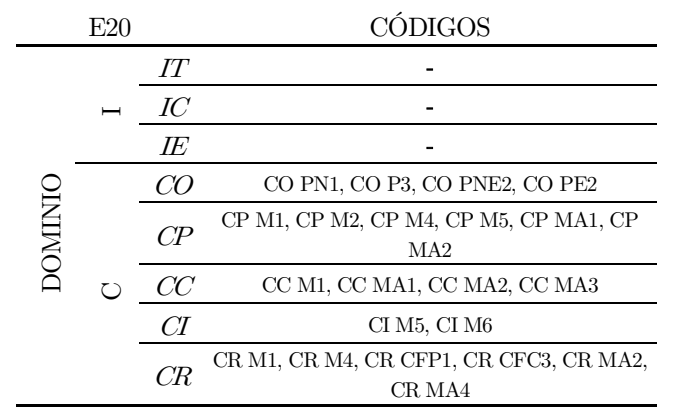

Tabla 72. Codificación de la CPA del E20 en función de la caracterización de la imagen conceptual del triángulo.

### O2. Estudiante 21 (E21)

Subdominio IT. Antes de formar un triángulo, explora con la poligonal abierta. Tras lo cual, modifica uno de los deslizadores para poder juntar los vértices y así cerrar la poligonal y obtener un triángulo. Después introduce el nombre de dos lados distintos en la tabla. No gira los triángulos por el vértice correspondiente. En el segundo mecano, clica dentro del triángulo mostrado para aumentar su tamaño y cambiar su orientación. Después varía los deslizadores para construir diferentes triángulos, pero no intenta realizar construcciones imposibles.

Subdominio IC. Realiza un elevado número de ejemplos de triángulos, representándolos en distintas orientaciones, aunque destaca que en algunos casos sitúa la base horizontal.

Subdominio IE. En primer lugar, gira el ángulo a través del deslizador para visualizar el triángulo girado respecto del original. Después obtiene un triángulo equilátero con la base horizontal arrastrando sus vértices y sitúa correctamente las etiquetas. Continúa obteniendo distintos ejemplos de triángulos. No vuelve a situar las etiquetas en el triángulo girado.

Subdominio CO. Construye muchos ejemplos de triángulos y en su mayoría, en posiciones no estereotipadas. Suele deformar el triángulo de partida o varía los deslizadores para que se diferencien entre sí por la medida de sus lados y ángulos.

Subdominio CP. Modifica los deslizadores para obtener distintos ejemplos de triángulos isósceles. Lo realiza obteniendo en primer lugar, triángulos isósceles prototípicos para pasar a obtener triángulos con el lado desigual de mayor tamaño. Entre los distintos ejemplos, obtiene uno equilátero. No gira ningún triángulo por el vértice azul. En el applet posterior, comienza cerrando la poligonal para conseguir un triángulo rectángulo. Después varía la longitud del lado rojo arrastrando el vértice de ese mismo color. También lo gira y agranda arrastrando el vértice azul. Continúa obteniendo distintos ejemplos de triángulos rectángulos y entre tanto, intenta construir uno con dos lados iguales.

Subdominio CC. Modifica el valor de los deslizadores y en un caso, los coloca en valores mínimos observando que se forma un punto. Después vuelve a variarlos y construye triángulos variados. En algunas ocasiones, gira el triángulo por su vértice verde para situar la base en horizontal. En el siguiente applet, establece el valor de los dos deslizadores a cero. Después, modifica los deslizadores obteniendo numerosos ejemplos mayoritariamente escalenos. No arrastra el vértice azul para girarlo o mostrar triángulos semejantes.

Subdominio CI. Identifica cada triángulo mostrado en función de la clasificación establecida según la medida de sus lados y de sus ángulos. No emplea las herramientas del applet ni gira los triángulos.

Subdominio CR. A pesar de que realiza variadas construcciones de triángulos arrastrando los vértices no logra obtener un ejemplo de todas las categorías de triángulos existentes. Además, todos los triángulos construidos presentan la base horizontal. Después logra situar los triángulos en su recuadro correcto. Finalmente, construye ejemplos de triángulos no estereotipados que clasifica correctamente en un único intento.

|         | F <sub>21</sub> |          | CÓDIGOS                                                |
|---------|-----------------|----------|--------------------------------------------------------|
|         |                 | IТ       | IT M1, IT M2, IT M4, IT MA1, IT MA2, IT MA4            |
|         |                 | ${I\!C}$ | IC RN1, IC R3                                          |
|         |                 | IE       | IE MM1, IE MC2, IE MG4, IE M6                          |
| DOMINIC |                 | CO       | CO PN1, CO PE2, CO P3, CO PNE2                         |
|         |                 | CР       | CP M1, CP M4, CP M5, CP MA1, CP MA2, CP MA3,<br>CP MA5 |
|         |                 | XC       | CC M1, CC M2, CC MA1, CC MA3                           |
|         |                 | CІ       | CI M5, CI M6                                           |
|         |                 | CR.      | CR M1, CR M4, CR CFP1, CR CFC3, CR MA1, CR<br>MA3      |

Tabla 73. Codificación de la CPA del E21 en función de la caracterización de la imagen conceptual del triángulo

### O2. Estudiante 22 (E22)

Subdominio IT. Antes de cerrar la poligonal, varía los deslizadores y la manipula para lograr juntar los vértices y así obtener un triángulo. Introduce en la tabla el nombre de otro lado. Después obtiene unos pocos ejemplos de este polígono semejantes a un equilátero. En ninguno de ellos los gira por el vértice azul. En el segundo mecano, forma distintos triángulos al variar el valor de los deslizadores. Después aumenta tanto su valor que no es posible formar un triángulo. También trata de construir uno con dos ángulos rectos. No utiliza el arrastre del vértice azul para modificar el tamaño ni su orientación.

Subdominio IC. En todos los applets, realiza numerosas construcciones de triángulos tanto con los deslizadores como arrastrando los vértices. Todos ellos están situados en distintas orientaciones y destaca por construir un triángulo equilátero.

Subdominio IE. No deforma el triángulo original y sitúa en él las etiquetas sin identificar las bases. Después de la discusión grupal del aula, consigue identificarlas correctamente. Después gira el triángulo y sitúa de nuevo correctamente sus elementos básicos. Repite esta acción reiteradas veces.

Subdominio CO. Realiza numerosas construcciones la mayoría de ellas en orientaciones no estándar. No suele utilizar el giro, sino que modifica la medida de sus lados y ángulos a través de los deslizadores o arrastrando sus vértices.

Subdominio CP. Va obteniendo diferentes triángulos isósceles al modificar los deslizadores. Después los gira por el vértice azul para ponerlo en orientación estándar. Luego aumenta progresivamente la longitud del lado desigual e invierte este proceso para obtener ejemplos de triángulos isósceles con el lado desigual menor y la base horizontal. En el siguiente applet, cierra la poligonal para observar distintos ejemplos de triángulos rectángulos que sitúa en variadas orientaciones. Arrastra el vértice rojo para variar el lado de ese mismo color y no intenta obtener un triángulo rectángulo con dos lados iguales.

Subdominio CC. Varía los deslizadores para observar las distintas construcciones que es posible realizar. No utiliza el giro que permite el arrastre del vértice verde. En el siguiente applet, modifica los deslizadores y obtiene muchos triángulos diferentes. Intenta construir uno con un ángulo llano. Logra obtener un triángulo rectángulo. En ningún triángulo, arrastra el vértice para girarlo.

Subdominio CI. Realiza la identificación de los triángulos mostrados tanto en función de sus lados como de sus ángulos y para ello utiliza la herramienta ángulo. No apuesta por la clasificación inclusiva.

Subdominio CR. Construye un ejemplo de todos los tipos de triángulos que existen mediante el arrastre de sus vértices.

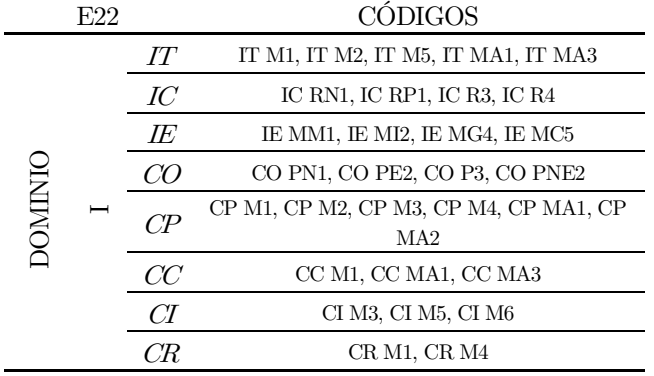

Tabla 74. Codificación de la CPA del E22 en función de la caracterización de la imagen conceptual del triángulo.

## O2. Estudiante 23 (E23)

Subdominio IT. Inicialmente, varía los deslizadores y pone los tres en su valor mínimo. Después cierra la poligonal al unir sus vértices. Realiza de nuevo esta operación para obtener numerosos triángulos. Introduce el nombre de un lado en la tabla. En el applet del mecano dos, aumenta el tamaño del triángulo con la rueda del ratón. A continuación, arrastra el vértice verde para cambiar su orientación y tamaño. Después intenta construir un triángulo con dos ángulos cuya suma es superior a 180º. En esa situación, utiliza el arrastre del vértice para explorar la construcción imposible. Intenta también construir un triángulo con dos ángulos rectos.

Subdominio IC. Realiza bastantes representaciones del triángulo, pero en su totalidad, la base la sitúa en la horizontal. Además, construye un triángulo equilátero.

Subdominio IE. No modifica el triángulo inicial y sitúa en él las etiquetas correspondientes a los lados. Identifica una única base que se corresponde con lado inferior situado sobre la horizontal. Tras ello, arrastra sus vértices para obtener un nuevo triángulo que visualiza girado. Vuelve a no identificar correctamente tres bases. Tampoco sitúa las etiquetas en el triángulo girado.

Subdominio CO. Construye numerosos triángulos que fundamentalmente están colocados en distintas orientaciones y que se diferencian en sus atributos críticos.

Subdominio CP. Al inicio, modifica la longitud de los lados iguales y después la del lado desigual, a través del deslizador. De esta forma construye un triángulo equilátero que gira por el vértice azul para situarlo en posición estándar. Continúa obteniendo nuevos triángulos, todos ellos con la base horizontal. En el siguiente applet, explora con la poligonal previamente a cerrarla y así conseguir un triángulo rectángulo. Intenta también conseguir uno con dos ángulos rectos. No gira ningún triángulo ni trata de obtener uno con dos lados iguales.

Subdominio CC. En primer lugar, sitúa la base horizontal y luego construye triángulos distintos variando las longitudes de sus lados moviendo el deslizador. Utiliza el arrastre del vértice para girar el triángulo y poner otro lado como base horizontal. En el siguiente applet, construye distintos triángulos e intenta ver qué sucede para valores de ángulos en los que no es posible formar un triángulo. Aumenta y gira el triángulo arrastrando el vértice azul. Continúa variando los deslizadores para obtener nuevos ejemplos de triángulos que gira.

Subdominio CI. Identifica cada triángulo seleccionando por orden los nombres de triángulos que se muestran en la lista desplegable y después prueba con cada una de las letras de los triángulos hasta que acierta. De este modo solo identifica cada triángulo con una clasificación. No usa las herramientas disponibles.

Subdominio CR. Arrastra los vértices del triángulo inicialmente mostrado, pero solo construye unas pocas categorías de triángulos. Después, tras muchos intentos, logra situar los triángulos en el recuadro correcto de la tabla. No contempla la clasificación inclusiva del triángulo equilátero como un caso particular del isósceles. Finalmente, realiza algunas construcciones de triángulos en distintas orientaciones y que identifica correctamente.

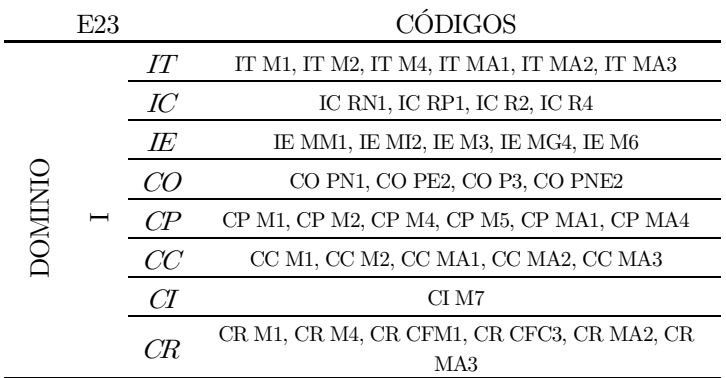

Tabla 75. Codificación de la CPA del E23 en función de la caracterización de la imagen conceptual del triángulo.

# O2. Estudiante 24 (E24)

No se tienen grabaciones de la captura de pantalla del estudiante 24.
#### 7.2.4. Estudio retrospectivo global

Como el fenómeno de estudio está determinado por los objetivos de investigación inicialmente definidos, en este apartado se describe de forma global para cada uno de ellos y agrupados en torno a los dominios que caracterizan la imagen conceptual del triángulo, los resultados que derivan del estudio retrospectivo individual. Cabe destacar que este estudio retrospectivo ha sido principalmente descriptivo e interpretativo prestando especial atención a la evolución global de todos los estudiantes en base a la variación identificada en la codificación de cada subdominio e instrumento. Por lo tanto, la categorización y la codificación previamente establecida ha resultado ser fundamental pues en base a ella, ha sido posible evidenciar el desarrollo global de los comportamientos geométricos propios de cada subdominio de la imagen conceptual del triángulo.

# O1. Caracterización de la imagen conceptual del triángulo y descripción de su evolución tras utilizar GeoGebra por cada estudiante

Para estar en disposición de responder a este primer objetivo, se han analizado las diferentes representaciones gráficas realizadas del triángulo para así poder determinar las imágenes conceptuales asociadas (O1.1.). También se han detectado patrones entre las estrategias de identificación, de definición y de clasificación, así como las dificultades presentadas en estos procesos geométricos elementales (O1.2.). Como estos patrones están referidos a la imagen conceptual que tiene el alumnado sobre el triángulo es posible deducirla y describir su evolución tras haber experimentado con las actividades del SGD (Gutiérrez y Jaime, 1996; Ponte et al., 2016). Conviene recordar que se ha efectuado con anterioridad el estudio retrospectivo individual de este objetivo de investigación para cada estudiante atendiendo a los datos obtenidos con los cuestionarios de diagnóstico inicial y final y con la hoja de trabajo utilizada durante la experimentación en el aula. De acuerdo con estos resultados, en el estudio retrospectivo global se describe la evolución global de la imagen conceptual del triángulo conforme a la caracterización definida previamente en dominios y subdominios.

Subdominio IT. En general, en el cuestionario de diagnóstico inicial (CDI) suelen identificar correctamente todas las figuras que no se corresponden con un triángulo. Sin embargo, es destacable que, en ciertas ocasiones, no descartan las figuras con lados curvos o los polígonos picudos. Con todo, justifican su elección explicando para cada figura, las características de este tipo de polígono que no verifican. En algunos casos, mencionan ciertas propiedades visuales como que la figura picuda "parecen montañitas" o también indican directamente el tipo de figura qué es. Con relación a las propiedades que verifican todos los triángulos, se observa que en la hoja de trabajo (HT) son escasos los estudiantes que deducen la desigualdad triangular. Es decir, no son capaces de enunciar una aproximación que establezca la propiedad que han de verificar tres segmentos para que sea posible formar un triángulo. Es más, apenas dejan por escrito el valor de la suma y de la resta de las longitudes de los lados de los triángulos representados por lo que no intuyen la condición que observan en todos los triángulos construidos. Si bien, se detectan más casos en los que deducen que el valor de la suma de los tres ángulos interiores es constante e igual a 180º. En este sentido, suelen indicar la suma, aunque no expresan la condición que se verifica implícitamente a pesar de indicarla en las representaciones gráficas que realizan con el applet. Hay que mencionar, además, que no suelen incluir ejemplos en los que se manifieste la imposibilidad de construcción de un triángulo. En cuanto a la evolución de este subdominio, es patente que en el cuestionario de diagnóstico final (CDF) seleccionan correctamente todas las figuras que no se corresponden con un triángulo. Alegan su elección de forma global indicando que todos los casos indicados no poseen tres lados o que estos no están cerrados o no son rectos. No obstante, se detectan respuestas en las que incluyen atributos irrelevantes como vértices o ángulos para argumentar que una figura no se corresponde con un triángulo. Apenas hacen alusión a características visuales como por ejemplo cuando afirman que "no tienen forma de triángulo".

Subdominio IC. En el CDI, principalmente no dibujan una figura que responda al criterio sugerido de tener tres lados y no corresponderse con un triángulo. Aun así, existen algunos casos en los que dibujan una figura con algún lado curvo o representan una poligonal abierta. En lo que respecta al CDF, prácticamente la totalidad de estudiantes no dibuja ningún ejemplo que cumpla esas características. En cuanto a las construcciones que hacen en la HT, se caracterizan por ser poligonales de tres lados cerradas y distintas entre sí además de estar representadas en distintas orientaciones, entre ellas, la estándar.

Subdominio IE. De forma general, se observa que en el CDF suelen representar un triángulo e indican correctamente casi todos los elementos comunes presentes en este polígono. En el CDI no suelen señalarlos todos e incluso hacen alusión a propiedades visuales como, por ejemplo, que todos los triángulos tienen como mínimo un pico. En el caso de la HT, identifican de forma correcta cada atributo del triángulo y aunque dibujan el triángulo girado no suelen justificar la existencia de tres bases. Asimismo, suelen definir cada uno de los elementos del triángulo de forma similar: los lados como las partes del triángulo que puede actuar como base, el vértice como la punta o esquina del triángulo, la base como los lados en los que se apoya y el ángulo como lo que mide la unión de sus lados.

Subdominio ID. Inicialmente, en el CDI tratan de definir el triángulo incluyendo algunos atributos irrelevantes como los vértices o los lados rectos y condiciones insuficientes al indicar únicamente que es una figura geométrica. Sin embargo, tanto en la HT como en el CDF, generalmente dan una definición correcta del triángulo indicando que es una figura geométrica de tres lados. Como no señalan que es un polígono falta que indiquen que también debe ser cerrada. Asimismo, la definición dada no suele ser completa pues existen estudiantes que siguen incluyendo atributos innecesarios como que el triángulo tiene tres ángulos, tres vértices y tres bases.

Subdominio CO. Inicialmente, el primer triángulo que representan la gran mayoría de los estudiantes en el CDI es un triángulo prototípico, es decir, equilátero con la base horizontal. Después continúan dibujando un elevado número de ejemplos de este polígono diferentes al anterior en función de sus atributos críticos y que colocan en posiciones distintas, aunque predomina la orientación estándar. A la cuestión de cuántos triángulos se pueden construir consideran que son limitados. En este sentido, suelen enunciar las categorías existentes o simplemente dibujan los ejemplos que existen. En la HT incluyen numerosas representaciones de triángulos, todas ellas diferentes en cuanto a la medida de los ángulos y de los lados y que, además, están posicionados en distintas orientaciones. Finalmente, en el CDF, aunque mayoritariamente comienzan dibujando un triángulo prototípico al igual que ocurre en el CDI, a diferencia de éste, incluyen después numerosas representaciones de este polígono y conciben la infinitud de ejemplos posibles de obtener, llegando incluso a ser capaces de justificarlo.

Subdominio CP. En el CDI principalmente mencionan tanto atributos relevantes como irrelevantes (la forma, el tamaño) como características que permiten distinguir cada uno de los triángulos que dibujan. Tras lo cual, la gran mayoría de los estudiantes indican aleatoriamente uno de sus atributos como características que suprimirían de las incluidas previamente. En algunas ocasiones, enuncian y describen directamente cada uno de los diferentes tipos de triángulos que existen en cuanto a la medida de los lados o de los ángulos. En la HT, después de construir en los applets distintos tipos de triángulos, afirman que todos ellos se diferencian en función de la longitud de sus lados y la amplitud de sus ángulos. En el CDF, prácticamente todas las características enunciadas hacen referencia a atributos relevantes de modo que en respuesta a la cuestión que sugiere la supresión de alguna de ellas o bien rechazan suprimir alguna por considerarlas todas necesarias o sino rechazan el atributo irrelevante como puede ser la forma.

Subdominio CC. En el CDI agrupan los triángulos de forma aleatoria y disjunta sin seguir un criterio claro y dejando algún triángulo sin vincularlo con otros. Además, no suelen dar nombre a cada una de las agrupaciones definidas tal y como se les sugiere, sino que indican cada una con una letra y suelen referirse tanto a atributos relevantes como irrelevantes para indicar en qué se parecen los ejemplos de cada grupo. En relación con estos últimos, alegan que se parecen por "la forma". A la pregunta de si un mismo triángulo puede pertenecer a más de un grupo, a pesar de que existen respuestas en ambos sentidos, son más frecuentes las que afirman que no es posible ya que se tratan de grupos disjuntos. En la HT, tras haber explorado con los applets correspondientes en los que construyen diferentes triángulos, explican cuáles son las características que los diferencian, siendo minoría los casos en los que hacen alusión a la medida de sus atributos relevantes pues enuncian simplemente las categorías de triángulos que existen o describen directamente los ejemplos que dibujan. En cambio, en el CDF son manifiestas las menciones a atributos relevantes de los triángulos como elementos que les permiten agrupar los triángulos mostrados. Además, la gran mayoría acepta la inclusión de un mismo ejemplo en distintas categorías y aunque no lo justifican en base a atributos suelen poner un ejemplo.

Subdominio CD. Se hace evidente en el CDI que saben nombrar correctamente cada uno de los distintos tipos de triángulos que existen, principalmente en función de las longitudes de los lados. Si bien es cierto, que son pocos los que los definen tanto en el CDI como en el CDF. Por el contrario, en la HT además de nombrar ambas clasificaciones, definen cada tipo de triángulo correctamente y son bastantes los estudiantes que contemplan la definición inclusiva del triángulo isósceles.

Subdominio CI. En un principio, en el CDI tratan de identificar los triángulos dados en función de la clasificación establecida atendiendo principalmente a las longitudes de los lados. Sin embargo, cometen numerosos errores en la identificación pues apenas acierta un número reducido de estudiantes. En la HT, tras haber manipulado el applet y utilizado algunas de las herramientas disponibles para consultar la medida de los lados y de los ángulos, la gran mayoría de estudiantes aciertan con la clasificación correcta en función de ambas. No obstante, existen bastantes casos en los que realizan la identificación con un solo nombre de forma indistinta. En último lugar, se hace evidente en el CDF, que son capaces de acertar con la clasificación de los triángulos mostrados, aunque mayoritariamente realizan la identificación únicamente en función de la longitud de sus lados. Además, en algunos casos apuestan por dar una clasificación inclusiva considerando al triángulo equilátero un caso particular del triángulo isósceles.

Subdominio CR. En relación con el CDI, cuando se les sugiere que dibujen algún triángulo que lleve dos nombres suelen incluir la representación gráfica de un tipo de triángulo acompañada de sus dos nombres, pero no argumentan porqué es posible su construcción. Después representan los triángulos en los recuadros que relacionan ambas clasificaciones de forma errónea. En ningún caso, consideran la clasificación inclusiva. En la última actividad, apenas dan una respuesta a la pregunta formulada de si han sido capaces de incluir un triángulo en todos los recuadros de la tabla de doble entrada. Por otra parte, en la HT luego de haber explorado con el applet correspondiente, cuando se les pregunta si son

capaces de construir un triángulo que pueda ser identificado con dos nombres, suelen dibujar un ejemplo. A la cuestión de en qué casos no es posible, simplemente enuncian una combinación de categorías de triángulos que no existen, pero no lo justifican atendiendo a las propiedades que han de verificar cada triángulo y que han sido vistas anteriormente. En la siguiente actividad, la gran mayoría de los estudiantes sitúa correctamente todos los triángulos en la posición correcta de forma no inclusiva. Son escasas las justificaciones acerca de la imposibilidad de rellenar todos los recuadros, aunque aquellos que argumentan esta situación se basan en los atributos críticos de los triángulos. En la última actividad, dibujan varios ejemplos de triángulos distintos que se pueden construir indicando sus nombres. En el CDF, todo el alumnado dibuja ejemplos de triángulos que pueden ser nombrados de dos formas distintas y lo justifican describiendo sus atributos. Tras lo cual, la mayor parte de ellos son capaces de dibujar correctamente un ejemplo de triángulo que se corresponde con la clasificación vinculada a cada recuadro. No obstante, son anecdóticos los casos que incluyen al triángulo equilátero como isósceles. Además, son capaces de aportar un argumento intuitivo de la imposibilidad de dibujarlos todos.

# 02. Contribución de GeoGebra en el desarrollo de la imagen conceptual del triángulo

Se ha tenido en cuenta que el segundo objetivo de investigación pretende determinar la contribución de GeoGebra en el desarrollo de la imagen conceptual del triángulo (O2). Concretamente, es preciso determinar si este entorno dinámico enriquece la imagen conceptual del triángulo al favorecer la visualización de triángulos no estereotipados y la exploración de sus características (O2.1.). Asimismo, conviene estudiar cómo la manipulación con la secuencia diseñada en GeoGebra favorece la transición de la clasificación exclusiva de los triángulos hacia una inclusiva (O2.2.). Por lo tanto, para este segundo objetivo de investigación se agrupan, de forma global, los resultados obtenidos en el estudio retrospectivo individual sobre el manejo de cada applet de la secuencia didáctica en GeoGebra en función de cada subdominio de la imagen conceptual, salvo los relativos a definición por no ser observables con la grabación de la pantalla del ordenador personal de cada estudiante.

Subdominio IT. Comienzan explorando con la poligonal mostrada en el applet tras lo cual manipulan los deslizadores para modificar las longitudes de los segmentos para poder cerrarla y así obtener un triángulo. La gran mayoría del alumnado no suele introducir el nombre de un lado en la tabla y en aquellos casos en los cuales sí lo realizan, no son capaces de deducir qué condición han de verificar esas longitudes mostradas en la tabla. En el siguiente applet, la primera acción que realizan es modificar los deslizadores para cambiar la amplitud de los ángulos y a continuación, la gran mayoría del alumnado arrastra el vértice azul para modificar el tamaño y orientación. En general, suelen intentar realizar construcciones imposibles al fijar la amplitud de los ángulos en valores cuya suma supera 180º.

Subdominio IC. Se observa que, en los primeros applets, modifican continuamente la medida de los lados y de los ángulos para obtener diferentes triángulos que principalmente se corresponden con ejemplos no estereotipados de este polígono. Además, son presentados en distintas posiciones y además utilizan el dinamismo que permite el arrastre del vértice para variar su orientación.

Subdominio IE. Salvo en algunos casos, la gran mayoría del alumnado modifica el triángulo que se muestra inicialmente en el applet. Una vez que obtienen un nuevo ejemplo de este polígono, sitúan correctamente las etiquetas relativas a los elementos básicos en el lugar correcto. En prácticamente todos los casos, identifican tres bases. Después de ello, suelen girar el triángulo para volver a situar los elementos del triángulo en el lugar correspondiente.

Subdominio CO. Es destacable la gran cantidad de construcciones de triángulos que realizan tanto arrastrando los vértices como modificando el valor de los ángulos y lados a través de los deslizadores. Los ejemplos que obtienen son diferentes entre sí en cuanto a sus atributos críticos y están dispuestos en distintas orientaciones.

Subdominio CP. Acostumbran a construir inicialmente un triángulo prototípico variando los dos deslizadores. A continuación, suelen modificar un deslizador para construir triángulos isósceles con el lado desigual mayor hasta obtener un triángulo equilátero. Algunos estudiantes cambian la orientación de los triángulos que construyen mediante el arrastre del vértice azul. En el applet que le sucede, comienzan manipulando la poligonal para unir los vértices y así cerrarla obteniendo un ejemplo de triángulo rectángulo. También suelen modificar la longitud del lado rojo arrastrando el vértice correspondiente. En la gran mayoría de los casos, arrastran el vértice azul para construir triángulos semejantes. Asimismo, se evidencia cómo utilizan el applet para tratar de construir un triángulo rectángulo con dos ángulos rectos o tratar de formar un triángulo con tres lados iguales y un ángulo recto.

Subdominio CC. En el primer applet, mueven todos los deslizadores para construir diferentes tipos de triángulos, entre ellos suelen obtener un triángulo equilátero. Habitualmente giran los ejemplos obtenidos a través del vértice verde. En el siguiente applet, comienzan variando el valor de cada uno de los dos deslizadores y también se sirven del arrastre del vértice azul para construir diferentes triángulos. En general, intentan construir triángulos imposibles al poner valores que hacen que la suma de los ángulos interiores sea superior a 180º o fijando longitudes de segmentos que no verifican la desigualdad triangular.

Subdominio CI. Generalmente, identifican cada triángulo mostrado sin seguir un criterio de clasificación prefijado pues en ocasiones lo hacen en función de la longitud de los lados y en otras en función la amplitud de sus ángulos. Además, no suelen utilizar las herramientas disponibles para consultar las medidas de ángulos y lados. Por otra parte, pocos clasifican inclusivamente el triángulo equilátero.

Subdominio CR. En el primero de los applets vinculados a este subdominio, destaca que transforman continuamente el triángulo inicial mediante el arrastre de sus vértices para obtener nuevos triángulos, aunque no suelen obtener un ejemplo de todas las categorías existentes. En el siguiente applet, no requieren de muchos intentos para ser capaces de situar los triángulos en los recuadros correctos. En ninguno de los casos giran los triángulos mostrados. Cabe mencionar que hay algún caso de clasificación inclusiva en la que considera el triángulo equilátero como un ejemplo de triángulo isósceles. En el applet final, construyen libremente bastantes ejemplos de triángulos que identifican correctamente en función de las dos clasificaciones vistas en base a sus atributos relevantes, aunque no se decantan por la inclusiva.

# Capítulo 8. Presentación de resultados y conclusiones

# 8.1. Exposición y discusión de los resultados

Como el fenómeno de estudio viene determinado por los objetivos de investigación inicialmente planteados, en este apartado se exponen en torno a cada uno de ellos, los resultados procedentes del estudio retrospectivo global relacionándolos con los principales aportes teóricos. De modo que, para cada objetivo de investigación, se comentan los resultados de los análisis globales complementados con las trascripciones de la experimentación en el aula junto con los resultados derivados de los análisis cíclicos. Finalmente se procede a su discusión en relación con otros estudios teóricos similares.

Atendiendo a las cuestiones metodológicas de la investigación de diseño y en particular, de los experimentos de enseñanza, el análisis de los datos se centra en la trayectoria de aprendizaje que se produce durante la experimentación (Ponte et al., 2016). Por lo tanto, en esta fase final de los experimentos de enseñanza, se presentan los resultados obtenidos una vez que se ha recopilado y organizado toda la información recogida y después de haber analizado el conjunto de datos desmarcándose de las conjeturas iniciales. De esta forma, se puede profundizar en la comprensión global del fenómeno de enseñanza y aprendizaje estudiado y, por ende, se formula el modelo teórico basado en la trayectoria de aprendizaje observada.

En consonancia con ello, esta metodología implica la realización de un primer análisis de los resultados obtenidos tras cada intervención de la experimentación realizada en el aula. Dichos análisis han consistido en describir para cada sesión las dificultades acontecidas, los principales resultados y las decisiones a adoptar en la próxima intervención. Una vez concluidos estos análisis continuos, ha sido preciso centrarse en los objetivos de investigación y en los datos globales para realizar el estudio retrospectivo. De esta forma, se limita la influencia de los análisis previos para ahondar en los análisis globales de los datos recogidos a lo largo de la investigación (Molina et al., 2011). Como consecuencia, los experimentos de enseñanza implican el análisis de numerosos aspectos del diseño y para llevarlo a cabo, se han descrito, interpretado y analizado las producciones del alumnado participante que han sido recogidas a través de variados instrumentos.

El análisis detallado de los datos cualitativos recogidos ha consistido en un estudio descriptivo en el cual se han observado, descrito y analizado las producciones del alumnado en respuesta a las actividades propuestas en GeoGebra, así como se han interpretado las verbalizaciones que han surgido en el diálogo con la investigadora-docente. Durante este periodo se ha realizado un proceso de codificación debidamente justificado en el cual se han ido detectando patrones y se han establecido categorías. Éstas han derivado del estudio y de la comparación de las imágenes conceptuales y de los errores en los procesos de identificación, de definición y de clasificación respecto a los recogidos en la literatura consultada. Todos los datos recopilados con los múltiples instrumentos seleccionados han sido incluidos en los anexos que incorporan las transcripciones de las sesiones en el aula (Anexo VIII), las tablas con las respuestas del alumnado a los cuestionarios de diagnóstico (Anexos IX y X) y a la hoja de trabajo (Anexo XI) y, así como también, se recoge en ellos la descripción del manejo con cada applet de la secuencia didáctica diseñada en GeoGebra (Anexo XII).

En cuanto a las principales cuestiones organizativas, la experimentación ha constado de dos partes. En un primer lugar, se ha realizado un estudio piloto en quinto curso de Educación Primaria de un centro educativo público de la provincia de A Coruña con el objetivo de establecer la conjetura inicial. Después, se ha efectuado la experimentación en un aula de quinto curso de Educación Primaria de otro centro educativo situado también en la provincia de A Coruña. Esta segunda intervención ha tenido una temporalización de seis sesiones espaciadas durante cuatro semanas con una duración cada una de cuarenta minutos. El grupo estaba formado por 24 estudiantes agrupados por parejas donde cada uno disponía de ordenador portátil con conexión wifi a internet. Esta intervención ha supuesto su primer contacto con el software GeoGebra, pero no con un recurso digital, ya que en las prácticas educativas diarias utilizaban la plataforma educativa online llamada E-Dixgal en lugar del libro de texto. Cabe destacar que la asistencia del alumnado del grupo de aula ha sido discontinua por motivo de la crisis sanitaria derivada de la COVID-19 aunque dicha situación no ha tenido repercusión significativa en la recogida de datos. Asimismo, en el momento en el que tuvo lugar la intervención, ya se habían evaluado los contenidos relativos al concepto geométrico de triángulo, aunque no se había empleado ningún SGD en los procesos de enseñanza y aprendizaje. Por otra parte, en virtud de que el equipo investigador cobra un papel activo en los experimentos de enseñanza, una de las investigadoras ha actuado como profesora del aula guiando la manipulación de las actividades y motivando la discusión grupal mediante la formulación de cuestiones para favorecer la verbalización y argumentación matemática. La otra investigadora ha estado presente como observadora durante todas las sesiones y su participación se ha reducido a dar apoyo sobre cuestiones organizativas del aula y registrando las situaciones de interés para la investigación, pero sin intervenir en el proceso de puesta en práctica de la secuencia didáctica.

De acuerdo con todo ello, para cada uno de los objetivos de investigación, se abordan los resultados obtenidos tras los análisis efectuados acerca de la imagen conceptual y cómo categorizarla, así como también se describen los procesos propios de la actividad geométrica como son la identificación, la definición y la clasificación. Estas cuestiones se relacionan con los principales aspectos teóricos en los cuales se fundamentan.

O1. Caracterización de la imagen conceptual del triángulo y descripción de su evolución tras utilizar GeoGebra por cada estudiante

Este primer objetivo de investigación ha sido formulado con la pretensión de, por una parte, caracterizar la imagen conceptual que se tiene del triángulo y, por otra parte, determinar la evolución de ésta tras haber empleado la secuencia didáctica diseñada ad hoc en GeoGebra. Asimismo, de este primer objetivo de investigación han emergido dos subobjetivos directamente relacionados. Uno de ellos sugiere identificar y analizar las imágenes prototípicas del triángulo que tienen interiorizadas (O1.1.) y con el otro subobjetivo se pretende detectar y describir los errores y dificultades que se presentan en los procesos de identificación y clasificación de triángulos (O1.2.).

Con respecto a la caracterización de la imagen conceptual del triángulo, tal y como se ha recogido en el epígrafe 6.2.5.1. del cuestionario de diagnóstico, ha sido establecida en función de la literatura consultada y en base a los principales resultados obtenidos tras la experimentación inicial llevada a cabo en el estudio piloto publicados en Segade y Naya (2018). La caracterización resultante ha sido configurada en dominios y subdominios que hacen alusión a habilidades y a comportamientos que se manifiestan a la hora de realizar una determinada tarea geométrica sobre este polígono.

El primer dominio que se ha propuesto hace referencia a la identificación del triángulo y engloba distintos procesos en los que se recurre siempre a la imagen conceptual. En vista de ello, se han especificado cada uno de los subdominios que lo integran. En primer lugar, se ha distinguido el subdominio de *identificación de triángulos entre diferentes figuras dadas* que hace mención de la discriminación de todos los ejemplos asociados a un determinado objeto geométrico respecto de otras figuras geométricas. El siguiente subdominio que se ha determinado es el relativo a la construcción de un triángulo, pues a partir de las representaciones gráficas construidas sobre una determinada figura geométrica se materializan las imágenes mentales que subyacen a ese concepto geométrico. Se ha delimitado también, el subdominio vinculado a la identificación de los elementos del triángulo, que consiste en reconocer los atributos elementales del triángulo examinando sus características y con ello se está en disposición de determinar los atributos que conforman la imagen conceptual de este polígono. Finalmente se ha concretado el subdominio *definir un triángulo*, que es un proceso que posibilita determinar si la definición conceptual es una simple descripción de la imagen conceptual y, por tanto, si está en línea con ella o, por el contrario, difiere notablemente de ella al incluir otros atributos bien sean relevantes y necesarios o irrelevantes.

El otro dominio que ha derivado de los resultados del estudio piloto y de su vinculación con otros estudios consultados es el referido a la clasificación de un triángulo. Constituye un proceso fundamental de la Geometría dentro del cual intervienen variadas acciones que permiten distinguir todos los ejemplos que pertenecen a una categoría determinada. El primer subdominio definido ha sido el de construir triángulos diferentes. A través de él, se manifiesta la variedad de ejemplos que conforman la imagen conceptual y que son considerados distintos entre sí. Por otra parte, se ha especificado el subdominio de identificar propiedades para clasificar que consiste en determinar los atributos comunes o diferenciadores entre distintas figuras bajo el cumplimiento de unos criterios que determinan una categoría específica. También se ha definido el subdominio *clasificar triángulos dados* ya que, dentro de los diferentes ejemplos de una figura geométrica, se deben establecer criterios en base a sus características comunes o diferenciadoras que permitan establecer distintas categorías en base a ellas. Por otro lado, se ha concretado el subdominio de definir cada tipo de triángulo. Al igual que en la identificación, el proceso de definir está estrechamente ligado al de clasificar, por lo cual es conveniente analizar las definiciones que se le atribuye a cada categoría de triángulo para observar si la imagen conceptual incorpora aspectos circunstanciales o atributos relevantes exclusivamente. Otro subdominio que se ha delimitado es identificar triángulos dados que consiste en reconocer un triángulo entre otros mostrados como miembro de una clasificación previamente establecida. Finalmente, se ha identificado el subdominio de relacionar las dos clasificaciones de los triángulos que hace referencia a la deducción de las relaciones lógicas entre las características comunes de las distintas categorías definidas previamente. De este modo, es posible considerar un triángulo dentro de varias categorías.

Teniendo en cuenta estos subdominios definidos, a continuación, se presentan los resultados que derivan de cohesionar los datos obtenidos en base a ellos en el estudio retrospectivo y en los análisis cíclicos, así como también se ha tenido en cuenta la evolución de la conjetura inicial y la interpretación de las transcripciones junto con los aspectos teóricos más destacados de la literatura consultada.

#### O1.1. Identificar y analizar las imágenes prototípicas del triángulo que tienen interiorizadas

En primer lugar, para comprender cómo ha evolucionado la imagen conceptual conviene recalcar el papel que desempeña ésta en el aprendizaje geométrico. Con respecto a este término, los autores Tall y Vinner (1981) lo refirieren a la estructura cognitiva única en cada sujeto que está vinculada a un concepto geométrico y que engloba todas las imágenes mentales y los atributos asociados a dicho concepto. Cabe destacar que la formación de la imagen conceptual resulta fundamental para el aprendizaje de la Geometría, por lo tanto, la adquisición de un concepto geométrico requiere de la conformación de una variedad de representaciones visuales sobre él. Debido a su importancia, es esencial conocer la imagen conceptual que posee el alumnado para analizar su nivel de comprensión conceptual y evitar la formación de imágenes conceptuales erróneas.

De acuerdo con la teoría de formación de conceptos de Vinner (1991) la imagen conceptual es desarrollada a partir de prototipos. Los prototipos son imágenes mentales que poseen características comunes a todos los miembros de la categoría conceptual a la que pertenecen y, por lo tanto, son los que producen un efecto mental más persistente. Como resultado, los prototipos son los primeros ejemplos en ser adquiridos y actúan como referentes en la identificación de ejemplos pertenecientes a la misma categoría lo cual puede resultar un obstáculo para la correcta formación de conceptos geométricos (Battista, 2007). En general, cada concepto suele tener uno o varios ejemplos prototípicos asociados y que poseen atributos críticos y atributos no críticos referidos a características visuales dominantes. En el caso del polígono a estudiar, el triángulo prototípico es el miembro central de la categoría de triángulos con características visuales que el alumnado tiene profundamente interiorizadas y que influyen en la identificación de otros triángulos (Hershkowitz, 1990; Barrantes y Zapata, 2008; Sinclair y Moss, 2012; Tsamir et al., 2014).

A este respecto, Vinner (1983; 1991) indica que no es posible determinar la imagen conceptual en una única observación, sino que para conocerla se deben proponer cuestiones que la expliciten. Por esta razón, Gutiérrez y Jaime (2012) sugieren que se propongan tareas específicas que permitan examinar las imágenes conceptuales a partir del análisis de las respuestas proporcionadas. Estos mismos autores sostienen que los errores que se presentan en las imágenes conceptuales suelen ser sistemáticos de forma que, en base a ellos, es posible deducir la imagen conceptual que tienen asociada. Asimismo, Tsamir et al. (2014) determinan la imagen conceptual en relación con los ejemplos representados y con las definiciones dadas.

En vista de que las distintas representaciones físicas constituyen la materialización de las imágenes mentales subyacentes a un concepto geométrico, para determinar las características de las imágenes conceptuales que posee el alumnado acerca de los triángulos, se han examinado las distintas representaciones gráficas que han construido de esta figura geométrica. Por ello, se ha efectuado un análisis detallado de todas las representaciones gráficas que el alumnado ha realizado de los triángulos, tanto en cada uno de los applets que componen la secuencia didáctica en GeoGebra como aquellas recogidas por escrito en la hoja de trabajo. En cuanto a los ejemplos de triángulos registrados por escrito, se han examinado sus principales atributos y en el análisis de la captura de pantalla, se ha estudiado el modo en el que interactúan con cada applet permitiendo observar cómo son las construcciones que realizan, si éstas han sido numerosas, así como identificar las características que modifican para obtener nuevos ejemplos de triángulos.

Por lo tanto, de acuerdo con el estudio efectuado por Maier y Benz (2014), la imagen conceptual del triángulo ha sido examinada a partir de los ejemplos que representan de esta figura geométrica observando cuál es el triángulo prototípico y qué características varían según el tipo de triángulo. En vista de ello, se ha tratado de identificar las imágenes prototípicas que poseen de los triángulos en función de las representaciones gráficas que efectúan y de esta forma, se ha podido determinar si son estereotipadas o lo que es lo mismo, si incluyen características propias del prototipo. En este sentido, se debe recordar que al poder realizar cualquier tipo de triángulo ha sido posible observar si representan ejemplos prototípicos.

En definitiva, se ha pretendido documentar la evolución de las representaciones gráficas de los triángulos, describiendo la imagen conceptual que poseen al inicio de la experimentación, durante su transcurso y al término de ésta. En cada uno de los casos se han determinado las imágenes mentales y propiedades que conforman su imagen conceptual analizando las características que mantienen fijas y cuáles incluyen en determinados ejemplos, así como también se han analizado los errores presentes en cada una de ellas. Este proceso ha implicado la detección de patrones y la codificación de las distintas representaciones gráficas realizadas y la comparación de las imágenes conceptuales y los errores identificados respecto a los recogidos en la literatura consultada con el objetivo de identificar justificadamente la imagen conceptual del triángulo.

Cabe destacar que, en todo el transcurso de la experimentación, se ha fomentado la libre construcción de ejemplos de triángulos favoreciendo las distintas posibilidades de construcción que permiten los applets diseñados en GeoGebra. Por una parte, han podido construir todos los posibles triángulos deformando el inicial mediante el arrastre de sus vértices y, por otra parte, han obtenido nuevos triángulos al modificar el valor de los deslizadores que varían tanto las longitudes de los lados como la amplitud de los ángulos respectivamente. Al mismo tiempo, se ha sugerido la construcción de triángulos específicos para poder detectar qué errores comenten al identificar sus atributos relevantes. De esta forma, de acuerdo con Jones y Tzekaki (2016) al construir una figura y al tener que describirla, se ha facilitado la distinción de sus diferentes unidades figurales. Asimismo, al obtener abundantes ejemplos de triángulos se ha promovido la exploración de sus semejanzas y diferencias y, en consecuencia, se ha potenciado el reconocimiento de sus atributos críticos.

Con respecto a la imagen conceptual inicial, ha sido posible comprobar el prototipo de triángulo que han asimilado desde los cursos iniciales de Educación Primaria y que ha sido fomentado por los libros de texto ya que antes de desarrollar el experimento de enseñanza, habían trabajado los polígonos con este único recurso. En vista de ello, se ha comprobado en el cuestionario de diagnóstico inicial (realizado antes de comenzar la experimentación) que recurren a los escasos ejemplos que tienen profundamente interiorizados y que, casi en su totalidad, se tratan de ejemplos estereotipados. No obstante, son conscientes de que no es posible dibujar una figura de tres lados que no se corresponda con un polígono con la salvedad de algunos casos, en los que dibujan una figura con algún lado curvo o representan una poligonal abierta.

Asimismo, de acuerdo con los análisis efectuados se ha observado que, en la gran mayoría de las representaciones gráficas que han realizado en papel, la totalidad de triángulos representados tienen un eje de simetría vertical, poseen un tamaño apreciable, la base está situada sobre un lado horizontal y prácticamente todos sus lados tienen la misma longitud. Es así como, el triángulo que conforma la imagen conceptual inicial se corresponde con el triángulo prototípico descrito por Scaglia y Moriena (2005). También ha sido destacable que la gran mayoría del alumnado representa el triángulo con la base horizontal tal y como ocurre en el estudio de Arnal-Bailera y Guerrero (2016) lo cual refleja que lo consideran como un atributo crítico. Asimismo, al igual que apunta Barrantes et al. (2015), representan el triángulo rectángulo en su forma estándar situando el vértice del ángulo recto en posición horizontal apoyado sobre éste y no contemplan la representación de ejemplos de triángulos rectángulos en otras orientaciones. Por tanto, dado que sitúan todos los atributos críticos sobre la horizontal como en el caso de los triángulos rectángulos, es manifiesto el papel del factor gravitacional definido por Vinner y Hershkowitz (1980). En cuanto a la representación de triángulos isósceles, acostumbran a construirlos siempre con la longitud del lado desigual menor y apoyado sobre este lado.

A juzgar por las imágenes prototípicas descritas y de acuerdo con los diferentes tipos de imágenes conceptuales que existen y que han sido establecidas por Hershkowitz et al. (1987), se ha observado que el alumnado posee inicialmente una imagen conceptual del triángulo incorrecta. Por consiguiente, el esquema conceptual ha sido considerado incompleto por estar formado por escasos ejemplos prototípicos que presentan atributos irrelevantes referidos a características visuales. De este modo, se ha corroborado lo descrito en estudios como los de Burger y Shaughnessy (1986); Arnal-Bailera y Guerrero (2016); Bernabeu y Llinares (2017) y Hutagalung et al. (2020) donde mayoritariamente las representaciones gráficas realizadas imitan las características visuales del triángulo prototípico que han asimilado lo cual evidencia que poseen imágenes conceptuales limitadas del triángulo.

En el transcurso de la intervención en que se explora con los distintos applets de GeoGebra se ha evidenciado que, en base al análisis de la captura de pantalla y de las representaciones gráficas de la hoja de trabajo frente a lo observado en el cuestionario inicial, realizan un mayor número de ejemplos de este polígono diferentes entre sí en función de sus atributos críticos y representados en distintas orientaciones, aunque predomina la orientación estándar. El método de construcción que siguen habitualmente consiste en fijar un lado como base horizontal y modificar los otros dos lados, siendo todos de gran tamaño, simétricos y aparentemente isósceles. De forma que, a pesar de efectuar en el applet diversos ejemplos no estereotipados, en la hoja de trabajo ha sido reseñable que la mayoría del alumnado incluye características prototípicas como son la presencia de la base horizontal o que se asemejan a un triángulo isósceles. Por lo tanto, se ha constatado lo afirmado por Barrantes y Zapata (2008), que los triángulos isósceles predominantes son representados con los lados iguales siempre mayores que el lado desigual y apoyados sobre este lado. En este sentido, autores como Tsamir et al. (2014) y Matos (1991) afirman que puede considerarse el triángulo isósceles con una base horizontal como prototípico, como el más representativo de los triángulos.

Por otra parte, se ha detectado que en numerosas ocasiones se refieren al triángulo equilátero como el "triángulo normal" lo cual ha puesto de manifiesto lo expuesto por Yesil y Halat (2016) que sostienen que cualquier otro triángulo de diferente tamaño, orientación o tipo respecto del triángulo equilátero es considerado por el alumnado como un ejemplo no prototípico. Para profundizar en ello, se ha fomentado el debate acerca de la facilidad o la dificultad de representar triángulos escalenos frente a equiláteros y para ello se ha sugerido que los traten de construir en GeoGebra. En un primer momento, juzgan más sencillo construir un triángulo equilátero o isósceles, aun teniendo que modificar la longitud de más lados que cuando quieren conseguir un triángulo escaleno. Esta situación muestra que no consideran que son más escasos los triángulos equiláteros dado que presentan una mayor dificultad en su construcción, es decir, en el conjunto de triángulos posibles que se puedan obtener, hay un menor número de posibilidades de construir triángulos equiláteros o isósceles que escalenos. Esto va en línea con lo afirmado por Hershkowitz (1987) que el conjunto más pequeño de los triángulos que es el equilátero se corresponde con el que posee mayor número de atributos críticos. Además, al igual que establecen Tsamir et al. (2014), el alumnado considera el triángulo escaleno como un ejemplo no intuitivo. Sin embargo, después de haber realizado algunas construcciones empiezan a ser conscientes que existe mayor dificultad en modificar tres lados para conseguir un triángulo equilátero y que son menos frecuentes que los triángulos escalenos. Por tanto, al tratar de construir ejemplos de ambos tipos de triángulos les ha ayudado a comprobar que es más sencillo construir un triángulo escaleno de modo que empiezan a comprobar que el triángulo equilátero no es el triángulo más frecuente tal y como creen inicialmente. No obstante, cabe destacar que en algún otro momento de la experimentación vuelven a hacer alusión al triángulo normal lo cual refleja la profunda interiorización del triángulo equilátero como prototipo de este polígono.

En efecto, a pesar de que representan escasos ejemplos en la hoja de trabajo, se ha percibido en el manejo de los applets que obtienen numerosos triángulos diferentes que no incorporan atributos pertenecientes al triángulo prototípico. Por lo tanto, se ha inferido que la imagen conceptual del triángulo durante la exploración con la secuencia didáctica en GeoGebra es limitada pues, aunque son capaces de asociar algunas propiedades matemáticas, todavía reproducen algunos ejemplos prototípicos. Además, de acuerdo con Hershkowitz et al. (1987), esta imagen conceptual no incorpora todos los atributos relevantes, aunque sí contemplan los no ejemplos.

Al término de la experimentación en el aula, en el cuestionario de diagnóstico final se ha advertido que, al igual que ocurre en el cuestionario de diagnóstico inicial donde comenzaban dibujando un triángulo prototípico incluyen, además, variadas representaciones de este polígono. Asimismo, en la manipulación con los applets se ha distinguido perfectamente cómo modifican de forma continua la medida de los lados y la amplitud de los ángulos para obtener diferentes ejemplos de triángulos no estereotipados presentados en distintas posiciones. Conforme a ello, se ha inferido que existen algunas características prototípicas que superan pues, aunque la imagen conceptual del triángulo sigue incluyendo un triángulo acutángulo con longitudes similares de los lados también incorpora nuevos ejemplos con atributos relevantes como no incluir el ángulo recto en la base horizontal. En este sentido, siguiendo los estudios de Vinner y Hershkowitz (1983) que consideran que la formación del prototipo se produce siempre, se ha notado que, tras el experimento de enseñanza, el esquema conceptual del triángulo incorpora ejemplos variados más allá del prototípico. Por lo tanto, ha sido posible afirmar que, al término de la experimentación, la imagen conceptual que posee globalmente el alumnado sobre el triángulo es correcta y completa. Se ha constatado así que contiene una amplia variedad de ejemplos a los que se le asocian propiedades relevantes y, además, es correcta pues incluye todos los ejemplos del concepto y excluye aquellos elementos que no pertenecen a la definición conceptual.

En cuanto al número de representaciones que realizan, en general, se ha detectado que la manipulación de los distintos applets ha permitido construir una gran variedad de triángulos y que han sido más numerosas que las registradas por escrito en la hoja de trabajo pues el número de ejemplos es notablemente inferior. Por lo tanto, se ha comprobado que optan por realizar numerosas y variadas representaciones en los applets lo cual es coincidente con los resultados procedentes del estudio de Adelabu et al. (2019), en el que observan que representan más ejemplos de una figura el alumnado que ha trabajado previamente con un SGD frente al grupo de control que apenas representa unos pocos ejemplos de la misma figura geométrica.

Con relación a la capacidad para concebir la infinitud de triángulos, se ha confirmado que una vez que exploran con las actividades diseñadas en GeoGebra son conscientes de que existen infinitos triángulos. Si bien, en la hoja de trabajo representan pocos ejemplos, en el cuestionario de diagnóstico inicial son limitados aquellos que dibujan, ya que trazan los que conocen o enuncian directamente las clases que existen y no es hasta que visualizan diferentes triángulos en el SGD, que mencionan en el diálogo con la investigadora la posibilidad de construir una variedad infinita de ejemplos de esta figura geométrica e incluso son capaces de justificarlo en el cuestionario de diagnóstico final. Alegan también que, a pesar de ser ilimitados, existen similitudes entre ciertos ejemplos pues es posible diferenciar unos de otros por características que permanecen invariables tras las trasformaciones. En consecuencia, no se ha manifestado lo expuesto por Gutiérrez (2005) que sugiere que, al poder mostrar una figura con infinidad de representaciones gráficas con solo variar su orientación o algún atributo, dicha situación ocasiona dificultad para determinar qué figura se corresponde con una determinada representación.

Lo cual parece confirmar que, habiendo tenido la libertad de elegir todas sus características, la gran mayoría del alumnado comienza representando un triángulo prototípico y tras el manejo con GeoGebra enseguida generan nuevos ejemplos no estereotipados de este polígono. Por consiguiente, fruto de la visualización de numerosos ejemplos en el entorno dinámico se ha observado mayor variedad en las representaciones gráficas realizadas lo cual denota cierta evolución en el rango de ejemplos que conforman la imagen conceptual que inicialmente tienen del triángulo. Esto ha sido posible debido a que se han aprovechado las funcionalidades del entono dinámico como ha sido el propio dinamismo de la función arrastre que permite variar la orientación y así poder visualizar numerosos triángulos diferentes entre sí. En este sentido, al igual que sostiene Battista (2007), han sido comprobadas las potencialidades que aporta un entorno dinámico pues al construir una figura geométrica en un SDG es posible modificar de forma continua y dinámica alguno de sus elementos mientras que sus propiedades permanecen invariantes. Precisamente, tal y como apuntan Sinclair y Yurita (2008), la función arrastre ha ayudado a visualizar variados ejemplos diferentes de una misma figura geométrica. Esta situación ha propiciado que se realicen numerosas construcciones no estereotipadas de triángulos.

O1.2. Detectar y describir los principales errores <sup>y</sup> dificultades al identificar, definir y clasificar triángulos

Para dar respuesta a este subobjetivo de investigación se exponen los resultados derivados de los análisis y de la discusión teórica respecto a cada uno de los subdominios pertenecientes a los procesos propios de la actividad geométrica como son la identificación, la definición y la clasificación.

# Identificación de triángulos

La identificación es una actividad esencial en Geometría que consiste en reconocer una figura como miembro de una determinada categoría (Bernabeu, Llinares y Moreno, 2017). Esto es, se trata de distinguir una figura y ser capaz de nombrarla. Asimismo, para realizar este proceso se recurre a la imagen conceptual de ahí que resulte fundamental que ésta sea completa y correcta pues al estar conformada por un conjunto amplio de representaciones mentales y propiedades es posible identificar correctamente todos los ejemplos del concepto (Gutiérrez y Jaime, 2012; Arnal-Bailera y Lancis, 2016). En este sentido, es necesario centrar la atención en aquellos atributos críticos que son relevantes para poder ser ejemplos del concepto y descartar los atributos no críticos que únicamente se encuentran en determinados ejemplos (Hershkowitz, 1990). De hecho, según afirman Tsamir et al. (2014) los atributos críticos que posee el triángulo son: polígono, cerrado, tres lados, tres vértices, tres ángulos, la suma de cada dos lados es mayor que el tercero y la suma de los ángulos interiores es de 180º. Con lo cual en este proceso se puede distinguir la identificación de triángulos entre otras figuras mostradas, la identificación de propiedades de triángulos y la identificación de elementos básicos del triángulo.

Por lo que se refiere a la identificación de triángulos entre otras figuras mostradas, se ha observado que son capaces de reconocer los triángulos de forma global y nombrar aquellas figuras que no se corresponden con el polígono solicitado. Concretamente, en el cuestionario de diagnóstico inicial, la gran mayoría del alumnado es capaz de identificar correctamente las formas que no son triángulos. Cabe destacar que, en su totalidad, no consideran las poligonales abiertas como ejemplos de triángulos, aunque se han detectado ciertos casos en los que no descartan aquellas figuras que tienen los lados curvos o los polígonos picudos. En este sentido, se ha corroborado lo afirmado por Matos (1991) que detecta que, en caso de no reconocer triángulos delgados o puntiagudos, es debido a que estos no son representativos desde el punto de vista matemático. Igualmente, los resultados obtenidos concuerdan con los aportados por Hutagalung et al. (2020) en el que el alumnado no presenta problemas para descartar las figuras con lados curvos. Además, ha sido reseñable el hecho de que suelen justificar que las figuras descartadas no poseen los atributos del triángulo. Si bien, en ciertos casos aluden a características de tipo visual o nombran directamente de qué figura se trata. Estos resultados se han comparado con el cuestionario de diagnóstico final y se hace evidente la evolución en el proceso de identificación, pues en él seleccionan correctamente todas las figuras que no se corresponden con un triángulo y argumentan que no poseen los atributos definitorios de este polígono. Por lo tanto, a pesar de que existen algunas respuestas que mencionan atributos irrelevantes para indicar que un ejemplo no se corresponde con un triángulo, es notoria la ausencia de referencias sobre características visuales. Además, al igual que sostienen Maier y Benz (2014), se ha detectado mayor acierto en la identificación de figuras como el círculo o el cuadrado que en la identificación de triángulos debido a la variedad de ejemplos mostrados que difieren del prototipo.

En consecuencia, se ha detectado que son capaces de discriminar cuando una figura es un triángulo al reconocerla de forma global al inicio de la experimentación y en función de sus atributos al término de ésta. Es por ello, que de acuerdo con Tsamir et al. (2008), son capaces de distinguir figuras que presentan un aspecto similar y asignarles un nombre. Incluso, los resultados concuerdan con Horne y Watson (2008) que observan que a la hora de reconocer triángulos y descartar los no triángulos, los errores de inclusión son mayores que los errores de exclusión. Otro aspecto que se ha hecho evidente es el papel que desempeñan los no ejemplos del triángulo. Tal y como plantean Tsamir et al. (2008) se ha comprobado que los ejemplos son fundamentales en la conceptualización del triángulo. Coincidiendo con Hutagalung et al. (2020), el alumnado utiliza visualmente el atributo ángulo y los lados rectos para identificar un triángulo entre varias figuras dadas. Además, se han podido examinar las características a las que aluden constantemente para considerar a ciertos triángulos como no ejemplos intuitivos. También se ha hecho perceptible, la importancia de la imagen conceptual en la identificación de triángulo pues, aunque al inicio de la experimentación poseen una imagen conceptual del triángulo incompleta basada mayoritariamente en ejemplos estereotipados, finalmente se ha observado que no presentan grandes dificultades para discriminar si una figura determinada se corresponde con un triángulo. Más aún, coincidiendo con Vinner y Hershkowitz (1983) ha sido evidente el hecho de que conocer la definición del triángulo no facilita el proceso de identificación.

Por otra parte, ha sido destacable la presencia del fenómeno prototípico en los procesos de identificación de triángulos entre distintas figuras geométricas. Este fenómeno descrito por Hershkowitz (1987) consiste en que en el reconocimiento de una figura se realiza un juicio visual basado en atributos irrelevantes en vez de un juicio analítico fundamentado en atributos críticos. De modo que, el reconocimiento de figuras geométricas está influenciado por representaciones mentales ocasionando que un ejemplo será juzgado en base a las características asociadas a los prototipos. En vista de ello, al inicio de la experimentación se ha observado que reconocen los triángulos mostrados siguiendo un razonamiento puramente visual sin distinguir atributos determinantes. En base a sus justificaciones y a las figuras descartadas, se ha hecho patente cómo, en un principio, reconocen visualmente y de forma holística cada ejemplo de triángulo en base a su apariencia global sin tratar de identificar características concretas. Por lo tanto, al comienzo del experimento de enseñanza siguen un razonamiento visual, considerando el triángulo de forma global, sin considerar que está formado por elementos.

Cabe mencionar también la influencia del prototipo de triángulo que han asimilado en la identificación de ejemplos de este polígono. Tal y como se había descrito, el prototipo se asemeja al triángulo equilátero en posición estándar o lo que es lo mismo, presenta un eje de simetría vertical, los lados de igual longitud y la base situada sobre un lado horizontal. A juzgar por sus respuestas, ha sido manifiesto que los ejemplos prototipos que tienen interiorizados del triángulo son usados como referentes en el reconocimiento de nuevos ejemplos pertenecientes a la misma categoría. Esto se ha reflejado en el descarte que hacen de ejemplos de triángulos que son puntiagudos o que están situados en orientaciones distintas a la estándar. De forma análoga, se guían por la apariencia global del triángulo prototípico al considerar como ejemplos válidos figuras con más de tres lados o con lados curvos. Esto demuestra que los juicios de identificación que realizan inicialmente están basados globalmente en la apariencia visual, usando el triángulo prototípico como la imagen mental de referencia para identificar visualmente una figura. Al término de la intervención en el aula, se ha comprobado que realizan un juicio analítico al ser capaces de identificar justificadamente todos los ejemplos de triángulos y razonar en base a sus atributos críticos. Así pues, los resultados revelan que la secuencia didáctica en GeoGebra ha contribuido a superar notablemente el fenómeno prototípico al comprobar que ya no tienen en cuenta ciertas características estereotipadas del triángulo que se han podido adquirir de forma temprana.

En suma, se ha evidenciado cómo a través de la observación y de la experimentación que permite el entorno dinámico, comienzan a distinguir las características relevantes de los triángulos. Es por ello, que coincidiendo con los resultados de Sinclair y Moss (2012) y Arnal-Bailera y Lancis (2016), tras haber manipulado triángulos con GeoGebra visualizando una gran variedad de ejemplos y atributos, se ha producido una evolución hacia una correcta identificación de estos polígonos frente a otras figuras geométricas. Por lo tanto, la secuencia didáctica en GeoGebra ha favorecido enormemente el proceso de discriminación de todos los ejemplos del concepto porque ha permitido identificar atributos críticos y de este modo, ha facilitado la superación del fenómeno prototípico.

A propósito de la identificación de propiedades de triángulos, se ha tratado de promover la actividad de distinguir una determinada propiedad entre una variedad de ejemplos de triángulos comprobando que verifican dicha propiedad frente al resto de ejemplos de este polígono que no la cumplen. Así pues, se ha pretendido que el alumnado interiorice las propiedades básicas de los triángulos que sirven de fundamento para el posterior descubrimiento y definición de las distintas categorías existentes de esta figura geométrica. A fin de conseguirlo, ha sido crucial el uso de GeoGebra pues tal y como apunta González-López (2001), un entorno dinámico permite que, al construir y al manipular triángulos, se hagan explícitas propiedades geométricas y de este modo, sea posible deducir y establecer fácilmente conjeturas acerca de las invarianzas de la figura. Concretamente, al igual que defienden Ruiz-López y Sáenz de Castro (2013), la función arrastre de objetos geométricos ha permitido hacer generalizaciones y verificar propiedades que difícilmente podrían realizarse en un entorno estático. Con esta premisa, los dos primeros applets de la secuencia didáctica en GeoGebra han sido diseñados para potenciar el razonamiento deductivo informal mediante la formulación y la comprobación de conjeturas elementales. A su vez, durante el trascurso del manejo con estos dos mecanos se ha incentivado la discusión y la verbalización de las ideas que surgen durante la exploración con los applets.

En el primer applet han tenido que descubrir la desigualdad triangular, es decir, han tenido que establecer el criterio que deben verificar las longitudes de los lados de un triángulo para que sea posible su construcción. El diseño del applet ha consistido en simular el funcionamiento de un mecano en GeoGebra el cual ha permitido modificar la longitud del atributo lado a través de los deslizadores. De esta forma, ha sido posible visualizar numerosos ejemplos de triángulos y ha posibilitado la deducción de las condiciones que han de cumplir las longitudes de los tres lados. Al comienzo de la manipulación con este applet, se ha percibido cómo exploran inicialmente con la poligonal variando los deslizadores para modificar las longitudes de sus tres segmentos y cómo arrastran los vértices hasta cerrarla para obtener un triángulo. Continúan tratando de construir todos los triángulos posibles e introducen distintos nombres de lados en la tabla mostrada en la pantalla. En ese momento inicial desconocen la propiedad triangular pues consideran que siempre es posible construir un triángulo. Luego, se les formula la cuestión acerca de cómo son todos los triángulos que han ido obteniendo y mencionan la categoría a la que pertenecen (la conocen por haberla dado en cursos anteriores) pero no centran su atención en las longitudes de los segmentos de la poligonal. Tras insistir en cuál debe ser la condición que hay que imponer para que sea posible construir un triángulo afirman que depende de la amplitud de los ángulos interiores.

Por consiguiente, a pesar de identificar correctamente un triángulo entre diversas figuras, no son capaces de expresar inicialmente la condición necesaria para que pueda construirse un triángulo. Más aún, no es hasta que manipulan el applet que simula el mecano que son capaces de intuir la desigualdad triangular. En realidad, gracias a visualizar construcciones imposibles de triángulos que permite GeoGebra y las longitudes que se muestran en la tabla, se van dando cuenta de que la condición que ha de cumplirse tiene que ver con las longitudes de los lados. Esta situación ha quedado reflejada en las ideas intuitivas que expresan sobre las restricciones a las que tienen que estar sometidas las longitudes de los tres segmentos dados pues sus respuestas manifiestan que los lados son o muy cortos o muy largos para poder con ellos construir un triángulo. Asimismo, se ha potenciado la comprobación de la desigualdad triangular a la inversa sin construir previamente un triángulo, sino que se ha seguido un enfoque analítico mediante el cual se han proporcionado longitudes cualesquiera de tres segmentos y han tenido que verificar si con ellos se podría construir un triángulo. De este modo, han sido conscientes de que con tres segmentos cualesquiera no es posible formar un triángulo.

Es preciso enfatizar también que, aunque las respuestas escritas no incluyen no ejemplos en los que se vea la imposibilidad de construir un triángulo, el haber incidido en el análisis de aquellos casos en los que no es posible su construcción ha permitido que se den cuenta que no siempre es posible obtener un triángulo. De forma análoga, gracias a ver distintas construcciones imposibles de triángulos ha facilitado deducir qué condición se cumple siempre. No obstante, se ha detectado que prefieren razonar acerca de los casos en los que es posible obtener un triángulo que, al contrario. En este sentido, coincidiendo con Gutiérrez y Jaime (2012), los no ejemplos han ayudado a comparar entre sí ejemplos que pertenecen a un mismo concepto identificando qué propiedad tiene el ejemplo que no se manifiesta en el no ejemplo y de este modo, han podido deducir la condición que necesariamente ha de cumplirse.

Por otra parte, en la hoja de trabajo se ha sugerido que anoten las longitudes de los lados de los triángulos generados en GeoGebra y que expresen la propiedad que hayan descubierto. Se ha constatado que son escasos los estudiantes que intuyen la condición que observan en todos los triángulos construidos pues no son capaces de enunciar una aproximación que establezca el requisito que han de cumplir tres segmentos para que sea posible formar un triángulo. Más aún, apenas dejan por escrito el valor de la suma y de la resta de las longitudes de los lados de los triángulos representados.

En vista de comprobar si la información ofrecida en la tabla ha ayudado a descubrir la desigualdad triangular, se ha insistido en que reflejen por escrito en la hoja de trabajo los datos que se muestran por pantalla en la actividad y que escriban también qué observan en todos los casos. Se ha podido confirmar que el hecho de haber proporcionado una tabla en el applet que muestre la longitud de uno de los lados y la suma de los otros lados ha contribuido a que puedan compararlas y con ello formalizar lo que observan intuitivamente. Ahora bien, a pesar de que una gran parte del alumnado introduce valores en las tablas una minoría de ellos apenas modifica el lado que se muestra por defecto en la tabla.

Se debe agregar también que ha resultado fundamental el diálogo con la investigadora-docente para potenciar el descubrimiento y la verbalización de las ideas intuitivas surgidas durante la exploración con el mecano en GeoGebra acerca de la desigualdad triangular. Haber incentivado la discusión ha favorecido la intuición y el razonamiento de las condiciones que deben cumplir los lados del triángulo. Estos resultados van en línea con los de Alatorre et al. (2009) que estudian la argumentación acerca de la desigualdad triangular a través del uso del mecano como material manipulativo.

La segunda actividad es análoga al anterior mecano con la diferencia que la construcción del triángulo debe ser realizada modificando la amplitud de sus ángulos interiores. Es por ello por lo que, en este caso, la atención se centra en la medida de este atributo para facilitar la deducción de la condición que se cumple siempre en cada triángulo respecto a la suma de sus ángulos interiores. Atendiendo a la manipulación que efectúan con este applet, se ha observado que comienzan modificando el valor de los deslizadores para cambiar la amplitud de los ángulos y así poder visualizar las distintas construcciones realizadas. Después de ello, suelen arrastrar alguno de sus vértices tanto para modificar el tamaño del triángulo como su orientación. En cuanto a los resultados obtenidos, se ha percibido lo interiorizada que tienen esta propiedad pues son conocedores de la condición que ha de verificar la suma de los ángulos interiores de un triángulo. En este sentido, ha sido realmente importante la manipulación con el applet para poder enunciar de forma correcta la condición que se verifica implícitamente. Por lo tanto, la totalidad del alumnado es capaz de deducir que el valor de la suma de los tres ángulos interiores es constante e igual a 180º. A este respecto, tanto en el análisis de la captura de pantalla como en las respuestas a los instrumentos de recogida de datos, indican el valor de dicha suma en las representaciones gráficas que han realizado y, sin embargo, no suelen enunciarla formalmente. Se debe agregar, que se han detectado algunas respuestas tales como que la suma de los ángulos interiores debe ser menor a 180º, lo cual induce a pensar que entran en confusión con los términos igualdad y desigualdad por interferencia de la propiedad triangular trabajada en el applet precedente.

Es reseñable también, que esta actividad constituye la primera ocasión en la que comprueban gráficamente esta condición y ello ha sido posible gracias al entorno dinámico de GeoGebra. De hecho, suelen intentar realizar construcciones imposibles al fijar la amplitud de los ángulos en valores cuya suma supera los 180º. Esta situación refleja la importancia de GeoGebra al facilitar la comprobación gráfica sobre la imposibilidad de realizar dichas construcciones. En efecto, se ha puesto de manifiesto lo expuesto por De Villiers (1998a) y NCTM (2003) que indican que los SGD permiten la construcción de no ejemplos. Hay que mencionar además que, según a Tsamir et al. (2008), los no ejemplos minimizan el efecto que ocasionan los prototipos en la imagen conceptual ya que permite distinguir los atributos críticos de los no críticos. De acuerdo con ello, se ha evidenciado cómo utilizan los no ejemplos para argumentar que no pueden dibujar el triángulo porque no tienen tres lados y además suman más de 180º. Por lo cual, se sirven de estos no ejemplos en los que se manifiesta la imposibilidad de construcción de un triángulo para justificar la propiedad de la suma de los ángulos interiores.

Dentro de la actividad geométrica de identificación cobra especial relevancia la identificación de elementos básicos del triángulo. Ésta consiste en distinguir las características del triángulo y, por lo tanto, constituye la base para la correcta formación de la imagen conceptual del triángulo. Asimismo, resulta fundamental realizar un análisis informal de los atributos del concepto geométrico puesto que las figuras geométricas se caracterizan por sus partes y son reconocidas en base a ellas (Burger y Shaughnessy, 1986). Por estos motivos, es indispensable potenciar tanto el proceso de identificación como la definición de los elementos básicos de esta figura geométrica, así como describir los errores presentes en estos procesos y que puedan haber sido adquiridos en cursos anteriores. Con este propósito, se ha pedido que construyan distintos triángulos en GeoGebra mediante el arrastre de sus vértices a fin de situar las etiquetas de atributos esenciales como son el lado, el ángulo interior, el vértice o la base en la posición que le corresponda.

Comenzando a exponer los resultados obtenidos en torno a la identificación de los elementos básicos del triángulo, no se han manifestado dificultades en cuanto a la identificación de los vértices pues, aunque inicialmente no contemplan este elemento en el cuestionario de diagnóstico inicial, lo señalan correctamente tanto en la hoja de trabajo como en el cuestionario de diagnóstico final. Es necesario hacer mención que, a pesar de que los vértices en los triángulos no estén resaltados en todos los applets, esta situación no les ha inducido a pensar que no es un elemento del triángulo lo cual denota que lo consideran como un elemento esencial para este polígono.

Por otra parte, no constan dificultades respecto a la identificación de los ángulos interiores del triángulo. Al igual que sostenían Hutagalung et al. (2020), todo el alumnado considera que el triángulo debe tener tres ángulos. Empero, al formular cuestiones acerca de los tipos de ángulos se ha hecho evidente que, a pesar de ser conocidos por el alumnado, hacen referencias a propiedades visuales del ángulo al expresar que debe ser pequeño en lugar de decir que debe ser agudo o indican que tiene que ser grande para referirse a un ángulo obtuso. En este sentido, los resultados han revelado que, al igual que planteaba Mitchelmore (1998 citado en Sinclair et al., 2017), existen ángulos prototípicos ya que algunas de sus respuestas iniciales evidencian que uno de los lados del ángulo debe ser horizontal. Sin embargo, no se han observado casos en los que consideran que la amplitud del ángulo está relacionada con longitud de los lados, al contrario, son conscientes de que únicamente influye la abertura en vez de las longitudes que los lados. De hecho, son capaces de concebir la ilimitación de los lados de los ángulos lo cual refleja que han adquirido el concepto de ángulo no solo de forma aislada sino cuando éste forma parte de una figura.

De igual modo, es realmente notable que apenas ha habido dificultad alguna con la dualidad entre ángulo y lado en comparación con lo detectado en el estudio piloto, en el que confundían constantemente ambos términos. Con todo, existe algún caso aislado en el que confunden los términos lados y ángulos como por ejemplo cuando afirman que todos los lados tienen que dar siempre 180º. Esta situación la denomina De Villiers (2009) dualidad y es considerada como un tipo de simetría entre dos configuraciones y que, en el caso particular del triángulo, ocasiona confusión entre los términos lado y ángulo. Teniendo presente lo que apunta este autor, la raíz de la dualidad se presenta cuando un concepto puede ser reemplazado por su dual, por lo cual los resultados reflejan que ha sido realmente eficaz explorar diferenciadamente los dos primeros applets para evitar la confusión entre lado y ángulo pues así ha sido posible centrar la atención por separado para cada elemento. Otro aspecto para tener en cuenta es que no se han manifestado dificultades con la expresión decimal de las magnitudes de los lados y de los ángulos que se muestran en los applets pues suelen incluir ejemplos cuyas medidas vienen dadas en números decimales. Aun así, se debe agregar que, en algunos casos, ha existido confusión entre la magnitud referente a la amplitud de los ángulos y a la longitud de los lados pues hacen alusión a grados en lugar de una unidad de longitud lo cual podría venir determinado por la dualidad que se presenta entre ángulo y lado.

Prestando atención a la identificación de las bases de un triángulo, se había detectado en el estudio piloto que tenían dificultades con relación a ellas. Esta situación refleja que se trata de un elemento que presenta grandes obstáculos de identificación. Antes de iniciar la experimentación, los resultados procedentes del cuestionario de diagnóstico inicial han revelado que existen algunos casos en los que no conciben la base como un lado del triángulo y como consecuencia de ello, sólo contemplan la unicidad de la base en cada triángulo. Llama la atención también, una respuesta que considera que una figura plana no puede tener base. Este error consistente en considerar que la base es un lado en el que se apoyan ciertos objetos geométricos o que la base no es un lado, resulta muy común. Autores como Barrantes y Zapata (2008) apuntan a que los libros de texto y la enseñanza centrada en un entorno estático contribuyen a ello ya que muestran numerosos ejemplos con la base horizontal provocando que se asimile que es única y excluyente del lado. Es decir, potencian la creencia de que la base es el único lado en el que apoya el triángulo y que si es base no puede ser también lado. En el transcurso de las sesiones en el aula del experimento de enseñanza se ha comprobado que suelen identificar una única base afirmando que es la parte en la que se apoya un triángulo y de este modo, no puede ser lado sino base por lo que solo habría dos lados y una base, de forma que consideran excluyentes ambos elementos del triángulo. Para resolver este conflicto cognitivo, ha resultado fundamental el diálogo con la investigadora pues ha fomentado la reflexión acerca de cuántas bases se pueden identificar en un triángulo y para ello ha propuesto girar el triángulo para comprobar que existen tres bases que a su vez son también lados. Esta acción que posibilita el applet ha facilitado disipar aquellas dudas que pudieran persistir acerca del número de bases y lados de un triángulo. Así pues, aprovechando las características del diseño del applet que permite el giro el triángulo, ha favorecido la comprobación de la existencia de tres bases y así observar también que este elemento no es excluyente al lado. A la finalización de la intervención en el aula, se ha comprobado que, en prácticamente todos los casos del cuestionario de diagnóstico final, identifican correctamente tres bases. Una vez más, se ha puesto de manifiesto que la exploración con la actividad en GeoGebra ha sido primordial para facilitar la comprensión del concepto base pues ha permitido comprobar el error que cometían inicialmente y corregirlo, observando que los lados de un triángulo pueden actuar también como base y que la base de un triángulo no tiene que ser horizontal.

En realidad, se atisba un indudable grado de evolución en la distinción de cada elemento del triángulo tras la manipulación con la secuencia didáctica en GeoGebra ya que inicialmente en el cuestionario de diagnóstico inicial no son capaces de señalar todos los elementos y además hacen alusión a propiedades visuales tales como que un triángulo siempre tiene un pico. En el caso de las actividades recogidas en la hoja de trabajo, se hace patente cómo colocan correctamente todas las etiquetas relativas a los elementos básicos en el lugar correspondiente del triángulo que representan y se comprueba que utilizan el giro del triángulo para situar de nuevo las etiquetas con los elementos del triángulo, aunque no suelen justificar su respuesta. Al término de la experimentación, se percibe cómo identifican perfectamente en el cuestionario de diagnóstico final todos los atributos del triángulo.

En definitiva, es inequívoco el papel que ha desempeñado el entorno dinámico en la exploración y en la observación de las características del triángulo pues de forma mayoritaria, han identificado correctamente los triángulos frente otras figuras dadas, han identificado sus propiedades más destacadas y todos los elementos comunes presentes en este polígono y apenas han presentado grandes dificultades para identificarlos.

# Definición de triángulos

En virtud de que en el experimento de enseñanza llevado a cabo ha implicado al alumnado en la actividad de definir, se está en disposición de analizar las distintas definiciones que establecen tanto de los elementos del triángulo como de este polígono y de esta forma, determinar en qué medida la exploración con el software ha contribuido a que las definiciones dadas sean correctas y económicas. Por esta razón, se ahonda en el estudio de las definiciones dadas para observar si las condiciones atribuidas son todas relevantes pues se debe tener en consideración que el proceso de definición de un concepto suele resultar más complejo que el de identificación de un triángulo.

El papel que desempeñan las definiciones en el aprendizaje de la Geometría es fundamental (Fujita y Jones, 2007). Para profundizar en su comprensión, es necesario distinguir entre definición conceptual e imagen conceptual pues, aunque pueda existir cierta interacción entre ellas, habitualmente son constituidas de forma independiente. Esto es así, pues conforme a la teoría de formación de conceptos geométricos propuesta por Vinner (1991), conocer la definición de un concepto no implica que éste haya sido comprendido, sino que necesariamente se ha creado una imagen conceptual de ese concepto. Asimismo, autores como Walcott et al. (2009) han comprobado que, en ocasiones, la imagen conceptual puede ser discordante con la definición conceptual. Esta situación es debida,según Bernabeu et al. (2018), a que la imagen conceptual contiene imágenes mentales y propiedades asociadas que no se corresponden con la definición formal del concepto. De igual forma, puede no existir relación entre el prototipo y la definición conceptual. Incluso se ha comprobado que, en determinados casos, la definición conceptual no es utilizada en la resolución de tareas o se ha olvidado una vez que se ha formado la imagen conceptual. Por otra parte, se debe tener en cuenta que, aunque se haya adquirido correctamente la definición conceptual, si no se posee una imagen conceptual completa, se pueden producir errores en la identificación de ejemplos pertenecientes a una misma categoría de figuras (Moriena y Scaglia, 2003). Por lo tanto, se debe contribuir a la formación de imágenes conceptuales completas que sean coherentes con sus respectivas definiciones conceptuales (Tsamir, Tirosh y Levenson, 2015).

Para analizar cómo se desarrolla la actividad de definir y cómo la utilización de un SGD puede contribuir a su mejoría, se debe tener presente que este proceso geométrico implica la identificación de propiedades necesarias y suficientes (Sinclair et al., 2017). En este caso, se considera que una definición es correcta si únicamente contiene propiedades necesarias que puedan ser aplicadas a todos los ejemplos y además incluye únicamente aquellas propiedades suficientes que garanticen que se pueda construir el concepto definido (De Villiers, Govender y Patterson, 2009). Además, como las definiciones se caracterizan por ser verbales y explícitas, para conocerlas deben plantearse cuestiones directas. Conviene tener presente también que las definiciones no son inmutables, sino que existen numerosas definiciones equivalentes que dependen de cada individuo (Guillén, 2005; Tsamir, Tirosh y Levenson, 2015).

Atendiendo a estos aspectos teóricos, durante el experimento de enseñanza se han tenido presentes las fases de definición propuestas por Kobiela y Lherer (2015). Así pues, tras construir ejemplos de triángulos en los applets y tras haber explorado sus propiedades y atributos se les ha sugerido que proporcionen una definición de triángulo. En todo momento se ha potenciado la discusión acerca de las condiciones impuestas formulando preguntas sobre la definición dada para promover una continua revisión y desarrollar la necesidad de tener que definir. En vista de que las definiciones han sido establecidas al sistematizar propiedades de los triángulos que previamente han explorado se considera que, de acuerdo con De Villiers (2009), las definiciones dadas por el alumnado son descriptivas o también llamadas a posteriori. Es decir, según Guillén (2005), son el resultado de un extenso proceso consistente en examinar ejemplos y propiedades de este polígono. Cabe mencionar que el modelo de Vinner (1991) es compatible con la teoría de Van Hiele (1986) pero que el análisis realizado sobre las definiciones no se ha efectuado atendiendo a los niveles de razonamiento geométrico de Van Hiele.

En primer lugar, se presentan los resultados de los análisis de las definiciones dadas sobre el triángulo y para ello se ha sugerido, tanto en los cuestionarios de diagnóstico como en la hoja de trabajo, que escriban lo que es un triángulo y de este modo, ha sido posible analizar si las definiciones proporcionadas son descriptivas e incorrectas o, por el contrario, son completas y económicas. Asimismo, se ha tenido en cuenta que tal y como establece Ponte et al. (2016) para examinar las definiciones se ha de atender a los atributos que en ellas incluyen. Conviene mencionar que la definición de triángulo que se ha tomado como referencia para analizar las enunciadas por el alumnado ha sido la propuesta en Barroso (2000) como "polígono de tres lados".

Examinando pues, las definiciones que han proporcionado del triángulo en el cuestionario de diagnóstico inicial, se ha comprobado que, en general, indican que es una forma geométrica que posee tanto atributos relevantes, al afirmar que debe tener tres lados, como también le añaden atributos irrelevantes tales como que tiene: una base, líneas que acaban en punta, lados rectos, tres ángulos o tres vértices. Cabe destacar que son escasos los estudiantes que no responden por lo que se deduce que poseen una idea intuitiva de la definición de triángulo. En general, se ha observado que son frecuentes las alusiones a características visuales que no solo incluyen en la definición del triángulo, sino que también las mencionan para establecer diferencias entre triángulos "es más grande y más ancho que el otro". De esta forma, los resultados obtenidos van en línea con el estudio de Hutagalung et al. (2020), en el que las definiciones dadas del triángulo son visuales e incompletas pues hacen referencia a atributos visuales al considerar que deben tener tres ángulos y tres lados, que deben ser líneas rectas. Sin embargo, no se han detectado ejemplos de definiciones expuestas por estos mismos autores en las que el alumnado interpreta el triángulo como un área interior que limita con tres líneas rectas.

En vista de las continuas alusiones a atributos irrelevantes referidos al prototipo de triángulo, se ha constado que el esquema conceptual de este polígono no es lo suficientemente amplio. Hay que mencionar que todos los atributos a los que hacen referencia son correctos, aunque en su mayoría, innecesarios. En este sentido, los resultados obtenidos concuerdan con los de Fujita y Jones (2007), que sostienen que las definiciones están influenciadas por las representaciones prototípicas. Las definiciones dadas también han destacado por ser incompletas ya que no mencionan todas las condiciones necesarias al incluir únicamente condiciones insuficientes. Esto se ha visto reflejado en el hecho de en que en ocasiones indican que un triángulo es una figura geométrica sin añadir ninguna característica más. Asimismo, se tratan de definiciones no económicas pues son descriptivas dado que contienen información no relevante como cuando incluyen en la definición elementos como los vértices o los ángulos. Por otra parte, algunas de las definiciones aportadas inicialmente son incorrectas como por ejemplo cuando sostienen que es "una forma geométrica que normalmente tiene tres lados" o que "tiene forma de pirámide".

Durante la exploración de los applets de la secuencia didáctica diseñada en GeoGebra, se ha percibido en las definiciones proporcionadas por el alumnado en la hoja de trabajo, que una gran parte no aporta una definición correcta puesto que enumera todo el listado de propiedades observadas de la figura. Por lo tanto, tienden a presentar una lista con todas las propiedades de manera que la definición es construida como una descripción incompleta y no económica. Esta situación va en línea con lo afirmado por autores como Tsamir et al. (2008), De Villiers (2010) o Sinclair y Moss (2012) al comprobar que las definiciones predominantes sobre una determinada figura geométrica son descriptivas debido a que son listas de propiedades independientemente de que éstas sean relevantes y necesarias. Se debe mencionar también que, en reducidos casos, siguen considerando que la existencia de tres lados ya es suficiente para que una figura geométrica sea considerada un triángulo y, por tanto, no tienen en cuenta la propiedad triangular descubierta en el applet del primer mecano. Asimismo, sugieren que como un triángulo posee tres lados, tendrá tres vértices, tres ángulos y tres bases de modo que están aportando de nuevo información innecesaria.

Debido a las características identificadas en las definiciones dadas inicialmente, se ha potenciado la discusión sobre cuáles son necesarias y cuáles son suficientes utilizando un lenguaje apropiado. Para ello, al igual que recomendaba De Villiers (2009), se ha propuesto que comprueben si cada una de las condiciones impuestas en la definición proporciona información suficiente para poder construir un triángulo. Esto es, han tenido que indagar sobre si es posible eliminar ciertas condiciones innecesarias. Al mismo tiempo, de acuerdo con Ponte et al. (2016), se ha sugerido que construyan y evalúen distintos ejemplos y no ejemplos para ver, por una parte, las propiedades que se mantienen siempre y cuáles son circunstanciales. De esta forma, a medida que visualizan numerosos ejemplos, prestan atención a los atributos comunes y desarrollan definiciones informales. Durante este proceso, realizan comprobaciones lógicas de las condiciones de las definiciones que evidencian aquellas propiedades atribuidas al triángulo que son necesarias y suficientes. En un primer momento, describen las figuras de forma no económica en función de las propiedades necesarias en lugar de usar únicamente propiedades suficientes. A este respecto, se ha advertido tal y como sugieren De Villiers, Govender y Patterson (2009) que, después de haber experimentado con GeoGebra, son capaces de prescindir de algunas propiedades por ser posible deducirlas lógicamente de las condiciones inicialmente impuestas. No obstante, se ha tenido especial atención de que construyan definiciones económicas, pero no por ello incompletas. Finalmente, se ha confirmado que son capaces de establecer relaciones entre los distintos atributos e incluir en la definición exclusivamente los que son relevantes dando lugar al establecimiento de definiciones correctas y económicas como, por ejemplo: "un triángulo es un polígono de tres lados".

Por otra parte, en base a que las definiciones que han aportado establecen únicamente que un triángulo es una figura geométrica de tres lados se ha considerado necesario suscitar la necesidad de que impongan a la figura que sea también cerrada. Es decir, como inicialmente no contemplan que sea un polígono deben indicar, por tanto, que se trata de una poligonal cerrada. Es por ello por lo que se han formulado diversas cuestiones en torno a una poligonal construida en GeoGebra para reflejar la necesidad de que sea cerrada para que así sea posible formar un triángulo. Ante la situación inicial en la que se muestra una poligonal abierta, se ha verificado que son capaces de discriminar cuándo se trata de un triángulo y de este modo, son conscientes de que deben imponer la condición de cerrado. Asimismo, incluyen en la definición la condición que han deducido respecto de la suma de los ángulos interiores sin ser conscientes de que se cumple implícitamente. Si bien, comprueban que la propiedad triangular deriva de la definición de triángulo por lo que es una consecuencia pero que no forma parte de la definición. De forma similar, al realizar la construcción de un polígono de tres lados empiezan a ser conscientes de que se requiere que la figura sea cerrada para que la definición sea correcta. De este modo, de acuerdo con De Villiers (2010), ha sido fundamental la construcción de no ejemplos en GeoGebra de definiciones incompletas o erróneas que ellos mismos han proporcionado.

Finalmente, en las definiciones dadas en el cuestionario de diagnóstico final se ha confirmado que la gran mayoría del alumnado es capaz de establecer definiciones formales superando la enumeración de listas descriptivas de propiedades. Como sostienen Herbst et al. (2005), las definiciones dadas son una descripción lógica de condiciones necesarias y suficientes que debe verificar una figura geométrica para ser considerada un triángulo. De igual modo, deben ser conscientes de la diferencia entre definición y descripción de conceptos geométricos. En este sentido, las definiciones establecidas por el alumnado afirman que un triángulo es una figura geométrica de tres lados por lo cual se caracterizan por ser completas, es decir, económicas y correctas. De esta forma, se ha confirmado lo expuesto por Sinclair y Moss (2012) al observar que son capaces de formular definiciones fundamentadas en atributos comunes.

Como resultado de la experimentación con la secuencia diseñada en GeoGebra, se ha constado que inicialmente proporcionan definiciones del triángulo basadas en características fundamentalmente visuales. Durante la experimentación, se ha observado que las definiciones enunciadas suelen ser una enumeración de todas las propiedades del triángulo basadas en propiedades descriptivas evitando la inclusión de características visuales lo cual denota que se ha producido una adquisición parcial de la definición conceptual. No es hasta el término del experimento de enseñanza, que se identifican algunos casos de adquisición completa de la definición conceptual pues proponen definiciones correctas y económicas. Por tanto, al igual que en el estudio de Kelly (2015), se ha comprobado que existe una evolución en las definiciones aportadas sobre el triángulo, destacando la capacidad para modificar las definiciones informales que eran incompletas hacia definiciones más formales consideradas completas y correctas que están basadas en las propiedades invariantes de la figura.

Por lo que se refiere a la definición de los elementos básicos del triángulo se ha percibido que a pesar de identificarlos correctamente manifiestan ciertas dificultades para proporcionar una definición correcta de cada uno de ellos. Se han tomado como definiciones correctas para cada uno de estos elementos las presentes en Clapham (1998): vértice es el punto de una figura geométrica donde se intersecan dos lados; lado es un segmento de recta cuyos extremos están en dos vértices del polígono; ángulo es la región del plano comprendida entre dos semirrectas que concurren en un mismo punto y base es el lado inferior de una figura. En base a los resultados obtenidos, se observa que suelen definir el vértice como la punta del triángulo, esquina o la unión entre dos lados y afirman que el lado es una parte del triángulo o las líneas del triángulo. Les resulta complicado dar una definición para ángulo pues suelen indicar que es el espacio que ocupa el triángulo, lo que mide la unión de sus lados o la parte de dentro del triángulo. Atendiendo a las definiciones que aportan de bases, suelen optar por considerar que es la parte o lados donde se apoya el triángulo y que hace que se mantenga de pie quieto. Una minoría considera que es única y que difiere del lado, pero por regla general, consideran que existen tres y que puede actuar como lado.

Otro aspecto que tener en cuenta es el que se refiere al análisis de las definiciones enunciadas sobre cada una de las distintas categorías de triángulos. En un principio, no se propuso que las definiesen pues se pretendía que se visualizasen y explorasen con los applets y, de este modo, fomentar la deducción de características y propiedades de cada clase antes de que verbalizasen y enunciasen sus propias definiciones. De modo que se han analizado las definiciones registradas en cada uno de los instrumentos de recogida de datos, así como en las transcripciones de las sesiones de aula. Se ha prestado especial atención a las propiedades que incluyen en cada una de las definiciones determinando si son correctas y económicas, si incluyen los mínimos atributos críticos o, por el contrario, si son un listado de propiedades, si son visuales, no económicas o partitivas determinando de este modo, los errores que presentan las definiciones dadas. Conviene mencionar que para analizar las definiciones propuestas por el alumnado se ha tomado como referente una adaptación de las presentes en el primer libro de los Elementos de Euclides para que sean definiciones partitivas: de los triángulos, el equilátero es el que tiene los tres lados iguales; isósceles el que tiene dos lados iguales y escaleno el que tiene los tres lados desiguales. De los triángulos, el triángulo rectángulo es el que tiene un ángulo recto, obtusángulo el que tiene un ángulo obtuso y acutángulo el que tiene los tres ángulos agudos.

Atendiendo a las definiciones particulares de cada categoría, comenzando por las referidas a las longitudes de los lados, definen el triángulo escaleno como el triángulo que tiene todos los lados desiguales o distintos. Análogamente, también afirman que no tienen ningún lado igual. Se ha advertido que no existe ninguna alusión a los lados en todas las definiciones dadas. En cuanto a la definición aportada del triángulo equilátero, escriben que tiene los tres lados iguales y no hacen referencia sus ángulos. Cabe destacar las continuas referencias al triángulo normal considerado como el triángulo equilátero lo que demuestra el efecto que tiene el prototípico en la definición conceptual. De forma aislada, un estudiante confunde el triángulo equilátero con el escaleno. A su vez, definen mayoritariamente el triángulo isósceles como aquel que tiene dos de sus lados iguales y son pocos los casos en los que sostienen que tienen dos lados iguales y uno desigual o diferente. A tal efecto, se les ha preguntado si solo dos lados deben ser iguales y responden afirmativamente sin hacer mención expresa a cómo tiene que ser el tercer lado. Es, por tanto, mayoritaria la opción en la que definen inclusivamente el triángulo isósceles frente a los partidarios de la definición exclusiva, que establecen cómo debería ser el tercer ángulo como una propiedad necesaria y de este modo, se excluiría al triángulo equilátero como caso particular del isósceles. En ambos casos, no hacen alusión a la amplitud de sus ángulos.

En lo que respecta a las definiciones dadas sobre las categorías de triángulos en función de la amplitud de los ángulos interiores, se ha confirmado que definen el triángulo obtusángulo como aquel que tiene un ángulo obtuso por lo cual no hacen referencia a la unicidad de este tipo de ángulo ni establecen cómo deberían ser los restantes ángulos. Algo similar sucede en el caso del triángulo rectángulo pues consideran que debe tener por lo menos un ángulo recto, lo cual refleja que no aplican la propiedad de la suma de los ángulos interiores vista en el segundo mecano para deducir que solo puede haber un triángulo recto. En el caso del triángulo acutángulo sostienen que tienen los tres ángulos agudos, aunque existen algunos estudiantes que defienden que con un solo ángulo agudo sería suficiente para ser considerado un miembro de esta categoría. En síntesis, en el cuestionario de diagnóstico inicialson capaces de nombrar correctamente cada uno de los distintos tipos de triángulos que existen, principalmente en función de las longitudes de los lados, aunque no se decantan por definirlos. Y en caso de hacerlo, las definiciones que enuncian incluyen más condiciones de las necesarias y suficientes pues no relacionan entre sí las propiedades y además suelen ser exclusivas.

En cambio, en la hoja de trabajo a parte de nombrar todas las categorías de triángulos, definen cada una de ellas de forma correcta e incluso se han detectado numerosos casos en los que contemplan la definición inclusiva del triángulo isósceles. En vista de que no deducen que todo triángulo tiene siempre al menos dos ángulos agudos y en función de cómo sea el tercer ángulo se determina la clasificación, se ha potenciado la exploración guiada con los applets. En efecto, descubren situaciones como que en un triángulo equilátero todos los ángulos tienen que medir 60º o en un triángulo rectángulo e isósceles, los dos ángulos agudos tienen que medir 45º. Con todo, se ha constado que no son capaces de establecer la analogía de que la igualdad de las longitudes de los lados de un triángulo implica la igualdad de la amplitud de sus ángulos. Por otra parte, al examinar las definiciones establecidas por el alumnado, a pesar de conocer los distintos tipos de triángulos se ha percibido cierta imprecisión en las referentes a los tipos de ángulos pues consideran que el triángulo rectángulo debe tener al menos un ángulo recto y lo mismo ocurre en el caso del obtusángulo. Esta situación manifiesta que no están aplicando la propiedad descubierta en la actividad dos, para tratar de deducir que todo triángulo tiene dos lados agudos y el tercero determina la clasificación en función de los ángulos.

Después en el cuestionario de diagnóstico final, se ha comprobado que no todo el alumnado establece definiciones, pero la totalidad de éstas son correctas y económicas y mayoritariamente jerárquicas y se ha detectado también que poseen capacidad de aceptar definiciones equivalentes para un mismo concepto. En cuando a la definición del triángulo isósceles, todavía existen casos en los que aportan una definición exclusiva al establecer cómo debe ser el tercer ángulo como una propiedad necesaria. Esta situación puede venir determinada por el uso de libros de textos que tal y como sostienen Barrantes y Zapata (2008) dan lugar a clasificaciones partitivas. Asimismo, autores como De Villiers, Govender y Patterson (2009) consideran que su origen puede remontarse a los primeros cursos de Educación Primaria cuando se proporcionan definiciones exclusivas. Sin embargo, la mayoría del alumnado se decanta por dar una definición inclusiva o jerárquica lo cual pone de manifiesto lo sugerido por De Villiers (2010), que afirma que es posible que se den definiciones jerárquicas si se usa un entorno de Geometría Dinámica, aunque el alumnado se encuentre en el nivel de visualización de Van Hiele (1986).

Coincidiendo con Fernández (2013) y De Villiers, Govender y Patterson (2009) se le puede atribuir a la exploración guiada en un entorno dinámico, el potencial para establecer y razonar sistemáticamente acerca de las relaciones entre las figuras y sus propiedades facilitando de este modo, la definición de conceptos geométricos. En relación con esto, ha sido fundamental las orientaciones de la investigadora que ha actuado como profesora para guiar la exploración con los applets de GeoGebra formulando preguntas acerca de la definición y así facilitar la argumentación y la deducción de las propiedades y

relaciones. En definitiva, se ha confirmado lo planteado por Walcott et al. (2009) y Arnal-Bailera y Lancis (2016) que, a través de experiencias específicas de aprendizaje en un SGD, se desarrollan las definiciones conceptuales de las figuras geométricas, así como su imagen conceptual asociada. A causa de ello, es indudable el papel que ha desempeñado la manipulación guiada de los distintos applets para potenciar y fomentar la actividad de definir promoviendo la necesidad de establecer una definición, así como obtener definiciones correctas y económicas.

# Clasificación de triángulos

En primer lugar, conviene recordar qué se entiende por clasificación. Según Brunheira y Ponte (2018) es una actividad fundamental en el aprendizaje de la Geometría que consiste en organizar sistemáticamente conceptos en categorías estableciendo la pertenencia de un objeto a una clase en función de las condiciones que verifica de ésta. Esto es así porque el reconocimiento de figuras implica reconocer atributos y establecer relaciones entre ellos que posibiliten su identificación como miembro de una categoría (Bernabeu et al., 2019b). Por esta razón, la clasificación de objetos geométricos y la identificación son dos procesos estrechamente interrelacionados en los que existen ciertos obstáculos (Fujita y Jones, 2007; Kaur, 2015; Sinclair et al., 2017). En este sentido, conviene subrayar que tal y como plantea Clements et al. (1999), los errores de identificación que se puedan producir vienen determinados por la dependencia a atributos irrelevantes.

Es muy importante centrar la atención en la identificación de atributos críticos pues son las características relevantes que debe tener cada ejemplo para pertenecer a una categoría. De este modo, es indispensable evitar la influencia de los atributos irrelevantes que suelen ser asimilados de forma visual y solo se presentan en algunos ejemplos prototípicos del concepto (Bernabeu et al., 2018). Habría que mencionar además que, en la literatura consultada, existe arbitrariedad en la determinación de los atributos críticos del triángulo. Con todo, se ha considerado esencial para la investigación incluir distintos atributos a ser identificados para determinar en qué medida existe mayor tasa de acierto según el tipo de atributo. Por lo tanto, se ha estimado oportuno detectar las dificultades acerca de la identificación de atributos críticos del triángulo que permiten su clasificación en categorías.

En cuanto a los principales resultados sobre las características que el alumnado considera importantes para identificar un triángulo se ha percibido que en el cuestionario de diagnóstico inicial se refieren tanto a atributos relevantes como la medida de los ángulos o de los lados y a atributos irrelevantes tales como la forma o el tamaño para distinguir cada tipo de triángulo. A la cuestión acerca de aquellas características que podrían suprimir, indican alguna de ellas de forma aleatoria sin seguir un criterio fundamentado. Por tanto, el hecho de hacer alusión a características visuales para diferenciar triángulos refleja que consideran el tamaño, la forma o la orientación como un criterio relevante. Coincidiendo con Tsamir et al. (2014), esta situación refleja la importancia que le atribuyen a los atributos no críticos para determinar la categoría de la figura.

En cambio, tras haber manipulado los distintos applets afirman en la hoja de trabajo que los triángulos se diferencian en base a la medida de atributos como el lado y el ángulo. Esto ha sido posible gracias a que se ha orientado la identificación de atributos en GeoGebra a distinguir ejemplos de triángulos en torno a una característica, teniendo que comprobar cuál verifica un determinado tipo de triángulo y cuál no verifica otro. Es así como han tenido que generar numerosos triángulos para observar las características presentes en todos los ejemplos y los atributos que se modifican al variar los deslizadores. De esta forma, han podido comparar ejemplos y no ejemplos de un mismo tipo de triángulos para examinar sus diferencias en base a sus elementos y propiedades. Precisamente, se ha constatado lo expuesto por autores como Sinclair et al. (2017), Gutiérrez y Jaime (2012) y Tsamir et al. (2014) pues esta comparación de triángulos ha facilitado la determinación de los atributos críticos de cada categoría de triángulo al probar que están presentes en el ejemplo, pero no en el no ejemplo y a ser conscientes de que los no ejemplos no verifican todos los atributos críticos de un determinado tipo de triángulo.

En la manipulación se ha insistido en que considerasen únicamente los atributos críticos como elemento para identificar los ejemplos de una categoría de triángulos. Por lo tanto, se ha preguntado acerca de la amplitud de los ángulos y de la longitud de los lados para que sus respuestas estén orientadas en torno a esos dos atributos. En gran medida, la existencia de deslizadores ha contribuido a que sean conscientes que los atributos que cambian son relevantes para ser ejemplos de triángulos en lugar de características de tipo visual que son irrelevantes desde una perspectiva geométrica. Con este mismo propósito, se ha incentivado la búsqueda de similitudes y diferencias entre distintos tipos de triángulos para deducir los atributos definitorios tal y como defiende Mason (1989). En suma, las respuestas del diálogo con la investigadora han demostrado que el applet les ha permitido probar y justificar cada uno de los atributos críticos de cada categoría de triángulo. Por ejemplo, han descubierto las propiedades de los triángulos rectángulos afirmando que debe tener un ángulo recto. De forma análoga han podido comprobar que, si se tiene un triángulo con un ángulo obtuso o recto, los restantes ángulos únicamente pueden ser agudos. Además, han podido probar que es imposible construir un triángulo equilátero con alguno de esos ángulos. En el caso del triángulo isósceles, han establecido como atributos relevantes que es un triángulo y que tiene dos lados iguales lo cual coincide con los mismos atributos que enunciaba Hershkowitz (1990).

Finalmente, en el cuestionario de diagnóstico final consideran que son los atributos relevantes los que hacen diferente a cada triángulo y la gran mayoría del alumnado hace alusión al lado y al ángulo y rechazan suprimir alguno por considerarlos todos necesarios. Si bien, se han detectado algunos casos en los que mencionan la forma o la posición. Aun en esta situación, se ha percibido que optan por suprimir el atributo irrelevante que hayan podido incluir.

Por lo tanto, se ha constatado que en un inicio reconocen visualmente los triángulos por similitud, continúan identificando sus atributos y finalmente, son capaces de utilizar la definición formal pues únicamente prestan atención a aquellos atributos relevantes para ser ejemplos de una categoría de triángulos. Para lograrlo, ha sido fundamental el papel que ha desempeñado la manipulación con GeoGebra pues cada una de las actividades planteadas han potenciado la exploración y la descripción de los atributos de cada triángulo. Cabe destacar que no se ha concebido como una simple identificación, sino que la manipulación ha sido guiada de tal forma que no solo favorezca el reconocimiento de atributos críticos presentes en los distintos triángulos, sino que también fomenta la intuición de las distintas clasificaciones.

Asimismo, como el entorno dinámico ha centrado la atención en los atributos relevantes y ha posibilitado realizar continuas transformaciones y así generar una mayor presentación de ejemplos de triángulos que se enmarcan en una misma categoría, ha contribuido también a la superación del fenómeno prototípico. Como consecuencia, han podido comprobar que muchas de las características que estereotipan el triángulo no son determinantes para la figura y de este modo, comienzan a prescindir de aquellas características visuales que consideraban relevantes. De este modo, no solo ha contribuido a la

mejora de la identificación de los atributos críticos que determinan cada categoría de triángulos, sino que también ha ayudado a completar la imagen conceptual que poseen de este polígono.

Por otra parte, se ha promovido la realización de actividades de clasificación de triángulos dados para introducir al alumnado en la tarea de clasificar. Ésta consiste en establecer criterios que determinan la pertenencia de un triángulo a una determinada categoría. Tal y como sugiere Rosch (1973,1983), supone la ordenación de las figuras en base a atributos concretos que establecen una categoría, que engloba una serie de variaciones del prototipo. Por tanto, la actividad de clasificar figuras geométricas es realmente importante y complicada puesto que implica el reconocimiento de atributos comunes y el establecimiento de relaciones entre ellos.

Para llevar a cabo la actividad de clasificar, se ha tenido en cuenta que las clasificaciones han de ser descubiertas de forma intuitiva por el alumnado bajo la orientación de la docente. Por esta razón, se ha propuesto la manipulación de dos applets en GeoGebra para promover la indagación de las características de los triángulos y que con ello sea posible establecer una clasificación. Es necesario recalcar que se ha promovido una categorización libre que atienda a diferentes criterios, esto es, han tenido que razonar acerca de las diferentes formas en las que es posible clasificar los triángulos centrándose tanto en las diferencias como en las similitudes y, en base a ellas, establecer las distintas categorías. Partiendo del hecho de que este nuevo contexto de Geometría Dinámica ayuda a explicitar los obstáculos que se han podido presentar en el proceso de clasificación, a continuación, se exponen los resultados acerca del desempeño y de las dificultades presentadas en la actividad de clasificación de triángulos dados.

En primer lugar, en el cuestionario de diagnóstico inicial agrupan mayoritariamente los triángulos mostrados sin adoptar un criterio fijo de manera que suelen establecer distintas agrupaciones aleatorias y disjuntas en las que no incluyen todos los triángulos que inicialmente se muestran. No suelen nombrar cada uno de los grupos de triángulos establecidos pues más bien se refieren a ellos con una letra. Explican que los ejemplos de cada grupo se parecen entre sí en cuanto a sus atributos irrelevantes tales como la forma o el tamaño. A este respecto, autores como Tsamir et al. (2008) afirman la prevalencia de atributos no críticos como la orientación de una figura. En este sentido, cabe mencionar que el uso de atributos irrelevantes que hacen referencia a características visuales para diferenciar triángulos en vez de citar atributos y propiedades relevantes ha dado lugar al establecimiento de clasificaciones inconsistentes. Asimismo, en relación con la cuestión que se les ha formulado sobre si un mismo triángulo puede pertenecer a más de un grupo, se han identificado distintas posiciones al respecto, aunque sí que se evidencia una mayor tendencia a afirmar que los grupos son disjuntos y de ahí la imposibilidad de que un mismo ejemplo pudiese ser miembro de distintas categorías.

En la hoja de trabajo, después de haber manipulado los applets en los que construyen diferentes triángulos, suelen enunciar las distintas categorías de triángulos que existen o también optan por describir las características de cada uno los ejemplos que han dibujado. Como la manipulación con GeoGebra ha centrado la atención en estos dos atributos ha facilitado que cada representación efectuada sea clasificada en base a ambos buscando todos los ejemplos de triángulos que se parecen o diferencian. Respecto a ello, una gran parte del alumnado explica que los atributos en los que se han fijado para agrupar los triángulos han sido la longitud de los lados y la amplitud de los ángulos interiores. En este sentido, a pesar de que se ha fomentado el libre establecimiento de las distintas categorías de triángulos, tanto en base a sus semejanzas como a sus diferencias, se ha puesto de manifiesto que la gran mayoría del alumnado se decanta por explicar las distintas agrupaciones en función de sus diferencias. Estos resultados concuerdan

con los derivados del estudio piloto en los cuales la tendencia era clasificar en base a las diferencias (Segade y Naya, 2018).

Otro aspecto para destacar durante la exploración dirigida de las posibles clasificaciones de los triángulos es que son conscientes de que, a pesar de la infinidad de representaciones que generan sobre este polígono, es posible distinguir atributos comunes a todas ellas. A este respecto, tal y como defienden Bernabeu et al. (2018), se sirven de los no ejemplos para razonar que carecen de alguna característica de los ejemplos que pertenecen a una determinada categoría. Más aún, como los applets ponen el foco en el valor de las magnitudes de los lados y de los ángulos respectivamente, no solo se orienta la clasificación en función de ellas, sino que se promueve que reflexionen acerca de la dualidad entre ambos atributos sugerida por De Villiers (2009). Los resultados han puesto de manifiesto que, con la exploración de los applets de GeoGebra que muestran simultáneamente las medidas de las dos magnitudes, empiezan a entender que la existencia de lados iguales implica que los ángulos sean también iguales. Incluso con las orientaciones adecuadas deducen que en todo triángulo se cumple que la igualdad de lados implica la igualdad de ángulos y que el tercer ángulo determina su clasificación. Además, proporcionan ideas intuitivas acerca de la condición implícita de que a mayor lado se opone mayor ángulo. En todo momento argumentan sus respuestas haciendo continuas referencias a las trasformaciones de los triángulos que permite GeoGebra.

Se estima necesario remarcar que, hasta este momento del experimento de enseñanza, no se habían introducido los distintos nombres de triángulos con el propósito de no condicionar la exploración y de este modo, favorecer la realización de generalizaciones inductivas mediante la libre examinación de las posibles clasificaciones de los triángulos. Para conseguirlo, ha sido crucial la orientación de la investigadora-docente para guiar esta fase de descubrimiento. Por lo tanto, el proceso de clasificación seguido ha sido a posteriori o también llamado descriptivo pues se ha producido una vez conocido el concepto de triángulo. Esto ha sido así puesto que en actividades previas de la secuencia didáctica se han examinado elementos del triángulo y se han explorado en profundidad las propiedades de este polígono. Conviene remarcar que, en cursos anteriores, han visto las distintas clasificaciones de forma que en caso de ser recordadas por ser conocidas con anterioridad pudiera ser considerada clasificación a priori. No obstante, con los resultados obtenidos en el cuestionario de diagnóstico inicial, se ha considerado que de acuerdo con Guillén (2005), aunque saben distinguir algunos triángulos, al no recordar correctamente las distintas categorías de clasificación, se ha tratado de una clasificación constituda a posteriori pues ha sido un proceso de organización de conceptos y elementos conocidos de este polígono de antemano.

Atendiendo a los resultados del cuestionario de diagnóstico final, se han examinado numerosas respuestas que agrupan los triángulos mostrados en función de atributos relevantes como son la amplitud de los ángulos interiores o la longitud de los lados del triángulo. Igualmente, existe relación entre los grupos de triángulos que establecen y las características que alegan que tienen en común. Cabe destacar que se han reducido las alusiones a atributos irrelevantes y descartan agrupaciones que no sigan un criterio predefinido. Ha sido reseñable también cómo argumentan intuitivamente acerca de la semejanza de triángulos pues empiezan a ser conscientes de que, a pesar de que distintos ejemplos de triángulos son iguales en cuanto a la medida de sus lados o ángulos, son diferentes en cuanto a su tamaño. Habría que añadir que una gran mayoría del alumnado no presenta dificultades para aceptar y justificar la inclusión de un mismo triángulo en distintas categorías si bien, dicha justificación no está argumentada en base a atributos, sino que suelen ejemplificarla con una representación gráfica. Estos resultados concuerdan con los obtenidos por Bernabeu y Llinares (2017) que, tras la manipulación con actividades en un SGD, el alumnado es capaz de clasificar un mismo triángulo de dos formas distintas lo cual supone la constatación de que el entorno dinámico ha fomentado la comprensión de la clasificación jerárquica.

Se ha tenido en cuenta lo recogido por Vinner (2011) que en la actividad geométrica de clasificar intervienen dos procesos cognitivos que son la identificación de similitudes y la distinción de diferencias entre figuras, es decir, puede consistir en agrupar o en separar. En base a ello, se ha potenciado que el alumnado identifique libremente los criterios que permiten clasificar los triángulos, decidiendo si estos atienden a sus similitudes o a sus diferencias. O lo que es lo mismo, al observar una característica de un objeto geométrico ésta puede ser empleada como una condición para pertenecer o no a una categoría. Es así como en todas las representaciones que han efectuado de los triángulos observan que, aunque éstas sean numerosas, es posible distinguir un criterio invariante en todas ellas. Los resultados han revelado también que, a pesar de que existen diversas formas de agrupar los triángulos, suelen optar por clasificarlas fijándose en las diferencias y no en cuanto a sus similitudes. A este respecto, se atisba un grado de evolución pues inicialmente distinguen atributos irrelevantes y tras la exploración con los applets en GeoGebra, son conscientes de que es posible seleccionar una serie de figuras que, en función de atributos críticos comunes, pueden ser incluidas dentro de una misma categoría. Por consiguiente, han sido capaces de descubrir sin grandes dificultades las distintas clasificaciones de los triángulos en función de la medida de sus atributos relevantes.

Teniendo en cuenta que clasificar es una actividad matemática consistente en identificar objetos como iguales siguiendo un criterio determinado, una vez que han sido definidos los criterios que determinan las distintas categorías existentes de los triángulos tiene lugar la identificación de la clasificación de triángulos dados. Este proceso consiste en reconocer cada ejemplo como miembro de una clase, esto es, cada triángulo será juzgado respecto a las características propias de la categoría previamente establecida. En general, tal y como defienden Horne y Watson (2008), cuando se observa una figura geométrica se identifican sus propiedades y al mismo tiempo, una figura es reconocida por sus propiedades. Por lo tanto, al tener que identificar los diferentes triángulos, se manifiestan aquellos errores y dificultades que pudieran existir en este proceso, así como también, es posible observar la progresión en la identificación de triángulos tras haber explorado en GeoGebra.

La actividad propuesta para identificar triángulos dados ha consistido en reconocer la clase a la que pertenecen cada una de las representaciones gráficas que se presentan en distintas formas, además de la estereotipada. Para seleccionar el tipo de triángulo se ha mostrado una única lista desplegable con los seis tipos de triángulos descubiertos anteriormente con el propósito de determinar si consideran que se puede establecer más de un tipo de clasificación.

Atendiendo a los resultados que derivan del cuestionario de diagnóstico inicial, se ha percibido que identifican aleatoriamente los triángulos sin seguir un criterio de clasificación claro ya que existen casos en los que identifican únicamente en función de la longitud de los lados y otros en base a la amplitud de los ángulos. Además, suelen cometer errores en la identificación, teniendo una tasa de acierto muy reducida. Incluso es superior en lo que respecta a la clasificación según los lados, lo cual concuerda con lo descrito por Bernabeu, Llinares y Moreno (2017) que detectan mayor dificultad de identificación respecto al atributo relacionado con la amplitud de sus ángulos. Otro aspecto reseñable es que no intuyen la relación existente entre las distintas categorías de triángulos pues son escasos los que proporcionan una clasificación completa y correcta. Más aún, en lugar de relacionarlas mencionan dos tipos de triángulos

pertenecientes a la misma clasificación o las intercambian indistintamente. Igualmente, no son capaces de establecer una clasificación jerárquica lo cual concuerda con Fujita (2011, citado en Sinclair et al., 2017) que sugiere que la existencia de una fuerte influencia de los prototipos dificulta la comprensión de relaciones inclusivas.

Como se ha mencionado, se ha constatado al inicio de la intervención lo afirmado por Larios (2006) y Atebe y Shäfer (2008) acerca de la incapacidad de identificar triángulos cuando estos no se presentan en su posición estándar. Este hecho es definido por Vinner y Hershkowitz (1980) como factor gravitacional y consiste en considerar atributos irrelevantes a nivel geométrico tales como la orientación o la posición del triángulo para identificar ejemplos de este polígono. Esta situación ha ocasionado que los ángulos obtusos que están situados sobre la horizontal han sido más fácilmente identificables y que el ángulo recto haya sido considerado el prototipo de ángulo teniendo dificultades para reconocer triángulos rectángulos colocados en otras orientaciones. A este respecto, los autores Fischbein y Nachlieli (1998) consideran que la identificación de un ángulo recto en un triángulo es más un problema perceptivo que geométrico. Como resultado de esta limitación, se ha puesto de manifiesto lo expuesto por Burger y Shaughnessy (1986) que el alumnado ha precisado del giro de la figura para poder identificarla.

Por otra parte, se ha detectado que al comienzo del experimento de enseñanza identifican como triángulo acutángulo aquellos con un ángulo agudo pues no consideran que los tres ángulos interiores deben ser agudos. Sucede también con los triángulos rectángulos y obtusángulos pues consideran que "al menos uno de sus ángulos debe ser recto u obtuso" respectivamente. En vista de ello, se ha deducido que no son capaces de asimilar que a igualdad de lados también se da la igualdad de ángulos. A este respecto, conviene destacar que el triángulo isósceles ha sido identificado en base a las longitudes de sus lados y no de sus ángulos lo cual también sucede con el triángulo equilátero.

Por lo tanto, ha sido evidente que en un inicio no presentan problemas al identificar los triángulos que se encuentran en la posición estereotipada. Por el contrario, tienen dificultades para reconocer aquellas representaciones gráficas que no se corresponden con la forma estereotipada pues no reconocen en ellas el prototipo que han asimilado. De hecho, las rechazan sin haber analizado sus atributos lo cual denota que se manifiesta el fenómeno prototípico. Dentro de esta visión probabilística, se considera que la categorización está basada en la existencia de ejemplos más relevantes denominados prototipos que son usados como referentes cognitivos para juzgar la pertenencia de triángulos como ejemplos de una misma categoría. Este fenómeno ha ocasionado que solamente consideren los ejemplos prototípicos como únicos ejemplos de triángulos provocando una imagen conceptual limitada. De manera que, al igual que exponen Yesil y Halat (2016), manifiestan grandes obstáculos para identificar triángulos volteados y girados pues se basan exclusivamente en el prototipo visual. Esta situación, según Fujita (2012), ha reflejado que el alumnado posee una imagen conceptual del triángulo limitada exclusivamente a ejemplos prototípicos lo cual dificulta enormemente la identificación de triángulos no estereotipados. Como consecuencia de ello, hacen referencia a propiedades visuales para identificar y caracterizar los triángulos como se manifiesta cuando interiorizan características visuales de los prototipos, como puede ser, el ángulo recto en la horizontal o los lados iguales del triángulo isósceles mayores que el lado desigual, que estiman esenciales para considerar un ejemplo de este polígono perteneciente a la misma categoría.

En línea con lo que exponen Brunheira y Ponte (2018), las características visuales asociadas a un objeto geométrico pertenecen al esquema conceptual que se tiene de él y son adquiridas como resultado de la continua exposición a ejemplos prototípicos y de la escasa visualización de ejemplos diferentes. Por consiguiente, en un momento inicial de la investigación realizan un juicio visual consistente en razonar

en base a la apariencia de los prototipos de modo que estos son utilizados como referentes visuales en la identificación de triángulos aun conociendo su definición conceptual. Esta situación ha provocado que únicamente identifiquen los ejemplos que se asemejan al prototipo y, por tanto, su aprendizaje conceptual se ha visto limitado.

Una vez que han explorado con los applets de GeoGebra, se ha observado en la hoja de trabajo cubierta durante el trascurso de la experimentación, que una mayoría del alumnado identifica correctamente cada uno de los triángulos mostrados. Empero, se ha detectado que sigue existiendo algún caso que identifican de forma incompleta e indistinta cada triángulo representado. Con todo, suelen identificar correctamente todos los triángulos rectángulos, isósceles y escalenos lo cual coincide con los estudios de Hershkowitz (1989) en los que la identificación de figuras es mejor en aquellos conceptos que poseen menor número de atributos críticos. Por lo tanto, se ha corroborado lo defendido por Yesil y Halat (2016) dado que realizan un juicio visual basado mayoritariamente en atributos no críticos de los prototipos que utilizan como referentes para reconocer triángulos pertenecientes a una misma categoría. En efecto, se han percibido algunas dificultades en el proceso de identificación pues los triángulos han sido juzgados en referencia a atributos irrelevantes lo cual refleja que el alumnado se encuentra en una etapa de transición entre la comparación de prototipos y los análisis de las propiedades.

Finalmente, se ha evidenciado en el cuestionario de diagnóstico final que una parte del alumnado identifica correctamente cada triángulo con dos categorías de triángulos, aunque todavía persisten los casos en los que lo hacen únicamente en función de la longitud de sus lados. Si bien, suelen seguir un patrón en la identificación y justifican la pertenencia de un triángulo a una determinada clase aportando una descripción de las propiedades de dicha categoría. Por último, han sido residuales los casos en que optan por identificar inclusivamente al triángulo equilátero como un caso particular del triángulo isósceles.

En vista de estos resultados, es destacable la repercusión que ha tenido la secuencia didáctica en GeoGebra para explorar las características de los triángulos mostrados pues no solo usan las herramientas disponibles para consultar la longitud de los lados y la amplitud de los ángulos, sino que también utilizan el giro y el arrastre de los vértices para variar tanto el tamaño como la orientación de los triángulos y de esta forma, explorar qué características permanecen invariables y así determinar qué tipo de triángulo hay detrás de cada representación. Del mismo modo, el fomento de estrategias para identificar atributos críticos de los triángulos, la descripción del porqué una figura pertenece a una determinada categoría y la presentación de numerosos ejemplos de este polígono, ha contribuido a evitar los errores que puedan producirse en la identificación de triángulos dados.

En vista de ello, se infiere que el entorno dinámico ha facilitado la superación del fenómeno prototípico para dar lugar a un juicio analítico basado en atributos en el que los únicos referentes en la identificación de triángulos son características relevantes. Por tanto, la identificación de triángulos ha terminado realizándose en base al reconocimiento de sus atributos críticos y de sus propiedades posibilitando así la discriminación de todos los ejemplos de cada categoría y permitiendo también establecer definiciones correctas. Estos resultados coinciden con Battista (2008) que indican que los triángulos son identificados a partir de sus propiedades formales en lugar de a través de prototipos visuales. Asimismo, al igual que sugieren Bernabeu et al. (2019b) el reconocimiento de propiedades relevantes también permite diferenciar los no ejemplos de una figura favoreciendo la aceptación de las clasificaciones inclusivas. Se debe aclarar que para identificar los no ejemplos hay que indicar que no se verifica uno de los rasgos críticos lo cual es mucho más accesible con un SGD.

Conviene destacar también que los autores Vinner y Hershkowitz (1983) distinguen como posibles estrategias en la identificación de figuras geométricas la consulta de la imagen conceptual, la consulta de la definición conceptual o la transformación geométrica de la figura. En lo que respecta a la imagen conceptual, se ha comprobado que la secuencia en GeoGebra ha contribuido a que en muchos casos sea correcta y completa pues son capaces de reconocer todos los ejemplos vinculados a una categoría y descartar los no ejemplos. Con ello se ha puesto de manifiesto cierta evolución ya que inicialmente poseen una imagen conceptual parcial que únicamente permite la identificación de ejemplos estereotipados. Por lo que se refiere a la definición conceptual, aunque previamente se ha comprobado que son capaces de definir correctamente cada categoría de triángulos, esto no ha garantizado que identifiquen apropiadamente los triángulos dados. Más aún, en muchas ocasiones ocurre lo expuesto por Scaglia y Moriena (2005), Tsamir et al. (2014) y Sinclair et al. (2017) que suelen rechazar una representación gráfica como miembro de una categoría por la influencia de las imágenes prototípicas sin analizar si verifican la definición conceptual. De manera que, al igual que sostienen Sinclair y Moss (2012), se ha confirmado la existencia de un leve conflicto en la interacción entre la imagen conceptual y la definición formal. En este sentido, al igual que hacen en su estudio Arnal-Bailera y Lancis (2016), se ha utilizado GeoGebra en el proceso de identificación para mejorar la transición de la comparación con la imagen conceptual al uso de los atributos críticos de la definición conceptual.

Después de haber descubierto y establecido las distintas clasificaciones de los triángulos, interviene el proceso de relacionar lógicamente las características que definen cada categoría. En efecto, se debe relacionar las dos clasificaciones de los triángulos lo cual conlleva la deducción de las conexiones conceptuales entre las distintas clases de triángulos para comprender que un mismo triángulo puede pertenecer a varias categorías. Respecto a esto, se ha potenciado el razonamiento deductivo e informal de búsqueda de generalizaciones y no ejemplos que permite establecer relaciones entre las propiedades que identifican a cada categoría. Esta situación ha permitido detectar las dificultades que se presentan cuando realizan esta tarea y que se exponen a continuación.

En las respuestas aportadas en el cuestionario de diagnóstico inicial a la cuestión que se les propone de dibujar un triángulo que pueda asignársele dos nombres, la gran mayoría del alumnado suele incluir una representación gráfica en la que indica una única categoría en base a un atributo individual lo cual denota que consideran las clasificaciones exclusivas. En aquellos casos en los que la nombran de dos formas distintas no argumentan porqué es posible. Esta circunstancia refleja, según Burger y Shaughnessy (1986), que son capaces de reconocer las propiedades de las figuras describiéndolas correctamente pero no tratan de vincular las propiedades ni los triángulos entre sí. Por otra parte, cometen numerosos errores cuando tratan de representar triángulos que se corresponden con las categorías indicadas en los recuadros de la tabla que relaciona ambas clasificaciones. Es más, no suelen clasificar un mismo triángulo de forma inclusiva. Además, no saben responder a la cuestión acerca de si es posible poner un ejemplo de triángulo en todos los recuadros de la tabla.

Después de haber explorado con los applets, se ha observado en la hoja de trabajo que son capaces de construir un triángulo que puede ser nombrado de dos formas distintas e incluso comentan que es posible asignarle tres categorías. Asimismo, presentan problemas para justificar el hecho de que no sea factible construir un triángulo que pueda ser identificado con dos nombres dado que no razonan en base a las propiedades que no pueden verificar simultáneamente. No obstante, tras explorar con el applet, comprueban la imposibilidad de construcción de algunos triángulos e incluso aportan una justificación

intuitiva. A este respecto, tal y como defienden Brunheira y Ponte (2018), ha sido fundamental que el establecimiento de clasificaciones lógicas haya sido mostrado como un proceso espontáneo y natural, que ha explicitado las relaciones jerárquicas entre las distintas categorías de triángulos. En este sentido, se les ha sugerido que a partir del arrastre generen triángulos que pertenezcan a otra categoría manteniendo la inicial. Por ejemplo, si obtienen un triángulo equilátero han tenido que comprobar si puede ser también acutángulo, obtusángulo o rectángulo. De esta forma, los obstáculos iniciales que se manifestaban para establecer relaciones lógicas son superados con el manejo del SGD ya que ha permitido comprobar fácilmente la imposibilidad de construcción de un triángulo equilátero que sea a la vez rectángulo u obtusángulo.

Por otra parte, durante la exploración con los applets suelen colocar correctamente los triángulos en la cuadrícula en un número reducido de intentos. En cambio, una minoría del alumnado apuesta por clasificar inclusivamente el triángulo equilátero. Cabe señalar que presentan problemas para entender la tabla de doble entrada que vincula ambas clasificaciones. A pesar de que no en todos los casos dan una explicación correcta de porqué quedan dos recuadros vacíos, aquellos que aportan una justificación lo razonan atendiendo a atributos críticos del triángulo. En la última actividad, tras arrastrar de forma continua los vértices del triángulo inicial, construyen libremente casi todas las categorías existentes de triángulos y las incluyen en la hoja de trabajo indicando correctamente su clasificación de forma completa y partitiva. Conviene resaltar en la identificación de la categoría a la que pertenecen que no varían la orientación del triángulo.

En el cuestionario de diagnóstico final dibujan varios ejemplos de triángulos y la gran mayoría aporta una justificación describiendo los atributos que hacen que ese triángulo pueda ser clasificado de dos formas distintas. Después, incluyen representaciones de triángulos en los recuadros correctos, aunque solo una minoría opta por dar una clasificación inclusiva. En general, son capaces de justificar la ordenación y explicar intuitivamente la imposibilidad de vincular un triángulo a todos los recuadros. Por lo tanto, es necesario recalcar que, aunque son capaces de comprender la clasificación jerárquica, son muy pocos los que clasifican inclusivamente los triángulos equiláteros. Esta situación concuerda con el estudio de Kaur (2015) donde los participantes presentan dificultades para establecer relaciones inclusivas de este polígono. Asimismo, coincidiendo con De Villiers (1994), estas dificultades no son resultado de una imagen conceptual limitada sino de problemas que se manifiestan en el razonamiento lógico.

En general, aun conociendo las distintas clases de triángulos y no teniendo problemas en la identificación de triángulos, se ha percibido que muestran muchos errores para relacionar ambas clasificaciones al no intuir las relaciones entre ambas. En efecto, Bernabeu, Llinares y Moreno (2017) opinan que es en el último ciclo de la Educación Primaria en el cual se desarrolla la capacidad de combinar la longitud de los lados y la amplitud de sus ángulos para clasificar triángulos. Además, comentan que acostumbra a ser el aspecto en el que se detectan más limitaciones porque les cuesta entrever las conexiones entre ellas de forma que suelen dar una única clasificación. Para evitar la situación en la que resulta complejo nombrar de dos formas distintas un mismo triángulo, al igual que propone de Serow (2006) y De Villiers (2010), se ha comprobado que la exploración con los applets ha resultado esencial para comprender la ordenación lógica de las propiedades geométricas y de este modo, ha sido posible promover la deducción de argumentaciones informales que las interrelacionan. Aunque no se ha vinculado la comprensión conceptual con el nivel de razonamiento geométrico de Van Hiele, varios autores como Battista (2007) o Burger y Shaughnessy (1986) consideran que la transición al nivel tres llamado Abstracción o Deducción informal conlleva el reordenamiento significativo de los conceptos teniendo que establecer conexiones entre ellos. Dicha reestructuración se ha llevado a cabo tras haber explorado de forma guiada las relaciones lógicas entre propiedades lo cual supone que este proceso requiera de bastante tiempo. En consecuencia, se ha evidenciado cómo la exploración detenida de las características existentes entre las distintas clasificaciones de triángulos, examinando atributos de los ejemplos y no ejemplos, ha conducido a que sean capaces de intuir las relaciones lógicas entre ellas.

Igualmente, se ha puesto de relieve el evidente progreso que se produce en la comprensión de la clasificación inclusiva de triángulos puesto que el manejo con el SGD ha facilitado la aceptación del ordenamiento lógico de las inclusiones de clase de los triángulos. Al comienzo de la experimentación, establecen una clasificación partitiva considerando disjuntas entre sí las categorías de triángulos. Precisamente, a pesar de que consideran que el triángulo isósceles tiene dos lados iguales, suelen excluir al triángulo equilátero como un caso particular del isósceles. Esto es, inicialmente consideran que las propiedades que definen a cada triángulo son excluyentes de manera que no establecen conexiones entre ellos. Influye, además, que en un inicio identifican las figuras por su apariencia en base a atributos visuales de modo que el triángulo equilátero no se asemeja al prototipo de triángulo isósceles por no ser alargado. Por tanto, no es hasta que exploran con las actividades del entorno dinámico cuando comprueban que el triángulo equilátero verifica también las condiciones impuestas a los triángulos isósceles. Es por lo que comienzan a proponer una clasificación inclusiva o jerárquica en la cual el triángulo equilátero es un subconjunto de los triángulos isósceles. Respecto al otro problema de inclusión de clases de triángulos isósceles rectángulos documentado por Atebe y Shäfer (2008), no se ha detectado que tengan en cuenta un único atributo pues apenas han tenido dificultades para considerarlos como pertenecientes a ambas clases simultáneamente. En consecuencia, se corrobora lo expuesto por Sinclair et al. (2017) que, mediante una instrucción apropiada y el uso de un SGD, es posible que comiencen a aceptar de la inclusión de clases y a cuestionar las definiciones exclusivas.

Por último, se debe subrayar el papel que ha desempeñado la secuencia didáctica diseñada en GeoGebra para facilitar el descubrimiento y la examinación de las relaciones lógicas que se establecen entre las categorías de triángulos. A causa de la exploración guiada con los applets, comienzan a comprender las conexiones existentes entre las dos clasificaciones y de este modo, son capaces de superar la limitación inicial que presentaban al identificar cada triángulo con una única categoría. A este respecto, ha sido esencial la función arrastre pues no solo facilita la transformación continua de los triángulos al modificar las medidas de los lados y ángulos, sino que también permite determinar qué atributos son relevantes para seguir perteneciendo a una determinada categoría de triángulos. Todos estos resultados concuerdan con lo que proponen De Villiers, Govender y Patterson (2009) y Fujita y Jones (2007) acerca de las potencialidades del SGD como un entorno de enseñanza y aprendizaje idóneo para promover el reconocimiento de propiedades y la deducción lógica sobre ellas.

En resumen, el primer objetivo de investigación ha sido propuesto con el propósito de consolidar la formación de una imagen conceptual del triángulo correcta y completa. Para tratar de responderlo, se ha tenido en cuenta la teoría de formación de conceptos geométricos propuesta por Vinner (1991) que aboga por unos procesos didácticos centrados en una correcta presentación de ejemplos y no ejemplos. En vista de ello, el presente experimento de enseñanza ha pretendido caracterizar la imagen conceptual y describir su evolución analizando tanto los ejemplos que la conforman como las propiedades que les atribuyen. Otro aspecto central de la presente investigación ha sido la detección de los errores y dificultades presentes en procesos propios de la actividad geométrica tales como la
identificación, la definición y la clasificación de triángulos.

A fin de mostrar la trazabilidad del desarrollo de la imagen conceptual, ha sido fundamental el análisis continuo de las representaciones que han realizado durante la experimentación y de este modo, se ha podido identificar las características de los ejemplos que conforman la imagen conceptual que poseen del triángulo. En el comienzo de la intervención en el aula, la gran mayoría de las representaciones gráficas eran estereotipadas pues presentaban características visuales irrelevantes para el triángulo. De acuerdo con Barrantes et al. (2015), la inclusión de atributos no críticos denota su gran influencia perceptiva al considerar propiedades irrelevantes como necesarias. De modo que se ha hecho evidente la profunda interiorización de las características estereotipadas que reproducen en la mayoría de las representaciones que construyen inicialmente con GeoGebra.

Estos resultados iniciales eran los esperados, pues estudios teóricos de referencia apuntaban a que una instrucción centrada exclusivamente en figuras geométricas estáticas genera imágenes conceptuales incorrectas ocasionando un esquema conceptual limitado. En este sentido, se ha podido determinar que el prototipo de triángulo que inicialmente poseen no es muy amplio dado que contiene únicamente ejemplos de triángulos equiláteros en orientación estándar y, por tanto, incluye características visuales que son irrelevantes desde el punto de vista matemático. También ha sido notoria la influencia de las imágenes prototípicas en el reconocimiento de ejemplos de figuras geométricas que pertenecen a una determinada clase. De acuerdo con los resultados de Bernabeu, Llinares y Moreno (2017), se ha comprobado cómo estos prototipos limitados influyen negativamente en la identificación correcta de triángulos. Es así cómo se ha podido confirmar que, al igual que sostienen Tsamir et al. (2008), el prototipo es el único referente en la comparación de figuras. Por tanto, se ha manifestado cómo la sobreexposición a ejemplos prototípicos que presentan atributos visuales conforma una imagen conceptual limitada. Este hecho ocasiona una incorrecta adquisición del concepto geométrico y en particular, cuando se trata de determinar si una figura es considerada un ejemplo de una determinada categoría, consideran que necesariamente debe poseer esos atributos no críticos.

La experimentación con las actividades de la secuencia didáctica diseñada en GeoGebra ha permitido explorar exhaustivamente el concepto de triángulo y su clasificación comenzando por identificar los elementos básicos y descubrir sus propiedades más elementales. De igual manera, han podido examinar las propiedades y las relaciones entre lados y ángulos estableciendo sinergias entre ellas y determinando las diferencias entre triángulos. Al término de la manipulación y como resultado de la exploración guiada, se observa que los triángulos representados han sido variados y que apenas presentan atributos irrelevantes como la base horizontal y no se asemejan a triángulos isósceles por lo que refleja que poseen una imagen conceptual completa.

Por consiguiente, en función de los resultados expuestos es viable afirmar que la secuencia diseñada en GeoGebra ha potenciado la visualización dinámica de numerosas representaciones no estereotipadas del triángulo y ello ha repercutido positivamente en el enriquecimiento de la imagen conceptual de triángulo. Además, se ha podido constatar que la formación de la imagen conceptual es un proceso continuo que se desarrolla a medida que se presentan ejemplos dinámicos, es decir, es constituida globalmente a partir de ejemplos concretos. Asimismo, se ha detectado que, mediante la experimentación de los atributos relevantes, las definiciones aportadas son correctas y existe mayor tasa de acierto en la identificación de triángulos, mejorando así, el aprendizaje de este concepto y, por ende, la comprensión geométrica. A tenor de ello, se precisa de una enseñanza centrada en la presentación y exploración de numerosos ejemplos más allá de estar basada exclusivamente en la definición formal. En este sentido, ha sido fundamental la aplicación de la secuencia didáctica en GeoGebra conformada por actividades de identificación, definición y clasificación de triángulos pues al igual que sugieren Gutiérrez y Jaime (2012), la elaboración y secuenciación de este tipo de actividades que han sido diseñadas en un SGD proporcionan oportunidades para construir y explorar propiedades de triángulos, así como reflexionar acerca de la relevancia de sus atributos. Para ello también ha resultado esencial la orientación dirigida de la profesora que guía la exploración y comprensión de los conceptos de una forma progresiva. Igualmente, es fundamental que se detecten los errores presentes en la imagen conceptual del triángulo con el propósito de incidir en la examinación de ejemplos relacionados. En caso contrario, se ha podido confirmar lo expuesto por Scaglia y Moriena (2005), pues al inicio de la experimentación el alumnado posee imágenes conceptuales erróneas que solo incluyen a unos pocos prototipos y que han sido formadas como resultado de haber estado expuestos frecuentemente a un conjunto de representaciones gráficas del concepto con determinados atributos irrelevantes. Por lo cual, se infiere que la utilización de un entorno dinámico como GeoGebra ha permitido superar dificultades de aprendizaje como la interiorización de ciertas características estereotipadas ocasionadas por la escasa variedad en la presentación de ejemplos. En efecto, de acuerdo con Tsamir et al. (2008) y Arnal-Bailera y Guerrero (2016), con una adecuada y temprana enseñanza en la que se vayan visualizando numerosos ejemplos en un entorno dinámico es posible formar una imagen conceptual completa y correcta, que incluya un amplio rango de ejemplos y propiedades definitorias y de esta forma sea posible una correcta adquisición del concepto geométrico.

### O2. Contribución de GeoGebra en el desarrollo de la imagen conceptual del triángulo

Se presentan los resultados que responden al segundo objetivo de investigación con el cual se pretende determinar la contribución del manejo con los applets diseñados en GeoGebra en el desarrollo de la imagen conceptual del triángulo (O2). Precisamente, se detalla el modo en que la secuencia didáctica ha facilitado la visualización de triángulos no estereotipados y la exploración de sus características para ampliar el rango de ejemplos que conforman la imagen conceptual (O2.1.). Asimismo, se describe cómo la manipulación ha favorecido la transición de la clasificación particional de los triángulos hacia una jerárquica (O2.2.).

En vista de que los objetos geométricos que se muestran en los procesos de enseñanza son principalmente estáticos, se ha considerado necesario potenciar la Geometría Dinámica pues ofrece nuevas posibilidades tales como la manipulación de elementos geométricos y la exploración de propiedades invariantes que difícilmente serían percibidas en un entorno estático (Leung, Baccaglini-Frank y Mariotti, 2013; De Villiers, 2010). En general, los principales estudios reflejan que el uso de un SGD cobra especial relevancia ya que favorece la comprensión conceptual pues no solo permite representar y visualizar numerosas figuras geométricas, sino que facilita el descubrimiento de sus propiedades y elementos. Concretamente, el SGD destaca porque no solo posibilita observar numerosos ejemplos de un mismo concepto geométrico, sino que a través de la manipulación y de la trasformación constante de figuras geométricas se descubren las propiedades que permanecen invariantes tras el arrastre dinámico (Jones y Tzekaki, 2016; Brunheira y Ponte, 2018). De igual forma, estos entornos facilitan la validación y comprobación de relaciones entre objetos, así como la sistematización y generalización de conjeturas (Sua y Camargo, 2019; Arce, Conejo, Ortega y Pecharromán, 2015; Adelabu et al., 2019).

Por lo tanto, esta investigación ha tratado de profundizar en la comprensión de cómo un entorno diseñado ad hoc en GeoGebra para el estudio del triángulo ha ayudado a desarrollar la imagen conceptual que tiene el alumnado de este polígono. Por lo tanto, para cada uno de subobjetivos de investigación previamente definidos, se describen los resultados procedentes de asociar los datos extraídos del estudio retrospectivo global, de los análisis cíclicos y de la interpretación del manejo con los applets y su relación con los estudios teóricos vinculados al uso de SGD.

O2.1. Estudiar si facilita la visualización de triángulos no estereotipados y la exploración de sus características para ampliar el rango de ejemplos que conforman la imagen conceptual

En este apartado se presentan los resultados procedentes del análisis del uso del software GeoGebra para comprobar si la visualización de numerosos ejemplos favorece la construcción de representaciones más variadas del triángulo, así como determinar su influencia en la exploración de las propiedades de esta figura geométrica. Cabe recordar que la manipulación ha quedado reflejada en las grabaciones de la captura de pantalla de cada ordenador personal y para analizarla globalmente se han tenido en cuenta las preguntas dirigidas que han sido consideradas como descriptores del uso de GeoGebra. Por lo tanto, se ha categorizado y codificado el manejo individual descrito de cada applet de la secuencia didáctica (Anexo XII). De esta forma, no solo se ha podido examinar las representaciones gráficas de los triángulos, identificando las características que incluyen y aquellas que modifican en cada uno de los ejemplos construidos en GeoGebra, sino que también ha sido posible caracterizar el manejo con el SGD y las verbalizaciones que realizan.

En primer lugar, se describen las distintas fases que han emergido de la manipulación con los applets que conforman la secuencia didáctica. Esto es, a la hora de manipular las distintas actividades se pone de manifiesto la existencia de las tres etapas de utilización de GeoGebra que distinguen Lassa y Wilhelmi (2014) que son exploración, ilustración y demostración. En cada una de estas fases se han identificado una serie de procesos que realizan de forma sistemática y que pueden consultarse en la Tabla 79.

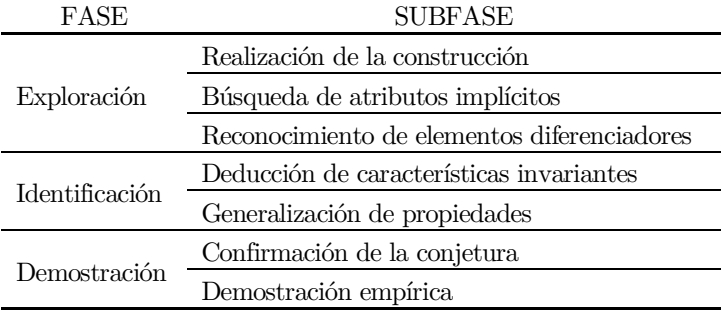

Tabla 76. Caracterización de las fases de manipulación con GeoGebra.

La primera fase de *exploración* hace referencia al proceso de construcción de una figura geométrica en GeoGebra que debe cumplir unas determinadas características y de este modo, se facilita la deducción de las propiedades que subyacen a la construcción pedida. En primer lugar, realizan la construcción de un triángulo a través del arrastre de sus vértices pues transforman continuamente esta figura geométrica para obtener nuevas construcciones. También arrastran los vértices hasta cerrar la poligonal después de haber variado los deslizadores que modifican las longitudes de los lados de la poligonal. Durante este

proceso comprueban que la construcción es correcta a la par que visualizan no ejemplos de este polígono. Se ha de resaltar que, para esta fase, se ha destinado tiempo suficiente para favorecer la exploración y además la manipulación no ha sido realizada únicamente con el ratón, sino que también se ha animado a utilizar la función táctil del ordenador personal. Posteriormente y dentro de esta misma fase, aprovechan el dinamismo de los applets para explorar y visualizar diversas situaciones a través de la función arrastre con el propósito de realizar una búsqueda de los atributos implícitos en los triángulos. Por tanto, examinan continuamente los triángulos para descubrir los elementos comunes a todos los ejemplos construidos de este polígono. En este sentido, se ha puesto de relieve el potencial del SGD que defienden Adelabu, Makgato y Ramaligela (2019), tanto para construir y transformar figuras como para examinar y comprobar sus propiedades. En un último momento de esta fase, se ha observado que existe un reducido grupo de estudiantes que reconoce elementos diferenciadores de los ejemplos construidos y suelen extraer información de los no ejemplos o construcciones imposibles. Con la intención de facilitar el proceso de examinación, en la mayoría de las actividades se ha facilitado el arrastre de los vértices del triángulo, así como en algunas de ellas, se han incluido herramientas dinámicas que proporcionan la medida de los ángulos y los lados para que identifiquen estos atributos relevantes, aunque se ha comprobado que apenas han hecho uso de estas herramientas.

En la segunda fase denominada ilustración, las representaciones gráficas son manipuladas con el propósito de establecer una conjetura en torno a los numerosos ejemplos que obtienen. Para comenzar, deducen las características invariantes del triángulo a partir del arrastre que permite observar aquellos atributos críticos del triángulo. Esta situación está en consonancia con lo que exponen los autores Ruiz-López (2017) y Sinclair y Yurita (2008) pues sostienen que la manipulación preserva los atributos críticos de la figura y, por tanto, permite generar una serie de ejemplos de una figura con un conjunto de propiedades comunes. Se ha observado que un estudiante considera que su compañero está jugando con el applet por estar deformando el triángulo de forma continua. Esta situación manifiesta una cierta dificultad en aceptar que cualquiera deformación del triángulo mantiene la configuración como polígono y, por lo tanto, todas las posibles representaciones que se generen serán ejemplos válidos. En este sentido, ha sido patente la eficacia del SGD para facilitar la mediación entre figura y dibujo, pues ha permitido distinguir entre una representación gráfica que cambia de forma continua y el objeto geométrico que conserva sus características invariantes. En una etapa posterior, tiene lugar la generalización de propiedades en la que elaboran conjeturas intuitivas surgidas durante la exploración. Esto es, tras observar la variación de la figura, experimentado con las trasformaciones y examinado sus propiedades y relaciones, son capaces de deducir regularidades y de establecer conjeturas.

En la fase final referente a la demostración, tiene lugar la comprobación de las conjeturas que se establecen de forma dinámica. En esta fase, se ha incidido en la necesidad de comprobar y verificar las ideas surgidas tras la exploración con las actividades y, por tanto, tiene lugar la confirmación de la conjetura la cual se verifica a través de la construcción ilustrativa de ejemplos. Para terminar, el alumnado trata de aportar una demostración empírica en la que se intenta probar informalmente la conjetura. Es destacable el papel que ha desempeñado el SGD, pues se confirma lo propuesto por Doğan e Içel (2011), ya que se apoyan continuamente en él para justificar sus respuestas a las cuestiones planteadas. Un ejemplo de esta situación se manifiesta al considerar la posibilidad de construir un triángulo equilátero que sea también rectángulo. Para justificar su postura tratan de construirlo y tras esos intentos fallidos son conscientes de que no es posible y son capaces de razonar en base a lo manipulado con el applet. Por lo tanto, en base al análisis de sus argumentaciones, se ha detectado que adoptan un razonamiento deductivo puesto que lo justifican en base a propiedades del triángulo como,

por ejemplo, cuando mencionan la suma de los ángulos interiores lo cual implica que en todo triángulo siempre tiene que haber dos ángulos agudos.

Por otra parte, para comprender mejor cómo influye el uso de la secuencia didáctica diseñada en GeoGebra en el desarrollo de la imagen conceptual del triángulo, se ha realizado un análisis de las verbalizaciones espontáneas que reflejan las ideas matemáticas surgidas en la manipulación de los applets y durante el diálogo producido con la investigadora-docente a lo largo del experimento de enseñanza. Estas intervenciones orales han sido registradas en las transcripciones (Anexo VIII) y completadas con los audios de las capturas de pantalla de cada ordenador y las anotaciones de la investigadoraobservadora. A este respecto, en el análisis de las verbalizaciones de las intervenciones espontáneas se han tenido en cuenta las consideraciones de Clements et al. (1999), pues se ha distinguido entre categoría y respuesta verbal de modo que, si una respuesta que no está referida a una categoría existente, ésta ha sido ampliada o se ha creado una nueva. Igualmente, en dicho análisis se ha tenido en cuenta el papel de las intervenciones de la investigadora que ha actuado como profesora a pesar de que ha procurado en todo momento reducir su influencia.

Por lo tanto, al igual que el trabajo de Sinclair y Yurita (2008) que investigan los cambios del discurso producidos por la introducción del SGD, la presente investigación también se ha centrado en analizar las verbalizaciones que se producen con la tecnología como mediadora. Para ello, se ha categorizado el conocimiento declarativo resultante del manejo con el SGD a partir del análisis de los diálogos y de la discusión en la exploración guiada. Como resultado de esta categorización se ha constatado que de la verbalización de las ideas matemáticas emergen tres subcategorías de análisis consecutivas: expresar una idea inicial, expresar ideas intuitivas resultantes de la manipulación y expresar argumentos propios del razonamiento deductivo (Tabla 77).

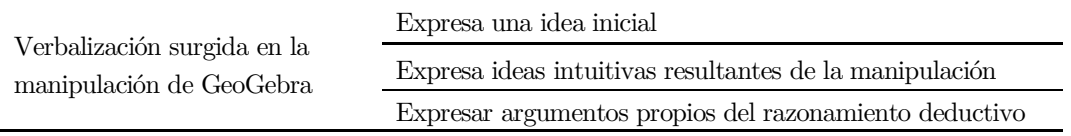

Tabla 77. Caracterización del conocimiento declarativo resultante del manejo con GeoGebra.

En un primer momento, suelen responder a las cuestiones formuladas sin haber manipulado previamente con los applets por lo que la primera discusión grupal sirve para expresar ideas iniciales que poseen de un determinado concepto geométrico. Durante el transcurso de la experimentación en el aula, la investigadora ha intentado orientar y potenciar la exploración que cada estudiante realiza de forma individual. Además, se ha procurado incentivar constantemente el intercambio grupal de las ideas surgidas tras la exploración y la visualización de numerosos triángulos en GeoGebra y se ha incidido en la importancia de comprobar previamente con el applet cualquier resultado que se establezca. De acuerdo con Sinclair et al. (2017), se ha apostado por seguir esta estrategia didáctica por ajustarse a las particularidades de este SGD y de esta forma, el diálogo con la investigadora ha sido fundamental para fomentar la participación activa y el interés en continuar explorando con el applet, así como para potenciar la verbalización de las ideas que les suscita esta manipulación guiada. En general, se ha observado en las contestaciones dadas a las cuestiones que se le formulan, que son capaces de modificar sus respuestas iniciales tras la exploración con GeoGebra y de acuerdo con Arnal-Bailera y Guerrero (2015), las verbalizaciones analizadas reflejan razonamientos e ideas intuitivas derivadas del dinamismo de GeoGebra.

Al término de la exploración con cada applet de la secuencia didáctica, se ha planteado un debate grupal en el que expresan las estrategias y los argumentos deductivos seguidos con el propósito de identificar los procesos formales subyacentes. En esta fase, ha resultado fundamental el diálogo con la investigadora para procurar que se produzca un intercambio verbal de los resultados descubiertos y de este modo, son capaces de expresar y de debatir los razonamientos y resultados deducidos. Como consecuencia de la verbalización y de la discusión de la manipulación en GeoGebra, se explicitan y formalizan los conceptos explorados empleando los términos del lenguaje apropiado. Atendiendo a las verbalizaciones surgidas tras la exploración con los applets, se ha confirmado que se apoyan en ellos para dar respuesta a las cuestiones planteadas, pues las ideas expresadas han reflejado continuas alusiones a propiedades descubiertas en la exploración. En este sentido, se ha detectado que el razonamiento verbal dominante muestra argumentos deductivos resultantes de la manipulación del SGD, así como también denotan razonamientos imposibles de establecer en un entorno dinámico. Sin embargo, se ha comprobado que no consideran necesario justificar y mucho menos demostrar, todo aquello que observan visualmente. En vista de estos resultados, se hace patente lo defendido por Sinclair et al. (2016), pues se ha confirmado que la utilización de un SGD desarrolla el discurso geométrico ya que sirve de mediador en el proceso discursivo entre la identificación visual de una figura y el establecimiento de una definición formal. En definitiva, se concuerda con Adelabu et al. (2019) al afirmar que el uso de GeoGebra favorece la comunicación de las ideas matemáticas.

En cuanto a las representaciones gráficas examinadas, se ha percibido una notable evolución, pues inicialmente comienzan por construir pocos triángulos y todos ellos se asemejans al prototipo. Se ha identificado también que modifican la orientación arrastrando uno de sus vértices para situar la base en la horizontal. Además, son escasos los ejemplos de triángulos que representan y que difieren del prototipo pues en su mayoría se diferencian en cuanto al tamaño. Sin embargo, en el trascurso de la experimentación, se ha comprobado cómo utilizan el arrastre de los vértices para generar triángulos semejantes y, además, utilizan esta funcionalidad para construir triángulos con distintas características. A este respecto, se ha evidenciado en el análisis de todas las capturas de pantalla, cómo utilizan esta característica propia de los SGD para realizar múltiples transformaciones y así generar innumerables representaciones gráficas de triángulos. Por lo tanto, se ha confirmado que tras haber experimentado con la secuencia didáctica en GeoGebra han incrementado el número de representaciones que efectúan de los triángulos, destacando por no ser estereotipadas ya que se diferencian entre sí en cuanto a sus atributos críticos y están situadas en posiciones no estándar.

En definitiva, ha sido posible determinar en base a los resultados globales procedentes del análisis retrospectivo de la manipulación con los diferentes applets que conforman la secuencia didáctica en GeoGebra, cómo la visualización y la exploración de numerosos triángulos amplia el rango de ejemplos que conforman la imagen conceptual. De esta forma, se ha verificado la importancia que Hershkowitz (1989) atribuye a la visualización en la formación de conceptos geométricos pues se ha ratificado que estar expuesto a un amplio rango de ejemplos del triángulo ayuda a formar una imagen conceptual, de este polígono, completa y correcta. De igual forma, se concuerda con Sinclair et al. (2016) y Clements (1992) al constatarse que el SGD posibilita la presentación y la construcción de una gran variedad de representaciones de una misma figura y también la modificación de sus atributos (tanto relevantes como irrelevantes) lo cual revierte en la formación de prototipos más avanzados y amplios que contribuyen a enriquecer la imagen conceptual.

O2.2. Estudiar cómo favorece la transición de la clasificación particional de los triángulos hacia una jerárquica a partir de su manipulación con GeoGebra

Los estudios teóricos realizados hasta el momento han evidenciado cómo la aplicación de un entorno dinámico facilita la exploración y la comprensión de dependencia lógica entre propiedades (Sinclair et al., 2017). Por lo tanto, se estima necesario comprobar cómo a través de la manipulación y de la exploración guiada con los applets se facilita el establecimiento de relaciones lógicas y de este modo, se promueve la transición de la clasificación exclusiva a una inclusiva.

Antes de comenzar a describir los resultados de este segundo subobjetivo de investigación, conviene recordar que, con el fin de propiciar la intuición de la clasificación jerárquica, en los diferentes applets de GeoGebra se ha propuesto la construcción de triángulos equiláteros a partir de triángulos isósceles, así como la exploración de las características de cada una de estas dos clases. En todo momento, se ha ido orientando la construcción con el propósito de fomentar la reflexión sobre las relaciones existentes entre las propiedades y así facilitar el establecimiento de conexiones lógicas entre ellas. De esta forma se explicitan las relaciones entre ambos triángulos y se contribuye a la aceptación del triángulo equilátero como un caso particular del isósceles.

En el análisis de la manipulación que realizan inicialmente con GeoGebra, se ha advertido cómo construyen un triángulo isósceles con el lado desigual de mayor longitud y después varían los deslizadores o arrastran los vértices del triángulo para transformarlo de forma continua hasta lograr obtener un triángulo equilátero, observando que únicamente se debe modificar la longitud del lado desigual. En esta fase no son capaces de establecer una relación de inclusión pues no contemplan la posibilidad de nombrar al triángulo equilátero como un caso particular del triángulo isósceles, aunque sí son conscientes de que, al modificar la longitud del lado desigual de un triángulo isósceles, se puede obtener un triángulo equilátero. Tras ello, mediante la exploración guiada con los applets, son capaces de observar cómo al modificar la longitud de un triángulo isósceles se consigue un triángulo equilátero lo cual les induce a considerar al triángulo equilátero como un caso particular del triángulo isósceles. Por lo tanto, con las indicaciones adecuadas y el uso del SGD, a pesar de no haber descubierto la relación de inclusión, no se han detectado dificultades para comprenderla y se ha confirmado que comienzan a aceptar la relación entre ambos triángulos. Finalmente, después de comprobar qué triángulos son posibles construir bajo la imposición de tener tres y dos lados iguales, son capaces de aceptar que es posible establecer relaciones entre el triángulo isósceles y el equilátero verificando que estos últimos son casos especiales dado que tienen al menos dos lados iguales. Hay que destacar que el hecho de observar cómo una figura geométrica se puede transformar en otra, ha favorecido que puedan establecer relaciones entre las distintas categorías.

Por lo tanto, a tenor de la evolución de los resultados, se ha hecho patente que GeoGebra potencia la comprensión de las inclusiones de categorías de triángulos y en particular, facilita la comprensión de la clasificación jerárquica. En efecto, de acuerdo con lo defendido por De Villiers (2010), la secuencia didáctica en GeoGebra ha favorecido la deducción lógica y relacional de las propiedades y ha propiciado

la comprensión funcional de la clasificación inclusiva pues se ha involucrado al alumnado en la exploración de las propiedades y sus relaciones, así como se ha promovido el debate acerca de las ventajas que reside en la clasificación jerárquica.

Además, se ha comprobado que el SGD posibilita la aceptación de la clasificación jerárquica debido a la naturaleza dinámica de las figuras geométricas que se construyen. En este sentido, ha sido manifiesto el hecho de que, tras haber explorado con los applets en GeoGebra, entienden sin dificultad alguna que el triángulo equilátero pueda ser incluido en la categoría de triángulo isósceles. Es así como, al igual que afirma Battista (2008), son capaces de clasificar los triángulos jerárquicamente de una forma justificada. Esto ha sido posible puesto que se ha tratado de introducir la clasificación jerárquica al proponer la construcción o la transformación de un triángulo equilátero a partir de un triángulo isósceles mediante el arrastre de sus vértices. Esta funcionalidad de los SGD concuerda con estudios de Sinclair et al. (2017) y Baccaglini- Frank y Mariotti (2010) que examinan el potencial de la acción de arrastre de figuras para mostrar propiedades geométricas y ejemplos especiales, así como para facilitar la comprensión de clases inclusivas y la exploración en términos de dependencia lógica. Además, es indudable que sin la utilización de un entorno dinámico hubiese sido complicado que estableciesen una relación entre el triángulo isósceles y el triángulo equilátero pues los considerarían clases inconexas.

Se debe mencionar que no se han relacionado los resultados obtenidos con la teoría de Van Hiele que vincula la transición entre niveles de razonamiento geométrico al método de enseñanza y en particular, al uso del SGD. A este respecto, existe una discusión sobre las inclusiones de clases y su relación con los niveles, por ello algunos autores defienden que con una instrucción adecuada en un entorno de Geometría Dinámica sería posible comprender las clasificaciones jerárquicas desde los primeros niveles de Van Hiele (Sinclair et al., 2016; Yesil y Halat, 2016; De Villiers, 2010). Sin embargo, se ha observado que el experimento de enseñanza desarrollado en GeoGebra posibilita comprender la clasificación inclusiva, ya que permite ver las relaciones de inclusión incluso en aquel alumnado que se encontraba en el nivel de visualización. Por lo tanto, se está de acuerdo con Clements (1992) y De Villiers (1987) al comprobar que el pensamiento jerárquico depende más de la estrategia didáctica utilizada, que del nivel de razonamiento geométrico de Van Hiele en el que se encuentren.

En síntesis, con los resultados descritos se puede afirmar por una parte que, aunque para el alumnado participante ha supuesto su primera incursión en el manejo de GeoGebra, su adaptación ha sido completa destacando su buen desempeño con este entorno y no habiendo grandes dificultades gracias a los diseños específicos de cada applet. Asimismo, se concuerda con Adelabu et al. (2019) en que el uso de un SGD ha estimulado y mejorado el aprendizaje de la Geometría potenciando la confianza y la actitud positiva en la resolución de actividades geométricas.

Por otra parte, es inequívoco que el alumnado realiza numerosas y variadas representaciones gráficas de triángulos después de haber experimentado con las actividades propuestas en GeoGebra. En un momento inicial, se ha podido comprobar que las representaciones iniciales reproducen las imágenes prototípicas que poseen de los triángulos que tienen profundamente interiorizadas. No obstante, a medida que efectúan distintas construcciones, observan ejemplos no estereotipados despojados de atributos irrelevantes lo cual supone el inicio del conflicto cognitivo. De este modo, superan determinadas características estereotipadas del triángulo que han sido adquiridas a edades tempranas por ser mostradas en su forma estática.

Igualmente, la exploración con el applet ha potenciado el razonamiento acerca de las características y las propiedades de los triángulos pues tal y como afirman Samur y Akyuz (2016) y Gutiérrez (2005), la gran potencialidad del SGD es que permite visualizar, mover y transformar con rapidez y sencillez objetos geométricos posibilitando la comprobación de sus propiedades. En efecto, han aprovechado estas funcionalidades tanto para representar nuevos ejemplos como para descubrir elementos y propiedades del triángulo. Además, se ha comprobado que la secuencia didáctica en GeoGebra les ha permitido visualizar características de los triángulos y hacer comprobaciones sobre ellas que difícilmente se podría reproducir en un entorno estático. A este respecto, concuerdan Doğan e Içel (2011) en su estudio sobre el uso de GeoGebra en triángulos, concluyen que este SGD favorece la visualización y la examinación dinámica de las características del triángulo suponiendo una mejor adquisición conceptual de este concepto geométrico. Precisamente, hay que destacar la importancia que ha residido en el arrastre pues en línea con Sinclair et al. (2016) esta función ha permitido deformar dinámicamente el triángulo inicial preservando sus atributos críticos y ha posibilitado establecer relaciones lógicas entre ejemplos de triángulos, así como comprender las inclusiones de clase y asentar las bases conceptuales para el desarrollo de definiciones formales y jerárquicas.

Por lo tanto, centrar los procesos de enseñanza y aprendizaje de los triángulos en un entorno de Geometría Dinámica supone una gran oportunidad para potenciar la exploración, la manipulación y el aprendizaje de este polígono y de este modo, evitar algunas dificultades y errores que se hayan adquirido cuando estos contenidos son presentados en un entorno estático. De esta forma, se favorece una mayor presentación de ejemplos de este polígono que permitan discriminar aquellos atributos relevantes y de esta manera, propiciar el enriquecimiento de la imagen conceptual del triángulo para que sea completa y correcta.

## 8.2. Conclusiones

Este epígrafe final constituye el término del presente trabajo de investigación pues en él se presentan las conclusiones de los resultados mostrados indicando las principales cuestiones metodológicas, el grado de cumplimiento de los objetivos de investigación planteados, exponiendo las aportaciones que derivan del estudio, las nuevas perspectivas de investigación y las limitaciones que han surgido.

### Aspectos generales de la investigación

Cabe recordar que el objeto de estudio ha consistido en una investigación empírica y teórica consistente en profundizar en el desarrollo de la imagen conceptual de los triángulos en Educación Primaria a través de la utilización del SGD GeoGebra. La importancia que radica en este trabajo es aportar a la investigación llevada a cabo en Didáctica de la Geometría una secuencia de enseñanza que emplee las nuevas tecnologías para el aprendizaje de este polígono y que haya sido evaluada sistemáticamente.

Por tanto, el interés ha radicado en comprender y proporcionar recursos educativos a un problema de enseñanza concreto con la finalidad de facilitar el aprendizaje. Dicha situación se ha reflejado en las preguntas de investigación de las cuales se partió: ¿cómo se caracteriza la imagen conceptual del triángulo en el alumnado de Educación Primaria? ¿Cuál es la contribución de la propuesta didáctica diseñada en GeoGebra en el desarrollo de la imagen conceptual del triángulo que tiene el alumnado de Educación Primaria? En base a ellas y teniendo presente que la cuestión de estudio ha de estar determinada por los objetivos de investigación, se plantearon los dos siguientes que a su vez se concretan en subobjetivos:

O1. Caracterizar la imagen conceptual al utilizar GeoGebra y describir su evolución.

O1.1. Identificar y analizar las imágenes prototípicas del triángulo que tienen interiorizadas.

O1.2. Detectar y describir los principales errores y dificultades al identificar, definir y clasificar triángulos.

O2. Determinar la contribución de GeoGebra en el desarrollo de la imagen conceptual del triángulo.

O2.1 Estudiar si facilita la visualización de triángulos no estereotipados y la exploración de sus características para ampliar el rango de ejemplos que conforman la imagen conceptual.

O2.2. Estudiar cómo favorece la transición de la clasificación particional de los triángulos hacia una jerárquica a partir de su manipulación con GeoGebra.

Para estar en disposición de responder a estos objetivos se ha estructurado la memoria de tesis en dos partes, una teórica y otra empírica que finalmente se conjugan. Por tanto, dentro del marco teórico se ha planteado inicialmente el problema de investigación y los antecedentes sobre las distintas teorías de formación de conceptos geométricos. Este proceso ha requerido de una consulta exhaustiva y pormenorizada de la bibliografía publicada hasta el momento; al igual que en los siguientes capítulos en los que se presentan los principales resultados teóricos relativos a las teorías de aprendizaje geométrico. En particular, se ha profundizado en la teoría que explica la formación de la imagen conceptual ahondando en las actividades propias de la Geometría tales como la identificación, la definición y la clasificación. Finalmente se ha puesto de manifiesto la contribución educativa de las nuevas tecnologías prestando especial atención a la incidencia del SGD en el aprendizaje de la Geometría.

En cuanto el marco empírico, el primer aspecto para tener en cuenta ha sido la selección de la metodología a adoptar que ha consistido en una investigación de diseño denominada experimentos de enseñanza. Este tipo de investigación educativa proporciona una teoría instruccional sobre una determinada situación de enseñanza con la principal ventaja de que está enfocada a la práctica. Implica, también, el diseño de recursos de enseñanza fundamentados teóricamente que han de ser puestos en práctica en un contexto educativo real y en el que participa el propio equipo investigador. Por lo tanto, la metodología de experimentos de enseñanza permite comprender la adquisición de un determinado conocimiento y contribuir a la mejora educativa creando nuevos recursos didácticos que apoyan el aprendizaje que, tras ser evaluados, pueden ser considerados como un paradigma. Es por ello, que el principal objetivo de los experimentos de enseñanza es tanto desarrollar una teoría de aprendizaje como un modelo de instrucción acerca de un determinado aspecto conceptual.

Atendiendo a los fundamentos constitucionales de esta metodología se distinguen tres fases en la que se ha desarrollado el presente experimento de enseñanza. En una primera fase, se ha preparado el experimento de enseñanza comenzando por definir el problema de investigación y planificando las intervenciones en el aula. También se ha realizado el diseño instruccional en GeoGebra, se han elaborado los instrumentos de recogida de datos y se ha establecido una conjetura inicial. Una vez concluida ésta, ha tenido lugar la fase de experimentación en la que se ha implementado en un aula la secuencia didáctica.

El carácter iterativo de esta metodología se ha puesto de manifiesto pues cada ciclo iterativo ha conllevado el diseño, la implementación y la revisión del diseño instruccional, así como la redefinición de la conjetura inicial, proceso que se ha documentado en los análisis continuos. Al término de la experimentación se ha efectuado el análisis retrospectivo de los datos presentando los resultados y su relación con la teoría y los objetivos de investigación.

En virtud de que en los experimentos de enseñanza el modelo teórico subyace de la práctica, ha sido necesario que las investigadoras participen activamente en la intervención en el aula lo cual ha supuesto una gran diferencia frente a otras metodologías. Debido a este carácter intervencionista, una investigadora ha actuado como docente y la otra como observadora, haciendo de esta dualidad una gran oportunidad para interactuar y a la vez reflexionar sobre los procesos de enseñanza y aprendizaje. Respecto a la duración del experimento de enseñanza, se han realizado seis intervenciones convenientemente espaciadas y encuadradas en un marco temporal de un mes. Habría que considerar también el estudio piloto previo y las dos sesiones destinadas a la realización del cuestionario de diagnóstico (inicial y final). Esta temporalización ha permitido documentar fidedignamente la evolución en la imagen conceptual del triángulo tras haber experimentado con la secuencia didáctica en GeoGebra.

Por lo que se refiere al diseño instruccional conviene remarcar que constituye una parte fundamental de esta metodología de investigación. Para su elaboración, se han tenido en cuenta los estudios relativos a la formación de conceptos geométricos y la necesidad de emplear actividades que eviten la presentación de ejemplos estereotipados de objetos geométricos que pueden ocasionar dificultades en el aprendizaje geométrico. En vista de ello, tras haber realizado el análisis de los materiales disponibles en SGD y en los libros de texto, se ha podido comprobar la escasez de actividades dedicadas al estudio de este polígono en Educación Primaria que tengan en cuenta los preceptos anteriores. Por consiguiente, se ha diseñado una propuesta didáctica basada en el uso de GeoGebra con el objetivo de mejorar la imagen conceptual del triángulo del alumnado de esta etapa educativa y, de este modo, facilitar el proceso de enseñanza y aprendizaje de este concepto geométrico. Precisamente, la secuencia didáctica en GeoGebra ha pretendido enriquecer la imagen conceptual del triángulo a través de actividades que exploran las características y las propiedades de ejemplos variados de triángulos. Conviene recordar que se ha apostado por el uso del SGD GeoGebra pues ayuda a desarrollar imágenes dinámicas de las figuras geométricas observando qué propiedades permanecen invariantes y evitando la influencia de figuras prototípicas cerradas lo cual revierte en la formación de una imagen conceptual completa y correcta.

A modo de recordatorio, la secuencia didáctica en GeoGebra está compuesta por once applets que favorecen la trasformación continua de los triángulos a través del arrastre guiado. Las actividades que la conforman posibilitan la exploración intuitiva y la manipulación dinámica de este polígono con la finalidad de reconocer e identificar sus atributos relevantes. El entorno dinámico permite también realizar generalizaciones y conjeturas acerca de las regularidades y de las relaciones que se pueden establecer entre los distintos triángulos. Asimismo, cada una de las actividades incorpora una serie de cuestiones que orientan la exploración y promueven la verbalización de las ideas que surgen tras la manipulación con el propósito de formalizar lo que se ha descubierto.

En cuanto a los análisis que se han realizado y que son propios de esta metodología, se ha tratado de que estos muestren explícitamente la trayectoria de aprendizaje que se ha producido tras haber implementado el diseño instruccional. Lo cual ha requerido de una documentación detallada de todos los procesos de conceptualización y de razonamiento geométrico que han ido surgiendo durante la experimentación. Por lo tanto, este tipo de metodología es principalmente cualitativa en la que se registran numerosos datos que han sido descritos e interpretados a fin de mostrar el grado de desarrollo de la imagen conceptual y su vinculación con la instrucción diseñada. Con esta premisa, se han efectuado dos niveles de análisis distintos. Por una parte, se ha comenzado con los análisis continuos que responden al carácter cíclico de esta metodología y son llevados a cabo cuando el experimento está en curso. Estos análisis atienden fundamentalmente a cuestiones organizativas que pueden implicar la modificación del diseño instruccional, así como la redefinición de la conjetura inicial que ha de quedar fehacientemente registrada. En consecuencia, durante la realización de estos análisis comienza a vislumbrarse el modelo teórico que es determinado en el otro tipo de análisis, el retrospectivo. Estos tienen lugar una vez que se ha concluido la experimentación en el aula y conllevan mayor dificultad debido a la gran cantidad de datos recabados. A diferencia de los análisis continuos, se profundiza en el fenómeno de estudio describiendo el aprendizaje producido, así como los materiales didácticos que lo han fomentado y, todo ello, dentro del marco teórico en el que se encuadra. Por consiguiente, en el análisis retrospectivo de este trabajo se han de analizado todo el conjunto de datos de forma sistemática para obtener una visión global del objeto de estudio.

En esta metodología, resulta realmente importante garantizar la validez de los análisis efectuados. Esto es, se debe asegurar el rigor metodológico del experimento de enseñanza llevado a cabo y ello se comprueba a través de los cuatro criterios de evaluación propuestos por Cobb y Gravemeijer (2008) y Confrey (2006). En primer lugar, se puede constatar que la presente investigación responde al criterio de fiabilidad pues las inferencias han sido establecidas de forma sistemática y fundamentada sobre los datos recogidos. Para cada una de las interpretaciones se ha aportado una justificación consistente y sustentada en las evidencias de las producciones del alumnado participante. Igualmente, se ha documentado fielmente todas las decisiones que se han ido adoptando a nivel metodológico como analítico, se ha descrito la evolución de la conjetura inicial y se ha hecho explícito los métodos de análisis de tal forma que es posible su revisión. Por lo tanto, las conclusiones de la presente investigación provienen de la dialéctica establecida entre los resultados y los fundamentos teóricos lo cual ha quedado documentado pormenorizadamente. En cuanto al criterio de replicabilidad, es posible aplicar la secuencia didáctica diseñada en GeoGebra en contextos educativos análogos pudiendo obtener resultados similares. Es decir, el modelo teórico obtenido sobre el desarrollo de la imagen conceptual del triángulo sigue siendo válido e incluso es factible modificar el diseño instruccional. Esto es posible ya que en el diseño de los applets se se han registrado todos los procesos seguidos tanto a nivel de programación como los aspectos relativos a su justificación didáctica. De igual modo, se ha documentado la obtención de los resultados teóricos, lo cual permite reconstruir el experimento de enseñanza e incorporarle cambios garantizando la obtención de resultados parejos. Asimismo, también se garantiza la capacidad de generalización pudiendo exportar el modelo teórico sobre la imagen conceptual y el diseño instruccional asociado a otro ambiente educativo o mismo a otra figura geométrica. En este sentido, cabe recordar que no es un objetivo de esta metodología obtener resultados universales. Finalmente, el estudio realizado verifica el criterio de utilidad pues es de gran aplicabilidad para la enseñanza y el aprendizaje de figuras geométricas ya que ha sido establecido vinculando la práctica con la teoría. Así pues, se han podido confirmar las implicaciones positivas en la formación de conceptos geométricos y la idoneidad del diseño didáctico en GeoGebra para ser aplicado a otros contextos educativos.

Tal y como se ha expuesto, el experimento de enseñanza implementado ha dado respuesta a los cuatro criterios de evaluación y para contribuir a ello han resultado fundamentales los instrumentos de recogida de datos que se han seleccionado y diseñado. Es necesario enfatizar que esta metodología genera un registro extenso de datos a ser analizados de forma sistemática y exhaustiva, lo cual requiere de una completa y variada recogida de datos que favorezca el seguimiento de la evolución de la conjetura a la par que garantice la validez de los resultados obtenidos. De manera que, para documentar el proceso de aprendizaje de cada ciclo de intervención, se ha contado con las respuestas individuales a la hoja de trabajo del alumnado y al cuestionario de diagnóstico, con las grabaciones de audio y de video de las sesiones en el aula, con la grabación de la captura de pantalla de cada ordenador y con las anotaciones de la investigadora-observadora. Cabe recordar que el método observacional ha consistido en reflejar el pensamiento de la investigadora acerca de las situaciones ocurridas en las intervenciones sin interferir en el desarrollo de éstas. Del mismo modo, las grabaciones de las producciones orales y del manejo con los applets de GeoGebra ha permitido comprobar y analizar retrospectivamente aspectos de interés para el fenómeno de estudio. Asimismo, para hacer una evaluación diagnóstica de la imagen conceptual del triángulo tras haber utilizado GeoGebra, se ha confeccionado y validado un cuestionario en función de la caracterización establecida de la imagen conceptual atendiendo a los resultados del estudio piloto y al marco teórico correspondiente. En consecuencia, todos estos instrumentos se han combinado para recabar todos aquellos datos que han sido necesarios para dotar de mayor rigurosidad las afirmaciones que han sido fundamentadas empíricamente.

### Grado de cumplimiento de los objetivos de investigación

En el apartado previo de este capítulo se han presentado los resultados obtenidos tras el análisis retrospectivo y el análisis continuo relacionándolos con los principales fundamentos teóricos. Esta fase ha conllevado la categorización de los datos recogidos en base a patrones de razonamiento similares con la finalidad de permitir la comparativa de la evolución de la imagen conceptual a nivel interpersonal e intrapersonal. Asimismo, este riguroso proceso ha permitido identificar, con cada método de recogida de datos, las diferentes estrategias de identificación, de definición y de clasificación seguidas, así como las dificultades y errores presentes en estas actividades propias de la Geometría. En definitiva, los resultados han sido expuestos en torno a cada uno de los objetivos de investigación de acuerdo con los estudios teóricos más relevantes. En vista de ello, conviene poner de manifiesto el grado y el modo de consecución de cada uno de los objetivos de investigación.

El primer objetivo de investigación hace alusión a la caracterización de la imagen conceptual del triángulo y a la descripción de su evolución después de utilizar la secuencia didáctica diseñada en GeoGebra. En lo tocante a caracterizar la imagen conceptual del triángulo ésta ha sido establecida atendiendo a los aspectos teóricos de la literatura consultada y a los resultados derivados de la experimentación inicial publicada en Segade y Naya (2018) que constituyó el primer ciclo del experimento de enseñanza. La caracterización resultante ha sido establecida en torno a dos categorías de análisis que se han denominado dominios pues hacen mención de los razonamientos geométricos que se manifiestan cuando interviene la imagen conceptual. En cada uno se han distinguido varios subdominios referidos a comportamientos mostrados sobre una actividad geométrica vinculada a un determinado dominio. El primer dominio de la caracterización de la imagen conceptual del triángulo que se ha propuesto involucra todos los procesos en los que se recurre a ella durante la identificación del triángulo dentro del cual se han distinguido como subdominios: la identificación de triángulos entre diferentes figuras dadas, la construcción de un triángulo, la identificación de elementos de un triángulo y la definición de un triángulo. Por otra parte, se ha establecido el dominio de *clasificación de un triángulo* que conlleva como subdominios la construcción de triángulos diferentes, la identificación de propiedades para clasificar, la

clasificación de triángulos dados, la definición de cada tipo de triángulo, la identificación de triángulos dados y relacionar las dos clasificaciones de triángulos. En consecuencia, ha sido posible establecer una caracterización de la imagen conceptual de forma justificada y fundamentada cohesionando los resultados empíricos con las principales teorías de manera que se ha dado respuesta a este primer objetivo de investigación.

Respecto al subobjetivo de identificar y analizar las imágenes conceptuales del triángulo que han interiorizado, la imagen conceptual se ha analizado en función de la categorización previamente establecida. Este análisis se ha efectuado de forma individual para cada estudiante y después de forma grupal. En ambos casos se han categorizado y codificado los atributos presentes en las distintas representaciones gráficas que realizan de los triángulos. De esta forma, ha sido posible describir de forma justificada la evolución de la imagen conceptual que poseen del triángulo en los distintos momentos del experimento de enseñanza. A tenor de los resultados se ha inferido que, tras la manipulación con la secuencia didáctica en GeoGebra, han podido prescindir de determinadas características prototípicas pues la imagen conceptual incluye nuevos ejemplos con atributos relevantes además del triángulo prototípico. No obstante, se ha percibido que el prototipo se asimila en primer lugar, pero al término de la experimentación, se ha comprobado que, en la mayoría de los casos, poseen una imagen conceptual correcta y completa pues incluye un amplio rango de representaciones y permite discriminar todos los ejemplos del triángulo. Por lo tanto, ha sido evidente cómo la manipulación de triángulos en un entorno dinámico ha permitido ampliar los ejemplos que conforman el esquema conceptual excluyendo aquellos ejemplos estereotipados que no se corresponden con la definición conceptual por poseer atributos irrelevantes. En consecuencia, se ha dado respuesta a este primer subobjetivo al constatar que la visualización de numerosos ejemplos de una misma figura geométrica y la exploración de las propiedades invariantes que permite el dinamismo de GeoGebra, ha contribuido al enriquecimiento de la imagen conceptual del triángulo.

Atendiendo al segundo subobjetivo, se ha procurado detectar y describir los principales errores y dificultades que se presentan en los procesos de identificación, de definición y de clasificación de triángulos. Con este anhelo, se han analizado los resultados de los subdominios de la imagen conceptual que están directamente relacionados con estos tres procesos de la actividad geométrica. En primer lugar, en lo que se refiere a la identificación de triángulos, teniendo en cuenta que en un inicio de la experimentación manifiestan ciertas dificultades para identificarlos debido a que atribuyen propiedades irrelevantes a los triángulos, se ha observado que la exploración y la observación de triángulos en el entorno dinámico GeoGebra ha sido esencial para mejorar el reconocimiento de un ejemplo como miembro de la categoría de triángulos. Se ha confirmado también la mejoría en la identificación correcta de los elementos básicos del triángulo y en especial, del elemento base que revestía a priori mayor complejidad. Si bien, a pesar de que ha resultado ser más dificultosa la identificación de las propiedades de los triángulos, han sido capaces de llegar a comprobarlas y dar una idea intuitiva de ellas. En suma, la manipulación continua de los triángulos ha potenciado una mayor tasa de acierto en la identificación de triángulos superando de este modo, la influencia de los prototipos en el reconocimiento de este polígono y sus elementos.

Con respecto a la contribución del experimento de enseñanza al proceso de definir, se ha podido comprobar que, una vez finalizada la intervención en el aula, la gran mayoría de las definiciones dadas contemplan condiciones relevantes y necesarias. Por lo tanto, se atisba cierta evolución en el establecimiento de definiciones dado que han pasado de aportar una definición conceptual parcial e incompleta (basada en un listado descriptivo de las propiedades irrelevantes del triángulo tanto a carácter visual como a nivel geométrico) a proponer definiciones formales correctas y económicas (que hacen referencia a atributos relevantes y no incluyen propiedades innecesarias). En consecuencia, es destacable cómo la exploración guiada en GeoGebra ha favorecido el razonamiento sobre las propiedades invariantes del triángulo y la deducción de las relaciones entre las características de este polígono. Igualmente, se ha comprobado que el SGD explicita la necesidad de definir y de establecer definiciones conceptuales correctas.

Por último, acerca de la actividad de clasificar se ha podido comprobar el papel crucial que ha desempeñado la secuencia didáctica en GeoGebra pues se ha evidenciado cómo el entorno dinámico ha facilitado la identificación de los atributos definitorios de cada categoría de triángulo. A este respecto cabe mencionar que, la exploración ha sido orientada para que descubran intuitivamente las distintas clasificaciones y sean conscientes de que, para agrupar determinados triángulos, hay que distinguir atributos comunes. También ha sido fundamental la función arrastre ya que ha permitido examinar los atributos relevantes que se mantienen después de realizar trasformaciones continuas a los triángulos. Además, el entorno GeoGebra ha permitido visualizar múltiples ejemplos de triángulos pertenecientes a una misma categoría contribuyendo de esta forma a la superación del fenómeno prototípico. En este sentido, se ha hecho perceptible la mejoría en la identificación de la clasificación de triángulos cuando no se presentan en su posición estereotipada, por lo cual dejan atrás el juicio visual con el que comenzaban la experimentación basada exclusivamente en elementos visuales del triángulo. Más aún, dejan de considerar el prototipo como referente evitando identificar únicamente los ejemplos estereotipados y comienzan a tener una imagen conceptual completa que les permite identificar correctamente y en base a sus atributos críticos, todos los triángulos pertenecientes a una misma categoría. Al mismo tiempo, comienzan a aceptar la inclusión de un mismo triángulo en dos categorías distintas, aunque evitan dar una justificación argumentada. De modo que, aunque se perciben errores en el establecimiento de relaciones entre las dos clasificaciones, comienzan a intuir y a evidenciar cierta comprensión de las clasificaciones inclusivas. Para ello ha resultado fundamental la utilización de un entorno dinámico al favorecer la comprobación visual de las relaciones lógicas entre ellas.

Por otra parte, el segundo objetivo de investigación ha sido formulado para determinar la contribución del manejo con los applets diseñados en GeoGebra en el desarrollo de la imagen conceptual del triángulo. En rasgos generales, se ha comprobado que se han adaptado perfectamente a este SGD que ha resultado ser fundamental para transformar dinámicamente los triángulos, para la manipulación de sus elementos, para el descubrimiento de sus propiedades y para la exploración de los atributos invariantes tras el arrastre. Asimismo, la secuencia didáctica en GeoGebra ha fomentado la presentación de múltiples ejemplos de triángulos logrando formar un prototipo basado en características conceptuales relevantes y de este modo, se ha evitado la adquisición de un esquema conceptual del triángulo limitado.

Concretamente, se ha dado respuesta al primer subobjetivo que estudia si la propuesta en GeoGebra ha facilitado la visualización de triángulos no estereotipados y si la exploración de sus características ha permitido ampliar el rango de ejemplos que conforman la imagen conceptual. Los resultados han evidenciado cómo la enseñanza de los triángulos en un entorno dinámico ha enriquecido la imagen conceptual de este polígono al presentarlo en todas sus formas posibles evitando mostrar ejemplos estáticos que se corresponden con una única forma de representación que incorpora aspectos circunstanciales. Al mismo tiempo, se ha comprobado que favorece la construcción de triángulos que no necesariamente se corresponden con el prototipo. Esta situación ha quedado reflejada en las

representaciones gráficas examinadas en las cuales se han identificado los atributos del triángulo que incluyen y modifican en los applets. En este sentido, ha sido notoria la evolución de las representaciones efectuadas pues comienzan por construir pocos triángulos que se asemejaban al prototipo y terminan generando múltiples ejemplos diferentes entre sí en cuanto a sus atributos críticos y a su orientación, ya que los sitúan en orientaciones no estándar. Igualmente, el análisis de la captura de pantalla ha permitido caracterizar las fases en las que se distingue el manejo que realizan con el SGD, así como también se han categorizado las verbalizaciones que tienen lugar en la experimentación. Acerca de este aspecto, ha sido manifiesta la eficacia de GeoGebra para motivar la argumentación pues se apoyan en la manipulación de los elementos geométricos del triángulo en GeoGebra para responder a las cuestiones que se les plantean. En definitiva, con las actividades diseñadas en esta herramienta dinámica han podido explorar orientaciones, elementos y relaciones geométricas de los triángulos de manera que ha resultado ser un entorno idóneo para comprobar propiedades y validar conjeturas difíciles de realizar sin GeoGebra.

Por lo que concierte al segundo subobjetivo de investigación, ha sido posible estudiar cómo a partir de la manipulación con GeoGebra se ha favorecido la transición de la clasificación particional de los triángulos hacia una jerárquica. La aplicación de la secuencia didáctica ha facilitado la comprensión y la reflexión acerca de las relaciones lógicas existentes entre las propiedades y ha hecho explícitas las conexiones entre los distintos triángulos, de este modo, ha sido posible que acepten las inclusiones de categorías de triángulos y que sean capaces de comprender la clasificación jerárquica. En resumen, todas estas potencialidades constatadas de la secuencia didáctica en GeoGebra han ampliado el rango de ejemplos que conforman la imagen conceptual del triángulo y, por ende, ha favorecido el desarrollo de ésta llegando ser completa y correcta.

### Conjetura

Conviene recordar que en los experimentos de enseñanza la conjetura cobra especial importancia puesto que no permanece inalterable, sino que evoluciona constantemente. Se trata de una inferencia fundamentada teóricamente y apoyada en las evidencias empíricas que se revisa durante los distintos ciclos iterativos. De manera que, en el trascurso de la investigación, la conjetura se ha ido refinando progresivamente acerca de la trayectoria de aprendizaje que se iba produciendo. Al término del estudio, se ha establecido la conjetura final atendiendo tanto a su dimensión pedagógica como de contenido de tal forma que, se ha profundizado en la comprensión del fenómeno investigado y en los medios concretos para apoyar el aprendizaje producido. Para garantizar el rigor de la conjetura, en base a los preceptos que guían esta metodología que indican que no es suficiente con validarla, se ha documentado pormenorizadamente su evolución reflejando todas sus redefiniciones de forma justificada. Por tanto, al inicio del experimento de enseñanza se ha definido una conjetura inicial en base a la investigación preliminar realizada en el estudio piloto que ha permitido establecer una trayectoria hipotética de aprendizaje sobre el triángulo al utilizar la secuencia didáctica en GeoGebra. Esta conjetura preliminar ha servido de orientación para implementar cada una de las intervenciones en el aula de cada ciclo. Una vez efectuados los análisis continuos, en función de los hallazgos y de las evidencias, se han ido describiendo las reformulaciones de la conjetura para demostrar que ésta emerge de los datos recogidos. Una vez concluido el experimento de enseñanza se ha establecido la siguiente conjetura final.

Inicialmente poseen una imagen conceptual parcial del triángulo formada por ejemplos prototípicos que se refleja en las representaciones gráficas que realizan pues se corresponden con las estereotipadas.

Sin embargo, tras manipular los distintos triángulos de los applets de GeoGebra se ha percibido que construyen variados ejemplos de este polígono que no coinciden con la forma prototípica. Por lo tanto, se ha constatado que tras la experimentación manifiestan una mejoría sustancial en el rango de ejemplos que conforman la imagen conceptual que poseen del triángulo pues generan múltiples ejemplos sin características prototípicas y con orientaciones no estándar.

En cuanto al proceso de identificación, se ha observado que muestran un buen desempeño para el reconocimiento de triángulos prototípicos debido a que han interiorizado los atributos irrelevantes como características esenciales para ser ejemplo de este polígono. Además, muestran mayores dificultades para identificar aquellos triángulos que no se presentan en representación gráfica estereotipada pues realizan juicios de identificación centrados en características visuales y en atributos no críticos del prototipo. Con lo cual, en un inicio se ha manifestado el fenómeno prototípico que, tal y como sostienen estudios previos, puede venir determinado por una enseñanza estática de la Geometría que no incorpora el estudio dinámico y exploratorio de los objetos geométricos ocasionando que interioricen los ejemplos prototípicos como únicos referentes de este polígono. Una vez que han explorado de forma guiada los diferentes applets que conforman la secuencia didáctica en GeoGebra, se ha comprobado que superan el fenómeno prototípico dado que realizan un juicio analítico al considerar los atributos relevantes del triángulo como elementos identificadores y de este modo, apenas presentan dificultades para identificar triángulos no estereotipados.

A respecto de las definiciones que han enunciado del propio concepto de triángulo, en un comienzo proporcionan una descripción informal de las propiedades de este polígono de manera que listan una serie de atributos innecesarios referentes a aspectos visuales. Esta situación denota que inicialmente dan definiciones descriptivas y no económicas influenciadas por el prototipo de triángulo que han asimilado. Asimismo, atendiendo a las definiciones que han aportado sobre cada categoría de triángulos suelen ser al principio partitivas y hacen alusión a atributos irrelevantes. No es hasta que manipulan los triángulos en el entorno dinámico y al estar involucrados en el proceso de definir, que se atisba una mejoría notable al proporcionar definiciones correctas y económicas del triángulo, evitando mencionar atributos no críticos e innecesarios, así como también son capaces de definir apropiadamente los elementos básicos del triángulo. Si bien, no se decantan por enunciar definiciones partitivas a pesar de que no se han detectado dificultades en su comprensión.

En cuanto al proceso de clasificar, parten del conocimiento previo que poseen acerca de las diferentes clases de triángulos por lo cual no han presentado grandes dificultades para considerar un ejemplo de triángulo como miembro de una categoría. No obstante, les ha resultado complejo establecer conexiones lógicas entre las distintas clases de triángulos de forma que suelen decantarse por clasificar atendiendo a una única categoría. Más aún, no han apostado por la clasificación partitiva al no considerar el triángulo equilátero como un caso particular del triángulo isósceles. Una vez que han experimentado con los applets de GeoGebra, comienzan a ser conscientes de la necesidad de clasificar un triángulo de dos formas distintas. Asimismo, se han servido del dinamismo de la secuencia didáctica para comprobar las conexiones lógicas existentes entre las distintas categorías y comprender la relación de inclusión entre ellas. Con todo, a pesar de que han sido capaces de inferir las relaciones entre propiedades, la gran mayoría del alumnado no suele proporcionar una clasificación jerárquica.

A tenor de lo expuesto, el entorno dinámico ha sido esencial pues ha permitido la exploración y la comprobación de las propiedades y las relaciones de los elementos de este objeto geométrico y al mismo tiempo, ha posibilitado la visualización de representaciones variadas del triángulo en las que se explicitan sus atributos relevantes. Como consecuencia de ello, se ha potenciado la realización de razonamientos geométricos en base a atributos críticos y no solo los pertenecientes al ejemplo prototípico, lo cual implica que han podido superar el fenómeno prototípico. En definitiva, se puede concluir que la implementación de la secuencia didáctica diseñada en GeoGebra ha contribuido a desarrollar de forma progresiva la imagen conceptual del triángulo en el alumnado de Educación Primaria para conformar un esquema conceptual completo y correcto.

### Aportaciones de la investigación

Una de las principales ventajas de los experimentos de enseñanza es que vincula directamente la investigación teórica con la práctica educativa. Conviene rememorar que esta metodología se circunscribe a un problema de enseñanza y aprendizaje concreto, proporcionando un modelo teórico explicativo además de materiales didácticos innovadores para ese ámbito educativo. Por lo tanto, existen dos productos resultantes pues, por un lado, se formula un modelo teórico relativo al fenómeno de aprendizaje estudiado y, por otro lado, se determina la eficacia de un diseño instruccional creado específicamente para facilitar ese aprendizaje.

En lo que respecta a la presente investigación, se ha tratado de un trabajo original que aporta una visión innovadora sobre la formación y el desarrollo de la imagen conceptual del triángulo y además proporciona recursos diseñados para apoyar este dominio de aprendizaje específico. La contribución teórica de esta investigación ha supuesto una gran aportación a las teorías de formación de conceptos geométricos pues formula un modelo teórico que establece la caracterización y la evolución de la imagen conceptual del triángulo. Precisamente, este modelo teórico describe las regularidades identificadas y los patrones de razonamiento en la comprensión de este concepto en su aprendizaje específico y analiza su evolución después de la instrucción con GeoGebra. Cabe destacar también que el constructo teórico resultante se ha enmarcado en las principales teorías existentes y ha sido formulado y validado empíricamente para comprender y analizar la imagen conceptual del triángulo pudiendo ser considerado como un caso paradigmático que puede ser generalizable. Asimismo, al haber realizado el experimento de enseñanza en un ambiente educativo real, se ha garantizado el rigor de las inferencias efectuadas y la validez de la teoría de aprendizaje local formulada.

Para la investigación que se ha venido desarrollando en este campo, supone una nueva perspectiva de caracterización de la imagen conceptual que no se había considerado hasta el momento y que tiene la principal ventaja que puede ser aplicable a otros contextos educativos y a otros polígonos. Asimismo, en base a dicho categorización se ha diseñado y validado un cuestionario de diagnóstico que permite evaluar la imagen conceptual del triángulo. En definitiva, se trata de una aportación teórica de gran interés para la Educación Matemática y en particular para la Didáctica de la Geometría, pues con la realización de esta investigación se ha podido proporcionar un constructo teórico que caracteriza la imagen conceptual del triángulo en un entorno educativo real, así como se ha profundizado en los procesos en los que interviene la actividad geométrica como son la identificación, la definición y la clasificación lo cual revierte en una posibilidad de mejorar los procesos didácticos implicados.

Se debe agregar que los experimentos de enseñanza destacan también por los materiales didácticos que derivan de ellos. Esto es, este tipo de investigación educativa se centra en establecer la relación existente entre el desarrollo del modelo teórico y el diseño instruccional con el propósito de proporcionar prácticas educativas eficaces. De modo que, a diferencia de otras metodologías, se ha tratado de comprender la vinculación que existe entre la teoría, el diseño instruccional y la práctica. Es así como, a lo largo del experimento de enseñanza, se ha perfeccionado el diseño instruccional y se ha formulado un modelo teórico de un ámbito conceptual específico y ambos se han retroalimentado en base a los procesos de aprendizaje identificados en las intervenciones en el aula.

Conforme a ello, uno de los aspectos relevantes de esta metodología es su potencial para la difusión y la trasferencia de conocimiento en aras de una aplicación práctica. Teniendo esto en cuenta, otra gran aportación de la presente investigación ha sido su contribución a la innovación y a la equidad educativa promoviendo nuevas estrategias didácticas para los docentes de Educación Primaria que puedan ser aplicadas con efectividad en distintos contextos educativos. Así pues, no solo se ha desarrollado una teoría que comprende los procesos subyacentes a la formación de conceptos geométricos elementales, sino que también tiene implicación en la práctica docente. Por lo tanto, esta investigación ha contribuído a la mejora de la enseñanza y aprendizaje de las figuras geométricas elementales proporcionando materiales didácticos específicos que han sido diseñados en GeoGebra con fundamento teórico y que han sido sometidos a un riguroso proceso de evaluación.

En consecuencia, el modelo de instrucción resultante de esta investigación ha consistido en el diseño de una secuencia didáctica en GeoGebra en la que está presente el dinamismo del software permitiendo realizar acciones que serían imposibles de reproducir en un entorno estático. Los once applets que conforman esta propuesta educativa han sido programados aprovechado los beneficios de este SGD en los procesos implicados en el razonamiento geométrico pues, a través del arrastre y la deformación continua, es posible la visualización, la manipulación, la construcción y la exploración de gran variedad de representaciones gráficas del triángulo. De igual modo, con esta secuencia de actividades en GeoGebra se ha pretendido fomentar el uso de este SGD para la etapa Educativa de Educación Primaria y, por tanto, no solo se han visto las potencialidades que tiene en el desarrollo de la imagen conceptual del triángulo, sino que también se ha puesto de manifiesto la facilidad para adaptar estos materiales por parte del profesorado para que puedan ser implementados en una situación educativa similar. Para ello, se ha prestado especial atención a la evaluación del diseño didáctico y a las estrategias de instrucción especificando cómo pueden ser adaptadas a contextos similares. Se infiere pues, que el experimento de enseñanza ha permitido profundizar en el aprendizaje sobre un dominio matemático particular, ha contribuido al desarrollo de prácticas docentes sofisticadas y al diseño de nuevos materiales educativos basados en el uso de nuevas tecnologías.

### Limitaciones de la investigación

En este apartado se exponen algunos aspectos que podrían ser considerados limitaciones de la investigación y a los cuales se ha prestado especial atención durante la realización del experimento de enseñanza con la intención de garantizar el rigor metodológico. Ante todo, se estima necesario destacar el reto que ha supuesto efectuar el análisis retrospectivo del gran volumen de datos recogidos a través de los distintos instrumentos empleados. Este proceso ha conllevado un exhaustivo trabajo de categorización y de codificación con el propósito de dejar constancia, de forma fidedigna, de todas las situaciones de aprendizaje acontecidas. En relación con eso, entre las limitaciones principales que se le atribuye a este tipo de metodología es que los resultados emerjen de una pequeña cantidad de datos. Por lo tanto, esta investigación ha incidido en este aspecto tratando de acotar el fenómeno de estudio al delimitar los aspectos a considerar y al atribuir a todos los datos un destacado papel en el análisis retrospectivo logrando, de este modo, que los resultados procedan de la totalidad de los datos tratados.

Asimismo, a fin de asegurar la validez de los análisis efectuados se ha requerido de la utilización justificada de múltiples y variados instrumentos de recogida de datos. A este respecto, para reflejar fehacientemente las distintas interacciones con los applets y las verbalizaciones fruto de la manipulación con el SGD, se ha tenido que realizar un extenso análisis de los datos audiovisuales, de los registros de la captura de pantalla y de los datos escritos procedentes de los cuestionarios de diagnóstico y de la hoja trabajo. Este proceso ha requerido de gran cantidad de tiempo pues, además de realizar las transcripciones, se han tenido que categorizar y codificar todos los datos obtenidos. Es importante destacar que la grabación del video y el registro de las anotaciones tomadas por la investigadora ha sido fundamental la para tener constancia de aquellas situaciones de interés para el fenómeno de estudio que no han quedado reflejadas con los otros instrumentos. Se ha de resaltar también, el especial cuidado que se ha tenido en la interpretación de las transcripciones de los diálogos a fin de atenuar la influencia de las intervenciones de la investigadora que ha actuado como profesora. En este sentido, en las sesiones en el aula se ha tratado de minimizar las consecuencias de la presencia de las dos investigadoras para no coartar la libre expresión y verbalización de los razonamientos geométricos seguidos.

Por otra parte, se considera que en esta metodología resulta complejo establecer distinción entre los dos análisis a efectuar que se atienen a unos mismos objetivos de investigación. No obstante, se ha comprobado que es posible distanciarse de los análisis cíclicos, que establecen una visión parcial del modelo teórico y formulan una conjetura provisional, para lograr profundizar en estos dos aspectos durante el análisis retrospectivo. Por lo tanto, este proceso ha requerido de una robusta justificación empírica y teórica acerca de cómo el diseño instruccional ha contribuido al desarrollo de la imagen conceptual del triángulo y de esta forma, se garantiza que la trayectoria de aprendizaje propuesta ha emergido de los datos recabados.

Por otro lado, podría considerarse que la distribución de dos sesiones semanales del presente experimento podría dificultar la realización de los análisis continuos dado que esta metodología sugiere que las intervenciones en el aula estén lo suficiente equiespaciadas en el tiempo para poder realizar los análisis cíclicos. Al contrario, se ha comprobado que la planificación establecida ha favorecido la continuidad didáctica a la vez que ha posibilitado efectuar todas las acciones de cada ciclo iterativo.

En lo referente a los principales resultados obtenidos, en vista de la fuerte presencia del fenómeno prototípico, sería conveniente implementar la secuencia didáctica en GeoGebra en cursos inferiores coincidiendo con el momento de introducción del concepto geométrico para evitar que interioricen tan profundamente las características del prototipo. De este modo, al favorecer una mayor presentación de ejemplos dinámicos del triángulo que se puedan manipular y explorar, se podría desarrollar una imagen conceptual completa desde edades tempranas. Asimismo, para garantizar que el conocimiento adquirido no sea temporal se considera necesario el uso del SGD de forma continuada y no como algo puntual, como ha supuesto este experimento de enseñanza.

Otro aspecto para tener en cuenta es que la capacidad de generalización de este tipo de metodología no implica que los resultados tengan aplicación sistemática, sino que se puede considerar representativo el grupo de participantes en el que se ha realizado la investigación y, por tanto, es posible exportar el modelo teórico sobre la imagen conceptual y el diseño instruccional asociado a otro contexto educativo pudiendo obtener resultados similares.

#### Futuras líneas de investigación

En vista de los resultados expuestos, han surgido algunas cuestiones que podrían tener interés para la Didáctica de la Geometría. En cuanto a cuestiones propias de la investigación, podría estudiarse si es posible superar el fenómeno prototípico de una forma más sostenida en el tiempo realizando una evaluación de diagnóstico al término del curso. También podría realizarse un estudio longitudinal desde los cursos iniciales de Educación Primaria para comprobar cómo favorece la formación correcta de la imagen conceptual del triángulo y cómo es posible evitar los errores y las dificultades presentes en las actividades propias de la Geometría como son la identificación, la definición y la clasificación. Análogamente, se podría reproducir la secuencia didáctica para el estudio dinámico de otra figura geométrica elemental de manera que permitiese la visualización de una gran variedad de ejemplos de ese polígono y de esta forma, poder examinar cómo favorece la correcta adquisición de ese concepto geométrico. Podría ser interesante también, ahondar en la comprensión de la altura del triángulo para comprobar si se manifiesta el efecto prototípico cuando ésta no es interior.

Por lo que se refiere a cuestiones metodológicas, podrían haberse efectuado entrevistas estructuradas a una selección de estudiantes dado que no se ha realizado en la presente investigación. Si bien, durante la exploración con los applets y antes de la discusión grupal, se ha preguntado de manera individual e informal a los sujetos participantes quedando registro en las grabaciones en audio que fueron tenidas en cuenta en el análisis retrospectivo. Por otra parte, aunque los experimentos de enseñanza son principalmente cualitativos, podría resultar de interés contemplar una visión cuantitativa mediante el cálculo del porcentaje de acierto en la identificación de los triángulos mostrados o también podría determinarse cuantitativamente la evolución de la presencia de un determinado atributo crítico en los ejemplos que conforman la imagen conceptual del triángulo

# Referencias

- Abánades, M. A., Botana, F., Escribano, J. y Tabera, L. F. (2009). Software matemático libre. La Gaceta de la RSME, 12(2), 325-346.
- Adelabu, F. M., Makgato, M. y Ramaligela, M. S. (2019). The importance of Dynamic Geometry Computer Software on learners' performance in geometry. Electronic Journal of E-Learning, 17(1), 52-63.
- Adell, J. y Bernabé, Y. (2007). Software libre en educación. En J. Cabero (Ed.), Tecnología educativa (pp. 173-195). Madrid, España: McGraw-Hill.
- Alatorre, S., Flores, P. y Mendiola, E. (2012). Primary teachers' reasoning and argumentation about the triangle inequality. En M. Goos (Ed.), Proceedings of the 36th Conference of the International Group for the Psychology of Mathematics Education, PME (2, pp. 3-10). Taipei, Taiwan: PME.
- Alsina, C. (2008). Geometría y realidad. Sigma, (33), 165-179.
- Arbain, N. y Shukor, N. A. (2015). The effects of GeoGebra on students achievement. Procedia-Social and Behavioral Sciences, <sup>172</sup>, 208-214.
- Arce, M., Conejo, L., Ortega T. y Pecharromán, C. (2015). Integración de "libros geogebra" en el aprendizaje de conceptos geométricos en el grado de Educación Primaria. En Consejería de Educación de la Junta de Castilla y León (Ed.), Las nuevas metodologías en la enseñanza y el aprendizaje de las Matemáticas (pp. 297-308). Academia de Artillería de Segovia, España.
- Area, M. (2005). Tecnologías de la información y comunicación en el sistema escolar. Una revisión de las líneas de investigación. RELIEVE, 11(1), 3-25.
- Area, M. (2006). Veinte años de políticas institucionales para incorporar las tecnologías de la información y comunicación al sistema escolar. En J. M. Sancho (Ed.), Tecnologías para transformar la educación (pp. 199 -232). Madrid, España: AKAL.
- Area, M. (2009). La investigación en Tecnología Educativa en España. Una breve aproximación a las líneas de desarrollo actuales. En J. Valverde (Ed.), I Simposio internacional "Buenas prácticas educativas con TIC" (pp. 37-46). Cáceres, España: Universidad de Extremadura.
- Area, M. (2010). El proceso de integración y uso pedagógico de las TIC en los centros educativos: un estudio de casos. Revista de educación, 352, 77-97.
- Area, M., Sanabria A. y Vega. A. (2013). Las políticas educativas TIC (Escuela 2.0) en las Comunidades Autónomas de España desde la visión del profesorado. Campus Virtuales, 1(2), 74-88.
- Arnal-Bailera, A. y Guerrero, B. (2015). Construyendo la idea de cuadrado: Un ejemplo de la integración de GeoGebra en el currículo de 1º de primaria. Revista Electrónica De Investigación y Docencia Creativa, ReiDoCrea, 4, 129-135.
- Arnal-Bailera, A. y Guerrero, G. (2016). Construyendo una idea no estereotipada de triángulo con GeoGebra en Primero de Primaria. *Revista do Instituto GeoGebra de São Paulo*, 5(1), 39-51.
- Arnal-Bailera, A. y Lancis, A. (2016). Análisis de progresos y dificultades en tareas de identificación del rombo en Educación primaria con GeoGebra. Revista de Didáctica de las Matemáticas, Números, <sup>92</sup>, 105-116.
- Atebe, U. y Schäfer, M. (2008). "As soon as the four sides are all equal, then the angles must be 90° each". Children's misconceptions in geometry. African Journal of Research in Mathematics, Science and Technology Education, <sup>12</sup>(2), 47-65.
- Baccaglini-Frank, A. y Mariotti, M. A. (2010). Generating conjectures in dynamic geometry: The maintaining dragging model. International Journal of Computers for Mathematical Learning, <sup>15</sup>(3), 225-253.
- Bakker, A. y Van Eerde, H. A. A. (2015). An introduction to design based research with an example from statistics education. En A. Bikner- Ahsbahs, C. Knipping, y N. Presmeg (Eds.), Doing qualitative research: methodology and methods in mathematics education (pp. 429-466). Nueva York, EEUU: Springer.
- Balacheff, N. (2000). Entornos informáticos para la enseñanza de las matemáticas: complejidad didáctica y expectativas. En N. Gorgorió, J. Deulofeu y A. Bishop (Eds.), Matemáticas y educación. Retos y cambios desde una perspectiva internacional (pp. 93-108). Barcelona, España: Graó.
- Balanskat, A., Blamire, R. y Kefala, S. (2006). The ICT impact report. A review of studies of ICT impact on schools in Europe. European Schoolnet. http://colccti.colfinder.org/sites/default/files/ict\_impact\_report\_0.pdf
- Barab, S. y Squire, K. (2004). Design-based research: Putting a stake in the ground. The journal of the learning sciences,  $13(1)$ , 1-14.
- Barbosa, S.M. (2013). O software Geogebra e as posibilidades do trabalho con animação. Revista do Instituto GeoGebra de São Paulo, 2(1), 22-32.
- Barrantes, M., López, M. y Fernández, M. A. (2015). Análisis de las representaciones geométricas en los libros de texto. PNA, revista de investigación en Didáctica de la Matemática, 9(2), 107-127.
- Barrantes M. y Zapata M. A. (2008). Obstáculos y errores en la enseñanza-aprendizaje de las figuras geométricas.Campo Abierto, revista de Educación, <sup>27</sup>(1), 55-71.
- Barroso, R. (2000). El proceso de definir en matemáticas. un caso: El triángulo. Enseñanza De Las Ciencias. Revista De Investigación y Experiencias Didácticas, 18(2), 285-295.
- Battista, M. T. (2007). The development of geometric and spatial thinking. En F. K. Lester (Ed.), Second Handbook of Research on Mathematics Teaching and Learning (pp. 843-908). Reston, EEUU: National Council of Teachers of Mathematics, NCTM.
- Benavides, F. y Pedró, F. (2007). Políticas educativas sobre nuevas tecnologías en los países iberoamericanos. Revista Iberoamericana de Educación, 45, 19-69.
- Bernabeu, M. y Llinares, S. (2017). Comprensión de las figuras geométricas en niños de 6-9 años. Educación Matemática, <sup>29</sup> (2), 9-35.
- Bernabeu, M., Llinares, S. y Moreno, M. (2017). Características de la comprensión de figuras geométricas en estudiantes de 6 a 12 años. En J.M. Muñoz-Escolano, A. Arnal-Bailera, P. Beltrán-Pellicer, M.L. Callejo y J. Carrillo (Eds.), Investigación en Educación Matemática XXI (pp. 157-166). Zaragoza, España: SEIEM.
- Bernabeu, M., y Moreno, M. (2019). Comprensión de los tipos de triángulos apoyados en el uso del mecano, Uno: Revista de didáctica de las matemáticas, (85), 60-65.
- Bernabeu, M., Moreno, M. y Llinares, S. (2018). Comprensión del concepto de polígono en niños/as de 9 años. En L. J. Rodríguez-Muñiz, L. Muñiz-Rodríguez, A. Aguilar-González, P. Alonso, F. J. García García y A. Bruno (Eds.), *Investigación en Educación Matemática XXII* (pp. 151-160). Gijón, España: SEIEM
- Bernabeu, M., Moreno, M. y Llinares, S. (2019a). Experimento de enseñanza como una aproximación metodológica a la investigación en Educación Matemática. Uni-pluriversidad, <sup>19</sup>(2), 103-123.
- Bernabeu, M., Moreno, M. y Llinares, S. (2019b). Identificación y uso de los atributos de los polígonos por estudiantes de tercero de Educación Primaria: relaciones implicativas. En J. M. Marbán, M. Arce, A. Maroto, J. M. Muñoz- Escolano y A. Alsina (Eds.), Investigación en Educación Matemática XXIII (pp. 213-222). Valladolid, España: SEIEM.
- Biggs, J. B. y Collis, K. F. (1982). Evaluating the Quality of Learning: The SOLO Taxonomy. Nueva York, EEUU: Academic Press.
- Browning, C. y Garza-Kling, G. (2009). Conceptions of angle: Implications for middle school mathematics and beyond. En T. Craine y R. Rubenstein (Eds.), Understanding geometry for a changing world (pp. 127-140). Reston, EEUU: National Council of Teachers of Mathematics, NCTM.
- Brunheira, L. y Ponte, J. P. (2019). From the classification of quadrilaterals to the classification of prisms: An experiment with prospective teachers. The Journal of Mathematical Behavior, <sup>53</sup>, 65-80.
- Burger, W. F. y Shaughnessy, J. M. (1986). Characterizing the Van Hiele levels of development in geometry. Journal for research in mathematics education, <sup>17</sup>(1), 31-48.
- Burgués, C., Alsina, C. y Fortuny, J. M. (1988). Materiales para construir la geometría. Madrid, España: Síntesis.
- Bustillo, V. (2005). Nuevas tecnologías de la información: herramientas para la educación. Teoría Teoría de la Educación: Educación y Cultura en la Sociedad de la Información, <sup>6</sup>(1), 19-25.
- Cabero J. (2010). Los retos de la integración de las TICs en los procesos educativos. Límites y posibilidades. Perspectiva Educacional, <sup>49</sup>(1), 32-61.
- Cabero, J. (2007). Tecnología Educativa: su evolución histórica y su conceptualización. En J. Cabero (Ed.), Tecnología Educativa (pp. 13-27). Madrid, España: McGraw-Hill.
- Cabero, J. y Llorente M.C. (2008). Software Libre y Sus Posibilidades en la Educación. Aula Interactiva, <sup>4</sup>, 12-14.
- Canales. R. y Marqués, P. (2007). Factores de buenas prácticas con el apoyo de las TIC. Análisis de su presencia en tres centros educativos. Educar, 39, 115-133.
- Carrillo, J., Contreras, L.C., Climent, N., Montes, M.A., Escudero, D.I. y Flores, E. (2016). Didáctica de las Matemáticas para Maestros de Educación Primaria. Madrid, España: Ediciones Paraninfo.
- Castelnuovo, E. (1980). Didáctica de la matemática moderna. México: Trillas.
- Castelnuovo, E. (1981). La matemática: la Geometría. Barcelona, España: Ketres.
- Castillo, S. (2008). Propuesta pedagógica basada en el constructivismo para el uso óptimo de las TIC en la enseñanza y el aprendizaje de la matemática. Revista Latinoamericana de Investigación en Matemática Educativa, 11(2), 171-194.
- Cataneo, V.I. (2012). O uso do software GeoGebra como ferramenta de ensino e aprendizagem da matemática. Revista Electrónica de Investigación y Docencia (REID), <sup>7</sup>, 57-71.
- Clapham, C. (1998). Diccionario de matemáticas. Madrid, España: Universidad Complutense.
- Claro, M. (2010) Impacto de las TIC en los Aprendizajes. Estado del Arte. Documento de Proyecto. Comisión Económica para América Latina y el Caribe, CEPAL. https://oei.org.ar/ibertic/evaluacion/sites/default/files/biblioteca/2\_impacto-ticsaprendizaje.pdf
- Clements, D. H. (1992). Elaborations on the levels of geometric thinking. En A. Gutiérrez (Ed.), Memorias del Tercer Simposio Internacional Sobre Investigatcion en Educacion Matematica (pp. 16- 43). Valencia, España: Universidad De Valencia.
- Clements, D. H., Swaminathan, S., Hannibal, M. A. Z. y Sarama, J. (1999). Young children's concepts of shape. Journal for research in Mathematics Education, 30(2), 192-212.
- Clements, D. H. y Battista, M. T. (1992). Geometry and spatial reasoning. En D. A. Grouws (Ed.), Handbook of research on mathematics teaching and learning (pp. 420-464). Nueva York, EEUU: Macmillan.
- Cobb, P., Confrey, J., DiSessa, A., Lehrer, R. y Schauble, L. (2003). Design experiments in educational research. Educational researcher, <sup>32</sup>(1), 9-13.
- Cobb, P., Jackson, K. y Dunlap, C. (2017). Conducting design studies to investigate and support mathematics students' and teachers' learning. En J. Cai (Ed.), *Compendium for research in* mathematics education (pp.208-233). Reston, EEUU: National Council of Teachers of Mathematics, NCTM.
- Cobb, P., Stephan, M., McClain, K. y Gravemeijer, K. (2001). Participating in classroom mathematical practices. The journal of the Learning Sciences,  $10(1-2)$ , 113-163.
- Cobb, P. y Gravemeijer, K. (2008). Experimenting to support and understand learning processes. En A.E. Kelly, R.A. Lesh y J.Y. Baek (Eds.), Handbook of design research methods in education: Innovations in science, technology, engineering, and mathematics learning and teaching (pp. 68- 95). Mahwah, EEUU: Lawrence Erlbaum Associates.
- Cobo, J.C. (2009). El concepto de tecnologías de la información. Benchmarkimg sobre las definiciones de las TIC en la sociedad del conocimiento. Zer, 14(27), 295-318.
- Coll, C. (2008). Aprender y enseñar con las TIC: expectativas, realidad y potencialidades. Boletín de la Institución Libre de Enseñanza, <sup>72</sup>, 17-40.
- Collins, A., Joseph, D. y Bielaczyc, K. (2004). Design research: Theoretical and methodological issues. The Journal of the learning sciences, <sup>13</sup>(1), 15-42.
- Confrey, J. (2006). The evolution of design studies as methodology. En R.K. Sawyer (Ed.). The Cambridge Handbook of the Learning Sciences (pp. 135-152). Cambridge, Reino Unido: Cambridge University Press.
- Confrey, J. y Lachance, A. (2000). Transformative teaching experiments through conjecture-driven research design. En A. E. Kelly y R. A. Lesh (Eds.), Handbook of research design in mathematics and science education (pp. 231-265). Mahwah, EEUU: Lawrence Erlbaum Associates.
- Contreras, L.C. y Blanco, L.J. (2001). ¿Qué conocen los maestros sobre el contenido que enseñan? Un modelo formativo alternativo. XXI, Revista de Educación, 3, 211-220.
- Cué, J. L., Santizo, J. A. y Alonso, C. M. (2008). Identificación del uso de la tecnología computacional de profesores y alumnos de acuerdo a sus estilos de aprendizaje. Revista de estilos de aprendizaje,  $1(1), 168-185.$
- Decreto 105/2014, de 4 de septiembre, por el que se establece el currículo de la educación primaria en la Comunidad Autónoma de Galicia. *Diario Oficial de Galicia*, 9 de septiembre de 2014, 171, 37406-38087.
- De Lara, E. y Ballesteros, B. (2007). Métodos de investigación en educación social. Madrid, España: Universidad Nacional de Educación a Distancia, UNED.
- De Pablos J., Colás P. y González T. (2010). Factores facilitadores de la innovación con TIC en los centros escolares. Un análisis comparativo entre diferentes políticas educativas autonómicas. Revista de Educación, <sup>352</sup>, 23 -51.
- De Villiers (1987). Research evidence on hierarchical thinking, teaching strategies and the Van Hiele theory: some critical comments. Research Unit for Mathematics Education, Rumeus (10, pp.1-30). Sudáfrica: University of Stellenbosch.
- De Villiers, M. (1994). The role and function of a hierarchical classification of quadrilaterals. For the learning of mathematics, <sup>14</sup>(1), 11-18.
- De Villiers, M. (1998a). An alternative approach to proof in dynamic geometry. En Lehrer, R. y Chazan, D. (Eds), Designing learning environments for developing understanding of geometry and space (pp. 369-393). New Jersey, EEUU: Lawrence Erlbaum Associates.
- De Villiers, M. (1998b). To teach definitions in geometry or to teach to define? En A. Olivier, y K. Newstead (Eds.), Proceedings of the 22nd Conference of the International Group for the Psychology of Mathematics Education, PME (2, pp. 248-255). Stellenbosch, Sudáfrica: PME.
- De Villiers, M.D. (1999). The future of secondary school geometry. *SOSI geometry imperfect conference*, 2- 4, UNISA, Pretoria.
- De Villiers, M. (2009). An interesting duality. En M. De Villiers (Ed.), Some adventures in Euclidean geometry (pp. 52-59). Durban, Sudáfrica: University of Durban-Westville.
- De Villiers, M. (2010). Algumas reflexões sobre a Teoria de Van Hiele. Educação Matemática Pesquisa: Revista do Programa de Estudos Pós-Graduados em Educação Matemática, <sup>12</sup>(3), 400 - 431.
- De Villiers, M., Govender, R. y Patterson, N. (2009). Defining in geometry. En T.V. Craine y R. Rubenstein (Eds.), Understanding geometry for a changing world, Seventy-first Yearbook, (pp. 189-203). Reston, EEUU: The National Council of Teachers in Mathematics.
- DiSessa, A. A. y Cobb, P. (2004). Ontological innovation and the role of theory in design experiments. The journal of the learning sciences, <sup>13</sup>(1), 77-103.
- Doğan, M. y İçel, R. (2011). The role of dynamic geometry software in the process of learning: GeoGebra example about triangles. Journal of Human Sciences, 8(1), 1441-1458.
- Domingo, M. y Marqués, P. (2011). Aulas 2.0. y uso de las TIC en la práctica docente. Comunicar, 37 (XIX), 169-175.
- Doorman, M. (2018). Design-based research and local instruction theories in mathematics education. En L. J. Rodríguez-Muñiz, L. Muñiz-Rodríguez, A. Aguilar-González, P. Alonso, F. J. García-García y A. Bruno (Eds.), Investigación en Educación Matemática XXII (pp. 84-93). Gijón, España: SEIEM.
- Duval, R. (1995). Geometrical Pictures: Kinds of representation and specific processes. En R. Sutherland y J. Mason (Eds.), Exploiting mental imagery with computers in mathematical education (pp. 142-157). Berlin, Alemania: Springer.
- Duval, R. (1999). Representation, Vision and Visualization: Cognitive functions in mathematical thinking. Basis Issues for learning. En F. Hitt y M. Santos (Eds.), Proceedings of the 21st Annual Meeting North American Chapter of the International Group of PME (pp. 3-26). Cuernavaca, México: PME.
- Duval, R. (2017). Understanding the mathematical way of thinking The registers of semiotic representations. London: Springer.
- Elia, I. y Gagatsis, A. (2003). Young children's understanding of geometric shapes: The role of geometric models. European Early Childhood Education Research Journal, <sup>11</sup>(2), 43-61.
- Escobar-Pérez, J. y Cuervo-Martínez, Á. (2008). Validez de contenido y juicio de expertos: una aproximación a su utilización. Avances en medición, <sup>6</sup>(1), 27-36.
- Espuny, C., Gisbert, M., González, J. y Coiduras, J. (2010). Los seminarios TAC. Un reto de formación para asegurar la dinamización de las TAC en las escuelas. EDUTEC, Revista Electrónica de Tecnología Educativa, 34, a146.
- Fernández, T. (2013). La investigación en visualización y razonamiento espacial. Pasado, presente y futuro. En A. Berciano, G. Gutiérrez, A. Estepa y N. Climent (Eds.), *Investigación en Educación* Matemática XVII (pp. 19-42). Bilbao, España: SEIEM.
- Ferrer, F., Armengol, C., Belvis, E., Massot, M. y Pàmies, J. (2010). Evaluación del programa Pizarra Digital en Aragón. Universidad Autónoma de Barcelona. [https://www.yumpu.com/es/document/read/14547497/evaluacion-del-programa-pizarra-digital](https://www.yumpu.com/es/document/read/14547497/evaluacion-del-programa-pizarra-digital-en-aragon-pdf)[en-aragon-pdf](https://www.yumpu.com/es/document/read/14547497/evaluacion-del-programa-pizarra-digital-en-aragon-pdf)
- Fischbein, E. (1993). The theory of figural concepts. Educational Studies in Mathematics, <sup>24</sup>(2), 139- 162.
- Fischbein, E. y Nachlieli, T. (1998). Concepts and figures in geometrical reasoning. International Journal of Science Education, <sup>20</sup>(10), 1193-1211.
- Font, V. y Godino, J. D. (2011). Inicio a la investigación en la enseñanza de las matemáticas en secundaria y bachillerato. En J. M. Goñi (Ed.), Matemáticas: Investigación, innovación y buenas prácticas (pp. 9 - 55). Barcelona, España: Graó.
- Freyre, M. y Mántica, A. M. (2017). Constatación empírica y uso de propiedades para la validación de conjeturas utilizando GeoGebra. Revista de Didáctica de las Matemáticas, Números, 95, 107-121.
- Fujita, T. (2011). Learners' level of understanding of the inclusion relations of quadrilaterals and prototype phenomenon. The Journal of Mathematical Behavior, 31(1), 60-72.
- Fujita, T. (2012). Learners' level of understanding of the inclusion relations of quadrilaterals and prototype phenomenon. The Journal of Mathematical Behavior, <sup>31</sup>(1), 60-72.
- Fujita, T. y Jones, K. (2007). Learners' understanding of the definitions and hierarchical classification of quadrilaterals: Towards a theoretical framing. Research in Mathematics Education,  $\mathcal{G}(1)$ , 3-20.
- Galvis, A. H. (2004). Oportunidades educativas de las Tic. Metacursos Soluciones Elearning Innovadoras. https://docplayer.es/4314141-Oportunidades-educativas-de-las-tic.html.
- García-Valcárcel, A. y Domingo, A. (2011). Integración de las TIC en la práctica escolar y selección de recursos en dos áreas clave: lengua y matemática. En R. Roig y C. Laneve (Eds.), La práctica educativa en la Sociedad de la Información. Innovación a través de la investigación (pp.129-144). España: Marfil.
- Goldin, G. A. (2007). Representation in School Mathematics: A unifying research perspective. En J. Kilpatrick, W. G. Martin y D. Schifter (Eds.), A research companion to principles and standards for school mathematics (pp. 275-285). Reston, EEUU: National Council of Teachers of Mathematics, NCTM.
- Gomes, A. S., Castro Filho, J. A., Gitirana, V., Spinillo, A., Alves, M., Melo, M. y Ximenes, J. (2002). Avaliação de software educativo para o ensino de matemática. En Anais do XXII Congresso da Sociedade Brasileira de Computação (pp.1065-1071). Florianópolis, Brasil.
- Gómez M. y Izuzquiza D. (2004). Tecnología y aprendizaje colaborativo en el diseño de materiales para desarrollo del pensamiento abstracto en didáctica de las matemáticas. RELATEC: Revista Latinoamericana de Tecnología Educativa, <sup>3</sup>(1), 233-250.
- González-López, M. J. (2001). La gestión de la clase de geometría utilizando sistemas de geometría dinámica. En P. Gómez y L. Rico (Eds), Iniciación a la investigación en didáctica de la matemática. Homenaje al profesor Mauricio Castro (pp. 277-290). Granada, España: Universidad de Granada.
- Gonzalez-Sanmamed, M. (2007). Definición y clasificación de los medios de enseñanza. En J. Cabero (Ed.), Tecnología educativa (pp.47-65). Madrid, España: Mc GrawHill.
- Gros, B. (2000). Del software educativo a educar con software. Quaderns Digital, 24, 440-482.
- Guillén, G. (2005). Análisis de la clasificación. Una propuesta para abordar la clasificación en el mundo de los sólidos. Educación matemática, 17(2), 117-152.
- Gutiérrez, A. (2005). Aspectos de la investigación sobre aprendizaje de la demostración mediante exploración con Software de Geometría Dinámica. En A. Maz, B. Gómez y M. Torralbo (Eds.), Actas del 9º Simposio de la Sociedad Española de Investigación en Educación Matemática (pp. 27-44). Córdoba, España: SEIEM.
- Gutiérrez, A. y Jaime, A. (1996). Uso de definiciones e imágenes de conceptos geométricos por los estudiantes de Magisterio. En J. Giménez, S. Llinares y M.V. Sánchez (Eds.), El proceso de llegar a ser un profesor de primaria. Cuestiones desde la educación matemática, 143-170. Granada, España: Comares.
- Gutiérrez, Á. y Jaime, A. (2012). Reflexiones sobre la enseñanza de la geometría en primaria y secundaria. Tecné, Episteme y Didaxis: TED, 32 (2), 55-70.
- Gutiérrez, A., Jaime, A. y Fortuny, J. M. (1991). An alternative paradigm to evaluate the acquisition of the Van Hiele levels. *Journal for Research in Mathematics education*, 22(3), 237-251.
- Hasegawa, J. (1997). Concept formation of triangles and quadrilaterals in the second grade. Educational Studies in Mathematics, <sup>32</sup>(2), 157-179.
- Herbst, P., González, G. y Macke, M. (2005). How Can Geometry Students Understand What It Means to. The Mathematics Educator, <sup>15</sup>(2), 17-24.
- Hershkowitz, R. (1987). The acquisition of concepts and misconceptions in basic geometry-or when" A little learning is dangerous thing". En J. Novak (Ed.), Proceedings of the second international seminar misconceptions and educational strategies in science and mathematics (3, pp. 238-251). Ithaca, Nueva York: Cornell University.
- Hershkowitz, R. (1989). Visualization in Geometry-Two Sides of the Coin. Focus on learning problems in mathematics,  $11(1)$ , 61-76.
- Hershkowitz, R. (1990). Psychological aspects of learning geometry. En P. Nesher y J. Kilpatrick (Eds). Mathematics and cognition: A research synthesis by the International Group for the Psychology of Mathematics Education (pp. 70-95). Cambridge, Reino Unido: Cambridge University Press.
- Hershkowitz, R., Bruckheimer, M. y Vinner, S. (1987). Activities with teachers based on cognitive research. En M. Lindquist y A. Schulte (Eds.), *Learning and Teaching Geometry, K-12* (pp. 223-235). Reston, EEUU: National Council of Teachers of Mathematics, NCTM.
- Hershkowitz, R. y Vinner, S. (1983). The role of critical and non-critical attributes in the concept image of geometrical concepts. En Hershkowitz (Ed.), Proceedings of the 7th International Conference of the International Group for the Psychology of Mathematics Education, PME (pp. 223-228). Rehovot, Israel: PME.
- Horne, M. y Watson, K. (2008). Developing understanding of triangle. En O. Figueras, J. L. Cortina, S. Alatorre, T. Rojano y A. Sepúlveda (Edts.), Proceedings of the 32th Conference of the International Group for the Psychology of Mathematics Education, PME and PME-NA 30 (3, pp. 177-184). Morelia, México: PME.
- Hutagalung, E. E., Mulyana, E., y Pangaribuan, T. R. (2020). Mathematical abstraction: students' concept of triangles. Journal of Physics: Conference Series, <sup>1521</sup> (3), 1-6.
- INTEF, Instituto Nacional de Tecnologías Educativas y de Formación del Profesorado (2012). Resumen Informes Insight 2011. Educación y TIC en 14 países. http://recursostic.educacion.es/blogs/europa/media/blogs/europa/informes/Informe\_Resumen\_ Educ\_TIC\_14\_paises\_Insight\_INTEF\_2012.pdf
- Jaime, A., Chapa, F. y Gutiérrez, A. (1992). Definiciones de triángulos y cuadriláteros: Errores e inconsistencias en libros de texto de E.G.B. Epsilon, 23, 49-62.
- Jones, K. y Tzekaki, M. (2016). Research on the teaching and learning of geometry. En A. Gutiérrez, G. Leder y P. Boero (Eds.), The Second Handbook of Research on the Psychology of Mathematics Education: The Journey Continues (pp. 109-149). Roterdam, Países Bajos: SensePublishers.
- Kaur, H. (2015). Two aspects of young children's thinking about different types of dynamic triangles: prototypicality and inclusion. ZDM,  $47(3)$ , 407-420.
- Kelly, A. (2004). Design research in education: Yes, but is it methodological? The journal of the learning sciences, <sup>13</sup>(1), 115-128.
- Kobiela, M. y Lehrer, R. (2015). The codevelopment of mathematical concepts and the practice of defining. Journal for Research in Mathematics Education, <sup>46</sup>(4), 423-454.
- Kozma, R. B. (2003). Technology and classroom practices: An international study. Journal of Research on Technology in Education, 36(1), 1-14.
- Laborde, C., Kynigos, C., Hollebrands, K. y Strässer, R. (2006). Teaching and learning geometry with technology. En A. Gutiérrez y P. Boero (Eds.), Handbook of research on the psychology of Mathematics Education. Past, present and future (pp. 275-304). Rotterdam, Países Bajos: Sense Publishers.
- Lagrange, J.B. (2003). Analysing the impact of ICT on mathematics teaching practices. En M.A. Mariotti (Ed.), European Research in Mathematics Education III: Proceedings of the Third Conference of the European Society for Research in Mathematics Education, CERME. Bellaria, Italia: CERME.
- Larios, V. (2006). La rigidez geométrica y la preferencia de propiedades geométricas en un ambiente de geometría dinámica en el nivel medio. Revista latinoamericana de investigación en matemática educativa, Relime, 9(3), 361-382.
- Lasa, A., Belloso, N. y Abaurrea, J. (2016). Long live to triangles! Dynamic models for trigonometry. Revista do Instituto GeoGebra Internacional de São Paulo, <sup>5</sup>(2), 30-55.
- Lasa, A. y Wilhelmi, M. R. (2013). Use of GeoGebra in explorative, explanatory and demonstrative moments. Revista do Instituto GeoGebra Internacional de São Paulo, <sup>2</sup>(1), 52-64.
- Lasa, A., Wilhelmi, M. R. y Saenz de Cabezón, A. (2010). Uso de GeoGebra en la titulación de maestro. Epsilon: Revista de la Sociedad Andaluza de Educación Matemática" Thales", 74, 7-14.
- Lesh, R., Hamilton, E. y Kaput, J. (2007). Foundations for the future in mathematics education. Mahwah, New Jersey: Lawrence Erlbaum Associates.
- Leung, F. K. (2006). The impact of information and communication technology on our undersanding of the nature of mathematics. For the Learning of Mathematics,  $26(1)$ , 29-35.
- Leung, A., Baccaglini-Frank, A. y Mariotti, M. A. (2013). Discernment of invariants in dynamic geometry environments. Educational Studies in Mathematics, <sup>84</sup>(3), 439-460.
- Lin, F. L. yang, K. L., Lee, K. H., Tabach, M. y Stylianides, G. (2012). Principles of task design for conjecturing and proving. En G. Hanna y M. de Villiers (Eds.), Proof and Proving in Mathematics Education (pp.305-325). Dordrecht, Países Bajos: Springer.
- LOMCE (2013). Ley Orgánica 8/2013, de 9 de diciembre, de mejora de la calidad de la educación. Boletín Oficial del Estado, 295, 10 de diciembre de 2013, 97858-97921.
- Lopes de Araújo, L.C., Costa, J. (2010). Aprendendo Matemática com o GeoGebra. São Paulo, Brasil: Exato.
- Lopez-Real, F. y Leung, A. (2006). Dragging as a conceptual tool in dynamic geometry environments. Enternational Journal of Mathematical Education in Science and Technology, <sup>37</sup>(6), 665-679.
- Losada, R. (2007). Geogebra: la eficiencia de la intuición. La Gaceta de la RSME, 10(1), 223-239.
- Lozano R. (2011). De las Tic a las TAC: tecnologías del aprendizaje y del conocimiento. Anuario ThinkEPI, 5, 45-47.
- Macias D. (2007). Las nuevas tecnologías y el aprendizaje de las matemáticas. Revista iberoamericana de educación, <sup>42</sup>(4), 1-17.
- Maier, A. S. y Benz, C. (2014). Children's Conceptual Knowledge of Triangles Manifested in Their Drawings. En P. Liljedahl, S. Oesterle, C. Nicol, y D. Allan (Eds.), Proceedings of the Joint Meeting of PME 38 and PME-NA (4, pp. 153-160). Vancouver, Canada: PME.
- Marchesi, A., Martín, E., Casas, E., Ibáñez, A., Monguillot, I., Rivière, V. y Romero, F. (2003). Tecnología y aprendizaje. Investigación sobre el impacto del ordenador en el aula. Madrid, España: SM.
- Mariotti, M.A. (2013). Introducing students to geometric theorems: how the teacher can exploit the semiotic potential of a DGS. *ZDM*,  $45(3)$ , 441-452.
- Mariotti, M. A. y Fischbein, E. (1997). Defining in classroom activities. *Educational Studies in* Mathematics, 34, 219-248.
- Marqués, P. (1996). El software educativo. En J. Ferrés y P. Marqués (Eds.), Comunicación educativa <sup>y</sup>Nuevas Tecnologías (pp.119-144). Barcelona, España: Praxis.
- Marqués, P. (2002). Evaluación y selección de software educativo. Comunicación y Pedagogía: Nuevas Tecnologías y Recursos Didácticos, <sup>185</sup>, 31-37.
- Marqués, P. (2011). Multimedia educativo: Clasificación, funciones, ventajas, diseño de actividades. <http://www.peremarques.net/funcion.htm.>
- Marqués P. y Quesada C. (2013). Buenas prácticas para el uso didáctico de las aulas 2.0: formación, modelos didácticos, ventajas e inconvenientes. Educatio Siglo XXI, 31(1), 213-234.
- Martínez, F. (2002) El cuestionario. Un instrumento para la investigación en las ciencias sociales. Barcelona, España: Laertes Psicopedagogía.
- Martínez, A. y Rivaya, F. J. (1998). Una metodología activa y lúdica de enseñanza de la geometría elemental. Madrid, España: Síntesis.
- Mason, M. M. (1989). Geometric understanding and misconceptions among gifted fourth-eighth graders. Annual Meeting of the American Educational Research Association, AERA (pp. 1-14). San Francisco, EEUU: AERA.
- Matos, J. M. (1991). Cognitive models in geometry learning. En Ponte JP., Matos, JF., Fernández, D. (Eds.), Mathematical Problem Solving and New Information Technologies (pp. 93-112). Heidelberg, Alemania: Springer.
- Mejía, J. (2011). Problemas centrales del análisis de datos cualitativos. Revista latinoamericana de metodología de la investigación social, 1(1), 47-60.
- Miguel, J.I. (2016). Los primeros pasos en geometría dinámica. UNO, Revista de Didáctica de las Matemáticas, 71, 33-38.
- Mochón, S. (2010). La relación del comportamiento del profesor con el avance cognitivo de los estudiantes al introducir un software educativo en el aula. Revista Latinoamericana de Investigación en Matemática Educativa, 13, 355-371.
- Molina, M., Castro, E. y Castro, E. (2007). Un acercamiento a la investigación de diseño a través de los experimentos de enseñanza. Comunicación presentada en Seminario Metodologías de investigación de trabajos en curso (pp. 1-12). Universidad de Almería, España.
- Molina, M., Castro, E., Molina, J. L. y Castro, E. (2011). Un acercamiento a la investigación de diseño a través de los experimentos de enseñanza. Enseñanza de las ciencias: revista de investigación y experiencias didácticas, 29(1), 75-88.
- Monge, C. (2015). La codificación en el método de investigación de la grounded theory o teoría fundamentada. Innovaciones educativas, 22, 77-84.
- Montes, C. y Zambrano, G. (2014). El impacto de las tecnologías de la información y la comunicación (TIC) en la enseñanza y el aprendizaje de las matemáticas. Mundialización Educativa, 1, 1-13.
- Moreno-Armella, L., Hegedus, S. J. y Kaput, J. J. (2008). From static to dynamic mathematics: Historical and representational perspectives. Educational Studies in Mathematics, 68(2), 99-111.
- Moriena, S. y Scaglia, S. (2003). Efectos de las representaciones gráficas estereotipadas en la enseñanza de la geometría. Educación Matemática, 15(1), 5-19.
- National Council of Teachers of Mathematics, NCTM (2003). Principios y estándares para la educación matemática. Sevilla, España: Sociedad Andaluza de Educación Matemática S.A.E.M-Thales.
- Naya, M. C., Gómez, T. F., Rumbo, M. B. y Segade, M. E. (2021). Estudio interregional comparado de la educación matemática en la formación inicial del profesorado de educación primaria. RELIME. Revista latinoamericana de investigación en matemática educativa, 24(2), 207-233.
- Olkun, S., Sinoplu, N. B. y Deryakulu, D. (2005). Geometric Explorations with Dynamic Geometry Applications based on Van Hiele Levels. Enternational Journal for Mathematics Teaching and Learning, 6, 1-12.
- Organización de las Naciones Unidas para la Educación, la Ciencia y la Cultura, UNESCO (s.f.). Las Tic en educación. https://es.unesco.org/themes/tic-educacion
- Organización para la Cooperación y el Desarrollo Económico, OCDE (2012). PISA 2012 Assessment and Analytical Framework Mathematics, Reading, Science, Problem Solving and Financial Literacy. París, Francia: OCDE.
- Ortega, T. y Pecharromán, C. (2015). Aprendizaje de conceptos geométricos a través de visualizaciones. Avances de Investigación en Educación Matemática, 7, 95-117.
- Pecharromán, C. y Ortega, T. (2009). Diseño de un marco de investigación. Aplicación al proceso de aprendizaje de las propiedades globales de las funciones. En M.J. González, M.T. González y J. Murillo (Eds.), *Investigación en Educación Matemática XIII* (pp.367-378). Santander, España: SEIEM.
- Peña, B. (2011). Métodos científicos de observación en educación. Madrid, España: Visión Libros.
- Pereira da Costa, A. y Câmara dos Santos, M. (2016). Estudo dos quadriláteros notáveis por meio do GeoGebra: um olhar para as estratégias dos estudantes do 6<sup>o</sup> ano do ensino fundamental. Revista do Instituto GeoGebra de São Paulo, 5(2) 3-17.
- Pérez, A. (2006). El profesorado de matemáticas ante las Tecnologías de la Información y la Comunicación. La Gaceta de la RSME, <sup>9</sup>(2), 521-544.
- Pérez, A. (2007). Programas informáticos para la enseñanza de la Geometría. La Gaceta de la RSME,  $10(2)$ , 501-514.
- Pizarro, R. A. y Ascheri, M. E. (2009). Diseño e implementación de un software educativo en Cálculo Numérico. Revista Iberoamericana de Tecnología en Educación y Educación en Tecnología TE y ET, 3, 39-46.
- Ponte, J. P. (2005). Gestão curricular em Matemática. En GTI (Ed.), O professor e o desenvolvimento curricular (pp. 11-34). Lisboa, Portugal: APM.
- Ponte, J. P., Carvalho, R., Mata-Pereira, J. y Quaresma, M. (2016). Investigação baseada em design para compreender e melhorar as práticas educativas. Quadrante, 25(2), 77-98.
- Poon, K. K. y Wong, K. L. (2017). Pre-constructed dynamic geometry materials in the classroom-how do they facilitate the learning of Similar Triangles? International Journal of Mathematical Education in Science and Technology, 48(5), 735-755.
- Pozo, J. I. (1989). Formación de conceptos naturales. En J.I. Pozo (Ed.), Teorías cognitivas del aprendizaje, (pp. 93-116). Madrid, España: Ediciones Morata.
- Proenza, Y. y Leyva, L.M. (2006). Reflexiones sobre la calidad del aprendizaje y de las competencias matemáticas. Revista Iberoamericana de Educación, <sup>41</sup>(1), 1-15.
- Rabardel, P. (1995). Les Hommes et les Technologies, Approche Cognitive des Instruments Contemporains. París, Francia: U. Série Psychologie.
- Rabardel, P. (2001). Instrument mediated activity in situations. En A. Blandford, J. Vanderdonckt y P. Gray (Eds.), People and computers XV- interaction without Frontiers (pp.17-30). Londres, Reino Unido: Springer.
- Real, M. (2008). DrGeo: una aplicación geométrica libre. Suma, 58, 75-80.
- Real Decreto 126/2014, de 28 de febrero, por el que se establece el currículo básico de la Educación Primaria. Boletín Oficial del Estado. Madrid, 1 de marzo de 2014, núm. 52, pp. 19349-19420.
- Reed, S. K. (1972). Pattern recognition and categorization. Cognitive psychology, <sup>3</sup>(3), 382-407.
- Rosch, E. (1973). On the internal structure of perceptual and semantic categories. En T. E. Moore (Ed.), Cognitive development and acquisition of language (pp. 111-144). Nueva York, EEUU: Academic Press.
- Rosch, E. (1975). Cognitive representations of semantic categories. Journal of Experimental Psychology. General, <sup>104</sup>(3), 192-233.
- Rosch, E. (1983). Prototype classification and logical classification: The two systems. En E.F. Scholnick (Ed.), New trends in conceptual representation: Challenges to Piaget's theory?, (pp. 73-86). Hillsdale, EEUU: Lawrence Erlbaum Associates.
- Ruíz M. y Abella V. (2011). Creación de un blog educativo como herramienta TIC e instrumento TAC en el ámbito universitario. Teoría de la Educación: Educación y Cultura en la Sociedad de la Información, 12(4), 53-70.
- Ruiz-López, N. (2010). Medios y recursos para la enseñanza de la Geometría en la Educación Obligatoria. Revista Electrónica de Didácticas Específicas, (3), 8-24.
- Ruiz-López, N. (2017). The instrumental genesis process in future primary teachers using Dynamic Geometry Software. International Journal of Mathematical Education in Science and Technology,  $49(4)$ , 481-500.
- Ruiz-López, N. y Sáenz de Castro, C. (2013). Influencia de Geogebra en la adquisición de competencias geométricas y didácticas. En A. Berciano, G. Gutiérrez, A. Estepa y N. Climent (Eds.), Investigación en Educación Matemática XVII (pp. 483-491). Bilbao, España: SEIEM.
- Samur, H. y Akyuz, D. (2016). The effects of using dynamic geometry on eighth grade students' achievement and attitude towards triangles. The International Journal for Technology in Mathematics Education, <sup>23</sup>(3), 95.
- Sánchez- Sánchez, E. (2003). La demostración en geometría y los procesos de reconfiguración: una experiencia en un ambiente de geometría dinámica. Educación matemática, <sup>15</sup>(2), 27-53.
- Sánchez-Muñoz, J.M. (2011). Visualización de lugares geométricos mediante el uso de Software de Geometría Dinámica GeoGebra. Pensamiento Matemático, 1(2), 1-20.
- Sancho, J.M. (2006). Tecnologías para transformar la educación. Madrid, España: AKAL.
- Sancho, J.M. (2008). De TIC a TAC, el difícil tránsito de una vocal. Envestigación en la Escuela, 65, 19- 30.
- Saorín, A., Quesada, H. y Torregosa, G. (2018). Características del "truncamiento" en la resolución de problemas empíricos en contexto geométrico. En L. J. Rodríguez-Muñiz, L. Muñiz-Rodríguez, A. Aguilar-González, P. Alonso, F. J. García García y A. Bruno (Eds.), Investigación en Educación Matemática XXII (pp. 554-563). Gijón, España: SEIEM.
- Scaglia, S. y Götte, M. (2008). Una propuesta de capacitación docente basada en el uso de un Software de Geometría Dinámica. Revista electrónica de investigación en educación en ciencias, 3(1), 35-50.
- Scaglia, S. y Moriena, S. (2005). Prototipos y estereotipos en geometría. Educación matemática, 17(3), 105-120.
- Schwarz, B. B. y Hershkowitz, R. (1999). Prototypes: Brakes or levers in learning the function concept? the role of computer tools. *Journal for Research in Mathematics Education*,  $30(4)$ , 362-389.
- Segade, M.E. y Naya, M.C. (2018). Secuencia didáctica para el estudio de los triángulos en educación primaria con Geogebra y un primer análisis. Revista de Didáctica de las Matemáticas Números, <sup>98</sup>, 163-177.
- Serow, P. (2006). Triangle-property relationships: Making the connections. En J. Novotná, H. Moraová, M. Krátká y N. Stehlíková (Eds.), Proceedings 30th Conference of the International Group for the Psychology of Mathematics Education, PME (5, pp. 89-96). Praga, República Checa: PME.
- Shavelson, R. J., Phillips, D. C., Towne, L. y Feuer, M. J. (2003). On the science of education design studies. Educational researcher, <sup>32</sup>(1), 25-28.
- Sigalés C., Momimó J.M. y Meneses J. (2009). TIC e innovación en la educación escolar española: estado y perspectivas. Telos: Cuadernos de comunicación e innovación. <sup>78</sup>, 90 -99.
- Sigales, C., Momino, J.M., Meneses, J. y Badia, A. (2008). La integración de internet en la educación escolar española: situación actual y perspectivas de futuro. Universitat Oberta de Catalunya - Fundación Telefónica. [http://www.uoc.edu/in3/integracion\\_internet\\_educacion\\_escolar/esp/pdf/informe\\_escuelas.pdf](http://www.uoc.edu/in3/integracion_internet_educacion_escolar/esp/pdf/informe_escuelas.pdf)
- Sinclair, N., Bartolini Bussi, M. G., de Villiers, M., Jones, K., Kortenkamp, U., Leung, A. y Owens, K. (2016). Recent research on geometry education: An ICME-13 survey team report.  $ZDM$ ,  $48(5)$ , 691-719.
- Sinclair, N., Cirillo, M. y de Villiers, M. (2017). The Learning and Teaching of Geometry. En J. Cai. (Ed.) Compendium for Research in Mathematics Education (pp. 457-489). Reston, EEUU: National Council of Teachers of Mathematics, NCTM.
- Sinclair, N. y Moss, J. (2012). The more it changes, the more it becomes the same: The development of the routine of shape identification in dynamic geometry environment. Enternational Journal of Educational Research, <sup>51</sup>, 28-44.
- Sinclair, N. y Yurita, V. (2008). To be or to become: How dynamic geometry changes discourse. Research in Mathematics Education,  $10(2)$ , 135-150.
- Squires, D. y McDougall, A. (2001). Cómo elegir y utilizar software educativo: guía para el profesorado. Morata, España: Ediciones Morata.
- Stalmman, R. (2004). Software libre para una sociedad libre. Madrid, España: Traficante de sueños.
- Steffe, L. P. y Thompson, P. W. (2000). Teaching experiment methodology: Underlying principles and essential elements. En R. Lesh y A. E. Kelly (Eds.), Research design in mathematics and science education (pp. 267- 307). Hillsdale, EEUU: Lawrence Erlbaum Associates.
- Sua, C. y Camargo, L. (2019). Geometría dinámica y razonamiento científico: Dúo para resolver problemas. Educación matemática, <sup>31</sup>(1), 7-37.
- Tall, D. y Vinner, S. (1981). Concept image and concept definition in mathematics with particular reference to limits and continuity. Educational Studies in Mathematics, 12(2), 151-169.
- Torregrosa, G., Haro, M. J., Penalva, M.C. y Llinares, S. (2010). Concepciones del profesor sobre la prueba y software dinámico. Desarrollo en un entorno virtual de aprendizaje. Revista de educación, <sup>352</sup>, 379-404.
- Tsamir, P., Tirosh, D. y Levenson, E. (2008). Entuitive nonexamples: The case of triangles. Educational Studies in Mathematics, 69(2), 81-95.
- Tsamir, P., Tirosh, D., Levenson, E., Barkai, R. y Tabach, M. (2014). Early-years teachers' concept images and concept definitions: Triangles, circles, and cylinders.  $ZDM$ ,  $473$ ,  $497-509$ .
- Türnüklü, E., Akkaş, E. N. y Alayli, F. G. (2013). Mathematics teachers' perceptions of quadrilaterals and understanding the inclusion relations. En B. Ubuz, C. Haser y M. A. Mariotti (Eds.),

Proceedings of the Eighth Congress of the European Society for Research in Mathematics Education, CERME (pp. 705-714). Ankara, Turquía: CERME.

- Valiente, O. (2011). Los modelos 1:1 en educación. Prácticas internacionales, evidencia comparada e implicaciones políticas. Revista Ibero-Americana de Educação, (56), 113-134.
- Valverde, G. (2014). Experimentos de enseñanza: Una alternativa metodológica para investigar en el contexto de la formación inicial de docentes. Revista Electronica Actualidades Investigativas en Educación, <sup>14</sup>(3), 1-20.
- Valverde, A. G. y Castro, E (2011). Nociones iniciales sobre la razón manifestadas en un experimento de enseñanza con futuros maestros de primaria. Avances de una investigación. En J. L. Lupiáñez, M. C. Cañadas, M. Molina, M. Palarea, y A. Maz (Eds.), Investigaciones en Pensamiento Numérico y Algebraico e Historia de la Matemática y Educación Matemática - <sup>2011</sup>(pp. 87-103). Granada, España: Universidad de Granada.
- Van Hiele, P.M. (1986). Structure and insight. A theory of mathematics education. Londres, Reino Unido: Academic Press.
- Vecino, F. (2004). La consideración de distintas representaciones geométricas y su influencia en la proposición de una didáctica coherente de la geometría. En J. López (Ed.), Números, formas y volúmenes en el entorno del niño (pp. 9-36). Madrid, España: MEC.
- Vergnaud, G. (1982). A classification of cognitive tasks and operations of thought involved in addition and subtraction problems. En T. P. Carpenter, J. M. Moser, y T. A. Romberg (Eds.), Addition and subtraction: A cognitive view (pp. 39-59). Hillsdale, EEUU: Lawrence Erlbaum Associates.
- Vidal, M.P. (2006). Investigación de las TIC en la educación. Revista Latinoamericana de la Tecnología Educativa, 5(2), 539-552.
- Vinner, S. (1983). Concept definition, concept image and the notion of function. International Journal of Mathematical Education in Science and Technology, <sup>14</sup>(3), 293-305.
- Vinner, S. (1991). The role of definitions in the teaching and learning of mathematics. En D., Tall (Ed.), Advanced mathematical thinking (pp. 65-81). Dordrecht, Países Bajos: Kluwer Academic Publishers.
- Vinner, S. (2011). The role of examples in the learning of mathematics and in everyday thought processes. ZDM, 43(2), 247-256.
- Vinner, S. y Hershkowitz, R. (1980). Concept images and common cognitive paths in the development of some simple geometrical concepts. En R. Karplus (Ed.), Proceedings of the fourth Conference of the International Group for the Psychology of Mathematics Education, PME (pp. 177-184). Berkeley, EEUU: PME.

Vinner, S. y Hershkowitz, R. (1983). On concept formation in geometry. ZDM, 83(1), 20-25.

- Walcott, C., Mohr, D. y Kastberg, S. E. (2009). Making sense of shape: An analysis of children's written responses. The Journal of Mathematical Behavior, <sup>28</sup>(1), 30-40.
- Yesil, Ü. Y. y Halat, E. (2016). Young Children's Conceptual Understanding of Triangle. Eurasia Journal of Mathematics, Science and Technology Education, <sup>12</sup>(2), 189-202.
- Zhao, Y. y Frank, K. A. (2003). Factors affecting technology uses in schools: an ecological perspective. American Educational Research Journal, 40(4), 807-840.

# Anexo I. Documento de apoyo de las actividades.

## ACTIVIDAD 1: Mecano simulado en función de los lados de un triángulo

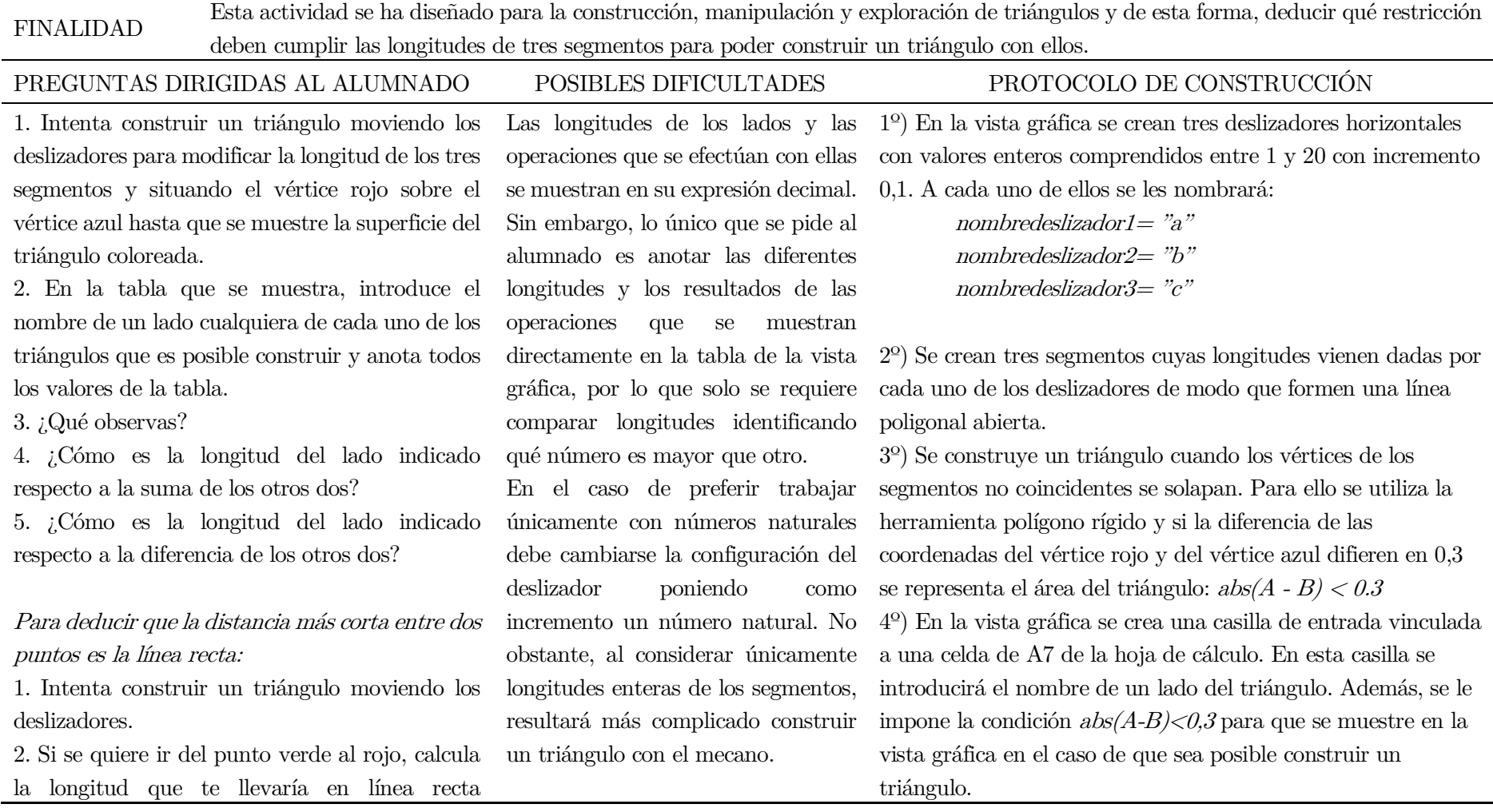

(segmento azul) y la que te llevaría pasando por el punto azul (segmento verde y segmento rojo). 3. ¿En qué camino recorres menos distancia?

5º) En la barra de entrada se crean varias listas con los

valores y nombres de los tres deslizadores:

Lista1=  $\{``a", ``b", ``c"\}$  Lista2= $\{A7\}$ 

Lista3=lista1\lista2 Lista4={a,b,c}

6º) En la vista de cálculo se calcula la suma de dos lados y la diferencia de los otros dos.

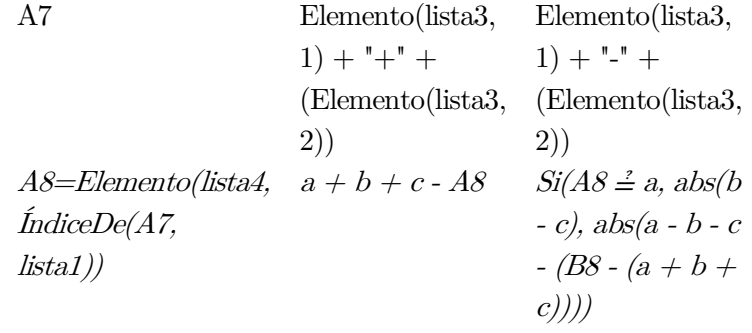

7º) Se crea una tabla que muestra la tabla de la hoja de cálculo. Además, se le impone la condición  $abs(A-B)<0.3$  para que se muestre en la vista gráfica en el caso de que sea posible construir un triángulo.

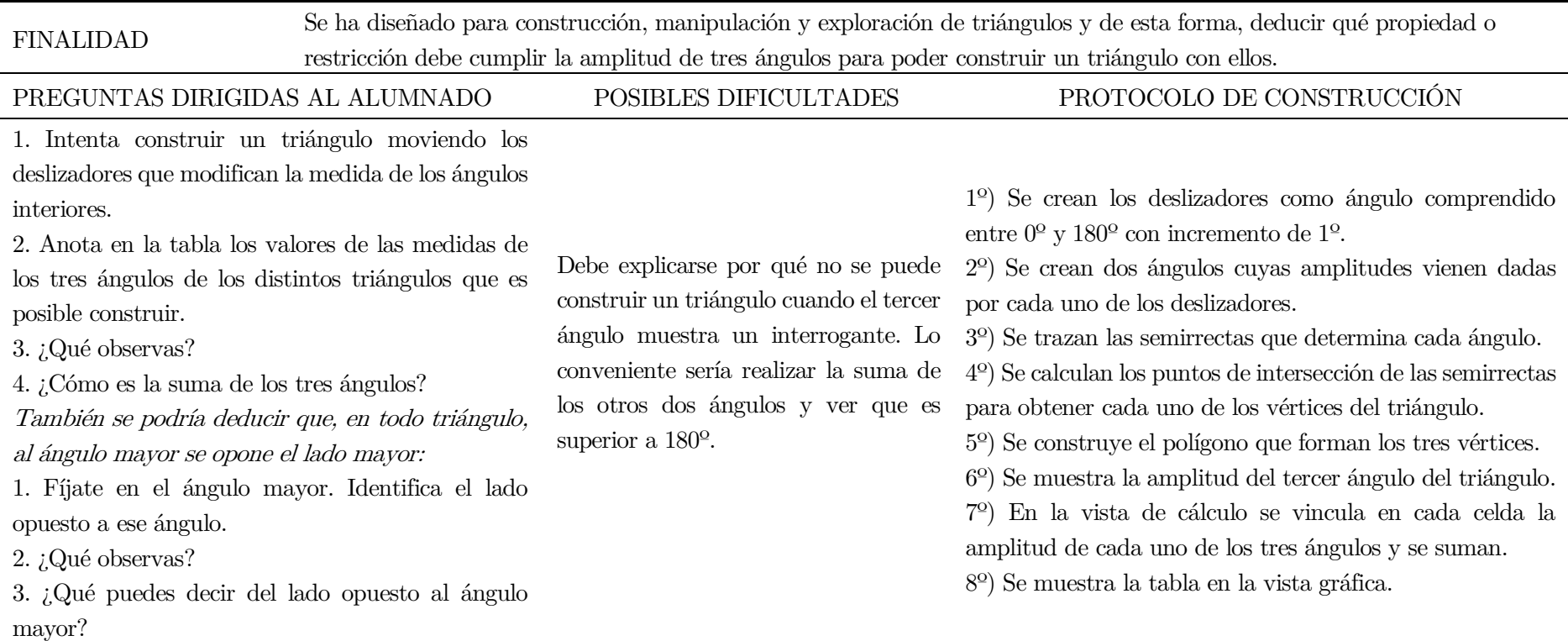

# ACTIVIDAD 2: Mecano simulado en función de los ángulos interiores de un triángulo

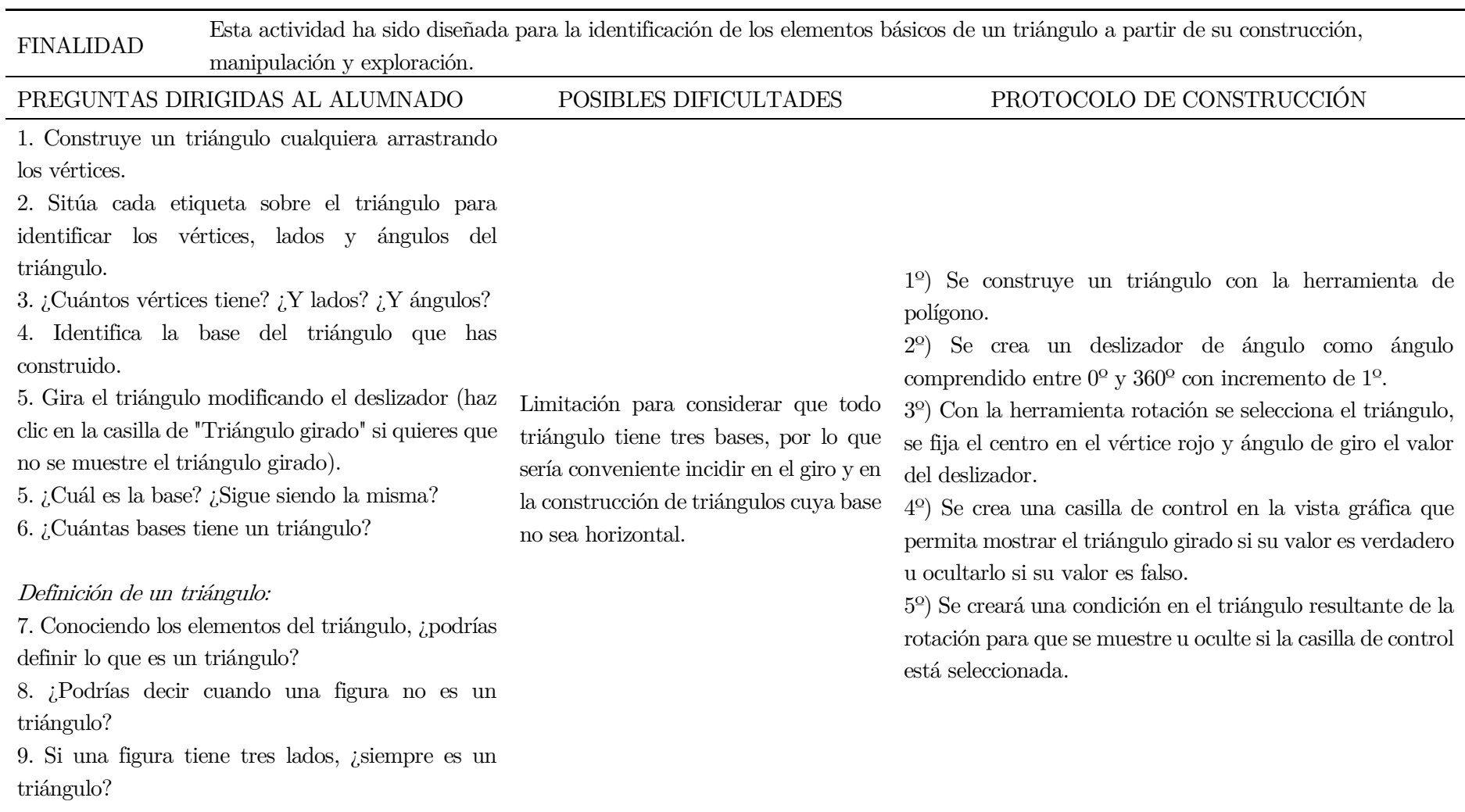

# ACTIVIDAD 3: Identificación de los elementos básicos y definición de un triángulo

 $\sim$ 

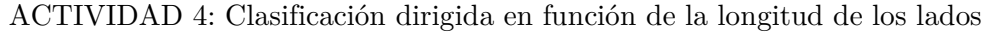

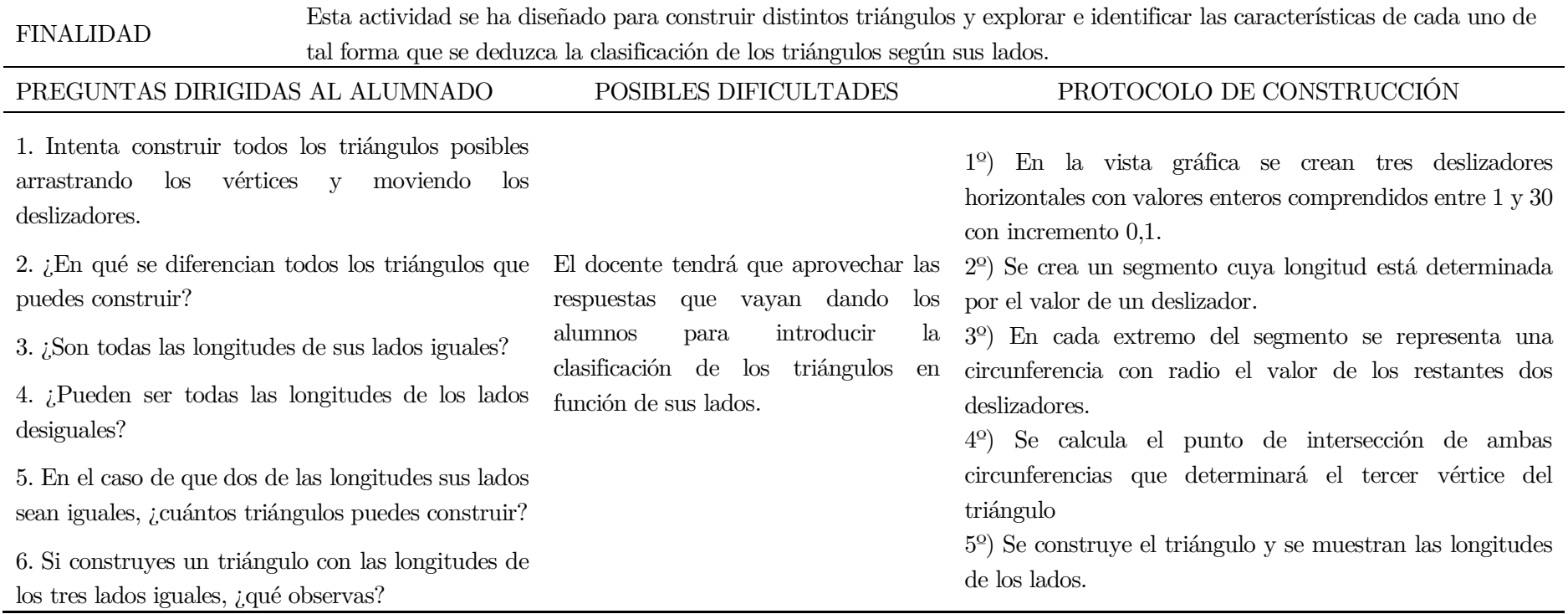

# ACTIVIDAD 5: Clasificación dirigida en función de la amplitud de sus ángulos interiores

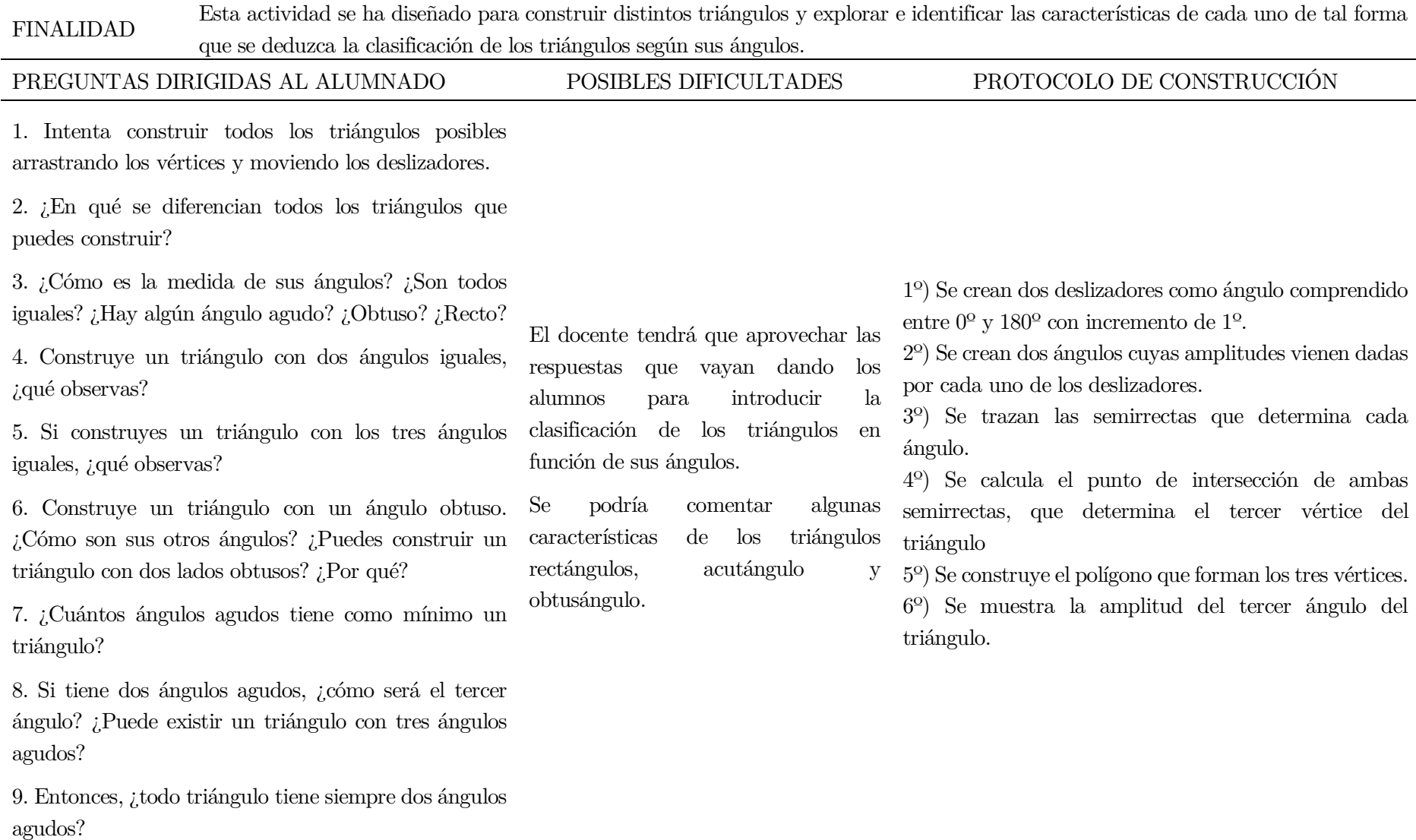

# ACTIVIDAD 6: Explorar las propiedades del triángulo isósceles

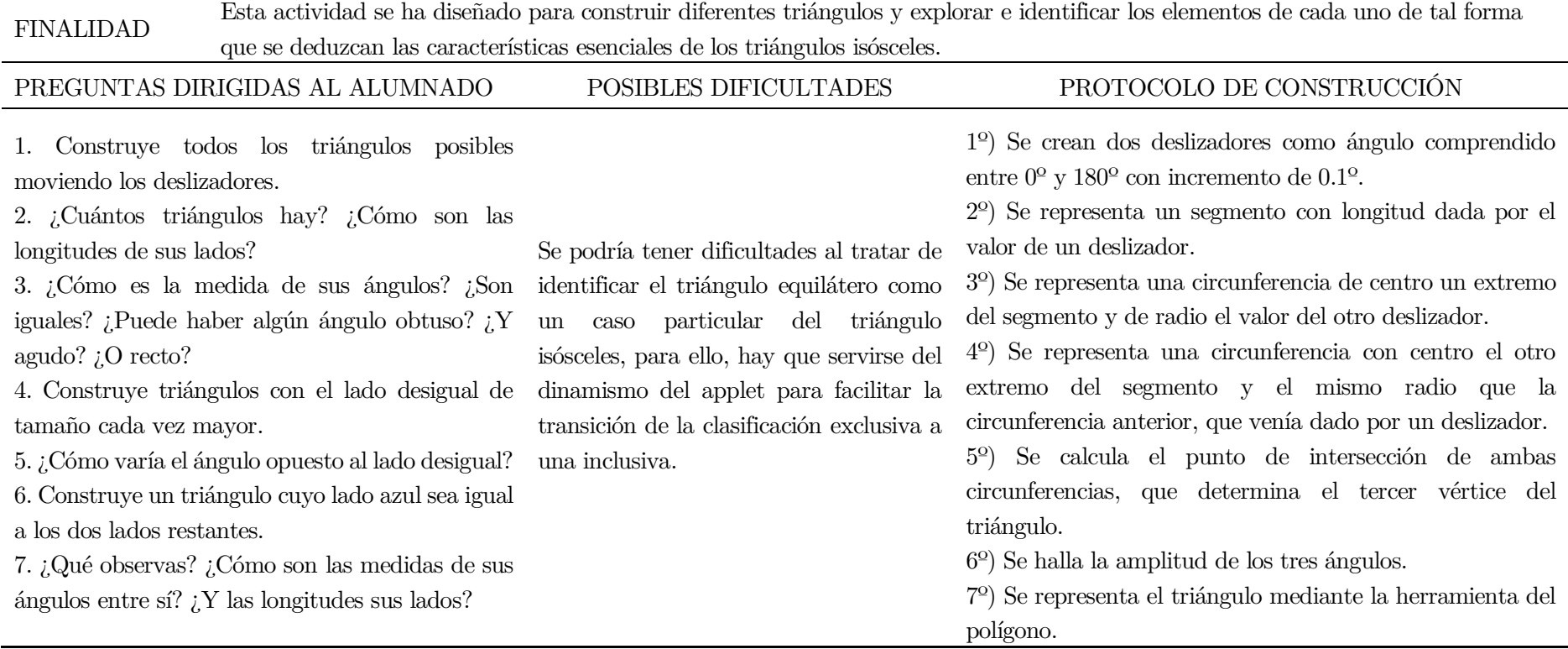

# ACTIVIDAD 7: Explorar las propiedades del triángulo rectángulo

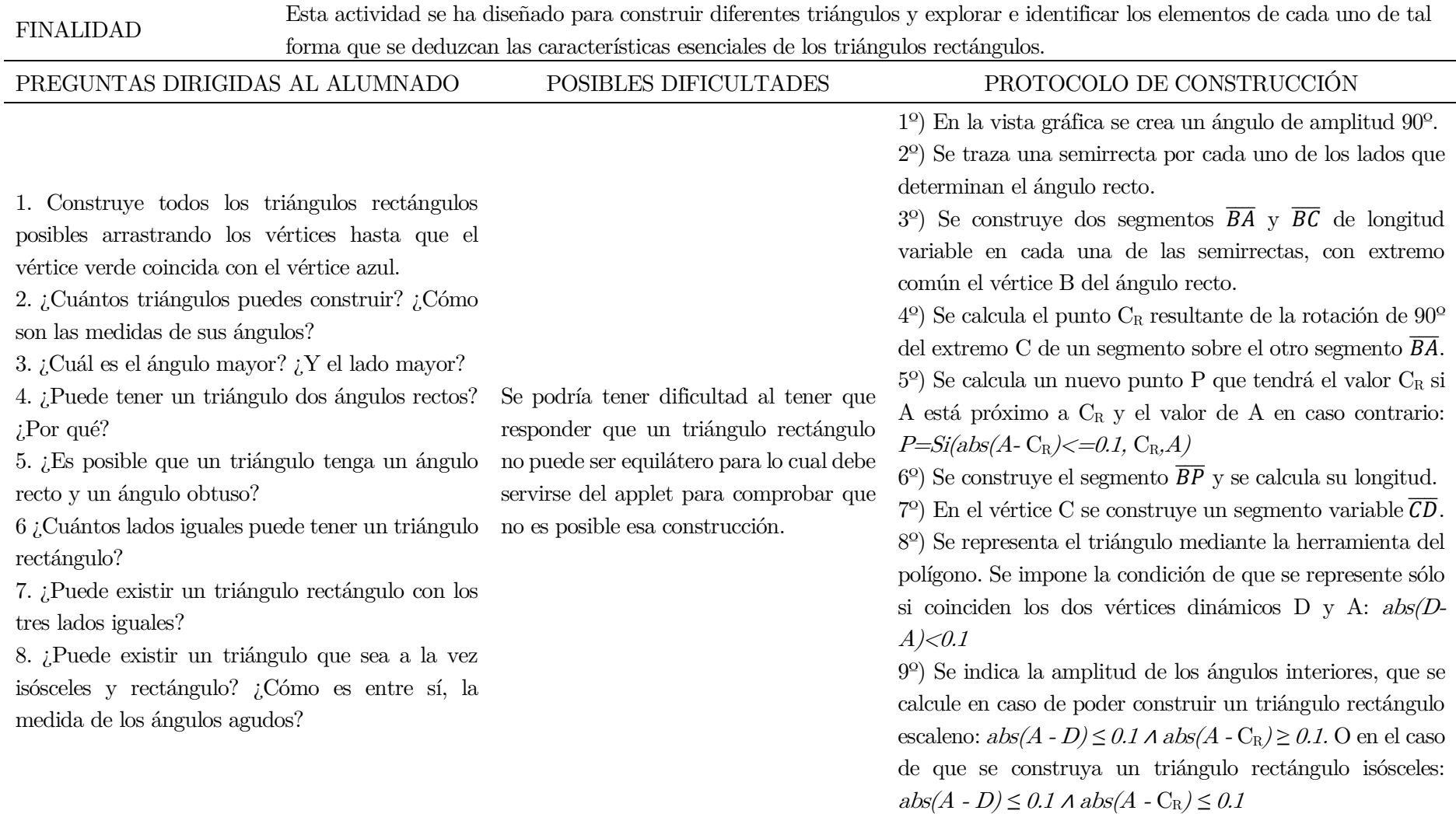

## ACTIVIDAD 8: Explorar las relaciones entre las dos clasificaciones de los triángulos

FINALIDAD Esta actividad se ha diseñado para analizar y explorar la relación que hay entre las clasificaciones de los triángulos según la longitud de sus lados y según la amplitud de sus ángulos.

# ACTIVIDAD 9: Clasificar triángulos dados

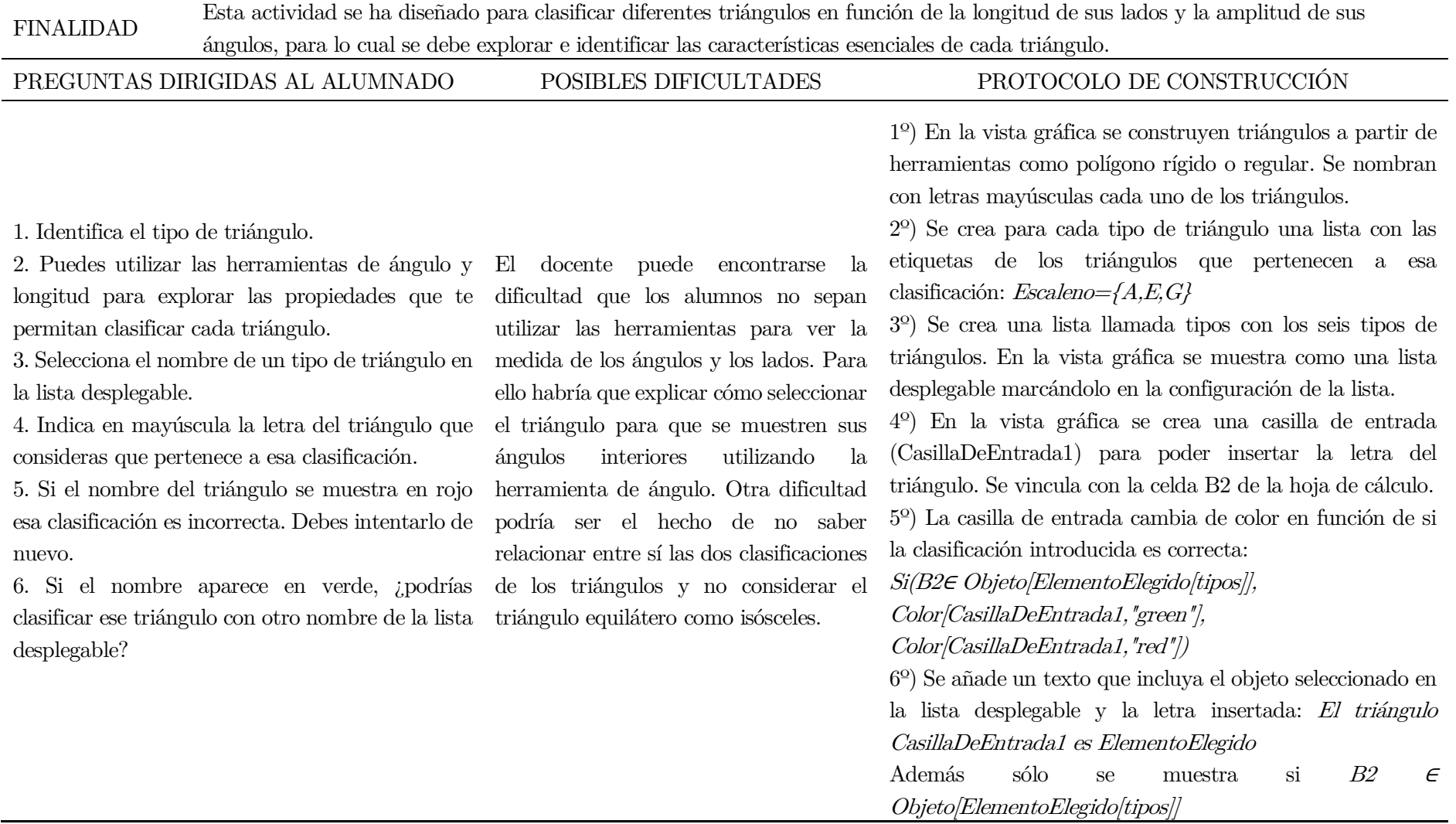

### ACTIVIDAD 10: Relacionar las dos clasificaciones de triángulos en función de la longitud de sus lados y la amplitud de sus ángulos

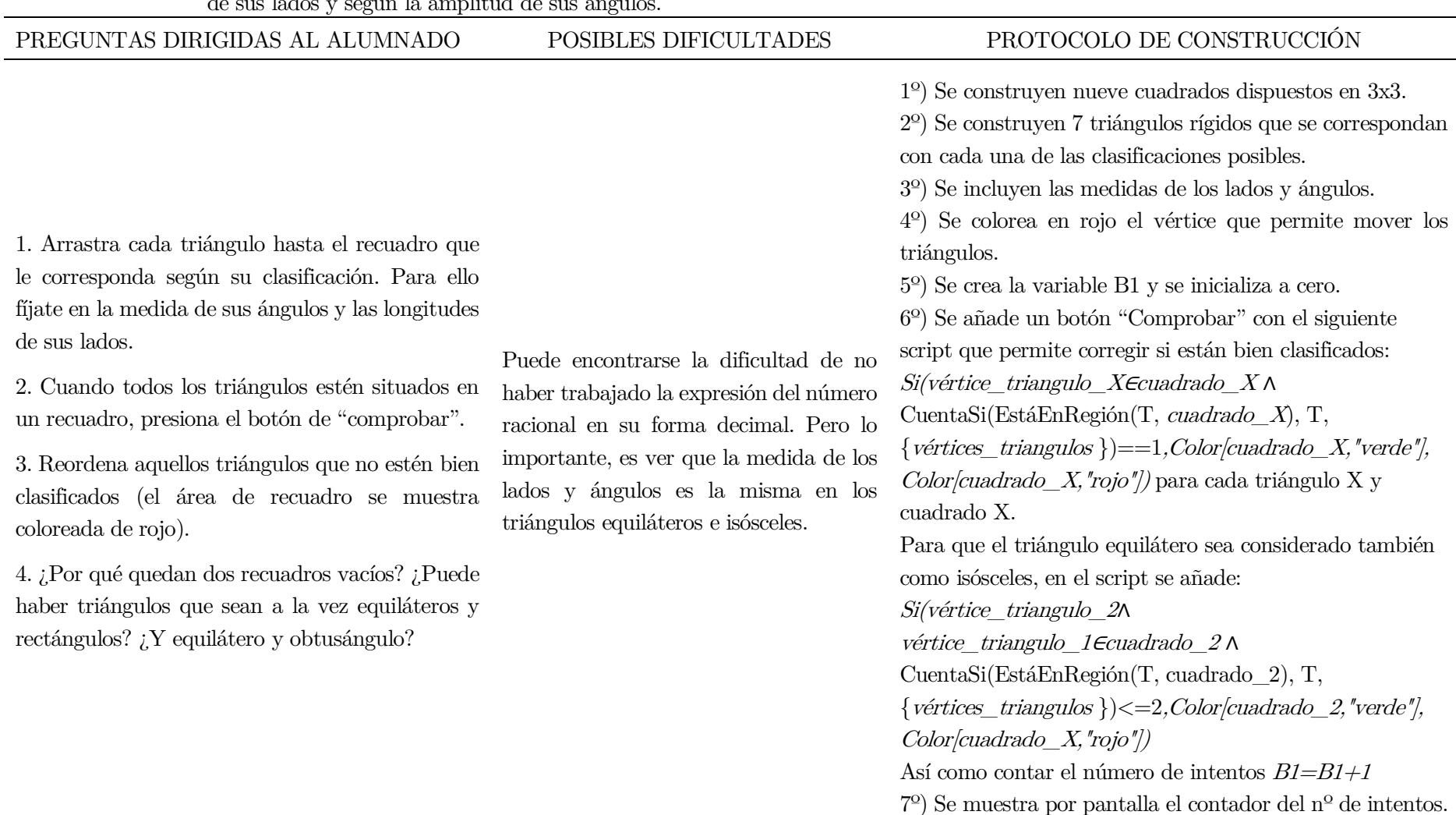

FINALIDAD Esta actividad se ha diseñado analizar y comprobar la relación que hay entre las clasificaciones de los triángulos según la longitud de sus lados y según la amplitud de sus ángulos.

# ACTIVIDAD 11: Construir y clasificar triángulos

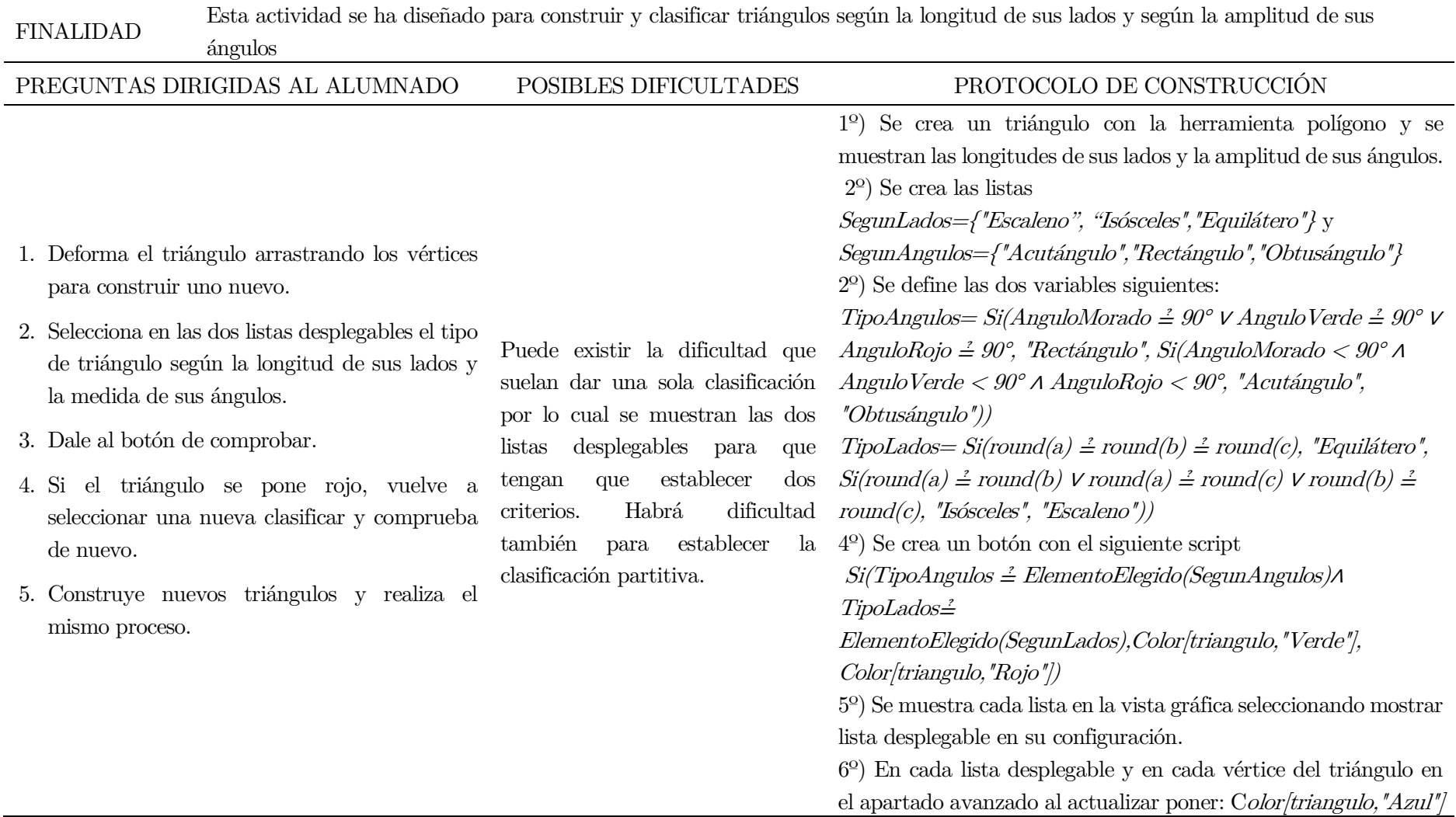

# Anexo II. Documento con el histórico de modificaciones del cuestionario de diagnóstico.

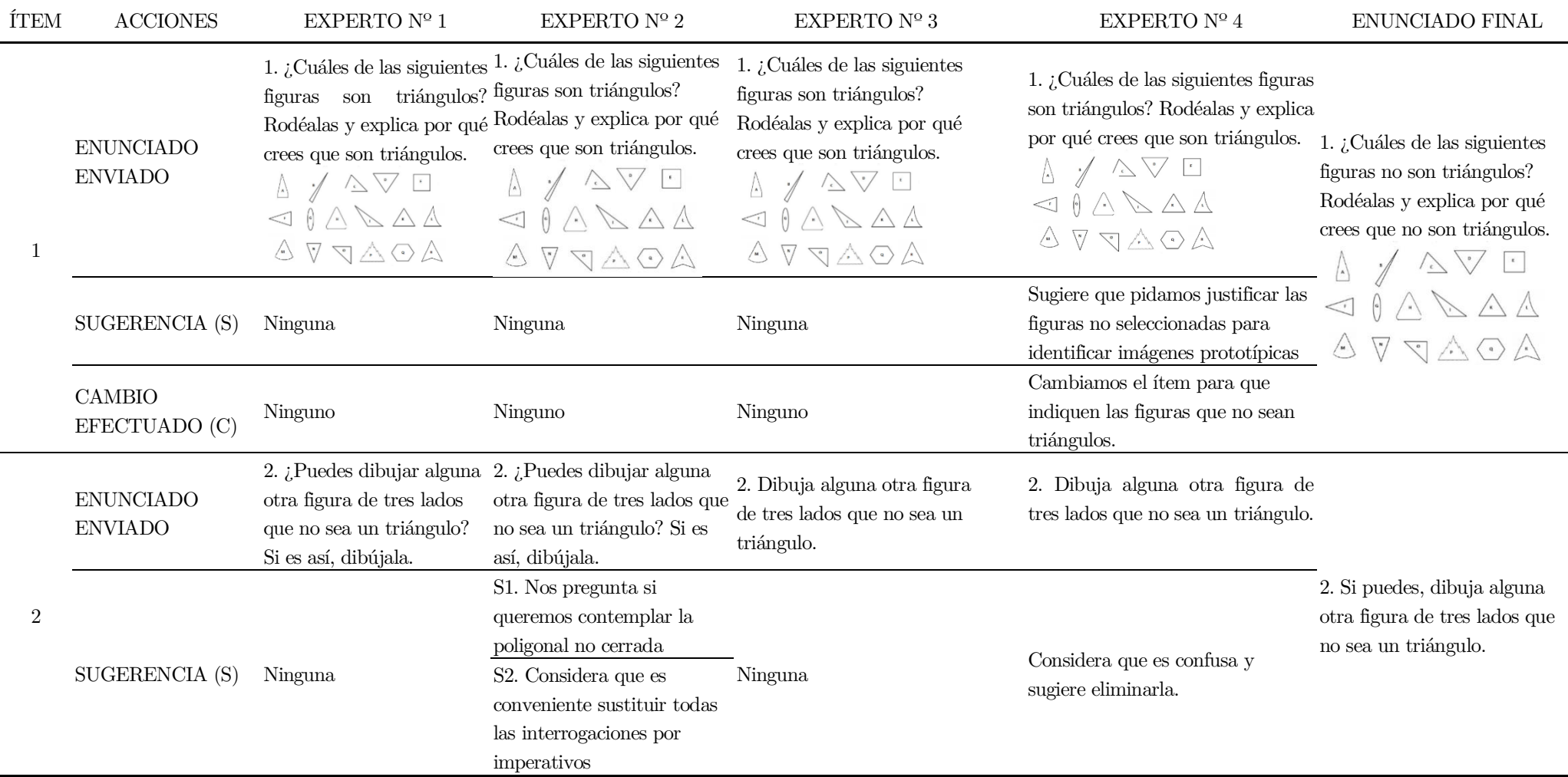

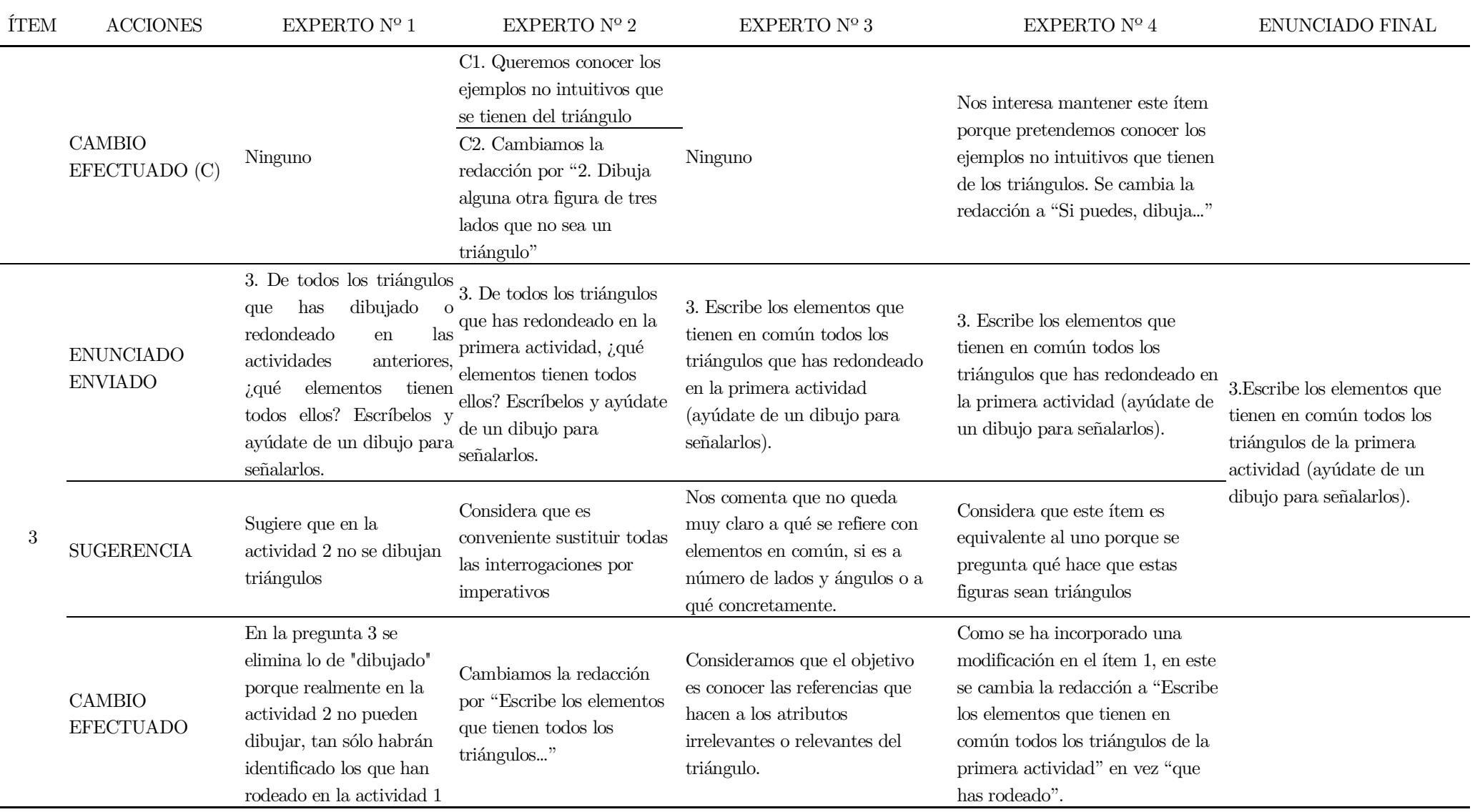

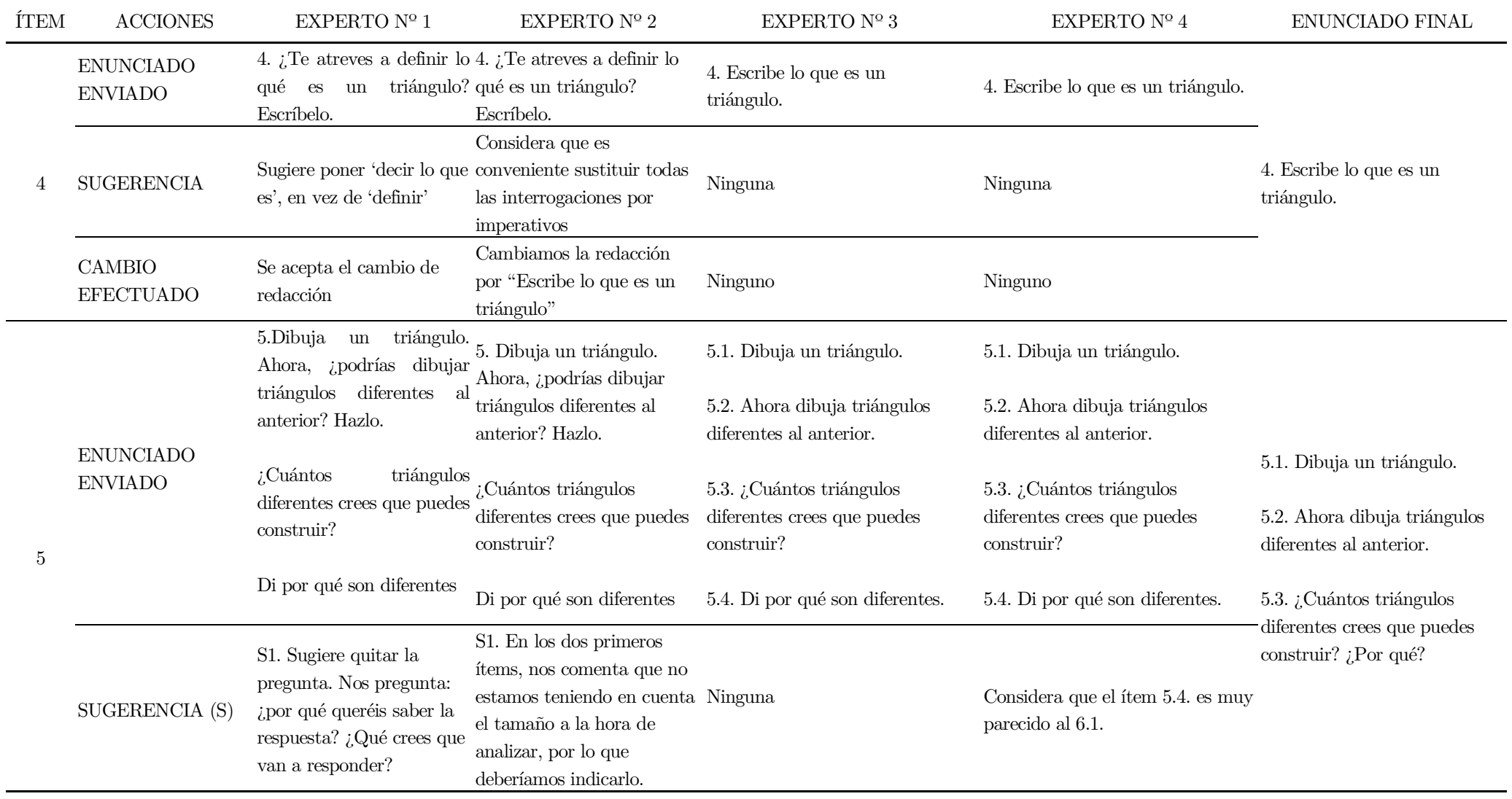

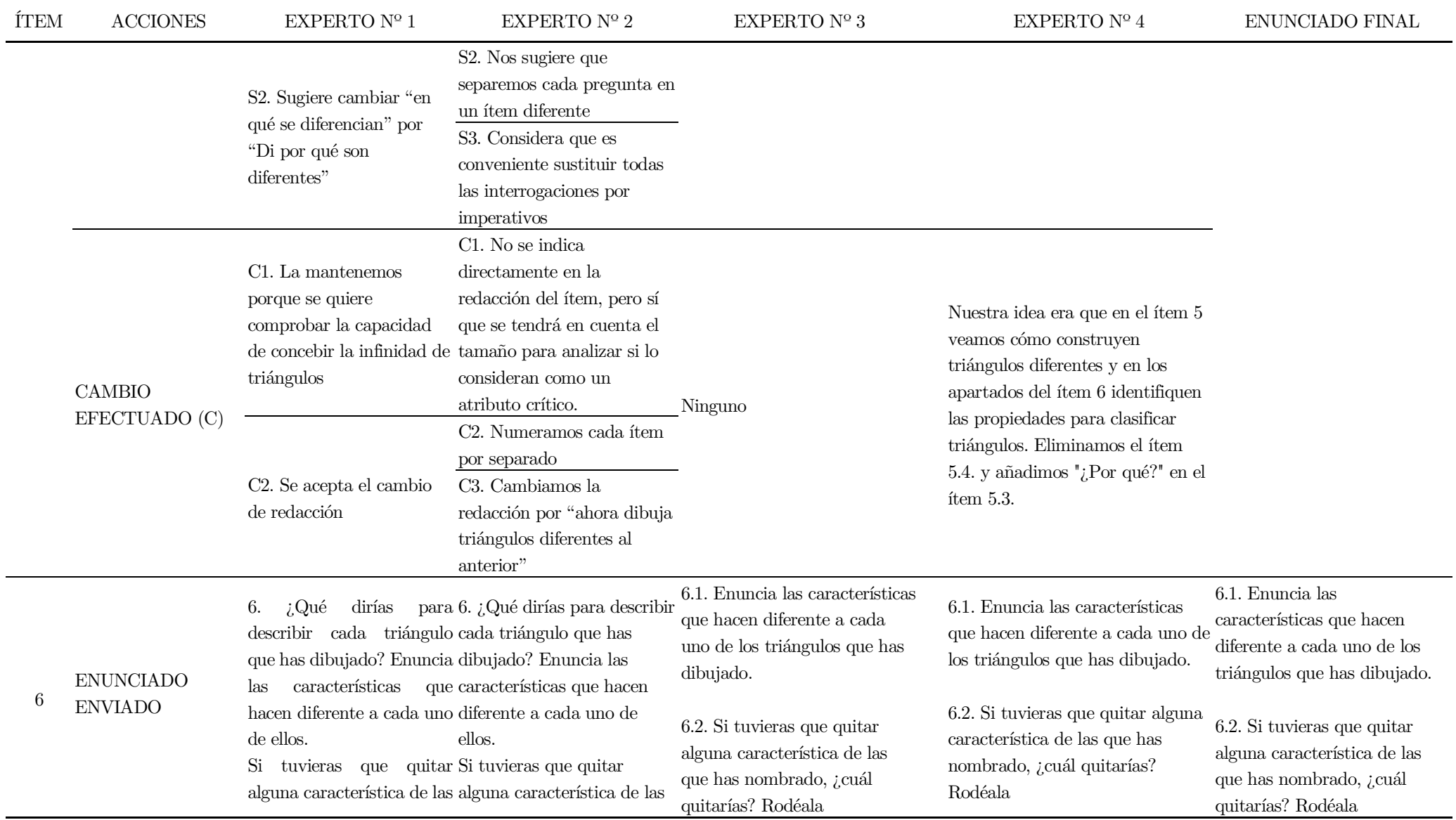

El desarrollo de la imagen conceptual del triángulo en el alumnado de Educación Primaria utilizando GeoGebra 430

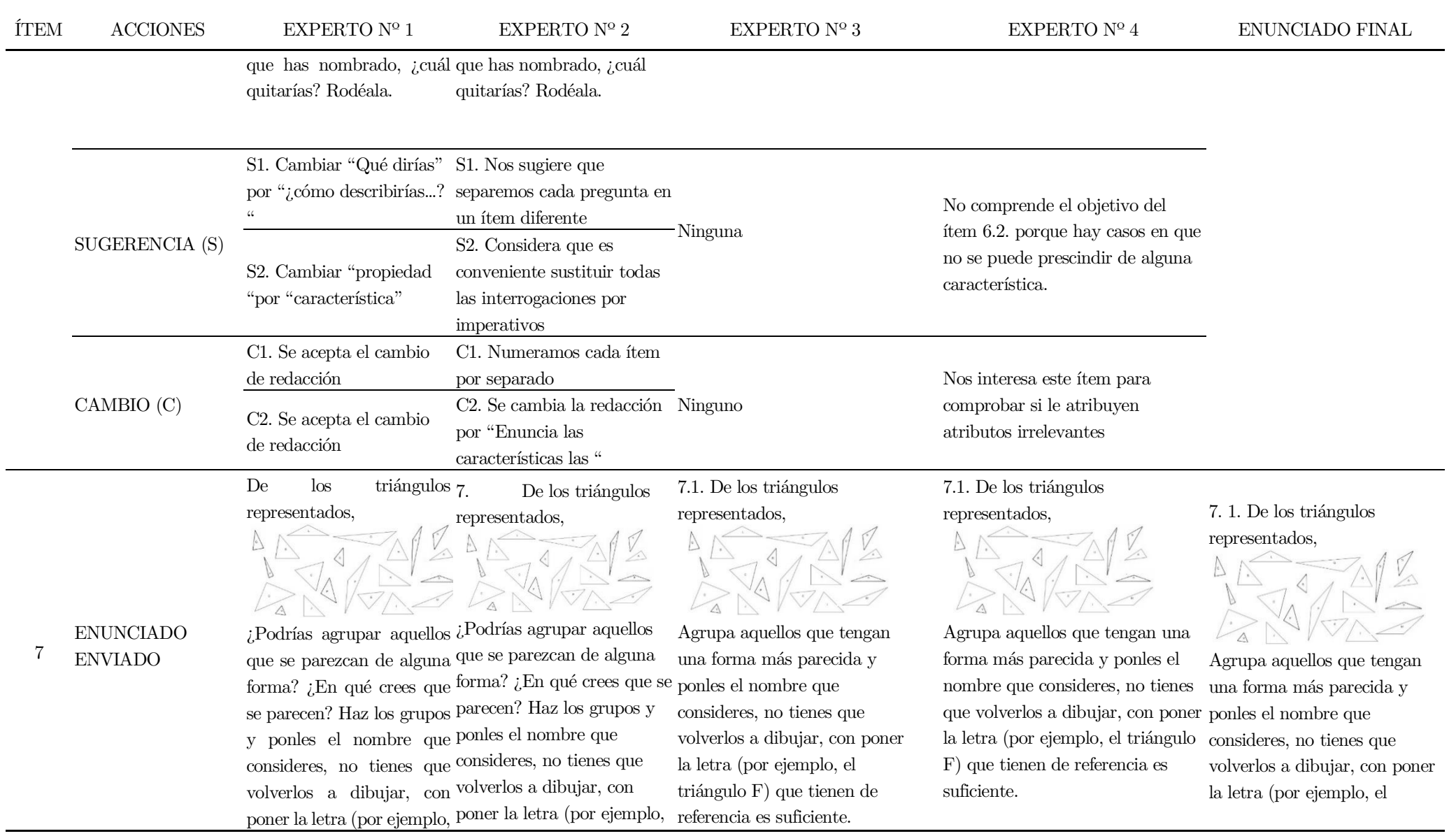

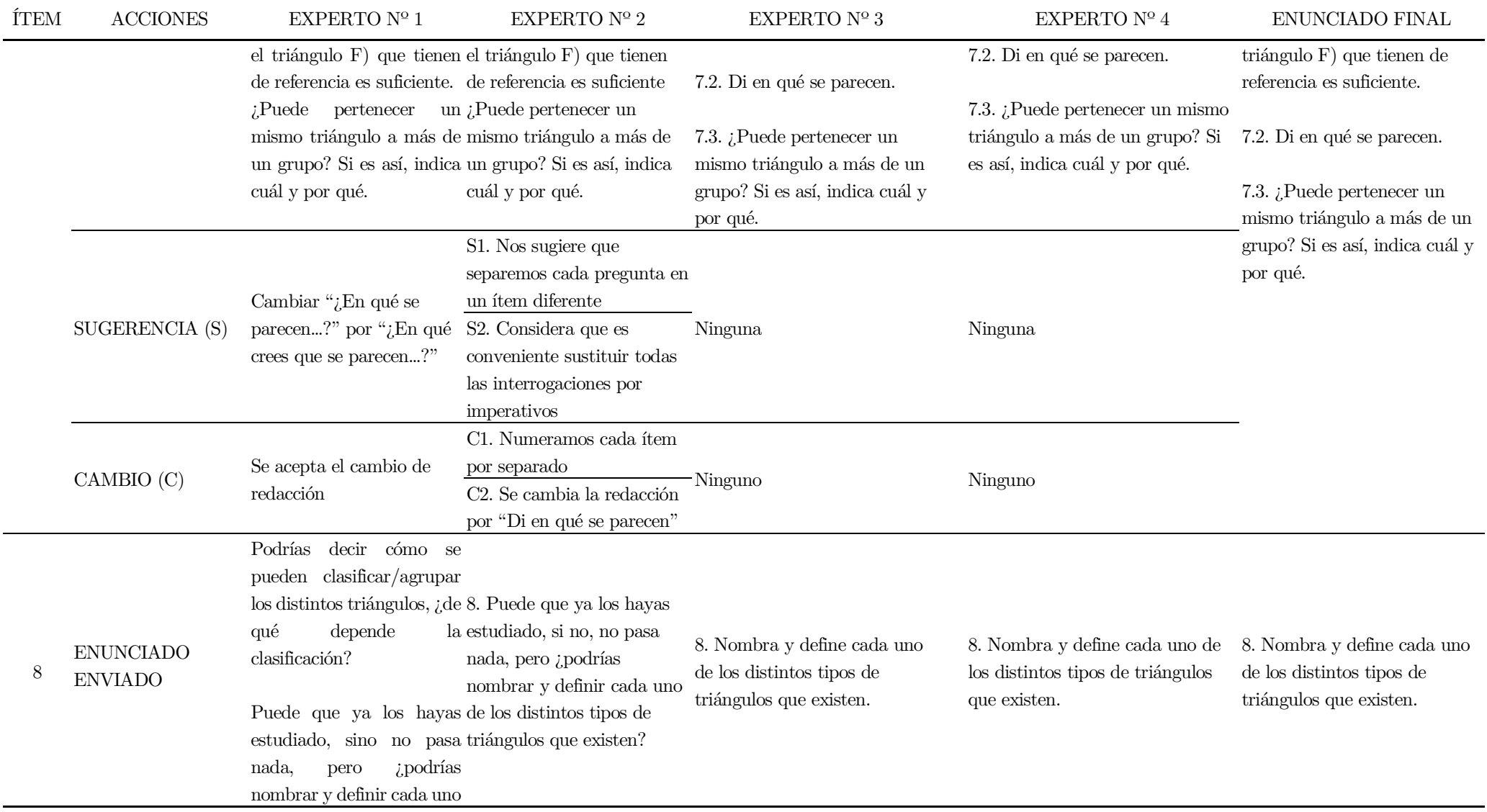

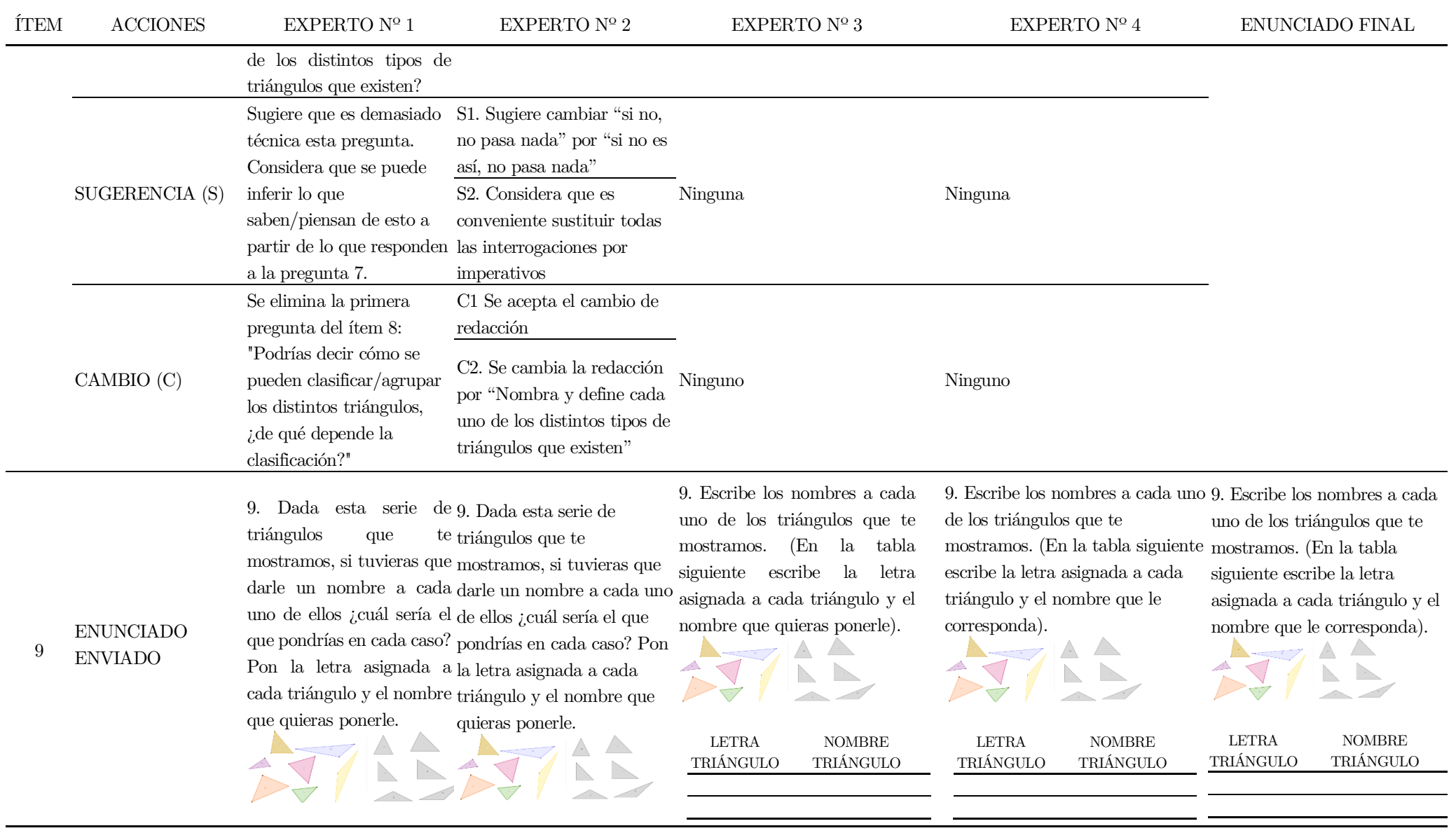

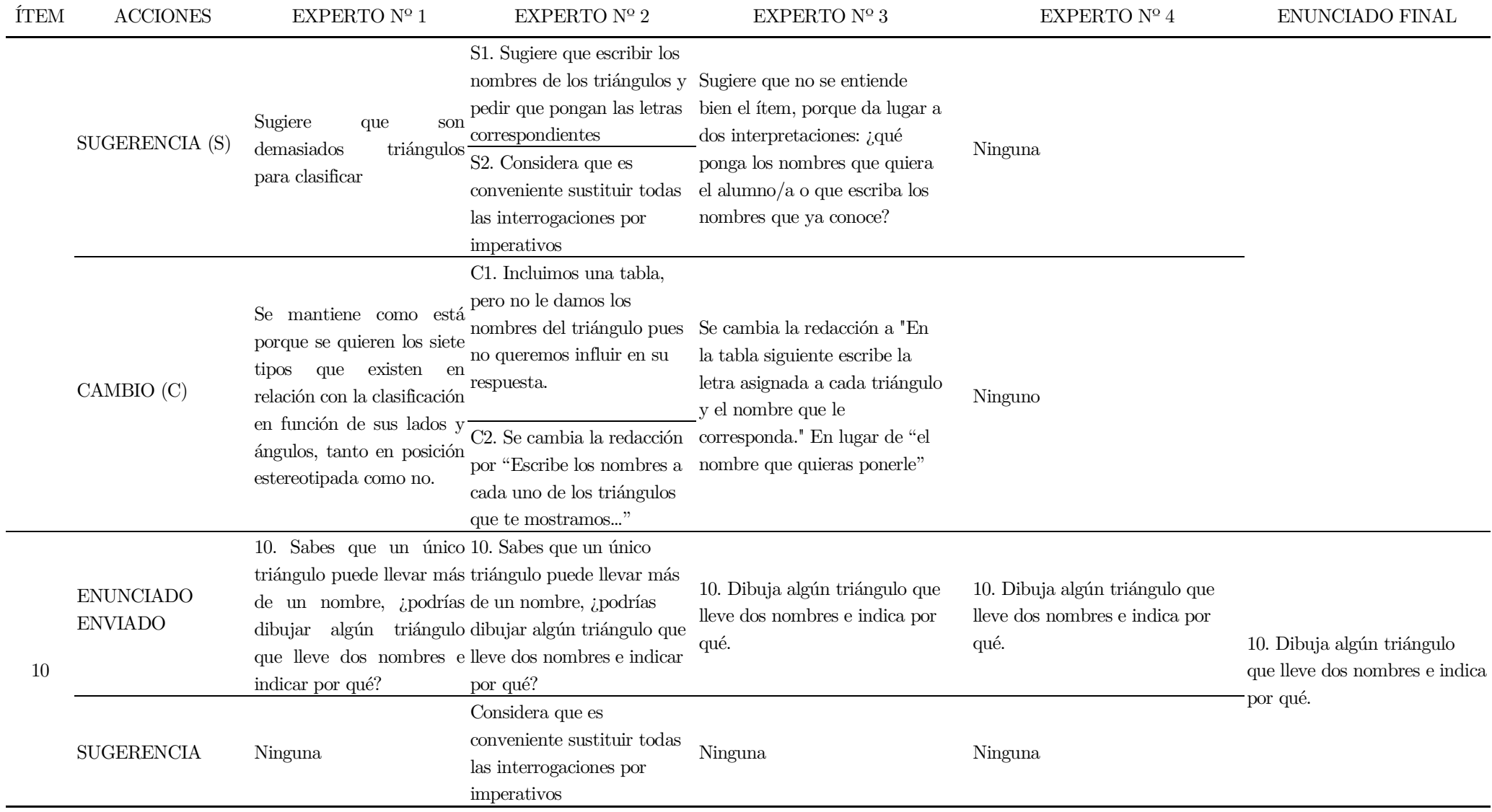

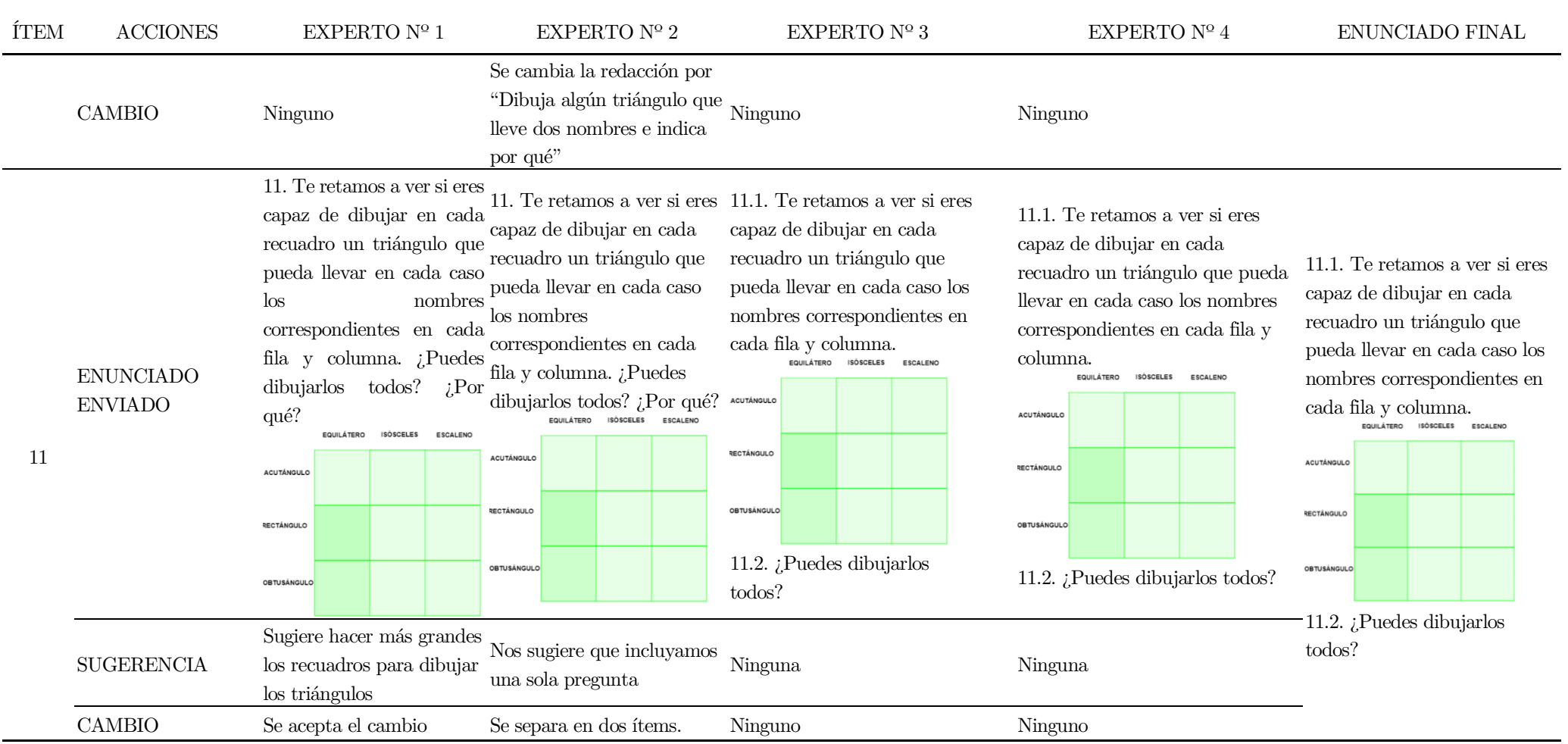

Anexo III. Cuestionario de diagnóstico

NOMBRE.............................................................................................................................................

1. ¿Cuáles de las siguientes figuras no son triángulos? Rodéalas y explica por qué crees que no son triángulos.

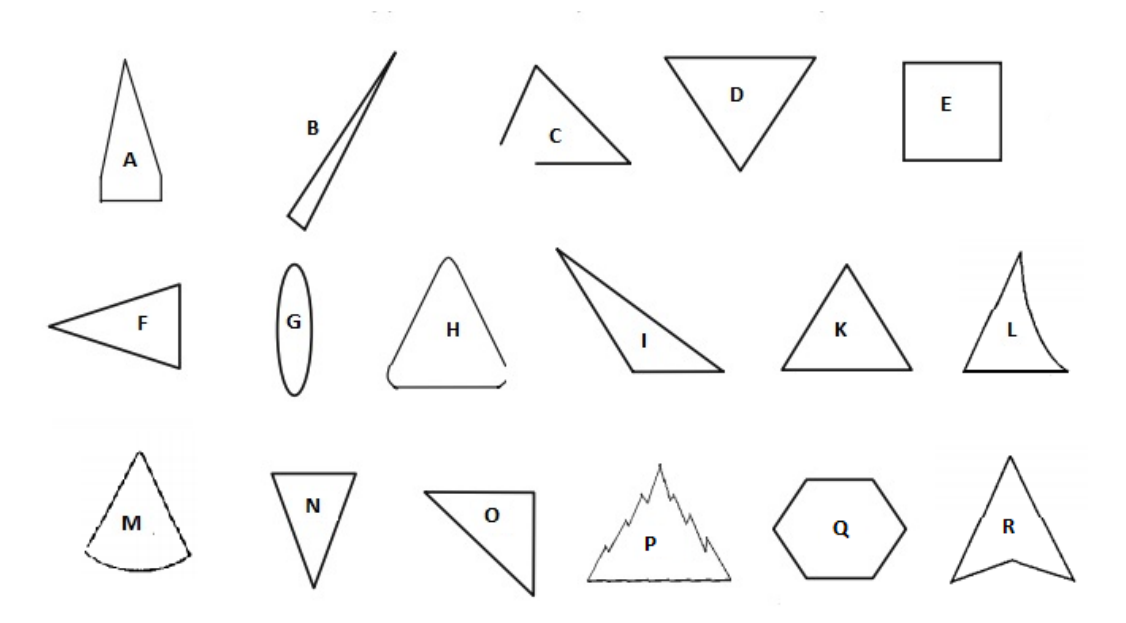

2. Si puedes, dibuja alguna otra figura de tres lados que no sea un triángulo.

3. Escribe los elementos que tienen en común todos los triángulos de la primera actividad (ayúdate de un dibujo para señalarlos).

Anexos

4. Escribe lo que es un triángulo.

5.1. Dibuja un triángulo.

5.2. Ahora dibuja triángulos diferentes al anterior.

5.3. ¿Cuántos triángulos diferentes crees que puedes construir? ¿Por qué?

6.1. Enuncia las características que hacen diferente a cada uno de los triángulos que has dibujado.

6.2. Si tuvieras que quitar alguna característica de las que has nombrado, ¿cuál quitarías? Rodéala

### 7. 1. De los triángulos representados,

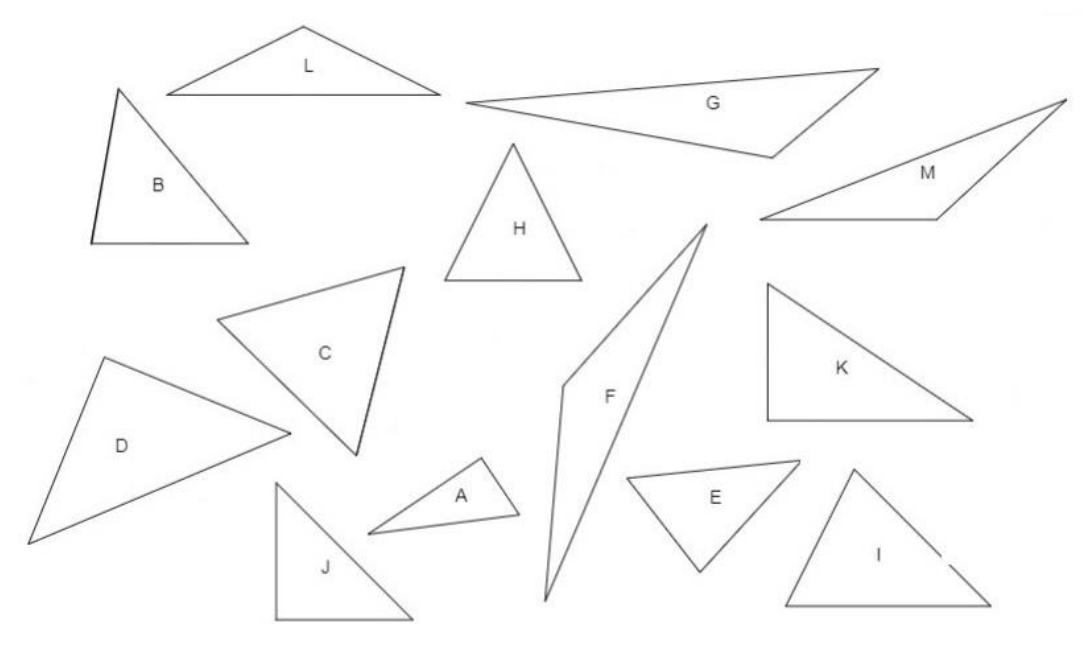

Agrupa aquellos que tengan una forma más parecida y ponles el nombre que consideres, no tienes que volverlos a dibujar, con poner la letra (por ejemplo, el triángulo F) que tienen de referencia es suficiente.

7.2. Di en qué se parecen.

7.3. ¿Puede pertenecer un mismo triángulo a más de un grupo? Si es así, indica cuál y por qué.

8. Nombra y define cada uno de los distintos tipos de triángulos que existen.

9. Escribe los nombres a cada uno de los triángulos que te mostramos. (En la tabla siguiente escribe la letra asignada a cada triángulo y el nombre que le corresponda).

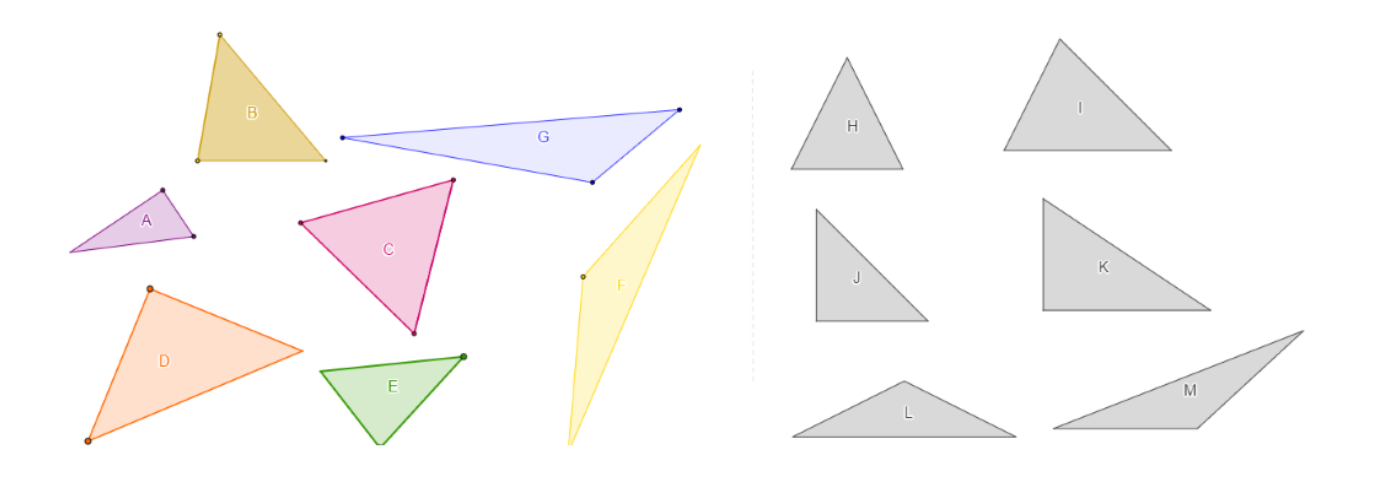

# LETRA TRIÁNGULO NOMBRE TRIÁNGULO

10. Dibuja algún triángulo que lleve dos nombres e indica por qué.

11.1. Te retamos a ver si eres capaz de dibujar en cada recuadro un triángulo que pueda llevar en cada caso los nombres correspondientes en cada fila y columna.

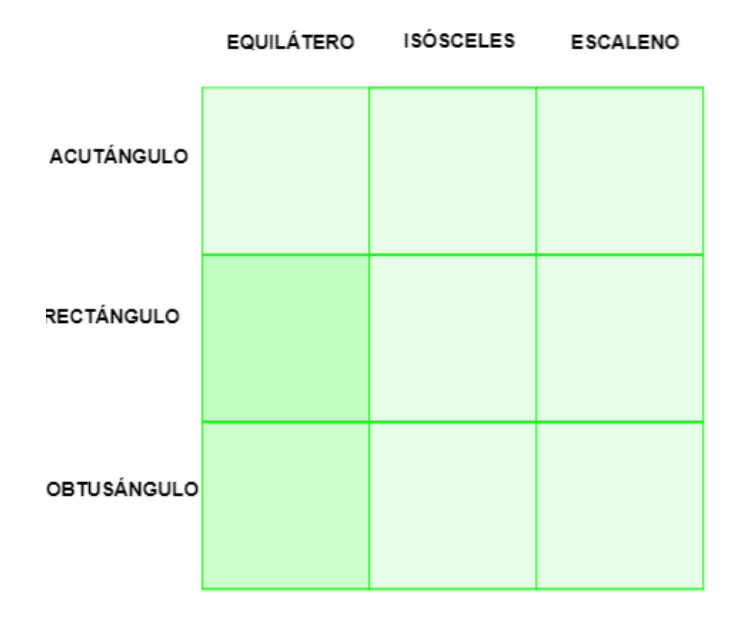

11.2. ¿Puedes dibujarlos todos?

Anexo IV. Hoja de trabajo del alumnado

## NOMBRE.

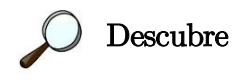

# Actividad 1: Mecano 1. (F1)

Construye todos los triángulos que puedas y dibújalos. Fíjate cómo se construyen. Anota la longitud de uno de sus lados y la suma de los otros dos lados, ¿qué observas?

Tu respuesta:

# Actividad 2: Mecano 2. (F2)

Construye todos los triángulos que puedas y dibújalos. Fíjate cómo se construyen. Anota la amplitud de sus tres ángulos, ¿qué observas?

Tu respuesta:

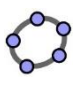

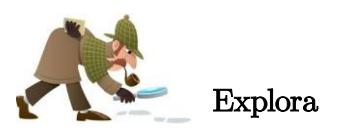

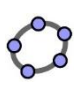

Actividad 3: Elementos de un triángulo. Definición de triángulo (F3)

Deforma el triángulo moviendo sus vértices para construir nuevos triángulos. ¿Podrías señalar todos sus vértices, lados, ángulos y bases?

Intenta dibujar uno de estos triángulos y marca sus vértices, lados, ángulos y bases.

Tu respuesta:

Prueba a girar el triángulo y señala de nuevo las bases. ¿Qué observas?

Tu respuesta:

Escribe lo que es un triángulo.

Anota tu respuesta

Actividad 4: Triángulos diferentes 1. (F4)

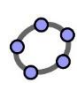

Mueve los deslizadores para poder construir diferentes triángulos. ¿Cómo los diferencias? Dibuja los triángulos y escribe las características en las que te fijas para diferenciarlos.

Tu respuesta:

# Actividad 5: Triángulos diferentes 2. (F5)

Mueve los deslizadores para poder construir diferentes triángulos. ¿Cómo los diferencias? Dibuja los triángulos y escribe las características en las que te fijas para diferenciarlos.

Tu respuesta:

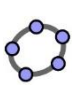

## Actividad 6: Triángulos particulares 1. (F6)

Mueve los deslizadores para construir todos los triángulos diferentes que puedas. ¿Qué puedes decir sobre sus lados y ángulos? Anota tu respuesta.

Tu respuesta:

# Actividad 7: Triángulos particulares 2. (F7)

Mueve los deslizadores para construir todos los triángulos que puedas. ¿Qué puedes decir sobre sus lados y ángulos? Anota tu respuesta.

Tu respuesta:
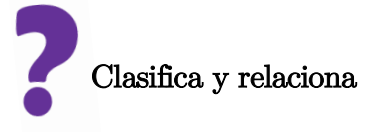

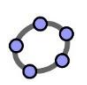

## Actividad 8: Relaciona los triángulos. (F8)

Mueve los vértices para construir diferentes triángulos. ¿Eres capaz de construir un triángulo que lleve dos nombres? ¿En qué casos no es posible?

Tu respuesta:

Actividad 9: Clasifica los triángulos. (F9)

Clasifica los triángulos según sus lados y sus ángulos.

Si es necesario, utiliza las herramientas que se indican.

Anota tu respuesta:

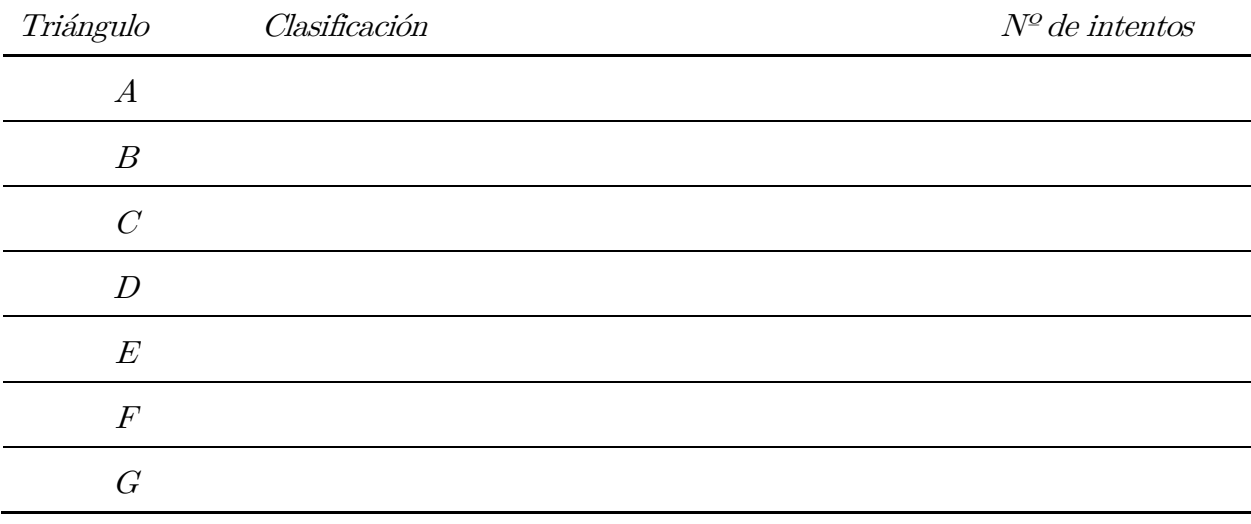

## Actividad 10: Clasifica y relaciona. (F10)

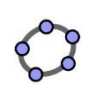

Clasifica los triángulos y dibújalos en los recuadros. Comprueba tu respuesta.

### Anota tu respuesta:

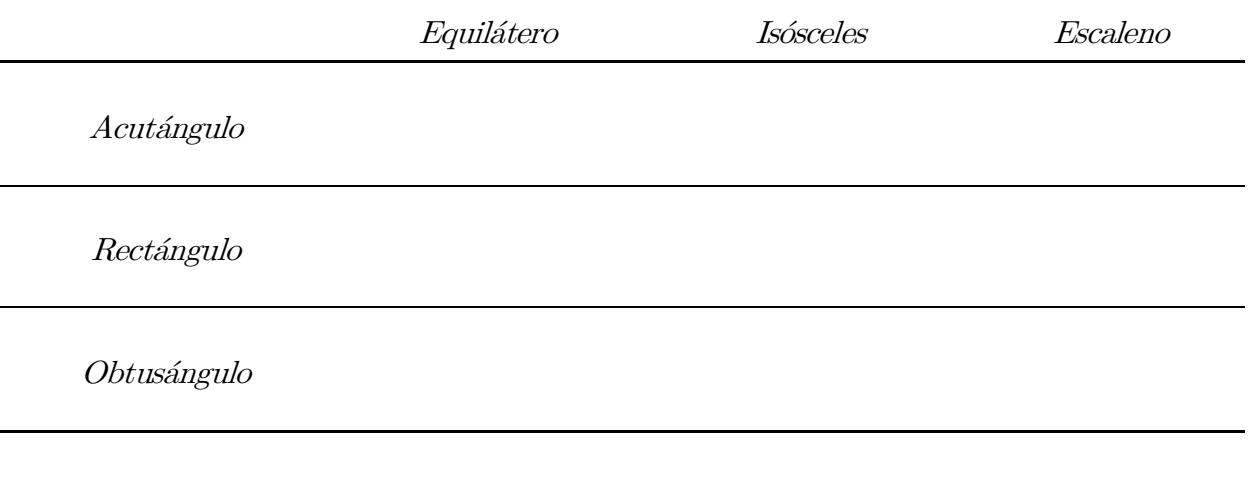

¿Por qué queda algún recuadro sin cubrir?

Anota tu respuesta:

## Actividad 11: Construye y clasifica. (F11)

Mueve los vértices para construir todos los triángulos diferentes que puedas. ¿Cuántos triángulos diferentes has podido construir? Dibújalos y escribe su nombre.

Anota tu respuesta.

## Anexo V. Preguntas dirigidas para el alumnado

Actividad 1: Mecano simulado en función de los lados de un triángulo

1. Intenta construir un triángulo moviendo los deslizadores para modificar la longitud de los tres segmentos y situando el vértice rojo sobre el vértice azul hasta que se muestre la superficie del triángulo coloreada.

2. En la tabla que se muestra, introduce el nombre de un lado cualquiera de cada uno de los triángulos que es posible construir y anota todos los valores de la tabla.

3. ¿Qué observas?

4. ¿Cómo es la longitud del lado indicado respecto a la suma de los otros dos?

5. ¿Cómo es la longitud del lado indicado respecto a la diferencia de los otros dos?

Para deducir que la distancia más corta entre dos puntos es la línea recta:

1. Intenta construir un triángulo moviendo los deslizadores.

2. Si se quiere ir del punto verde al rojo, calcula la longitud que te llevaría en línea recta (segmento azul) y la que te llevaría pasando por el punto azul (segmento verde y segmento rojo).

3. ¿En qué camino recorres menos distancia?

#### Actividad 2: Mecano simulado en función de los ángulos interiores de un triángulo

1. Intenta construir un triángulo moviendo los deslizadores que modifican la medida de los ángulos interiores.

2. Anota en la tabla los valores de las medidas de los tres ángulos de los distintos triángulos que es posible construir.

3. ¿Qué observas?

4. ¿Cómo es la suma de los tres ángulos?

También se podría deducir que, en todo triángulo, al ángulo mayor se opone el lado mayor:

1. Fíjate en el ángulo mayor. Identifica el lado opuesto a ese ángulo.

2. ¿Qué observas?

3. ¿Qué puedes decir del lado opuesto al ángulo mayor?

#### Actividad 3: Identificación de los elementos básicos y definición de un triángulo

1. Construye un triángulo cualquiera arrastrando los vértices.

2. Sitúa cada etiqueta sobre el triángulo para identificar los vértices, lados y ángulos del triángulo.

- 3. ¿Cuántos vértices tiene? ¿Y lados? ¿Y ángulos?
- 4. Identifica la base del triángulo que has construido.

5. Gira el triángulo modificando el deslizador (haz clic en la casilla de "Triángulo girado" si quieres que no se muestre el triángulo girado).

- 5. ¿Cuál es la base? ¿Sigue siendo la misma?
- 6. ¿Cuántas bases tiene un triángulo?

Definición de un triángulo:

- 7. Conociendo los elementos del triángulo, ¿podrías definir lo que es un triángulo?
- 8. ¿Podrías decir cuando una figura no es un triángulo?
- 9. Si una figura tiene tres lados, ¿siempre es un triángulo?

Actividad 4: Clasificación dirigida en función de la longitud de los lados

1. Intenta construir todos los triángulos posibles arrastrando los vértices y moviendo los deslizadores.

2. ¿En qué se diferencian todos los triángulos que puedes construir?

3. ¿Son todas las longitudes de sus lados iguales?

4. ¿Pueden ser todas las longitudes de los lados desiguales?

5. En el caso de que dos de las longitudes sus lados sean iguales, ¿cuántos triángulos puedes construir?

6. Si construyes un triángulo con las longitudes de los tres lados iguales, ¿qué observas?

#### Actividad 5: Clasificación dirigida en función de la amplitud de los ángulos interiores

1. Intenta construir todos los triángulos posibles arrastrando los vértices y moviendo los deslizadores.

2. ¿En qué se diferencian todos los triángulos que puedes construir?

3. ¿Cómo es la medida de sus ángulos? ¿Son todos iguales? ¿Hay algún ángulo agudo? ¿Obtuso? ¿Recto?

4. Construye un triángulo con dos ángulos iguales, ¿qué observas?

5. Si construyes un triángulo con los tres ángulos iguales, ¿qué observas?

6. Construye un triángulo con un ángulo obtuso. ¿Cómo son sus otros ángulos? ¿Puedes construir un triángulo con dos lados obtusos? ¿Por qué?

7. ¿Cuántos ángulos agudos tiene como mínimo un triángulo?

8. Si tiene dos ángulos agudos, ¿cómo será el tercer ángulo? ¿Puede existir un triángulo con tres ángulos agudos?

9. Entonces, ¿todo triángulo tiene siempre dos ángulos agudos?

### Actividad 6: Explorar las propiedades del triángulo isósceles

- 1. Construye todos los triángulos posibles moviendo los deslizadores.
- 2. ¿Cuántos triángulos hay? ¿Cómo son las longitudes de sus lados?

3. ¿Cómo es la medida de sus ángulos? ¿Son iguales? ¿Puede haber algún ángulo obtuso? ¿Y agudo? ¿O recto?

4. Construye triángulos con el lado desigual de tamaño cada vez mayor.

- 5. ¿Cómo varía el ángulo opuesto al lado desigual?
- 6. Construye un triángulo cuyo lado azul sea igual a los dos lados restantes.
- 7. ¿Qué observas? ¿Cómo son las medidas de sus ángulos entre sí? ¿Y las longitudes sus lados?

### Actividad 7: Explorar las propiedades del triángulo rectángulos

1. Construye todos los triángulos rectángulos posibles arrastrando los vértices hasta que el vértice verde coincida con el vértice azul.

- 2. ¿Cuántos triángulos puedes construir? ¿Cómo son las medidas de sus ángulos?
- 3. ¿Cuál es el ángulo mayor? ¿Y el lado mayor?
- 4. ¿Puede tener un triángulo dos ángulos rectos? ¿Por qué?
- 5. ¿Es posible que un triángulo tenga un ángulo recto y un ángulo obtuso?
- 6 ¿Cuántos lados iguales puede tener un triángulo rectángulo?
- 7. ¿Puede existir un triángulo rectángulo con los tres lados iguales?

8. ¿Puede existir un triángulo que sea a la vez isósceles y rectángulo? ¿Cómo es entre sí, la medida de los ángulos agudos?

#### Actividad 8: Explorar las relaciones entre las dos clasificaciones de los triángulos

- 1. Construye un triángulo acutángulo arrastrando los vértices del triángulo.
- 2. Sin dejar de ser acutángulo ¿puede ser escaleno? ¿E isósceles? ¿Y equilátero?
- 3. Construye ahora un triángulo rectángulo mediante el arrastre de sus vértices.
- 4. Sin dejar de ser rectángulo ¿puede ser escaleno? ¿E isósceles? ¿Y equilátero?
- 5. Construye ahora un triángulo obtusángulo mediante el arrastre de sus vértices.
- 6. Sin dejar de ser obtusángulo ¿puede ser escaleno? ¿E isósceles? ¿Y equilátero?

#### Actividad 9: Clasificar triángulos dados

1. Identifica el tipo de triángulo.

2. Puedes utilizar las herramientas de ángulo y longitud para explorar las propiedades que te permitan clasificar cada triángulo.

3. Selecciona el nombre de un tipo de triángulo en la lista desplegable.

4. Indica en mayúscula la letra del triángulo que consideras que pertenece a esa clasificación.

5. Si el nombre del triángulo se muestra en rojo esa clasificación es incorrecta. Debes intentarlo de nuevo.

6. Si el nombre aparece en verde, ¿podrías clasificar ese triángulo con otro nombre de la lista desplegable?

Actividad 10: Relacionar las dos clasificaciones de triángulos en función de la longitud de sus lados y la medida de sus ángulos

1. Arrastra cada triángulo hasta el recuadro que le corresponda según su clasificación. Para ello fíjate en la medida de sus ángulos y las longitudes de sus lados.

2. Cuando todos los triángulos estén situados en un recuadro, presiona el botón de "comprobar".

3. Reordena aquellos triángulos que no estén bien clasificados (el área de recuadro se muestra coloreada de rojo).

4. ¿Por qué quedan dos recuadros vacíos? ¿Puede haber triángulos que sean a la vez equiláteros y rectángulos? ¿Y equilátero y obtusángulo?

#### Actividad 11: Construir y clasificar triángulos

1. Deforma el triángulo arrastrando los vértices para construir uno nuevo.

2. Selecciona en las dos listas desplegables el tipo de triángulo según la longitud de sus lados y la medida de sus ángulos.

- 3. Dale al botón de comprobar.
- 4. Si el triángulo se pone rojo, vuelve a seleccionar una nueva clasificar y comprueba de nuevo.
- 5. Construye nuevos triángulos y realiza el mismo proceso.

Anexo VI. Formulario de valoración de las preguntas dirigidas de la secuencia en GeoGebra

### Atividades com GeoGebra para estudar os triângulos<sup>21</sup>

Com este formulário pretende-se obter informação sobre questões técnicas e didáticas das atividades desenhadas em GeoGebra. A ligação ás atividades é: <https://www.geogebra.org/m/JvsF9fm8>

### Atividade 4: Classificação dirigida

Esta atividade desenhou-se para manipular, explorar e identificar as características da cada construção e para ser capaz de classificar os triângulos em função dos seus lados.

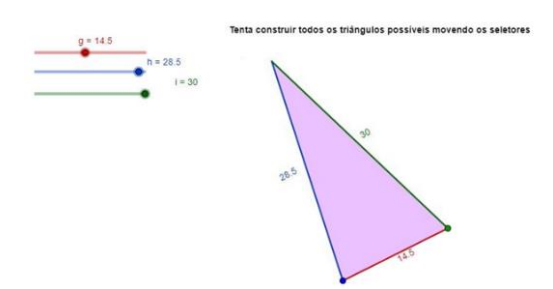

#### 1. Valora a atividade

Marca solo un óvalo.

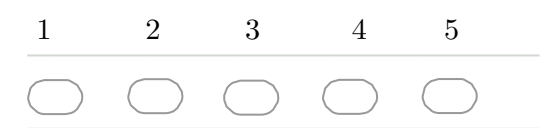

2. Achas que com esta atividade se consegue o objetivo com o qual foi desenhada? Por quê?

3. Achas que as seguintes perguntas te ajudam a entender a atividade? Marca solo un óvalo.

Tenta construir todos os triângulos possíveis.

Em que se diferenciam todos os triângulos que podes construir?

No caso de que dois dos seus lados sejam iguais, quantos triângulos podes construir?

Se constróis um triângulo com os três lados iguais, o que observas?

- 4. Que outra pergunta achas que se pode fazer?
- 5. Que aspetos consideras que se poderiam modificar para melhorar a atividade?

<sup>&</sup>lt;sup>21</sup> El formulario se puede consultar en el siguiente enlace web:  $\frac{https://docs.google.com/forms/d/e/1FAIpQLScQg-$ [KzKDfYpFTNIYWmhXIsTR39PiAjSqJTF8az7HvAkFZGVA/viewform](https://docs.google.com/forms/d/e/1FAIpQLScQg-KzKDfYpFTNIYWmhXIsTR39PiAjSqJTF8az7HvAkFZGVA/viewform)

#### Anexos

### Atividade 5: Classificação dirigida

Esta atividade desenhou-se para manipular, explorar e identificar as características da cada construção, e para ser capaz de classificar os triângulos em função dos seus ângulos

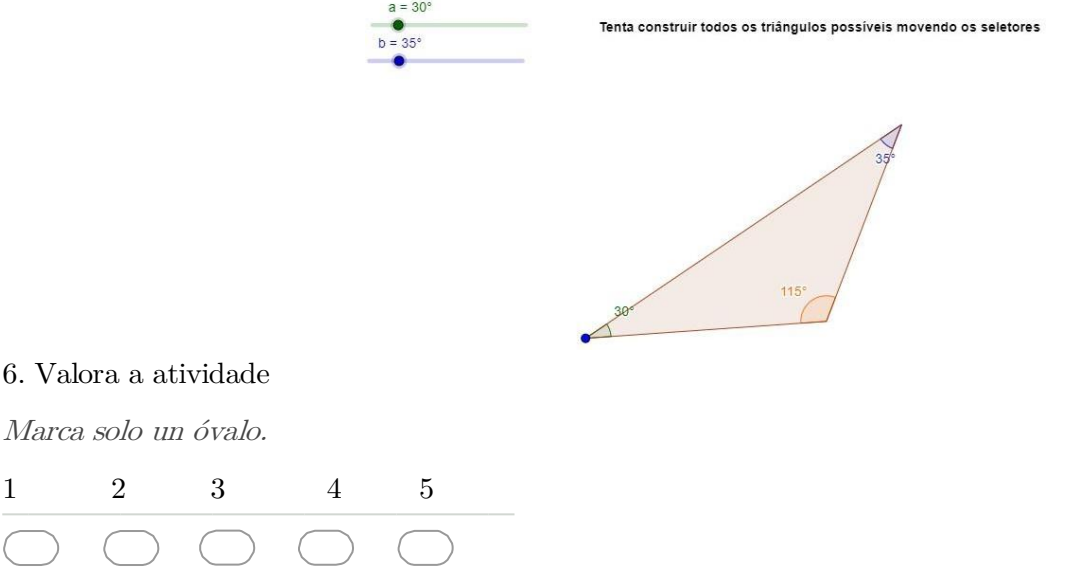

7. Achas que com esta atividade se consegue o objetivo com o qual foi desenhada? Por quê?

8. Achas que as seguintes perguntas te ajudam a entender a atividade?

Selecciona todos los que correspondan.

Em que se diferenciam todos os triângulos que podes construir?

Como são seus ângulos? São todos iguais? Há algum agudo? Obtuso? Reto?

Constrói um triângulo com dois ângulos iguais, o que observas?

Se constróis um triângulo com os três ângulos iguais, o que observas?

Constrói um triângulo com um ângulo obtuso. Como são seus outros ângulos? Podes construir um triângulo com dois lados obtusos? Por que?

Quantos ângulos agudos tem como mínimo um triângulo?

Se tem dois ângulos agudos, como será o terceiro ângulo? Pode existir um triângulo com três ângulos agudos?

Então, todo o triângulo tem sempre dois ângulos agudos?

9. Que outra pergunta achas que se pode fazer?

#### Atividade 6: Exploração de triângulos isósceles

Esta atividade desenhou-se para manipular, explorar e identificar as características dos triângulos isósceles.

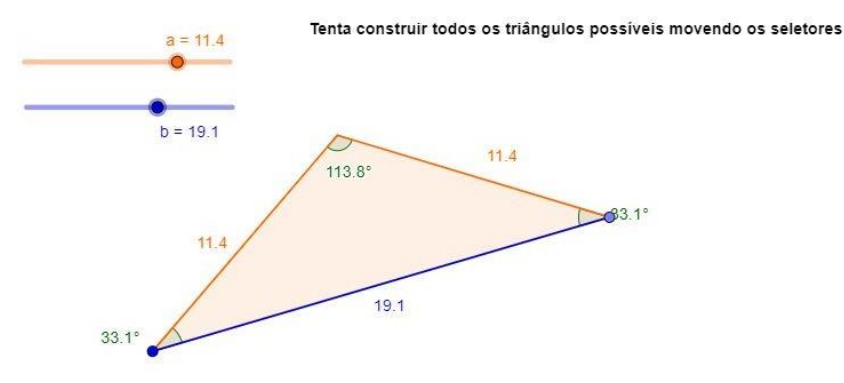

#### 11. Valora a atividade

Marca solo un óvalo.

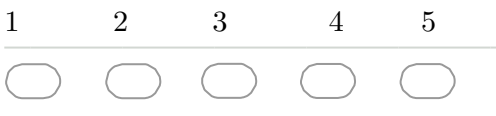

12. Achas que com esta atividade se consegue o objetivo com o qual foi desenhada? Por quê?

#### 13. Achas que as seguintes perguntas te ajudam a entender a atividade?

Selecciona todos los que correspondan.

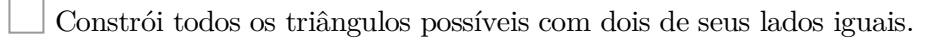

Quantos há? Como são seus lados?

Como são seus ângulos? São iguais? Pode ter algum ângulo obtuso? E agudo? Ou reto?

- Constrói triângulos com o lado desigual de tamanho a cada vez maior.
- Como varia o ângulo oposto à base (lado desigual)?

Constrói um triângulo cuja base seja igual aos lados iguais.

Que observas? Como são seus ângulos entre si? E seus lados?

- 14. Que outra pergunta achas que se pode fazer?
- 15. Que aspetos consideras que se poderiam modificar para melhorar a atividade?

### Atividade 7: Exploração de triângulos retângulos

Esta atividade desenhou-se para manipular, explorar e identificar as características dos triângulos retângulos.

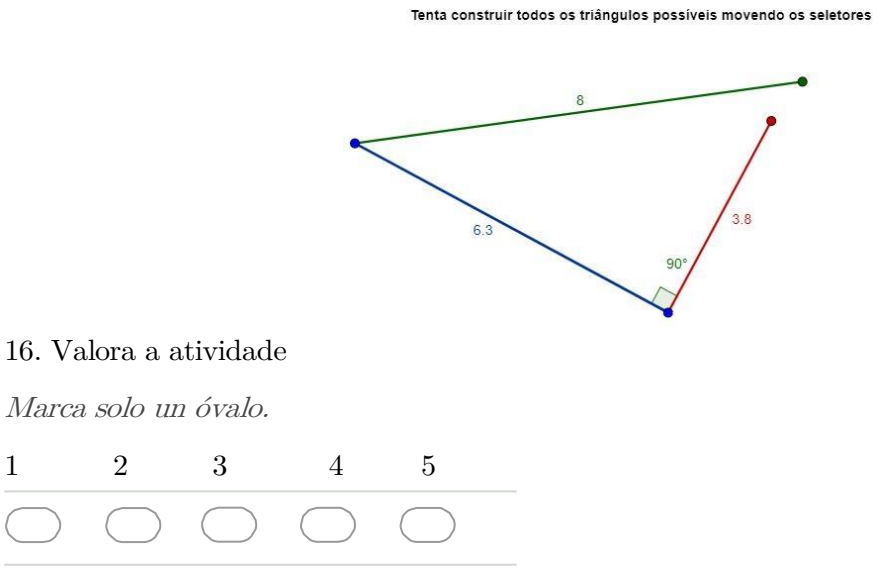

17. Achas que com esta atividade se consegue o objetivo com o qual foi desenhada? Por quê?

18. Achas que as seguintes perguntas te ajudam a entender a atividade?

Selecciona todos los que correspondan.

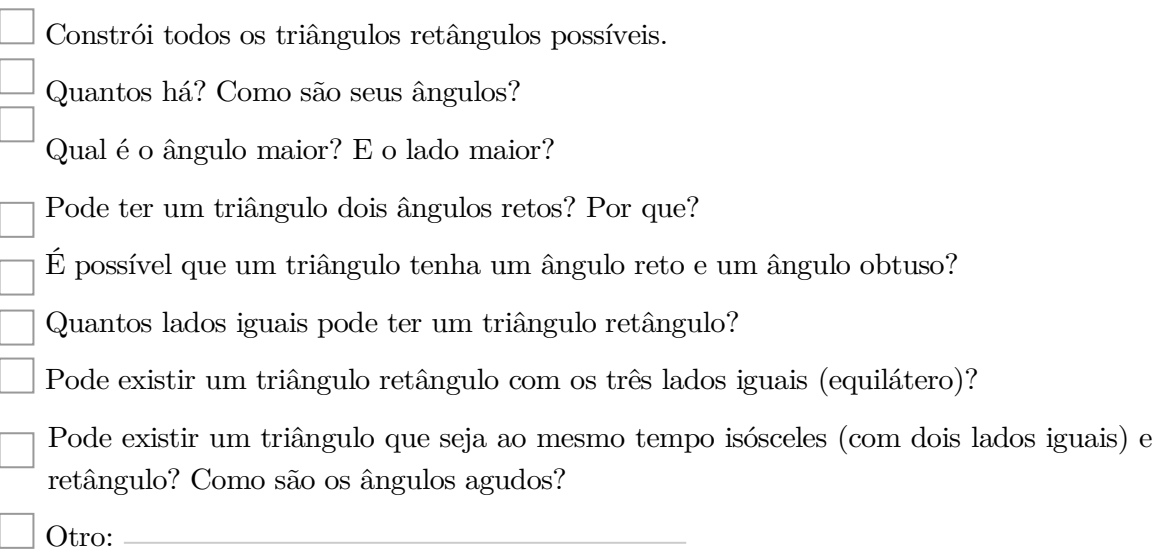

19. Que outra pergunta achas que se pode fazer?

Anexos

### Atividade 8: Relacionar clasificações

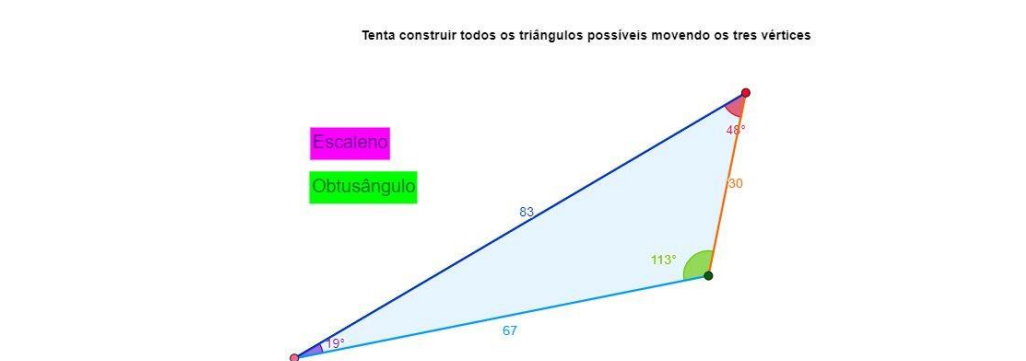

Esta atividade desenhou-se para analisar e explorar a relação que há entre as classificações dos

triângulos segundo seus lados e segundo seus ângulos.

#### 21. Valora a atividade

Marca solo un óvalo.

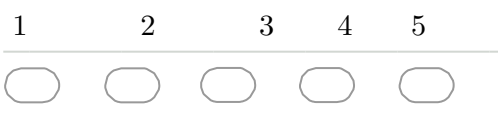

22. Achas que com esta atividade se consegue o objetivo com o qual foi desenhada? Por quê?

23. Achas que as seguintes perguntas te ajudam a entender a atividade?

Selecciona todos los que correspondan.

Constrói um triângulo acutángulo e arrasta os vértices do triângulo.

Sem deixar de ser acutángulo, pode ser escaleno? E isósceles? E equilátero?

Constrói um triângulo retângulo e arrasta os vértices do triângulo.

Sem deixar de ser retângulo, pode ser escaleno? E isósceles? E equilátero?

Constrói um triângulo obtusángulo e arrasta os vértices do triângulo.

Sem deixar de ser obtusángulo ¿pode ser escaleno? E isósceles? E equilátero?

24. Que outra pergunta achas que se pode fazer?

### Atividade 9: Classificar triângulos dados

Esta atividade desenhou-se para classificar os triângulos a partir de sua exploração e manipulação

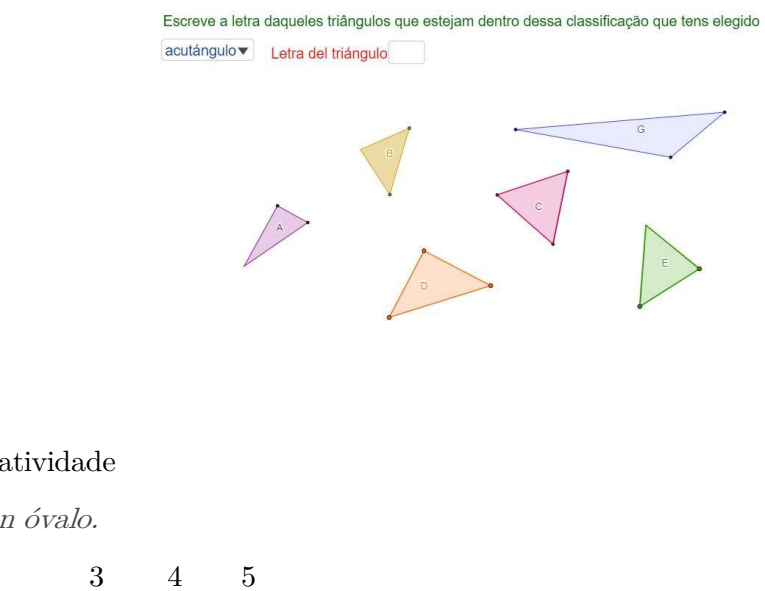

#### 26. Valora a

Marca solo u

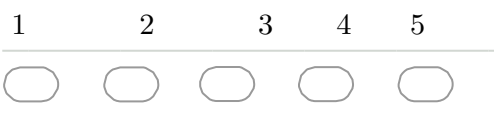

27. Achas que com esta atividade se consegue o objetivo com o qual foi desenhada? Por quê?

28. Achas que as seguintes perguntas te ajudam a entender a atividade?

Selecciona todos los que correspondan.

Identifica o tipo de triângulo. Podes utilizar as ferramentas de ângulo e longitude.

Pode um triângulo retângulo ser isósceles?

Pode ter um triângulo acutángulo e equilátero?

Pode ter um triângulo escaleno e obtusángulo?

Pode ter um triângulo isósceles e acutángulo?

29. Que outra pergunta achas que se pode fazer?

### Atividade 10: Classificar e relacionar triángulos dados

Esta atividade desenhou-se para analisar e explorar a relação que há entre as classificações dos triângulos segundo seus lados e segundo seus ângulos.

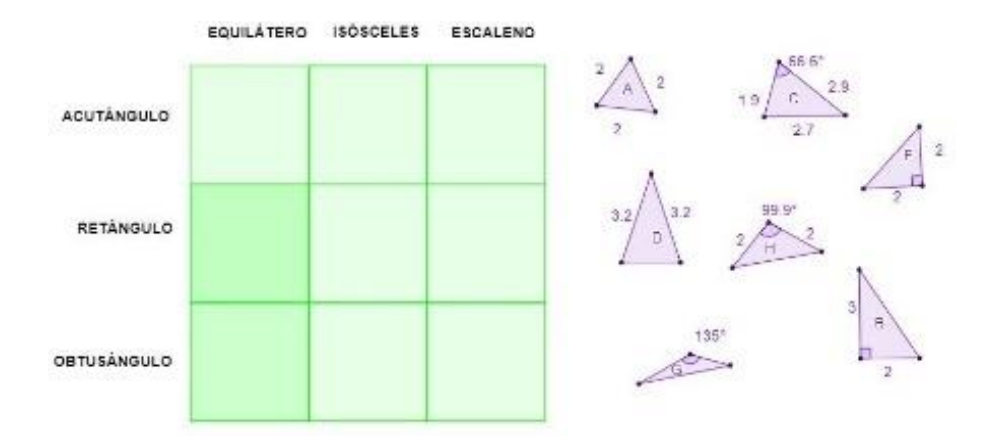

#### 31. Valora a atividade

Marca solo un óvalo.

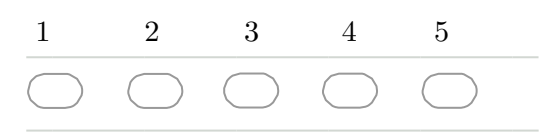

32. Achas que com esta atividade se consegue o objetivo com o qual foi desenhada? Por quê?

33. Achas que as seguintes perguntas te ajudam a entender a atividade?

Selecciona todos los que correspondan.

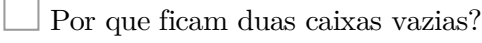

Pode ter triângulos que sejam ao mesmo tempo equiláteros e retângulos?

- E equilátero e obtusángulo?
- 34. Que outra pergunta achas que se pode fazer?
- 35. Que aspetos consideras que se poderiam modificar para melhorar a atividade?

## Atividade 11: Construir e classificar triángulos

Esta atividade desenhou-se para construir e classificar triângulos segundo seus lados e segundo seus ângulos.

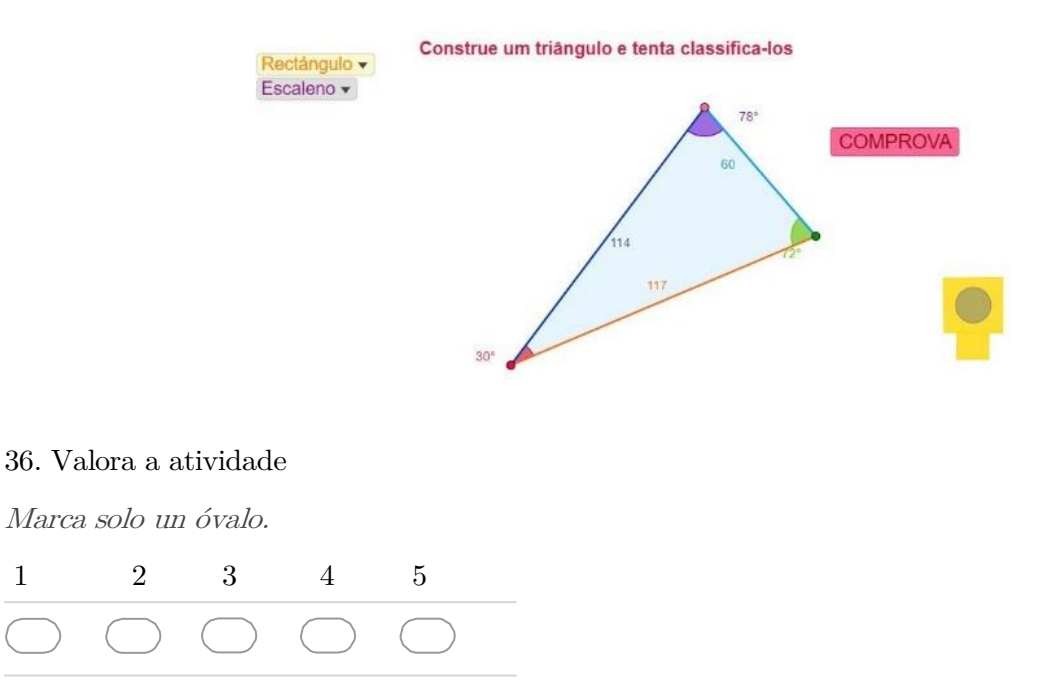

37. Achas que com esta atividade se consegue o objetivo com o qual foi desenhada? Por quê?

38. Que perguntas achas que se pode fazer para entender a atividade?

## Anexo VII. Consentimiento informado

# CONSENTIMENTO INFORMADO PARA PARTICIPAR NUNHA INVESTIGACIÓN EDUCATIVA SOBRE O DESEÑO DE RECURSOS DIXITAIS PARA A APRENDIZAXE DA XEOMETRÍA

Estimadas familias,

Nas vindeiras semanas realizarase unha investigación educativa na aula do seu fillo/a para analizar o uso de actividades dixitais creadas en GeoGebra para a aprendizaxe xeométrica. Esta investigación será levada a cabo por dúas investigadoras do departamento de Pedagoxía e Didáctica da Facultade de Ciencias da Educación da Universidade da Coruña.

O obxectivo principal da investigación é a creación de materiais tecnolóxicos que faciliten o ensino e a aprendizaxe de conceptos xeométricos na etapa de Educación Primaria. Para obter información que permita analizar os materiais didácticos deseñados, será preciso recoller rexistros audiovisuais e escritos da realización das sesións de aula.

Atendendo aos aspectos de protección de datos, salvagardarase a confidencialidade de todos e todas os participantes, adoptando aquelas precaucións que garantan a privacidade da información obtida. Polo cal os datos recollidos serán completamente anónimos e terán como finalidade a mellora do deseño das actividades dixitais co obxectivo de proporcionar mellores recursos educativos para o estudo da Xeometría.

Co presente documento solicítase por escrito o permiso aos pais, nais ou titores legais do consentimento de participación do vosos fillos e fillas na realización desta investigación educativa.

Don/Dona……………………………………………………………………………………………………………………….............

pai/nai/ titor legal de......................................................................................................................

dá o seu consentimento para participar nesta investigación educativa.

Asinado: Data:

Anexo VIII. Transcripción de las sesiones.

## Transcripción del estudio piloto (25/05/2017)

I: Bien mirad, lo que os vais a encontrar en la página es como un libro digital. Fijaros, en el bloque de la derecha tenéis una clasificación, que es de explorar, descubrir y clasificar, ¿lo veis? Dadle a alguno de ellos, arriba, que es un link. Lo de descubre, por ejemplo. Id al de descubre y dadle. Id al menú de vuestra izquierda y veis que tiene actividad 1 y actividad 2 ¿lo veis? Mirad el mismo que se está mostrando en la pantalla y vais a descubre y veis que tiene dos actividades, pues son las dos actividades que tenéis ahí escritas (las de la ficha para el alumno). Entonces, ¿qué tenéis qué hacer? De todas las actividades que hay podéis ir a cualquiera de ellas, pero intentad hacer el mayor número posible de ellas. No tenéis por que ir en orden. Lo mejor es primero ir a la de descubrir, luego las de explorar y luego a las de clasifica, pero si os apetece y queréis investigar no pasa nada como las hagáis. Entonces, tenéis que abrir… Abro la primera actividad y una vez que desplegáis lo de descubre le dais por ejemplo a la primera actividad, el mecano 1 y leéis en negrita lo que pone. Mirad lo que pone: intenta construir un triángulo moviendo los deslizadores de los lados. Los deslizadores son esos botones que se ve que se mueven, ¿lo veis? el verde mueve el lado verde, lo hace más grande el más corto ¿lo veis? El azul también y vais probando a ver sí sois capaces de construir diferentes triángulos. Y como buenos investigadores tenéis que pensar ¿por qué la veces puedo hacer triángulos y la veces por qué no? Pensad cuando podéis e ir escribiendo la respuesta en él papel, ¿vale?

A: ¡Yo qué sé cuándo puedo dibujarlo!

A: ¡Qué chulo!

I: ¿Lo habéis entendido? Lo digo otra vez. Ahí es para que vayáis probando, cuando puedo hacer un triángulo y cuando no. Fijaros, ¿ahí puedo hacer un triángulo?

A: Sí.

I: Porque lo pone, lo veis porque sale en naranja el triángulo. Haz otro o intenta hacerlo. Pero hay un momento, fijaros. ¿En qué lo hay? ¿Hay ahí un triángulo?

A: No…

I: En un papel escribís porqué puedo a veces puedo construir un triángulo y otras veces no. Lo que vosotros creáis. ¿Me entendéis? Vas a ir explorando y poco a poco y vais haciéndolas cada uno y las dudas que tengáis nos las vais preguntando.

A: A mí no me carga...

I: El mecano que muchos de vosotros dijisteis antes que era un grupo de música también es un juego, ¿no conocéis el juego del mecano? Son varillas de madera que hay que montar y a veces hay construcciones de coches, de robots que hay que poner tornillos, como apliques...eso es un mecano. Entonces, simulando que esto (señalando al ordenador) varitas de mecano la pregunta que planteamos es ¿con esos tres palos con una longitud cualesquiera yo puedo hacer un triángulo? ¿Con cualquier longitud?

A: Sí...

I: Pues mirad yo tengo aquí este y es cualquier longitud y no es un triángulo ¿o sí?

A: Con cualquier longitud no.

A (Responde otro alumno diferente): Lo haces (un lado) más pequeño.

I: Entonces con cualquier longitud no entonces, ¿cómo hago?

- A: Más pequeño.
- A (Le replica otro alumno): Tienes que disminuir el rojo.
- I: ¿El rojo? ¿Y por qué?
- A. Porque así se hace más largo...

A (Interviene otro alumno): O tener más grande el verde...

La investigadora construye uno en el ordenador del profesor

I: ¿Por qué a veces va y a y a veces no va? Fijaros, ¿por qué?

A: A veces es trampa.

I: Ahí lo hizo (el triángulo) <sup>y</sup> ¿por qué ahí lo hizo?

A: Porque se puso en el sitio de la bolita azul (haciendo alusión al vértice).

I: ¿Por qué se puso justo encima de la bolita azul?

A (Señalando <sup>a</sup> la pantalla): Ahí

A: ¡Uy! Es difícil...

I: ¿Por qué ahí puedo y en el otro no?

A: Porque no estaban unidos.

I: Fijaros, si tengo tres pajitas de diferentes tamaños, ¿puedo siempre hacer un triángulo?

A: Sí.

A (La mayoría de la clase): No.

A: Depende… Si las pones todas a cero no.

I: A ver, depende y ¿por qué depende?

A: Porque una es pequeña y otra muy grande...

I: Entonces, ¿cómo tengo que cortar esas pajitas? Claro porque esto es un triángulo (muestra un triángulo que ha construido), *jes* cualquier triángulo?

A: No, es escaleno.

I: ¿Por qué decís que es un escaleno?

A (Responden todos): Porque tiene todos sus lados desiguales

A (Responde un solo alumno): un obtusángulo, un obtusángulo.

I: Entonces ¿vale cualquier lado diferente? Mirad lo que pone aquí (señala la tabla del applet) ¿aquí qué tengo? Una tabla *i* no?, donde veis el lado b que es este *(lo señala)* y luego tengo a más b y a menos c que es la suma de los lados o la resta. Mirad (triángulo construido en GeoGebra) el lado a mide 13,4 El lado b mide 5,9 y el lado c mide 17,6 ¿lo veis? ¿Tiene que haber una regla o algo para que se pueda construir un triángulo?

A: Sí.

I: ¿Y cuál? Si es que la hay.

A: Si, que todos sus lados tienen que sumar 360.

A (Le corrigen): No, 180.

I: Eso, por un lado. Que todos los ángulos... ¿Qué los ángulos sabéis lo que son? ¿Qué son?

A: Sí ... (Sin dar una definición)

I: Digamos que es el espacio que hay entre los dos segmentos que forman un vértice...Muy bien, la suma de los tres ángulos de un triángulo ¿tiene que ser cuánto?

A: 180.

I: ¿Y qué podéis decir de la longitud de los lados? ¿Tiene que cumplir algo? Me acabáis de decir que sí, porque a veces no siempre se cumple (muestra ejemplo en Geogebra en el que no se puede construir un

triángulo). Es decir, yo ahora puedo poner esto así y no es un triángulo, ¿entonces qué hago para que sea un triángulo?

A: Pues poner todos los lados...

La investigadora construye de nuevo un triángulo

I: ¡Ahora sí! Antes no, ¿por qué?

A: Porque no estaban unidos bien.

I: ¿Que no estaban unidos bien? Mirad las longitudes ¿cómo son? Un lado mide 8,4, el otro 5, 9 y el otro 5,9 también. En este caso decís que todas las longitudes tienen que ser casi iguales...

A: No, si pones la base de 1,5 y las alturas de más... Entonces no lo vas a hacer, porque lo alargas más… I: Puede haber más diferentes. Entonces tú dices de poner la base muy pequeñita...

A: Si, al máximo. Sí, la base pequeña.

I: Esto puede ser muy largo y se puede construir un triángulo igual ¿es lo que dices?

A: Bueno...

La investigadora manipula el applet para poder construir el triángulo

I: Y ahí aparece (el triángulo).

Aplaudieron cuando al poder construirlo

A: *(Tras construir un triángulo)* Magia!

I: Fijaros, los brazos ¿cómo son? Uno mide 4,9 que es el más pequeño ¿no? y los otros miden 6,2 y 7,2 En este momento se pierde de la conexión <sup>a</sup> internet

I: A ver exploradores id pensando porque con tres segmentos cualesquiera podemos hacer un triángulo...si es que tiene que cumplir la longitud de sus segmentos alguna propiedad o ¿no?

A: Voy a mirar en el libro.

I: No, no, no... En el libro no vale, en libro a veces no vienen todas las respuestas...Pero ¿la longitud de los lados de un triángulo no tiene que cumplir algo?

A: Sí.

A: Cuando haces la base, sacas los palitos y tienen que llegar a...

I: Entonces tendrán que ser... A ver, comparad, fijaros estos lados (señala dos del triángulo ya construido en GeoGebra) con los otros ¿cómo son con respecto a este? (<sup>y</sup> lo señala) Por ejemplo, 4,9. El otro, fijaros el azul mide 6, 2 ¿Mide más o menos?

A: Mide más.

I: Y este rojo, ¿cuánto mide? 7,2 ¿Mide más o menos?

A: Más.

I: Quiero fijarlo y ¿qué pasa? Imaginaros si yo cojo la a y sumo sus longitudes (de los otros lados) ¿es mayor o menor que el otro lado?

A: Mayor.

I: ¿Y si sumo la c y la b? ¿es mayor o menor?

A: Mayor.

I: ¿Entonces qué tendrá que pasar?

A: Que si sumas dos lados iguales tiene que dar siempre mayor que el que queda.

I: ¿Y tienen que ser siempre los dos lados iguales?

A: No.

I: ¿Entonces cómo tiene que ser?

A: Bueno pueden ser iguales. Y la suma tiene que ser mayor que la base, sino no funciona.

I: A ver, a ver...Vamos a poner otro ejemplo a ver si lo vemos así ¿vale? Voy a poner otro ejemplo de triángulo.

Construye un triángulo en el applet que se muestra en la pantalla digital

I: ¿Lo veis? A ver mirad, uno mide 18,1, este mide 17,5 y este mide 13,4. ¿Qué pasa ahí? ¿Pasa lo mismo? ¿No pasa lo mismo? ¿Qué crees?

A: Pasa lo mismo. Que si sumas dos de los lados...

I: Y, ¿qué es lo mismo?

A (Tras mandar hablar en orden): Que si sumas, por ejemplo, lado b con lado a da mayor que el lado c y aunque sumes c más el lado a...

I: ¿Siempre creéis que la suma de dos lados va a ser siempre mayor que la del otro? ¿Es lo que creéis que tiene que pasar? ¿Seguro?

A: Sí.

A: Porque si la base mide lo mismo...

La investigadora representa un nuevo triángulo

I: Fijaros, mide uno 3,3, 3,9 y 6,5 y, ¿pasa lo mismo?

A: Sí.

A: Pero a lo mejor la base es más grande que los lados

I: ¿Y cuál es la base aquí del triángulo?

A: El verde.

I:  $i$ <sup>Y</sup> por qué?

A: La base es la roja...

A (Otro alumno le replica): Tú giras el triángulo y puede ser cualquiera de ellas.

I: ¿Cuántas bases tenemos?

A (Responden todos): Tres.

I: ¿Seguro? ¿Cuáles pueden ser?

A: Esas (señalando los tres lados).

I: Entonces a ver, ¿las longitudes pueden ser cualesquiera?

A  $(Dudan):$  No...

I: Habéis visto que no siempre puedo hacer un triángulo. Entonces, ¿qué tienen que cumplir las longitudes de los lados?

A: Que las longitudes sumadas sean mayores...

I: ¿La suma de cualquiera de ellas? ¿O sólo alguna determinada? ¿Son todas iguales las longitudes? A: No.

I: Hay unas más grandes otras más pequeñas ¿sí? ¿Entonces cuáles voy a sumar? ¿Las más grandes, las más pequeñas, qué tiene que pasar?

A: Las más pequeñas.

I: Diríais: si yo sumo las dos más pequeñas siempre tiene que pasar ¿qué? ¿Ser más grande que la otra? A: Sí.

I: A ver probadlo, lo vamos a probar. ¿Apuntamos los datos que probamos? A ver si valen. Mirad, en este triángulo, en este ejemplo. Mirad las más pequeñas son: una mide 3,9 y la otra mide 3,3 ¿lo estáis apuntando? Y la otra mide 6,5.

A: ¿Dónde lo apuntamos?

I: Ahí en la hoja si queréis (señalando <sup>a</sup> la hoja de trabajo del alumno). Repito, el lado a mide 3,3, ¿vale? El lado b mide 3,9 y el lado c mide 6,5 ¿vale? Sumad las dos más pequeñas a ver qué pasa ¿si es mayor o más pequeña que la otra?

A: ¡Es mayor!

I: ¿Os da mayor a todos?

A: Sí.

I: Ahora vamos a probar con otro a ver qué pasa. Este, por ejemplo. El lado a mide 15,7, ¿sí? b (mide) 4,3 y el lado c 12,4. ¿Cuáles son los más pequeños aquí? ¿Qué le pasa a su suma? ¿Qué lados sumasteis? A: 12,4 y 4,3.

I: ¿Qué le pasa a su suma? ¿Es mayor o más pequeña que el lado c?

A: Mayor.

I: Entonces, ¿siempre pasa lo mismo?

A: Sí.

I: Entonces para que, con tres lados, yo pueda construir un triángulo ¿qué tiene que pasar siempre?

A: Que dos lados más pequeños sumen más que el otro.

I: Es decir, no dos lados cualesquiera, sino que los lados más pequeños, los dos juntos, ¿qué tiene que pasar?

A: Que sumen más que el más grande.

I: ¿Os acordaréis de eso? Porque no siempre se puede hacer un triángulo ¿vale? ¿Lo apuntáis? ¿Os acordaréis? O sea que ya hemos descubierto, ¿qué hemos descubierto?

A: Espera, que todos los lados tienen que dar...

I: ¿Alguien puede echarle una mano?

A: Sí, yo. Que todos los lados tienen dar siempre 180 grados y que los dos lados más pequeños siempre tienen que sumar más que el grande.

I: A ver claro, cuando hablamos de ángulos, porque ahora estamos hablando de lados ¿vale? Cuando hablamos de ángulos la suma de los tres ángulos tiene que dar 180 pero ahora estamos hablando de lados ¿vale? Entonces, ¿qué le tiene que pasar a los lados?

A: Que los dos más pequeños si los sumamos tienen que ser más grandes que el grande.

I: Si los sumamos tiene que dar más grande, ¿entendisteis? ¿Seguro? Ya sabéis el secreto para hacer un triángulo.

A (Responden todos): Sí.

I: Si es así, ¿quién me dice un ejemplo de un triángulo? ¿Quién me lo dice? Me va a decir tres lados para ver si puedo o no hacer un triángulo ¿vale? Vamos a tener tres lados, vamos a llamarlo igual (señalando el applet) que ahí a, b y c. Dime tres longitudes.

A: Eh… 4,5...5,1...y 6,3.

I: Vale pues ahora, ¿puedo hacer un triángulo con estos tres lados?

A: Sí.

I: Dime porqué.

A: Pues si sumamos 4,5 más 5,1 nos da 9,6.

I: ¿Es mayor que 6,3? ¿Puedo hacerlo (el triángulo)?

A (Responden todos): Sí.

I: Otro, ¿quién quiere decirme otro ejemplo?

A: 9,5, 4,2 y 6,1.

I: A ver, ¿puedo hacer un triángulo con esto (refiriéndose a las medidas dadas)?

A: Sí.

I: ¿Por qué?

A: Porque si sumas 6,1 con 4,2 es mayor que 9,5.

I: ¿Cuánto nos da?

A: 10, 3.

I:  $i$ <sup>Y</sup> es mayor que  $9,5$ ?

A: Sí.

I: ¿Os acordaréis del truco?

A (Responden todos): Sí.

I: Vamos a otra actividad. Vamos a hacer otro entonces. Otro que creo que ya habéis descubierto. Vamos a hacer el otro, porque este (por el mecano 2) creo que ya os adelantasteis ¿Qué tengo aquí? La investigadora muestra un triángulo

A: Ángulos. Un triángulo con ángulos.

I: Un triángulo donde ahora ¿qué marcamos?

A: Ángulos que son acutángulos.

I: Y, ¿Qué me habéis dicho que les pasaba a los ángulos?

A: Que todos juntos tienen que sumar 180 grados.

I: ¿Y suman? A ver qué le pasa a este (mostrando la representación de un triángulo en el applet)

A: Sí que suman.

I: ¿Y cuánto

A: 180 grados.

I: Probamos con otro a ver si es verdad lo que dice. Fijaros en este, ¿qué tipo de triángulo es, sabéis?

A: Acutángulo.

I: ¿Qué es eso de acutángulo?

A: Que tiene los ángulos agudos.

I: ¿Y qué son ángulos agudos?

A: Menores de 90 grados.

I: Y, ¿cuáles son?

A: 50 y 60.

I: ¿Y este cuanto mide? (muestra un ejemplo hecho en la actividad)

A: 10.

I: Y, ¿este?

A: 50.

I: ¿Y cuánto da la suma?

A: 60.

I:  $i$ <sup>Y</sup> esto?

A: 120.

I: ¿Y cuánto da en total?

A: 180.

I: ¿Y siempre tiene que dar eso?

Murmullo

I: Vamos a ver otro...Vamos a ver qué pasa aquí (Dibuja un triángulo que no se puede construir). ¿Qué pasa ahí? ¿Tengo un triángulo?

A: No.

- I: Y, ¿por qué no?
- A; ¡No hay tres lados! Y además no suman 180 grados.
- I: Además, ¿cuánto suman?

A: 180.

- I: Por eso no puedo ¿verdad?
- A: ¡Ah claro! porque es más de 180...
- I: De esto os acordáis, que ya lo sabíais. Pues vamos a hacer otro (construye un nuevo triángulo) A: Vértice.
- I: ¿Qué es lo que tengo aquí? ¿Qué veo en global, que es esto que estoy moviendo siempre?
- A: Triángulo.
- I: ¿Y qué tengo aquí?
- A: Las partes del triángulo.
- I: ¿Y cuáles son esas partes? A ver esperad, de uno en uno. ¿Qué elementos del triángulo tengo?
- A: Ángulos, lados, base y vértices.
- I *i* Y veo algo más?
- Silencio
- I: ¿Y todos sabéis qué es cada cosa?
- A (Responden todos): Sí.
- I: ¿Qué es un vértice? ¿Qué dirías que es un vértice?
- A: Es el lado del triángulo.
- I: ¿El lado de un triángulo?
- A: Bueno, el lado de cualquier figura geométrica.
- I:  $i$ El lado?
- A: ¡Uy! el lado, la punta vamos.
- Maestra: ¡Ay dios mío!
- A (Responde otro alumno): Es el punto de unión de dos lados
- I: Digamos donde se cortan esos lados, donde tienen algo en común, es el vértice, lo que une, lo que tienen en común. ¿Estáis de acuerdo? ¿Sabríais poner dónde van los vértices y dónde van los ángulos? Vamos a salir (al encerado). Tú primero. (Un alumno va <sup>a</sup> hacerlo al ordenador del profesor <sup>y</sup> el resto lo dibuja en la ficha) ¿Qué vas a colocar?
- A: Los lados.
- I: Vale los lados. Tienes que coger la etiqueta y llevarla encima. Podéis dibujar el triángulo en la hoja y podéis ir haciéndolo vosotros, si queréis ¿vale?
- A: ¿Podemos dibujar el triángulo que queramos?
- I: Sí, dibujad en la hoja el triángulo que queráis (ver qué tipo de triángulos construyeron) y marcáis.
- A: Profe, él (por el alumno que está en el ordenador) puso el lado donde tiene que ir la base.
- I: Ya lo vamos a discutir eso ahora, no te preocupes.
- Un alumno lo dibuja con compás en la ficha que se le entregó al inicio de la sesión
- I: ¿Por qué lo dibujaste con compás?
- A: Porque también se puede.
- I: ¿No te resulta más cómodo dibujarlo con GeoGebra?
- A: Es que en la hoja no puedo. ¿De cualquier medida? Con compás se puede ¿no?
- (después de colocar todas las etiquetas en el triángulo representado)

I: A ver, ¿estáis de acuerdo con lo que hicieron vuestros compañeros? (refiriéndose <sup>a</sup> lo realizado en pizarra digital)

A: No…

I: A ver ¿quién no?

A: No, porque la parte de abajo de un triángulo no es lado, es base.

I: ¿Por qué? Ven aquí y nos la señalas. Explícanos porque tú crees que eso no está bien.

A (Otro alumno responde en voz baja): Todas son bases.

Maestra: Acaban de estudiar las áreas y los perímetros por eso están con las bases.

I: A ver, explica por qué tú crees que eso no está bien. Pero díselo a tus compañeros no a mí. ¿En esos casos cuál es la base? (señala sólo una) ¿Es esa la única base?

A (Otro alumno): Prueba a girar el triángulo…

I: Él dice que si un lado, eso de ahí de abajo, es la base, entonces no puede ser un lado. ¿Estáis de acuerdo?

A (Responden todos): No.

I: ¿Qué le conteste uno compañero?

A: Porque si se gira el triángulo esa es la base o el lado. (Se gira el triángulo) I: I: Vamos a intentar girar el triángulo, ¿vale? (lo realizan en la pantalla) Así, por ejemplo. A ver, ¿cuál es la base? ¿Es la base esta? (señalando una sola)

A: Son todas.

I: La base ¿puede ser cualquiera?

A (Responden todos): Sí.

I: ¿Por qué puede ser cualquiera?

No saben responder

I: La base generalmente, ¿cómo la definiríais? Si lo ponéis ahí en el papel…

A: La base es donde se apoya cualquier figura.

I: ¿Y qué es eso de apoyar?

A: Donde descansa.

I: Bueno, pues pensad una definición de como podríais definir la base y escribidla en el papel. ¿Porque la base entonces es igual que un lado? ¿Sí o no?

A: Sí.

I: Es decir, si es igual a un lado entonces, ¿cuántas bases tiene siempre un triángulo?

A (Responden todos): Tres.

I: ¿Seguro?

A: Sí.

I: (Refiriéndose al alumno que había dicho que solo existía una base) ¿Cuántas bases puede tener un triángulo?

A: Una.

I: Mira lo que dicen tus compañeros, ¿puede tener tantas bases como lados, es decir cuántas puede haber? ¿Cuántos lados tiene un triángulo?

El alumno no responde

I: Es que fíjate. ¿Hacemos un triángulo en un papel para que lo entendamos mejor, te parece? Mira, vamos a hacer uno (triángulo) cualquiera. (La investigadora hace un triángulo con un papel para que el alumno visualice las bases al girar. Mientras que el alumno mira en el libro porque dice que él aprendió que un triángulo tiene base, lado y lado). Mirad, esto es mi triángulo, ¿cuál es la base para ti?

A: La de abajo

I: ¿Esta? (señalando para ella)

A: Sí.

I (Gira el triángulo): ¿Y así?

A: La de abajo también.

I (Vuelve <sup>a</sup> girar el triángulo): ¿Y así?

A: La de abajo también.

I: Entonces, ¿cuántas (bases) tiene? ¿Puede ser cualquiera?

A: Sí la giras sí, pero no pueden ser las tres a la vez.

I: ¿Por qué no? ¿Por qué no pueden ser las tres a la vez?

A: Porque solo hay la de abajo.

I: Generalmente la base es, cuando yo veo un triángulo cualquiera me da igual si es un escaleno, si es un equilátero...Me da igual cual sea. Yo tomo por base la que yo prefiera ¿Por qué realmente para que utilizo la base? ¿Para qué la utilizáis?

A: Para indicar cuál es la parte de abajo.

I: ¿Pero la utilizáis para algo en algún momento?

A: Para que apoye la figura.

A (Otro alumno responde): Para saber la superficie de la figura.

I: Por ejemplo, para saber la superficie de una figura ¿sí o no? Cuando calculáis el área porque tenéis que tomar como referencia una base ¿sí o no? Entonces tomando de referencia una la que yo quiera o la qué más cómodo tenga para calcular el área yo puedo mover el triángulo como quiera si puedo tomar la que yo elija. Puedo tomar la que yo quiera, la que yo prefiera o según los datos que yo tenga, para poder calcular las cosas. Pero acordaros, ¿cuántas bases tiene un triángulo siempre?

A (Responden todos): Tres.

I: Tres como los tres lados, porque yo el triángulo lo puedo girar no siempre tiene por qué estar en una posición ¿vale? Vamos a hacer otra (actividad). ¿Apuntasteis lo que es una base para vosotros? Y ahora sabiendo todo esto y los elementos de un triángulo, ¿podríais definir lo que es un triángulo? ¿Podríais decir cuando una figura es un triángulo y cuando no?

A: Cuando tiene tres lados.

I: ¿Sólo cuándo tiene tres lados?

A: Y cuando los ángulos miden 180 grados.

I: Si creéis que una figura que tiene tres lados siempre es un triángulo y con eso llega o que tienen que sumar los ángulos 180<sup>o</sup>. A ver, una definición ¿cómo definirías un triángulo?

A: Una figura que tiene tres lados y que mida de ángulos 180 grados.

I: Si una figura tiene tres lados, ¿siempre es un triángulo?

A (Responden unos pocos): Sí.

I: ¿Siempre?

A: No, porque si no suman 180 grados...

La investigadora dibuja una poligonal en el encerado

I: Mirad, esto por ejemplo ¿tiene tres lados?

A: Sí,

I: ¿O tiene algún lado?

A: Sí.

I: Pero ¿eso vale?

A: No.

I: ¿Por qué no vale?

A: No, porque no se cierra.

A: Porque no es un polígono.

I: Porque no es un polígono, ¡muy bien!

A: Para que sea un triángulo tiene que sumar 180,

I: Entonces para que sea un triángulo, ¿cómo tiene que ser la figura? ¿Es un polígono...?

A: Cerrado, que mida 180 grados.

I: ¿Que mida 180 grados lo qué?

A: Los ángulos.

I: Puede ser esa una, ¿puede haber otra definición?

A: Sí. Una pregunta, como esa figura de ahí tiene tres lados (refiriéndose <sup>a</sup> la línea poligonal hecha en GeoGebra)

I: ¿Pero eso es una figura?

A: Bueno, esas líneas.

I: Son líneas poligonales.

A: Las líneas poligonales. Además, el triángulo si tiene tres lados tiene que tener tres vértices.

I: Pero además eso no es un polígono porque es una línea poligonal abierta no es cerrada. Por eso no es un polígono, ya no tiene lados, tiene tres segmentos ¿sí? Vale, una definición podría ser la que dijo vuestro compañero pues es un polígono de tres lados cuya suma de los ángulos es 180 grados. ¿O bastaría con decir un polígono de tres lados? ¿Creéis que bastaría decir eso?

A: No.

I: ¿Por qué no? Pero fijaros si yo ya dibujo un polígono, ¿ese polígono cómo tiene que ser ya? Tiene que ser cerrado

A: Ah vale, entonces sí.

I: Entonces al ser cerrado y con tres lados ¿no creéis que ya se va a cumplir que la suma de sus ángulos es 180? Pregunto ¿No creéis que es algo que ya se cumple?

A: Sí (aunque algunos dicen que no)

I: Porque fijaros, ya para cerrar... ¿los tres lados que tenía que cumplir? ¿Os acordáis? ¿Qué tenían que cumplir?

A: Que la suma de los lados más pequeños sea mayor que lado mayor.

I: Ya se va a formar un triángulo y ya como es un triángulo ya se cumple ¿qué? que la suma de sus ángulos es...?

A: 180.

I: Vale, o sea, que bastaría decir que un polígono cerrado de tres lados. ¿No creéis?

A: Sí.

I: ¿Y a mayores también que tiene? Pues que la suma de sus ángulos es 180. ¿Lo veis? Pero siempre un triángulo de tres lados que es cerrado siempre va a cumplir que sus ángulos miden 180. ¿Y sabríais demostrar que un triángulo mide 180? ¿Sabríais demostrarme con este papel (coge un papel) que la suma de sus ángulos son 180?

A: Sí.

I: ¿Cómo se dibuja un ángulo de 180º? A partir de una recta y esto es 180 ¿sí o no?

A: Un ángulo llano.

I: Es un ángulo llano también llamado. Y ¿cómo podría demostrar que los tres ángulos de un triángulo suman 180? ¿Podríais hacerlo?

A: Sí.

I: ¿Y cómo haríais?

A: Con el transportador de ángulos.

I: Mirad tengo tres ángulos cuál queréis que rompa (sobre un triángulo en papel)

A: Ese (señalando al de arriba).

I: ¿Los dos de enfrente? ¿Los rompo?

A: Sí.

I: Mira que tengo que hacer. Ahora lo monto con este (va rompiendo los ángulos del triángulo hecho en papel). Fijaros, este era un vértice lo pongo aquí ¿Vale? ¿Y el otro dónde lo pongo? ¿Qué he formado? A: Un ángulo llano.

I: ¡Ah! Por eso la suma ¿cuánto tiene que dar?

A: 180.

I: ¿Os acordaréis?

A (Responden todos): Sí.

I: Vamos a la siguiente actividad. Venga, haced triángulos distintos. A ver qué tipos de triángulos hacéis.

Representa la investigadora un triángulo en la actividad de triángulos diferentes 1

I: ¿Cuántas formas de triángulos puedes hacer? Este por ejemplo ¿Esto qué es? ¿Es un triángulo? ¿Todos veis que es un triángulo?

A: Sí...

I: ¿Es cualquier triángulo?

A: No.

I: ¿No es uno cualquiera?

A: No... Escaleno.

I: Decís que es un triángulo escaleno, ¿por qué?

A: Porque tiene los lados distintos.

I: ¿Tiene lados destinos todos?

A: Sí.

I: ¿Decís que es un triángulo escaleno porque todos sus lados decís que son?

A: Diferentes, no miden lo mismo.

Una alumna en el ordenador del profesor dibuja un triángulo

I: A ver, ¿qué triángulo ha dibujado? A: Un isósceles (todos). I: ¿Qué es eso de isósceles? A: Que tienen dos lados iguales y uno desigual. I: ¿Y hay dos lados iguales? A: Sí. I: ¿Cuáles son sus lados iguales? A: El azul y el verde.

I: Vale, ¿Podéis decir algo más o solo eso? ¿Se puede llamar de otra manera? Si es que se puede. A: Agudo.

I: A ver decís que es agudo, ¿qué es eso de agudo?

A: ¡Acutángulo! Qué tiene un ángulo agudo.

I: ¿Qué es un ángulo agudo?

A: El que mide menos de 90 grados.

I: ¿Y cuál es el que mide menos de 90? (Señalando al triángulo se pide que digan cuales son los ángulos agudos)

A: Todos son agudos.

La alumna construye otro triángulo

I: ¿Qué triángulo hizo?

A: Equilátero.

I: ¿Qué es eso de equilátero?

A (Responden todos): Que tienen todos los lados iguales.

I: ¿Todos los equiláteros?

A: Equilátero acutángulo.

I: ¿Y qué es eso de acutángulo? ¿Cómo antes?

A: Que tienen tres lados agudos.

I: ¿Tres lados? ¿O con uno bastaría?

A: ¡Tres ángulos!

I: ¿Seguro? Vamos a mirar y a deducir eso. Aquí lo veis. A ver haznos ahí triángulos. A ver cómo los haces. Puedes moverlo así con el deslizador. Elige uno. ¿Ese ya? A ver chicos, ¿es un triángulo cualquiera ese?

A: No... Es isósceles...

A (Responde otro alumno): No es escaleno.

I: A ver, ¿quién ha contestado que era isósceles? ¿Por qué crees que es isósceles?

A: Porque los dos lados...porque tiene los dos ángulos iguales y el otro diferente.

I: ¿Por qué estos dos cuánto mide? (señalando dos lados del triángulo representado en el applet) A: 70.

A (Otro alumno le corrige): Isósceles es según el número de lados, ¡no de ángulos!

I: A ver quién dice que no es isósceles. ¿Qué dijisteis? ¿Qué es?

A: Escaleno.

A (El alumno que corrigió): Porque dijo antes que era isósceles porque dos ángulos medían lo mismo.

I: ¿Y eso no está bien? ¿o está bien?

A: No. Porque los isósceles no es según sus ángulos es según sus lados.

I: ¿Es según sus lados?

A: Y es escaleno porque tiene todos sus lados diferentes.

I: Entonces, a ver, ya nos estás diciendo que los triángulos se pueden llamar de diferentes formas. ¿Y cómo? A ver ¿Cómo son esas diferentes formas?

A: Según sus lados: equilátero, isósceles y...

I: A ver tenemos dos clasificaciones entonces dices. Según lados ¿no? Y según…

A: Ángulos.

- I: Vale. ¿Y según lados cómo puede ser?
- A: Equilátero, isósceles y escaleno.
- I: ¿Estáis de acuerdo?
- A (Responden todos): Sí...
- I: ¿Y según sus ángulos?
- A: Acutángulo, rectángulo y obtusángulo.

La investigadora anota en la pizarra las clasificaciones que enuncian los alumnos

- I: ¿Estáis de acuerdo? A (Responden todos): Sí. I: Ahora yo os pregunto. Entonces un equilátero... A: Tiene todos los lados iguales. I: ¿Isósceles? A: Tiene dos lados iguales y uno diferente. I: ¿Escaleno? A: Tiene los tres lados diferentes. I: ¿Acutángulo? A: Tiene los tres lados agudos. I: ¿Estáis de acuerdo los demás? A: Sí. A (Un alumno responde): ¡Uno! I: ¿Rectángulo? A: Tiene por lo menos un lado. Un ángulo recto. I: Que recto ¿es de? A: 90 grados. I: Vale, y ¿obtusángulo? A: Que tiene un lado obtuso. A (Le corrigen): ¡Ángulo! I: Un lado ¿qué? Mirad dónde estamos, hablando de… A: Ángulos. I: Entonces ¿cómo tiene que ser si es obtusángulo? A: Que tiene un lado, un ángulo (se corrige) obtuso. I: ¿Y qué es un ángulo obtuso? A: Más de 90 grados. I: Los demás, ¿estáis de acuerdo en eso? A: Sí. I: Ahora vamos aquí. ¿Qué nos está diciendo este ejercicio, qué nos está marcando? (La investigadora entra en la actividad triángulos diferentes 2) A: Los ángulos. I: Entonces según esa clasificación ¿qué es ese triángulo? A: Escaleno.
- A (Otros alumnos responden): ¡Isósceles!
- A (Un alumno dice): Escaleno y obtusángulo.

## A (Le replican los demás): ¡Obtusángulo no!

I: A ver, es escaleno ¿por qué?

A: Porque no tiene ningún lado igual.

I: Porque los lados aparentan ser diferentes ¿sí? En longitud. Vale, y, además, ¿se puede decir algo más? A: Que es acutángulo.

I: ¿Acutángulo por qué?

A: Tiene los tres lados…agudos.

I: ¿Lados?

A (Corrigiéndole): ¡Tres ángulos agudos!

I: Tiene tres ángulos agudos. Uno 40, uno 70 y otro 70. Es decir que un mismo triángulo puede llamarse algo una clasificación de los lados, porque él dijo que era escaleno y acutángulo. ¿Puede ser? ¿Se puede llamar de dos formas distintas?

A: Sí.

I: ¿Sí o no?

A: Sí.

I: A ver, haz otro triángulo (un alumno construye un triángulo con el applet de la pizarra digital). ¿Cómo ves ese triángulo?

A: Isósceles.

I: ¿Por qué? ¿Por qué dices que es isósceles?

A: Porque tiene dos lados iguales y uno desigual.

I: ¿Cuáles son los dos lados que tú crees que son iguales?

A: Los laterales.

I: Piensas que es isósceles, ¿puedes decir algo más?

A: Sí.

I: ¿Qué puedes decir?

A: Que es acutángulo.

I: ¿Los ángulos los tres son agudos? Entonces, ¿es un triángulo acutángulo?

A: Sí.

I: ¿Puedes decir eso también?

A: Sí.

I: ¿Dos cosas puedes decir?

A: Sí.

I: ¿Los demás estáis de acuerdo?

A (Responden todos): Sí.

I: A ver chicos mirad esta actividad (se muestra la actividad de GeoGebra de clasificar triángulos). ¿Qué es lo que creéis que tendréis que hacer aquí? ¿Qué veis aquí? ¿Qué tienes?

A: Triángulos.

I: Un montón de triángulos, ¿vale? ¿Y por qué tiene la letra A? ¿Son etiquetas no? Y, ¿qué tenemos que ver de esos triángulos? ¿Qué habrá que averiguar? Decir si es isósceles, si es escaleno, si es rectángulo... ¿Sí o no? Pues ala venga, ¿con cuál probamos primero?

A: Con el (triángulo) A.

I: ¿Qué decís que es?

A: Obtusángulo.

A (Otro alumno responde): Escaleno.

I: Pues a ver mira a ver, pon ahí obtusángulo y primero pon ahí la letra a ver si te dice que sí o que no. Con mayúscula mejor. Dale a intro a ver si es verdad. ¿Es correcto?

A: Sí.

I: ¿Es algo más?

A: Escaleno.

I: ¿Qué es eso de escaleno?

A (Responden todos): Que tiene todos los tres lados desiguales.

I: Decís que es escaleno, a ver pruébalo. Dale ahí al intro otra vez. Ya lo pone. O sea que el triángulo A ¿cómo es?

A: Escaleno y obtusángulo.

I: Vale, probamos ahora ¿con cuál?

A: Con el B.

I: Venga ir probando chicos o pensar o ir anotando cómo creéis que son esos triángulos. En el papel podéis ir haciéndolo. ¿Es isósceles? ¿Sí o no?

A: Sí.

I: ¿Es algo más?

A: Acutángulo.

I: Venga hacemos otra actividad y ya terminamos porque vais al recreo ¿no? Pues venga intentad poner ahí la clasificación de los triángulos que veis en la tabla.

A: ¿Qué hay que poner según sus lados o según sus ángulos?

I: Lo que tú creas. Los dos. ¿Qué probamos antes?

A: Las dos.

Los alumnos van comprobando la clasificación con el applet <sup>y</sup> anotando los resultados en la hoja de trabajo

I: Ahora vamos a terminar que ya tenéis el recreo. ¿Ya terminasteis? Pues apagad el ordenador y cerrad todo.

## Transcripción de la Sesión 1 (08/02/2021)

I: ¿Todos tenéis lo de GeoGebra? Pues vamos a empezar a jugar con este, vamos a ir a la primera actividad y ahora os voy a comentar. Venga, le vamos a dar en cada uno, ¿lo veis? (señala en su pizarra digital al libro de GeoGebra y entra en la actividad Mecano 1). Bueno supongo que tenéis esta misma pantalla que tengo yo aquí, ¿sí? Bien, pues ahora os voy a dar unos papeles para que podáis experimentar con la pantalla y vayáis contestando en papel, no vais a tener que trabajar mucho, solamente hay que investigar y explorar las cosas. Vamos a utilizar estos papeles todos los días que vengamos, no lo vamos a tener que hacer todo hoy. Ponéis vuestro nombre, ¿a alguien le falta? Pues mirad, esto consiste en primero vamos a explorar con el ordenador y luego vamos a intentar escribir las respuestas que veáis que son acertadas ¿vale? Bien, ¿cómo se trabaja con esto? Fijaros, ¿qué veis? Vemos, por un lado, esto *(señala*) los vértices), podemos moverlo *i*, lo veis? se puede mover de un lado para otro, podéis tocar *(sus* ordenadores son táctiles) y moverlo ¿veis? Pero también se puede alargar esos lados, mirad, veis que aquí hay como unos deslizadores que tienen el nombre y el color, ¿el verde veis? Mirad lo que pasa con el verde, ¿qué le pasa?

A: Que se hace más largo.

I: Más largo o más pequeño ¿lo veis? Si muevo el azul así, más grande o más pequeño; y el rojo, también, más grande o más pequeño ¿lo veis?

A: ¡Hostia!

I: Bien, ¿pues en qué consiste esto? Consiste en que intentéis mover esto para formar triángulos. ¿Sabéis lo que son?

A: Si (todos)

I: Entonces, ¿sois capaces de hacer un triángulo? Mirad lo que va a pasar (construye un triángulo en el applet). Mirad, ¿qué pasa?

A: ¿Qué has hecho un triángulo?

I: He hecho un triángulo ¿no?

A: Sí.

I: Y mirad, se ha puesto de diferente color, se marca y además que me aparece un aviso: introduce un nombre de un lado y aquí esta b, pero podemos poner otro nombre, podemos ponerle también a si queréis (que es el lado que aparece indicado por defecto) y os dice que pasa si medimos la longitud de a más c o la longitud de a menos c. Entonces tenéis que experimentar y pensar ¿siempre voy a poder construir un triángulo?

A: No...

I: Si es que sí, decís por qué. Si decís que no pensarlo. Pero, para eso os puede ayudar el (enunciado) de la actividad que tenéis ahí. ¿Qué dice la actividad?

A: Yo hice un triángulo y no se me marca.

I: Entonces a lo mejor no está muy bien construido, piensa bien, a lo mejor hay que pegar bien los vértices. Mirad, en la actividad uno tenéis que contestar a construye todos los triángulos que puedas y dibújalos ¿vale? A partir de los que hicisteis aquí en la pantalla y fíjate cómo se construyen, fijaros bien cómo lo hacéis y anotad la longitud de uno de sus lados y la suma de los otros dos lados y a ver si observáis o no algo, si pasa algo, si creéis que pasa...Y esta es la pista (y señala la tabla que se muestra en el applet del mecano 1) y fijaros que aquí también tenéis lo que ya mide cada lado, fijaros el lado azul mide 9,6, el verde mide 7 y el rojo mide 9,6 (sobre el triángulo que está representado en la pantalla digital ). ¿Habéis entendido bien lo que hay que hacer? ¿Seguro? Pues venga, explorar, a ver qué pasa.

A: Yo ya hice uno (un triángulo).

I: Muy bien, pues si quieres ya lo puedes anotar (en la hoja de trabajo del alumno).

A: ¿Pero lo hay que anotar aquí?

I: Sí, en el papel, tenéis que anotar ahí en el papel ¿vale? Anotad todas las respuestas que queráis en el papel. Fijaros que siempre cuando es un triángulo aparece la superficie amarilla que lo marca sino es que algo ha fallado. Acércalo si quieres. Podéis ampliar el triángulo con los dedos. Acordaros de poner vuestro nombre para que el próximo día sepáis cuál es vuestra ficha que ya la guardáis vosotros. Por lo menos, intentad buscar cinco o seis triángulos, por lo menos ¿vale?

A: ¿Sólo hay que dibujarlos?

I: Puedes dibujarlos y poner lo que miden.

A: ¡Esto no tiene sentido! ¿Un triángulo que no es un triángulo! Dibujo una línea y me aparece triángulo. Otro triángulo que no es un triángulo, ¡es una línea!

I: ¿Qué pasa?

A: ¡Mira subo esto así y pongo esto aquí al mínimo y pongo esto también (se refiere a los deslizadores) y me dice que este punto rojo es un triángulo, Ala! otro triángulo que no es un triángulo. ¡es el triángulo más pequeño del mundo!

I: Fijaros bien, cuando hacéis un triángulo es muy importante que os fijéis cómo son las longitudes de los lados, si puede ser cualquiera... si tiene que pasar algo, ¿vale? no os despistéis, buscar, explorar.

Los alumnos están trabajando individualmente en las actividades de GeoGebra y como están sentados en parejas van comentando

A: Hay que explorar

A: ¿Pero por qué son todos grandes?

A: Voy a hacer otro (triángulo) pequeñito.

A: ¡Un triángulo escaleno!

A: Ahora alarga más el rojo. Ahora alarga un poquito más el azul. ¡No! Un poco menos, ahí. Ya está. Es como el mío solo que del revés.

A: Voy ahora a poner el lado a (refiriéndose a la tabla)

A: Voy a hacer uno con todo al máximo.

I: ¿Qué tal? ¿Ya habéis descubierto lo que tiene que cumplir un triángulo? Acordaros que tenéis que ir anotando las cosas, ¿las estáis anotando? Pues venga, ¡ánimo!

M: L. *(alumno que está continuamente participando)* tienes que ir pasando lo que hiciste al papel, ¡venga! Tienes que ir apuntándolo aquí, lee lo que te piden.

I: Acordaros que podéis mover por los vértices y luego si queréis hacerlo más grande o más pequeño, vais aquí (señala los deslizadores y representa un nuevo triángulo en la pizarra digital)

I: Entonces te pedimos la longitud de cada uno (triángulos representados), ¿Qué pasa siempre? ¿Cuándo puedes construir? Porque hay ocasiones en las que no se puede construir, ¿qué pasa en esas? Hay que pensar sobre eso.

A: Ya hice cinco triángulos.

I: Muy bien y ¿ya has anotado lo que te piden? ¿Te has dado cuenta de algo? ¿Has descubierto algo? ¿Qué has descubierto?

A: Que puede haber más tipos de triángulos que los que yo pensaba.

I: ¿Y qué pasó cuando no puedes construir un triángulo? ¿Qué pasa en esos casos?

A: Que tenía que agrandarlo, alargarlo o minimizarlo.

I: ¿Qué, ya habéis explorado muchos triángulos? ¿Cuántos lleváis?

A: Yo siete.

A: Yo cuatro.

A: Yo llevo tres.

A: Yo cinco.

I: Bien pues contestad en el papel para pasar a la próxima actividad. Acordaros de anotar las longitudes de los triángulos que hacéis y la suma de esos dos lados que os dicen, de los que queráis no tiene por qué ser aquí el b (señala la pantalla la tabla que se muestra en el applet), puede ser el a, el c, el lado que queráis. Poner la que queráis no tiene por qué ser siempre la misma. Cuando hayáis acabado la actividad vamos a discutir y poner en común antes de pasa a la próxima. A ver qué exploradores y exploradoras habéis sido.

I: ¿Qué? ¿Habéis terminado ya? ¿Terminasteis?

A:  $iSi!$ 

A: ¿Por qué no puedo modificar el ángulo c? (se refiere al ángulo que se calcula directamente en el applet en caso de ser posible la construcción del triángulo)

I: Una cosa, ¿qué creéis que habéis explorado? ¿Qué habéis descubierto? ¿Qué habéis hecho en la actividad?

A: Triángulos.

A: Muchos triángulos.

A: Bastantes.

I: ¿Qué puedes decirnos?

A: Que los triángulos siempre hay que... ¿cómo se dice? A veces hay que estirar algunas líneas para que se puedan cerrar y puedan ser triángulos.

I: ¿Cómo las hay que estirar? Quiero decir...imaginaros, si yo tengo tres líneas cualesquiera, imaginaros que yo tuviese esta (señalando tres tiras de papel de diferente tamaño), esta, ¿la veis? más pequeñita y esta, ¿la veis? Bien, ¿creéis que con estas tres líneas podría hacer un triángulo?

A (Responden todos): Sí

I: Vamos a explorar, porque ¿sabéis porque se llama la actividad mecano? ¿Sabéis lo que es un mecano? A: No.

I: ¿No? ¿Nadie tiene un mecano en casa? Mecano es un juego que es de construcción y que consiste en tres varillas de diferentes tamaños y colores que se pueden unir con agujeros a través de tornillos o pequeños alambres.

A: Yo tengo uno pero que se construye a través de imanes.

A: Yo tengo uno que es de tornillos.

I: Bueno pues entonces vamos a intentar hacer un triángulo ¿vale? Pues entonces pongo esto aquí (situando una línea a continuación de otra), pongo esto aquí...

A: Acabo de hacer un obtusángulo. (el alumno sigue manipulando la actividad y que no está participando en la discusión grupal)

I: Vale, muy bien, pero mirad, tengo tres líneas, tres cualesquiera, pero ¿puedo hacer el triángulo? Mira que me decís que sí, ¿puedo cerrarlo? Mirad (muestra las líneas que no se juntan) ¿puedo o no puedo?

A (Responden todos): Sí.

I: ¿Cómo? A ver, pongo esto aquí y no llego hasta allá arriba, por mucho que abra, lo estiro y no llego. Entonces, ¿puedo hacer un triángulo?

A (Responden casi todos): No

I: ¿Por qué no puedo hacer un triángulo?

A: Porque los lados no son iguales o tampoco son muy parecidos.

A: Porque no tiene suficiente longitud los lados.

I: ¿Quién no tiene suficiente longitud?

A: Los lados.

I: Es decir, fijaros que los lados, para hacer un triángulo no pueden medir lo que les dé la gana, tiene que pasar algo y ¿qué tiene que pasar?

A: He creado un rectángulo (el alumno que sigue manipulando la actividad y que no está participando en la discusión grupal. La maestra se acerca a llamarle la atención para que atienda) I: Fijaros, ¿qué tiene que pasar? Si cogemos dos lados y los unimos, ¿llega a ser igual que el otro? A: No.

I: Fijaros para que cerrasen ¿qué pasaría? (señala una de las tres tiras de papel que tiene en la mano) ¿Esta tendría que ser más largo o más pequeño?

A: Más largo.

I: ¿Para qué? Para poder por lo menos para llegar a ser igual que este para que se pueda cerrar, ¿sí o no? ¿Lo veis? ¿Seguro?

A: Sí

I: Bueno, pues eso una propiedad que tiene que cumplir tres longitudes o tres segmentos para poder formarse un triángulo que es que al menos dos (líneas) juntas sean mayor que la otra, es lo que se llama la desigualdad triangular ¿Os suena esto? ¿Lo conocéis?

A: No.

I: Acordaros que no se puede construir un triángulo con cualquier longitud o segmento, sino que hay que mirar y cortar bien esos segmentos o estirarlos bien para que dos sean al menos más grandes que el otro, ¿vale?

A: Pues yo creé uno con todos (lados) iguales.

I: Claro con todos iguales sí, sí que se puede, pero en este caso no. Muy bien, vale, ¿vamos a empezar la actividad 2? (señala a la pantalla el segundo applet) ¿Qué veis ahí en el mecano 2?

A: Un triángulo.

I: ¿Y dentro de los ángulos qué está marcado?

A: Los vértices.

I: Los vértices, pero ¿todos los vértices? (pues únicamente aparece con un punto grande un solo vértice) A: No, solo uno.

I: Fijaros, ¿qué hacen los deslizadores? ¿Qué hacen?

A: Mover el ángulo.

I: Mueven los ángulos interiores del triángulo, ¿lo veis? ¿En qué consiste? Tenéis que observar y ver qué triángulo se puede construir y fijaros en cómo son sus ángulos. ¿Si vale para cualquier ángulo o no? ¿O tiene que pasar algo para que se pueda construir un triángulo con ese determinado ángulo? ¿Lo veis? Con ese ángulo que aparece aquí *(señala la pantalla)* Fijaros que los ángulos, mirad, el  $\hat{B}$  *i*cuál es lo más pequeño que puede ser  $\hat{B}$ ?

A: Cero.

I: ¿Y lo más grande?

A: 180.

I: ¿Y  $\hat{A}$ ? ¿Lo más pequeño? ¿Y lo más grande?

A: Cero y 180.

I: ¿Y puedo hacer siempre un triángulo con cualquier valor de ellos?

A (Responden todos): No.

I: Pues a ver si averiguáis con qué valores sí y con qué valores no. Lo anotáis en la actividad dos. Ahí os pone construye todos los triángulos que puedas y dibújalos. Fíjate como se construyen. Anota la amplitud de sus tres ángulos y a ver qué observáis. ¿Vale? A ver si encontráis alguna pista.

Se deja explorar al alumnado con las actividades por grupos de mesas

A: Mira este no tiene ángulos A: Es un triángulo raro

- A: Ya creé uno.
- A: Creé un ángulo perfecto
- A: A ver con el verde...Con el verde da
- A: ¿Qué pasa si los pones así?
- A: ¡Siempre da 180!
- A: Mirad qué triángulo más bonito (y representa una línea al poner un deslizador a cero)
- A: Es que no sé cómo hacer esto...
- A: Ángulo A y ángulo B ¿Cuál es el ángulo C? ¿Cuál es el ángulo C?
- A: El amarillo, tiene los colores ¡ah!
- A: No me cuadra
- A: ¿Por qué me da todo el rato 180 en la suma?
- A: Buah ¿qué grande!
- A: ¿Entonces qué hice? Está poniendo todo el rato 180 el resultado
- A. Pero no hay que poner 180 de resultado
- A: ¡Cómo que no! ¿Qué hay que poner?
- A: Yo solo puse la medida de un lado
- A: Mira que triángulo más bonito. Mira esto es una maravilla

La investigadora comenta en voz alta

I: Fijaros en lo que pone en la tabla que la tabla siempre da pistas. ¿Estáis descubriendo algo o no? A: Sí (todos)

I: A ver ¿cuántos triángulos habéis dibujado ya?

A: Pues tres.

A: Uno.

A: Yo llevo cinco y ya está.

A: Yo solo puedo hacer 8 triángulos diferentes.

I: Cinco o seis por lo menos, venga, y lo comentamos a ver si habéis descubierto algo.

A: No (responde la alumna que dijo que tenía 180 en todos los resultados)

A: Ninguno porque se me apagó (el ordenador)

M: Pero tienes ahí (hoja) anotados los resultados.

I: Mirad, mientras vais terminando de dibujar, a ver, fijaros, los triángulos que habéis dibujado, antes nos fijábamos en la longitud de sus lados ¿sí o no?

A (Responden todos): Sí

I: ¿Y ahora en qué nos fijamos?

A: En la longitud de sus ángulos.

I: ¿Y habéis descubierto algo de sus ángulos?

A (Responden un alumno): No.

I: ¿Cómo tienen que ser? O ¿cómo pueden ser? ¿Puede ser cualquier tipo de ángulo?

A (Responden todos): No.

I: ¿Qué tiene que pasar?

A: Tienen que...

I: A ver, viendo esta pista (señalando la tabla del applet) ¿qué tiene que pasar?

Silencio
Anexos

I: No os oigo nada

Una alumna levanta la mano

I: ¿Qué tiene que pasar?

A: Si abrimos mucho el ángulo...el triángulo no hay...o sea no hay triángulo porque tiene que tener el ángulo más o menos recto o.…Cien grados.

I: Si lo abrimos mucho no se puede formar un triángulo, ¿entonces qué pasa? ¿Cómo hay que abrir? ¿Qué creéis? A ver, ¿cómo habéis descubierto que hay que abrir?

A: Pues por la mitad.

A: Si se estira no se puede construir.

A: No se cierra y habría que cerrarlo.

I: ¿Este no os da una pista? (y vuelve a señalar la tabla)

A: ¡He descubierto una cosa! Es que a partir de 90 grados no se puede. Es que si los dos tienen más de...es que si los dos tienen noventa o más grados no puede hacer triángulo.

I: Fijaros vuestro compañero dice que si hay dos (ángulos) que tienen noventa o más ya no se puede formar, ¿sabéis por qué?

A: No.

I: Porque fijaros, la suma de los tres ángulos, fijaros en la tabla, ¿qué tiene que pasar? O ¿qué pasa siempre? ¿Cómo es la suma de los tres ángulos siempre?

A: 180.

I: Nunca pueden pasar de 180 ¿lo veis? Por eso si hay dos ángulos que tienen 90, como no puede pasar de 180, ya no se puede cumplir, porque faltaría uno (ángulo) ¿lo veis? es decir, que esto ¿que nos descubre?, que la suma de los ángulos interiores de un triángulo ¿cuánto tiene que ser siempre? A: 180.

I: La suma de los ángulos interiores de un triángulo siempre tiene que ser 180 ¿vale? Muy bien, pues hay que ir recogiendo, parar de grabar le dais a detener y guardar la ficha que mañana nos volvemos a ver.

## Transcripción de la Segunda Sesión (09/02/2021)

I: ¿Ya estamos todos preparados? (Después de abrir el programa de captura de pantalla <sup>y</sup> de abrir el libro de las actividades en GeoGebra). Bueno, pues vamos a hacer un repaso a ver si os acordáis de ayer, ¿qué estuvimos haciendo?

A: Mecano 1 y mecano 2.

I: Bien y de esas dos actividades, mecano 1 y mecano dos. Y de esas dos actividades, de la primera, ¿qué habíamos deducido?

A: Que no se pueden hacer triángulos con las medidas que tú quieras.

I: Vale, es decir, que no podemos construir un triángulo con cualquier medida, sino que, pasa algo, hay que tener un cierto criterio y decir ¡eh ojo! ¿Qué tiene que pasar para construir un triángulo?

A: La suma (de sus ángulos) no puede pasarse de 180.

I: Vale esa es la segunda parte, pero muy bien, pero estamos hablando ahora de la longitud de los lados ¿sí o no? Era la primera exploración que hicimos. Vale, y de esas longitudes de los lados de un triángulo, ¿qué deducíamos? A ver, ¿de qué os acordáis?

A: Que máximo es 180 y mínimo 0.

I: Pero eso es de los ángulos, pero hablamos de la longitud de los lados que habíamos descubierto que no se podía construir cualquier triángulo así a libre albedrío. Así, tres longitudes y venga lo construimos no ¿no? ¿Qué teníamos que tener en cuenta? Es decir, si queríamos cortar los lados de un triángulo ¿qué teníamos que tener en cuenta?

A: La longitud.

I: ¿Y cómo tenía que ser esa longitud? Esos lados.

A: Exacta.

I: ¿De cualquier manera?

A: No.

I: ¿Y cómo tenía que ser?

A: Más o menos exacta.

I: ¿Más o menos?

A: Exacta.

I: Es decir, mirad, esto es el mecano. ¿Os acordáis de que ayer os hablé del mecano?

A: Sí.

I: Son tiras que se unen con chinchetas, ¿vale? Pues esto es un mecano, varitas con diferentes longitudes que las podemos unir. Pero ¿las podemos unir de cualquier manera?

A: (Responden todos) No.

La investigadora coge tres varillas del mecano con las cuales no es posible construir un triángulo.

I: Imaginad que, si tenemos estas dos y esta amarilla, ¿la veis? ¿Puedo hacer un triángulo?

A (Responden todos): No.

I: ¿No? ¿Seguro? ¿Por qué no?

A: Porque no llegan (las longitudes).

I: ¿Por qué no me llega?

A: Porque son mucho más pequeñas.

I: ¿Cómo puedo demostrar que son más pequeñas? A ver...

A: Midiéndolas.

I: Midiéndolas, es decir, si yo quiero unir esto para hacer un triángulo, ¿sí? ¿dónde queréis poner esto? ¿Aquí o aquí? (mostrando las varillas del mecano) ¿Os da igual? ¿Probamos aquí? ¿Vale? ¿Qué pasa? ¡Oh! ¿Se puede?

A: No cierra.

I: No se puede hacer un triángulo ¿Por qué no se puede hacer un triángulo?

A: Porque no llega.

I: ¿Por qué pensáis (que no cierra)? A ver mirad este es un lado del triángulo, este es otro y este es otro (señalando cada una de las varillas) ¿Qué le tiene que pasar a los lados de un triángulo para que se pueda hacer?

A: Hacerse más largo.

I: Para unirse los tres lados, fijaros ¿cómo tienen que ser dos lados en relación con el otro? Aquí se ve muy claro (muestra el mecano) ¿Qué le tiene que pasar? La suma de este lado más la de este ¿qué debería de ser?

A: Pues... iguales.

I: Al menos iguales ¿veis? Para que se puedan unir. Es decir, que la suma de dos lados tiene que ser igual o mayor que el otro. ¿Lo veis? ¿Queréis que lo probemos?

A: Sí.

I: Voy a coger otra (varilla). Esta, por ejemplo, mirad, ¿esta me valdría?

A: Sí.

I: Me valdría, ¿qué decís? ¿Pruebo? Voy a probar...Vale, pruebo ¿qué pasa?

A: No llega.

I: No llega tampoco. ¿Esta llegaría? (cogiendo una varilla mucho más grande).

A (Responden todos): Sí.

I: ¿Cómo lo puedo comprobar? Fijaros lo pongo aquí (situando las tres varillas) y ahora la suma se pasa ¿sí o no? ¿Puedo unir? Vamos a mirar...Mirad, hago un triángulo.

A: ¡Oooah!

I: ¿Visteis? La suma de dos lados tiene que ser mayor que la del otro. ¿Os acordaréis? ¿Cuándo puedo hacer un triángulo?

A: Cuando la suma de dos lados es mayor que el otro.

I: Mayor o igual. ¿Vale? ¿Sí? Vale, esa era la primera propiedad. Muy bien. Y de la segunda, de la actividad del mecano dos ¿qué habéis deducido?

A: Los ángulos.

I: Hemos visto algo con los ángulos ¿sí?

A: Sí.

I: Entonces, ¿qué pasaba con los ángulos de un triángulo?

A: Que la suma....

I: ¿Qué pasaba?

A: Que la suma de todos los lados no podía dar más de 180.

I: Es decir, que los ángulos...Porque ¿qué son los ángulos?

A: Lo que mide cada unión de cada lado.

I: La unión de cada lado, es decir...Si tengo así un triángulo cualquiera (dibuja uno en la pizarra) ¿qué es el ángulo? ¿Dónde lo voy a buscar?

A: En las esquinas.

I: En las esquinas y esto (señala un vértice del triángulo representado) ¿cómo se llama?

A: Vértice.

I: ¡En las esquinas! En las esquinas la unión de los segmentos ¿se llama?

A: Vértices.

I: ¿Cuántos hay en un triángulo?

A: Tres.

I: ¿Seguro?

A: Sí.

I: ¿Cuáles? Este... (señalando uno sobre el triángulo representado)

A: El de arriba y el del otro lado.

I: Muy bien y entonces, ¿dónde está el ángulo? ¿Cuántos hay?

A: Hay tres ángulos. En las esquinas.

I: En las esquinas, los vértices, Aquí, ¿esto?

A: Sí.

I: Y que es un ángulo entonces, ¿qué es?

A: Es lo que mide cada recta.

I: Es decir, digamos es este espacio de aquí, lo que ocupa… (señalando el ángulo sobre el triángulo que construyó en el encerado). Muy bien y entonces ¿qué hemos descubierto? Que los ángulos de un triángulo ¿qué? ¿Qué tenía que pasar para poder hacer un triángulo?

A: Que todas las sumas tenían que dar menos de 180.

I: ¿Menos? ¿Seguro?

A (Otro alumno añade): O 180.

I: Es decir, este ángulo, más este, más este ¿cuánto tenían que ser?

A: 180 o menos.

I: ¿Menos? ¿Seguro?

A: Sí...

I: ¿O 180 siempre?

A: Siempre.

I: La suma siempre daba 180. ¿Vale? Muy bien. Vale, entonces hacemos la tercera actividad. Vamos a ir a la que se llama elementos de un triángulo. ¿Vale? Ahí tenéis, Fijaros ¿la habéis abierto ya?

A: Sí.

I: Muy bien. Fijaros aquí tenéis un deslizador que mueve el triángulo ¿vale? (muestra su funcionamiento en el applet) ...Y luego tenéis por aquí, ¿qué tenéis por aquí?

A: Frases.

I: Letras, ¿qué ponen? Son etiquetas ¿qué ponen aquí en esta?

A: Vértice.

I: ¿En esta?

A: Lado.

I: ¿En esta?

A: Ángulo.

I: Entonces ¿qué creéis que tendréis que hacer?

A: Colocarlas.

I: Muy bien, colocarlas en el triángulo que hagáis. Acordaros que luego no os olvidéis que, en la ficha, pasarle la hoja a la ficha, a la de papel, ¿todos la tenéis? El triángulo, fijaros, lo podéis como queráis. Entonces pensad qué triángulo queréis y luego después le ponéis las etiquetas. Y fijaros que en la actividad tenéis que... ¿qué os manda hacer la actividad? A ver, ¿quién me la lee? ¿Voluntario o voluntaria? Lee en voz alta el enunciado de la actividad tres de la hoja de trabajo

A (Leyendo en voz alta): Deforma el triángulo moviendo sus vértices para construir nuevos triángulos. ¿Podrías señalar todos sus vértices, lados, ángulos y bases? Intenta dibujar uno de estos triángulos y marca sus vértices, lados, ángulos y bases.

I: Muy bien, es decir, primero estáis aquí con el GeoGebra moviendo el triángulo que queráis (muestra en la pantalla digital del aula cómo hacerlo), el que os apetezca, el que más os guste, el que queráis *i*vale? Una vez que decidáis que triángulo queréis, ponéis las etiquetas y luego intentad dibujar más o menos lo mismo que habéis hecho en la pantalla, el triángulo que tenéis y las etiquetas ¿vale? ¿Alguna duda? No, pues venga, manos a la obra.

Los alumnos comienzan <sup>a</sup> trabajar en parejas. Se va atendiendo por las mesas para orientar la realización de la actividad.

- I: ¿Qué triángulos hicisteis? ¿Qué tipos de triángulos hicisteis diferentes?
- A: Yo hice un triángulo normal.
- I: ¿Y qué es un triángulo normal?
- A: Tiene los tres lados iguales. Un escaleno, ningún lado igual. Luego hice un isósceles, dos lados iguales.

Ante la pregunta de un alumno se inicia el siguiente debate.

I: Mirad hay un compañero que me pregunta ¿por qué hay tantas etiquetas de base? A ver, ¿por qué pensáis que hay tantas etiquetas de base? ¿Cuántas hay?

#### A: Tres.

- I: ¿Cuántos lados hay?
- A (Responden casi todos): Tres
- A (Responde un alumno): Dos.
- I: Dos, tres ¿A ver?
- A (Vuelve <sup>a</sup> responder): Dos.
- A *(Le replican):*  $Tres!$
- I: ¿Y cuántos ángulos?

A: Tres.

I: ¿Y cuántos vértices?

A: Tres.

I: Entonces ¿por qué hay tres bases? A ver... ¿Qué es una base? ¿Todo el mundo sabe que es una base? A ver, ¿qué es una base?

A: Es la parte de abajo del todo.

I: ¿Qué es eso de la parte de abajo?

A: La parte de abajo … a ver depende de qué triángulo. Si un triángulo es así (Se ayuda con los brazos para representar un triángulo equilátero con base horizontal) la parte de abajo sería…en vez de los lados puntiagudos la otra (señalando con los brazos cada lado)

A: Para que hubiese una base en un triángulo tendría que ser una pirámide.

I: ¿Para qué hubiese una base tendría que ser una pirámide y no un triángulo?

A: El triángulo se puede apoyar.

I: A ver, los demás ¿qué opináis?

A: La base de un triángulo es la parte de abajo.

I: Bueno y ¿por qué tiene que ser la parte de abajo? Fijaros, yo tengo, mirad aquí (señalando el applet de la actividad en GeoGebra) ¿Veis este triángulo que tengo yo?

A: Sí.

I: Vale, ¿cuál diríais que es la base?

A: Los tres lados que tiene.

I: ¿Por qué? Decidme porqué.

A: Porque se apoya en los lados.

A: Claro, se puede apoyar en cualquier lado.

I: ¿Porque el triángulo se puede apoyar en cualquier lado?

A: Es lo que iba a decir, pero lo explicado de otra forma.

I: A ver ¿cómo?

A: El triángulo se puede poner de la forma que quieras, aunque sea... A ver, por ejemplo, un triángulo normal cuando lo dibujas pues lo puedes cambiar de sentido.

I: Muy bien justificado. Un triángulo, ¿quién puede formar el papel de base? Fijaros, el triángulo está así (muestra el triángulo sin girar) pero mirad también ¿cómo puede estar? Puede girarse así (y comienza <sup>a</sup> girarlo en el applet mostrado en la pizarra digital) de cualquier manera ¿no? puedo girarlo como yo quiera, ¿cómo me interese?

A: Sí.

I: Entonces puede estar apoyado en cualquier lado ¿sí o no? Por eso... ¿os quedó claro por qué tiene tres bases entonces? ¿Por qué creéis que hay tres bases?

A: Porque se puede apoyar en cualquier sitio que esté liso.

I: A ver, en cualquier sitio... ¿Esto de aquí que es?

A: Un vértice.

I: Y ese vértice ¿puede ser una base?

A: No, el vértice no. El lado sí.

I: ¿Una base que puede ser siempre?

A: Un lado.

I: Un lado. Vale, por eso ¿por qué creéis que hay entonces tres bases?

A: Porque tienes que poner una base en cada lado.

I: Porque cualquier lado puede ser base. Por eso hay tres. ¿Lo veis? ¿Os quedó claro por qué hay tres etiquetas de base? ¿Seguro?

A: Sí.

I: Pues id terminando con la actividad.

A: Yo ya acabé.

A: Y yo.

I: Pero solo hiciste un triángulo. Por lo menos haced tres (triángulos) diferentes o los que creáis que son diferentes.

A: ¡Ah! vale más de un triángulo.

Se continúa explorando individualmente la actividad mientras la investigadora sigue formulado cuestiones <sup>a</sup> cada alumno y alumna individuamente.

I: ¿Qué es el ángulo?

A: Es la distancia que hay entre la unión de cada lado.

A (Su compañero de mesa propone): Es la unión de dos lados, es el espacio pequeño que queda en el vértice y entre los dos lados.

<sup>A</sup> (El primero quiere añadir): Yo ya sé lo que es, es la apertura que hay en cada esquina de cada vértice.

I: Vale, entonces ¿cuántos ángulos hay en cada triángulo?

A: Tres.

I: Bien, y en la base ¿entendisteis que había tres? ¿Antes dudabais si había más?

A: Sí, porque yo pensaba que la base solo era lo de abajo.

I: Pensabas que solo era una.

A: Sí, pero ahora ya lo entiendo.

I: ¿Por qué considerabais que no se podía construir un triángulo cuando los lados eran diferentes?

A: Porque no llega la unión. Porque si dos lados...porque tendrían que estar unidos.

# I: ¿Unidos los tres lados? A: Sí.

A (Un alumno le explica a su compañero de mesa): Tienes que hacer más triángulos, escoger la forma y colocarlos.

### La investigadora da indicaciones <sup>a</sup> todo el grupo.

I: Mirad ¿ya habéis dibujado los tres triángulos con las etiquetas?

A: A mí me falta uno.

I: Vale, pues vais a hacer una cosa. Ahí, supongo que tendréis hueco, vais a decir cómo describiríais o como diríais que es un triángulo, lo que es un vértice, lo que es un lado, una base y un ángulo ¿vale? ¿Os acordaréis? poned lo que es un triángulo para vosotros, cómo lo definiríais ¿sí? Como lo describiríais ¿vale? Luego lo que es un vértice, lo que es la base, un lado y un ángulo. Con vuestras palabras, lo que vosotros penséis que es ¿de acuerdo? Muy bien.

A: No me cabe (refiriéndose al espacio para cubrir en la hoja del alumno).

I: Sí que te cabe. Si no os cabe podéis utilizar los márgenes de arriba, veis que hay mucho hueco, podéis poner un asterisco y lo ponéis ahí arriba: un triángulo es tal...

A: ¿Pero hay que ponerlo en este ejercicio? (Indicando la hoja de trabajo del alumnado).

I: Sí, si no os cabe lo ponéis encima que tenéis hueco ¿lo veis? Primero hacer los tres triángulos con las etiquetas y luego ponéis en letra lo que es el triángulo para vosotros, lo que es el lado, el ángulo, el vértice y la base ¿Vale? Cada uno lo suyo seguro que no hay respuestas malas, cada uno tiene que poner la suya no la de vuestro compañero o compañera. Cada uno con sus palabras.

Tras lo cual se continúa realizando la actividad de forma individual.

A: Una pregunta. ¿Esto para qué sirve? (Señalando el deslizador del applet).

I: Eso sirve para girar el triángulo que hiciste. Mira, dale, si tú le das ahí lo giras y si haces así (minimizando en la pantalla táctil) lo ves más pequeño. Es para que giréis y os vayáis dando cuenta de que hay tres bases. Ahora es la amarilla, ahora si lo giras es la verde... A: Ah vale, para las bases.

I: Ya hiciste tres, ¿cómo son los triángulos que hiciste? ¿Son iguales entre sí?

A: No, no son todos iguales.

I: ¿En qué crees que se diferencian los dibujos que hiciste de los triángulos?

A: Pues que...cada uno tiene ángulos de diferentes medidas, de diferentes tamaños.

I: Vale, de diferentes medidas. ¿Y los lados cómo son?

A: Los lados...también...O son más largos o más cortos.

I: Y, ¿ves alguna diferencia más entre esos dibujos que hiciste?

A: Mmmm...no, no veo.

I: ¿Dónde pusiste los vértices?

A: En las esquinas,

I: Muy bien y ¿cómo definirías vértice?

A: Pues es la esquina del triángulo.

I: Vale, ¿y la base?

A: La base son los lados donde se apoya el triángulo.

I: Entonces ¿cuántas bases hay?

A: Tres.

I: Y si giramos el triángulo, mira vete dándole ahí (refiriéndose al deslizador del applet). Si te fijas, parece que se apoya en la naranja, si lo sigues girando puede estar en la morada o en la verde. ¿Cómo definirías el ángulo? ¿Dónde pusiste los ángulos?

A: Aquí, porque no sé...a ver...pues las esquinas lo que agranda o lo que encoje. Es lo que hay aquí en las esquinas ¡es lo que mide las esquinas!

A: Yo lo de los triángulos no lo entiendo lo de tienes que explicar el triángulo con tus palabras, es que no sé cómo hacerlo.

A (Le responde una compañera): Que piensas que es un triángulo.

I: Si yo te preguntase qué es para ti un triángulo, tú qué me dirías con tus palabras.

A: Pues es una forma geométrica con tres lados.

I: Vale pues sería lo que tendrías que escribir aquí (en la hoja de trabajo).

I: ¿Para ti cuantas bases tiene un triángulo?

A: Tres.

I: ¿Por qué?

A: Porque un triángulo si lo dibujas tiene tres partes, tiene tres líneas.

I: ¿Y qué más? ¿Eso qué tiene que ver con las bases?

A: No sé...

La investigadora pregunta <sup>a</sup> todo el grupo cómo va la realización de la actividad.

I: Chicos, ¿ya hicisteis los tres triángulos y dijisteis lo que era un triángulo, un lado, un ángulo...? A: Sí.

I: ¿Sí? ¿Todo?

A: No...

I: Lo que penséis que es un triángulo, que es un ángulo, qué es un lado, que es una base y qué es un vértice. ¿vale? Mirad, ¿Ya está?

A: Sí.

I: Ahora fijaros, que mi actividad, ¿qué pone? ¿Cuál es la siguiente pregunta que os pone la actividad? Prueba a girar el triángulo *i* vale? Que tenéis y decir cuáles son sus bases otra vez. (Lo explica apoyándose en el applet de la actividad tres que se muestra en la pantalla digital). Para probar a girar el triángulo podéis girarlo como queráis y volvéis a poner a poner las etiquetas ¿Sí? Y las dibujáis ¿vale? Y la última, escribe lo que es un triángulo, ya lo habéis expuesto ¿no?

A: Sí.

I: Muy bien. Entonces giráis el triángulo, ponéis las bases y ya terminamos la actividad ¿vale?

Se continúa formulando cuestiones <sup>a</sup> los alumnos que están explorando con la actividad de GeoGebra.

Anexos

I: ¿Qué hiciste ahí? A: ¿Ahí? Un triángulo. I: ¿Qué triángulo hiciste ahí? A: Este (señalando al triángulo que construyó <sup>y</sup> al triángulo girado que considera como un único triángulo). I: ¿Eso para ti es un triángulo? A: Bueno, lo he hecho más o menos. I: ¿Cuántos lados tiene eso? A: Tiene seis lados. I: ¿Entonces ese triángulo cuántas bases tendría? A: Seis. I: ¿Qué es para ti una base? A: ¡Un lado! I: ¿Y un ángulo cómo lo definirías? A: Sería...sería como dos lados, pero juntos. I: Pero si estuvieran dos lados, pero separados ¿sería un ángulo? A: No, creo que no, porque no forman ángulo. I: ¿Y un vértice cómo lo defines? A: Sería el punto en el que se unen los dos lados de un ángulo.

#### La investigadora aclara en voz alta

I: Mirad una cosa, chicos. Cuando tenéis el triángulo le habéis puesto las etiquetas, ¿el triángulo que queráis...Y ahora que hay que hacer? clicáis aquí en triángulo girado ¿vale? Y cogéis el triángulo girado el que más os guste e intentáis dibujar el triángulo inicial y el girado con las etiquetas ¿vale? A los dos (enseña en la pantalla digital cómo se hace). Acordaros de decir cómo definiríais el triángulo ¿vale? No os olvidéis.

### Se continúa preguntando sobre la actividad <sup>a</sup> los alumnos de forma individual.

I: ¿Qué es para ti un triángulo?

A: Es una forma geométrica.

I: ¿Y algo más? ¿Qué más tendría que ser? ¿Qué más tiene que tener algo para ser un triángulo? A: Los lados iguales, que estén todos unidos...

A: Una pregunta, aquí (señalando a la ficha) ¿hacemos el triángulo el normal y luego el girado o solo el girado? ¿Los dos?

I: Los dos.

I: ¿A ver cuántos triángulos diferentes hicisteis?

A: Aquí hice tres.

I: Hiciste tres diferentes y ¿por qué son diferentes para ti?

A: Porque uno...este es más grande que ese y este es más ancho (señalando las tres representaciones de triángulo que ha hecho)

- I: ¿O sea, un triángulo es diferente a otro porque es más grande y el otro porque es más ancho? A: Sí.
- I: ¿Qué es para ti un vértice?
- A: Un vértice es la unión de los lados.
- I: Una base ¿qué es?
- A: La, la...La cosa del triángulo que se apoya.
- I: ¿Y cuántas bases crees que pueden tener?
- A: Tres.
- I: ¿Por qué tiene tres?
- A: Porque se puede apoyar de las tres formas.

I: ¿Es una forma geométrica cualquiera? ¿Cualquier cosa puede ser un triángulo?

A: No.

I: Con eso no llega sino decir algo más.

#### Una vez concluida la exploración se pone en común las ideas surgidas.

I: ¿Qué tal? ¿Ya habéis dado la respuesta a todo? ¿Quién más ha terminado? Vamos a poner en común mientras recogéis, ¿qué habéis puesto para definir qué es un triángulo?

A: Es una forma geométrica que puede servir para varias cosas como por ejemplo puede usarse como instrumento, para medir ángulos...y no me acuerdo de más cosas.

I: Vale, muy bien. ¿Quién más quiere decir su opinión?

A: Es una figura con tres lados, tres bases, tres vértices y tres ángulos.

I: Muy bien. ¿Alguien más? ¿Alguien diferente a los que habéis hablado?

A: Una figura geométrica de tres ángulos.

I: Muy bien. Más, otra definición.

A: Es una forma geométrica con tres lados.

A: Es una pirámide de tres lados que se puede poner en tres posiciones.

I: ¿El triángulo? Vale fijaros. ¿Mirad cómo se llama el triángulo? Tri-ángulo.

A: Tres lados.

I: Porque fijaros que curioso, ¿cómo se llama una figura que tiene cuatro lados? A: Cuadrado.

I: ¿Cuadrado? ¿Cualquier figura de cuatro lados es cuadrada para nosotros?

A: No.

- A: O cuadrilátero.
- A: También los rombos.
- I: Vale, fijaros la palabra cuadrilátero...

A: Cuatro lados.

I: Sin embargo, triángulos ¿es?

A: Tres ángulos.

I: Y sin embargo decimos figuras de cinco lados ¿cómo se llaman?

A: Pentágonos.

I: Cinco lados...Todos dicen algo del número de lados y del ángulo. Bueno chicos recoged todo, dadle a detener grabación. ¡Hasta la semana!

### Transcripción de la Tercera Sesión (09/02/2021)

I: Vale ¿tenemos la ficha todos ya? Cogéis la ficha. Hoy vamos a trabajar, recordad que el otro día hicimos la actividad tres, hoy vamos a hacer la actividad cuatro y la cinco, pero para eso antes vamos a refrescar un poquito las cosas que hemos visto ¿Estamos ya preparados todos o no?

A (Responden todos): Sí.

I: El último día que nos vimos, ¿qué os acordáis? ¿Qué habíamos estado haciendo?

A: Los elementos de un triángulo.

I: Muy bien.

A: Lo que era un triángulo.

I: Muy bien, perfecto ¿y qué era un triángulo? A ver, ¿cómo lo definisteis?

A: Una figura geométrica con tres lados.

I: A ver, mirad aquí (señalando <sup>a</sup> una línea poligonal abierta dibujada en el encerado) ¿veis lo que tengo dibujado en el encerado?

A: Sí.

I: ¿Qué tengo?

A: Una U.

A: Una forma.

A (Otra alumna): Un triángulo sin cerrar.

I: Mirad, yo tengo aquí, ¿esto qué es?

A: Un lado.

I: Un lado o un segmento ¿no? O una línea.

A: O una recta.

I:  $i$ <sup>Y</sup> aquí?

A: Otro lado.

I: Y otro, o sea tengo... ¿Cuántos lados?

A: Tres.

I: Entonces ¿tengo un triángulo?

A: No.

A: Puede ser...

A: Es un intento.

I: No lo es. Pero ¿puede ser? Pero ¿por qué puede ser? A ver.

A: Porque si lo cierras está así y lo pones para allá se forma un triángulo.

A (Replica un compañero): Tendría que cerrar los dos porque cerrar uno no serviría de nada, no llegaría. I: Es decir, habría que coger esto ¿no? (refiriéndose <sup>a</sup> una línea poligonal) y decirle vamos para aquí (situándolo en el final de la otra poligonal).

A: Yo he puesto una descripción casi igual pero diferente. Es una figura geométrica de tres ángulos.

I: Pero aquí inicialmente no tendríamos tres ángulos, tendríamos este y este ¿verdad? (señalando a los dos que forman la poligonal abierta de tres lados). Pero si damos la definición de una figura geométrica

de tres lados hay que tener cuidado porque fijaros, yo había dibujado una figura, bueno una línea poligonal, ¿sabéis lo que es una línea poligonal?

A: No.

I: Una sucesión de segmentos unidos ¿no? (dibuja otro ejemplo de línea poligonal) ¿qué es esto? A: Una m.

I: ¿Sólo vemos letras? ¿Y esto? (dibuja otra línea poligonal)

A: Un uno rarísimo.

I: Pero fijaros, yo para construirlo ¿qué hago? Hago segmentos que los uno, uno a los otros ¿sí o no? Y eso es una línea poligonal, así se le llama ¿vale? Entonces realmente, un triángulo cuando lo definimos es una figura de tres lados, pero ojo, tiene que ser... ¿Cómo tiene que ser la figura?

Silencio

I: ¿Puede ser como la que yo tenía? ¿Abierta?

A: No.

I: ¿Tiene que ser?

A: Cerrada.

I: Es decir, podemos decir también que (un triángulo) es una línea poligonal de tres lados cerrada ¿vale? Podría ser una figura de tres lados y tres vértices, pero cerrada ¿Sí o no? Porque si no sí que podríamos hacer algo de tres lados y no tendría por qué ser un triángulo ¿lo veis? Entendisteis esto ¿sí o no? A: Sí.

I: Vale, pues acordaros que la figura tiene que ser cerrada ¿vale? Muy bien. Entonces nos vamos aquí, estamos todos aquí en el libro de GeoGebra ¿sí? ¿Todos lo abristeis? A: Sí.

I: Pues la actividad con la que vamos a trabajar hoy se llama triángulos diferentes uno, ¿lo veis? Entonces aquí ¿qué veis? Vemos un triángulo ¿no? ¿Qué creéis que significa esto? (señalando <sup>a</sup> los lados <sup>y</sup> <sup>a</sup> los deslizadores del triángulo)

A: Lo que miden los lados.

I: Muy bien ¿lo veis? Entonces lo que tenéis que hacer es manipular esto (el applet) y fijándonos lo que nos dice la ficha, fijaros, la ficha nos dice, mueve los deslizadores para poder construir diferentes triángulos ¿cómo los diferencias? Es decir, ¿cómo diferenciáis un triángulo, por ejemplo, este que yo hice (representa uno en el applet) a este (y representa otro diferente) en qué os fijáis o qué pensáis? ¿Vale? Cada uno que explore como quiera con los diferentes triángulos que quiera hacer y cómo diferencia uno al que ya ha construido ¿vale? Entonces intentad dibujar en el papel los triángulos que habéis descubierto haciendo en el ordenador ¿vale? Y en qué características de ese triángulo os fijáis para poder decir que otro que vais a hacer es diferente. ¿Vale?

A: Solo hay que escribir.

I: Hacéis aquí un triángulo (señalando el applet de GeoGebra) luego lo podéis dibujar y vais contestando lo que preguntamos ¿vale? Con hacer por lo menos tres triángulos es suficiente. Tres triángulos distintos. A ver cuáles construís y como podéis diferenciarlos unos de otros ¿vale?

A: ¿Hay que poner lo que miden?

I: Hay que poner lo que hacéis en el applet.

A: ¿Lo que miden los lados también?

I: Sí, lo podéis anotar. No hace falta que lo dibujéis exactamente, con la regla, sino que decís este lado medía tanto, este tanto... Si queréis ¿Vale? Pues venga tres triángulos ahí y a ver cómo hacéis para diferenciar uno de otro.

Comienzan <sup>a</sup> trabajar individualmente en la actividad

I: ¿Cómo estáis haciendo los triángulos? ¿En qué se diferencian?

A: En la medida de sus lados.

I: Y ¿en algo más?

Silencio

I: Y en la medida de sus lados ¿cómo son cada uno? ¿Cómo son las longitudes?

A: Yo hice uno de 30, 30 y 30. Otro de 11, 30 y 30 y voy a hacer este de 20, 22,5 y 11.

I: O sea, que el primero ¿cómo son los tres lados?

A: Iguales.

I: ¿El segundo qué tiene?

A: Dos iguales y uno diferente.

I: A ver, ¿cómo son los triángulos que hicisteis por aquí? ¿Cómo son?

A: Pues hicimos tres triángulos, uno que medía todo 30. Luego otro que medía 14,5, 30 y 30. Y otro que medía 14,5, 30 y 18

A (su compañera): Yo hice uno de 30, 30 y 30 que es equilátero. Otro que mide 30 y 30 y 15,5 y otro 30, 30 y 16.

I: ¿Entonces en qué se diferencian los triángulos que hicisteis?

A: Pues que no todos tienen la misma medida. Y que tampoco tienen los mismos ángulos.

I: ¿Y cuántos tipos de triángulos diferentes se pueden hacer?

A: Pues serían bastantes. Por ejemplo, si yo pongo esto así (señalando al applet) ya se hace uno, así otro. O este sería otro.

I: Lo que estás haciendo ahora es girar el deslizador y ver que salen muchos tipos de triángulos y eso con un solo deslizador.

A: sí con uno. Yo qué sé, si con ese (deslizador) salen nueve (triángulos) y por ese (señalando el otro deslizador) salen ocho, se pueden hacer diecisiete.

I: Ah vale. Entonces hay muchos tipos de triángulos diferentes, ¿por qué representasteis solo tres? A: Pues...

A: ¡Ya terminé!

I: ¡Qué rápido!¡Qué rápido! Pero hay que pensar bien, a ver cómo los hacéis. ¡Qué rápidos sois! ¿Ya tenéis dibujados los tres triángulos?

A: ¡Sí!

I: Cuando vayáis terminando me vais avisando porque así vamos a ir contestando algunas preguntas todos juntos ¿vale?

Se deja más tiempo para realizar la actividad en el ordenador

I: ¿Cómo son los triángulos que hicisteis? ¿Cómo son?

A: Yo hice uno de 30, 30 y 30 que es equilátero.

I: ¿En qué se diferencian los triángulos que hicisteis?

A: Pues que no todos tienen la misma medida. Tampoco tienen los mismos ángulos.

I: ¿Y cuántos tipos de triángulos diferentes se pueden hacer?

A: Bastantes (mientras explica en el applet que cada uno de los deslizadores salen triángulos diferentes). Por este (deslizador) salen nueve (triángulos) y por este (el otro deslizador) salen ocho, entonces se pueden hacer diecisiete.

I: ¿Qué tipos de triángulos diferentes habéis hecho?

A: Yo los hice todos diferentes. Uno con todos los lados iguales, otro con dos lados iguales y este con todos los lados iguales.

A (Su compañero): Yo hice todos diferentes con todos los lados diferentes.

I: Entonces ¿cuántos tipos de triángulos diferentes hay?

A: Todos son diferentes.

I: ¿Cómo diferenciaste los triángulos que hiciste?

A: Los diferencié porque uno no tiene ningún ángulo igual, otro tiene dos lados iguales y el otro tiene sus ángulos que casi superan el número 10.

I: ¿Cómo que tienen tres ángulos que superan el número diez? ¿Y cómo calculaste eso?

A: Porque 9,5 sería 10 y entonces 20, 17 y 10 son más que diez o igual (se refiere a un triángulo que ha representado con longitudes de 9,5, <sup>17</sup> <sup>y</sup> 20).

I: ¿Qué tipos de triángulos diferentes hiciste?

A: Un equilátero, un isósceles y un escaleno.

I: ¿Cuál es la definición de equilátero e isósceles? ¿Cuál es la diferencia entre equilátero e isósceles?

A: El equilátero tiene todos los lados iguales y el isósceles solo tiene dos iguales.

I: ¿Y puedes ver alguna relación entre ellos dos? El isósceles tiene dos lados iguales y el equilátero has dicho que tiene tres, entonces ¿el equilátero sí que tiene dos lados iguales no?

A: Sí.

I: ¿Podría ser un isósceles?

A: No, porque los tiene todos (los lados) iguales.

I: Pero al isósceles solo le pedías que tuviera dos.

A: ¡El isósceles tiene uno diferente!

I: Entonces ¿cómo definirías el isósceles ahora?

A: Uno que solo tiene un lado diferente a los otros dos.

I: Pero el isósceles también se puede definir sin eso que dijiste, sin la condición que pusiste que uno sea desigual, que esa es correcta. Entonces ¿este (señalando al triángulo equilátero que representó) podría ser un isósceles?

A: Depende de cómo lo mires.

I: ¿Y de qué depende?

A: Por ejemplo...no sé muy bien cómo explicarlo, pero...

### Se inicia la discusión global de la actividad cuatro

## A: Acabamos.

I: ¿Ya terminasteis? Muy bien. ¿Y apuntasteis por qué creéis o en qué os tenéis que fijar para decir que uno es diferente al otro? ¿En qué características o en qué cosas? ¿Sí? ¿Lo apuntasteis?

A: Sí. Una pregunta. ¿Aquí también vale poner en lo que lo puedes diferenciar de los demás?

I: Sí, en qué lo puedes diferenciar de los demás, perfecto.

A: Es que yo lo puse en los tres (triángulos) y luego puse aquí lo que miden.

I: Vale, muy bien. A ver, ¿qué tal? ¿Cómo vais? Acordaros de apuntar de por qué diferenciáis un triángulo de otro que ya habéis tenido que dibujar o construir y porqué. Mirad que también podéis mover los vértices ¿vale? Los que vais acabando y los otros también podéis percibir, os voy a lanzar una pregunta, ¿en qué se diferencian los triángulos que podéis construir?

A: Pues yo hice uno que en todos los lados son iguales.

I: Muy bien, ¿qué más?

A: Depende de la pose y de los ángulos en los que esté.

I: Y los ángulos... ¿Y cómo sabes los ángulos en que están?

A: Porque lo pone ahí.

I ¿Lo pone aquí? Pero los ángulos era lo que media la separación de un lado para llevarlo al otro y aquí ¿te está marcando los ángulos o los lados? ¿Qué te está marcando? (señalando al applet en el que únicamente se muestran las longitudes de los lados)

A: Los grados.

I: ¿Los grados? ¿Este mide 18,5? ¿Y este 16? ¿Y este 8? (en relación con una longitud del triángulo construido en el applet). Fíjate, si este midiese 8 sería mucho más pequeño que este que sería la mitad ¿no? O este. ¿Tú qué crees? Fíjate en lo que medía 8 y ahora mide 21 (tras arrastrar un vértice <sup>y</sup> construir un nuevo triángulo con diferentes longitudes) ¿Y qué ha variado? ¿Varió el ángulo o qué varió?

A: Los lados.

I: Entonces varió la longitud de sus lados, no son los ángulos, es la longitud de sus lados. Muy bien, A ver, qué más por ahí, ¿cómo los diferenciáis?

A: YO hice uno que había dos lados que se parecían casi.

I: Que se parecían casi...A ver, ¿y qué es eso de que se parecían casi?

A: Pues, por ejemplo, si tengo el 11 y el 14...

I: 11 y 14 ¿qué son? ¿Las longitudes de los dos lados?

A: Sí. Más o menos.

I: Vale, tú habías hecho uno donde los tres lados medían lo mismo ¿sí?

A: Sí. Luego había hecho otro que dos lados eran casi iguales porque le faltaban dos o tres números para llegar a ese número.

I: Vale, entonces el que tiene los tres lados iguales ¿también tiene dos lados iguales? A: Sí.

I: Era parecido a este que construiste solo que lo diferenciaste porque pusiste el otro que no fuera igual y luego que los tres fuesen iguales. ¿Estáis de acuerdo?

A: Sí.

I: A ver ¿cómo diferenciasteis que un triángulo sea distinto a otro que ya tenéis dibujado? ¿En qué os fijáis?

A: En la medida de sus lados.

I: En la medida de sus lados, vale, ¿crees que solo hay que fijarse en eso, en la medida de sus lados?

A: No, también en la medida de los ángulos.

I: Y aquí (en el applet) ¿cómo lo haces? Porque no tienes la información.

A: Pues midiéndolo.

A: Mirando como es el triángulo.

I: ¿La forma que tiene más o menos?

A: Sí.

I: ¿Y pueden ser entonces, que algo ya dijo vuestra compañera, las longitudes de sus lados iguales, las tres?

A: Sí.

I: ¿Sí o no? ¿Fuisteis capaces de hacer todos uno con todas las longitudes iguales?

A: Sí.

A (Añade otro alumno): Muy fácil.

A (Responde otro alumno): Yo no lo hice.

I: ¿Muy fácil es? Vale. ¿Y alguno (triángulo) que tenga todas las longitudes distintas?

A: Sí.

I: ¿Quién lo hizo?

A: Yo.

I: Muy bien y ¿es más fácil de hacer ese o el otro?

A: Los dos.

I: Los dos iguales ¿seguro?

A: Para mí es más fácil hacer el (triángulo) de todos iguales.

I: ¿Estáis de acuerdo todos?

Silencio

I: ¿No hay nadie en desacuerdo? Pues fijaros, mirad, ¿yo qué tengo?...

A (Un alumno replica): A mí me es más fácil hacer uno (triángulo) con todos desiguales.

I: A ti te parece que es más fácil con todos desiguales. Es que fijaros, mirad una cosa, yo como tengo un triángulo cuando los lados, ¿la longitud de sus lados es distinta o es igual? Puedo mover y hacerlo y es distinta ¿sí o no? (mientras modifica los deslizadores <sup>y</sup> el triángulo que se muestra en la pantalla digital). Ahora si quiero que sean los tres lados iguales, que longitud... ¿Con cuál me voy a quedar? A ver, ¿con cuál? (preguntando sobre qué longitudes poner en los deslizadores)

A: Con treinta.

I: Pues entonces fijaros, tengo que irme primero a este (lado) lo pongo a treinta.

A: Es el final del todo (del deslizador).

I: Este también lo quiero a treinta y este también lo quiero a treinta. He tenido que hacer ¿cuántas cosas? A: Tres.

I: He ido a los tres deslizadores y los he tenido que poner todos iguales. Entonces me costó ¿más o menos trabajo que antes?

A: Más.

I: Más trabajo. He tenido que hacer más esfuerzo para que todos midieran igual. Con lo cual, ¿qué creéis que es más fácil hacer un triángulo con todos los lados iguales o todos los lados desiguales?

A: Todos los lados desiguales.

I: ¿Más trabajo con todos desiguales?

A: Sí.

I: No, pero mirad, para que (los lados) estén todos iguales ¿cuántas veces lo tuve que modificar? A: Tres.

A: Un montón.

I: Y antes, ¿Cuántas veces?

A: Una.

I: Entonces ¿cuál es más difícil este o el otro?

A: El otro.

I: ¿El otro? ¿Cuándo solo tuve que hacer un cambio? A ver ¿seguros? ¿Este? (señalando al triángulo escaleno)

A: El otro.

A: Ese como estaba al final de todo (se refiere al deslizador) era más fácil, pero si tuvieras que ponerlo en veinte, por ejemplo, sería más difícil.

I: Sino mirad, os hago un reto, a ver si sois capaces de hacer muy fácil un triángulo con los tres lados iguales y con la regla o hacerlo con los tres lados distintos. Venga, intentad dibujarlo en vuestra hoja.

A: ¿Con la regla?

I: Sí, con la ayuda de la regla porque si tienen que ser los tres lados iguales tenéis que medir muy bien para que midan iguales ¿sí o no? Pues así resolvemos la duda, si es más fácil o si es más difícil.

A: ¿Iguales o desiguales?

I: Me habéis dicho que estáis casi todos convencidos de que hacer un triángulo con los tres lados iguales es más fácil ¿sí o no?

A (Algunos responden): No.

A: Es más difícil.

I: A ver, ya cambiasteis de idea.

A: Depende de si es en esa aplicación.

I: No, en esta aplicación...

A: En la vida real es mucho más difícil, es mejor hacerlo con los lados desiguales.

I: ¿Con todos los lados desiguales es más difícil?

A: Más fácil.

I: Pues a ver, venga, vamos a ver si es verdad o no, porque alguien tenía dudas.

A: Ya está.

I: ¿Qué hicisteis un triángulo con los tres lados iguales?

A: No.

I: ¡Ah! Desiguales. Es muy fácil ¿no? Pero los tres lados iguales a ver si es tan fácil o no.

A: ¡Yo ya lo he hice!

I: ¿Los tres iguales? A ver, vamos a ver, medir los lados a ver si miden exactamente igual ¿lo habéis comprobado? ¿Miden todos (los lados) lo mismo? ¿Y cuál os cuesta más dibujar el de los tres lados iguales o desiguales?

A: El de los tres lados iguales.

I: ¿Fue más fácil?

A: Difícil.

I: Fue más difícil, ¿vale? Porque hay que fijarse que no puede ser cualquier cosa porque tienen que ser igual y medir exactamente igual ¿vale? Entonces ¿ahora estáis convencidos de que es más difícil hacerlo desigual?

A: Es más fácil con los lados desiguales.

I: Vale, muy bien. Ahora otra pregunta, en el caso de que en un triángulo dos longitudes sean iguales, vale, ¿cuántos triángulos podéis hacer?

A: Uno.

I: Es decir, imaginaros este (representa un triángulo isósceles en el applet) ¿cuánto mide ese lado? A: 30.

I:  $i$ <sup>Y</sup> este?

A: 30.

I:  $i$ <sup>Y</sup> este?

A:16.

I: Vale, ¿cuántos lados iguales hay?

A: Dos.

I: ¿Y cuántos triángulos puedo hacer que tengan dos lados iguales y uno desigual?

A: Infinitos.

A: Muchísimos.

I: Muchísimos ¿sí o no?

A: Sesenta creo.

A (Responde otro alumno): No, treinta.

I: ¿Sesenta? ¿Y por qué sesenta y no ochenta?

A: Porque treinta son los centímetros que hay máximo.

I: Yo creo que podemos hacer muchos, muchos, muchos. Porque fijaros, ya podemos hacer de uno hasta lo que queramos casi, y podemos hacer que estas longitudes sean casi el mismo el tamaño como infinitos que puedan existir porque imaginaros, casi que hay, ¿cuántos triángulos?

A: Mil millones.

I: Infinitos ¿no?

A: Casi sesenta.

I: No, porque hay un montón mira (le muestra en el applet cómo al variar el deslizador aparecen numerosos triángulos). Muy bien. Entonces ya habéis respondido a todas las preguntas ¿sí? Vale entonces hacemos la siguiente. Si habéis cambiado de opinión o no, vale, intentad poner otra vez qué creéis o como definiríais un triángulo. De los tres que hicisteis, de los que habéis dibujado, ¿Cómo lo definiríais? ¿Cómo diríais que es ese triángulo?

A: ¿Tenemos que decir cómo es el triángulo?

I: No, de los que dibujasteis, ¿cómo son? Vale, definirlos para que puedas distinguir uno del otro. Es decir, mirad, por ejemplo, yo tengo este triángulo ¿sí o no? En la pantalla ¿lo veis? ¿Qué diríais de él? A: Que tiene todos los lados desiguales.

I: ¿Y solo con esa información me llegaría para construirlo?

A: Sí.

I: ¿Sí?

A: No, poniendo también cuanto miden.

I: Vale, pues decir tengo un triángulo con tres lados desiguales que miden tal, tal y tal. Ya podría describir este ¿sí o no? ¿Pues ahora con otro cómo haríais? De los que habéis dibujado.

A: ¿Pero anoto también lo que mide?

I: Para poder diferenciarlos si crees sí, ¿sino cómo lo vas a diferenciar? Imagínate que se lo tengas que decir a tu compañero de allí de atrás pero no te lo ve, ¿cómo le tendrías que decir para que lo pudiese dibujar igual que el tuyo?

A: Pues diciéndole cuánto miden los lados.

I: Pues entonces venga tienes que escribir eso que le tienes que decir para que ellos lo pudieran dibujar igual que el tuyo. ¿Vale?

A: ¿Dónde lo escribimos?

I: Sí, ahí también en la actividad, ahí, tenéis hueco. Llamad a un triángulo como queráis, llamarle A, al otro B y al otro C y decís: el triángulo A es...O sea, puedo dibujar sabiendo tal y tal.

Mientras los alumnos van terminando la actividad

A: Una pregunta, ¿cómo era? Que no entendí.

I: Sí, tienes que decir por ejemplo este (señalando un triángulo que tiene dibujado en la hoja) ¿cómo lo describirías?

A: Eh, tiene los mismos ángulos y los mismos lados.

I: ¿Y cuánto miden sus lados?

A: Igual.

I: ¿De cualquier (medida)? ¿Miden cinco?

A: No miden 30.

I: Entonces tienes que decir, he construido un triángulo con los tres lados iguales que miden...

A: 30.

I: Hay que fijarse en qué los diferenciáis. ¿Ya habéis terminado? Vale, mirad, si ya habéis terminado vamos a trabajar entonces la siguiente actividad. La siguiente es la que se llama triángulos diferentes 2. Le dais y mirad, ¿qué os aparece ahora? Nos aparece un triángulo, pero ahora ¿qué hacen los deslizadores? A: Cambiar los ángulos.

I: ¿Y por qué solo dos? ¿Y no los tres?

A: El otro varía cuando mueves los otros dos.

A (Responde un alumno): Uno siempre tiene que tener el mismo ángulo.

I: ¿El mismo ángulo? ¿Seguro?

A (Responde usando el applet): Si muevo este no.

I: Mira para aquí (y le muestra el applet) si muevo este (deslizador)...

A: Si muevo este también.

I: ¿Puedo mover los tres? ¿Sí o no? Pero fijaros ¿por qué no me deja mover el otro? A ver...

A: Para que eso cuando movamos los otros ángulos dé 180.

I: Claro, porque el otro podemos saber cómo es porque os acordáis ¿qué tenía que pasar en un triángulo?

A: Que si hacemos la suma de todos los lados no puede dar más que 180.

I: Claro, porque la suma de los ángulos interiores ¿os acordáis qué tenía que dar siempre?

A: O menos 180 o 180.

I: 180. No, menos no. 180 exactos. Entonces al mover dos (ángulos) el otro lo podemos saber porque es... sumamos estos dos *(los que se muestran en los deslizadores del applet)* y restándole a 180 ya sabemos el otro ¿sí o no? ¿Seguro? Bueno pues entonces, al igual que hicimos antes ¿vale? Veis que tenéis ahí la actividad cinco, ¿la veis? Pues ahora tenéis que también dibujar tres triángulos distintos. En qué pensáis ahora en qué os tenéis que fijar para saber que uno que habéis construido es distinto al que queréis construir otra vez ¿vale? Y cómo los describiríais a cada uno de ellos, lo mismo que hicimos ahora, hacer lo mismo ¿sí? ¿Entendido? ¿Seguro? Pues a ver cuántos (triángulos) podéis hacer.

A: ¿Por qué aquí esto es así? (pregunta sobre la marca que indica el ángulo recto del triángulo del applet) I: Mirad aquí un momento, veis este ángulo como está aquí marcado que parece esto que está aquí pintado de un color más fuerte, ¿qué forma tiene?

A: Un trozo de pizza.

I: Un sector circular de un círculo, como un trozo de pizza ¿sí o no? Que la pizza es redonda. A: Sí.

I:  $i$ <sup>Y</sup> este?

A: Igual.

I: ¿Y por qué este parece que es como un cuadrado no es un sector circular? ¿Por qué creéis?

A: Porque está en 90 grados.

I: ¿Y? ¿Y los noventa grados qué pasa?

A: Que es recto.

I: Que es un ángulo que se llama recto ¿no? Entonces por eso marcan la amplitud de este ángulo de forma cuadrada, porque es un ángulo de 90 grados ¿lo veis? ¿Resuelvo tu duda? A: Sí.

Mientras se va preguntando individualmente por las mesas

A: Ya terminé.

I: Dime, caray, ¡todos (los lados) iguales! Muy bien. Eres capaz de hacer un triángulo con los tres ángulos iguales. Y al tener los tres ángulos iguales, ¿cómo crees que son sus lados? ¿Son diferentes o iguales? Tú míralo, qué piensas. Prueba a medirlo con la regla (pues se está refiriendo al triángulo representado en la hoja de trabajo del alumnado) a ver qué piensas, si cambia tu opinión o ¿no?

A: ¿Y esto valdría? Poner esto aquí.

I: ¿Pero esto es un triángulo? (están razonando sobre el applet) ¿Por qué no te dejaba antes hacer un triángulo? (Ahora sí que ha sido posible construirlo).

A: Porque medía 180.

I: Porque hiciste un ángulo de 180. (Ahora representa un triángulo con tres ángulos iguales)

A: Entonces son iguales (los lados).

I: ¿Son iguales? Pues entonces fíjate, cuando tiene los ángulos los tres iguales también tienen sus...

A: Lados iguales.

I: Ya has descubierto algo, muy bien.

I: ¿Cuántos triángulos diferentes estáis haciendo?

A: Pues muchos.

I: Y ahora, ¿qué estáis variando de cada triángulo?

A: Eh, los ángulos.

I: Y hacéis muchos, pero ¿hay algunos que tengan algo siempre igual en todos?

A: Eh...

I: Porque existen muchos, pero habrá algunos que tengan alguna característica en común. ¿Cómo los distinguís? ¿Cuántos tipos de triángulos puedes hacer en función de los ángulos? Hay muchos, pero habrá algunos que se repitan ¿o no?

A: Eh...

I: Pensad un poco más sobre eso.

I: ¿Cuántos triángulos diferentes habéis hecho?

A: Yo de momento tres.

I: Pero ¿cuántos podrías hacer?

A: Muchísimos.

I: ¿Y en qué diferenciáis unos de otros?

A: Que tienen miden distinto.

I: Que miden distinto ¿los ángulos no?

A: Sí. Uno es más pequeño que otro y más largo o más corto.

Finaliza la exploración con el applet y se da comienzo al debate grupal

I: Pues a ver, ya que vais terminando, vamos a preguntaros ¿de los triángulos que habéis dibujado y construido en qué se diferencian esos triángulos?

A: En los ángulos.

I: Aquí una compañera dice en sus ángulos. ¿A ver por ahí?

A: En todos los ángulos que tienen.

I: Por los ángulos que tienen, claro, porque es la información que os dan ¿verdad?

A: Sí.

I: Entonces todos los triángulos que tienen distintos ángulos, ¿tienen que ser distintos?

A: No.

I: ¿No? A ver, ¿por qué? Si todos los triángulos, para que sean distintos, unos a otros ¿tienen que tener sus ángulos distintos?

A: No.

I: A ver ¿por qué?

A: Pueden ser iguales, puede cambiarle la forma.

I: Puede cambiar la forma... ¿En qué sentido?

A: Pueden tener teniendo los mismos ángulos, pero cambiar como se colocan.

I: Más grande o más pequeño, muy bien.

A: Un lado o el otro...

I: Entonces ¿cómo es la medida de los ángulos? De todos los triángulos que habéis construido ¿cómo son la medida de sus ángulos?

A: Diferentes.

I: ¿Todos?

A: Sí.

I: ¿Nadie construyó con ángulos iguales ninguno?

A: Yo construí un triángulo con todos dos ángulos iguales.

I: Ella construyó un triángulo con dos ángulos iguales ¿alguien más?

A: Yo.

I: Entonces, ¿todos los ángulos tienen que ser iguales o distintos para construir un triángulo?

A: No.

I: Fuisteis capaces de hacer también triángulos con dos ángulos iguales. Y él (por un alumno) fue capaz de construir un triángulo con los tres ángulos iguales ¿alguien más?

A: No.

I: Vale, pero yo ahora os pregunto ¿sabéis lo que es un ángulo agudo?

A (Responden todos): Sí.

I: ¿Qué es un ángulo agudo?

- A: Más pequeño que 90.
- A (Otra alumna): Más pequeño que recto.
- I: ¿De menos de 90 si o no?
- A (Responden todos): Sí.
- I: ¿Qué es un ángulo obtuso?
- A (Responden todos): De más de 90.
- I: Muy bien y ¿un ángulo recto?
- A (Responden todos): De 90.
- I: Muy bien, vale. Entonces ¿creéis que un triángulo puede tener un ángulo recto?
- A (Responden todos): Sí.
- I: ¿Seguro?
- A (Responden todos): Sí.
- I: ¿Y un ángulo obtuso?
- A (Responden todos): Sí.
- I: ¿También? ¿Quién fue capaz a ver? De poner un triángulo obtuso. ¿Cómo son los ángulos?
- A: De 35, 35 y 110 (refiriéndose <sup>a</sup> un triángulo que ha hecho)
- I: O sea, dos iguales de 35 y otro de 110.Es decir que, si tenemos un triángulo con un ángulo obtuso, ya sabéis una pista, ¿cómo tiene que ser el resto de sus ángulos?
- A: Más de 90.
- I: A ver, a ver. Un ángulo obtuso ya tenemos uno, tiene que ser más de noventa. Fijaros ella construyó un triángulo que tiene un ángulo 110 y luego otros dos 35, esos son los ángulos que tiene ella. Es decir, que construyó un triángulo con un ángulo que ¿cómo es?
- A: Obtuso.
- I: ¿Y los otros dos cómo son?
- A: Agudos.
- I: Es decir, que cuando hay un ángulo obtuso ¿cómo van a ser los otros ángulos?
- A: Agudos.
- I: Agudos, porque si no, no podemos pasarnos de 180 ¿sí? Acordaros.
- A: No tiene por qué ser agudos.
- I: ¿Seguro?
- A: Todos no.
- I: Todos no, claro.
- A: Pero uno sí, uno puede ser recto también.
- I: Muy bien, es decir, que habéis construido triángulos de ángulos obtusos, de ángulos agudos y de ángulos rectos.
- A (Responden todos): Sí.
- I: Vale, y ¿puede ser un triángulo con los tres ángulos rectos?
- A: No.
- I: ¿Por qué?
- A: Porque la suma tiene que dar 180.
- I: Claro, muy bien. Es decir, que siempre ¿cuántos ángulos tiene que tener un triángulo? A: Tres.
- I: Vale. Y en todos los triángulos, ¿los tres ángulos tienen que ser agudos?
- A: No.

I: Ya hemos visto que no. Bueno, tenemos que ir recogiendo vale porque se nos acaba el tiempo. Guardar la grabación, pararla y guardarla.

### Transcripción de la Cuarta Sesión (23/02/2021)

I: Antes de abrir una nueva actividad vamos a comentar entre todos un poco a ver si nos acordamos de lo que vimos ayer ¿sí? Bien, la última actividad de ayer ¿qué hicimos? A ver ¿quién se acuerda?

A: Hice triángulos diferentes.

I: ¿Qué hicimos con esos triángulos?

A: Los medimos y pusimos las diferencias.

I: ¿Y qué medimos de los triángulos?

A: Los lados y sus ángulos.

I: Muy bien. Y de sus ángulos ¿qué supimos?

A: Que era más fácil poner una figura con tres ángulos iguales que otra con tres ángulos diferentes.

I: ¿Era más fácil la de los tres ángulos iguales que los tres lados diferentes?

A: Sí.

I: ¿Seguro?

A (Responde la alumna): Es que me lío un poco.

I: A ver, ¿no sería al contrario que era más difícil porque teníamos que poner más cositas?

A: Es verdad, era más fácil con los ángulos diferentes.

I: Ángulos distintos que ángulos iguales. Porque fijaros, para hacer un triángulo con los tres lados iguales, teníamos que fijar uno, luego el otro y luego el otro y que midiesen igual y, sin embargo, de la otra manera me da igual, trazo y listo ¿sí o no?

A: Sí.

I: Vale. Y ¿cómo podían ser los ángulos de los triángulos que dibujábamos?

A: Tenían que medir 180 la suma de los tres.

I: Vale, la suma de los ángulos tiene que ser…

A: Tenían que dar 180.

I: Vale, muy bien ¿y cómo podían ser los ángulos?

A: Agudos, o rectos u obtusos.

I: ¿Qué era un ángulo agudo?

A: De menos de 90 grados.

I:  $i$ <sup>Y</sup> recto?

A: De 90.

I: ¿Y obtuso?

A: De más de noventa.

I: Muy bien. Entonces ¿un triángulo puede tener un ángulo agudo, uno recto y uno obtuso?

A (Responden todos): No.

I:  $i$  No?

A: Sí.

I: No sé pregunto, a ver qué pensáis.

A: No, no pueden.

I: A ver, ¿por qué no se puede?

A: Porque la suma de noventa y noventa ya da 180.

I: A ver, si tenemos uno recto, uno ya es de 90 grados *i* sí o no? Por ejemplo, vamos a hacer así... (y se pone a construir uno en el encerado). Entonces, ¿cómo tienen que ser los otros ángulos? Si tengo que unir esto (refiriéndose a los extremos de los lados que generan el ángulo de 90 construido) ¿Cómo pueden ser este ángulo y este?

A: Agudos.

I: ¿Agudos los dos? ¿No puede ser ninguno obtuso? ¿Seguro?

A: 90 y 90 ya son 180 y no puede dar más de 180.

I: Claro, entonces estos dos ángulos ¿tienen que ser?

A: Agudos.

I: Entonces fijaros, en un triángulo puede haber dos ángulos agudos y ¿uno de?

A: 90

I: Y uno recto.

Mientras el alumno le pregunta a su compañero de mesa cuántos ángulos rectos ve en la construcción que ha realizado

I: Vale y ahora, por ejemplo ¿puede haber un triángulo con tres lados agudos?

A: Sí.

A (Otros alumnos replican): No.

I: A ver, ¿sí o no?

A: Sí, que puede.

I: Sí hay ¿quién me dice alguno?

A: Uno de los tres ángulos con 60 grados.

I: ¡Ah! Uno donde los tres ángulos son de 60, porque 60, más 60, más 60 ¿cuánto da?

A: 180.

I: Y ¿sabéis cómo es ese triángulo? Si tiene los tres ángulos iguales ¿qué le va a pasar a los lados también? ¿Son iguales o distintos?

A: Iguales.

I: Probarlo si queréis en donde lo hicimos con los ángulos ¿qué os parece? ¿Alguien dibujó un triángulo con ángulos de 60? ¿Ninguno?

A: Yo.

I: ¿Verificaste o pudiste comprobar qué les pasaba a sus lados? Que te dijimos mídelo con la regla ¿te acuerdas?

A: Sí.

I: ¿Y qué pasaba?

A: Que medían todos igual.

I: Fijaros, vuestro compañero descubrió que si los ángulos eran los tres iguales también sus lados ¿eran? A: Iguales. Medían igual.

I: Vale, entonces ¿puede existir un triángulo con los tres ángulos agudos? ¿Qué decís?

A: Sí.

I: ¿Seguro cien por cien?

A (Responden todos): Sí.

I: ¿Por qué?

A: Porque miden menos de 90 grados.

I: Porque estos tres ángulos miden menos de 90, muy bien, ¿sí o no?

A: Sí.

I: ¿Y puede haber un (triángulo) rectángulo con dos rectos?

A (Responden todos): No.

I:  $i$ <sup>Y</sup> con tres?

A (Responden todos): No.

I: ¿Solo con uno?

A: Sí.

I: ¿Por qué?

A: Porque si no medirían más de 180.

I: Muy bien y ¿puede haber un triángulo con dos ángulos obtusos?

A: No.

I: ¿Con cuántos puede haber?

A: Con uno.

I: Vale y si uno es mayor de noventa ¿cómo son los otros dos?

A: Agudos.

I: Muy bien, tienen que ser agudos. Bueno, entonces pasamos a la siguiente actividad. Vamos a hacer la que se llama Triángulos particulares ¿la veis? Pues venga, vamos a darle ahí (señalando el libro de GeoGebra que se muestra en la pizarra digital). ¿Todos tenéis la ficha?

A: Sí.

I: Vale, pues en la ficha, esta actividad se corresponde con la actividad número seis, ¿la veis? Vale, ¿quién se anima a leerla?

A: Yo. (Comienza a leer) Triángulos particulares 1. Mueve los deslizadores para construir todos los triángulos diferentes que puedas, ¿qué puede decir de todos sus lados y sus ángulos? Anota tus respuestas. I: Vale, muy bien. ¿Todo el mundo ve cuál la actividad?

A: Sí.

A (Un alumno pregunta): ¿Por qué no se puede modificar el (ángulo) c?

I: Dime.

A: Nada, ya me acabo de dar cuenta de que no hay c.

I: Porque fíjate, mirad, tenemos ahí el triángulo (mostrando el applet de triángulos particulares 1), tenemos un deslizador y tenemos otro y al deslizar estos dos ¿qué pasa? ¿Qué veis siempre? ¿Qué estáis viendo ahí?

A: Que son iguales.

I: ¿Qué son qué? ¿Quiénes son iguales? ¿Qué veis por aquí? ¿Veis cualquier triángulo?

A: Sí.

I: ¿Seguro? Cuando modifico el deslizador naranja ¿qué modifico? (moviendo el deslizador en el applet de la pantalla digital)

A: Los lados.

I: ¿Un lado?

A: Dos lados.

I: ¿Os fijáis? ¿Sí? Y al modificar esto ¿solo modifico los lados o modifico otra cosa también?

A: Los ángulos.

I: Muy bien. Entonces fijaros, hay que intentar construir por lo menos tres o cuatro triángulos distintos a ver cómo los hacéis. Fijaros que se puede mover ¡eh! Lo podéis mover como queráis y probáis y os preguntaría ¿cuántos triángulos creéis que hay? A: Infinitos. I: ¿Por qué? A: Porque pueden medir lo que quieran. ¿Sí o no? ¿Estáis de acuerdo? Entonces decís que con esto puedo dibujar o construir infinitos triángulos. A: Sí. I: ¿Tantos como ayer? ¿Más o menos o igual que ayer? ¿Qué pensáis? A: Más. I: ¿Por qué más? A: Porque pueden ser más pequeños o más grandes. I: ¿Y los de ayer no podían ser más pequeños o más grandes? A: Pero esos tienen distintos grados y ángulos. I:  $i$ <sup>Y</sup> los de ayer? A: También. I: Pero fíjate aquí ¿cómo son los ángulos aquí siempre? ¿Cómo son los ángulos aquí? ¿Os fijasteis? A: Son obtusos o agudos. I: Mira este mide 22, este 78 y este 78 (el que tiene representado en el applet que se muestra en la pizarra digital) ¿cuál es el obtuso? A: Ninguno. I: ¿Cómo son los tres (ángulos)? A: Agudos. I: Los tres son agudos, ¿lo veis? A: Sí. I: ¿Y son los tres (ángulos) distintos? A: Sí. I: ¿Sí? ¿Seguro? A: No. I: ¿Cuánto mide este (señalando a un ángulo)? A: 58,9. I: ¿Y este? (señalando al otro ángulo) A: Igual. I:  $i$ <sup>Y</sup> este? A: Distinto. I: Entonces los tres ¿son distintos? A: No. I: ¿Cómo son siempre? A: Dos iguales y uno distinto. I: Muy bien. Entonces si tienen dos ángulos iguales y uno distinto ¿cómo creéis que son sus lados? ¿Todos distintos? A: Dos iguales y uno distinto. I: ¿Cómo lo podemos demostrar?

A: Pues midiéndolo.

- I: ¿Cuánto mide este?
- A: 12.
- I:  $i$ <sup>Y</sup> este?
- A: 12,4.
- I:  $i$ <sup>Y</sup> este?

A: 12.

- I: Entonces ¿siempre son dos iguales y uno distinto?
- A: No tiene por qué.
- I: A ver ¿por qué?
- A: Porque hay triángulos eh.... Trapezoides.
- I: ¿Triángulos dónde?
- A: Los trapezoides, son todos los lados diferentes.
- I: ¿Qué son eso de los trapezoides? ¿Seguro que es un tipo de triángulo?
- A (Le responde un compañero): Te confundes con los escalenos.
- A: Ah no, los escalenos.
- I: ¿Trapezoides? Acordaros que es un cuadrilátero. Trapezoide tiene cuatro lados no tres ¿vale? Muy bien, entonces a ver venga os reto a ver si sois capaces de que o bien o siempre hay dos (lados) iguales y uno distinto o si puede haber más de dos iguales.
- A: Yo hice uno igual.
- I: ¿Uno igual? ¿Con todos? Vuestro compañero fue capaz de hacer uno (triángulo) con todos iguales entonces ¿cuánto te miden a ti?
- A: 13,8.
- I: ¿Y los ángulos cuánto miden?
- A: 60.
- I: Muy bien. ¿Tú?
- A: Los lados 20 y los ángulos 60.
- I: Caray sois capaces, ¿visteis? Es decir, que siempre como mínimo ¿cuántos lados iguales hay siempre? (refiriéndose al applet de triángulos diferentes 1)
- A: Dos.
- I: Pero ¿también puede haber?
- A: Tres.
- I: ¿Lo visteis en este caso?
- A (Responden todos): Sí.
- I: Con lo cual si tenemos un triángulo que tiene dos lados iguales ¿qué le va a pasar a sus ángulos?
- A: Que van a ser iguales.
- I: ¿Cuántos van a ser iguales? Si hay...
- A: Dos.
- I: Si hay dos lados iguales también va a haber dos...
- A: Ángulos iguales.
- I: Muy bien. Y si hay tres lados iguales...
- A: Los tres ángulos iguales.
- I: Muy bien ¿sí?
- A (Responden todos): Sí.

I: Vale y ahora una pregunta mucho más difícil, por ejemplo, hay dos lados que son iguales ¿cuáles son los lados que son iguales? ¿De qué color son? A: Naranjas. I: ¿Seguros? ¿Para todos igual? A (Responden todos): Sí. I: Muy bien. En el ejemplo que yo tengo aquí (señalando el applet) ¿vale? Qué le pasa al ángulo...Digamos, cuál es el ángulo que son iguales, ¿el que está al ladito de los dos lados o los otros? A: Los otros. I: Los que unen con el lado desigual ¿lo veis? A (Responden todos): Sí. I: Muy bien y entonces, si uno de los ángulos… En este caso ¿cómo es el mío? A: Obtuso. I: Los otros que están enfrente ¿cómo son? A: Agudos. I: Y además iguales ¿sí o no? A: Sí. I: Fijaros, si este es obtuso ¿cuáles son los lados más largos, los iguales o el otro? A: El otro. I: ¿Seguro? ¿A todos os sale? A (Responden todos): Sí. I: Es decir, que si es muy muy grande este ángulo ¿qué le pasa a este lado? A: Es más pequeño. I: ¿Es más pequeño este lado? (señalando un triángulo construido en el applet) A: Los ángulos. I: ¿Y la longitud del lado? A: Es más grande. I: Es decir, cuanto más grande es el ángulo ¿qué le pasa al lado de enfrente? A: Que es más grande. I: Se alarga más ¿lo veis? A (Responden todos): Sí. I: Porque fijaros, si lo hago más pequeñito imaginaros cada vez tiene que crecer más, pero si lo hago pequeño ¿qué les pasa a los lados? A: Que se vuelven todos iguales. I: Casi son iguales, no hay mucha diferencia ¿verdad? Pero si lo hago cada vez más pequeñito ¿qué le pasa también al ángulo? A: Que es mucho más largo. I: Fijaros si hago este lado, el lado desigual, cada vez más pequeñito ¿qué le pasa este ángulo? A: Que es mucho más largo. I: ¿Más largo? Mirad el ángulo. A: Más pequeño. I: ¿Qué le pasa? Se va haciendo ¿más grande o más pequeño? A: Más pequeño.

I: ¿Lo veis? ¿Os dais cuenta? Y cuánto más grande, se va igualando, pero si lo hago que haya mucha diferencia ¿veis? Cada vez es más grande el ángulo porque tiene que abrirse más ese triángulo. ¿Verdad? A: A mí me da 180.

I: Muy bien, bueno ¿ya habéis ahí experimentado un poquito y dibujado vuestros triángulos? A: Sí.

A (Algunos responden): No.

I: Vale, pues hacéis más triángulos para que exploréis. ¡Mirad cuántas cosas hemos descubierto!

A: ¿Cuántos (triángulos) eran?

I: Tres o cuatro, los que queráis. Y a ver después quién me dice, cuando vayáis terminando, qué es lo que hemos descubierto hoy ¿vale? Pues a ver, acordaros, a ver si os acordáis lo que hemos descubierto.

Se deja un tiempo para explorar libremente y responder a las cuestiones formuladas en la hoja de trabajo del alumnado

I: ¿Exploraste con la actividad?

A: Sí.

I: ¿Cuántos triángulos diferentes podías hacer?

A: Bastantes.

I: Con los deslizadores ¿qué era lo que modificabas?

A: Los ángulos y los lados.

I: Entonces ¿qué observabas? ¿Cómo eran los lados? ¿Por qué hay dos de color naranja y uno azul?

A: Porque esos siempre son... Miden lo mismo.

I: ¿Y los ángulos qué les pasa también?

A: Pueden ser tres iguales o solo dos y uno distinto.

I: Muy bien. ¿Eres capaz de construir uno de tres lados también?

A: Sí.

I: ¿Y qué tuviste que hacer para eso?

A: Ponerlos igual, este (haciendo alusión a los deslizadores al applet que tiene en su ordenador) ponerlo en 20 y este también.

## La investigadora da instrucciones a todo el grupo

I: Tenéis que acordaros de poner los que habéis dibujado y construido y qué podéis decir sobre sus lados y sobre sus ángulos.

## Se sigue ayudando con la exploración de la actividad

I: ¿Cuántos triángulos habéis hecho? ¿Cuántos diferentes?

A: Yo cuatro.

I: ¿Y cuántos podríais hacer? ¿Más que esos?

A: Más.

I: ¿Y cómo eran los triángulos que construisteis? ¿Porque tienen dos lados de color naranja y el otro es azul?

A: Porque el naranja mueve los lados.

I: Pero ¿qué medida tienen los naranjas? ¿Cómo son siempre?

A: Siempre tienen la misma medida.

### Tras finalizar la actividad, se inicia el debate

I: ¿Terminasteis? Pues a ver, vamos a reflexionar si todos habéis terminado acordaros de poner sus lados y sus ángulos en la actividad. A ver chicos y chicas ¿qué hemos descubierto?

A: Los ángulos y lo que mide cada lado.

I ¿Y qué hemos descubierto con los ángulos y lo que mide cada lado?

A: A ver, que los ángulos dependen de cada triángulo suelen ser o iguales o diferentes.

I: Vale, ¿qué más? Y ¿tienen alguna relación con la longitud de sus lados o no? ¿O van cada uno por su lado?

A: No. Depende de cada lado pueden medir igual...O sea, hay dos lados que son iguales.

I: Hay dos lados siempre que son iguales, vale ¿qué más? Y al ser dos lados siempre iguales ¿qué les pasa a los ángulos?

A: También que dos son iguales.

I: ¿Dos lados iguales implica?...

A: Ángulos iguales.

I: Hace que los dos ángulos tengan que ser iguales. Muy bien.

A: Y que cuando hay un ángulo obtuso, los otros dos tienen que ser agudos.

I: Muy bien. A ver ¿qué más cosas hemos descubierto? ¿Qué le pasaba a un triángulo si un lado era muy muy grande qué le pasaba al ángulo que tenía enfrente? Si el lado iba creciendo, creciendo, fijaros (señalando al applet) ¿qué le pasaba al ángulo?

A: ¡Ah! Que los ángulos se hacían más grandes.

I: Porque tenía que abrirse ¿sí o no?

A: Sí.

I: Y cuando se hacía más pequeño ¿qué le pasaba al ángulo?

A: Se encogía.

I: Se hace ¿más?

A: Pequeño.

I: Muy bien, ¿vale?

A: Yo he descubierto que cuando todos los lados están iguales siempre se pone 60 el ángulo.

I: Claro, ella ha descubierto que, si la longitud de todos los lados es igual, el ángulo siempre tiene que ser ¿qué?

A: 60 grados.

I: Ella descubrió, que si todos los lados miden lo mismo los ángulos tienen que ser de 60 ¿sí o no? ¿Estáis de acuerdo con ella?

A (Responden todos): Sí.

A: Tengo una pregunta, pero no es sobre esto ¿para qué sirve todo esto? ¿Para qué es?

I: ¿Para qué creéis?

A: Para ver si esta aplicación nos sirve para estudiar mejor y que nos enseñe las cosas.

I: Muy bien. Se supone que esto nos ayuda a aprender mucho mejor ¿qué cosas creéis que aprendemos?

A (Responden todos): Los triángulos.

I: Porque los triángulos cuando los estudiáis ¿qué estudiáis de ellos?

A: Lados, ángulos...

I: Pero a que os dais cuenta de que tienen muchas cosas que decir. Puedes decir cosas sobre sus ángulos, sobre sus lados... Pero hay que moverlos y construirlos porque con el dibujo ¿lo podéis hacer y ver o descubrir?

A: No.

I: Por eso lo estamos haciendo para intentar que vosotros ayudéis hacer cosas para otros niños y mejorarlas ¿vale? Muy bien. Entonces hacemos otra actividad, vamos a hacer la siguiente Triángulos particulares dos y a ver quién se da cuenta de si hay alguna diferencia con el anterior (abre la actividad en la pizarra digital).

A: Que no marca los ángulos.

A: Esta hay que unir.

I: ¿Y qué os dicen aquí? ¿Qué nos dicen? Fijaros aquí nos lo pone ¿qué pone? (señala el rótulo del applet triángulos diferentes dos) ¿quién me lee lo que pone por ahí?

A: Intenta construir todos los triángulos posibles uniendo los vértices.

I: Entonces vamos a mover los vértices ¡venga! Los movemos, a ver, un triángulo ¡ala! Ya lo tenemos ¿lo veis? (refiriéndose al triángulo construido en el applet que se muestra en la pantalla digital). Fijaros, mientras exploráis ¿vale? cuando exploréis hay que acordarse de que hay que dar respuesta a la actividad que tenéis con el número siete en la ficha ¿la veis? Lee la actividad número siete (refiriéndose a un alumno)

A: Triángulos particulares dos. Mueve los deslizadores para construir todos los triángulos que puedas, ¿qué puedes decir sobre sus lados y ángulos? Anota tus respuestas.

I: Muy bien, gracias. ¿Seréis capaces de hacerlo? A ver os dejo pensar y mover ahí un poco y luego lo comentamos todos juntos ¿os parece?

A: Vale.

I: No os olvidéis en escribir en qué se parecen y en qué se diferencian los diferentes triángulos que hicisteis.

### Se deja un tiempo para que exploren de forma individual

A: ¿Cuántas figuras hay hacer?

I: Las que quieras ¿cuántas crees que se pueden hacer?

A: Tres o cuatro.

I: ¿Solo? Pero realmente ¿cuántas podríais construir?

A: Muchísimas.

I: Por eso os decimos que hagáis las que os quepan aquí (en la hoja).

I: ¿No os es más fácil hacerlo con la mano, con el dedo y no con el ratón? (en referencia a la pantalla táctil de cada alumno)

A: Si...

I: ¿Pudisteis construir alguno que tuviera dos ángulos rectos?

A: No.

I: Y ¿por qué creéis que no podéis?

A: No sé.

I: Construid un triángulo con dos ángulos que miden 90 grados.

A: Vamos a probar.

I: Muy bien, pues prueba.

A (Tras intentarlo): Es que es imposible con dos de noventa grados.

I: Es imposible con dos de 90º porque ¿cuánto suman?

A: 180.

I: Claro y aún te faltaría un tercer ángulo y como los tres tienen que sumar 180, no podrías.

### Comienza el debate

I: A ver ¿ya habéis explorado exploradores?

A: Sí.

I: A ver ¿qué tipo de triángulos habéis hecho, habéis dibujado? ¿Quién ha dibujado un triángulo que tenga un ángulo obtuso?

A: Yo tengo tres. (En esta actividad de GeoGebra solo es posible construir triángulos rectángulos).

I: Vale y alguien por ahí me dice que lo ha hecho con uno recto.

A: Yo obtuso.

I:  $i$ <sup>Y</sup> recto?

A: Yo también lo hice con un ángulo recto.

I: Muy bien. Mirad y en ese triángulo de ángulo recto ¿cómo son sus lados? ¿Todos distintos? ¿Hay alguno que tenga dos lados iguales? ¿Tres? A ver…

A: Todos distintos.

A: Yo también.

I: ¿Hay alguien que hiciese un triángulo con dos lados iguales?

A: Yo hice dos ángulos pequeños que comparten los ángulos.

I: ¿Cómo? A ver, explícate bien.

A: Que tienen los mismos ángulos.

I: ¿Los tres?

A: No los tres, pero dos iguales. En uno tengo 3,2, 3,2.

I: Vale, muy bien. Y si tiene los dos ángulos iguales ¿cómo son los lados?

A: Iguales.

I: ¿Todos? ¿Los tres? Mira los que has dibujado ¿cómo son?

A: Escaleno.

I: Si tiene dos ángulos iguales ¿es escaleno?

A: No.

I: A ver, ¿alguien fue capaz de hacer un triángulo con un ángulo recto y que tenga lados iguales? A: Si, yo.

I: A ver ¿y cómo es? ¿Cuántos lados iguales tiene?

A: Lados iguales, no.

I: ¿Nadie fue capaz? ¿Y seríais capaces?

A: Sí, creo que sí.

I: A ver intentadlo, intentad hacer un triángulo que tenga un ángulo recto y dos lados iguales.

A: ¿Todos (lados) iguales?

I: Sí, a ver si eres capaz.

A. Yo sí.

I: A ver ¿cómo lo hiciste? Cuéntanoslo.

A. ¿Dijiste que tenía que ser recto u obtuso?

I: A ver ¿cómo lo hiciste? No importa, ¿cómo lo hiciste? ¿Hiciste un obtuso con dos lados iguales? A: No.

I: ¿Qué hiciste?

A: Uno recto con dos (lados) iguales.

I: Muy bien, hizo un triángulo recto con dos lados iguales los demás ¿también? ¿Cuánto te miden esos dos lados?

A: Espera, 11.3.

I: Los lados (iguales) ¿y el otro?

A: 15.5.

I: O sea que sí que se puede hacer un triángulo con dos lados iguales y un ángulo recto ¿lo visteis? Vale, ¿quién lo descubrió también? ¿Quién fue capaz de hacerlo? ¿Alguien fue capaz de hacerlo? ¿Lo estáis intentando?

A: Sí.

I: ¿Seguro? ¿Fuisteis capaces de hacerlo? Vale pues ahora intenta que sus lados sean iguales.

A: No puedo.

I: ¿No puedes? Prueba, tu compañero fue capaz.

A (Responde otra compañera): Tengo un triángulo con dos lados iguales.

I: Muy bien ¿y los ángulos?

A: 45.

I: ¿Los tres?

A: No, dos.

I:  $i$ <sup>Y</sup> el otro?

A: 90.

I: Mirad, vuestra compañera, fijaros, hizo un triángulo a ver, cuéntaselo tú.

A: Hice un triángulo con dos lados iguales.

I: Pero sus ángulos ¿cómo son?

A: Dos de 45 y uno de 90.

I: ¿El tuyo también era así? ¿Uno medía 90 y los otros dos 45?

A: Sí.

I: ¿Y el resto también?

A: Yo hice uno con dos lados iguales pero sus ángulos son todos distintos.

I: ¿Distintos? ¿Seguro?

A: Sí. Uno de 45, otro de 90 y otro de 40.

I: Mmm yo creo que no (le muestra uno que ha construido otro alumno). Otro compañero también fue capaz. Fijaros que cuando hay un triángulo que tiene un ángulo de 90 ¿qué pasaba si todos sus lados eran iguales? ¿Qué habéis descubierto? ¿Qué le pasaba al triángulo? ¿Cuánto medían los otros dos ángulos? Fijaros, os acordáis de que antes habíamos descubierto que si había dos lados iguales ¿cómo tenían que ser sus ángulos también? ¿Todos distintos?

A: No.

I: ¿Cómo eran?

A: Tenían que ser dos ángulos iguales.

I: También tenían que ser dos ángulos iguales. Entonces si uno ya mide 90 para que los otros dos sean iguales ¿cuánto tienen que medir?

A: 45.

I: Porque fijaros que 45 más 45, ¿cuánto da?

A: 90.

I: 90 más 90 ¿tiene que dar?

A: 180.

I: Muy bien, pues creo que es hora. ¿Habéis escrito en la ficha las cosas, todo? Vale acordaros de escribir eso y podéis ir recogiendo. Acordaros de detener el programa de Vokoscreen.

# Transcripción de la Quinta Sesión (01/03/2021)

I: ¿Habéis activado el programa para grabar?

A (Responden todos): Sí.

I: ¿Y ya tenéis la página de los triángulos?

A (Responden todos): Sí.

I: Vale, a ver ¿qué actividad nos va a toca hoy? ¿Cuál creéis?

A: Relaciona triángulos.

I: Muy bien, relaciona triángulos. ¡Vamos allá! A ver, vamos a ver lo que vemos ¿vale? ¿Qué tenemos ahí? (mostrando en la pizarra digital el applet número ocho).

A: Un triángulo.

I: Un triángulo y ese triángulo ¿qué tiene? ¿Qué nos dice? ¿Tenemos alguna información de ese triángulo? A: Lo que mide los ángulos y los lados.

I: Mirad, este (señalando un lado del triángulo) ¿cuánto mide?

A: 56.

I: ¿Lo veis aquí? Si movemos (los vértices) veis que varían (Arrastra los vértices del triángulo del applet para deformarlo). Podemos moverlos ¿lo veis? ¿Vale? Pues os dice: intentad construir todos los triángulos posibles moviendo los tres vértices ¿vale? Y aquí ¿qué tenemos?

A: El tipo de triángulo que es.

I: ¿Seguro?

A: No.

I: ¿Qué pensáis? A ver.

A: Sí.

A (Responde un compañero): Lo dice porque no está seguro.

I: ¿Que sí o que no?

A: Sí.

I: Y qué significa... (Una alumna levanta la mano). Dime.

A: Yo creo que es por el tipo de ángulos.

A (Añade una compañera): No, uno es por el tipo de ángulos y el otro por...

I: A ver, tenemos aquí dos nombres entonces ¿no? Dos cosas, algo que se llama escaleno y algo que se llama acutángulo (haciendo referencia <sup>a</sup> los dos rótulos que se muestran en el applet) ¿vale? Y ¿a qué os suena eso? ¿Los triángulos pueden tener nombre?

A (Responden todos): Sí.

I: Vale y si tienen nombres ¿qué significa que tenga el nombre de escaleno?

A: Que tiene todos los lados distintos.

I: Vale, ¿estáis de acuerdo todos?

A: Sí.

I: Lados distintos ¿en qué sentido?

A: Que miden diferente.

I: Que la longitud de sus lados es distinta. Y ¿cuál es la longitud de los lados de este triángulo? (señalando al que tiene representado en el applet)

A: Eh...

I: ¿Os lo dice?

A: Sí.

I: ¿Dónde os lo dice? ¿29 es la longitud de este lado?

A: Sí.

I: Y la de este ¿cuál es?

A: 28.

I:  $i$ <sup>Y</sup> la de este?

A: 25.

I: Vale, muy bien. Y los ángulos están aquí ¿lo veis? Vale, entonces tenemos que esto es un triángulo escaleno porque todos los lados miden distinto ¿miden distinto? ¿Sí o no?

A: Sí.

I: Vale y me dice que es además también ¿qué dice?

A: Acutángulo.

I: ¿Qué quiere decir eso que es acutángulo?

A: Que sus ángulos miden menos de 90.

I: ¿Todos estáis de acuerdo? Es decir, que todos sus ángulos ¿Cómo son? ¿Os acordáis que lo vimos el otro día?

A: Miden menos de noventa.

I: Y si son menos de noventa ¿cómo se llamaban ese tipo de ángulos?

A (Responden todos): Agudos.

I: Muy bien. Vale, pues hay que intentar, a ver si sois capaces de manipularlo para que estas etiquetas, estos nombres, puedan cambiar ¿seréis capaces?

A. Sí.

I: Pues venga, a ver cómo podéis moverlo para que esas etiquetas puedan cambiar, vais probando.

A: ¡Un equilátero e isósceles!

I: ¡Oh! ¿Alguien fue capaz de que apareciera aquí (señalando el rótulo de la clasificación según los lados) equilátero e isósceles?

A: Sí.

I: ¿Y estáis de acuerdo?

A: Yo tengo todos los ángulos de sesenta grados.

I: Compañeros que hicieron todos (los ángulos) sesenta. Vamos a probar a ver si somos capaces de poner todo (tratando de construir un triángulo equilátero en la pantalla digital). A ver quién fue capaz, que a mí me cuesta.

A: Es más difícil de lo que parece.

I: ¡Mirad qué he construido! ¿Qué me pone?

A: Equilátero e isósceles.

I: Equilátero e isósceles y luego ¿qué me pone?

A: Acutángulo.

I: ¿Por qué?

A (Responde un alumno): Igual que a mí.

A: Porque es agudo.

I: Pero ¿todos son agudos?

A (Responden todos): Sí.

I: ¿Por qué? ¿Cuánto miden todos?

A: 60.

I: Vale y ¿por qué es equilátero?

A: Porque tiene todos los lados iguales.

I: ¿Y por qué es isósceles?

A: Porque tiene dos lados iguales.

I: Porque tiene dos (lados) y también tiene tres (iguales) ¿sí o no? ¿Lo veis?

A (Responden todos): Sí.

I: ¿Estáis de acuerdo con la pantalla o no?

A (Responden todos): Sí.

I: ¿Seguro?

A: Sí.

I: Vale, pues a ver, voy a haceros un pequeño reto, os voy a ir diciendo ¿os apetece? Ya sabéis más o menos como manipular y cómo hacer las construcciones ¿sí o no? ¿Lo habéis probado ya?

A (Responden todos): Sí.

Una alumna levanta la mano para formular la siguiente cuestión

A: Yo la etiqueta de acutángulo no la doy cambiado.

I: Mira yo tampoco, aún no.

A (Le responde un compañero): Tienes que hacer un ángulo recto.

A: ¡Ya está!

I: Prueba a hacer otra cosa a ver, ¿cómo podemos cambiar el acutángulo? A ver, venga.

A (Comenta otra compañera): Así.

I: ¿Tú lo conseguiste?

A. Sí.

I: Cuéntanos.

A: Un escaleno y obtusángulo.

I: Mira, tu compañera tiene uno escaleno y obtusángulo ¿cómo lo hiciste? A ver.

A: En un triángulo puse uno a 58, otro a 32 y otro a 41.

I: Pero ¿de la longitud de sus lados?

A: Sí.

I: Pero para que fuese, para que no apareciera acutángulo ¿qué hiciste?

A: Hacerlo más grande.

I: Más grande ¿lo qué?

A: Los lados.

I: ¿Con eso fue suficiente?

A: Sí.
I: ¿Los demás?

A: Yo lo puse más para aquí, más así.

I: Es decir, ¿qué hiciste?

A: Bajé lo rojo.

I: ¿El ángulo deformaste? Vale, bueno vais probando ¿sí? Y ahora os voy a decir un reto a ver si sois capaces, intentad hacer un acutángulo. Es muy fácil ¿sí o no?

A (Responden todos): Sí.

I: ¿Ya lo tenéis todos?

A (Responden todos): Sí.

I: ¿Sí? ¿Seguro? Vale y ahora una pregunta y ese acutángulo que tenéis ¿puede ser escaleno? A: Sí.

I: ¿Sí o no? Y ¿por qué? A ver.

A: Porque puede tener los ángulos menores de 90 y medir distintos sus lados.

I: Vale, ¿por qué vuestra compañera dice que pueden tener todos los ángulos agudos y los lados pueden ser distintos? ¿Estáis de acuerdo el resto?

A (Responden todos): Sí.

I: ¿Todo el mundo ha construido un triángulo acutángulo de forma fácil? ¿Sí? Y que sea escaleno. A ver, ¿quién no lo probó?

A: Ya te aparece hecho cuando entras (al applet).

I: Claro, vale, muy bien. Y ahora ese triángulo acutángulo ¿puede ser isósceles?

A: Eh...sí.

I:  $i$ Sí?  $i$ Por qué?

A: Porque pueden medir dos lados iguales. Los ángulos menos de 90.

I: Vale, ¿estáis de acuerdo?

A: Yo tengo un isósceles y acutángulo (haciendo referencia al triángulo que ha construido en su ordenador).

A (Otra alumna responde): Yo también hice un isósceles.

I: Mirad en mi pantalla, ¿qué hay?

A: Un equilátero e isósceles.

I: Hay un acutángulo ¿sí o no? Y además ¿es?

A: Isósceles.

I: Que lo habéis probado y me lo habíais dicho vosotros ¿sí o no?

A: Sí.

I: Muy bien y ¿puede ser equilátero? ¡Que ya es difícil!

A: Sí.

I: ¿Por qué?

A: Mira lo tienes ahí (haciendo referencia al triángulo acutángulo <sup>y</sup> equilátero que está construido en el applet que se muestra en la pantalla digital).

I: Muy bien, ya lo tengo aquí ¿sí o no? Porque tengo los tres lados iguales, los tres ángulos iguales, los tres ángulos son agudos, es decir acutángulo y es equilátero ¿Sí o no?

A: Sí.

I: ¿Sí? ¿Seguro? Vale, pues ahora más difícil ¿podéis hacer un triángulo rectángulo?

A: Sí.

I: ¿Qué tiene que cumplir para que sea rectángulo? A ver, probad, probad. Id probando a ver qué hay que hacer.

A: Pues que un ángulo mida 90 grados.

I: Pues a ver, un triángulo rectángulo, a ver si sois capaces todos de dibujarlo.

A:  $i$ <sup>Y</sup>a lo hice!

I: ¿Lo hicisteis? Muy bien. ¿Quién más?

A: Yo ya lo hice.

I: Vale, a ver déjame ver los ángulos. ¡No! Tú tienes 60, 60 y 60. Para que sea rectángulo ¿cuánto tiene que medir un ángulo?

A: 90 grados.

I: Muy bien. Vale, una vez que tenéis ese triángulo rectángulo ¿vale? ¿Puede ser escaleno?

A (Responden todos): Sí.

I: ¿Seguro?

A (Responden todos): Sí.

I: ¿Por qué? ¿Lo tenéis escaleno? ¿Qué le pasa?

A: Porque puede medir uno noventa y los otros menos y tener los lados diferentes, uno más grande que otro.

I: Vale, muy bien ¿sí? ¿Lo veis? Por ejemplo, yo lo pruebo (se pone <sup>a</sup> construirlo en el applet) ¿yo qué tengo?

A: Un ángulo de 90.

I: ¿Entonces cómo se le llama ese triángulo?

A: Rectángulo.

I: ¿Y cómo son sus lados?

A: Escaleno, todos desiguales.

I: Todos desiguales entonces es un escaleno ¿sí o no? Vale, más difícil os lo voy a poner ¿Puede ser isósceles?

A: Sí.

A (Otro alumno le replica): No.

I: A ver, pues venga, demostrármelo.

A: No puede ser isósceles, creo.

I: ¿Por qué no? A ver prueba, inténtalo, a ver si eres capaz.

A: Ya está.

I: ¿Sí? ¿Fuisteis capaces? ¿Seguro? Entonces, ¿se puede o no se puede?

A: ¡Ah! Sí, sí que se puede.

I: ¿Qué hay que hacer?

A: Hay que mover…

I (Refiriéndose <sup>a</sup> un alumno concreto): ¿También construiste un triángulo rectángulo e isósceles?

A (Responde otro compañero): No, está jugando. Está moviéndolo muy raramente y moviéndolo mucho.

I: Está probando ¿verdad? ¿Intento yo? A ver si soy capaz de hacerlo.

A: Vale.

I: Venga lo voy a intentar (y lo realiza en el applet). Listo. Lo he construido. ¿Todos los construisteis?

A: ¡Ahí está! (tras conseguir construirlo) ¡Isósceles! Hago un rectángulo isósceles.

I: Muy bien, yo también fui capaz ¿lo habéis visto? Vale y ¿podría ser equilátero?

A: Sí.

I: A ver, venga, intentadlo a ver si es verdad.

A: No, no se puede.

I: ¿Por qué no? A ver ¿por qué sí?

Se deja un tiempo para intentarlo

I: ¿Por qué no se puede? A ver, ¿quién fue capaz de trazar un triángulo rectángulo y que además fuese equilátero? ¿Quién fue capaz? O no se puede...a ver ¿se puede o no se puede? ¿Qué pensáis?

A: Es imposible.

I: ¿Por qué es imposible?

A: No me da.

I: Pero tenéis que decirme porqué.

A: Porque las combinaciones no cuadran.

I: ¿Cómo combinaciones? ¿Qué quiere decir combinaciones? A ver quién le ayuda. ¿Por qué no se puede o se puede? ¿Qué piensas?

A: Es imposible.

I: ¿Y por qué es imposible?

A: Porque un triángulo tiene 60 grados y tiene todos los ángulos iguales.

I: ¿Qué le pasa a un triángulo equilátero?

A: Que tiene todos los ángulos iguales.

I: Tiene que tener los tres ángulos iguales y la única manera de que tenga los tres ángulos iguales ¿qué tiene que pasar?

Silencio

I: A ver ¿qué habíamos visto que para que fuese equilátero cómo tenían que ser sus ángulos?

A: Iguales.

I: ¿Valía cualquier valor?

A: No.

I: ¿Cómo tenían que ser?

A: De 60 grados.

I: 60 porque si 180 era la suma total y lo había que dividir en tres partes iguales, 180 entre 3, ¿cuánto es?

A: 60.

I: Entonces un triángulo equilátero nunca puede tener un ángulo de...

A: 90.

I: ¿Lo entendéis?

A (Responden todos): Sí.

I: Porque ya me pasa entonces es imposible ¿sí o no?

A (Responden todos): Sí.

I: Vale. Bueno pues ahora otro reto, un triángulo obtusángulo. A ver ¿cómo tiene que ser?

A: Un ángulo de más 90 grados.

I: A ver...

A: Un ángulo de más de 90 y luego todos los ángulos agudos.

I: ¿Los otros dos?

A: Sí.

I: Muy bien, ¿todos tenéis un triángulo obtusángulo?

A (Responden todos): Sí.

I: Vale. Y ese triángulo obtusángulo ¿puede ser escaleno?

- A (Responden todos): Sí.
- I: Muy bien ¿puede ser isósceles?
- A (Responden todos): Sí.
- I: ¿Seguro? A ver, demostrármelo.
- A: Ya está.
- I: ¿Y qué hicisteis para que fuese isósceles?

A: Eh...

- I: ¿Qué le pasó al triángulo para que fuera isósceles?
- A: Tienes que tener dos lados iguales.
- I: ¿Sólo dos lados iguales?

A: Sí.

- A (Replica un compañero): ¡Dos ángulos iguales!
- I: Y también dos ángulos iguales. Muy bien. Entonces, a ver ¿lo intento? A ver si me sale. (lo representa en el applet) Yo también lo hice ¿lo visteis? Tengo, mirad, para que sea obtusángulo ¿qué le pasa a un ángulo?

A: Pues tiene que tener un ángulo de más de 90 grados.

I: ¿Y cuál tengo yo?

A: El rojo.

I: El rojo, ¿lo veis? Aquí está. ¿Y qué les pasa a los otros dos ángulos? ¿Cómo son el lila y el verde?

A: Pues son menores de 90 y son agudos.

I: Son agudos y ¿son diferentes?

A: No.

- I: ¿Cómo son?
- A: Son iguales.

I: ¿Por qué son iguales? Porque fijaros ¿cómo son estos dos lados?

A: Iguales.

I: Al tener dos lados iguales tiene que haber siempre también dos ángulos...

- A: Iguales.
- I: ¿Lo veis?

A: Si.

I: ¿Seguro?

A (Responden todos): Sí.

I: ¿Y pensáis que podríais hacer un equilátero obtusángulo?

A: Sí.

- A (Añade una compañera): Pero sería muy difícil.
- I: ¿Seguro? Pues a ver...Ahora que fuese equilátero.

A: Imposible.

I: ¿Imposible seguro? ¿Por qué? A ver ¿qué pensáis? Seguro que tenéis herramientas ahí para que no os pueda engañar nadie ¿qué pensáis?

A (Un alumno está tratando de construirlo): ¡Maldición! Al mínimo movimiento deja de ser equilátero y se pone isósceles.

A: Es imposible.

I: ¿Por qué es imposible?

A: Porque si hay tres lados iguales pues se tienen que juntar y son agudos.

I: ¿Habéis escuchado a vuestra compañera? Lo podrías decir un poquito más alto. ¿por qué es imposible? A: Que como tiene los tres lados iguales pues tiene que ser agudo no obtuso.

I: Vuestra compañera dice que al ser equilátero los tres lados tienen que ser iguales y al ser los tres lados iguales ¿qué les pasaba a los ángulos?

A: Que tienen que medir menos de 180.

I: Tienen que ser iguales los tres. Y para que sean tres iguales y que la suma sea 180 ¿cuál es la única posibilidad?

A: 60.

I: Entonces ya no puede ser. ¿Para que un triángulo sea equilátero cuánto tienen que medir sus ángulos? A: 60.

I: Entonces tampoco va a poder ser recto ¿Sí?

A: No.

I: ¿Seguro?

A: Sí.

I: A ver ¿queda esto claro?

A (Responden todos): Sí.

I: Vale pues entonces si de verdad quedó claro vamos a intentar que contestéis en la ficha el enunciado de la actividad ocho ¿Lo veis? ¿Tenéis la ficha?

A: Sí.

I: Vale, ¿quién lee el enunciado de la actividad ocho?

A: Mueve los vértices para construir diferentes triángulos ¿eres capaz de construir un triángulo que lleve dos nombres? ¿En qué caso no es posible?

I: Bueno ya hemos estado haciéndolo ¿sí o no? Habéis visto que todos llevaban dos nombres, ya como los habéis construido ahora pensad ¿cuáles pueden llevar dos nombres y cuáles no? De lo que hemos hablado y lo escribís ¿vale? ¿Sí? Cinco minutos para hacer esto y hacemos la siguiente actividad. Venga intentad.

Se deja un tiempo para la exploración <sup>y</sup> cubrir la hoja del alumnado

I: Acordaros de escribir todos los triángulos con dos nombres que hemos hecho y cuáles no ¿vale?

A: No puedo hacer ningún triángulo que no lleve dos nombres.

A (Le responde una compañera): No puede haber ningún equilátero obtusángulo.

I: Piénsalo y sino construye y lo averiguas si tienes dudas.

I: Acordaros de poner cuáles son los triángulos que pueden llevar dos nombres y cuáles no o si hay alguno que puede llevar más de dos ¿hay alguno que puede llevar más de dos?

A (Responden la mayoría): Sí.

A: Es imposible que pueda tener tres nombres.

A: Yo hice uno que tenía tres nombres.

I: ¿Ya habéis terminado? ¿Cuáles son los triángulos posibles que pueden llevar dos nombres o más si es que hay alguno y cuáles no? No pueden llevar dos, solo uno.

A: No se pueden poner dos nombres son equilátero obtusángulo, equilátero rectángulo e isósceles rectángulo.

I: ¿Por qué isósceles rectángulo?

A: Porque 90 más 90 ya daría 180 y después más la base...

I: Pero para que sea rectángulo ¿cuántos ángulos de noventa tiene que haber?

A: Ah…

I: Es para preguntarte por si estás segura, sino lo pruebas, a ver si eres capaz de hacer un triángulo isósceles rectángulo.

A: ¿Lo pruebo?

I: Si quieres sí y piensas si se puede sí y porqué no.

#### Finaliza la exploración con la actividad

I: Mirad los que habéis terminado podemos ir adentrándonos en la siguiente actividad que es la que se llama clasificación de triángulos. Mirad cuántas cosas tenemos aquí (señalando al libro de GeoGebra) ¿veis lo que hay aquí? Mirad ¿qué veis aquí?

A: Triángulos.

I: Muchos triángulos de muchos colores ¿verdad? Y los nombres de los triángulos ¿sabéis cuáles son? ¿Cómo los podemos identificar? ¿Este (señalando el triángulo amarillo) cómo lo podemos llamar?

A: Equilátero.

I: La C. ¿Este?

A: G.

I: ¿Este?

A: I.

I: Vale, pues mirad ¿qué nos dice? Escribe la letra de aquellos triángulos que estén dentro de esta clasificación que has elegido. Por ejemplo, ¿qué tenemos aquí? Si le damos a la flecha, mirad ¿veis cuántos salen? ¿Un montón verdad?

A (Responden todos): Sí.

I: Vale, pues si elegimos este primero, escaleno ¿qué creéis que tenéis que hacer?

A: Mirar cuales son los escalenos.

I: Claro, y ponerlo aquí, por ejemplo (señalando el hueco para incluir la letra del triángulo) ¿cuál pensáis que es escaleno?

A: El G.

I: Vale pues probad, poned la letra G ¿a ver qué os sale?

A: Ya la puse.

I: ¿Qué os dice? ¿Qué aparece?

A: El triángulo G es escaleno.

I: Muy bien, entonces ¿era escaleno?

A (Responden todos): Sí.

I: Mirad, para ver, por ejemplo, el B, el naranja ¿qué pensáis que es?

A: Escaleno no es.

A: Acutángulo.

I: ¿Seguro? Si dudáis, mirad, ¿veis que hay aquí unas herramientas al lado de la flecha? ¿Lo veis?

A (Responden todos): Sí.

I: Mirad aquí hay unas herramientas que si le dais ¿vale? Vais aquí y mirad ¿qué información os da? A: El perímetro.

A: Lo que mide los lados.

I: ¿Cuánto mide?

A: Los lados.

I (Le corrige): Ese lado. Si tenéis dudas usa las herramientas igual que la del ángulo. Entonces tenéis que ir haciendo esto y al mismo tiempo que lo vais haciendo podéis ir contestando en la ficha ¿vale? ¿Sí?

A (Responden todos): Sí.

I: Y acordaros que los triángulos, como hemos visto, pueden llevar más de un nombre ¿vale? ¿Os acordaréis? ¿Sí o no?

A (Responden todos): Sí.

I: Mirad una cosa, en la tabla tenéis el nombre del triángulo, que falta la G que lo podéis poner abajo si os cabe, y luego se os pregunta el número de intentos, es decir, cuántas veces probaste que es triángulo es el que decís que es ¿entendéis? Es decir, por ejemplo, aquí el G ¿cuántas veces lo probamos para que fuese escaleno?

A: Una.

I: Una vez pues ya está ¿vale? Acordaros que los triángulos pueden llevar más de un nombre ¿vale? No os olvidéis.

Se deja tiempo para que realicen la actividad <sup>y</sup> se va ayudando por las mesas

A: Aquí en clasificación ¿qué tengo que poner? Que es ¿escaleno?

I: Exacto, por ejemplo, hemos hecho el G y pones aquí G y ¿qué has visto? Que era...

A: Escaleno.

I: Pero ¿es algo más? ¿Puede ser algo más?

A: Eh... Obtusángulo.

I: Pues mira si es obtusángulo, por ejemplo. Acordaros que puede llevar más de un nombre ¿sí? A: Vale.

I: Acordaros que podéis medir los lados, girar los triángulos y arrastrarlos...

A: Si me lo pone en verde es que está bien ¿no?

I: Te lo pone ahí la palabra, sí.

A: Es que lo puse así y no me pone nada.

I: A ver, el triángulo A, dale a intro, a ver... ¿El triángulo A es isósceles? (se muestra en rojo) ¿Tú crees que es isósceles? Compruébalo. Si sale mal te no te dice nada, sino te sale en verde.

I: Fíjate y no podría tener más de una etiqueta en ese A, que dices que ¿es? ¿Escaleno? A: Sí.

I: Mira a ver si ese escaleno puede ser otra etiqueta ¿vale?

A: Vale.

A: Ya está (muestra la hoja cubierta pero solo atribuye un nombre a cada triángulo).

I: Un escaleno ¿puede ser rectángulo? Puedes probar varios nombres. Vas probando las diferentes letras de los triángulos.

A: Este (triángulo) no sé. Tiene todos los ángulos pequeñitos.

I: Vale, entonces a este ¿cómo lo llamas?

A: Agudos.

I: Vale, pues buscas ahí acutángulo.

Se pone en rojo porque es incorrecta la clasificación

I: Pues si se pone rojo es que no es agudo ¿qué ángulo podrá ser ese?

A: Eh…

I: Si no sabes usa la herramienta de ángulo, le das dentro del triángulo y te dice qué ángulos tiene.

A: Ah vale, tiene uno de cada.

I: ¿Este (triángulo) qué es?

A: Obtusángulo.

I: No porque (el ángulo) vale 63.

A: Ah, es menos de 90. Entonces son agudos y uno recto.

I: Vale y si hay uno recto ¿cómo se llama el triángulo?

A: Rectángulo.

I: Pero aparte de rectángulo puede ser otra cosa, vete probando.

I: ¿Al (triángulo) C qué le pusiste que era? ¿Equilátero?

A: Sí.

I: Pero ¿puede ser otra cosa? ¿Podría ser isósceles?

A: Sí pero no tenía espacio para escribirlo.

I: Pero ¿por qué crees que puede ser isósceles?

A: Porque tiene dos lados iguales.

A: ¡Ya acabé!

I: Pues id cerrando, guardáis y guardar la ficha para mañana. No os preocupéis si no os da tiempo que mañana lo repasamos. Id recogiendo, guardad la ficha para mañana que seguimos con la actividad mañana.

## Transcripción de la Sexta Sesión (02/03/2021)

I: ¿Tenéis iniciada la grabación?

A: Sí.

I: Vale, ¿os acordáis de en qué actividad estábamos?

A: En clasificar triángulos.

I: Vale, ¿habéis terminado la actividad de ayer? Porque a algunos les dio tiempo y a otros no. Mirad los que no habéis terminado la termináis y también tenéis que hacer en un espacio que tenéis ahí en el mismo folio, en la misma actividad, tenéis que definir lo que pensáis o cómo podéis identificar o saber cuándo un triángulo es isósceles, es equilátero, es escaleno ¿vale? Definís todas las etiquetas de esos nombres que teníamos puesto ¿os dais cuenta? En la propia hoja, es decir, ahí en la actividad podéis ponerla arriba o debajo de la tabla ¿vale? Que os voy a coger la mía y os digo. Nosotros estábamos haciendo la actividad número nueve ¿sí o no?

A: Sí.

I: Vale, ¿acabasteis todos de cubrirla y tenéis más de una etiqueta para cada triángulo o no? ¿La hicisteis? ¿Sí?

A: Sí.

I: Vale, pues aquí abajo (señalando la parte inferior de la hoja del alumnado) poner si no os cabe debajo sino arriba poner lo que pensáis vosotros cómo se tiene definir o cómo distinguís que un triángulo sea equilátero, otro que sea isósceles, otro que sea rectángulo, otro... ¿Vale? De todas las clasificaciones que vimos. ¿Cuántas clasificaciones hay en total? ¿De cuántas maneras hay?

A: Ocho

I: Ocho o nueve ¿no? Fijaros, porque ¿cómo pueden ser los lados de un triángulo? ¿Qué les puede pasar a los lados a ver?

Silencio

I: ¿Qué les pueden pasar a los lados de un triángulo? Mirad aquí, (muestra la lista desplegable del applet nueve) ¿cuántas tenemos? Escaleno, isósceles, rectángulo, obtusángulo y acutángulo ¿cuántas tenemos en total?

A: Seis.

I: Pues entonces tenéis que definir qué es para vosotros un triángulo escaleno, qué es un triángulo isósceles, qué es un triángulo equilátero ¿sí? ¿Vale? Esos seis. Vale, ¿entendido sí o no?

A: Sí.

I: ¿Seguro?

A: Sí.

I: Vale pues venga.

I (Responde <sup>a</sup> un alumno que le pregunta cómo resolverla): Mira, ¿tú que dirías qué es para ti un triángulo escaleno?

A: Uno que tiene todos sus lados iguales.

I: ¿El escaleno?

A: No.

I: A ver, ¿el que tiene todos los lados iguales cómo se llama? A ver tu compañera que te ayuda.

A: Escaleno que no tiene ningún lado igual.

I: Escaleno, pues que todos son distintos, vale, porque no tienen ningún lado igual, lo que tú consideres que es ese, cómo distinguirías un triángulo escaleno de otro que no lo es que es lo que estuvisteis haciendo aquí ¿no estuvisteis haciendo eso aquí? (en relación con la actividad nueve). Pues tenéis que decir cómo lo hicisteis ¿vale?

A: Sí.

Se deja un tiempo para realizar esa tarea.

I: ¿Qué tal? ¿Cómo vais?

A: Pues mal, porque no me pone nada de las que pongo.

I: A ver, ¿qué letras pusiste ahí?

A: La C.

I: No te pone nada porque no es, te está diciendo que no es escaleno. Cuando no te pone nada es que no lo es.

A: Ya acabé.

I: Pero tenéis que poner más de una etiqueta. Tenéis que averiguar qué etiquetas además de escaleno tiene también el (triángulo) A.

A: Terminé.

I: Muy bien y este isósceles ¿no tiene más etiquetas? A: No, lo vi, pero no tiene. I:  $i$  No? A: Probé con todos.

I: ¿Terminasteis de poner todas las etiquetas y las definiciones? Esperamos un momentito a ver si terminan vuestras compañeras y compañeros.

I: Tienes que poner las definiciones qué es para ti un triángulo isósceles ¿qué es? ¿Y el triángulo G dónde está?

A: Ahí.

I: Tenéis que poner el triángulo G, ya dijimos ayer que pusieras ahí en la primera fila de la tabla triángulo G.

## Comienza la discusión grupal

I: Bueno como ya estáis trabajando y ya terminando, ya solo nos quedan dos actividades. En la actividad diez, ¿qué vemos aquí?

A: Una tabla.

I: Muy bien y triángulos. Mirad los triángulos se mueven ¿los veis? Bueno pues los triángulos se pueden poner en uno (recuadro). A ver, por ejemplo, ¿cuál queréis mover? ¿Cuál os apetece mover?

A: El que tiene todos los lados iguales.

I: ¿Y cuál es ese?

A: El de dos.

I: ¿Y dónde lo ponemos?

A: En isósceles.

I: ¿En isósceles? ¿Aquí, o aquí o aquí? (señalando toda la columna de equilátero)

A: En rectángulo isósceles.

I: ¿Aquí queréis?

A: Equilátero.

I: Es equilátero, pero también es isósceles ¿o no?

A: Sí.

I: También es isósceles. Entonces tenéis aquí un montón de triángulos pues hay que ver en qué sitio lo ponéis y una vez que los pongáis en un sitio, le podéis dar a comprobar y claro me lo pone todo en rojo ¿por qué creéis que me lo pone todo en rojo?

A: Porque no puse nada.

I: Porque está mal. Si no, me lo pondrá todo en…

A: Verde.

I: Entonces, venga, intentáis hacerlo a ver si sois capaces que os salga verde y sino no pasa nada y luego al final, dibujáis aquí en la tabla vuestra de la actividad la solución.

### A: Vale.

I: Y pensad si cubrís toda la tabla o si queda algún hueco, y si queda algún hueco tenéis que pensar y decir por qué creéis que queda algún hueco.

A: Vale.

I: Si creéis que un triángulo puede estar bien en varios sitios primero lo ponéis en uno y luego probáis a ponerlo en otro ¿Vale? ES la actividad diez de la ficha.

## Cada alumno <sup>y</sup> alumna explora individualmente

A: Una cosa, faltan dos.

I: ¿Seguro? ¿Y por qué crees que faltan dos?

A: Porque no...

I: Intentad dibujarlos vosotros en la tabla, en la vuestra, si es que creéis que faltan.

I: ¿Qué tal? ¿Estáis ahí pensando qué es lo que pasa?

A: Sí.

I: Tenéis que pensar que significa que sea equilátero y rectángulo. Tienes que pensar si existe o no existe, se puede dibujar...

A: Terminé.

I: Y dibujaste todos los triángulos tal y como los pusisteis y averiguasteis si hay algún triángulo que se pueda poner en más de un sitio. ¿Copiasteis aquí los datos? A: Eh…

A: Me faltan dos triángulos que no hay.

I: Y ¿por qué crees que no hay esos triángulos?

A: Porque no existen.

I: Y ¿por qué no existen?

A: Porque no pueden tener tres lados iguales de más de 90, porque sino serían más de 180.

I: Muy bien y este que pusiste aquí, el equilátero, ¿crees que si lo pusiéramos en isósceles estaría correcto? A: Sí, porque también tiene los dos lados iguales.

I: Vale. Compruébalo (y sitúan en el applet el triángulo equilátero en el recuadro de isósceles y comprueban que es correcto).

I: ¿Terminasteis? ¿Por qué pusiste (este triángulo) en equilátero rectángulo?

A: Porque tiene todos los lados iguales.

I: Sí, pero ¿es rectángulo?

A: No.

I: No, porque no tiene un ángulo recto ¿no? Es acutángulo ¿no?

A: Ah sí.

I: ¿Terminasteis?

A: Aún no, pero creemos que estos (triángulos) se pueden poner en más sitios.

I: ¿Creéis que se pueden poner en más sitios por eso esos recuadros están en rojo?

A. Sí, sobran dos huecos.

I: Y ¿por qué creéis que sobran dos huecos?

A: Porque hay algunos (triángulos) que se pueden poner en dos sitios.

I: Y este equilátero ¿por qué puede ir ahí también en el isósceles?

A: Pues porque como es equilátero tiene todos los lados iguales, puede tener dos o tres lados iguales. I: Muy bien.

A: ¿Se pueden poner en más sitios?

I: Muy bien, y ¿quiénes se pueden poner en más sitios? Y ¿por qué pensáis que se puede poner? A: Eh...

I (Se dirige <sup>a</sup> toda la clase): Fijaros una cosa, cuando yo pongo por ejemplo aquí ¿vale? esta casilla de mi tabla, ¿qué significa que esté aquí el triángulo? ¿Cómo va a ser aquí el triángulo?

A: Escaleno y acutángulo.

I: Muy bien.

Se retoma la discusión grupal

A: Y ¿aquí hay que poner alguno? (En referencia <sup>a</sup> los dos recuadros que le quedan vacíos)

I: Pues no sé, piensa por qué no hay más triángulos si es que se puede poner alguno o no, piensa lo que significa que haya ahí un triángulo ¿cómo tiene que ser?

A:  $i$ <sup>Y</sup> al revés?

I: ¿Cómo?

A: Si estos dos resulta que faltan ¿esto tendría que estar en verde?

I: Está en rojo porque no pusiste ahí ninguno, pero quiere decir que está mal o que está bien, a ver piensa.

Si el triángulo tuviese que estar aquí ¿cómo tendría que ser?

A: Rectángulo y equilátero.

I: Y ¿puede ser?

A: Eh...No.

I: ¿Por qué no? Tenéis que decir no porque...

A: Pero una cosa ¿por qué me va mal?

I: A lo mejor no te va mal piensa ¿por qué queda eso vacío?

A: Porque no se puede.

I: Y si no se puede ¿por qué creéis que no se puede? A ver, qué tiene que pasar o cómo tienen que ser los triángulos que vayan ahí, en esas dos que faltan.

A: Equilátero y rectángulo y equilátero y obtusángulo.

I: Vale. Pues ahora pensad, ¿cómo es el triángulo equilátero?

A: Tiene todos los lados iguales.

I: Vale, y si a mayores tiene que ser ¿qué?

A: Rectángulo.

I: ¿Eso que implica?

A: Tiene que tener un ángulo de más de 90 grados.

I: A ver un equilátero son todos iguales, los lados ¿sí o no?

A: Sí. Un rectángulo tiene que medir 90 grados.

I: ¿Lo qué tiene que medir 90 grados?

A: Un ángulo.

I: Entonces un equilátero, ¿puede tener un ángulo de 90 grados?

A: Eh...Sí.

I: Pues entonces a ver dibujadlo, a ver si sois capaces.

A: Ya lo he dibujado.

I: ¿Ya lo dibujasteis? ¿Dibujasteis un triángulo equilátero con un ángulo recto?

A: Sí.

I: A ver, a ver que quiero verlo. (Tras verlo) ¿Dónde está el ángulo de 90? ¿Y este lado es igual a este? Porque un triángulo equilátero todos sus lados son iguales. Pensad lo que estuvimos hablando ayer y la semana pasada sobre qué les pasaba a los triángulos equiláteros ¿qué les pasaba?

A: Pues que todos los lados miden lo mismo.

I: Vale. Y si todos los lados son iguales ¿eso qué le pasaba? Aquí tenéis (mostrando uno en el applet de la pizarra digital) <sup>y</sup> ¿le pasaba algo más al equilátero?

Silencio

I: Si un triángulo tiene tres lados iguales, ¿qué le pasaba?

A: Pues tenía que medir 90 grados.

I:  $1.90$  grados?

A: Sus ángulos.

I: Fíjate, si tienen que medir 90 grados sus ángulos, este mide 90 más noventa ¿cuánto es?

A: 180.

I: Más 90 ¡uy! Y ¿puede pasar eso?

A: No.

I: Porque la suma de los ángulos interiores de un triángulo ¿cuánto tenía que medir?

A: 180.

I: Entonces, si tiene los tres lados iguales ¿qué les pasaba a sus ángulos?

A: Que solo pueden ser tres agudos.

I: Y ¿cualquiera? Esos tres ángulos agudos ¿son cualquier ángulo agudo? ¿Cualquiera? Silencio

I: ¿Podrían ser 30, 30 y 30?

A: No, porque sería 90.

I: Mirad, eso estaba aquí (entra en el applet seis de triángulos isósceles) un momento para refrescar. ¿Qué triángulo tengo?

A: Uno isósceles.

I: ¿Por qué?

A: Porque tiene los dos lados iguales.

I: ¿Seguro que tiene los dos lados iguales?

A: No, es escaleno.

I: ¿Por qué?

A: Porque no tiene ningún lado igual.

I: O si queréis vamos a mirarlo así, ¿así preferís? O aquí, mirad, mejor este, ¿vale? (abre el applet triángulos diferentes 2) Que vemos los ángulos y los lados ¿sí? ¿Qué triángulos es este?

A: Isósceles.

I: ¿Por qué es isósceles?

A: Porque tiene dos lados iguales.

I: ¿Solo por eso? O hay algo que también nos dé una pista de porqué es isósceles.

A: Por sus ángulos.

I: ¿Por qué?

A: Porque dos miden igual.

I: ¿Os dais cuenta? Cuando tienen dos lados iguales también va a pasar que tienen...

A: Dos ángulos iguales.

I: ¿Sí o no? ¿Os dais cuenta?

A: Sí.

I: Vale, entonces ¿de qué triángulo estábamos hablando?

A: Del isósceles.

I: Lo que nos llevó aquí (a esta situación) ¿en vuestra tabla dónde quedan huecos?

A: En el equilátero, rectángulo y obtusángulo.

I: Vale, vamos a hacer un triángulo equilátero. Vamos a intentarlo (lo construye en el applet). Este. ¿Qué triángulo tengo aquí?

A: Isósceles.

I: Muy bien. Y ¿es algo más que isósceles?

A: Acutángulo.

A (Responde otro alumno): Equilátero.

I: ¿Por qué? ¿Cuánto mide este lado?

A: 14,3.

I:  $i$ <sup>Y</sup> este?

A: 14,3.

I: Entonces ¿cómo es?

A: Es rectángulo.

A (Responde otra compañera): Equilátero.

I: ¿Rectángulo?

A (Corrige un compañero): Equilátero.

I: ¿Cómo que rectángulo? ¿Cómo tenía que ser un triángulo para que sea rectángulo?

A: Que un ángulo mida 90.

I: ¿Hay un ángulo de 90 por algún lado?

A: No.

I: Entonces descartado, no es rectángulo. Hemos descubierto que es isósceles, pero ¿es algo más? ¿Cuánto mide este lado? ¿Cómo son sus lados entonces?

A: Iguales.

I: Entonces ¿cómo es?

A: Equilátero.

I: Y ¿observáis algo más?

A: Que todos sus ángulos también son iguales.

I: Mirad sus ángulos ¿cuánto miden? A: 60. I: ¿Son todos iguales? A: Sí. I: ¿Qué pasa cuando los lados, los tres son iguales? ¿Qué les pasa a sus ángulos? A: Que es acutángulo. I: Pero son ¿cualquier agudo? ¿Qué agudo es? A: De 60. I: Y además todos igualitos. Y ¿esto pasa en todos los equiláteros? ¿Qué pensáis? A: Sí. I: ¿Probamos? Vamos a probar. Vamos a poner por ejemplo 20. ¿Cómo son sus lados? A: Iguales. I: Y ¿sus ángulos? A: Iguales. I: Iguales ¿cualquiera? O siempre ¿cuánto? A: 60. I: Siempre 60 ¿Por qué? Porque si al tener los tres lados iguales tiene que tener también sus tres ángulos iguales y para que sean tres ángulos iguales y sumen 180 la única opción ¿cuál es? A: 60. I: 180 entre tres es 60 ¿sí o no? A: Sí. I: Entonces en un triángulo equilátero ¿cómo tiene que ser su ángulo siempre? A: De 60. I: Entonces ¿se puede construir un triángulo equilátero y rectángulo? A: No. I: ¿Por qué no? A: Porque no pueden tener tres lados de 90. I: Exacto, porque ningún ángulo puede ser de 90 porque si no serían los tres de 90 y es imposible, nos pasamos de 180 *i* entendéis? A: Sí. I: ¿Seguro? A: Sí. I: Por eso aquí (en el recuadro) no hay nada ¿vale? Y en el de abajo ¿por qué creéis? A: Porque da más de 180 la suma de los lados. I: Porque si es más de 90 un ángulo, si es equilátero no puede ser porque tiene que ser de 60. No habíamos descubierto esto ahora ¿sí o no? A: Sí. I: ¿Ya lo habéis hecho entonces? ¿Y habéis puesto porqué esto está vacío? A: Sí. I: ¿Seguro? Responded por qué está vacío. A: Ya lo escribí. I: ¿Ya lo escribisteis? Vale, muy bien, Pues entonces nos vamos a la última. Es la actividad once ¿Vale?

Y aquí ¿qué nos mandan hacer? Pues hay que construir los triángulos que queráis moviendo los vértices vale, como queráis fijándoos si os sirve de ayuda cómo son sus ángulos y decir qué tipo de triángulos tenéis hecho. Por ejemplo, aquí (mostrando un triángulo que ha construido en el applet once) ¿qué triángulo tengo yo?

A: Eh...

I: ¿Cuánto miden mis lados?

A: Todos diferentes.

I: Entonces...

A (Responden todos): Escaleno.

I: Ya sabemos que va a ser escaleno y ahora ¿cómo son sus ángulos?

A: Diferentes.

I: Diferentes ¿de cualquier manera?

A: No, todos agudos.

I: Entonces ¿cómo va a ser?

A: Acutángulo.

I: Y escaleno. Entonces voy a mirarlo, lo compruebo (lo comprueba en el applet) ¿qué creéis que me va bien o no?

A: Sí.

I: Me va bien pues lo mismo con vosotros ¿vale? Pues entonces id probando los distintos triángulos que queráis y los vais dibujando aquí, muchos por lo menos diez tenéis que dibujar ahí.

A: ¡Diez!

I: Y decid lo que son que os podéis ayudar de esto ¿vale? ¿Sí? Grandes, pequeños, de diferente tamaño...Como queráis, ponedlos como queráis. Los que queráis ¿vale? Pintáis el que dibujáis ahí (en el applet) ¿vale? Y lo que es, si es acutángulo, escaleno...lo que sea ¿vale? Lo que habéis puesto ¿sí?

### Se deja explorar libremente

I: ¿Solo es uno? Deberíais poner dos etiquetas porque hay dos y poner los datos de los triángulos que dibujáis.

A: Vale.

I: Fíjate, ¿cómo son sus ángulos? A: Agudos. I: Acutángulo ¿cómo tienen que ser todos? A: Todos los ángulos tienen que ser más pequeños. I: Tienen que ser más pequeños de... A: 90. I: ¿Y son todos más pequeños de 90? A: Sí. I: Muy bien.

I: Venga el último triángulo o dos y ya tenemos que recoger o con GeoGebra hacedlos en el ordenador no hace falta que los pintéis, porque en el ordenador como lo estamos grabando podéis probar. Vale, recordad que tenéis que parar el Vokoscreen para guardarlo todo, ¿os acordáis? Paradlo, parad la grabación. Nos dais la ficha y recogemos.

# Anexo IX. Tabla de respuestas del cuestionario inicial

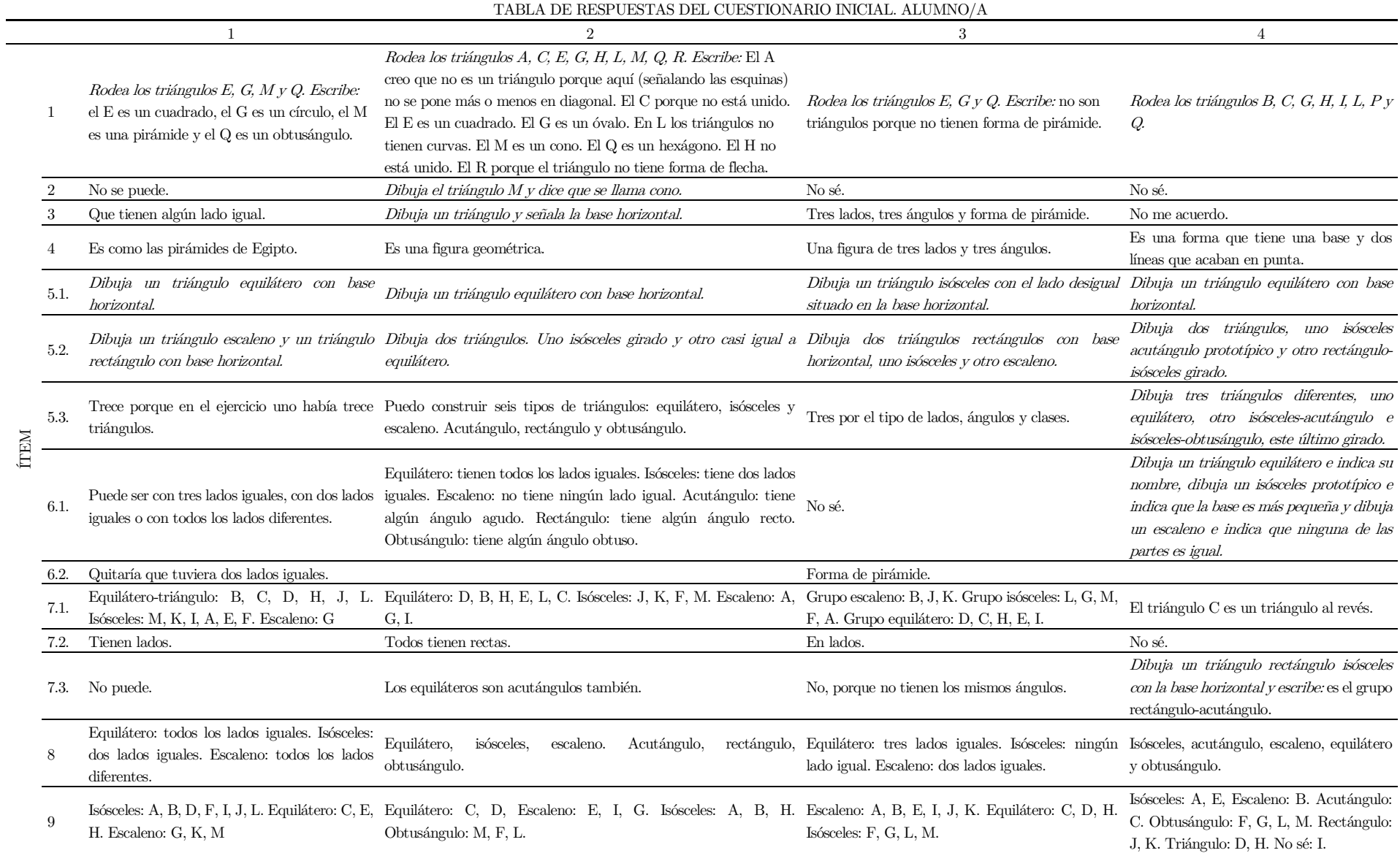

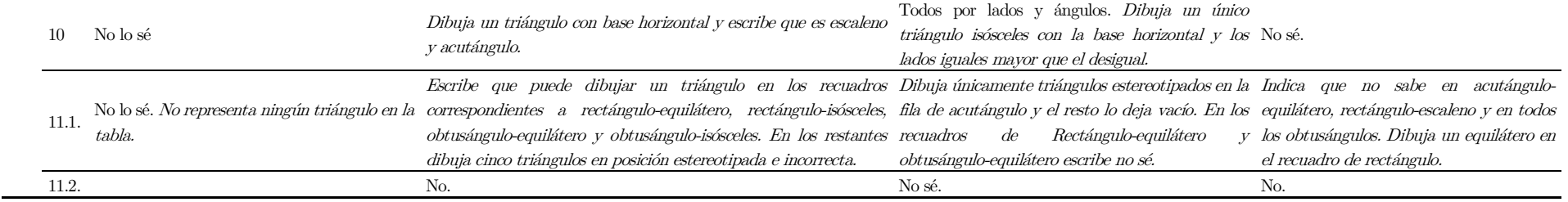

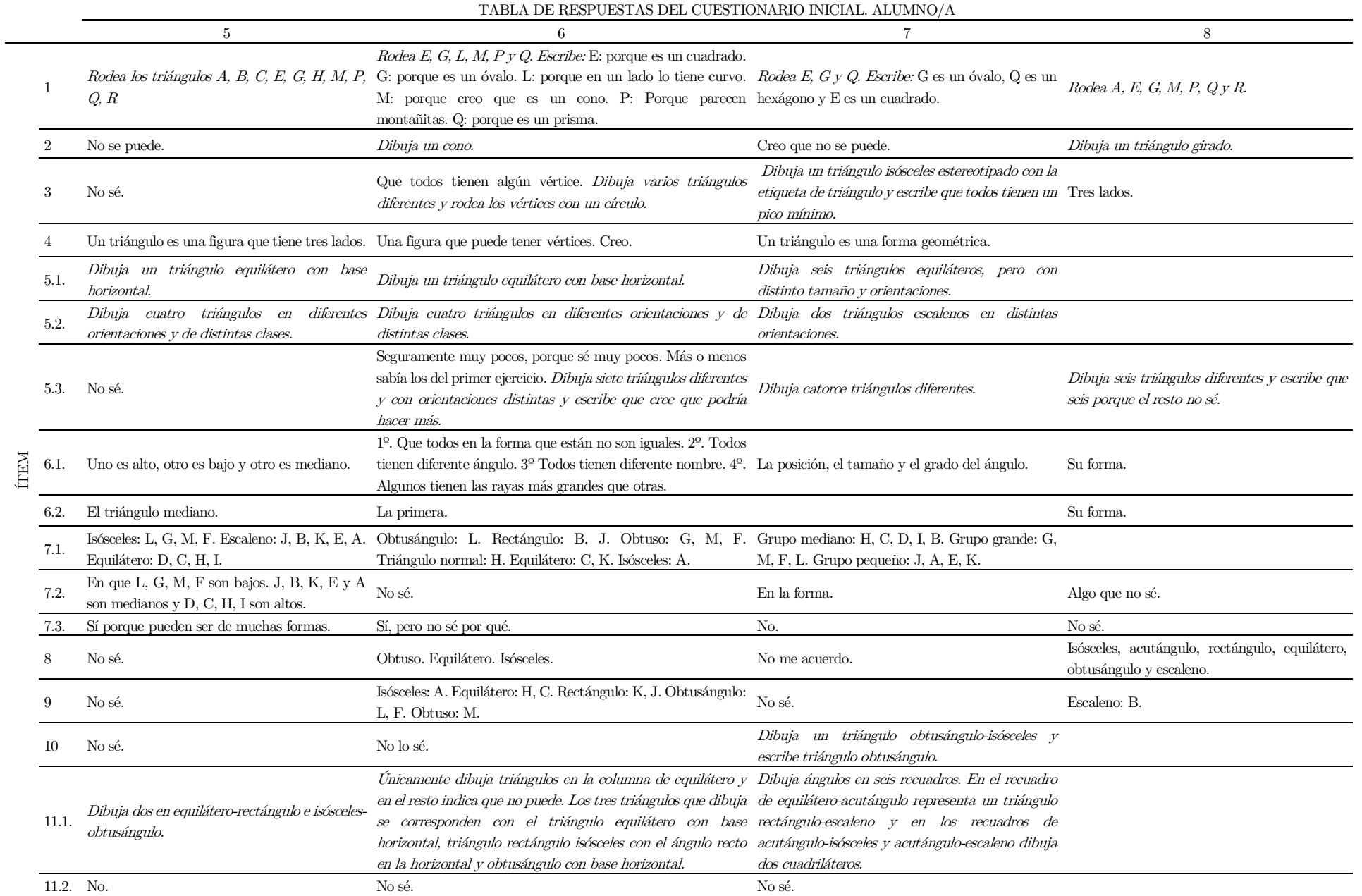

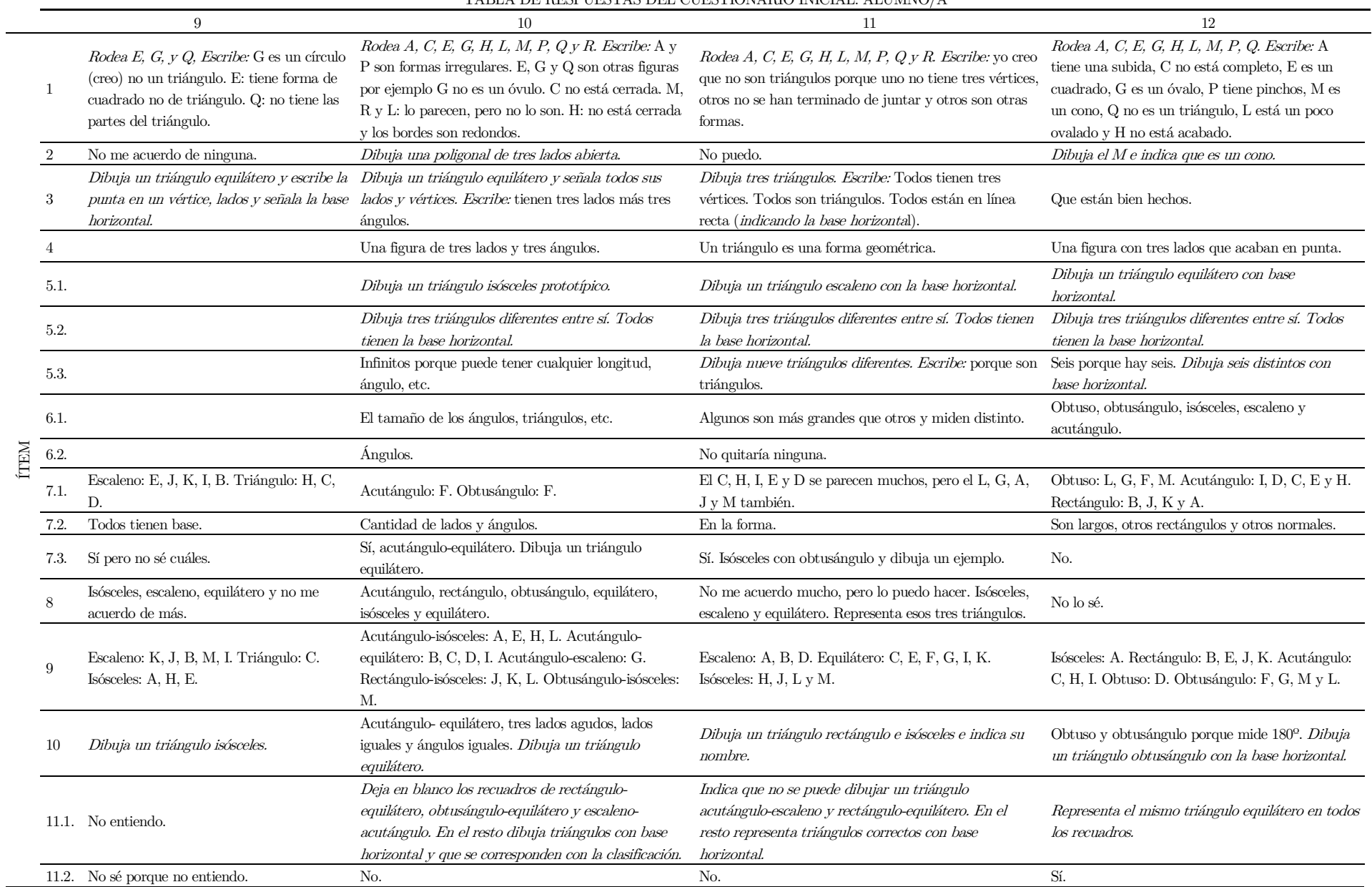

TABLA DE RESPUESTAS DEL CUESTIONARIO INICIAL. ALUMNO/A

TABLA DE RESPUESTAS DEL CUESTIONARIO INICIAL. ALUMNO/A

|      |                | 13                                                                                                    | 14                                                                                                    | 15                                                                                                    | 16                                                                                                    |
|------|----------------|----------------------------------------------------------------------------------------------------|----------------------------------------------------------------------------------------------------|----------------------------------------------------------------------------------------------------|----------------------------------------------------------------------------------------------------|
|      | $\mathbf{1}$   | Rodea A, C, E, G, H, L, M, P, Q y R. Escribe:<br>A no tiene tres lados, C no está cerrado del todo, Rodea el E, G y Q. Escribe: el E no es un triángulo<br>E tiene cuatro lados, G es una esfera, H no está porque tiene cuatro lados. El G no es un triángulo Rodea A, E, G, M, P, Q y R. Escribe: porque<br>cerrado del todo, K y R no tiene todas las líneas porque es circular. El Q no es un triángulo porque algunos son conos, pirámides, cuadrados<br>rectas, M es un cono, P tiene más de 3 lados, Q tiene seis lados.<br>es un hexágono. |                                                                                                    |                                                                                                    | Rodea E, G, P y Q. Escribe: E: porque es un<br>cuadrado y tiene cuatro partes. G: porque tiene las<br>dos puntas redondas. Q: porque tiene seis ángulos. Q:<br>porque tiene muchas puntas cuando el triángulo solo<br>tiene una punta arriba.                                                                          |
|      | $\overline{2}$ | Dibuja la figura M y dice que es un cono.<br>Dibuja un cucurucho e indica que es un cono.                                                                                                    |                                                                                                    | No puedo.                                                                                                    | No puedo.                                                                                                    |
|      | 3              | Todos tienen tres lados.                                                                                                    | Que todos ellos tienen tres lados.                                                                                                    | No son triángulos, no tienen forma de triángulos.                                                                                                    | Que todos tienen una punta arriba.                                                                                                    |
|      | $\overline{4}$ | Es una figura geométrica con tres lados.<br>Un triángulo es una forma geométrica.                                                                                                    |                                                                                                    | varias maneras, pero siempre tienen tres lados.                                                                                                    | Es una forma geométrica que se puede dibujar de Es una figura geométrica que tiene tres puntas, dos<br>abajo y una arriba.                                                                                                    |
|      | 5.1.           | Dibuja un triángulo equilátero prototípico.                                                                                                    |                                                                                                    | Dibuja un triángulo equilátero con base horizontal. Dibuja un triángulo equilátero con base horizontal. Dibuja un triángulo equilátero con base horizontal.                            |                                                                                                    |
|      | 5.2.           | distintas orientaciones.                                                                                                    | horizontal.                                                                                                    | orientaciones.                                                                                                    | Dibuja cinco triángulos diferentes entre sí y en Dibuja cuatro triángulos diferente con base Dibuja cuatro triángulos diferentes en distintas Dibuja un triángulo, un triángulo con los vértices<br>redondeados y un cuadrilátero cóncavo.                                                                             |
| ÍTEM | 5.3.           | Cinco, pero se pueden hacer más poniéndolos<br>por ejemplo hacia abajo. Porque después siguen<br>siendo los mismos triángulos da igual si los pones<br>hacia arriba que hacia abajo. Dibuja el mismo<br>triángulo en distintas orientaciones.                                                                                                    | Mil, porque pueden ser de distintas formas,<br>tamaños, colores, etc.                                                                                                    | Seis, porque los seis triángulos son diferentes ya que<br>tienen diferentes características. Dibuja seis Tres porque no se me ocurren muchos.<br>diferentes.                           |                                                                                                    |
|      | 6.1.           | Pues algunos tienen dos lados más grandes que<br>el otro lado.                                                                                                    | pequeño.                                                                                                    | 1. Que es rectángulo y tiene tres partes iguales. 2.<br>está acostado. 5. Que es grande y tiene tres lados parece un boomerang.<br>iguales. 6. Que es grande y tiene una parte girada. | Que uno es grande y puntiagudo, otro es pequeño Que es isósceles y es pequeño. 3. Que es mediano y Uno está boca abajo mientras los otros están boca<br>y puntiagudo, otro es fino y grande, otro es fino y tiene las tres partes iguales. 4. Que es pequeño y arriba. Otro tiene las puntas de abajo circulares. Otro |
|      | 6.2.           | No quitaría ninguna.                                                                                                    | Puntiagudo.                                                                                                    | La tres.                                                                                                    | Boomerang.                                                                                                    |
|      |                | 7.1. No me sale.                                                                                                    | Isósceles: J, D, A, E, I, M, B y L. Equiláteros: C y<br>H. Escalenos: F, K y G.                                                                                                    | Obtusángulo: K, J y B. Rectángulo: I, D y C.                                                                                                    | Escaleno: F, K y J. Isósceles: M, G, F. Equilátero: H,<br>L. I.                                                                                                    |
|      | 7.2.           | No me sale.                                                                                                    | Los isósceles se parecen en que tienen dos lados<br>porque tienen todos los lados iguales. Los escalenos $\,$ I, D y C que tienen el mismo nombre.<br>se parecen porque no tienen ningún lado igual. | iguales y el otro desigual. Los equiláteros se parecen K, J y B en que tienen la misma forma y nombre.                                                                                 | A, K, J: Se parecen a una escalera sin peldaños. M,<br>G, F: son muy largos. H, J, I: Son triángulos<br>normales.                                                                                                    |
|      | 7.3.           | No me sale.                                                                                                    | No.                                                                                                    | No lo sé.                                                                                                    | No porque cada uno tiene un grupo.                                                                                                    |
|      |                | No me sale.                                                                                                    | Isósceles, equilátero y escaleno.                                                                                                    | No sé                                                                                                    | No sé.                                                                                                    |
|      | 9              | Isósceles: A. Escaleno: B.                                                                                                    | Escaleno: $D, G, J, yK$ .                                                                                                    | Rectángulo: H, C, D y E. Isósceles: A.                                                                                                    | Equilátero: B, C. Isósceles: A, E, F, H, L, I y M. Escaleno: B, I, J y K. Obtusángulo: G.F, L y M. Isósceles: B, H, C, D, E, y L. Equilátero: G, I, F.<br>Escaleno: A, J, K, y M.                                                                                                    |
|      | -10            | Dibuja un triángulo isósceles estereotipado.<br><i>Escribe:</i> es isósceles y acutángulo.                                                                                                    | No sé.                                                                                                    | Dibuja un triángulo obtusángulo e indica que es<br>obtusángulo.                                                                                                    | No sé.                                                                                                    |
|      | 11.2.          | Representa solo dos triángulos uno en<br>11.1. acutángulo-isósceles y otro en obtusángulo- No sé.<br>escaleno.                                                                                                    | No.                                                                                                    | rectángulo-escaleno,<br>obtusángulo-isósceles<br>obtusángulo-escaleno.                                                                                                    | Solo representa los triángulos rectángulo-isósceles, Dibuja triángulos en la fila de acutángulos pero que<br>y no se corresponden con la clasificación del recuadro.<br>En el resto indica que no sabe.<br>No.                                                                                                    |
|      |                |                                                                                                    |                                                                                                    |                                                                                                    |                                                                                                    |

|        |                | LADIJA DE REȘL VEȘTAS DELI VUESTRUMARIO INIVIAL, ALUMNO/A                                           |                                                                                                    |                                                                                                    |                                                                                                    |  |
|--------|----------------|----------------------------------------------------------------------------------------------------|----------------------------------------------------------------------------------------------------|----------------------------------------------------------------------------------------------------|----------------------------------------------------------------------------------------------------|--|
|        |                | 17                                                                                                  | 18                                                                                                    | 19                                                                                                    | 20                                                                                                    |  |
|        |                |                                                                                                    | Rodea A, C, E, G, H, L, M, P, Q y R. Escribe: Rodea el A, C, E, G, H, L, M, P, Q y R. Escribe:                                                                                                    | Rodea A, C, E, G, H, L, M, P, Q y R.                                                                                                    | Rodea A, B, C, E, G, H, I, L, M, P, Q y R. Porque                                                                                                    |  |
|        | $\mathbf{1}$   | porque no tienen los lados casi iguales y porque porque algunos son cuadrados y otros son más       |                                                                                                    | Escribe: porque hay algunos que tienen forma                                                                                                    | algunos no tienen ni tres lados, otros no tienen los $3\,$                                                                                                    |  |
|        |                | no acaban en punta.                                                                                 | redondos.                                                                                                    | cuadrada y formas que no son triángulos.                                                                                                    | lados iguales y algunos tienen una parte ovalada.                                                                                                    |  |
|        | $\overline{2}$ | Dibuja una poligonal de tres lados abierta.                                                         | No lo sé.                                                                                                    | Dibuja una forma triangular con los vértices<br>redondeados.                                                                                                    | No se puede.                                                                                                    |  |
|        | 3              | Que acaban en punta. Que tienen casi todos<br>los lados iguales.                                    | No lo sé.                                                                                                    | La K y la D son parecidos porque casi son<br>iguales.                                                                                                    | Tienen todos los ángulos rectos. Pero algunos no<br>pero también son rectos.                                                                                                    |  |
|        | 4              | Un triángulo es una forma geométrica que<br>acaba en punta y tiene casi todos los lados<br>iguales. | Es una figura geométrica.                                                                                                    | Para mí un triángulo es una figura geométrica<br>que tiene tres lados y que puede tener varios<br>nombres.                                                                              | Un triángulo es una figura geométrica recta (con<br>todos los ángulos rectos.                                                                                                    |  |
|        | 5.1.           | Dibuja un triángulo equilátero con base<br>horizontal.                                              | Dibuja un triángulo equilátero con base horizontal.                                                                                                    | Dibuja un triángulo equilátero con base<br>horizontal.                                                                                                    | Dibuja un triángulo equilátero con base horizontal.                                                                                                    |  |
|        |                | Dibuja siete triángulos isósceles en diferentes                                                     | Dibuja cuatro triángulos rectángulos de diferente                                                                                                    | Dibuja tres triángulos diferentes entre sí en                                                                                                    | Dibuja dos triángulos rectángulos con base                                                                                                    |  |
|        | 5.2.           | tamaños y orientaciones.                                                                            | tamaño y en distintas orientaciones                                                                                                    | distintas orientaciones.                                                                                                    | horizontal, uno isósceles y otro escaleno.                                                                                                    |  |
| ÍTEM   | 5.3.           | No lo sé.                                                                                           | Varios porque hay varias formas de hacer un triángulo.                                                                                                    | Muchos, porque hay muchas formas de<br>hacerlos y colocarlos.                                                                                                    | Tres porque hay tres tipos, que ahora no me<br>acuerdo. Dibuja tres triángulos diferentes con base<br>horizontal.                                                                                                    |  |
|        | 6.1.           | Que uno es más grande que otro. Que tienen<br>diferente forma.                                      | No lo sé.                                                                                                    | Que por ejemplo los dos lados pueden estar<br>diferente colocados o tener distintas formas.                                                                                             | En el triángulo 1 (equilátero) todos los lados son<br>iguales. En el 2 (triángulo rectángulo escaleno) dos<br>están rectos y uno torcido. En el tres (triángulo<br>isósceles) los dos son iguales menos el de abajo. |  |
|        | 6.2.           | Que tienen diferente forma.                                                                         | No lo sé.                                                                                                    | Tener distintas formas.                                                                                                    | Señala Uno torcido.                                                                                                    |  |
|        | 7.1.           | Escaleno: B y J. Isósceles: H y E. Obtusángulo:<br>$\rm F$ y M.                                     | Los triángulos J y K son triángulos rectángulos. Los<br>triángulos A, F, E, M y G son escalenos. Los triángulos Escalenos: K, J, B e I. Equiláteros: F, M y A. H, C, D.<br>B, D, I, H, L y C son isósceles. |                                                                                                    |                                                                                                    |  |
|        | 7.2.           | $B$ y $J$ tienen casi la misma forma. H e $I$ tienen<br>casi la misma forma.                        | No lo sé.                                                                                                    | En los lados.                                                                                                    | Pues que tienen todos los lados iguales.                                                                                                    |  |
|        | 7.3.           | No lo sé.                                                                                           | No.                                                                                                    |                                                                                                    | No.                                                                                                    |  |
| 8<br>Q |                | No sé.                                                                                              | Isósceles, escaleno, equilátero, acutángulo, rectángulo y<br>obtusángulo. Esos son los que me sé.                                                                                                    | Dibuja un triángulo isósceles estereotipado que<br>denomina isósceles. Dibuja un triángulo<br>escaleno que llama de escaleno y dibuja un<br>triángulo obtusángulo que llama equilátero. | No me acuerdo.                                                                                                    |  |
|        |                | Isósceles: A, E, H y K. Equilátero: B e I.<br>Escaleno: C, D, F, G, K, L y M.                       | Equilátero: A, B, D, E, F, J, K, L y M. Isósceles: C, H<br>e I. Escaleno: G.                                                                                                    | Equilátero: A, F, G, L y M. Escaleno: B, D, J<br>y K. Isósceles: C, E, H e I.                                                                                                    | No lo sé.                                                                                                    |  |
|        | 10             | No lo sé.                                                                                           | No lo sé.                                                                                                    | No sé.                                                                                                    | No sé.                                                                                                    |  |
|        | 11.1.          | Dibuja el mismo triángulo en diferentes<br>tamaños en todos los recuadros.                          | No lo sé.                                                                                                    | No lo sé. No representa ningún triángulo en la<br>tabla.                                                                                                    | No sé.                                                                                                    |  |
|        |                | 11.2. Más o menos.                                                                                  | No.                                                                                                    | No sé.                                                                                                    | No.                                                                                                    |  |

TABLA DE RESPUESTAS DEL CUESTIONARIO INICIAL. ALUMNO/A

TABLA DE RESPUESTAS DEL CUESTIONARIO INICIAL. ALUMNO/A

|             |              | 21                                                                                                    | $22\,$                                                                                                    | 23                                                                                                    | 24                                                     |
|-------------|--------------|----------------------------------------------------------------------------------------------------|----------------------------------------------------------------------------------------------------|----------------------------------------------------------------------------------------------------|--------------------------------------------------------|
|             | $\mathbf{1}$ | Rodea A, E, G, L, P, Q y R. Escribe: porque<br>no tienen tres lados.                                                                                          | Rodea C, E, G, H, L, M, y R.                                                                                                    | Rodea A, E, G, L, M, P, Q y R. Escribe: porque no<br>lo son.                                                | Rodea E, G, M, $P y Q$ .                               |
|             |              | No lo sé.                                                                                                    | Dibuja un triángulo rectángulo.                                                                                                    | Dibuja la figura M.                                                                                         | No puedo.                                              |
|             |              | Las puntas.                                                                                                    | Que ninguno tiene los lados iguales.                                                                                                    | Que tienen tres lados.                                                                                      | Que tienen tres lados todos.                           |
|             |              | Un triángulo es una forma geométrica que<br>normalmente tiene tres lados.                                                                                     | Es una figura geométrica normalmente con cuatro lados. Son formas geométricas.                                                                                                    |                                                                                                    | Una forma geométrica de tres partes.                   |
|             | 5.1.         | Dibuja un triángulo equilátero girado.                                                                                                    | Dibuja un triángulo equilátero con base horizontal.                                                                                                    | Dibuja un triángulo equilátero con base horizontal.                                                         | Dibuja un triángulo equilátero con base<br>horizontal. |
|             | 5.2.         | Dibuja dos triángulos obtusángulos iguales.<br>pero de diferente tamaño y un triángulo Dibuja un polígono de cuatro lados.<br>acutángulo sin base horizontal. |                                                                                                    | Dibuja un triángulo isósceles estereotipado y un Dibuja una figura puntiaguda que no es un<br>cuadrilátero. | triángulo.                                             |
|             | 5.3.         | quieras.                                                                                                    | Miles porque te puedes inventar todos los que Cinco porque son de los que me acuerdo. Dibuja tres Creo que muchísimos porque existen muchos tipos<br>triángulos con base horizontal y dos cuadriláteros. | de triángulos.                                                                                              | De dos a cuatro.                                       |
| <b>ÍTEM</b> | 6.1.         | No lo sé.                                                                                                    | EL primer triángulo tiene todos los lados iguales. El<br>segundo dos lados iguales. El tercer ningún lado igual. La<br>cuarta figura dos a dos lados iguales. La quinta dos a dos<br>lados iguales.      | Isósceles, escaleno, obtusángulo, rectángulo.                                                               |                                                        |
|             | 6.2.         | No lo sé.                                                                                                    |                                                                                                    | Escaleno y obtusángulo.                                                                                     | Ninguna                                                |
|             | 7.1.         | Equilátero: I, A, G, K y E. Isósceles: H, J, D, C<br>y B. Escaleno; L, F y M.                                                                                 | Isósceles: A. Escaleno: I.                                                                                                    | H, E, y, D.                                                                                                 | L, G, M y F.                                           |
|             | 7.2.         | Equilátero: tienen un lado diferente. Isósceles:<br>son todos los lados iguales. Escaleno: tienen En los lados.<br>todos los lados diferentes.                |                                                                                                    | Tienen tres lados casi iguales.                                                                             | En todo.                                               |
|             | 7.3.         | No.                                                                                                    | No.                                                                                                    | Sí. Dibuja un triángulo isósceles estereotipado, pero<br>no indica el nombre.                               | Sí.                                                    |
|             |              | Equilátero, isósceles, escaleno. Acutángulo,<br>rectángulo y obtusángulo.                                                                                     | Isósceles, escaleno y acutángulo.                                                                                                    | Isósceles,<br>rectángulo,<br>escaleno.<br>acutángulo,<br>obtusángulo.                                       | Rectángulo, obtusángulo y acutángulo.                  |
|             |              | Equilátero: A, D, E, G, I y K. Isósceles: B, C,<br>H y J. Escaleno: F, L y M.                                                                                 | Isósceles: A. Escaleno: B. Acutángulo: C.                                                                                                    | Isósceles: A, J, K y L. Escaleno: D, C, F y M.                                                              | No sé.                                                 |
|             |              | No lo sé.                                                                                                    | No me acuerdo.                                                                                                    | Dibuja un triángulo isósceles acutángulo con el lado<br>desigual en la base horizontal.                     | No sé.                                                 |
|             |              | 11.1. No lo sé.                                                                                                    | No sé.                                                                                                    | No sé.                                                                                                    | No sé.                                                 |
|             | 11.2. No.    |                                                                                                    |                                                                                                    |                                                                                                    | No.                                                    |

# Anexo X. Tabla de respuestas del cuestionario final

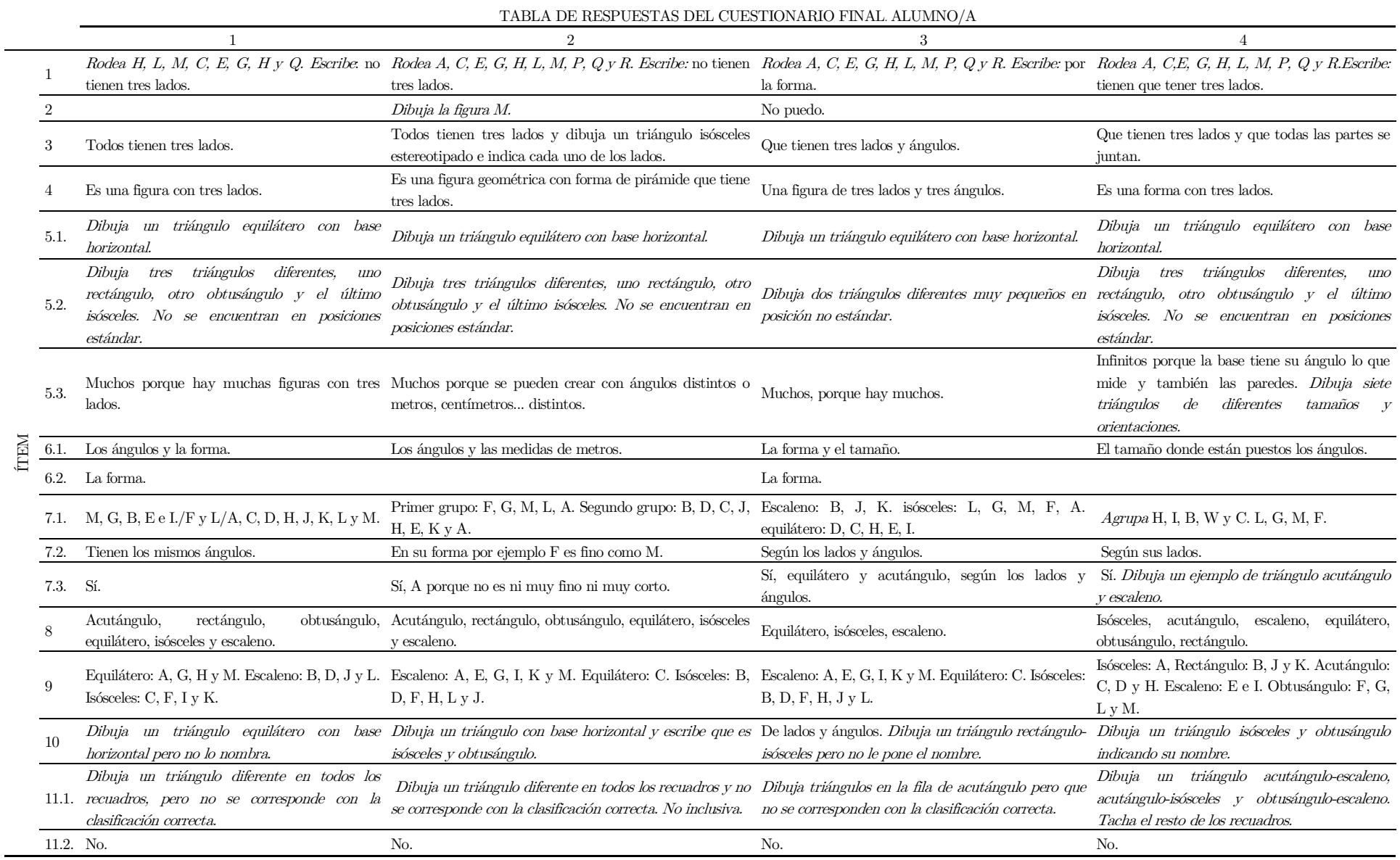

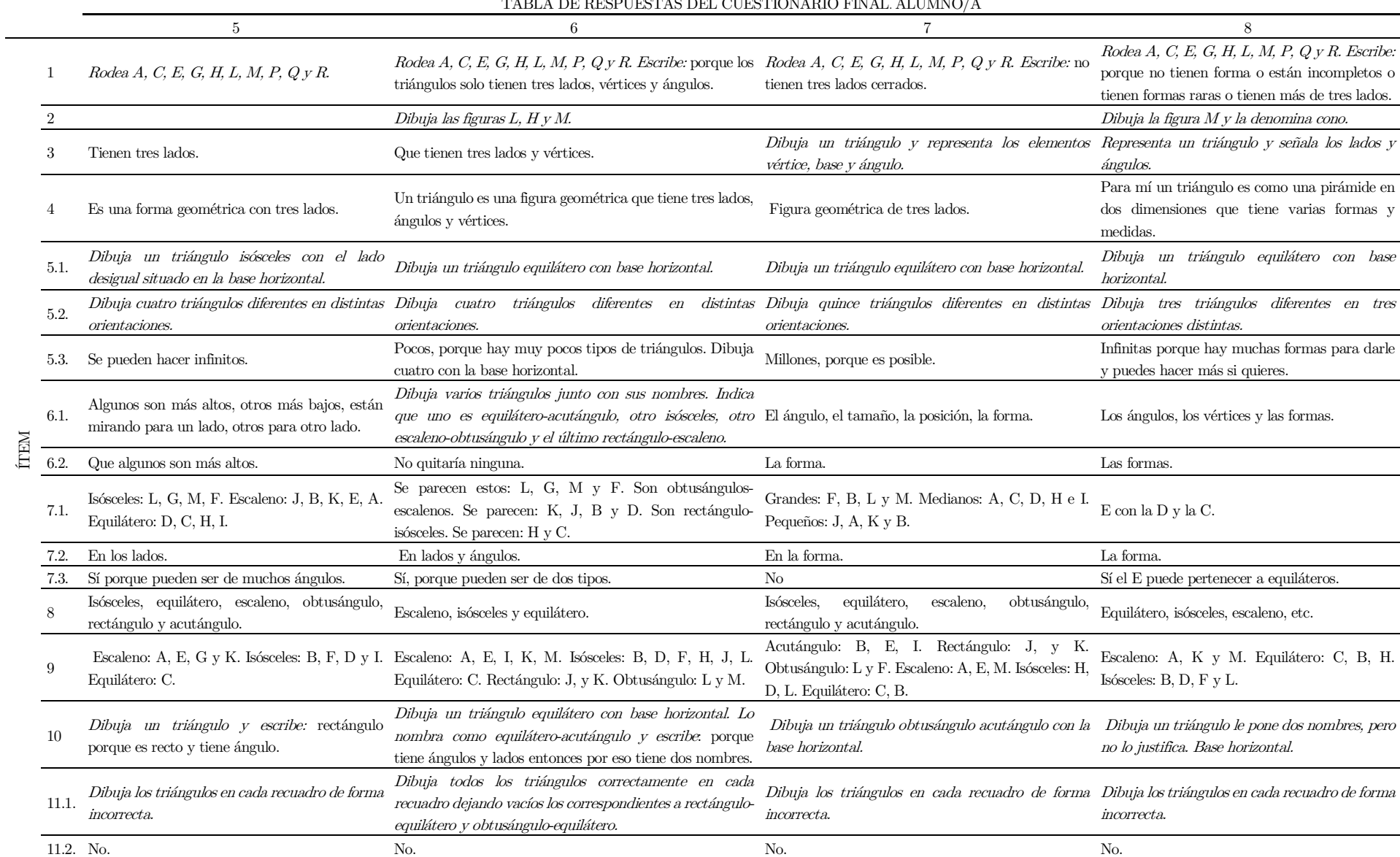

#### TABL<del>A DE RESPUESTAS DEL CUESTIONARIO</del> FINALE.<br>NEXUS DEL CUESTIONARIO FINALE. ALUMNO

TABLA DE RESPUESTAS DEL CUESTIONARIO FINAL. ALUMNO/A

|             |                | 9                                                                                                    | 10                                                                                                    | 11                                                                                                    | 12                                                                                                    |
|-------------|----------------|----------------------------------------------------------------------------------------------------|----------------------------------------------------------------------------------------------------|----------------------------------------------------------------------------------------------------|----------------------------------------------------------------------------------------------------|
|             | $\overline{1}$ | Rodea A, C, E, G, H, L, M, P, $Q$ y R. Escribe:<br>porque E es un cuadrado y tiene cuatro lados.<br>G: porque es un círculo y tiene n lados, Q:<br>porque tiene seis lados. | Rodea A, C, E, G, H, L, M, P, Q y R. Escribe: A: tiene Rodea A, C, E, G, H, L, M, P, Q y R. Escribe:<br>cinco lados. C y H: están incompletos. G, E, M y Q: tienen porque unos tenían más de tres vértices, otros no<br>formas distintas. P: está ondulado. R: tiene cuatro lados. tenían, otros estaban sin terminar                                                         |                                                                                                    | Rodea A, C, E, G, H, L, M, P, $Q_y R$ . Escribe:<br>G: es un rombo. H: no está completo. C: no<br>está completo. E: cuadrado. Q: pentágono. M:<br>cono. |
|             |                | Dibuja una línea poligonal de tres lados abierta.<br>No hay ninguno.                                                                                                    |                                                                                                    | No se puede.                                                                                                    | Dibuja la figura M y la denomina cono.                                                                                                    |
|             | 3              | Todos tienen tres lados. Dibuja dos triángulos<br>y señala los lados excepto la base.                                                                                       | Dibuja un triángulo equilátero con la base horizontal y Tres vértices. Dibuja un triángulo y lo señala. Todos<br>señala que tiene tres ángulos y tres lados conectados entre los triángulos cerrados y tacha una poligonal abierta Tienen lados, bases, ángulos, etc.<br>sí.                                                                                                  | de tres lados.                                                                                                    |                                                                                                    |
|             |                | Una figura con tres lados.                                                                                                    | Una figura de tres ángulos y tres lados.                                                                                                    | Es una figura geométrica.                                                                                                    | Una figura geométrica con bases, lados, ángulos                                                                                                    |
|             | 5.1.           | Dibuja un triángulo equilátero con base<br>horizontal.                                                                                                    | Dibuja un triángulo equilátero con base horizontal.<br>Dibuja un triángulo equilátero con base horizontal.                                                                                                    |                                                                                                    | Dibuja un triángulo equilátero con base<br>horizontal.                                                                                                  |
|             | 5.2.           | Dibuja cinco triángulos diferentes con base<br>Dibuja cuatro triángulos diferentes con base horizontal.<br>horizontal.                                                      |                                                                                                    | Dibuja seis triángulos diferentes con base horizontal.                                                                                                    | Dibuja cuatro triángulos diferentes con base<br><i>horizontal.</i>                                                                                      |
|             | 5.3.           | Diferentes los que quiera, pero si te refieres a<br>grupos son los que sé (representa cinco<br>triángulos diferentes).                                                      | Infinitos, porque pueden tener infinitos centímetros de<br>largo o de ancho.                                                                                                    | Miles de millones. No lo sé explicar, pero si un<br>ejemplo pregunta ¿crees que esto (dibuja un<br>triángulo) es igual que esto (dibuja otro triángulo<br>semejante)? No. se diferencian por un milímetro. | Infinitos porque depende de la medida.                                                                                                    |
|             | 6.1.           | La forma, la altura, los lados, ángulos y el largo. Ángulo, tamaño y diferencia de largura de lados.                                                                        |                                                                                                    | Los lados, los ángulos, la forma.                                                                                                    | Isósceles, obtusángulo, obtusos, pequeños.                                                                                                    |
| <b>NELL</b> | 6.2.           | El largo.                                                                                                    | Tamaño.                                                                                                    | Ninguna.                                                                                                    | Pequeños.                                                                                                    |
|             | 7.1.           | triángulos.                                                                                                    | El C, el I, el E, el L y el H. Aunque todos son Isósceles-acutángulo: G, B y A. Equilátero-isósceles-<br>acutángulo: H, E, y C                                                                                                    | Un grupo: L, G, M, F y A. Otro grupo: B, H, C, J, Obtusos: F, G y M, Rectos: B, K y J.<br>D, E, IyK.                                                                                                    | Acutángulo: C, E, I y H. Isósceles: A.                                                                                                    |
|             | 7.2.           | En la forma, es lo que más se parecen.                                                                                                    | En la forma de los lados y ángulos.                                                                                                    | En la forma. Pero solo se parecen no son iguales.                                                                                                    | En los ángulos.                                                                                                    |
|             | 7.3.           | Sí, porque pueden tener la misma forma.                                                                                                    | Equilátero, isósceles y acutángulo y representa un<br>triángulo equilátero con base horizontal.                                                                                                    | Sí, este (dibuja un triángulo). Es isósceles y escaleno. Sí, A porque se parece al acutángulo.                                                                                                    |                                                                                                    |
|             | 8              | Escaleno, equilátero, isósceles, acutángulo,<br>rectángulo y obtusángulo.                                                                                                   | Obtusángulo: un ángulo de más de 90 <sup>o</sup> . Equilátero: tres<br>lados iguales. Isósceles: dos lados iguales. Escaleno: cero Acutángulo, rectángulo, obtusángulo, equilátero, Acutángulo, rectángulo, obtusángulo, obtusó,<br>lados iguales. Rectángulo: un ángulo de 90 <sup>o</sup> . Acutángulo: isósceles y escaleno.<br>tres ángulos de menos de 90 <sup>o</sup> . |                                                                                                    | isósceles y escaleno.                                                                                                    |
|             | 9              | Isósceles: A $y$ E. Escaleno: K, I $y$ B.<br>Rectángulo: D y C.                                                                                                    | Isósceles-acutángulo: A, D, F, H, I y L. Acutángulo-<br>equilátero-isósceles: B y C. Acutángulo-escaleno: E.<br>Obtusángulo-escaleno: G y M. Rectángulo-isósceles: J y<br>Κ.                                                                                                    | Escaleno: K, E, M. Isósceles: J, L. Equilátero: C, B.<br>Acutángulo: C, E, I. Rectángulo: J, y K.<br>Obtusángulo: L y F.                                                                                   | Isósceles: A. Recto: B. Acutángulo: C, D, E, H<br>e I. Obtuso: F, G y M. Rectángulo: J y K.                                                             |
|             | 10             | grupo.                                                                                                    | Tienen la misma forma, si están en el mismo Equilátero (tres lados iguales) e isósceles (dos lados Dibuja un triángulo. Escribe: es equilátero (tres Dibuja un triángulo con la base horizontal y<br>iguales) entonces son iguales.                                                                                                    | lados desiguales) y acutángulo (ángulos agudos).                                                                                                    | pone: escaleno y obtusángulo.                                                                                                    |
|             | 11.1.          | de la columna de equilátero que deja vacíos.                                                                                                    | Dibuja seis triángulos correctamente salvo los Dibuja correctamente todos los triángulos en sus Dibuja correctamente todos triángulos en sus Representa correctamente los triángulos en los<br>recuadros.                                                                                                    | recuadros.                                                                                                    | recuadros. No inclusiva.                                                                                                    |
|             |                | 11.2. Casi todos.                                                                                                    | No.                                                                                                    | No.                                                                                                    | No.                                                                                                    |

#### TABLA DE RESPUESTAS DEL CUESTIONARIO FINAL. ALUMNO/A

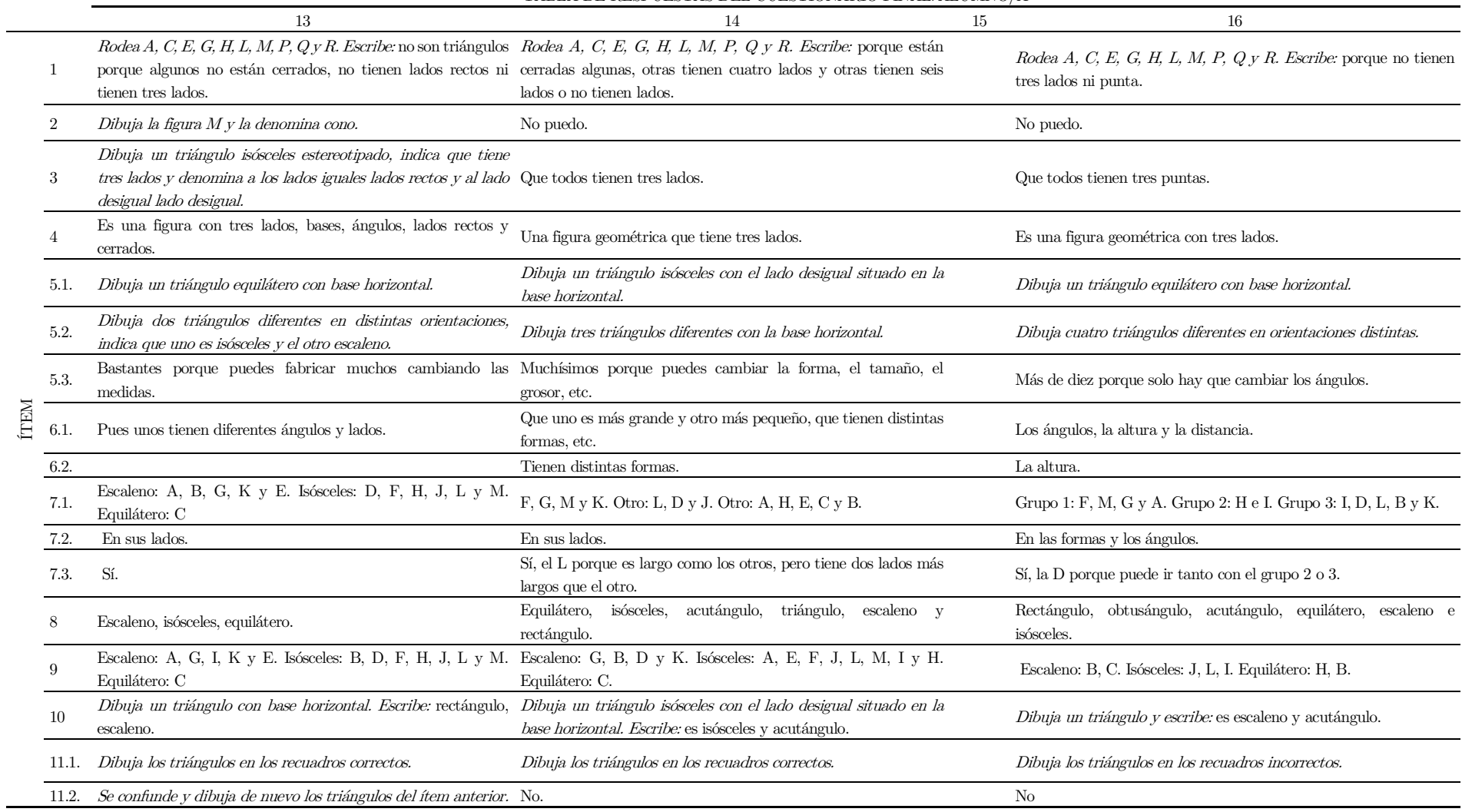

TABLA DE RESPUESTAS DEL CUESTIONARIO FINAL. ALUMNO/A

|      |                | 17                                                                                                    | 18                                                                                                    | 19                                                                                                    | 20                                                                                                    |
|------|----------------|----------------------------------------------------------------------------------------------------|----------------------------------------------------------------------------------------------------|----------------------------------------------------------------------------------------------------|----------------------------------------------------------------------------------------------------|
|      |                | porque no tienen la forma.                                                                                                    | Rodea A, C, E, G, H, L, M, P, Q y R. Escribe: Rodea A, C, E, G, L, M, P, Q y R. Escribe: porque no<br>tienen tres lados cerrados.                                                                                         | Rodea A, B, D, F, H, K, M, N, O. Escribe: porque Rodea A, C, E, G, H, L, M, P, Q y R. Escribe:<br>aparte de que tienen tres lados tienen forma de porque todos sus lados no son rectos y no tienen<br>triángulo. | tres lados.                                                                                                    |
|      | $\overline{2}$ | Dibuja dos poligonales de tres lados abiertas y<br>una figura de cinco lados puntiaguda.                                                              | No sé.                                                                                                    | Dibuja tres poligonales de tres lados abiertas.                                                                                                    | No se me ocurre.                                                                                                    |
|      | 3              | Dibuja un triángulo isósceles estereotipado e<br>indica que los lados están cerrados y ubica y Que todos tienen tres lados.<br>nombra la base.        |                                                                                                    | Que tienen tres lados y que todos tienen tres<br>ángulos. Dibuja cuatro triángulos con base Todos son rectos y tienen tres lados.<br>horizontal y representa los vértices.                                       |                                                                                                    |
|      | $\overline{4}$ | Un triángulo es una forma geométrica con tres<br>lados.                                                                                               | Es una figura geométrica con tres lados.                                                                                                    | Es una figura geométrica que tiene tres lados y tres Es una figura que tiene tres lados y que todos<br>ángulos.                                                                                                  | los lados son rectos.                                                                                                    |
| ÍTEM | 5.1.           | desigual situado en la base horizontal.                                                                                                    | Dibuja un triángulo isósceles con el lado Dibuja un triángulo isósceles con el lado desigual situado<br>en la base horizontal.                                                                                            | Dibuja un triángulo isósceles con el lado desigual<br>situado en la base horizontal. Indica sus vértices y<br>sus ángulos interiores.                                                                            | Dibuja un triángulo equilátero con base<br>horizontal.                                                                                                    |
|      | 5.2.           | Dibuja tres triángulos diferentes.<br>Dibuja tres triángulos diferentes.                                                                              |                                                                                                    | Dibuja dos triángulos diferentes con la base Dibuja dos triángulos diferentes con la base<br>horizontal.                                                                                                    | horizontal.                                                                                                    |
|      | 5.3.           | Muchos, porque los hay de diferentes tamaños,<br>Muchas, porque puedes hacer muchos triángulos.<br>ángulos y lados.                                   |                                                                                                    | Infinitos, porque hay muchas formas de hacerlos.                                                                                                    | Tres porque yo creo que si dibujará más serían<br>los mismos, pero boca abajo, etc.                                                                                                    |
|      | 6.1.           | Los ángulos, los lados y los tamaños.                                                                                                    | Ángulos y lados diferentes.                                                                                                    | Que tienen los lados puestos de otras maneras.                                                                                                    | Un tipo de triángulo tenía todos los lados<br>iguales y todos sus lados eran rectos. El<br>segundo tenía dos lados iguales y todos sus<br>$\,$ lados eran rectos. El tercero no tenía ningún<br>lado igual. |
|      | 6.2.           | No sé.<br>Los tamaños.                                                                                                    |                                                                                                    |                                                                                                    | Todos sus lados eran rectos.                                                                                                    |
|      | 7.1.           | Obtusángulo: M, L y F. Escaleno: I, E, D, C y<br>H. Escaleno-isósceles: J, K y B. Isósceles: A y Escaleno: I, E, D, C y H. Isósceles: A, E y G.<br>G. |                                                                                                    | Grupo 1: B, H, C y E. Grupo 2: D, J, I y K. Grupo<br>$3: L, G, M, F, Y$ A.                                                                                                    | B, D, G, J, U, E e I.                                                                                                    |
|      | 7.2.           | En los ángulos y lados.                                                                                                    | En los lados.                                                                                                    | Que los ángulos y lados tienen la misma forma.                                                                                                    | En sus lados.                                                                                                    |
|      | 7.3.           | Sí.                                                                                                    | Sí.                                                                                                    | Porque se parece al grupo dos.                                                                                                    | Sí.                                                                                                    |
|      | 8              | equilátero, rectángulo.                                                                                                    | Isósceles, acutángulo, obtusángulo, escaleno, Rectángulo, isósceles, obtusángulo, escaleno acutángulo y Isósceles, rectángulo,<br>equilátero.                                                                             | equilátero,<br>escaleno y obtusángulo.                                                                                                    | acutángulo, Equilátero: todos iguales, isósceles: dos lados<br>iguales. Escaleno: ningún lado igual.                                                                                                    |
|      | Q              | Escaleno: B, C, E, D, J, K e I.                                                                                                    | Isósceles: A, H y G. Obtusángulo: F, M y L. Isósceles: A, E, J y K. Equilátero: B, C, H, I y L. Escaleno: Escaleno: A, H, J y K. Isósceles: B, C, E e I. Escaleno: B, D, C, H, J, L e I. Obtusángulo: A,<br>D, F, G, y M. | Obtusángulo: D, F, G, L y M.                                                                                                    | G, F, K y M. Isósceles: E.                                                                                                    |
|      | 10             | Dibuja un triángulo e indica que es<br>obtusángulo-escaleno.                                                                                          | Dibuja un triángulo e indica que es acutángulo-isósceles.                                                                                                    | Dibuja un triángulo e indica que es escaleno- Dibuja un triángulo e indica que es<br>isósceles.                                                                                                    | acutángulo-isósceles                                                                                                    |
|      | 11.1.          | no se corresponden.                                                                                                    | Representa cuatro triángulos en recuadros que Representa cuatro triángulos en recuadros que no se Dibuja los triángulos en recuadros que no le Representa triángulos en recuadros que no se<br>corresponden.              | corresponden.                                                                                                    | corresponden.                                                                                                    |
|      | 11.2. No       |                                                                                                    | No.                                                                                                    | No.                                                                                                    | No.                                                                                                    |

#### TABLA DE RESPUESTAS DEL CUESTIONARIO FINAL. ALUMNO/A

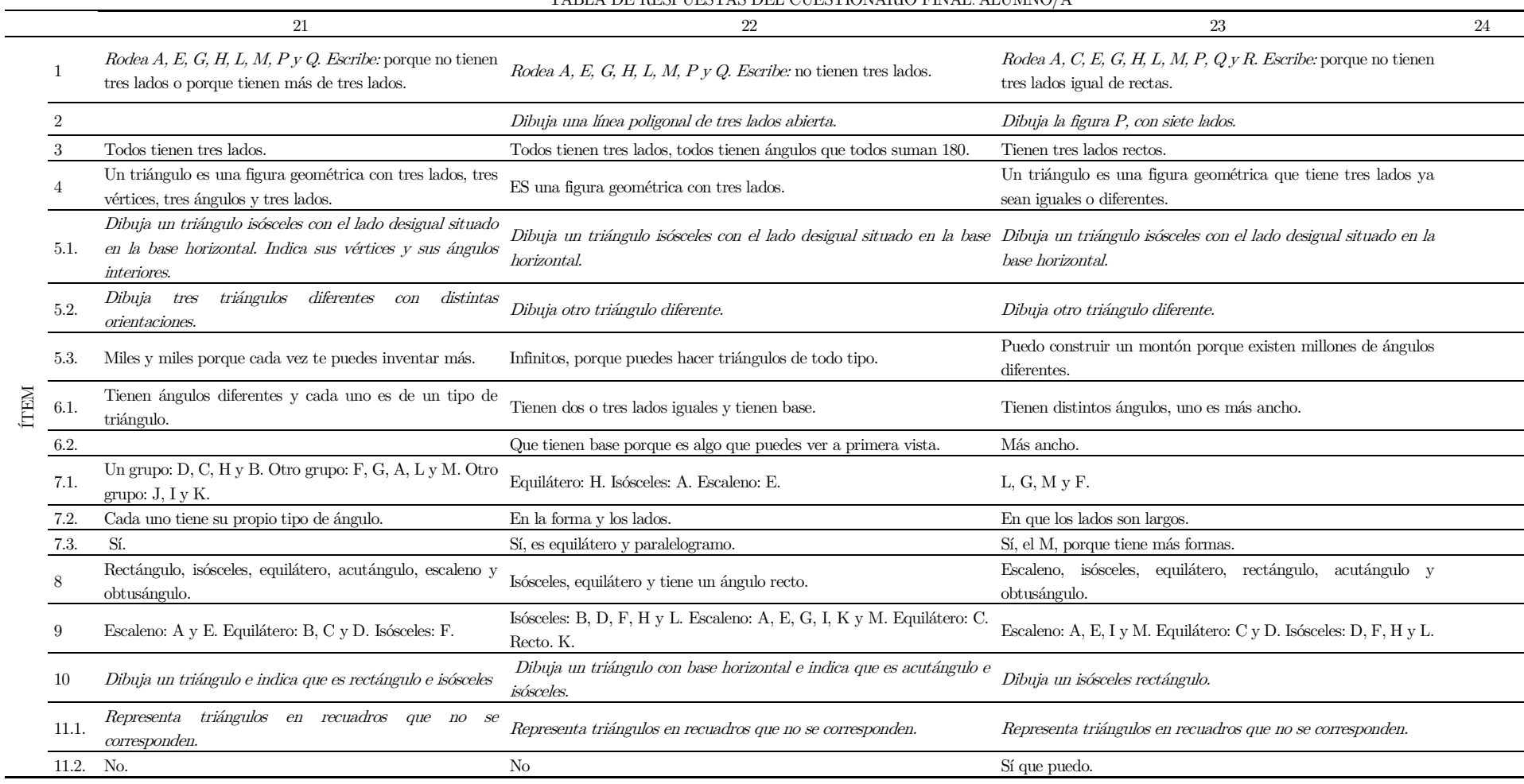

## Anexo XI. Tabla de respuestas de la hoja de trabajo del alumnado

|                  |                | שע בשמע                                                                                                    | $\overline{2}$ | цері осртар де едінділ де тімдарда деп адаміка/а                                                                                                    |                                                                                                    |
|------------------|----------------|----------------------------------------------------------------------------------------------------|----------------|----------------------------------------------------------------------------------------------------|----------------------------------------------------------------------------------------------------|
|                  | 1              | Dibuja cinco triángulos diferentes y anota sus medidas. Indica el valor<br>de la suma. Distintas orientaciones.                                                                                                    |                | Dibuja tres triángulos diferentes y anota sus medidas. Indica el Dibuja tres triángulos diferentes y anota sus medidas. Indica el<br>valor de la suma y la resta de dos de sus lados. Distintas valor de la suma y la resta de dos de sus lados. Distintas<br>orientaciones.                                                                                                    | orientaciones.                                                                                                    |
|                  | $\mathfrak{D}$ | Dibuja cinco triángulos diferentes y anota la medida de sus ángulos. No<br>están en orientaciones estereotipadas.                                                                                                    |                |                                                                                                    | Dibuja cuatro triángulos diferentes y anota la medida de sus<br>ángulos. No están en orientaciones estereotipadas.                                                            |
|                  | 3.1.           | Dibuja cuatro triángulos diferentes y señala correctamente el ángulo,<br>vértices, lados y bases. Indica que hay tres bases. No están en<br>orientaciones estereotipadas.                                                                                                    |                | Dibuja tres triángulos diferentes y señala correctamente los Dibuja tres triángulos diferentes y señala correctamente los<br>ángulos, vértices, lados y bases. Indica que hay tres bases. No ángulos, vértices, lados y bases. Indica que hay tres bases.<br>están en orientaciones estereotipadas.                                                                                                    | Todos tiene la base horizontal.                                                                                                    |
|                  | 3.2.           | Dibuja el triángulo original y el triángulo girado e indica de nuevo sus<br>vértices, lados, bases y ángulos.                                                                                                    |                | Que son las mismas lo único que cambia es lo que movemos.                                                                                                    |                                                                                                    |
| <b>ACTIVIDAD</b> | 3.3.           | Es una pirámide. Una forma geométrica. La base es donde se apoya el<br>triángulo. El ángulo es la distancia que hay entre los lados del triángulo.                                                                                                    |                | Un triángulo es una pirámide que se puede poner por distintos<br>lados. Un vértice es una de las puntas de un triángulo. El ángulo Triángulo es una forma con tres bases y con tres líneas y tres<br>es para saber cuánto mide y la base para saber por cuántos lados ángulos. La base es lo que hace que se mantenga de pie una<br>se puede apoyar, los lados por los que se puede poner. Un lado cosa.<br>son las partes que tiene (el triángulo).                                                                                                    |                                                                                                    |
|                  | 4              | Dibuja un triángulo A con base horizontal y lados 30, 30 y 10. Otro<br>triángulo B equilátero de lado 30. Y otro triángulo C isósceles de lado<br>$20, 20, y$ 14. Escribe: A tiene dos lados iguales, B tiene tres ángulos<br>iguales, C de sus lados pasan de 20. Se diferencian por las medidas y los<br>ángulos. |                | Dibuja un triángulo A con base horizontal y equilátero de lado Dibuja cinco triángulos diferentes dos de ellos son equiláteros,<br>30. Otros triángulos $B \, y \, C$ con lados desiguales e indica sus otro isósceles no estereotipado, y los otros dos escalenos.<br>medidas. Y otro triángulo C isósceles de lado 30, 30 y 20. Escribe: Escribe: (en los triángulos) A y C todos los lados son iguales,<br>A tiene los lados iguales, B y C todos desiguales. C dos iguales y B y D, todos los lados son iguales, todo 30. (El triángulo) E<br>uno desigual. | mide 16.5, 30 y 30.                                                                                                    |
|                  |                | Dibuja tres triángulos diferentes con bases horizontales e indica la<br>medida de sus ángulos.                                                                                                    |                | Dibuja tres triángulos distintos con base horizontal e indica la Dibuja dos triángulos distintos e indica la medida de los<br>medida de los ángulos. Uno es rectángulo y no sitúa el ángulo ángulos. Uno es rectángulo y sitúa el ángulo recto en la<br>recto en la horizontal. Los otros dos son acutángulos.                                                                                                    | horizontal. El otro es acutángulo-isósceles.                                                                                                    |
|                  | 6              | Dibuja triángulos diferentes con base horizontal, uno es equilátero y los<br>otros dos isósceles.                                                                                                    |                | Dibuja tres triángulos diferentes con base horizontal. Escribe: El<br>triángulo A, los tres ángulos de 60 y los lados de 20. B, dos ángulos<br>de 68.1 y uno de 43, 8º, dos lados de 14,6 y uno de 10,9. El C, un<br>ángulo de 3, $5^{\circ}$ y dos de 88, $3^{\circ}$ , dos lados de 16,5 y uno de 1.                                                                                                    | Dibuja cuatro triángulos distintos en diferentes orientaciones e<br>indica la medida de los ángulos y lados. Dos son isósceles<br>diferentes y los otros dos son equiláteros. |
|                  |                | Dibuja tres triángulos rectángulos en distintas orientaciones indicando<br>las medidas de los ángulos y de sus lados. Todos son escalenos. Escribe:<br>se diferencian por los ángulos y los lados.                                                                                                    |                | Dibuja un triángulo rectángulo y pone que es igual al mismo Dibuja tres triángulos rectángulos en distintas orientaciones<br>triángulo en otra orientación. Escribe: se parecen porque si lo indicando las medidas de los ángulos y de sus lados. Todos son<br>volteas tienen la misma forma. SI lo volteas es igual que los otros. escalenos. Escribe: se diferencian en los ángulos.                                                                                                    |                                                                                                    |
|                  |                | Escribe tres ejemplos: escaleno-obtusángulo, isósceles-acutángulo,<br>escaleno-acutángulo. Diferentes orientaciones.                                                                                                    |                | Sí, equilátero-obtusángulo y acutángulo-obtusángulo. No dibuja<br>ningún triángulo.                                                                                                    |                                                                                                    |
|                  | 9              | A: escaleno y rectángulo. B: acutángulo e isósceles, C: acutángulo,<br>equilátero e isósceles. D: isósceles y rectángulo. E: acutángulo y escaleno.<br>F: isósceles y obtusángulo. G: escaleno y obtusángulo. Le ha llevado dos<br>intentos salvo el $B$ , que fueron tres intentos.                                |                | A: isósceles, dos lados iguales. B: equilátero tres iguales. C:<br>equilátero tres iguales. D: equilátero tres iguales. E: Equilátero<br>tres iguales. F: isósceles dos iguales. G: escaleno cero iguales. Un<br>intento todos.                                                                                                    |                                                                                                    |

TABLA DE RESPUESTAS DE LA HOJA DE TRABAJO DEL ALUMNO/A

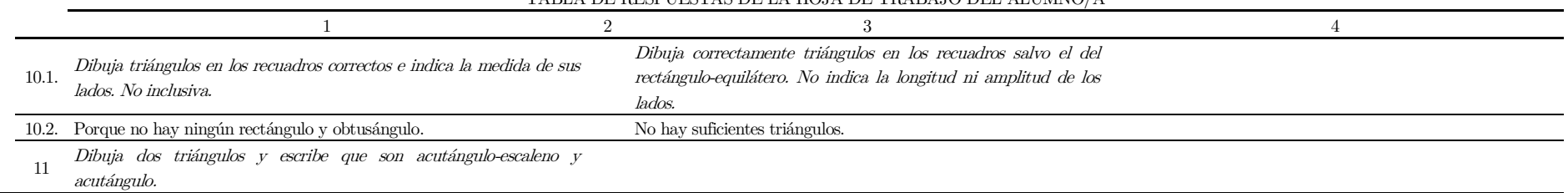

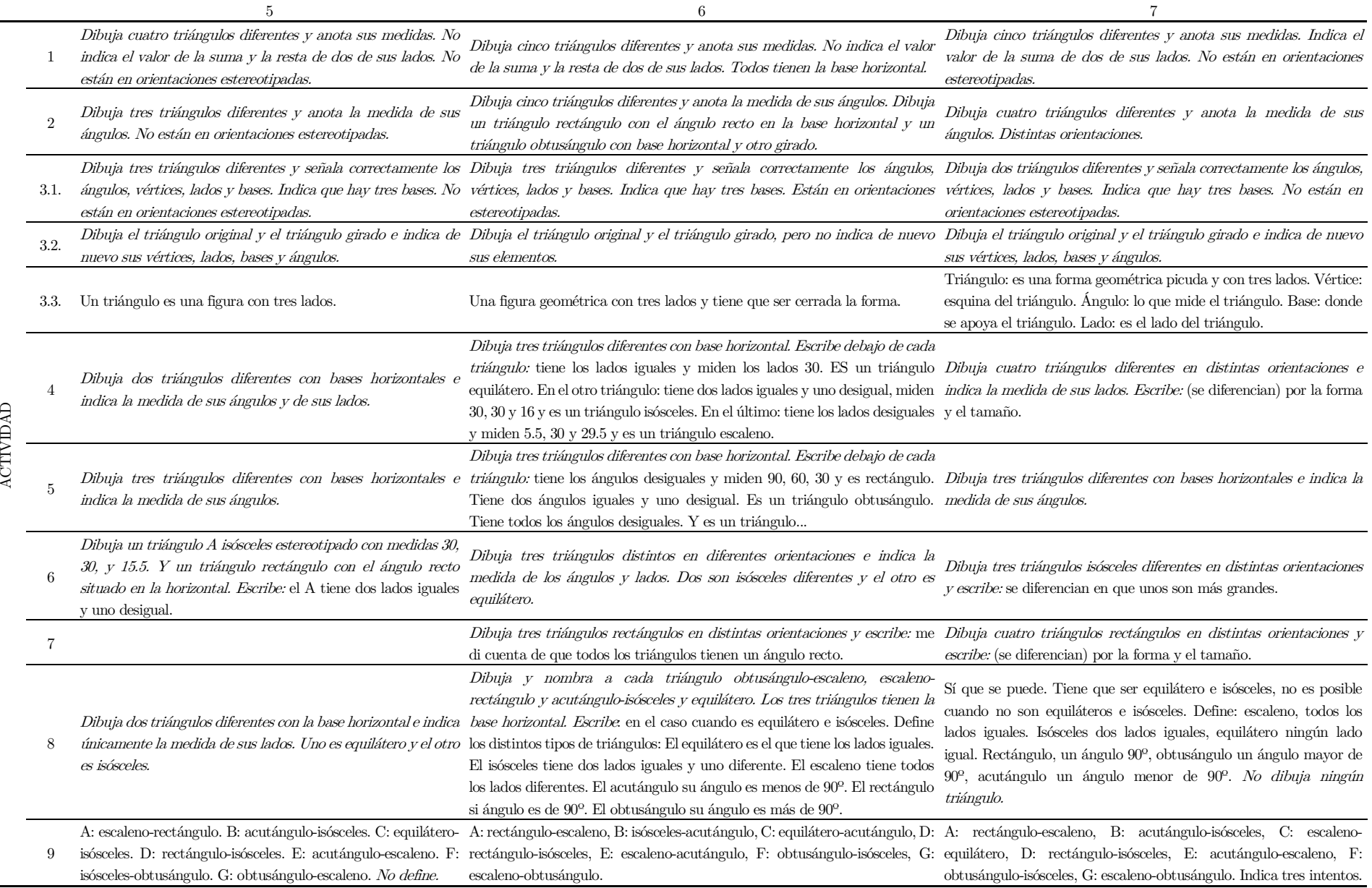

Desarrollo de la imagen conceptual del triángulo del alumnado de Educación Primaria usando GeoGebra 551

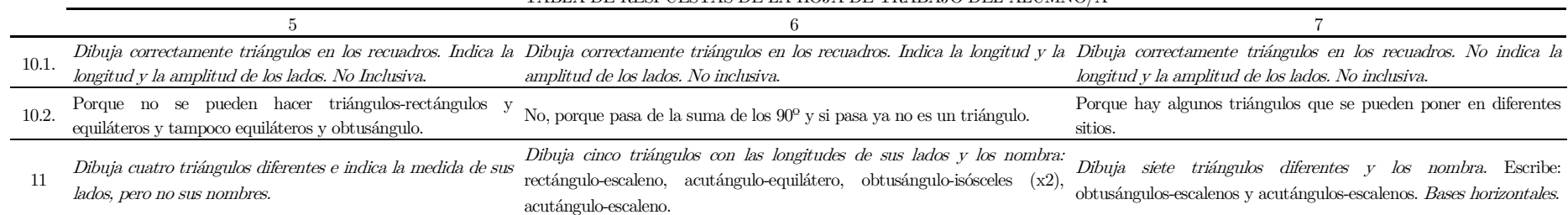

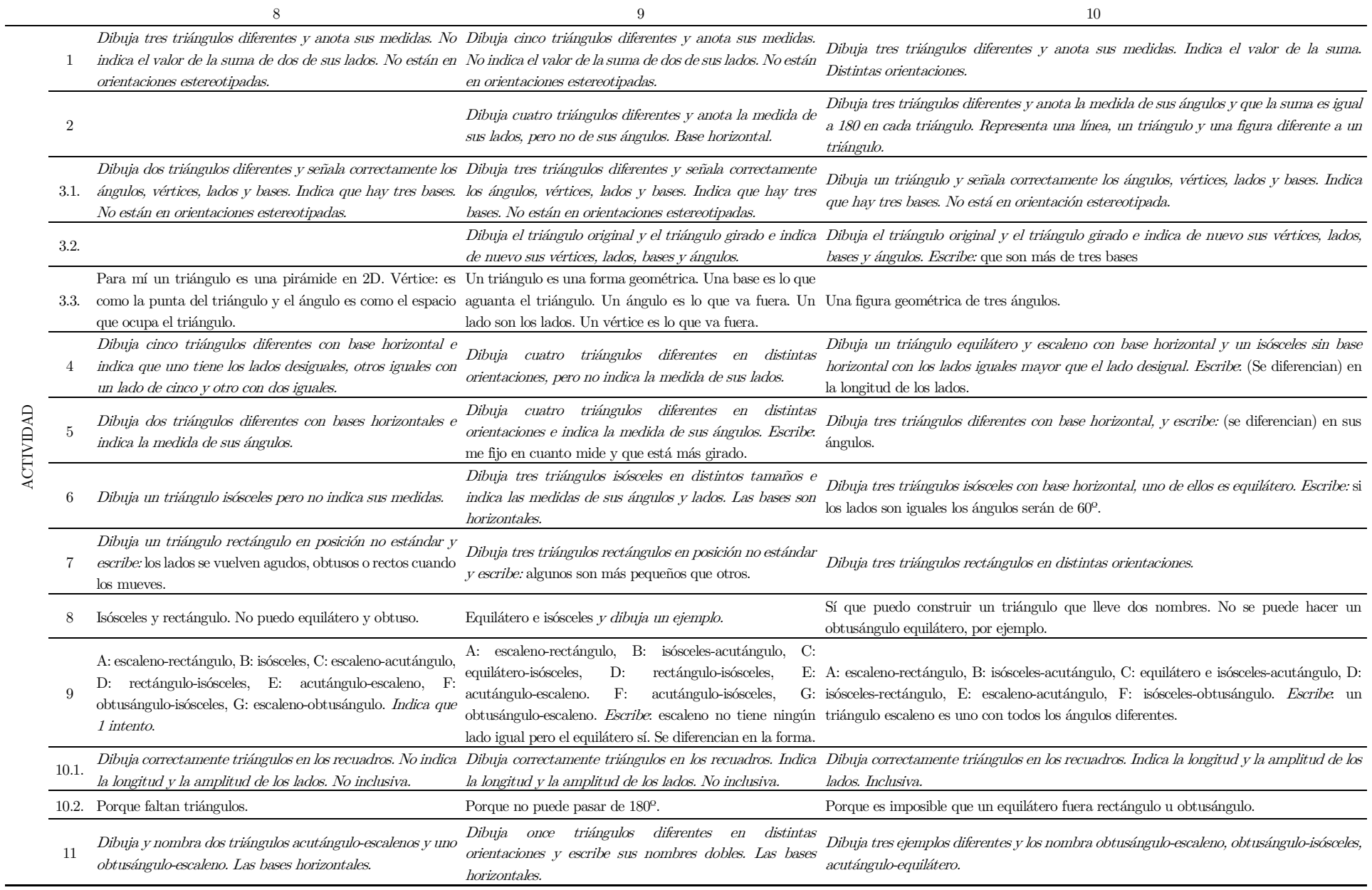

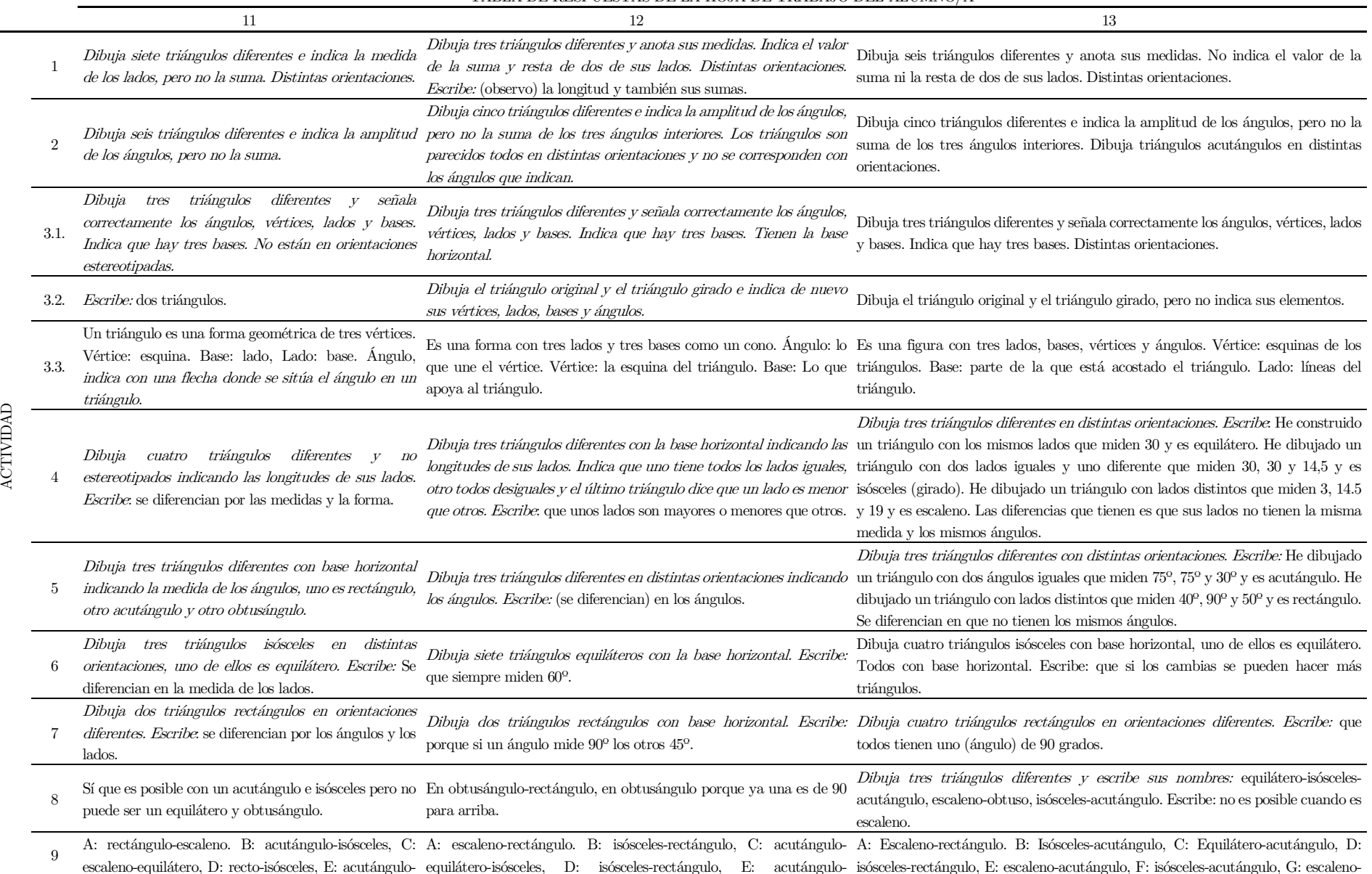
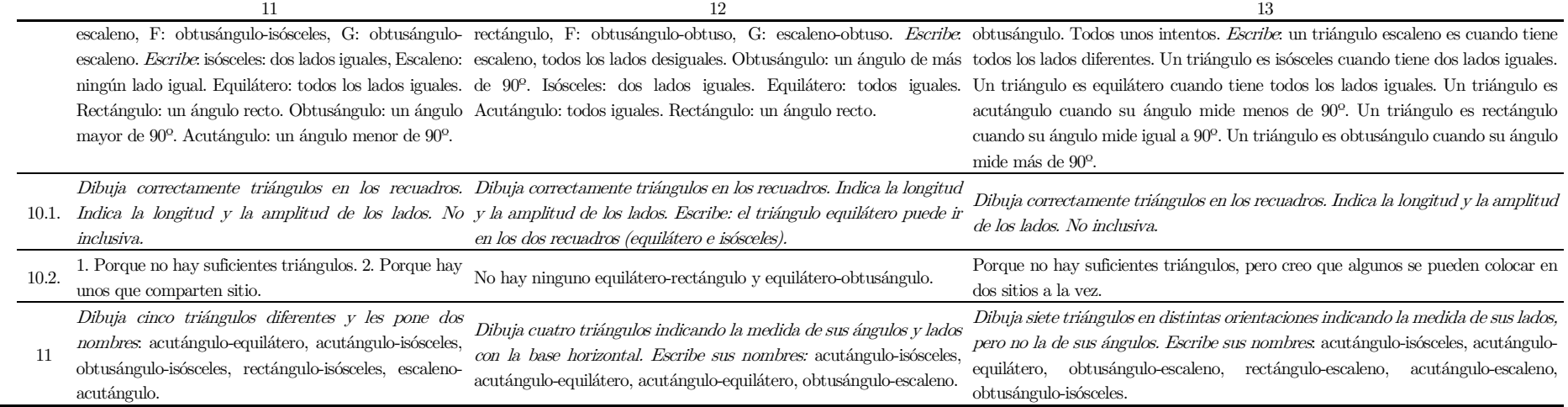

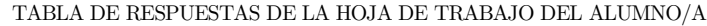

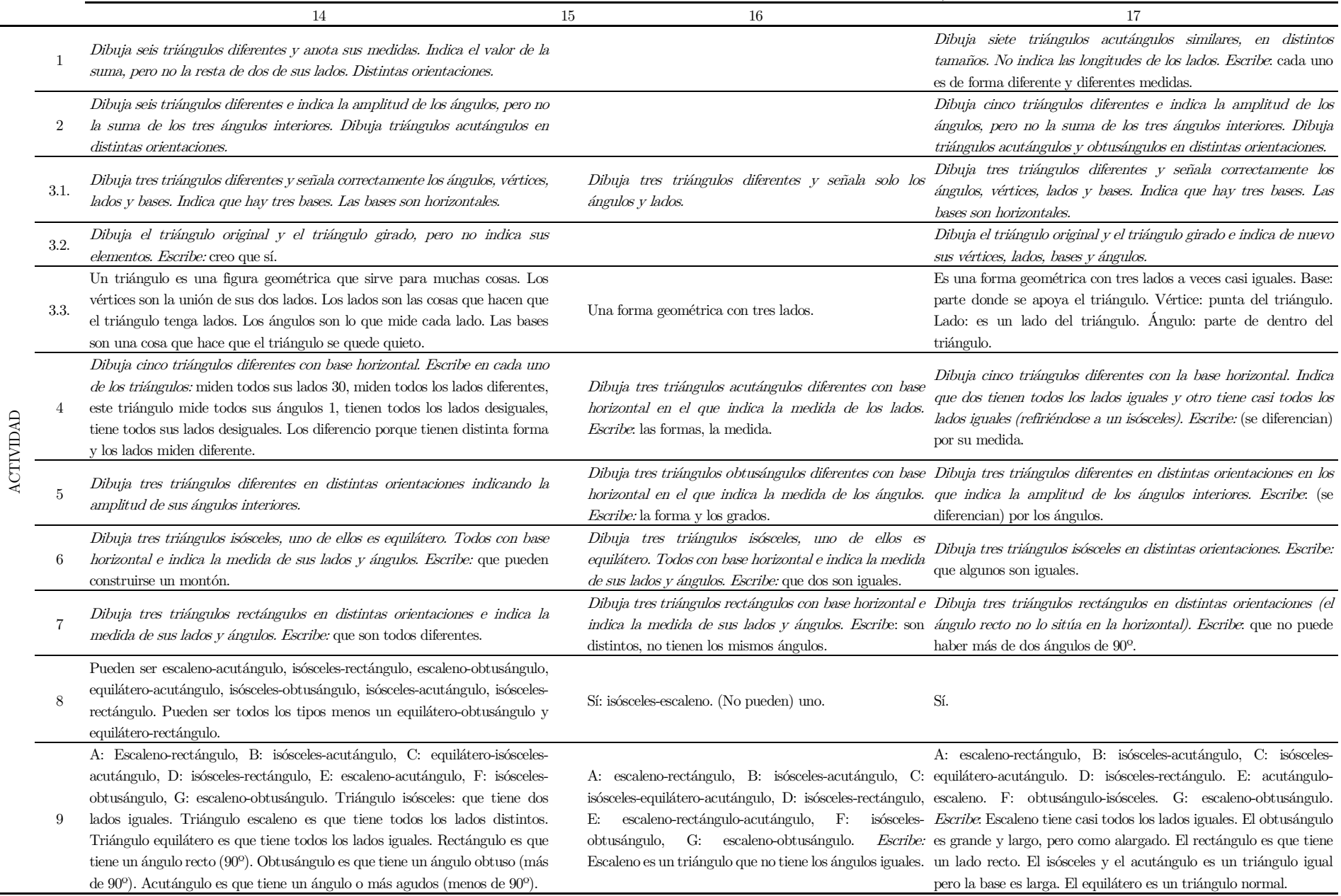

|       |                                                                                                    | 16                                                                                                    |                                                                                                    |
|-------|----------------------------------------------------------------------------------------------------|----------------------------------------------------------------------------------------------------|----------------------------------------------------------------------------------------------------|
| 10.1. | Dibuja correctamente triángulos en los recuadros. Indica la longitud $\boldsymbol{y}$ la<br>amplitud de los lados. No inclusiva.                                                                            | Dibuja correctamente triángulos en los recuadros. Indica<br>la longitud y la amplitud de los lados. No inclusiva. | Dibuja incorrectamente triángulos en todos los recuadros.                                                                                                    |
| 10.2. | Porque no pueden medir tres lados $90$ ni más de $90$ porque la suma sería<br>más que 180.                                                                                                    | Porque hay triángulos que también pueden ir ahí.                                                                  | Porque no hay más triángulos y los tienes que dibujar.                                                                                                    |
|       | Dibuja siete triángulos en distintas orientaciones indicando la medida de sus<br>lados, pero no la de sus ángulos. Escribe sus nombres obtusángulo-escaleno,<br>acutángulo-escaleno, obtusángulo-isósceles. | horizontal en el indica las longitudes de sus lados.                                                              | Dibuja seis triángulos con forma similar y base Dibuja tres triángulos con la base horizontal y los nombra:<br>obtusángulo-escaleno, rectángulo-escaleno y acutángulo-isósceles. |

TABLA DE RESPUESTAS DE LA HOJA DE TRABAJO DEL ALUMNO/A

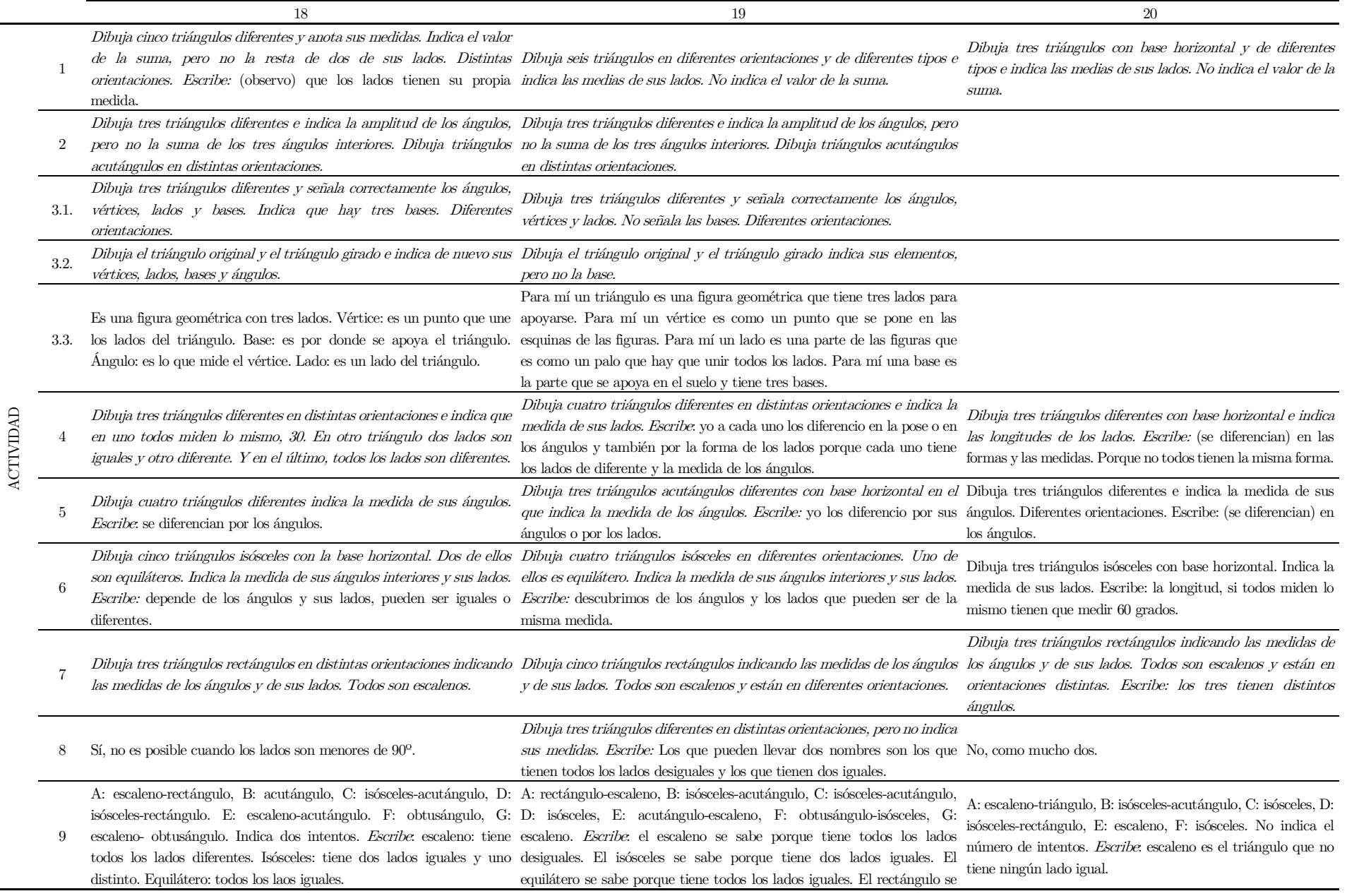

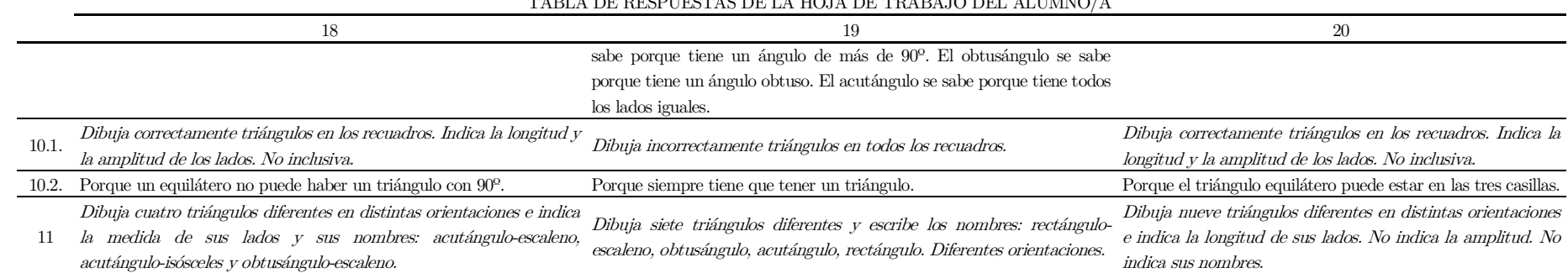

#### 21 22 23 24 25 26 27 28 27 28 27 28 27 28 27 28 27 28 27 28 27 28 27 28 27 28 27 28 27 28 27 28 27 28 27 28 27 28 27 28 27 28 27 28 27 28 27 28 27 28 27 28 27 28 27 28 27 28 27 28 27 28 27 28 27 28 27 28 27 28 27 28 27 28 ACTIVIDAD 1 Dibuja tres triángulos de diferentes tipos y orientaciones e indica las medidas de sus lados. No indica el valor de la suma. Escribe: que los lados tienen su propia medida. Dibuja cinco triángulos de diferentes tipos y orientaciones e indica las medidas de sus lados. No indica el valor de la suma. Dibuja cinco triángulos diferentes en distintas orientaciones y anota sus medidas. Indica el valor de la suma y resta de dos de sus lados. Realiza cuatro triángulos diferentes con base horizontal. Indica la longitud de los lados, pero no la suma. 2 Dibuja dos triángulos diferentes e indica la amplitud de los ángulos, pero no la suma de los tres ángulos interiores. Distintas orientaciones. Dibuja dos triángulos diferentes e indica la amplitud de los ángulos, pero no la suma de los tres ángulos interiores. Distintas orientaciones. Dibuja cinco triángulos diferentes y anota la medida de sus ángulos y que la suma es igual a 180 en cada triángulo. No están en orientaciones estereotipadas. Realiza cuatro triángulos diferentes y en orientaciones distintas. Ni indica la amplitud de los ángulos. 3.1. los ángulos, vértices, lados y bases. Indica que hay tres Dibuja tres triángulos diferentes y señala correctamente bases. Diferentes orientaciones. Dibuja tres triángulos diferentes y señala correctamente los ángulos, vértices, lados y bases. Indica que hay tres bases. Diferentes orientaciones. Dibuja tres triángulos diferentes y señala correctamente los ángulos, vértices, lados y bases. Indica que hay una base. Diferentes orientaciones. Dibuja triángulos en distintas orientaciones, pero no indica sus elementos. 3.2. Dibuja el triángulo original y el triángulo girado e indica de nuevo sus vértices, lados, bases y ángulos. Dibuja el triángulo original y el triángulo girado e indica de nuevo sus vértices, lados, bases y ángulos. Dibuja el triángulo original y el triángulo girado, pero no indica sus elementos. Dibuja el triángulo girado, pero no indica sus elementos. 3.3. Es una forma geométrica con tres lados. Un triángulo es una forma geométrica que sirve para más de una cosa como por ejemplo instrumento, para medir ángulos y se puede poner en más de una posición que tiene tres lados. Un ángulo es lo que mide la unión de sus lados. Un lado es una parte del triángulo, también puede actuar como base. Base: en lo que se apoya el triángulo. Lado: es la parte del medio del triángulo. Ángulo: es lo largo del triángulo. Vértice: son las puntas del triángulo. Es un cuerpo geométrico. 4 Dibuja tres triángulos diferentes con base horizontal y no indica las longitudes de los lados. Escribe: en el triángulo uno todos (los lados) miden lo mismo: 30. En el dos todos miden diferente. En los tres dos lados son casi iguales: 11,26,5.17. Dibuja cinco triángulos diferentes en distintas orientaciones e indica las longitudes de los lados. Escribe: los diferenciamos por sus lados. Dibuja cuatro triángulos diferentes e indica las longitudes de los lados. Base horizontal. Escribe: un triángulo tiene los ángulos desiguales, otro tiene dos lados iguales y otro tiene tres ángulos distintos. Se diferencian por sus ángulos. 5 Dibuja tres triángulos diferentes e indica la medida de sus ángulos. Diferentes orientaciones. Dibuja tres triángulos diferentes e indica la medida de sus ángulos. Diferentes orientaciones. Dibuja tres triángulos diferentes e indica la medida de sus ángulos. Diferentes orientaciones. 6 Dibuja tres triángulos isósceles con base horizontal. Indica la medida de sus lados. Escribe: que son diferentes y depende de cada triángulo, los ángulos serán iguales o diferentes. Dibuja cuatro triángulos isósceles con base horizontal. Uno de ellos es equilátero. Indica la medida de sus lados y ángulos. Escribe: hemos visto la longitud de sus lados y ángulos. Dibuja tres triángulos isósceles con base horizontal. Uno de ellos es equilátero. Indica la medida de sus lados y ángulos. 7 de los ángulos y de sus lados. Con base horizontal. Dibuja dos triángulos rectángulos indicando las medidas Escribe: que son todos diferentes. Dibuja tres triángulos rectángulos indicando las medidas de los ángulos y de sus lados. Distintas orientaciones. Escribe: se diferencian por sus ángulos, lados y maneras de posicionarse. Dibuja tres triángulos rectángulos indicando las medidas de los ángulos y de sus lados. Distintas orientaciones. Escribe: (se diferencian) por sus ángulos. 8 Sí, cuando los lados son menores de 90. No se puede hacer un equilátero- obtusángulo. Dibuja un ejemplo de escaleno-rectángulo. Dibuja y escribe el nombre: escaleno-acutángulo y escaleno-obtusángulo. Dibuja un triángulo isósceles acutángulo, pero no indica su nombre. 9 A: escaleno-rectángulo. B: acutángulo-isósceles. C: isósceles. D: isósceles. E: escaleno. F: escaleno. Indica A: escaleno, B: acutángulo, C: equiláteroacutángulo, D: rectángulo-isósceles, E: A: escaleno -rectángulo. B: isósceles-acutángulo, C: isósceles, acutángulo y equilátero. D: isósceles-A: escaleno, E: escaleno. Indica que necesitó muchos intentos.

|       | 21                                                          | 22                                          | 23                                                                               | 24                                       |  |
|-------|-------------------------------------------------------------|---------------------------------------------|----------------------------------------------------------------------------------|------------------------------------------|--|
|       | tres intentos. Escribe: escaleno, todos sus lados iguales.  | acutángulo, F: obtusángulo, G: obtusángulo- | rectángulo. E: escaleno-acutángulo. F: isósceles-                                |                                          |  |
|       | Isósceles, dos lados son iguales. Equilátero, ningún lado   | escaleno. Número de intentos 1.             | obtusángulo. G: escaleno-obtusángulo. El C le ha                                 |                                          |  |
|       | es igual.                                                   |                                             | llevado 5 intentos.                                                              |                                          |  |
| 10.1. | Dibuja correctamente triángulos en los recuadros.           |                                             | Dibuja correctamente triángulos en los recuadros.                                | Dibuja incorrectamente triángulos en     |  |
|       | Indica la longitud y la amplitud de los lados. No           |                                             | Indica la longitud y la amplitud de los lados. No                                | todos los recuadros.                     |  |
|       | <i>inclusiva</i> .                                          |                                             | inclusiva.                                                                       |                                          |  |
|       |                                                             |                                             | Porque no hay ninguno que conjugue con esas                                      |                                          |  |
|       | 10.2. Porque todos los lados no pueden medir $90^{\circ}$ . |                                             | descripciones.                                                                   |                                          |  |
|       | Dibuja cuatro triángulos diferentes e indica la longitud    |                                             |                                                                                  |                                          |  |
|       | de sus lados y la amplitud de los ángulos. No indica        |                                             | Dibuja un obtusángulo-escaleno y un acutángulo-<br>escaleno con base horizontal. | indicando la longitud de sus lados, pero |  |
|       | nombres.                                                    |                                             |                                                                                  |                                          |  |

TABLA DE RESPUESTAS DE LA HOJA DE TRABAJO DEL ALUMNO/A

# Anexo XII. Tabla con la descripción de la captura de pantalla del ordenador del alumnado

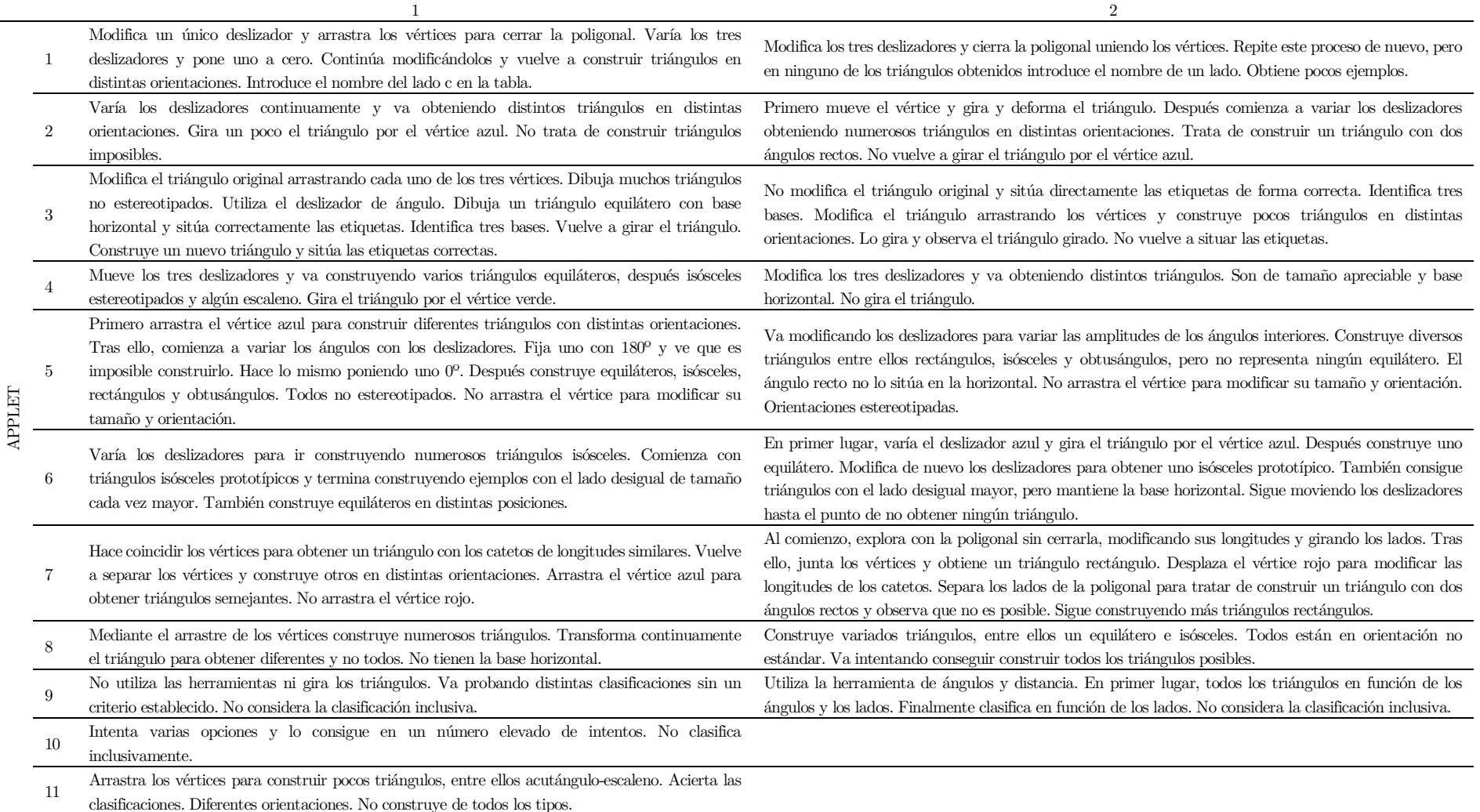

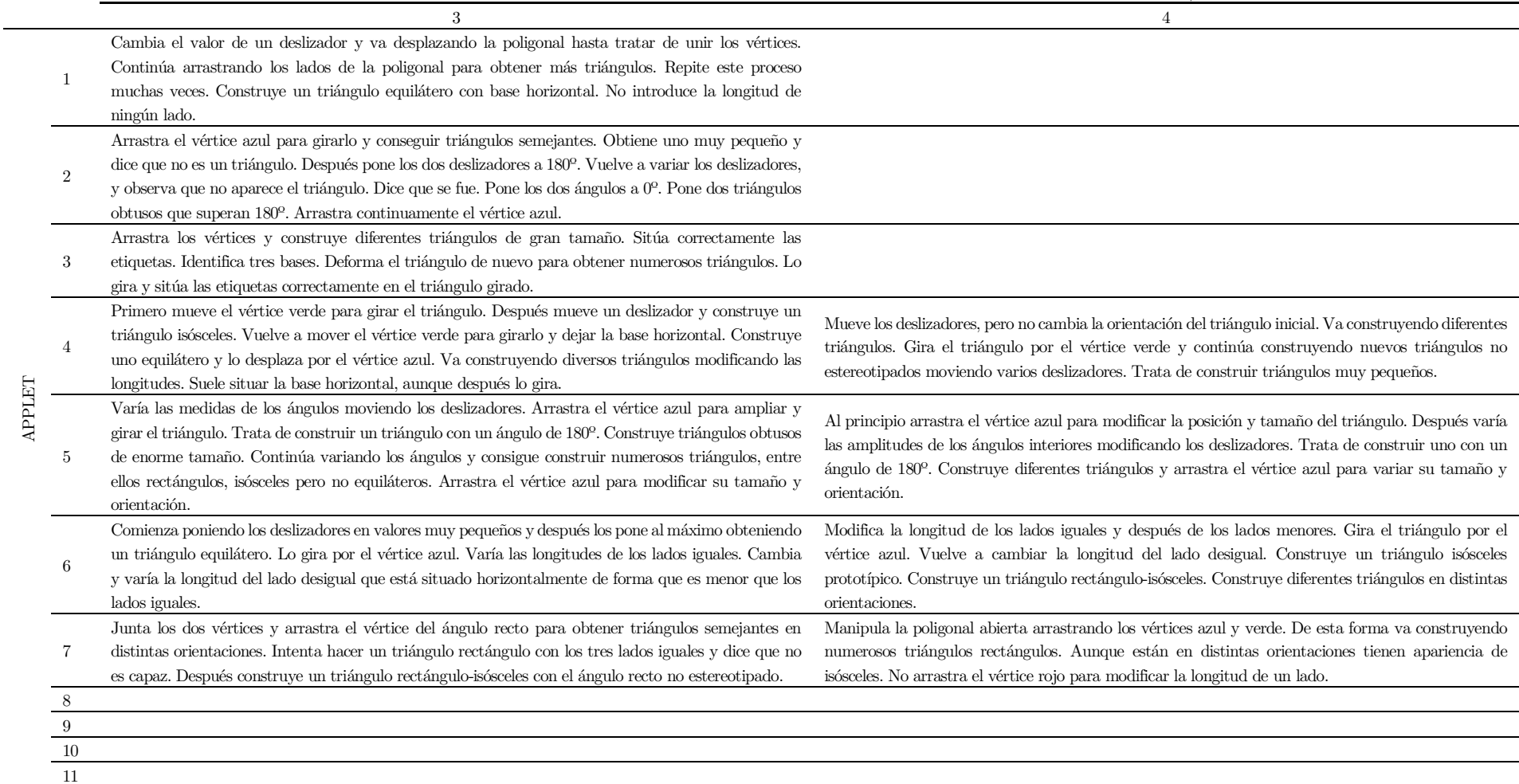

TABLA CON LA DESCRIPCIÓN DE LA CAPTURA DE PANTALLA DEL ORDENADOR DEL ALUMNO/A

|        |                | 5                                                                                                    | 6                                                                                                    |
|--------|----------------|----------------------------------------------------------------------------------------------------|----------------------------------------------------------------------------------------------------|
| APPLET | $\overline{1}$ | Empieza variado cada uno de los tres deslizadores. Coge el vértice azul y mueve el lado de la<br>poligonal. Después coge el vértice rojo y lo junta con el vértice azul y forma un triángulo. Introduce<br>el nombre del lado b. Después vuelve a construir un nuevo triángulo equilátero con la base horizontal.<br>Pone los tres deslizadores a cero. Modifica la poligonal y vuelve a cerrarla construyendo un triángulo<br>isósceles girado. Dice que está al revés. Construye otros dos equiláteros. No vuelve a cambiar la<br>longitud del lado. | Mueve ligeramente un deslizador y junta los vértices para construir el triángulo. Se pregunta porqué<br>siempre sale b en la tabla. Vuelve a modificar los deslizadores y junta los vértices y obtiene diferentes<br>triángulos. Introduce ahora el lado a en la tabla. No construye muchos triángulos. Finalmente<br>construye un triángulo equilátero girado.                                                                                                    |
|        | $\overline{2}$ | Lo primero que hace es poner los deslizadores a cero. Después pone uno a 180 <sup>o</sup> y el otro también.<br>Gira el ángulo llano que se forma. Vuelve a variar los deslizadores y construye triángulos. Arrastra<br>el vértice azul para conseguir triángulos semejantes. Repite este proceso varias veces. Intenta<br>construir un triángulo con dos ángulos de 90 <sup>o</sup> .                                                                                                    | Pone un deslizador a 180 <sup>o</sup> y va girando el triángulo por el vértice azul. Después disminuye el valor del<br>deslizador hasta ponerlo a cero. Continúa variando los deslizadores y obtiene diferentes triángulos,<br>entre ellos un rectángulo. Dice que cuando es rectángulo pone el ángulo con un cuadrado. Vuelve a<br>fijar un ángulo en 180 <sup>o</sup> y se sorprende que ponga una interrogación en la suma. Sigue obteniendo más<br>triángulos en distintas orientaciones.                                        |
|        | 3              | Arrastra los vértices para obtener un triángulo isósceles con base horizontal. Lo gira y observa cómo<br>varía el triángulo. Construye un triángulo rectángulo con base horizontal y sitúa correctamente las<br>etiquetas. Identifica tres bases. Construye nuevos triángulos y los gira, pero no sitúa las etiquetas.<br>Dice que el triángulo girado se parece a una mariposa.                                                                                                    | En primer lugar, lo gira y después arrastra cada vértice para deformarlo y construir nuevos triángulos<br>diferentes. Construye un triángulo isósceles estereotipado y sitúa las etiquetas. Identifica correctamente<br>las tres bases. Vuelve a deformarlo y construye un triángulo obtusángulo-isósceles con base horizontal<br>y lo gira. Le dice a la compañera que construyó uno como igual que ella, pero más pequeño. Vuelve a<br>arrastrar los vértices y construye diferentes triángulos. Los gira. No sitúa las etiquetas. |
|        | $\overline{4}$ | Primero construye un triángulo equilátero con la base horizontal. Después uno isósceles<br>estereotipado. Arrastra el vértice verde para girarlo. Construye numerosos en su mayoría con la base<br>horizontal.                                                                                                    | Empieza arrastrando el vértice verde. Tras lo cual modifica las longitudes de los lados variando los<br>deslizadores. Construye numerosos triángulos y muy variados. Tienen base horizontal. Construye<br>triángulos isósceles estereotipados. No gira los triángulos construidos.                                                                                                    |
|        |                | Comienza variando los deslizadores y arrastrando el vértice azul. Intenta construir uno con un ángulo<br>de 180 <sup>o</sup> . Va variando las medidas de los ángulos interiores construyendo triángulos de diferentes<br>tipos incluido el equilátero. No arrastra de nuevo el vértice azul.                                                                                                    | Varia la amplitud de los ángulos del triángulo con los deslizadores. Va construyendo numerosos<br>triángulos de diferentes tipos. El triángulo rectángulo lo representa con la base horizontal. No<br>construye ninguno equilátero. No arrastra el vértice para modificar su tamaño y orientación.                                                                                                    |
|        | -6             | Mueve el deslizador azul para variar la longitud del lado desigual. Sitúa la base horizontal. Construye<br>un triángulo equilátero. Hace muy grande el lado desigual de forma que se forma un ángulo de 180 <sup>o</sup> .<br>Después modifica el deslizador de los lados desiguales. Construye variados triángulos. No gira el<br>triángulo por el vértice azul.                                                                                                    | Primero gira el triángulo por el vértice azul para poner la base horizontal. Después construye un<br>triángulo equilátero. Va modificando las longitudes de los lados iguales para obtener numerosos<br>triángulos isósceles-obtusángulos. A continuación, modifica el lado desigual para construir triángulos<br>isósceles-acutángulos prototípicos. Todos tienen la base horizontal.                                                                                                    |
|        | -7             | Hace coincidir los vértices de la línea poligonal para obtener un triángulo rectángulo. Arrastra el<br>vértice azul para variar la orientación y el tamaño. También gira el vértice rojo para modificar la<br>longitud del lado rojo. No sitúa el ángulo recto en la horizontal. Intenta construir con dos ángulos<br>rectos.                                                                                                    | Cierra la poligonal y obtiene un triángulo rectángulo con el ángulo recto sobre la horizontal. Vuelve a<br>arrastrar el vértice rojo y dice que no quiere volver a construir uno de 90 <sup>o</sup> . Después trata de construir<br>uno con dos lados iguales y dice que sí que se puede pero que es muy difícil. Arrastra el vértice azul<br>para conseguir triángulos semejantes.                                                                                                    |
|        | 8              | Va arrastrando los vértices para obtener diferentes ejemplos de triángulos acutángulos e isósceles,<br>pero no prueba a construir rectángulos. Son muy alargados y con distintas orientaciones.                                                                                                    |                                                                                                    |
|        | 9              | Clasifica siguiendo el orden de los nombres incluidos en la lista desplegable. Desplaza y gira algún<br>triángulo. No usa la herramienta de ángulo ni longitud. No considera la clasificación inclusiva.                                                                                                    |                                                                                                    |
|        | 10             | Intenta varias opciones y lo consigue en un número elevado de intentos. Clasifica inclusivamente el<br>triángulo equilátero.                                                                                                    |                                                                                                    |
|        | 11             | Deforma el triángulo inicial y construye bastantes triángulos. No acierta la clasificación en el primer<br>intento. No construye un equilátero. Sitúa la base horizontal.                                                                                                    |                                                                                                    |

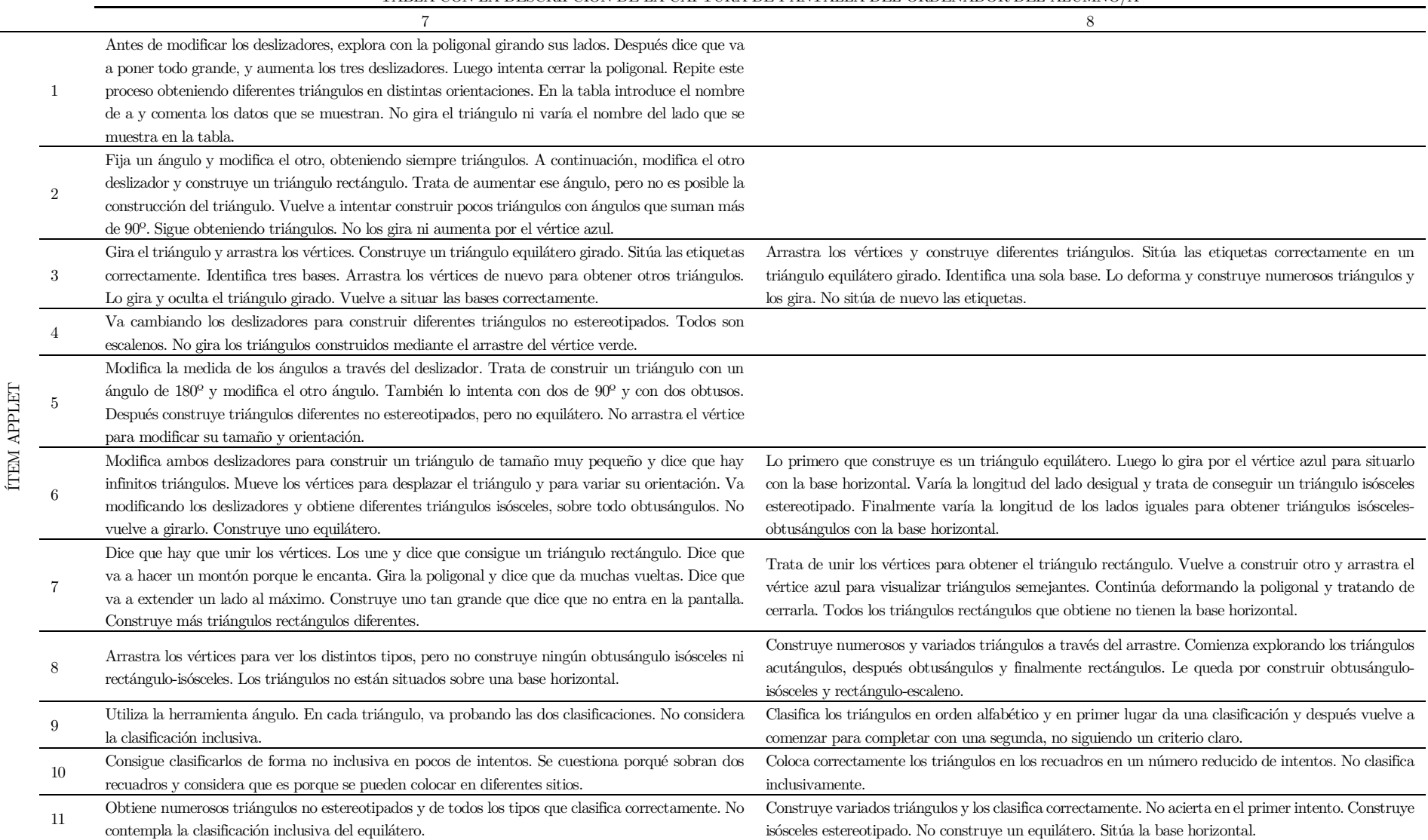

TABLA CON LA DESCRIPCIÓN DE LA CAPTURA DE PANTALLA DEL ORDENADOR DEL ALUMNO/A

|        |                | 9                                                                                                    | 10                                                                                                    |
|--------|----------------|----------------------------------------------------------------------------------------------------|----------------------------------------------------------------------------------------------------|
|        | -1             | Varía los deslizadores y moviendo los vértices consigue unirlos para construir un triángulo.<br>Continúa explorando la poligonal girando los lados. Sigue haciendo triángulos entre ellos isósceles.<br>No modifica el nombre del lado que se muestra en la tabla. Pone dos deslizadores en cero y dice<br>que es una línea. Trata de hacer triángulos escalenos muy finos. Obtiene numerosos ejemplos de<br>triángulos. | Pone los tres deslizadores al máximo y trata de cerrar la poligonal resultante. Después continúa variando<br>deslizadores y cerrando la poligonal resultante uniendo los vértices rojo y azul. Prosigue construyendo<br>numerosos ejemplos. Entre ellos pone los tres deslizadores iguales y obtiene un triángulo equilátero con<br>base horizontal. Mueve el triángulo a través del vértice azul. Introduce el nombre de un lado.                  |
| APPLET | $\overline{2}$ | Modifica los deslizadores y los pone a $0^{\circ}$ . Después pone otro a $180^{\circ}$ y va variando el otro<br>observando que no es posible construirlo. Lugo va obteniendo numerosos triángulos y los gira<br>por el vértice azul. Vuelve a tratar de obtener triángulos imposibles.                                                                                                    | Empieza arrastrando los deslizadores para modificar el triángulo original. Después arrastra el vértice azul<br>para aumentar su tamaño y girar el triángulo construido. Pone los deslizadores a 180 <sup>o</sup> . Va observando<br>qué sucede cuando la suma de los dos ángulos es mayor a 180 <sup>o</sup> . Trata de construir un triángulo con dos<br>ángulos rectos. Construye numerosos triángulos en distintas orientaciones.                |
|        | 3              | Deforma el triángulo original y construye uno con la base horizontal. Sitúa las etiquetas. No sitúa<br>los vértices. Lo deforma arrastrando los vértices y lo gira para construir diferentes triángulos.<br>Finalmente construye uno equilátero y sitúa correctamente las etiquetas.                                                                                                    | Arrastra los vértices y construye diferentes triángulos. Construye uno no estereotipado y sitúas las<br>correctamente etiquetas. Se sirve del giro antes de situar las bases. Vuelve a deformarlo y lo gira. Como<br>el triángulo girado con el original comparten vértice dice que es un triángulo con seis lados. Construye<br>muchos y variados. No vuelve a situar las etiquetas.                                                               |
|        | $\overline{4}$ | Comienza modificando los deslizadores y construye numerosos triángulos todos diferentes.<br>Continúa arrastrando el vértice verde para cambiar la posición del triángulo. La mayoría de los<br>triángulos tienen la base horizontal y se decanta por construir numerosos equiláteros. Construye<br>muy pocos escalenos.                                                                                                  | Va modificando las longitudes de los lados moviendo los deslizadores, suele dejar dos fijos de distinta<br>medida y mueve el tercero. Así obtiene distintos triángulos en distintas orientaciones. No gira el triángulo<br>a partir del vértice verde.                                                                                                    |
|        | $\overline{5}$ | Mueve los deslizadores y va obteniendo diferentes triángulos. Trata de poner un ángulo a 0 <sup>o</sup> .<br>Prueba también con un ángulo de $180^{\rm o}.$ Construye triángulos de todos los tipos incluso isósceles<br>y equiláteros. No están en posiciones estereotipadas. Utiliza el arrastre del vértice azul para<br>modificar su tamaño y posición.                                                              | Comienza construyendo un triángulo equilátero. Después construye numerosos triángulos obtusángulos<br>fijando la medida de uno de sus ángulos a 5 <sup>o</sup> . Tras lo cual trata de construir triángulos con dos ángulos<br>obtusos y prueba diferentes opciones variando los ángulos. Continúa construyendo diferentes triángulos<br>diferentes no estereotipados. No utiliza el arrastre del vértice azul para modificar su tamaño y posición. |
|        | 6              | Varía los deslizadores para obtener en primer lugar un triángulo equilátero. Vuelve a variar los<br>deslizadores, pero termina obteniendo equiláteros. Luego varía los lados desiguales y va<br>obteniendo triángulos isósceles-obtusángulos con base horizontal.                                                                                                    | Varía continuamente los deslizadores obteniendo numerosos ejemplos de triángulos isósceles. Fija los<br>lados iguales y va variando el lado desigual obteniendo triángulos isósceles con el lado desigual mayor.<br>Repite este proceso a la inversa. Construye un triángulo equilátero. No gira por el vértice.                                                                                                    |
|        | 7              | Modifica en primer lugar los vértices antes de cerrar la poligonal. Va repitiendo este proceso<br>continuamente obteniendo numerosos ejemplos de triángulos rectángulos. Trata de construir uno<br>con dos ángulos rectos. No sitúa la base horizontal.                                                                                                    | Va modificando la poligonal abierta arrastrando cada uno de sus vértices hasta unirlos y conseguir un<br>triángulo rectángulo. Después desplaza el vértice rojo para variar la longitud de uno de los catetos.<br>Construye uno isósceles. Mayoritariamente no tienen la base horizontal.                                                                                                    |
|        | 8              |                                                                                                    | Arrastra de forma dinámica los triángulos y va consiguiendo obtener todas las distintas clasificaciones<br>posibles. Construye un triángulo equilátero con la base horizontal y dice que es un triángulo "perfecto".<br>Como se muestra la etiqueta de equilátero e isósceles se sorprende. Parte de un equilátero e intenta<br>construir un triángulo rectángulo y dice que no se puede, que es imposible.                                         |
|        | 9              |                                                                                                    | Confunde el A con un triángulo isósceles. Entonces usa la herramienta longitud, y comprueba que es<br>escaleno. Utiliza también la herramienta ángulo. Confunde el E con equilátero. No clasifica un mismo<br>triángulo de dos formas distintas, sino que va clasificando indistintamente.                                                                                                    |
|        | 10             | Logra clasificarlos correctamente tras muchos intentos. Clasifica inclusivamente el triángulo<br>equilátero.                                                                                                    | Los clasifica correctamente en un único intento. Clasifica inclusivamente el triángulo equilátero.                                                                                                    |
|        | 11             | Arrastra los vértices para obtener triángulos diferentes que clasifica correctamente. No construye<br>un equilátero. Sitúa la base horizontal.                                                                                                    | Construye numerosos triángulos de todos los tipos y los clasifica correctamente. No clasifica<br>inclusivamente el equilátero. Distintas orientaciones.                                                                                                    |

Anexos

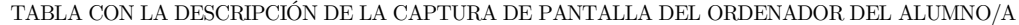

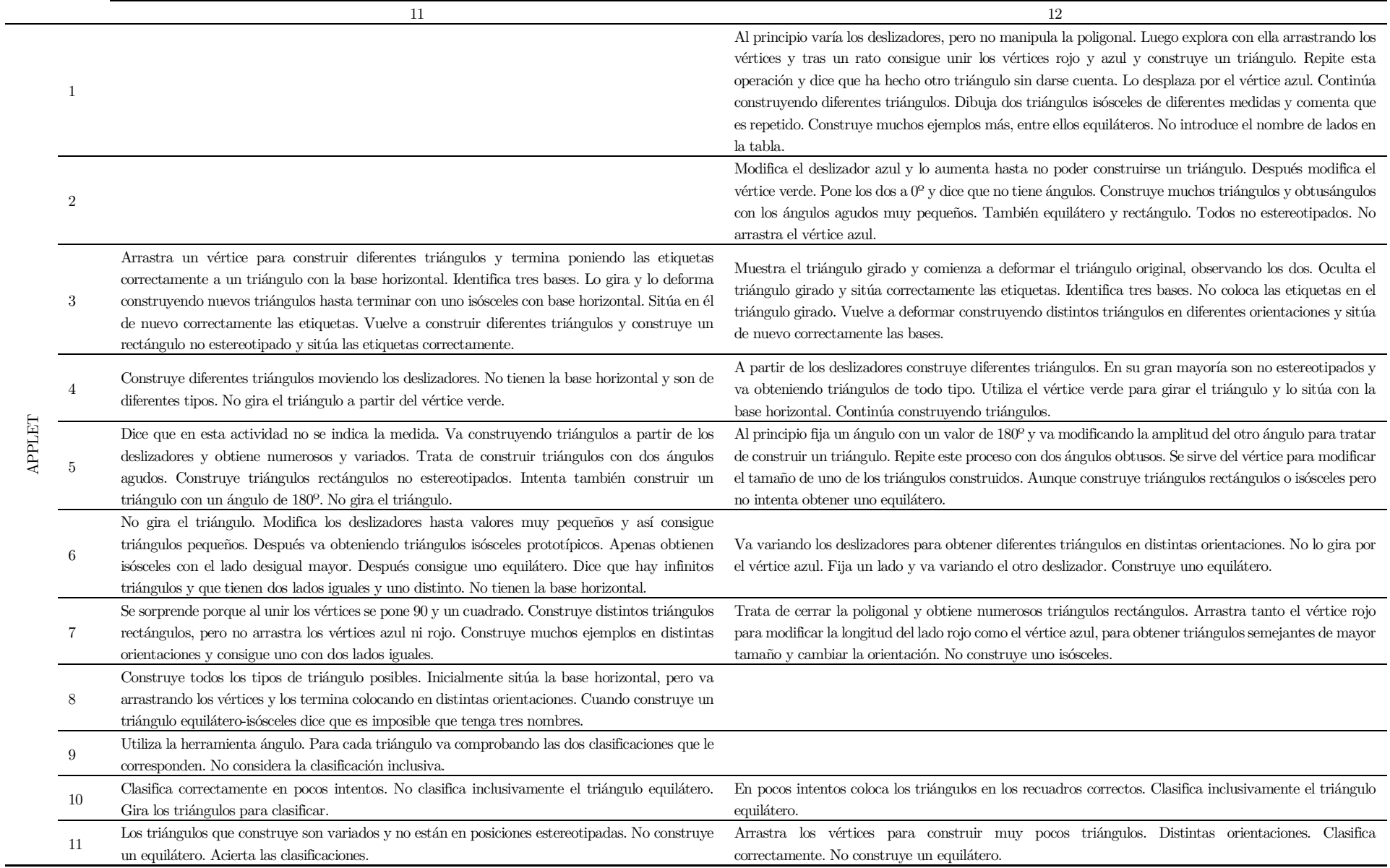

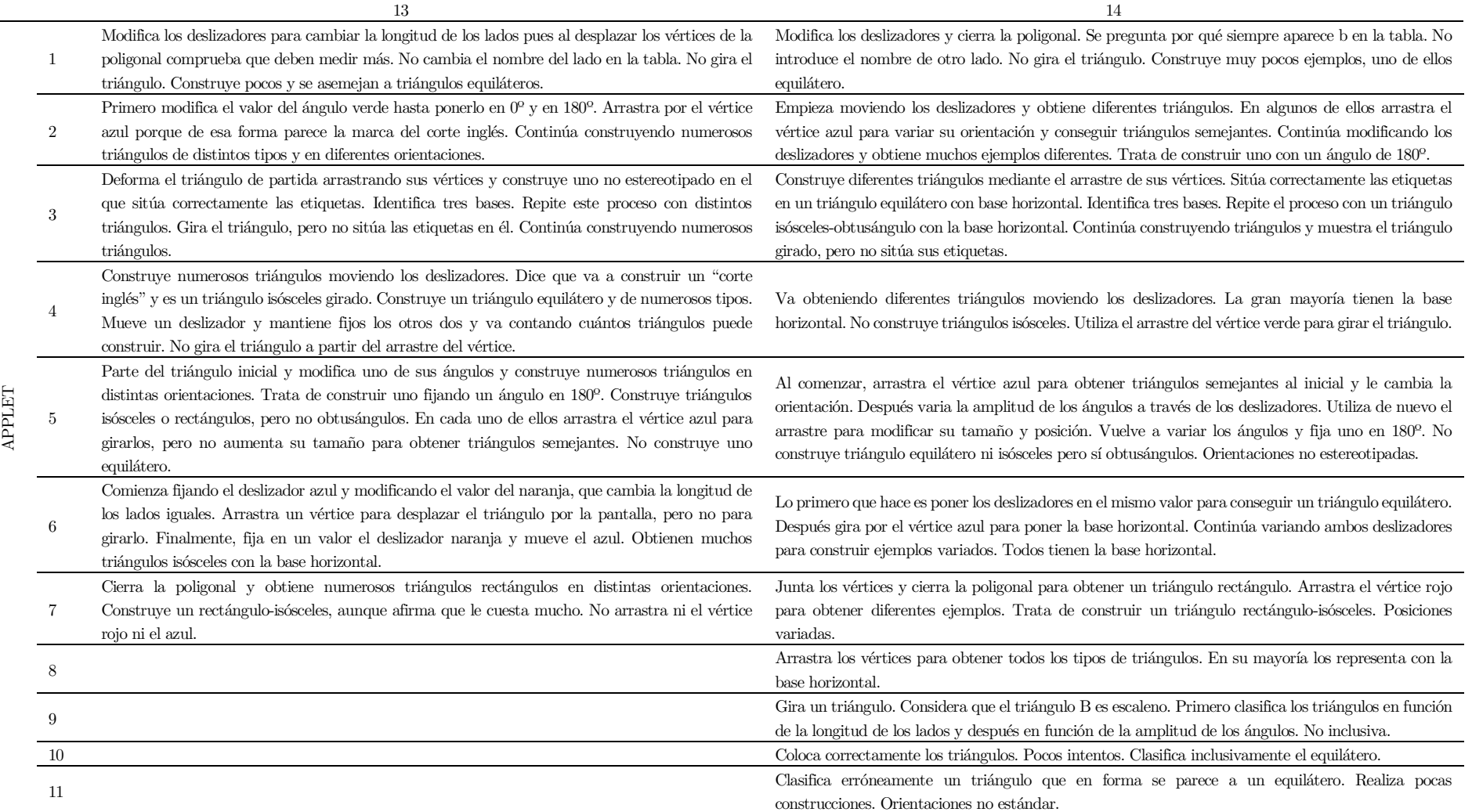

 $15$  16 APPLET 1 Modifica los deslizadores, pero no mueve la poligonal de forma que no obtiene un triángulo. Pone los tres deslizadores en su valor máximo y ya junta los vértices para obtener un triángulo equilátero. En relación con la tabla dice que aparece lo mismo. No cambia el nombre del lado. Sigue modificando los deslizadores y manipulando la poligonal para obtener numerosos ejemplos de triángulos en distintas orientaciones. No los gira por el vértice azul.  $\mathfrak{2}$ Pone los deslizadores a valores similares y consigue triángulos isósceles. Luego trata de construir uno con dos ángulos rectos. Sigue construyendo numerosos ejemplos de triángulos todos ellos diferentes. Arrastra el vértice azul para cambiar su orientación y tamaño. Fija ángulos en los que no es posible construir un triángulo. 3 Comienza girando el triángulo. Construye diferentes triángulos arrastrando los vértices. Sitúa correctamente las etiquetas en un triángulo no estereotipado. Identifica tres bases. Construye un nuevo triangulo y sitúa sus etiquetas. Gira el triángulo y lo deforma construyendo diferentes triángulos, pero no sitúa de nuevo las etiquetas. Deforma el triángulo inicial y lo muestra girado. Construye diferentes triángulos en diferentes orientaciones. Sitúa correctamente las etiquetas en un triángulo no estereotipado salvo los vértices que no los indica. Identifica tres bases. Continúa modificando los vértices y visualizando el triángulo girado a la vez. No vuelve a situar las etiquetas. 4 Sin modificar la orientación del triángulo inicial construye numerosos triángulos modificando el valor de los deslizadores. Construye así triángulos de diferente tipos y tamaños en posiciones no estereotipadas. Finalmente arrastra el vértice verde para cambiar la orientación del triángulo construido. Construye numerosos triángulos sobre todo escalenos de tamaño muy pequeño. Apenas usa el giro del triángulo. La gran mayoría de los triángulos tienen la base horizontal. 5 Al variar los deslizadores construye triángulos de diferentes tipos. Intenta construir uno con un ángulo de 180º. Obtiene triángulos isósceles, rectángulos y obtusángulos, pero no uno equilátero. Tampoco utiliza el arrastre del vértice azul para variar su orientación y tamaño. Fija un ángulo en 180º y trata de construir triángulos variando el otro deslizador. Intenta construir triángulos con dos ángulos obtusos. Construye numerosos triángulos obtusángulos y acutángulos no estereotipados. No construye triángulos isósceles ni equiláteros. No gira ni modifica el tamaño de los triángulos. 6 Primero construye un triángulo equilátero igualando el valor de los deslizadores. Gira el triángulo por el vértice azul para cambiar su orientación. Vuelve a ir variando cada deslizador por separado. Finalmente, pone el deslizador azul a cero. Construye pocos ejemplos la mayoría no estereotipados. 7 Cierra la poligonal y obtiene el triángulo rectángulo. Arrastra el vértice rojo para variar la longitud del lado rojo. Desune la poligonal y la manipula estando abierta. Vuelve a cerrarla y construye un triángulo rectángulo-isósceles. Obtiene numerosos ejemplos. No los gira. 8 Arrastra los vértices para construir numerosos triángulos en distintas orientaciones. No construye un obtusángulo-isósceles ni un rectángulo-isósceles. Tampoco un equilátero.  $\mathbf{Q}$ No utiliza las herramientas. Primero clasifica los triángulos en función de los lados y después en función de los ángulos. 10 Tras numerosos intentos logra clasificarlos en el recuadro correcto. No clasifica inclusivamente el triángulo equilátero. 11 Arrastra los vértices y obtiene diferentes y numerosos triángulos en distintas orientaciones. También

arrastra los lados para modificarlo. Acierta en las clasificaciones.

#### $17$  and  $18$ APPLET 1 Va modificando los deslizadores y trata de juntar la poligonal y en caso de no poder, corrige modificando la longitud de los lados. Introduce el nombre de otro lado en la tabla. Construye numerosos triángulos y muy diferentes. No gira el triángulo. Manipula la poligonal tratando de cerrarla. Como no lo consigue modifica los deslizadores. Después vuelve a manipularla y construye otro diferente. Obtiene también uno equilátero. Sigue modificando los deslizadores para ir obteniendo más en distintas orientaciones. No introduce el nombre de un lado. Tampoco gira el triángulo por el vértice azul.  $\overline{2}$ Lo primero que hace es arrastrar el vértice azul para modificar el tamaño y la orientación. Después de ello comienza a variar los deslizadores obteniendo numerosos triángulos en distintas orientaciones. También prueba con amplitudes con las que no es posible construir un triángulo, tanto por superar en suma a 180º como poniendo uno a 0º. Comienza explorando qué le sucede al triángulo al mover un deslizador. Lo aumenta y se observa que no es posible formar un triángulo. Pone un ángulo a 180º y modifica el valor del otro ángulo. Pone los dos ángulos a 0º. También intenta construir uno con dos ángulos de 90º. Continúa construyendo diferentes triángulos. Gira y aumenta el triángulo construido arrastrando el vértice azul. Construye así uno pequeño y dice que es mini. 3 4 Inicia el applet arrastrando el vértice verde para girar el triángulo original. Después modifica el valor de las longitudes de los lados. Construye numerosos triángulos de diferentes tipos. La gran mayoría los representa con la base horizontal. No vuelve a girar los triángulos construidos. Construye un triángulo equilátero. Sitúa la base horizontal y va obteniendo distintos triángulos. No utiliza el arrastre del vértice verde para girar de nuevos los triángulos. 5 Desplaza el triángulo, pero no modifica su orientación. Va modificando los deslizadores para obtener distintos triángulos. Entre ellos rectángulos y obtusángulos no estereotipados. No construye un equilátero. Utiliza el arrastre del vértice para modificar el tamaño y orientación de los triángulos. Modifica los deslizadores y construye triángulos muy variados en distintas orientaciones. Va explorando las posibilidades que existe fijando un ángulo agudo. Intenta también con un ángulo de 180º. No construye triángulos isósceles ni equiláteros. Tampoco utiliza el arrastre del vértice verde para girarlo y aumentar su tamaño. 6 Comienza poniendo los dos deslizadores al mismo valor para tener un triángulo equilátero. Después va variando los lados iguales para hacerlos más pequeños que el lado desigual. Finalmente, hace el lado desigual más pequeño que los lados iguales. No gira el triángulo por el vértice azul. Construye un triángulo equilátero. Después comienza a variar los deslizadores para construir diferentes triángulos en distintas orientaciones. Primero va variando las longitudes de los lados desiguales y después la del lado igual. En ningún momento gira el triángulo por el vértice azul. 7 Manipula la poligonal abierta de múltiples formas para unir los vértices y conseguir construir un triángulo rectángulo. Continuamente arrastra el vértice rojo para variar la longitud del lado rojo. Numerosos ejemplos en distintas orientaciones. No trata de construir un triángulo rectánguloisósceles. Cierra la poligonal y arrastra el vértice azul para obtener triángulos rectángulos semejantes. Luego trata de construir un triángulo con dos ángulos rectos. No intenta construir un triángulo rectángulo con los dos lados iguales. Numerosos ejemplos en variadas posiciones. 8 Al principio representa numerosos triángulos con la base horizontal. Termina arrastrando los vértices para obtener triángulos en distintas orientaciones. No representa un triángulo equilátero. A partir del arrastre de los vértices consigue obtener numerosos tipos de triángulos todos ellos distintos entre sí y con orientaciones diferentes. No representa el triángulo equilátero. 9 Fija un tipo de clasificación siguiendo el orden del desplegable y va comprobando los triángulos de este tipo. No utiliza las herramientas. No clasifica de forma inclusiva. Comprueba la clasificación de cada triángulo siguiendo el orden alfabético. Inicialmente solo establece una clasificación. Después repite para indicar el segundo tipo. No inclusiva. 10 Necesita bastantes intentos para dar una respuesta correcta. No clasifica inclusivamente el triángulo equilátero. En pocos intentos sitúa los triángulos en su recuadro correcto. No clasifica inclusivamente el triángulo equilátero. 11 Construye numerosos triángulos. Al principio estereotipados y termina construyendo posiciones no estándar. No construye un equilátero. Acierta clasificaciones. Arrastra los vértices para construir numerosos triángulos. Distintas orientaciones. Clasifica correctamente. No construye un equilátero.

Anexos

 $19$  20 APPLET 1 Varía el valor de los deslizadores y manipula la poligonal tratando de unir los vértices. Aunque los junta, no es hasta varios intentos en los que se muestra la superficie coloreada y la tabla. Realiza numerosas construcciones de triángulos todos ellos diferentes. Introduce el nombre de un lado en la tabla, pero no prueba con otros. Tampoco gira el triángulo.  $2^{\circ}$ Primero arrastra el vértice azul para variar su orientación y tamaño. Después modifica el valor de los deslizadores llegando a poner alguno a 180º y a 0º. Sigue poniendo valores de deslizadores con los que no es posible construir un triángulo. Luego construye muchos y variados, en cada uno arrastra el vértice azul para girarlo y aumentarlo. Le comenta a su compañera de mesa esto que ha descubierto. Finalmente llega a decir que tienen que sumar  $180^\circ$ . 3 4 Al principio gira el triángulo por el vértice verde y lo desplaza por el vértice azul. Varía los deslizadores para construir diferentes triángulos de diferentes tipos y en posiciones no estereotipadas. No vuelve a girarlos a partir del vértice verde. Obtiene numerosos triángulos diferentes variando la medida de los deslizadores. No utiliza la posibilidad de variar su orientación arrastrando el vértice verde. Los triángulos construidos son no estereotipados. 5 Mueve los deslizadores y va obteniendo diferentes tipos de triángulos. Trata de construir uno con un ángulo de 180º. Prueba también con ángulos obtusos que la suma supera 180º. Construye un rectángulo y pregunta por qué se marca el ángulo con un cuadrado. Construye numerosos triángulos entre ellos uno equilátero. No los gira ni aumenta su tamaño arrastrando el vértice. Directamente modifica la amplitud de los ángulos interiores a través de los deslizadores y va girando el triángulo por el vértice azul. Con esta acción modifica el tamaño y también lo gira. Trata de construir un triángulo con dos ángulos de 180º. Continúa construyendo diferentes triángulos en posiciones no estereotipadas. No construye uno equilátero. 6 Al comienzo construye un triángulo equilátero. Lo gira para situar su base en horizontal. Después pone un deslizador a cero. Continúa construyendo triángulos con longitudes muy pequeñas. Gira los triángulos por el vértice azul y construye triángulos isósceles-obtusángulos. Finalmente, fija el lado azul y va disminuyendo los lados iguales. 7 Construye numerosos triángulos rectángulos cerrando la poligonal inicial. Una vez construidos arrastra el vértice rojo para obtener nuevos sin abrir la poligonal. Consigue construir un triángulo rectánguloisósceles. No arrastra el vértice azul para obtener triángulos semejantes. 8 Arrastra los vértices y obtiene numerosos triángulos todos ellos diferentes y orientaciones no estereotipadas. No construye un triángulo equilátero. 9 Va clasificando un mismo triángulo de dos formas distintas. No clasifica inclusivamente ni utiliza las herramientas. 10 Sitúa los triángulos correctamente en pocos intentos. No clasifica inclusivamente el triángulo equilátero. 11 Construye muchos triángulos, todos ellos diferentes. En orientaciones no estereotipadas. Los clasifica correctamente. No construye un equilátero.

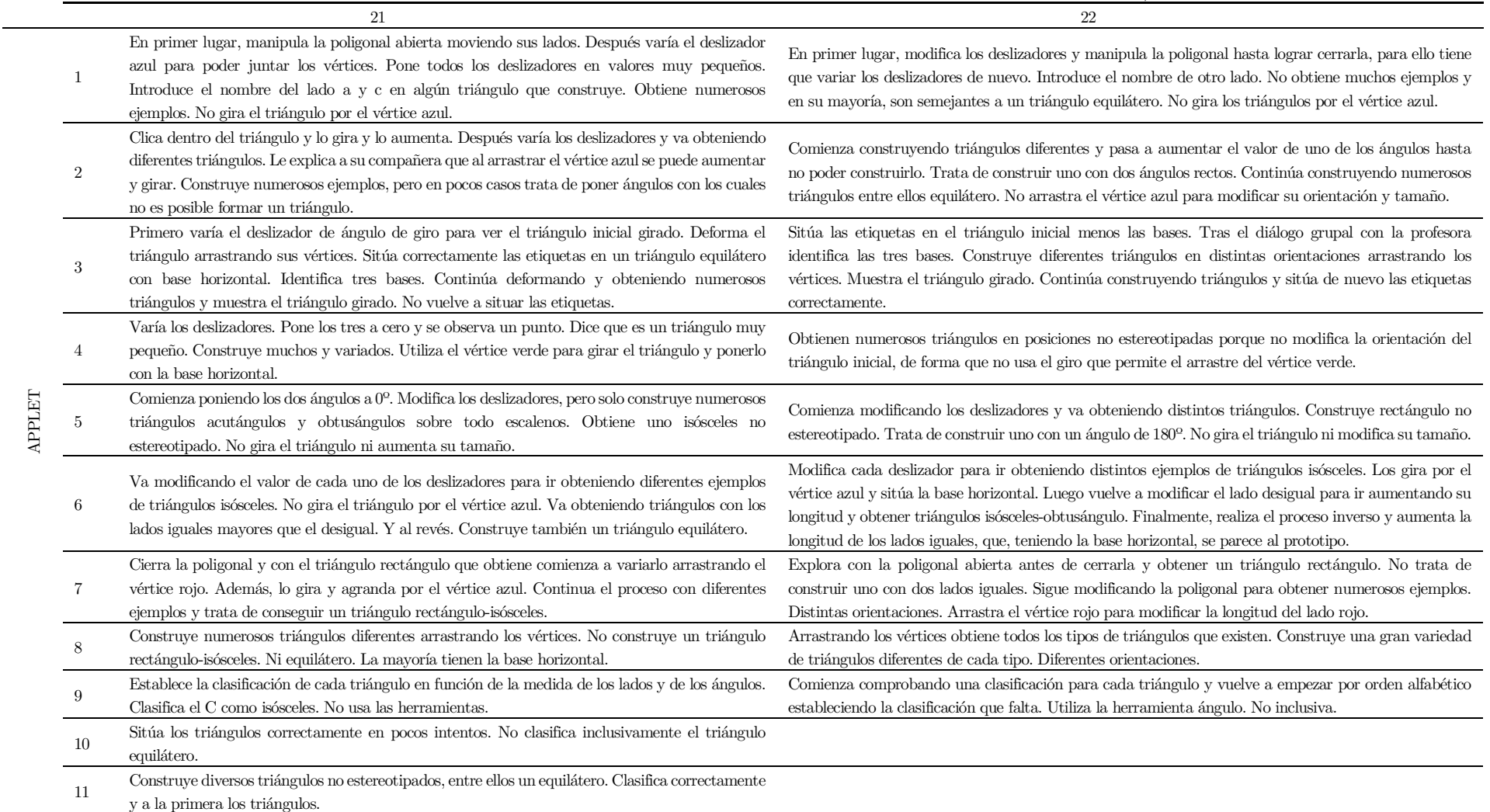

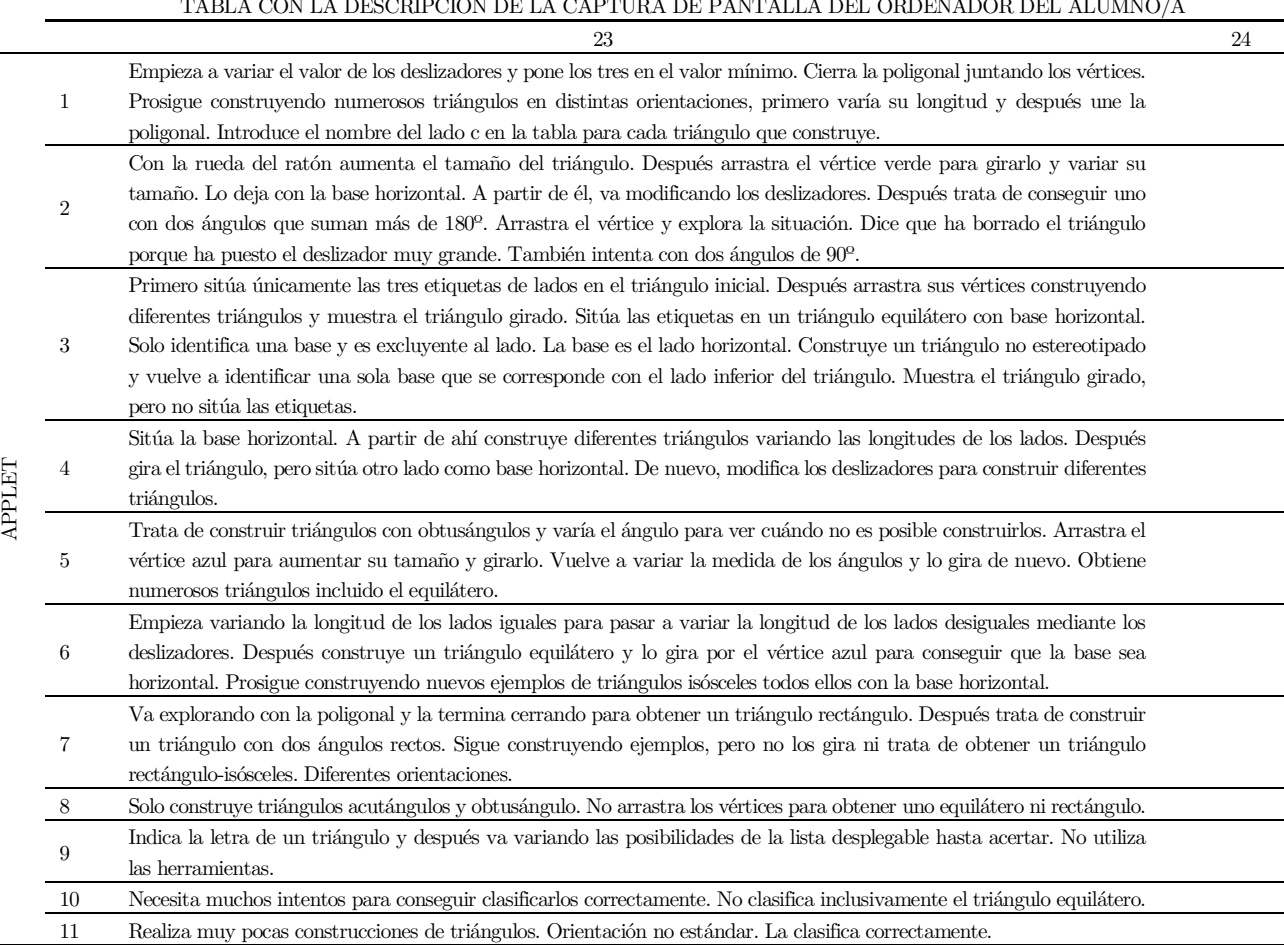

## Anexo XIII. Tabla de respuestas al formulario de las preguntas dirigidas sobre las actividades de clasificación en GeoGebra

## RESPUESTAS AL FORMULARIO DE LAS PREGUNTAS DIRIGIDAS SOBRE LA ACTIVIDAD 4 (A4)

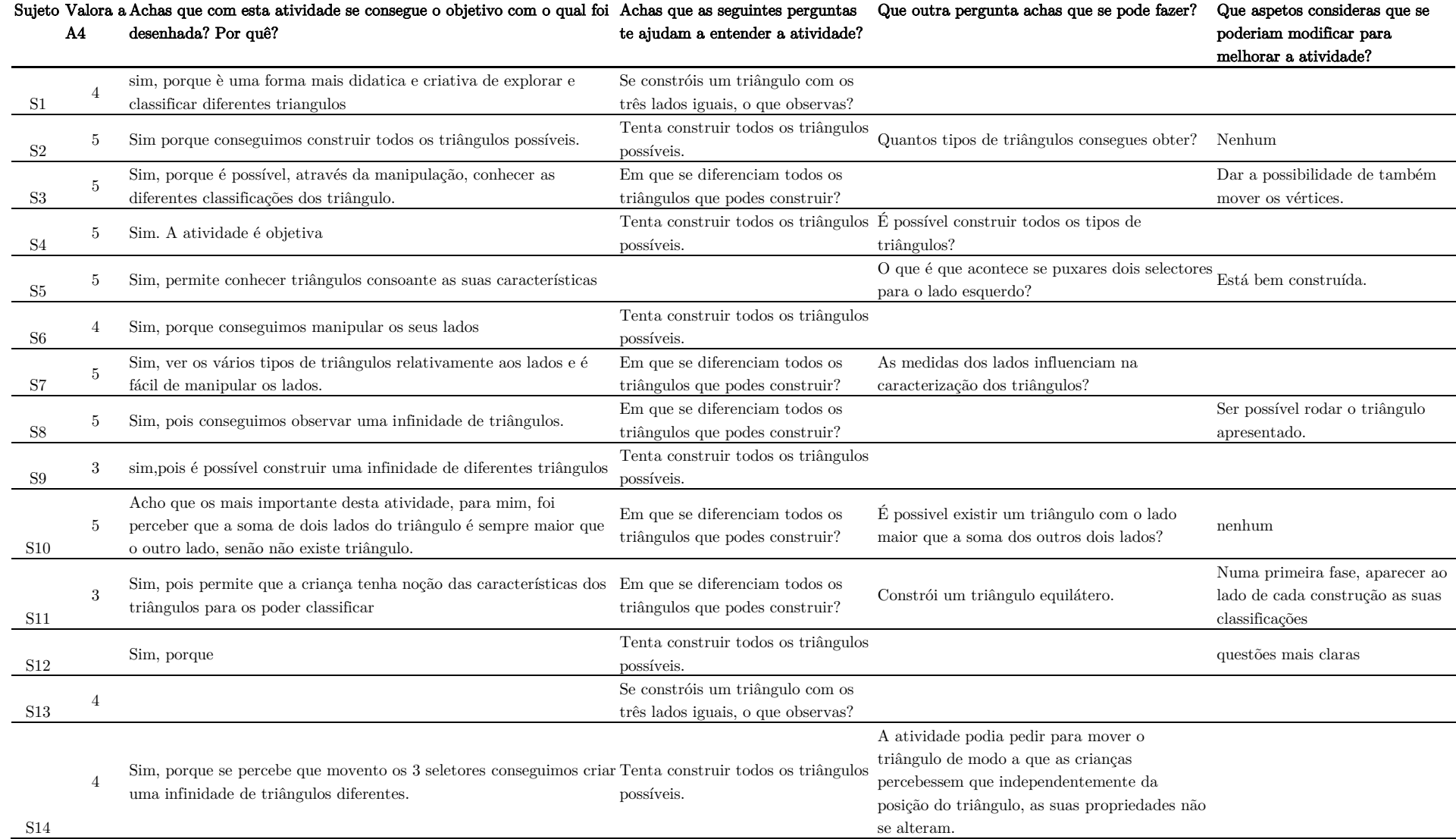

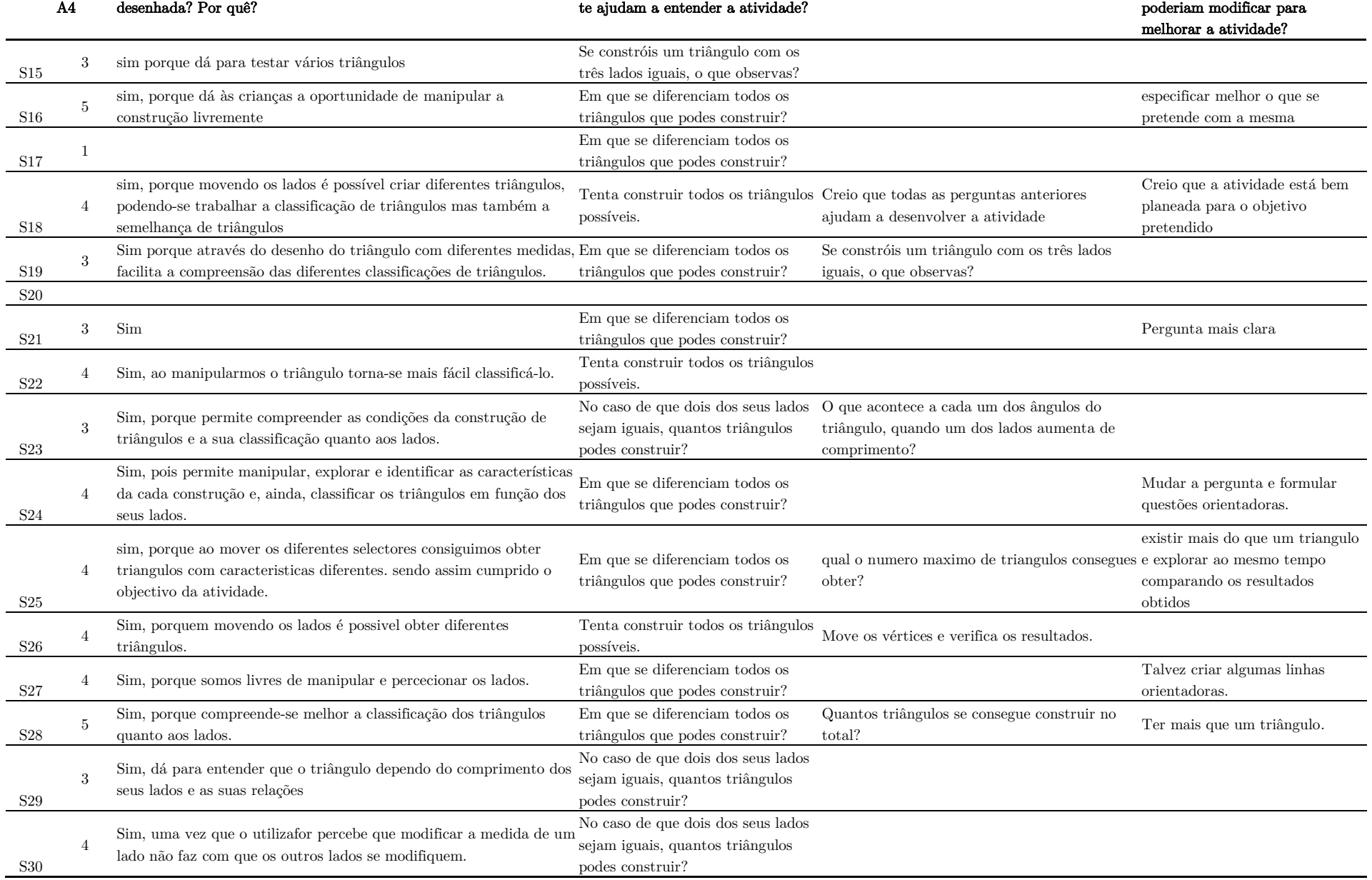

# Sujeto Valora a Achas que com esta atividade se consegue o objetivo com o qual foi Achas que as seguintes perguntas Que outra pergunta achas que se pode fazer? Que aspetos consideras que se

Anexos

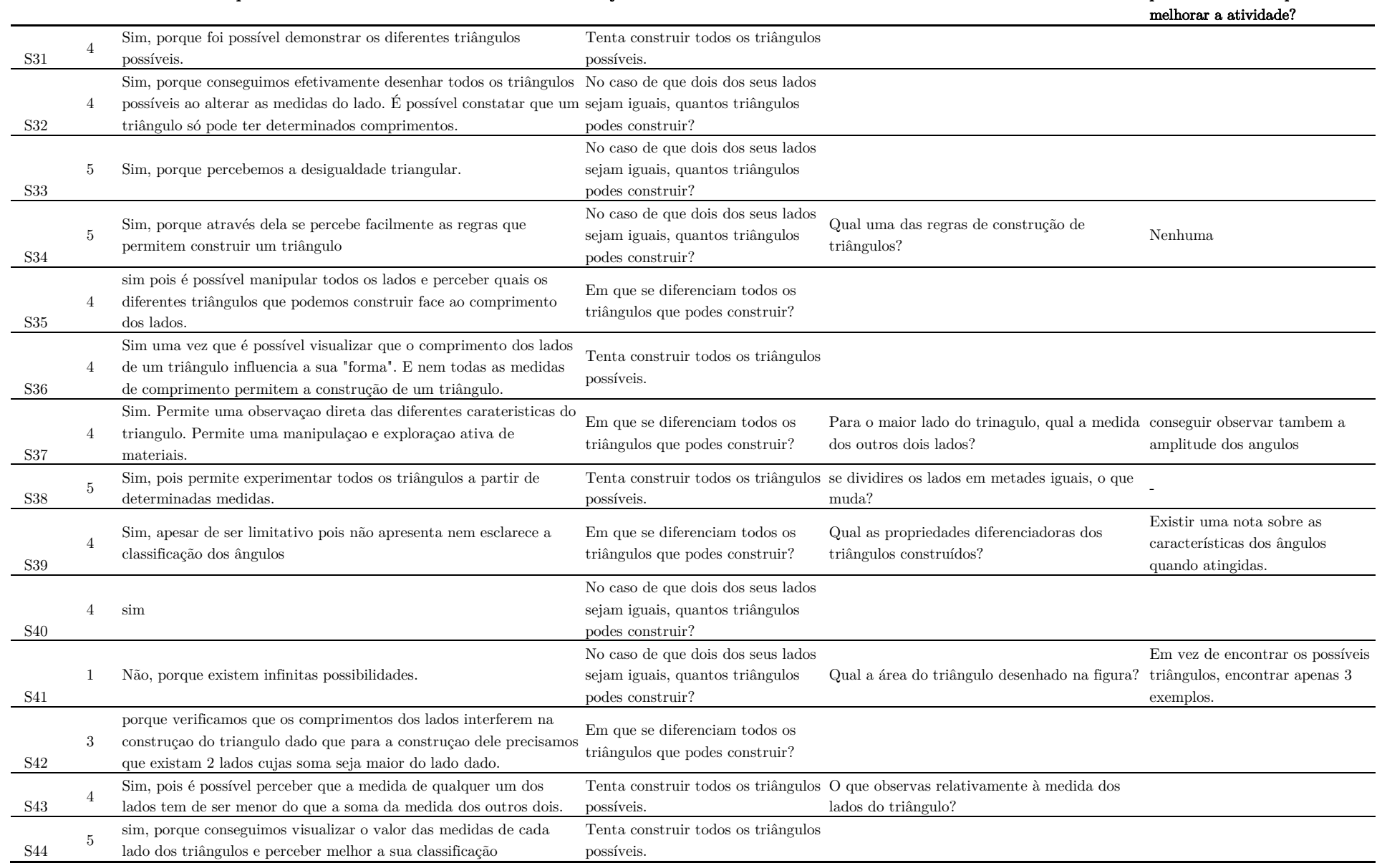

#### Sujeto Valora a Achas que com esta atividade se consegue o objetivo com o qual foi Achas que as seguintes perguntas Que outra pergunta achas que se pode fazer? Que aspetos consideras que se A4 desenhada? Por quê? te ajudam a entender a atividade? poderiam modificar para

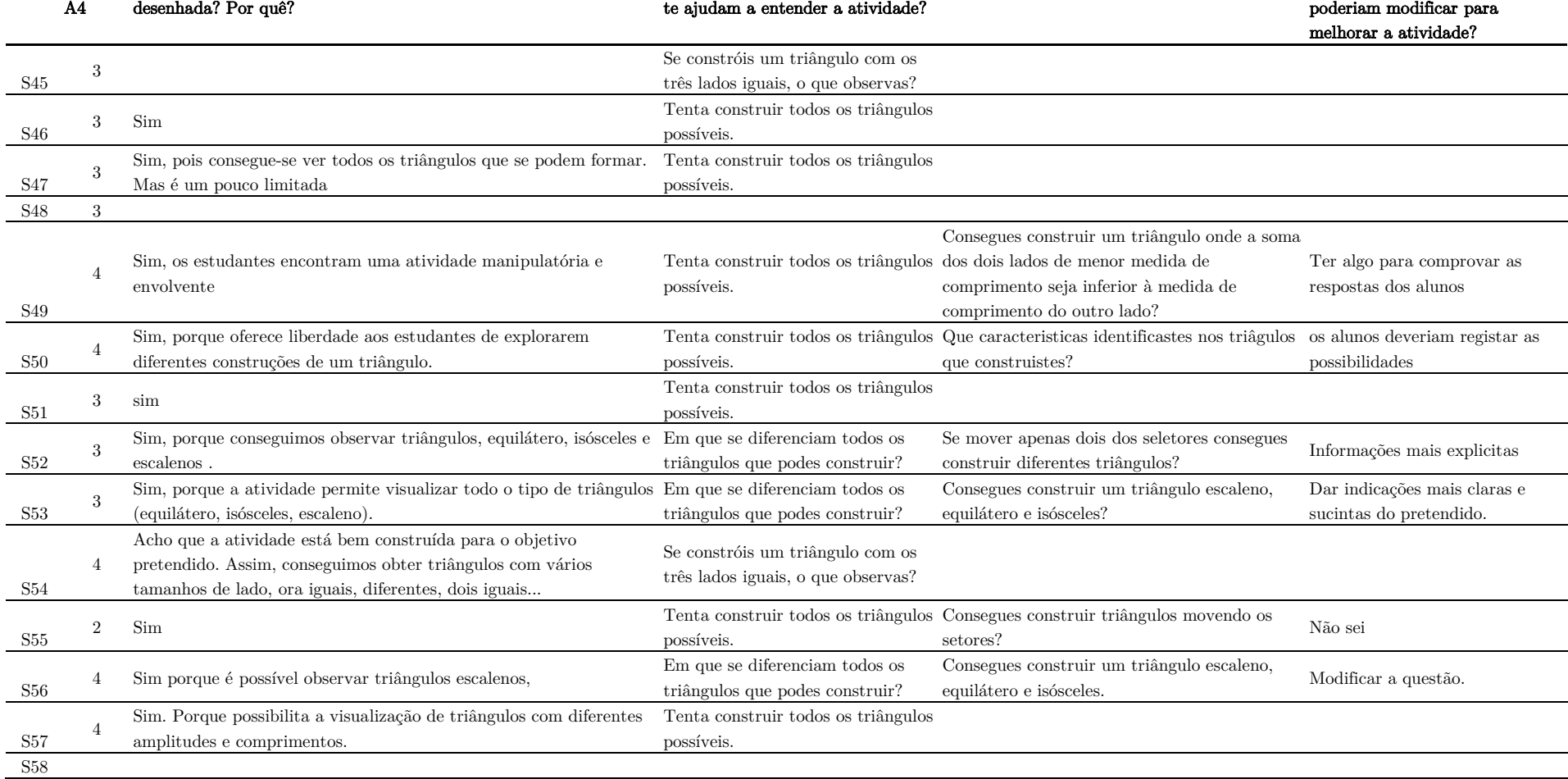

# Sujeto Valora a Achas que com esta atividade se consegue o objetivo com o qual foi Achas que as seguintes perguntas Que outra pergunta achas que se pode fazer? Que aspetos consideras que se

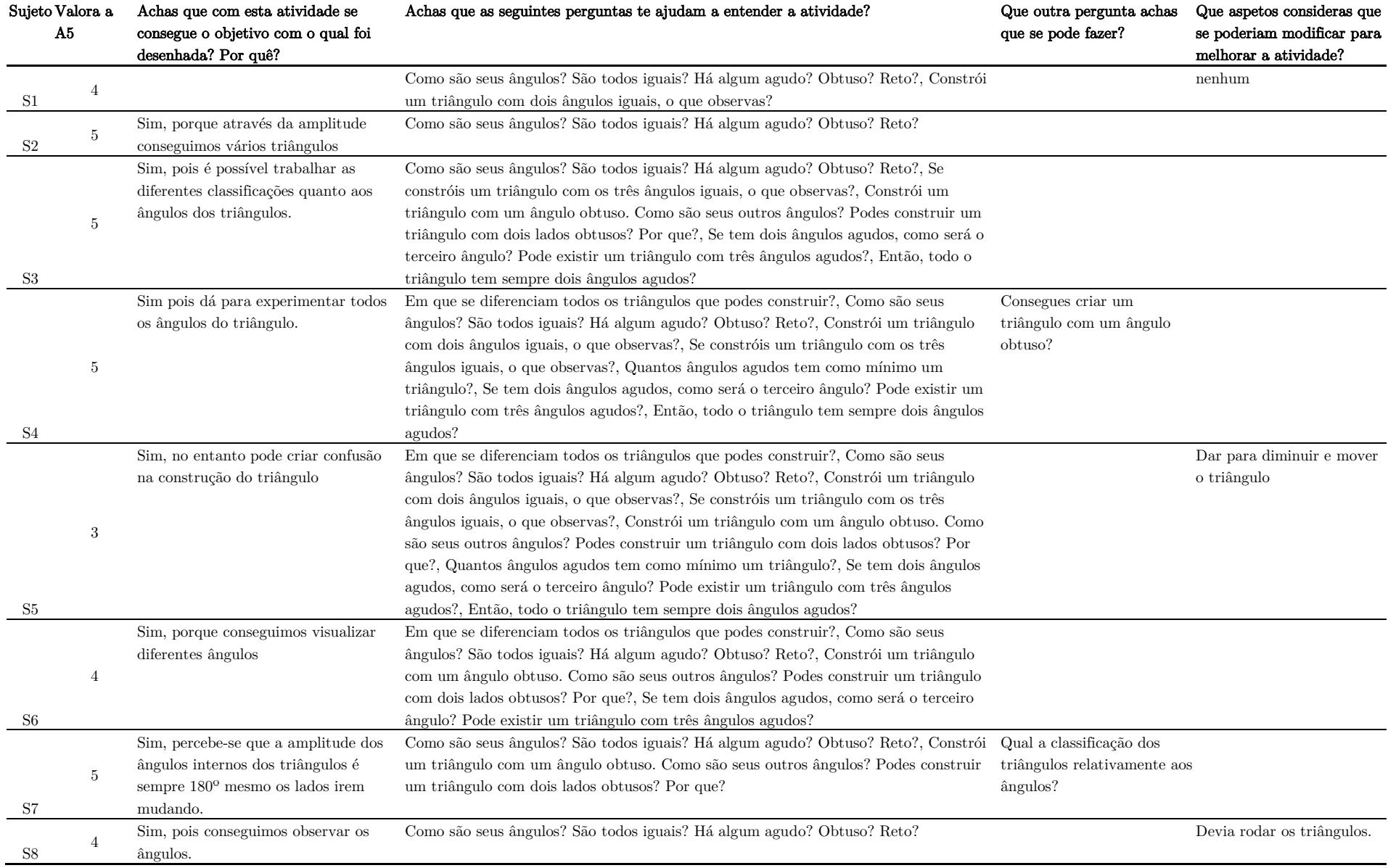

## RESPUESTAS AL FORMULARIO DE LAS PREGUNTAS DIRIGIDAS SOBRE LA ACTIVIDAD 5 (A5)

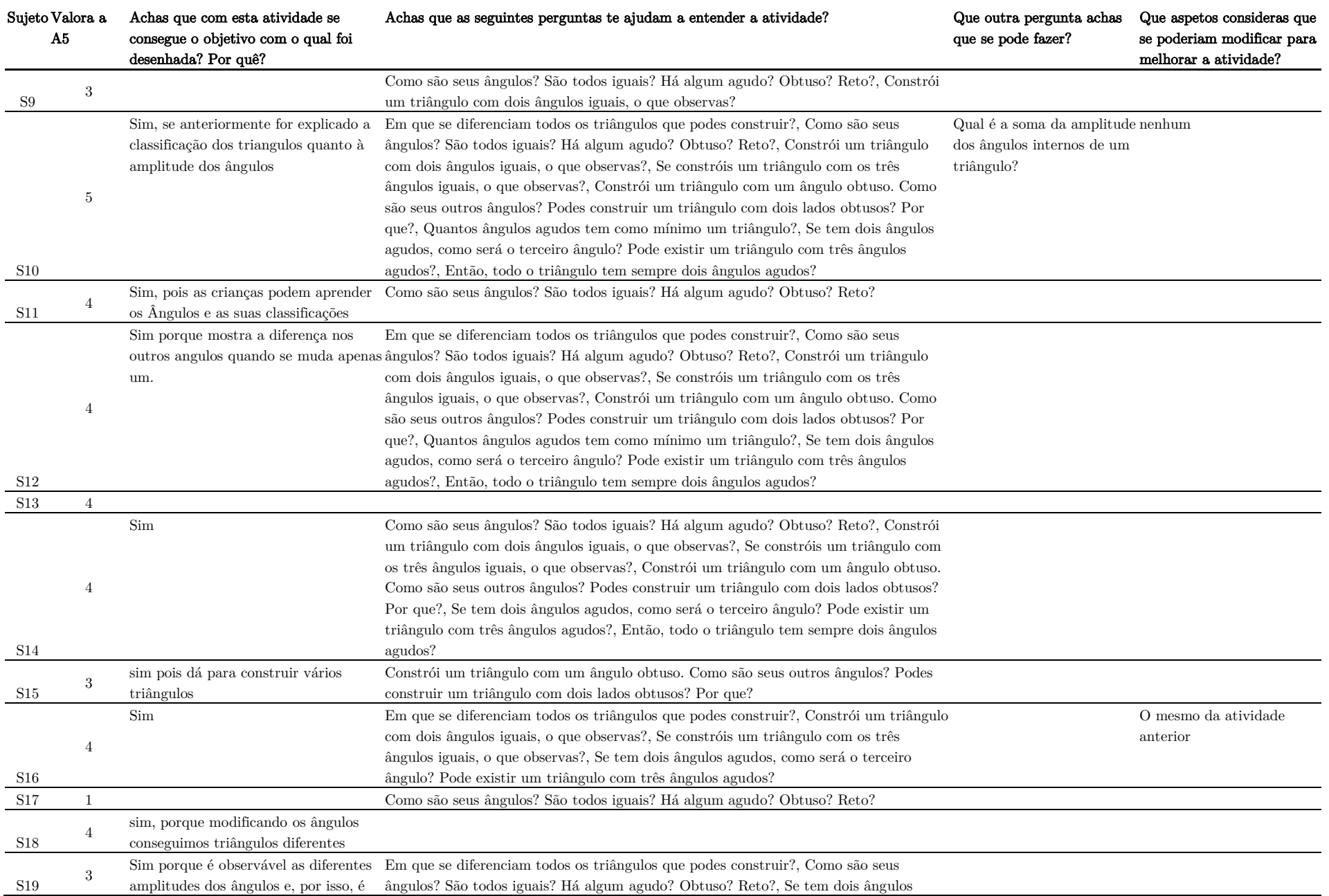

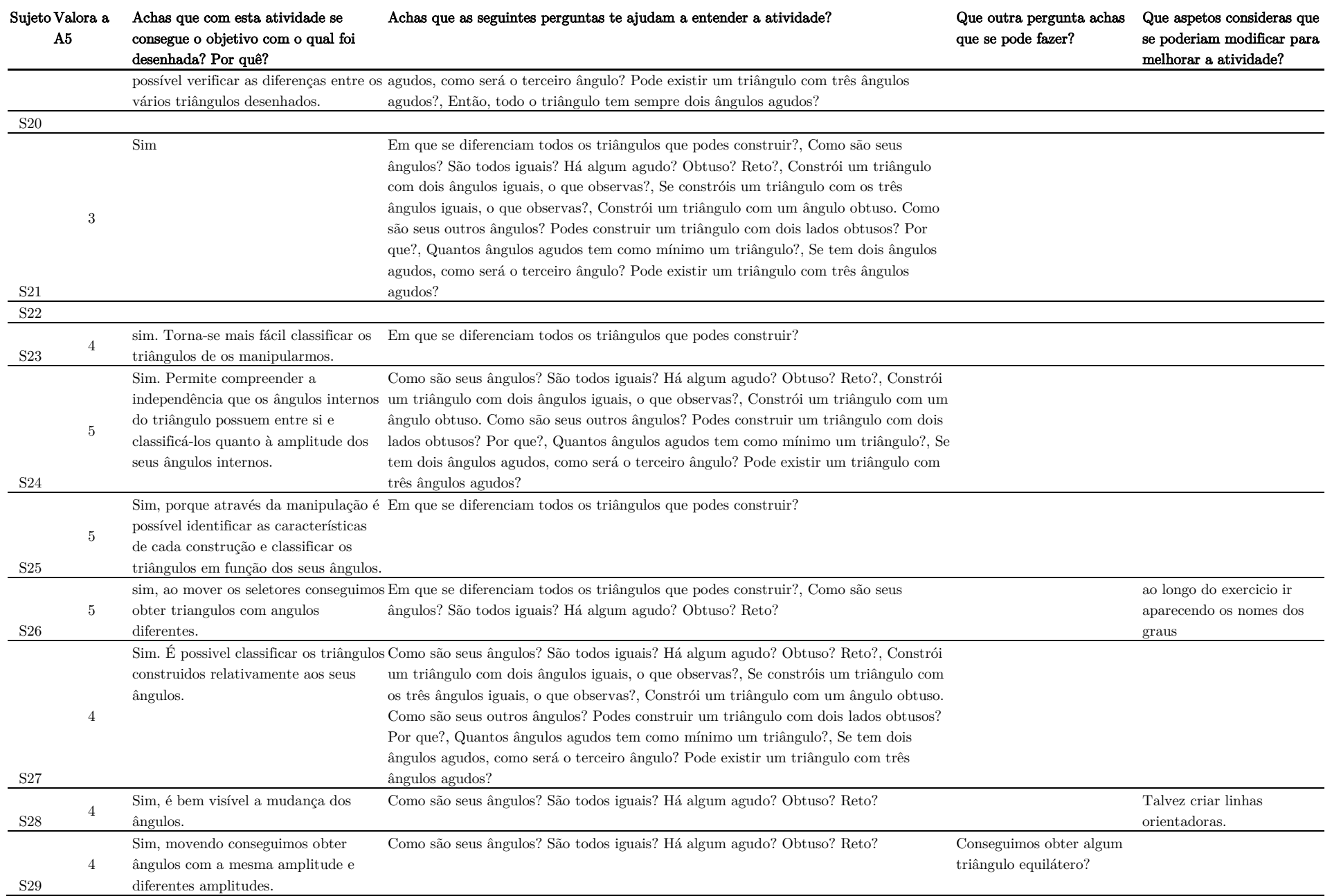

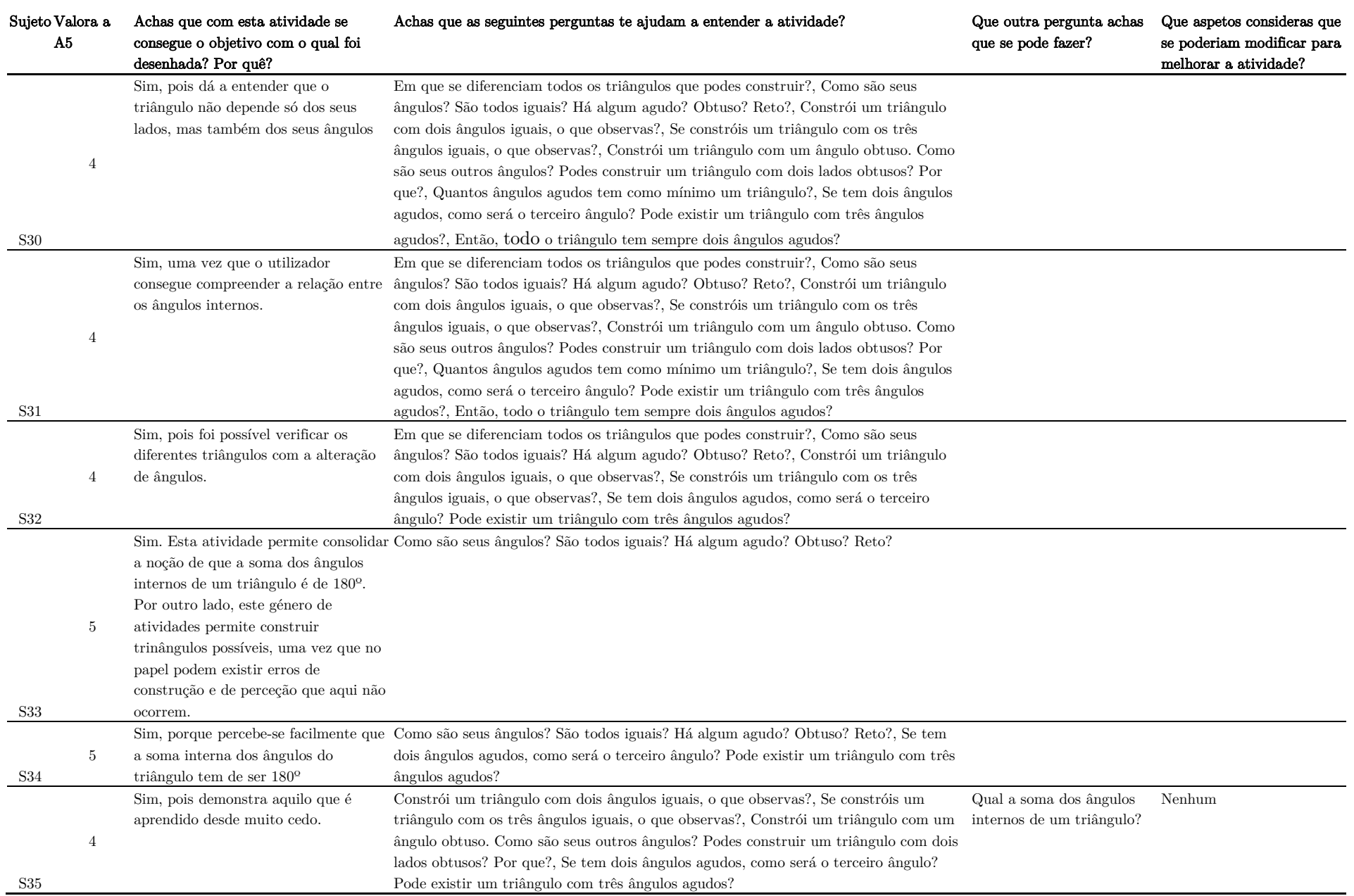

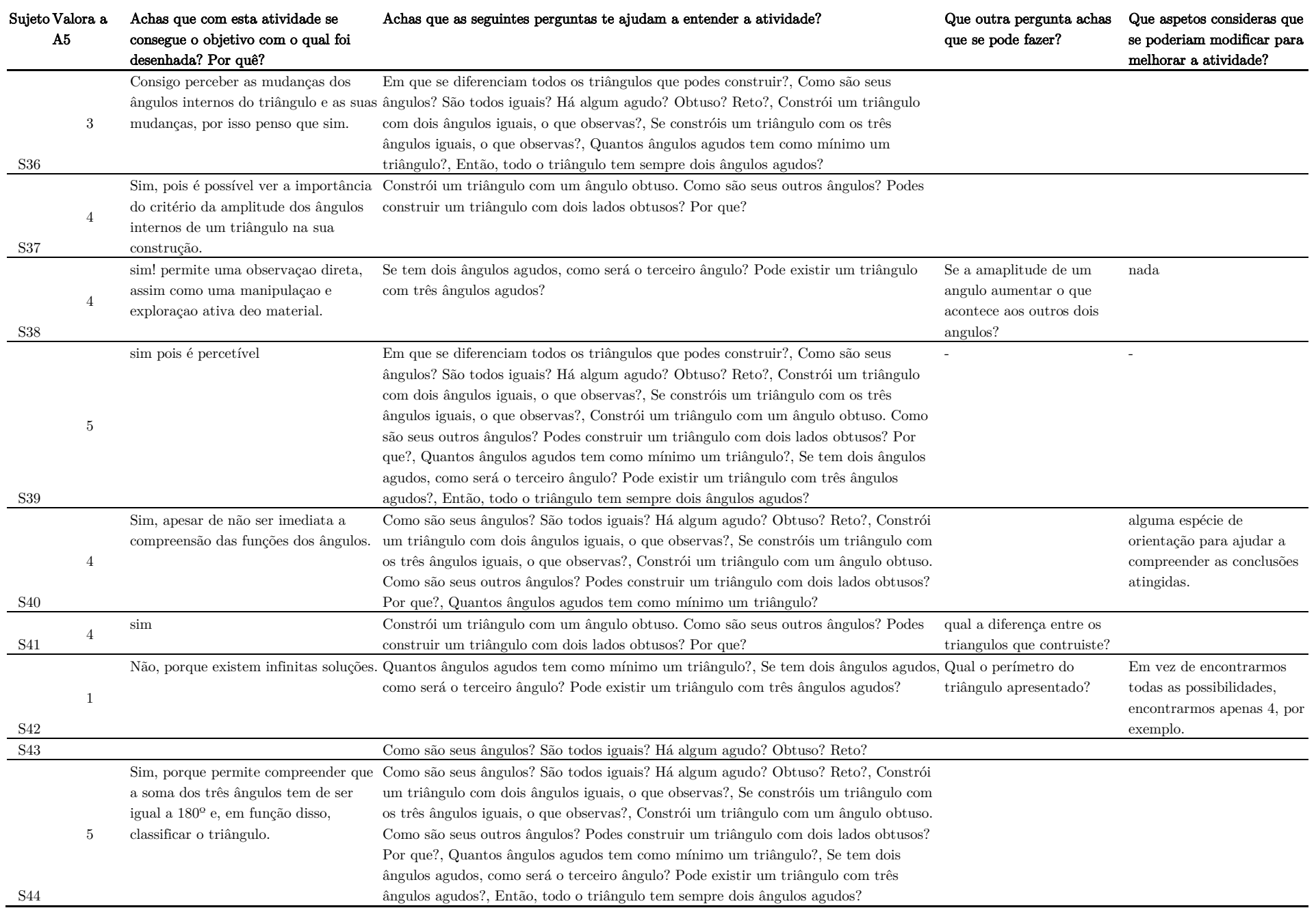

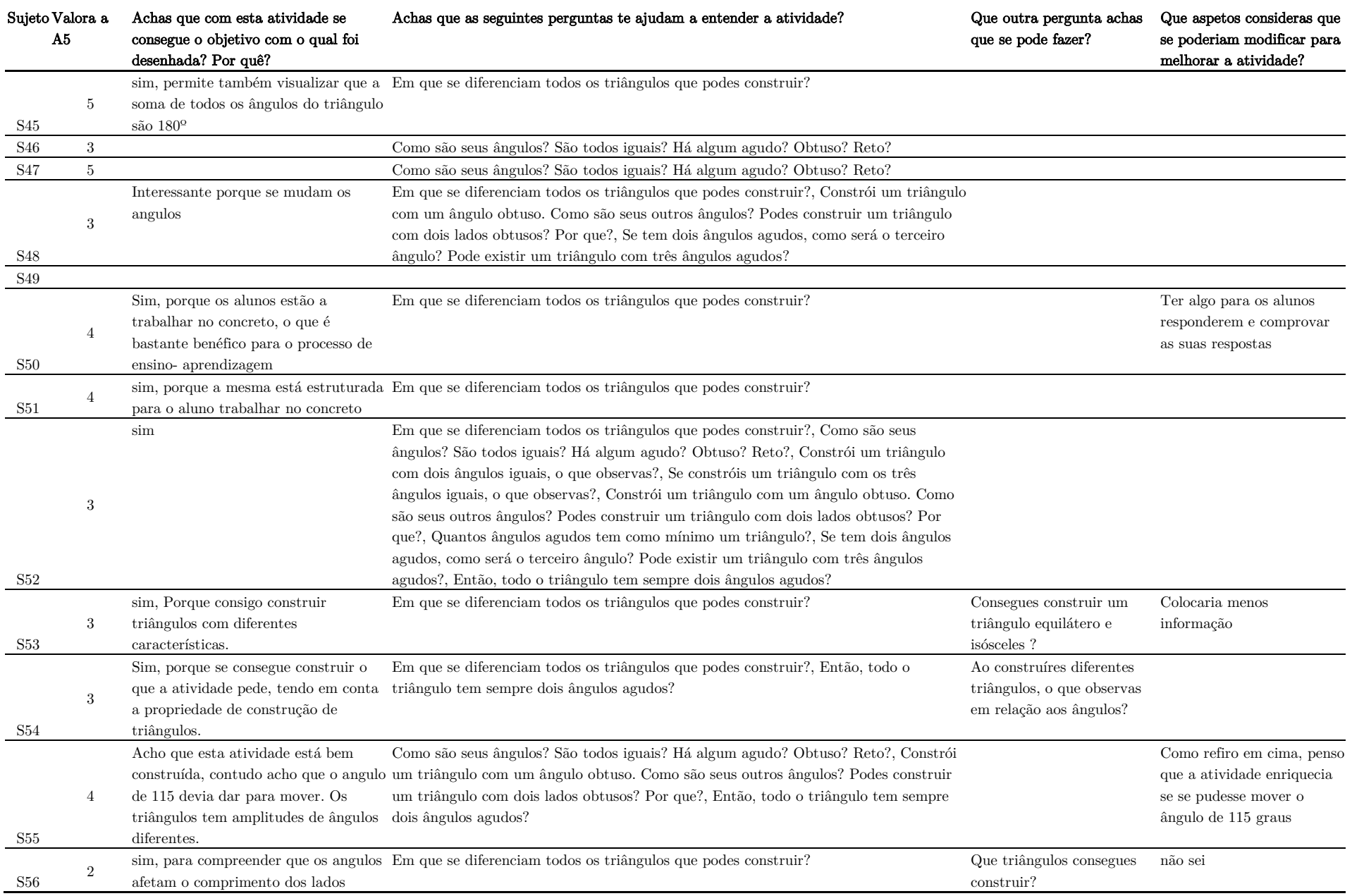

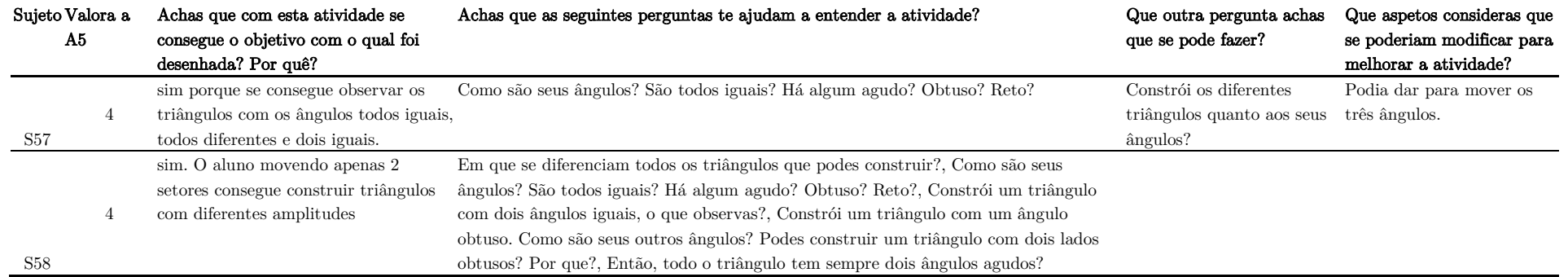

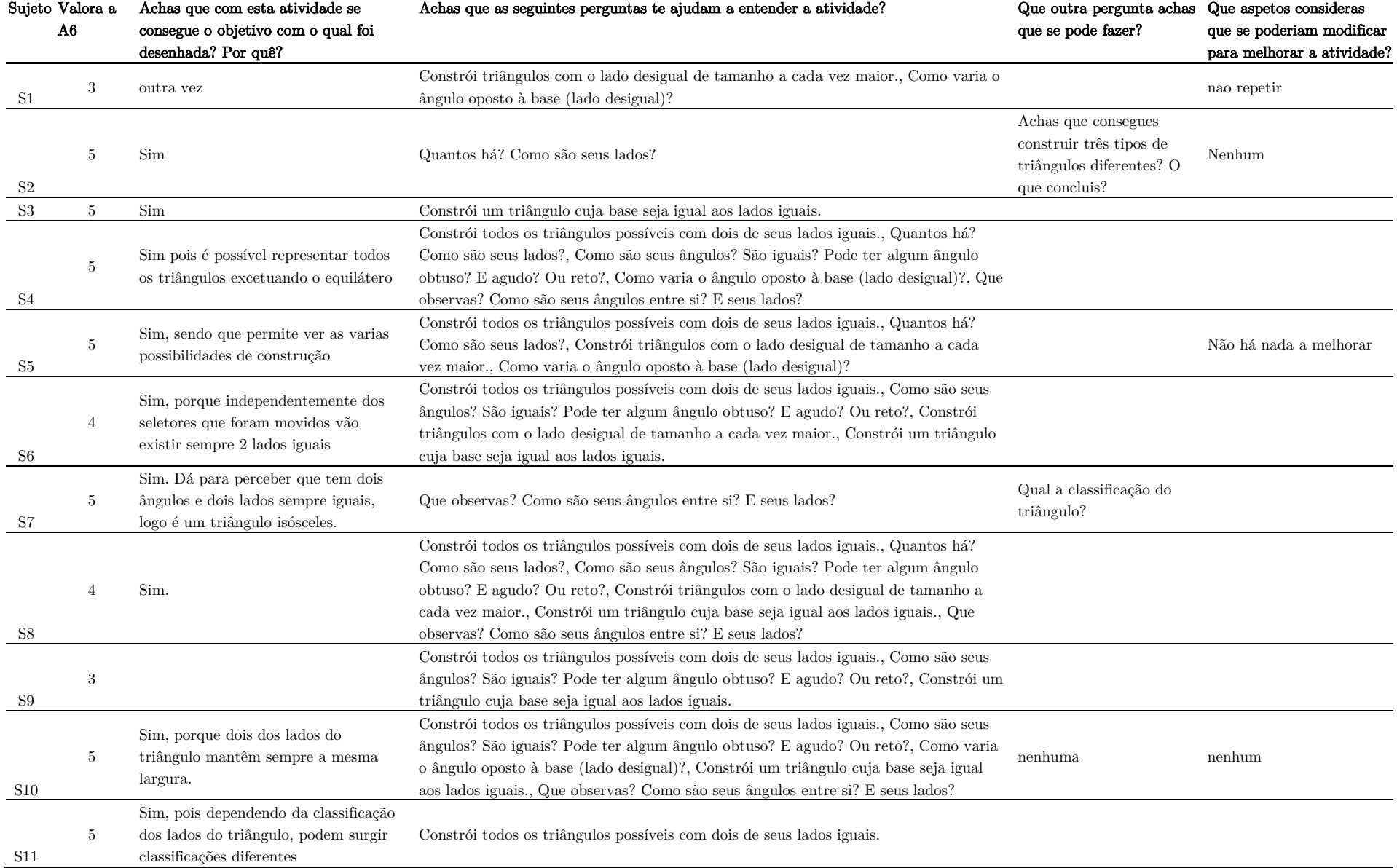

## RESPUESTAS AL FORMULARIO DE LAS PREGUNTAS DIRIGIDAS SOBRE LA ACTIVIDAD 6 (A6)

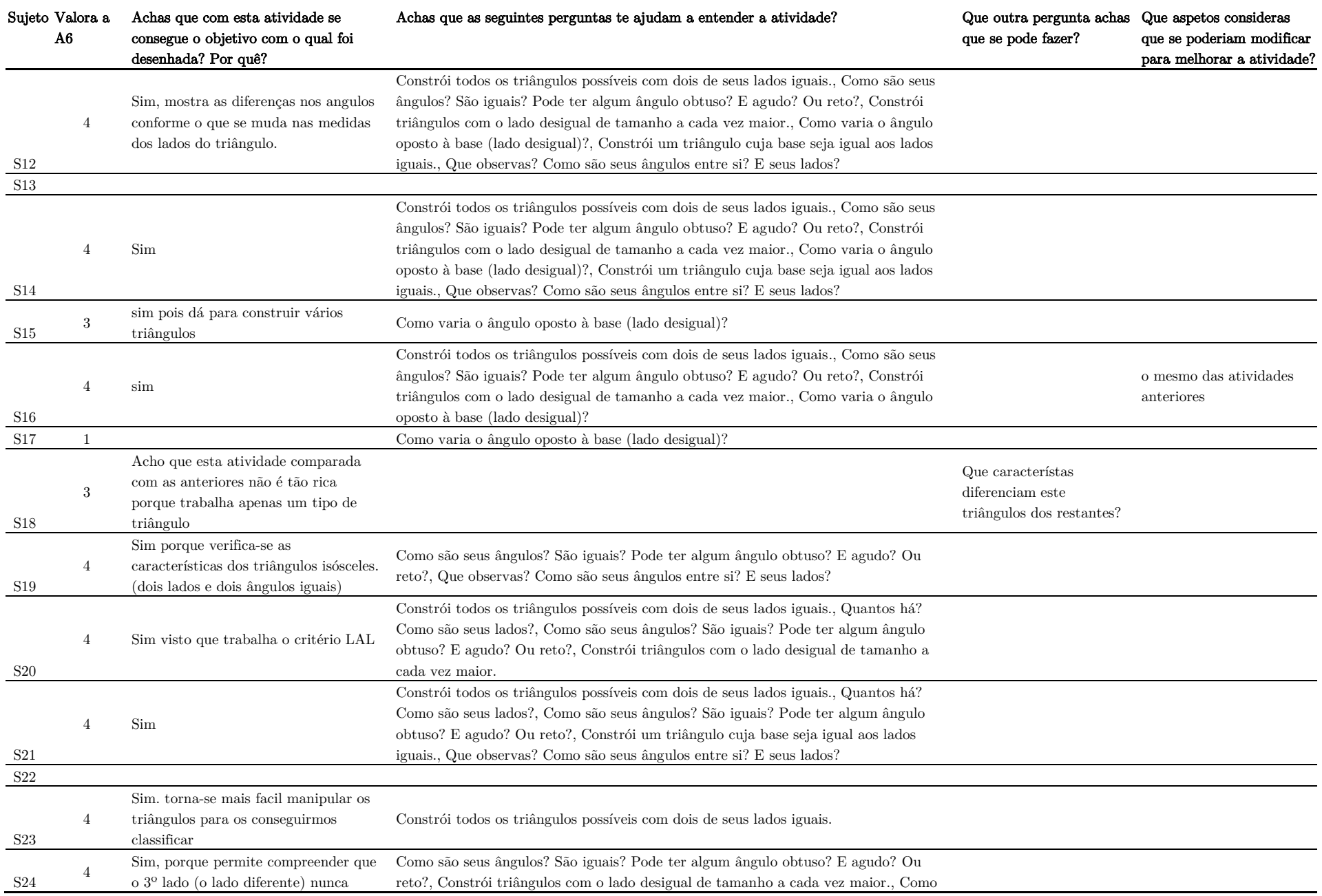

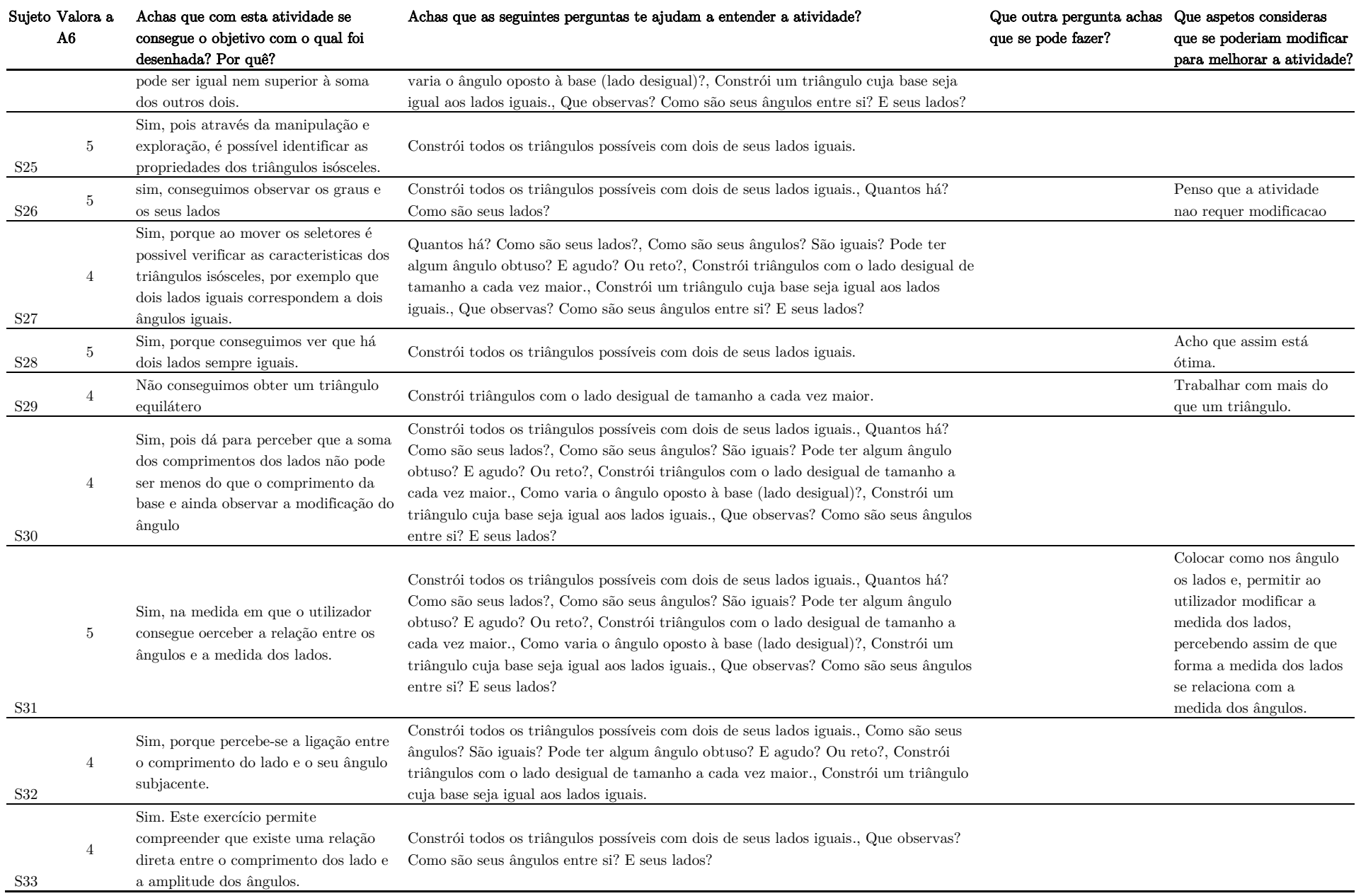

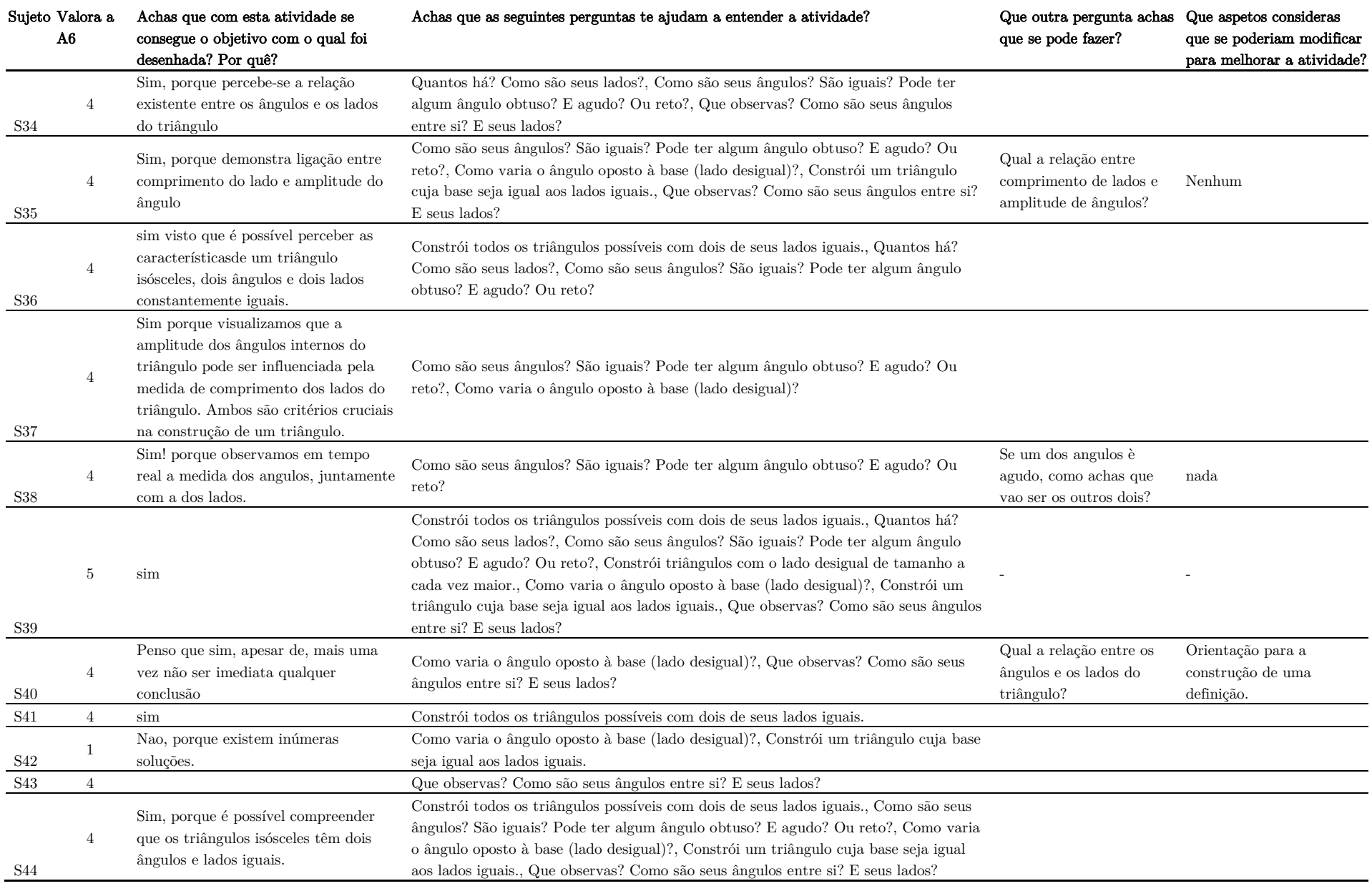

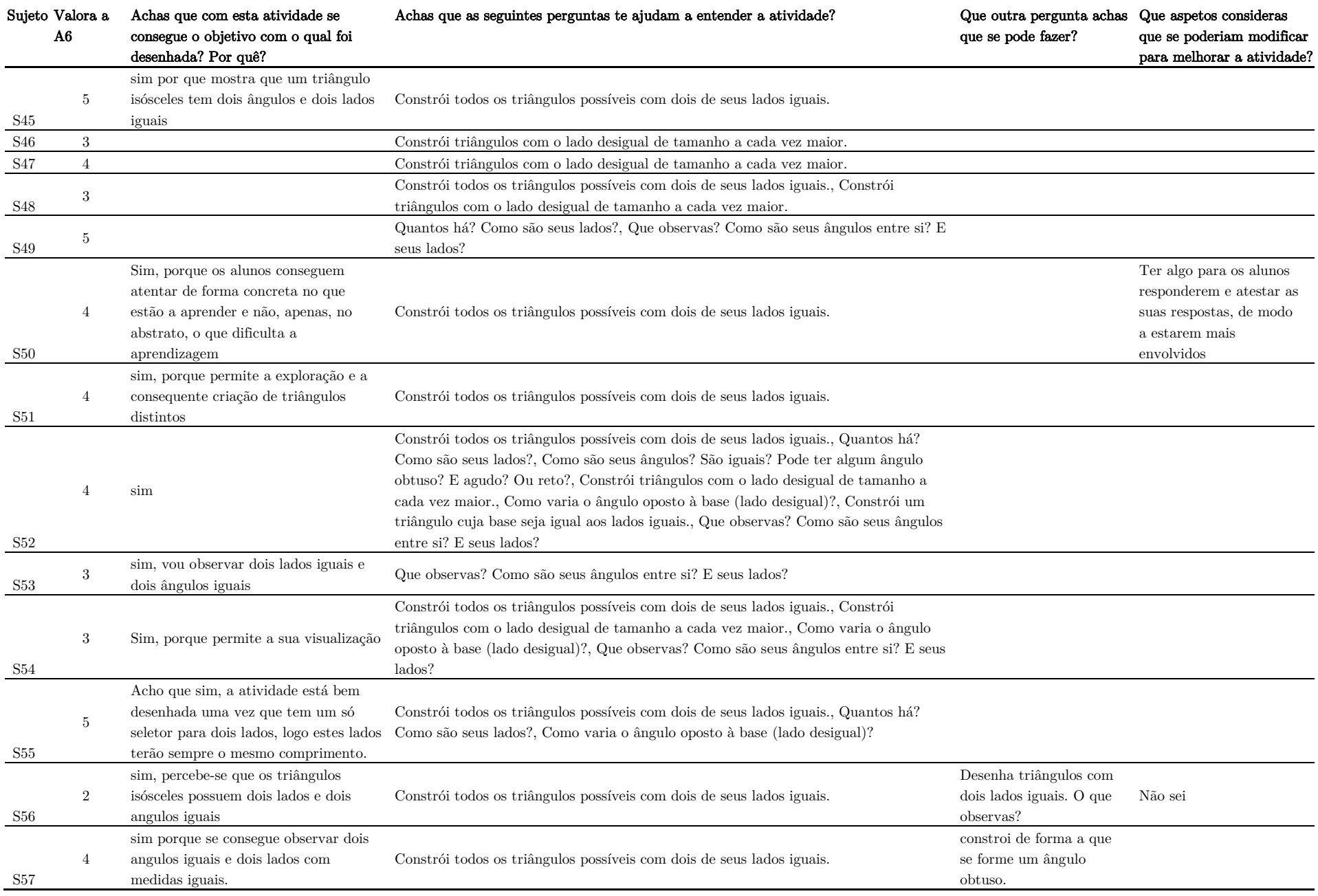
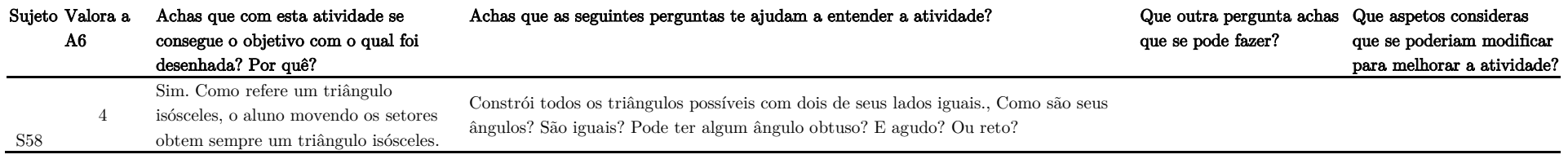

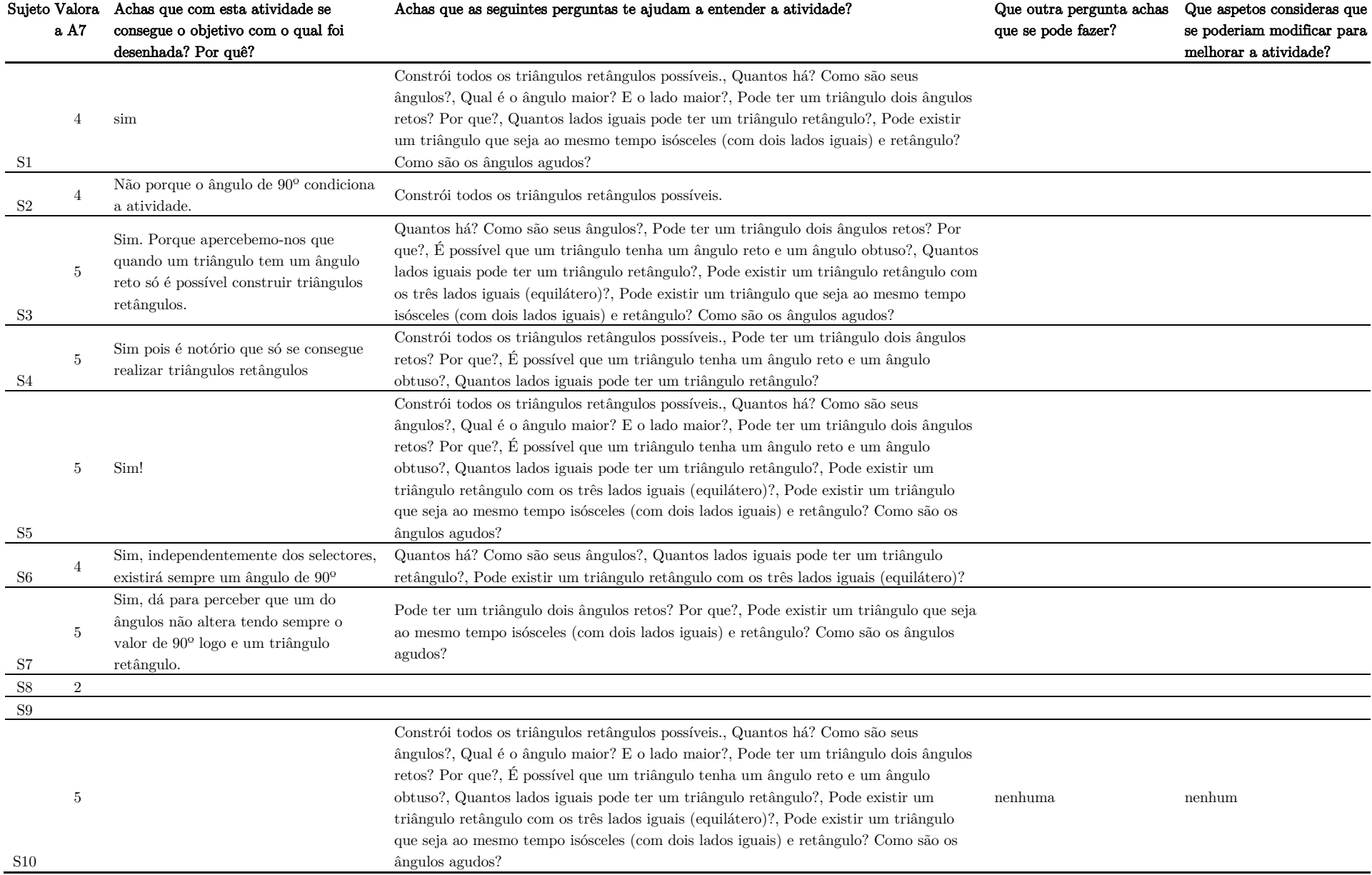

# RESPUESTAS AL FORMULARIO DE LAS PREGUNTAS DIRIGIDAS SOBRE LA ACTIVIDAD 7 (A7)

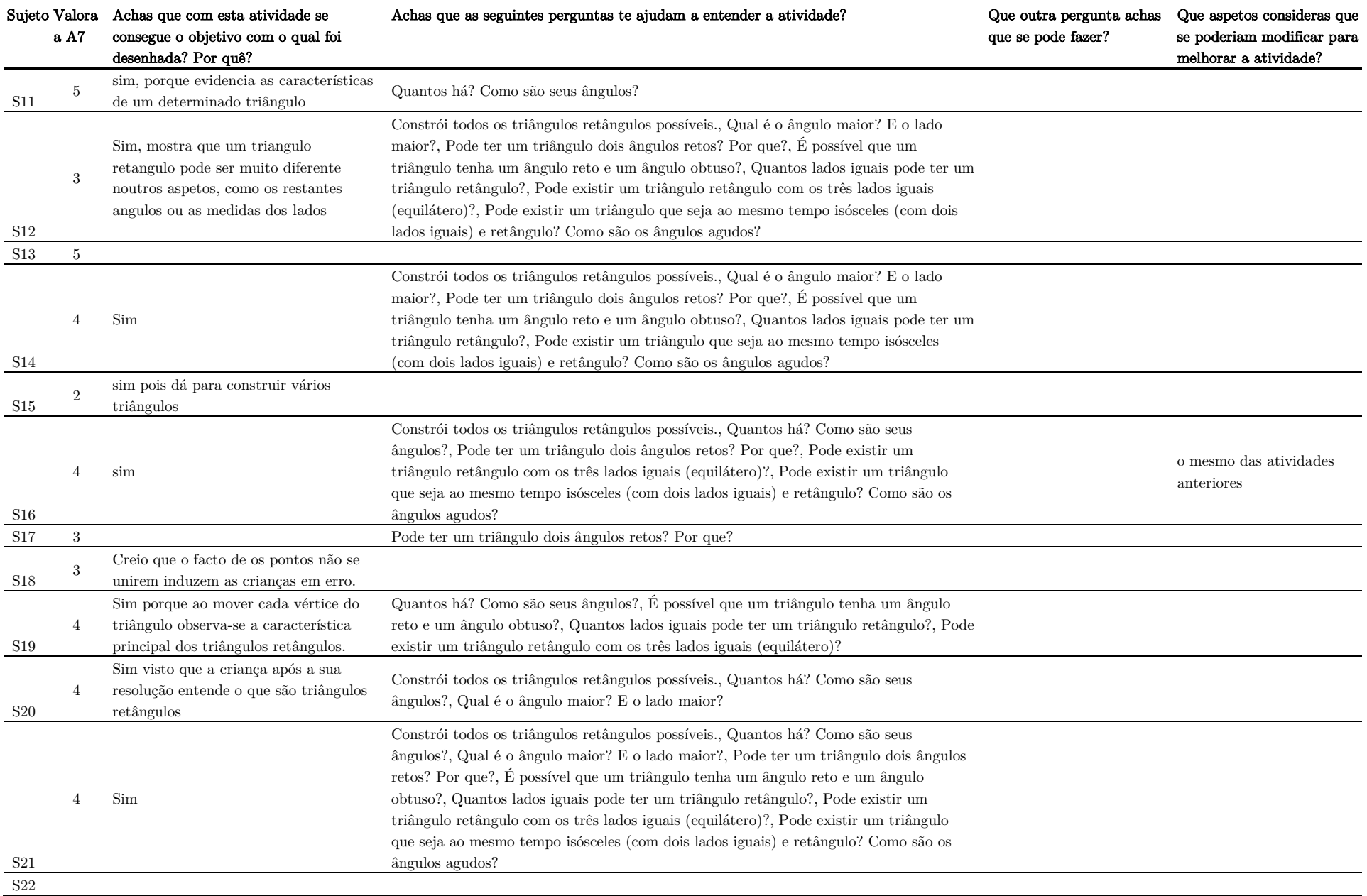

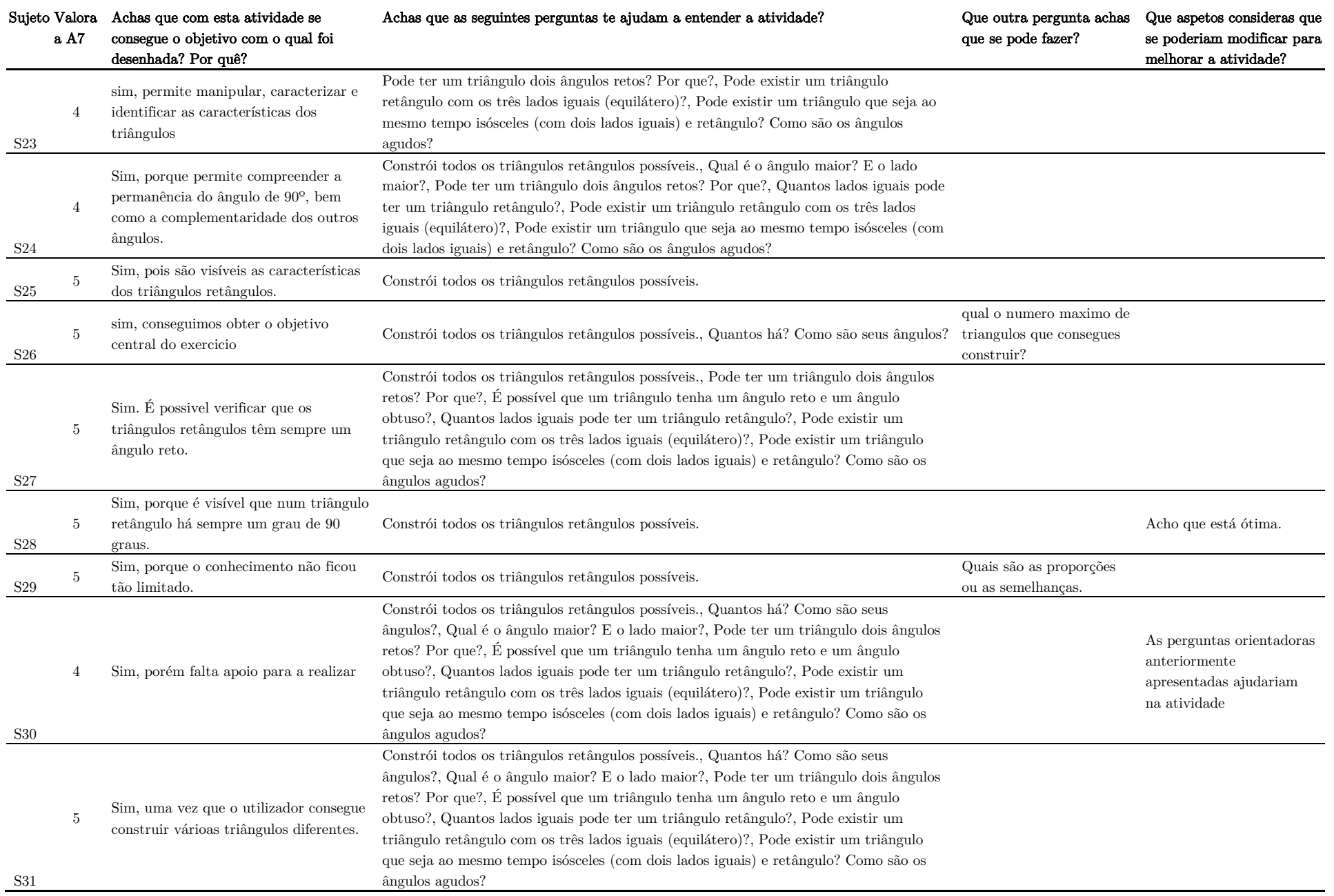

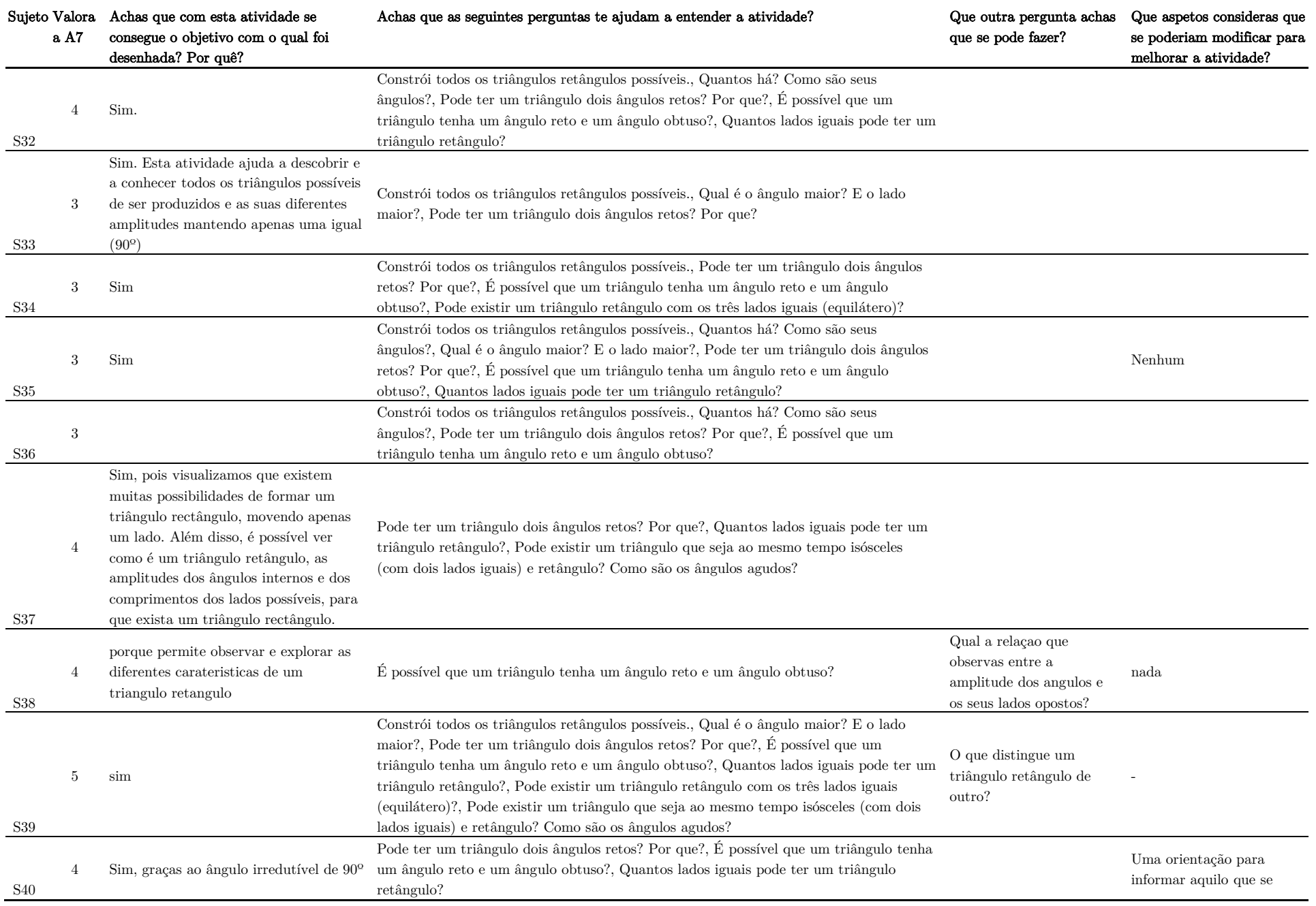

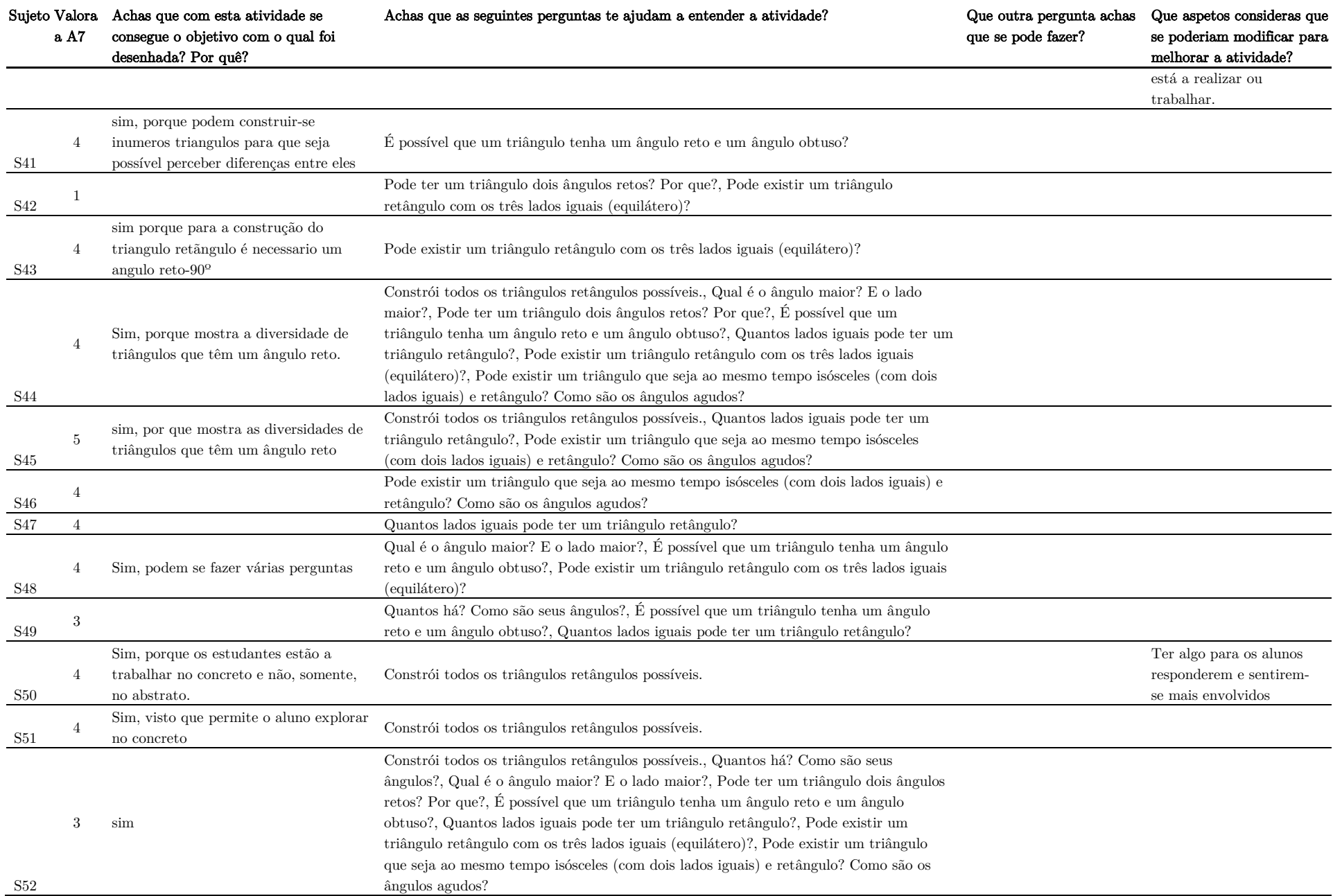

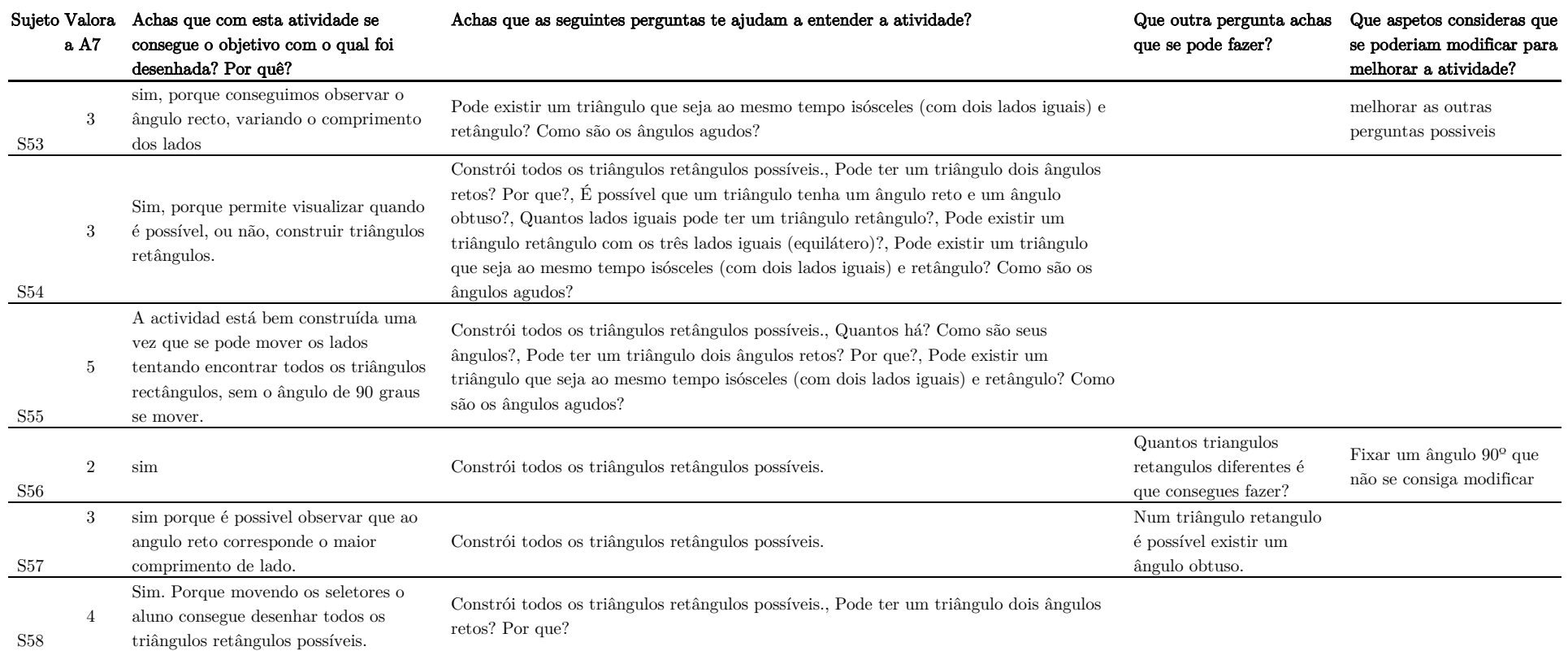

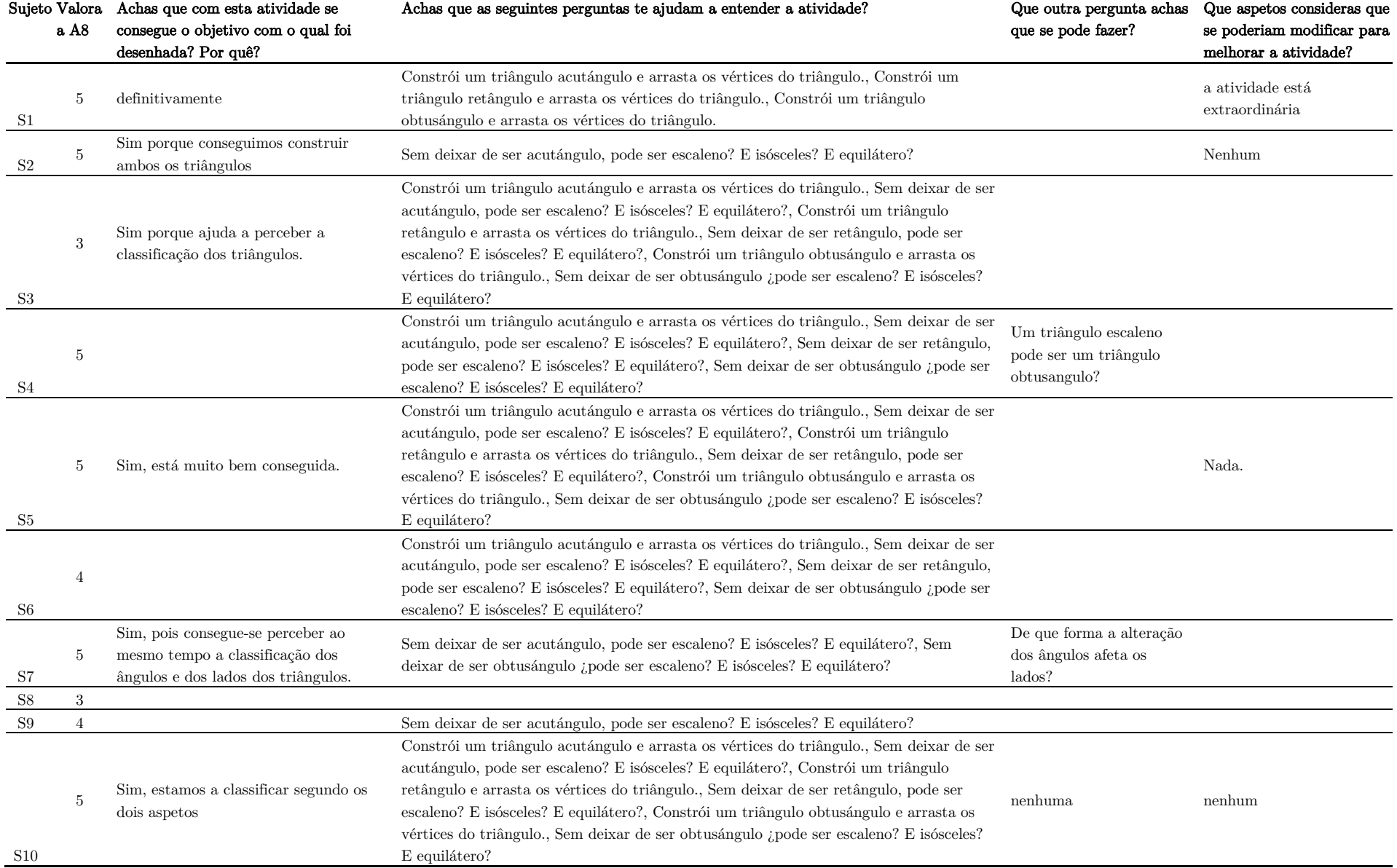

# RESPUESTAS AL FORMULARIO DE LAS PREGUNTAS DIRIGIDAS SOBRE LA ACTIVIDAD 8 (A8)

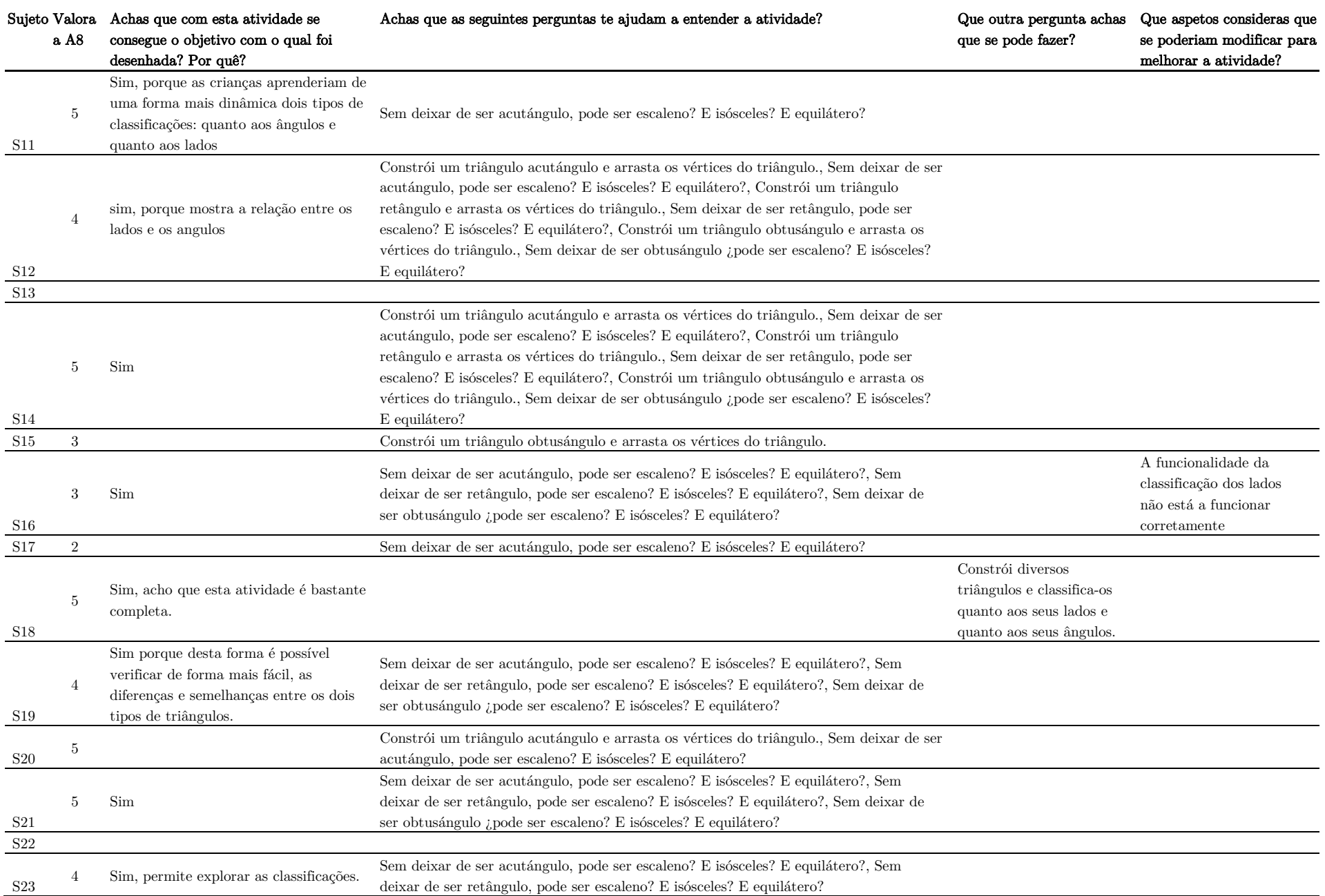

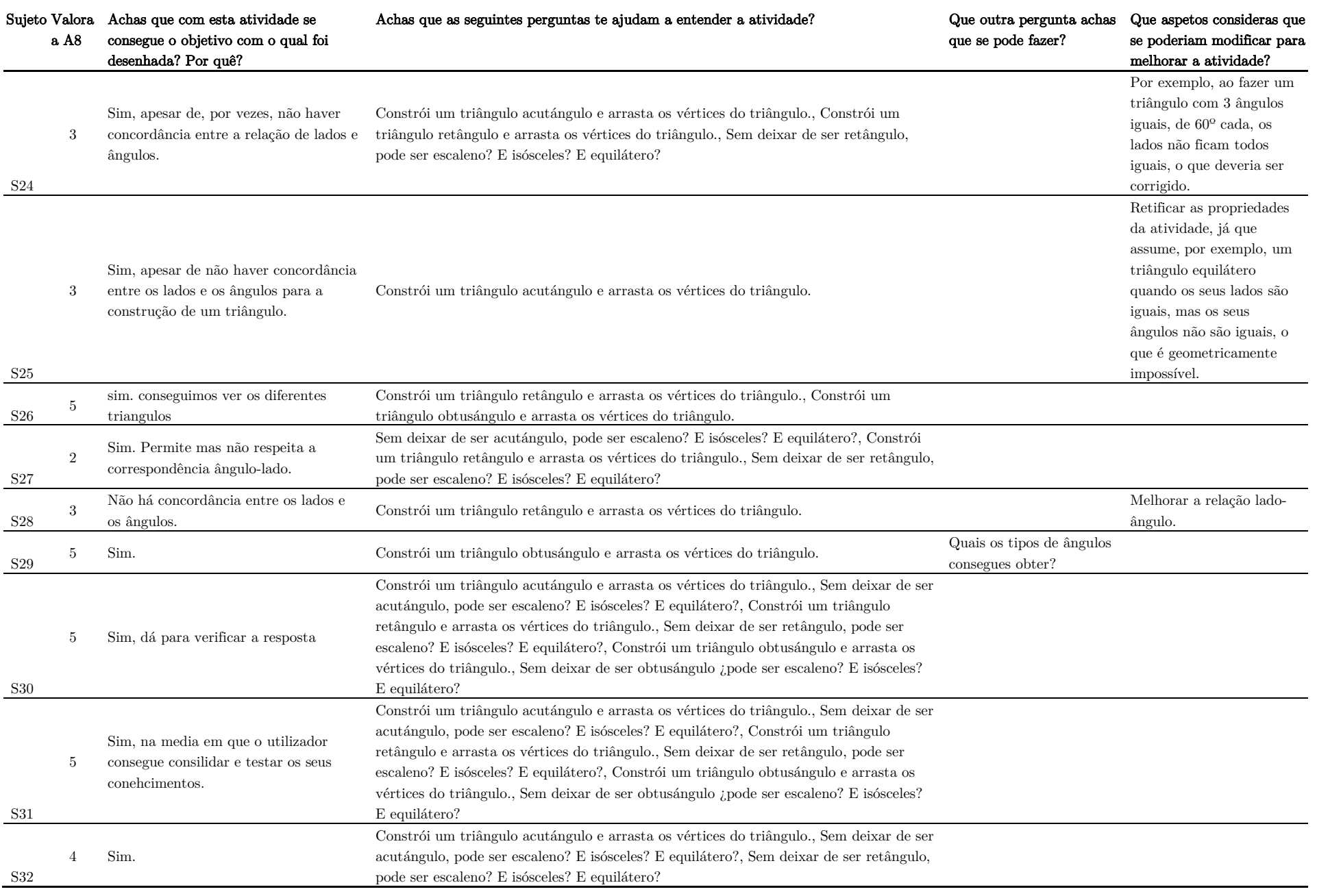

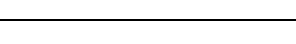

Anexos

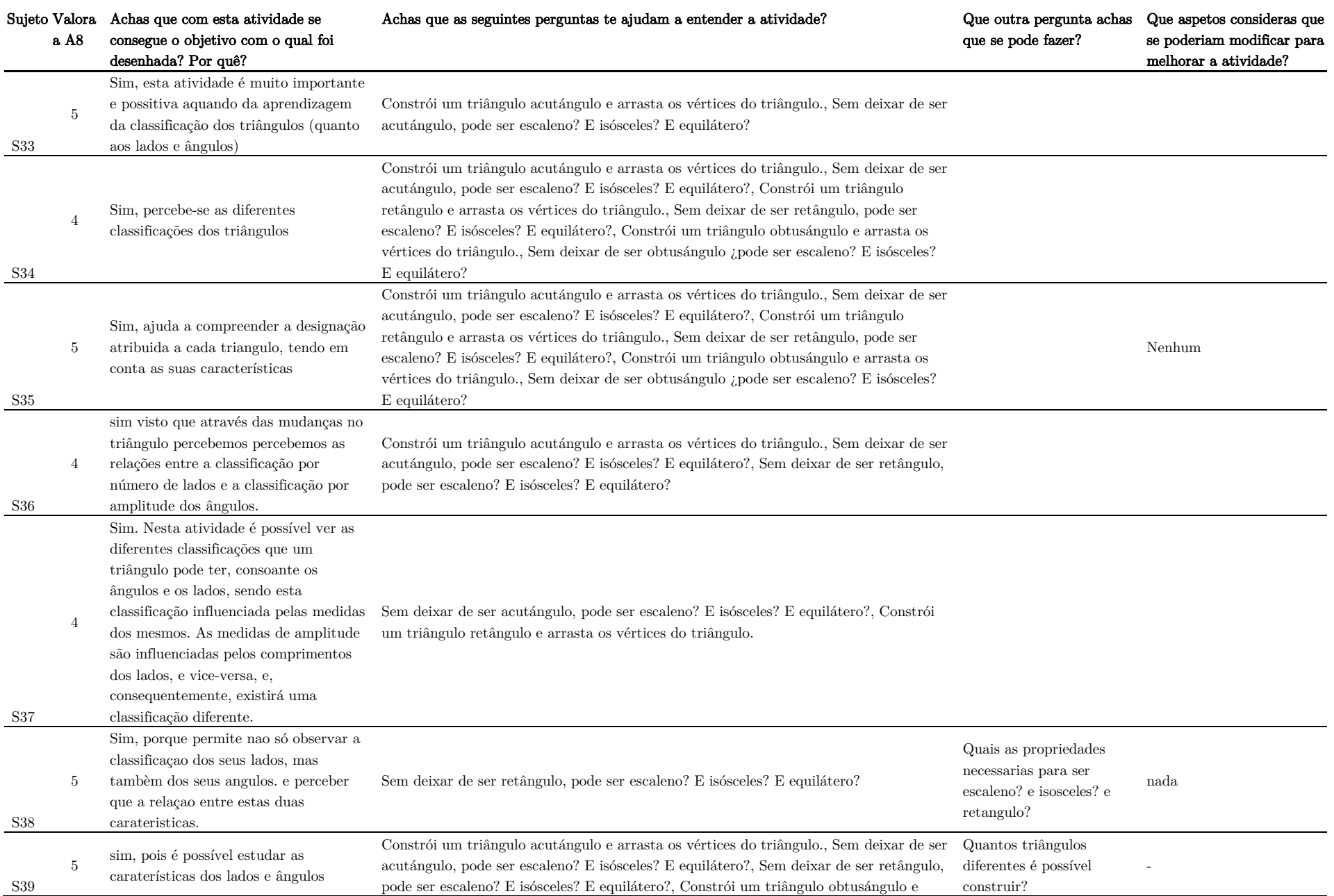

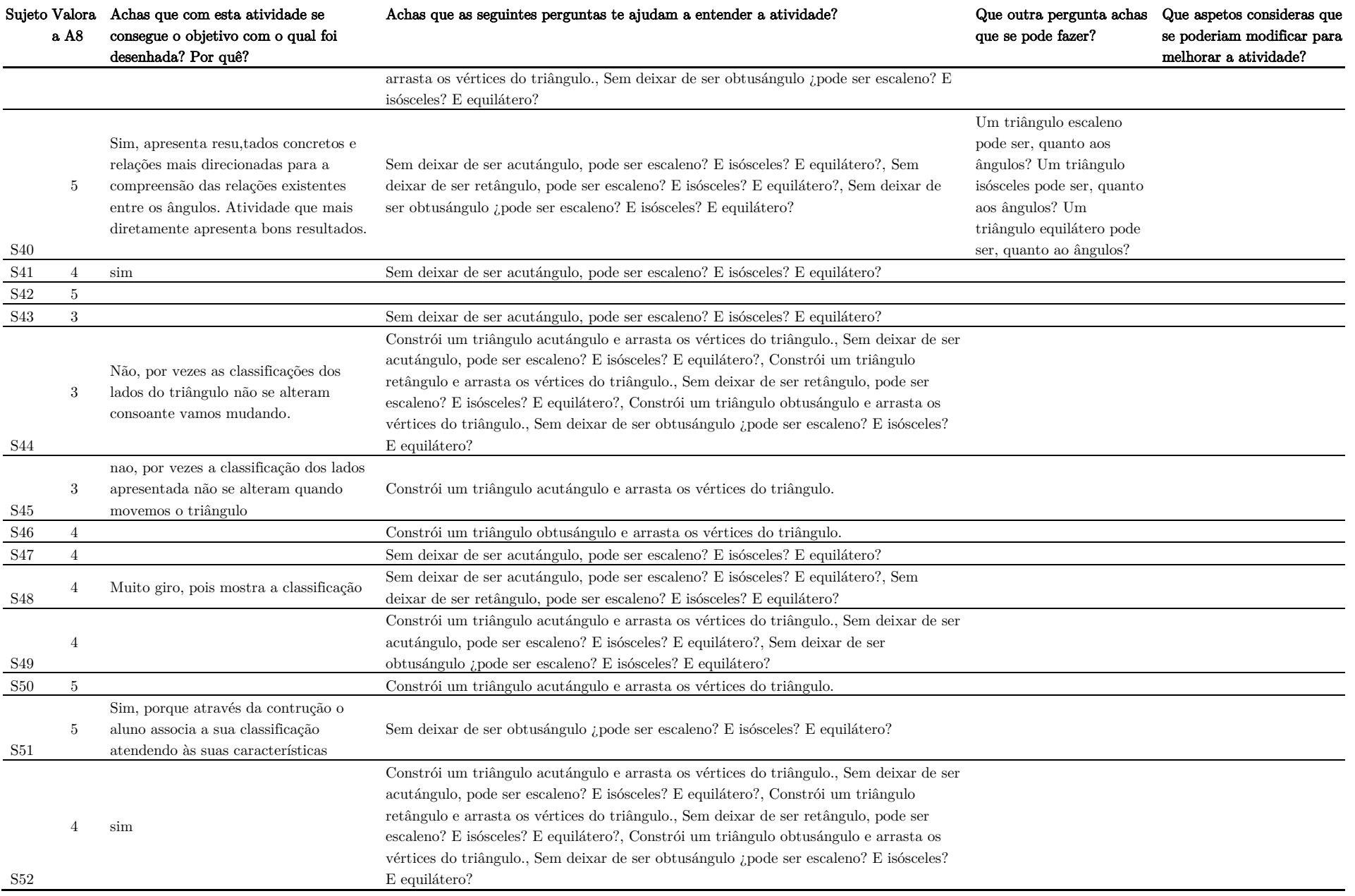

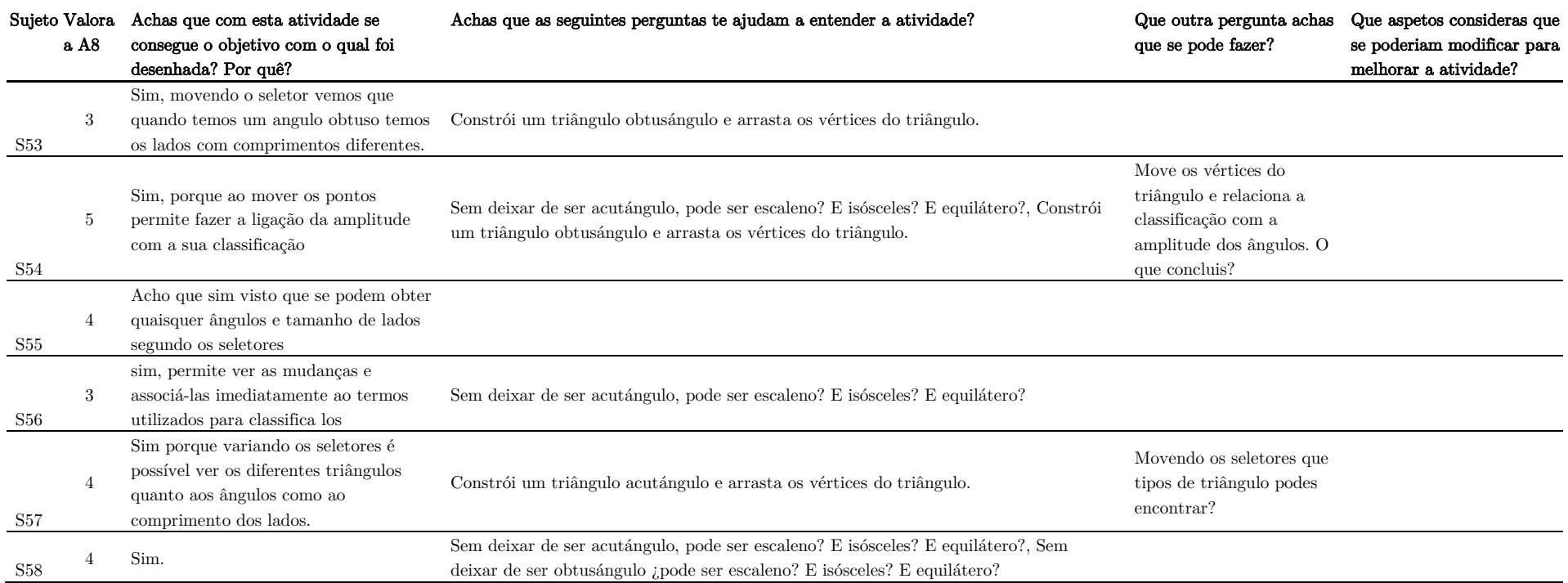

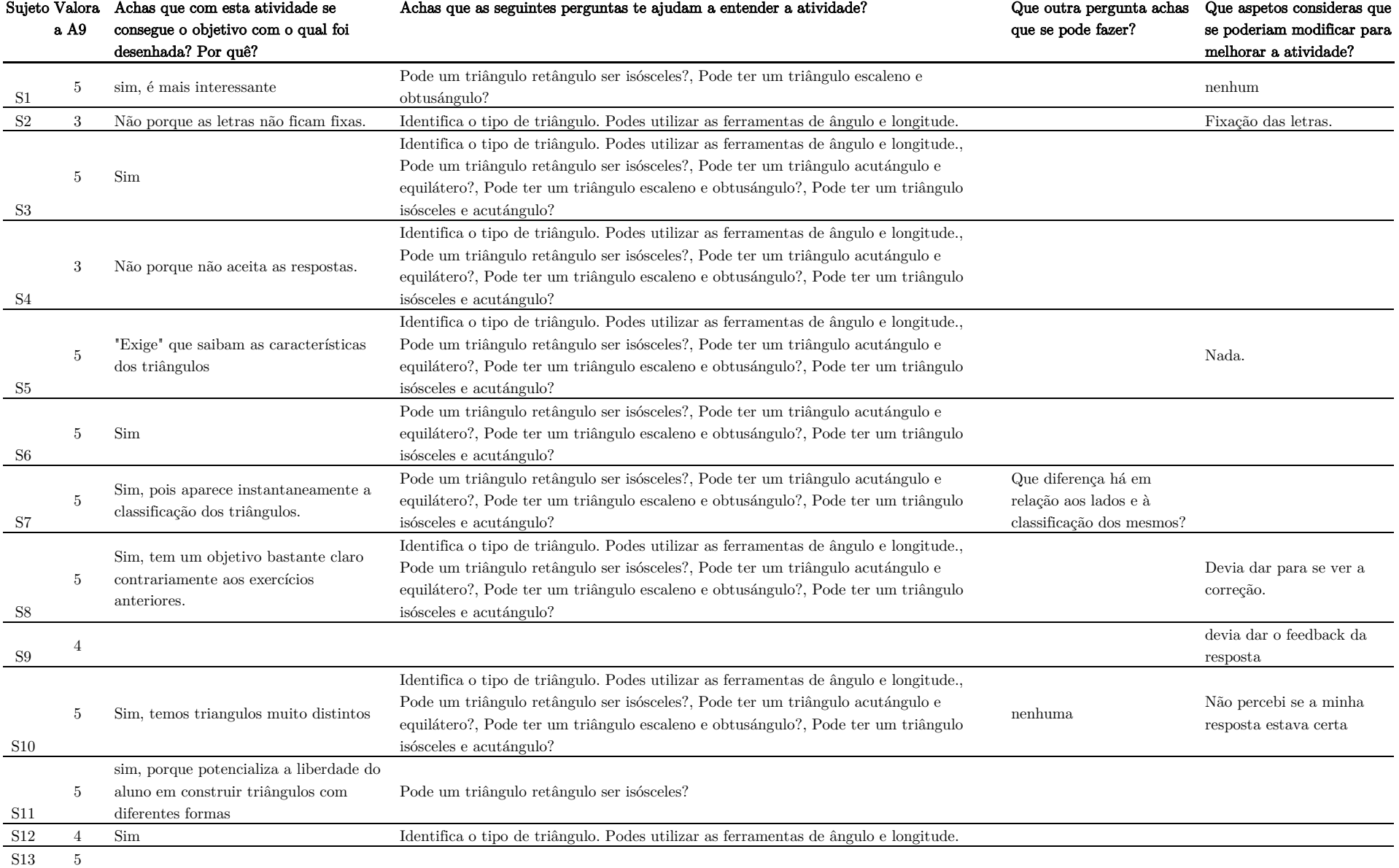

# RESPUESTAS AL FORMULARIO DE LAS PREGUNTAS DIRIGIDAS SOBRE LA ACTIVIDAD 9 (A9)

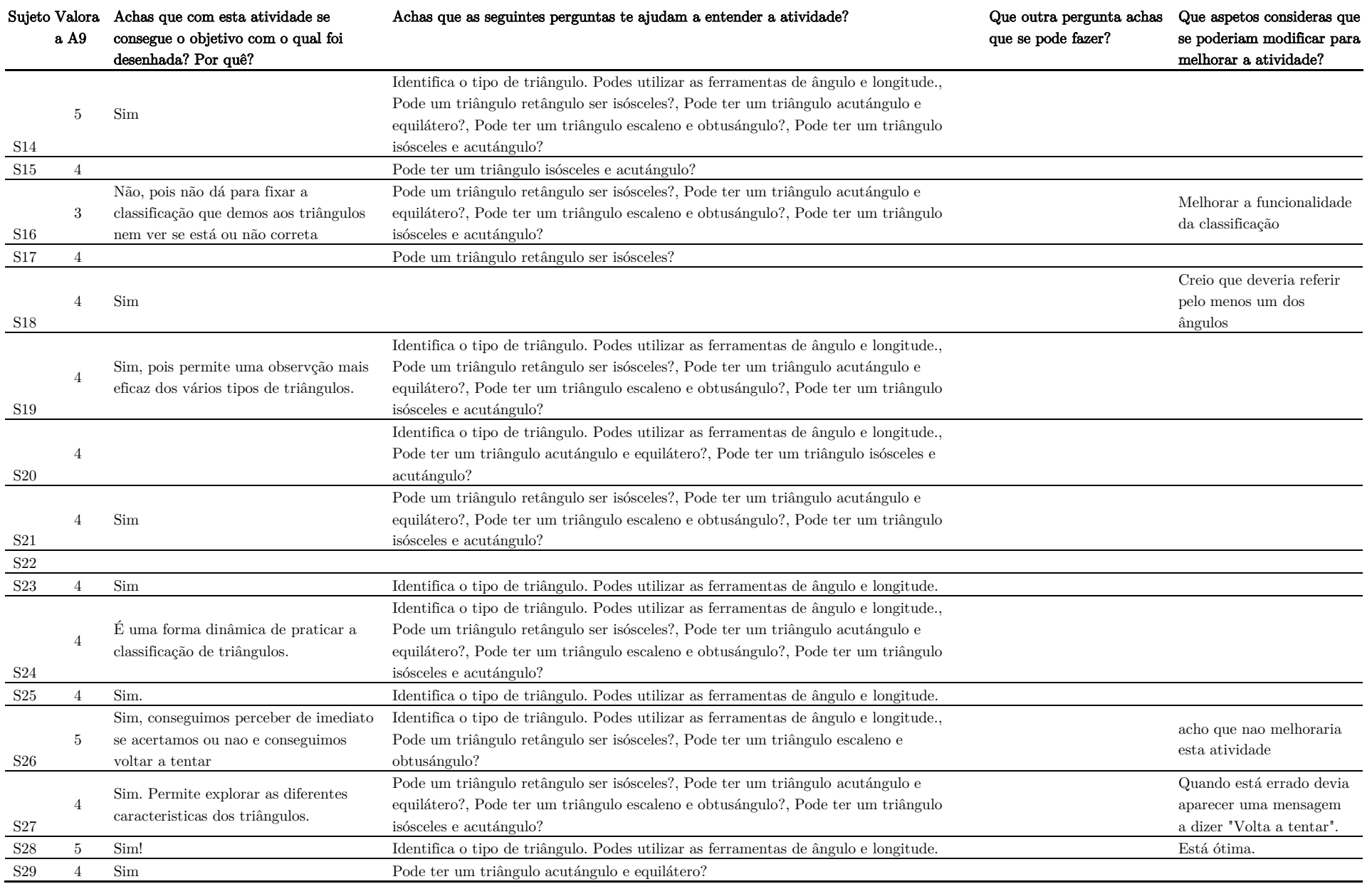

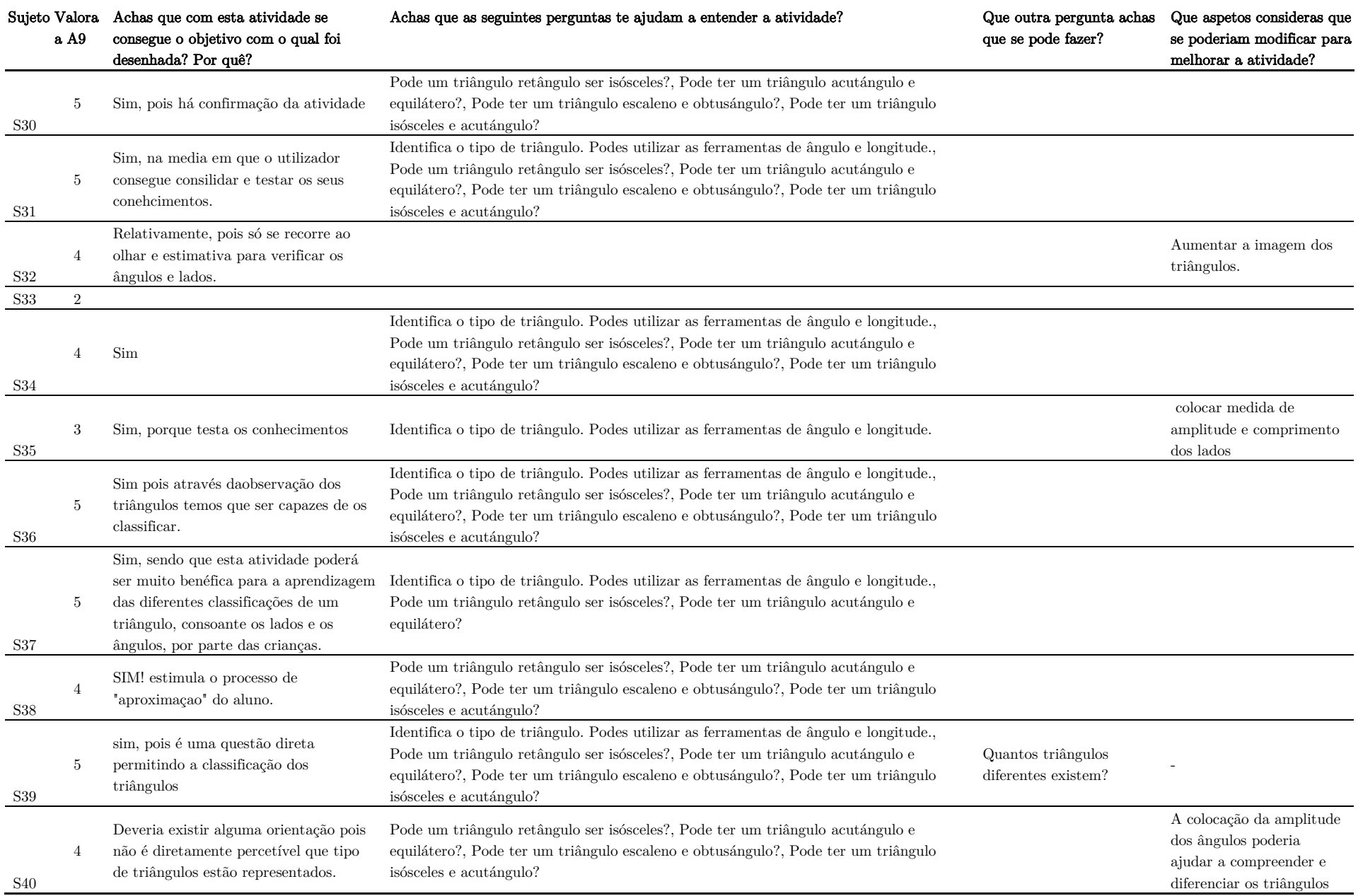

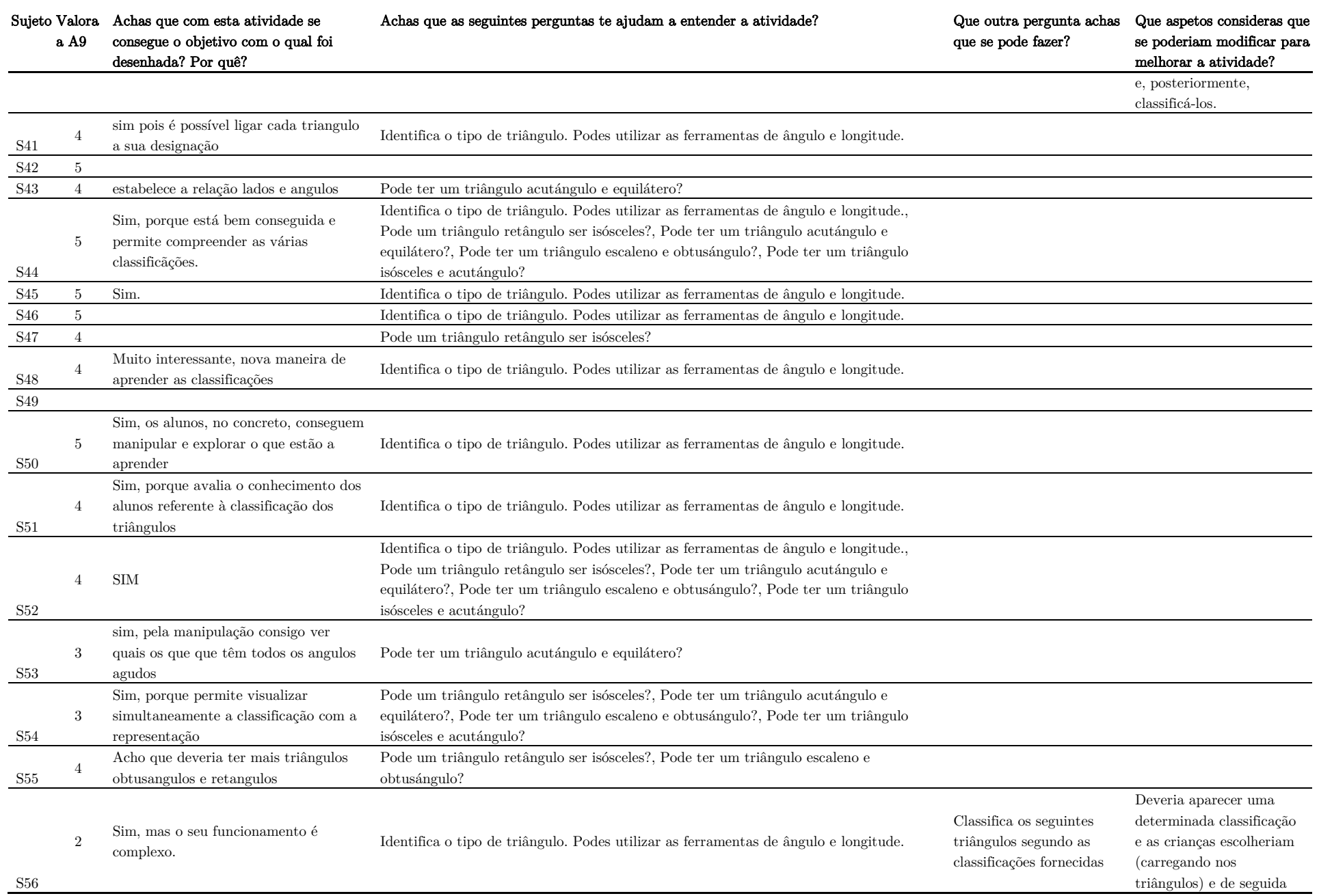

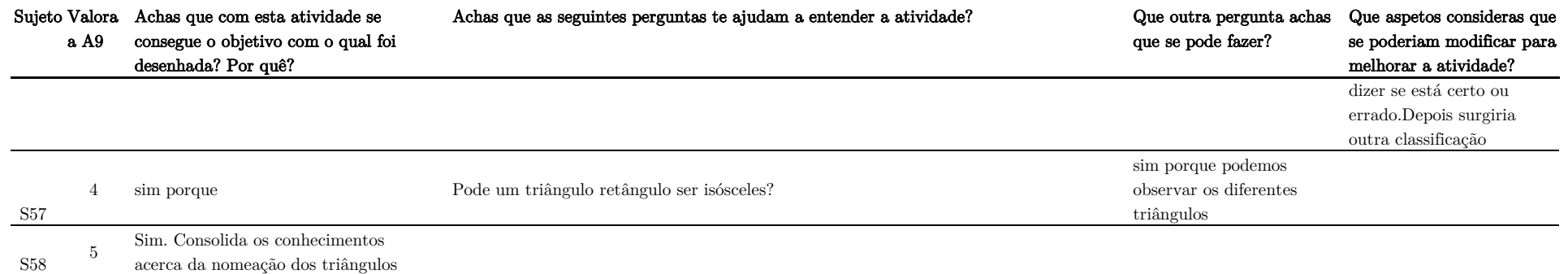

## RESPUESTAS AL FORMULARIO DE LAS PREGUNTAS DIRIGIDAS SOBRE LA ACTIVIDAD 10 (A10)

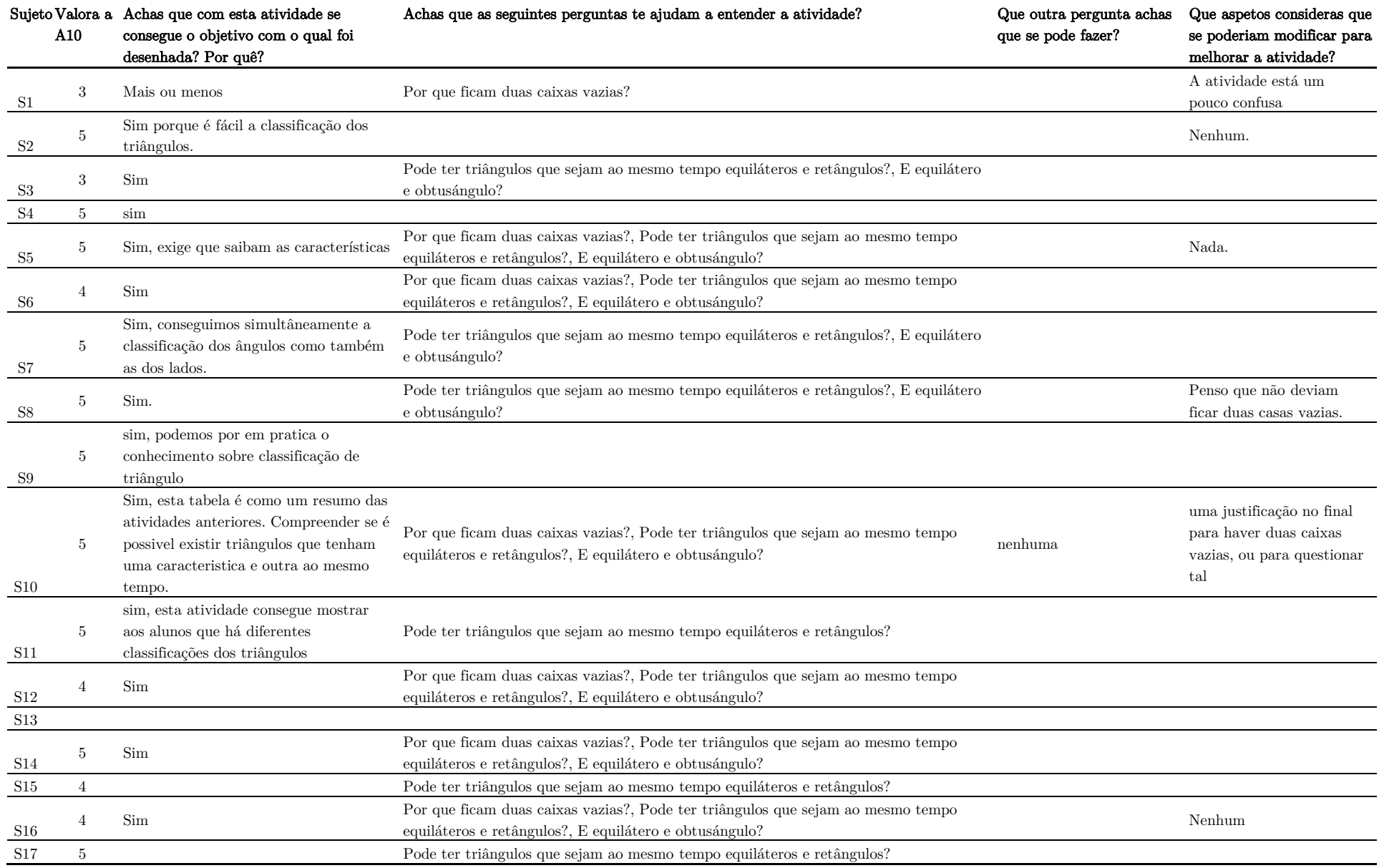

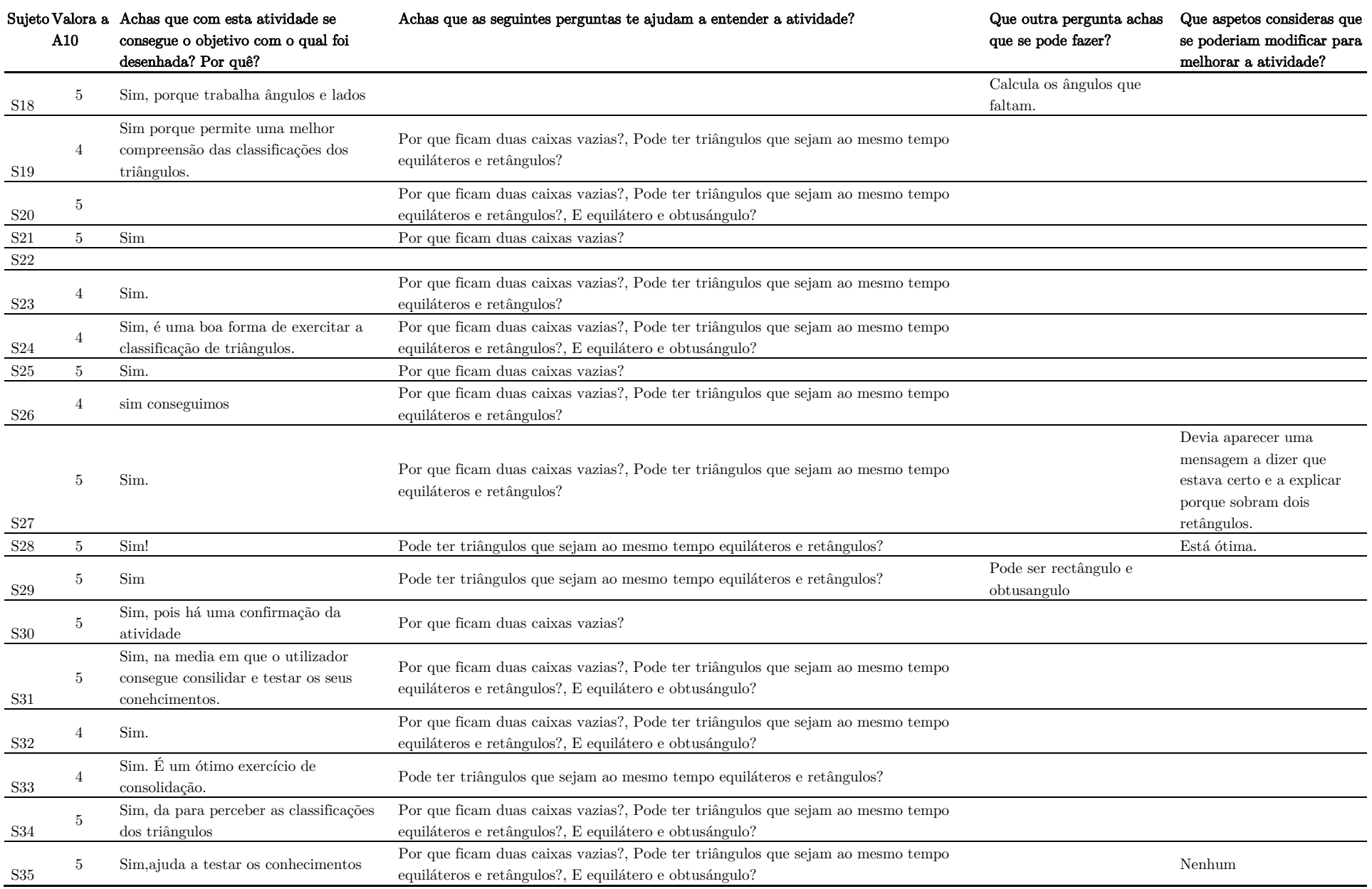

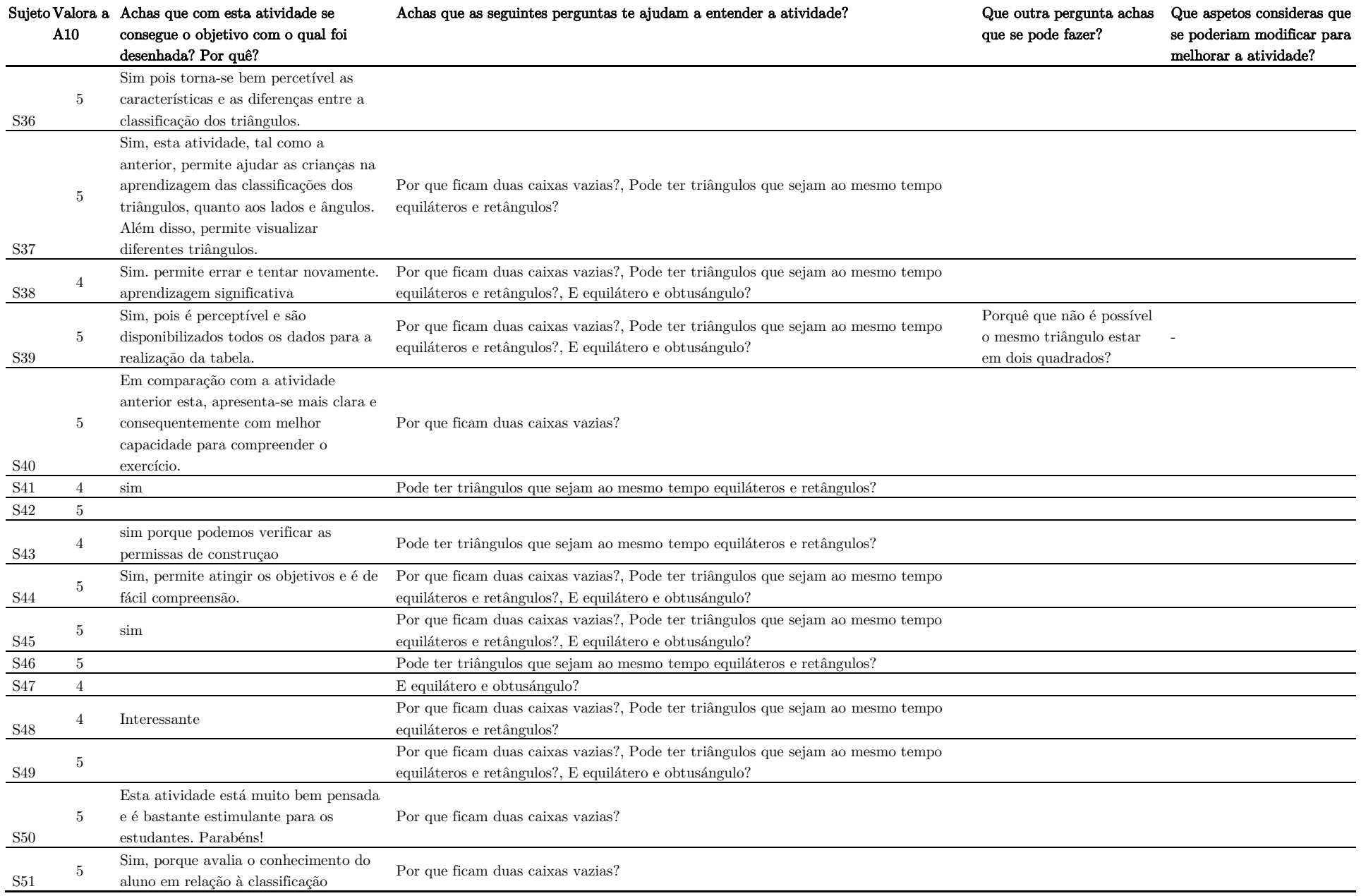

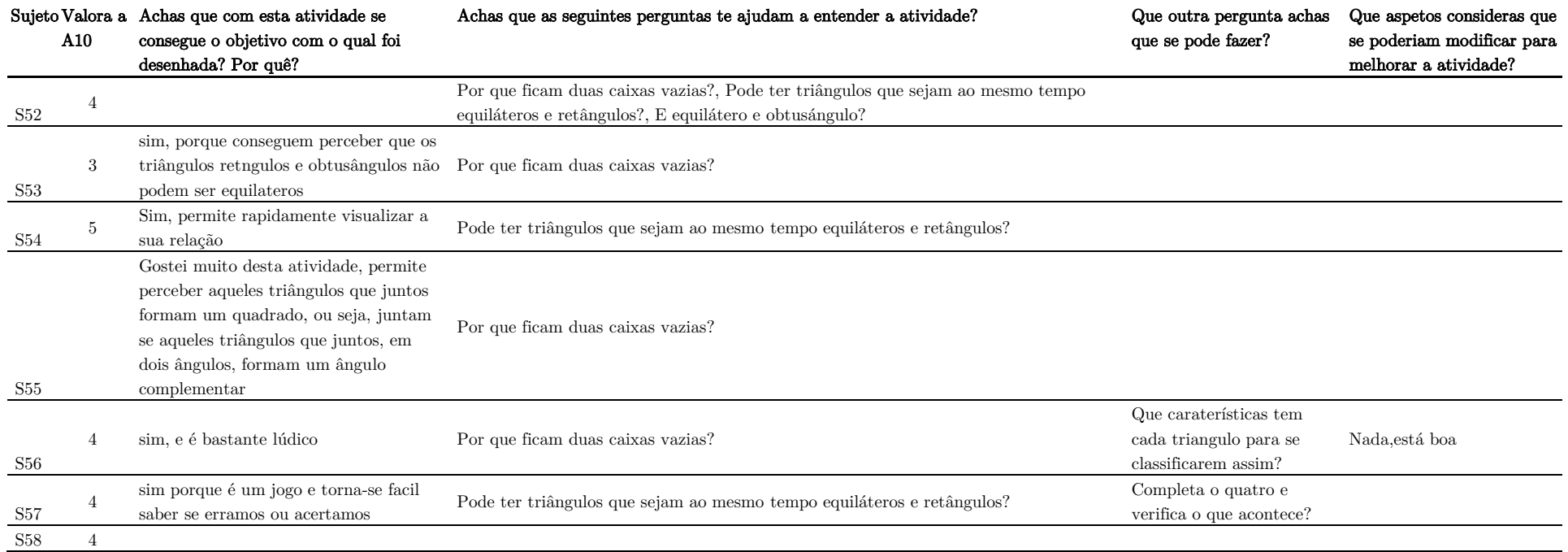

# RESPUESTAS AL FORMULARIO DE LAS PREGUNTAS DIRIGIDAS SOBRE LA ACTIVIDAD 11 (A11)

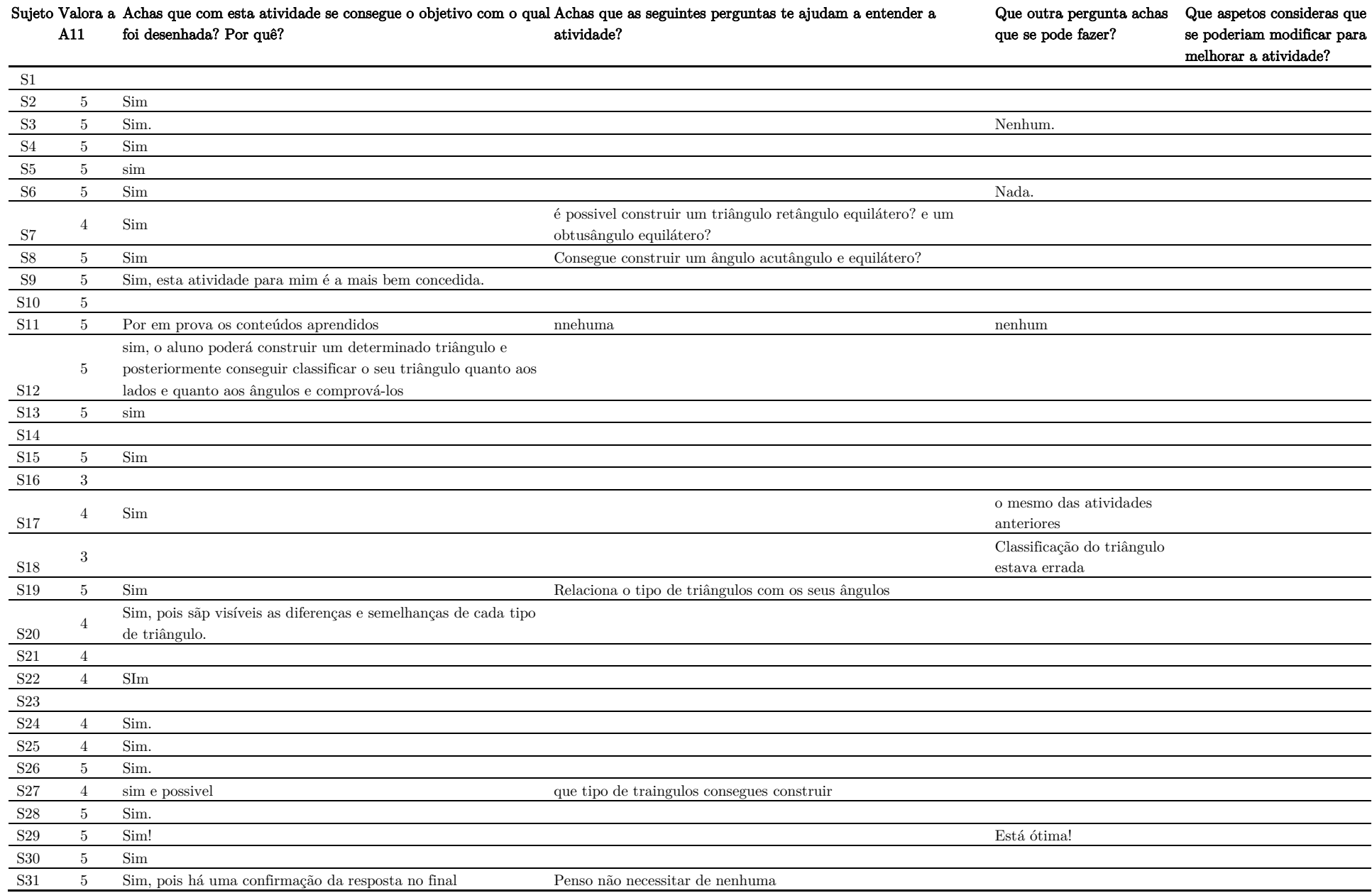

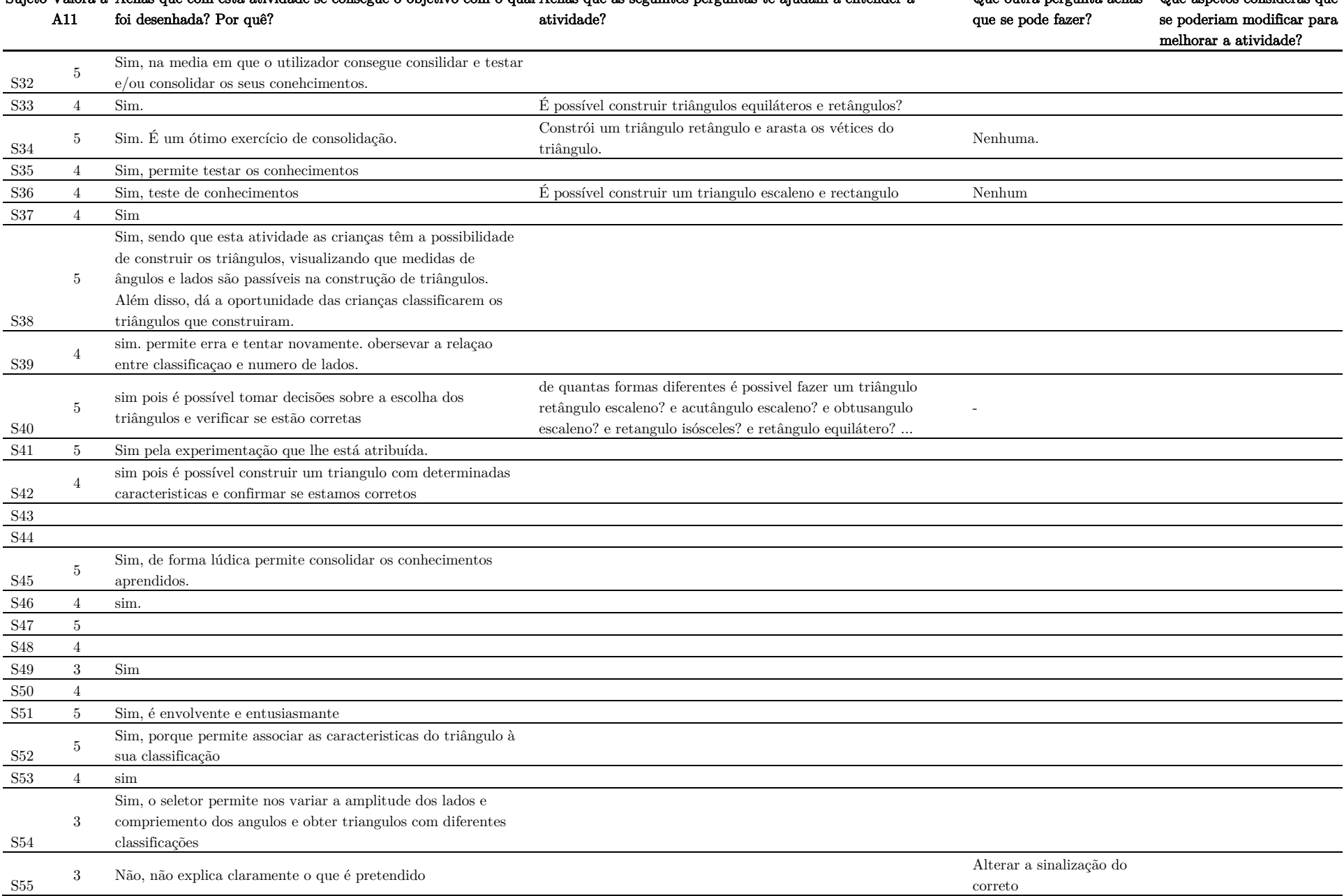

S58

seus lados e segundo seus ângulos.

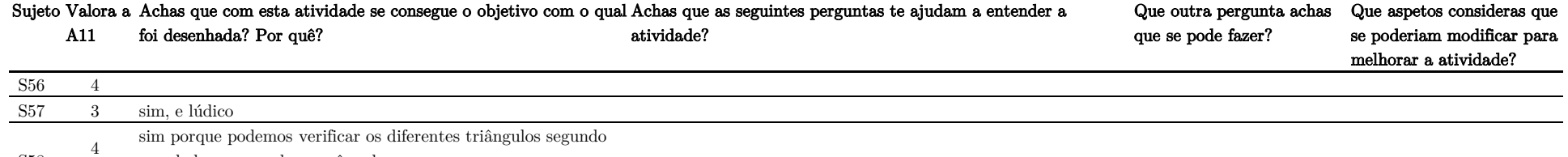